\$3.50 IN UNITED STATES \$4.25 IN CANADA / £1.75 IN U.K. A McGRAW-HILL PUBLICATION 0360-5280

# THE SMALL SYSTEMS JOURNAL®

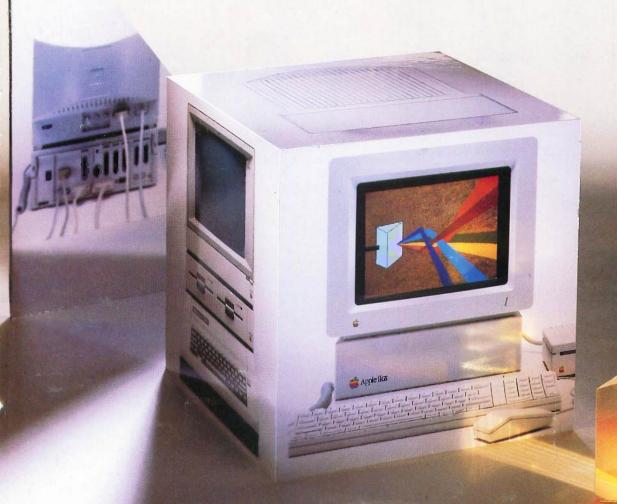

The Multifaceted Apple II GS:

Mixed Blessings from a 16-bit CPU

### Turbo Pascal Programming!

### Learn Secrets, Strategies, Game Theory!

# SOURCE COOE

#### \$10.00 Scratch 'n Win Rebate!

#### Turbo GameWorks®

Also recently released, Turbo GameWorks is what you think it is: "Games" and "Works." Games you can play right away (like Chess, Bridge and Go-Moku), plus the Works-which is how computer games work. All the secrets and strategies of game theory are there for you to learn. You can play the games "as is" or modify

them any which way you want. Source code is included to let you do that, and whether you want to write your own games or simply play the off-the-shelf games, Turbo GameWorks will give hours of diversion, education, and intrigue. George Koltanowski, Dean

of American Chess, and former President, United States Chess Federation, reacted to Turbo Game-Works like this: "With Turbo GameWorks. you're on your way to becoming a master chess player." And Kit Woolsey, writer, author, and twice Champion of the Blue

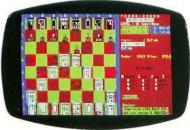

Turbo GameWorks' Chessboard

Ribbon Pairs, wrote, "Now play the world's most popular card game—Bridge . . . even program your own bidding and scoring conventions." Suggested retail: \$69.95. Use a \$10.00 Scratch 'n Win Rebate and you're talking an incredible \$59.95! Minimum memory: 192K.

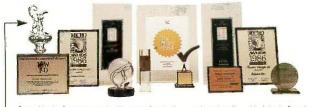

Recognition for Borland International has come from business, trade, and media, and includes both product awards and awards for technical excellence and marketing America's Cup. Coming Soont

#### Send a buck to the boat!

If you'd like to help America's effort to recapture the America's Cup from Australia, you can make a tax-deductible donation to "Heart of America" Challenge, 11 South LaSalle St., Suite 1670, Chicago, Illinois 60603

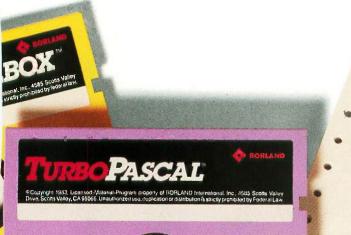

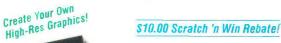

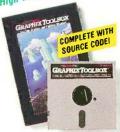

#### Turbo Graphix Toolbox®

It includes a library of graphics routines for Turbo Pascal programs. Lets even beginning programmers create highresolution graphics with an IBM, Hercules," or compatible graphics adapter. Our Turbo Graphix Toolbox includes all the tools you'll ever need for complex business graphics,

easy windowing, and storing screen images to memory. It comes complete with source code, ready to compile. Suggested retail: \$69.95, but with a \$10.00 Scratch 'n Win Rebate, only \$59.95! Minimum memory: 192K.

#### The Ultimate \$10.00 Scratch 'n Win Rebate!

## Learning Experience! NCLUDES SOURCE CODE!

#### Turbo Tutor® 2.0

COMPLETELY NEW VERSION The new Turbo Tutor can take you from "What's a computer?" through complex data structures, assembly languages, trees, tips on writing long programs in Turbo Pascal, and a high level of expertise. Source code for everything is included. New split screens allow you to put source text in the bottom half

of the screen and run the examples in the top half. There are quizzes that ask you, show you, tell you, teach you. You get a 400page manual—which is not as daunting as it sounds, because unlike many software manuals, it was not written by orangutans. Suggested retail: \$39.95. Use a \$10.00 Scratch 'n Win Rebate and you're down to an unheard of \$29.95! Minimum memory: 192K.

#### How to use Scratch 'n Win Rebates

It's really simple. You purchase the product between 9/5/86 and 3/31/87, and return the license agreement along with dated proof of purchase and your rebate card. We'll mail you a check for \$10.00 on single product purchases or a check for \$15.00 when you buy an advertised "bundle"—which means our Turbo Pascal Jumbo Pack, or Turbo Lightning and Lightning Word Wizard, or Reflex: The Analyst and Reflex Workshop, or SideKick and Traveling SideKick. (Restrictions do apply. Rebates are not valid in combination with any other Borland or dealer discount. See Official Rules on back of Instant Winner card).

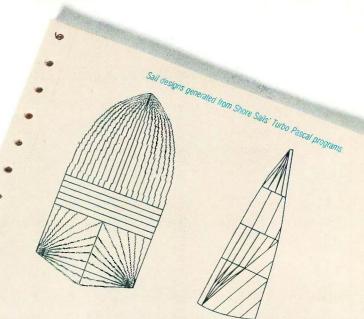

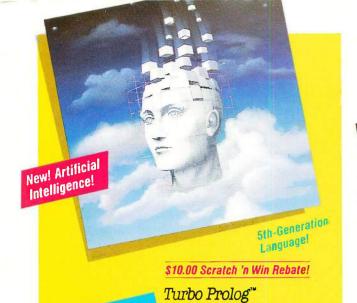

"If you're at all inter-"Borland International, Inc. is ested in artificial intelligence, databases, expert systems, or new ways of thinking about programming, by all means plunk down your \$100 and buy a copy of

Turbo Prolog.

gunning onto the fast track in the

artificial intelligence and engineering-language-software race, riding aboard a new \$99 Turbo Prolog," says Tom Schwartz in Electronic Engineering Times. And so we are. Our new Turbo Bruce Webster, BYTE Prolog has drawn rave reviews—which we think are

well deserved—because Turbo Prolog brings 5th-generation language and supercomputer power to your IBM PC and compatibles. Turbo Prolog is a highspeed compiler for the artificial intelligence language. Prolog, which is probably one of the most powerful programming languages ever conceived. We made a worldwide impact with Turbo Pascal and you can expect the same results and revolution from Turbo Prolog, the natural language of artificial intelligence. Darryl Rubin, writing in AI Expert said, "Turbo Prolog offers generally the fastest and most approachable implementation of Prolog." Suggested retail, \$99.95. Use a \$10.00 Scratch 'n Win Rebate and that goes down to only \$89.95! Minimum memory: 384K.

#### Technical Specifications:

TURBO PASCAL 3.0 Minimum memory. 128K, includes 8087 and 8CD leatures for 16-bit MS-DOS and CP/M-86 systems. CP/M-80 version minimum memory. 48K, 8087 and 8CD leatures not available. TURBO DATABASE TOOLBOX Minimum memory. 128K, CP/M-80 minimum memory. 48K, Requires Turbo Pascal 2.0 or later. TURBO GRAPHIX TOOLBOX\*—Minimum memory. 192K, Requires PC/MS-DOS 2.0 or later. Turbo Pascal 3.0 and IMM GCA. Hercules Monachrome Card or equivalent. TURBO TUTOR 2.0 Minimum memory. 192K, Requires PC/MS-DOS 2.0 or later and Turbo Pascal 3.0. TURBO EDITOR TOOLBOX\*—Minimum memory. 192K, Requires PC/MS-DOS 2.0 or later and Turbo Pascal 3.0. TURBO GAMEWORKS\*—Minimum memory. 192K, Requires PC/MS-DOS 2.0 or later and Turbo Pascal 3.0. TURBO GAMEWORKS\*—Minimum memory. 192K, Requires PC/MS-DOS 2.0 or later and Turbo Pascal 3.0. TURBO PROLEG\*—Minimum memory. 384K, REFLEX: THE AMALYST\* Minimum memory. 384K Requires PC/MS-DOS 2.0 or AMALYST\* Minimum memory. 384K, RefLEX: THE AMALYST\* Minimum memory. 384K Requires PC/MS-DOS 2.0 or AMALYST\* Minimum memory. 384K, RefLEX: THE AMALYST\* Minimum memory. 384K Requires PC/MS-DOS 2.0 or AMALYST\* Minimum memory. 384K, RefLEX: THE AMALYST\* Minimum memory. 384K Requires PC/MS-DOS 2.0 or AMALYST\* Minimum memory. 384K, RefLEX: THE AMALYST\* Minimum memory. 384K Requires PC/MS-DOS 2.0 or AMALYST\* Minimum memory. CGA, Hercules Monochrome Card or equivalent. Works with Intel's AboveBoard-PC and -AT; AST's RAMpage! and RAMpage!
AT, Quadram's Liberty-PC and -AT; Tecmar's 640 Plus, IBM's EGA and 3270/PC; AT&T's 6300 and many others. REFLEX WORKSHOP\* Minimum memory: 384K. Requires Reflex: The Analyst, TURBO LIGHTNING\* Minimum memory: 256K. Two disk drives required Hard disk recommended LiGHTMINIG Wan LIGHTMING "Minimum memory, 256K. Tw disk drives required Hard disk recommended LiGHTMINIG WORD WIZARD" Minimum memory, 256K. Requires Turbo Lightning Turbo Pascal 30 required to edit source code. SIDERICK" Minimum memory 126K. TRAVELING SIDERICK" Minimum memory, 256K. SUPERKEY\* Minimum memory, 128K. "For IBM PC, AT, XT, PC; and Irue compatibles only, running PC/MS-DDS 2.0 or later."

## Turbo Pascal Programming!

Build Your Own Word Processor!

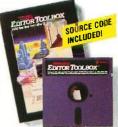

#### \$10.00 Scratch 'n Win Rebate!

#### Turbo Editor Toolbox™

Recently released, we called our new Turbo Editor Toolbox a "construction set to write your own word processor." Peter Feldmann of PC Magazine covered it pretty well with, "A 'write your own word processor' program for intermediate level programmers, with lots of help in the form of prewritten

procedures covering everything from word wrap to pull-down windows." Source code is included, and we also include Micro-Star, a full-blown text editor with pull-down menus and window-

ing. It interfaces directly with Turbo Lightning to let you spell-check your MicroStar files. Jerry Pournelle of BYTE magazine said. "The new Turbo Editor Toolbox is the Turbo Pascal source code to just about anything you ever wanted a PCcompatible text editor to

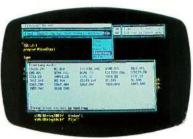

MicroStar file directory accessed by pull-down menu

do." Suggested retail: \$69.95. Use a \$10.00 Scratch 'n Win Rebate and you'll get all this for only \$59.95! Minimum memory: 192K.

#### Borland's Business Productivity Programs:

Reflex: The Analyst\* Analytical database manager. Provides complete, new look at data normally hidden by programs like 1-2-3° and dBASE.\* Best report generator for, and complement to, 1-2-3,

Reflex Workshop" Important new addition to Reflex: The Analyst. Gives you 22 different templates to run your business right.

SideKick\* Complete RAM-resident desktop management includes notepad, dialer, calculator and more.

Traveling SideKick\* Electronic version of business/personal diaries, daytime organizers; works with your SideKick files; important professional tool.

SuperKey\* Keyboard enhancer. Simple macros turn 1000 keystrokes into 1. Also encrypts your files to keep confidential files confidential.

#### Borland's Electronic Reference Programs:

Turbo Lightning\* Works with all your programs and checks your spelling while you type! Includes 80,000-word Random House® Concise Word List and 50,000word Random House Thesaurus. Forerunner of Turbo Lightning Library."

Lightning Word Wizard" Includes ingenious crossword solver and six other word challenges. If you're into programming, Lightning Word Wizard is also a development toolbox and the technical reference manual for Turbo Lightning.

All Borland products are registered trademarks or trademarks of Borland International, Inc. or Borland/Analytica, Inc. Turbo Lightning Library is a frademark of Borland International Inc. AST TurboLaser, RAMpage! AT, AdvantagePremium, SuPaiRPremium, 36 Pak and RAMpage! are trademarks of AST Research, inc. Lolus 1-2-3 as a registered trademark of Lulius Development Corp of BASE is a registered trademark of Lulius Development Corp of BASE is a registered trademark of International Business Machines Corp. Random House is a registered trademark of Random House, Inc. Hercules Is a trademark of Hercules Computer Technology. CP/M is a registered trademark of Digital Research. Inc. Traveling Stockfick is not in any way associated with Traveling Software, Inc. of Seattle, Washington Copyright 1986 Borand International. Bi-II-075

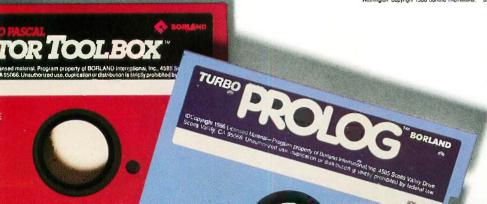

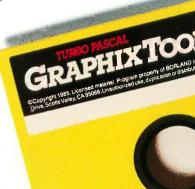

### How Borland is helping bring the America's Cup back to America!

"I think those who grasp the technology will prevail"

Bill Shore, President, Shore Sails Co., Newport, RI

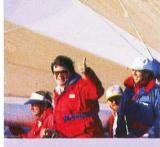

HEART OF AMERICA

Borland's Philippe Kahn at the helm of America's Cup challenger "Heart of America, with Shore Sails' President Bill Shore

"ail-making is traditional—a craft—but I think we're huge steps ahead of the competition when we get involved with higher technology," says Shore.

He and Shore Sails' 17 different franchised sail lofts in the U.S. are in what Shore describes as a "highly competitive business, whether it's America's Cup racing or any race." And he adds, "You guys (Borland) do good stuff that's affordable, which is one of the reasons why we wrote all our sail design programs in Turbo Pascal.""

"These days," he says, "there are many parts to a sail, and Turbo Pascal lets us arrange all the parts properly. We design what the garment industry calls a 'marker'—and rely on Turbo Pascal to do critical things like getting thread lines

We take the diskette to our new \$250,000 laser cutter, which follows the Pascal program precisely, draws out the sail and cuts out the sail. We glue and sew and you've got the best there is."

in the same direction as load lines.

"Heart of America" surfing downwind, Santa Cruz, California

#### "The wrong sails will sink your chances—if not your boat -so we wrote Turbo Pascal programs" Win Fowler, Shore Sails Co.,

The right sail design, at the right price, right now, has to happen in 17 different Shore Sails Lofts across America.

It had to happen with America's Cup challenger Heart of America which carries Shore sails-and it has to happen with the (currently) 700 different boats that Shore Sails has in their Turbo Database Toolbox."

Sail design, sail pricing and "beating the handicapper" are all done at Shore Sails with Turbo Pascal.

In case you don't know the sharp end from the blunt end of a boat, the right sail design for any boat is more than design and price. It's tactical advantage. Designing sails that take the greatest advantage of the boat's basic design and rigging without getting stuck with a heavier-than-desirable Official Handicap. (Handicaps can eat your chances faster than a Great White.)

The "right sail" design bends but doesn't break the

racing rules written by, amongst others, MORR (Midget Offshore Racing Rules) or IOR (International Offshore Rules). Turbo Pascal spills out "right sail" designs for Shore Sails so their customers tend to "handicap"

Portland, Maine.

of the other way around. Shore Sails' connection with Borland doesn't end with Turbo Pascal and our Database Toolbox.

the Rules Committee instead

Shore's Fowler has also written SuperKey® macros for "every file we have" and says, "We'd be lost without them."

He uses SideKick® to dial every phone call and Side-Kick's Notepad to communicate between all the Lofts, saying, "That way we don't need a word processor." Shore Sails also uses Turbo Lightning® and Reflex: The Analyst.\*

So why so many Borland products in one company? Win Fowler says, "We'd be

Win Fowler says, sunk without them!"

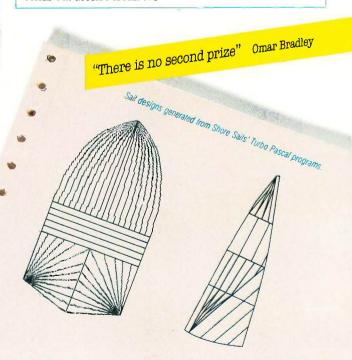

### Borland's Instant Winner Game

## Scratch this card now and you could *instantly* win 2 free round-trip airline tickets to Australia for the America's Cup Race!

First Prize (\$10,000 value!) includes accommodations for two in Perth, Australia

during the final America's Cup races, which start January 31, 1987. See America win it back after our *only* loss in 134 years! There's more than one *instant winner* in Borland's

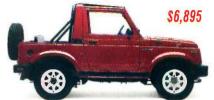

Instant Winner Game, because you could win one of two new \$6,895 4-WD Suzuki Samurai convertibles, or a \$4,995 AST TurboLaser™

printer, or a \$4,499 \$2,399 Toshiba T1100™ Toshiba T3100,™ or a Plus, or a \$595

AST SixPakPremium™, or a \$69.95 Traveling SideKick,®or any one of hundreds of other Borland products—and at

the very least a Borland Rebate Coupon, good for \$10 off any single product or \$15 off any bundled product offer!

\$69.95

See Official Rules on the back of this card for details.

Don't delay! There will be a second-chance drawing for the trip if not claimed by 12/30/86. There's also a second-chance drawing for the two Suzukis if not claimed by 2/26/87. All rebate coupons are good for products purchased 9/5/86-3/31/87. Product prices above are suggested list prices.

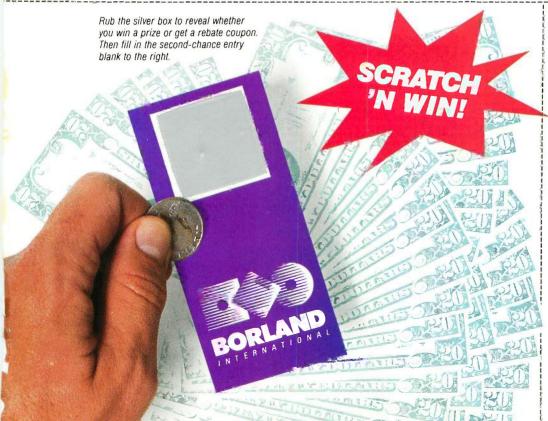

#### Second-Chance Sweepstakes Entry!

We're running two Second-Chance Sweepstakes drawings to award the trip and cars. They will be won by someone—it could be you! Fill in the entry coupon and mail it now. Winners will be notified immediately, because the final America's Cup races start in Australia on January 31, 1987, and you'll have to pack in a hurry.

(You will need a valid passport and the ability to comprehend Australian versions of the English language.)

| Name    |     |   |
|---------|-----|---|
| Address | м.  | - |
| City    |     |   |
| State   | Zip |   |

#### OFFICIAL RULES - BORLAND INSTANT WINNER GAME

card by mailing a self-addressed, stamped envelope to: Borland International Game Card, P.O. Box 870, Wilton, CT 06897 (Washington State residents send self-addressed envelope.) Limit one game card per stamped request. All requests must be received by January 15, 1987.

received by January 15, 1987.

2. TO PLAY: Remove the rub- off area on the game card to reveal what prize or rebate offer you have obtained.

3. PRIZES/ REBATES: Beneath the rub- off area one of the following prizes may be revealed. Trip for Two to America's Cup Races or \$10,000; 1986 Suzuki 4 W Samurai Convertible or \$6,895; AST Turbo Laser, Toshiba 1 100 Portable Computer, Toshiba 3 100 Portable Computer, AST Six Pakpremium; AST Advantagepremium; AST Advantagepremium; AST Advan

6. VERIFICATION: All game materials are subject to verification. Game materials are void and will be rejected if not obtained through authorized, legitimate channels, and may be rejected if any part is reproduced, counterfeited, torn or altered in any way, or if materials contain printing, typographical, or mechanical errors. Decisions of the Redemption Center are final. Game pieces from any game other than the Borland Instant Winner Game may not be used in this game. The containing the property of Borland International. The submission of game pieces is the soller esponsibility of the individual seeking verification, which is obely responsible for lost, tate, or mis-

To CONTINUATE OF PARTICIPATION: Materials submitted occurrency of bornator imentational. The submission of game pieces is the sole responsioning of the middle seeing ventication, who is solery responsione for lost, tate, or mis-directed mail. All taxes, registration and inspection fees are the sole responsibility of the ventified winner. Winners may be required to execute an afficiant of eligibility and name and likeness publicity release. By participation in the game you accept and agree to be bound by these rules and the decision of the Official Redemption Center which will be final.

ELIGIBILITY: Participation is open solely to residents of the United States 18 years of age and over, except employees and agents of Borland International, service agencies, and individuals engaged in the development, production, or distribution of game materials. The Merritt Group, Inc. and their immediate family or members of their households. Void in Vermont and where prohibited by law.

9. GAME SCHEDULE AND AWARD OF PRIZES: The Borland Instant Winner Game will commence on or about September 5, 1986 and end on January 30, 1987. It will officially end, however, when all game pieces are distributed. Verified game prizes with be awarded within thirty (30) days from the date of their receipt for verification at the Official Redemption Center. A major prize winners' list can be obtained by sending a stamped, self-addressed envelope to. Borland Instant Winner Game Winners' List, P.O. Box 7089, Wilton, CT 06897.

Vinites 155 7.0. Box 705. Within, Cl 0057.

10. ODDS CHART: The odds of winning prizes are based upon obtaining the one rare game piece among the applicable number of game pieces.

PRIZE

Odds of Winning
Trip for Two to America's Cup or \$10,000

1 in 6.458,000 Trip for Two to America's Cup or \$10,000 Suzuki 4W Samurai Convertible JA or \$6,895 \$ 13,790.00 \$ 4,995.00 \$ 6,898.00 1 in 3,229,000 1 in 6,458,000 AST Turbo Laser Toshiba Portable Computer 1 in 3 229 000 \$ 15,025.00 \$149,000.00 \$199,708.00 1 in 258,320 1 in 6,458 AST Memory Boards 25 OVERALL TOTAL 1.031 1 in 6.264

All remaining game cards will contain a S10 rebate good on any individual Borland product or a S15 rebate good toward any advertised Borland software bundle.

11. PRIZE DETAILS: Trip for two to America's Cup Races (or S10,000) will include coach seating round trip airfaire on regularly scheduled commercial airline from San Francisco, California to Perth, Australia and up to two weeks hotel accommodations in Perth, Australia plus S4,500 spending cash. Winners will be responsible for obtaining visa, passport, and all other travel documents. Trip does not include meals, taxes, excess baggage charges and other hotel charges. Minor must be

accompanied by parent or legal quardian.
Suzuki 4W Samurai Convertible JA Standard Equipment Package (or S6,895), verified winner will be responsible for all registration, insurance, and licensing tees. AST Turbo Laser, Toshiba Portable Computer Model # 11100; Toshiba Portable Computer Model # 13100; AST Memory Boards and Free Burland Products are non-substitutional except by sponsor due to product availability and all warranties and guarantees are subject to manufacturers terms. All prizes are non-transferrable. Winning

12. SECOND CHANCES WEEPSTAKES: There are two Second Chance Sweepstakes drawings scheduled to be conducted on December 31, 1986 and February 28, 1987. Random drawing from all entries received by December 30, 1986 will award two (2) Suzuki 4W Samurai (or S6,895). All remaining prizes that are unclaimed after February 15, 1987 will remain unclaimed.

If you have any questions concerning the Borland Instant Winner Game, call: 1-800-451-4471.

#### Turbo Pascal Programming! The Worldwide Programming Standard

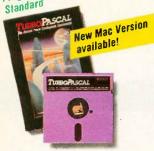

#### \$10.00 Scratch 'n Win Rebate!

#### Turbo Pascal® 3.0

"For the IBM" PC. the benchmark Pascal compiler is undoubtedly Borland International's Turbo Pascal," says Gary Ray of PC Week. We and

\$10.00 Scratch 'n Win Rebate!

A perfect complement to Turbo

Pascal, because it contains a

procedures that allows you to

complete library of Pascal

Turbo Database

Toolbox"

more than 500,000 other people around the world think Mr. Ray got that right. Since launch, Turbo Pascal has become the de facto worldwide standard in high-speed Pascal compilers. Described by Jeff Duntemann of PC Magazine as the "Language deal of the century," Turbo Pascal is now an even better deal than that—because we've included the most popular options (BCD reals and 8087 support). What used

### Turbo Pascal now includes free 8087 support and BCD!

to cost \$124.95 is now only \$99.95! You now get a lot more for a lot less: the compiler, a completely integrated programming environment, and BCD reals and 8087 support all for a suggested retail of only \$99.95. And with a Scratch 'n Win \$10.00 Rebate, you pay only \$89.95—which really is the "language deal of the century"! Minimum memory: 128K.

search and sort data and build powerful database applications. Having Turbo Database Toolbox means you don't have to re-invent the wheel each time you write a Turbo Pascal program, It comes

with source code for a free sample database-right on disk. The database can be searched by key words or numbers. Update, add, or delete records as needed. Just compile it and it's ready to go to work for you. (Shore Sails has

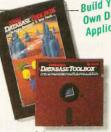

**Build Your** Own Database Applications!

more than 700 boat designs and rigs in their Database Toolbox, See front page

story.) Suggested retail: \$69.95. With a \$10.00 Scratch 'n Win Rebate check back from us, only \$59.951 Minimum memory: 128K.

Turbo Lightning and

Lightning Word Wizard

for only \$149,951 and an

\$15.00 Scratch 'n Win

amazing \$134.95 after a

\$15.00 Scratch 'n Win Repate on all Xmas packs!

Payment: VISA MC Money order Credit card expiration date

I want the best!

\$99.95 \$.

149.95 \$

69.95\* \$

199.95 \$

99 95 \$

60 05 \$

69 95 \$

69 95 \$

39 95 €

69 95 \$

69 95 \$

99.95 \$

69.95 \$

149 95 \$

84.95 \$

69.95\* \$

125.00° \$

Totals

For credit card orders

or the dealer nearest you

call (800) 255-8008

in CA call (800) 742-1133

Turbo Pascal 3.0

w/8087 & BCD

Reliex: The Analysi

Reliex, Reliex Workshop

Turbo Pascal for CP/M-80

Turbo Database Toolbox

Turbo Granhix Toolhox

Turbo Editor Toolhox

Lightning Word Wizard

Lightning Word Wizard

Outside USA add \$10 per copy

Prices include shipping to all US cities

Carefully describe your computer system:

\_\_ MS-DOS \_\_ CP/M-86

The disk size I use is: \( \Bar{3}\tilde{9}^\cdot\) \( \Bar{5}\tilde{4}^\cdot\) \( \Bar{8}^\cdot\)

CA and MA res. add sales lax

Turbo GameWorks

Turbo Lightning

Turbo Lightning,

Traveling SideKick

Amount enclosed

Mine is: \_\_ 8-bit \_\_ 16-bit

l use: \_\_PC-DOS \_\_CPIM-80

My computer's name and model is:

SideKick

SideKick Traveling SideKick

SuperKey

Turbo Tutor 20

Rellex Workshop

Turbo Prolog

NOT COPY PROTECTED
\*\*60-OAY MONEY-BACK GUARANTEE GF15

Shipping Address:

State

CODs and purchase orders WILL NOT be accepted by Borland. Outside USA make payment by bank draft, payable in US dollars drawn on a US bank.

Umited Time Offer
"MES, if within 60 days of purchase you find
that this product does not perform in
accordance with our claims, call our customer service department and

we will gladly arrange a relund All prices are suggested list prices and are subject to change without

## SPECIAL PRICES! AMAZING VALUE! ACT NOW!

It's the Works! Everything! The whole electronic enchilada! Il's the Jumbo Pack . . . Turbo Pascal 3.0, Turbo Tutor 2.0, Turbo Editor, Turbo GameWorks, Turbo Graphix and Turbo Database. All 6 Turbo Pascal programs for only \$299.00-or only \$284.00 with a \$15.00 Scratch in Win Rebate! That's about \$47.00 each and that's a deal!

Reflex: The Analyst and the new Reflex Workshop for only \$199.95! And a \$15.00 Scraich 'n Win Rebate cuts that down

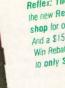

to only \$184.95!

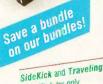

SideKick for only \$125.00 but only \$110.00 after a \$15.00 Scratch in Win Rebate!

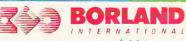

4585 SCOTTS VALLEY DRIVE SCOTTS VALLEY, CA 95066 (408) 438-8400 TELEX: 172373

Inquiry 48 for End-Users. Inquiry 49 for DEALERS ONLY.

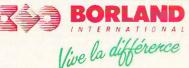

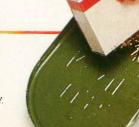

### C.O.N.T.E.N.T.S

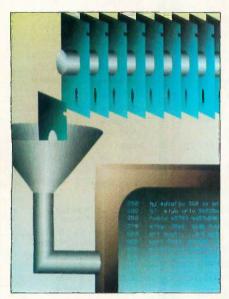

82

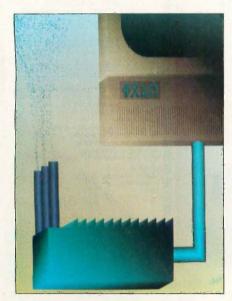

152

#### **FEATURES**

| INTRODUCTION                                                                 |
|------------------------------------------------------------------------------|
| PRODUCT PREVIEW: THE APPLE II GS by Gregg Williams and Richard Grehan        |
| CIARCIA'S CIRCUIT CELLAR: BUILD AN INTELLIGENT SERIAL EPROM PROGRAMMER       |
| by Steve Ciarcia                                                             |
| PROGRAMMING PROJECT: SAFE STORAGE ALLOCATION                                 |
| by Jonathan Amsterdam                                                        |
| SOUND AND THE AMIGA by David D. Thiel                                        |
| PROGRAMMING INSIGHT: A USEFUL PROPERTY OF 2 <sup>n</sup> by Robert C. Arp Jr |
|                                                                              |

#### THEME: PUBLIC DOMAIN POWERHOUSES

| INTRODUCTION                                                |
|-------------------------------------------------------------|
| PD PROLOG by Robert Morein                                  |
| An Icon Tutorial by Ralph E. Griswold and Madge T. Griswold |
| ENHANCED CONSOLE DRIVER by Anthony Zackin                   |
| ABUNDANCE by Roedy Green                                    |
| <b>Z80MU</b> by Robert A. Baumann                           |
| CP/M HALL OF FAME by Brock N. Meeks                         |

#### **REVIEWS**

| INTRODUCTION                                                                                                 | 226 |
|----------------------------------------------------------------------------------------------------|-----|
| REVIEWER'S NOTEBOOK by Jon Edwards                                                                           | 229 |
| THE COMMODORE AMIGA by Tom Thompson                                                                          | 231 |
| THE COMPAQ PORTABLE II by Stan Miastkowski  A version of the Portable 286 that comes in four configurations. | 239 |

BYTE (ISSN 0360-5280) is published monthly with one extra issue per year by McGraw-Hill Inc. Founder: James H. McGraw (1860-1948). Executive editorial circulation, and advertising offices: One Phoenix Mill Lane. Peterborough. NH 03458, phone (603) 924-9281. Office hours: Monday through Thursday 8:30 AM — 4:30 PM. Friday 8:30 AM — 10.0 PM. Easeern Time. Address subscriptions to BYTE Subscriptions, PO. Box 950. Martinsville. NI 08836. Postmaster send address changes. USPS Form 3579, undelluerable copies, and fulfilliment questions to BYTE Subscriptions. PO. Box 950. Martinsville. NI 08836. Second-class postage paid at Peterborough. NH 03458 and additional mailing offices. Postage paid at Winnipeg, Manitoba. Registration number 9321. Subscriptions are \$21 for one year, 538 for two years and 555 for three years in the US, and its possessions. In Canada and Mexico. \$23 for one year start cellivery to lapan. \$15.000 yen for one year surface delivery to lapan. \$37 surface delivery elsewhere. Air delivery to selected areas at additional rates upon request. Single copy price is \$3.50 in Europe, and \$5 elsewhere. Foreign subscriptions and sales should be remitted in US, funds drawn on a US. bank. Please allow six to eight weeks for delivery of first issue. Printed in the United States of America.

## October

**VOLUME 11, NUMBER 10, 1986** 

| FOUR 1/4-INCH TAPE BACKUP UNITS by Malcolm C. Rubel                   |
|-----------------------------------------------------------------------|
| MuLISP-86 by Robert J. Schalkoff                                      |
| ITC's MODULA-2 SOFTWARE DEVELOPMENT SYSTEM by Mark Bridger            |
| MICROSOFT WORD VERSION 3.0 by Malcolm C. Rubel                        |
| THE NORTON UTILITIES, PC TOOLS, AND SUPER UTILITY by Rubin Rabinovitz |
| REVIEW FEEDBACK                                                       |
|                                                                       |

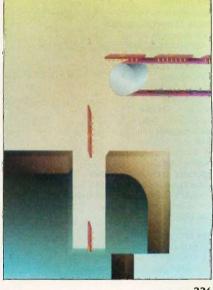

226

#### KERNEL

| Introduction                                                                                                    | . 276 |
|----------------------------------------------------------------------------------------------------|-------|
| COMPUTING AT CHAOS MANOR: THE SHOW GOES ON? by Jerry Pournelle                                                                  | 279   |
| ACCORDING TO WEBSTER: BIT BY BIT, PUTTING IT TOGETHER  by Bruce Webster  A wedding announcement and a look at Advanced Trace86. | 293   |
| APPLICATIONS ONLY: SHAREWARE by Ezra Shapiro                                                                                    | . 297 |
| BYTE JAPAN: TAIWAN'S COMPUTEX 1986 by William M. Raike                                                                          | 307   |
| BYTE U.K.: BASIC TO C by Dick Pountain                                                                                          | 311   |

#### **BEST OF BIX**

| AMIGA                         | MACINTOSH               |
|-------------------------------|-------------------------|
|                               |                         |
| EDITORIAL: SIGNS OF VITALITY6 | CIRCUIT CELLAR FEEDBACK |
| MICROBYTES9                   | BOOK REVIEWS            |
| LETTERS 14                    | CHAOS MANOR MAIL        |
| WHAT'S NEW                    | BOMB RESULTS AND        |
| EVENTS AND CLUBS              | NEXT MONTH IN BYTE      |
| ASK BYTE                      | READER SERVICE391       |

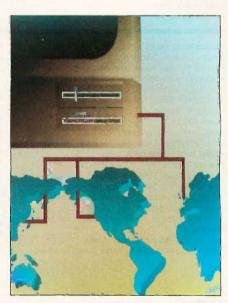

276

Address editorial correspondence to: Editor. BYTE, One Phoenix Mill Lane. Peterborough. NH 03458. Unacceptable manuscripts will be returned if accompanied by sufficient postage. Not responsible for lost manuscripts or photos. Opinions expressed by the authors are not necessarily those of BYTE. Copyright © 1986 by McGraw-Hill Inc. All rights reserved. Trademark registered in the United States Patent and Trademark Office. Where necessary, permission is granted by the copyright owner for libraries and others registered with the Copyright Clearance Center (CCC) to photocopy any article herein for the flat fee of \$1.50 per copy of the article or any part thereof. Correspondence and payment should be sent directly to the CCC. 29 Congress Sto. Salem. MA 01970. Specify ISSN 0360-5280/83. \$1.50. Copying done for other than personal or Internal reference use without the permission of McGraw-Hill Inc. is prohibited. Requests for special permission or bulk orders should be addressed to the publisher. BYTE is available in microform from University Microfilms International. 300 North Zeeb Rd., Dept. PR., Ann Arbor. MI 48106 or 18 Bedford Row, Dept. PR.

London WCIR 4EJ. England.

Subscription questions or problems should be addressed to: BYTE Subscriber Service. P.O. Box 328. Hancock, NH 03449

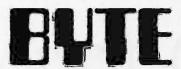

#### SENIOR VICE PRESIDENT/PUBLISHER HARRY I. BROWN

EDITOR IN CHIEF PHILIP I EMMONS

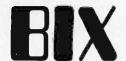

#### MANAGING FRITOR BYTE

FREDERIC S. LANGA

#### ASSISTANT MANAGING EDITOR

GLENN HARTWIG

#### CONSULTING EDITORS

STEVE CIARCIA JERRY POURNELLE

EZRA SHAPIRO BRUCE WEBSTER

#### SENIOR TECHNICAL EDITORS

ION R. EDWARDS, Reviews G. MICHAEL VOSE, Themes GREGG WILLIAMS, Features

#### TECHNICAL EDITORS

DENNIS ALLEN RICHARD GREHAN KEN SHELDON GEORGE A. STEWART JANE MORRILL TAZELAAR TOM THOMPSON CHARLES D. WESTON EVA WHITE

#### STANLEY WSZOLA ASSOCIATE TECHNICAL EDITORS

CURTIS FRANKLIN, JR., Best of BIX MARGARET COOK GURNEY, Book Reviews BRENDA MCLAUGHLIN, Applications Software Reviews, San Francisco

#### **COPY EDITORS**

BUD SADLER, Chief IEFF EDMONDS FAITH HANSON NANCY HAYES CATHY KINGERY PAULA NOONAN WARREN WILLIAMSON **JUDY WINKLER** 

#### ASSISTANTS

PEGGY DUNHAM, Office Manager MARTHA HICKS L. RYAN MCCOMBS JUNE N. SHELDON

#### **NEWS AND TECHNOLOGY**

GENE SMARTE, Bureau Chief, Costa Mesa JONATHAN ERICKSON, Senior Technical Editor, San Francisco RICH MALLOY, Senior Technical Editor. New York CINDY KIDDOO, Editorial Assistant, San Francisco

#### ASSOCIATE NEWS EDITORS

DENNIS BARKER Microbutes CATHRYN BASKIN, What's New ANNE FISCHER LENT, What's New

#### CONTRIBUTING EDITORS

JONATHAN AMSTERDAM. programming projects MARK DAHMKE, video, operating systems MARK HAAS, at large RIK JADRNICEK, CAD, graphics, spreadsheets ROBERT T. KUROSAKA, mathematical recreations PHIL LOPICCOLO, computers in medicine ALASTAIR I. W. MAYER, software ALAN R. MILLER, languages and engineering DICK POUNTAIN. U.K. ROGER POWELL, computers and music WILLIAM M. RAIKE, Japan PHILLIP ROBINSON, semiconductors

NANCY RICE, Art Director JOSEPH A. GALLAGHER, Associate Art Director IAN MULLER. Art Assistant ALAN EASTON, Drafting

#### PRODUCTION

DAVID R. ANDERSON. Production Director DENISE CHARTRAND MICHAEL J. LONSKY VIRGINIA REARDON

#### TYPOGRAPHY

SHERRY MCCARTHY Chief Typographer LEN LORETTE DONNA SWEENEY

#### EXECUTIVE EDITOR BIX

GEORGE BOND

#### SENIOR EDITOR

DAVID BETZ

ASSOCIATE EDITORS TONY LOCKWOOD

DONNA OSGOOD, San Francisco

#### BIX GROUP MODERATORS

DAVID P. ALLEN, Applications Programs FRANK BOOSMAN, Artificial Intelligence LEROY CASTERLINE, Other MARC F. GREENFIELD, Programming Languages and Tools IM HOWARD, Graphics GARY KENDALL, Operating Systems STEVE KRENEK, Personal Computers BROCK MEEKS, Telecommunications BARRY NANCE, New Technology DONALD OSGOOD, Personal Computers SUE ROSENBERG. Other ION SWANSON, Chips

#### BUSINESS AND MARKETING

DOUG WEBSTER, Director, (603) 924-9027 PATRICIA BAUSUM, Secretary BRIAN WARNOCK, Customer Service DENISE A. GREENE, Customer Service TAMMY BURGESS, Customer Credit and Billing

#### TECHNOLOGY

CLAYTON LISLE, Director, Business Systems Technology, MHIS BILL GARRISON. Business Systems Analyst JACK REILLY, Business Systems Analyst LINDA WOLFF, Senior Business Systems Analyst

#### ADVERTISING SALES

DENNIS J. RILEY, Director of Sales and Marketing SANDRA FOSTER, Administrative Assistant ADVERTISING/PRODUCTION (603-924-6448) LISA WOZMAK, Supervisor LYDA CLARK, Senior Account Coordinator MARION CARLSON KAREN CILLEY

WAI CHIU LI, Ouality Control Manager IULIE MURPHREE. Advertising/Production Coordinator. MARKETING COMMUNICATIONS

HORACE T. HOWLAND, Director (603-924-3424) VICKI REYNOLDS. Promotion Manager LISA 10 STEINER, Marketing Assistant STEPHANIE WARNESKY, Marketing Art Director SHARON PRICE, Associate Art Director WILBUR S. WATSON. Operations Manager. Exhibits

RESEARCH JULIE PERRON. Market Research Analyst CYNTHIA DAMATO SANDS. Reader Service Coordinator

#### PLANNING AND DEVELOPMENT/PUBLIC RELATIONS (603-924-7255)

MICHELE P. VERVILLE, Director FAITH KLUNTZ, Copyrights Coordinator

#### FINANCIAL SERVICES

PHILIP L. PENNY. Director of Finance and Services KENNETH A. KING, Business Director CHRISTINE LEE, Assistant VICKI WESTON, Accounting Manager LINDA SHORT, D/P Manager MARILYN HAIGH DIANE HENRY VERN ROCKWELL LISA TEATES IOANN WALTER

#### PUBLISHER'S ASSISTANT

BEVERLY JACKSON

#### CIRCULATION (800-258-5485)

ANDREW JACKSON, Subscriptions Manager LAURIE SEAMANS, Assistant Manager SUSAN BOYD MARY EMERSON LOUISE MENEGUS AGNES E. PERRY ENNIFER PRICE IAMES BINGHAM, Single-Copy Sales Manager CATHY A. RUTHERFORD, Assistant Manager CLAUDETTE CARSWELL KAREN DESROCHES

#### PERSONNEL

CHERYL HURD, Office Manager PATRICIA BURKE, Personnel Coordinator

#### BUILDING SERVICES/TRAFFIC

ANTHONY BENNETT, Building Services Manager BRIAN HIGGINS MARK MONKTON

#### RECEPTIONIST

DONNA HEALY

EDITORIAL AND BUSINESS OFFICE: One Phoenix Mill Lane. Peterborough, New Hampshire 03458, (603) 924-9281.

West Coast Offices: 425 Battery St., San Francisco, CA 94111. (415) 954-9718; 3001 Red Hill Ave., Building #1, Suite 222, Costa Mesa, CA 92626, (714) 557-6292. New York Editorial Office: 1221 Avenue of the Americas, New York, NY 10020, (212) 512-2000

BYTEnet: (617) 861-9764 (set modem at 8-1-N or 7-2-E, 300 or 1200 baud).

Officers of McGraw-Hill Information Systems Company. President: Richard B. Miller. Executive Vice Presidents: Frederick P. Jannott, Construction Information Group: Russell C. White. Computers and Communications Information Group: I. Thomas Ryan, Marketing and International. Senior Vice Presidents: Francis A. Shinal. Controller: Robert C. Violette. Manufacturing and Technology. Senior Vice Presidents and Publishers: Laurence Altman, Electronics Week; Harry L. Brown, BYTE; David J. McGrath. Construction Publications Group Vice President: Peter B. McCuen. Communications Information. Vice President: Fred O. Jensen, Planning and Development.

Officers of McGraw-Hill. Inc.: Harold W. McGraw. Jr., Chairman: Joseph L. Dionne. President and Chief Executive Officer: Robert

N. Landes, Executive Vice President and Secretary: Walter D. Serwatka, Executive Vice President and Chief Financial Officer; Shel F. Asen, Senior Vice President, Manufacturing; Robert J. Bahash, Senior Vice President, Finance and Manufacturing; Ralph R. Schulz, Senior Vice President, Editorial; George R. Elsinger, Vice President, Circulation; Ralph J. Webb, Vice President and

BYTE. BYTE, and The Small Systems Journal are registered trademarks of McGraw-Hill Inc.

Circuit-Board-Artwork Software: \$895. And guaranteed.

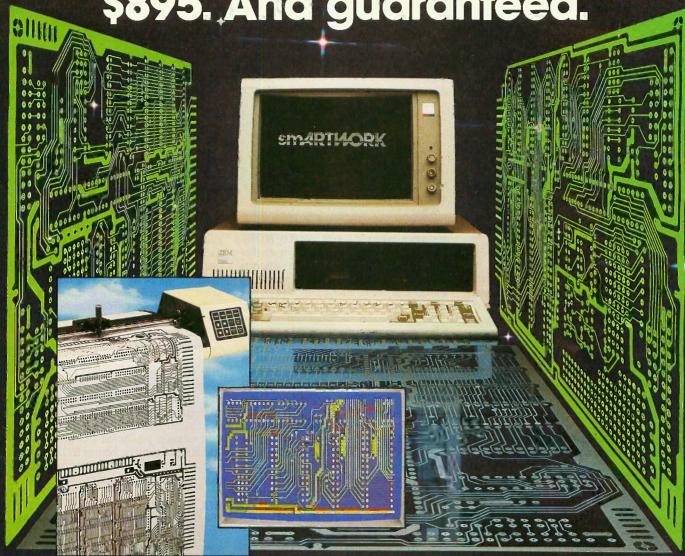

smARTWORK® lets the design engineer create and revise printed-circuit-board artwork on the IBM Personal Computer. You keep complete control over your circuit-board artwork — from start to finish.

And smARTWORK® is reliable. When we couldn't find a package that was convenient, fast, and affordable, we created smARTWQRK® to help design our own microcomputer hardware. We've used It for over two years, so we know it does the job.

That's why we offer every design engineer a thirty-day money-back no-nonsense guarantee.

#### smARTWORK® advantages:

- ☐ Complete interactive control over placement and routing
- ☐ Quick correction and revision
  ☐ Production-quality 2X artwork
- ☐ Production-quality 2X artwork from a pen-and-ink plotter

- ☐ Prototype-quality 2X artwork from a dot-matrix printer
- Easy to learn and operate, yet capable of sophisticated layouts
- Single-sided and double-sided printed circuit boards up to 10 x 16 inches
- ☐ Multicolor or black-and-white display

#### System Requirements:

- ☐ IBM Personal Computer, XT, or AT with 320K RAM, 2 disk drives, and DOS Version 2.0 or later
- IBM Color/Graphics Adapter with RGB color or black-andwhite monitor
- ☐ IBM Graphics Printer or Epson FX/MX/RX series dot-matrix printer
- ☐ Houston Instrument DMP-41 pen-and-ink plotter
- ☐ Microsoft Mouse (optional)

#### The Smart Buy

At \$895, smARTWORK® is proven, convenient, fast—and guaranteed. Call us today. And put smARTWORK® to work for yourself next week. Try it for 30 days at absolutely no risk. That's smart work.

Wintek Corporation Inquiry 327 1801 South Street Lafayette, IN 47904-2993 Telephone: (317) 742-8428 Telex: 70-9079 WINTEK CORP UD

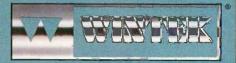

In Europe contact: RIVA Terminals Limited, Woking, Surrey GU21 5JY ENGLAND, Telephone: 04862-71001, Telex: 859502

"smARTWORK". "Wintek" and the Wintek logo are registered trademarks of Wintek Corporation.

#### SIGNS OF VITALITY

Several recent and anticipated developments point to signs of renewed vitality in the personal computer industry. Following are comments on some of these developments.

#### THE TREND TO OPEN HARDWARE

The new Apple II GS featured on this month's cover has something the attractive and compact Apple IIc was supposed to render obsolete: internal expansion slots. It is widely believed that the new Macintosh will have slots as well. Amiga developers expect a more powerful version of that machine with internal expansion slots. Expansion slots will make all these machines more adaptable and therefore more appealing.

#### **80386-BASED COMPUTERS**

The Intel 80386, described in considerable detail in our special issue (the Fall 1986 *Inside the IBM PCs*) to be published later this month, is beginning to appear in personal computers. Programmers who have battled the segment registers of the 8086 and 80286 are rejoicing at the ability of the 80386 to use a vast linear address space. Simplified memory addressing and greater raw computing power will at last make Macintosh-like applications perform at high speed on IBM PC-compatible machines.

#### **68020-BASED COMPUTERS**

A new generation of personal computers based on the Motorola 68020 will also appear during the next several months. Apple is hard at work on an open-architecture Macintosh. Commodore seems to be weathering its difficulties and is preparing new versions of the Amiga. Some new Amigas are believed to have 68020s. Atari executives have often spoken of a 32-bit UNIX workstation under development there. The 68020 will make this new generation of machines far more powerful than current models.

### IBM'S NEED TO OFFER SOMETHING BETTER

IBM's vulnerability to inexpensive IBM PC compatibles may force the industry leader to lead through superior technology. If

IBM is forced to compete on the basis of new technology, computer users everywhere will benefit.

What exactly will IBM do? Most of the talk in the industry suggests a short-term approach featuring a new round of 80286based PCs with an operating system that uses the protected mode and supports large memory. The new 80286 machines will bundle in everything provided on the best-selling combination boards today. IBM's new 80286 machines will raise the hardware standard for workhorse machines but probably won't convince anyone that IBM has more to offer than other vendors-particularly if other vendors are selling 80386-based machines at prices comparable to IBM's 80286-based machines.

More dramatic departures will come in IBM's 80386 machines—originally scheduled for February 1988 but now more likely to appear in mid-1987. The IBM 80386-based systems will incorporate a great deal of proprietary technology. According to one line of speculation. IBM actually has obtained the rights to the masks of the 80386 and can extend the chip's functionality in proprietary ways. Speculation can run rampant on this theme.

A second line of speculation says that IBM will equip its 80386 machines with ROMs and systems software that implement the LU 6.2 and PU 2.1 protocols of the Systems Network Architecture (SNA) standard. These protocols support peerto-peer communications, as distinguished from host-to-terminal communications. Large corporations that own IBM mainframes would love to have IBM solve the problem of connecting PCs, minicomputers, and local area networks to mainframes in a convenient way. Bundling LU 6.2 and PU 2.1 would help. The protocols are complex enough that other companies would need at least a year to implement compatible systems. This would give IBM a big advantage in the corporate market.

#### SUCCESS IN THE HOME

In the eyes of some, the failure of the IBM PCjr doomed the market for home computers. But significant stirrings are again occurring in the home computer market.

The software house Electronic Arts, which has never lost its faith in the home computer, saw its revenues grow 55 percent in 1985 and another 100 percent in 1986. The Tandy 1000 EX is the first of a new kind of IBM PC compatible intended for the home. Highly compact, attractively packaged, and relatively inexpensive, this machine will be an appealing home computer for people who use a desktop PC compatible at work. (For more details, see What's New, page 31.)

Open systems, the arrival of personal computers based on the 80386 and the 68020, a new line of workhorse machines from IBM, pressure on IBM to offer end users valuable new technology, and even signs of life for computing in the home—all these will make the next year a watershed in personal computing. We'll do our best to keep you abreast of changes. In addition to coverage here in BYTE, we will host events on BIX for interactive discussion of new developments.

#### **BIX EVENTS FOR OCTOBER**

The following special conferences will take place this month: The Apple II GS: First Users' Early Impressions; New Generation Laptops: Compatible Computing on the Go; The IBM RT PC: Which Niche for RISC?; Publishing Your Own Software; and Macintosh in the Sciences.

-Phil Lemmons Editor in Chief

Free BIX Time for Apple II GS Owners If you're an owner of the new Apple, you may be eligible for a free BIX membership and 10 free hours of connect time. The only qualifications are that you have accepted delivery of an Apple II GS; that you are willing to share your experiences with the new machine by participating in this month's BIX Special Event on the II GS; that you can provide your own modem and telecommunications software; and that you are one of the first 10 persons to call in response to this announcement. To participate, please call Associate Technical Editor Curt Franklin at (603) 924-9281 during normal East Coast business hours.

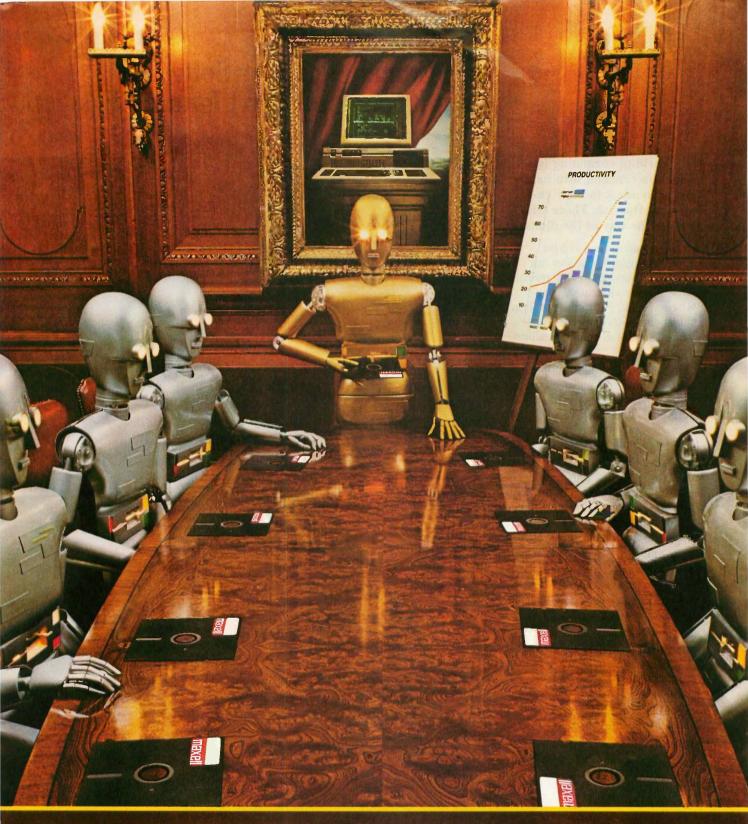

When computers get down to business, they move up to Maxell.

Maxell was first to provide you with a 51/4" high density floppy disk. Just another example of how we keep you a step ahead.

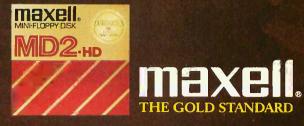

## **SMAT PTM**The Communications Software

## The Communications Software That Knows You Can't Ignore Evolution

The world of computing has much in common with nature: Those who adapt to their environment flourish. Those who can't—go the way of the dinosaur.

If your computing environment includes mini computers, you can access them using standard terminals. But the smarter alternative is an IBM\* compatible PC\* and SmarTerm terminal emulation software—an advanced species of communications software.

Persoft began where most terminal emulation software companies strive to end—with exact, feature-for-feature emulation. Then Persoft took SmarTerm software to the next stage of evolution: superiority.

SmarTerm 240, the latest in the SmarTerm series, not only provides the ReGIS\* and Tektronix\* graphics capabilities of a DEC\* VT240\* terminal, but adds capabilities that are only possible through the power of a PC.

Features like error-free data transfer (using Kermit or XMODEM protocols), on-line help screens, remappable keyboard layouts, and programmable softkeys.

SmarTerm 240 is just one example of the most advanced line-up of DEC, Data General and Tektronix terminal emulation software in the industry.

Make the "natural selection." Ask your local dealer about SmarTerm terminal emulation software. Or contact:

Persoft, Inc. 465 Science Drive Madison, WI U.S.A. 53711 (608) 273-6000 Telex 759491

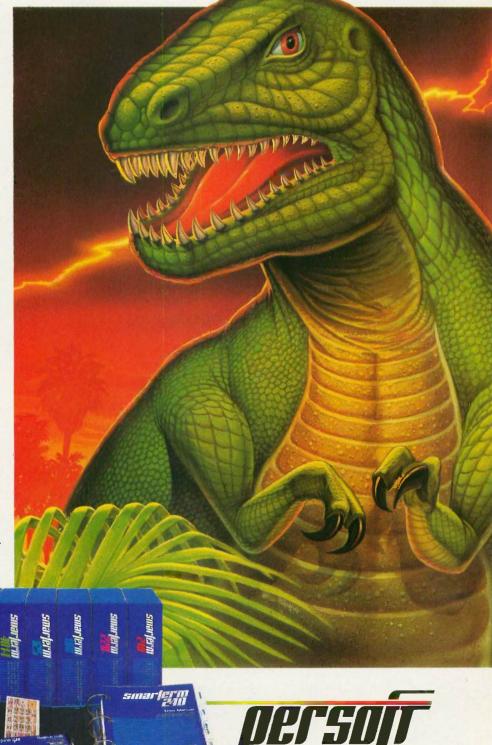

Visit Booth #8624 Hilton Pavillion West COMDEX/Las Vegas

SmarTerm Terminal Emulation Software
.... The Natural Selection

Inquiry 233

### M·I·C·R·O·B·Y·T·E·S

Staff-written highlights of developments in technology and the microcomputer industry.

#### Bell Labs Develops Optical Logic Device, Draws Nearer to Light-Beam Computer

The staff of the optical research department at AT&T's Bell Labs (Holmdel, NJ) reports they've drawn closer to building a computer that uses light beams instead of electrical signals. Alan Huang, division head, claims electronic computers are outrunning the capabilities of integrated circuits; an alternative technology would process data with optical rays rather than electrical impulses. An optical computer could conceivably run 1000 times faster than conventional electronic machines.

One of the biggest obstacles Huang and crew faced was coming up with a device that could control light beams the way transistors control electrical signals. But that problem was at least partially solved when Bell Labs developed a breakthrough optical logic device. Called a SEED (self electro-optic effect device), the optical transistor functions as a NOR gate and, according to Huang, matches electronic logic elements in speed and power. The chip is made of gallium arsenide and aluminum gallium arsenide.

Huang, who's examining alternatives to electronic elements, says that while extensive work remains, his group hopes to build a functional optical computer within three years.

#### Softguard Working on VM Operating System for the 80386

What do you do if your company's premier software product (in this case, copy-protection systems) is becoming increasingly less popular with both users and manufacturers? Well, if you're part of Softguard Systems (Santa Clara, CA) and you're a former IBM mainframe programmer, you try to get your favorite operating system, VM, running on a microcomputer.

By the second quarter of next year, Softguard hopes to have available for the new 80386-based machines a virtual operating system very similar to that of IBM's VM mainframe. The system will be able to play host to several other operating systems, including MS-DOS and UNIX, and run multiple copies of each of these at the same time. The system should also be able to emulate extended memory systems. Thus, according to Softguard, the VM system will obviate the need for a multitasking version of MS-DOS that can break the 640K-byte memory barrier.

Modeled after IBM's VM/370, the system should be able to run on several of the new 80386-based computers, expected to be available shortly. It should also be able to run on 80386 speedup boards for the IBM PC, XT, and AT. Softguard will make its VM system available only to OEMs, but the company expects the end user to pay under \$200.

#### Commodore Improving Amiga Chips; Has Redesigned Genlock

Jay Miner, general manager at Commodore-Amiga (Los Gatos, CA), says the company is working on an improved version of the Agnus and Denise chips, two of the three custom chips in the Amiga 1000 that provide many of its advanced features. The improved chips will not work in existing Amigas but will be used in a future Amiga-family machine.

The Agnus chip is being upgraded to address 2 megabytes of display memory (the memory that must be used to store all video images) independent of the expansion memory. The current Agnus controls 512K bytes of memory. The bimmer (bit-mapped image manipulator) in the Agnus chip will be able to address 4K pixels at one time, up from the current chip's 1K-pixel capability. The new Agnus and Denise chips will also support higher-resolution, noninterlaced graphics.

Commodore-Amiga has also redesigned its Genlock peripheral to meet FCC radiofrequency interference specifications. (Genlock enables the Amiga's display to overlay an external video signal.) Barring production problems the firm expects to have the product in the stores by November.

(continued)

#### MIT's Media Lab Produces Holographic Image Generated by Computer

The Media Lab at the Massachusetts Institute of Technology (Cambridge) has demonstrated a small monochromatic hologram of a car. While the hologram in itself is not exactly extraordinary, the car is: It was entirely computer-generated. The so-called "synthetic hologram '-a hologram not of an actual object, but of a computer-generated model of an object—was created by interpolating 130 different views of the car onto a piece of film.

After the film was exposed, it was processed into a semicylindrical hologram, which allowed observers to look at the image from any point within a 180-degree viewing angle. Stephen Benton, associate professor of media technology at the lab's Spatial Imaging Group, described the image as "completely projected into space, suspended." He said the technology involved will someday let architects show buildings in true 3-D instead of on a flat drawing board and let surgeons examine images of body parts before operating.

According to Tim Browne, associate director of the Media Lab, a significant amount of development work remains to be done. The researchers hope to shorten the processing time of the hologram to 24 hours. The process currently requires approximately one week.

They also hope to enlarge the dimensions of the image from its present 8-inch by 4-inch size to something large enough to represent a human body. Other goals include adding fullcolor images (the car demo is green), 360-degree viewing, and transporting the graphics imaging software to a personal computer.

The researchers expect that a commercial implementation of the technology may be ready within five years.

#### Manhattan Graphics Claims Desktop Publishing Package Signals "Next Generation"

Manhattan Graphics Inc. (Valhalla, NY), maker of the Ready Set Go page-maker package, is working on what it says will be a "next generation" advance in a Macintosh desktop publishing program. The firm hopes to release the software before Christmas. "Basically it's a major extension of WYSIWYG [what you see is what you get] for desktop publishing," said Ken Abbot, company president. Some packages have a preview mode that lets you view a document in WYSIWYG format before printing. The Manhattan Graphics program will have only one mode, which always provides a WYSIWYG display.

"We see the future for desktop publishing in having one mode Iso that you work with a simulation of the thing [you want to produce] at all times," Abbot said. "The question of one mode is how far you can go and still get professional typographical features."

The forthcoming package is capable of word wrap and hyphenation in real time and in six languages; it will let you choose a range of text and change it from English to Spanish, for example, on the fly (with a menu selection) and have it all fit in the document according to the design parameters in place. The company is considering porting the program to other workstations and to IBM PC AT-style machines under Windows.

#### **NANOBYTES**

A spokesperson at Microsoft (Redmond, WA) said the company's next-generation operating system for personal computers will have a special high-bandwidth interface to keyboard, mouse, and video. Besides a very high-performance subsystem for user interaction, the operating system will provide networking in a transparent form that can always be present in the background .... Sources within Motorola's microprocessor group (Austin, TX) confirm that two new central processing units will be released by that company in the near future. Slated for autumn arrival is the 68030, an integrated version of the 68020 microprocessor. This chip reportedly will include a memory management unit and a math coprocessor. Due in the first quarter of next year is the 20-MIPS 78000 CPU. Sources said the 78000 is a RISC processor that represents an evolutionary progression of the 68020 .... AT&T Technology Systems (Berkeley Heights, NJ) has developed a chip it says is key to implementing an integrated services digital network (ISDN). The new chip, called UNITE, can be used by any builder of telecommunications equipment. It will allow fully digital transmission and reception of voice, data, video, hi-fi audio, and other types of communications over the same wires that carry regular phone calls .... A reliable industry source says IBM may attempt to stave off compatibles companies by implementing its SNA in ROM in its new personal computers. IBM could then extend its operating system to take advantage of the ROMs. According to the source, builders of PC compatibles would have trouble developing comparable systems quickly. The SNA implementation would simplify connecting IBM's microcomputers with its larger machines.

## Ven-Tel clears the path to 2400 baud.

Trying to install a 2400 baud modem in your PC can make you feel like you're trying to get through a maze.

With most 2400 baud modems, you'll wade through pages of documentation...only to learn that you must set dozens of parameters and reconfigure your software. Even buy all new software.

Ven-Tel 2400 baud modems eliminate the barriers. Just plug one in, and you're ready to transmit your data twice as fast. Using whatever

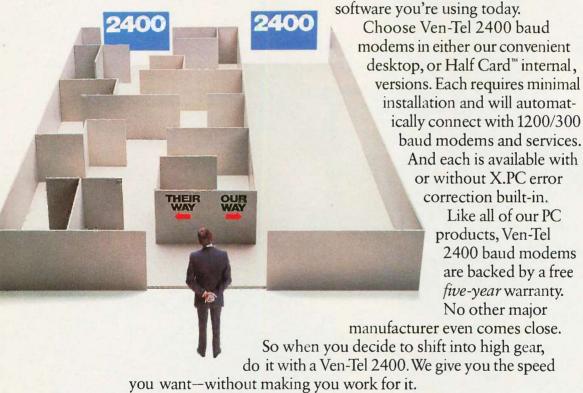

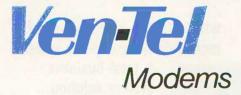

Our free 24-page booklet, "How to Select The Correct Modem," contains specific information about our full line of Ven-Tel 1200 and 2400 baud modems. To request your copy, call 800-538-5121. In California, call 408-727-5721.

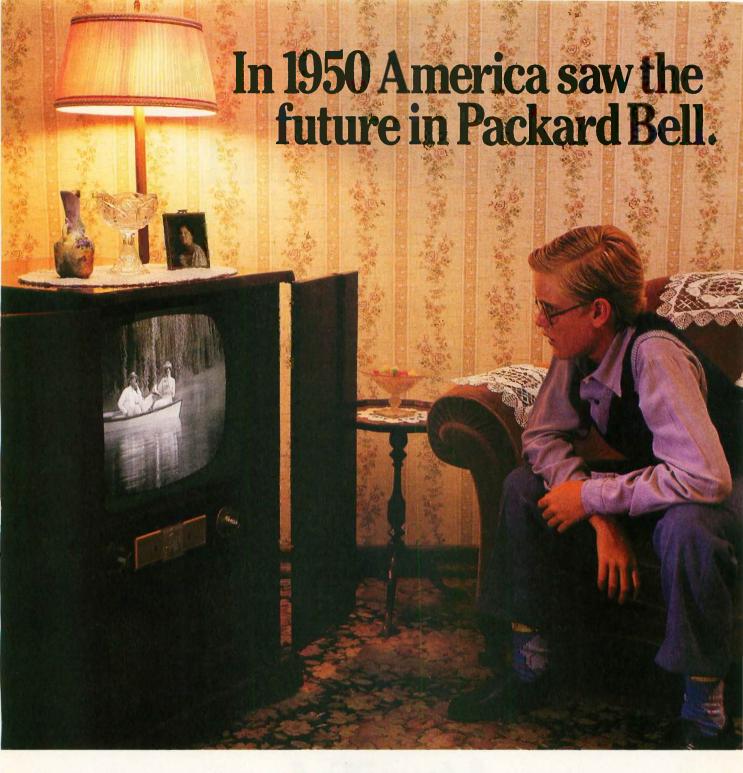

America grew up listening to Packard Bell radios.
Then Packard Bell television entertained the nation. Today Packard Bell has launched the products that provide
American business

with a faster, more powerful, more reliable computer system.

A total business
system solution.
A solution capable
of expanding,
networking,
multi-tasking,
and of keeping
pace with

software developments. It is a system so versatile it will optimize the hardware and software the user may have already invested in. It is, in-

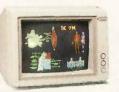

deed, a total business system solution.

The VT 286 Business Computer.
PC/AT compatible. Ultra fast, ultra reliable.

The EGA Color Monitor. Super high resolution. 64 color capability. EGA, CGA, MGA compatible.

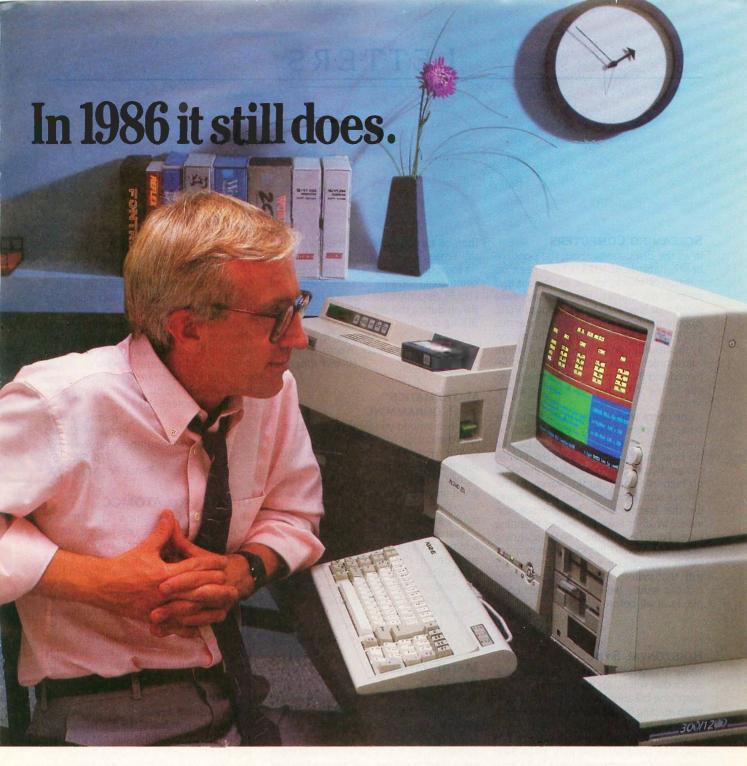

As the future unfolds, Packard Bell will continue to develop the products and services needed by the business and professional user. Products that perform reliably, economic-

ally, and deliver the value not often provided

The 1200 or 2400 bps modems are Hayes compatible.

by major manufacturers.

America began listening to Packard Bell in 1929. Since then Packard Bell has become a familiar name...a name that

has stood for quality. It still does. It always will.

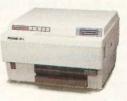

The high speed laser printer provides superb letter quality at the rate of 8 pages per minute.

## PACKARD BELL

## America grew up listening to Packard Bell. It still does.

For more information call toll free: 1-800-521-7979 or 1-800-327-4499 6045 Variel Avenue Woodland Hills, CA 91367 (818) 704-3905

Hayes is a registered trademark of Hayes Microcomputer Products, Inc. IBM PC and AT are trademarks of International Business Machines Corporation

Inquiry 222 for End-Users. Inquiry 223 for VARS.

#### **SCREAMING COMPUTERS**

In all the discussions about the possible health hazards of VDTs, I have seen no mention of what is, for me, an obvious and serious discomfort: the piercing *audio* shriek that is emitted by all standard VDTs. Apparently, most people cannot hear this 15.75-kHz whistle. I belong to the minority that avoids certain intersections where "ultrasonic" motion detectors are deployed and that gets headaches in airports due to the VDTs that are hanging everywhere.

Engineers who design VDIs, switching power supplies, security systems, and so on—please remember that some people do hear all the way to 20 kHz. Please design things so as to lessen the emission of high-frequency audio waves (stiffer flyback transformers?). And please hurry up the transition to higher-resolution video, which is linked to higher scanning rates. For example, the 35-kHz scanning rate in the Atari ST monochrome monitor was a major factor in my decision to go with that system. Having gotten used to it, I can hardly believe that I used computers at all before.

Moshe Braner Ithaca, NY

#### HORIZONTAL SYNC

While trying to prepare myself for the shock that will surely accompany my first telephone bill after I start using BIX. I have been reading the Best of BIX section with great interest.

I own an Atari ST and was interested to read that Dave Menconi (July, page 399) was having the same problem I had a couple of months ago. The monochrome monitor often moves the screen horizontally, so that one side of the screen wraps around to the other side.

This is not a problem with the ST but with the monochrome monitor. It is easily fixed by opening up the monitor and twiddling a small pot marked "Horizontal Sync." For accuracy, this is best done when the monitor is on and connected to the ST. Of course, this can be dangerous unless extreme care is taken. A plastic screwdriver is essential. The adjustment could also be made on a trial-and-error basis when the monitor is off. It would

then be turned on to test the position of the screen.

I have just completed my first piece of commercial software for the ST series and I could certainly have used the help of the BIXen during the early days. I hope to be BIXing soon!

Andrew R. Bennett Harrogate, North Yorkshire United Kingdom

#### MATHEMATICS OF PROGRAMMING

May I commend you for your selection of "Mathematics of Programming" by C. A. R. Hoare (August). In addition to the specific points made (lucidly!) by the author, it provides some hope that what good analysts and programmers know intuitively can someday be taught to future toilers specifically.

Hoare's approach would be a significant addition to (and in many instances a substitution for) the variety of mathematical and logical courses now provided would-be analysts/programmers. Many of the current courses are merely dogmatic exercises in complexity.

SETH S. GROSSMAN Delmar, NY

### MATHEMATICS OF MUSIC

We are glad to see that Charles Dodge and Curtis Bahn ("Musical Fractals," June) have made it known to your readers that fractal mathematics is not limited to the graphics screen. We would like to add that there are a great many possibilities not touched upon in that article.

In 1981, Hologramophone Research was formed for the purpose of exploring the possibilities of computer-assisted music. Since then, with the help of the ideas of Benoit Mandelbrot (The Fractal Geometry of Nature) and Douglas Hofstadter (Goedel, Escher, Bach: An Eternal Golden Braid) we have discovered many ways to take advantage of music's inherent mathematical nature. The computer can be programmed to fractalize real-time acoustical events in any number of ways, so it is valuable as an improvisational (as well as a compositional) tool.

We have found that much of the great music in history can be described by simple fractal formulas, right down to the sounds the instruments make. We believe the fractal concept to be responsible for much of the beauty in nature, and we expect that the next generation of synthesizers will embody a deeper understanding of these possibilities. We would be delighted to correspond with any of your readers who are interested in this field, which, though small, presents boundless potential.

JUSTIN PARKER
PETER McCLARD
Hologramophone Research
316 Sena St.
Santa Fe, NM 87501

#### **UPDATES FOR ATOMCC**

The response to my article "The ATOMCC Toolbox" (April) has been good. Many have approached me for the source code of the program. There must be many more who have obtained the executable and object files from BYTE.

The purpose of this letter is to inform users of ATOMCC that I have found and fixed several important bugs. Of course, all programs of such size will have some bugs, and perhaps some users will simply work around them. However, some of the bugs are rather severe.

Bug #1

While doing research on differentialalgebraic equations (DAEs), I found that the ATOMCC compiler did not properly search all the binary tree branches for certain types of equations. For example, the following input equations will produce messages of "undefined operator number

(continued

LETTERS POLICY: To be considered for publication, a letter must be typed double-spaced on one side of the paper and must include your name and address. Comments and ideas should be expressed as clearly and concisely as possible. Listings and tables may be printed along with a letter if they are short and legible.

Because BYTE receives hundreds of letters each month, not all of them can be published. Letters will not be returned to authors. Generally, it takes four months from the time BYTE receives a letter until it is published.

## LOOKING FOR THE BEST VALUE IN PC/AT COMPATIBLES?

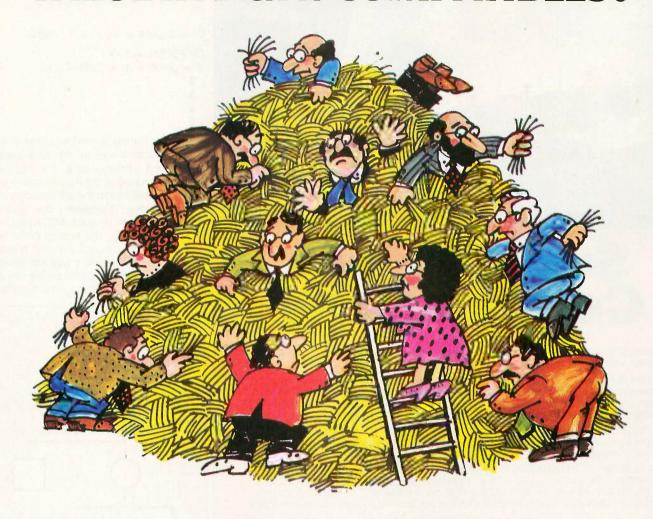

## INTRODUCING THE \$1495 A★STAR\*\*

Looking for a lower priced, higher quality PC/AT compatible than our new A★Star™is like looking for a needle in a haystack. You're more apt to come up with a case of hayfever.

A★Star gives you features you won't get from any other vendor. Not IBM. Not Compag. Not even those foreign manufacturers. Features like a 220 watt power supply, eight available expansion slots and "network ready" multi-user operation. All for only \$1495. And that price includes a 1.2MB diskette drive, 512KB memory, a fixed disk/diskette drive controller, a tactile feedback keyboard (you'll love it!) and a 6/8MHz switch/software selectable 80286 CPU.

Best of all, A★Star is quality built right here in America by Wells American Corporation - an American Stock Exchange manufacturer. So now you

can buy with confidence from a vendor you can trust, just like you've trusted IBM. And you'll get a genuine, top quality product (not a cheap imitation) for a price even less than those "questionable" mail order clones. And if that's not enough, it's all money-back guaranteed!

The \$1495 Wells American A ★Star.TM

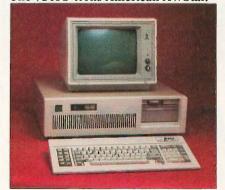

#### A PC/AT FOR ONLY \$1495? THAT'S NOTHING TO SNEEZE AT!

[Hurry! This offer is limited.]

- ☐ I'm tired of sneezing! Have someone call me immediately to take my order.
- □ A ★ Star sounds terrific. Tell me more.

Name

Company:\_ Phone:

Address:

City:\_ State:

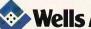

803/796-7800 TWX 510-601-2645 Sunset Boulevard • West Columbia, SC 29169

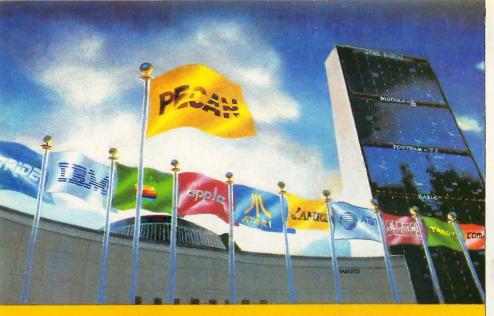

## Super Power Compatibility

The POWER SYSTEM™ from PECAN has set a new standard for comprehensiveness in program development environments that you won't find anywhere else:

PORTABILITY: Whether you're an ardent beginner or a seasoned pro, THE POWER SYSTEM lets you design software that can run on virtually any mini or micro without having to rewrite the program. The program you write on one computer will operate on another— even if the two hardware systems are incompatible. Your software never becomes obsolete - even if your hardware does.

INTEGRATABILITY: The versatility and flexibility of THE POWER SYSTEM enables different users to exchange program modules freely with one another, even though the modules may be written in different programming languages.

LANGUAGE INTERCHANGEABILITY: THE POWER SYSTEM lets you customize the modules of your application in the most appropriate of Pecan's powerful languages including UCSD PASCAL, BASIC, FORTRAN-77, ASSEMBLER, or MODULA-2. Once you've created your multi-language program, the modules are linked automatically. The application then runs as if you'd written it all in one language.

#### THE POWER SYSTEM FEATURES:

 NATIVE CODE • SEPARATE COMPILATION OF UNITS • EXTENDED PRECISION ARITHMETIC
 DYNAMIC MEMORY MANAGEMENT • EVENT-DRIVEN MULTI-TASKING • CONFORMANT ARRAYS
 PROCEDURAL PARAMETERS • 8087 AND BCD SUPPORT (PC's AND COMPATIBLES) • LARGE FILE EDITOR LIBRARY UTILITY
 ON-LINE HELP SYSTEM
 FILE MANAGER

#### THE POWER SYSTEM Only \$99.95

For PC-DOS, MS-DOS, AMIGA, ATARI ST, MACINTOSH, RAINBOW, TANDY, STRIDE, as well as most popular 8/16/32 bit systems. Also available in VAX, UNIX, PDP-11 OS's & others.

THE POWER SYSTEM includes the language of your choice: UCSD PASCAL, MODULA-2, BASIC, ASSEMBLER and FORTRAN-77. Choose an additional language for only \$79.95. Buy three and we will send you a fourth one FREE!

To custom-tailor software, PECAN offers such programming tools as:

| CROSS-ASSEMBLER/NCG PACKAGE\$79.95           | SOFTEACH TUTORIAL\$49.95        |  |  |  |  |  |
|----------------------------------------------|---------------------------------|--|--|--|--|--|
| KEYED SEQUENTIAL ACCESS METHOD\$59.95        | MENUMAKER\$49.95                |  |  |  |  |  |
| CODE OPTIMIZER\$59.95                        | PROGRAM ANALYSIS TOOLKIT\$59.95 |  |  |  |  |  |
| SYMBOLIC DEBUGGER\$59.95                     | SORT UTILITY\$59.95             |  |  |  |  |  |
| Write for complete list of development alds. |                                 |  |  |  |  |  |

**ATTENTION CORPORATIONS:** Call and ask about our training seminars. **SCHOOLS:** Special Educational Discounts

NOT COPY PROTECTED

Inquiry 232

Mail Your Check Or Money Order To: Pecan Software Systems, Inc. 1410 - 39th Street Brooklyn, New York 11218 (718) 851-3100 ITT TELEX NUMBER: 494 8910 COMPUSERVE CODE: 76703,520

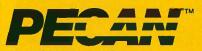

The UCSD Pascal Company Credit Card Orders Call Toll Free 1-800-63-PECAN

(NYS) 1-800-45-PECAN

Please add \$2.50 for shipping within the US. Foreign orders add \$10.00 and make payment by bank draft payable in US dollars on US bank. New York State residents add appropriate sales tax. UCSD Pascal Is a trademark of The Regents of University of California.

0" and gaps in the object program:

The tree for the second equation is as shown below, where all the nodes are circled and labeled a to g. The original processing saved all the right branches as nodes and processed the left branches as it went along. Therefore, the nodes pushed down on the stack (MSTK) are, in order, b, d, and e. The correct order of processing sequence is f, g, e, d, c, b, and a. However, since node c was not saved on the stack, the actual processing was c, g, f, e, d, b, and a, which created havoc.

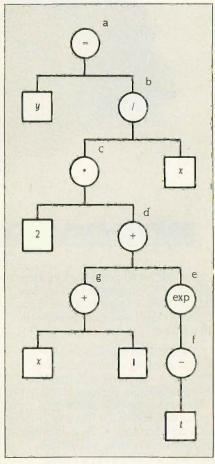

Figure 1: Tree for Y=2\*(X+1+EXP(-T))/X.

The result was that e did not compile properly, and errors were produced in the object code.

The fix is to force saving onto a stack all the nodes of the binary tree. A subroutine within ATOMCC called FORMAT has

(continued)

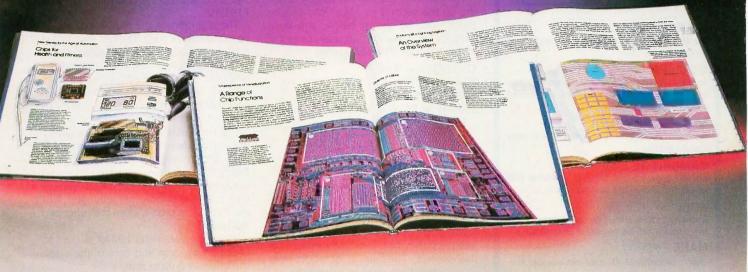

n expert system is like borrowing someone else's experience and expertise on a given subject. UNDERSTANDING COMPUTERS by TIME-LIFE BOOKS is exactly that, an expert system on the subject of computers.

It's not software based, so it can't crash. And since it's not machine-specific, it won't become outdated easily, which means you'll find it an invaluable, long-lived reference whether you have an IBM®PC, an Apple Ile®, a multimillion dollar Cray®, or no computer at all right now.

#### A BRAND NEW SERIES THAT PRESENTS COMPUTERS IN A WHOLE NEW WAY.

UNDERSTANDING COMPUTERS is a new series of books that presents computers in a unique, broad-based way, unlike any other

On a digital record, sound is carried by pits and spaces, which are read by a laser beam.

computer book you've ever seen. It gets "under the hood," right down to the nuts and bolts of computers to explain what you need to know about them in plain English.

The first volume, Computer Basics, unwraps the mystery of writing binary code...the concept of logic

gates...how chips are designed...how a light pen works for graphic effects...the sequence of events in a computer from the first clock pulse to the last. And much, much more.

Succeeding volumes cover Software. Input/ Output, Grophics. Networking. The entire gamut of computer topics.

#### **EVERY IMPORTANT CONCEPT IS ILLUSTRATED** TO HELP ASSURE YOU UNDERSTAND

Not only does UNDERSTANDING COMPUTERS give you all the computer background you want that you won't find elsewhere, it also shows you

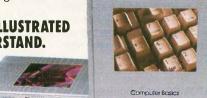

crystal clear. And glossaries of terms help ensure your understanding. Each volume is a big 91/4" x 11 1/8" hardcover book with approximately 128 pages.

what it's all about. Full-color illustrations help make every concept

#### FREE 10 DAY EXAMINATION. NO OBLIGATION.

Begin to expand your computer know-how now by examining Computer Basics for 10 days free. Keep it and pay only \$12.95 (\$15.95 in Canada), plus shipping and handling. Then you can continue to receive other volumes every other month, always

How a transistor operates as a switch.

with a 10-day free trial. Keep only the books you want. And you can cancel any time. Or return Computer Basics and owe nothing

Return the coupon today, and start to bridge the gap from computer buff to computer expert.

IBM is a registered trademark of International Business Machines Corporation. Apple lle is a registered trademark of Apple Computer, Inc. Cray is a registered trademark of Cray Research, Inc. © 1986. Time-Life Books Inc. Time & Life Building, Chicago, IL 60672-2058

### UNDERSTANDING COMPU STARTS HERE. Mail to TIME-LIFE BOOKS, Inc. Time & Life Building, Chicago, IL 60672-2058

YES! Send me Computer Basics, as my introduction to the shelf-based expert system, UNDERSTANDING COMPUTERS. I agree to the terms outlined in this ad.

D1AFG8 Name. Address City. TIME State of Zip or

Postal Code All orders subject to approval. Price subject to change.

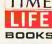

**UNDERSTANDING COMPUTERS** 

## Languages The Languages

Atari ST<sup>™</sup> Amiga<sup>™</sup> QL<sup>™</sup>

#### LATTICE® C

The well known LATTICE® C compiler, full featured portable implementation.

#### MCC™ PASCAL

An ISO/ANSI standard Pascal. A fast single pass compiler, ideal for commercial, educational and personal

#### MCC™ ASSEMBLER

A professional standard macro assembler with many powerful features.

#### **CAMBRIDGE LISP**

LISP interpreter/compiler providing a complete LISP development environment. Now available for ST.

#### BCPL

A powerful compiler offering the convenience of a high level language with the flexibility of an assembler.

#### MAKE \*NEW

UNIXTM compatible MAKE utility with extended functions

#### SHELL \*NEW

Versatile programming environment with full screen command line editing.

#### MENU +™

The best selling menu generator for the Atari ST.

#### TOOLKIT

Provides useful tools and utilities including Librarian and Disassembler, from the people who wrote AmigaDOS.

| Product   | Atari™<br>ST | Commodore™<br>Amiga | Sinclair™<br>QL |
|-----------|--------------|---------------------|-----------------|
| Lattice C | \$149.95     | \$149.95            | \$129.95        |
| Pascal    | \$99.95      | \$99.95             | \$99.95         |
| Assembler | \$79.95      | \$99.95             | \$49.95         |
| Lisp      | \$199.95     | \$199.95            | \$79.95         |
| BCPL      | \$149.95     | TBA                 | \$79,95         |
| MAKE      | \$69.95      | - 1                 |                 |
| Shell     | _            | \$79.95*            | ~               |
| MENU+     | \$29.95      |                     |                 |
| T00LKIT   | TBA          | \$49.95             |                 |

Cambridge LISP is also available for CP/M-68K™ QL Lisp includes interpreter only

All languages come with full documentation, libraries & screen editor. Languages for the ST come with MENU+ and provide full interfaces to GEM VDI and AES functions.

## METROPHED

The Quality Source for 68000 Software 5353 #E Scotts Valley Dr., Scotts Valley, CA 95066

Contact your local dealer or call: (US) 800-AKA-META (CA) 800-GET-META BIX: mhlll

Eur (UK) 44-272-428781 Telex (UK) 444874

Add 6.5% tax if CA resident. Registered trademarks: VISA CONTRACTOR

Lattice - Lattice Inc; Amiga and AmigaDOS - Commodore-Amiga Inc.; Atari ST - Atari Inc.; CP/M-68K - GEM Digital Research Inc: UNIX - Bell Labs. been rewritten. The processing is now done correctly without missing any node.

You can work around this bug by breaking up the second equation into smaller parts, such as shown below. You must simplify any equation that may invoke the error message as given above.

DIFF(X,T,1) = X\*X Y = 2\*PARTA PARTA = PARTB/X PARTB = (X + 1 + EXP(-T)) \$ \$ \$ \$

Bug #2

Jet Propulsion Labs has had a copy of ATOMCC for over a year, and mathematicians there have made some extensive comparisons of this method with other methods. They have produced a paper on this subject. The bug in question here arose when they tried to submit the entire solar system including relative corrections to ATOMCC. There were over 900 equations. As anyone doing *π*-body problems knows, in such problems there are many exponentials such as (Sun – Earth)\*\*2.

When ATOMCC was first written, we had planned on only a handful of these exponentials. So, the design was to move a certain stack for triplets (MTRPL) up by 50 to make room for these exponential functions. When this number of 50 was exceeded by JPL, the triplets on the stack wrote over onto themselves and produced an infinite loop.

The fix is to use another stack for the input stream (INOUT2), which happens to be the same size as (MTRPL) and which contains the input stream that can be discarded at this stage. Thus, the new design can handle as many of these exponentials as the user may wish to enter. For users who need to solve very large systems of equations, there is no way to work around this bug.

Bug #3

While working on the other bugs, I decided to test the implementation of some of the functions. One of them proved to have an error. There was a misalignment in the output code for the arc tangent function. If you wish to use the arc tangent function, you must obtain the new version of ATOMCC.

Bug #4

In testing ATOMCC, Jet Propulsion Labs used a certain parameter (HMAX) to control the accuracy of the results. JPL had an earlier version of ATOMCC that retained this parameter.

Once I got wind of this, I realized that

there was a bug in the RDCV subroutine. The accuracy of the results produced by ATOMCC is properly controlled only by ERRLIM.

The algorithm in the RDCV subroutine comprises three parts. The first part, called three-term analysis, is used to calculate the position and order of a singularity on the real axis. The second part, called six-term analysis, is used to calculate the position and order of a pair of conjugate singularities in the complex plane.

The third part, called top-line analysis, is used to *estimate* the distance of a simple pole with unknown position and order. The first two analyses are based on sound fundamental mathematical bases. The top-line analysis is only an estimate. This estimate is used only when the other two analyses fail.

When the parameter HMAX is used to limit the step size and control the error, the effect is only to reduce the step size when top-line is being used, because the step size is large only when the solution point is between singularities and the other analyses fail. Therefore, there must be an error in top-line. This is a severe bug.

The fix is to completely rewrite top-line. You can raise the parameter MPRINT to 6 or 8 and observe whether top-line is being used appreciably. If it is being used a lot, the accuracy of the results is in doubt. You must then obtain the new version of ATOMCC. This leads to the next bug.

Bug #5

The version of ATOMCC mentioned in the article was version 7.10. It contained a significant advancement over previous versions in that stiff equations could be solved. As mentioned in the user manual, stiff equations are solved only in double precision. What I am leading up to is that I have left a developmental flag in the DRDCV subroutine. This is sort of like a mechanic leaving a screwdriver inside the air conditioning duct propping open an air valve.

What was the purpose of this flag? It was used to bypass the three-term and sixterm analyses. What is the result? The result is that only top-line is being used in this subroutine. Examples 3 to 17 of the user manual will not yield any result in double precision. Since three-term and six-term analyses are bypassed, therefore, in double precision, version 7.10 of ATOMCC has poor error control as explained above. This is the most severe bug. The user must obtain version 7.20 if there is much intent to solve problems in double precision.

(continued)

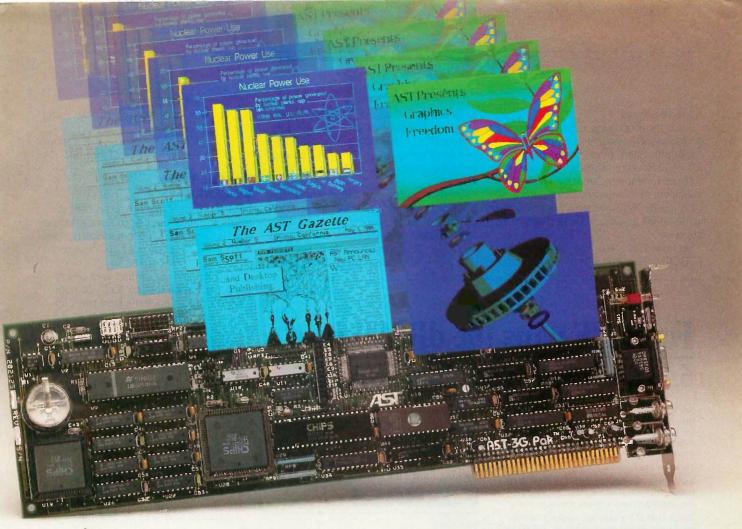

## I/O Meets EGA.

Announcing The AST-3G Pak™ For Single-Slot EGA Graphics And I/O.

AST-3G Pak packs it all...complete four-mode graphics and popular input/output features...in a single-slot.

An Idea Whose Time has Come. The AST-3G Pak is designed for new IBM® PC XTs, and is compatible with the entire IBM PC/XT/AT family. It saves valuable slots within your PC by combining parallel, serial and optional game ports, battery-backed clock/calendar and full-function graphics onto a single board.

And AST-3G Pak does it all at a price that's competitive with two-board graphics and I/O combinations!

**All Graphics Standards.** Fourmode graphics means compatibility with every major PC graphics

standard. There's <u>EGA</u> (Enhanced Graphics Adapter), <u>CGA</u> (Color Graphics Adapter), <u>Hercules</u><sup>11</sup> <u>Graphics</u> and <u>MDA</u> (Monochrome Display and Printer Adapter) modes.

So whether you need simple monochrome graphics or advanced state-of-the-art graphics capabilities, AST-3G Pak is the right solution for you.

Free Graph-In-The-Box Software. Another AST extra, Graph-In-The-Box lets users pull data from spreadsheet, word processing and database applications to generate

on-the-spot graphs and charts.

**AST-3G Pak—The Winning Graphics and I/O Combination.** For more information call our Product

Information Center at **(714) 863-1480** or send the coupon to: AST Research, Inc., 2121 Alton Avenue, Irvine, CA 92714-4992.

AST-3G Pak trademark of AST Research, Inc. IBM registered trademark of International Business Machines Gorp. Hercules trademark of Hercules Computer Products, Inc. Graph-In-The-Box trademark of New England Software. Copyright © 1986 AST Research, Inc. All right reserved.

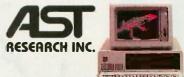

|                                                |          | MARKET HILL             |      |
|------------------------------------------------|----------|-------------------------|------|
| Yes, send me more information on the AS        | T-3G Pak | today!                  | 10/8 |
| Name:                                          |          |                         |      |
| Title:                                         |          |                         | _    |
| Company:                                       |          |                         |      |
| Address:                                       |          |                         |      |
| City:                                          | St:      | Zip:                    |      |
| Telephone:                                     |          |                         | _    |
| Send to: AST Research<br>Irvine, CA 92714-4992 |          | I Alton Avenu<br>B3GPK0 |      |

#### Added Features

Since Jet Propulsion Labs expressed a desire to solve systems of more than 900 equations, I have made some changes in ATOMCC to accommodate. If the user has sufficient memory capacity (at least a megabyte of RAM would be required), he can use ATOMCC version 7.20 to solve up to 9000 equations or perhaps even more.

Version 7.20 also has an automatic KTRDCV feature where only those

variables with the smallest radii of convergence are fully analyzed in the subroutine RDCV. This yields an appreciable savings of computational time in instances when the system of equations to be solved is large.

Another added feature is where the ATOMCC compiler prints out the amount of internal stack spaces being used for each problem versus the total stack spaces available. The user can then see just how much resource is used and how big

a problem can be solved by using ATOMCC.

Y. F. CHANG Claremont. CA

### TONGUE-TYING VOICEWRITERS

In order to clear away hype and set standards. I suggest that the following text be read in clear measured tones to all devices purporting to function as "voicewriters":

"Cap Ten and my caftan," kept on crying the Captain. "Cap Ten!" Of numbered caps, Cap Ten suited the Captain. He had numbered them as the numb bird landed. "Land dead ahead!" called out the Mate to cawing from the numb bird. Would its gnaw tickle? It cawed, but it was caught on the carpet. "Correction!" the Captain would carp pettily. "Your nautical law has no tickle. We've three types of wreck: surface, deeper, core. Sir, fuss deeper, weave, hear the screw's deep purr. This ship's an old seesaw!" The Captain capped an epigram: "Old sea saw: Correction! Core wreck shun. Cap Ten and my caftan! I, as a Copenhagen Captain, coped on a captstan and kept on coping!"

If the device makes more than five or six errors in transcription (or about one per twenty words dictated), some careful examination of the voicewriting concept may be in order.

While it may seem that this text has been contrived to place a fairly high strain on such machines, the difficulties it presents are not only normal but inevitable. Similar ones are found in everyday spoken English, where not only isolated homonyms but the ordinary internal phonetics of words and phrases can create obstacles to sound and word recognition. In some foreign languages, particularly Chinese and other members of the Sino-Tibetan family, this problem is many times more difficult than in English.

A few years ago there was a great deal of noise to the effect that computers would soon replace "analog," or human. translators. This was before it was realized how difficult the problems of translating natural languages actually are, and now those companies involved in machine translation talk of working with, rather than replacing, the translator.

Some of the same problems involved in machine translation are also present in transcribing spoken words, in some ways in even more acute forms. Hence, it may be a bit premature to talk of replacing

(continued)

## FoxBASE wins the dBASE race! 6.43 times faster than dBASE III PLUS

New FoxBASE+ sweeps the field: runs 2.26 times faster than Clipper, 6.69 times faster than dBCOMPILER, and 10.86 times faster than dBMAN! And FoxBASE compiles programs up to 60 times faster than other compilers.

The others aren't even close!

New FoxBASE+ is totally compatible with dBASE III PLUS as is original FoxBASE with dBASE II. No changes in your present programs, databases, screens, or reports!

Though FoxBASE is a super-fast compiler, it offers the familiar, user-friendly interactive features of dBASE and the full power of "dot prompt" mode *plus* many significant enhancements

Best of all, FoxBASE is economical. Single-user FoxBASE costs just \$395, multi-user FoxBASE \$995\*\*—no matter how many workstations you have.

So call (419) 874-0162 now, and ask for a copy of our detailed benchmarks. After all . . .

Nothing Runs Like a Fox.

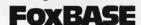

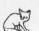

Fox Software 27475 Holiday Lane, Perrysburg, OH 43551 (419) 874-0162 Telex: 6503040827

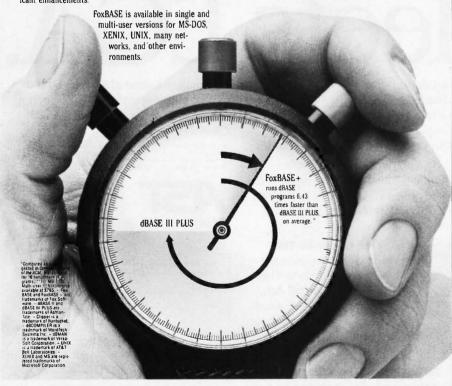

## LANGUAGES THAT ARE CAUSING THE BIGGEST PROGRAMMING BACKLOG IN HISTORY ARE ALSO EATING NICE BIG HOLES IN OUR POCKETS.

Whether it's BASIC, COBOL, Pascal, "C", or a data base manager, you're being held back.

Held back because the language has frustrating limitations, and the programming environment isn't intuitive enough to keep track of what you're working on.
In the real world, there's pres-

sure to do more impressive work, in less time, and for more clients.

We've been given some incredibly powerful hardware in recent times, but the languages aren't a whole lot better than they were 20 years ago. So, whatever language you have chosen, by now you feel it's out to

get you - because it is.

Sure, no language is perfect, but you have to wonder, "Am I getting all I deserve?"

And, like money, you'll never

have enough.

Pretty dismal, huh? We thought so, too. So we did something about it. We call it CLARION You'll call it "incredible."

Distributed on 7 diskettes CLARION consists of over 200,000 lines of code, taking 3+ years to hone to "world-class" performance. With CLARION you can

write, compile, run and debug complex applications in a New York afternoon.

Even if you're in Savannah. It gives you the power and speed to create screens, windows and reports of such richness and clarity you would never attempt them with any other language.

Because you would have to

write the code.

Inquiry 34

With CLARION you simply design the screens using our SCREENER utility and then CLARION writes the source code AND compiles it for you in seconds.

Likewise, you can use
REPORTER to create reports.
Remember, only CLARION can
recompile and display a screen or
report layout for modification.

And with no time wasted. All the power and facilities you need to write great programs, faster than you ever dreamed of.

Programs that are easy to use. Programs that are a pleasure to write.

And to you that means true

satisfaction.

You've coveted those nifty pop-up help windows some major applications feature. But you can't afford the time and energy it takes to write them into your programs.

That's the way it used to be.

So we fixed that, too. CLARION'S HELPER is an interactive utility that let's you design the most effective pop-up help screens that you can imagine, And they're "context sensitive," meaning you can have help for every field in your application.

Unlike the other micro languages, CLARION provides declarations, procedures, and

functions to process dates, strings, screens, reports, indexed files, DOS files and memory tables.

CLARION

Imagine making source program changes with the CLARION EDI-TOR. A single keystroke termi nates the EDITOR, loads the COM-PILER, compiles the program, loads the PROCESSOR and executes the program. It's that easy!

Our data management capabilities are phenomenal. CLARION files permit any number of composite keys which are updated dynami-

cally.
A file may have as many keys as it needs. Each key may be composed of any fields in any order. And key files are updated when-ever the value of the key changes. Like SCREENER and RE-

PORTER, CLARION'S FILER utility also has a piece of the CLARION COMPILER. To create a new file, you name the Source Module. Then you name the Statement Label of a file structure within it.

FILER will also automatically rebuild existing files to match a changed file structure. It creates a new record for every existing record, copying the existing fields and

initializing new ones.
Sounds pretty complicated, huh?
Not with CLARION's documentation and on-line help screens. If you are currently competent in BASIC, Pascal or "C" you can be writing CLARION applications in a day. In two days you won't believe the eloquence of your

CLARION programs. Okay, now for the best part of all. You can say it in CLARION for \$295.00-plus shipping and

handling. All you need is an IBM® PC, XT, AT or true compatible, with 320 KB of memory, a hard disk drive, and a parallel port. And we'll allow a full 30 day evaluation

period. If you're not satisfied with CLARION, simply return it in its original condition for a full refund.

If you're not quite ready to take advantage of this no-risk opportunity, ask for our detailed 16 page color brochure. It vividly illustrates the elegance of CLARION. Consider it a preview of

programming in the fast lane. Either way, the 800 call's a freebie.

OCTOBER 1986 BYTE 21

DEPT. A4BY/6

**SAY IT IN** 

VISA

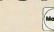

150 EAST SAMPLE ROAD POMPANO BEACH, FLORIDA 33064 BARRINGTON SYSTEMS.INC. 305/785-4555 secretaries and stenographers with voice-writing devices.

ALEX GROSS New York, NY

#### **COMBINING LANGUAGES**

I would like to comment on the remarks in the June Best of BIX about the similarities and differences between Ada and Modula-2 (pages 376–378).

I believe that the real debate between the proponents of each language should not rest upon whether one should have an "everything but the kitchen sink" philosophy or a "do the rest by yourself" philosophy. The real debate is on how much information a programmer can absorb in learning while remaining proficient at the job and how to increase programming efficiency.

The first philosophy (that of Ada) creates an environment where programmers must absorb an incredible amount of information. They must remember not only the keywords of the Ada language but also a very sophisticated syntax.

In this philosophy, programmers are easily overwhelmed, especially if they already know another language. On the other hand, this philosophy provides an identical environment for all Ada programmers. An Ada programmer can move from one environment to another with very little difficulty.

The second philosophy (that of Modula-2) represents a language stripped down to its essential parts. It becomes a pure and simple tool. What is the problem with that? you might say. There is the lack of an identical environment for all Modula-2 programmers. Having a module capability provides access to independently written functions for doing all sorts of work.

But this capability, if left completely free, can have harmful effects, too. For example, each time Modula-2 programmers have to change systems, they have to relearn the graphics procedures of the other environment. This is a matter of philosophy, not implementation, because, although it would be easy for Modula-2 to define the workings of certain external modules, this clashes with its minimalist philosophy.

Still, the learning problem remains. We become victims of what is commonly called the "tyranny of large numbers" by

electrical engineers. This problem arises in the construction of VLSI chips. These chips contain around 200,000 components. It has now become impossible for an engineer to design and lay out one of these chips without the help of logic simulators, circuit simulators, and a slew of computer-aided engineering tools.

If you compare the situation of electrical engineers to that of today's programmers you see that, although programmers are faced with tasks of ever-greater complexity, they do not have the computer tools that will help them perform their jobs with the greatest possible efficiency. Programming as a discipline has not changed since 1959. In other words, we are using 27-yearold technology. We are still entering our programs by hand, still designing them (sometimes) with pencil-drawn flowcharts, and still using simplified documentation systems (i.e., comments). Can you imagine an electrical engineer spreading out a large sheet of paper on the kitchen table to design even a very simple microprocessor? Yet many programmers are faced with tasks of this complexity.

What programmers really need is not a (continued)

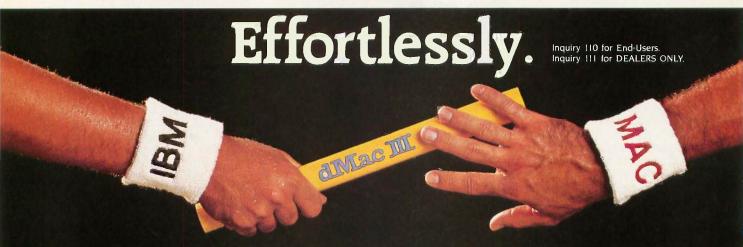

That's how easy it is to implement on the Apple Macintosh the enormous volume of applications written in dBase III for the IBM PC. Using dMac III, you can develop applications on the Macintosh and transfer them to the PC where they can be implemented under dBase III. With dMac III, the IBM PC and the Apple Macintosh work as a smooth running, tireless team.

- dMac III's nearly limitless range of power includes;
  - \*Up to 2,000 procedures per procedure file
  - \*Up to 2,000 memory variables
  - \*Up to 2,000 fields per record
  - \*Up to 253 bytes per field
- Like dBase III, dMac III features a powerful programming language that offers
  Macintosh users the ability to create professional business applications.
- dMac III shares data with other major Macintosh software packages., in both directions
- To run dMac III you need:
  - \*Apple Macintosh or Macintosh plus with 512 KB RAM
  - \*two disc drives or one disk drive and a hard disk

• dMac III is immediately available at a suggested retail price of \$495,00

For your authorized dMac III dealer contact:

FORMAT SOFTWARE, INC. 11770 Bernardo Plaza Ct. Suite 217 San Diego, CA 92128 (619) 487-6946

IBM is a trademark of the IBM Corporation.

MacIntosh is a trademark licensed to Apple Compute[ Inc.,
dBase\*III is a trademark of Ashton-Tate, Inc.

dMac III makes the exchange smoothly and in stride.

## AMAZING

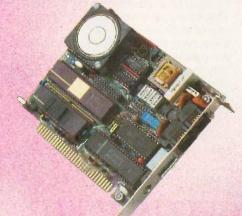

#### Ten Good Reasons to Buy an Amazing Things™ Model "A" Series™ Modem

I. Amazing Things Modems Provide Access to a Wealth of Information through Databases.

You can access over 2,500 informational databases with an Amazing Things Modem. Research topics from astrology to zoology, stock quotes, news, weather, sports, legal references, medical information and more.

- Amazing Things Modems Network.
   Connect your personal computer to any other personal computer in your office or in the world.
- 3. You can Telecommute with Amazing Things Modems.

Work at home and send your data to the office via telephone. Observers believe that 15-20 percent of the office work force will be telecommuting by 1990.

4. Amazing Things Modems are Direct Links to any Mainframe.

Access your company's mainframe from your office, from your home or on the road with an Amazing Things Modem.

5. Amazing Things Modems Overcome Incompatibility Problems.

Send documents from one personal computer to another, even if the systems are incompatible.

6. Amazing Things Modems Bring You Elec-

tronic Banking and Shopping.
Many banks now offer banking and investment services over the telephone. And you can shop for thousands of products — from cameras to clothing — with electronic catalogues.

7. You Can Send and Receive Electronic Mail with Amazing Things Modems.

Send letters and memos instantly. Mass mail them automatically, across the office or across the country.

8. Amazing Things Modems are Inexpensive Alternatives to the Telex.

Send and receive volumes of information overseas at a fraction of the cost of a Telex.

- Amazing Things Modems are Fun.
   Through various bulletin boards, you can join clubs, exchange software, advertise, meet people, find jobs and much more.
- 10. Amazing Things Modems are Inexpensive. The Amazing Things Model "A" Series 1200B Modem is priced at \$149.95 about one third the price of an equivalent Hayes Modem. And the 2400B is priced at only \$289.
  - 300-1200 Baud \$149.95
  - 300-2400 Baud \$289.
  - Half-Card
  - Auto-Answer, Auto-Dial
  - Hayes®-Compatible
  - Full or Half-Duplex
  - Two-Year Warranty
  - For Leading Edge® Personal Computers, IBM and Compatibles

For a dealer near you or to order direct, call **I-800-835-0139**, (617) 551-0880 in MA. MasterCard and Visa accepted.

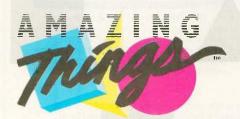

Amazing Things Inc. 57 Providence Highway Norwood, MA 02062

MasterCard

single "do it all" language but an environment providing tools for creation, verification, and documentation of programs. Who cares if the program is written in five different languages if each one is used to perform a task it is intended for. The goal of a programmer is not to program in a certain language but to produce a program. Loyalty to a programming language is ridiculous! The end justifies the means. It would seem logical to call these systems computer-aided programming (CAP). Unfortunately, these systems do not have widespread use. Instead of worrying about user-friendliness, how about worrying about programmer-friendliness a little bit? If programmers are given better working conditions, they will find it easier to produce user-friendly interfaces. It seems evident that more effort will be put into designing something if the design process becomes simpler.

You may be wondering why I wrote this letter. I am an 18-year-old student and I find it difficult to understand why grown men can be such crybabies when it comes to computer languages. I also find it hard to believe that, after 27 years, we do not have commercial CAP systems readily available for many machines such as the IBM PC or the Macintosh. At a time when businesses talk about "efficiency" and 'productivity." I find this aberrant.

Although I have voiced a number of strong opinions. I would like to thank you for producing the Best of BIX column. It provides an excellent forum for user feedback and lets many of us, who do not access BIX directly, benefit from the experiences of others. Although I do not always agree with many of the comments, I enjoy reading them very much.

> RONALD J. PERRELLA St. Jean de Braye, France

#### ACCESSING FOREIGN ON-LINE SERVICES

I have been following the discussion of international access to data networks, and I'd like to add my part of the story.

I have called different on-line services from Argentina, where the organization of telephone lines, as well as the access to data networks, is government-controlled, as in Europe.

The rates are \$12 an hour, plus \$.58 per kilosegment, plus the call to the local node, about \$.60 an hour.

There's no membership nor minimum usage and neither annual nor monthly fees. I noticed that some readers had complaints about some on-line services billing a surcharge for the network usage within the U.S., which added to the service fee plus the international access, which increases the overall cost even more. There is, however, an on-line service that not only doesn't surcharge for network usage, but also has a flat, 24-hour fee for international users. This system is Delphi, which is located in Cambridge, Massachusetts.

Anyway, all the letters up to this point have been about access to the U.S. What about access from the U.S. to foreign online services? I moved to the U.S. last December, and since then I haven't been able to call the Argentinian systems. Maybe a reader can come up with some idea? I called the network's customer support numbers without success.

> JAVIER HENDERSON Alta Loma, CA

#### INVERSION DIVERGENCE

After reviewing "Inverting Large Matrices" by Thomas E. Phipps (April), we ran the program on page 186 without lines 150

(continued)

## CONSIDER THIS JUST A BRIEFAUDITION.

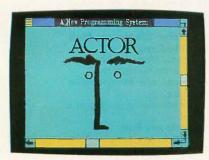

ACTOR™ is a new, interactive programming system, the first with Microsoft® Windows. You have Windows when you write a program, and users have Windows when they run it.

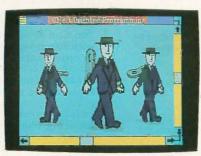

Moreover, ACTOR is a new, objectoriented programming language. Winding objects up and turning them loose is a lot easier, more productive, and more fun than old fashioned programming.

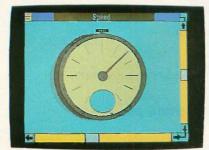

Thanks to a new method of "incremental garbage collection," ACTOR never has to slow down to clean up memory like other advanced languages. You can even use it for real-time control. It's that fast.

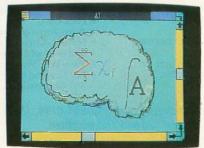

ACTOR offers all the features of an ideal artificial intelligence language, but in a familiar, Pascal-style syntax. Which makes artificial intelligence programming easier. And what could be smarter than that?

From a brief audition like this, you really can't see how much better it is programming with ACTOR. ACTOR is more than just a research tool. It's an effective language for developing real applications. For more information, write us at the address below or call **312-491-2370**. It'll help you appreciate the performance.

### The Whitewater Group

Technology Innovation Center 906 University Place, Evanston, IL 60201

WINDOWS

# SYNCmodem is your SNA or BSC Gateway

#### Features:

- PC/XT/AT bus compatible
- Auto-dial /auto-answer
- Tone or pulse dial
- Supports Bisync or SDLC links

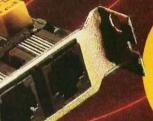

3 Models:

. 201 (2400 baud)

212AT/201

(1200 and 2400 baud) · 208

(4800 baud)

#### Description:

SYNCmodem is an IBM PC, XT or AT bus compatible interface card capable of operating as a synchronous modem or as a synchronous interface card.

SYNCmodem is ideal for remote PC-tomainframe or PC-to-PC communications. It comes fully integrated with 3780Plus™. CLEO-3270 SNA or BSC, and CLEO-5250 SNA software packages.

3780Plus allows fast and efficient file transfers, over common phone lines. between your PC and any micro, mini, or mainframe that supports 2780/3780 Bisync protocol.

CLEO-3270 SNA or BSC and CLEO-5250 SNA allow your PC to emulate a remote 327x or 525x terminal device. All you need is a phone line.

The 212/201 modem includes the Mirror asynchronous software package in addition to your selected CLEO SNA or BSC package.

For details call 1(800)233-CLEO. In Illinois 1(815)397-8110.

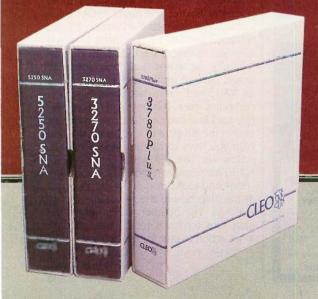

**CLEO Software** 

a division of Phone 1. Inc. 1639 North Alpine Road Rockford, IL 61107 TELEX 703639

CLEO is a registered trademark of CLEO Software SYNCmodem and 3780Plus are trademarks of CLEO Software. and 160. We found that the technique was highly oscillating in nature and diverged within 5 iterations. With the above lines, the program converged in 5 minutes, 20 seconds with 14 iterations. We would like to hear the author's comments on this.

H. V. RAMAKRISHNAN Bombay, India

Dr. Ramakrishnan is quite correct about the instability of the published algorithm for the case in which entries (whether random numbers or user-supplied numbers) are all of one algebraic sign. This took me completely by surprise, since I had assumed that random signs would stress the algorithm more, and I failed to check this unwarranted assumption. Other users of the program have reported occasional instabilities of largematrix inversions.

The cure for all such problems is immediate if we recognize that the plain Newton's iteration is always stable. The trouble lies in my "improvement" on that algorithm—particularly in my choice of parameter value m=4 in equations 12 and 13, in figure 1 of the article (page 182). The smaller the m value, the greater the assurance of stability. The choice m=1 provides a reliable compromise between speed and assurance of stability for inverting matrices whose real-number entries are all of one sign. (m=2 also works, but m>2 is unsafe.) Thus, in the program listing one just changes line 380 to read

380 FOR I=1 TO N:X(I,I)=1+E(I,I):NEXT

For greater flexibility, I find it useful to rewrite the program to make m an optional input parameter.

THOMAS E. PHIPPS JR.

Urbana, IL

#### NEW CHIP SHIPPED BY REQUEST ONLY

After visiting COMDEX in Atlanta this spring, we were immensely impressed with the new Star Micronics NX-10. It is without a doubt the best sub-\$300 printer available. Having owned a Star Gemini-10X, we were cognizant of Star's exceptional quality, cost, and performance. Immediately, we each ordered one and we were startled at what we received.

The problem was that the print quality and print fonts were completely different from, and substantially inferior to, what we saw at COMDEX. Fortunately, we had retained a sample printout from the printer at COMDEX and quickly notified Star of our displeasure. After first denying the problem then taking our names and telephone numbers, the people at Star assured us they were aware of the problem and action would be taken.

Approximately four weeks and three phone calls later, the new EPROM chips arrived. They were labeled version 1.3 and replaced version 1.2. The print is nearly identical to that of the COMDEX display.

Finally, we asked how long someone would have to wait in order to purchase an NX-10 with the new chip from a local computer store. The technical representative said Star has no plans to update this chip in the NX-10, and if you want the new chip you have to call Star and ask for it.

How do you tell which version your NX-10 has? Simply remove the ribbon cartridge and look through the plastic cover at the chip beside the two banks of DIP switches. The number is printed on the chip. Our advice is to call Star and ask what action to take for replacing the chip.

DALE S. OWENS ARTHUR J. FASKE Atlanta, GA ■

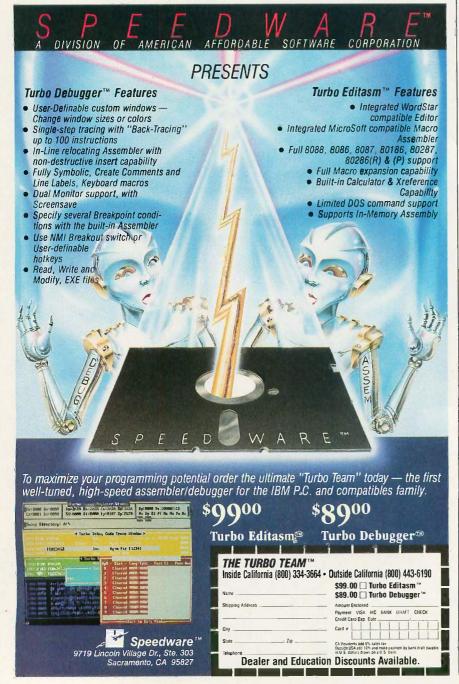

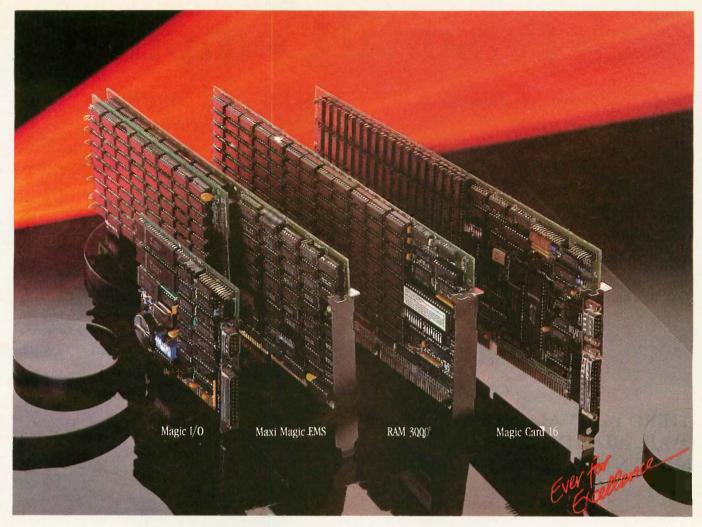

## **New Line of Everex Cards For Your AT**

verex announces a new line C of add-in peripheral cards that increase the power and performance of your IBM AT ™ or compatible.

#### Magic I/O™

The Everex Magic I/O is a half size multifunction board that is just right for extra I/O. You get one standard RS-232C serial port, an optional serial port, and a parallel printer port. Extra I/O at a low price!

#### Maxi Magic EMS TM

The Maxi Magic EMS gives you the The RAM 3000 is an extended maximum amount 4MB of RAM in memory board that gives you up a single slot. This expanded memory card supports the Lotus-Intel-Microsoft expanded memory specification. You can configure the memory any way you like with user-selectable memory addressing. And there's split memory addressing so that you can use some of the RAM to upgrade your PC to 640K.

## 1-800-821-0806

1-800-821-0807

In California In the USA

48431 Milmont Dr. Fremont, CA 94538 (415) 498-1111

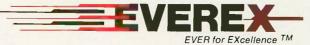

Magic I/O, Maxi Magic EMS, RAM 3000, and Magic Card 16 are trademarks of EVEREX SYSTEMS, INC. IBM AT is a trademark of International Business Machines Corp.

#### RAM 3000 ™

to 3MB in user-assignable RAM, using either 64K or 256K RAM chips. This board is perfect for UNIX and those applications that require direct memory addressing.

#### Magic Card 16 ™

This multifunction has it all! Two megabytes of RAM that lets you customize the memory to your existing memory. One standard serial port and a parallel port, plus an optional serial port handles all your I/O problems. There is also a game port, and included is word processing, Ramdisk, spooler, and Form Manager software. Call your local dealer for a demo, or call EVEREX to get all the facts on our new line of AT peripheral cards.

## Tech Personal Computer's

### **Tech PC Twin Multiuser Starting From \$1699**

Tech PC/XT base unit with 640K, and two 360K disk drives. Two high resolution monitors, two selectric style Hi-Tek keyboards, 50 feet of shielded cable to separate the two stations.

System supports up to six printers.

Full software support with multi-level file, security, electronic message facility to send and receive messages between users, password logon system, and system operator command level. System supports all popular software such as Wordstar, dBaseIII, Lotus 123, Multimate, etc.

### Tech PC Triad Multiuser Starting From \$2599

Tech PC/XT base unit with 640K, and two 360K disk drives. Separate Intel 80188 microprocessor running at 8 MHz and 512K for each terminal.

Three high resolution monitors, three Selectric style Hi-Tek keyboards, 50 feet of shielded cable to separate the three stations.

System expandable to 32 workstations.

System supports up to six printers.

Full support for multitasking multiterminal use with print spooling for multiple printers, background monitoring of the system, dial up bulletin board support, passwork protection, and file/record locking supporting PC Network protocol.

System supports all popular software such as Wordstar, dBaseIII, Lotus 123, Multimate, etc.

THIRD PARTY MAINTENANCE
AVAILABLE THROUGH
MOMENTUM SERVICE CORPORATION

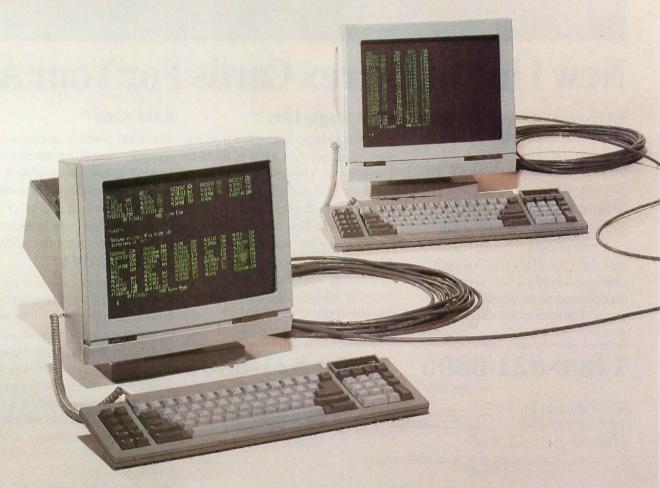

## Multiuser Systems...

### Tech PC Quad Multiuser Starting From \$4499

Tech Turbo PC/AT base unit in portable or desktop configuration with 512K, multiple serial ports, three Tech PC terminals, connecting cables, and networking software.

Four users expandable to nine users over dumb terminals or PC's with terminal emulation software.

Capacity for up to 16 printers at remote sites with up to 6 local printers attached to the main unit.

Each user can access 512K of RAM with memory expansion boards.

Full support for multitasking multiterminal use with print spooling for central or terminal printing, background monitoring of the system, dial up bulletin board support, password protection, and File/Record locking using PC etwork protocol.

System supports all popular software such as Wordstar, dBaseIII, Lotus 123, Multimate, etc.

### Tech PC Turbo Quad Multiuser Starting From \$5999

Tech PC/XT base unit in portable or desktop configuration with 640K, multiple serial ports, three Tech PC terminals, connecting cables, and networking software.

Separate NEC V20 8088 Intel compatible 8 MHz CPU and up to 1 MB RAM for each terminal on the system.

Two fully functional serial ports per terminal.

Four users expandable to 32 users over dumb terminals or PC's with terminal emulation software. Capacity for unlimited number of local printers.

Full support for multitasking multiterminal use with print spooling for multiple printers, background monitoring of the system, dial up bulletin board support, password protection, and File/Record locking supporting PC Network protocol.

System supports all popular software such as Wordstar, dBaseIII, Lotus 123, Multimate, etc.

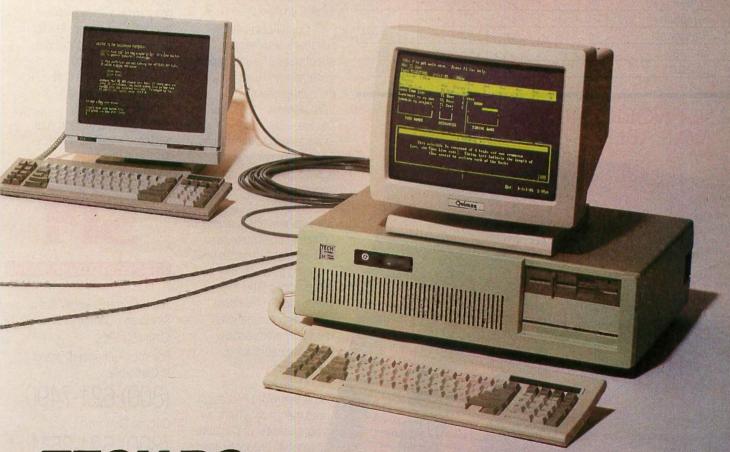

TECHPC 714/385-1711

1911 Betmor Lane, Anaheim, California 92805 Telex 272006 Answer Back - TECH FAX: 714-5568325

Inquiry 297 for End-Users. Inquiry 298 for DEALERS ONLY.

Lour John Stratt Call for Details, 1986.

France Work Stratt Call for Details, 1986.

France Work.

France Work.

France Work.

France Court.

For John.

For John.

| Comparison Chart | Database | Form Query | Report Generator | Query Processor | Relational Database | Graphics | 3-D Graphics | Spreadsheet | Goal Seeking | Word Processor | Communications | Time Management | Price |
|------------------|----------|------------|------------------|-----------------|---------------------|----------|--------------|-------------|--------------|----------------|----------------|-----------------|-------|
| Open Access II   | 1        | V          | V                | V               | i                   | V        | V            | V           | V            | 4              | V              | V               | 595°° |
| Lotus 1 • 2 • 3  | ~        |            |                  |                 |                     | V        |              | ~           |              |                |                |                 | 49500 |
| Symphony         | 1        | V          | V                |                 |                     | V        | (+)          | ~           |              | v              | V              |                 | 69500 |
| Framework        | 1        |            | V                | V               |                     | V        |              | ~           |              | V              | V              |                 | 69500 |
| Enable           | ~        |            | v                |                 |                     | ~        | V            | ~           |              | V              | V              |                 | 69500 |

Smart

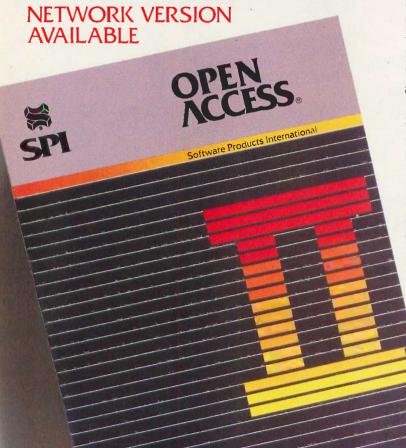

## INTRODUCING OPEN ACCESS® II™

## THE FULLY INTEGRATED BUSINESS SYSTEM WITH THE WORLD AT YOUR FINGERTIPS

Open Access II is a new, super-program which can perform virtually every managerial and business task you'll ever need with performance and ease-of-use unheard of in the industry.

Open Access II combines an extremely powerful relational database and superior spreadsheet with data communications, word processing, 3-dimensional graphics, and time management. Information is conveniently changed from module to module.

Open Access II's
Database features an
effective and flexible report
generator and user
definable screens.
"Programmer," our new
Database language,
features simple interacting
English-like commands
to produce your customized
applications.

89500

Open Access II's
Spreadsheet offers a unique combination of business problem solving capabilities; including goal-seeking, and an advanced table look-up command. Professional business presentations are easily produced by the enhanced graphic capabilities.

Open Access II's improved Word Processor can merge data from Spreadsheet or Database easily to produce reports, mail merge and graphic presentations.

Inquiry 280 for End-Users. Inquiry 281 for DEALERS ONLY.

Open Access II's data communications provides you with the capabilities to handle any of your micro computer communications needs. All of Open Access II's modules work together and data is easily communicated to the rest of the world

#### BEST OF ALL, THE PRICE

\$595. U.S. Version Only

Open Access II's super program is also available in the network version. Ask for details. Call (619) 450-1526 in California, or (800) 521-3511 if outside California for your nearest authorized dealer or distributor and expand your business base with Open Access II, the fully integrated business system.

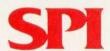

#### SOFTWARE PRODUCTS INTERNATIONAL

10240 Sorrento Valley Road San Diego, California 92121 (619) 450-1526

For Your Authorized Dealer In California

(800) 621-7490 Outside California

(800) 521-3511

oneo-activate indocess intensional, inc. All inglist stellened.

Open Access is a registered rademan of Software Products intensional, inc.

Open Access il so a trademark of Software Products intensional, inc.

Loss is 3-3 and Symphony are registered trademarks of Lotus Development Corp.

Fundeacht is a registered/safemark of Ashton-Tate.

Erable is a trademark of The Software Group

Software Corp.

Software Corp.

Software Corp.

Software Corp.

'Price?U.S. Version Only

#### W·H·A·T'S N·E·W

#### **Tandy Announces Five Systems**

Tandy Corp. has intro-duced five computers, including two PC compatibles, an XT compatible, an AT clone, and a new version of the Color Computer.

The 1000 EX, a PC compatible which sells for \$799. is a one-piece unit that resembles a wide Apple IIe. The EX's dual-speed 8088-2 runs at 7.16 or 4.77 MHz. The machine comes with one 51/4-inch floppy disk drive (an external 31/2- or 514-inch floppy drive is optional); 256K bytes of RAM (expandable to 640K); three Plus expansion slots; and a new version of DeskMate. called Personal DeskMate. that has a graphical interface similar to Microsoft Windows. A monochrome monitor costs an extra \$129.95; a color monitor, \$299.95.

The Tandy 1000 SX, priced at \$1199, a PC compatible that physically resembles the current Tandy 1000 and comes with two 51/4-inch floppy disk drives. 384K bytes of RAM, five PCcompatible expansion slots, DeskMate II, MS-DOS 3.2, and GW-BASIC. The computer uses the same processor as the EX. An external 3½-inch floppy disk drive costs \$279; monitor options are the same as with the EX.

The first of the new 3000 series, the 3000 HL, uses an 80286 but is not fully compatible with the IBM PC AT. Tandy bills the \$1699 machine as an XT compatible. The HL comes with 512K bytes of RAM, one 360Kbyte floppy disk drive, and

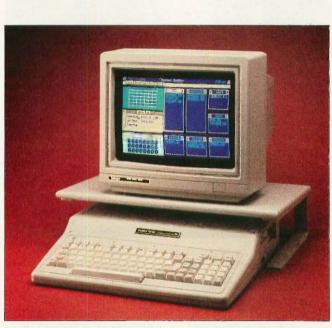

Tandy's 1000 EX, an 8088-based IBM PC compatible.

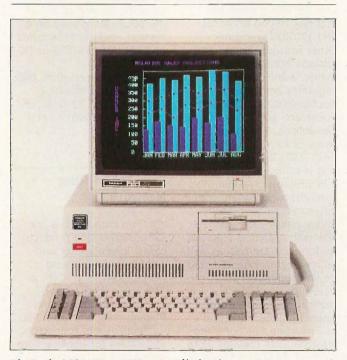

The Tandy 3000 HL, an XT compatible based on an 80286.

seven expansion slots. Hard disks are optional: a 20megabyte unit costs \$799 (plus \$399 for the controller), and a 40-megabyte model costs \$1799 (plus the \$399 controller). A monitor is extra

The 80286-based 3000 HD is an enhanced version of

the AT-compatible Tandy 3000. Priced at \$4299, the HD comes with a 1.2-megabyte floppy disk drive, a 40-megabyte hard disk drive, 640K bytes of RAM. 10 expansion slots, and a realtime clock. An optional parallel/serial adapter costs \$79.95. A monitor is extra. The system will run XENIX System V, which will enable its memory to be expanded to 12 megabytes. Iomega Corp. says its new Beta 20 internal disk drive, which utilizes 20-megabyte 51/4-inch removable cartridges, is available as an option with the Tandy 3000 HL and 3000 HD.

The Color Computer 3, priced at \$219.95, uses a 6809E processor with clock speeds of 0.87 or 1.7 MHz. It comes with 128K bytes of RAM (expandable to 512K) and a memory-management unit; 15- and 30-megabyte hard disks are available as extras. The machine displays 640 by 192 pixels, 80 characters by 24 lines, and four colors (out of a possible 64) on its CM-8 color monitor, which costs \$299.95. The CoCo 3 can run the OS-9 Level 2 operating system, which gives it multitasking capability, and it's software- and hardware-compatible with the CoCo 2

Tandy said it is discontinuing the Model 1200 and the old Tandy 1000. For more information, contact Tandy Corp./Radio Shack, 1800 One Tandy Center, Fort Worth, TX 76102, (817) 390-2129 Inquiry 550.

#### Amiga Expansion Chassis

he PAL System, an expansion chassis for the Commodore Amiga, enables you to add extra RAM, hard disks, and other options to the computer. In its base configuration, the unit sells for \$1795. This includes 1 megabyte of RAM, which is located in the Amiga's reserve memory and can be autoconfigured; a batterybacked clock/calendar; and five DMA expansion slots that conform to the computer's 100-pin connector architecture. The chassis can hold three half-height drives and comes with a 200-watt power supply and fan.

Units with 20- and 45-megabyte hard disks are available for \$3195 and \$3995, respectively. Optional expansion cards include prototyping cards (\$63) and a 2-megabyte RAM card (\$1195) that can be upgraded to 8 megabytes. For more information, contact Byte by Byte Corp., 3736 Bee Cave Rd., Suite 3, Austin, TX 78746, (512) 328-2983. Inquiry 551.

## PFS Products Replaced with Series

The PFS:Professional series for IBM PCs and compatibles combines four individual programs for database management, word processing, spreadsheet analysis, and network capabilities. The programs work with other common office software, exchange data with each other, and read current PFS files directly.

PFS:Professional File, the database management program, has searching and sorting capabilities and offers global updating and reporting with up to 64 sorting levels, crosstab reports, and mailing labels. It requires 256K bytes of RAM

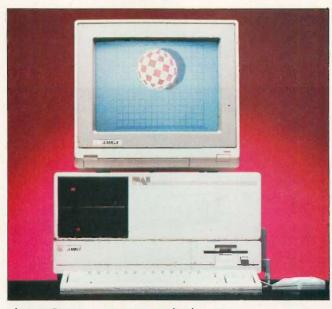

The PAL System, an expansion unit for the Amiga.

and MS-DOS or PC-DOS 2.0 or higher and sells for \$249.

PFS:Professional Write, the word processing program, offers a 70,000-word spelling checker with a thesaurus that has 20,000 keywords and 120,000 synonyms. Other features include an address book for mail merge, a line-drawing capability, single- and double-spacing of the same document, and block editing capabilities. It requires 320K bytes of RAM and MS-DOS or PC-DOS 2.0 or higher and is priced at \$199

PFS:Professional Plan, the spreadsheet program, combines recalculation ability and expanded spreadsheet size with analytical graphics. Its formulas are cell- as well as row/column-oriented, and its 94 formula keywords provide date, logic, mathematical, statistical, string, financial, if-then-else, and table lookup functions. Professional Plan requires 384K bytes of RAM and MS-DOS or PC-DOS 2.0 or higher. The list price is \$249

The series also includes PFS:Professional Network.

which sells for \$499, and enables multiple users to share Professional Series programs on a network. Requirements for Professional Network, as well as any of the series when used on a network, include 512K bytes of RAM and MS-DOS or PC-DOS 3 l.

For more information, contact Software Publishing Corp., P.O. Box 7210, Mountain View, CA 94039, (415) 962-8910. Inquiry **552.** 

#### Two Token Ring Networks

3 Com introduced a line of networking products, called TokenPlus, for connecting computers and workstations to a 3Com or IBM Token Ring network. The products include the RingTap (\$95) and TokenPlus Cabling System, connectors and cables for hooking computers and workstations to a Token Ring network; prices for the trunk cables start at \$50. The TokenLink Plus, an 80186-based adapter card that sells for \$1095, provides 256K bytes of RAM for a computer or workstation connected to a network. The Token Connection (\$1295), an expansion card for 3Com's 3Server, connects the file server to a Token Ring network and can act as a gateway between a Token Ring and an Ethernet network.

The company's 3+ network operating system software provides support for an Ethernet or Token Ring network; 3+NetConnect, a 3+ software module, connects Ethernet and Token Ring networks.

A TokenPlus Starter Kit, which contains three Token-Link Plus adapters, three RingTaps, and associated cabling, sells for \$3755. For more information, contact 3Com Corp., 1365 Shorebird Way, P.O. Box 7390, Mountain View, CA 94039, (415) 961-9602. Inquiry 553.

nivation's LANscape is an Ethernet-based local area network for IBM PCs and compatibles that provides links to Token Ring and UNIX systems. The 10megabit-per-second network supports NETBIOS applications and uses Novell's Advanced Netware 2.0 operating system software, to which the company has added menu-driven diagnostics, monitoring, security, and software loading functions.

The system consists of the FS 2000 Series file server, which is based on a 10-MHz Intel 80286 and is available in capacities from 30 to 1200 megabytes. The unit can support up to 100 workstations. The network can also convert existing personal computers to file servers. A second component is the NC 516 Network Interface Card that connects computers, workstations, and file servers to Ethernet-

The Facit "C-line" includes the 400 cps, 15-color C7500 and the 250 cps, 7-color C5500

The 400 cps report is finished. You press a button and the printer is ready for a single sheet, 15-color business graphics. Then you change to a multifont NLQ printout from a second connected computer. At the same time, you also change the paper path for document-on-demand. Then you...

The Facit C7500 and C5500 Matrix Printers not only handle a multitude of different applications. They permit instant switching from one application to another.

Printout options (including NLQ, multi-fonts and graphics), paper handling and all set-up parameters are changed in a matter of seconds using the "Yes" and "No" keys. Two entire parameter sets can even be pre-defined for instant selection.

All at the touch of a key.

#### INSTANT PAPER LOADING AND SWITCHING

To save more time, paper loading is fully automatic with a choice of three different paper paths. This enables accurate feed of multi-part invoices and paper tear-off without losing a single form. You can even hold a continuous form in stand-by while cut-sheets are printed.

To facilitate easy integration in your system, both parallel and serial interfaces are provided as standard along with Epson FX/JX or IBM Graphics Printer emulation. You can use the pre-defined set-ups to alternate between different hosts, if required.

For a demonstration of how the Facit C7500 and C5500 boost the efficiency of your computer system, contact your nearest Facit representative. It will be a real timetrip.

IBM and Epson are reg. trademarks

#### FACIT

Inquiry 107

Head Office: Facit AB, \$17291 Sundbyberg. Sweden. Phone: 4687643000. USA: Facit Inc. PO. Box 334, Merrimack. NH 03054. Phone: (603) 424-8000

AUSTRALIA: EAI Electronics Associates Pty Ltd., 427-3322. AUSTRIA: Ericsson Information Systems GmbH, 0222-613 641. BELGIUM: Ericsson S.A., 02-243 82 11. CANADA: Facit Canada Inc., 416-821-9400. CYPRUS: LBM (Lillytos) Ltd 516 46 34. DENMARK: Facit A/S, 02-63 33 11. FINLAND: OY Facit, 90-420 21. FRANCE: Facit S.A., 1-4780 7117. GREAT BRITAIN: Facit 0634-40 20 80. GREECE: Computer Application Co. Ltd., 01-671 97 22. HONGKONG: Gilman & Co. Ltd., 5-893 00 22. ICELAND: Gisli' J. Johnsen HF, 354-64 12 22. INDIA: Forbes Forbes Campbell & Co. Ltd., 22-20 48 081. IRELAND: Ericsson Information Systems Ltd., 75 30 93. ITALY: Facit Data Products S.p. A., 039-63 63 31. JAPAN: Electrolux (Japan) Ltd., 03-479-3411. KOREA: K.D.C. Corporation, 723-8555/8236. THE NETHERLANDS: Ericsson Information Systems BV, 03480-709 11. NEW ZEALAND: Northrop Instruments and Systems, 501-801, 501-219. NORWAY: Ericsson Information Systems A/S, 02-35 58 20. PORTUGAL: Regisconta Sarl, 1-56 00 91. SINGAPORE: Far East Office Eqpts Pte Ltd., 745 82 88. SPAIN: Facit, 91-457 90 81. SWEDEN: Ericsson Information Systems Sverige AB, 08-28 28 60. SWITZERLAND: Ericsson Information Systems GmbH, 0211-61 090.

based networks. The NC 516 is equipped with 16K bytes of memory; the half-size card plugs into a single expansion slot in an IBM PC, XT. AT. or compatible.

The system's software includes Novell's Netware 2.0 with drivers for the Univation hardware, along with a Workstation Shell that the company says provides transparent access to file servers and supports DOS commands. An optional NETBIOS Emulator supports applications written for IBM's PC and Token Ring networks, and the UNIX software implements the TCP/IP protocol, which enables nodes on the network to communicate with UNIX or other TCP/IP-based systems.

A five-user system without a file server sells for \$4665; with a 30-megabyte file server, \$12,260. Contact Univation Inc., 1231 California Circle, Milpitas, CA 95035, (408) 263-1200. Inquiry **554.** 

#### Two- and Three-Dimensional Business Graphics

E nerCharts lets you create up to four bar, pie, or line charts on one screen in both two- and three-dimensional display. This business graphics program from Enertronics is compatible with over 35 printers and plotters, as well as with the Polaroid Palette for creating 35mm slides or photographs.

With EnerCharts you can customize your presentations by adding text, lines, and symbols; by changing font, size, color, slant, angle, or text; and by framing lines of text or the whole chart. On-screen prompts and popup help screens facilitate your editing.

The program runs on IBM PC X'Is, ATs, and come

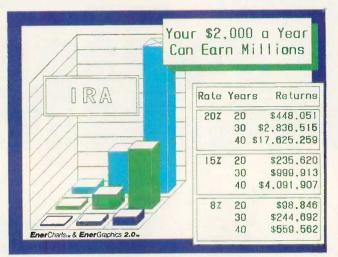

EnerCharts presentation graphics package.

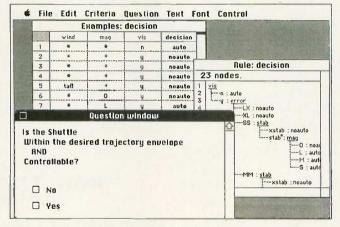

SuperExpert expert-system development interface.

patibles with at least 384K bytes of RAM running MS-DOS or PC-DOS 2.0 or higher. A color graphics card and monitor are required. EnerCharts is priced at \$395. For more information, contact Enertronics Research Inc., #5 Station Plaza, 1910 Pine St., St. Louis, MO 63103, (314) 421-2771. Inquiry 555.

#### 80386-based Board Runs LISP

Gold Hill Computers and AI Architects have introduced an Intel 80386-based board for IBM PCs, XTs. ATs, and compatibles that runs the Golden Common LISP (GCLISP) Developer. The

board, called the 386 HummingBoard, executes GCLISP five times faster than an IBM PC AT, the company claims, and is tailored to run large LISP applications.

The board's 32-bit 80386 processor runs at 16 MHz, and its directly addressable on-board memory is expandable to 24 megabytes with I-megabit DRAMs or to 6 megabytes with 256K-bit DRAMs. The HummingBoard offers 32-bit data paths, 2K line high-speed cache memory, and multibuffered nonsuspensive I/O that enables it to compute in parallel with I/O operations, the company says. Also provided is an interface for

sharing expanded memory with the computer's base processor, as well as optional support for Intel's 80287 or 80387 floating-point coprocessor.

The GCLISP 386 Developer that runs on the board includes a compiler, an interpreter, a GMACS editor, an on-line help facility, and a tutorial. With 6 megabytes of RAM and the 386 Developer, the HummingBoard costs \$7000. For more information, contact Gold Hill Computers, 163 Harvard St., Cambridge, MA 02139, (800) 242-5477 or (617) 492-2071; or Al Architects Inc., One Kendall Square, Suite 2200. Cambridge, MA 02139, (617) 577-8052.

Inquiry 556.

# Expert-System Development Package with Spreadsheet-like Interface

SuperExpert is an expertsystem development package written by Donald Michie's group at the Turing Institute in Glasgow, Scotland.

With SuperExpert, you use a spreadsheet-like interface to enter and adjust information. You can enter a set of examples and let Super-Expert induce its own rules. And the query system is in natural language, so non-experts can understand it.

The program runs on IBM PCs, XTs, ATs, and compatibles that use PC-DOS or MS-DOS 2.0 or higher and have at least 256K bytes of RAM. An Apple Macintosh version is also available.

SuperExpert comes in three levels. The most powerful version is Level 3 (\$1199), which lets you enter up to 1000 examples for each problem, up to 50 logical or integer attributes per problem, and up to eight levels of attribute subproblems. Level 2 (\$599) lets

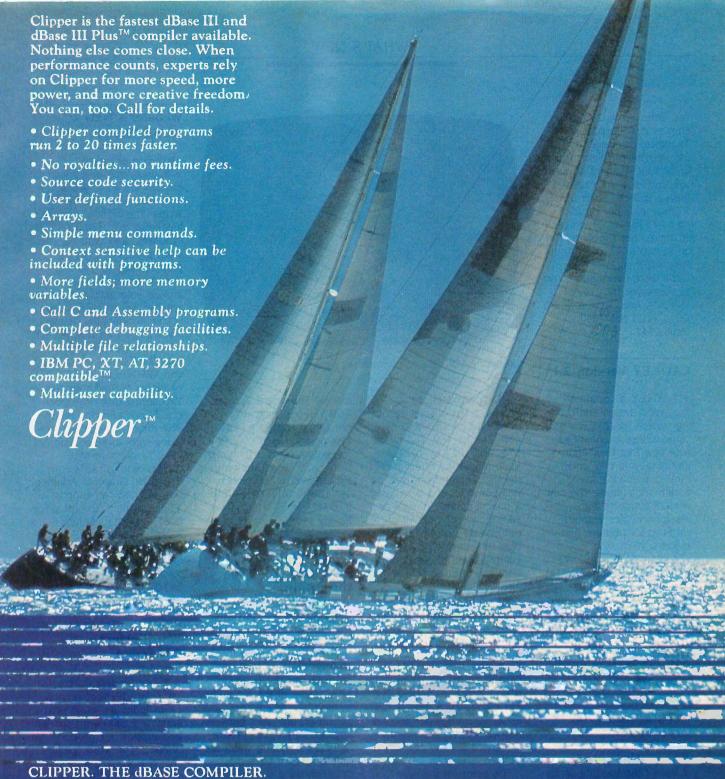

A WINNING PERFORMANCE EVERY TIME.

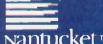

Nantucket™

Nantucket Corporation 5995 South Sepulveda Boulevard Culver City, California 90230 (213) 390-7923 Outside California call toll-free:

1-800-251-8438

dBase, dBase III, and dBase III Plus are trademarks of Ashton-Tare, Inc. IBM PC, NT, AT, and 3270 are trademarks of International Business Machines Corporation Clipper and Nantucket are trademarks of Nantucket Corporation.

you enter up to 200 examples per problem, up to 31 logical or integer attributes per problem, and up to four levels of attribute subproblems. With Level 1 (\$199), you can enter up to 50 examples per problem. up to 31 logical or integer attributes per problem, and up to two levels of attribute subproblems.

For more information, contact Softsync Inc., 162 Madison Ave., New York, NY 10016, (212) 685-2080. Inquiry 557.

#### **CADKEY Version 2.1**

ADKEY, a computeraided design and drafting system for IBM PCs and compatibles, is enhanced with new font files, entity grouping, and two- and three-dimensional cubic parametric splines. The new version supports highresolution color graphics cards, color printers, and plotters.

Version 2.1 costs \$2695. It requires a minimum of 512K bytes of RAM, a color graphics card, and an input device. For more information, contact Micro Control Systems Inc., 27 Hartford Turnpike, Vernon, CT 06066, (203) 647-0220. Inquiry 558.

#### Imagraph's Hi-Res **Graphics Boards**

I magraph Corp. has re-leased the Imaging series of high-resolution graphics controllers and a display adapter that works with the controllers. Based on the Hitachi HD-63484 Advanced Graphic Chip, most of the controllers consist of a single board that plugs into an IBM PC, XT, AT, RT, or compatible. The boards can display 8- to 24-bit two- and three-dimensional shaded images, as well as 8- to 12-bit gray shaded medical images.

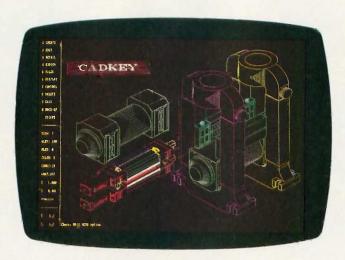

Enhanced CADKEY design and drafting package.

The controllers are available with five display resolutions: 512 by 480, 640 by 480, 768 by 480, 768 by 576, and 1024 by 1024. Each resolution offers pixel depths ranging from 8 to 24 bits per pixel and provides a programmable palette of 16.8 million colors. All of the boards support a display refresh rate of 25/30 Hz interlaced; a 60-Hz noninterlaced refresh rate is also available.

Priced from \$1995 to \$3495, the boards feature a draw rate of 40,000 vectors per second and an image update rate of 5 million 8-bits/pixel per second; according to the company, this is equivalent to loading a 512 by 512 by 8 display buffer at 20 frames per second. Software drivers for Media Cybernetics' Halo and GSS's VDI are available.

The company's Single-Monitor Graphic Adaptor (SGA) board, which sells for \$895, is compatible with the IBM Color Graphics Adapter. The SGA lets you combine a CGA monitor and highresolution monitor in a single system and enables you to switch between CAD and CGA-compatible software via software commands. The board accepts RGB video signals; its horizontal scan rate is 50 kHz or 64 kHz. For more information, contact Imagraph Corp., 400 West Cummings Park, Suite 3600, Woburn, MA 01801, (617) 938-5480. 938-5480. Inquiry 559.

#### Portfolio Management on the Apple

ompusec is a portfolio management program for the Apple II family that sells for \$79.50. It performs 18 functions automatically, according to the manufacturer. Some of the functions include calculating compound growth rates between any two earnings-per-share figures, calculating years required to earn back market price, showing daily volume, and recording the date and time of the quote.

Compusec requires one disk drive, but you do not need a printer, as the program gives you the option of viewing reports instead of only printing. For more information, contact Compunetics Inc., 6601 River Rd., Bethesda, MD 20817. (301) 320-5820,

Inquiry 560.

#### Webster's New **World Writer**

word processor, A thesaurus, and spelling checker are what you get with Webster's New World Writer. The on-line thesaurus has more than 120,000 synonyms and phrases. The word processor offers a graphics key, so you can draw lines and boxes around your text, and another key recovers copy vou've accidentally deleted.

You'll need an IBM PC, XT, AT, or compatible with at least 256K bytes of RAM and MS-DOS or PC-DOS 2.0 or higher (3.0 with an AT). Two floppy disk drives or one floppy and one hard disk drive are required, along with an 80-column color or monochrome display. With an IBM Enhanced Graphics Adapter, the program can support a 43-line display. The list price is \$150. Contact Simon & Schuster Computer Software, Gulf & Western Building, One Gulf & Western Plaza, New York, NY 10023, (212) 333-2882. Inquiry 561.

#### WordPerfect Enhanced

ordPerfect Corp.'s WordPerfect version 1.1 includes an install program, a 50,000-word speller, and support for proportional printing. The word speller checks a word, page, or document and lists a variety of spellings to help you find the correct one.

WordPerfect 1.1 runs on the Apple IIe and IIc with 128K bytes of RAM. The price remains at \$179. Contact WordPerfect Corp., 266 West Center, Orem, UT 84057, (801) 227-4020. Inquiry 562.

# YOU ARE ABOUT TO BE SEDUCED BY POWER AND MONEY.

Admit it. You're intrigued with the idea of C programming. You may be working in BASIC. Pascal or Assembler now. But you're drawn to the power, portability and flexibility of C. And if money is what motivates you. imagine having it all for just \$75 with Mark Williams Let's C.\*

#### **EVERYTHING YOU COULD** ASK FOR IN A C COMPILER.

Let's C is no mere training tool. It's a complete, high quality C compiler. With the speed and code density to run your programs fast and lean. It won't get you side-

tracked on some quirky aberration of C; Let's C supports the complete Kernighan & Ritchie C language-to the letter. And it comes from the family of Mark Williams C compilers, the name chosen by DEC, Intel, Wang and thousands of professional programmers.

#### POWERFUL UTILITIES ARE A REAL BONUS

Let's C doesn't stop with being a high performance C compiler. It includes utilities you'd expect to pay extra for-like a linker and assembler plus the MicroEMACS full screen editor with source code included. Having the source code not only allows you to customize the editor, it offers a close up, fully commented view of C programming at its best.

#### REVIEWERS ARE SOLD ON LET'S C. TOO.

"Let's C is an inexpensive, high-quality programming package... with all the tools you will need to

#### Features

- · For the IBM-PC and Compatibles
- Fast compact code plus register variables
  • Full Kernighan & Ritchie C
- and extensions
- · Full UNIX compatibility and complete libraries
- Small memory model
  Many powerful utilities including linker, assembler, archiver, cc one-step compiling, egrep, pr, tail, wc • MicroEMACS full screen
- editor with source

- · Supported by dozens of third party libraries
- Upgradeable to C Programming System for large scale applications development
- Not copy protected

Let's C Benchmark Done on an IBM-PC/XT, no 8087.
Program: Floating Point from BYTE, August, 1983.

Exec Time in Seconds Let's C MS 4.0

MARK WILLIAMS LET'S C \$75 60 DAY MONEY BACK GUARANTEE

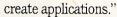

-William G. Wong, BYTE, August 1986.

"Let's C is a thoroughly professional C environment loaded with tools and programming utilities...another fine Mark Williams product."

-Christopher Skelly, COMPUTER LANGUAGE, February 1986

> "The performance and documentation of the \$75 Let's C compiler rival those of C compilers for the PC currently being sold for \$500... highly recommended..." -Marty Franz, PC TECH JOURNAL, August 1986

> > csd

#### ADD THE csd DEBUGGER AND CUT DEVELOPMENT TIME IN HALF.

Invest another \$75 and you've got Mark Williams revolutionary source level debugger. csd lets you bypass clunky assembler and actually debug in C. That's a big help when you're learning C and indispensable when you're programming. csd combines the interactive advantages of an interpreter with the speed of a compiler,

slicing development time in half. This is how Byte Magazine summed it up: "csd is close to the ideal debugging environment." William G. Wong, BYTE, August 1986

#### ARE YOU STILL RESISTING?

If there's any doubt that now's the time to get your hands on the power of C, consider Mark Williams 60-day money back guarantee. You can't lose. But with Let's C and csd, imagine what you could gain.

Ask for Let's C and csd at your software dealer's, in the software department of your favorite bookstore, through the Express Program at over 5500 Tandy stores or order now by calling 1-800-MWC-1700.\*

\*In Illinois call 312-472-6659

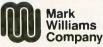

1430 West Wrightwood, Chicago, Illinois 60614

Inquiry 183

© 1986, Mark Williams Company Let's C is a registered trademark of the Mark Williams Company UNIX is a trademark of Bell Labs.

MARK WILLIAMS LET'S C. ONLY \$75.

#### SYSTEMS

#### S-100 Board Based on 80186

The Thunder Plus 80186, an S-100-bus singleboard computer, runs on an 8-MHz 80186 microprocessor. The board is equipped with I megabyte of zerowait-state memory, two RS-232C serial ports, a parallel port, and a floppy disk controller that can control 8-, 51/4-, and 31/2-inch drives. Available as options are a 10-MHz processor and an 8087 math coprocessor.

The board, which sells for \$1195, comes with Concurrent DOS. For CAD applications, the company also sells fully configured systems based on the Thunder Plus. Contact Lomas Data Products Inc., 182 Cedar Hill St., Marlboro, MA 01752, (617) 460-0333. Inquiry 563.

#### XT Compatible with Voice Control

icrophonics Technology has announced the VOX/COM PC, an IBM PC XT-compatible computer that incorporates the company's Pronounce voicecontrol system. The Pro-

nounce system gives you the ability to operate PC-DOS and MS-DOS software using spoken commands.

Priced at \$2495, the computer operates at speeds from 4.77 to 14 MHz. Standard features include a 20-megabyte hard disk and a 514-inch floppy disk drive. A monochrome graphics display adapter, AT-style keyboard, and internal Hayes: compatible 1200-bps modem are also included. For \$199, you can upgrade the modem to 2400 bps.

The computer provides communications functions such as automatic redialing of busy numbers, password security, call progress tone detection, and an electronic mailbox buffer. A Touch-Tone decoder enables the computer to accept data input from Touch-Tone phones. With an optional speech synthesizer connected to the computer's audio input jack, the system can read messages to callers at remote locations. Using the concurrent software provided, you can create voice macros that perform like keyboard macros but instead are invoked with words.

Contact Microphonics Technology Corp., 25 37th St. NE, Suite B, Auburn, WA 98002, (800) 325-9206. Inquiry 564.

#### AT Compatible **Equipped for Color**

icroDirect has introduced the SST 286/C, an IBM PC AT-compatible computer with full color capabilities. Priced at \$4786, the 6- or 8-MHz machine comes with an EGA-compatible graphics adapter, an NEC Multisync color monitor, and an NEC P56 XL 24-pin dot-matrix color printer.

Standard features of the base model include I megabyte of RAM, a 1.2-megabyte floppy disk drive, and a 30-megabyte hard disk drive. Two serial ports, a parallel port, and eight expansion slots are also standard.

The computer is bundled with PC-DOS 3.1; also included in the base price is a one-year warranty and onsite service contract. According to the company, the computer is compatible with software and networks designed for the IBM PC AT. Contact MicroDirect Inc., 180 Bent St., Cambridge, MA 02141, (617) 494-5300. Inquiry 565.

#### Multibus Board Runs on NEC V30

omark's MV30/35 is an 8-MHz Multibus singleboard computer that features a NEC V30 microprocessor and up to 1 megabyte of dual-ported paritychecked RAM. The system provides sockets for an 8087 floating-point coprocessor, an 8089 DMA controller, and four 28-pin EPROMs (up to 256K bytes). Its I/O support includes two 16-bit-wide SBX connectors and programmable parallel and serial ports.

Other standard features include three independent counter/timers, a programmable interrupt controller, a programmable PROM disable, on-board status LEDs, and a 4-bit page register. The MV30/35 is compatible with Intel's iSBC 8630 and iSBC 8635; it is also available with Concurrent DOS and a 10-MHz processor.

With 128K bytes of RAM, the board costs \$1067; with 256K bytes, \$1139; and with 1 megabyte, \$1355. For more information, contact Comark Corp., 93 West St., P.O. Box 474, Medfield, MA 02052, (617) 359-8161. Inquiry 566.

#### PERIPHERALS

#### I/O Interface for Apple IIe

he Simple Interface Ile System lets you connect Apple IIe computers to a variety of test and measurement devices. Priced at \$46.95, the system consists of a plug-in card and external interface unit and optional special-function conditioner boards.

The interface enables you to connect up to eight switches and eight loads, including lamps, relays, and small motors. The card plugs into a slot in the computer: connections to various devices are made through signal-conditioning circuits that are housed in a cartridge case connected to the card with a cable. The unit can be operated with BASIC or machine language programs and is accompanied by a sample program disk.

Available plug-in conditioning boards include optoisolated I/O conditioners, terminal strip boards, relay output boards with up to

7-amp control capability, 3-channel 8-bit A/D converters, and temperature sensors. Contact Proteus Electronics Inc., RD 2. Spayde Rd., P.O. Box 693, Bellville, OH 44813, (419) 886-2296. Inquiry 567.

#### Hard Disks for Laptop PCs

The Diskit Portable Series of hard disk drives works with the Zenith Z-171, Kaypro 2000, and IBM PC Convertible portable computers. The series features an autobooting 20-megabyte hard disk with battery backup and an average access time of 65 milliseconds.

The Z-171-compatible drive plugs into an expansion port on the computer and works on AC power or with an optional DC adapter. its controller lets you add a second drive or drives with a capacity of up to 180 megabytes. The Kaypro-compatible drive works with 100/

# MARK WILLIAMS C. AN ENLIGHTENING DEVELOPMENT FOR ATARI ST USERS.

If you've tried your hand at developing applications on the Atari ST, you know the problem. Programming tools aren't only hard to come by, they're hard to use. One might even say primitive. But now for some enlightening news: you can have all the power, portability and versatility of the C language from a leader in professional C programming tools, Mark Williams.

BRING YOUR PROGRAMMING UP TO SPEED.

The Mark Williams C compiler produces fast, dense code and supports the complete Kernighan & Ritchie industry standard C. You'll have access to GEM's AES and VDI libraries for programs using graphics, icons and the Atari mouse. And Mark Williams C lets you take advantage of the full 16 megabytes in Atari's 68000 microprocessor.

#### STREAMLINE DEVELOPMENT WITH POWER UTILITIES.

Mark Williams C is loaded with everything you'll need for professional development. Bring the power of the UNIX environment to your Atari ST with our

#### **Features**

C compiler

- Complete Kernighan & Ritchie C plus extensions
- Up to eight register variables
- Full access to AES and VDI libraries for programs using graphics, icons and mouse
- Complete UNIX-compatible libraries allow easy portability to and from UNIX development environment.
- Over 300 Atari-specific routines
- One-step compiling, linking with cc command
- English error messages
- · Lint-like error checking

Microshell Command Processor, powerful UNIX style shell includes I/O redirection, pipes, command substitutions

MicroEMACS Full Screen Editor with commented source code included

Make Program Building Discipline Complete symbolic debugger with single-step, breakpoints and stack traceback

Assembler, linker and archiver Powerful Utilities Package: egrep, sort, diff, cmp, pr, tail, uniq, wc and more

Over 600 pages of documentation including 120 sample C programs Not copy protected

MARK WILLIAMS C FOR THE ATARI ST \$179.95 60 DAY MONEY BACK GUARANTEE Microshell Command Processor including pipes, I/O redirection and more. Edit your program with the highly acclaimed MicroEMACS full screen editor. Accelerate and simplify compiling with *make* which finds and recompiles only those modules affected by your changes. Then, when you're ready for debugging, call on our db Symbolic Debugger with single step, breakpoint and stack traceback functions. Over 40 commands, including a linker and assembler, provide a total development package for your Atari ST.

DEPEND ON A NAME WITH A HISTORY OF PERFORMANCE.

Mark Williams C for the Atari ST is part of our growing line of C compilers. A line that includes the C compiler chosen by DEC, Intel, Wang and thousands of professional programmers. Now our Atari C compiler is earning its own reputation:

"Finally a great C compiler that exploits the power of the ST"-Sigmund Hartmann, President, Atari Software Group

"The all-around best choice for serious software development on the ST."—Douglas Weir of *ANALOG COMPUTING* 

#### GET WHAT YOUR ATARI ST HAS BEEN WAITING FOR.

Mark Williams C is just what your Atari ST was

made for: powerful, professional programming. So now that you can have Mark Williams C for just \$179.95, what are you waiting for?

Ask your Atari dealer about Mark Williams C or order today by calling 1-800-MWC-1700.\*

\*In Illinois call: 312-472-6659

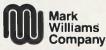

1430 West Wrightwood, Chicago, Illinois 60614

© 1986, Mark Williams Company UNIX is a trademark of Bell Labs.

Inquiry 184

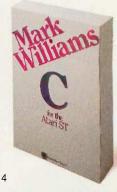

# AT Power, Toshiba-Style.

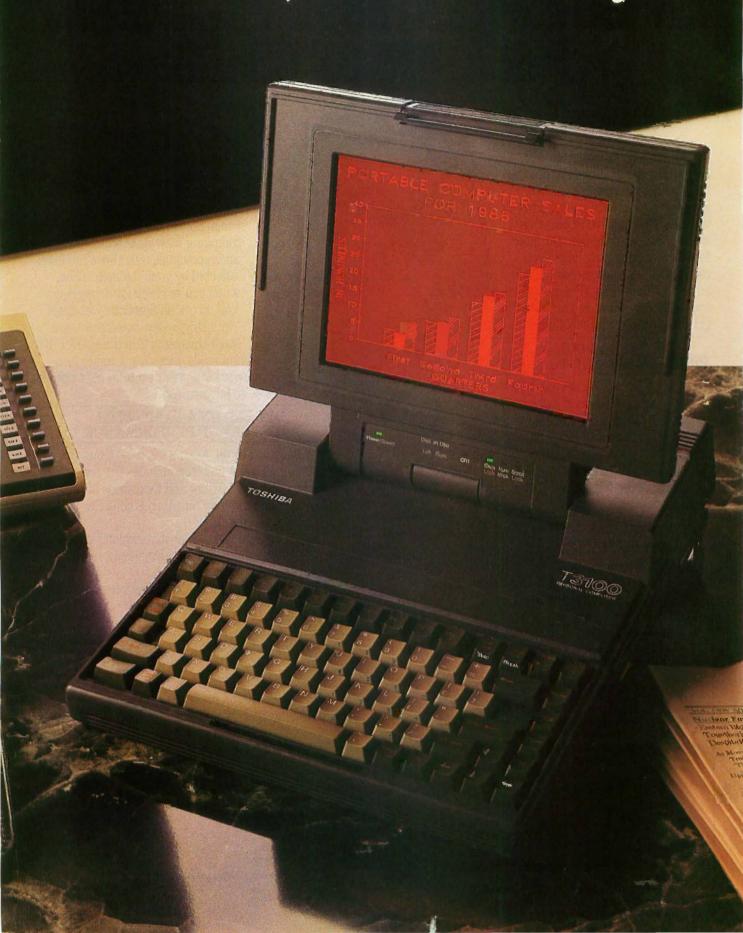

Try tucking this into a drawer when you're done! Until now, you had to be tied to your desk in a tangle of cables and hardware to get AT power. Toshiba's T3100, on the other hand, puts AT performance anywhere you want.

# The Toshiba T3100.

Toshiba technology improves on AT functionality: The T3100 gives you the power of an IBM® PC-AT™ in a lean, 15-pound computer that looks superb on your desk, and slips into a drawer when you don't need it. Take it home, take it to a meeting, take it around the world—wherever your work takes *you*.

#### Don't let its size fool you.

The T3100 is less than a third the size of the Compaq™ Portable II, yet every bit as powerful. It uses the same 80286 microprocessor as the AT, and is fully IBM-compatible, so you can share data with the other desktop computers in your office. The T3100's 10MB internal hard disk gives you ample storage for sophisticated applications. A dual-voltage power supply lets you plug in and go to work just about anywhere in the world. And Toshiba built in an advanced gas plasma screen, to give you the clarity and brightness of a CRΓ display—without the bulk.

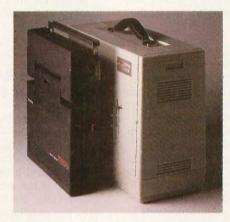

Compact is as compact does: The T3100 is less than a <u>third</u> the size of the Compaq Portable II.

More memory for more applications.

The T3100's full 640KB RAM lets you work with the most popular IBM PC/XT™ and AT software: Integrated financial and analysis programs, large spreadsheets, lengthy documents, electronic filing and more. A built-in 720KB diskette drive handles the new industry standard 3½" diskettes. Each IBM-compatible pocket-sized disk holds *twice* as much information as a conventional 5½" diskette! And you can easily transfer data to and from other desktop computers using Toshiba's optional external 5½" diskette drive.

Trademarks: PC-AT, PC/XT—International Business Machines Corporation; Compaq—Compac Computer Corporation; MS DIOS—Microsoft Corporation; Registered Trademarks: IBM—International Business Marhenes Corporation; Hayes—Hayes Microcomputer Products, Inc.; SuperKey and Side Kick—Bordan Unternational, Inc.

#### "Big" system expansion options.

Like any full-function desktop system, the T3100 grows with your computing needs. Toshiba offers a full line of internal

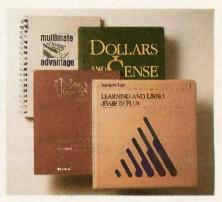

Software, everywhere: The T3100 runs the most popular applications written for the IBM PC/XT and AT.

and external options, including an expansion chassis with 5 IBM-compatible slots, and an internal 300/1200 bps Hayes®-compatible modem.

# The next generation of computing is here. And it sure would look great on your desk. Or away from it.

Desktop computing will never be quite the same again, thanks to Toshiba's advanced CMOS and proprietary gate array LSI technology. The T3100 is backed by our reputation for high quality electronics, and by our 110-year commitment to technological excellence.

See where desktop AT power is headed.

The T3100 is here now! Call: 1-800-457-7777

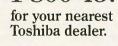

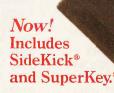

In Touch with Tomorrow
TOSHIBA

"IBM — International Business Machines Corporation; inputer Products, Inc.; SuperKey and SideKick — C TOSHIBA AMERICA, INC., Information Systems Division

#### Specifications:

- IBM PC-AT compatible
- 80286 processor, running at 8MHz or 4 MHz
- 640KB RAM, extendable to 2.6MB
- · Built-in 10MB hard disk
- Built-in 720KB 3½" diskette drive
- MS-DOS 2.11 operating system
- · High-resolution gas plasma display
- IBM Color Graphics Adapter (CGA) compatible
- 80 × 25 character display
- 640 × 400 bit-mapped graphics display
- RGB, parallel, serial and external diskette drive ports
- Carrying case, MS-DOS,™ BASIC included
- · Full-sized 81-key keyboard
- 110/220 VAC switch-selectable power supply
- 12.2" W × 3.1" H × 14.2" D
- · All this-and only 15 pounds

#### PERIPHERALS

220-volt AC power or with a cigarette lighter adapter.

Retail prices for the drives range from \$1095 to \$1295. For more information, contact Systems Peripherals Consultants, 9747 Businesspark Ave., San Diego, CA 92131, (619) 693-8611. Inquiry **568.** 

#### Plug-in IEEE-488 Controller

esigned for test and measurement applications, the BusMate instrument controller enables computers with an RS-232C or RS-422 serial port to control up to 14 instruments. The \$695 unit contains firmware that enables it to operate as an IEEE-488 bus

controller and run programs written in BASIC, FORTRAN, Pascal, and other languages. The controller accepts the instructions you write and generates the appropriate IEEE-488 control commands. and codes; a demonstration disk and instruction manual are packaged with the unit. For more information, contact ICS Electronics Corp., 2185 Old Oakland Rd., San lose, CA 95131, (408) 263-4844. Inquiry 569:

#### Peachtree's Hard Disk for the Mac Plus

P eachtree Technology's S-20Plus hard disk drive offers 20 megabytes of storage capacity for the Apple Macintosh Plus. The external drive connects to the computer's SCSI port and provides a controller and self-diagnostic capabilities. Retail price for the drive is \$1395. For more information, contact Peachtree Technology Inc., 3120 Crossing Park, Norcross. GA 30071. Inquiry 570.

#### Centronics Laser Printer

entronics announced its first laser printer, the PagePrinter 8, which prints at a rate of eight pages per minute. The standard model comes with 256K bytes of memory, which enables you to print 3 square inches of graphics at a resolution of 300 by 300 dots per inch. To print a full page of graphics at 300 by 300 dpi, you can add a memory board that upgrades the printer's RAM to 1.5 megabytes.

The \$2495 printer offers a choice of three interfacesparallel, serial, and IEEE-488-that come on plug-in modules. The resident font is Courier 10; other fonts and character sets are available on plug-in cards. Standard emulations include Diablo 630 and Epson FX-80, with Diablo 630 ECS, IBM ProPrinter, and IBM Graphics Printer emulations available as options. Contact Centronics Data Computer Corp., One Wall St., Hudson, NH 03051, (603) 883-011L Inquiry 571.

#### ADD-1NS

#### Boards Combine 2400-bps Modem, Display Adapter

mulex's Persyst Division is selling enhancement boards for IBM PCs, XTs, ATs, and compatibles that combine communications and display capabilities on a unit that holds a 2400-bps modem, a display adapter, a parallel port, and a clock/ calendar. Modem Combo cards are offered in two versions: the Modem Mono Combo, which provides a monochrome display adapter and lets your machine run software written for IBM's CGA, and the Modem Color Combo, an IBM-compatible color display adapter.

The async full-duplex modem is compatible with the Hayes Smartmodem and responds to the AT command set. The serial port is dedicated to the modem. Communications parameters are set using software. Because no jumpers are

needed to set parameters, you can configure your computer using a batch file, Persyst says. Both modems have a parallel printer port that's compatible with a Centronics or Dataproducts interface. You can configure the bidirectional I/O port for custom devices that require two-way communications.

The monochrome version supports a 7- by 9-dot character in a 9- by 14-dot field and provides an 8-character by 25-row display. The color display adapter supports a 7- by 7-dot character in an 8- by 8-dot field. Both boards include IBM's 256-character set and work with a light pen.

Suggested list price for each Modem Combo card is \$899. Contact Emulex Corp., 3545 Harbor Blvd., P.O. Box 6725. Costa Mesa, CA 92626, (714) 662-5600. Inquiry 572.

#### Recoverable RAM Disk for Mac Plus

acMemory's MaxSave recoverable RAM-disk system for the Macintosh Plus combines a card with RAM disk and print spooler software. In the event of a system crash, the company says, you only have to press the computer's reset button to recover the RAM disk's data; MaxSave intercepts the reset signal to preserve RAM disk information while rebooting.

The unit plugs into the Mac's ROM sockets without modification and uses the machine's internal memory. It can fully use 1-megabyte or larger memories.

The system's MaxRAM software automatically creates the RAM disk when you boot up the machine and copies your files to it. MaxRAM works with hard disks, 400K- and 800K-byte drives, and memory sizes from 512K bytes to 4 megabytes. MaxPrint, a desk-

accessory print spooler, handles graphics as well as text. It enables you to spool several documents at once and change applications while printing. It can also spool to a hard disk.

The MaxSave System sells for \$119. You can buy Max-RAM and MaxPrint as a separate package for \$49.95. Contact MacMemory Inc., 473 Macara Ave.. Suite 701, Sunnyvale, CA 94086, (408) 773-9922. Inquiry 573.

#### Card, Software Let PCs Read Apple Disks

The Matchpoint-PC package, which includes a card and software, lets IBM PC users read from and write to Apple DOS, ProDOS, SOS, and CP/M disks. The half-size card fits in a PC expansion slot and in-

# Where to look to find over 600 software programs.

Introducing the 1987 edition of Radio Shack's software reference guide.

Now there's no more searching for the "right" program. The new 1987 Radio Shack Software Reference Guide is all you need for one-stop shopping. You'll find hundreds of programs for all our

computers—from XENIX® and MS-DOS® lines to portables.

This catalog features the most comprehensive software selection available. Essential business programs such as accounting, database management, and business graphics are available, as well as a variety of word-processing, entertainment and educational software programs.

We've got the program for your specific need

There is a variety of industryspecific programs from which you may choose regardless of whether you are a doctor, a lawyer or other professional.

And of course, there are dozens of programs and utilities specifically for progammers, including the popular XENIX Development System, and Microsoft MS-DOS languages like COBOL, Fortran, and Pascal. We also included such utilities as Superkey™, which customizes and automates your software, and XMENU™, a XENIX utility that gives your system a menu-driven interface for the system administrator.

We offer you the software you need most—whatever the application. So visit a Radio Shack Computer Center today—it's your one-stop software store.

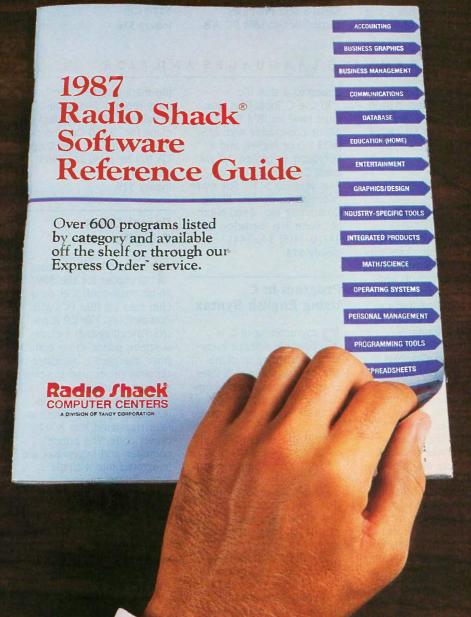

#### Radio Shac The Technology Store

A DIVISION OF TANDY CORPORATION

| Send me an RSC-18 Software Guide.                                                     |
|---------------------------------------------------------------------------------------|
| Mail To: Radio Shack, Dept. 87-A-297<br>300 One Tandy Center,<br>Fort Worth, TX 76102 |
| Name                                                                                  |
| Company                                                                               |
| Address                                                                               |
| City                                                                                  |
| State ZIP                                                                             |
| Phone                                                                                 |
|                                                                                       |

Tandy/Registered TM Tandy Corp. XENIX and MS-DOS/Registered TM Microsoft Corp. Superkey, Borland International. XMENU/TM Telexpress:

#### ADD-INS

cludes connectors and cable to hook it to the floppy disk drives.

Besides Matchpoint software, the package comes with UniForm-PC (version 2), which makes the computer read CP/M disks as if they were PC-DOS disks. Used with the Matchpoint board, it also lets you use Apple SoftCard and North Star CP/M disks on a PC.

MatchPoint-PC retails for \$195. Contact Micro Solutions Inc., 125 South Fourth St., DeKalb, IL 60115, (815) 756-3411. Inquiry **574.** 

### Memory Upgrade for Atari 520ST

ZRAM 520, a 512K-byte memory upgrade for Atari's 520ST, raises RAM to 1 megabyte. Terrific Peripherals says the kit is designed for simple installation. You make the 13 solder connections on a template, not on the motherboard. The kit comes with a high-speed digital signal cable, and the memory banks are fully decoupled with high-frequency ceramic capacitors.

The upgrade kit has a suggested retail price of \$199

and is covered by a 180-day warranty. Contact Terrific Peripherals, 17 St. Mary's Court. Brookline, MA 02146, (617) 232-2317. Inquiry **575**.

### Multiuser Converter Adds Serial Ports

ontrol Electronics has a line of multiuser boards compatible with Software Link's MultiLink and with UNIX-based systems. The MultiSerial-4 and MultiSerial-8 add multiuser capabilities to IBM PC ATS

and compatibles through the use of fully wired 25-pin RS-232C asynchronous ports. Each serial port can support either a modem of a terminal. The ports are fully programmable for start bits, stop bits, parity bits, and data-transmission rate. You can address as many as 64 ports.

The MultiSerial-4 port board lists for \$259; Multi-Serial-8 lists for \$359. Contact Control Electronics Inc., 37450 Enterprise Ct., Farmington Hills, MI 48018, (313) 553-3400. Inquiry **576.** 

#### SOFTWARE • PROGRAMMING LANGUAGES AND AIDS

#### AC/FORTRAN Compiler for the Atari 520ST and 1040ST

bsoft Corp. designed its ANSI FORTRAN 77 compiler with debugger to run mainframe programs downloaded to an Atari 520ST or 1040ST. AC/FORTRAN is a disk-based compiler, requiring 46K bytes of RAM, which enables you to develop large programs on a standard 256K-byte machine.

Native object code for the MC68000 is generated by AC/FORTRAN. Development tools support of overlays and virtual arrays and dynamic linking of programs at run time. Included are a full-screen source-level symbolic debugger, linker, library manager, single- and double-precision floatingpoint software, complex number support, and a C interface. According to Absoft, there is no limit on code or data size

AC/FORTRAN is sourcecompatible with Microsoft's FORTRAN compiler for the Macintosh and AC/FORTRAN for the Amiga. The program is not copy-protected and sells for \$199.95. For more information, contact Absoft Corp., 4268 North Woodward, Royal Oak, MI 48072, (313) 549-7111. Inquiry **577**,

#### C Library Support Package

Tools Plus consists of over 200 functions supplied in source code that run on the Microsoft and Lattice 3.0 C compilers. A utility is included that formats the source code listings for printing.

The program supports the IBM Enhanced Graphics Adapter, and you can create applications using more than one display adapter and monitor at a time. Other features include screen handling, windows, interrupt service routines, DOS directory and file handling, memory management, and string functions.

You can write memoryresident routines by accessing DOS functions from within an interrupt service routine. A sample program is provided that dumps the screen to a disk file.

To use C Tools Plus, you must have an IBM PC, XT, AT, or compatible with MS-DOS 2.0 or higher, and a Microsoft or Lattice 3.0 (or later) C compiler. C Tools Plus sells for \$175. For more information, contact Blaise Computing Inc., 2560 Ninth St., Suite 316, Berkeley, CA 94710, (415) 540-5441. Inquiry **578**.

#### Program in C Using English Syntax

Programming in C is possible without knowing C, according to cLine. The language cEnglish uses English-like syntax and compiles your programs into Lattice C—compatible source code.

Programs in cEnglish run on IBM PCs with MS-DOS or PC-DOS 2.0 or higher and a hard disk. They also run on the AT&T 3B series running UNIX, the ITT XTRA, XL, and XP series running XENIX, and the DEC VAX

The cEnglish Data Base Interface Library's functions provide access to C-ISAM and compatibility with PC-NET and any other MS-NET

file-sharing system, the company reports. The price of cEnglish is \$795. Contact cLine Inc., 3550 Camino del Rio N, Suite 208, San Diego, CA 92108, (619) 281-5593. 281-5593.

Inquiry 579.

#### Pascal Cross Compiler

The CP-97 Pascal Cross Compiler for the 8097 16-bit microcontroller on a chip runs on IBM PCs and compatibles. The CP (Control Pascal) system includes a screen editor, cross compiler, interpreter, translator, terminal driver, and run-time support software.

Compiler output is in intermediate p-code, which is later translated into 8097 object code. The editor, compiler, and interpreter are integrated into a single menu-driven module.

The CP-97 system costs \$200. Contact Allen Systems, 2151 Fairfax Rd., Columbus, OH 43221, (614) 488-7122.

Inquiry 580.

# THE GREAT ESCAPE!

FROM IVORY TOWERS AND COLD COMPUTER ROOMS TO THE WARMTH OF YOUR OFFICE.

Artificial intelligence for business has arrived in a revolutionary new product.... Guru.

At last, artificial intelligence designed especially for business! Guru brings together expert system capabilities of artificial intelligence, the productivity of familiar business computing tools and the ease of communicating with your computer using menus, commands or plain English. All available in a single, integrated program.

Guru works like human experts, considering uncertainties, reasoning through forward and backward chaining, asking for more information when needed, and explaining its recommendations.

Guru's expert system works hand-in-hand with all the familiar business computing tools like spreadsheets, statistical analysis, business graphics and a programming language, always available for both expert consultation and your everyday business computing needs.

Best of all, you won't need to learn LISP or PROLOG or buy fancy computers....Guru runs on your PC and communicates in plain English! Guru is artificial intelligence that means business.

For more information, call or write Micro Data Base Systems, Inc./Marketing & Sales, P.O. Box 248, Lafayette, IN, 47902, 317/463-2581, Telex 209147 ISE UR.

GURU

ARTIFACIAL INTELLIGENCE THAT MEANS BUSINESS.

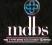

#### SOFTWARE SCIENTIFIC AND ENGINEERING

#### TUTSIM Linked with FFT

ANSY is a program that analyzes the time response of a TUTSIM model on the IBM PC and compatibles. Developed at the University of Waterloo in Canada, FANSY stands for frequency analysis and synthesis.

TUTSIM is a computer simulation program that uses block diagrams to implement system equations term by term. You can vary the model design, add or delete blocks, change interconnections, and vary parameters and values at any time during a simulation. Conversion of a filed time response of a TUTSIM simulation to the frequency domain is done by FFT routines

FANSY requires the IBM Color Graphics Adapter to show gain and phase plots versus frequency. Two versions of FANSY come on one disk: Both run on the IBM PC, but one is for the PC with an 8087/80287 coprocessor. FANSY is priced at \$185. For more information, contact Applied i, 200 California Ave., Suite 214, Palo Alto, CA 94306, (415) 325-4800. Inquiry 581.

# Data Acquisition and Display on the Apple IIe and IIc

Y ou can perform numerical operations on large sets of data on an Apple IIe or IIc with Vidichart-IV. The program enables you to define four data sets of up to 8192 values, each with its own scaling information that transforms the raw data into physical values in any units you choose.

On a high-resolution screen (560 by 192 pixels),

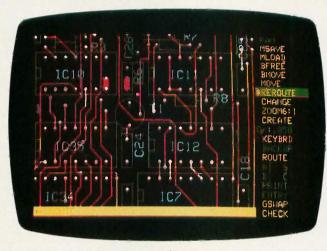

EE Designer circuit design CAD package.

you can display up to four windows of any size at any position. Each plot is labeled with numbers and text labels along the axes. and you can superimpose additional labels anywhere on the screen. You can plot or overlay any data set in any window, using dotted or solid lines or filled-area plots in white on a black background. In any window vou can shift, compress, or expand the x or y scale, or you can zoom in on a region framed by the cursors. The cursor displays any value along a curve.

You can enter data from the keyboard, disk, or joystick, and output data to the screen, disk, or printer. Menus list options, and online help screens are available for any commands. The program includes utility, numerical, normalization, baseline definition, and peak integration commands. You must have an Apple Ile with a 64K-byte extended 80column card or an Apple IIc. The price is \$165. Contact Interactive Microware Inc., P.O. Box 139, State College, PA 16804-0139, (814) 238-8294.

Inquiry 582.

#### EE Designer Enhanced

Visionics announced enhancements to its EE Designer CAE/CAD software for circuit design and printed circuit board layout. It now supports the Enhanced Graphics Adapter in 640 by 350 resolution in 16 colors. And it supports the bus version of the Microsoft mouse and compatibles as well as the serial mouse.

The \$975 package runs on IBM PCs, XTs, ATs, and compatibles. Contact Visionics Corp., 1284 Geneva Dr., Sunnyvale, CA 94089, (800) 225-5669; in California, (408) 745-1551.

Inquiry 583.

# Three-Dimensional Graphics on the Atari ST

AD-3D is a computeraided design program for the Atari 520ST and 1040ST. It can create solidmodel animation sequences and three-dimensional scenes in color, with shading from adjustable multilight sources.

The software uses Digital Research's GEM interface and comes with four sample scenes. It is priced at \$49.95. For more information, contact Antic Publishing Inc., 524 Second St., San Francisco, CA 94107. (415) 957-0886. Inquiry **584.** 

# Mainframe Statistics Package on the AT&T UNIX PC

P-STAT has been converted from mainframe software to a package that runs on the AT&T UNIX PC (Model 7300). It manages and analyzes data by combining data and file management, data display, statistical analysis, survey analysis, and report-writing capabilities.

P-STAT features an on-line help facility, an interactive editor, flexible data entry and validation, relational database capabilities, macros, and statistical procedures. The program consists of a single source file of about 300,000 lines of FORTRAN code and costs \$995. For more information, contact P-STAT Inc., P.O. Box AH, Princeton, NJ 08542, (609) 924-9100. Inquiry 585.

## Uni-CAD for MS-DOS Systems

ysys announced that Uni-CAD, a computeraided design program, is now available for IBM PC XTs, ATs, and compatibles. Uni-CAD supports systems with Color Graphics Adapters or Enhanced Graphics Adapters and one monitor, or it will run with two screens.

Uni-CAD requires PC-DOS or MS-DOS 2.1 or higher. 640K bytes of RAM, a graphics adapter, and a plotter. Prices start at \$1695. Contact Cyber/Source, 24000 Telegraph Rd., Southfield, MI 48034, (313) 353-8660. Inquiry **586.** 

#### THIRD GENERATION PROGRAMMERS FROM GTEK

IIIIIIII

GTEK MODEL 9000 (E)(E)PROM/MPU PROGRAMMER If time is money, then let us save some for you. The new model 9000, using its quick pulse algorithms, can program a 2764 in 10 seconds. The 9000 offers higher performance than the competition has even begun to think about. Baud rates to 57,600. Supports thru 1024K standard, 8 meg wordwide parts with adapter, Cypress proms, mpu's. NO personality modules. As with our other programmers, RS-232, ASCII data formats, and flexible handshaking make the model 9000 compatible with virtually any computer. Introductory price \$749.

MODEL 7228 (E)EPROM/MPU PROGRAMMER The standard by which other other programmers are judged. With thousands in the field, the time proven 7228 has become our most popular programmer. Intelligent algorithms standard. Programs a 2764 in one minute. Supports devices thru 512K, mpu's, eeproms, cmos. NO personality modules. Price \$599

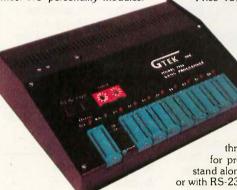

MODEL 7956 GANG (E)EPROM/MPU **PROGRAMMER** 

The 7956 can program eight 2764's in one minute using intelligent algorithms. Standard support thru 512K, eeproms, cmos, mpu's. A must for production emvironments. Available in stand alone only configuration for ..... \$979 or with RS-232 interface for ..... \$1099

MODEL 7128 (E)EPROM/MPU PROGRAMMER The programmer that won't die. Thousands manufactured since 1982. Supports thru 256K. PRICE REDUCED to \$389 including free PGX communications software, a \$95 value.

MODEL 705 Motorola 68705 family programmer. Transfers object code to 28 and 40 pin mpu's. Single key stroke operation...

MODEL 7324 PAL PROGRAMMER The 7324 has a built-in compiler. It supports 20 and 24 pin pals by MMI, NATIONAL, and TI, including the new shared product parts 20S10, 20RS10, 20RS8, 20RS4. It operates stand alone or via RS-232 with PALX communications package. Functionally tests parts after programming and securing. External compilers are supported thru JEDEC and AHS object formats.....\$1499

MODEL 7322 Same as 7324 but no stand alone capability......\$1249

#### **UTILITY PACKAGES**

PGMX High Speed Communications Package. For IBM PC, AT and compatibles. Bidirectional data rates to a scorching 57600 bps. Provides flexible manipulation of Intel Hex files, both 8 and 16 bit formats, and binary files. Use with model 9000. \$149

PGX Utility Package. For PCDOS, CPM, TRSDOS, ISIS, MSDOS. Use with 9000, 7956, 7228, 7128. .

PALX Utility Package. Provides communication, download of Palasm source, JEDEC and AHS object files to models 7324, 7322, 7316 pal programmers. \$95

#### CROSS ASSEMBLERS and SIMULATORS

You name the cpu, we've got the assembler. Simulators allow target software development and testing on your computer. Versions available for PCDOS, MSDOS, CPM. Start at \$250

ERASERS-We stock both Ultra Violet Products and Spectronics for your selection. MODEL CHIPS TIMER LAMP PRICE DE4 8 Tube \$80 N Y PE14T 9 Tube \$139 25 \$350 Grid 50 C50 Grid \$600

**ACCESSORIES** CABLES-serial \$30, parallel \$30, custom Call For Quote MODEL 481/482/483 8048 family adapters MODEL 511/5128051 family adapter \$174 MODEL 755/756 8755 adapter ... \$135

SPECIAL REQUIREMENTS? Call Us For A Quote On Custom OEM Programmers.

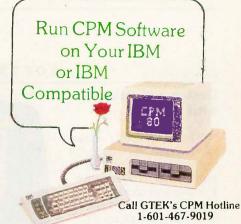

If you are a CPM user who wants to convert to MSDOS or PCDOS or a PC user who would like access to the thousands of CPM programs in existance, here is the perfect solution to the problem: CPMulator from GTEK.

CPMulator is the only field proven emulator

which emulates the complete Z-80 instruction set. Terminal attribute emulation is Televideo, Lear Siegler, or the ANSI standard. CPM .COM programs reside under PCDOS and are executable under PCDOS as well as 8086 pro-

grams.
Comes complete with COPYCPM, a disk conversion utility which allows transferring data and programs to and from 54 different CPM disk formats. Free CPM utility programs are also included.

For speed use the 8080 CPMulator along with the NEC V20 or V30 chip.

PRICE REDUCED

Z80 CPMulator, DR5PC-EMZ80 ... \$ 99.00 8080 CPMulator, DR5PC-EMV205 \$ 99.00 280, 8080 CPMulator,

DR5PC-EMZV205 ..... \$149.00\* \*Requires NEC V20 or V30. NEC V20 (5Mhz) ..... \$ 12.00

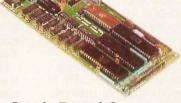

#### Single Board Computer Model 2010

- 64 to 256K bytes data or program ram.
- Use 2764 or 27512 eprom or eeprom program memory.

  • Uses single ended 9V @ 500 ma supply.

  • Use 8031, 8032, 8751, 8752 mpu.
- 40 bit programmable I/O lines.
- Expansion interface connector.
- Baud rates to 57,600 baud.
- Built in 5 volt regulator.

- Built in rom monitor.
  Small 3.5 x 7 inches.
  8052AH basic option.

ONLY \$299.00 WITH MANUAL

MODEL 8014 PRINTER BUFFER/SWITCH 0K is \$99, 128K is \$339, and 256K is \$399

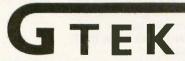

Development Hardware & Software P.O. Box 1346, Bay St. Louis, MS 39520 U.S.A. (601) 467-8048; TELEX 315814 (GTEK UD) , INC.

#### SOFTWARE BUSINESS AND OTHER

#### Design and Paint with Atari ST

The GEM-based package PaintPro lets you design and paint on the Atari ST. It supports up to three active windows and comes with free-form sketching, lines, circles, ellipses, boxes, fill, copy, move, spray, zoom, undo, and text capabilities.

PaintPro works with most dot-matrix printers, the company reports, and it works with either monochrome or color systems.

The price of the program is \$49.95. For more information, contact Abacus Software, PO. Box 7211, Grand Rapids, MI 49510, (616) 241-5510. Inquiry 587.

#### Amortization in C

icroCost Software announced Effortless Interest, an amortization program written in C that runs on 64K-byte RAM CP/M-80 systems or IBM PCs and compatibles with PC-DOS of MS-DOS 2.0. The company reports that the program is accurate up to 14 significant digits.

With Effortless Interest, you select daily, weekly, bi-weekly, monthly, quarterly, semiannual, or annual payments on a loan, or compounding interest on a loan. Up to 36 combinations of time periods are possible. You can also value a monthly payment as an annuity, on the assumption of monthly payments and compounding of discounts, for as many months as you select.

Effortless Interest costs \$25. For more information, contact MicroCost Software, 22015 Marine View Dr. S; Des Moines, WA 98198, (206) 878-2796. Inquiry 588.

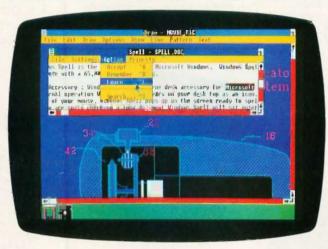

Palantir's window-oriented spelling checker.

#### **Spell-Check Windows**

alantir Software's Windows Spell was created for use with Microsoft Windows, but it will work with most windows documents, the company reports.

Windows Spell can check spelling in long documents while you work on another application. It will flash when it spots a spelling error. The program comes with a 65,000-root-word dictionary, and it will display guesses to help you correct misspellings.

Suggested retail price of Windows Spell is \$79.95. It runs on IBM PCs and compatibles with 512K bytes of RAM. For more information. contact Palantir Software, 12777 Jones Rd., Suite 100, Houston, TX 77070, (713) 955-8880.

Inquiry 589.

#### Printer Command Control

The memory-resident program Key Print from Instant Data Processing Inc. lets you send commands to keypress. You can set the trigger keys and printer commands although the program has predefined files that you can use or reconfigure.

IDPI claims that the program supports all printers. It is compatible with the IBM PC family and requires MS-DOS or PC-DOS 2.0 or higher. The minimum memory requirement is 128K bytes of RAM.

Key Print sells for \$18. For more information, contact Instant Data Processing Inc., 411 East Commercial Way, La Habra, CA 90631, (213) 691-0216. Inquiry **590.** 

#### WHERE DO NEW PRODUCT ITEMS COME FROM?

The new products listed in this section of BYTE are chosen from the thousands of press releases, letters, and telephone calls we receive each month from manufacturers, distributors, designers, and readers. The basic criteria for selection for publication are: (a) does a product match our readers' interests? and (b) is it new or is it simply a reintroduction of an old item? Because of the volume of submissions we must sort through every month, the items we publish are based on vendors' statements and are not individually verified. If you want your product to be considered for publication (at no charge), send full information about it, including its price and an address and telephone number where a reader can get further information, to New Products Editor, BYTE, One Phoenix Mill Lane, Peterborough, NH 03458.

#### **Business Database** for IBM PCs

T eleMagic! maintains your database of contacts, telling you who to call and when, and even dials the phone. You can produce labels, letters, order forms, invoices, packing slips, envelopes, phone lists, and customer names with one keystroke. A scripting feature enables telemarketers to run through a sales presentation, making changes as necessary according to the customer's response.

The list price of TeleMagic! is \$95. Contact Remote Control, PO. Box 2861, Del Mar. CA 92014, (800) 992-9952; in California, (800) 992-5228. Inquiry **591**.

#### Small Business Accountant

C Accountant enables you to keep track of your small-business income and expenses. It can print and address checks, balance your bank accounts, and track accounts payable and receivable. It can also provide reports on income and expenses. PC Accountant can handle up to 200 names and addresses, 200 accounts with balances, and 1500 transactions per month. Menus and windows guide you through the program.

You need an IBM PC or compatible with 128K bytes of RAM, MS-DOS or PC-DOS 2.1 or higher, a monochrome or color monitor, an 80-column printer, and one floppy disk drive.

The program costs \$39.95 plus \$5 shipping. Contact Business Applications Inc., 3211 Bonnybrook Dr. N, Lakeland, FL 33803, (813) 644-5026. Inquiry **592.** 

#### E-V-E-N-T-S A-N-D C-L-U-B-S

#### October 1986

#### **EVENTS**

PC Expo, McCormick Place II, Chicago, IL. Jim Mion, PC Expo, 333 Sylvan Ave., Englewood Cliffs, NJ 07632, (800) 922-0324; in New Jersey, (201) 569-8542. October 7-9

ECCO'S SIXTH ANNUAL EDUCATIONAL COMPUTER FAIR-THE COMPUTER CONNEC-TION: USING THE COMPUTER IN THE CLASS-ROOM, Cleveland, OH. Alice Fredman, Educational Computer Consortium of Ohio, 1123 S.O.M. Center Rd., Cleveland, OH 44124, (216) 461-0800. October 9-10

SIXTH ANNUAL SYMPOSIUM ON SMALL COMPUTERS IN THE ARTS, Philadelphia, PA. Symposium, P.O. Box 1954, Philadelphia, PA 19107, October 10-12

FIFTH INTERNATIONAL ELECTRONIC IMAG-ING CONFERENCE & EXHIBITION, Arlington, VA. Conference Management Corp., 17 Washington St., P.O. Box 4990, Norwalk, CT 06856-4990. (203) 852-0500. October 14-15

SECOND ANNUAL CONFERENCE: COMPUTER TECHNOLOGY/SPECIAL EDUCATION/REHABIL-ITATION, California State University, Northridge. Dr. Harry Murphy, CSUN Office of Disabled Student Services, 18111 Nordhoff St., Northridge, CA 91330, (818) 885-2578. October 16-18

UNIX Expo, Jacob K. Javits Convention Center, New York, NY. National Expositions Co. Inc., 49 West 38th St., Suite 12A, New York, NY 10018, (212) 391-9111. October 20-22

INFOMATICS 86, Sheraton Centre, Toronto, Ontario, Canada. Infomatics 86, International Information Management Congress, P.O. Box 34404, Bethesda, MD 20817, (301) 983-0604. October 20-23

SECOND ANNUAL SYMPOSIUM FOR MICRO-COMPUTERS IN LAW ENFORCEMENT, Jacksonville, FL. Russ Arend, Institute of Police Technology and Management, 4567 St. Johns Bluff Rd. S. Jacksonville, FL 32216, (904) 646-2722. October 21-23

ERGODESIGN '86: THE EVOLUTION OF THE ELECTRONIC WORKPLACE, Montreux. Switzerland. Ergodesign '86, P.O. Box 122, CH-1820 Montreux, Switzerland, telephone: (21) 63 04 40, telex: 453 254 mtx ch. October 21-24

THIRD ANNUAL FLAT INFORMATION DIS-PLAYS CONFERENCE, San Jose, CA. International Planning Information Inc., 465 Convention Way, Suite 1, Redwood City, CA 94063, (415) 364-9040. October 22-23.

INTERNATIONAL COMPUTERS & COMMUNIF CATIONS 1986-2000, Washington, DC. International Computers & Communications. P.O. Box 17392, Washington, DC 20041, (703) 476-2604. October 22-25

FOURTH ANNUAL COMPUTER TECHNOLOGY FOR THE HANDICAPPED INTERNATIONAL CONFERENCE, Minneapolis, MN. Closing the Gap, P.O. Box 68, Henderson, MN 56044, (612) 248-3294. October 22-26

MEDINFO 86: FIFTH WORLD CONGRESS ON MEDICAL INFORMATICS, Washington, DC. Medinfo 86, Secretariat: Office of CME, George Washington University, 2300 K St. NW, Washington, DC 20037, (202) 676-8929. October 26-30

FIFTH ANNUAL PACIFIC NORTHWEST COM-PUTER GRAPHICS CONFERENCE. Eugene. OR. Pacific Northwest Computer Graphics Conference, University of Oregon Continuation Center, 1553 Moss St., Eugene, OR 97403, (800) 228-6891; in Oregon, (800) 824-2714 or (503) 686-3537. October 27-28

NINTH NORTHEAST COMPUTER FAIRE, Boston, MA. The Interface Group Inc., 300 First Ave., Needham, MA 02194, (617) 449-6600. October 30-November 1.

1986 NATIONAL CONFERENCE-EAST: COM-PUTERS & READING/LEARNING DIFFICULTIES, Philadelphia, PA. Diane Frost, Educational Computer Conferences, Dept. N. 1070 Crows Nest Way, Richmond, CA 94803, (415) 222-1249. October 30-November 1

1986 INTERNATIONAL WORKSHOP ON FORTH AND ITS APPLICATIONS, National Taiwan Institute of Technology, Taipei, Republic of China. FORTH Interest Group, P.O. Box 8231, San Jose, CA 95155, (408) 277-0668 October 31-November 2

If you send notice of your organization's public activities at least four months in advance, we will publish them as space permits. Please send them to BYTE (Events and Clubs), One Phoenix Mill Lane, Peterborough, NH 03458.

#### **CLUBS**

NASHVILLE MACINTOSH USERS GROUP, C/O Clark Thomas, 2305 Ellison Place #C-5, Nashville, TN 37203, (615) 327-1757.

PC-SIG News, 1030 East Duane Ave., Suite D. Sunnyvale, CA 94086, (418) 730-9291.

WORLD WIDE ST USERS GROUP, WW STUG. 77 Kenton Place, Hamburg, NY 14075.

SATRONICS INFORMATION EXCHANGE (satellite TV SIG), Mark Miller, P.O. Box 52261, Philadelphia, PA 19115. BBS at (215) 698-1905.

HOT FLASH (newsletter for UNIX users), Unisource Software Corp., Donna Woznicki, 23 East Street, Cambridge, MA 02141, (617) 577-8383.

SOUTHWEST APL USERS GROUP (SWAPL). Jim Fiegenschue, 120 Oak Grove Circle, Double Oak, TX 75067-8461, (214) 539-9281.

TINKER ATARI COMPUTER ENTHUSIASTS (TACE), P.O. Box 19456, Oklahoma City, OK

CALGARY HYPERION USER'S GROUP (CHUG), David Tansey, 3411-33 Street SE, Calgary, Alberta, Canada T2B 0V9.

GREEN COUNTRY COMPUTER ASSOCIATION. Michael S. Keller, P.O. Box 497, Tulsa, OK 74101.

MS-DOS USER GROUP (MUG) OF OLYMPIA, Brian Geppert, 1321 Skyridge Street SE, Lacey, WA 98503.

THE CARRIER (journal of the Telecommunications Users Group), P.O. Box 45254, Seattle, WA 98145-0254.

CODEWORKS (magazine devoted to problem solving with BASIC), 80-Northwest Publishing Inc., 3838 South Warner, Tacoma, WA 98409-4698, (206) 475-2219.

LASERBOARD, NEW YORK'S ELECTRONIC MAC USER'S GROUP, Stuart Gitlow, 1212 Fifth Avenue, Suite 15C, New York, NY 10029-5210, (212) 831-6413 (voice), 348-5714 (data).

THE SENTINEL (newsletter for TI Professional users), Dick Mitch, Box 635, Dunlap, CA 93621, (209) 338-2472. ■

# Princeton. The

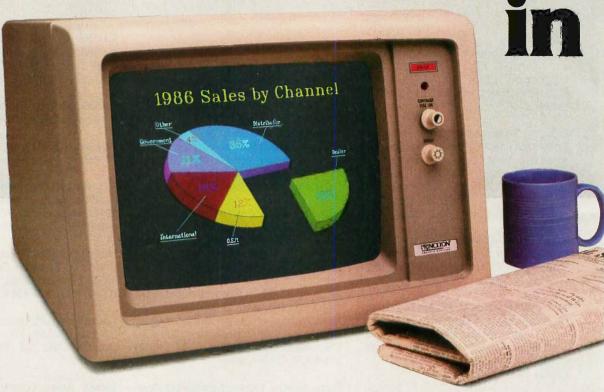

## Here are some of the reasons why

**Full EGA and CGA support.** Princeton EGA monitors bring you 64 brilliant colors and bright sharp images in enhanced graphics mode, with 640 x 350 resolution. Your EGA software never looked better. Plus our HX-12E and HX-9E automatically switch from EGA to CGA mode, when needed.

**Compatibility.** Princeton monitors are 100% compatible with leading personal computers like IBM®, Compaq®, and more. No matter what system you have, there's a Princeton monitor that's right for you.

Quality Image. A .28mm dot pitch (the finest dot pitch of all leading EGA displays), bright colors, and sharp resolution give Princeton monitors a quality image that cannot be beat.

**Easy Viewing and Ergonomic Design.** Princeton monitors are designed for easy use, too. You get easy viewing with the HX-12E's black matrix tube and etched

nonglare screen. The lines are crisp, the characters sharp, and the colors even, so you're more productive. Controls are located on the front, where you can reach them.

**Reliability.** Princeton monitors are designed and manufactured to meet your most demanding needs. Only the finest components are used. The result: dependable performance day in and day out.

**Value.** No other monitor gives you more for the money than Princeton. Compare for yourself. Feature for feature there's not a better value around.

**Availability.** Princeton monitors are as easy to get your hands on as they are easy to use. You can find them at computer stores around the world.

**Reputation.** More and more, people are making Princeton Graphic Systems their number one choice in personal computer displays. Because people know Princeton delivers the ultimate in compatibility, reliability, and performance.

# best choice EGA monitors.

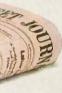

For the no-compromise enhanced graphics monitors, look for the Princeton Graphic Systems name. Princeton delivers everything you need in a quality EGA display, from crisp, clear, full EGA support to rugged reliability. When you choose Princeton you choose the best.

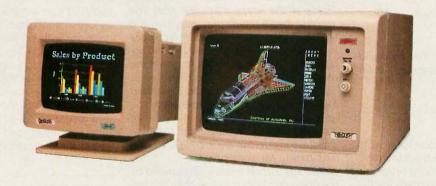

**HX-9E.** The first IBM compatible 9" high resolution color monitor to support EGA. Has a .28mm dot pitch black matrix tube and etched nonglare screen for sharp, crisp displays and features a built-in tilt/swivel stand and green/amber switch.

**HX-12E.** The first IBM compatible high resolution color monitor to support EGA with a .28mm dot pitch. The HX-12E builds on the award winning features of the HX-12 and features 640 x 350 resolution for sharp, crisp text and colorful graphics.

## PRINCETON

GRAPHIC SYSTEMS

#### Conducted by Steve Ciarcia

#### FOREIGN-LANGUAGE DAISY WHEELS

Dear Steve.

A letter by Chris Leiss in the November 1985 BYTE (page 48) attracted my attention. He is using a Brother CE-50 typewriter to print Arabic; I'm using a Brother HR-15 XL printer (which uses the same daisy wheels) and a BASIC program to print in various European languages (generally, European versions of American word processors do not permit you to mix several languages in the same text).

I would like to know who sells Russian and/or Greek daisy wheels that fit the Brother printers.

J. DINGS Pisa, Italy

You're in luck! I found a distributor that can obtain Russian and Greek print wheels for your printer.

Mr. Peter Neidenbach PrinterLand Inc. 210 West Roosevelt Rd. Villa Park, IL 60181 (314) 833-5074

Mr. Neidenbach stated that he could obtain other foreign-language print wheels as well.—Steve

#### **C COMPILERS**

Dear Steve.

At present, I am doing some initial work using a BASIC compiler. I am not satisfied, however, because the resulting programs are far slower than I expected (besides, the version I have does not support the 80287). I would like to use a C compiler instead, and I need one that meets the following requirements:

- Optimized for the 80286/80287 instruction set
- Supports virtual memory
- Graphics support for the IBM Professional Graphics Adapter (PGA)
- Can address more than the 640K-byte memory limit imposed by PC-DOS
- Has a friendly and effective editor and debugger

Also. I recently acquired an OEM board of an IBM PC AT-compatible computer.

This machine is equipped with an 8-MHz 80286 and 80287. I intend to use this machine for real-time 3D graphics animation. Could you help me find references for further study? I am also very interested in fractal geometry.

Do you have any suggestions?

ANTHONY CAYETANO Paranaque, Philippines

The January 1986 issue of PC Tech Journal reviewed a crop of C compilers. Rather than pick one out of the list for you, I'd suggest that you go through the article and match them against your requirements. However, some caveats are in order.

None of the compilers will generate code for the 80286 in protected mode because DOS doesn't support this. Therefore, all of your programs will treat the 80286 as just a faster 8086. Similarly, the 80287 will be run as a faster 8087.

The 640K-byte limit imposed by DOS is, unfortunately, rooted in hardware: That's all the space that's left after you account for all the display adapters and whatnot that share the address space with the system RAM. The 80286 can address up to 16 megabytes in protected mode, but you can't get there from here. The new Lotus/Intel/Microsoft Expanded Memory Specification boards allow you to stuff up to 8 megabytes in a PC, but it's bank-switched using four 16K-byte windows inside the 640K-byte limit and isn't handy for your project.

Similarly, virtual memory is handled by the operating system rather than the language. PC-DOS, as you might have guessed by now, doesn't support virtual memory.

Support for the PGA isn't part of the compiler but is provided as either a set of library functions or a device driver. Given the complexity of the PGA, the support code is only now starting to appear, and I don't have any recommendations on any packages.

The basic reference for fractals is The Fractal Geometry of Nature by Benoit B. Mandelbrot (W. H. Freeman, 1982). It's not particularly helpful with programming, but it gives you a good understanding of just what fractals are. The Com-

puter Recreations column of Scientific American has had several fractal and 3D programs lately.—Steve

#### NEW LIFE FOR LIL' ORPHAN ADAM?

Dear Steve.

I am planning to buy a Coleco Adam. It's cheap, comes with a word processor in ROM and a printer, and has a keyboard that feels comfortable to me. However, I like to program in C, and since the machine does not come with CP/M or a disk drive, I must find a way to port a C compiler over to the Adam.

I have decided that the easiest way to do this is to write a macro assembler in Coleco's SmartBasic, use the assembler to write a TIL (threaded interpreted language)-based operating system, and then write a C compiler in TIL code. The compiler that I have settled on is the Small-C compiler. I have the source code for this compiler in The Small C Handbook by Hendrix (Reston, 1984). Unfortunately, the compiler uses a standard function library as well as an "stdio.h" file, and the source code for either file is not listed in the book. Where can I get an example of the source code for a Z80-based system?

Also, I was recently reading a copy of Computer Shopper magazine, in which I ran across an advertisement for a subscription to a magazine called Computersmyth. I cut out the return slip and purchased a money order for a two-year subscription, but

(continued)

IN ASK BYTE, Steve Ciarcia answers questions on any area of microcomputing. The most representative questions received each month will be answered and published. Do you have a nagging problem? Send your inquiry to

Ask BYTE clo Steve Ciarcia P.O. Box 582 Glastonbury, CT 06033

Due to the high volume of inquiries, personal replies cannot be given. All letters and photographs become the property of Steve Ciarcia and cannot be returned. Be sure to include "Ask BYTE" in the address.

The Ask BYTE staff includes manager Harv Weiner and researchers Eric Albert. Bill Curlew. Ken Davidson, Jeannette Dojan, Jon Elson. Roger James. Frank Kuechmann, Dave Lundberg. Edward Nisley. Dtck Sawyer, Andy Siska, and Robert Stek.

#### MICROSOFT LANGUAGES NEWSLETTER Vol. 1, No. 10

#### News about the Microsoft Language Family

Compiling With The cl Interface in Microsoft® C Compiler

The cl interface is an alternative driver to msc that comes with the Microsoft C Compiler. It is very similar to the XENIX® and UNIX™cc driver. cl will not only compile your program, but will also compile and link multiple source files, object files and libraries, all in one step. cl looks at the file name extension (.c or .obj) and determines whether it is necessary to compile and link or just to link.

Example:

cl-Ox-FPa-F 2000-Zi main.c subl.obj-link mylib.lib

This example compiles main.c, creating main.obj, then links main.obj file with subl.obj, the alternative math library (/FPa) and mylib lib. /Ox sets maximum optimization, with stack checking off. The executable stack size is set to 8K (decimal) with /F 2000(hex). Full symbolic information for use with Microsoft CodeView<sup>™</sup> is enabled.

As with msc, cl will automatically use the PATH, INCLUDE, TMP and LIB environment variables. This allows you to set up specific search paths for your executable compiler files, include files, temporary files and library files.

All of the options available with msc are also available with cl. The default options for the Microsoft C Compiler Version 4.0 interfaces are as follows:

Small Model.

-FPi Generous floating point calls; selects emulator math library.

-OtControls optimizations; favors execution time.

-7e Enables language extensions, such a cdecl, far, fortran, huge, near, pascal.

The default for the —Ox option has been changed to favor execution time.

In addition, cl will automatically invoke the linker and use the default C libraries. The following are some of the options that are available from cl:

link "libraryfield". The linker is invoked; linker options and alternate library names may be given.

Suppress linking.

-Fe Names the executable file.

-FmCreates a map file.

Third-Party Libraries Available For Microsoft FORTRAN Compiler

Microsoft FORTRAN for MS-DOS® provides a number of utilities and math libraries in the product itself, but there are a number of additional subroutine libraries that can be obtained through third-party software vendors that could speed your development even more. There are a whole range of graphic libraries such as plotting libraries (ATC, Microcompatibles, GSS), 3-D graphics (Microcompatibles), ANSI/ISO graphics (GSS, ATC), image processing (Werner Frei) and general graphics (Media Cybernetics). If you need data management, Softcraft provides Btrieve for ISAM support and Microrim provides a Microsoft FORTRAN program interface to their RBase product. Although Microsoft FORTRAN math support is already extensive, there are other more specialized math libraries available such as modelling (Mitchell & Gauthier), FFT (MicroWay, Wiley), vector, matrix numerical analysis, signal and image processing libraries (Wiley, Quantitative Technology Corporation, Systolic Systems), statistic (Wiley, IMSL, MAGUS, IMSL), and broad engineering/scientific math libraries (Wiley, NAG). General purpose libraries are available through MEF that provide communications, file management, graphics, DOS, screen handling and string handling support all in one package. Even very specialized libraries such as IEEE 488 Support (Tecmar) are available.

Contact these third party vendors for more information on their libraries for Microsoft FORTRAN or receive a copy of the Language Support Directory by contacting Microsoft.

For more information on the products and features discussed in the Newsletter,

write to: Microsoft Languages Newsletter

16011 NE 36th Way, Box 97017, Redmond, WA 98073-9717

(800) 426-9400. In Washington State and Alaska, call (206) 882-8088. In Canada, call (416) 673-7638

Microsoft, MS-DOS and XENIX are registered trademarks and CodeView is a trademark of Microsoft Corporation. UNIX is a trademark of AT&T Bell Laboratories.

| Latest DOS Versions:      |      |
|---------------------------|------|
| Microsoft C Compiler      | 4.00 |
| Microsoft COBOL           | 2.10 |
| Microsoft FORTRAN         | 3.31 |
| Microsoft Macro Assembler | 4.00 |
| Microsoft Pascal          | 3.31 |
| Microsoft QuickBASIC      | 2.00 |

before I could mail it out, I lost the slip of paper with the address on it. Can you help?

> DEREK A. BENNER Missoula, MT

Woof! You've certainly got a project in front of you!

The original source for Small-C was Dr. Dobb's Journal in 1980. Version 2 of the language was presented in that magazine in December 1982 and January 1983, with source for a small library. An expanded library was printed in May and lune of 1984, and a variety of additions, corrections, and modifications have come out since then. Most of the library functions are in C rather than assembler. so you may well be in luck. Also, you may want to look at Dr. Dobb's Toolbook of C, a recently published book available from M & T Publishing Inc. ((415) 366-3600, ext. 216).

In all seriousness, I think that your project is too big for an Adam. Given the amount of software you're planning to write and the amount of debugging required to get it all running, you're going to spend an unreasonable amount of time watching those little tape drives whir. You can get a single-board CP/M system for about the same money, so an orphan Adam doesn't make sense.

Computersmyth caters to hardware tinkerers of all flavors and has had a variety of interesting articles in the first four issues. The address is

Computersmyth P.O. Box 176 Peterborough, NH 03458

-Steve

#### **COMPUTERIZING MODEL** RAILROADS

Dear Steve.

One of my hobbies is model railroading. For many years I have wondered about the practicality of using a computer to completely control a model railroad (including switching operations), which I could scale up to a railroad of arbitrary size. I think that I have solved all the engineering problems except one, and perhaps you can help me with it.

The problem is train sensing. Most train sensors I know of merely detect whether railroad cars are in track blocks. I need more precision. I recently had an idea to use strain gauge sensors in the track, possibly across rail gaps, to sense when train wheels pass points on the railroad.

Using wheel counting and a real-time clock (and software that I believe I can write), I could get very precise measurements of train position and speed. I could even sense derailments and broken trains.

I know very little about strain gauges. How sensitive are they? I need to sense the presence of % ounce (3-ounce model railroad car divided by 8 wheels). Thanks for any information you can give me.

> DAVID W. ROSCOE Chelmsford, MA

Strain gauges are very tricky components, and you can make them as sensitive as you need. They are used in microgram analytical balances, which are more sensitive than any beam balance. They provide millivolt signals, however, and require complicated amplifiers and very effective noise shielding to work properly.

I would recommend that you try another approach to train sensing. An op-(continued)

## The Complete 68000/10/20 C Compiler.

\$595 under DOS \$1390 under XENIX \$2790 under UNIX

Superior compiler diagnostics help you minimize recompila-tion and locate errors precisely. It's fully documented and backed by professional support services.

YOU WON'T FIND A MORE COMPLETE PACKAGE -Includes a full 68020 macro assembler, type-checking linker, and all the utilities you need to put your program in ROM.

UNIX is a trademark of AT&T. XENIX is a trademark of Microsoft. Software Development Systems, Inc.

3110 Woodcreek Drive, Downers Grove, IL 60515 Call today (312) 971-8170

In England call UnitC, Ltd., (0903)205233

Prices subject to change without notice. Call for host machine availability.

## Mainframe Powered CROSS ASSEMBLERS

5 Complete under MS-DOS\*

The UniWare™ family of cross assemblers. Fully relocatable, of course, but absolute listings are no problem, even in loads with many source files. With a linker so capable that even multiple overlays are a breeze. Lots of macro power. And all tools have unlimited symbol capacity.

UNIX is a trademark of AT&T. XENIX and MS-DOS are trademarks of Microsoft.

\$695Complete under XENIX\*\*

8086, 80186, 80286, Intel

8051, 8048, 8080/5, 8041 68000, 68010, 68020, 68HC11. Motorola 6809, 6805, 6801, 6800

Hitachi HD64180, 6305, 6301

Zilog Z80, Z8

6502, 1802, TMS7000, 3870/F8 Others

1395 Complete under UNIX\*\*

Software Development Systems, Inc. 3110 Woodcreek Dr., Downers Grove, IL 60515 Call today (312) 971-8170

Visa & Master Charge Accepted (U.S.A.) England: Unit-C, Ltd., (0903) 205233

\*Minimum 512K memory recommended.
\*\*Call for host machine availability.
The above prices include one assembler. Discounts available on purchases of multiple assemblers; prices subject to change without notice.

We have 100's of Software and hardware items in stock. Shipments on almost all items within 24 hours!

Call for programs not listed

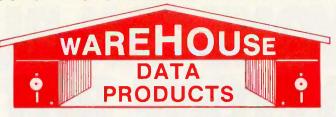

SPECIAL WORD PERFECT \$195

**Technical & Other** Info. (602) 246-2222

#### L-FREE ORDER LINE 1-800-421-3135

#### FREE! UP TO \$100 SOFTWARE FREE!

With every purchase over \$100.00 you can select one of the following MS/DOS diskettes at no charge. Please indicate choice(s), 1. Blueberry I - 54 basic utility programs includes printer select, graphic generation, etc. Retail value \$10.2. Blueberry II - includes a banner generator, a label maker and a checker game (requires graphics card). Retail value \$10.3. Print Select program - Assembly language program to select different type fonts, etc., or make your printer function as a correctable typewriter - perfect for envelopes, notes, etc. Adaptation modules for popular printers included and capability to adapt to any printer. Retail value \$40. 4. Deposit Program Compiled DBase to list and total cash, check, bank card for bank deposit and keeps history - Developed for our corporate use - Super Program! (source code available). Retail value \$40. Select an additional diskette for every additional purchase of \$150 or purchase over \$500 and receive all four at no charge.

|   | additional purchase of \$150 or purc                                                                                                    |  |  |
|---|----------------------------------------------------------------------------------------------------|--|--|
| 1 | DATA BASE MANAGERS                                                                                                    |  |  |
| ı | Clipper\$334                                                                                                    |  |  |
| ı | Clout 2                                                                                                    |  |  |
| ı | Condor III                                                                                                    |  |  |
| ı | Knowledgeman II 290                                                                                                    |  |  |
| I | Nutshell Filer                                                                                                    |  |  |
| ı |                                                                                                    |  |  |
| ı | Powerbase 2.2                                                                                                    |  |  |
| ı | PFS: File                                                                                                    |  |  |
| ١ | Q&A Call                                                                                                    |  |  |
| i | Quickcode 138                                                                                                    |  |  |
| I | Quickreport 138                                                                                                    |  |  |
| ı |                                                                                                    |  |  |
| ı | Revelation                                                                                                    |  |  |
| ı | WORD-PROCESSING                                                                                                    |  |  |
| I | Easy 99                                                                                                    |  |  |
| ı | Easy                                                                                                    |  |  |
| ١ | Leading Edge Wilvierge/Spell 75                                                                                                    |  |  |
| 1 | Microsoft Word 252                                                                                                    |  |  |
| 1 | Multimate Advantage Call                                                                                                    |  |  |
| I | Peachtext 5000 145                                                                                                    |  |  |
| 1 | PFS: Write 76                                                                                                    |  |  |
| ١ | Volkswriter 3 139                                                                                                    |  |  |
| I | Webster Spellcheck 37                                                                                                    |  |  |
| Į | Wordstar 162                                                                                                    |  |  |
| I | Wordstar Propac 233                                                                                                    |  |  |
| l | Wordstar 2000                                                                                                    |  |  |
| ŀ | Wordstar 2000                                                                                                    |  |  |
| ١ | Wordstar 2000+ 278                                                                                                    |  |  |
| ı | SPREADSHEET                                                                                                    |  |  |
| ı | Microsoft Multiplan 108                                                                                                    |  |  |
| I | PFS: Plan                                                                                                    |  |  |
| I | Spreadsheet Auditor 3.0 82                                                                                                    |  |  |
| ı | Supercalc 4                                                                                                    |  |  |
| ĺ | VP Planner 49                                                                                                    |  |  |
| ı | ACCOUNTING                                                                                                    |  |  |
| ı |                                                                                                    |  |  |
| I | BPI AP, AR, PR, GA 299 ea.                                                                                                    |  |  |
| l | Cyma                                                                                                    |  |  |
| ł | Dac Easy Accounting 39                                                                                                    |  |  |
| ١ | Managing Your Money 94                                                                                                    |  |  |
| Ì | INTEGRATIVE                                                                                                    |  |  |
| l | Ability 59                                                                                                    |  |  |
| ı | Enable 312                                                                                                    |  |  |
| ı | Smart Software Call                                                                                                    |  |  |
| l |                                                                                                    |  |  |
| I | COMMUNICATION PROGRAMS                                                                                                    |  |  |
|   |                                                                                                    |  |  |
| I | Crosstalk                                                                                                    |  |  |
| ļ | Microsoft Access Call                                                                                                    |  |  |
| l | Remote 89                                                                                                    |  |  |
| ı | Remote         89           Smartcom II         83                                                                                                    |  |  |
| 1 | GRAPHICS                                                                                                    |  |  |
| ١ | Chartmaster 205                                                                                                    |  |  |
| I | Energraphics 2.0 269                                                                                                    |  |  |
| ļ | In-A-Vision                                                                                                    |  |  |
| 1 | In-A-Vision                                                                                                    |  |  |
| 1 | Microsoft Chart                                                                                                    |  |  |
| 1 |                                                                                                    |  |  |
|   | Microsoft Serial Mouse 119                                                                                                    |  |  |
| 1 | Newsroom                                                                                                    |  |  |
|   | PC Mouse W/DR Halo II 106                                                                                                    |  |  |
|   | Printshop                                                                                                    |  |  |
| 1 | Signmaster                                                                                                    |  |  |
| 1 | PROJECT MANAGER                                                                                                    |  |  |
| 1 | Harvard Total Project 262                                                                                                    |  |  |
|   | THE TOTAL OF THE TOTAL OF THE T |  |  |

| Super Project Plus<br>Timeline 2.0                                                                | 239  |
|---------------------------------------------------------------------------------------------------|------|
| Timeline 2.0                                                                                      | 209  |
| EDUCATIONAL                                                                                       | 20   |
| Flight Simulator                                                                                  | 20   |
| Typing Tutor III                                                                                  | Call |
| LANGUAGES                                                                                         |      |
| Lattice C Compiler                                                                                | 242  |
| Microsoft C Compiler                                                                              | 249  |
| Microsoft Fortran                                                                                 | 195  |
| Microsoft C Compiler Microsoft Fortran Microsoft Macro Assembler Microsoft Pascal Compiler        | 166  |
| MICROSOIT QUICK Basic                                                                             | . 55 |
| Microsoft Quick Basic<br>Ryan McFarlan Fortran                                                    | 305  |
| Ryan McFarlan Fortran<br>Ryan McFarlan Cobol<br>Turbo Pascal w/8087 + BCD                         | 479  |
|                                                                                                   | . 55 |
| Carbon Conv                                                                                       | 115  |
| Carbon Copy                                                                                       | 19   |
| Copywrite                                                                                         | . 39 |
| Desaview                                                                                          | 55   |
| Double Dos                                                                                        | . 27 |
| Double Dos                                                                                        | . 55 |
|                                                                                                   |      |
| Norton Utilities 3.1                                                                              | . 49 |
| Pr: Lools                                                                                         | 10   |
| Sidekick                                                                                          | . 31 |
| Sidekick (unprotected)                                                                            | . 47 |
| Sideway 3.1                                                                                       | . 36 |
| Prokey 4.0<br>Sidekick<br>Sidekick (unprotected)<br>Sideway 3.1<br>Superkey<br>Traveling Sidekick | . 39 |
| XTree                                                                                             |      |
| ACCESSORIES                                                                                       |      |
| Copy II PC Board                                                                                  | . 75 |
| IBM 135 watt power supply                                                                         | . 59 |
| Print Buffer                                                                                      | 69   |
| Masterpiece                                                                                       | . 88 |
| Masterpiece<br>Masterpiece Plus                                                                   | 113  |
| INCREDIBLE VALUE                                                                                  |      |
| Nationally advertised boards f                                                                    | or   |
| IBM PC and most compatible                                                                        | es   |
| at give away prices.                                                                              |      |
| Keyboards (similar to 5151 \$ Monochrome Board w/printe                                           | 70   |
| Monochrome Board w/printe                                                                         | r    |
| port (similar to Hercules                                                                         |      |
| Graphics)                                                                                         | 79   |
| Expansion Board                                                                                   |      |
| Graphics) \$ Expansion Board 0 to 576K \$ Multifunction Board w/game                              | 42   |
| port (similar to AST                                                                              |      |
| six pack)\$                                                                                       | 79   |
| six pack)                                                                                         |      |
| Controller\$ Color Card w/o printer                                                               | 39   |
| COIDI CAIU W/O DIIIIEI                                                                            | - 1  |
| port \$                                                                                           |      |
| port                                                                                              | 69   |
| port\$                                                                                            | 69   |

Microsoft Project . . . . . . . \$219

| no charge.                                     |          |  |  |  |
|------------------------------------------------|----------|--|--|--|
| KEYBOARDS                                      |          |  |  |  |
| Keytronics 5151                                | \$155    |  |  |  |
| Keytronics 5153                                | 265      |  |  |  |
|                                                |          |  |  |  |
| PRINTERS                                       |          |  |  |  |
| CANON LASER                                    | 1939     |  |  |  |
| CITIZEN                                        |          |  |  |  |
| MSP-10                                         | . 285    |  |  |  |
| MSP-15                                         |          |  |  |  |
| MSP-20                                         | . 325    |  |  |  |
| Premiere 35 Daisywheel                         | . 469    |  |  |  |
| EPSON - Call on all models                     |          |  |  |  |
| NEC                                            |          |  |  |  |
| NEC P5XLP                                      | 1126     |  |  |  |
| NEC P7 Parallel                                | . 635    |  |  |  |
| NEC 8850                                       | 1098     |  |  |  |
| NEC P6 Parallel                                | . 455    |  |  |  |
| Elf 360                                        | . 398    |  |  |  |
| OKIDATA - Call on all models                   | 3        |  |  |  |
| PANASONIC                                      |          |  |  |  |
| 1091                                           | . 235    |  |  |  |
| 1092                                           |          |  |  |  |
| 1592                                           | . 425    |  |  |  |
| KXP3151                                        | . 399    |  |  |  |
| STAR MICRONICS                                 |          |  |  |  |
| LV1210                                         | . 179    |  |  |  |
| NB15                                           | 975      |  |  |  |
| NX10                                           | 232      |  |  |  |
| SG15                                           | 365      |  |  |  |
| SR15                                           | . 585    |  |  |  |
| TOSHIBA                                        | 200      |  |  |  |
| P351                                           | 969      |  |  |  |
| P341                                           | 768      |  |  |  |
| P321                                           | Call     |  |  |  |
| MONITORS                                       |          |  |  |  |
|                                                |          |  |  |  |
| AMDEK 310A                                     | . 142    |  |  |  |
| AMDEK 600                                      | . 395    |  |  |  |
| Magnovox Color RGB                             |          |  |  |  |
| Multitech Color RGB                            |          |  |  |  |
| Princeton Max 12                               | . 159    |  |  |  |
| Samsung TTL Amber                              | 72       |  |  |  |
| Samsung TTL Green                              | /0       |  |  |  |
| EGA MONITORS                                   | JATES B. |  |  |  |
| AMDEK 722                                      |          |  |  |  |
| NEC Multisync                                  | . Call   |  |  |  |
| EGA BOARDS                                     |          |  |  |  |
| Everex Enhancer EGA                            | . 235    |  |  |  |
| Paradise Auto Switch                           |          |  |  |  |
| EGA Card                                       | 359      |  |  |  |
| Quad EGA Plus                                  | . 365    |  |  |  |
| STB EGA Plus                                   | Call     |  |  |  |
| Vega Video                                     | . 375    |  |  |  |
| RAM                                            |          |  |  |  |
| 64K 150NS (set of 9)                           | 11.50    |  |  |  |
| 256K 150NS (set of 9)                          | . 30     |  |  |  |
| 256K 150NS (set of 9)<br>256K 200NS (set of 9) | 39       |  |  |  |
| 8087-2                                         | Call     |  |  |  |
|                                                |          |  |  |  |
|                                                |          |  |  |  |

| lect an additional diskette for every                                                                                           |         |  |
|----------------------------------------------------------------------------------------------------|---------|--|
| BOARDS                                                                                                    |         |  |
| AST Advantage                                                                                                    | . \$329 |  |
| AST Premium                                                                                                    |         |  |
| AST Sixpac (384K)                                                                                                    |         |  |
| Hercules Color Card                                                                                                    |         |  |
| Hercules Graphics +                                                                                                    |         |  |
| Intel Above Boards J Lazer (Tall Tree)                                                                                          |         |  |
| J Ram III (Tall Tree)                                                                                                    |         |  |
| J Ram III AT (Tall Tree)                                                                                                    |         |  |
| STB Chauffeur                                                                                                    |         |  |
| STB Mono                                                                                                    |         |  |
| COMPUTERS                                                                                                    |         |  |
| COMPUTERS                                                                                                    |         |  |
| COMPUTERS ABBOTT TURBO PC                                                                                                    |         |  |
| ABBOTT TURBO PC IBM Compatible Computer                                                                                         |         |  |
| ABBOTT TURBO PC IBM Compatible Computer 4.77 or 7.47 key selectable,                                                            |         |  |
| ABBOTT TURBO PC IBM Compatible Computer 4.77 or 7.47 key selectable, AT style keyboard, 640K,                                   |         |  |
| ABBOTT TURBO PC IBM Compatible Computer 4.77 or 7.47 key selectable, AT style keyboard, 640K, dual drive, 135 watt power        |         |  |
| ABBOTT TURBO PC IBM Compatible Computer 4.77 or 7.47 key selectable, AT style keyboard, 640K, dual drive, 135 watt power supply |         |  |
| ABBOTT TURBO PC IBM Compatible Computer 4.77 or 7.47 key selectable, AT style keyboard, 640K, dual drive, 135 watt power        | \$599   |  |
| ABBOTT TURBO PC IBM Compatible Computer 4.77 or 7.47 key selectable, AT style keyboard, 640K, dual drive, 135 watt power supply | \$599   |  |

#### Multitech 900 Accel IBM AT Compatible, 512K, expandable to 1 MB on the mother board, one 1.2 MB drive, 195 watt power supply, MS/DOS 3.1, clock, 6 or 10 MHZ key selectable, soft white monitor, AT style keyboard, 1 year TRW warranty ..... Call

**Multitech Turbo** IBM Compatible Computer, 256K, dual drives, 8 MHZ, portsparallel-serial-clock, 5151 type keyboard, graphics board (sim ilar to Hercules), mono monitor DOS 3.1, 6 month national 

Sharp Portable ..... Call

TERMS: Add 3% for C.O.D. orders. Shipping on most software is \$5.00. AZ orders +6.7% sales tax. Personal check - allow fourteen (14) days to clear. We accept purchase orders from authorized institutions. All returns are subject to our approval. There will be a 20% restock fee. Minimum phone order \$50.

No Charge for Master Card or Visa

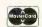

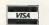

#### **TOLL-FREE ORDER LINE 1-800-421-3135** WAREHOUSE DATA PRODUCTS

2701 West Glendale Ave. • Phoenix, AZ 85051

Hours 7 A.M. to 5:30 P.M. M.S.T. - Mon. thru Fri. Saturday 10:00 A.M. to 3:00 P.M.

# ANYONE CAN BUILD A CLONE, BUT...

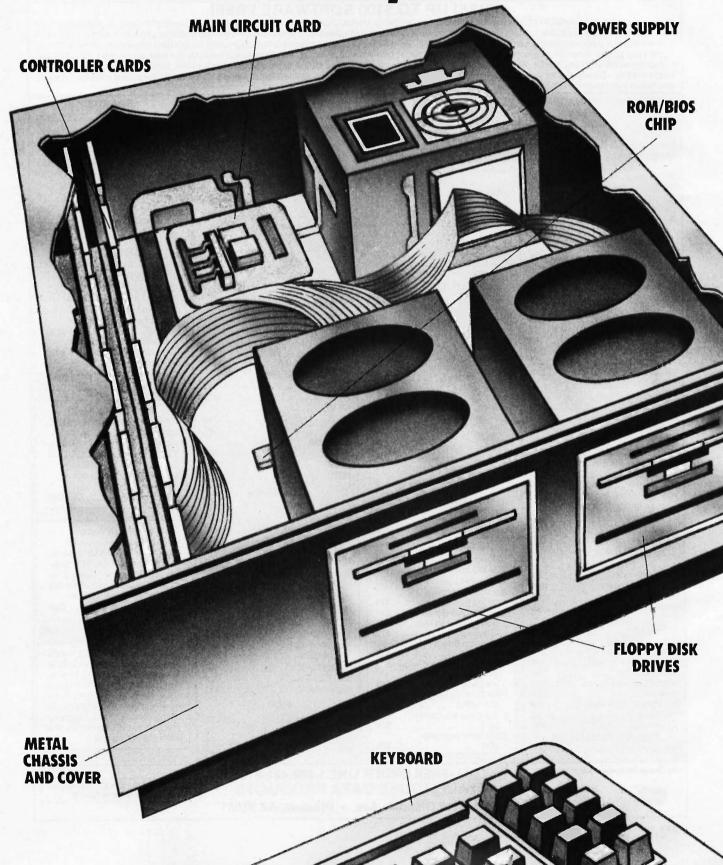

# ONLY PANASONIC GIVES YOU A BUSINESS PARTNER.

Everyone seems to be jumping on the bandwagon. Today, companies that weren't there yesterday, and may not be there tomorrow, are building computers from easily assembled components.

The result is a sea of computer clones with little to

distinguish one from another.

THE PANASONIC DIFFERENCE—A POWERFUL

**BUSINESS ALLY.** Our approach to offering you a computer was entirely different. We looked at what would work best for you and your business.

The result is the Panasonic Business Partner and Panasonic Business Partner 286. Two powerful business allies, designed to answer your most demand-

ing computer requirements.

YOU CAN SEE THE DIFFERENCE
PANASONIC MAKES. With our long,
unparalleled heritage in video technology, you get high-quality, high
resolution monitors. An optional
Panasonic CGA PLUS board is
switchable to let you use a color or

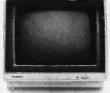

monochrome display for both graphics and text. **BUILT-IN FLEXIBILITY.** No two businesses run exactly the same way. So you can configure the Business Partners to your own individual needs. In addition to

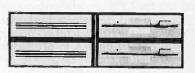

their built-in floppy disk drives, you can add a hard disk drive, additional half-height drives—even a magnetic tape drive.

SPEED AND PERFORMANCE. The Business Partner 286 is built with maximum power and speed. Its 80286 processor runs at 6 MHz or 8 MHz, with the ability of addressing up to 15Mb RAM.

The Business Partner, with its 8086-2 processor, runs at 4.77 MHz, and for projects that need added acceleration, it will run up to 7.16 MHz.

**FUTURE GROWTH.** Both Business Partners have been designed to grow as your business grows. Extra

slots are built in to offer you the flexibility—
now and in the future—
to add on cards for high resolution graphics,

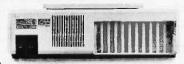

communications accessories and other peripherals.

\*IBM is a registered trademark of the International Business Machines Corp.

POWER TO SPARE. As your business grows, you'll

put greater demands on your Business Partner. Don't worry, it can handle it. With 130 watts on the Business Partner and 220 watts on the Business Partner 286, you'll be able to drive additional peripherals and expansion boards.

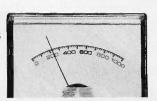

**IMPORTANT DESIGN CONSIDERATIONS.** The deluxe, detachable keyboards on both models have been designed

for comfort and ease of use. We've separated the cursor keys and numeric keys for quick, convenient

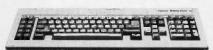

access. Swivel monitors adjust for each operator. On the Business Partner 286, you can lock the cabinet with a key to help prevent tampering and prying.

SOME REASSURING LAST WORDS. You'll find the Business Partner compatible with the IBM\* PC/XT. And the Business Partner 286, with the PC/AT. So you'll be able to run the most popular software. You'll also get compatibility with Panasonic's wide range of quality peripherals, for the complete Panasonic office.

And more importantly, both Business Partners are from Panasonic, the company firmly committed to building a high-quality and dependable reputation in computer products. So both are backed with a full-year limited warranty.

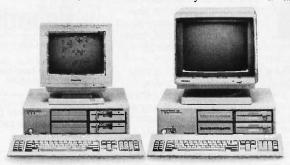

For more information, and the location of the dealer nearest you, call **1-800-PIC-8086.** Or write: Panasonic Industrial Company, Computer Products Division, Two Panasonic Way, Secaucus, NJ 07094. And discover how the right Business Partner can make running your business easier. You'll see: **THE EASIER, THE BETTER.** 

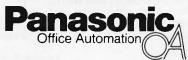

tical sensor placed under the track would work very well. If you want to sense wheels, you could put sensors on opposite sides of the track, just peeking over the top of the rails. You could put these in housings that would look very much like standard railway equipment, so as not to be unrealistic. A sensor under the track could sense available room light, while the wheel sensors could use paired infrared emitters and detectors.

A third approach would be to use the

reflective sensing emitter-detector sets and put a bit of aluminized plastic tape on the bottom of each car that could be sensed from below the track. To get really fancy, put a bar code on each car and have the computer keep track of individual cars and locomotives.

If the sensors are infrared phototransistors, the interface to TTL levels can be a transistor or a comparator. The comparator gives more sensitivity and a way to set each sensor for the optimum

threshold to compensate for mechanical, optical, and component variations (which are rather large in LEDs and photodetectors).—Steve

#### **USING AN IEEE-488 PORT**

Dear Steve

I have a Zorba CP/M computer that has, among numerous other features, an IEEE-488 port installed. I am interested in using this port to drive peripherals such as speech synthesizers, voice recognition units, and nonwire communication links (light beam, radio, etc.) to robots and other computers. There seems to be a dearth of information on this port in the popular literature.

Have you had any experience using the IEEE-488 port? Can you refer me to any sources of information on it? From what I have seen, it has been wrongfully neglected.

> BILLY R. ROGUE Lake Havasu City, AZ

The IEEE-488 bus is an 8-bit parallel bus that was originally designed to connect test and measurement instruments to early programmable calculators to form production test systems in factories. The document, IEEE Standard 488-1978, Digital Interface for Programmable Instrumentation, can be obtained from the IEEE. Another source is the Intel Component Data Catalog. The section on the 8291, 8292, and 8293 circuits has much information on this bus and describes interface circuits as well. Intel calls the IEEE-488 the GPIB (general-purpose interface bus) and Hewlett-Packard originally called it the HP-IB. Intel in Phoenix ((602) 997-9695) or BFA in Scottsdale ((602) 924-5400) should be able to get you the Intel catalog.-Steve

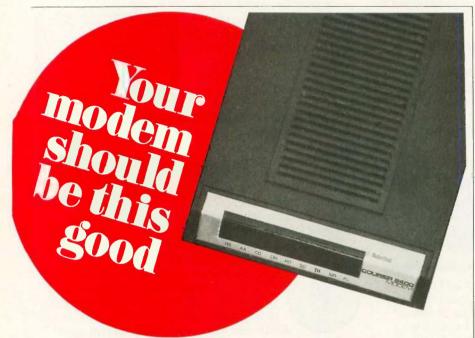

#### USRobotics' COURIER 2400™ ...The most dependable at 2400- or 1200-bps

ou get 2400/1200/300-bps data communications and every first-class feature you'd expect in an auto-dial, autoanswer modem...at a surprisingly affordable price.

But a modem at any price is only as good as its performance...And that's where Courier 2400 really shines Don't take our word for it. Ask any of the nearly 2,000 electronic bulletin board system operators who have chosen the Courier 2400 for one of the most demanding modem applications imaginable.

Listen to the unanimous chorus of praise for the Courier 2400 from tough reviewers at more than a dozen highly respected computer magazines.

Consider Courier 2400's performance record—less than one percent of all Courier 2400s sold have been returned for service, a record we challenge the industry to match. And we back up our confidence in Courier 2400 with a full two-year parts and service warranty.

Quality, performance, value-your modem should be this good. It is, if it's the Courier 2400 from USRobotics.

The Intelligent Choice in Data Communications

8100 McCormick Blvd. Skokie Illinois 60076 Phone toll free 1 (800) DIAL USR In Illinois (312) 982-5001

| To learn more, send for our FREE booklet: "24 Questions and Answers on 2400-BPS Modems." NAME |
|-----------------------------------------------------------------------------------------------|
| ADDRESS.                                                                                      |
| CITY                                                                                          |
| STATEZIP                                                                                      |
| COMPANY                                                                                       |
| TITLE                                                                                         |
| PHONE ( )                                                                                     |
| PERSONAL USE D BUSINESS USE D                                                                 |

#### CIRCUIT CELLAR **FEEDBACK**

#### LED GRAPHICS DISPLAY PANEL

Dear Steve.

I am interested in building a light panel with incandescent or LED lamps (colored, if possible) that I can use as an advertisement board. I would like to construct a panel ranging in size from 3 feet by 4 feet to possibly 12 feet by 12 feet, capable of displaying text, graphics, or anima-

I presently have an Apple IIe, an 80column card, Duodisk, Imagewriter, and a green monochrome monitor. I have seen

# \$2000? That's Too Darned High!

Why should a CAD package cost more than a Word Processor? It shouldn't! Lots of people ask how we can offer a CAD system as good as ProDesign II at a price as low as \$299. It's easy. A PC Software Package does not cost \$2000 to manufacture. It doesn't even cost \$200. It makes us ask the questions, "Why do comparable CAD packages cost \$2000 and more?" "What makes a CAD package cost more than a Word Processor?"

ProDesign II doesn't. ProDesign II is the complete CAD package you get for \$299. With ProDesign II, you get such advanced features as Auto Dimensioning, Area Fill, Fillets, Mirroring, Isometrics, Curve Fitting, Object Snap, Attributes, Drawing Merge, and many, many more. Features once available only for \$2000 or more. Features you get at no extra charge with ProDesign II.

But there is another, very important reason you should get ProDesign II. ProDesign II is very unique among CAD packages. It is easy to learn and use. When we call ProDesign II "The Easy To Use CAD System", we're not joking. You will be productive with ProDesign II in an hour or two instead of a week or two.

What else does ProDesign II offer? Compatibility. Compatibility with over 100 printers. Compatibility with

over 50 plotters. Compatibility with most graphics adapters, digitizing tablets, and mice. Compatibility with most display adapters. Compatibility with any software that can produce HP plotter commands. Compatibility with mainframe CAD systems (IGES). All at no extra charge! (You can also get an AutoCAD Interchange Utility for \$99 that converts drawings to or from the AutoCAD format.)

What additional hardware do you need? None! An IBM PC compatible and 512K RAM are all you need. ProDesign II produces high resolution drawings on your dot matrix printer - better than .005" resolution on an IBM/Epson compatible printer. And you don't have to get a mouse or digitizing tablet. ProDesign II is designed for easy and efficient keyboard use. You won't even need a math coprocessor, although it is supported. From a small drawing on a dot matrix printer to an E-Size drawing on a large plotter, ProDesign II is the one to use!

#### ProDesign II Affordable, Compatible, and Usable!

Where do you get it? See your local-dealer or contact:
American Small Business Computers, Inc.
118 South Mill Street
Pryor, OK 74361
918/825-4844

## PRODESIGN II — ONLY \$299!

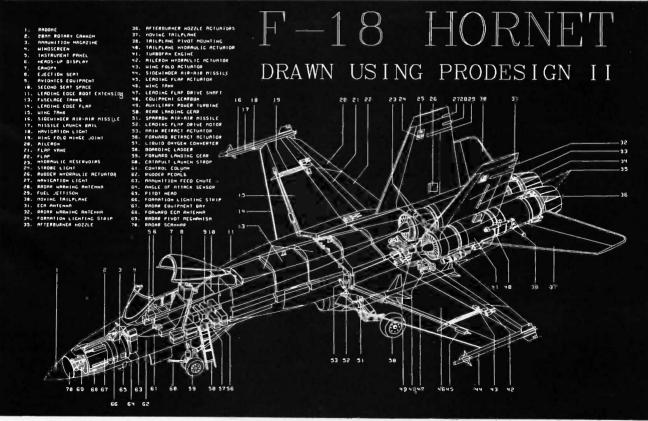

# How to tackle a 300 page monster.

Turn your PC into a typesetter.

If you're writing a long, serious document on your IBM PC, you want it to look professional. You want MicroTFX. Designed especially for desktop publishers who require heavy duty typesetting, MicroTFX is based on the TFX standard, with tens of thousands

of users worldwide. It easily handles documents from smaller than 30 pages to 5000 pages or more. No other PC typesetting software gives you as many advanced capabilities as MicroT<sub>E</sub>X.

So if you want typesetting software that's as serious as you are about your writing, get MicroTEX. Call toll free 800-255-2550 to order or for more information.\* Order with a 60-day money back guarantee.

MicroT<sub>E</sub>X from Addison-Wesley

Serious typesetting for serious desktop publishers. \*Dealers, call our Dealer Hot Line: 800-447-2226 (In MA, 800-446-3399), ext. 2643.

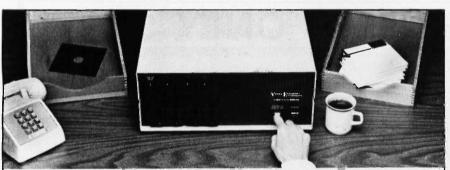

#### Copying diskettes will never be easier than pushing one button.

While your computer is busy doing other things, your Victory Duplicator can be making as many as eight copies of a diskette at once -producing up to 400 copies in an hour. DualMaster models can even make multiple copies of two different diskettes simultaneously. Just insert the diskettes and press one button.

#### Copy different formats, flawlessly.

An automatic format analysis program makes it possible for the Victory Duplicator to copy virtually any 51/4, 31/2 or 8-inch diskette. The system tests for quality and accuracy at every stage of the process.

#### It practically services

Each drive has a separate controller to maximize uptime. Simple diagnostics to verify drive alignment and industry standard drives allow you to maintain your system without waiting for outside service.

#### All at an attractive price. Victory Duplicators offer

fast copying, serialization,

Come see us at Fall COMDEX.

copy protection, a communications port, a four-month warranty and much moreall for one low price.

## Call 1-800-421-0103.

Call today for more information. (In Texas, call 512-450-0801.)

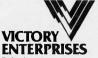

Technology, Inc

8910 Research Blvd., Suite B2 Austin, Texas 78758

software from Broderbund called Fantavision that does color animation on the lle and is reportedly able to do up to a three-hour show.

I know a little about electricity and would like to build a small panel to experiment with. Can you give me any information on this?

> KENT BARNARD Wayne City, IL

Volume II of Ciarcia's Circuit Cellar (BYTE Books, McGraw-Hill) contains details on a self-refreshing LED graphics display panel. The circuits shown in that article could be readily adapted to the Apple Ile (you could drive them using a parallel port). This would allow you to experiment with the fundamentals.

The April 1984 Circuit Cellar column featured a scrolling LED display driven by the Z8 control computer. This display could also be driven by a suitably equipped Apple.-Steve

#### **TESTING AND RECALIBRATING** FLOPPY DISK DRIVES

Dear Steve.

I am in charge of the PC Laboratory at the Weizmann Institute. We have over 100 IBM and IBM-compatible PCs and two of us to give advice on purchasing hardware and software, hooking it all up, arranging for maintenance, etc. I wonder if you could help us with one of our biggest maintenance headaches-floppy disk drives.

As a research institution, we are exempt from custom duties on most laboratory equipment that we buy. Therefore, we often buy mail-order equipment from the United States (often from advertisements in the back of BYTE), since it can be cheaper than ordering from a dealer here. This has had mixed results in terms of the quality of the hardware we purchase. For instance, we have ordered drives that, when we receive them, don't work until we play around with the little jumpers on the drive circuit board (e.g., DS0, DS1, MS, HS, etc.). Of course, the drives never come with documentation, so I am working in the dark. I have been forced to pay an outside laboratory to adjust some drives that I couldn't get to work.

I also find that heavily used floppy disk drives go out of calibration. There is a laboratory here that repairs drives, but it seems a shame to pay them \$75 to calibrate a drive that costs \$100 new. While we do not intend to become a facility for repairing drives, I would like to be able to recalibrate them here.

Could you recommend a book on floppy disk drive maintenance? Also, perhaps

# With all these SoftLogic Solutions, you could run out of problems.

Now there's a whole family of low-cost, easy to use Softlogic software for the IBM PC, XT, AT, and compatibles. They'll save you time, aggravation, and lots of money. Got a problem? Check out these Softlogic Solutions.

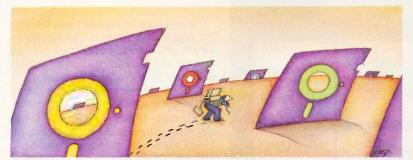

#### Software Carousel<sup>™</sup>—The easy way to move from one program to another.

What a hassle. Saving, exiting, loading, retrieving—just to move from one application to another. With Software Carousel, you can keep up to ten programs loaded and ready to run. Best of all, you can use all your memory in each and every one. Supports AboveBoard™ and RAMpage<sup>™</sup> too.

#### Disk Optimizer<sup>™</sup>—Speeds up your disk by cleaning up your files.

You may not notice, but your hard drive is getting slower. Because your files keep getting fragmented and scattered on your disk. Reading, writing, everything takes longer, because your disk is working harder. Disk Optimizer puts back the speed by putting your files back in one piece—where they belong.

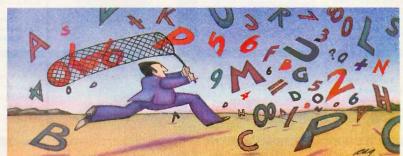

#### Cubit<sup>™</sup>—Packs more of your data onto less disk space.

Filling up your hard disk again? Don't run out and get a bigger drive. Get Cubit, and get up to twice the storage capacity from the drive you already have. Cubit compresses and decompresses word processor, spreadsheet, database, all kinds of files—quickly, safely, invisibly.

#### DoubleDOS<sup>™</sup>—The multitasking software that takes less of everything.

You can spend more money, load more memory, and read more manuals with systems like Top-View™ or Windows™ Or you can get Double-DOS, the amazingly simple concurrent software environment that lets you and your computer each work on different tasks at once. Nothing could be easier. And nothing costs you less.

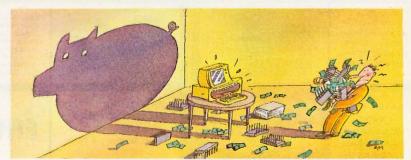

#### Put your problems behind you. Order these SoftLogic Solutions today.

So why put up with problems? Especially when you can get dependable SoftLogicSolutions for just \$49.95\* each. Ask for SoftLogic products at your computer dealer. Or order directly from SoftLogic Solutions by calling 800-272-9900 (603-627-9900 in New Hampshire).

Plus \$5.00 shipping & handling

# Order today:

SoftLogic Solutions, Inc. 530 Chestnut Street Manchester, NH 03101 800-272-9900 (603-627-9900 in NH)

# "Now In Our 8th Year" In The World of PC Upgrades

PC HARD DISK KITS 20 MEGABYTES \$429 30 MEGABYTES \$525

PC/AT

**TANDY 1000** 

HARD DISK CARD 21 MEG HARD DISK

FREE SCSI PORT

THC-21 \$675 PCHC-21 \$675

PC/AT

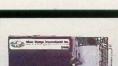

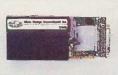

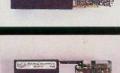

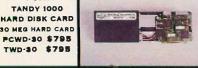

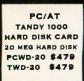

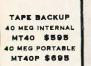

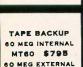

MT60E \$895

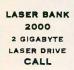

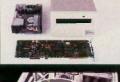

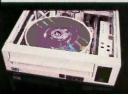

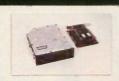

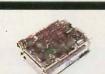

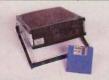

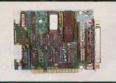

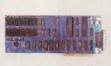

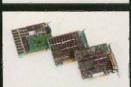

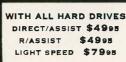

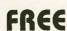

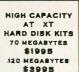

PORTABLE

FLOPPY DRIVE

CAPACITY: 720K

MF720P \$295

PC/AT

HARD DISK KIT

BO MEG HARD DISK

FREE SCSI PORT IS80-S \$1995

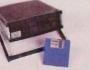

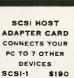

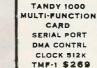

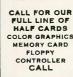

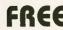

1 YEAR WARRANTY, 30 DAY MONEY BACK GUARANTEE

ORDER LINE 800-228-0891 305-677-8333

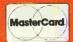

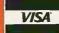

1 YEAR WARRANTY, 30 DAY MONEY BACK GURRANTEE

Micro Design International, Inc.

6985 University Boulevard, Winter Park, Florida 32792 305:677-8333

Inquiry 193

you could suggest what sort of equipment we would need to keep drives calibrated?

SAMUEL GAMORAN The Weizmann Institute of Science

The minimum equipment you need to test floppy disk drives is a computer to run the drive, an alignment disk, and an oscilloscope to read the output signals produced by the alignment disk.

PC Tech Journal reviewed five floppy disk drive diagnostic disks in the May 1985 article "Testing 1,2,3,4,5" by James Chumbley. These disks provide data on speed, alignment, centering, head backlash, etc. Of the five, only the following vendors provided quantitative data:

Interrogator Dysan Corporation 1244 Reamwood Ave. Sunnyvale, CA 94089 (408) 734-1624

Memory Minder J & M Systems Ltd. 15100A Central Ave. SE Albuquerque, NM 87123 (505) 292-4182

ReadiScope ReadiWare Systems Inc. P.O. Box 515 Portage, MI 49081 (616) 327-9172

Recent issues of Computer Shopper magazine carry ads for disk drive service manuals from

Consumertronics Co. Attn.: Computers 2011 Crescent Alamogordo, NM 88310

and a drive tester, the EX2000 Disk Drive Exerciser, from

Proto PC 2439 Franklin Ave. St. Paul, MN 55114 (612) 644-4660

-Steve

#### MUSIC PROJECT FOR THE IBM PC

Dear Steve.

I am interested in using an IBM PC-type computer for music synthesis and audio editing. Ideally, such a system would be capable of digitizing input data on a single channel with 12-bit resolution and 50-kHz sampling rate. It should also be capable of synthesizing two channels with a 12- to 16-bit dynamic range at the above sampling rate. A 40-megabyte hard disk could store six minutes of input data and three

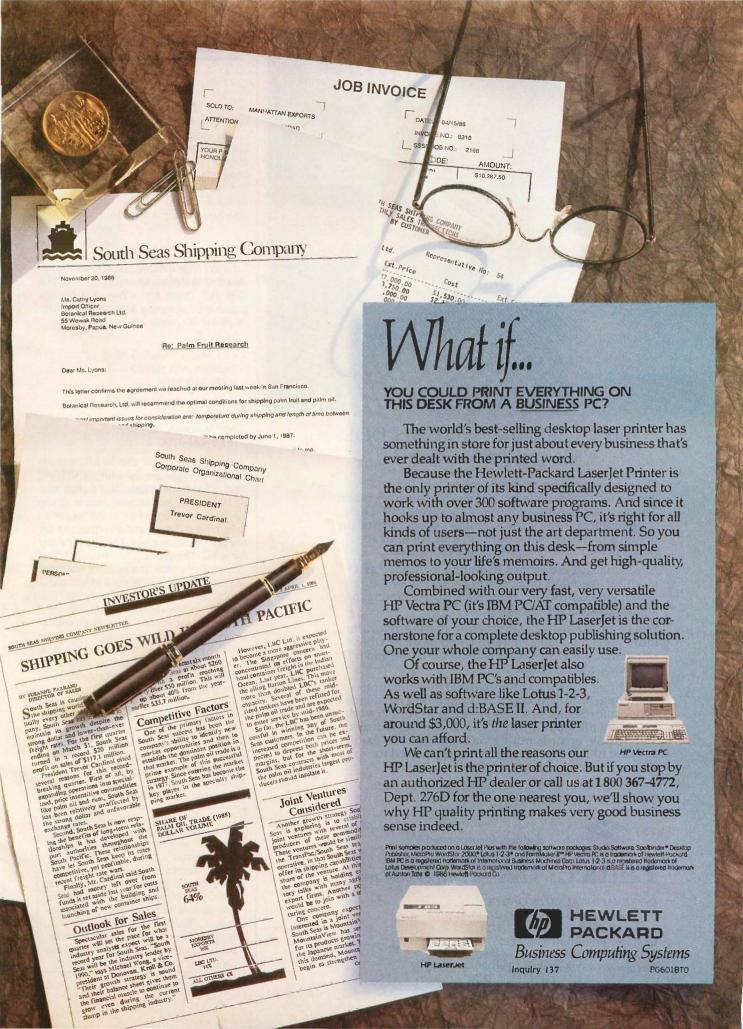

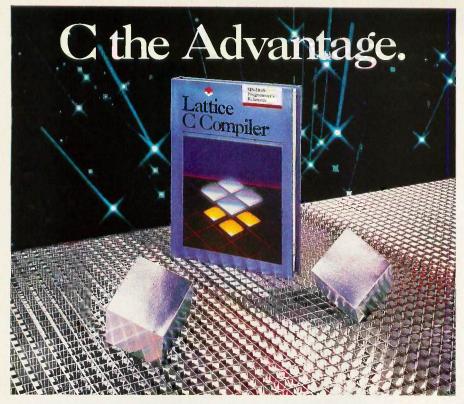

# Introducing the Lattice MS-DOS C Compiler, Version 3.

There's never been a better time to buy Lattice C. Professional programmers the world over have made Lattice C the standard compiler for serious MS-DOS programming. Now Version 3 offers even more of the features that have made our previous versions so popular. Our new compiler features include:

ANSI language constructs including, *unsigned* as a modifier, *void* data type, *enum* data type, structure assignments, structure arguments, structure returns, and argument type checking.

The compiler also contains better aliasing algorithms, more efficient code generation, and more flexible segmentation, in-line 8087 code generation, and 80186/80286 code generation.

The library contains more than 200 new functions, including: ANSI/UNIX/XENIX compatibility; extended support for MS-DOS; extended support for networking including file sharing, file locking, and I/O redirection; and flexible error handling via user traps and exits. Plus the library has also been re-engineered to produce much smaller executables.

Try the new Version 3 C Compiler from Lattice. Because C-ing is believing.

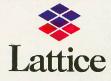

Lattice, Incorporated P.O. Box 3072 Glen Ellyn, IL 60138 312/858-7950 TWX 910-291-2190

INTERNATIONAL SALES OFFICES: Benelux: Ines Datacom (32) 2-720-51-61 Japan: Lifeboat Inc. (03)293-4711 England: Roundhill (0672)54675 France: SFL (1)46-66-11-55 Germany: (49)7841/4500 (49)8946/13290 minutes of stereo output. Obviously, the data transfer rates would be quite high (200K bytes per second), requiring specialized hardware such as a dual-port memory buffer. Are you aware of any commercially available option boards for the PC that might perform these functions? If not, do you have any interest in developing such a board?

DAVID J. STATES San Diego, CA

I don't have a music project like you requested in the works at this time for the IBM PC. There are a few A/D boards capable of sampling at rates of 50 kHz or more; a couple of vendors are

Metrabyte 440 Myles Standish Blvd. Taunton, MA 02780 (617) 880-3300

Data Translation Inc. 100 Locke Dr. Marlborough, MA 01752 (617) 481-3700

If you can reduce the 50-kHz sample rate, you might get by with an IBM PC with a hard disk. I calculate a data rate of 100K bytes per second, assuming the 12-bit data is stored as 16-bit words to save time (I don't have a calculation for the compression time). This is a little fast for a PC. The Norton Utilities Disk Test can read an entire 10-megabyte hard disk with an interleave factor of 2 in just about 2 minutes, or 83K bytes per second. This isn't up to the specified data rate of 5 megabits per second for this drive/controller, but it is consistent with wait states for the PC DMA controller and a little processing by the controller, and, thus, is probably close to what you can expect in real applications.

A PC AT or one of the faster clones might be better. If you want real speed, you might consider an array processor of the type available from Data Translation or Datacube as well as other companies. These are usually used as high-speed graphics processors but are quite adaptable.—Steve

Over the years I have presented many different projects in BYTE. I know many of you have built them and are making use of them in many ways.

I am interested in hearing from any of you telling me what you've done with these projects or how you may have been influenced by the basic ideas. Write me at Circuit Cellar Feedback, PO. Box 582, Glastonbury, CT 06033, and fill me in on your applications. All letters and photographs become the property of Steve Ciarcia and cannot be returned.

#### AN OLD RESPECTED NAME. A BOLD NEW LOOK.

Computer Mail Order is one of the oldest computer mail order companies in the country. We've succeeded where others have failed, because year after year, we've delivered to you the most product performance for your dollar and given you the attentive service you desire and deserve. This month we launch a new look. We hope you'll find it as easy on your eyes as Computer Mail Order has been on your pocketbook. We also hope you'll do us the honor of calling us C-M-O.

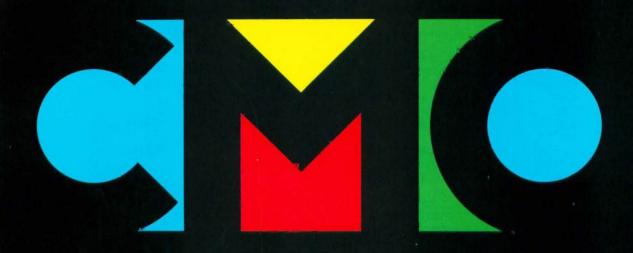

#### FINE PRODUCTS.

When you call CMO toll-free, you order from a selection of the finest computer hardware, software and peripherals available. More than 5000 items from the best sources in the business (including PC-TOO; the tailor-made clone, direct from CMO!).

#### **FINE PRICES.**

Call us. Compare us. Talk to us. We won't hang up. We like talking price as much as we like talking computers.

#### FINE SERVICE.

We know computers. And we back that product knowledge with our best warranty package ever. And we deliver with next-day shipping on our entire inventory. At CMO, we're committed to keeping you up, running and satisfied.

#### NO FINE PRINT.

We're CMO. No hot air. No come-ons. No hang-ups. And no fine print. Turn the page. Explore CMO.

# usiness, person to person.

| PRINTERS.                                                                                                    | MS/DOS SYSTEMS                                                                                                    | CM Only!                                                    |
|----------------------------------------------------------------------------------------------------|----------------------------------------------------------------------------------------------------|-------------------------------------------------------------|
| Canon LBP-8 Lazer see special Citizen MSP-10 Dot Matrix 299.00                                                                                                   | AT&T                                                                                                    | 5th Generation Fast Back \$89                               |
| MSP-20 Dot Matrix                                                                                                    | IBM-XT         see special           IBM-AT         from \$2799.00           Leading Edge         from \$1299.00           Sperry         \$1899.00           Zenith         from \$995.00 | CM Only! Amdek 310A Amber Screen \$139                      |
| FX-85 Dot Matrixcall                                                                                                    | MULTIFUNCTION CARDS.                                                                                                    | CM Only!                                                    |
| FX-286 Dot Matrix                                                                                                    | AST         Six Pak Plus PC/XT\$169.00         Six Pak Premium PC/XT369.00         Advantage IBM/AT                                                                                        | CM Only! Paradise Auto Switch EGA Card \$359                |
| 7475S Plotter call 7550S 8-pen Plotter call                                                                                                    | DCA                                                                                                    | CM Only!                                                    |
| Juki 6100 Daisywheel                                                                                                    | IRMA PC-3278-I/O                                                                                                    | Hayes Smartmodem 1200 External  \$379                       |
| P560, P660, P760call                                                                                                    | Graphics Card Plus219.00<br>Color Card169.00                                                                                                    | CM Only!                                                    |
| 3550 Spinwriter                                                                                                    | IDEAssociates IDE-5251 Emulation Board589.00 Intel 1110 PC-Above Boardcall 2010 AT-Above Boardcall                                                                                         | CMS 20 MB Kit w/Western Digital Controller  \$399           |
| OK2410 Hi Speedcall                                                                                                    | 8087, 80872, 80287, 802878call                                                                                                    | CM Only!                                                    |
| Panasonic         XX-1091 Dot Matrix         229.00           KX-1592 Dot Matrix         469.00           Star Micronics         XX-10 Dot Matrix         249.00 | Paradise Modular Graphics Card                                                                                                    | IBM-XT<br>268<br>w/Americare <b>\$1699</b>                  |
| SR-15 Dot Matrix                                                                                                    | Computer Image Recorder1399.00  Quadram  Quad EGA Graphics Adapter369.00  Expanded Quadboard149.00  Silver Quadboard239.00  STB  EGA Plus w/Dr. Halo319.00                                 | CM Only!<br>Toshiba<br>1100 +<br>Lap-top<br>Computer \$1749 |
| Maxell MD-2 DS/DD 5¼12.99 MD-2HD Hi Density 5¼24.99                                                                                                    | Video-7 Vega Video adapter-EGA339.00 Zuckerboard                                                                                                    | CM Only!                                                    |
| MD2D DS/DD 5¼11.99 MD2HD Hi Density 5¼24.99 MFD-2DD DS/DD 3½ 5 pak9.99                                                                                           | Color Card w/parallel                                                                                                    | Canon LPB8 Laser Printer \$1789                             |

# When you want to talk computers. When you want to talk price. Call toll-free: 1800233-8950.

Outside the U.S.A. 717 327-9575 Telex 5106017898 CMO. 477 East Third Street, Dept. A110, Williamsport, PA 17701 All major credit cards accepted

# CMO. Doing business-to-b

#### Person to person.

Not too long ago, I got a call from a new customer with an unexpected problem—we had delivered his order too quickly. He had placed a COD order with one of our sales consultants on the 14th. It went through our system and was shipped the 15th. When the shipment arrived, the customer called. He said he hadn't expected it so soon and hadn't had time to arrange for payment.

It turned out the customer had worked as a sales rep for a competitor of ours. He said it takes them 3 or 4 weeks to complete most orders. Consequently, he didn't think there was any hurry to get a check ready for the CMO order.

"They must have a lot of cancelled orders," I said.

He said yes, that in a typical month they only ship 40% of what's ordered.

That surprised me. I told him we ship 90% of our orders the next day. And we have very few cancellations.

Well, everything worked out: I apologized for our promptness. He laughed and said he'd be ready for us the next time he ordered.

And we'll be ready for him. CMO is committed to its customers. We operate an IBM System 38 with state-of-the-art software to help expedite the tens of thousands of orders we receive. Thanks to this system CMO is able to provide customers with up-to-the-minute information about their orders.

Thomas A. Penfield

Sales Manager, CMO

## SOFTWARE.

| Ansa                       |                                         |
|----------------------------|-----------------------------------------|
| Paradox                    | \$499.00                                |
| Ashton-Tate                |                                         |
| d-Base III +               |                                         |
| Framework II               | 429.00                                  |
| Borland                    |                                         |
| Reflex                     | 59.99                                   |
| Lightening/Word Wizard     | 99.99                                   |
| Central Point Software     |                                         |
| Copy II PC                 | 24.99                                   |
| 5th Generation             |                                         |
| Fastback                   | .see special                            |
| IMSI                       |                                         |
| Mouse w/Dr. Halo           | 119.00                                  |
| IUS-Sorcim                 |                                         |
| General Ledger             | 299.00                                  |
| SuperCalc III              | 329.00                                  |
| Super Project Plus         |                                         |
| Lifetree                   | ,,,,,,,,,,,,,,,,,,,,,,,,,,,,,,,,,,,,,,, |
| Volkswriter III            | 149.00                                  |
| Lotus                      |                                         |
| Lotus 1•2•3                | 329 00                                  |
| Symphony                   | 449.00                                  |
| MECA                       | .,((,,,,,,,,,,,,,,,,,,,,,,,,,,,,,,,,,,, |
| Managing Your Money        |                                         |
| MicroPro                   |                                         |
| Wordstar 2000 +            | 299.00                                  |
| Wordstar Professional w/GL | Demo189.00                              |
| Microrim                   |                                         |
| R:Base 5000                | 359.00                                  |
| Micro Soft                 |                                         |
| Micro Soft Word            | 289.00                                  |
| Micro Soft Mouse/Serial    |                                         |
| Micro Soft Mouse/Bus       |                                         |
| Microstuf                  |                                         |
| Crosstalk XVI              | 89.99                                   |
| Multimate                  |                                         |
| Multimate 3.3              | 229.00                                  |
| Multimate Advantage        |                                         |
| Norton Software            |                                         |
| Norton Utilities           | 57 99                                   |
| PFS                        |                                         |
| First Choice               | 99 99                                   |
| Professional Write         |                                         |
| Professional File          |                                         |
| Satellite Systems          |                                         |
| Word Perfect 4.1           | 219.00                                  |
| TIOIG I OHOOL T.I          | .,                                      |

#### MONITORS.

| Amdek                           |
|---------------------------------|
| Color 600 RGB, IBM CGA,\$399.00 |
| Color 722 RGB, CGA/EGA499.00    |
| Color 730 RGB Analog699.00      |
| Magnavox                        |
| 8CM515 RGB Monitor 80289.00     |
| 7BM623 PC Monitor 8099.99       |
| NEC                             |
| JC-1401P3A Multi-Sync599.00     |
| JB-1280 TTL Green139.00         |
| JB-1285 TTL Amber139.00         |
| Princeton Graphics              |
| MAX-12 Amber169.00              |
| HX-12 16 Color429.00            |
| HX12e 64 Color509.00            |
| SR-12e Super Hi-Res589.00       |
| SR-12e RGB Analog649.00         |
| Taxan                           |
| 640 RGB Hi-Res539.00            |

#### MODEMS.

| Anchor                          |  |  |  |
|---------------------------------|--|--|--|
| Expressi 1200 Half Card\$149.00 |  |  |  |
| Everex                          |  |  |  |
| Evercom 920 1200 Baud139.00     |  |  |  |
|                                 |  |  |  |
| Hayes                           |  |  |  |
| Smartmodem 1200B359.00          |  |  |  |
| Smartmodem 2400599.00           |  |  |  |
| Smartmodem 2400B539.00          |  |  |  |
| Practical Peripherals           |  |  |  |
| Practical Modem 1200SA179.00    |  |  |  |

#### DRIVES.

| <b>CMS</b> Drive Plus 20 MB Card\$499.00 T-120 20 MB Tape-Backup469.00 |
|------------------------------------------------------------------------|
| T-160 60 MB Tape-Backup699.00                                          |
| lomega                                                                 |
| A210H 10+10 Bernoulli Box1899.00                                       |
| A220H 20+20 Bernoulli Box2499.00                                       |
| Mountain                                                               |
| Drive Card-20689.00                                                    |
| Drive Card-30949.00                                                    |
| Priam                                                                  |
| Innerspace ID-60AT1349.00                                              |
| Seagate                                                                |
| ST-4026 20 MB Hard Drive689.00                                         |
| ST-4038 30 MB Hard Drive739.00                                         |

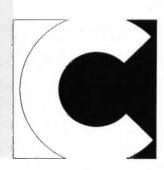

The Software Group

Enable......369.00

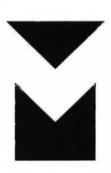

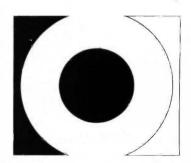

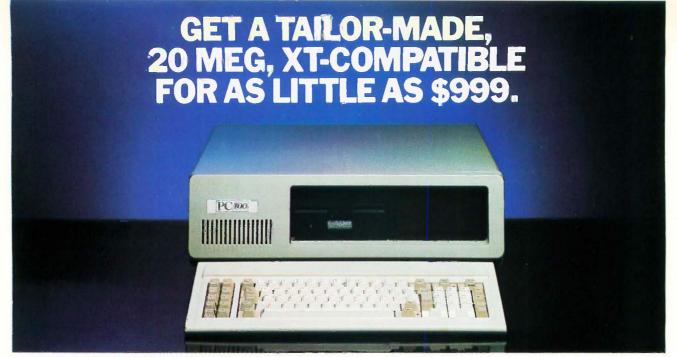

#### **Presenting PC TOO.™ Only from CMO.**

When you think of tailor-made, you think expensive, right? Think again.

Now CMO can offer you a 20 Mb PC-compatible—one we assemble in our Pennsylvania lab just for you. To your specifications. With the attention to quality and performance you've come to expect from CMO. All for just \$999.

Every tailor-made clone we make is backed with a full 90-day warranty on labor and parts, a 30 day money back guarantee and easy access to CMO technical support after the sale—the kind that keeps you up, running and satisfied.

For \$999, you get: A 20 Mb, PC-XT compatible that runs thousands of programs, including Lotus 1-2-3™ A 4.77 Mh chip speed An XT chassis with 256K (expandable to 640K) A 20 Mb hard drive A 360K floppy drive A floppy disk and hard drive controller A 150 watt power supply (not just 130) Open architecture with 8 expansion slots (not just 7) And an 84-key, XT-style keyboard.

Need more power and more flexibility? Call us. Let's talk about your tailor-made PC TOO.

Your options are unlimited.

#### CMO. Policies and particulars.

Next day shipping on all in-stock items. • Free technical support from our own factory-trained staff. • Toll-free order inquiry. • No surcharge on VISA or MasterCard orders. • Credit cards will not be charged until the order is shipped. • No limit and no deposit on COD orders. • No sales tax on orders shipped outside PA. • No waiting period for cashier's checks.

**SHIPPING.** Add 3% (minimum \$7.00) shipping and handling on all orders. • Larger shipments may require additional charges. • Returned items may be subject to a restocking fee. • All items subject to availability and price changes.

**EDUCATIONAL INSTITUTIONS: 1 800 221-4283** 

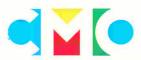

When you want to talk computers. When you want to talk price. Call toll-free: 1800 233-8950.

Outside the U.S.A. 717 327-9575 Telex 5106017898 CMO. 477 East Third Street, Dept. A110, Williamsport, PA 17701 All major credit cards accepted

### B·O·O·K R·E·V·I·E·W·S

CD ROM: THE NEW PAPYRUS Steve Lambert and Suzanne Ropiequet, eds. Microsoft Press Redmond, WA: 1986 619 pages, \$21.95

PROGRAMMING PEARLS Ion Bentley Addison-Wesley Reading, MA: 1986 195 pages, \$14.95

ADVANCED UNIX **PROGRAMMING** Marc I. Rochkind Prentice-Hall Englewood Cliffs, NJ: 1986 265 pages, \$24.95

CD ROM: THE NEW **PAPYRUS** Reviewed by Paul E. Hoffman

ery few technologies come with their own fanfare before they are generally available to the public. The possibilities for CD-ROMs (compact-disk

read-only memories), however, have intrigued so many people that the announcements and pronouncements on their future have preceded their commercial use. Industry prognosticators often use phrases like "revolutionary medium" and "huge acceptance" when they discuss CD-ROMs.

CD ROM: The New Papyrus is a hefty collection of papers on all aspects of CD-ROMs, ranging from the technical aspects of how data is stored and retrieved to the commercial aspects of CD-ROM technology. The authors of the papers are active in the CD-ROM industry, and they speak with the authority and enthusiasm that you would expect from people in a cutting-edge field. Fortunately, The New Papyrus is not simply a glowing report of how wonderful the CD-ROM will be; it includes a number of

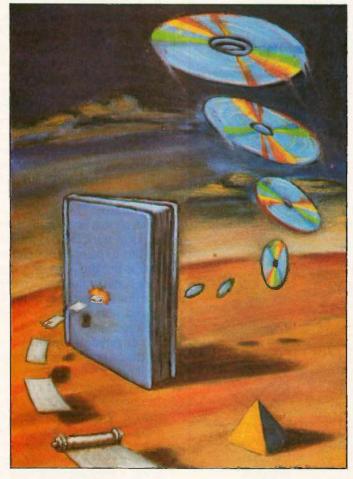

skeptical views and warnings about what needs to be done to encourage consumer acceptance of the product.

#### **OVERVIEW**

CD-ROMs are very similar to audio compact-disk players except that they hold data instead of music (for an extended discussion of CD-ROMs, see the May BYTE theme articles). A single CD-ROM disk can hold more than 500 megabytes of information, or half a billion characters of text. Unlike floppy disks, CD-ROM disks can be read from but not written to. These two features, huge storage capacity and no capability for modification. force hardware and software manufacturers to treat CD-ROMs very differently from current magnetic media.

The New Papyrus covers a wide latitude of subjects and is thus a useful reference both for people new

to the field and for those who already know something about it. Forty-five articles are arranged into sections by topic. The structure of the book makes it easy for readers to skip the familiar parts and get to the meat of each article. While some articles are highly technical, many are simply theoretical discourses on the future of CD-ROMs.

The book's introduction offers a useful overview of the current state of the CD-ROM industry. It includes a fascinating article by Vannevar Bush, written in 1945, that predicted the technology of the CD-ROM medium before computers were even commercially available. The second section on the CD system covers the nuts-and-bolts technical issues of CD-ROM hardware and file systems.

Other sections of The New Papyrus cover the steps in-(continued) A REAL Clocksin & Mellish Prolog for BOTH major microcomputing operating systems with full cross-compatibility.

Complete with the predicates necessary for POWER AI programming: op () name () functor () clause () = .. ("Univ") ...And no constraining data typing.

- Floating point
- Step-by-step tutorial
- Math functions Integrated editor

# PROLOG

Extensible overlay library, 8087 support, large memory model (up to 640K)

# PROLOG

Complete Macintosh environment with extensive pull-down menus and dialogue boxes.

No Risk Offer: Examine the PROLOG/i or PROLOG/m documentation at our risk for 30 days. If not completely satisfied, return with disk still sealed for refund.

#### APPLICATIONS

Complete with SOURCE CODE

NFL X-pert

**\$49**95

A true interactive expert system written by a professional knowledge engineer. A valuable learning tool for any Prolog programmer interested in using Prolog to develop expert systems.

TOOLBOX

More than 50 subroutines that speed and compress list handling, searches, sorts, and reversal algorithms. An inside look at the tricks of the professional Prolog programmer

TOYBOX

Written by an academician to help his students understand Prolog, this collection of puzzles and mind-teasers will illustrate how the Prolog programmer creates programs that find the best solution to the problem. Turn your computer into a super reasoning machine!

System Requirements Minimum 256K RAM (320K recommended) PC DOS/MS-DOS ANSI Standard Support

10E II

Card No.

Minimum 512K Macintosh Macintosh-plus and SUITE 126 B LA JOLLA, CA 92037 (619) 483-8513

CHALCEDONY

5580 LA JOLLA BLVD.

SOFTWARE, INC.

SAVE 10% when you buy either PROLOG/i or PROLOG/m and all 3 applications.

\$99.95

99 95

| PHONE ORDERS: | 1-800-621-0852 E | TX  | 468 |
|---------------|------------------|-----|-----|
|               | PRO              | LOG | i/i |

| PAYMENT |     | CLOSE |     |
|---------|-----|-------|-----|
| CHARGE  | MY: | [     | D M |

6% sales tax

☐ MasterCard ☐ Visa

Exp. Date

Check: MS-DOS ID NFL X-pert TOOLBOX TOYBOX 49.95 29.95 29.95 Complete 18882

PROLOG/m

Signature Mr./Mrs./Ms. (please print full name

Address City/State/Zip SHIPPING 5.00 U.S. 7.50 Canada 10.00 Carribean, 20.00 Overseas Air

Inquiry 60 for End-Users. Inquiry 61 for DEALERS ONLY volved in producing a CD-ROM (it's significantly more complicated than producing a floppy disk) and designing the data that goes on CD-ROMs. The authors of these sections explain in great detail the salient features of CD-ROMs that must be addressed before you can create a CD-ROM. Even though CD-ROM disks contain much more information than floppy disks, it takes longer to find information on a CD-ROM drive than with even an inexpensive floppy disk drive. This means that manufacturers must spend a great deal of time analyzing the best way to arrange the information on the disk before putting their data on a master for duplication. On the other hand, this necessity means that you can arrange data "neatly," which is more difficult on media like floppy disks.

The book's final sections cover the future of CD-ROMs in publishing and other applications. The publishing section discusses the importance of computer display technology to the public acceptance of CD-ROMs, since most people are happier with books on paper than on a computer screen. Most of the applications in the last section discuss CD-ROMs as giant databases for specific fields such as library science, medicine, and law. The use of CD-ROMs in vehicle navigation suggests the unexpected places that we may find CD-ROMs in the near future.

#### COVERAGE

Since almost every author represented in The New Papurus works in the CD-ROM industry, you might expect all the articles to paint a rosy picture of the future of CD-ROMs. That is not the case, although many authors chose to ignore some of the major technical difficulties of CD-ROMs. The first two sections of the book were especially well balanced with respect to the strengths and weaknesses of the medium.

The technical articles go into great detail about both hardware and software. Instead of glossing over the technical points. The New Papurus presents detailed descriptions of the servo systems and optics of the CD-ROM readers. The book also covers many system-level software issues such as error detection and correction and how to design file systems that exploit the medium's strengths while minimizing its weaknesses. You may find that the 60 pages of technical information alone are worth the price of the book. Other sections also contain technical detail that many readers are unaccustomed to in a book that is supposed to be an overview of a new technology. For example, the article on cartographic databases includes the data structures for the maps that the authors describe.

Another example is the article on compressing digitized images; the author ably describes the technical problem and solution to getting as many images as possible onto a CD-ROM disk. Unfortunately, other authors ignored the technical aspects of the system when they wrote their articles and ended up describing systems that would be excessively slow and clunky due to the long seek time of CD-ROM readers.

You may find The New Papyrus interesting reading if only to see the discrepancy between some of the suggested

# THE PROFESSIONAL'S CHOICE

Lotus 1-2-3 \$319

Paradox \$469

dBase III Plus \$389

FrameWork II \$389

MultiMate Advantage \$269

Word Perfect 4.1 \$209

#### Software

| Word Processing Editor | s     |
|------------------------|-------|
| FANCY FONT             | \$139 |
| FANCY WORD             | \$109 |
| FINAL WORD II          | \$219 |
| MICROSOFT WORD 3.0     | \$279 |
| MULTIMATE              | \$219 |
|                        | 3215  |
| MULTIMATE              | ***   |
| ADVANTAGE              | \$269 |
| OFFICE WRITER/         |       |
| SPELLER                | \$239 |
| PFS: WRITE             | \$ 89 |
| SAMNA WORD III         | \$259 |
| THINK TANK             | \$109 |
| TURBO LIGHTNING        | \$ 65 |
| VOLKSWRITER 3          | \$159 |
| VOLKSWRITER            |       |
| SCIENTIFIC             | \$259 |
| WORD PERFECT 4.1       | \$209 |
| WORDSTAR 2000          | \$249 |
| WORDSTAR 2000+         | \$289 |
| WORDSTAR PRO           | \$259 |
| XYWRITE III            | \$239 |
| ATWRITE III            | 4233  |
| Database Systems       |       |
|                        | 27.   |

| Database Systems |       |
|------------------|-------|
| CLIPPER          | \$359 |
| CONDOR III       | \$339 |
| DBASE III PLUS   | \$389 |
| KMAN 2           | \$339 |
| PARADOX          | \$469 |
| PFS: FILE/REPORT | \$169 |
| PLEASE!          | \$99  |
| Q&A              | \$219 |
| QUICKCODE III    | \$159 |
| QUICKREPORT      | \$159 |
| R BASE 5000      | \$359 |
| REFLEX           | \$89  |
| REVELATION       | \$499 |

| REFLEX<br>REVELATION | \$499 |
|----------------------|-------|
| Graphics             |       |
| CHARTMASTER          | \$219 |
| DIAGRAPH             | \$309 |
| DIAGRAM MASTER       | \$199 |
| ENERGRAPHICS 2.0     | \$339 |
| FREELANCE            | \$209 |
| GEM DRAW             | \$149 |
| GRAPHWRITER          | 1111  |
| СОМВО                | \$299 |
| IN-A-VISION          | \$259 |
| MAPMASTER            | \$239 |
| MS CHART             | \$189 |
| PC DRAW              | \$209 |
| PC PAINTBRUSH        | \$ 99 |
| PFS: GRAPH           | \$ 89 |
| PICTURE PERFECT      | \$245 |
| GRAPHICS PRINTSHOP   | \$ 45 |
| SIGNMASTER           | \$149 |
| WINDOWS/DRAW         | \$119 |
|                      | -     |

|                                                                                                    | ı  |
|----------------------------------------------------------------------------------------------------|----|
| Spreadsheets/ Integrated Package ENABLE FRAMEWORK II JAVELIN LOTUS 1-2-3 MULTIPLAN OPEN ACCESS SMART SYSTEM SPREADSHEET AUDITOR SUPERCALC 3 SYMPHONY TWIN | :S |
| Network Application DBASE III LAN PAK KMAN 2 MICROSOFT WORI MULTIMATE MULTIMATE ADVANTAGE OPEN SYSTEMS R BASE 5000 REVELATION SAMNA WORD III WORD PERFECT |    |
| Deskton Environm                                                                                                    | 01 |

| MULTIMATE ADVANTAGE OPEN SYSTEMS R BASE 5000 REVELATION SAMNA WORD III WORD PERFECT Desktop Environments DESOVIEW MS WINDOWS  |  |
|----------------------------------------------------------------------------------------------------|--|
| GEM DESKTOP<br>SIDEKICK                                                                                                    |  |
| Project Management HARVARD TOTAL PROJECT MANAGER MICROSOFT PROJECT SCHEDULER NETWORK QUICKNET 500 SUPERPROJECT + TIMELINE 2.0 |  |
| Communications/ Productivity Tools CARBON COPY CROSSTALK PROKEY RELAY GOLD REMOTE SMARTERM SMARTCOM II SUPERKEY Statistics    |  |
| SPSS/PC+<br>STATGRAPHICS<br>STATPAC GOLD-<br>WALONICK<br>SYSTAT—NEW                                                           |  |

|        | Languages/Utilities                                                                                                    |        |
|--------|----------------------------------------------------------------------------------------------------|--------|
|        |                                                                                                    | *470   |
| 2      | CONCURRENT DOS                                                                                                    | \$179  |
| \$349  | COPYWRITE                                                                                                    | \$ 45  |
| \$389  | C86 C COMPILER                                                                                                    | \$319  |
| \$419  | FASTBACK                                                                                                    | \$ 99  |
| \$319  | LATTICE C                                                                                                    | \$269  |
| \$135  | MARK WILLIAMS C                                                                                                    | \$319  |
| \$259  | MICROSOFT C                                                                                                    |        |
| \$439  | COMPILER                                                                                                    | \$249  |
|        | MS BASIC COMPILER                                                                                                    | \$249  |
| \$ 99  | MS FORTRAN                                                                                                    | \$229  |
| \$209  | NORTON UTILITIES                                                                                                    | \$ 59  |
| \$449  | QUICK BASIC                                                                                                    | \$ 65  |
| \$ 79  | SUPERKEY                                                                                                    | \$ 55  |
|        | TURBO PASCAL                                                                                                    | \$ 49  |
|        | TURBO PROLOG                                                                                                    | \$ 69  |
| \$639  | XENIX                                                                                                    | \$Call |
| \$899  | ZERO DISK                                                                                                    | \$ 70  |
| \$Call |                                                                                                    |        |
| \$639  | Accounting                                                                                                    |        |
|        | BPI                                                                                                    | \$309  |
| \$749  | GREAT PLAINS                                                                                                    | \$479  |
| \$459  | IUS FASYBUSINESS                                                                                                    | \$309  |
| \$799  | ONE WRITE PLUS                                                                                                    | \$159  |
| \$999  | OPEN SYSTEMS                                                                                                    | \$409  |
| \$799  | PEACHTREE                                                                                                    | \$259  |
| \$450  | REAL WORLD                                                                                                    | \$399  |
|        | STAR ACCOUNTING                                                                                                    | 4033   |
|        | PARTNER II                                                                                                    | \$529  |
| \$ 69  | PARTINEN II                                                                                                    | 4323   |
| \$ 69  |                                                                                                    |        |
| \$ 39  | With the same of the same of t | 1100   |
| \$ 39  | Hardware                                                                                                    | *      |

#### Hardware \*

| maruvare             |       |
|----------------------|-------|
| Multifunction Boards |       |
| AST ADVANTAGE (128K) | \$349 |
| AST I/O MINI         | \$13  |
| AST MP MINI          | \$19  |
| AST 6 PAK PLUS (64K) | \$16  |
| AST 6 PAK            |       |
| PREMIUM (512K)       | \$35  |
| AST RAMPAGE PC       | \$24  |
| AST RAMPAGE AT       | \$45  |
| AST SHORTRAM (OK)    | \$15  |
| GOLD QUADBOARD (OK)  | \$41  |
| INTEL ABOVEBOARD PC  | \$27  |
| INTEL ABOVEBOARD AT  | \$43  |
| INTEL ABOVEBOARD PS  |       |
| (64K)                | \$32  |
| JRAM AT-3 (OK)       | \$23  |
| JRAM 3 (OK)          | \$17  |
| ORCHID CÓNQUEST      |       |
| (0K)                 | \$27  |
| ORCHID ECCEL (OK)    | \$39  |
| PC TURBO 286 (1MB)   | \$79  |
| PC TINY TURBO 286    | \$45  |
| QUADBOARD (64K)      | \$13  |
| SILVER QUADBOARD     |       |
| (OK)                 | \$21  |
|                      |       |
|                      |       |

| Display Boards                | 海曲             |
|-------------------------------|----------------|
| GENOA SPECTRUM                | \$239          |
| HERCULES GRAPHICS             | \$199          |
| HERCULES COLOR                |                |
| CARD                          | \$159          |
| PARADISE MODULAR              | ****           |
| GRAPHICS                      | \$259<br>\$369 |
| QUADRAM EGA+<br>SIGMA EGA 350 | \$379          |
| SIGMA COLOR 400               | \$449          |
| STB EGA PLUS                  | \$339          |
| TECMAR GRAPHICS               |                |
| MASTER                        | \$399          |
| TSENG ULTRA PAK               | \$429          |
| TSENG ULTRA PAK-S             | \$369          |
| Emulation Boards              |                |
| AST 5251-11+                  | \$649          |
| AST 5251-12                   | \$499          |
| AST BSC                       | \$489          |

| AST BSC          | 548   |
|------------------|-------|
| AST SNA          | \$59  |
| IRMA             | \$79  |
| SMART ALEC 5251  | \$69  |
| Modems           |       |
| AST REACH 1200   | \$35  |
| HAYES 1200       | \$38  |
| HAYES 1200B      | \$34  |
| HAYES 2400       | \$57  |
| HAYES 2400B      | \$54  |
| TRANSNET 1000    | \$27  |
| VENTEL 1200      | BRIDE |
| HALF CARD        | \$36  |
| VENTEL 1200 PLUS | \$30  |
| WATSON           | \$33  |
|                  |       |

| WATSON               | \$339  |
|----------------------|--------|
| Mass Storage/Backup  |        |
| IOMEGA 10+10 W/INTFC | 1999   |
| IOMEGA 20+20W/INTFC  |        |
| IRWIN 120D 20MB TBU  | \$599  |
| IRWIN 145AT 40MB TBU | \$699  |
| MOUNTAIN DRIVECARD   |        |
| 20MB                 | \$719  |
| PLUS HARDCARD 10MB   | \$569  |
| PLUS HARDCARD 20MB   | \$719  |
| PRIAM 42MB AT        | \$949  |
| SYSGEN SMART IMAGE   |        |
| 20 MB (INT)          | \$625  |
| TALLGRASS            | \$Call |
| TECMAR QIC-60AT TBU  |        |
|                      | \$1199 |
| TECMAR QIC-60H (EXT) |        |
|                      |        |
| Networks             |        |

| WORKS<br>ST PC NET | \$Call |
|--------------------|--------|
| OVELL              | \$Call |
| RCHID PC NET       | \$Call |
| COM                | \$Call |

| Monitors         |           |
|------------------|-----------|
| AMDEK 310A       | \$159     |
| AMDEK 600/722    | \$429/539 |
| NEC MULTISYNC    | \$529     |
| PRINCETON HX-12  | \$449     |
| PRINCETON MAX-12 | E \$179   |
| PRINCETON SR-12  | \$499     |
| PRINCETON HX-12E | \$539     |
| PRINCETON HX-9   | \$529     |
| SAMSUNG          | \$Call    |
| TAXAN 122 AMBER  | \$159     |
| TAXAN 630/640    | \$469/539 |

| Printers/Plotters            |                 |
|------------------------------|-----------------|
| BROTHER TWINWRITE            | R \$939         |
| DATAPRODUCTS                 | \$Call          |
| DIABLO 635                   | \$1149          |
| EPSON FX-85                  | \$399           |
| EPSON FX-286                 | \$549           |
| EPSON HI-80                  | \$349           |
| EPSON CR-420 I               | \$1569          |
| EPSON LQ-800                 | \$589           |
| EPSON LQ-1000                | \$729           |
| HP 7475A                     | \$Call          |
| NEC 3550                     | \$799           |
| OKIDATA 182                  | \$249           |
| OKIDATA 192                  | \$379           |
| OKIDATA 193                  | \$519           |
| OKIDATA 292                  | \$539           |
| OKIDATA 293                  | \$589           |
| TOSHIBA P321                 | \$565           |
| TOSHIBA P341<br>TOSHIBA P351 | \$829<br>\$1069 |
| IUSHIDA P351                 | 31008           |
|                              |                 |
| nput Devices                 |                 |
| KEYTRONIC 5151               | \$179           |
| KEYTRONIC 5153               | \$299           |
| MICROSOFT MOUSE              | \$129           |
| PC MOUSE/PAINT+              | \$139           |

| MICROSOFT MOUSE    | \$129  |
|--------------------|--------|
| PC MOUSE/PAINT+    | \$139  |
| Accessories        |        |
|                    | ***    |
| CABLES             | \$Call |
| CURTIS SURGE       |        |
| PROTECTORS         | \$Call |
| DATASHIELD BACKUP  |        |
| POWER              | \$Call |
| DATASHIELD SURGE   |        |
| PROTECTORS         | \$Call |
| GILTRONIX SWITCHES | \$Call |
| MASTERPIECE PLUS   | \$135  |
| MICROFAZER INLINE  | 3100   |
|                    |        |
| BUFFERS            | \$Call |
| 256K RAM SET       | \$ 39  |
| 8087 MATH CHIP     | \$135  |
| 802B7 MATH CHIP    | \$199  |
|                    |        |

**\*CALL FOR SHIPPING COSTS** 

NEC Multisync

Mountain Drivecard 20 **\$719** 

Quadram EGA \$369

\$399

\$279 \$249 \$339 \$539 \$269 \$239

\$129 \$ 99 \$ 85 \$149 \$109 \$Call \$ 99 \$ 49

Hayes 1200B 1/2 Card

J RAM AT-3

**IRMA** Board

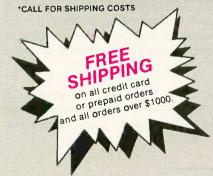

#### **LOWEST PRICE GUARANTEE!!**

We will match current nationally advertised prices on most products. Call and compare.

Diskette

Library Case with your order

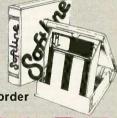

In New York State call (718) 438-6057

Checks-allow 14 days to clear Credit processing-add 3%. COD orders-cash, M.O. or certified check—add \$5.00. Shipping and handling UPS surface—add \$3.00 per item (UPS Blue \$8.00 per item). NY State Residents—add applicable sales tax. All prices subject to change.

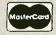

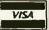

MON.-THURS, 9:00 AM-8:00 PM SUN. & FRI. 9:00 AM-4:00 PM

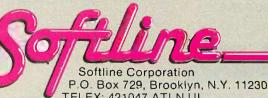

TELEX: 421047 ATLN UI FAX: 718-972-8346

BYT-1

## **Put Wings On Your PC...**

For a lousy \$ 199.00 (excl. VAT.) your IBM (or IBM-compatible) PC will be

## twice as fast: PC-TURBO-BOARD

Test results with

Lotus®, Open-Access®, WordStar®, dBaseIII®... (may differ by program) 'Si-factor 1,7. Speed variable from normal (4.77 MHz) to Turbo (10 MHz).

⇒ Guarantee: 1 year

Technical requirements: 1 free slot (normal length)

> Includes: 1 Turbo board + installations instructions

> Delivery

cash-on-delivery (postal charges extra). Delivery on first-come, first-serve basis. Offer valid as long as supply lasts.

#### Order today! **AUSTROKOP**

A-3400 Klosterneuburg · Egon Schielegasse 24

Interested dealers please call or w

William F. Buckley, Jr.; editor of National Review, writer and political commentator famous for his way with words, says: "Your Word Finder has changed my life! I never used to use a thesaurus...the speed is incredible, the wit of its arrangements marvelous.

PC Week agrees: "A huge synonym list...the intelligence of the word-list [makes it] a genuinely useful business tool.

Finding the RIGHT word and finding it FAST can mean the difference between success and failure, in business or anywhere.

More words. OVER 220,000 SYNONYMS. 4x the competition. Easier to use. • Not copy-protected • A more contemporary vocabulary • Uses only 31K of memory • Works with 24 popular word processors (see list below) . Best price performance.

Write better memos, make better speeches, expand your vocabulary (Students improve SAT test scores.) Get your way with words

COMPATIBLE WORD PROCESSORS: DisplayWire 3, Easy, Easy Writer II, Einstein-Writer, Framework, IBM Writing Leading Edge, Microsoft Word, Multimate, Norton Editor, OfficeWhiter, Palaintii, Pst. White, Practiword, Roady, Sid Superview, Trink Pank, Volkswiner Deluze, Word Perfect, Wordsta; 1900, and Xywline III.

\*Mr. Buckley volunteered this statement about Word Finder, and is not being compensated for his endorsement (\*\* the CP/M version has 120,000 synonyms.)

Interested dealers please of

**ONLY \$79.95** Special volume discount ONLY \$395.00 for 10 Word Finders

> 800-828-6293 EXT 123 (In NYS: 716-377-0130) **FXT 123**

|      | ili out triis coupon and send to:   | DITE 10/00                |
|------|-------------------------------------|---------------------------|
| MI   | IICROLYTICS, INC., SUITE 123, 300 I | MAIN STREET               |
| : EA | AST ROCHESTER, NY 14445             |                           |
|      | Add \$2.50 shipping. NYS resid      | dents also add sales tax. |
|      | My check for \$a                    | ttached. (use envelope)   |
|      | C.O.D. 🗆                            |                           |
|      | VISA   MC   AMEX                    | Expiration Date           |
|      | Card #                              |                           |
|      | Name                                |                           |
|      | Company                             |                           |
|      | Street                              |                           |
|      | City                                | State                     |
|      | Zip Phor                            | ne                        |
| K    | Computer on                         | Svs.                      |
| Z    | Computerop                          |                           |

applications and the limitations of the medium. It is clear that many authors were enamored of the capacity and ignored the access-speed problems. Only a few of the articles address how the CD-ROM will fit in with the current state of computers where users expect to be able to save information in their own formats for future use. Some authors assumed that consumers would want to be able to access vast quantities of data on a computer, while others noted that the assimilation of computers has already slowed and that the expected boom in electronic publishing has failed to materialize to the extent predicted a few years ago.

The New Papyrus describes the important features of CD-ROM use. A great deal of space is devoted to a discussion of how the user will interact with such a large quantity of data. Appropriate warnings are given to people designing CD-ROM applications: If they do not do a great deal of planning, their products will go unused. Since many of the proposed applications for CD-ROM technology involve people who haven't used computers before, the user interface for handling such a huge amount of data will be very important.

Some of the articles go off on tangents that detract from the overall quality of the book, but they are easy to skip. Most of the book is well grounded in facts and concepts that the readers can use. One criticism, though, is that the authors' biographies are at the end of the articles instead of at the beginning. Many articles describe commercial products, and it is disconcerting to find at the end of an article that some of the products described are produced by the author's company. While some authors are candid about their company affiliations, others slip in references to their products without indicating their legitimate biases about them. The skeptical reader should read the author biographies before reading the articles.

#### SUMMARY

CD ROM: The New Papurus contains enough information to give any reader an in-depth view of the CD-ROM market. Considering how few CD-ROM players are in commercial use, this collection covers an incredible amount of information from a wide variety of sources. It will be a valuable reference over the next few years as CD-ROM technology matures.

Paul E. Hoffman (2000 Center St., Suite 1024, Berkeley, CA 94704) writes and edits books. He holds two degrees from MIT, and he is the editor of Text In Computers, a new scholarly journal.

#### PROGRAMMING PEARLS

Reviewed by Michael O'Neill

on Bentley's column "Programming Pearls" has appeared in the journal Communications of the Association for Computing Machinery (CACM) since 1983. This popular feature presents interesting and useful programming tech-

(continued)

**GET YOUR WAY WITH WORDS** 

## In\*a\*Vision "a marvelous little CAD PC Magazine

Listen To What The Critics Are Saying About In\*a\*Vision

#### PC Week

September 1985

"Stands out from the crowd." "It has the makings of a winner.

#### InfoWorld

February 1986

"In\*a\*Vision is very easy-to-learn and easy-to-use."

#### **PC Magazine**

**March 1986** 

"Fast, accurate and fun to use." "Excellent template system."

#### **Computer Buyers Guide**

**March 1986** 

PC Magazine

"The spooling mechanism is a

"The system is ideal for the kind

of fine detail work that engi-

neers, draftsmen and designers

Computer Buyers Guide

real timesaver."

demand."

"A remarkable value." "Fast and easy to learn."

Jower. Versatility. Ease. All of these add up to performance. And performance is what In\*a\*Vision is all about.

#### Power!

"What surprised us was how fast In\*a\*Vision works."

PC Magazine

"Even complex command sequences are generated with lightning speed."

"This is arguably the first piece of software that fully utilizes the power of the AT."

Computer Buyers Guide

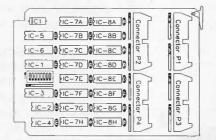

#### Ease!

"An hour with In\*a\*Vision and even the most devoted MAC fan will be a convert."

PC Magazine

"The program is quickly mastered; intuitive quickness is what this system is all about."

"The program's ease-of-use and speedy execution allow you to concentrate on design..."

Computer Buyers Guide

"In\*a\*Vision is so easy to learn that its menu bar will tempt you to begin using it without even reading the documentation."

"The program's use is intuitive." InfoWorld

#### Order Now! 1-800-272-3729

| with In*a*V                    |                                        |                  |
|--------------------------------|----------------------------------------|------------------|
| Please send r                  | ne copie:                              | s at \$495 each. |
| Optional Clip<br>(two diskette |                                        | at \$39.95 each. |
| I enclose:                     | Check                                  | Money Order      |
| Credit                         | Visa                                   | MasterCard       |
| Card:                          |                                        | Amer. Exp.       |
| Name                           |                                        |                  |
| Company Na                     | me                                     |                  |
| Address                        |                                        |                  |
| City                           |                                        |                  |
| State                          | <del>=</del>                           | Zip              |
| Country                        |                                        |                  |
| Credit Card N                  | No.                                    | Exp. Date        |
| Send to:                       | MICROGRA<br>1820 N. Gre<br>Richardson, | enville Ave.     |
|                                | In Texas: 21                           |                  |

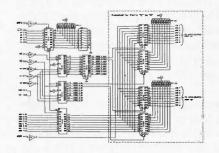

#### Versatility!

"In\*a\*Vision's text provisions are flexible and impressive."

This advertisement was created with In\*a\*Vision and output at 300 DPI.

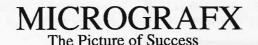

Runs with or without Microsoft Windows on two-floppy or hard disk IBM PC or compatible with 320K; hard disk and 512K recommended.

### ONE SIMPLE QUESTION CAN MAKE YOUR PC CLONE A GOOD INVESTMENT. . .

#### Is the power supply a FORTRON®?

Your PC represents a substantial investment, it does not make sense to risk costly downtime or system failure due to the use of a so called "BARGAIN" power supply.

At Fortron we insist on quality and reliability that is what earned us a full U.L. rating, and why we feel confidence in offering our warranty, as well as technical support.

Invest in the best and you will be delighted at how little it cost to be powered by FORTRON®

#### PROFITABLE DISCOUNT PRICES **FOR DEALERS & SYSTEM** INTEGRATORS AVAILABLE!

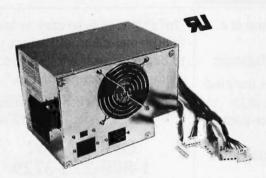

FC 5192 PC AT (200W) \$189.00

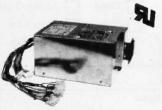

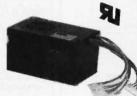

PC XT SIDE SWITCH 150W MAX. \$129.00

- PC XT REAR SWITCH (130W) \$109.00
- U.L. recognized, file #E-101115(s)
- Meet European safety spec.
- 115/230 AC convertible
- Low noise DC fan
- Good for up-grading PC or replacement to original PC power supply.
- · OVP, OCP, short circuit protection • IBM® standard pin-out or Faraday
- 100% 24 hrs burn-in, 100% preshipping test. One full year warranty

Type pin-out selectable

· Meet FCC class B.

#### FORTRON ORDERS ONLY: (800) 821-9771

3225 SELDON CT.

IN CALIF.: (415) 490-8171 FREMONT, CA 94538 TELEX: 559291 FORTRON U.D.

#### niques gathered from a variety of sources: journals, programmers' folklore, the author's own experience, and that of his friends and correspondents. Programming Pearls consists of revised and expanded versions of thirteen of these columns

#### AMPLE CHOICE

Bentley usually presents more than one application of each technique: Column 2 and Problem 2.2, for example, explain some not widely known applications of the widely known binary search technique. Bentley often presents more than one way of solving a given problem as well. For instance, in Column 11 he shows five different ways to perform one task, and he details the conditions under which one or another approach would be superior.

Programming Pearls contains some awfully clever tricks. My favorite is the combination of tricks that is used to store the dictionary for a commercial spelling checker program. Doug McIlroy, the program's author, managed to store 75,000 English words in 52K bytes, less than a fifth of the space required for storing the dictionary as ASCII characters. (Sorry, I don't have the space here to tell you how he did it.) Column 2, "Aha! Algorithm," and its associated problem set contain several very clever tricks, too. There are many more. But Bentley does not present cleverness for the sake of cleverness; each of his tricks provides increased efficiency, comprehensibility, or both.

The book, however, is not just a bag of tricks; Bentley has tried, with some success, to organize his material into a coherent whole. While there may be many books on programming, there are few collections of tricks of the trade. Programming Pearls is the best collection I've seen.

#### STRUCTURAL SCHEMAS

The book is divided into three parts: "Preliminaries," "Performance," and "The Product." The first section contains material dealing with what might be called pre- and postprogramming issues. Here Bentley offers program planning and verification techniques. "Performance" contains the columns that concern ways of producing efficient programs. "The Product" consists of four columns in which Bentley presents applications of the previously given techniques to more involved programs such as the spelling checker. This organizational scheme is very approximate; there is considerable overlap of material from section to section, and the assignment of columns to sections is somewhat arbitrary.

Bentley imposes a second form of organization by highlighting certain motifs that recur throughout Programming Pearls. Each column includes a section called "Principles" in which the author lists the motifs that appear in the column. Some of these motifs are programming techniques such as binary search; others are general principles such as "Keep it simple" and "Work on the right problem." This organizational scheme effectively links the individual columns together and is more successful than the previously mentioned three-part schema.

Bentley includes a section of hints and solutions to

# owerful MS-DOS Software.

For the IBM®-PC, XT, AT & others with generic MS-DOS/PC-DOS 2.0 or higher.

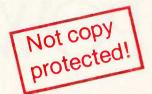

Only

UTAH

Whether student, teacher or professional programmer, this is the one you've heard so much about.

- It's easy to use. Compiles 5000 statements on a 128K machine
- 170 clear error messages, i.e. DATA-NAME IS MISSING OR MISSPELLED.
- ☐ Distribute your object code programs royalty free.
- ☐ Small object code programs conserve disk space. Fast compile times to increase programmer productivity. Over 25 times faster than one compiler costing \$995!
- ☐ You get a diskette and 213-page manual with lots of examples and 16 complete COBOL source code programs. \$39.95.

Also available: COBOL Application Packages, Book 1 \$9.95.

# UTAH

- ☐ 14-digit precision, BCD math, no round-off errors with decimal arithmetic for business and floating point +63 -64 for scientific.
- □ A very nice TRACE style debugging.
- ☐ Arrays up to 8 dimensions and 64K strings.
- ☐ External procedures and functions with dynamic auto-loading.
- One-step compile, no assembly or link required.
- ☐ You get a 132-page manual and diskette. \$39.95

# UTAH

- ☐ Perfect for industrial training, office training, drill and testing, virtually all programmed instruction, word puzzle games, and data entry facilitated by prompts.
- ☐ John Starkweather, Ph.D., the inventor of the PILOT language, has added a built-in full-screen text editor, and much more.
- ☐ Meets all PILOT-73 standards for full compatibility with older versions.
- You get a diskette, 125-page manual and ten useful. sample programs. \$39.95.

Also still available for 8-bit machines with CP/M® is our world famous Nevada Software Series used by 50,000 customers in 40 countries. These include Nevada COBOL, Nevada FORTRAN, Nevada PASCAL, Nevada PILOT, Nevada BASIC and Nevada EDIT. \$39.95 each.

Satisfaction guaranteed. If for any reason you're not completely satisfied, just return the package within 15 days in good condition, and we'll refund your money.

IBM is a registered trademark of International Business Machines Corp. CP/M is a registered trademark of Digital Research. MS is a trademark of Microsoft Corp. © 1985 Ellis Computing, Inc.

#### UTAH

- FORTRAN IV based upon ANSI-66 standards.
- Very fast compile times and easy to use.
- □ IF.. THEN.. ELSE constructs.
- Chaining with blank and named common.
- Copy statement.
- ENCODE and DECODE.
- Free-format input and output.
- A very nice TRACE style debugging.  $\Box$ 150 English language error messages.
- You get a diskette, and 223-page manual. \$39.95

# UTAH

- ☐ A character-oriented full-screen video display text editor designed specifically to create COBOL, FORTRAN and PASCAL programs.
- ☐ Only requires 15K disk space so it can fit on the same disk as your compilers.
- Completely customizable tab stops, default file type, keyboard control key layout and CRT by menu selection.
- ☐ Diskette comes with easy to read 58-page manual. \$39.95.

- ☐ This interpreter has a built-in full-screen editor.
- Single- and Multi-line user definable functions.
- BCD Math- no round-off errors.
- Full Matrix operations.
- ☐ You get 220-page manual and diskette. \$39.95.

Handling/Shipping: No shipping charge within US. Overseas add \$10 for first package, \$5 each additional. Checks must be in US Dollars, drawn on a US bank.

Utah Software requires 128K RAM and PC-DOS or MS-DOS 2.0 or higher

HOW TO ORDER. Send check or money order to Ellis Computing, Inc. with VISA or MASTERCARD order by phone. Sorry no COD's.

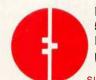

Ellis Computing, Inc. 5655 Riggins Court, Suite 10 Reno, Nevada 89502 Phone (702) 827-3030

SINCE 1977

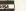

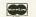

**ELLIS COMPUTIN** 

# NOW POWERFUL WITHOUT POWE

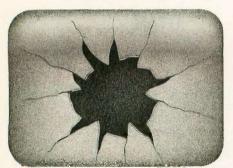

A typical DBMS user's screen, after the 497th line of code.

ith most database management software for the IBM PC family and compatibles, you're quickly confronted with a painful reality: the only way to make your package live up to its promise is to learn its programming language. Which can take months. Then you have to write the code, line after frustrating line.

But now, there's R:BASĒ™ System V. And for the first time, you can quickly create programs that automate your most important data management tasks. Without programming.

Of course, with R:BASE System V, you can enter, query, and report on data in a non-automated, ad hoc fashion. Without programming. And there's a high-level procedural language for programmers. But that's just the beginning.

#### R:BASE SYSTEM V. IT GIVES NON-PROGRAMMERS POWERFUL PROGRAMS.

With the EXPRESS System in R:BASE System V, you can access powerful features, without programming, that other data management software can't touch.

With Definition EXPRESS.

|            |          |          | itions-Choose (Done) when done            |
|------------|----------|----------|-------------------------------------------|
| AND        | M DNA RO | OT OR I  | 1OT (Done)                                |
| 100        | 17       |          |                                           |
|            | Column   | Operator | Value                                     |
|            | district | EQ       | Boston                                    |
|            | district | EQ       | New York                                  |
| OR         |          |          |                                           |
| AND<br>AND | calidate | contains | March 12, 1985<br>American Baking Company |

An R:BASE System V Prompt-By-Example (PBE) screen. With PBE's query capabilities, you can retrieve just the information you need. Without programming.

you can build a database structure with advanced features like computed columns, and *searchable* note fields. VIEWS that combine up to five tables in a single, powerful table. Data validation rules that check incoming data for errors. All without programming.

Then you can use Forms EXPRESS to create customized data entry forms. The forms you create can load data into five different tables, linked in One-To-Many relationships. You can also include scrolling regions, custom borders, and custom colors, all without programming.

And with Reports EXPRESS, you can design reports exactly the way you want. And see what they'll look like, right on the screen. To see how complex your reports can be, take a close look at the example at the end of this page.

Finally, you can tie it all together with Application EXPRESS. First, you design your own multilevel system of menus. Your first menu level might look like this:

| Aunt Betty's Sales Reporting System                                                                            | 7 |
|----------------------------------------------------------------------------------------------------|---|
| (1) Enter Sales Data<br>(2) Edit Sales Data<br>(3) Print Daily Sales Report<br>(4) File Processing<br>(5) Exit |   |
|                                                                                                    | - |

For each menu choice, you assign an action. For example, to define

| Transact | ion date: 6/23/86                                                  |                          |                | Date 5/28/06   |
|----------|--------------------------------------------------------------------|--------------------------|----------------|----------------|
| Transact | ion number: 4609                                                   |                          |                | Date; 6/25/86  |
| Custome  | r number: 666                                                      |                          |                |                |
|          | Address 4092 Indi                                                  | lew York                 | ay ye          |                |
| •        | Address 4092 Indi                                                  | lew York                 | ay ye          |                |
| Stock #  | Address 4092 Indi                                                  | lew York                 | ay ye          | Extended Price |
|          | Address 4092 Indi<br>City, State, Zip: Dryden, N<br>Phone: 800-555 | lew York<br>-0661        | ay<br>13053    | Extended Price |
| Stock #  | Address 4092 Indi<br>City, State, Zip: Dryden, Phone: 800-555      | lew York<br>-0661<br>Qty | 15055<br>Price |                |

A data entry screen designed without programming, using Forms EXPRESS.

menu choice #3, choose the action "PRINT," select the report you just created in Reports EXPRESS, and specify the appropriate data sorting and selection criteria. Then Application EXPRESS automatically writes the program code.

Which means you've just created a very sophisticated program to deliver the full power of your DBMS. And you've done it all without learning how to program. From this point on, every time you want to run a report, all you do is choose item #3. With one simple keystroke, you've got it.

#### R:BASE SYSTEM V. IT GIVES PROGRAMMERS A POWERFUL ENVIRONMENT.

If you're an experienced programmer, you can use R:BASE System V to tackle the most demanding applications. You can use Application EXPRESS to create prototypes faster than with any other microcomputer-based DBMS.

There's a high-level procedural language, and a full set of relational operators that can leverage up to 80 tables, all of which can be open at once. While you're racing along, a data dictionary

# DBMS PROGRAMS RFUL DBMS PAIN.

keeps track of the action. Automatically.

For demanding analyses, there's a set of 70 math, statistical, financial, scientific, and string manipulation functions. You also get more capacity for your data. Comprehensive menu-driven import/export capabilities. Superior relational power. And much, much more.

#### THE MOST POWERFUL DBMS FOR ONE USER OR A WHOLE NETWORK— ALL IN ONE PACKAGE.

In addition to its standalone personal computing power, R:BASE System V has all the features you need to share data on a local area network (LAN) built right in. When you're ready to network—now or later—this is the only DBMS package you'll ever need. And no matter how many users you add, you'll never have any growing pains. Because an unlimited number of users, attached to a LAN, can access R:BASE System V.

# SEE FOR YOURSELF: \$15.95.

We're confident you'll find R:BASE System V the shortest distance to your data management solution. Visit your computer dealer for a trial run. Or, if you prefer, we'll send you a Trial Pack

Time and date stamping Date: Tuesday, June 24, 1986 Time: 8:00 am 15 line header Supports italics and other Special Printer commands (up to 65 lines possible) Aunt Betty's Baked Goods. Incorporated California Division Daily Sales Report For June 23, 1986 Confidential Information Four livels 1 Q1-1986 of grouping. 2 Southern California (up to 10 levels 3 Cracker Products
Wheat Crisps
Rye Crackers TOTAL SALES possible) Total Cracker Product Sales 97.536.22 235.223.11 Sweet Goods Products Bake-A-Batch Cookies
Bake-A-Batch Cookies
Peanut Butter Crunch
Coconut Macaroons
Double Rich Brownies 332,759.33 25.006.23 8,623,30 19,446,90 113,636,01 Total Sweet Goods Product Sales Total Sales. Southern California 166.712.44 Northern California 499,471.77 Prints summary line for grouping Cracker Products Wheat Crisps Rye Crackers Total Cracker Product Sales 57,406.25 175,223.56 Sweet Goods Products Bake-A-Batch Cookies
Bake-A-Batch Cookies
Peanut Butter Crunch
Coconut Macaroons
Double Rich Brownies 232,629.81 45.146.55 47.123.80 9.390.99 Total Sweet Goods Product Sales 517.446.25 Total Sales, Northern California 619,107.59 851,737.40 Draws boxes anywhere Total Sales in report 1.351.209.17

for only \$15.95, plus shipping. It's a fully functional, row-limited version of R:BASE System V. Just call 1-800-547-4000, Dept. 969. In Oregon or outside the U.S., call 1-503-684-3000, Dept. 969.

What if you already own R:BASE 5000? If you bought your copy before June 30, 1986, you can trade it for the full power of R:BASE System V. For only \$99. (Offer expires January 31, 1987.) Just give us a call at 1-800-248-2001. Outside the U.S., call 1-206-885-2000.

A program to print this report daily, with a one-keystroke menu pick, was developed without programming using R:BASE System V's EXPRESS Technology. Whether you know how to program or not, R:BASE System V is the shortest distance to your data management solution.

# NEW R.BASE SYSTEM V

FROM MICRORIM

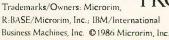

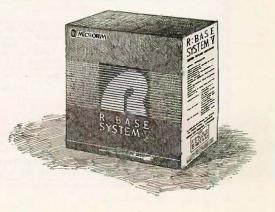

## **SCSI ENGINES**

# Little Board/186™....

#### High Performance, Low Cost PC-DOS Engine

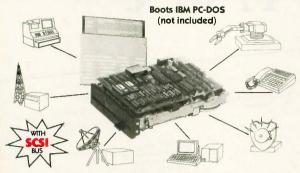

- Three times the COMPUTING POWER of
- Data and File Compatible with IBM PC, runs "MS-DOS generic" programs
- 8 MHz 80186 CPU, DMA Counter/Timers, 128/512K RAM zero wait states, 16-128K EPROM
- Mini/Micro Floppy Controller (1-4 Drives, Single/Double Density, 1-2 sided, 40/80 track)
- 2 RS232C Serial Ports (50 -38,400 baud), 1 Centronics Printer Port
- Only 5.75 x 7.75 inches, mounts directly to a 5-1/4" disk drive
- Power Requirement: +5VDC at 1.25A: +12VDC at .05A; On board -12V converter
- SCSI/PLUS™ multi-master I/O expansion bus
- Software Included:
  - PC-DOS compatible ROM-BIOS boots DOS 2.x and 3.x
  - Hard Disk support

#### **OPTIONS**

PROJECT BOARD/1861" - adds 25 square inches of wire wrap prototype area with buffered and pre-decoded 80186 bus interface for Little Board / 186

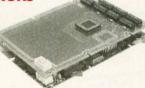

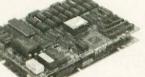

EXPANSION/1861" - adds five key options to Little Board/186

- 512K RAM
- 8087 co-processor
- Battery-backed Real Time Clock • 2 RS232/422 sync/async serial
- I/O expansion bus

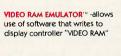

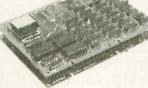

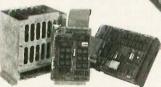

SCSI/IOP" - permits connection of off-the-shelf STD bus industrial I/O interfaces (analog, digital, serial, display, power control, etc.)

ARGENTINA: FACTORIAL, S.A., 41-0018 TLX 22408 AUSTRALIA: ASP ILX 22406 AUSTRALIA: ASP MICROCOMPUTERS, (613) 500-0628, TLX 36587 BELGIUM: CENTRE ELECTRONIQUE LEMPEREUR, (041) 23-45-41, TLX 42621 BRAZIL: COMPULEADER COMPUTADORES LTDA., (41) 262-1939, TLX 416132 CANADA: TRI-M, (604) 438-9012 DENMARK: DANBIT,

(03) 66 20 20, TLX 43558 **UK**: AMBAR SYSTEMS LTD., 0296 35511, TLX 837427 **FINLAND**: SYMMETRIC OY, 358-0-585-322, FINLAND: SYMMETRIC OY, 358-0-585-392, TLX 191394 FRANCE: EGAL PLUS, (1) 4502-1800, TLX 620893 ISRAEL: ALPHA TERMINALS, LTD., (03) 49-16-95, TLX 341667 SWEDEN: AB AKTA, (08) 54-90-90, TLX 13702 USA: CONTACT AMPRO COMPUTERS INC.

IBM®, IBM Corp.; 80186®, Intel, Corp.

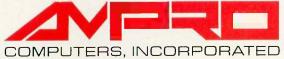

67 East Evelyn Ave, . Mountain View, CA 94041 . (415) 962-0230 TELEX 4940302 • FAX (415) 962-1042

selected problems and a catalog of the algorithms contained in the book (classified by type).

#### DIFFERENT APPROACHES

I have two suggestions about how to read this book. First. the epilogue, in which Bentley interviews himself, is the best summary of the purpose of the book and the themes that run through it; read it first. Second, each problem set has many practice problems closely related to the material in its associated column. Try to do each problem set before reading the column because it may be too easy afterward.

Ion Bentley has produced a fascinating collection of programming tricks. He obviously enjoys programming, and his enthusiasm and writing skill make this book fun to read as well as educational. By emphasizing recurring motifs, Bentley stresses techniques and rules of thumb that are of general usefulness for writing programs that are correct, fast, compact, and easy to understand and maintain. If you are a programmer who wants to improve the quality of the programs you write, Programming Pearls is well worth reading.

Michael O'Neill (2227 Dwight Way #4, Berkeley, CA 94704) has been programming computers for 20 years.

#### ADVANCED UNIX PROGRAMMING Reviewed by Brian Edginton

ere, at last, is a book that can be put on the shelf next to definitive standards such as Kernighan and Ritchie's The C Programming Language (Prentice-Hall, 1978) and Kernighan and Pike's The UNIX Programming Environment (Prentice-Hall, 1984). Marc Rochkind has given us a technically coherent and complete guide to programming in the UNIX operating systems, System III, System IV, Berkeley 4.2, and XENIX. He has demonstrated the differences in programming techniques between the different systems and has conveniently included information relating specifically to XENIX.

#### SYSTEM CALLS

Most programmmers write applications for end users that require little, if any, direct or visible interaction with the operating system. In fact, most of the common operating systems other than UNIX require that system calls and operating system interfaces be written in assembly language, a skill few COBOL or FORTRAN programmers have or want. The UNIX operating system requires the full use of system calls to display its entire range and flavor. These calls give the programmer very fine control over the operating system and the functionality of the programs.

The chapters divide the system calls into logical groups. These include a review of fundamental concepts, file I/O, terminal I/O, signals, processes, and interprocess communication. The book concludes with a collection of miscellaneous system calls and two appendixes that contain a

# If you think you can't afford a UNIX system, we've got a \$160 surprise.

Turn your PC into a multi-user system.

Convert your IBM PC-AT (or compatible) into a multiuser/tasking UNIX work station-at absolutely the best price anywhere, any time. Based on the AT&T-certified UNIX System V/286, the MICROPORT SYSTEM V/AT is designed for use in virtually any computer environment, from office automation to software development.

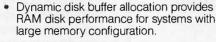

Runs on virtually all PC-AT clones.

 Binary compatible with the AT&T 6300 Plus UNIX System.

Super software-

development

environment

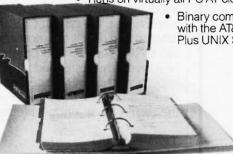

Over 200 utilities come standard.

Grep, awk, sort, split, cut, paste, vi and ed (and many more) now let you search and modify files, make use of electronic mail, emulate terminals, calculate electronically, convert data and publish.

SYSTEM V/AT is more than a look-alike. It was derived from AT&T's own UNIX System V release 2 iAPX286. It thereby contains standard System V features the competitors don't support, such as the powerful symbolic debugger, sdb, the shell-layering job-control facility and the F77 Fortran compiler, as well as programming tools such as ctrace, cflow, and bs. Also standard is File System Hardening which greatly reduces data loss in a power failure.

#### Want some more features?

- Console driver providing ANSI terminal interface for monochrome, CGA Hercules and EGA cards.
- Multiple Virtual consoles allow up to four virtual windows of operation.
- Record and File Locking
- Supports the 286's 16 megabyte virtual address space and fully utilizes its other advance features.
- Supports all standard IBM drive types and most non-standard hard-disk drives.
- · Requires only one hard-disk partition, and allows DOS to reside on the same
- Provides utilities to transfer files to-andfrom DOS file systems.

hard disk.

We've provided everything: Make, yacc, lex, sccs, cflow, ctrace plus every standard System V software-development tool. The F77 Fortran compiler. And the AT&T Portable C compiler for the 286. Both C and Fortran compilers generate 287 instructions directly—for systems not containing 287 math coprocessors, a kernelresident IEEE-compatible 287 emulator is provided. The large-model code produced by the compiler is among the densest and

#### So, how do we do it?

MICROPORT offers SYSTEM V/AT at a fraction of the price of the competitors simply because we build on the generic System V/286 product from AT&T. This entire utility package from the certified release has been copied directly to SYSTEM V/AT—without so much as a recompile. Not only does this mean that MICROPORT can offer SYSTEM V/AT at a remarkable low price, it also guarantees a level of quality present in few (if any) other UNIX-system implementations. (And, since our staff was part of the group that implemented the standard System V/286 port for Intel, MICROPORT can offer comprehensive support for the system, as well.)

#### And a dollar change

The price is even better than you thought. Order right away and we'll return one silver dollar just as rapidly, with your product shipment. (If you'd like a little more time we'll apply that dollar to the cost of a brochure—which we'll send right away

90 DAY MONEY BACK GUARANTEE

a dollar cha

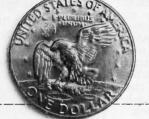

To order: Complete the information below. Your attractively-packaged and fully-documented order will be shipped within two weeks.

#### MICROPORT SYSTEMS, INC.

4200 Scotts Valley Drive Scotts Valley, CA 95066 408/438-UNIX or 800/PC2-UNIX (outside CA)

| <b>242</b> | FERA. | MI   | AT  |
|------------|-------|------|-----|
| 212        | LLIA  | -W / | A I |

fastest currently available.

- RUNTIME SYSTEM Includes the SYSTEM V/AT operation RUNTIME SYSTEM modules and cusers.
  system and over 200 utilities, for two users.
  QUANT: \$160.00 SOFTWARE DEVELOPMENT SYSTEM The complete Software Generation System for 286 development.

  QUANT: \$169.00 ☐ TEXT PREPARATION SYSTEM Includes nroff, troff, spell and other programs. QUANT: \$169.00
- ☐ THE COMPLETE SYSTEM Contains all three packages indicated above QUANT: \_ \_ \$439.00
- OPTIONAL three to eight-user upgrade. \$99.00

(CA residents add 6.5% tax per copy): Shipping and handling charges (In the USA, \$14.00; in Canada, \$18.00; and in Europe, \$110

TOTAL DUE:

NAME TELEPHONE ADDRESS ZIP STATE COUNTRY □ VISA □ MASTERCARD □ BANK DRAFT □ CHECK CARD NUMBER\_ \_EXP DATE. ☐ Send a brochure only and keep me on your mailing list,

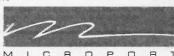

UNIX and DWB are trademarks of AT&T IBM and IBM PC-AT are trademarks of IBM CORPORATION. SYSTEM V/AT is a trademark of MICROPORT SYSTEMS, INC.

Inquiry 198

# STATISTICAL **PACKAGES**

Complete, high-performance data-analysis software from:

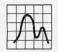

StatSoft \*

Unbeatable power and flexibility for unbeatable prices!

- 1. STATS-2<sup>™</sup> (release 2.1): A complete, superfast statistical package. Can also be used as a statistical supplement for Lotus 1-2-3<sup>™</sup> and other spreadsheet programs. Runs on IBM™ and compatibles, 256k, 2dd, 8087 support ....... \$149
- 2. STATFAST-2™ (release 2.1): The most powerful statistical package developed for the Macintosh™ 128k/512k/Plus, 1dd......
- 3. APP-STAT™: A complete statistical package for the Apple II<sup>™</sup> family of \$99
- 4. PSYCHOSTAT-3™: A complete statistical package, available for Kaypro™

All of these statistical packages are user friendly and supereasy to use. They include the full range of basic statistical analyses (descriptive statistics, t-tests, correlations, crosstabulations, nonparametric statistics, and much more) and advanced multivariate statistics (comprehensive multiple regression with forecasting, general multifactor ANOVA/AN-COVA up to 5 factors including a covariate, repeated measures, contrasts, unbalanced designs, and more). All packages can handle data files of unlimited size, include flexible Data Editors with complex transformations and complete data-base management functions, and can access data files from spreadsheets, data-bases, and mainframes.

Ask for our statistical packages for other computers.

TO ORDER: Send check, credit card number, or money order (plus \$5 shipping and handling) to:

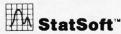

2832 EAST 10TH STREET, SUITE 4, TULSA, OK 74104 (918) 583-4149

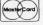

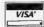

Inquiry 288

To order by phone (Visa, MasterCard, C.O.D. orders accepted) or talk to our technical staff for more information, call (918) 583-4149

STATSOFT, STATSOFT logo, STATS-2, STATFAST, APP STAT, PSYCHOSTAT-3, LOTUS 1:2-3, IBM Macintosh, Apple II, Kaypro, and CP/M are trademarks of respective companies.

summary of subroutines and System V process attributes.

An excessive number of technical books on the shelves today spend an inordinate amount of time telling you "how to." There are books on programming and systems design that contain hundreds of lines of code but spend very little time explaining why and when to use the skills they teach. Advanced UNIX Programming goes beyond the normal how-to mindset and teaches the philosophy behind the different system calls. Rochkind very capably describes when to use the system calls that parallel each other in function and details the most common side effects of each call so that readers and programmers can decide which best meets their intended purpose and goals. This is very important when you are dealing directly with the operating system and when you want to avoid hours of debugging the results of an undocumented "feature."

#### TERMINAL I/O

Programming in UNIX involves the use of some complicated techniques to exhaust all the features available with a true multitasking system. And since this is still an evolving operating system, the ability to add or modify existing support and application programs that depend on the hardware peculiarities of new and enhanced peripherals is of primary importance to the systems programmer.

Terminal I/O is a complex topic that is handled very thoroughly in a chapter by itself. Terminal communications in UNIX take place through programs called device drivers. The user makes a request to the kernel for data transfer through a particular device, and that request is passed off to the appropriate device driver for processing, completion, and error detection and recovery if necessary or appropriate. This means the device driver must be very comprehensive and must fully use a great many of the available system calls.

The chapter on terminal I/O is indicative of the completeness and depth found throughout the book. With more than three structure types and 50 different flags to deal with in working with the typical communications line, the information is well presented and easily understood.

#### MULTITASKING AND PROCESSES

A full chapter is devoted to multitasking, one of the main features of the UNIX operating system. Two chapters are devoted to interprocess communication. Rochkind takes the reader through a tutorial on the environment and explains how to use system calls to read and write to the process environment, a feature that allows users to customize features of their shell. He also explains how to use other application programs that read environment variables.

Since almost everyone who uses UNIX is familiar with the shell and how it operates, the author demonstrates the system calls exec, fork in its various forms, and related calls by building a small shell. The detail and complexity of the shell and its features are developed and matured as more and more system calls are discovered. This is an excellent way to learn to use the system calls because it

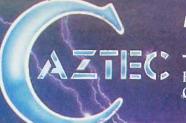

# The C for Microcomputers

PC-DOS, MS-DOS, CP/M-86, Macintosh, Amiga, Apple II, CP/M-80, Radio Shack, Commodore, XENIX, ROM, and Cross Development systems

### MS-DOS, PC-DOS, CP/M-86, XENIX, 8086/80x86 ROM

#### Manx Aztec C86

"A compiler that has many strengths . . . quite valuable for serious work"

Computer Language review, February 1985

Great Code: Manx Aztec C86 generates fast executing compact code. The benchmark results below are from a study conducted by Manx. The Dhrystone benchmark (CACM 10/84 27:10 p1018) measures performance for a systems software instruction mix. The results are without register variables. With register variables, Manx, Microsoft, and Mark Williams run proportionately faster, Lattice and Computer Innovations show no improvement.

| Execution | Code                                     | Compile/<br>Link Time                                                |
|-----------|------------------------------------------|----------------------------------------------------------------------|
| Tittle    | Size                                     | Link Title                                                           |
|           |                                          |                                                                      |
| 34 secs   | 5,760                                    | 93 secs                                                              |
| 34 secs   | 7,146                                    | 119 secs                                                             |
| 53 secs   | 11,009                                   | 172 secs                                                             |
| 56 secs   | 12,980                                   | 113 secs                                                             |
| 89 secs   | 20,404                                   | 117 secs                                                             |
|           | 34 secs<br>34 secs<br>53 secs<br>56 secs | Time Size  34 secs 5,760 34 secs 7,146 53 secs 11,009 56 secs 12,980 |

Great Features: Manx Aztec C86 is bundled with a powerful array of well documented productivity tools, library routines and features.

Optimized C compiler AS86 Macro Assembler 80186/80286 Support 8087/80287 Sensing Lib Extensive L'NIX Library Large Memory Model Z (vi) Source Editor -c ROM Support Package -c Library Source Code -c MAKE, DIFF, and GREP -c One year of updates -c

Symbolic Debugger
LN86 Overlay Linker,
Librarian
Profiler
DOS, Screen, & Graphics Lib
Intel Object Option
CP/M-86 Library -c
INTEL HEX Utility -c
Mixed memory models -c
Source Debugger -c
CP/M-86 Library -c

Manx offers two commercial development systems, Aztec C86-c and Aztec C86-d. Items marked -c are special features of the Aztec C86-c system.

| Aztec C86-c Commercial System  | \$499 |
|--------------------------------|-------|
| Aztec C86-d Developer's System | \$299 |
| Aztec C86-p Personal System    | \$199 |
| Aztec C86-a Apprentice System  | \$49  |

All systems are upgradable by paying the difference in price plus \$10.

Third Party Software: There are a number of high quality support packages for Manx Aztec C86 for screen management, graphics, database management, and software development.

C-tree \$395 | Greenleaf \$185 |
PHACT \$250 | PC-lint \$98 |
HALO \$250 | Amber Windows \$59 |
PRE-C \$395 | Windows for C \$195 |
WindScreen \$149 | FirsTime \$295 |
SunScreen \$99 | C Util Lib \$185 |
PANEL \$295 | Plink-86 \$395 |

#### MACINTOSH, AMIGA, XENIX, CP/M-68K, 68k ROM

#### Manx Aztec C68k

"Library handling is very flexible ... documentation is excellent ... the shell a pleasure to work in ... blows away the competition for pure compile speed ... an excellent effert"

Computer Language review, April 1985

Aztec C68k is the most widely used commercial C compiler for the Macintosh. Its quality, performance, and completeness place Manx Aztec C68k in a position beyond comparison. It is available in several upgradable versions.

| 1010101101        |                                    |
|-------------------|------------------------------------|
| Optimized C       | Creates Clickable Application      |
| Macro Assembler   | Mouse Enhanced SHELL               |
| Overlay Linker    | Easy Access to Mac Toolbox         |
| Resource Compiler | UNIX Library Functions             |
| Debuggers         | Terminal Emulator (Source)         |
| Librarian         | Clear Detailed Documentation       |
| Source Editor     | C-Stuff Library                    |
| MacRam Disk -c    | UniTools (vi, make, diff, grep) -c |
| Library Source -c | One Year of Updates -c             |
|                   |                                    |

Items marked -c are available only in the Manx Aztec C86-c system. Other features are in both the Aztec C86-d and Aztec C86-c systems.

| Aztec C68k-c Commercial System  | \$499 |
|---------------------------------|-------|
| Aztec C68d-d Developer's System | \$299 |
| Aztec C68k-p Personal System    | \$199 |
| C-tree database (source)        | \$399 |
| AMIGA, CP/M-68k, 68k UNIX       | call  |

### Apple II, Commodore, 65xx, 65C02 ROM

#### Manx Aztec C65

"The AZTEC C system is one of the finest software packages I have seen"

NIBBLE review, July 1984

A vast amount of business, consumer, and educational software is implemented in Manx Aztec C65. The quality and comprehensiveness of this system is competitive with 16 bit C systems. The system includes a full optimized C compiler, 6502 assembler, linkage editor, UNIX library, screen and graphics libraries, shell, and much more. The Apple II version runs under DOS 3.3, and ProDOS, Cross versions are available.

The Aztec C65-c/128 Commodore system runs under the C128 CP/M environment and generates programs for the C64, C128, and CP/M environments. Call for prices and availability of Apprentice, Personal and Developer versions for the Commodore 64 and 128 machines.

| Aztec C65-c ProDOS & DOS 3.3      | \$399 |
|-----------------------------------|-------|
| Aztec C65-d Apple DOS 3.3         | \$199 |
| Aztec C65-p Apple Personal system | \$99  |
| Aztec C65-a for learning C        | \$49  |
| Aztec C65-c/128 C64, C128, CP/M   | \$399 |

#### Distribution of Manx Aztec C

In the USA, Manx Software Systems is the sole and exclusive distributor of Aztec C. Any telephone or mail order sales other than through Manx are unauthorized.

#### **Manx Cross Development Systems**

Cross developed programs are edited, compiled, assembled, and linked on one machine (the HOST) and transferred to another machine (the TARGET) for execution. This method is useful where the target machine is slower or more limited than the HOST, Manx cross compilers are used heavily to develop software for business, consumer, scientific, industrial, research, and educational applications.

HOSTS: VAX UNIX (\$3000), PDP-11 UNIX (\$2000), MS-DOS (\$750), CP/M (\$750), MACINTOSH (\$750), CP/M-68k (\$750), XENIX (\$750).

TARGETS: MS-DOS, CP/M-86, Macintosh, CP/M-68k, CP/M-80, TRS-80 3 & 4, Apple II, Commodore C64, 8086/80x86 ROM, 68xxx ROM, 8080/8085/Z80 ROM, 65xx ROM.

The first TARGET is included in the price of the HOST system. Additional TARGETS are \$300 to \$500 (non VAX) or \$1000 (VAX).

Call Manx for information on cross development to the 68000, 65816, Amiga, Cl28, CP/M-68K, VRTX, and others.

#### CP/M, Radio Shack, 8080/8085/Z80 ROM

#### Manx Aztec CII

"I've had a lot of experience with different C compilers, but the Aztec C80 Compiler and Professional Development System is the best I've seen."

80-Micro, December, 1984, John B. Harrell III

| Aztec C II-c (CP/M & ROM)  | \$349 |
|----------------------------|-------|
| Aztec C II-d (CP/M)        | \$199 |
| C-tree database (source)   | \$399 |
| Aztec C80-c (TRS-80 3 & 4) | \$299 |
| Aztec C80-d (TRS-80 3 & 4) | \$199 |

#### How To Become an Aztec C User

To become an Aztec C user call 1-800-221-0440 or call 1-800-832-9273 (800-TEC WARE). In NJ or outside the USA call 201-530-7997. Orders can also be telexed to 4995812.

Payment can be by check, COD, American Express, VISA, Master Card, or Net 30 to qualified customers.

Orders can also be mailed to Manx Software Systems, Box 55, Shrewsbury, NJ 07701.

#### How To Get More Information

To get more information on Manx Aztec C and related products, call 1-800-221-0440, or 201-530-7997, or write to Manx Software Systems.

#### 30 Day Guarantee

Any Manx Aztec C development system can be returned within 30 days for a refund if it fails to meet your needs. The only restrictions are that the original purchase must be directly from Manx, shipped within the USA, and the package must be in resalable condition. Returned items must be received by Manx within 30 days. A small restocking fee may be required.

#### Discounts

There are special discounts available to professors, students, and consultants. A discount is also available on a "trade in" basis for users of competing systems. Call for information.

Inquiry 181

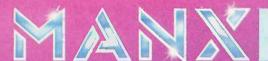

To order or for information call:

800-221-0440

# PC/VI

#### Full Screen Editor for MS-DOS (PC-DOS)

Looking for an Ultra-Powerful Full-Screen editor for your MS-DOS or PC-DOS system? Are you looking for an editor FULLY COMPATIBLE with the UNIX\*VI editor? Are you looking for an editor which not only runs on IBM-PC's and compatibles, but ANY MS-DOS system? Are you looking for an editor which provides power and flexibility for both programming and text editing? If you are, then look no further because PC/VI

The following is only a hint of the power behind PC/VI: English-like syntax in command mode, mnemonic control sequences in visual mode; full undo capability; deletions, changes and cursor positioning on character, word, line, sentence, paragraph or global basis; editing of files larger than available memory; powerful pattern matching capability for searches and substitutions; location marking; joining multiple lines; auto-indentation; word abbreviations and MUCH, MUCH MORE!

The PC/VI editor is available for IBM-PC's and generic MS-DOS based systems for only \$149. For more information call or write:

> Custom Software Systems P.O. Box 678 Natick, MA 01760 617-653-2555

The UNIX community has been using the VI editor for years. Now you can run an implementation of the same editor under MS-DOS. Don't miss out on the power of PC/VI!

\*UNIX is a trademark of AT&T Bell Laboratories.

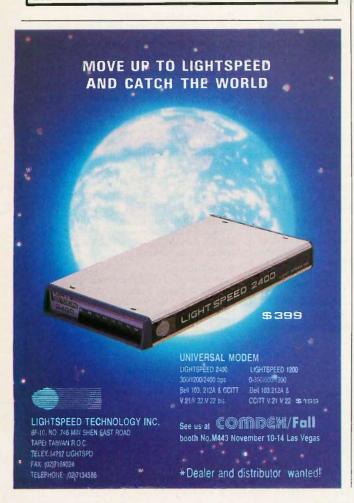

#### Advanced UNIX

## Programming is an invaluable aid in creating more efficient

programs.

exercises the programmer's skill and imagination in a learn-by-doing situation.

Although this book is directed toward experienced programmers who have already perfected their own bad habits, the style and consistency of the code examples will be a help to anyone who chooses to use this work as a guide or text.

#### INTERPROCESS COMMUNICATION

By the end of the fifth chapter, the author has covered most of the system calls used in programming and still has four more chapters to go. I say most because the calls used in interprocess communications are rarely implemented because of the lack of understandable documentation available before now.

Pipes are generally understood at a lower level because shell programmers have always been able to use the " symbol to connect the output of one program with the input of another. In completing the shell started in the chapter on processes, Rochkind goes into detail on the construction and use of pipes. Bidirectional pipes are explained, along with examples of where a pipe can be used and several examples of where pipes should not be used.

FIFOs, semaphores, and shared memory are the advanced interprocess communications techniques that have been developed and carried across the System III and System V families. Communications that were developed for the Berkeley family are not as portable or as easily understood as AT&T's and are not covered in this book.

FIFOs are fancy pipes with names and attributes like files so that they can be used by different processes, and quite a bit of time is spent developing the proper use of FIFOs in a database management system application. The coverage of this topic is quite lively, and several primitives or functions are developed and supplied to the readers for their toolboxes.

I have covered only half the information in this book: its depth and comprehensiveness go farther. The information is presented with thought and humor, and the author displays a genuine understanding of the subject matter. There are exercises at the end of each chapter that can aid in developing skills in using system calls effectively. No matter what version of UNIX you work with, the information in Advanced UNIX Programming will be an invaluable aid in creating more efficient programs.

Brian Edginton (551 Ramona Ave., Salt Lake City, UT 84105) is a consultant for UNIX, XENIX, PC-DOS, and networking applications.

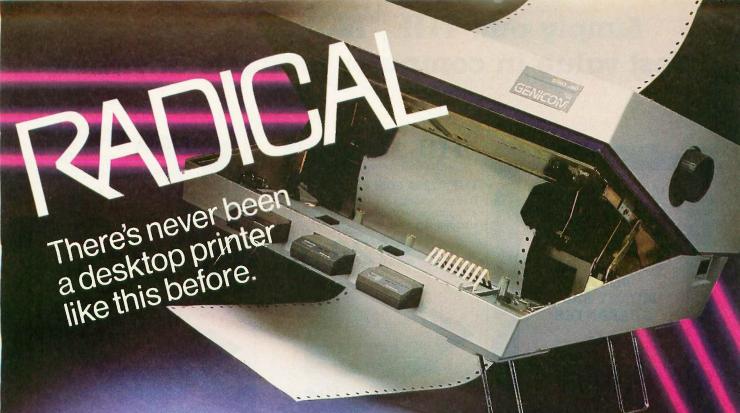

The Shape. Sharp. Sleek. And amazingly adaptable. The Genicom 1000 Series Desktop Printers. Ready for anything from business forms to spreadsheets; word processing to heavy-duty data processing. With letter quality printing at 100 cps. And data processing printing at 200 cps. Open the clamshell casing and look inside. Discover just how simple the future can be.

The Personality. IBM, Epson, Diablo — the Genicom 1000 can be all of these printers and more. Because we've built their personalities into plug-in cartridges. Changing personalities is as easy as changing your mind. Simply plug in the personality cartridge of your choice, and your Genicom 1000 is off and running. Working with almost any PC or software program you care to mention. Effortlessly.

Express your personality. With font cartridges that plug right into the front of the printer. Pick your type; you've got hundreds of fonts to choose from. Insert up to three cartridges at once, and vary type styles within the same document.

**The Design.** The Genicom 1000 is the first desktop printer designed with common sense, right down to its built-in printer stand.

The unique design also makes paper loading faster and easier than ever before. Feed tractor paper straight through the bottom. Or from the rear. With Genicom's automatic, zero tear-off bar, no matter how you feed it, you'll never waste a piece of paper again.

When you want to print on letterhead, just feed single sheets of paper, typewriter style. You don't even have to remove the tractor paper.

But the 1000 Series was
designed for more than ease
of use. It was also designed for
performance. Its 18-wire printhead
delivers high resolution graphics and word
processing printing that can only be called letter quality.

The Controls. Easy to adapt. Easy to use. And easy to control. With the Genicom 1000's front panel, total command is at your fingertips. Choose fonts, character spacing, line spacing, form length and print quality with the push of a button. No dipswitches. And no fumbling inside the printer.

The Track Record. When it comes to reliability, Genicom stands by its record. We've created a full line of printers: from desktop models to machines that print 800 lines per minute. Our printers have proven their rugged dependability performing for some of the world's largest corporations. Now we're ready to prove it to you.

So stop by your authorized Genicom dealer today and ask for a demonstration of the new

1000 Series; the 1025 and the 1020 for wide column printing. We think you'll agree, these printers are a radical departure from the crowd. For the Genicom dealer nearest

For the Genicom dealer neares you, call 1-800-437-7468. In Virginia, call 1-703-949-1170.

**GENICOM** 

The Printers That Mean Business.

One Genicom Drive, Waynesboro, VA 22980

## Simply put: THE™highest quality and best value in computer products anywhere.

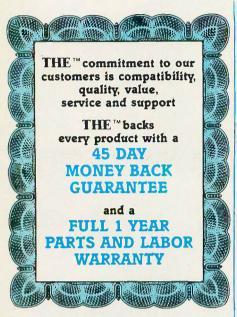

#### THE™MULTI 384

This multi-function card features 0-384K memory, a parallel printer port a serial port for communications, a clock/calendar with battery backup, and a software bonus that includes RAMdisk and other utilities. Retail \$90.00

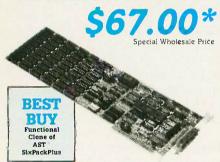

#### THE ™ COLOR CARD

100% compatible with the IBM™ colorcard with display modes of 80x25 alphanumeric and 320x200 graphic. Retail Price \$75.00

Special Wholesale Price \$60.00\*

#### THE™576K MEMORY +

Supports 0-576K of available memory and is compatible with all IBM "PC's. Retail \$46.25

Special Wholesale Price

#### THE ™ PRINTERFACE

Supports all text and graphics features and is fully compatible with third party software. Retail Price \$23.13

#### **HE™MODEMS** 100% Hayes compatible

#### THE™ 1200 COM EXTERNAL

This self-testing 1200 BPS modem comes with auto answer, auto dial, auto redial and a built-in speaker. Retail Price \$161.25.

Special Wholesale \$129.00\*

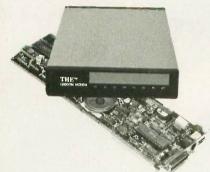

#### THE™ 1200 COM INTERNAL

Features auto answer, dial and redial, with a built-in speaker, RS 232-C serial port and PC Talk III. Retail Price \$148.75

#### THE™ 2400 COM EXTERNAL

Eight times the speed of a 300 BPS unit makes this 2400 Baud modem truly affordable, and we've made it truly compatible. With auto answer, auto dial, auto redial, and a built-in speaker with volume control. Retail Price \$346.25

#### THE™H720 MONO

This monochrome graphics card with printer port features 100% IBM™ and Hercules™ compatibility, at a fraction of their prices. Retail Price \$91.25

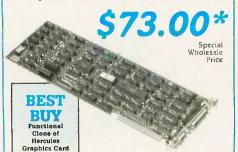

#### A \$120.00 VALUE! ADAM OSBORN'S PAPERBACK SOFTWARE Paperback Writer Paperback Speller Numberworks STARTER Spreadsheet KIT All three for only With the purchase of a PC+

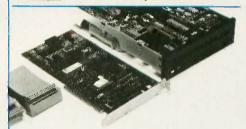

#### THE™20MB HARD DISK

Featuring a half-height IBM™PC compatible internal 20MB disk drive, controller card, connecting cables and installation manual. Retail \$458.75

357.00\*

#### THE™MULTI I/O

Feature for feature, THE™ matches the AST™I/O+ and comes up a winner, with serial/parallel and game ports standard, (a second serial port optional), a clock/calendar, RAMdisk and print spooler. Retail Price \$75.00

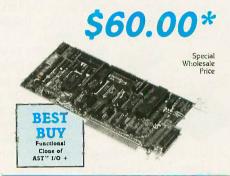

#### THE™EGA PLUS

With 256K standard this 100% IBM ™ EGA and Hercules Graphics compatible card is ideal for high resolution graphics display of Microsoft™ Windows, Lotus™ and AutoCAD™. Retail Price \$283.75\*

\$220.00\*

'All Items Subject to Availability—Prices Subject to Charige TM—Registered Trademarks of IBM/Ast Research/ Microsoft/Hercules/Hayes

Thompson, Harriman and Edwards Computer Products Company Ltd.

#### THE ™ PC + COMPUTER

THE™PC + is compatible with all business, professional and personal software written for the IBM™PC. It will also enhance your productivity with its ability to switch to an 8 megahertz clock rate, enabling you to run your software twice as fast as the IBM™PC.THE™PC + also comes standard with an "AT" style keyboard, correcting the inefficiencies found by IBM™ on their regular PC keyboard. 256K standard (640K optional) on the mother board will allow you to run memory intensive programs such as Lotus 1-2-3, DBase III and Framework without adding extra memory cards. Plenty of power, with a 135 Watt source and lots of room for expansion

with 8 card slots is also standard. Base unit includes: 256K RAM, Computer with One 360K 5½" Floppy Drive, Dual Turbo Clock Speed, 8 Expansion Slots, 135 Watt Power Supply, "AT" Style Keyboard, Full 1 Year Warranty and 45 Day Money Back

Special Wholesale Price \$444.00\*

Guarantee! Retail Price \$586.25\*

\$444.00 \* (Monitor Not Included)

All THE products in this special sale are offered

thru

THE MOST INCREDIBLE
LIMITED TIME OFFER IN
COMPUTER HISTORY, FROM
THE™and PC NETWORK...

THE PC

256K RAM,
IBM TM PC
compatible,
360K 5.25"
Disk Drive.

Turbo Speed,
"AT" Style

Keyboard

Special Wholesale Price

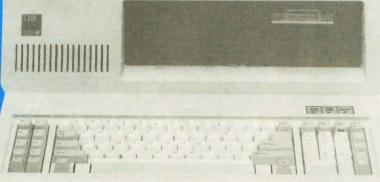

"THE PC + is well built

support behind it to make it

a very attractive alternative to

and has enough company

MAGAZINE higher-priced competition."

PC LABS FIRST LOOK/AUGUST 1986

PC Network

All prices in this ad are wholesale—PC Network Members pay wholesale + 8% and shipping.

CALL TOLL FREE B3NX

(800) 621-SAVE In Illinois (312) 280-0002 \$444.00

\$469.00\* for 640K System

**Products Company Ltd.** 

Dealer Inquiries Call THE \*\* at (312) 642-9626 319 West Ontario Street, Chicago, Illinois 60610

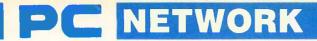

# BUY HARDWARE AND SOFTWARE AT WHOLESALE +8%, AND GET 14-30 DAY SOFTWARE RENTALS<sup>†</sup>...

Listed below are just a few of the over 30,000 products available at our EVERYDAY LOW PRICES! The Network carries products for Apple, IBM, CP/M and most other popular computer families.

| The Network carrie                                                            | es pro                   | oducts for Apple, IBI                                                                                                    | <u>м, с</u>        | P/M and most ot                                                                   | her             | oop               | ular computer fa                                                       | ımil              | ies.                |
|-------------------------------------------------------------------------------|--------------------------|----------------------------------------------------------------------------------------------------|--------------------|-----------------------------------------------------------------------------------|-----------------|-------------------|------------------------------------------------------------------------|-------------------|---------------------|
|                                                                               |                          | FOR YOUR APPLE II & MACINTO                                                                                                 | SH                 |                                                                                   | plng and        | handling          | OFTWARE FOR YOUR IBM of for each little ordered from below.)           |                   |                     |
|                                                                               | nd handling<br>Wholesale | for each title ordered from below.)                                                                                         | olonnio            | ATI Inter to DC DOC Mail 18 Was 216                                               | Wh              | olesale           | Manager State State State                                              | W                 | holesale            |
| Arrays Home Accountant-Mac Only                                               | \$42.00*                 | Penguin Graphics Magician                                                                                                   | nolesale<br>28.97° | ATI Intro to PC DOS Vol. I & II or BAS<br>Bluechlp Millionaire/Oil Baron or Tycol |                 | \$23.00*          | Microsoft Flight Simulator Mouse Systems PC Paint—Turn your            | PC                | 27.00°<br>59.95°    |
| Bluechip Baron/Millionaire/Tycoon                                             | 23.66*                   | Penguin Pensale/Xyphus/Transylvania-Mac Only                                                                                |                    | Broderbund Lode Runner                                                            | UII             | 17.25             | Into A Color Macintosh!                                                | 70                | 33.33               |
| Broderbund Lode Runner, Choplifter                                            | 17.25*                   | Professional Software Trivia Fever                                                                                          | 23.97°             | CBS Goren Bridge Made Easy                                                        |                 | 40.00             | Pinpoint Publishing Micro Cookbook                                     |                   | 21.00*              |
| Broderbund Print Shop Broderbund Dazzle Draw                                  | 24.75°<br>30.25°         | Pryority Software Forbidden Quest                                                                                           | 21.00              | CBS Mastering the SAT                                                             |                 | 50.00*            | Scarborough Master Type                                                |                   | 19.75*              |
| CBS Murder by the Dozen                                                       | 20.97                    | Scarborough Master Type<br>Scarborough Run for the Money                                                                    | 22.77°<br>26.00°   | CDEX Training for Wordstar<br>Comprehensive Intro to Personal Com                 | nouting         | 37.25*            | Slerra On-Line Crossfire Slerra On-Line King's Quest If                |                   | 18.00°<br>24.75°    |
| CBS Goren Bridge Made Easy                                                    | 45.00*                   | Simon & Schuster Typing Tutor III                                                                                           | 28.25              | Davidson Math Blaster, Word Attack!                                               |                 | 21.50             | Spectrum Holobyte GATO                                                 |                   | 18.00*              |
| Counterpoint The News Room                                                    | 26.97*                   | Sir-Tech Wizardry                                                                                                    | 26.97*             | Davidson Speed Reader II                                                          |                 | 31.00             | ▶Spinnaker Alphabet Zoo, Kinder Comp                                   |                   | 15,97*              |
| Davidson Speed Reader II Davidson Math Blaster or Word Attack!                | 31.00°<br>21.50°         | Sir-Tech Knight of Diamonds or Rescue Raiders                                                                               |                    | Hayden Sargon III                                                                 |                 | 26.00             | Story Machine, Face Maker, Hey Did                                     | idle, Dida        | tie.                |
| 1st Byte Smooth Talker-Mac Only                                               | 44.00*                   | Sublogle Night Mission Pinball<br>Sublogle Flight Simulator II                                                              | 20.00*             | Individual Professor DOS<br>Individual The Instructor                             |                 | 29.75*            | Rhymes & Riddles Spinnaker Delta Drawing or Most Amazi                 | na Thina          | 20.75*              |
| Hayden DaVinci-House/Interiors/Landscapes                                     |                          | Spinnaker Alphabet Zoo, Face Maker,                                                                                         | 15.97*             | Infocom Zork I or Witness                                                         |                 | 20.00             | Sublogic Jet                                                           | ng ming           | 27.50               |
| Hayden Sargon III                                                             | 24.75                    | Kinder Comp, Hey Diddle Diddle,                                                                                             |                    | ▶Infocom Deadline or Suspended                                                    |                 | \$24.00*          | Sublogic Night Mission Pinball                                         |                   | 19.25*              |
| Infocom Deadline or Suspended<br>Infocom Enchanter, Planetfall,               | 24.00°<br>20.00°         | Rhymes & Riddles, Story Machine Splnnaker Most Amazing Thing/Delta Drawing                                                  | 20.77*             | BUSINE                                                                            | ESS SC          | FTW               | ARE FOR YOUR IBM                                                       |                   |                     |
| Cuthroats. Witness or Zork I                                                  |                          | Spinnaker Most Amazing Thing/Delta Drawing Spinnaker Delta Drawing                                                          | 24.97              | (Please add \$2.50 s                                                              | hipping a       | nd hand           | ling for each title ordered from below:)                               |                   |                     |
| Infocom Hitchhiker's Guide or Seastalker                                      | 20.00*                   | T/Maker Click Art-Mac Only                                                                                                  | 25.00              | Ashton-Tate DBase III or Framework I                                              | li s            | 365,00*           | MicroPro Wordstar 2000+                                                |                   | \$259.00°           |
| Infocom Suspect, Sorcerer, Infidel, Zork II or                                |                          | Warner Desk Organizer                                                                                                    | 59.90*             | Beagle Brothers Macro Works                                                       |                 | 21.00             | MicroRim RBase 5000                                                    |                   | 215.00*             |
| Layered Front Desk-Mac Only                                                   | 65.00°<br>20.50°         | Videx Fun Pack-Mac Only                                                                                                    | 19.77*             | Borland Turbo Pascal<br>Borland SideKick (Protected)                              |                 | 35.00*            | Microsoft C Compher                                                    |                   | 230.00*             |
| Miles Computing Mac Attack-Mac Only<br>Palantir Mac Type-Mac Only             | 26.37                    | Videx Mac Checkers & Reversal Virtual Combinatios Micro Cookbook                                                            | 25.17°<br>17.50°   | Borland SuperKey                                                                  |                 | 34.50             | Microsoft Word-Lalest Version 3.0<br>Microsoft Multiplan               |                   | 229.00°<br>98.00°   |
|                                                                               |                          | OUR APPLE // & MACINTOSH                                                                                                    | 11.50              | BPI G/L, A/R or A/P                                                               |                 | 305.00            | Microsoft Mouse                                                        |                   | 107.00              |
|                                                                               |                          | ng for each title ordered from below.)                                                                                      |                    | BPI Personal Accounting                                                           |                 | 43.75             | Migent Ability                                                         |                   | 55.00*              |
| ►Apple Apple Works                                                            |                          |                                                                                                    | \$75.00°           | Breakthrough Timeline  ▶Central Point Copy II PC                                  |                 | 203.00            | Monogram Dollars & Sense                                               |                   | 87.00               |
| Assimilation Process Mac Memory Disk                                          | 19.25*                   | Main Street Filer-Mac Only                                                                                                  | 67.00°             | Computer Associates Supercalc IV                                                  |                 | 239.95*           | Multimate Multimate (Latest Version) Norton Norton Utilities 3.1       |                   | 180.00°<br>43.00°   |
| Beagle Brothers Macro Works                                                   | 21.00*                   | MECA Managing Your Money                                                                                                    | 99.00*             | Digital Research Gem Desktop                                                      |                 | 26.00*            | Open Systems PIO Sales A/R INV GA                                      | 0.5               | 43.00°<br>a.395.00° |
| Borland International Reliex for the Mac                                      |                          | Microsoft Word/File/Multiplan for Macintosh                                                                                 | 97.50°             | Digital Research Gem Draw                                                         |                 | 128.00            | A/P Team Mgr Ver. 3.X                                                  | Je                |                     |
| Borland International Stackick wipnonelink Borland International Turbo Pascal | 49.85°<br>30.00°         | Microsoft Excel for Macintosh 1<br>Microsoft Basic for Macintosh                                                            | 75.00              | Enertronics Energraphics<br>FGS Fastback                                          |                 | 147.00°<br>85.00° | Power Base Power Base                                                  |                   | 200.00              |
| BPI GL, AP, AR, PR or INV                                                     | 209.00*                  | Microsoft Chart for Macintosh                                                                                               | 62.50°             | Funk Software Sideways                                                            |                 | 32.00             | Real World G/L A/P A/R or OE/INV<br>Rosesoft ProKey Version 3          | es                | 65.00               |
| Broderbund Bank Street Writer                                                 | 35.25*                   | Monogram Dollars & Sense for Apple II                                                                                       | 55.00*             | ►Harvard Harvard Project Manager                                                  |                 | 190,001           | Ryan McFarland RM COBOL (Dev. Sy                                       | stem)             | 520.00°             |
| Central Point Copy Il Plus or Copy Il Mac                                     | 16.25*                   | Monogram Dollars & Sense for Macintoshi                                                                                     | 71.99*             | Harvard Total Project Manager                                                     |                 | 250.00°           | ►Samna Samna III Word Processor                                        | ,                 | 207.75              |
| Epyx Winter Games Funk Software Sideways                                      | 20.00*                   |                                                                                                    | 195.00°<br>130.00° | ► Hayes Smartcom II—New VT100 Emu.  ► Human Edge Management Edge of M.            |                 | 78.00*            | Samna Word +                                                           |                   | 340.00*             |
| Funsoit Macasm                                                                | 60.00*                   | Provue Overvue-Mac Only<br>Sensible Software Sensible Speller IV                                                            | 67.50              | Infocom Cornerstone                                                               | u Frober        | 70.50             | Satellite Software Word Perfect                                        |                   | 180.00*             |
| Haba Habadex                                                                  | 40.00*                   | Softcraft Fancy Fonts                                                                                                    | 125.00*            | Lifetree Volkswriter III                                                          |                 | 126.50*           | Software Group Enable                                                  |                   | 125.00°<br>293.00°  |
| Harvard Mac Manager                                                           | 29.95*                   | Softech Microsystems UCSD Pascal                                                                                            | 37.00              | ►Lotus Development Lotus 1-2-3                                                    |                 | 280.00*           | Software Publishing PFS:File, Write, G                                 | iraph             | 68.00°              |
| Human Edge Mind Prober<br>Human Edge Sales Edge                               | 24.00°<br>21.00°         | Software Publishing PFS: File, Write, or Graph<br>Stoneware DB Master-Mac Tool                                              |                    | MDBS Knowledgeman/2<br>MicroPro Wordstar 2000                                     |                 | 229.00°           | Software Publishing PFS:Report                                         | •                 | 59.50               |
| Human Edge Communication Edge                                                 | 98.00                    | Telos Filevision for Mac                                                                                                    | 90.00°<br>85.00°   |                                                                                   |                 | 210.00            |                                                                        |                   |                     |
|                                                                               |                          | APPLE # & MACINTOSH                                                                                                    | 00.00              |                                                                                   |                 |                   | OR YOUR IBM                                                            |                   |                     |
|                                                                               |                          | arges found in Italics next to price.)                                                                                      |                    |                                                                                   |                 | indling o         | harges lound in Italics next to price.)                                |                   |                     |
| DISK DRIVES                                                                   | -                        | MODEMS                                                                                                    |                    | DISK DRIVES                                                                       |                 |                   | MODEMS                                                                 |                   |                     |
| Apple MAC 800KB External Drive \$349.9                                        | 5* (7.50)                | Hayes Micromodem Ile w/Smartcom \$125.00*                                                                                   | (2.50)             | ►IQmega Bernoulli Box \$1<br>Dual 10MB Drives                                     | 1.710.00°       | (36.94)           | With New Smartcom II VT100 Emula                                       | \$315.00          | (2.50)              |
| ► Habs 800KB Double Sided Mac Drive 215.0                                     |                          | Novation Apple Cat II 174.45                                                                                                | (3.50)             |                                                                                   | 299.00*         | (6.46)            |                                                                        | 478.00°           | (2.50)              |
| IOmega Macnoulli 5MB Removable 999.0                                          | 0 (21.58)                | Prometheus 1200 A 253.00°                                                                                                   | (6.00)             | Height Autoboot Drive: New lower pr                                               |                 |                   | PrometheusPromodem1200Binternal                                        | 225.00°           | (2.50)              |
| Drive for Macintosh                                                           |                          | Low Cost 1200 Baud Internal Modem for Apple                                                                                 |                    | PC Nelwork 10MB Tape Backup                                                       | 395.00*         | (8.94)            | THE Internal 1200 1200BPS Modern                                       |                   | (2.50)              |
| IOmega Dual 10MB Bernoulli for Mac 1,800.0<br>with SCSI Port                  | 0. (38.88)               | Prometheus Promodem 1200/MacPack 299.00*<br>Prentice Popcom MacPack 219.00*                                                 | (6.00)             | Same unit used in Compaq's DeskP<br>PC NetworkAT 42MB Internal HD                 | 1,050.00*       | (24.05)           | Lowest Cost Hayes Compatible w/FF                                      | IEE PU I          | alk II              |
| Micro Sci A2 143KB Drive 150.0                                                | 0* (5.00)                | 1200 Baud Modern, Cable, Straightalk                                                                                        | (2.50)             | 35MS Access Time-Comes Complet                                                    |                 | [24.33]           | VIDEO CARDS                                                            |                   |                     |
| Just like Apple's Own                                                         | ,                        | ACCESSORIES                                                                                                    |                    | PC Network 20MB Tape Backup                                                       |                 | (10.69)           | Hercules Color Card w Parallel Port                                    |                   | (2.50)              |
| Micro Sci Floppy Controller 65.0                                              |                          | Apple Macintosh Carrying Case \$69.00*                                                                                      | (1.49)             | Half Height Internal w/controller                                                 |                 | 4                 | ► Hercules Monochrome Graphics Card<br>Orchid Turbo EGA Card           | 610.00            | (2.50)              |
| Paradise Mac 10MB Hard Drive 525.0 Hard Drive Subsystem                       | 0* (11.34)               | Apple Macintosh Security Kit 29.00*                                                                                         | (1.50)             | ▶PC Network Hall Height DS/DD Drives ▶Tandon TM-100                               | 120.00          | (1.68)            |                                                                        | 219.00            | (2.50)              |
| Paradise Mac 20MB Hard Drive 745.0                                            | 0* (16.09)               | Curtis Ruby Surge Protector 39.00°                                                                                          | (1.50)             | 2 Full Height DS/DD Drives                                                        | 120.00          | (2.20)            |                                                                        | 323.00            | (2.50)              |
| Hard Drive Subsystem                                                          |                          | Hayes Mach III Joystick 26.50*                                                                                              | (1.50)             | ▶THE" 20MB Internal 1/2 Height                                                    | 357.00°         | (7.71)            | Graphics Adapter                                                       |                   |                     |
| ▶PC Network 140K External Drive 95.0                                          | 3' (2.50)                | w/Fire Button for Ite Kensington Dust Cover for MAC 6.00*                                                                   | 14 601             | Autoboot Drive: By Seagate or Micro                                               | oscience        |                   | ►THE *EGA Plus EGA Clone<br>with 256K & printer port                   | 220.00°           | (2.50)              |
| Ior Apple IIc   PC Network 140K Drive for Applelle   95.0                     | 0 (2.05)                 | Kensington Dust Cover for MAC 6.00*<br>or ImageWriter                                                                       | (1.50)             | MULTIFUNCTION CA                                                                  | ARDS            |                   | THE H720 Mono Mono Graphics                                            | 73.00*            | (2.50)              |
| Tecmar 5MB Removable Drive for MAC 999.0                                      |                          | Kensington Starter Pack 44.50*                                                                                              | (3.00)             | Apparat AT Ram Expansion Card                                                     | \$139.00        | (2.50)            | with parallel port, 100% Hercules Con                                  |                   |                     |
| Tecmar 10 MB MAC Drive 999.0                                                  | 0 (21.58)                | Kensington Surge Protector 29.50                                                                                            | (2.50)             |                                                                                   | 315.00*         | (2.50)            | THE "Color Card                                                        | 60.00             | (2.50)              |
| BOARDS AND BUFFER                                                             | 3                        | Kensington System Saver Fan 56.97*<br>►Koala MacVision 144.50*                                                              | (1.50)<br>(3.00)   | AST SIXPakPlus with 64K AST IO Plus II                                            | 139.00          | (2.50)<br>(2.50)  | 100% IBM Compatible!                                                   |                   |                     |
| AST™ Multil/O-2 Serial/Clock \$155.0                                          |                          | Koala Koalapad Touch Tablet 74.97                                                                                           | (1.50)             | AST * Advantage for AT*                                                           | 325.00*         | (2.50)            | ACCESSORIES                                                            |                   |                     |
| Microsoft Premium Solicard Ile 243.6                                          |                          | M&R Sup-R-Mod RF Modulation 44.00*                                                                                          | (1.50)             | Everex Magic Card II 64K                                                          | 140.00          | (2.50)            | ►Brand Name DS/DD Diskettes                                            | \$7.95*           | (1.00)              |
| Microtek Dumpling/GX 55.0                                                     |                          | PC Nelwork Cooling Fan with Surge 25.00*                                                                                    | (2.50)             | Quadram Gold Card                                                                 | 340.00*         | (2.50)            | Guaranteed for Life! Not Generic!  ▶DS/DD Bulk Rate Special er         | ach.54*           |                     |
| Orange Micro Grappler + 66.0 Orange Micro Serial Grappler 66.0                |                          | Protector & Dual Outlets PC Network SSDD Diskettes (Box of 10) 7.95*                                                        | (1.00)             | 384K Multifunction/Color Card w/0K<br>Tecmar Captain Multi Card w/0K              | 109.00          | (2 50)            | Packaged in 50 with sleeves and tab                                    |                   |                     |
| PC Network Z80 Card 35.0                                                      |                          | PC Network Macintosh Diskettes 12.50°                                                                                       | (1.50)             | ►THE *576K Plus Memory Board w/OK                                                 |                 | (2.50)            | Guaranteed for Life!                                                   |                   |                     |
| Quadram APIC/G Graphics Interface 62.0                                        | 0* (2.50)                | Includes Free Flip & File Case                                                                                              |                    | THE Multi 384 A functional clone                                                  | 67.00*          | (2.50)            | ▶PC Network Replacement 130 Wall                                       |                   |                     |
| Quadram E RAM-80 88.0                                                         |                          | These Diskettes are Guaranteed for Life! No Gen                                                                             |                    | of AST's "SixPakPlus."                                                            |                 |                   | IBM-PC Power Supply—Gives your I<br>Capacity as an XT. Good for add in |                   |                     |
| Quadram Multicore-1 Parallel 140.0<br>1 Serial/Clock Expandable to 256K       | 0' (2.50)                | Sony Mac Diskettes (Box of 10) 15.50°<br>Thunderware Thunderscan 155.00°                                                    | (1.50)             | Includes up to 384K of expansion me<br>1 serial, 1 parallel, 1 game port,         | emory,          |                   | (without need for a piggyback unit) as                                 |                   |                     |
| Thunderware Thunderclock 104.0                                                | 0 (2.50)                 | 155.00                                                                                                    | (3.24)             | a clock/calendar and 3 software start                                             | ndard.          |                   | capacity disk drives.                                                  |                   |                     |
| Titan Technologies Accelerator lie 207.3                                      |                          |                                                                                                    |                    | ►'THE' MultI I/O Plus II Clone                                                    | 60.00*          | (2.50)            |                                                                        | 9.99*ea.          |                     |
|                                                                               |                          |                                                                                                    |                    | Ser/Par/Game/Clock standard                                                       | 00110           |                   | Templates for Lotus/DBase/Multimate                                    | and oth           | BIS                 |
| MEMORY CHIPS                                                                  |                          | MONITORS                                                                                                    |                    |                                                                                   |                 | LEIT              | SYSTEMS                                                                |                   |                     |
| (All Memory Chips Guaranteed for L                                            | itet)                    | W                                                                                                    | /holesale          | Apple Macintosh Base System Central Point Laser 128                               | CALL            | 17.57             | COMPAQ Hard Disk Portable \$1.                                         | ,910.00°          | (41.26)             |
|                                                                               | Wholesale                | Amdek Video 300G Composite Green \$110.00*                                                                                  |                    | Apple Ile and Ilc Compatible                                                      | \$355.00*       | (7.67)            | 20MB Hard Disk/1 Floppy/256K  IBMPCBaseSystem2SDD/FDC/256K 1.          | .025,001          | (22.14)             |
| ►64K Memory Upgrade Kita (9 Chips) \$7.  Quantity Discounts Available!        | 75' (1.00)               | Amdek Video 300A Composite Amber 120.00°<br>Amdek Video 310A IBM Type Amber 130.00°                                         |                    | AT&T 7300 Unix PC                                                                 | 3,699.00*       | (79.90)           |                                                                        | .337.00           | (28.88)             |
|                                                                               | 00" (1.00)               | Amdek Color 600 NEW! High Res RGB 365.00*                                                                                   |                    | 10MB Hard Disk/1 Floppy/512K                                                      |                 |                   | IBM PC/AT Base System-1,2MB 2                                          | .875.00°          |                     |
| >256K Dynamic Ram Chips (Each) 2                                              | 90" (1.00)               | Amdek Color 722 Enhanced Graphics 424.00*                                                                                   | (9.16)             | COMPAQ DeskPro vv/256K<br>1 Floppy/30MB Hard Disk                                 | 1,805.00*       | (38.99)           | Floppy/256K                                                            | CALL              |                     |
| 128K IBM AT Mother Board Chips (Each) 3                                       |                          | Magnavox 12 TTL IBM Type Amber 79.00*                                                                                       | (5 00)             | Trioppy/Jump hard DISK                                                            |                 |                   | IBM AT Professional System 1.2MB Floppy/20MB Hard Disk/1, Ser          | CALL<br>71 Par/51 | 12K                 |
|                                                                               | 50" (2.15)               | A great looking/performing monochrome NEC SC-1401 Multisync RGB 480.00*                                                     | (10.37)            |                                                                                   |                 | PRIN              | TERS                                                                   |                   |                     |
| EXTERNAL MODEM                                                                | S                        | Princeton HX-12 RGB Monitor 369.00*                                                                                         | (7.97)             | Citizen MSP-10 NEW!                                                               | \$225.00*       |                   |                                                                        | 888.00            | 110 10              |
| Anchor Signalman Express \$205                                                | 00' (5.00)               | Princeton HX-12E CGAorEGA Monitor 430.00"                                                                                   | (9.29)             | 160CPS 80COL Fric + Trac                                                          |                 | (-1.00)           |                                                                        | 690.00            | (19.18)             |
| Anchor Lightning 2400 309                                                     | .00" (2.50)              | Princeton MAX-12e 138.00° Works with Color or Mano Card                                                                     | (5.00)             | Citizen MSP-15 NEWI                                                               | 340.00*         | (7.34)            |                                                                        | 949.00            | (20.50)             |
| Hayes Smartmodem 300 125 Hayes Smartmodem 1200 340                            |                          | Quadram Amberchrome 12" TTL 125.00"                                                                                         | (2.70)             | 160CPS/132COL/Fric + Trac                                                         | 000 0           | 10.               |                                                                        | 535.00            | (11.56)             |
| Hayes Smartmodem 2400 525                                                     | 00" (5.00)               | Non Glare/Slow Phosphor                                                                                                    |                    | Citizen MSP-20 NEW!<br>200CPS/80CQUFric + Trac                                    | 299.00*         | (6.46)            |                                                                        | 188.00*           | (4.06)              |
| Prometheus Promodem 1200 247                                                  |                          | Taxan 630 High Res RGB Monitor 383.00                                                                                       |                    | Clizen MSP-25 NEWI                                                                | 435.00          | (9.40)            | Model Fric/IBM Graphics & More<br>Okidata ML 192 New Sleek Design      | 299.00            | (6.46)              |
| U.S. Robotics Courier 2400BPS Modem 345 U.S. Robotics Password 172            | .00* (4.00)              | Taxan 640 Highest Res (720x400) 439.00*<br>Currently Available – Works with Persyst                                         | (10.69)            | 200CPS/132COL/Fric + Trac                                                         |                 |                   | 160CPS/LQ-Fric/IBM Graphics                                            | 20,00             | (0.40)              |
| ALL THE "MODEMS ARE 100% HAYES CO                                             | MPATIBLE                 | BOB Card & the AT&T Computer                                                                                                |                    | Citizen Premiere 35 NEW!                                                          | 420.00*         | (9.07)            | Okidata Color 20 80CPS/100+                                            | 129.00*           | (2.77)              |
| THE" 1200 Com External 129 THE" 2400 Com External 258                         |                          | Zenlih ZVM 1230A/HighRes/NonGlare 91.00                                                                                     | (2.50)             | 35CPS Daisywheel/132COL/Fric + Citizen 120-D 125CPS 10"/Trac                      | Trac<br>169.00* | (3.63)            | Colors LO IBM Graphics & More<br>(Requires Interface)                  |                   |                     |
| 200                                                                           | (0.00)                   |                                                                                                    |                    | ►Epson LX 80 100CPS/80COL/LQ                                                      | 225.00          | (-1.86)           |                                                                        | 425.00            | (9.18)              |
|                                                                               | TERMS                    | CONDITIONS                                                                                                    |                    | ▶Epson FX 85                                                                      | 345.00          | (7.45)            | Okidata IBM Interface                                                  | 69.00*            | (1.50)              |
| PC NETWORK-Members pay just 8% above                                          | e the wholesa            | le price, plus shipping. All prices reflect a 3% cash disc                                                                  | ount               | Epson FX 286 NEW!                                                                 |                 | (10.91)           | for Okidata Color 20                                                   |                   |                     |
| Minimum shipping \$2.50 per order Internati                                   | onal orders ca           | If for shipping & handling charges, Money Orders, person                                                                    | onal               | ►Epson LO 1000 NEW!<br>180CPS:60CPS NLO                                           | CALL            |                   | Okidata ML 84P 200CPS/132COL<br>Okidata 2410 P Pacemark 350CPS         | 599.00°           | (12.94)             |
|                                                                               |                          | <ul> <li>All prices subject to change without notice!</li> <li>NETWORK's Business and Game software Rental Libra</li> </ul> | aton.              |                                                                                   | 1.453.00*       | (31.38)           |                                                                        | 220.00°           | (4.75)              |
| and evaluate products for a full 14 (Regular)                                 | or 30 (VIP) day          | s to see if it meets your needs. And The NETWORK's ren                                                                      | ita)               | Epson DX 35 35CPS LO Model                                                        | 590.00*         | (12.74)           | Panasonic KX-1092 180CPSw/Tractor                                      | 329.00*           | (7.11)              |
| charges are far less than other software rent                                 | al services-J            | IST 20-0 OF THE MEMBER WHOLESALE PRICE Rental                                                                               | titles             | NEC 2030 20CPS LO Parallol                                                        |                 | (13.05)           |                                                                        | 714.00            | (15.42)             |
| available in IBM/Apple/MAC and CP/M For                                       | mais. Hardwa             | re prices highlited by reflect recent major price reduct                                                                    | HOTTS:             | NEC 2050 20CPS Latter Quality                                                     | 570.00          | (13.00)           | Toshiba P351 P/5 288CPS/132COL                                         | 974.00*           | (21.04)             |

#### COMPLETE SYSTEMS

### **IBM PC BASE**

SYSTEM
IBM PC w/256K
Floppy Drive Controller
2 Double Sided Double
Density Disk Drives
Mix and Match with your Favorite Monitor and Printer!

\$1.025.00\*

CUSTOM CONFIGURATIONS WELCOME

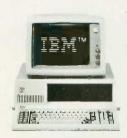

COMPAR<sup>TM</sup>

#### IBM PC HARD DISK SYSTEM

IBM PC w/256K Floppy Drive Controller 1 Double Sided Double Density Disk Drive Half Height Hard Disk

w/20MR

\$1,337.00\*

CALL FOR LATEST IBM ANNOUNCEMENTS

#### PORTABLE HARD DISK SYSTEM

256K/1Floppy/20MB Hard Disk

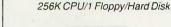

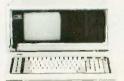

\$1.910.00\*

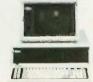

**DESKPRO SYSTEM** 

\$1,999.00\* w/30MB \$1,807.00\* w/20MB

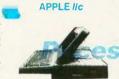

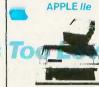

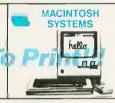

#### 64K IBM PC MEMORY EXPANSION KITS

Quantity Discounts Available.

Guaranteed for Life!

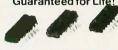

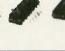

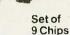

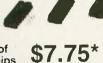

#### DISKETTES

Guaranteed for Life!

51/4" DS/DD \$7.95\*

Bx. 10 Bx. 50 ea. .54\*

\$6.95\* Bx. 10 Bx. 50 ea.47\*

51/4"SS/DD

31/2"SS/DD Bx. 10 \$12.95\*

Free Flip & File Case

#### 1/2 HEIGHT DS/DD **DISK DRIVES**

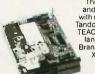

The Network buys direct and makes fantastic deals with manufacturers like MPI/ Tandon/CDC/Shugart/Qume/ TEAC and others to bring you lantastic prices on Na Brand drives for your PC/AT/ XT/jr/or Compatible.

\$75.00\*

Quantity Discounts Available

#### INTERNAL PC HARD DISK

Low Power/Automatic Boot, Works on standard PC's and Compatibles. Includes drive/controller/cables/ mounting hardware and instructions.

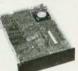

10MB \$299.00\* **20MB** 

Full one year warranty!

\$357.00\*

Name Address City.

Signature

\$280.00

Word Perfect

\$180.00\*

MultiMate<sup>\*</sup>

#### \*Members pay 8% above this wholesale price plus shipping.

CALLTOLL FREE 1-800-621-S-A-V-E (orders and memberships)

In Illinois call (312) 280-0002 Validation code: Customer Service and Order Status (312) 280-1567
TM & R.—Registered trademarks of IBM/COMPAO/APPLE/AST Research/LOTUS/Multimate Int../IOMEGA

Inquiry 229

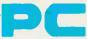

## **NETWORK**

#### SEE WHY OVER 150,000 HAVE JOINED MAKING US THE NATION'S #1 SOURCE FOR EVERYTHING IN COMPUTING

Our 600 Page Wholesale Catalog
Over 30,000 products priced at Wholesale + 8%. Anything
you will ever need at a Consistent low price...

**Quarterly Catalog Updates** Your Catalog is never obsolete! Keep on top of the newest products and latest price changes.

The Printout

Our newsletter gives you fantastic specials alog with unbiased analysis of new products and industry trends.

10 Day Returns on any Hardware!!
If you don't like any hardware product—for any reason—return it for a refund.

+ Title Rental Library 14 to 30 day rentals on over 1000 different titles. Try before you buy!!

Size, Strength and Stability
The Network has over 150 employees, 45,00 square feet of office and warehouse space, inventory valued in excess of \$15,000,000 and is ranked the largest computer product supplier in the nation! Our commitment is to serve our customers and our 90% repeat business rate is proof!!

OnLine™ Bulletin Board

Download "Freeware" from the nation's largest single concentration of Public Domain software available! Get tied into the nation's largest technical information network! Place orders, get tech support or contact customer service from the Network's OnLine, ™not just a bulletin board but a complete customer information network.

## CALL TOLL FREE 1-800-621-S-A-V-E

(Orders-Membership and Advice!) In Illinois call (312) 280-0002

Your Membership Validation Number B3X6
You can validate your membership number and, if you wish, place your first money-saving order over the phone by using your VISA, MASTERCARD or AMERICAN EXPRESS. Our knowledgeable sales consultants are on duty Mon.-Fri. 8:00. AM to 7:00 PM, SAT. 9:00 AM to 5:00 PM CST.

PERSONAL COMPUTER NETWORK 320 West Ohio Chicago, Illinois 60610

Call now...Join the PC NETWORK and start saving today! Customer Service and Order Status (312) 280-1567 8:30 AM to 4:30 PM, Mon.-Fri. CST

#### PC NETWORK • MEMBERSHIP APPLICATION

YES! Please enroll me as a member in the PC Network\* and send my catalog featuring thousands of computer products, all at just 8% above

| DEALER WHOLESALE PRICES. I will also periodically receive "THE PRINTOUT." a special up-date on merchandise at prices BELOW even those in my wholesale catalog, and all the other exclusive moneysaving services available to Members.                                                                                                    |
|----------------------------------------------------------------------------------------------------|
| 3X6                                                                                                    |
| l am under no obligation to buy anything. My complete satisfaction is guaranteed. Please check (✓) all boxes that apply:  Basic Membership with optional 14 Day Evaluation.  □ One-year membership for \$8 □ Two-year membership for \$15 (Save \$1) □ Business Software Evaluation □ Library for \$25 add'l. per year—with 14-day returns □ Games Software Evaluation □ Library for \$10 add'l. per year □ with optional 30 Day Evaluation. □ One-year membership for \$15 □ Two-year membership for \$15 □ Software Evaluation □ BOTH Business and Game Software Evaluation □ Libraries for \$31 add'l. per year—with 30 day returns □ Cames Software Evaluation □ Cames Software Evaluation □ Cames So |
| ☐ Bill my credit card: ☐ VISA ☐ MasterCard ☐ American Express                                                                                                    |
| Account Number: Exp. Date                                                                                                    |
| Chack or money order enclosed for \$                                                                                                    |

State

(Signature required to validate membership)

My computer(s) is: ☐ IBM PC ☐ IBM-XT ☐ IBM-AT ☐ Apple II ☐ Macintosh ☐ Other

Zip

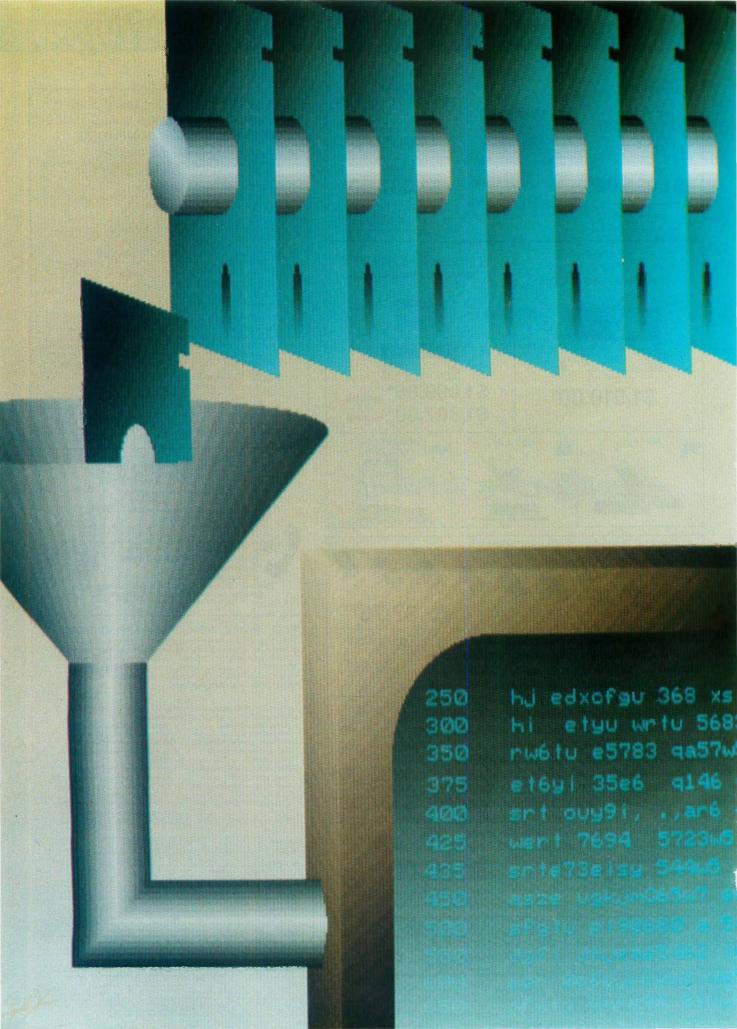

# Features

| PRODUCT PREVIEW:<br>THE APPLE II GS<br>by Gregg Williams and Richard Grehan             | 84  |
|-----------------------------------------------------------------------------------------|-----|
| CIARCIA'S CIRCUIT CELLAR: BUILD AN INTELLIGENT SERIAL EPROM PROGRAMMER by Steve Ciarcia | 103 |
| PROGRAMMING PROJECT: SAFE STORAGE ALLOCATION by Jonathan Amsterdam                      | 122 |
| Sound and the Amiga by David D. Thiel                                                   | 139 |
| PROGRAMMING INSIGHT:  A USEFUL PROPERTY OF 2"  by Robert C. Arp  r                      | 145 |

THIS MONTH OUR FEATURES SECTION starts with a Product Preview. The product in question, the Apple II GS, is the most recent incarnation in the rather long and curious line of Apple IIs. In their article, Senior Technical Editor Gregg Williams and Technical Editor Richard Grehan examine a preliminary version of the machine and consider its potential. A complete review of the Apple II GS will follow in a subsequent issue.

Back in February 1985, Steve Ciarcia's Circuit Cellar project was a serial EPROM programmer. Steve intended it as an experimenter's project that would satisfy a certain core of supporters yet enlighten the larger audience of readers about EPROM programming in general. This proved to a miscalculation. It was much better received than Steve thought it would be. Unfortunately, he hadn't arranged to have it made into a printed circuit board. To make up for this, Steve returns this month with an improved serial EPROM programmer that includes an on-board CPU and intelligent firmware.

All useful programs need storage to go about their business, and Jonathan Amsterdam's "Safe Storage Allocation" explains how to avoid the dangers involved in allocating memory. This Programming Project focuses on four storage allocators that are available to readers in a variety of formats.

In our ongoing coverage of 68000 machines, this month we look at the Commodore Amiga. David D. Thiel's "Sound and the Amiga" explores the Amiga's enhanced, hardware-assisted, digital-to-analog converter approach to sound. Within processor and RAM limitations, says the author, you can do whatever musical flights of fancy you are clever enough to conceive.

Finally, in his October Programming Insight, "A Useful Property of 2"," Robert C. Arp Jr. discusses how he solved the problem of a shortage of user flags

by exploiting a property of summations of 2".

# THE APPLE II GS

# The 65C816 processor brings the Apple II into the 16-bit world.

Editor's note: The following is a BYTE product preview. It is not a review. We provide an advanced look at this new product because we feel it is significant. A complete review will follow in a subsequent issue.

he Apple Il has a curious history. It was originally designed by Steve Wozniak and Alan Baum in 1976 as a homebrew computer that squeezed maximum features out of minimum parts. Over the years, it evolved into the Apple II+, then the IIe, then the IIc. Once, Apple tried to kill it off with the Apple III (which itself died) and, later, with the Macintosh and the IIc. Despite corporate attempts to ignore it and retard its evolution, the Apple Il continued to bring in the major part of Apple's income. Finally, in May 1984 Apple acknowledged the reality of the Apple II's success when it titled its day-long introduction of the Apple IIc "Apple II Forever." (Despite Apple's wishes to the contrary, the IIe continued to sell better than the nonexpandable IIc-people wanted their expansion slots.) By mid-1985, though, the Apple II began to lose its sales appeal, and Apple engineers were already working on a product called, at various times, Phoenix, Columbia, Cortland, and Granny Smith: the Apple II GS.

The Apple II GS looks back to the past and forward to the future, and

the machine might best be summarized by saying that it takes a giant step in both directions. Its new styling and modularity (see photo 1) foreshadows a day when Macintosh and Apple II products will use the same keyboard and 3½-inch disk drives.

#### SYSTEM DESCRIPTION

Here are the most important features of the Apple II GS:

- Apple II compatibility: The Apple II GS will run most Apple II software and expansion cards. It can run at normal Apple II speed or at a higher rate that makes most software run two to three times faster. [Editor's note: In this article, "Apple II" refers to the traditional Apple II computer as defined by the Apple II, II+, IIe, and IIc. The Apple II GS composite video signal has been corrected so that it will be recorded correctly by a videotape recorder. Apple He owners can upgrade to complete II GS compatibility by replacing the motherboard and back/bottom plate with a II GS retrofit kit.
- A 16-bit, 6502-compatible processor: With a 16-bit address bus and 8 "bank address" lines, the Western Design Center's W65C816 can address 256 banks of 64K bytes each, for a total of 16 megabytes. It can also go into a 6502 mode, where it emulates the 65C02A used in the Apple Ile and IIc. The processor's accumulator, stack pointer, and all its registers are 16 bits wide, and its instruction set includes 11 new addressing modes.
- Greatly expanded memory capacity: The machine's architecture reserves space for 8 megabytes of user RAM and 1 megabyte of system

ROM. It comes with 256K bytes of RAM, 128K bytes of system ROM, and 64K bytes of dedicated sound-waveform memory, but you will have to wait for new programs to use most of the memory above the first 128K bytes. Apple currently has plans for 1- and 4-megabyte expansion cards, although an 8-megabyte card is possible.

- New graphics capabilities: The Apple II GS adds two "super hi-res" graphics modes: 200 by 320 pixels with a 16-color palette and 200 by 640 pixels with a 4-color palette; the colors come from a color set of 4096. The machine can use up to 16 palettes per screen and change palettes and resolution on a line-by-line basis. Programmers can use two experimental modes: a 640- by 200-pixel, 16-color (with restrictions) palette mode, and a high-speed "fill mode" variation of the 200 by 320, 16-color mode.
- New sound capabilities: The 32-voice Ensoniq Digital Oscillator Chip (DOC), used in the Ensoniq Mirage sampled-sound music synthesizer, and system firmware can drive the

Gregg Williams is a senior technical editor at BYTE; he bought his first Apple II+ in 1980 and now owns an Apple IIe. Richard Grehan, who has owned an Apple II+ since 1985, is a technical editor at BYTE. They can be reached at One Phoenix Mill Lane, Peterborough, NH 03458.

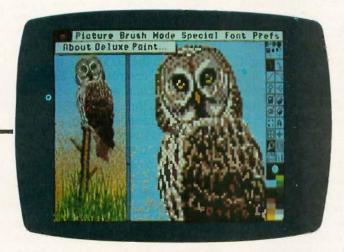

Deluxe Paint drawing program. (Photo by Electronic Arts.)

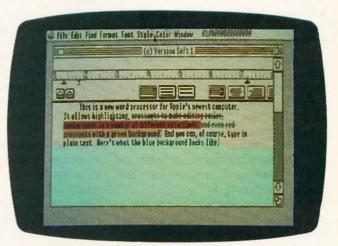

Writer's Choice Elite word processor. (Photo by Activision Inc.)

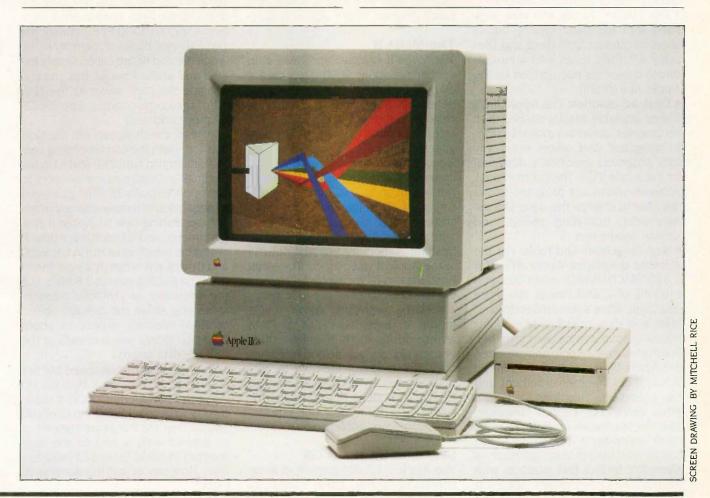

Photo 1: The Apple II GS.

chip to produce up to 15 musical "instruments."

- Mouse, keyboard, and disks: A one-button mouse and a detachable keyboard with keypad are standard equipment. The Apple II GS does not have an internal disk drive, but you can daisy-chain up to two 800K-byte 3½-inch drives and two 140K-byte 5¼-inch drives to the disk drive port on the rear panel. The system software will come on 3½-inch disks, which silently but forcefully indicates Apple's intent to phase out the 5¼-inch floppy disk.
- The Toolbox: Application programs can use built-in code (some in ROM, some in RAM) to provide a mouse-driven desktop environment and orderly use of system resources.
- The Finder: Finder software, supplied with the basic system, allows users to interact with disks and files using windows, icons, and a mouse-driven cursor (as popularized by the Apple Macintosh).
- Desk accessories: The Apple II GS makes available Macintosh-like desk accessories; some are available from all programs, and others work only with programs specifically designed for the Apple II GS. The Control Panel, accessible from any program, allows the user to change the date, slot assignments, operating speed, and similar parameters.
- New languages and tools: For the software developer, Apple will offer a 6502/65C02/65816 assembler and versions of C and Pascal; the three languages share a standard editor and linker and allow object code modules from any source to be used together. For the hobbyist, Apple has extended the Apple IIe monitor to work in the Apple II GS 16-bit environment and has added new functions to it.
- No enhanced, built-in language: Like the Macintosh (and unlike most other computers), the Apple II GS contains no built-in language (such as Microsoft BASIC) that interacts with the machine's new features. Applesoft BASIC is available in system ROM, but it has no way of directly interacting with the new Apple II GS features.
- A new 16-bit operating system: ProDOS 16 extends Apple's ProDOS (which runs on the Apple II+, IIe, and

IIc) to be the standard Apple II GS operating system; it runs on the 65816 in native 16-bit mode, is functionally similar to the 8-bit ProDOS, and shares an identical file structure with ProDOS. Apple has also made slight modifications to the 6502-based ProDOS so that it will run on the Apple II GS's Apple II emulation mode; this operating system is named ProDOS 8.

#### TWO MACHINES

The case of an Apple II GS contains, in a sense, two machines: the full Apple II GS, with all its memory and new features, and a 128K Apple IIe. Much of this article will explain the design elements that allow these two "machines" to exist together. You may want to refer to figure 1, which is a block diagram of the Apple II GS.

#### THE MEGA II

The Mega II is a custom CMOS chip containing about 3000 gates and a 2K-byte by 8 ROM (for the character generator). It replaces the following chips from the Apple IIe and IIc: character generator ROMs for eight languages, several TTL chips that perform logic functions, and the MMU (memory management unit), IOU (input/output unit), TMG (timing generator), and GLU (general logic unit) custom chips.

In previous Apple II designs, the refreshing of memory was tied directly to the Apple II video mode. The Mega II includes an 8-bit counter for refreshing the 128K bytes of (slow) memory associated with the Apple IIe/IIc model; it does five cycles of RAM refresh during the horizontal retrace of each video scan line and refreshes the 128K bytes of memory in 3.25 milliseconds. By taking care of RAM refresh, the Mega II chip opens the Apple II design to new video modes that were impossible before.

#### SPEEDING UP THE II GS

The Apple II GS designers had many conflicting goals. They wanted to make a machine that runs as much existing Apple II software as possible and to make it run software (both old and new) faster than on an Apple II. In order to accomplish this, they changed the memory map and em-

ployed a technique called shadowing.

Figure 2 shows the Apple II GS memory map. Remember that many memory areas in the Apple II are special: the memory-mapped "soft switches" in the C000-C0FF hexadecimal region control many key functions, interaction with the peripheral cards occurs through locations in the C100-CFFF hexadecimal region, and several areas of memory determine what graphics and/or text are shown on the video display. Many of these areas are limited by the original Apple Il design to being accessed at 1 MHz. A straightforward expansion of the Apple II design would put the slow memory in banks 00 and 01, their location in the Apple IIe and IIc. (A bank is defined as the 64K-byte address space from hexadecimal location XX0000 to XXFFFF. Actually, the two 64K-byte banks of memory in the Apple IIe and IIc are called simply the main and auxiliary banks, but you can imagine the bank select as the 17th bit of the corresponding Apple II GS memory address.)

Instead, the designers put the slow memory (with the corresponding control circuitry) in banks E0 and E1 hexadecimal and assigned fast memory to banks 00 through 7F. This gives you 8 megabytes of linearly addressed memory (something new to Apple II programmers), and all existing Apple II programs (which must run in banks 00 and 01) will run in fast, not slow, memorv. (The 65C816 runs at 2.8 MHz. but the overhead of dynamic memory refreshing slows the average speed of RAM memory access to about 2.5 MHz; ROMs are accessed at the full 2.8-MHz speed.)

This scheme gives us speed but not compatibility. Programs that do I/O using the peripheral slots and video display write to addresses in banks 00 and 01, but the hardware they need to interact with is tied to the slow memory in banks E0 and E1 hexadecimal. How can we get this scheme to

work?

The answer is shadowing. The Apple II GS engineers designed the Fast Processor Interface (FPI) custom chip to monitor any attempt to write to the area to be shadowed (in bank

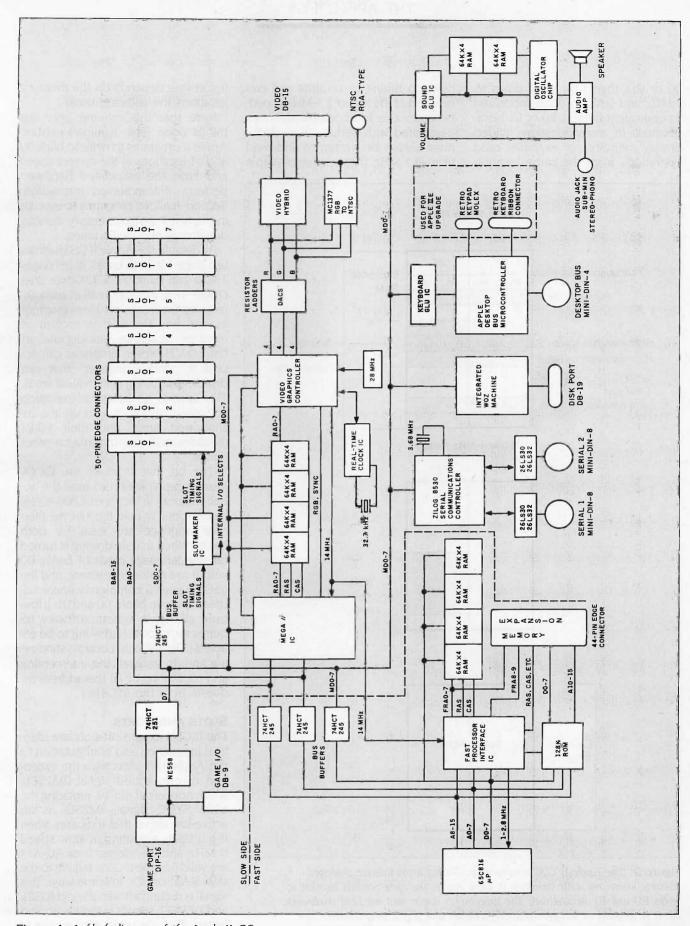

Figure 1: A block diagram of the Apple II GS.

00 or 01), then slow itself down to 1 MHz and write to the location and its equivalent in bank E0 or E1 hexadecimal. In many locations (video display memory, for example) read operations from the same location

have no timing constraints and can proceed at the higher 2.5-MHz speed. Because other locations (like the ones associated with peripheral card I/O) must always be written to and read from at 1 MHz, the speedup of Apple

II software depends on the memory Jocations the software uses.

Note that this scheme gets two things done. First, it allows existing Apple II programs to write to bank 00 and 01 locations at the correct speed and have the associated hardware perform the expected interaction. Second, it allows programs to execute in the fast 2.5-MHz memory, slowing down only at specific times.

By default, the Apple II GS shadows text page 1 in both banks, hi-res pages 1 and 2 in bank 00, a 32K-byte area (2000–9FFF hexadecimal) in bank 01 used for the new super hi-res graphics modes, and the 4K-byte section of memory at CXXX hexadecimal in bank 00. However, programs can access a "shadow register" that can disable shadowing in individual areas. This speeds up program execution and allows the program to use the unshadowed areas and their E0/E1 (hexadecimal) counterparts for other things.

(The bit that shadows the CXXX [hexadecimal] area also uses the actual memory in locations C000-CFFF hexadecimal to hold the 4K-byte alternate language-card areas for both banks. When this shadowing is turned off, the language cards of banks 00 and 01 are no longer present, and the 65C816 sees a completely linear address space in banks 00 and 01. [However, all Apple system software requires the CXXX shadowing to be enabled.] The FPI chip controls shadowing and, in general, the intercepting and translating of all the address requests from the 65C816.)

#### SLOTS AND PORTS

The II GS's expansion slots are identical in function and configuration to the Apple IIe's slots with the exception of one added signal. /M2SEL, which appears at pin 39, replacing the 6502 SYNC signal. /M2SEL is an active-low signal that indicates when the II GS is executing at slow speed (1 MHz) and the address lines A0–A15 are valid (i.e., the II GS is talking to the slow RAM or I/O). In some ways, this signal is redundant with the old IOSEL and DEVSEL signals in the II+/IIe, and boards that use these signals should have no problem operating in an

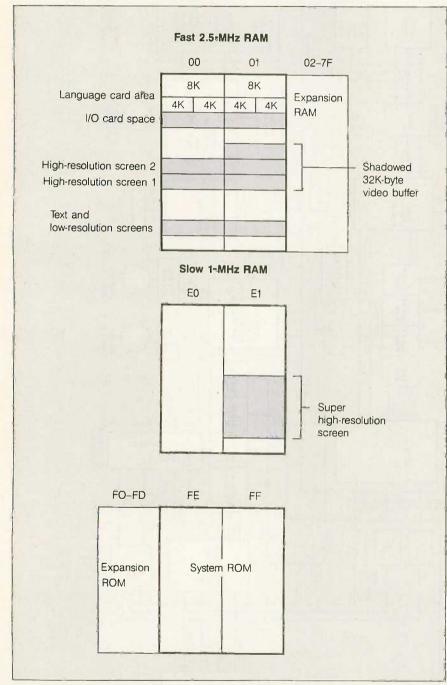

Figure 2: The Apple II GS memory map. Shaded areas indicate shadowed memory, where any write operation is duplicated to the corresponding location in banks EO and EI hexadecimal. The super hi-res screen does not need shadowing, but it is included as a convenience to Applesoft and 6502 programmers, who can only work with banks 00 and 01. Memory areas are not drawn to scale.

88

Apple II GS. Control-signal generation and clock-signal buffering on the ports are handled by the SlotMaker custom

Associated with each I/O expansion slot are built-in circuits and firmware that form an "invisible" port. The default settings for the seven slots are

Slot I serial printer port

Slot 2 serial modem port

Slot 3 80-column display

Slot 4 mouse

Slot 5 31/2-inch disk drives

Slot 6 514-inch disk drives

Slot 7 AppleTalk

It is as though you had an Apple IIe with boards for all the above devices already plugged in. Unfortunately, this wealth of built-in interfaces carries with it some restrictions, the most severe being that if you have an expansion board you want to run in your II GS, you must give up the built-in port of whatever slot you plug the board into. (You use the Control Panel to choose whether a slot is using its associated default port or a plug-in board; this information is retained in battery-backup RAM.) The serial ports of the Apple II GS appear on the rear of the cabinet in the form of a pair of 8-pin mini-DIN connectors. They are pin- and signal-compatible with the serial connectors on the back of the Macintosh Plus-in fact, the USART in the II GS is the same as the Macintosh's: a Zilog 8530 serial communications chip. If you access the serial ports through the firmware, they "appear" identical to the Apple Super Serial Card (SSC), even though the SSC uses a different UART, a 6551. This has dire consequences for software that talks directly to the serialport hardware on Apple IIs equipped with SSCs. Such software—and this includes practically all of the commercial communication packages-will certainly fail on the II GS.

Programs that bypassed the SSC's firmware did so to break the speed limitations of the firmware's noninterrupt-driven, unbuffered I/O routines, which were virtually useless for dependable communications at 1200 baud. The II GS's serial port firmware solves these troubles: It is interruptdriven, and each serial port has input

and output buffers that default to 2K bytes each but can be set to up to 64K bytes each.

The Apple II GS's built-in disk port is a 19-pin miniature D-type connector in the middle rear of the machine. You can daisy-chain up to four drives. up to two 31/2-inch drives followed by up to two 54-inch drives. Owners of Apple IIs who might want to use their drives on the II GS can simply plug their Disk II controller into slot 5 or 6 and override the default setting for that slot.

#### MEMORY EXPANSION SLOT

The Apple II GS motherboard has a special memory-expansion slot designed for a card with up to 8 megabytes of RAM and 896K bytes of ROM (bringing the system's total ROM to 1 megabyte). The RAM maps into banks 02 to 7F hexadecimal, and the ROM maps into banks F0 to FD hexadecimal. It is easiest to design 1- and 4-megabyte RAM cards (using 256Kbit by I chips and I megabit by I chips, respectively), but the II GS engineers said that, with a few extra chips for interfacing, you could design an 8-megabyte RAM card; however, since the machine is not designed to hold user RAM above bank 7F hexadecimal, an 8-megabyte RAM card would be unable to access the top two banks (128K bytes) of its memory.

#### **SMARTPORT**

SmartPort is a set of assembly language routines (held in firmware) for accessing block and (as yet undesigned) character I/O devices on the Apple II GS. The SmartPort routines provide support for 31/2-inch disk drives, a RAM memory disk (called the /RAM device), or a ROM memory disk (51/2-inch drives, though part of the daisy chain, are controlled by the Disk II firmware, and future hard disks can be designed to respond to Smart-Port routines without being part of the daisy chain).

SmartPort handles I/O in blocks of 512 bytes; since the routines permit up to a 4-byte block number, Smart-Port can manage devices with storage capacities up to 2,199,023,255,552 bytes. SmartPort's basic functions include get device status, reset a device,

format a device, read a block from a device, write a block, and send control information.

Any I/O expansion card that adheres to SmartPort conventions will have signature bytes at specific locations in its on-board ROM. The II GS's firmware will hunt for and recognize these at boot-up time, just as ProDOS currently does on the Apple II.

As its name implies, the ROM disk is the equivalent of a RAM disk emulator in nonvolatile read-only memory. This could come in handy for keeping frequently used programs like assemblers, compilers, or the like on hand for rapid execution. The II GS memory space has eight 64K-byte banks set aside for ROM disk expansion, located just beneath the firmware ROM in banks F0-F7 hexadeci-

#### DESK ACCESSORIES AND THE **CONTROL PANEL**

You can think of a desk accessory as a mini-application that can be run from within another program. Macintosh owners are already familiar with desk accessories-those utility programs from the menu bar that appear when you click on the apple symbol. The II GS supports two types of desk accessories (with a tip of the hat. perhaps, to Coca-Cola): classic desk accessories (CDA) and new desk accessories (NDA). A classic desk accessory can be activated only by a keypress. Classic desk accessories can be run with older Apple II programs (such as Appleworks) and new II GS programs. A new desk accessory runs in the II GS's desktop environment and is available from a pull-down menu similar to the Macintosh's deskaccessory menu.

One classic desk accessory is built into the II GS: the Control Panel. You call up the Control Panel by simultaneously pressing open-apple-Control-Escape, which presents you with a menu containing the following system configuration options:

 Display selects color or monochrome monitor, display width, and colors for text, background, and border.

- Sound displays two "slider switches" used to adjust the II GS speaker's pitch and volume.
- Speed selects 1.0-MHz or 2.8-MHz ("normal" or "fast") operation of the 65C816 CPU.
- Clock sets the II GS system clock time and date.
- Options alters parameters of the II GS's keyboard: keyboard layout, keyboard buffering on or off, repeat speed and delay, and others.
- Slots lets you indicate for each of the II GS's seven I/O slots whether the slot is running an "invisible" port or a plug-in board.

Other selections from the Control Panel let you set parameters for the serial ports and enable a RAM disk. You can use the Control Panel from within any program; we even used it in the middle of a disk access with no adverse effects.

#### VIDEO MODES AND THE VGC

Because the Apple II GS emulates the Apple II, it contains all the text and graphics modes of the Apple II: 24 by

40 text, 24 by 80 text, 48 by 40 low-resolution and 48 by 80 medium-resolution graphics with 16 predefined colors, 192 by 140 hi-res graphics with 6 predefined colors, and 192 by 140 double hi-res graphics with 16 predefined colors and 192 by 560 monochrome graphics. (Apple claims double the above numbers for hi-res resolutions in the horizontal directions, but the numbers here more accurately reflect the true nature of hi-res graphics because of the color limitations between adjacent pixels.)

As stated earlier, removing the banks E0 and E1 (hexadecimal) dynamic RAM refreshing from the video display circuitry makes new video modes possible. A new custom chip. the Video Graphics Controller (VGC), implements both old and new video modes as well as unrelated support functions for the built-in clock chip, the disk drives, the interrupt system, and built-in chip and board testing routines. The VGC enhances current text modes by allowing the user to choose from the Control Panel

the color (or gray scale value) of the text, its background, and the border outside the active text/graphics area. These modes are available only when using an RGB color or monochrome monitor.

#### SUPER HI-RES GRAPHICS

The new modes are called "super hires." Actually, there are three modes that can be used in four ways; two of them are pretty straightforward and useful, while the other two are more experimental.

Associated with the super hi-res modes is a 32K-byte chunk of memory in bank El ranging from addresses 2000 to 9FFF (assume that the addresses in this section are hexadecimal and the quantities are decimal). The pixel map occupies the range from 2000 to 9CFF, an important set of pointers occupies locations 9D00 through 9DFF, and color palette information fills the remainder of the area, from 9E00 to 9FFF. (To get into these modes, write CI hexadecimal to location C029, and write 41 hexadecimal into it to restore the Apple II modes.)

The pixel map contains exactly 32,000 bytes arranged as 200 rows of 160 bytes each. Apple II programmers, who have always struggled with a convoluted pixel-to-memory mapping scheme, will be surprised by the fact that the super hi-res modes are completely linear, with a row-first stream of pixels corresponding to an unbroken, increasing progression of memory addresses. In other words, the first pixel on the first line uses the high bits of location 2000, while the same pixel in the second line uses location 20A0 (160 bytes later), and so on.

There are two super hi-res modes. Both have 200 lines per screen, but one has 320 pixels per line (see photo 2), while the other has 640 pixels per line. Since each line is represented by 160 bytes, each pixel has 4 bits of memory in the 320 mode and 2 bits in the 640 mode (see figure 3). This scheme gives you 16 colors in the 200 by 320 mode and 4 colors in the 200 by 640 mode, with no restrictions on the color of adjacent pixels (a prob-

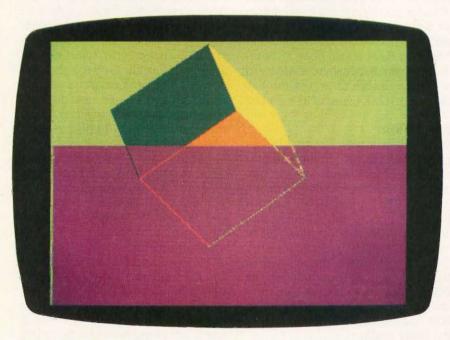

Photo 2: Apple super hi-res graphics (200 by 320), fill mode, and line-addressable mode switching. The top (green) portion of this photo is in fill mode, while the bottom is not. Note that the colored outline of the cube determines what color a given face will be painted in fill mode. Note also the green line running down the left side the screen; this line makes the background color of the screen green. [Courtesy of Apple Computer.]

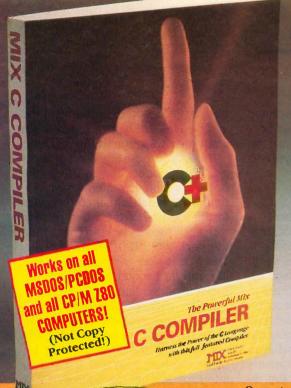

# catch

It's becoming an epidemic . . . everyone is switching to C! First there, were a few hackers, then came the college students, next the major software houses, and now the rest of the programming world. Programmers everywhere are infected with the desire for SPEED, POWER, and PORTABILITY.

It's time to face the inevitable. You're going to catch the fever too! When you do, give us a call. We've got the best cure—an illustrated guide to the C language, plus a complete program development system. Everything you need to master the C programming language . . . all at a price that's less than the cost

But don't let this price fool you. Our system is powerful; it compiles twice as fast as the others, is completely standard, and it's very easy to use. Most C compilers are designed for wizards. We have designed ours for you!

that supports all data types and the latest features like bit fields, enumerations, structure assignment, and passing/returning structures.

that loads separately compiled files, searches libraries, and builds an executable program.

(including the standard C functions and the computer specific functions that provide direct access to the operating system and BIOS).

your programs for minimal space or maximum speed.

ONLY

Incredible Value

**Money-Back Guarantee** 

Operators are standing by . . . Please use this Number for ORDERS ONLY!

# For Technical Support Please call 1-214-783-6001

IN TEXAS, PLEASE **CALL TOLL FREE** 1-800-622-4070

MIX Software, Inc. / 2116 E. Arapaho / Suite 363 / Richardson, Texas 75081

Or contact our Worldwide Distributors direct in:

Canada: Saraguay Software 1-416-923-1500 Switzerland: DMB Communication CH-1-825-53-29 047-586924 Australia: Techflow France: Info/Tech 1-43-44-06-48

#### **Split Screen Text Editor** ORDER FORM

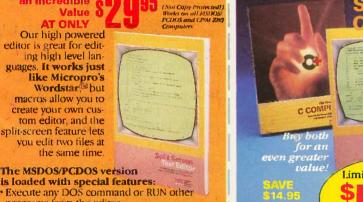

#### The MSDOS/PCDOS version is loaded with special features:

an Incredible Value

T ONLY

- Execute any DOS command or RUN other programs from the editor.
- Quickly edit files as large as 300,000 characters
- · Compile MIX C programs directly from memory. The editor automatically positions the cursor to the first error in your

Call assembly language routines from your C programs. The ASM utility works with Microsoft's MASM or M80 assembler. Macros make it easy! Works just as if you were calling a C function, and you can even call C functions from assembly language. Lots of useful assembly language functions are included as examples.

Limited Time Only C Compiler & Text Edito

Total Quantity PRICE Description Order Split-Screen Text \$29.95 \$ Editor \$39.95 \$. C Compiler C and Text Editor \$54.95 \$\_ (Special) \$10.00 \$\_ ASM Urility Texas Residents Add 6.125% Sales TAX Shipping Charges (See at Right) TOTAL OF YOUR ORDER: \$

Please check method of payment: ☐ Check☐ Money Order☐ MasterCard/VISA Your Card # ... Shipping Charges: (No charge for ASM In the U.S.A.: Add \$5.00 per Order. In CANADA: Add \$10.00 per Order. OVERSEAS: Add \$10.00 per Text Editor. Add \$20.00 per C Compiler. Add \$30.00 for combined C Compiler and Text Editor. Operating System: (Check one) ☐ CP/M Z80 ☐ MSDOS/PCDOS Specify Your Computer Name \_\_ Specify Disk Format \_ NAME. Telephone A/C (\_\_\_\_\_)\_\_ Street. City\_

State\_ ZIP\_ Country 2116 East Arapaho

Suite 363 Richardson, Texas, 75081 Ask about our Volume Discounts! Call 1-214-783-6001

Inquiry 14

lem that complicates the Apple II, hi-res modes).

With the old Apple II hi-res modes, the electronic characteristics of both the Apple II and its video display determined the colors that were available; for example, the hi-res mode gave you the colors violet, blue, green, orange, black, and white. The Apple II GS, through the VGC chip, gives you more control over the colors in your graphic display. The super hi-res mode lets you choose your palette of 16 colors from a color set of 4096.

But which of these 16 colors are used in the 640 by 200, 4-color mode? The answer is all of them, the details of which lead us to one of the experimental super hi-res modes. The two bits of a pixel in this mode can have four values, so they are used in this mode to choose from 4 colors in the 16-color palette. Which 4 colors? Apple II programmers will recognize

the answer as yet another convoluted video mode in the Apple II tradition: The 4 colors available for a pixel depend on its position within a byte (see figure 3b).

#### PALETTES AND POINTERS

Actually, the Apple II GS defines a 512-byte area starting at location 9E00 hexadecimal; this area contains 16 color palettes of 32 bytes each, numbered from 0 to F hexadecimal. Each color in a palette is defined in 2 bytes, using 4 bits each to describe the red, green, and blue components of the color. The first byte contains the values for green (bits 7-4) and blue (bits 3-0); the second byte contains the red value (bits 3-0), with the remaining bits set to zeros.

Why are there 16 palettes? Because each scan line can use any of them in any order. This brings the total number of colors that can appear onscreen to  $16 \times 16 = 256$  colors. Ex-

pect to see some uncharacteristic graphics as soon as programmers learn their way around the machine.

The final surprise of the super hi-res graphics modes comes from the pointer area. The pointer byte at location 9D00 hexadecimal corresponds to the top line of the video display, with each successive scan line getting the next byte: 9D01, 9D02,..., etc. This byte is read and interpreted during the horizontal retrace of the previous video line.

Within each pointer byte, bits 3 through 0 determine which of the 16 color palettes is to be used. Bit 4 is not used and should be set to 0. Bit 6 does nothing if set to 0. If it and an interrupt register at address C023 hexadecimal are both set to 1, the VGC generates an interrupt at the beginning of the line; this will allow the advanced programmer to wring extra performance out of the super hires screen by altering palette values (or making other useful changes) "on the fly"—that is, while the machine is drawing the video display. Bit 7 determines the resolution: 0 for 320 pixels, I for 640.

This leaves bit 5, which does nothing if set to 0 but which activates the final, experimental super hi-res mode, called *fill mode* (see photo 2). In fill mode (which works in 200 by 320 resolution only), you have access to 15 colors (numbers 1 through F, hexadecimal). A pixel value of 0 means that its color is the same as the last nonzero pixel to the left. In other words, pixels with the values

3 0 0 0 2 0 0 0 0 0 0 0 9 0 0 0

would appear as colors

3 3 3 3 2 2 2 2 2 2 2 2 9 9 9 9

and you could change the large area painted with color 2 to, say, color 5 by changing one pixel (the fifth one) from a 2 to a 5. (Note that the first pixel in a line must always be nonzero.) This mode will be good for drawing large areas and changing their colors very quickly.

#### SOUND

The heart of the II GS's sound system is the Digital Oscillator Chip manu(continued)

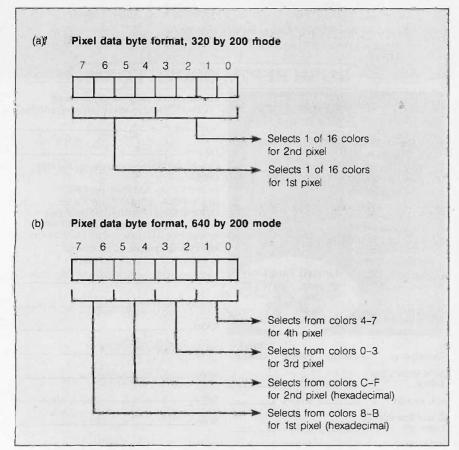

Figure 3: (a) Pixel decoding in the 320 by 200 and (b) 640 by 200 super hi-res modes.

# 12MHz SPEED . . . . plus A MEGABYTE FOR DOS!

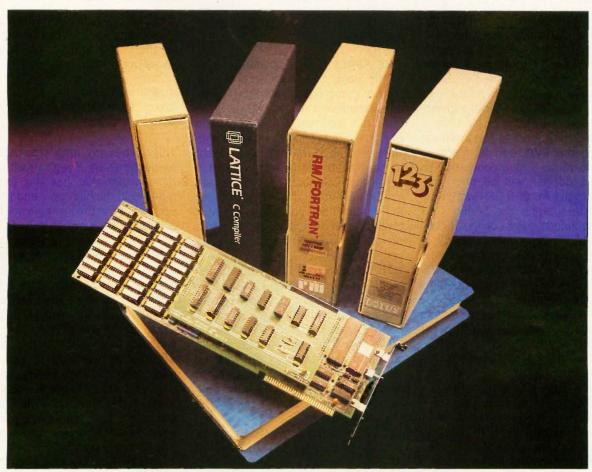

## THEY ALL NEED NUMBER SMASHER/ECM™

Turn your PC or XT into the machine it should have been! The 12 MHz Number Smasher/ECM is the fastest accelerator on the market. It is also the most powerful, providing a true megabyte for DOS!

**To break the 640K DOS barrier** MicroWay designed a Memory Management Unit (MMU) that is tailored to DOS plus a 2000 byte resident driver – MegaDOS™. MicroWay calls this breakthrough Extended Conventional Memory. When you type CHKDSK with the board installed, your system will report 1,036,288 bytes total memory and 1,010,016 bytes free! Any conventional DOS program can utilize a full megabyte for data or *code* without changing a byte.

**Downloading a mainframe application?** ECM memory runs with any program that uses DOS for screen services including RM and MS FORTRAN and MS and LATTICE C! This means you have an additional 384K available for oversized applications. Programs which write directly to the screen require a simple patch to adhere to the new standard. MicroWay has already developed patches for the Lotus, WORDSTAR and AUTOCAD screen drivers. Release 1 A of 1-2-3 jumps from 535,516 to 916,444 bytes available and runs faster than Release 2 for most worksheets.

**Number Smasher/ECM is 100% compatible** with all hardware and software including EMS and EGA boards. The compatibility is a result of control: its speed is switch, keyboard or software selectable from 4.77 MHz to 12.0 MHz. Applications which have not been upgraded to ECM can still be run by setting DOS to 640K or 704K and using the memory above DOS for I/O enhancers.

Number Smasher/ECM runs floating point bound programs faster than an AT or any other 80286 based machine. In fact, Number Smasher's 12 MHz 8087 runs a factor of three faster than the standard 80287 on the AT, delivering up to 125 kflops. Software is included for RAM Disk, print spooler, and disk caching, which speeds up floppy and hard disks by a factor of 2 to 10!

Number Smasher/ECM is the most cost effective productivity tool you can buy. The base board which runs at 9.54 MHz comes with 512 K and costs only \$599! The complete system which includes a motherboard accelerator, one megabyte of memory and a 12 MHz 8087 is just \$1199. Call today to discuss your particular configuration. Remember: "The advantage of buying from MicroWay is outstanding personal service." (PC Magazine, 6/10/86 – p. 162)

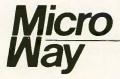

The World Leader in 8087 Support

P.O. Box 79, Kingston, Mass. 02364 USA (617) 746-7341 Tempo House, London, U.K. call 01-223-7662

Number Smasher, ECM and MegaDOS are trademarks of MicroWay, Inc. MicroWay is a registered trademark of MicroWay, Inc.

factured by Ensonia and used in the Mirage digital synthesizer. The DOC is attached to its own personal bank of 64K memory into which programs store wave tables that the DOC uses to generate sound. This memory is accessible only through special registers in the Sound General Logic Unit, a custom chip that acts as an interface between the DOC and its memory and thus allows sound generation to proceed independent of other processing in the Apple II GS. Additionally, registers within the Sound GLU chip regulate the gain of the II GS's audio amplifier, providing control of the speaker's volume.

The Ensoniq DOC contains 32 oscillators that the II GS firmware operates in pairs to generate a tone. Since one of the oscillators is used by the system to generate a time-slice interrupt for the DOC, the Apple II GS can produce up to 15 independent tones simultaneously.

A wave table is a series of bytes in the DOC's memory such that each byte represents the instantaneous value of the amplitude of the sound's output waveform. An oscillator on the DOC will step through this table fetching bytes and passing them to an onchip digital-to-analog converter that produces the analog waveform that. after filtering, goes to the speaker. This technique allows generation of a theoretically limitless range of sounds, bounded only by the amount of memory available. The limit of 64K dedicated memory is no impediment, since the II GS allows you to fill one portion of a wave table while the DOC is fetching information out of another.

The II GS passes the unamplified monophonic signal of the sound system's output to a mini stereo phone jack on the back panel of the machine. This output is capable of driving a pair of Walkman-style headphones or, with the proper adapter cable, the input of a stereo amplifier. The designers of the II GS have also provided a connector on the motherboard that gives direct access to several useful DOC signals, including an unfiltered audio output, channel selection logic signals (can be used to implement eight independent audio channels), and an input to the DOC's analog-to-digital converter (for a sound sampler/digitizer).

#### THE APPLE II GS TOOLBOX

In the past, the Apple II could be almost completely described by its hardware features. The Apple II GS ends this tradition with its inclusion of significant amounts of system software in both ROM and RAM meant to be available to all programs. It is not accidental that these routines are similar in name and function to those in the Macintosh computer. The Mac toolbox is an elegant, powerful system proven to work and improved by two vears of intensive use.

The Apple II GS toolbox implements the most useful Macintosh toolbox functions, though sometimes it does so in a different way; the Memory Manager, for instance, works quite differently from its Macintosh counterpart because of the way the Apple II GS's memory is divided into 64K-byte banks. However, the Apple II GS doesn't duplicate all of the Macintosh toolbox.

The code in the Apple II GS toolbox is divided into tool sets, and the individual routines are called tool calls. The tool sets that are in ROM are the Tool Locator, Memory Manager, SANE (Standard Apple Numerics Environment) Numerics, Desk Accessory Manager, Event Manager, Sound Manager, Integer Math Tools, Text Screen Tools, Scheduler, and Miscellaneous Tools. QuickDraw II is divided between ROM and RAM.

The remaining tool sets are stored on disk and loaded into RAM by the application that needs them. Once in memory, they are indistinguishable from tools stored in ROM. They are the Menu Manager, Window Manager, Control Manager, Line Editor, Dialog Manager, Scrap Manager, and Print Manager.

#### TOOL SET STRUCTURE

The Apple II GS tool set has no fixed routine entry points and only four fixed addresses associated with its toolkits, yet any program can execute any toolbox routine in RAM or ROM. even if a routine is changed or moved to a different location after the program is written. Both tool sets and

tool calls are numbered (starting with 1), and any tool call can be executed by the following assembly language sequence:

push inp1 #CallID ldx Dispatch is

This pushes any input onto the stack, loads the 16-bit X register with a call ID constant that has the tool call number in the high byte and the tool set number in the low byte, and does a subroutine jump to a fixed entry point. A high-level language would compile a normal procedure call as a series of 0 or more push instructions, followed by a jump to a different location that performs the above function while handling an extra 3-byte return value on the stack. The Apple II GS designers estimate that this type of call has an overhead of about 118 microseconds. Parameters can be passed in several ways, based on the needs of the individual routine: on the stack, in a known block of memory, or in the A. X. and Y registers.

To increase the usability and extensibility of the II GS, its designers provided an identical but parallel structure that allows programmers to build and use their own tool sets without "borrowing" tool set numbers that Apple may later use. The only difference between the two is a different entry point, "UDispatch" instead of "Dispatch."

#### TOOLKIT MEMORY USAGE

Many tool calls need their own memory-sometimes page zero locations to speed up their execution, sometimes other memory for passing parameters or sharing or storing data. The Apple II GS designers resolved the conflicting memory needs of many different tool calls by regulating memory usage as follows: The program using the tool sets will itself allocate page zero memory, and tool sets will allocate the other memory they need by asking for it through the Memory Manager. They can then point to it with the WAPT (Work Area Pointer Table) entry reserved for that tool set, and their tool calls will always

# PERFORMANCE

THAT IS OUT OF THIS WORLD...

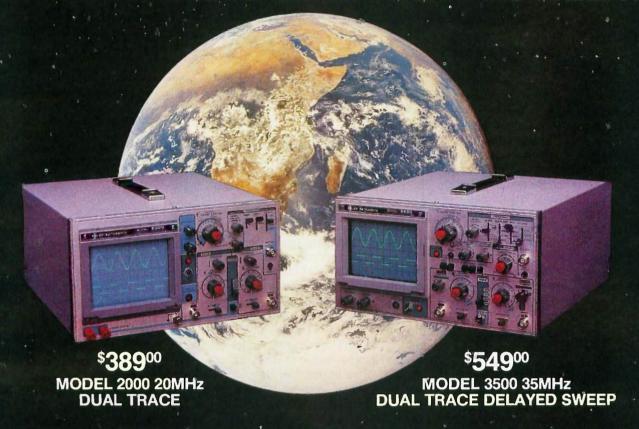

# ...AT A DOWN TO EARTH PRICE

At last! Truly affordable test equipment with no compromise in design, and features you would expect to find only on oscilloscopes costing hundreds of dollars more! JDR Instruments presents two, new, high-performance models backed by a two year warranty and technical support which is only a phone call away. Perfect for the technician or advanced hobbyist, both models feature Dual Trace capability and a variety of operating and triggering modes, including CH-B Subtract and X-Y operation.

MODEL 2000 has a 20 MHz bandwidth and 20 calibrated sweeps ranging from .2s to .2µs. A convenient built-in component tester provides additional diagnostic power.

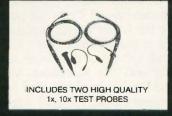

MODEL 3500 features a 35 MHz bandwidth and exceptional 1mV/DIV sensitivity. Delayed sweep and variable holdoff allow stable viewing of complex waveforms.

ORDER TOLL FREE 800-538-5000 800-662-6279 (CA)

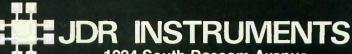

1224 South Bascom Avenue San Jose, California 95128 (408) 995-5430 be able to access that memory in whatever way they wish.

#### QUICK DRAW II

OuickDraw II deserves mention because of its importance for desktop-based Apple II GS software. It is a tool set, partly in ROM and partly in RAM, that provides a standard set of useful graphics routines for drawing window/menu-oriented screens. Wherever possible and appropriate, it attempts to work equivalently to a subset of Macintosh QuickDraw routines. The pre-release documentation lists 146 QuickDraw II tool calls, of which 114 are listed as being the same as their Macintosh equivalents, 22 are listed as being similar, and 10 are entirely different or absent. The degree of consistency between QuickDraw and QuickDraw II will be very important to Macintosh software developers attempting to convert their software to the Apple II GS.

#### **PRODOS**

Apple has crowned ProDOS the operating system for the Apple II series of computers, and the company will be guiding ProDOS along a carefully controlled development path that proceeds as follows:

- ProDOS 1.1.1 will continue to be supported for the Apple IIe and IIc computers and many ProDOS 1.1.1 programs will run on the II GS.
- ProDOS 8, an altered version of ProDOS 1.1.1, will become the standard 8-bit operating system for the Apple II. It will work on the IIe, IIc, and II GS.
- ProDOS 16 will be the 16-bit operating system used for Apple II GS software. Version 1.0, supplied with the machine at its introduction, is built on a ProDOS 16 framework but is implemented by a ProDOS 8 core surrounded by a shell handling ProDOS 16-style calls. ProDOS 16 version 2.0 will be released in the first quarter of 1987.

#### THE FINDER

We did not see the Finder working when we saw the Apple II GS, but its preliminary documentation describes it as "a combination Program Selector/Disk Utility for managing docur

# EXTENDED APPLE II GS COVERAGE ON BIX

BYTE magazine has a lead time of several months, but the lead time on BIX (BYTE Information Exchange) is measured by how fast we can type. By the time you read this, we will have active a special "Apple II GS event" on BIX that will include further technical details, exact prices. BIX users giving their impressions of the machine as it

comes out of the box, and more. Much of this information will be excerpted in the Best of BIX section of BYTE as soon as our lead time allows.

For more details about the special Apple II GS coverage in BIX, log on to BIX, type join apple, and then join the first topic with 'GS' somewhere in its name.

ments and directing traffic between the user and storage devices." It seems to be a pretty faithful imitation of the Macintosh desktop interface, with several exceptions.

First, the "Special" menu has two new items—"Check Drives" and "Format." The first causes the Finder to update its knowledge of what disk is in each drive (remember that, in an Apple II system, you can change the floppy disk in a drive without the computer knowing what you've done). The second will eventually allow you to format a disk in either ProDOS, Apple Pascal, DOS 3.3, or Apple CP/M formats; the initial release, however, will only format disks for ProDOS.

Second, the Finder will interact most fully with ProDOS disks and programs. Since only the ProDOS operating system has subdirectories, only ProDOS disks will have folders in their windows. When you exit a ProDOS program, it will return you to the Finder.

Third, the Finder does not support custom file icons. Each icon will have a shape determined by its file type.

Finally, the Finder will support rudimentary printing of text files.

A future version of the Finder will probably add the Macintosh MFS (old) and HFS (hierarchical) disk formats, Apple Pascal 1.3, and Apple CP/M to the file types supported.

#### APPLE DESKTOP BUS

The Apple Desktop Bus (ADB) is used for the generalized connection of the computer with up to 16 input devices daisy-chained to a single connector on the back panel; it currently supports multiple keyboards (for educational and other programs) and a mouse (ending the daisy chain), but the design can accommodate other kinds of devices. Devices are connected through a shielded 3-conductor cable using mini-DIN-4 connectors.

The ADB is controlled by a dedicated 8-bit processor called the ADB microcontroller (abbreviated here as ADBM); in addition, the mouse and keyboard are controlled by custom microcontrollers that interact with the ADBM. The ADBM and the intelligent devices "talk" on a bus where only the ADBM can issue commands; the devices reply as appropriate with data or requests for service.

In general, the ADBM handles low-level interaction with the keyboard, mouse, and other input devices, thus freeing the 65C816 processor from having to handle such tasks.

#### APPLETALK

Unlike any other Apple Computer product, the Apple II GS includes built-in AppleTalk code in RAM and ROM. Through the Control Panel, you can configure slot 7 as AppleTalk; the II GS then uses one of the two serial ports as its AppleTalk port.

The II GS implements the bottom two (of seven) levels of AppleTalk protocol: Link Access Protocol (LAP) and Datagram Delivery Protocol (DDP). It also implements enough of the next

# Explore AI on your PC

#### Smalltalk/V transforms your PC into a versatile AI workstation

Only Smalltalk/V lets you experience the thrill of a responsive AI workstation while learning artificial intelligence techniques and using them to create practical applications.

"Smalltalk/V gives me the feel of an AI workstation on my PC."

—Darryl Rubin, Technical Editor, AI Expert Magazine

Watching someone use an Al workstation is a vision of what the computer was meant to be. Fingers dance across the keys as windows dilate, shift, overlap, and disappear on the bit-mapped display. Ideas spring to life as program fragments execute, are modified, expanded, combined and tried again in a creative arabesque of text and graphics. The interface vanishes, man and machine are one. Smalltalk/V brings that experience to your IBM-PC.

"We use Smalltalk as our primary language for teaching artificial intelligence."

—Dr. John Pugh Director, School of Computer Science Carleton University

Of the three main Al languages, Smalltalk, LISP, and Prolog, only Smalltalk was intended for individual use on a personal computer. Only Smalltalk was designed to provide a match between human and computer models of reality. Only Smalltalk is easy to learn, easy to read, and easy to use.

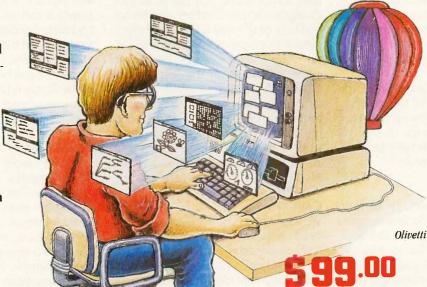

"We found Smalltalk/V excellent for developing advanced decisionsupport tools based on decision analysis and AI techniques."

> —Dr. Samuel Holtzman, Professor, Stanford University

Smalltalk/V is pure object-oriented programming — a powerful tool for designing frame/script-based knowlege representations, inference engines, expert systems, simulation environments, intelligent interfaces, network control software, communications interfaces, and much more.

Methods, our character-based Smalltalk, is now available for \$79. It has all of the features of Smalltalk/V except graphics, rules, source-level debugger, and object-swapping. However, it supports color, includes the communication package, and does not require a mouse.

BYTE and BIX are trademarks of McGraw-Hill, Inc. IBM, IBM-PC, and IBM PC-AT are trademarks of International Business Machines Corporation. Unix is a trademark of Bell Laboratories.

Inquiry 92

"Smalltalk/V is the highest performance object-oriented programming system available for PCs."

—Dr. Piero Scaruffi Chief Scientist Olivetti Artificial Intelligence Center

#### Smalltalk/V Features

High-performance object-oriented programming

- Integrates object-based and rule-based programming with object-oriented Prolog
- A user-extensible, open-ended environment
- A responsive graphical user interface
- Supports exploratory programming and prototyping
- Class hierarchy with inheritance creates highly re-useable code
- Smalltalk source code included, with browser windows for easy access and modification
- A huge toolkit of classes and objects for building a variety of applications
- Object-swapping creates virtual memory on hard or RAM disk
- Bit-mapped graphics with bit and form editors
- A sophisticated source-level debugger
- Automatic change log for easy recovery from errors
- Powerful directory/file browser system for organizing DOS files
- Optional communications interface to Unix<sup>™</sup> and other systems
- Access to other languages and DOS functions
- DOS command shell
- Detailed owner's manual designed for both beginners and advanced programmers

| YES! I want to turn my PC into an AI workstation.                        | Send me                 |              |  |  |  |  |
|--------------------------------------------------------------------------|-------------------------|--------------|--|--|--|--|
| Smalltalk/V                                                              | I enclose               |              |  |  |  |  |
| Communications for Smalltalk/V\$49  Methods (including Communications)   | Credit card information | ☐ MC ☐ V,ISA |  |  |  |  |
| Shipping and Handling                                                    | Number:                 | Expiration   |  |  |  |  |
| CA residents add applicable sales tax                                    | Signature               |              |  |  |  |  |
| TOTAL                                                                    | Street Address:         |              |  |  |  |  |
| Shipping and Handling U.S., Canada, and Mexico \$ 5.00 Elsewhere \$15.00 | City/State/Zip:         |              |  |  |  |  |
|                                                                          |                         |              |  |  |  |  |

NOT COPY PROTECTED, 60-DAY MONEY-BACK GUARANTEE ON-LINE USER-SUPPORT CONFERENCE ON BYTE'S BIXIM

Smalladk/V requires DOS and 512K RAM on IBM PCs (including AT) or "compatibles," a Microsoft or compatible mouse, and a CGA, EGA, Hercules, or AT&T Hi-Res graphic controller.

### digitalk inc.

5200 West Century Boulevard Los Angeles, CA 90045 (213) 645-1082 two levels. Name Binding Protocol (NBP) and AppleTalk Transaction Protocol (ATP), to boot the II GS from a remote file server (thus allowing it to be used in a network environment without its own disk drive).

#### PRICING

The price for the Apple II GS had not been set at the time of this writing, but we expect the price for a starter system with one 3½-inch disk drive and a monochrome monitor to be in the \$1400 to \$1600 range.

#### COMPATIBILITY

For many users, especially current owners, software and hardware compatibility will be the make-or-break factor in their decision to buy an Apple II GS. The II GS engineers did an incredible job of designing a new, more powerful computer that is largely compatible with the existing body of Apple II hardware and software. One engineer estimated the II GS's hardware compatibility at "about 80 percent" and its software compatibility at "95 to 99 percent."

Complete software compatibility is impossible, largely because of the completely unregulated way the Apple II has been programmed in the last 10 years. People wrote code that jumped into the middle of ROM routines, used machine language op codes that were unimplemented in the 6502 (but that are in the 65C816), and implemented countless copyprotection schemes, many of which depended on particular hardware details that were replaced in later Apple II designs.

The final verdict must wait until we get to test a production-line machine, but we tested several Apple II game and business programs and found two that fail trying to execute formerly unimplemented op codes (THE Spreadsheet and Serpentine) and one (HomeWord running under ProDOS 1.1.1) that doesn't work because the 65C816 does not completely emulate the way the 6502 wraps an X-register address from FFFF hexadecimal to 0000 (it wraps to 10000 hexadecimal).

Most peripheral cards that do not implement "phantom slots" (where a multifunction card appears to be

several cards in different slots) will work, but some cards won't; we were told, for example, that the Mountain Computer Music Card set won't work because of the way it uses interrupts.

As with previous enhancements to the Apple II line, such differences cause problems for the first year or so, then they fade from consciousness as companies revise their products and users find patches or workaround measures for products that don't work. In general, the more recent your Apple II software or hardware, the more likely it is to run properly.

#### **CAVEATS**

We wrote this product preview in July 1986, after two days with the Apple II GS engineering staff, much study of seven volumes of developers' technical documentation, and subsequent telephone conversations with the engineers. When we saw the Apple II GS, the firmware was about to be "frozen." and the machine itself was in "final preproduction"; only minor changes are likely to be made at this point. We did not get to see the Finder software, but we had several hours of hands-on experience and ran several impressive sound and graphics demos.

(We wish to thank Rob Moore, Harvey Lehtman, and many other Apple people for their help.)

#### CONCLUSIONS

What do you say about such innovative energy that has been directed primarily toward preserving a hardware design that is 10 years old? The Apple II GS designers' achievements are remarkable, but the burden of the classic Apple II architecture, now as venerable (and outdated) as COBOL and batch processing, may have weighted them down and denied them any technological leaps beyond an exercise in miniaturization. Also, the 65C816 may prove to be an IC of mixed blessings: While it does provide a means of supporting the 6502 within a processor that also operates in a 16-bit mode, to programmers it represents yet another instruction set that has to be learned and whose oddities will have to be dealt with.

The Apple II GS affirms several trends in microcomputer design that we should not ignore: improved graphics and sound, larger processor and memory capacity, and the use of a mouse and a desktop/icon/windows user interface. The machine also follows a trend but breaks new ground in the Apple II line by including large amounts of system firmware that is as important as the machine's new hardware features.

Because Apple perceives itself as a "premium label," its pricing will not be as aggressive as many users would like it to be. Apple is becoming—dare we say it?—more and more like IBM, selling more on name, reputation, and installed base of software and hardware (not a strong selling point, in the case of Apple II software) than on computing-power-per-dollar value.

The Apple II GS, hog-tied by Apple Il compatibility, approaches but does not match or exceed current microcomputer capabilities. The 8086-like segmented memory of the 65C816 is not as elegant as that of the 68000, used in the Apple Macintosh, the Commodore Amiga, and the Atari 520ST. In addition, the 65C816 lacks the hardware multiply and divide instructions available in both the 8086 and the 68000 processors. The Apple II GS's graphics, though now competitive, do not offer any advantages over the Amiga's or the Atari ST's, nor is its price competitive with either. Its only clear superiority is in its sound capabilities, which for many buyers will not outweigh graphics and price.

Ironically, the Apple II GS will suffer from the traditional lack of software and hardware upon its introduction. Vendors will take longer than they expect to come out with new products, and many will enhance existing products for the Apple II instead of writing new software that fully exploits (and is limited to) the Apple II GS. Granted, a tremendous amount of software is already out there, but the Apple IIe and IIc will run it with fewer compatibility problems and at a significantly lower cost. As with new machines before it, people will buy the Apple II GS because they see the unrealized promise of its new features.

# Microsoft FORTRAN. The overwhelming favorite.

How did Microsoft FORTRAN get so popular? It could be the mainframe compatibility. Our compiler makes porting applications a cinch with overlays and the ANSI features you need.

It could be our support for arrays and COMMON blocks larger than 64K. So you can

tackle mainframe-size problems.

It might be the shelves and shelves of third party support libraries. No other FORTRAN comes close.

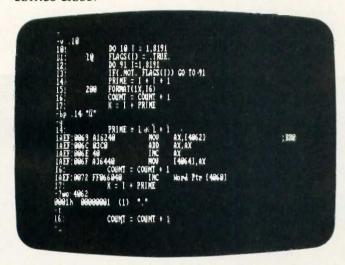

Cut your development time dramatically. The Symbolic Debug utility, part of the Microsoft Macro Assembler, lets you debug your FORTRAN programs using your original source code or the resulting disassembly. For example, you can set breakpoints on line numbers, observe the contents of variables and expressions, and examine the contents of the stack.

It could be the extensive math support. Our collection of math libraries is simply the largest available. Tackle real problems with direct 8087 support or emulation. Use IEEE floating point or—for extra speed—the altmath package.

It could be the comprehensive set of utilities. A powerful linker and library manager combination. Plus tools like EXEMOD and

EXEPACK. Standard.

It could be the XENIX® and MS-DOS® source-level compatibility. Or the direct interlanguage calling to Microsoft C, Pascal and Assembler. Or the ability to work with our Macro Assembler's symbolic debugger.

It could be the value. Nobody offers a FORTRAN package this complete at this low

a price,

Why is Microsoft FORTRAN the most popular FORTRAN?

All the above.

#### Microsoft FORTRAN Compiler Version 3.3 for MS-DOS and XENIX 286

#### Microsoft FORTRAN Compiler

- Implements most ANSI 77 standard features, plus extensions.
- Easily port mainframe/minicomputer programs with little or no modification.
- ·Overlay support in the compiler and linker.
- Common blocks and arrays greater than 64K.
- \*Supported by the largest number of third party libraries.
- Includes a full set of math libraries to select from:
  - \*8087/80287 emulation.
  - \*8087/80287 coprocessor support.
  - \*Floating Point without 8087/80287.
  - \*BCD Floating Point.
- Conditional compilation.
- Link your FORTRAN routines with Microsoft C Compiler (version 3.0 or higher), Microsoft Pascal (version 3.3 or higher), and Microsoft Macro Assembler.
- MS-DOS 3.1 network support and IBM® local area network support
- Source code compatible between MS-DOS and XENIX 286.
- Do source level debugging with the Symbolic Debug Utility, available separately with Microsoft Macro Assembler.

#### Object Code Overlay

- Simple overlay linker combines relocatable object modules created using Microsoft languages into a single program.
- Link very large programs (over 1 megabyte) using overlays.

#### Library Manager

 Create, organize and maintain your object module libraries created with Microsoft languages.

#### Microsoft EXE File Compression Utility (MS-DOS only)

\*A utility to pack EXE files for smaller size on disk and faster loading at execution time.

#### Microsoft EXE File Header Utility (MS-DOS only)

 A utility that allows you to display and modify the fields in EXE file headers.

For the name of your nearest Microsoft dealer call (800) 426-9400. In Washington State and Alaska, (206) 882-8088. In Canada, call (416) 673-7638.

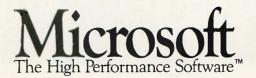

Microsoft, XENIX and MS-DOS are registered trademarks and The High Performance Software is a trademark of Microsoft Corporation. IBM is a registered trademark of International Business Machines Corporation.

# Finally, a language worth

For years BASIC has been everyone's first language. And for almost as long, they've been tempted by other languages. Lured by promises of more speed, more power.

We have a solution. A new language that's a substantial improvement over BASICA. Faster. More structured. Finally, a compelling reason to

leave BASIC.

Introducing Microsoft's QuickBASIC

Compiler, Version 2.0.

At last, you can have the latest programming techniques, combined with the solid foundation of BASIC. Our new compiler is as compatible with BASICA as you can get. At the same time it offers the extra speed and power you've been looking for.

#### Run faster with compiled code.

If there's one thing you've asked for, it's speed. And Microsoft® QuickBASIC simply blazes. Old BASICA programs will run up to ten times quicker once they've been compiled. Sometimes even faster.

#### Everything you need. Built-in.

Making programs run faster is only part of the story, though. The new Microsoft QuickBASIC Compiler includes a full-screen editor, built-in. So now you can make the jump from writing to RUNning in no time flat. Edit your program, compile it, and run it. Faster than any other BASIC compiler around. All without leaving our on-line help and prompts.

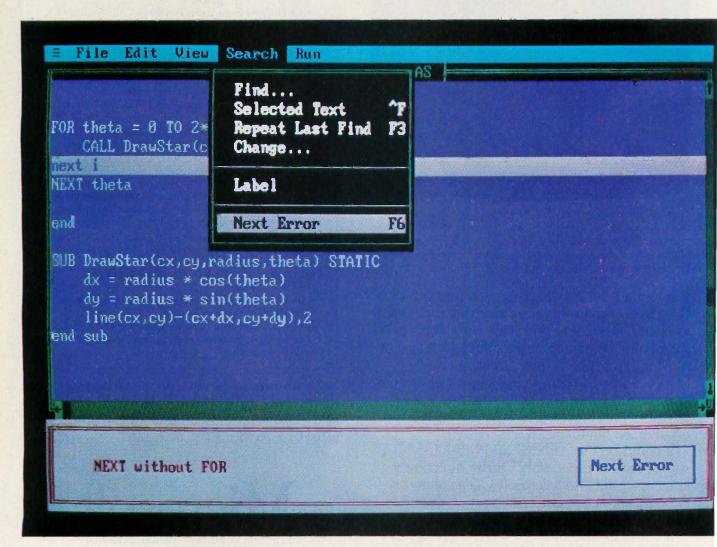

# leaving BASIC for.

On the rare chance your program doesn't run 100% the first time out, we've got another surprise for you. The Microsoft QuickBASIC debugger. Our full-screen tracing lets you debug your programs while watching the source code execute. A line at a time, or with breakpoints. As easy as can be.

Our compiler is also smart enough to save you time. First, by finding any errors in one pass. Second, by putting your editor's cursor on the problem. Automatically. So you don't have to get lost in a maze of error codes and line-numbers.

#### The BASIC virtues. And more.

Speaking of line numbers, let's not. Because line numbers are strictly optional. And Microsoft QuickBASIC lets you use alphanumeric labels as well. Now you can GOTO Error Check instead of line number 6815.

Or you could stop using GOTOs altogether. There are a variety of options that could make the GOTO an endangered species. Features like multi-line IF-THEN blocks. And named subprograms. Now your BASIC programs can be as structured and organized as you want.

We've only just begun to talk about the virtues of Microsoft QuickBASIC. There are dozens of enhancements to your favorite language. Things like larger arrays. Local and global variables. Reusable modules that let you create libraries of your most often-used routines. All explained in a revised manual that includes a complete language reference.

#### Making your quick escape.

If all these features follow your BASIC instincts, then zip on down to your nearest Microsoft dealer. That's where you'll discover the best surprise of all. The price. Only \$99 for the best reason to leave BASIC.

For the name of your nearest Microsoft dealer. call (800) 426-9400. In Washington State and Alaska, (206) 882-8088. In Canada, call (416) 673-7638.

#### Microsoft® QuickBASIC The High Performance Software™

Microsoft QuickBASIC Compiler Version 2.0 for IBM®PC and Compatible Computers.

#### **BASICA** Compatibility

- Sound statements including SOUND and PLAY.
- Graphics statements including WINDOW, VIEW, DRAW, GET, PUT, LINE, CIRCLE, LOCATE and SCREEN.
- Support of EGA extended graphics modes. NEW!
- \*BASICA structures are supported including WHILE/WEND, IF/THEN/ELSE, FOR/NEXT, GOSUB/RETURN, and event handling.

Results of Sieve Benchmark BASICA 3.1 QuickBASIC 2.0 Seconds per iteration

#### Complete Programming Environment

- · Built-in Editor that places the cursor on found errors automatically. NEW!
- · Compile entirely in memory at speeds up to 6000 lines per minute. NEW!
- · Link routines once when starting a programming session and no need to link again when changing programs. NEW!
- · Built-in debugger with single-step, animate, and trace modes.
- Create stand-alone programs.

#### Alphanumeric Labels

· Can be used to make your programs more readable. Line numbers are not required but are supported for BASICA compatibility.

- Structured Programming Support
   Block IF/THEN/ELSE/END IF eliminates the need for GOTO statements. NEW
- Subprograms can be called by name and passed parameters. Both local and global variables are supported.

#### Modular Programming Support

- Separate compilation allows you to create compiled BASIC libraries to use and re-use your programs.
- A library of routines to access DOS and BIOS interrupts is supplied. NEW!

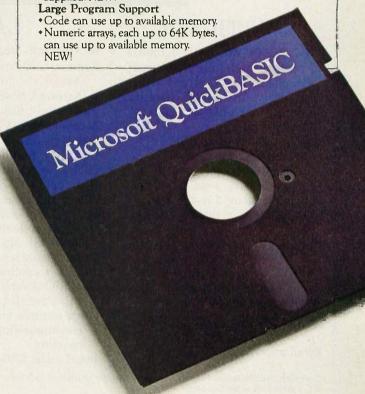

Microsoft is a registered trademark and The High Performance Software is a trademark of Microsoft Corporation. IBM is a registered trademark of International Business Machines Corporation.

# Multiuser & LAN Solutions For IBM PC/XT/AT

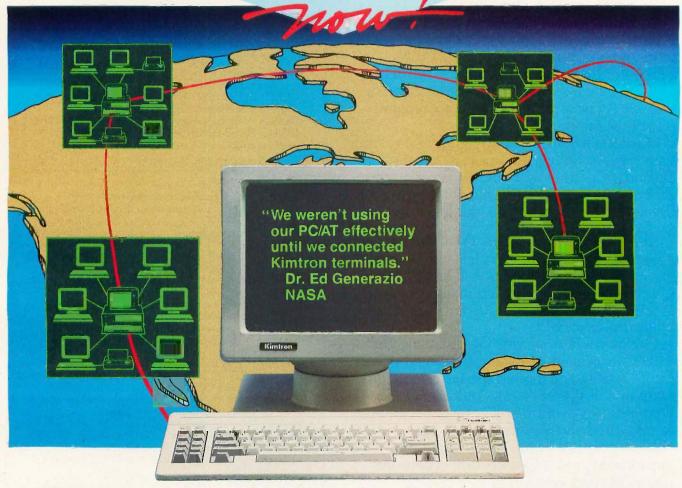

#### **MULTIUSER**

KT-7/PC2 PC Work-a-like Terminal Compatibility: Multilink Advanced3, PC-Slave/164, PC-Slave12

Display: 80 x 25, IBM PC character set, PC look-a-like attributes, 14" green or amber

Keyboard: AT style std. IBM scan/ASCII codes. 5161 /AT style opt.

Pages of memory: 1 std. 2 or 4 opt. Communications: 2 bi-directional RS-232C serial (data & printer)

ports

Operating systems: works with PC-DOS1, MS-DOS5, QNX6, UNIX7, XENIX5, THEOS8, PICK9, and Concurrent DOS10.

Retail price: \$695.00

QUARTET<sup>2</sup> 4-port I/O card, RS-232C

Retail price: \$299.00

#### LAN

K-Net<sup>2</sup> Local Area Network Software Compatibility: IBM's

NetBIOS Token-Ring PC Network<sup>1</sup>, Novell's Advanced Netware<sup>11</sup>, Kimtron's K-Net<sup>2</sup>

Access Method: CSMA/CD Topology: Distributed Bus

Data Rate: 1 million bps (baseband)

Cable: Twisted-pair/phone wire Distance: Up to 4000 ft.

Addressable users: Up to 255 Physical: Half-sized card

Operating systems:

PC-DOS<sup>1</sup>/MS-DOS<sup>5</sup> 2.0 or later Dedicated file server: Not needed Multiuser solutions supported:

Multilink Advanced3. PC-Slave/164, PC-Slave<sup>12</sup>

Other features: message communication and print

spooling Retail price: \$395.00

#### WORKSTATIONS

KW-1 8088, 4.77 MHz, 256 Kbytes Retail price: \$995.00

KW-2 8088-2, 8 MHz, 256 Kbytes

Retail price: \$1,195.00 KW-3 80286, 6 or 8 MHz, 256 Kbytes

Retail price: \$1,995.00

All the above include: AT style keyboard, 8 slots, built-in K-Net2 with remote boot. Upgradeable to "complete" PC. Monitors, video boards, additional memory, and other keyboard layouts are also available.

(800) 828-8899 (408) 436-6550 (In CA) 1705 Junction Ct., Bldg. #160 San Jose, California 95112

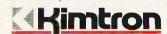

Trademarks: HBM 2Kimtron 3Software Link 4Alloy 5Microsoft 6Quantum 7Bell Labs 8THEOS Software 9PICK Technologies 10Digital Research 11Novell 12ADC © Copyright 1986 by Kimtron Corp.

## BUILD AN INTELLIGENT SERIAL EPROM PROGRAMMER

BY STEVE CIARCIA

# Steve's new and improved device includes on-board CPU and intelligent firmware

I o I n pa tu dr sta

I don't like admitting that I made a mistake, but apparently I did. Well, not actually. You see, I was dragged into . . . Let me start from the beginning. My February 1985 Cir-

cuit Cellar article was a project on how to build a serial EPROM programmer. about which I said: "The latest Circuit Cellar EPROM programmer is a serial-port programmer that has the speed of a turtle, the intelligence of the mightiest computer (that is, it has absolutely no smarts of its own), and is as functional as a doorstop between uses. On the positive side, it's fully documented, universally applicable, and easily expandable to accommodate future EPROM types."

What a mess after it was published! Everybody must have built this programmer. BYTEnet almost shut down the Peterborough phone company as people downloaded the BASIC listings, and my staff developed "postage tongue" replying to the correspondence. Needless to say, the project was well received.

In truth, it was an experimenter's project intended to satisfy a certain core of supporters yet enlighten the larger audience of readers about EPROM programming in general. Because I could not gauge its potential reception, and also because I

didn't see it as having any greater performance than low-cost bus-compatible programmer boards, I didn't arrange to have it made into a printed circuit board as are most of my projects. I'm embarrassed to say that even after all these years I underestimated the number of experimenters who wanted to build a serial EPROM programmer

It's too late to go back now, but I have to make up for past indiscretion and find some way to save face. I know that there are warmed soldering irons all across the country waiting for me to apologize appropriately. I trust you'll accept this improved rendition on an old theme as proper recompense.

As the title indicates, this programmer is still intended for serial-port operation. Thus, it retains computer and bus independence. The primary difference between then and now, however, is the addition of a microprocessor that greatly enhances its functions. The new Circuit Cellar intelligent serial EPROM programmer (CCSP for short) programs more types of EPROMs faster and

Steve Ciarcia (pronounced "see-ARE-see-ah") is an electronics engineer and computer consultant with experience in process control, digital design, nuclear instrumentation, and product development. The author of several books on electronics, he can be reached at P.O. Box 582, Glastonbury, CT 06033.

more reliably. It also functions as a stand-alone programmer for copying or verifying EPROMs. (See photo 1.) The following is a list of CCSP features:

- RS-232-compatible (no handshaking necessary)
- internal V<sub>pp</sub> power generation
- menu-selectable EPROM types (no programming configuration jumpers)
- default power-up selectable data rates
- automatic power-down of EPROM for installation/removal
- stand-alone or computer system/terminal-connected operation
- menu-driven operation
- single-byte or full-buffer write modes
- 32K-byte on-board memory buffer
- read, copy, or verify EPROM
- Intel hexadecimal file upload/download
- verify after write
- verify EPROM erasure
- screen dump by page or byte
- BASIC driver that can be modified by the user
- program EPROMs in standard 50<sup>a</sup>

millisecond and 1-ms fast algorithm modes

- support  $V_{pp}$  settings of 25, 21, and 12.5 volts
- program all 27xxx 5-V single-supply EPROMs, including 2716, 2732, 2732A, 2764, 2764A, 27C64, 27128, 27128A, 27C128, 27256, 27512, and any functional equivalents

Obviously, a list this impressive would take a great deal of effort to put together as a single month's project. The potential software development nightmares of assembly language serial drivers, menu displays, and table manipulations hardly made it worth adding a microprocessor to my original BASIC-language-manipulated unit. Besides, how could it be done in one month?

BASIC allowed a significant level of interactive menus and help displays while requiring little software overhead. Unfortunately, using a high-level-language interpreter to simplify software development is of little value when the primary goal of producing a better programmer requires fast data manipulations that are best ac-

complished in assembly language.

Rather than be thwarted by this apparent dilemma, I decided to design a hybrid system that used both BASIC and assembly language. The obvious choice was the BASIC-52 computer/controller I presented in the August 1985 project. With the help of software guru and friend Bill Curlew, the CCSP was designed, built, and tested in two weeks flat.

The CCSP uses an Intel 8052AH-BASIC microprocessor that contains an 8K-byte ROM-based BASIC interpreter. Besides manipulating strings, tables, and menus, the BASIC contains serial communication drivers and easily links to assembly language routines. It seemed the perfect engine for a quickly designed user-modifiable project.

#### A HYBRID APPROACH

The CCSP is a stand-alone microcomputer with an application-specific I/O configuration. It supports 40K bytes of operating system and buffer RAM and 16K bytes of program ROM. It uses six parallel I/O ports to drive the programming-pin level-shifter voltagecontrol circuitry, EPROM address and data lines, and user-interactive buttons and display. The CCSP can be used by itself to copy EPROMs or. when connected to a terminal or computer, as a full-function programmer/ verifier. It requires no programming jumpers or personality modules and is completely automatic. It programs/ examines/verifies all 5-V EPROMs from 2716s through 27512s in both standard and fast modes (on applicable devices).

In the sections that follow, I'll describe the configuration of the microcomputer and its unique I/O structure. Once you have the hardware in hand, I'll describe the system software and how the different modes operate. First, I'll go over some EPROM basics.

#### A REVIEW

A personal computer, even in its minimum configuration, always contains some user-programmable memory, or RAM, usually in the form of semiconductor-memory integrated circuits. This memory can contain

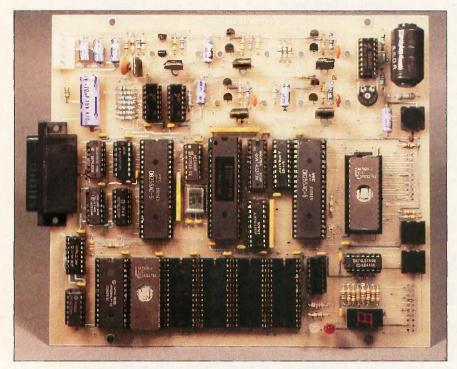

Photo 1: Finished printed circuit prototype of the serial EPROM programmer. The digital section and memory buffer are at the bottom center. The analog-voltage-level switching section is at the top center.

both programs and data. Any machine-word-level storage element within the memory can be individually read or modified (written) as needed.

Any of several kinds of electronic components can function as bitstorage elements in this kind of memory. TTL-type 7474 flip-flops, bistable relays, or tiny ferrite toroids (memory cores) are suitable, but they all cost too much, are hard to use, and have other disadvantages.

In personal computer and other microprocessor-based applications, the most cost-effective memory is made from MOS integrated circuits. Unfortunately, data stored in these semiconductor RAMs is volatile. When the power is turned off, the data is lost. Many ways of dealing with this problem have been devised, with essential programs and data usually stored in some nonvolatile medium.

In most computer systems, some data or programs are stored in ROM. A semiconductor ROM can be randomly accessed for reading in the same manner as the volatile memory, but the data in the ROM is permanent. The data in a mask-programmed ROM is determined during the manufacturing process. Whenever power is supplied to the ROM, this permanent data (or program) is available. In small computer systems, ROM is chiefly used to contain operating systems and/or BASIC interpreters—programs that don't need to be changed.

Another type of ROM is the PROM, which is delivered from the factory containing no data. The user decides what data to put in it and permanently programs it with a special device. Once programmed, PROMs exhibit the characteristics of mask-programmed ROMs. You might label such PROMs "write-once" memories.

The ultraviolet-light erasable EPROM is a compromise between the "write-once" kind of PROM and volatile memory. You can think of the EPROM as a "read-mostly" memory, used in read-only mode most of the time but occasionally erased and reprogrammed as necessary. The EPROM is erased by exposing the silicon chip to ultraviolet light at a

wavelength of 2537 angstroms. Conveniently, most EPROM chips are packaged in an enclosure with a transparent quartz window.

#### HOW AN EPROM WORKS

EPROMs from several manufacturers store data bits in cells formed from stored-charge FAMOS (floating-gate avalanche-injection metal-oxide semiconductor) transistors. Such transistors are similar to positive-channel silicon-gate field-effect transistors, but with two gates. The lower or floating gate is completely surrounded by an insulating layer of silicon dioxide, and the upper control or select gate is connected to external circuitry.

The amount of electric charge stored on the floating gate determines whether the bit cell contains a 1 or a 0. Charged cells are read as 0s: uncharged cells are read as 1s. When the EPROM chip comes from the factory, all bit locations are cleared of charge and are read as logic 1s; each byte contains hexadecimal FF.

When a given bit cell is to be burned from a 1 to a 0, a current is passed through the transistor's channel from the source to the gate. (The electrons, of course, move the opposite way.) At the same time, a relatively high-voltage potential is placed on the transistor's upper select gate, creating a strong electric field within the layers of semiconductor material. (This is the function of the +12.5-V, +21-V, or +25-V Vpp charging potential applied to the EPROM.) In the presence of this strong electric field. some of the electrons passing through the source-drain channel gain enough energy to tunnel through the insulating layer that normally isolates the floating gate. As the tunneling electrons accumulate on the floating gate, it takes on a negative charge, which makes the cell contain a 0.

When data is to be erased from the chip, it is exposed to ultraviolet light, which contains photons of relatively high energy. The incident photons excite the electrons on the floating gate to sufficiently high-energy states that they can tunnel back through the insulating layer, removing the charge from the gate and returning the cell to a state of 1.

# When data is to be erased from the chip, it is exposed to ultraviolet light.

The 27xxx EPROMs contain bitstorage cells configured as individually addressable bytes. This organization is often called "2K by 8" for a 2716 or "8K by 8" for a 2764. The completely static operation of the device requires no clock signals. The primary operating modes include read, standby, and program (programinhibit and program-verify modes are important primarily in high-volume applications).

Control inputs are used to select the chip and configure it for one of these operating modes. In the program mode, particular bit cells are induced to contain 0 values. Both 1s and 0s are in the data word presented on the data lines, but only a 0 causes action to take place. For example, the 27128 is in the programming mode when  $V_{pp}$ input is at 21 V and CE and PGM are both at TTL low. The data to be programmed is applied 8 bits in parallel to the data output pins. For regular programming, CE should be kept TTL low at all times while  $V_{pp}$  is kept at 21 V. When the address and data are stable, a 50-ms (55 ms maximum) active-low TTL program pulse is applied to the PGM input. A program pulse must be applied at each address location to be programmed.

#### STANDARD VS. FAST

In the old days, all we had to contend with were 50-ms timing pulses (neglecting obsolete 1702 and 2708 EPROMs). Today, the newest EPROMs can use a fast closed-loop programming algorithm that lessens programming time (realize that a 27512 takes about 1 hour to program in 50-ms increments). The CCSP supports fast programming.

The fast algorithm uses closed-loop margin checking. To ensure reliable program margin, the fast algorithm utilizes two different pulse types: initial and overprogram. The duration of the initial PGM pulse(s) is 1 ms, which will then be followed by a longer overprogram pulse of length 4x ms; some

chip types use 3x (x is the number of initial 1-ms pulses applied to a particular location before a correct verify occurs). Once it is verified, four times that number of pulses are applied to the same location to permanently burn the data. If 15 (some chip types require 25 pulses) 1-ms pulses are ap-

plied to any single-byte location without reaching the margin, the overprogram pulse is applied automatically.

The entire sequence of program pulses and byte verifications is performed at  $V_{cc} = 6.0 \text{ V}$  and  $V_{pp} = 21.0 \text{ V}$  ( $V_{pp}$  may be 12.5 V on some EPROMs). When the fast programming cycle has been completed, all bytes should be compared to the original data with  $V_{cc} = V_{pp} = 5.0 \text{ V}$ . The fast algorithm may be the

The fast algorithm may be the preferred programming method since it allows certain EPROMs to be programmed in significantly less time than the standard 50-ms-per-byte programming routine. Typical programming times for 27128s, for example, are on the order of 2 minutes, a sixfold reduction in programming time from the standard method.

#### **CONFIGURATION MAZE**

The first problem encountered in any EPROM programmer design is to compare the pins of the various EPROMs (see figure 1b). Among the 28 defined pins (four are unused on 24-pin devices), 21 are used for the same functions (address and data). Evidently, semiconductor manufacturers never thought very far ahead or talked to each other, because the remaining seven pins are a complicated switching maze. Among the different EPROMs, the same pin location can

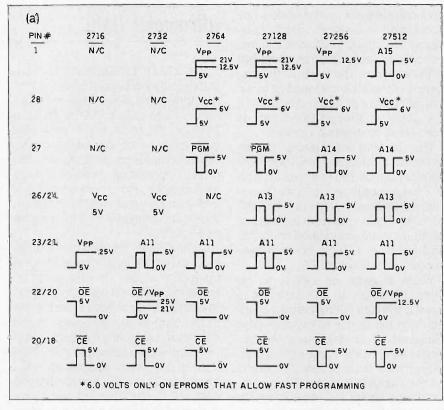

| 275-12 | 27256 | 27128 | 2764 | 2732A | 2716 |     | 27XXX |      | 2716 | 2732A  | 2764             | 27128 | 27256     | 27512  |
|--------|-------|-------|------|-------|------|-----|-------|------|------|--------|------------------|-------|-----------|--------|
| A15    | .,    |       |      |       |      | ٦,  |       |      |      |        |                  |       | THE PARTY |        |
|        | Vpp   | Vpp   | Vpp  |       |      | 7.  |       | 28 🖁 |      |        | V <sub>C,C</sub> | Vcc   | Vcc       | Vcc    |
| A12    | A12   | A12   | A12  |       |      | 2   |       | 27 🔲 |      |        | PGM              | PGM   | A14       | A14    |
| A-7    | Α7    | Α7    | Α7   | Α.7   | A7   | 3   |       | 26   | Vcc  | Vcc    | N.C.             | A13   | A13       | A13    |
| A6     | A 6   | A6    | Α6   | A 6   | A6   | 4   |       | 25   | A8   | A8     | A8               | A 8   | A 8       | A8     |
| A 5    | A5    | A5    | A 5  | A5    | A5   | □ 5 |       | 24   | A 9  | A9     | Α'9              | A9    | А9        | Α9     |
| A4     | A4    | Δ4    | Α4   | A4    | Α4   | □ 6 |       | 23   | Vpp  | A11    | A11              | A11   | A11       | A11    |
| A 3    | A3    | А3    | А3   | А3    | A3   | 7   |       | 22   | ŌĒ   | OE/VPP | ŌĒ               | ŌĒ    | ŌĒ        | OE/VPP |
| A2     | A2    | A 2.  | A2   | A2    | A2   | □ 8 |       | 21   | A10  | A10    | A10              | A10   | A10       | A10    |
| A1     | A:1   | Al    | Al   | Al    | Al   | □ 9 |       | 20   | CE   | CE     | CE               | CE    | CE        | CE     |
| AO     | AO    | AO    | AO   | AO    | AO   | 10  |       | 19   | 07   | 07     | 07               | 07    | 07        | 07     |
| 00     | 00    | 00    | 00   | 00    | 00   | ☐11 |       | 18   | 06   | 06     | 06               | 06    | 06        | 06     |
| ΟĪ     | 01    | 01    | 01   | 0.1   | 01   | 12  |       | 17   | 05   | 05     | 05               | 05    | 05        | 05     |
| 02     | 02    | 02    | 02   | 02    | 02   | 13  |       | 16   | 04   | 04     | 04               | 04    | 04        | 04     |
| GND    | GND   | GND   | GND  | GND   | GND  | 14  |       | 15   | 03   | 03     | 03               | 03    | 03        | 03     |

Figure 1: (a) EPROM programming-pin functions by EPROM type. (b) The great EPROM pin-out maze, illustrating the configuration of those EPROMs the CCSP is designed to handle.

supply power, address, or programming pulses. Figure 1a illustrates the differences in detail.

In inexpensive programmers, configuration jumpers are frequently used to select the specific wiring configuration for different EPROM types. Wire jumpers rather than semiconductor switches are used because of the high currents involved. Take pin 26 (pin 24 on 24-pin EPROMs) with either a 2732 or 27128 installed, for example. In both cases, the voltage level is 5 V. On a 27128 it is a TTL A13 address line; on a 2732 it is a 150-milliampere V<sub>cc</sub> power line. Similarly, pin 22 (all pin numbers are referenced to a 28-pin layout) has to be set at 0 V. 5 V, 12.5 V, 21 V, or 25 V at currents ranging from 400 microamperes to 50 mA, depending upon the EPROM.

Fortunately, only five of the seven configuration pins require elaborate voltage and current control. Rather than use mechanical jumpers, I designed a voltage-control circuit that could be preset to the voltage limits of the desired EPROM type and easily pass high current when required. Figure 2 illustrates this basic circuit that is duplicated for each of the five pins (pins 28, 26, 1, 22, and 23).

The level shifter uses an LM317 voltage regulator as a programmable voltage controller. The basic LM317 output voltage is set by two resistors: RI between the adjustment pin and ground and R2 between the adjustment pin and the output. As the formula shows, with R1=665 ohms and R2=221 ohms, the output is 5.0 V.

In this configuration, various R1 resistors can be connected from the adjustment pin to ground through open-collector 7407 drivers. These were used since they operate at up to 30 V (don't substitute a 7417). The four drivers from top to bottom set 5 V, 12.5 V, 21 V, and 25 V, respectively (not all sections are required for each EPROM pin). Their inputs are fed by a parallel output port.

Normally, the regulated output of an LM317 is 1.2 V to 32 V. An additional two-transistor control circuit is added to allow the output to go to 0 V on command. Rather than providing a resistance path to ground, however, this is accomplished by applying a negative 1.2 V to the adjustment pin. Because there is no way to know how many of the control circuits will be set to 0 V at any one time or if the 7407 drivers are enabled concurrently, the -1.4-V bias source is itself a regulated supply.

The CCSP level-shifter circuit can simulate a variety of programmable conditions. For example, by setting the 7407 driver that limits the output to 5 V and pulsing the 0-V enable line, we have a TTL-level PGM, OE, or CE control line. (In the tests I conducted.) the circuit easily responded to control input changes of 20 kilohertz with little overshoot on the output. At those speeds, however, the output filter capacitor should be small.) Since the circuit is also capable of supplying 500 mA at 5 V, it is also appropriate to use this same circuit to supply and control V<sub>cc</sub>.

The heart of the CCSP is found in the analog switching system and the management of the seven control lines in figure 1a. While I haven't ex-

### I designed a circuit that could be preset to the voltage limits of the desired EPROM.

plained vet how these level shifters are individually controlled, it still seems appropriate to show how they are ultimately configured. Figure 3a demonstrates how they are connected to the ZIF socket (zero insertion force programming socket), and figure 3b outlines their power source connections.

#### 8-BIT MICROCOMPUTER INTELLIGENCE

As I mentioned earlier, the CCSP's intelligence is provided by an Intel 8052AH microcomputer. BASIC-52 is particularly suited for this application,

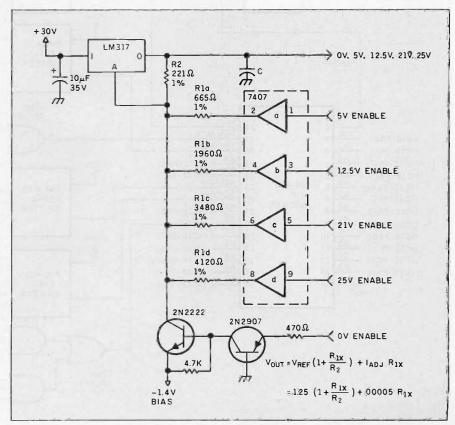

Figure 2: Typical programmable voltage-control circuit for EPROM pins 28. 26, 1, 22, and 23.

# Three control lines— RD, WR, and PSEN—are gated to allow 64K bytes of combined program and data memory.

providing IF. . .THEN, FOR . . . NEXT, DO. . .WHILE/UNTIL, ONTIME, and CALL statements as well as a broad repertoire of 8051 assembly language instructions. Calculations can be handled in integer or floating-point math.

The 8052AH contains an 8K-byte BASIC interpreter in ROM, 256 bytes of RAM, three 16-bit counter/timers, six interrupts, and 32 I/O lines that are redefined as a 16-bit address and an 8-bit data bus. A minimum of 1K byte of RAM is required for BASIC-52 to function, and any RAM must be located starting at 0000 hexadecimal. (I won't go into great detail on this computer since it closely resembles the BCC-52 presented in August 1985.) The microcomputer section of the CCSP is outlined in figure 4.

Three control lines—RD (pin 17), WR (pin 16), and PSEN (pin 29)—are gated to allow 64K bytes of combined program and data memory. The three most significant address lines (A13—A15) are connected to a 74LS138 decoder chip, IC4, which separates

the addressable range into eight 8K-byte memory segments, each with its own chip select (Y0–Y7). The four most significant chip selects are connected to 8K-byte 6264 static RAMs, ICs 7–10. This area is the RAM buffer for reading or writing EPROMs. IC6, addressed at 0000 hexadecimal, must be another 6264 RAM for BASIC-52 to function. IC11 (2000–3FFF hexadecimal) contains the programmer software and is intended for either a 2764 or 27128.

All together, 56K bytes of memory are defined on the CCSP if you use five 6264 RAMs (as ICs 6–10) and a 27128 EPROM in IC11. To use the programmer, you need only the one RAM chip installed in IC6 (such a limited buffer area will require many passes to write or copy any large

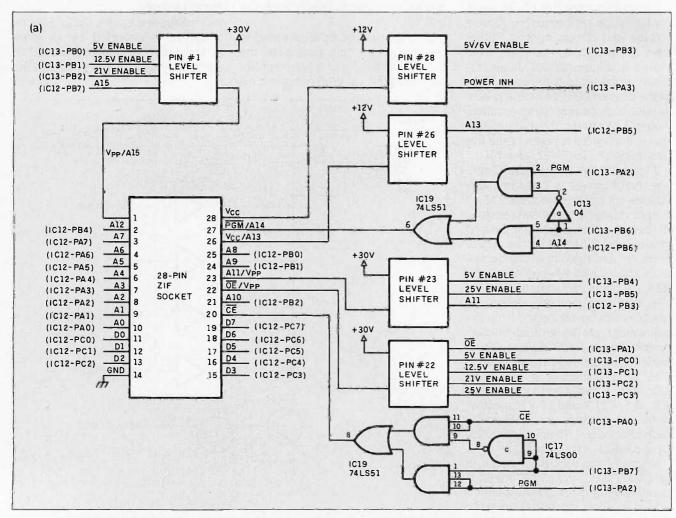

Figure 3: (a) Block diagram showing the connections to the ZIF socket. Note the level-shifter circuitry connections for those pins that require programming voltages or that differ across EPROM types.

EPROM). The memory cannot be expanded since the rest of the address space is decoded as I/O.

The address range of 6000-7FFF hexadecimal is divided into two I/O strobes at 6000 and 7000 through IC17. [Editor's note: For the remainder of the article, all addresses will be in hexadecimal. Two 8255A-5 peripheral interface adapters providing three 8-bit I/O parallel ports each are controlled by a strobe line. The three I/O portslabeled A, B, and C-and a write-only mode-configuration port on each 8255 occupy four consecutive addresses at 6000-6003 (IC12) and 7000-7003 (IC13), respectively. The ZIF socket and level-shifting circuitry outlined in figure 2 are connected to 41 of these parallel I/O bits. The lines attached to IC12 (the control PIA) are

used primarily for presetting the level shifters and providing the programming pulses. IC13 (the address and data PIA) supplies the address and data bus lines to the EPROM. Figure 5 details the configuration and connection of the level shifters and power distribution.

The CCSP communicates with a terminal or host computer through an on-board serial port. The port's data rate is hard-coded in the program ROM and is preset at 1200 bits per second, but you can reprogram it to any standard value between 300 and 19,200 bps. (The 8052AH chip has the capability for automatic data-rate selection on the console port. Because the CCSP has both a local and a remote operating capability triggered by the GET command, the

Power supplies with the required output are readily available, so I excluded an on-board supply to keep costs lower.

automatic data rate cannot be used.) MC1488 and MC1489 drivers/receivers (ICs 14 and 15) convert the 8052's serial I/O line TTL logic levels to RS-232.

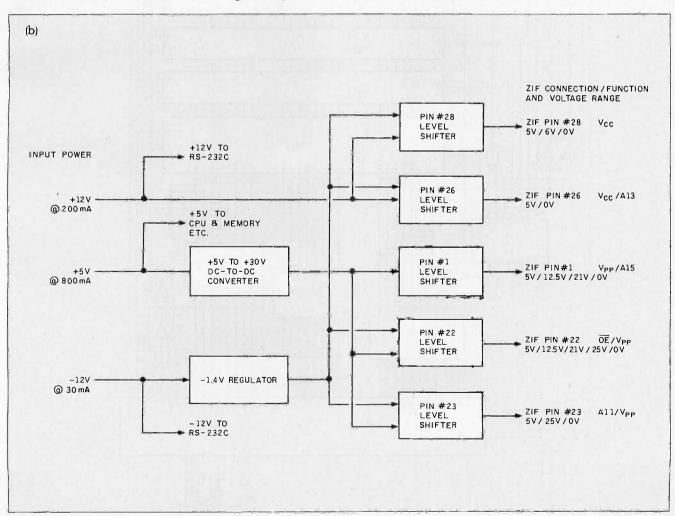

(b) CCSP power-distribution block diagram.

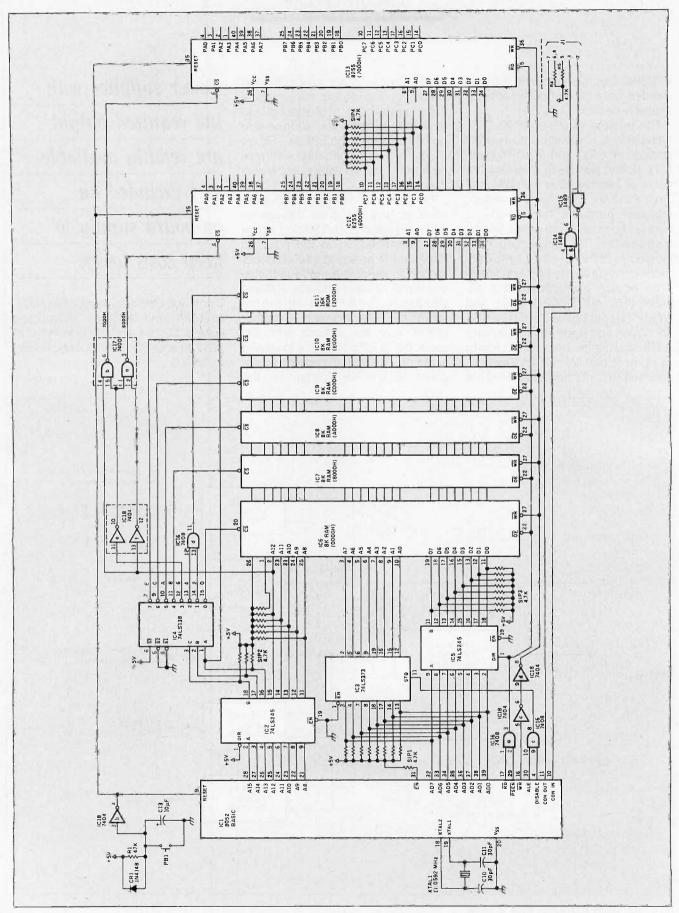

Figure 4: Circuit diagram of the CCSP's microcomputer section.

Power for the CCSP is provided by an external supply that must deliver +12 V at 200 mA. +5 V at 800 mA. and -5 V to -12 V at 30 mA. Power supplies with these outputs are readily available on the surplus market, so I excluded an on-board supply to keep costs lower. In fact, a perfect unit is the Coleco computer power supply available from Radio Shack for \$4.95 (part #277-1022).

Three  $V_{pp}$  voltages must be contended with: 12.5 V, 21 V, and 25 V. All are derived from the +30-V output of the DC-to-DC converter circuit shown in figure 5. IC24 is a 78S40 switching regulator configured as a voltage multiplier. This circuit is capable of producing 30 V at 50 mA from a 5-V input. (For more information on this regulator and this specific

circuit, see my November 1981 article, "Switching Power Supplies: An Introduction.")

The user entry/display interface is shown in figure 6. It consists of a twobutton entry panel through which you operate the programmer in local mode, a local/remote LED indicator, EPROM power-on indicator, and a seven-segment display through which the computer displays EPROM type and errors. To save I/O bits, I used a somewhat unorthodox display driver rather than the usual parallel port and seven-segment decoder configuration. The seven-segment LED is attached to an 8-bit shift register that has each output connected to drive an individual segment and the decimal point. To display a character, the seven-segment information is extracted from a memory-resident table and quickly shifted into the shift register. Ordinarily, I wouldn't use such a software-intensive approach, but I didn't have to write the software.

#### PROGRAMMER SOFTWARE

The CCSP is controlled by a program that is a combination of BASIC and 8051 assembly language. The BASIC-52 program provides all initialization and control functions, including local mode support and menu processing in the remote mode. The assembly language routines are used only where speed is critical, as in reading, comparing, verifying erasure, and programming EPROMs. In addition, the Intel hexadecimal file upload and download routines are written in

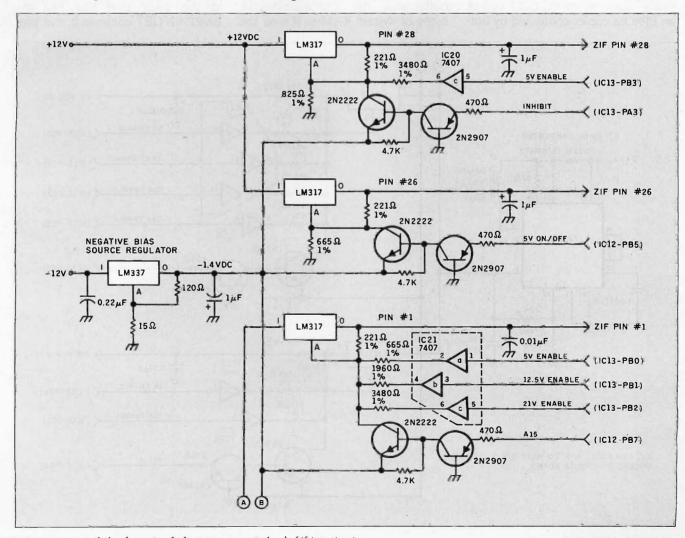

Figure 5: Detailed schematic of the programmer's level-shifting circuitry.

When working in local mode, you can copy any 27xxx EPROM by swapping the original and copy EPROMs multiple times.

assembly language to keep up with the attached ASCII terminal device. Figure 7 outlines the CCSP software logic flow.

The software that drives the CCSP is capable of running in two basic modes: local, where the CCSP acts as an EPROM copier controlled by but-

tons, and remote, where the CCSP acts as a full-featured programming workstation serially connected to the user's terminal. When working in local mode, you can copy any 27xxx EPROM regardless of its size by swapping the original and copy EPROMs multiple times. The larger the RAM buffer is, the fewer times you will have to change the EPROMs.

#### POWER-UP AND RESET

When the CCSP is first powered up or reset, its software configures itself for a 2716 EPROM, the default type. After setting up the hardware, the software outputs a 0 in the seven-segment LED display to indicate the EPROM type, turns on the local mode LED, and sizes the RAM buffer.

If no memory is located at 8000 (the buffer area), the CCSP allocates 4K bytes of system RAM in IC6 as the

buffer area. If it is unable to accomplish this, it will stop and display an alternating error code, E and O, in the seven-segment LED display. Pressing a button or sending a character to the serial port will force the CCSP to reattempt sizing memory (memory sizing is destructive). If you have RAM chips plugged into locations IC7 through ICIO, this will provide additional buffer memory. After memory is sized, the CCSP enters a loop to determine what mode you want the programmer to operate in.

During the mode-setting loop, the CCSP will decide if it is going to run in local or remote mode. The mode selected is determined by which event occurs first: If one of the buttons is pressed first, the CCSP establishes local mode; if a character is detected at the serial port first (via the BASIC-52 GET command), the pro-

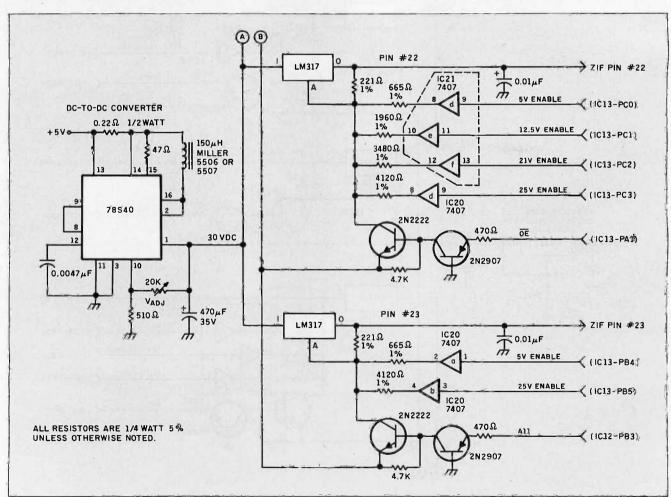

Figure 5 continued.

grammer enters remote mode. Once a mode has been selected, the CCSP must be reset or powered off/on to change modes.

#### STAND-ALONE LOCAL MODE

In local mode, the CCSP is controlled by two buttons called Type and Start/ Next. Displays to the user are made via the seven-segment LED display. When local mode is initially entered, or at any point between completed programming cycles, you can change the designated EPROM type by pressing Type. Each press of the button steps the CCSP to the next EPROM type, and the seven-segment LED display is updated with the number that indicates the currently selected type. The designations are shown in table 1.

After setting the type of EPROM to work with, you begin the copy cycle by pressing Start/Next. At this point the seven-segment LED will display an alternating L and O, indicating that you should insert the original EPROM into the ZIF socket. You then load the original EPROM and press Start/Next again to begin the next step: reading the EPROM

When the CCSP has read as much of the EPROM data as the memory buffer will allow, it signals you to remove the original EPROM and insert the copy EPROM by displaying an alternating L and C on the seven-segment display. After doing this, you again press Start/Next.

The CCSP will now attempt to program the contents of the RAM buffer into the copy EPROM. After verifying that the target area of the copy EPROM is erased, the letter "P" is displayed on the seven-segment display to indicate that programming is in progress (LED2 will be red, indicating that power is on to the EPROM and it should not be removed). When programming is complete, the contents of the EPROM are compared to the memory buffer contents. During this time, the letter "C" is displayed on the seven-segment display (LED2 will be green, indicating power off).

If the target EPROM is not erased or the programming was not successful (bad compare), the seven-segment LED will display an alternating E and a numeral, either a 1 for an unerased

target EPROM or a 2 for a failed comparison. If an error does occur, you will be returned to the "between copies" state at the next press of the button.

Assuming all went well, the CCSP checks to see if the entire EPROM has been copied. If it has, the CCSP returns to the "between copies" state and displays the current EPROM type selected on the seven-segment display.

If the entire EPROM has not yet been copied, the effective starting address of the RAM buffer will be incremented by the size of the RAM buffer, and the CCSP will prompt you to insert the original EPROM again. This time, the programmer reads the EPROM starting at the new address.

The amount of data read will be either the RAM buffer size or the remaining bytes to be copied from the EPROM. whichever is less. After reading the original, the CCSP calls for the copy EPROM, and programming continues as described above.

These steps will continue until the entire contents of the original EPROM have been transferred into the copy EPROM. Using this approach allows any size EPROM to be copied, regardless of the amount of memory in the RAM buffer.

#### REMOTE MODE OPERATION

When used in remote mode, the CCSP turns into a menu-driven programming workstation, controlled by an (continued)

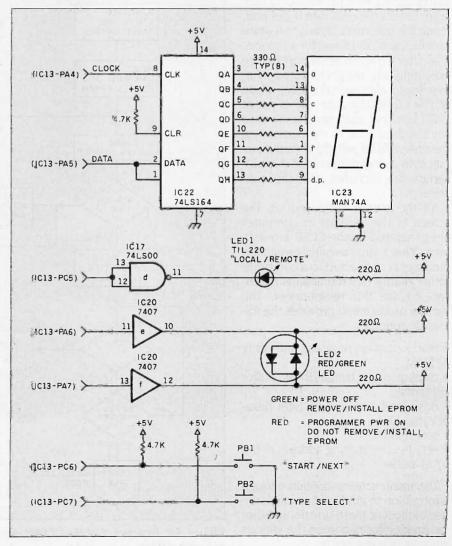

Figure 6: The CCSP's entry/display circuit.

# All menus displayed on the terminal are generated by the CCSP. A terminal-emulation program is the only software necessary to use this programmer.

ASCII terminal. (See photo 2.) The data rate of the terminal must be hard-coded because the 8052 cannot automatically start the BASIC-52 program unless the data rate is defined. Using the automatic data-rate feature causes the 8052 to wait for a "space" character from the serial port before executing any program stored in it; this would eliminate the local mode of the CCSP. The data rate is set at 1200 bps, but you can change it to any standard value by reprogramming the system ROM with the default datarate byte changed (details on this procedure are included with the software).

All the menus displayed on the screen of the terminal or computer are generated by the CCSP. No software other than a terminal-emulation program (if connected to a computer rather than a real terminal) is necessary to use this programmer. The remote mode menu provides the following options:

- read, compare, program, and verify EPROM
- display and change RAM buffer contents
- download and upload Intel hexadecimal files
- set EPROM type
- set effective starting address of the RAM buffer

The menu screens contain enough information to guide you through the use of most of these functions. Other pertinent information on the various options is given below.

Read, compare, program, and verify

EPROM all depend on the RAM buffer, and they usually use the effective starting address and the length of the RAM buffer to determine the area of the EPROM that is being worked with. Think of the RAM buffer as a window into the contents of the EPROM. If the RAM buffer is not large enough to show you the whole EPROM, you can move it around by changing its effective starting address.

Let's use an example. The EPROM

type is a 27512, which is 64K bytes, and the RAM buffer is 16K bytes. It should be pretty obvious that you can't get the whole 27512 into the RAM buffer at the same time. In this case, you would set the starting address of the RAM buffer to 0000 to work with the first quarter of the EPROM and then set it to 4000 to work with the second quarter, 8000 for the third, and C000 for the last. The READ, COMPARE, and PRO-

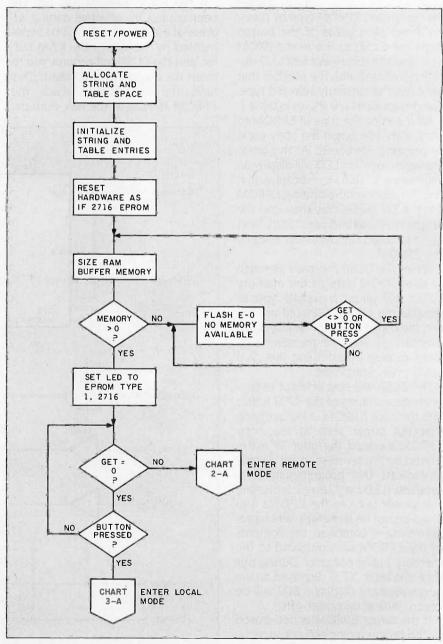

Figure 7a: Flowchart 1 of the CCSP's overall logic flow, showing the power-up and reset routines.

GRAM commands would use the starting address of the RAM buffer to see where to read data from or write data to the EPROM. The greatest length of the transferred data would be the size of the RAM buffer or the remaining number of bytes in the EPROM, whichever was smaller.

Even though the VERIFY command does not care about the size of the buffer, its default start and end addresses are controlled as described above. This is because VERIFY generally precedes a programming cycle (you use VERIFY to confirm that the EPROM is properly erased), and the RAM buffer addressing controls programming default start and end addresses.

The following functions—display and change RAM buffer contents and download/upload Intel hexadecimal files—are also tied into the RAM buffer. Since the RAM buffer is supposed

to mirror the equivalent area of the EPROM, displays, changes, and uploads/downloads must be addressed to the RAM buffer, just as they would be in the real EPROM. This means that the software will reject addresses outside the range of the current RAM buffer area, which is especially important when doing uploads and downloads. These loads *must* be broken up to fit into the current RAM buffer area

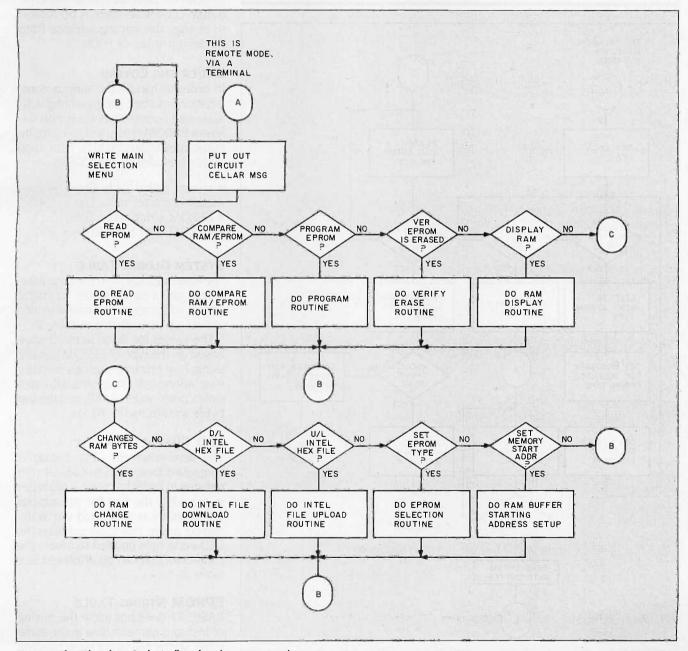

Figure 7b: Flowchart 2, logic flow for the remote mode.

Table 1: The CCSP's EPROM selection number and corresponding EPROM types. Note that this list is of generic EPROM types, and other manufacturer designations should be cross-referenced to it. Also, since CMOS programming cycles are equivalent to those in standard EPROMs, separate 27Cxxx designations are not included.

| Number | EPROM | Туре   | Number | EPROM  | Туре   |
|--------|-------|--------|--------|--------|--------|
| 0      | 2716  | 25 V   | 5      | 27128  | 21 V   |
| 1      | 2732  | 25 V   | 6      | 27128A | 12.5 V |
| 2      | 2732A | 21 V   | 7      | 27256  | 12.5 V |
| 3      | 2764  | 21 V   | 8      | 27512  | 12.5 V |
| 4      | 2764A | 12.5 V |        |        |        |

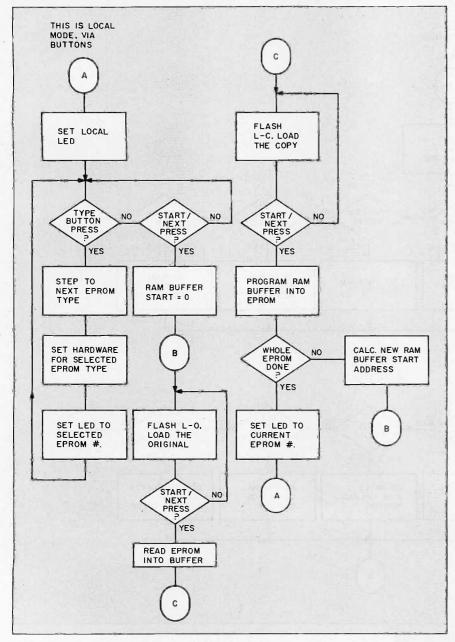

Figure 7c: Flowchart 3, logic flow for the local mode.

address range. Trying to go outside the range will abort the display/ change/load processes.

The remaining two functions—set EPROM type and set RAM buffer starting address—let you deal with various EPROM types and manipulate the starting address of the RAM buffer. Setting the RAM buffer address lets you change the location of the window into the EPROM. This should be necessary only if the size of the EPROM exceeds the size of the RAM buffer. Otherwise, there is no reason to change the starting address from its default value of 0000.

#### **UNDER THE COVERS**

In order to handle the various combinations of sizes, programming voltages, and control lines used with different EPROM types, the software incorporates control tables. Four such tables are used in the CCSP:

- system global table G(x)
- LED character table L(x)
- EPROM string table \$(x)
- EPROM data table E(x)

#### SYSTEM GLOBAL TABLE

The system global table contains information about current values for critical system information. The table's entries are set up as is shown in table 2.

The values for these items change based on the type of EPROM you are using, how much contiguous memory is at address 8000 (or the 4K bytes stolen from system RAM), and the last bytes written to the 8255s.

#### LED CHARACTER TABLE

The seven-segment LED display is controlled by a serial-to-parallel shift register. In order to create a character in the LED, the bits for the various segments must be shifted out in the correct order. This table contains the LED code byte needed to create the characters that can be displayed (see table 3).

#### **EPROM STRING TABLE**

BASIC-52 does not allow the mixing of text and numeric data in the same table, so the \$(x) string table function is used to store this information. This

table contains the EPROM designator and the programming voltage used with that type of EPROM. Actually, the programming voltage indicated in the table is only a reminder. You have to set the correct bits in the EPROM data table to ensure that the programmer uses the proper voltage.

#### **EPROM DATA TABLE**

The EPROM data table contains all the information the system requires to work with the different EPROM types. The items in each record of the EPROM data table are shown in table 4.

Listing 1 illustrates how this is handled in BASIC. This data is maintained for the use of both the BASIC and assembly language routines. BASIC passes data from the EPROM data table to the assembly language routines via the free registers of the 8052 device.

#### THE ASSEMBLY LANGUAGE ROUTINES

The CCSP software is a hybrid of BASIC and assembly language. Besides reading and verifying, the EPROM programming pulses are accurately timed in assembly language routines. The derivation of the timing's accuracy is given in table 5.

#### IN CONCLUSION

At first look, the CCSP appears to be considerably more complicated than my programmer of 18 months ago. I think at this point I can change my new description to more accurately state that "this programmer is a serialport programmer that has the speed of lightning, the intelligence of the mightiest computer (on-board), and is far too functional to be used as a doorstop between uses."

In actuality, only the explanation is more involved. With microcomputer intelligence. the CCSP achieves performance levels approaching kilobuck commercial units yet is flexible enough to be adapted to the next Vpp change when it happens.

I'm quite satisfied with my two-week miracle, but I still have to contend with a potential horde of builders. To make amends for my past indiscretion,

Table 2: Contents of the system global table.

| Index  | Use                                                                                                    |
|--------|----------------------------------------------------------------------------------------------------|
| 0      | Type number of the current EPROM.                                                                      |
| 1      | Amount of RAM buffer available in 256-byte increments, increments.                                     |
| 2      | Current starting address of RAM buffer.                                                                |
| 3      | Number of items in EPROM table entry.                                                                  |
| 4      | Reserved.                                                                                              |
| 5,6,7  | Value of the last data byte written to IC12 address/data PIA (3 bytes, one for each port of the 8255). |
| 8,9,10 | Value of the last data byte written to IC13 control PIA.                                               |
| 1,1    | Number of EPROM types in the EPROM string and data tables.                                             |

Table 3: Contents of the LED character table.

| Index                                                        | Use                                                                                                    | the specific to extra |
|--------------------------------------------------------------|----------------------------------------------------------------------------------------------------|-----------------------|
| 0-9<br>10-15<br>16-25<br>26-31<br>32<br>33<br>34<br>35<br>36 | Characters 0-9 (no decimal point) Characters A-F (no decimal point) Characters 0-9 (decimal point) Characters A-F (decimal point) Blanks LED Character H Character L Character P Character U |                       |

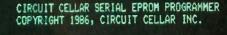

#### PLEASE CHOOSE 1

- 1 READ EPROM DATA INTO MEMORY
- 2 COMPARE RAM MEMORY BUFFER DATA TO EPROM 3 PROGRAM RAM MEMORY BUFFER DATA INTO EPROM
- 4 VERIFY EPROM IS ERASED
- DISPLAY (DUMP) RAM MEMORY BUFFER
- CHANGE RAM MEMORY BUFFER CONTENTS DOWNLOAD INTEL HEX FILE FROM TERMINAL UPLOAD INTEL HEX FILE TO TERMINAL

- 9 SET EPROM TYPE 10 SET RAM MEMORY BUFFER STARTING ADDRESS

CURRENT SETTINGS
EPROM TYPE 2716 25V SIZE 0800H BYTES
RAM BUFFER STARTING ADDRESS 0000H , WITH 8192 BYTES AVAILABLE

ENTER YOUR CHOICE :

Photo 2: Typical menu display presented when operating the serial EPROM programmer through a serial terminal or computer running in terminal-emulation mode.

# Try It. Then Buy It. PC-Write.

A fast, full-featured word processing package for the unbelievable price of \$10. Complete. You get a manual on disk, mail merge, split screen, keyboard macros, on-screen formatting, full printer support, and more.

Try *PC-Write* for \$10. Then register for \$75 to get:

- latest diskette
- printed manual
- two updates
- phone support
- newsletter

Registration supports our "shareware" concept that keeps our prices low, and allows our development of *PC-Write* enhancements.

Shareware means you can get *PC-Write* from a friend or user group to try, and give away copies yourself. Then register if you like it. No risk!

Byte Oct 1986

# Soon

Version 2.7

with built-in spelling checker, checks spelling as you type or afterward, guesses correct word. New manual, LaserJet support. New 2.7 registration price \$89.

## Order *PC-Write* Today. Satisfaction Guaranteed.

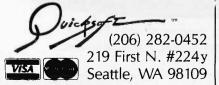

#### Table 4: Contents of the EPROM data table.

| Index | Use                                                                               |
|-------|-----------------------------------------------------------------------------------|
| 0     | Number of the EPROM.                                                              |
| 1     | Size of the EPROM in 256-byte increments.                                         |
| 2     | The pin V <sub>ee</sub> is applied to, referenced to a 28-pin socket.             |
| 3,4,5 | The initialization values for IC13 control PIA's ports A, B, and C.               |
| 6,7   | The programming mode values for IC13's ports A and B.                             |
| 8     | Logic true value of the programming pin (CE and PGM).                             |
| 9     | Normal mode programming pulse width in milliseconds.                              |
| 10    | Fast mode programming pulse in milliseconds (0 if no fast programming allowed).   |
| 11    | Maximum number of fast programming pulses before forced overprogram pulse occurs. |
| 12    | Overprogram pulse multiplication factor.                                          |

Table 5: Derivation of the timing for the CCSP's 1-ms timing routine.

| Label   | Instruction    | Frequency of Execution | Clock Periods<br>Used |  |
|---------|----------------|------------------------|-----------------------|--|
| PPLOOP  | EQU \$         | Α                      | 0                     |  |
|         | PUSH B         | С                      | 24                    |  |
|         | CALL ONEMS     | С                      | 24                    |  |
|         | POP B          | С                      | 24                    |  |
|         | DJNZ B,PPLQOP  | C                      | 24                    |  |
|         | RET            | 0                      | 24                    |  |
| ONEMS   | EQU \$         | Α                      | 0                     |  |
|         | MOV B, #MSDLAY | С                      | 24                    |  |
| MSLOOP! | EQU \$         | Α                      | 0                     |  |
|         | NOP            |                        | 12                    |  |
|         | NOP            |                        | 12                    |  |
|         | DJNZ B,MSLOOP  |                        | 24                    |  |
|         | RET            | С                      | 24                    |  |
| MSDLAY  | EQU 227        | Α                      | 0                     |  |
|         | END            | Α                      | Ò                     |  |

#### Frequency codes:

A-Assembler only, not executed

C-Executed once per 1-ms count

O-Executed only once per entry to subroutine

L-Executed in each loop of the 1-ms routine

#### Timing Calculations:

1MS=11059.2 clock periods (clock is 11059200 Hz)

11059.2 = 24 + (24 + 24 + 24 + 24 + 24 + 24) + N(12 + 12 + 24)

 $11059.2 = 168 + (N \times 48)$ 

(11059.2 - 168)/48 = N

N = 226.9 (round to 227)

Error for 1-ms pulse is 0.1  $\times$  48  $\times$  (1/11059200) = 0.000443 ms

Cumulative error for 100-ms pulse is:

 $\frac{1105920 - 24 - 14400}{227} = 227.395 \text{ (use 227)}$ 

4800

 $0.395 \times 48 \times (1/11059200) = 0.00171 \text{ ms}$ 

Listing 1: The BASIC-52 code to initialize the EPROM data table.

```
14170 REM
14180 REM INITIALIZE EPROM DATA TABLE
14190 REM
14200 FOR X=0 TO A:READ E(X):NEXT X
14210 REM TYPE SIZE PWR 7XPA 7XPB 7XPC 7PCP 7PBP PLV NPL FP FXP FACTR
14220 DATA 2716,008H,026,0BBH,061H,001H,008H,000H,001,050,000,000,000
14230 DATA 2732,010H,026,0BFH,051H,001H,008H,000H,000,050,000,000,000
14240 DATA 2732,010H,026,0BFH,051H,001H,004H,000H,000,050,000,000,000
14250 DATA 2764,020H,028,0BFH,014H,001H,000H,000H,000,050,001,025,003
14255 DATA 2764,020H,028,0BBH,012H,001H,000H,000H,000,050,001,025,003
14260 DATA 27128,040H,028,0BBH,014H,001H,000H,000H,000,050,001,015,004
14265 DATA 27128,040H,028,0BBH,012H,001H,000H,000H,000,050,001,015,004
14270 DATA 27256,080H,028,0BBH,052H,001H,000H,000H,000,050,001,025,003
14280 DATA 27512,0100H,028,0BBH,051H,002H,000H,000H,000,050,001,025,003
14281 REM SET UP EPROM NAME TABLE
14283 $(1)="2716
                   25V
       (2)="2732
14284
                    25V
      $(3)="2732A
14285
                   21V
14286 $(4)="2764
                    21V
14287
      $(5)="2764A
                   12.5V"
      $(6)="27128
14288
                    21V
14289
      $(7)="27128A 12.5V"
14290 $(8)="27256
                   12.5V"
14291 $(9)="27512
                   12.5V"
14295 RETURN
```

there is indeed a printed circuit board and kit for this programmer. For those of you with the components at hand and a desire for wire-wrapper's cramp, the finished code for the programmer is available on a 27128 EPROM or is downloadable from the Circuit Cellar BBS and BYTEnet Listings. The phone number for BYTEnet Listings is (617) 861-9764. This file contains the 12K bytes of executable code that should be put into a 27128 EPROM and installed in IC11.

#### CIRCUIT CELLAR FEEDBACK

This month's feedback begins on page 58,

#### **NEXT MONTH**

Build the GTI80 professional graphic adapter for the SB180. ■

Special thanks to Bill Curlew for his software expertise.

There is an on-line Circuit Cellar bulletin board system that supports past and present projects. You are invited to call and exchange ideas and comments with other Circuit Cellar supporters. The 300/1200/2400-bps BBS is on-line 24 hours a day at (203) 871-1988.

Editor's note: Steve often refers to previous Circuit Cellar articles. Most of these past articles are available in book form from BYTE Books, McGraw-Hill Book Company, P.O. Box 400, Hightstown, NJ 08250.

Ciarcia's Circuit Cellar, Volume I covers articles in BYTE from September 1977 through November 1978. Volume II covers December 1978 through June 1980. Volume III covers July 1980 through December 1981. Volume IV covers January 1982 through June 1983. Volume V covers July 1983 through December 1984.

The following items are available from

CCI P.O. Box 428 Tolland, CT 06084

la Serial EPROM programmer experimenter's kit. Includes PC board, 8052AH-BASIC chip. 11.05-MHz crystal, operating system software on preprogrammed 27128 EPROM, manual, and detailed parts list. 2. Complete serial EPROM programmer kit. Includes all board-mounted components, programmed 27128 EPROM, 8052AH microprocessor, and manual. Less case and power supply..... 3. Preprogrammed 27128 EPROM containing serial EPROM programmer system 

The serial EPROM programmer is currently available only in kit form. It is available assembled and tested only in volume OEM quantities (telex: 643331). Price and delivery information available on request.

All payments should be made in U.S. dollars by check, money order, MasterCard, or Visa. Surface delivery (U.S. and Canada only): add \$5 for U.S., \$10 for Canada. For delivery to Europe via U.S. airmail, add \$20. Three-day air freight delivery: add \$8 for U.S. (UPS Blue), \$25 for Canada (Purolator overnight), \$45 for Europe (Federal Express), or \$60 (Federal Express) for Asia and elsewhere in the world. Shipping costs are the same for one or two units. Connecticut residents please include 7.5 percent sales tax.

Most of the individual components are available from JDR Microdevices, 1224 South Bascom Ave., San Jose, CA 95128. (800) 538-5000.

To be included on the Circuit Cellar mailing list and receive periodic project updates and support materials, please circle 100 on the Reader Service inquiry card at the back of the magazine.

# Escort Refuses!

Dear Customer.

From: Drew Kaplan

Escort turned down our \$10,000 head to head challenge described below. Escort says that Maxon's Radar Detector is "primitive", "bottom-end" and "an off-shore produced electronics 'gadget' ". I don't know about you, but to me these words conjure up visions of a cheap toy being produced off in the middle of a rice paddy somewhere in the middle of nowhere. Escort, on the other hand, which is mean a high manufacturing cost. is a top notch company. They make a

Escort, on the other hand, which is made in the U.S., exudes a high cost, quality image. Don't you just bet that it costs a fortune to build Escort and Pass-

port (the smaller version)?

Well, we are going to challenge Escort AGAIN to a head to head 'duel to the death' on Maxon's electronic merits alone. And, we plan to win. But first there are a few things you should know.

Cincinnati Microwave, the company that makes Escort & Passport, is a public company. And being public, they have to file financial information with the SEC.

The public information they have published appears to show that in the year that ended Dec. 1985, Cincinnati Microwave with "substantially all of its revenues and profits derived from the sale of radar warning receivers" made an operating profit of about \$45,810,000 on sales of about \$112,605,000. Wow!

The \$45 million profit is after all engineering, selling and General & Administrative expenses, but before taxes.

Their cost of sales (goods) was only about \$40,027,000. So, if you divide \$40,027,000 by \$112,605,000 it doesn't take a genius to figure out that cost of goods represents an average of only about 35.5% of selling price. Wow!

I only bring up their profit to illustrate that a high retail price doesn't always There's no question in my mind that Maxon can manufacture cheaper in an off-shore 'rice paddy', but if you pay \$245 for Escort or \$295 for Passport, it should be based on a head to head test with Maxon.

not on perceived retail price points.
FORGET PRICE COMPLETELY

So, forget that Escort costs \$245, Passport \$295, and Maxon \$99°0. Let's judge them on their own merits. And, let's look at just what Escort itself has to say about our challenge. (Please read DAK's and Escort's letters to the right.)

Escort says that, "Regardless of the results, such an event lends credibility to the challenger." Well, they are absolutely correct. That's why I put up the \$10,000 in the first place. Fair is fair.

Plus, there are several radar detectors that claim to have won this or that ranking in "Independent Magazine Reviews." So, I'm ignoring any reviews and asking for a one on one, head to head test.

But look at what Escort says in their letter: "Range is the easiest detector quality to measure, but by no means the only important quality." Wow, I thought range was really important? Escort refers to "goodness" being determined by things not so easily measured.

Well frankly, I don't know how to measure "goodness". Escort, in my opinion,

is a top notch company. They make a superb product I'd be proud to sell. And, they have great customer service.

DAK has great toll free technical and regular customer service. But, I'd be the first to admit that with over \$45 million in profits, Escort can probably run circles around us in advertising, and maybe even in service. But, I don't think they can beat Maxon's Radar Detector.

HOW GOOD IS GOOD?

When Escort was introduced, it was revolutionary. But, you can only go so far. And in my opinion (someone else might object), radar detecting has gone about as far as it can go. So, while Escort has made improvements, it's Maxon who has moved mountains to catch up.

DAK UPs THE ANTE TO \$20,000

Now I realize that next to \$45 million dollars, \$20,000 isn't much, but it's a lot to DAK. And, I'll even go one step farther. I'll print the exact results of the test, win, lose, draw, or no-show in the first catalog I publish after January 1, 1987.

Escort, the ball is now in your court. Below is the "NEW" version of my challenge with the time and amount changed.

I don't know what else DAK or Maxon can do to prove that the RD-1 Superheterodyne Detector should be judged on its head to head performance against Escort, not on its selling price!

WAS \$10,000

## A \$20,000 Challenge To Escort

Let's cut through the Radar Detector Glut. We challenge Escort to a one on one Distance and Falsing 'duel to the death' on the highway of their choice. If they win, the \$20,000 (was \$10,000) check pictured below is theirs.

By Drew Kaplan

We've put up our \$20,000 (was 10). We challenge Escort to take on Maxon's new Dual Superheterodyne RD-1 \$9990 radar detector on the road of their choice in a one on one conflict.

Even Escort says that everyone compares themselves to Escort, and they're right. They were the first in 1978 to use superheterodyne circuits and they've got a virtual stranglehold on the magazine test reports.

But, the real question today is: 1) How many feet of sensing difference, if any, is there between this top of the line Maxon Detector and Escort's? And 2) Which unit is more accurate at interpreting real radar versus false signals?

So Escort, you pick the road (continental U.S. please). You pick the equipment to create the false signals. And

finally, you pick the radar gun.

Maxon and DAK will come to your highway with engineers and equipment to verify the results. And oh yes, we'll have the \$20,000 check (pictured) to hand over if you beat us by more than 10 feet in either X or K band detection.

**BOB SAYS MAXON IS BETTER** 

Here's how it started. Maxon is a mammoth electronics prime manufacturer. They actually make all types of sophisticated electronic products for some of the biggest U.S. Electronics Companies. (No, they don't make Escort's).

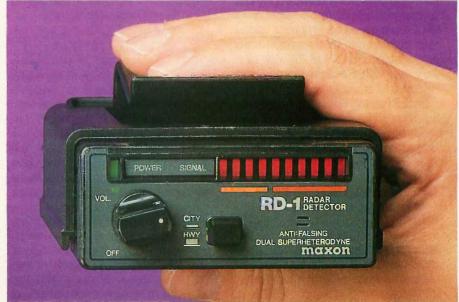

Bob Thetford, the president of Maxon Systems Inc., and a friend of mine, was explaining their new RD-1 anti-falsing Dual Superheterodyne Radar detector to me. I said "You know Bob, I think Escort really has the market locked up." He said, "Our new design can beat theirs".

So, since I've never been one to be in second place, I said, "Would you bet

\$20,000 (10) that you can beat Escort?" And, as they say, the rest is history.

By the way, Bob is about 6'9" tall, so if we can't beat Escort, we can sure scare the you know what out of them. But, Bob and his engineers are deadly serious about this 'duel'. And you can bet that our \$20,000 (was \$10,000) is serious.

... Next Page Please

. .Challenge Continued

We ask only the following. 1) The public be invited to watch. 2) Maxon's Engineers as well as Escort's check the radar gun and monitor the test and the results.

3) The same car be used in both tests. 4) We'd like an answer from Escort no later than December 31, 1986 and 60 days notice of the time and place of the conflict, And, 5) We'd like them to come with a \$20,000 (was \$10,000) check

into action in just 1/4 of one second.

Just imagine the sophistication of a device that can test a signal 4 times in less than 1/4 of one second. Maxon's technology is mind boggling.

But, using it isn't. This long range detector has all the bells and whistles. It has separate audible sounds for X and K radar signals because you've only got about 1/3 the time to react with K band.

There's a 10 step LED Bar Graph Meter to accurately show the radar signal's

And you'll have a very high level of protection. Maxon's Dual Conversion Scanning Superheterodyne circuitry combined with its ridge guide wideband horn internal antenna, really ferrets out radar signals.

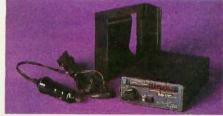

By the way Escort, we'll be happy to have our test around a bend in the road or over a hill. Maxon's detector really picks up 'ambush type' radar signals.

And the key word is 'radar', not trash signals. The 4 test check system that operates in 1/4 second gives you extremely high protection from signals from other detectors, intrusion systems and garage door openers.

So, when the lights and X or K band sounds explode into action, take care, there's very likely police radar nearby. You'll have full volume control, and a City/Highway button reduces the less important X band reception in the city.

Maxon's long range detector comes complete with a visor clip, hook and loop dash board mounting, and the power cord cigarette adaptor.

It's much smaller than Escort at just 31/2" Wide, 43/4" deep and 11/2" high. It's backed by Maxon's standard limited warranty. Note from Drew: 1) Use of radar detectors is illegal in some states.

2) Speeding is dangerous. Use this detector to help keep you safe when you forget, not to get away with speeding.

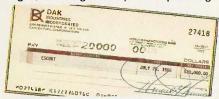

#### CHECK OUT RADAR YOURSELF **RISK FREE**

Put this detector on your visor. When it sounds, look around for the police. There's a good chance you'll be saving money in fines and higher insurance rates. And, if you slow down, you may even save lives.

If you aren't 100% satisfied, simply return it in its original box within 30 days for a courteous refund.

To get your Maxon, Dual Superheterodyne, Anti-Falsing Radar Detector risk free with your credit card, call toll free or send your check for just \$9990 (\$4 P&H). Order No. 4407, CA res add tax.

OK Escort, it's up to you. We've got \$20,000 (10) that says you can't beat Maxon on the road. Your answer, please?

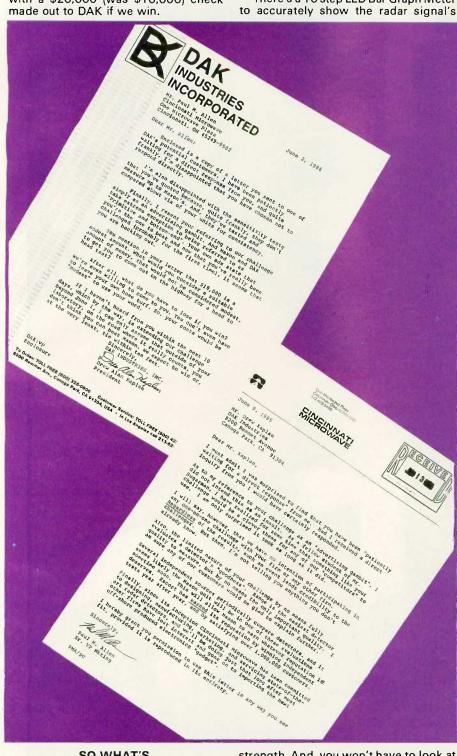

#### SO, WHAT'S **DUAL SUPERHETERODYNE?**

Ok, so far we've set up the conflict. Now let me tell you about the new dual superheterodyne technology that lets Maxon leap ahead of the pack.

It's a technology that tests each suspected radar signal 4 separate times before it notifies you, and yet it explodes strength. And, you won't have to look at a needle in a meter. You can see the Bar Graph Meter with your peripheral vision and keep your eyes on the road and put your foot on the brake.

So, just turn on the Power/Volume knob, clip it to your visor or put it on your dash. Then plug in its cigarette lighter cord and you're protected.

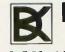

Toll Free For Credit Card Orders Only 24 Hours A Day 7 Days A Week 1-800-325-0800

For Toll Free Information, Call 6AM-5PM Monday-Friday Technical Information....1-800-272-3200 Any Other Inquiries.....1-800-423-2866 8200 Remmet Ave., Canoga Park, CA 91304

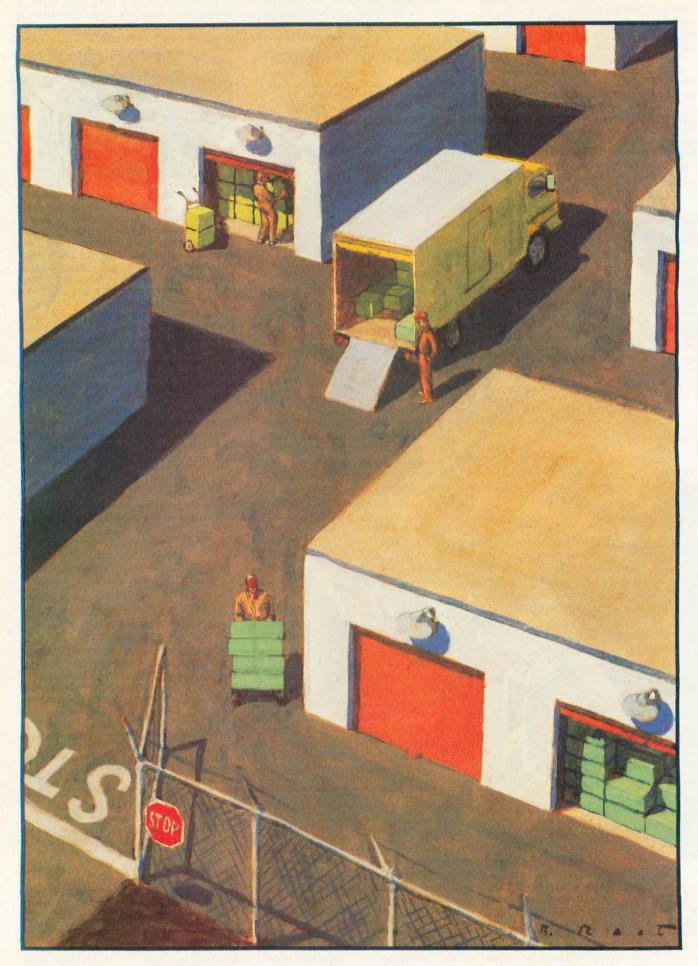

## SAFE STORAGE ALLOCATION

BY JONATHAN AMSTERDAM

# How to avoid the dangers of allocating memory

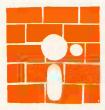

The term "storage allocator" is an instructive misnomer, for the complexity of such a system lies not in allocating storage but in reclaiming it. If computer memories

were arbitrarily large, storage allocation would be trivial. Because they aren't, the process can be complicated.

I will discuss four storage allocators. The first, the basic allocator, uses standard algorithms and is quite common, appearing in many implementations of programming languages that provide storage allocation, like Pascal, C. and Modula-2. The other three are all attempts to correct the problems of the first. [Editor's note: The four allocators in Modula-2 source code, along with their driver programs, are available on disk, and on BIX. The filenames are as follows: ALLOC.DOC (a "readme' file), AITEST.MOD, ALLOCI.MOD, ALLOCI.DEF, A2TEST.MOD, ALLOC2.MOD, ALLOC2.DEF, A3TEST.MOD, ALLOC3.MOD, ALLOC3.DEF. A4TEST.MOD. ALLOC4.MOD. ALLOC4.DEF, MYTERMIN. MOD, MYTER-MIN.DEF. MACHINES.MOD. and MA-CHINES.DEF. See the insert card after page 320. Listings are also available on BYTEnet. See page 4.1

#### WHAT IS STORAGE ALLOCATION?

All useful programs need storage to go about their business. A program could not

accomplish much if it didn't use variables, and variables occupy space in the computer's memory. Many programs can get by with a fixed amount of storage, an amount determined when the program is written and compiled. Most FORTRAN programs fit into this category. Other programs need to allocate storage while they are running but can get by with a stack-based allocation scheme like that provided by many highlevel programming languages—for example, a Pascal program that contains procedures with local variables. Some programs, however, not only need to acquire additional storage while running but also cannot deallocate that storage in the last-in, first-out manner demanded by a stack. Furthermore, they may require many pieces of storage of different sizes.

For example, the SIMPL compiler I presented in the December 1985. January 1986, and February 1986 issues of BYTE ("A SIMPL Compiler," parts 1, 2, and 3) must allocate storage for parse trees and symbol table records. These objects must exist for long periods of time, across the execution of many procedures, and may be deallocated in an order different from that in

Jonathan Amsterdam is a graduate student at the Massachusetts Institute of Technology Artificial Intelligence Laboratory. He can be reached at 1643 Cambridge St. #34, Cambridge, MA 02138.

which they were allocated. So a stack-based scheme is inadequate. Something more general is needed: a program that allows the allocation and deallocation of memory parcels of various sizes in any order. For the purposes of this article, such a program is called a storage allocator.

#### THE ABSTRACT STORAGE ALLOCATOR

A storage allocator is a program that manages a contiguous region of memory called the heap. It allocates arbitrarily sized, contiguous segments of the heap, called blocks, when asked to do so by other programs in need of storage. The storage allocator also allows these programs to deallocate, or free, blocks that they no longer need. To these basic facilities, I add the ability to examine and change any location inside an allocated block. If you call the minimal unit of storage a word, you can characterize a storage allocator in the abstract as comprising these four operations:

- allocate: takes the number of words to allocate as an argument and returns either a block of the appropriate size from the heap or an indication that no block that size is available.
- free: takes a block as an argument and returns it to the heap for reuse.
- getWord: takes a block and a number n as arguments and returns the nth word of the block. (By convention, the block's contents are numbered from 0 to one less than the size of the block.)
- setWord: takes a block, a number n, and a word w as arguments and sets the nth word of the block to w.

#### THE BASIC ALLOCATOR

The first allocator organizes the heap as a linked list of available blocks called the free list. When a program requests storage, the allocator searches the list for a large enough block. If it finds one, the allocator removes the block from the list and returns a pointer to it to the requesting program. If no available block is large enough, the allocator returns a NIL, or empty, pointer. When a program frees a previously allocated block, it is returned to the free list.

This scheme, with minor variations, is used by many extant storage allocators.

For the scheme to work, each block must contain certain information. In my implementation, all blocks, whether free or allocated, contain a size field as their first word. The size is simply the number of words occupied by the block, not including the size field itself. So, for example, if a block has a size of six, it actually occupies seven words of memory. You can obtain the size of a block by calling the blockSize function, which takes a pointer to the block as its argument.

When a block is allocated, all of it except the size field is available for use through the setWord and getWord procedures. When a block is not allocated, part of its space is used to hold a pointer to the next free block in the free list. (If a block is the last one in the free list, its pointer is NIL.) The number of words occupied by this pointer is the smallest allowable block size you may have; any request for a smaller block will receive one of this size. In my implementation, the minimum block size is two words because Macintosh pointers are two words long (on other microcomputers, a pointer can fit in a single word). Hence, in my implementation, the smallest block actually occupies three words of memory: one for the size and two for the pointer.

Initially, the free list contains a single block, which constitutes the entire heap. As blocks are allocated, the initial free block is broken up; when allocated blocks are freed, they are added back onto the free list. When a program requests a block of storage. the allocator chooses one from the list to satisfy the request. If the block is just the right size, it is spliced out of the free list and returned to the program. However, if the block is larger than the amount of storage requested, it is split into two blocks: One is the requested size and is returned; the other is put on the free

The chosen block may be only slightly larger than the request. In particular, it may be small enough so that after splitting, the remaining portion

is too small to form a block of its own. For instance, if a program requests 10 words and the chosen block has a size of 12, the block cannot be split, since the two words remaining are not enough to form a block. In this case, the allocator returns the entire chosen block.

There are several possible strategies for choosing a block of storage. In the best-fit strategy, the allocator searches the free list from beginning to end and chooses the block whose size comes closest to the request without being too small. While this scheme requires searching the entire free list, it seems likely to make a good choice. However, if the chosen blocks are often slightly larger than the requests, then many small blocks are left on the free list. The allocator may then be unable to satisfy a request, not because there isn't enough storage in the heap, but because the storage is distributed among many different blocks, each of which is too small. This is called fragmentation.

In an effort to reduce fragmentation, you might use the worst-fit strategy—choosing the largest block on the free list. Another strategy, called first-fit, chooses the first block on the list that is big enough to satisfy the request. And Donald Knuth has proposed a next-fit strategy, which is similar to first-fit except that on subsequent requests, the search for a suitable block resumes from where it left off during the prior request instead of starting again from the beginning of the free list (see reference 1).

A lot of experiments have been done to see which of these methods allocates blocks most rapidly and results in the least amount of memory fragmentation. And the consensus on which one to use is that it depends. It depends on the order of allocation and deallocation, the size of the blocks allocated, and goodness knows what else. One thing's for sure, though: J. Robson has shown that for any allocation scheme that does not move blocks around in the heap to reduce fragmentation, there exists a sequence of allocations that will result in a request being made that cannot be satisfied due to fragmentation (see reference 2). Even if the sequence consists only of requests for one-word and two-word blocks, the allocator can fail when memory is only two-thirds full. So all the methods have the same worst-case behavior. (Moving blocks around in the heap is not feasible for the basic allocator because the program allocating storage may have pointers to the blocks.)

The conclusion I draw is this: Unless you have a particular application in mind and understand its allocation pattern well, it doesn't much matter which strategy you choose. I have chosen first-fit for my basic allocator, since it is the easiest strategy to implement and has the undeniable advantage that it cannot possibly take longer to allocate a block than best-fit or worst-fit.

To deallocate, or free, a block, you could simply add it to the front of the free list. The speed of this process is hard to beat-two machine instructions on many computers—but it has a disadvantage. If two blocks occupying adjacent regions of memory have been freed, you want to merge them into a single block to reduce fragmentation. If you add freed blocks to the front of the free list, there is no easy way of checking for adjacency without searching the entire free list. You can do it if you incorporate more information into each block, but each word used in bookkeeping is a word denied the user. My method sacrifices time for space.

I maintain the free list in order of increasing addresses, so that the first block on the free list has the lowest address of any free block. When a program frees a block, the allocator traverses the free list until it finds the right spot for insertion. It is easy to check for adjacency now because the only candidates are those blocks on the list immediately before and after the insertion point. Using the size fields of the blocks and their addresses, it is easy to calculate if block boundaries coincide and the blocks can be merged.

The algorithm for this method is summarized in the text box "Algorithm for the Basic Allocator" above. The scheme is simple to implement, versatile, and has a minimum of overhead. But I come to bury the basic al-

# ALGORITHM FOR THE BASIC ALLOCATOR

Initially: set the free list to point to a block consisting of the entire heap.

allocate: takes as argument the number of words to allocate; returns a pointer to a block with at least that many words if it can find one; returns NIL if it fails.

Begin

If there are no blocks big enough to satisfy the request, fail.

Otherwise, choose the first block b big enough to satisfy the request. If the block is big enough to split, then

split the block into two parts; c with the requested number of words and d with the remainder; put d on the free list, and return c.

Otherwise, remove  $\theta$  from the free list and return it.

End.

free: takes a pointer to a block f as argument. Begin

Search the free list from the beginning until reaching a block b whose address is larger than the one being freed. Let *a* be the block ahead of *b* on the free list. Put *f* onto the free list between *a* and

If f and  $\theta$  are adjacent, merge them into a single block

into a single block.

If f and a are adjacent, merge them into a single block.

End

getWord: takes a pointer to a block  $\theta$  and an offset n as arguments; returns the nth word of  $\theta$ , starting from  $\theta$ . Begin

If n < 0 or n > size of b, then error. Otherwise, add n to the address of b to index the nth word, and return the word.

End.

setWord: takes a pointer to a block b. an offset n, and a word w as arguments. Begin

If n < 0 or n > size of b, then error.

Otherwise, add n to the address of b to index the nth word, and store w in the word.

End.

locator, not to praise it, for it has a serious flaw. The problem is the wellknown dangling reference. For example, let's allocate a block and copy its pointer.

newPtr := allocate(10); copiedPtr := newPtr;

and then free the block by using free (newPtr). Even if the free procedure invalidates newPtr (by setting it to NIL, perhaps), copiedPtr still points to the freed block. It is possible for the program to use copiedPtr to access a deallocated block. You can avoid this by providing a bit in each block indicating whether or not it is free and by modifying getWord and setWord so that they detect accesses to a freed block and signal an error.

But the real trouble occurs when the block is reallocated. Then copiedPtr can do some real damage, by changing portions of a block it shouldn't be pointing to, a block that may even belong to a different application.

I take this dangling reference problem very seriously. Many programmers think it is a minor nuisance that must be endured for efficiency's sake. I disagree. I expect programming languages to do their utmost to protect me from myself—from the many stupid errors I am bound to commit when I program. Modern programming languages like Modula-2 have gone a long way in this direction, but storage allocation is still an area where they provide more than

enough rope to hang yourself. The rest of the article examines ways to shorten the rope.

#### THE TOMBSTONE ALLOCATOR

One solution to the dangling reference problem is never to reallocate a block once you have freed it. This is a little extreme, but a related solution might be worth exploring. When a block is freed, return all but its first word to the free list. Put a special value in the first word so that getWord and setWord can recognize it if an illegal access is made. I call these oneword markers tombstones. Tombstones are never freed; they are always there, ready to catch references to blocks that no longer exist.

You can easily modify the basic allocator to use tombstones. When a block is freed, you put all but its first word—the one containing the block's size—on the free list. Then you set the first word to zero. When getWord and setWord are called, they check the block's size field and signal an error if it is zero.

The tombstone scheme is simple to implement, but it too has a serious fragmentation problem. Each tombstone is an unreclaimable piece of storage in the middle of the heap. Adjacent freed blocks, which might have been merged by the basic allocator, can't be merged because of the intervening tombstones. You end up littering the heap with tombstones.

#### THE INDIRECT APPROACH

The dangling reference problem arises in the first place because several copies of a block's pointer may exist. You could avoid the problem altogether if you could ensure that only one pointer to a block would ever exist. It's unreasonable to demand that pointers never be copied. and you couldn't enforce it anyway, but there is another way. When a program makes a request for a new block, the storage allocator allocates both the block and a pointer to it, called the master pointer. The allocator then returns a pointer to the master pointer, or a handle, rather than a pointer to the block itself.

Adding this extra level of indirection goes a long way toward solving the dangling reference problem. You can make as many copies of the handle as you want, but all references to the block go through the master pointer. When a block is freed, the allocator

adds it to the free list and sets its master pointer to a special value, say NIL. The allocator can then catch any subsequent references to that block. When the block is reallocated, a new master pointer is used. The technique is reminiscent of tombstones, but with one important difference: Master pointers need not be allocated in the middle of the heap. In my implementation. I start allocating master pointers from the top of the heap, and I try to confine them to a contiguous region. Blocks, meanwhile, are allocated from the bottom. The severe fragmentation problem of tombstones does not arise.

If this were the only benefit of double indirection, as the method is sometimes called, it would be worth implementing. However, since the storage allocator knows about all the pointers into the heap-the master pointers—it can play a couple of other useful roles as well. For one thing, the allocator can enable you to change a block's size, making it grow or shrink as you wish. To do this, the allocator allocates a new block of the desired size, copies the contents of the old block into it, and changes the master pointer to point to the new one. Any handles now reference the new block, and the original block appears to have magically changed its size.

More important, the allocator can perform compaction of the heap. Because it has the only direct access to the master pointers, the allocator is free to move blocks around in the heap. In particular, it can implement the following simple algorithm: First. find the allocated block with the lowest address (easily determined by scanning the list of master pointers). Copy the contents of this block to the bottom of the heap and update its master pointer to point to the new location. Then find the second-lowest block in the heap and move it to just after the first block. Do the same for all the allocated blocks. The result is a heap free of fragmentation with the allocated blocks at the low end, the master pointers at the high end, and the middle free. Figure 1 shows before and after pictures of a compacted heap. If you want, you can compact

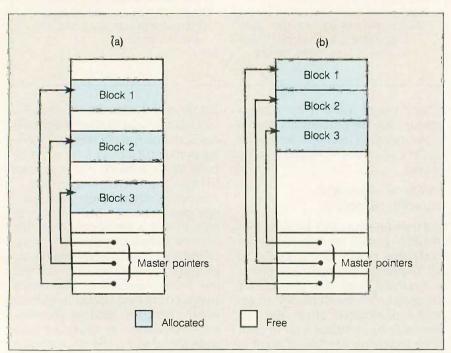

Figure 1: Compacting the heap: (a) shows the heap before compaction; (b) after compaction.

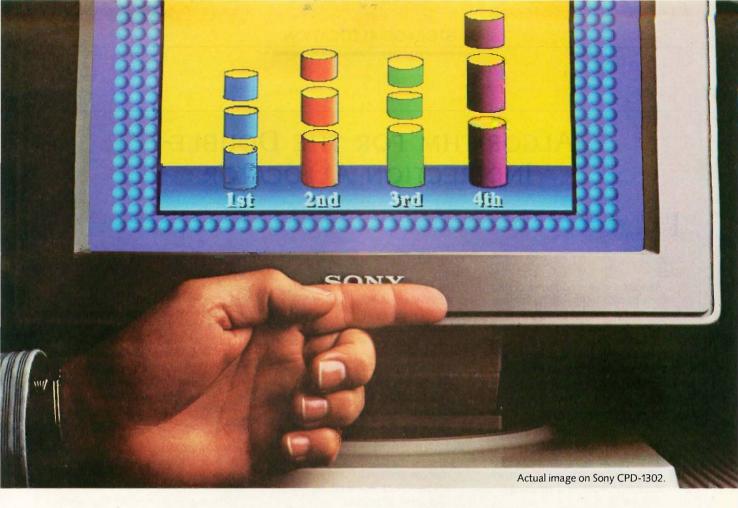

## Look at the picture. It's got to be a Sony.

25 years have gone into the making of this picture.

Every Sony advance in the quality of your TV picture has been applied to the improvement of your computer picture.

That's why a Sony monitor is so clearly superior to other monitors. And that's why you can get a brighter, sharper picture for your computer the same way you'd get one for your home. Ask for a Sony.

Why the leading name in living rooms is about to become the leading name in offices.

The monitor you see above, the CPD-1302, is Sony's newest 13" Multiscan™ Monitor, with an actual image generated on it using an IBM®AT.

Its advantage is that it works with CGA, EGA and even PGA graphics cards. So, with Sony, you'll not only have dazzling high-resolution graphics, you'll have a monitor that won't become obsolete.

But other Sony monitors have the same impressive .25mm Super-Fine Pitch™

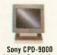

9" High-Resolution Monitor

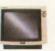

Sony CPD-1310 13" Medium-Resolution Monitor

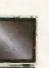

Sony KV-2011CR 20" Combination Compute Monitor/Receiver

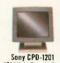

Monitor

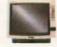

Sony KV-1311CR 13" Combination Computer Monitor/Receiver

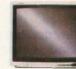

Sony KV-2511CR 25" Combination Computer Monitor/Receiver

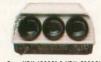

Sony VPH-1030Q1 & VPH-2030Q1 100" & 200" Multiscan Video Projector

Aperture Grille, giving them the highest resolution of any monitors in their class.

Only Sony could give you 9 clear choices for better monitors.

Only Sony could improve office images from desks, to conference rooms, to office auditoriums.

Because only Sony makes color monitors from 9" to 25", plus Multiscan Video Projectors that display computer images on 100" and 200" screens, with astonishing resolution.

And Sony has an answer for those of you who take your computer work home, too. We offer you monitors that are also remote-control Sony TVs.

The bottom line is this: in business, everyone wants to see a brighter picture. In monitors, the brightest picture comes from Sony.

To find out more, call Sony at 1-800-222-0878 (in N.J., 1-800-222-0879).

#### Trinitron Computer Monitors

1986 Sony Corporation of America. Sony, Trinitron, Multiscan, Super-Fine Pitch and The One and Only are trademarks of Sony, IBM is a registered trademark of International Business Machines Corp.

Because the computer industry lacks standards, Sony does not and cannot make any warranty or representation with respect to performance of its monitors with each and every software or hardware option.

#### ALGORITHM FOR THE DOUBLE-INDIRECTION ALLOCATOR

nitially: Set aside room at the top of the heap for master pointers. Set the free list to point to a block consisting of the rest of the heap.

allocate: Begin

Allocate a master pointer m, getting a handle to it h. If no master

a handle to it,  $\hbar$ . If no master pointer can be allocated, fail. Allocate a block  $\delta$  as in the basic allocator. If none is found, compact heap, and try again. If there is still not enough room, fail. Set m to point to  $\delta$  and return  $\hbar$ . End.

allocate master pointer: returns a handle (a pointer to a master pointer). Begin

If there is room in the master pointer area, allocate space for another master pointer, and return a pointer to it.

Otherwise, compact the heap.

If there is now room to extend the master pointer area, then extend it, allocate a master pointer, and return a pointer to it.

If there is no room left, fail. End. compact:

Begin

Let *l* be the bottom of the heap. While there is an allocated block that is higher in the heap than *l*: copy the lowest such block. *b*. to *l*: update *b*'s master pointer to point to *l*;

set l to the address just after b. Set the free list to point to the remaining free space.

End

free: takes a handle as argument. Begin

Let m be the master pointer that the handle points to.

Free the block that *m* points to as in the basic allocator.

Set m to NIL.

End.

resize: takes a handle h and a new size h as arguments.

Begin

Allocate a block  $\theta$  of size n as in the basic allocator. If none is found, do nothing.

If a block  $\theta$  is found, then let m be the master pointer that h

copy the block pointed to by m into the new block  $\theta$ ; set m to point to  $\theta$ .

End.

getWord, setWord: as in the basic allocator, but take a handle instead of a pointer.

Begin

If the master pointer that the handle points to is NIL, then error.

Otherwise, access the block as in the basic allocator, using the master pointer.

End.

the heap every time a block is freed, thereby making a free list unnecessary. But since compaction can be expensive, it is probably better to use the free-list method, saving compaction for the time when a storage request can't be filled.

The algorithm for this method is shown in the text box "Algorithm for the Double-Indirection Allocator" above. Macintosh programmers will recognize the scheme as a subset of the Macintosh memory manager. The Macintosh allocator allows reuse of master pointers, though, so it's not as safe as this one.

There are two problems with my implementation of the double-indirection technique. The first is implicit in the name: An extra indirection (memory reference) must be performed for every access to a block. Furthermore, getWord and setWord

have to check for a NIL master pointer on every access. You could do away with this check, but then an attempt to dereference the NIL pointer will make the program crash. If the allocator checks explicitly, it can die gracefully and provide information about the error, but even an uninformative crash is better than no check at all. Another way to reduce the overhead of double indirection is to hand out pointers to the blocks themselves, rather than to master pointers, if specifically requested to do so. This feature should be used only where speed is of the utmost importance, and you should check carefully to be sure that no invalid copies of this direct pointer are created. If there is a chance that the allocator will perform a compaction while the pointer is in a programmer's hands, then the allocator must provide a facility for

locking a block in place so that it is not moved during a compaction. Providing direct pointers to blocks compromises the safety of the allocator, so I don't recommend it unless the application truly requires it.

The second problem with my double-indirection scheme is more serious. You can't reclaim a master pointer; once it's allocated, it's there for good. It can't even be reused. So every new allocation decreases the heap size by the length of one pointer. The list of master pointers will march relentlessly from the top of the heap to the bottom, bringing the allocator to a suffocating halt.

#### THE CAPABILITY-BASED ALLOCATOR

My fourth and final allocator attempts to get around the problem of nonre-

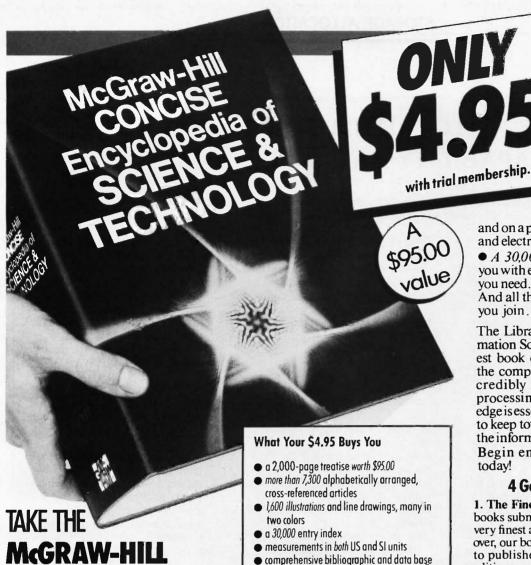

**CONCISE ENCYCLOPEDIA OF SCIENCE AND TECHNOLOGY YOURS** FOR ONLY **54** 

When you join the Library of Computer and Information Sciences. You simply agree to buy three more books—at handsome discounts—within the next 12 months.

#### 7,300 authored articles by the world's leading scientists

Combining the accessibility of a dictionary with the thoroughness of a full-length encyclopedia, the McGR AW-HILL CONCISE ENCY-CLOPEDIA OF SCIENCE AND TECHNOLOGY brings the forefront of scientific research to your fingertips. World-renowned experts—from such acclaimed computer science institutions as Carnegie-Mellon University and Burroughs Corporation-share their definitions, explanations, insights, and opinions on such topics as:

membership to the oldest and most respected

- artificial intelligence and expert
- computer graphics

computer book club

- database management
- programming languages
- real-time systems
- simulation
- software engineering
- and much more, covering virtually every aspect of science and technology

#### You also get:

 Bibliographies and Data Bases documenting hundreds of books and journals arranged by subject category, as well as 81 of the leading scientific data base systems

 Appendices—containing measurement systems and conversion tables; mathematical signs, symbols, and notations; fundamental constants; chemical elements listed both alphabetically

and on a periodic table; semiconductor and electronic symbols; etc.

• A 30,000 Entry Index—providing you with easy access to the information

And all this is yours for just \$4.95 when you join. So send for your copy today.

The Library of Computer and Information Sciences is the oldest and largest book club especially designed for the computer professional. In the incredibly fast-moving world of data processing, where up-to-date knowledge is essential, we make it easy for you to keep totally informed on all areas of the information sciences.

Begin enjoying the club's benefits today!

#### 4 Good Reasons to Join

- 1. The Finest Books. Of the hundreds of books submitted to us each year, only the very finest are selected and offered. Moreover, our books are always of equal quality to publishers' editions, never economy editions.
- 2. Big Savings. In addition to getting the McGraw-Hill Concise Encyclopedia of Science & Technology for only \$4.95 when you join, you keep saving substantially, up to 30% and occasionally even more. (For example, your total savings as a trial member-including this introductory offercan easily be over 50%. That's like getting every other book free!)

3. Bonus Books. Also, you will immediately become eligible to participate in our Bonus Book Plan, with savings of up to 65%

off the publishers' prices.

4. Convenient Service. At 3-4 week intervals (16 times per year), you will receive the Library of Computer and Information Sciences News, describing the Main Selection and Alternate Selections, together with a dated reply card. If you want the Main Selection, do nothing, and it will be sent to you automatically. If you prefer another selection, or no book at all, simply indicate your choice on the card and return it by the date specified. You will have at least 10 days to decide. If, because of late mail delivery of the News, you should receive a book you do not want, we guarantee return postage.

If reply card has been removed, please write to: The Library of Computer and Information Sciences, Dept. 7-DG7-6162, Riverside, N.J. 08075 to obtain membership information and an application.

# ALGORITHM FOR THE CAPABILITY-BASED ALLOCATOR

Initially: Set aside room at the top of the heap for master pointers. Set the free list of point to a block consisting of the rest of the heap. Set the master pointer free list to NIL.

allocate: returns a capability c. Begin

Allocate a master pointer m, getting a handle h. If none is found, fail.

Allocate a block  $\theta$  as in the basic allocator. If none is found, compact the heap and try again. If there is still not enough room, fail.

Set m to point to  $\theta$ . Set c's handle to  $\theta$ . Set c's generation count to m's generation count.

Return c.

End

allocate master pointer: returns a handle (a pointer to a master pointer). Begin

If the master pointer free list is not empty (NIL), remove the first master pointer on the list and return it.

If the master pointer area has room, allocate space for another master pointer, set its generation count to zero, and return a pointer to it. Otherwise, compact the heap.

If there is now room to extend the master pointer list, then extend the list, allocate a master pointer, set its generation count to zero, and return a pointer to it.

If there is no room left, fail.

compact: as in the double-indirection allocator.

free: takes a capability as argument.
Begin

If the generation count of the capability does not equal that of the master pointer that the capability points to, then error.

Otherwise, free the block as in the basic allocator; increment the master pointer's generation count; add the master pointer to the master pointer free list.

End

resize: as in the double-indirection allocator, but takes a capability instead of a handle.

Begin

If the generation count of the capability does not equal that of the master pointer that the capability points to, then error.

Otherwise, proceed as in the double-indirection allocator.

End.

getWord, setWord: as in the basic allocator, but take a capability instead of a pointer.

Begin

If the generation count of the capability does not equal that of the master pointer that the capability points to, then error.

Otherwise, access the block as in the basic allocator, using the master pointer.

End.

usable master pointers. It uses double indirection, but instead of providing a handle to a block, it returns a capability. A capability uniquely identifies the block; no two blocks ever have the same capability, not even if they occupy the same part of memory. When a block is allocated, a unique capability is associated with it. When the block is freed, the capability becomes invalid. Any block subsequently allocated, even if it comprises memory from the old block, will have a different capability.

A capability consists of a handle and a nonnegative integer that is a generation count. Each master pointer has its own generation count. When a new master pointer is allocated, its generation count is zero. When a block is allocated and associated with a master pointer, a capability is returned to the re-

questing program. That capability consists of a handle and the master pointer's generation count. When the allocator frees a block, it increments the generation count of that block's master pointer. When getWord or set-Word accesses a block, it checks the generation count of the capability against that of the master pointer. If they are not the same, access is denied. The algorithm for this process is shown in the text box "Algorithm for the Capability-based Allocator" above.

In addition to the advantages of the double-indirection scheme, the capability-based method allows reuse of master pointers. When a block is freed, its master pointer can be linked into a second free list that is used for master pointers only. There is nothing to worry about when you reuse the master pointer because the safety

checks are performed with the generation count, not with the value of the pointer.

When the generation count approaches an overflow condition, the simplest thing to do is to abandon the master pointer just before the overflow happens. When the allocator frees a block, it increments the master pointer's generation count, but if the new value is the largest possible value for the counter, the allocator does not link the master pointer into its free list. This pointer will never be reused, but the generation count will still work to prevent access. The space occupied by the abandoned master pointer is wasted, but overflow should be a rare occurrence if you provide a large enough generation counter. I provide 16 bits, which makes overflow very unlikely unless the allocating program runs for days on end.

You may wonder if you can implement the capability scheme with only a single indirection. Why not let a capability contain a pointer to the block, instead of a pointer to a master pointer? The problem then becomes where to put the block's generation count. You can't put it with the block. because it must remain even when the block is freed; you would have a variant of the tombstone allocator in which the merging of adjacent blocks is impossible. If you put the generation count somewhere else, vou would basically have a second level of indirection. This might work, but I don't see how it would be superior to the capability scheme described here.

A minor implementation problem arises that illustrates an important technique. A capability is larger than a pointer: It is in fact a pointer plus an integer. An object that large is inconvenient to manipulate in most programming languages; for instance, you can't return it from a function. A more serious problem arises in a Modula-2 implementation that does not export the representation of capabilities. This opaque export of types, as it is called, is what you want, since to export the capability's data type is to allow other programs to manipulate it. But the catch is that in Modula-2. an opaque type can be no larger than a pointer. How can you store a pointer and an integer in the space for just a pointer?

My solution is to replace the pointer part of the capability with an offset, in words, from the start of the list of master pointers. Since Macintosh pointers are a hefty 32 bits, I can squeeze a 16-bit integer—the generation count-and a 16-bit word offset into a single pointer-size area. If your pointers are only 16 bits long, you'll have to economize more: perhaps an 8-bit generation count and an 8-bit offset. You can even do better than a word offset if you are willing to perform a multiplication on each access: Since all master pointers are the same size and they are allocated contiguously, you can treat the list of master pointers as an array. An offset of n can then be used to pick out the nth master pointer, just like an array index. If the size of a master pointer

is s, then the nth master pointer is  $s \times n$  words away from the start of the master pointer list (assuming n = 0 for the first master pointer). The wordoffset trick can also be used to shorten the master pointers: Instead of containing a pointer to a block, a master pointer could contain an offset from the beginning of the heap.

While the capability scheme provides the ability to reuse master pointers, it is not ideal. For one thing, you still can't reclaim master pointers. If the allocating program allocates 100 blocks without freeing any, then it must create 100 master pointers. If the program then frees 95 of the blocks. there are still 100 master pointers, and there always will be. The capability scheme also takes a lot of time. There is no getting around doing a comparison on each access of a block, unless you resort to the risky expedient of handing out pointers to blocks. (It is possible to provide facilities for accessing several words of a block with a single check, but in most programming languages these can't be made very general.) Finally, the generation counts themselves occupy space that could be used for other purposes.

Although we have been coming closer and closer to a safe storage allocator, none of these approaches is perfect. All but the first of the allocators are safe, but at a price: slow access, in some cases severe fragmentation, and in all cases the inability to reclaim certain parts of the heap (tombstones or master pointers). There is also another problem: leakage. If the program allocates a block and then loses all references to it, that block can never be freed. If this happens frequently, available storage leaks away until the program crashes, its memory source exhausted.

Implementing the accessing procedures in hardware would solve the speed problem, but the others won't go away so easily. If the storage allocator is implemented as a subprogram, or module, in a high-level language such as Modula-2, you can't do anything about leakage or about reclaiming tombstones or master pointers. Since the storage allocator doesn't have access to the internals

(continued)

# **CopyWrite**

### **BACKS UP** IBM PC **SOFTWARE**

**Hundreds of the most** popular copy-protected programs are copied readily. CopyWrite needs no complicated parameters. It needs an IBM Personal Computer, or an XT or an AT, 128k bytes of memory, and one diskette drive. CopyWrite will run faster with more memory or another drive.

CopyWrite is revised monthly to keep up with the latest in copy-protection. You may get a new edition at any time for a \$15 trade in fee.

CopyWrite makes back up copies to protect you against accidental loss of your software. It is not for producing copies for sale or trade, or for any other use that deprives the author of payment for his work.

To order CopyWrite, send a check for \$50 U.S., or call us with your credit card. We will ship the software within a day.

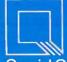

#### Quaid Software Limited

45 Charles Street East Third Floor Toronto, Ontario M4Y 1S2 (416) 961-8243

Ask about ZeroDisk to run copy-protected software from a hard disk without floppies.

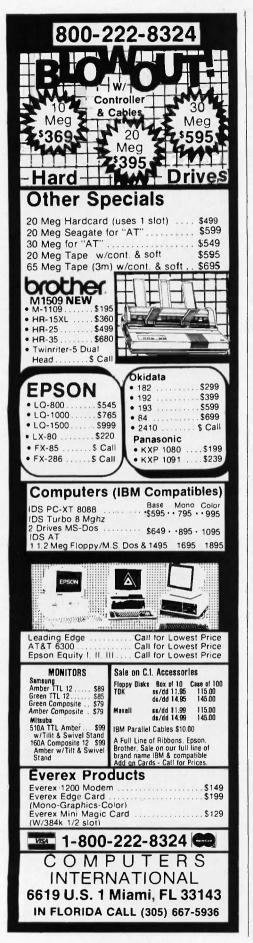

of the programs that invoke it, it cannot know when a block no longer has active pointers. Moreover, the allocator must always protect against attempted access by invalid pointers or handles. Thus, it needs some memory to note the invalidity of a particular pointer or handle value. Perhaps you could reduce the memory set aside to one bit per pointer, but I very much doubt it; in any case, there must be some memory usage.

However, if the storage allocator *does* know about the internals of programs that invoke it—in other words, if the allocator is an integral part of the implementation of the programming language—then you can do something.

#### GARBAGE COLLECTION

A storage allocator that has access to the constants, global variables, and stack of the program using it need not fear invalid pointers. It can periodically search the program's storage areas looking for invalid pointers and destroy them, allowing reclamation of tombstones or master pointers. And if it finds no references to a particular block, the allocator can free it. So leakage ceases to be a problem as well.

A storage allocator that frees storage without user intervention is called a *garbage collector*. It is possible to get by with garbage collection and nothing else. In other words, you can allocate storage but not deallocate it, leaving that job to the garbage collector. (LISP uses this solution.)

Garbage collectors eliminate the problems of dangling references and leaks and are even safer than the safe allocators for two reasons. First, while safe allocators can catch an illegal access and halt a program gracefully, an illegal access can't even happen with garbage collection because the garbage collector won't free a block unless there are no pointers to it. Second, it is usually possible, especially in systems programming languages like C and Modula-2, to subvert a safe allocator. For example, if you are using a double-indirection allocator, you can subvert it by dereferencing a handle only once, resulting in a pointer to a block. There is no ironclad way to prevent this subterfuge, and indeed, you may even want to provide pointers to blocks, because double indirection is slow. Garbage collectors can also be subverted, but it is more difficult and would only be done maliciously; there is no good reason to do it.

However, garbage collection also has its drawbacks. Unless you use special hardware to support it, the process itself can be slow (though references to blocks are not affected). Most garbage collectors cannot permit a user program to run while garbage collection is taking place, so noticeable pauses can occur when running a program that allocates a lot of memory. Garbage collectors can also be difficult to write and debug.

#### CONCLUSION

On a fast machine that can support it in hardware, garbage collection is definitely preferred. But on other machines, especially microcomputers, it is often desirable to let programs free storage as well. To compromise. you can use one of the safe allocators presented here and occasionally perform a garbage collection to reclaim the space occupied by tombstones or master pointers and to free storage that has leaked. In fact, the tombstone allocator looks very good in this light: It allows fast access to blocks (a single indirection), and its fragmentation problems are greatly ameliorated by the garbage collector.

Unfortunately, you can't implement garbage collection as an extension to an already existing implementation; you have to build it into the language you are implementing. So if you are thinking of designing a programming language, think about storage allocation right from the start. Don't be one of those designers who, much to the chagrin of safety-conscious programmers, have left storage allocation to be dealt with as an afterthought; who, in effect, have said: "See you later, allocator."

#### REFERENCES

1. Knuth, Donald E. The Art of Computer Programming, Vol. 3: Sorting and Searching. Reading, MA: Addison-Wesley, 1973.
2. Robson, J. M. "An Estimate of the Store Size Necessary for Dynamic Storage Allocation." Journal of ACM, July 1971.

The most significant development in monochrome graphics since the Hercules Graphics Card.

## Announcing the Hercules Graphics Card Plus.

Four years ago, the Hercules™ Graphics Card brought high resolution monochrome graphics to the IBM® PC for the first time. And revolutionized the world of personal computers.

Now, it's happening again.

Because now there's the Hercules Graphics Card Plus. A giant step forward in technology that creates a whole new standard for graphics hardware and a world of potential for software.

Three modes are better than two.

Until now, graphics cards have had

only two modes to work with: text and graphics.

Text mode is very fast, but it's limited to 256 pre-programmed characters.

Graphics mode, on the other hand, lets your software create as many characters as you want. But for text processing, graphics mode can be slow, painfully slow.

Enter a new, third mode. Called RamFont.™

Two years in development, RamFont gives you the best of both worlds. It blends the blinding speed of text with the flexibility of graphics.

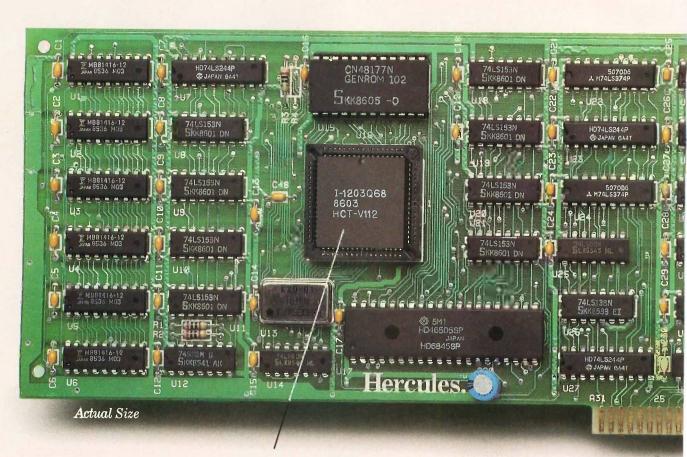

The heart of the Graphics Card Plus: the V112 microchip, Hercules' next generation video processor that makes the RamFont mode possible.

Enough flexibility to blow the doors off the 256-character limit of text mode.

Because RamFont can handle an astonishing 3072 different characters of various widths and heights.

Instead of 256 canned, unchangeable ones.

The future according to RamFont.

With all these characters and fonts to work with, software will never be the same again.

RamFont word processors, for example, will put italics, boldface, and scientific characters right on the screen with standard text. So you can see what you're about to print.

RamFont spreadsheets will use smaller characters to display larger amounts of information. So you can get the big picture.

RamFont integrated packages
will mix true text and graphics and
turn your PC's screen into a fast-lane

version of the Macintosh's:

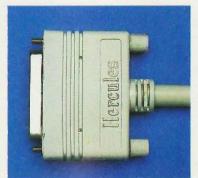

The Hercules Printer Cable a \$40 value, free with each Graphics Card Plus.

And if you happen to be one of those geniuses who's fluent in five languages, you'll be able to type a letter in all of them.

Simultaneously.

A Herculean feat. How did we manage to combine the radical new RamFont on the same card with

Hercules' legendary sharp text and high resolution 720x348 graphics and still be 100% compatible with the original Hercules Graphics Card?

It wasn't easy.

In fact, it took two years and all of the sophisticated CAD tools at our disposal to create our exclusive V112 microchip.\*

This totally new generation of video processor is at the heart of every Hercules Graphics Card Plus.

It's also at the heart of a revolution in software that's beginning right now.

Turn the page and you'll see what we mean.

\*Patent applied for:

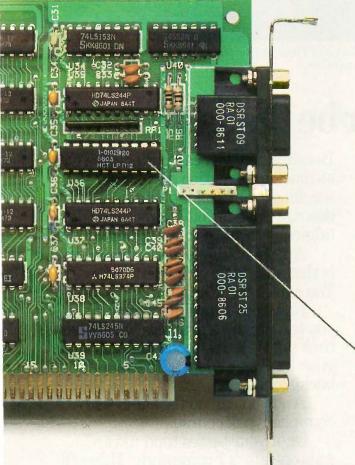

Another Hercules innovation: the new LPT112. It's a parallel printer port on a chip.

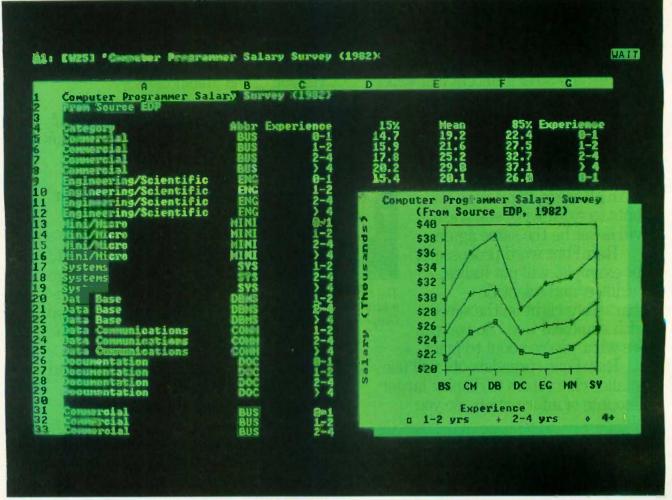

Lotus 1-2-3 Rel. 2 in the RamFont mode of the Graphics Card Plus: fast scrolling, a 90-column by 38-row screen and a pop-up graphics window.

### Software will never be the same again.

The trouble with most new hardware introductions is that there isn't any software available to introduce them to.

Not so with the new Hercules Graphics Card Plus.

İt runs everything the original Hercules Graphics Card runs.

Better yet, it comes complete with the software you need to start using the revolutionary new RamFont mode right now with some of the world's favorite programs.

#### Lotus blossoms.

Of course, if you want to talk about the world's favorite programs, you have to start with Lotus 1-2-3.

You won't recognize Release 2.

Because now you can put nearly twice as much information on your screen, scrolling right and left and up and down at speeds you'll remember nostalgically from the days of Version 1A.

Another thing you won't recognize is that cute little graphics window. You can thank RamFont for that.

Now that RamFont is with us, you can pop up a graphics window any time you're in the mood and still keep your 1-2-3 spreadsheet in the background.

And you can do the same with Symphony,™ of course.

Or, if your tastes tend toward Ashton-Tate®'s Framework™ II, you'll be pleased to hear that you can really

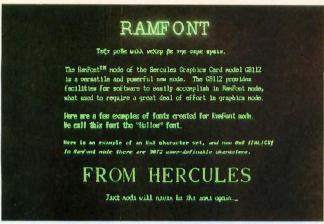

The Graphics Card Plus in RamFont mode showing multiple fonts created using FontMan; a

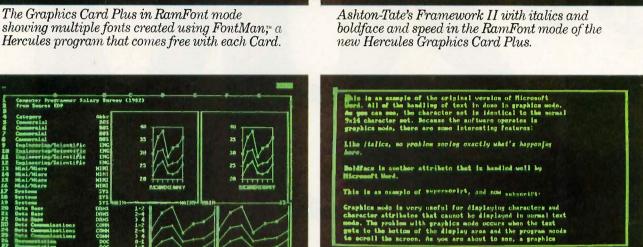

cules Connuter Technology

Microsoft Word in RamFont mode: italics, boldface and small caps—plus speed and lots of it, at last.

Copy Points Format Gallory Holy Insort Jump Library Options Print Quit Roylaco Sparch Transfor Undo Window

reas Sorolf Look key to shuttle between cabinets and documents

The programmable RamFont is so flexible, Symphony can mix true text and graphics.

burn rubber with its word processor.

#### The revealed Word.

Speaking of word processors, remember a couple of pages ago how we said they would be forever changed? Well, the change has already begun.

For example, the Hercules Graphics Card Plus with RamFont makes Microsoft® Word a whole new program.

Suddenly the italics, boldface, superscripts and subscripts scroll superfast. Which means you don't have to twiddle your thumbs waiting for the screen to catch up with your fingers.

#### More to come.

As time goes by, more and more major programs will take advantage of the extraordinary capabilities of RamFont.

Which gives you two choices.

You can buy a Hercules Graphics Card Plus and look forward to getting your socks knocked off.

Or you can buy another card and watch while technology leaves you and your socks behind.

To help you make up your mind, we've prepared a little surprise for you on the next page.

Just make sure you're sitting down.

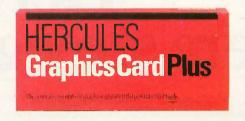

Shocked?

We thought you'd be.

Imagine, the new Hercules Graphics Card Plus with the power of RamFont plus everything that made the original Hercules Graphics Card the monochrome standard.

At about half the old price.

Now that's progress.

Call 1-800-532-0600 ext. 202 (in Canada call 1-800-323-0601 ext. 202) for the name of an Authorized Hercules Dealer near you and we'll rush you a free info kit.

## Hercules. We're strong on graphics.

Address: 2550 Ninth St., Berkeley, CA 94710 Ph: 415 540-6000 Telex: 754063

Trademarks/Owners: IBM/IBM; Macintosh/Apple; Lotus, 1-2-3, Symphony/Lotus; Microsoft/Microsoft; Framework II/Ashton-Tate; Hercules, RamFont, FontMan/Hercules.

# SOUND AND THE AMIGA

The amount of RAM available to the sound system provides the limit of what you can do

hile the Amiga's sound-producing capabilities surpass the primitive squarewave sounds of early personal computers, the machine still has limitations to overcome. Making sound with

microcomputers is sort of a trick. For example, when a microcomputer makes a clarinet sound, it actually produces a square wave. The result sounds like a clarinet because a clarinet's waveform is close to a square wave. But the waveform of a piano or a flute is more complex and can't be created easily with most microcomputers.

2000

Sound data is a description of how you want to push air around with a transducer (speaker) so that the resulting fluctuations in air pressure are perceived by the ear as sounds. The amount of data involved in making complex, realistic sound events is tremendous. Consider the compact disk: 75 minutes of high-fidelity audio on a disk or 550 megabytes of 8-bit data; that's roughly 12K bytes of data per second. That much data can quickly swamp the capabilities of an 8-bit microcomputer.

#### HARDWARE-GENERATED SOUND

Before the advent of microcomputers, mainframe hackers had discovered that printing certain sequences of letters on a line printer would create certain pitched tones. Before long, enormous amounts of paper were being used to play Christmas carols.

The KIM-I, introduced in 1975, was not equipped to produce sound. But by 1976 hackers were connecting its hardware timer to an output bit at-

(continue

David D. Thiel is vice president of research and development for Free-Radical Software (1323 South Yale Ave., Arlington Heights. IL 60005). He is a musician turned programmer who has done considerable sound-programming work for coin-operated and home video games.

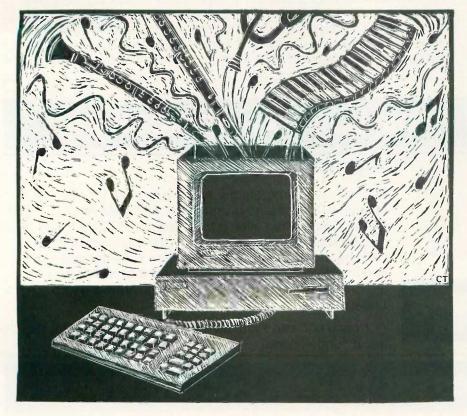

tached to a speaker. This simplified the sound data to a waveform that the hardware could make. This technique produces the square-wave sound found in digital watches and computers like the IBM PC. The advantages of this approach are its low cost and the minimal software and processor time you need to control a

With a little more hardware, you can control the amplitude of the voltage swing from low to high and thus the amplitude, or volume, of the sound. The combination of a timer-based square-wave generator with amplitude hardware is the fundamental building block of the hardware-based sound generation found in microcomputers ranging in complexity from the Commodore VIC-20 to the Atari 520ST. A pseudorandom hardware bit generator can be added to produce nonperiodic sound information, commonly called noise.

There are several advantages to this type of hardware-based approach: You don't need to spend a lot on specialized hardware, little processor intervention is necessary, and you won't use large quantities of memory to store the sound data. However, there are also disadvantages: The sound has a computerlike quality, you have a fixed and limited number of channels, and you are limited to coarse amplitude and frequency resolution

#### ANOTHER APPROACH

In 1980. I started creating sound with microcomputers in a different way. I was given a 6502 microprocessor, 128 bytes of RAM, 4K bytes of ROM, an 8-bit DAC (digital-to-analog converter). and the assignment to "make a sound that goes boing." I quickly learned a technique that acknowledges the periodic nature of sound—using algorithms, tables of sound data, or some combination of the two. This technique requires a DAC for the microprocessor whose output (after signal processing and amplification) you intend to hook up to a speaker. The number of bits in the DAC establishes the range of amplitudes and, to a degree, the complexity of the wave-

This approach is used in its simplest form on the Apple II, which has a 1-bit DAC directly under software control. Even though the Apple II has only two levels of output, you can precisely control the time between pulses, which allows an amazing variety of sounds, music, even speech. However, while the microprocessor is producing sound data, there is little time for it to do anything else. Careful and meticulous interleaving of software tasks can give the appearance of two things happening at once, but this is time-consuming and not a generalized solution.

The Macintosh takes the DAC approach one step further by integrating sound production with video processing. While the monitor's video beam moves back to the left edge of the screen for each scan line, the Mac's sound hardware takes a byte out of a fixed-length buffer and outputs it to an 8-bit DAC. Since the microprocessor is freed from having to interleave the sound-generation task with other tasks, the effect is a stable soundgeneration rate. However, the microprocessor still has to put sound data in the buffer ahead of the video beam for every frame (60 times a second).

There are trade-offs with the Macintosh's approach to sound. When the Mac creates four-voice sound, it uses about 50 percent of the microprocessor's throughput. This doesn't include waveform scaling for independent control of each voice's volume. Since graphics on the Mac are processor-intensive, it's difficult to create elaborate sound and graphics at the same time.

#### SAMPLING

You can also directly digitize sound from other sources, store it, and play it back through the DAC. This technique is called sampling, and it has the best potential for reproducing

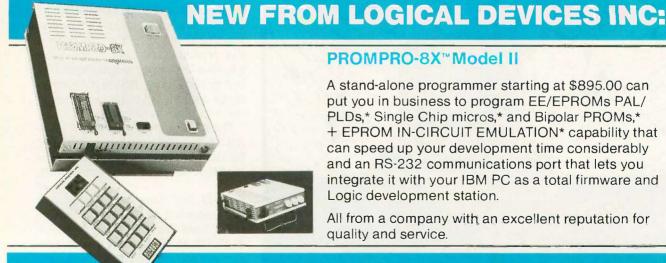

#### PROMPRO-8X™Model II

A stand-alone programmer starting at \$895.00 can put you in business to program EE/EPROMs PAL/ PLDs,\* Single Chip micros,\* and Bipolar PROMs,\* + EPROM IN-CIRCUIT EMULATION\* capability that can speed up your development time considerably and an RS-232 communications port that lets you integrate it with your IBM PC as a total firmware and Logic development station.

All from a company with an excellent reputation for quality and service.

**UNIVERSAL DEVICE PROGRAMMER** 

complex realistic sound with a computer. Once you have sampled the sound data, you can process it further for special effects, splice it, loop it. and set it up for random access.

One problem with sampling is the amount of sound data you need. The Mac's sampling rate, for example, is 22,300 samples (bytes of data) per second. For this reason, sampling has been used very little on the 128K-byte

Sampling also has the special problem of trying to produce realistic sound by pumping numbers through a DAC. You can get audio-aliasing distortion, or the "sonic jaggies" (the sonic equivalent of the jagged lines you get when you draw angled or curved lines on a raster display). You can get false harmonics if you use too slow a sampling period to reproduce sound of a given frequency.

#### THE AMIGA

The Commodore Amiga offers an enhanced, hardware-assisted, DAC approach to sound. It has more than four times as much sound hardware as the Mac. Each channel is composed of an 8-bit DAC with 5 bits of amplitude control, and the microprocessor can output sound data to each DAC independently.

The Amiga has a low-pass filter that cuts out most output with frequencies above 7 kHz. This eliminates the aliasing distortion that occurs above 7 kHz when sampling at 28,800 samples per second. While not high-fidelity, the sound is good for a personal computer. The usable sampling period in terms of the filter is 14,000 to 28,800 samples per second. This range can be used for one octave of musical notes reproduced faithfully up to 7 kHz. In actual practice the sampling rate can be as low as 7000 samples per second for some applications where waveform data space is at a

The Amiga's hardware design philosophy is to leave the processor free as much as possible. The direct memory access (DMA) hardware for sound generation complies with this rule. The Amiga uses four variable-period DMA channels. You can vary the sampling rate from 28,800 samples per second to one sample every two seconds. These samples can be anywhere in a 512K-byte address space and can be as short as 2 bytes or as long as 256K bytes. The output of each DMA channel is processed by a low-pass filter that becomes effective at 4 kHz and cuts out sound frequencies greater than 7 kHz.

To generate sound on the Amiga. you must load the DMA hardware registers with the starting location of the sound data, its length, and the

The Amiga has four times as much sound hardware as the Macintosh

sampling period. When enabled, the Amiga generates sound until it gets to the end of the sound data: then it resets the location and length and repeats the process until it is disabled. This frees the processor from the majority of the work typically associated with audio sampling.

The DMA hardware retrieves each byte of the sound buffer sequentially. Since every byte in the wave table is pumped out, the length of the wave table determines the highest fundamental frequency that the channel can play. For example, to play the musical octave from A (at 440 kHz) to G# (at 830 kHz) without the distortion of aliasing, the waveform length must be 16 bytes. This is not a lot of resolution with which to describe a complex waveform. The waveform length for the next octave can only be 8 bytes, and so on. Therefore, reproducing the sound range of the upper half of the piano keyboard is subject to

(continued)

#### **LEADER IN DEVICE PROGRAMMING**

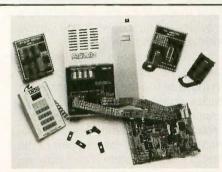

\*some devices require optional adaptors.

#### FEATURES:

- Stand-Alone/RS-232
- 512K bits RAM buffer
- EPROMs 2716-1 MEG
- Capacity: Two EPROMs (set programming)
- Accepts Intel, Mot. Hex files
- Accepts JEDEC files
- Optional Keypad/Alpha display
- Tilt stand and carrying handle
- Works with Exatron IC handler

also available: UV ERASERs and GANG programmers.

All products 100% made in U.S.A.

#### CALL 1-800-331-7766

Logical Devices Inc. 1321 NW 65th Place Ft. Lauderdale, FL 33309 TELEPHONE

U.S.A. Canada East Canada West England Itly., Ger., Swss Australia

(305) 974-0967 (514) 694-7710 (604) 291-8866 0652-688626 (02) 688-2141 (03) 560-1011

(02) 736-1564

TELEX

383142

WITH AN UNUSUAL PRICE TAG: \$895

#### Substantial software exists to support the use of sound hardware in the Amiga's multitasking environment.

some compromise.

The DMA sound hardware also has the ability to seamlessly join waveform data together. When the audio DMA hardware reads its registers, it copies them into internal registers and an interrupt occurs. At this time you can change the data pointer and length so that when DMA starts the process again, it could be accessing a new and different piece of sampled data. This has many exciting ramifications. You can simulate a musical instrument's sound by sampling its attack and splicing that to its waveform. This saves a great deal of space and opens up a whole new world of hybrid instruments.

In addition, the Amiga has the first standard left and right stereo outputs in personal computer history. The four channels of DMA-driven sampling hardware are output through the lowpass filter and routed through fixedassignment stereo jacks for connection to external audio equipment. By using two complementary channels, you can position sound in left-to-right space with software. Obviously, there is a trade-off between the number of discrete channels desired and the stereo spread, but it is a lot of fun to put explosion sounds together with their visual counterparts. If you are using a monaural monitor, attaching a Y-connector makes it possible to hear all four channels.

The Amiga's sound hardware also has the capability to modulate one channel's period and/or volume by the output of another's. You disable the modulating channel's audio output and then use its data to modify the modulated channel's frequency and/or amplitude. Used in its simplest form, this relieves the load on the processor for effects like tremolo (amplitude modulation) and vibrato (frequency modulation).

#### SOFTWARE SOUND SYNTHESIS

In 1973, Dr. John Chowning published a paper in the Journal of the Audio Engineering Society entitled "The Synthesis of Complex Audio Spectra by Means of Frequency Modulation." This FM model of sound synthesis has become the basis for several professional musical instruments, including the Yamaha DX-7. If you use channels to modulate other channels, the Amiga can achieve a variety of the synthesis models proposed by Dr. Chowning. While this mode uses up all of the Amiga's sound resources, it can create one very complex voice that rivals those of dedicated hardware synthesizers.

Substantial software exists to support the use of sound hardware in the Amiga's multitasking environment. Since many tasks can run concurrently—each assuming that it "owns" the machine-there needs to be a way of arbitrating who gets the sound hardware. Audio software support on the Amiga follows the same device model established for all peripherals on the system.

The Amiga allocates virtual audio channels on a priority basis and supports all of the above-mentioned hardware features. It also supports interrupt processing for waveform splicing with a queue that stores the sound requests for a particular channel until it can process them. While the audio device is flexible, it is complex to use. For certain types of sound synthesis, direct access to the hardware registers is more processor-efficient.

One sound innovation on the Amiga is its support of voice synthesis as a standard peripheral. Without any additional hardware, the narrator device does an understandable simulation of the human voice. The Soft-Voice program, which is the heart of the narrator device, provides all the elements for phonetic speech generation. In addition, there is a text-tophoneme program called Translator that you can use to create phonetic strings for input to the narrator device. The only costs for using speech as part of the man-machine interface are some RAM and some processor time.

#### RESOURCE LIMITATIONS

It is important to remember that sound is data to a computer. This is the key to using the Amiga to produce sound. You must make major tradeoffs in space and processor utilization. Unfortunately, Commodore has marketed the Amiga as a 256K-byte machine. Full utilization of its sound and graphics hardware requires a lot of memory. A wave table for six octaves of a good string sound takes 32K bytes. If you wanted to have six different instruments available for random access in a music program, and if your program required 70K bytes, the waveform data and program together would need 262K bytes; in other words, they wouldn't fit.

In my experience in recreational software, the resources allocated to sound production are usually oneeighth of the total. In the coinoperated video-game world of Reactor and Q\*Bert, the sound program required 4K bytes of EPROM compared to 32K bytes for the game computer. In a Commodore 64 program, 3K to 6K bytes were set aside in RAM for sound. If this ratio holds true, then the available RAM for sound samples and the sound system on the Amiga is 32K of its 256K bytes. These numbers do not take into account the Amiga's multitasking nature that makes the available RAM an indefinite concept. The point is, the amount of RAM available to the sound system provides the limit of what you can do with sound and the Amiga.

To overcome space limitations, you can use the Amiga's 68000 to create sound data "on the fly." This approach trades space for speed and is not usually acceptable unless you plan to dedicate the machine to sound production. The really exciting part of the Amiga's sound system is its hardwareassisted software-based approach. A DAC is to sound as a bit map is to graphics. A software approach is open-ended. Within processor and RAM limitations, you can do whatever you are clever enough to conceive.

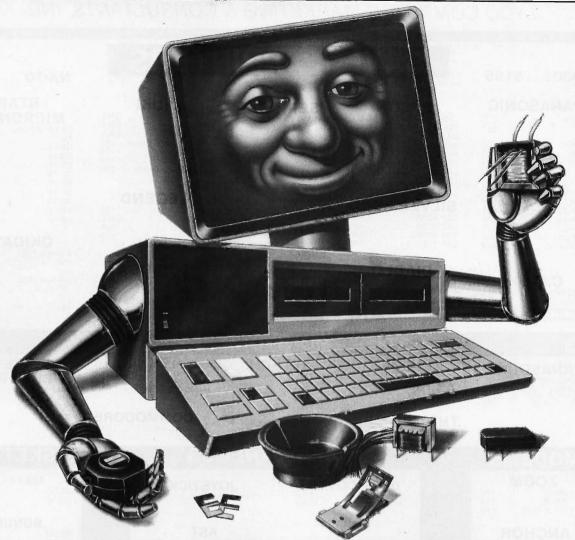

## IT'S WHAT TDK MAKES FOR COMPUTERS THAT MAKES THEIR DISKS THE BEST.

The initial step from computer technology to computer disks was a natural for TDK, because they're more than manufacturers, they're creative innovators. TDK has used its expertise as one of the world's major producers of electronic component parts (including the most sophisticated heads for disk drives) to design floppy disks that deliver error free performance.

Absolute quality has always been a major source of pride for TDK. Their position as the world's largest manufacturer of magnetic media has been earned by an unparalleled level of technical superiority that spans over 50 years.

Millions of people around the world rely on TDK for the ultimate in audio and video recording performance. Now they can rely on TDK for the same consistently high performance in floppy disks. After all, PCs have feelings too. They deserve the TDK advantage other sophisticated electronic equipment has always enjoyed.

Let your PC know you care, choose from TDK's family of 5.25-inch standard, 5.25-inch High Density and 3.5-inch No-Risk™Disks. Because it just doesn't pay to cut corners when it comes to floppy disks.

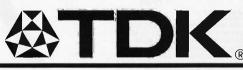

THE NO-RISK DISK.

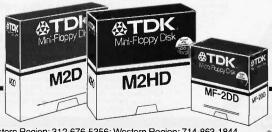

Northeastern Region: 516-625-0100; Southern Region: 404-948-1346; Midwestern Region: 312-676-5356; Western Region: 714-863-1844

© 1986 TDK Electronics Corp.

#### 1080....\$195

| PA   | ١ | r | Ų | 4 | f | ١ | è | 2 | Ď | Į | _   | ,  | ı | ٦ | ı | Ų | ľ | C   |   |
|------|---|---|---|---|---|---|---|---|---|---|-----|----|---|---|---|---|---|-----|---|
| 1080 |   |   |   |   |   |   |   |   |   |   |     |    |   |   |   |   |   | 195 | j |
| 1091 |   |   |   |   |   |   |   |   |   |   |     |    |   |   |   |   |   |     |   |
| 3131 |   |   |   |   |   |   |   | , |   |   |     |    |   |   |   |   |   | 249 |   |
| 1092 |   |   |   |   |   |   |   |   |   |   | *   |    |   |   |   |   |   | 309 |   |
| 1592 |   |   |   |   |   |   | × |   |   |   | . 1 | ×  | , | , |   |   |   | 419 |   |
| 1595 |   |   |   | , |   |   |   |   |   |   |     | 14 |   |   |   |   |   | 595 |   |
|      |   |   |   |   |   |   |   |   |   |   |     |    |   |   |   |   |   |     |   |

#### CITIZEN

| 120-D . |   |   |   |   |   |   | (8) |   |  |  | 179 |
|---------|---|---|---|---|---|---|-----|---|--|--|-----|
| MSP-10  |   |   |   |   |   |   |     |   |  |  | 28  |
| MSP-15  |   |   |   | 3 | , |   |     | , |  |  | 38  |
| MSP-20  |   |   |   |   |   | , |     |   |  |  | 32  |
| MSP-25  |   |   | , |   |   |   |     |   |  |  | 48  |
| Premier | 3 | 5 | , | , |   |   |     |   |  |  | 469 |
|         |   |   |   |   |   |   |     |   |  |  |     |

#### C.ITOH

| 1550 SP+    |   |   |    |    |   |   |    |   | , | CALL |
|-------------|---|---|----|----|---|---|----|---|---|------|
| D1040       |   |   | ,  |    |   |   |    |   |   | CALL |
| Prowriter J | u | r | ni | c  | r |   |    |   |   | CALL |
| Prowriter 8 | 5 | 1 | 0  | ). | S | F | ٥. | + |   | CALL |
|             |   |   |    |    |   |   |    |   |   |      |

#### IN STOCK

#### FPSON

|       | U | L |    | u | Г | ī | 9  | _  | , | • | , | Ц | , | u |   |      |
|-------|---|---|----|---|---|---|----|----|---|---|---|---|---|---|---|------|
| LX80. |   |   |    |   |   |   |    |    |   |   |   |   | , |   |   | CALL |
| FX85. |   |   |    |   |   |   |    |    |   |   |   |   |   |   |   | CALL |
| DX10  |   |   |    |   |   |   |    |    |   |   |   |   |   |   |   | CALL |
| HI80. |   |   |    |   |   |   |    |    |   |   |   |   |   |   | , | CALL |
| HS80  |   |   |    |   |   |   |    |    |   |   |   |   |   |   |   | CALL |
| FX286 |   |   |    |   |   |   | į, | Ġ. |   |   |   |   |   |   |   | CALL |
| LQ800 | ) |   |    |   |   |   |    |    |   |   |   |   |   |   |   | CALL |
| LQ100 | ) | C | ١. |   |   |   |    |    |   |   | 9 |   |   |   |   | CALL |
|       |   |   |    |   |   |   |    |    |   |   |   |   |   |   |   |      |

#### SII VER REED

| OI. |       |  | ľ | ι | ļ | ı | ı | Ц | L |   | ų | L |    |
|-----|-------|--|---|---|---|---|---|---|---|---|---|---|----|
| EXP | 420P. |  |   |   |   | , |   |   |   | , | ( | С | AL |
| EXP | 600P  |  |   |   |   |   |   |   |   |   |   |   | 48 |
| EXP | 800P  |  |   |   |   |   |   |   |   |   |   |   | 64 |
| EXP | 770   |  |   |   |   |   | 4 |   | 4 |   |   |   | 74 |
|     |       |  |   |   |   |   |   |   |   |   |   |   |    |

#### DIABLO

| U23  |    |   |  |  |  |  |  |  | ٠ |   | J | 4 | J |
|------|----|---|--|--|--|--|--|--|---|---|---|---|---|
| P-32 | CC | Į |  |  |  |  |  |  |   |   | 6 | 9 | 9 |
| 635  |    |   |  |  |  |  |  |  |   | 1 | 0 | 2 | 9 |
| P-38 |    |   |  |  |  |  |  |  |   | 1 | 7 | 4 | 9 |
| D-80 | IF |   |  |  |  |  |  |  |   | 2 | 3 | 9 | 5 |
|      |    |   |  |  |  |  |  |  |   |   |   |   |   |

#### **SEIKOSHA**

| SP-1000 VC (C-64) 17    | 7 |
|-------------------------|---|
| SP-1000 A Centronics 19 | 3 |
| SP-1000 IBM 19          | 3 |
| SP-1000 As RS-232 19    | 9 |
| SP-1000 APApple IIC 19  | 3 |
| BP-130046               | 3 |
| BP-520064               | 1 |
| BP-542099               | 3 |
| Color Kit1              | 1 |
| BP-5420 Ribbon 12.5     | 5 |
| SP-1000 Ribbon 8.5      | c |

#### **BROTHER**

| HR-15XL-P |  |   |  |  |  |  | 359 |
|-----------|--|---|--|--|--|--|-----|
| ⊌R-15XL-S |  | × |  |  |  |  | 359 |
|           |  |   |  |  |  |  |     |

#### JUKI

| JUKI 6 TUU             |
|------------------------|
| 5510 Juki              |
| Juki 6300              |
| RS-232 Serial Board 55 |
| Color Kit              |
| 6100 Tractor 119       |
| 6100 Sheet Feeder 209  |
|                        |

#### **LEGEND**

| 808.<br>1080 |  |  |   |  |  |  |  |  |  |    |   |
|--------------|--|--|---|--|--|--|--|--|--|----|---|
| 1380         |  |  |   |  |  |  |  |  |  |    |   |
| 1,385        |  |  | , |  |  |  |  |  |  | 28 | 5 |

#### **TOSHIBA**

| 321 P/S          | 495 |
|------------------|-----|
| 351 Sheet Feeder | 529 |
| P 341P           | 969 |
| P 341S           | 999 |
| P 351+1          | 149 |
|                  |     |

#### NX-10 .... Call

#### STAR **MICRONICS**

| LV  | 1: | 2- | 1 | C | 1 | N | le | ٩١ | ٨ | ) |   |    |        |   |   | ( | 3, | Α | L | L |
|-----|----|----|---|---|---|---|----|----|---|---|---|----|--------|---|---|---|----|---|---|---|
| NL- | 1  | 0. |   |   | , |   |    |    |   |   |   |    |        |   |   | ( | 0  | Α | L | L |
| NX- | 1  | 0. |   |   |   |   |    |    |   |   |   | ٠  |        |   | , | ( | 0  | Α | L | L |
| NB- | 1  | 5  |   |   |   |   |    |    | ٠ | , |   |    |        |   |   | ( | 3  | Α | L | L |
| SB- | 1  | 5  |   |   |   |   |    |    |   |   |   |    |        |   |   | ( | 3  | Α | L | L |
| SG- | 1  | 5  |   |   |   |   |    |    |   |   |   |    | <br>   |   |   |   |    | 3 | 6 | 7 |
| SD- | 1  | 0  |   |   |   |   |    |    |   |   |   |    |        |   |   |   |    | 3 | 1 | 9 |
| SD- | 1  | 5  |   |   |   | , |    |    |   |   |   |    | <br>to |   |   |   |    | 4 | 3 | 8 |
| SR- | 1  | 0  |   |   | ì |   |    |    |   |   | , |    |        |   |   |   |    | 4 | 6 | 9 |
| SR- | 1  | 5  |   |   |   |   |    |    |   |   |   |    | <br>,  | , |   |   |    | 5 | 7 | 8 |
| SB- | 1  | 0  |   |   |   |   |    |    |   |   |   | *1 |        |   |   |   |    | 5 | 8 | 9 |
|     |    |    |   |   |   |   |    |    |   |   |   |    |        |   |   |   |    |   |   |   |

C

0

A

R

K

E

1

N

G

ONSU

#### OKIDATA

| Okimate 10XE | 179 |
|--------------|-----|
| 292 C        | ALL |
| 293          | ALL |
| Okimate 20ST | 199 |
| 120 NLQ      | 205 |
| 182          | 214 |
| 192          | 348 |
| 93           | ALL |
|              |     |

#### MONITORS

#### **PANASONIC**

| TR-122 MYP 12" A | mber TTL. 139 |
|------------------|---------------|
| TR-122 M9P 12" G |               |
| TX-12H3P 12" RGE |               |
| DT-H103 10" RGB. | 349           |
|                  |               |

#### ZENITH

| ZVM |      |      |  |  |  |  |  |   |   |   |   |   |   |
|-----|------|------|--|--|--|--|--|---|---|---|---|---|---|
| ZVM | 1230 | <br> |  |  |  |  |  | è | 6 | , |   | 8 | 9 |
| ZVM | 1240 | <br> |  |  |  |  |  | , |   | ľ | 1 | 4 | 9 |
|     |      |      |  |  |  |  |  |   |   |   |   |   |   |

#### **THOMPSON**

365 12 RGB.....CALL

#### HITACHI

| MM-1218 12" Green      | 9   |
|------------------------|-----|
| MM-1220 12" TTL Amber. | .12 |
| CM-1406C 13" color     |     |
| w/ cable               | .17 |
| CM-1409 13" RGB        | .30 |
| CM-1216D 12" RGB       | .38 |
| CM-1455S 13" 720x350   | .52 |
| CM-1457A 13" RGB       |     |
| 720×460                | .67 |
|                        |     |

#### TEKNIKA

| MJ-10                   |
|-------------------------|
| COMMODORE<br>1902 Color |

#### **PRINCETON GRAPHICS**

| ·MA | X-12 Am | ber |     |    |  | 175 |
|-----|---------|-----|-----|----|--|-----|
| НХ  | -12 RGB |     |     | Ç. |  | 458 |
| SR  | -12 RGB |     | 6-2 |    |  | 575 |

DISKETTES

MAXELL

DSDD.....12.99

9 99

SSDD .....

#### MODEMS

#### ZOOM

| $\Gamma$ | 1200 | 31 |    |   |   |   | 4 | + |   |  | 105 |
|----------|------|----|----|---|---|---|---|---|---|--|-----|
| PC       | 1200 | XL |    |   |   |   | · |   |   |  | 259 |
| PC       | 1200 | XL | /P | F | 5 | ŝ |   |   | , |  | 279 |
|          |      |    |    |   |   |   |   |   |   |  |     |

#### **ANCHOR**

| Volksmodem |    |  |     |  |   | 55 |
|------------|----|--|-----|--|---|----|
| Volksmodem | 12 |  | ¥3. |  | 1 | 79 |
|            |    |  |     |  |   |    |

#### **US ROBOTICS** Password 1200M....

| Courier 2400 | . 395 |
|--------------|-------|
|              |       |

#### BRODERBUND

| Bank Street Writer | . 48.95 |
|--------------------|---------|
| Print Shop         | . 34.95 |
| Graphics Library I | . 22.95 |
| Graphics Libary 2  | 22.95   |
| Ancient Art of War | 22.95   |
| Champ Lode         |         |
| Runner             | 22.95   |
| Karateka           | 22.95   |
|                    |         |

| LEADING ED      | GE    |
|-----------------|-------|
| Nutshell        | 69.95 |
| Nutshell Filer1 | 49.00 |

| ZVIVI |      |      |  |  |  |  |  |   |   |   |   |   |
|-------|------|------|--|--|--|--|--|---|---|---|---|---|
| ZVM   |      |      |  |  |  |  |  |   |   |   |   |   |
| ZVM   | 1240 | <br> |  |  |  |  |  | , | 1 | 1 | 4 | 9 |
|       |      |      |  |  |  |  |  |   |   |   |   |   |
|       |      |      |  |  |  |  |  |   |   |   |   |   |

#### **MISCELLANEOUS**

#### **DUST COVERS**

PC-AT 2 pc PC-XT 2 pc

DISK NOTCHERS ... \$7.95M

TANDON

115

#### JOYSTICK Tac 10 (Ap/Pc)......22.95

**AST** Six Pack Plus

STB

EGA Plus.

**BONUS** SSDD ..... 6.99 DSDD .....7.50

#### SKC SSDD

DSDD ..... 9.50

| Bank Street Writer | 48.95 |
|--------------------|-------|
| Print Shop         | 34.95 |
| Graphics Library I | 22.95 |
| Graphics Libary 2  | 22.95 |
| Ancient Art of War |       |
| Champ Lode         |       |
| Runner             | 22.95 |

#### TEADING EDGE

| LLADING LD      | GL.   |
|-----------------|-------|
| Nutshell        | 69.95 |
| Nutshell Filer1 | 49.00 |

**NEW HOURS!** Mon-Thur 9AM-8PM

Fri 9AM-8PM Sat 10AM-6PM

#### MICRO-**LEAGUE**

ML Baseball. 24.95 General Manager 85 Team Disk. 14.95

#### INMOVATIVE CONCEDTS

| MINOVALIVE COM        | JET 13  |
|-----------------------|---------|
| Flip-N-File 10        | 2.49    |
| Flip-N-File 25 Lock   | 10.95   |
| Flip-N-File 50 Mini . | . 10.95 |
| Flip-N-File 50 Lock   | 15.95   |
| Flip-N-File ROM       | . 7.99  |

## NAME BRAND

VIDEO TAPES from \$4.49 Qty. Discounts Available

#### SUBLOGIC

209

329

| Set Simulator 34.95      |
|--------------------------|
| Scenery Disks Each 14.95 |
| Set 1-6 69.95            |
| S.D. Japan               |
| S.D. San Francisco 14.95 |
|                          |

#### SSI (IBM)

| OOI (IDIGI)          |         |
|----------------------|---------|
| Battle for Normandy  | .24.95  |
| Knights of Desert    | .24.95  |
|                      | 24.95   |
| Computer Baseball    | .24.95  |
| Cartèls & Cutthroats | . 24.95 |
|                      |         |

#### ACTIVISION

| (IDIVI)          |   |  |   |      |   |
|------------------|---|--|---|------|---|
| Borrowed Time .  |   |  | , | 24.7 | 5 |
| Mindshadows      |   |  |   |      |   |
| Music Studio     |   |  |   | 29.9 | 5 |
| Alter Ego        | , |  |   | 29.9 |   |
| Alter Ego (Male) |   |  |   | 29.5 | 5 |
|                  |   |  |   |      |   |

| QUADRAN          | /1    |
|------------------|-------|
| Gold Quadboard   | . 399 |
| Silver Quadboard | . 229 |
| Quadboard        | 199   |

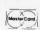

In PA 717-494-1030 Customer Service 717-494-1670

or send order to Lyco Computer P.O. Box 5088 Jersey Shore, PA 17740

In stock items shipped within 24 hours of order. No deposit on C.O.D. orders. Free shipping on prepaid cash orders within the continental U.S. Volume discounts available. PA residents add sales tax. APO. FPO. and international orders add \$5.00 plus 3% for priority mail service. Advertlsed prices show 4% discount for cash, add 4% for MasterCard and Visa. Personal checks require 4 weeks clearance before shipping. We do not guarantee compatibility. We only ship factory fresh merchandise. Ask about UPS Blue and Red label shipping. All merchandise carried under manufacturer's warranty. Return restriction applicable. Return authorization required. All items subject to change without notice.

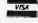

**NEW HOURS!** Mon-Thur 9AM-8PM Fri 9AM-6PM

Sat 10AM-6PM

AMERICA'S MAIL ORDER HEADQUARTERS

Induiry 179

## A USEFUL PROPERTY OF 2"

BY ROBERT C. ARP JR.

Simplified flag testing and input comparison by exploiting powers of 2

WHILE WRITING FEDERAL tax programs for my HP-41CV calculator recently, I repeatedly needed more than the 11 available user flags. Because I have the Extended Functions/Memory Module (EF/MM), I considered a suggestion from the owner's manual to increase the number of apparent general flags by using the X < F (X exchange flags) function.

For reasons I will discuss, I was not satisfied with the results. However. this exercise led me to observe a remarkable property of summations of  $2^n$ .

I do not intend to offer a rigorous mathematical proof of the 2" property; I have simply verified that the property functions within the limits of my calculator.

I have studied many math and computer books during my career, but I cannot recall ever having seen reference to this property. However, if there is someone to whom credit should be extended, then I apologize for the oversight.

#### THE PROBLEM

I had been designing a system of programs for federal taxes that would permit updating of totals in a spread-

sheet fashion. Because of the required number of schedules and forms, I was using the status of flags to branch to labels in order to implement various options. The HP-41CV has 11 general-purpose flags. I needed more.

The EF/MM owner's manual suggests the use of X < >F to increase the number of apparent generalpurpose flags. This is possible because executing this function sets the status of flags 0 through 7 according to a status code previously entered into the X register. Simultaneously, a code representing the former status of those flags is transferred from the F register to the X register. A numeric code for each of the eight flags is shown in table 1.

You set one or more of the flags, 0 through 7, by forming a sum of the numeric codes for each flag affected. For example, to set flags 1 and 2, you set the sum to 2+4=6. The sum 255 is required to set all flags; 0 is required to clear all flags. Flags whose numeric code is not an addend of the sum are cleared.

You can realize the apparent increase in available flags by calculating several summations and storing them in separate registers for later recall and comparison. In this manner, a combination of flag statuses is understood to represent the status of an apparent flag. For example, if the sum 6 were stored in a register, by recalling its contents and comparing it to the contents of the X register after an execution of X < >F, you could determine if and only if both flags 1 and 2 were set.

I felt that I could tolerate the clumsiness of the operation; however, 1 could not afford to devote one register for each of the required status codes. Memory in the HP-41CV is organized in registers of 7 bytes in size; most instructions require only 1 or 2 bytes. Of course, registers used for storage cannot be used for programming.

While reviewing the X < >F function, I had noticed that the numeric code for each flag n was 2". I am sure that it was this observation that prompted the lateral thinking required

Robert C. Arp Jr. (278 San Tomas Aguino Rd. #1, Campbell, CA 95008) holds a B.S. in electrical engineering. He is currently conducting independent research in natural and artificial intelligence.

for the unconscious formulation of a satisfactory method of generating any number of flags.

#### THE QUESTION

Because computers use the binary system and because powers of the base must certainly be associated with the system, I wondered if there was a property of 2' that could be exploited to create an association between the presence or absence of a particular 2".

#### THE INVESTIGATION

After playing with numbers for a while, I made the following supposition: If a  $\Sigma$  2<sup>i</sup> is divided by  $X = 2^n$ , and  $X \leq \Sigma$ 2<sup>i</sup>, then the quotient will be odd when X is an addend of  $\Sigma$ 2<sup>i</sup> but will be even otherwise. If this is true, then quotient modulo 2 will be 1 or 0.

The example in figure 1 shows what happens when a  $\Sigma 2^i$  is divided by an arbitrary  $2^n$ . Suppose that the summa-

tion is composed of random addends that are each 2". If n = 0. 3, 7, then  $\Sigma 2^i = 2^0 + 2^3 + 2^7 = 1 + 8 + 128 = 137$ . Notice the quotients for the following divisions, where  $\Sigma = 137$ .

Note also that whenever 2" is an addend of the summation, the integer portion of the quotient is odd. However, whenever 2" is not an addend, the integer portion of the quotient is even (0 is considered to be even). Thus, performing modulo 2 on the integer portion yields a 1 when 2" is an addend but yields a 0 otherwise.

Keeping in mind that *n* has remained positive throughout the example, these observations and conclusions may be summarized, as they are in figure 2.

At this point we have verified that there is an association between a summation of 2's and its addends that enables us to determine whether a particular 2" is one of the addends. Furthermore, a mathematical calcula-

tion will produce a 1 if the test is true and a 0 if the test is false.

#### USAGE

The discovery of the association between a summation of 2's and its addends was only a beginning. Now I had to determine a method of setting, clearing, and testing the condition of flags that does not depend upon variable assignment limitations of the programming medium.

The following concept-level algorithms are limited only by the largest number that can be processed by the programming medium:

Setting a flag:

- 1. Input a flag number, n.
- 2. Compute  $X = 2^n$ .
- 3. Add X to  $\Sigma 2'$ .

Clearing a flag:

- 1. Input a flag number, n
- 2. Compute  $X = 2^n$ .
- 3. Subtract X from  $\Sigma 2^i$ .

Testing a flag condition:

- 1. Input a flag number, n
- 2. Compute  $X = 2^n$ .
- 3. Recall  $\Sigma 2^i$ .
- 4. Compute  $Y = \Sigma 2^{i}/X$ .
- 5. Extract Z = integer portion of Y.
- 6. Compute state = Z modulo 2.

These concept-level algorithms represent minimum algorithms. Caution is required when setting and clearing flags because an erroneous sum would be accumulated whenever setting a flag more than once or whenever clearing a flag not previously set.

These minimum algorithms may be used in cases where attention is being paid to flag conditions during programming. Alternately, you may test the condition of a flag before setting or clearing. Exercising this caution alters the algorithms as shown below:

Set flag if clear:

- I. Execute test-flag algorithm.
- 2. If state = 1, then end, else continue.

Clear flag if set:

- 1. Execute test-flag algorithm.
- 2. If state = 0, then end, else continue.

The three algorithms expect an in-(continued)

Table 1: Numeric code for each of eight flags.

| Flag            | 0 | 1 | 2 | 3 | 4  | 5  | 6  | 7   |
|-----------------|---|---|---|---|----|----|----|-----|
| Numeric<br>Code | 1 | 2 | 4 | 8 | 16 | 32 | 64 | 128 |

$$\frac{\Sigma}{2^{0}} = 137,000 \qquad \frac{\Sigma}{2^{1}} = 68,500 \qquad \frac{\Sigma}{2^{2}} = 34,250$$

$$\frac{\Sigma}{2^{3}} = 17,125 \qquad \frac{\Sigma}{2^{4}} = 8,563 \qquad \frac{\Sigma}{2^{5}} = 4,281$$

$$\frac{\Sigma}{2^{6}} = 2.141 \qquad \frac{\Sigma}{2^{7}} = 1,070 \qquad \frac{\Sigma}{2^{8}} = 0.535$$

Figure 1: This example shows what happens when a  $\Sigma^{2^i}$  is divided by an arbitrary 2".

$$\left[ \text{INT} \left( \frac{\Sigma 2^i}{2^n} \right) \right] \text{ MOD 2} = \begin{cases} 1, 2^n \text{ an addend of } \Sigma 2^i \\ 0, \text{ otherwise} \end{cases}$$

Figure 2: Keeping in mind that n is positive, these conclusions can be made.

# Free source code in every box.

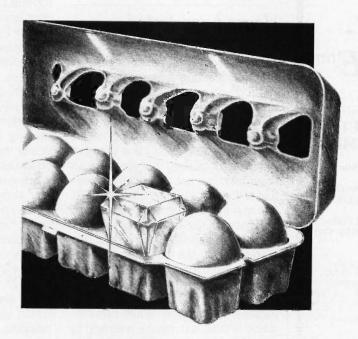

Actually, we give you two things free. Our source code. And your freedom.

Just buy part or all of our excellent integrated business accounting system, the SBT Database Accounting Library.

We'll give you our source code absolutely free. Which, in turn, gives you the freedom to customize our software to fit your business needs.

Say, for instance, you want to change the way a management report is formatted. Our free source code enables you to change it.

What's more, the change will be quick and simple because our software is written in easy-to-use dBASE.

In fact, the entire SBT Database Accounting Library runs with dBASE III or dBASE II,\* so you get the power and flexibility of those best-selling programs. Plus the freedom to use any computer that runs dBASE.

The SBT Database Accounting Library. Great software and freedom. All in the same box.

Three Harbor Drive Sausalito, CA 94965 (415) 331-9900

Call today for our demo disk and brochure. (415) 331-9900.

| dProfessional | Time & Billing            | \$395 |
|---------------|---------------------------|-------|
| dOrder        | Sales Order processing    | \$195 |
| dInvoice      | Billing/Inventory Control | \$195 |
| dStatement    | Accounts Receivable       | \$ 95 |
| dPurchase     | Purchase Order            | \$195 |
| dPayable      | Accounts Payable          | \$295 |
| dPayroll      | Payroll/Labor             | \$395 |
| dLedger       | General Ledger/Finance    | \$395 |
| dAssets       | Asset/Depreciation        | \$295 |
| dProject      | Project/Job Accounting    | \$395 |
| dProperty     | Tenant/Unit Management    | \$395 |
| dBackup       | Menu/Backup               | \$ 65 |

Call today for the name of the SBT consultant in your area.

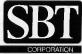

MAKE YOUR AT SEEM LIKE A DREAM MACHINE!

#### **FANSI-**CONSOLE tm

The Integrated Console UtilityTM

#### **FAST. POWERFUL** ANSI.SYS REPLACEMENT

For the IBM-PC, AT, and clones

New Version 2.00 is MUCH FASTER! Now blink free scrolling on CGA!

GET A BOX FULL OF UTILITIES! MAKE LIFE EASIER FOR ONLY \$75!

- Speed up your screenwriting 2-6x
- Extend your ANSI.SYS to full VT100 Add many more escape sequences
- · Scroll lines back onto screen
- Save scrolled lines into a file
- · Add zip to your cursor keys
- · Free your eyes from scroll blinking
- Easy installation

Fast

ANSI Console

Driver

- Get a 43 line screen w/EGA · Get a 50 line screen w/CGA
- · No more annoying typeahead beep
- Prevent screen phospher burnin
- · Control many programs' use of color

ANSI

- · Generate breakpts from keyboard
- Shorten that annoying bellOver 40 other useful options

"The psychological difference is astonishing

-Lotus June 85 pg 8.

"So many handy functions rolled into one unobtrusive package" —PC-World Feb 86 pg 282.

"The support provided by the publishers is extraordinary -Capital PC Monitor May 86 pg 25.

... the best choice for improving your

-Capital PC Monitor June 86 pg 282.

400p Manual (w/slip case) & disks \$75.

Satisfaction Guaranteed! **Order Yours Today!** 

#### HERSEY MICRO CONSULTING

Box 8276, Ann Arbor, MI 48107 (313) 994-3259 VISA/MC/Amex

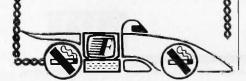

To the user. n is a flag that must be set.

cleared, or tested.

teger, n, as a passed parameter. To the user, n is a flag that must be set, cleared, or tested. Each algorithm raises 2 to the power of n. The set-flag algorithm accumulates 2" as a component of a sum consisting of addends 2<sup>i</sup>, where each i is a member of the set of all flags that you have set previously but not cleared. The clearflag algorithm subtracts  $2^n$  from  $\Sigma 2^i$ . The test-flag algorithm divides  $\Sigma 2^i$  by 2", discards the quotient's fractional component, and uses remainder division to report the condition of flag n.

When executing the test-flag algorithm, there may be times when you want to test for  $2^n \leq \Sigma 2^i$  before performing the division. When this condition is false, a 0 may be returned by the algorithm immediately. Furthermore, the subroutine is not restricted to the use of a single  $\Sigma^{2i}$ . Any of several summations could be used depending upon the validity of some particular condition.

An added attraction of the process. whether it is useful or not, is the fact that all components  $2^i$  of any  $\Sigma 2^i$  may be extracted by processing each 2" less than or equal to  $\Sigma 2^i$  and noting those that produce a 1

#### ADDITIONAL USES

I also discovered that in addition to solving my problem of inadequate flags, I was able to simplify an aggravating problem associated with the correctness of keyboard input and input-driven processing.

Like most other computers, the HP-41CV permits the programmer to process alphanumeric input by the detection of key codes. There are actually two sets of codes associated with HP-41CV keyboard inputs. One code represents the topographical location of keys; the other is an internal representation of character codes based on ASCII.

I had been executing certain options that depended on keyboard input, and I was using both of the key codes. In doing this, I had to verify the correctness of user choices and establish the numerous branching and subroutine calls. All of this was dependent upon the complexity of the tax system itself and upon unpredictable user selection. The test-flag algorithm immediately simplified the process.

In use, to prevent the summations of 2' from growing too rapidly, I first converted the HP-41CV codes to something more palatable by subtracting a base number from particular inputs. For example, the ASCII equivalent codes for letters A through Z are numbers 65 through 90. After any alphabetic input, I simply subtracted 65 from the ASCII equivalent code for the input. This produced equivalent codes 0 through 25.

It is easy to see that 225 33,554,432, which is the largest possible 2" with the modified code, is much less than  $2^{90} = 1.238 \times 10^{27}$ , which would have been the largest possible otherwise.

I then passed the resultant n to a keytest subroutine along with the required  $\Sigma 2^i$ , in which each i was a permissible code. I included a provision for detecting codes less than zero, because they were possible (the conversion uses subtraction) but illegal. All codes producing values of 2" that were not addends of  $\Sigma 2^i$  would then return a 0. In the calling program, a 0 would cause a branch to an error subroutine. This adaptation is shown below.

#### Keytest:

- 1. Input n.
- 2. If n < 0, return a 0, else continue.
- 3. Compute  $X = 2^n$ .
- 4. Compute  $Y = \Sigma 2^{i}/X$ .
- 5. Extract Z = integer portion of Y.
- 6. Compute Z modulo 2.

Thereafter, this algorithm became a valuable programming tool, providing many simplifications that could not have been realized otherwise. Eventually, the input detection function became as important as the process for which I developed the original algorithm.

## AVOCET INTRODUCES MACRO ASSEMBLERS.

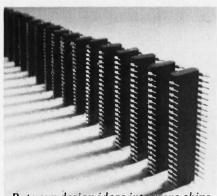

Put your design ideas into more chips.

New AVMAC™ Macro crossassemblers, combined with our simulators, emulators and EPROM programmers, turn your PC or VAX into a complete development system.

AVMAC is fast. Its transparent buffering scheme provides the speed of memory-based assembly without restricting file size. And, AVMAC has one of the most comprehensive macro facilities available.

AVMAC is loaded with features that make your development job easier. You get source code flexibility; AVMAC supports over 1000 relocatable segments. AVLINK™ linker and AVLIB™ librarian support modular programming with full control over segment combination and placement. AVREF™ generates crossreferences by line and procedure. And, AVMAC gives you informative, plain English error messages.

AVMAC offers superior compatibility with manufacturers' assembly languages. And it's designed to work hand-in-hand with AVSIM™, Avocet's software simulator/debugger.

Every company talks about service. But at Avocet we're committed to satisfying customer requests for in-stock items in 2-3 working days. And that's a fact!

For easy access, call our 800 number for ordering, product information and technical assistance. We're also interested in your ideas on how we can better serve your needs.

| MSDOS <sup>1*</sup> ,<br>XMAC68K | cro Cross-as                           | \$349<br>\$595                  |  |  |
|----------------------------------|----------------------------------------|---------------------------------|--|--|
| VAX™/UNIX™                       |                                        |                                 |  |  |
| 6804<br>6805<br>6809             | 6502/65C02<br>6800/01,6301<br>NEC 7500 | Z8                              |  |  |
| 1802/1805<br>-8048/8041<br>8051  | 8085<br>COP400<br>F8/3870              | HD64180<br>68020<br>68000/68010 |  |  |
| NEW!                             | TMS32010                               | TMS32020                        |  |  |

In addition to AVMAC, Avocet provides everything you need to develop microprocessor software.

AVSIM full-screen Simulator/ Debuggers make software simulation practical. Test your code in a crashproof, interactive environment, without additional hardware. Price \$299.

TRICE™ self-powered In-circuit Emulators recognize 34 different commands:

set break points, single-step, trace and more. Priced from \$498.

**AVPROM™** Programmers work with any PC. Program over 37 different devices, including EPROMs through 27512, CMOS and E2PROMS, and MPU/EPROM combos, using fast, "adaptive" algorithms. From \$429. Gang programmers from \$979.

To find out more about Avocet software development tools. call us toll-free:

1-800-448-8500

(In the U.S. except Alaska.)

VISA and Mastercard accepted. Most popular disk formats now available—please specify. Software shipment by second-day air within the continental U.S. included. Special handling and other shipping additional; call for exact quotes. OEM INQUIRIES INVITED. Avocet Systems Inc., P.O. Box 490-B16, Rockport, Maine 04856, (207) 236-9055. Telex: 467210 AVOCET CI.

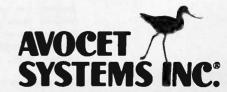

"signifies manufacturer's trademark

## THE COMPUTER THAT CONQUERED TIME ALSO CONQUERS SPACE.

Finally: the computers you've been waiting for. Speed. Power. Flexibility. And IBM PC/XT/AT compatibility.

The PC's Limited 286<sup>10</sup> and 286<sup>12</sup> are the most technologically-advanced personal computers ever designed. They run at 10 and 12 megahertz, respectively, providing the fastest processing times of any PC-compatible.

Who needs 12 megahertz speed? You do, if you use dBase and you're tired of waiting during long sorts and indexes. You do, if you're tired of going out to lunch while your compiler finishes its work. You do, if you want to see Microsoft Windows fly. Or AutoCAD or P-CAD take off.

The PC's Limited 286s also have the exclusive SmartVu panel — an alphanumeric window into the computer that reports on processing speed and provides diagnostic messages in English. It can even help predict hard-disk failures before you lose a month's work.

The 286s are also smaller than the other AT-compatibles — more than 25% smaller than the IBM PC-AT, for example. Which means you can find your desk again,

And they're not stripped, Asian wonder-boxes. Designed and built in the U.S., the 286<sup>12</sup> and 286<sup>12</sup> come with 1,024K of fast RAM on the motherboard, 1.2 Mb floppy drive, 200-watt power supply, and an AT-style keyboard.

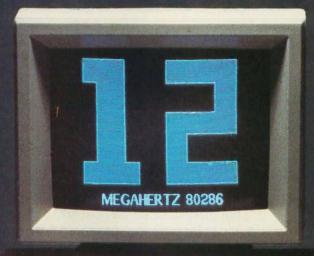

And every 286 goes through extensive bench-testing and extended burn-in before it leaves our plant,

What more can we say? Except that you can buy the 28612 for just \$2,695, the 28610 for \$2,295. Including shipping. Both backed, of course, by PC's Limited's One-Year Limited Warranty and 30-Day Money-Back Guarantee.

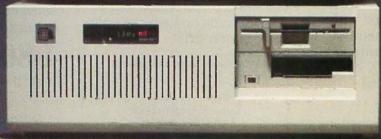

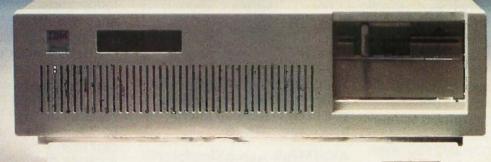

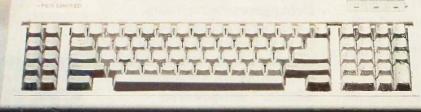

Call for latest prices.

\* Limited Warranty

FREE SHIPPING in the continental United States via UPS Ground.

#### PC'S LIMITED 2868TM

High Performance, Competitive Price PC Magazine "Editor's Choice" Feb. 25, 1986

Includes: 80286-based system unit, 1024K on mother board,

1.2 Meg Floppy Drive, Combined Floppy and Hard Disk Controller Card, AT Style Keyboard, 192W Power Supply, 2 Serials and 1 Parallel Port, and Clock/Calendar with Battery Backup.

Runs all Major Software written for the IBM PC™, PC XT™, and PC AT™. (Processor): Intel 80286 running at 8MHZ. (Expansion Slots): 8. Same Bus Configuration as IBM PC AT™. One Year Warranty

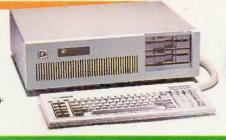

30 Day Money Back Guarantee

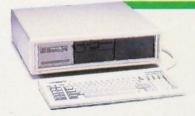

#### PC'S LIMITED TURBO PCTM

High Performance, Competitive Price

Includes: System Unit, 640K on Mother Board, 360K Floppy Drive, AT Style Keyboard, 130W Power Supply.

Runs all major software written for the IBM PC<sup>TN</sup>, PC/XT<sup>TN</sup>, 40% faster, without modifications. Processor: 16-bit 8088—2, 4.77 or 6.66 MHZ Clock Speed. Expansion Slots: 8; 7 are available in above configuration. One Year Warranty.\*

#### PC'S LIMITED 20 MEG HARD DISK ON A CARD

#### \$409

- 31/2" Tandon Hard Disk
- · Software included
- · Easy to install
- · One Year Warranty

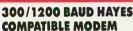

Internal \$159 Fits-in Short Slot

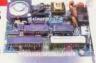

External \$179

#### WANGTEK 60 MEG TAPE BACKUP SYSTEM

\$795

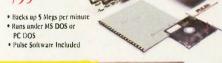

#### **TANDON HARD DISK WESTERN DIGITAL** CONTROLLER

Internal \$409

20 MB Hard Disk System for PC"

Includes Tandon Hard Disk, Western Digital Controller, Cables, Manual, Software, and Mounting Hardware. Boots from Hard disk Our Hard Disk Systems are compatible with the latest versions of the following computers: IBM PC, IBM XT, AT&T 6300, Compaq Deskpro, Tandy 1000, Tandy 1200, PC's Limited Turbo PC, Leading Edge PC (Both Models), Sperry PC, Wyse PC, ITT PC, and most other Compatibles

PLEASE SPECIFY YOUR COMPUTER TYPE WHEN ORDERING. One Year Warranty

#### FLOPPY DISK DRIVE

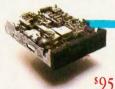

Mitsubishi Electronics Half-Height, DS/DD Also available for ATM in gray

#### PC'S LIMITED SIX FUNCTION CARD

w/384K \$149 w/OK \$99

- Upgradable to 384K
- · Clock/Calendar
- · Includes Software
- · Parallel Port
- · Scrial Port
- · Game Port

Two Year Warranty

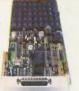

#### PC'S LIMITED MINI I/O

800

- · Serial port
- Parallel port
- · Clock
- · Software · Fits in short slot

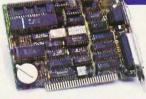

#### MONO-II

#### \$129

- 12" flat and compact screen
- TTL signal input . Built-in swivel and tilt base
- · Instant action system · Low distortion

#### SEAGATE 20, 30 AND 40 MEG HIGH SPEED 40 MS ACCESS TIME HARD DRIVES FOR AT

AND NOW - 80 MEG 28 MS ACCESS TIME HARD DRIVE FOR AT™

30 MEG \$699 20°MEG \$ 579

80 MEG \$ 1495 40 MEG \$819

Uses Linear Voice Coll Activator, Heads park automatically at power down. Includes Seagate Full Height Hard Disk, Cable, and Mounting Rails. Boots from Hard Disk One Year Warranty

#### EGAds! CARD

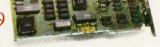

- Full IBM EGA compatibility
- . Full 256K Video RAM installed at no extra cost

#### EGAds! MONITOR

XT™ POWER 130W

Directly replaces Power Supply in PC<sup>n</sup> Fully XT<sup>n</sup> compatible.

Solve Your Power Problem

One Year Warranty:

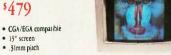

#### PC'S LIMITED AT MULTIFUNCTION CARD

\$199 W/OK

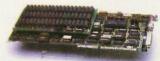

Piggy Back Board \$59 w /OK

Expandable to 3 MEG (1.5 on Board/1.5 on Piggy Back Board)

#### UNIVERSAL GRAPHICS CARD II

\$199

IBM Monochrome, and Hercules compatible graphics modes.

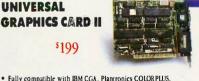

64 or 256K RAMS . Parallel Port . Serial Port (2nd serial option)

#### . Includes Parallel Port and fits in a "short" slot

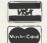

WARRANTY For warranty service; one year limited warranty on PC's Limited products. Contact Technical Support for a Return Authorization Number (RMA). Returns must be accompanied by your RMA, the invoice, and a brief explanation. During the warranty period, PC's Limited will repair or replace items at our option

#### 30-DAY TOTAL SATISFACTION GUARANTEE

TOTAL SATISFACTION GUARANTEE

Any item bought from PC's Limited may be returned within 30 days from the date it was shipped for a full refund of your purchase price. Returned items must be as-new, not modified or damaged, with all warranty cards, manuals, and packaging intact. Returned items must be shipped prepaid and insured, and must bear a PC's Limited Credit Return Authorization (CRA) on the shipping label. Call PC's Limited Customer Support Department for CRA. No credit issued after 30 days from date of shipment.

CONSUMBLE TIP
When shopping for PC products, ask our competitors about their refund policies.
Missubshi, Intel, IBM, Hercules, Plantronics, Seagate, Western Digital, AT&T, Compaq, Tandy, Leading Edge, Sperry, Wyse, and ITT are registered trademarks of their respective companies. IBM PC, IBM XT, IBM AT, are trademarks of their respective companies. IBM PC, IBM XT, IBM AT, are trademarks of their respective companies.

Compaq Deskpto, AT&T 6300, Tandy 1000 and Tandy 1200 are trademarks of their respective companies.

Some quantities may be limited. PC's Limited sells equipment certified to be compilated with FCC class B standards. All prices are subjected change without notice.

Inquiry 231

#### OCTOBER 1986 . BYTE 151

#### **PC'S LIMITED** SALES CALLS OUTSIDE TEXAS, 1-800-426-5150

SALES CALLS INSIDE TEXAS, 1-800-259-8336
1611 Headway Circle, Building 3, Austin, Texas 78754 Sales Calls from anywhere in the country, (\$12) 339-6962
Technical Support Calls, 1-(800) 624-9896 or PC's Limited BBS (\$12) 339-4127.
Customer Service Calls, 1-(800) 624-9897 or MCI MAIL: PC's LIMITED. Teler-No. 9103808386 PC LTD PAX (512) 339-6721

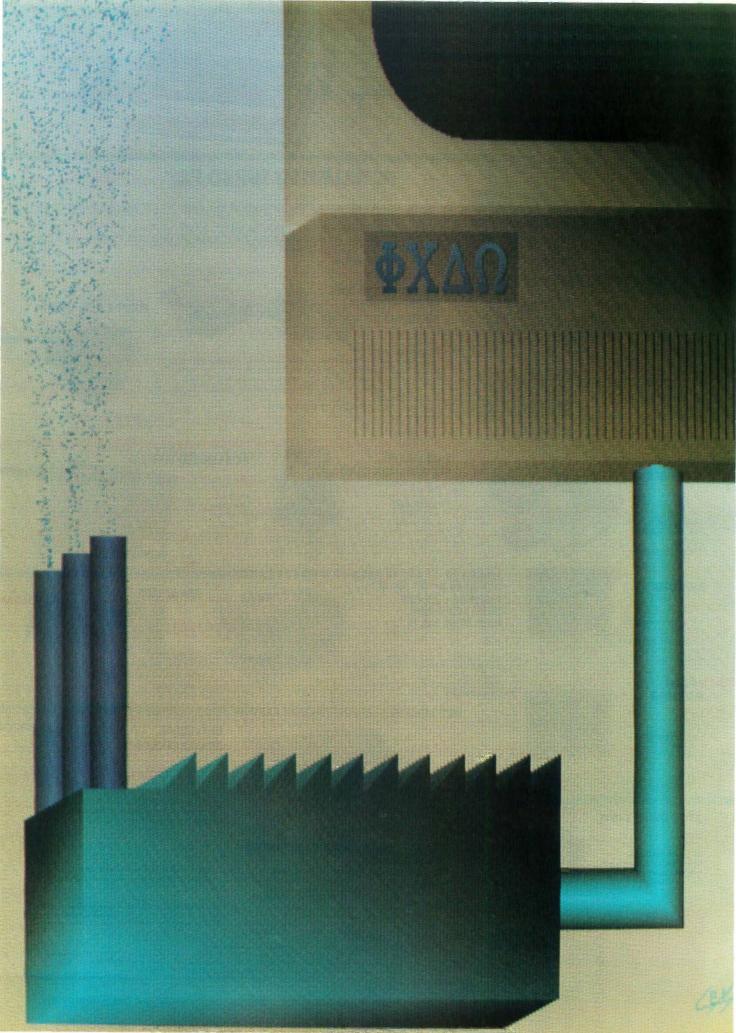

# Public Domain Powerhouses

| PD PROLOG by Robert Morein                                  | 5 |
|-------------------------------------------------------------|---|
| An Icon Tutorial by Ralph E. Griswold and Madge T. Griswold | 7 |
| ENHANCED CONSOLE DRIVER by Anthony Zackin                   | 3 |
| ABUNDANCE by Roedy Green                                    | 3 |
| <b>Z80MU</b> by Robert A. Baumann                           | 3 |
| CP/M HALL OF FAME by Brock N. Meeks 2'I                     | 9 |
|                                                             |   |

I BEGAN MY "RESEARCH" on this theme last December by placing a call for submissions in the Fixes and Updates section. Within weeks, readers submitted over a hundred programs. I have considerable regret that we can highlight only five of these, though I think you will agree that they are indeed powerhouses.

Bob Morein's PD PROLOG is a public domain implementation of the fifthgeneration language for MS-DOS and PC-DOS environments. Bob wrote the syntax to conform closely to the Edinburgh syntax, but his implementation contains several notable extensions.

Ralph and Madge Griswold present a tutorial on Icon, a high-level language that emphasizes the processing of strings and structures. The language was originally implemented under UNIX, but it has been transported to other operating systems, including MS-DOS.

Anthony Zackin has written an enhanced console driver that will allow you to create your own user interface for DOS. This replacement for the ANSI.SYS file performs all of that file's functions plus many, many more. Read and be informed.

Roedy Green's Abundance is a FORTH-based, data-entry, database, screenhandling language that performs a variety of housekeeping tasks automatically. The language was originally designed to serve charities, but it is now a complete business programming language.

Bob Baumann has written a Zilog Z80 and CP/M 2.2 emulator. With it, you may well be able to run some CP/M software on your IBM PC or compatible. We therefore asked Brock Meeks to summarize some of the best public domain CP/M programs. His selections are included in a "CP/M Hall of Fame."

There is a tremendous amount of code associated with this theme. Abundance, for example, comes on 15 disks. BYTEnet, BIX, and the disk copy service will be able to provide most, but obviously not all. Please read the editor's notes in each article carefully for instructions on how to obtain the programs.

In my mind, a much larger problem is that we cannot feature many more of the programs that were submitted. Although it was not ready in time for this issue, we hope soon to provide a new portable implementation of the SAIL language called PSAIL, which produces C code and uses run-time packages also written in C.

Other submissions are available now, and we are placing many of them on BYTEnet and BIX. These include New York Word, a fine shareware word processor for the IBM PC family, and a Turbo Editor, VT100 emulator, and Mandlebrot utilities from Tim McGrath. In addition to these programs, we have uploaded the text of an interview that Dave Betz and I carried out with Richard Stallman, the author of GNU (GNU's Not UNIX), a UNIX-compatible software

After reviewing a tremendous number of programs, I am pleased to report that the public domain is as vibrant and potent as ever.

-Jon Edwards, Senior Technical Editor

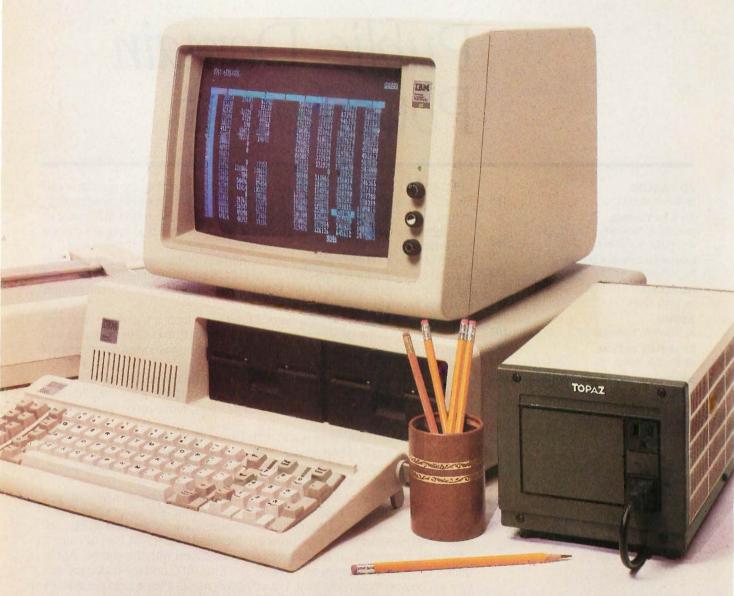

## A FRIEND INDEED.

Face it. Everybody needs somebody sometime. And even the best PC occasionally needs help with faulty power.

So give your hard disc or critical-use system LINE 2° power conditioning. And eliminate those nagging problems that your PC can't prevent. Like voltage sags and surges. Brownouts. Spikes.

LINE 2 Power Conditioners are designed

specifically with your PC in mind. High inrush currents don't affect them. Neither do power problems. And they're amazingly economical.

A LINE 2 Power Conditioner can be your PC's best friend. And a friend in need is a friend indeed. Call us today at (619) 279-0831, or contact your local Square D distributor.

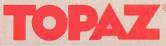

#### P·U·B·L·I·C D·O·M·A·I·N P·O·W·E·R·H·O·U·S·E·S

## PD PROLOG

BY ROBERT MOREIN

#### A public domain version of the fifth-generation language

PD PROLOG, an implementation of the Edinburgh syntax of Prolog, was a prototype for the commercial Prologs of which I am also the author. I intended the syntax of PD PROLOG to conform so closely to the Edinburgh syntax that it would be possible to execute PD PROLOG successfully with only W. F. Clocksin and C. S. Mellish's Programming in Prolog (Springer-Verlag, 1981) as a companion. Only two things distinguish PD PROLOG by their absence: debugging facilities and the definite-clause grammar syntax. And it contains several notable extensions to the Edinburgh syntax. [Editor's note: For an introduction to Prolog, see "Prolog Goes to Work" by Clara Y. Cuadrado and John L. Cuadrado in the August 1985 BYTE, "Logic Programming" by Robert Kowalski in the same issue, and Prolog for Programmers by Feliks Kluzniak and Stanislaw Szpakowicz (Academic Press, 1985).]

PD PROLOG runs under MS-DOS and PC-DOS and uses all memory allocatable by DOS. There is a definite advantage to having 640K bytes of RAM, so coresident programs that use a lot of memory should be excluded from the system.

PD PROLOG is not a completely in-

tegrated programming environment in the manner of BASIC because the edit and execute modes are distinct. You compose a Prolog program using a text editor (this can be done from within the Prolog environment), "consult" the program, and then execute it by giving goals. Users of small resident auxiliary editors or "notepad" programs will find the process considerably streamlined and fairly interactive. Also, the latest version of PD PROLOG comes with a screenoriented text editor.

That is not to say that PD PROLOG is not a conversational language—the system prompt is ?-, which is the equivalent of "I am ready for your questions." A structure that you enter at this point is not construed as new knowledge to be entered into the knowledge base-rather, it serves as the initial goal of the backward-chaining inference engine, which is Prolog's inherent form of reasoning.

The fundamental Prolog statement is the Horn clause, or simply clause, which has two manifestations:

head( params ) :- body( params ). unit( params ).

In the first type of clause, a rule, the head is true if the body is true; hence the head is the consequent and the body the antecedent. The unit clause, also known as a fact, has no body and is always true if selected. The params are optional variables or structures that, when present, pass and return values to the clauses and allow Prolog's pattern match to discriminate among clauses by embedded structure. A set of clauses with the same name, if they have the same number of params in the head, is variously referred to as a module or function.

#### PATTERN MATCHING

The selection process is guided by the resolution principle, one of the pillars of the Prolog computational process. The resolution principle is derived from predicate calculus and is closely related to proof by negation. But the basic operation is nothing

Robert Morein is president of Automata Design Associates (1570 Arran Way, Dresher, PA 19025) and a physicist with an interest in non-von Neumann architectures and symbolic computation. He is the author of PD PROLOG and commercial Prolog development sustems.

more than pattern matching. Thus Prolog would match the structure

alpha(1, X).

with the structure

alpha(Y, 2).

and the structure

'has a feature' ( chimney, door, window ).

with the structure

'has a feature' (X, Y, window).

Logic has no regard for computational complexity or the methods of finding the solution; it merely rigidly prescribes the correctess of the proposed solution and in this regard is hopelessly detached from the realworld considerations of finite resources and time. The method universally used for finding a solution is the backtracking depth-first search, which proposes to find the solution with the least expense, although it can be misled, which causes the program's downfall.

The backtracking search is a mechanical maze-searching procedure that can best be described visually. Imagine the clauses constituting a program as a tree, the search tree, through which Prolog will run, searching for satisfaction like a mouse searching for cheese. The ends of the tree are terminated with unit clauses, which are true if matched. The question becomes, is the tree finite or infinite?

Consider the following set of clauses:

a :- b.

p :- c

b.

c :- b.

If you give the program the goal "a" at the system prompt (i.e., if you ask, "Is a true?"), the search will recurse infinitely, an example of misleading the backtracking inference engine. The set of clauses should be reordered:

a :- b.

b.

p :- c

c :- b.

so that the system will see the

economical solution: a if b, b is true, therefore, a is true.

#### VARIABLES

Prolog variables are denoted by a capital first letter. Thus, X, Varsym, and Param3 are legitimate variable names. A variable's scope is limited to the clause in which it appears and to the particular instance of usage of that clause. In the clause

the values of X and Y are entirely private and are not seen even by other calls to that clause elsewhere in the search.

The binding of a variable to a value, known as "instantiation," is temporary in the following sense: The backtracking search requires that Prolog run in reverse as well as forward, and a variable must frequently be returned to the unassigned state. In forward search, the value of an instantiated variable cannot be reassigned, as it can in a conventional language. Prolog variables are "polymorphic"—they may be bound to a structure, list, number, or anything at all. Once bound, the variable itself disappears, being transparent to the resolution algorithm.

#### LISTS

A list is a data structure of the form [element1, element2, element3, . . . ].

The elements may themselves be lists or other data structures. The vertical bar, or list extraction operator, combines the virtues of LISP's car and cdr operators. For example, [X|Y] is the list with a first element of X and a remainder list of Y. Prolog's pattern matcher matches the two structures

[X|Y] = [a,b,c,d]

so as to set X = a, and Y = [b,c,d].

A functor-argument set is a basic structure: We take a group of structures separated by commas, enclose them in a set of parentheses, and give them a functor name, such as

alpha( X, 33, beta( xxx ), [a,b,c] ).

#### **STRUCTURES**

A classic example illustrates how Prolog constructs data structures, thus

leaving the realm of passive tree searches.

Clause 1:

append([], L, L).

Clause 2:

append([X|List1], List2, [X|List3]):append(List1, List2, List3).

The general scheme is this: The definition consists of one fact and one rule. The rule will be used over and over again until what little is left of the goal given matches the fact. The [] stands for empty list.

The question that serves as the initial goal is

append([a,b,c], [d,e,f], Result).

Clause 2 is invoked with arguments

([a,b,c], [d,e,f], Result).

Clause 2 is invoked again with arguments

([b,c], [d,e,f], List3).

Clause 2 is invoked again with arguments

([b], [d,e,f], List3).

The arguments are now

([], [d,e,f], List3).

Clause 1 now matches. Since it is a unit clause, the search terminates.

How does this cause a list to be constructed? The key is in the third argument, which returns the constructed list to the uppermost, or first invoked, rule. The inference engine matches it to [X|List3] in clause 2. Now let's trace this (in figure 1) as clause 2 is successively invoked.

In clause 1, L is [d,e,f] for the following reason: Notice that clause 2 never alters List2 but supplies it to whatever clause it invokes. Thus, L in clause 1 is the original List2, or [d,e,f].

This example would not have worked if the order of clauses 1 and 2 were reversed. The backtracking, depth-first search strategy, which always attempts to use the first clause encountered, would have looped forever.

#### **BUILT-IN PREDICATES**

Built-in predicates are required to make PD PROLOG a programming (continued)

## MPUTER WAREHOUS

No Charge for Bank Cards

See Details Below

| Brother All Models   | Call  |
|----------------------|-------|
| Cannon Laser Printer |       |
| Citizen MSP-10       | \$279 |
| MSP-15               | \$379 |
| MSP-20               | \$315 |
| MSP-25               | \$479 |
| Premier 35           | \$479 |
| Diablo D-25          | \$489 |
| 635                  |       |
| EPSON                | Dinas |

| All Printer Models          | Call   |
|-----------------------------|--------|
| Fujitsu IBM Proprinter Juki |        |
| 6100                        | \$349  |
| 6300                        | \$669  |
| NEC 3510, 3550, 3515, 3530  | 5729   |
| 8810, 8830, 8850            | \$1039 |
| P5                          |        |
| P6                          |        |
| P7                          |        |
| OKIDATA                     | C-II   |

| Panasonic |  | - | - | _ | - | - | * | - | - | = | = | - | - | - | - | -  | - | Call<br>S199 |
|-----------|--|---|---|---|---|---|---|---|---|---|---|---|---|---|---|----|---|--------------|
| 1091      |  |   |   |   |   |   |   |   |   |   |   |   |   |   |   |    |   |              |
| 1092      |  |   |   |   |   |   |   |   |   |   |   |   |   |   |   | į. |   | 5309         |
| 1592      |  |   |   |   |   |   |   |   |   |   |   |   |   |   |   |    |   | \$42         |
| KXP3151   |  |   |   |   |   |   | 4 |   |   |   |   |   |   |   |   |    |   | 5399         |

| Toshiba 321 Parallel & Serial | .\$449 |
|-------------------------------|--------|
| 341                           | .\$769 |
| P351 Parallel & Serial        | .\$919 |
| Laser Printer                 | Call   |
| KEYBOARDS                     |        |
| Keytronics 5151               | \$159  |
| PLOTTERS Epson Hi-80          | Call   |

| Sony MD/2 (Qty 100) MONITORS                                             |       |
|--------------------------------------------------------------------------|-------|
| Amdex All Monitors NEC All Monitors Princeton Graphics Zenith All Models | Call  |
| Qume QVT Green 101                                                       | 6200  |
| OVT Amber 101                                                            |       |
|                                                                          |       |
| Wyse 30                                                                  |       |
| iO                                                                       |       |
| 5                                                                        |       |
| Vyse 85                                                                  | \$439 |
| Vyse 350                                                                 |       |
| Zenith Z-22                                                              |       |
|                                                                          |       |

| -    | <br>• | ٠ | • | • | * | • |   | • |
|------|-------|---|---|---|---|---|---|---|
| 10.0 | ř     | • | i | Ė | r | v | b | c |

| All Modems                           | Call  |
|--------------------------------------|-------|
|                                      | \$124 |
| Anchor Automation Signalman Express. | S235  |
| MODEMS                               |       |

| FIGHIOLITOUS AN MODELS        | aн |
|-------------------------------|----|
| US Robotics Courier 2400 \$30 | 59 |
| Password 1200                 | 75 |
| Microlink 2400                | 89 |
| DISK DRIVES                   |    |
| lomega Bernoulli 10 meg       | 59 |
| Bernoulli 20 meg              |    |
| Bernoulli 40 meg \$240        | 69 |

SEAGATE 20 meg w/Western I/O S395

| AST Advantage                 | . \$329 |
|-------------------------------|---------|
| Rampage AT                    | . \$445 |
| Rampage PC                    | . 5239  |
| Six Pack Plus                 |         |
| Hercules Color Card           |         |
| Graphic Card                  | .\$179  |
| Intel Above Board PC (1110)   |         |
| Above Board AT (2010)         |         |
| Above Board PS/AT (2110)      |         |
| Paradise Modular Graphic 06-1 |         |
| Five Pak                      |         |
| Plus Development              |         |
| Plus Hard Card 20 Megabyte    | . \$669 |
| Quadram Gold & Silver Boards  |         |
| Quadlink                      |         |
| Quad EGA+                     |         |
| Tec Mar Graphics Master       |         |
| Caplain No Memory             |         |
|                               |         |

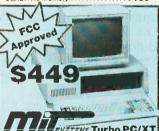

#### EVETENS Turbo PC/XT 256 Memory, One 360K Brand Name Floppy Drive • 135 Watl Power Supply, Slide Case, AT Siyle Keyboard 8 MHz Clock Speed, (Keyboard Selectable), 8 Expansion Slots

#### COMPUTERS

| Tem'                   |        |
|------------------------|--------|
| PC 1 Drive 256K        | \$1199 |
| XT 1 Drive 256K        |        |
| XT 1 Drive 20 Meg 640K | \$2169 |
| AT/68                  | \$2849 |
| AT/339                 | \$4449 |
| COMPAG                 |        |
| Portable II — 2 Drive  | \$1649 |

| PANASONIC                      |   |
|--------------------------------|---|
| Sr. Partner Dual Drive \$1109  | • |
| Exec. Partner Dual Drive\$1759 | 9 |
| Olher Models Cal               | ı |
| TOSHIBA                        |   |
| T-1100 \$1299                  | • |
| T-1100 Plus                    | 1 |
| T-3100                         | 1 |

| 1-1100                 |
|------------------------|
| T-1100 Plus            |
| T-3100                 |
| SPERRY                 |
| Sperry IT\$1999        |
| Other Models           |
| WYSE                   |
| Wyse pc 1100-1 \$979   |
| Wyse pc 1100-20 \$1539 |
|                        |

Zenith Computer Products SAVE Up to 50%

#### COPIERS

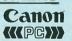

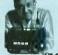

Canon PC-20 Canon PC-25 \$719 \$939

#### TRAINING

Smartcom II

| Flight Simulator             | \$28   |
|------------------------------|--------|
| PC Logo                      | \$75   |
| Typing Instructor            |        |
| Typing Tutor III             |        |
| LANGUAGES                    |        |
| C Compiler (Microsoft)       | . 5249 |
| Fortran Compiler (Microsoft) |        |
| Lattice C Compiler           |        |
| Macro Assembler (Microsoft)  |        |
| Pascal Compiler (Microsoft)  |        |
| Quick Basic 2                | \$55   |
| Run C Interpreter            |        |
| Turbo Pascal w/8087 & BCD    |        |
| Turbo Database Tool Box      |        |
| PROJECT MANAGEME             | NT     |
|                              |        |

| Harvard Total Project Manager | .\$262  |
|-------------------------------|---------|
| Microsoft Project             | .\$219  |
| Super Project Plus            | S239    |
| Timeline 2.0                  |         |
| COMMUNICATIONS                |         |
| CompuServe Starter Kit Bes    | t Price |
| Crosstalk XVI                 | \$92    |
| MS Access 1.01                | .\$139  |
| PFS Access                    | \$76    |
| Remote                        | 592     |

| <b>INTEGRATIVE SOFTWA</b>    | RE    |
|------------------------------|-------|
| Enable 1.1                   | 5319  |
| Framework II                 |       |
| Smart Software System        |       |
| Symphony                     |       |
|                              | ····  |
| GRAPHICS                     |       |
| Chartmaster                  | \$199 |
| Diagram Master               |       |
| Energraphics 2.0             |       |
| In-A-Vision                  |       |
| Microsoft Buss Mouse         |       |
| w/PC Paintbrush 3.0          | S106  |
| Microsoft Chart              |       |
| Microsoft Serial Mouse       |       |
| Newsroom                     |       |
| PC Draw                      |       |
| Click Art Personal Publisher |       |
| PC Mouse w/Dr. Halo II       |       |
| PC Paint w/Mouse             |       |
| PFS Graph                    |       |
| Printmaster                  |       |
| Signmaster                   |       |
| Olymnasici                   |       |

#### **IBM PC and 100% Compatibles**

|             | -                                |          |
|-------------|----------------------------------|----------|
| WORD        | PROCESSOR                        | S        |
| Leading Ed  | ge Word Processor .              | \$48     |
| Leading Ed  | ige W/P w/Spell & M              | ail \$72 |
| Lightening  |                                  | \$55     |
| Microsolt W | /ord 3.0                         | \$249    |
| Multimate A | Advantage                        | \$269    |
| PFS: Write  | w/Spell Checker                  |          |
| Wordstar w. | /Tutor                           | \$162    |
| Wordstar Pr | ro Pack                          | \$233    |
|             | Perfect (Ver.4.<br>star 2000 ± 2 |          |
| UTILIT      | IES                              |          |
| Copy II PC  |                                  | \$19     |

| OTILITIES        | 5    |     |    |    |    |   |     |   |    |   |   |  |  |  |    |   |
|------------------|------|-----|----|----|----|---|-----|---|----|---|---|--|--|--|----|---|
| Copy II PC       |      |     | ,  |    |    |   | ×   |   |    |   |   |  |  |  | \$ | 1 |
| 1 DIR            |      |     |    |    |    |   |     |   |    |   |   |  |  |  | \$ | 4 |
| Fastback         |      |     |    |    |    |   |     |   | ×. |   |   |  |  |  | \$ | E |
| Norton Utilities | 3.1  |     | ,  |    |    |   |     |   |    |   |   |  |  |  | \$ | 4 |
| Printworks       |      |     |    |    |    |   |     |   |    |   |   |  |  |  | \$ | 3 |
| Sidekick         |      |     | ,  |    |    |   |     |   |    | , |   |  |  |  | \$ | : |
| Sidekick (Unpre  | otec | :te | d  | )  |    | 4 |     |   |    | 4 |   |  |  |  | \$ | 4 |
| Sidekick-Supe    | erke | зу  | (E | 3ι | Jr | d | lli | 8 | )  |   | × |  |  |  | \$ | E |
| Travelling Sidel |      |     |    |    |    |   |     |   |    |   |   |  |  |  |    |   |
| Turbo Prolog     |      |     |    |    |    |   |     |   |    |   |   |  |  |  |    |   |
| Sideways 3.1     |      |     |    |    |    |   |     |   |    |   |   |  |  |  |    |   |
| Superkey         |      |     |    |    |    |   |     |   |    |   |   |  |  |  | Ş  |   |

#### SPREADSHEET

| Lotus 1-2-3                                | al |
|--------------------------------------------|----|
| Multiplan                                  |    |
| Spreadsheet Auditor 3.0 SI<br>VP Planner S | 32 |
| Supercalc 4 \$259                          |    |
| MONEY MANAGEMENT                           |    |
| Dollars & Sense w/Forcast                  | 4  |

### Tobias Managing Your Money ...... Call DATA BASE MANAGEMENT

| R:Base 5000<br>System V | 5329  |
|-------------------------|-------|
| Think Tank              | \$91  |
| Reflex                  |       |
| QuickReport             | \$138 |
| Quickcode               | \$138 |
| PFS: Report             | \$67  |
| PFS: File               | 576   |
| Nutshell 2.0            |       |
| Knowledgeman II         |       |
| Extended Report Writer  | 574   |
| dBase III Plus          | Call  |
| dBase II                | Call  |
| Cornerstone             | \$67  |
| Clipper                 | 5329  |

Many other titles available.

Inquiry 75 for MS-DOS Products. Inquiry 76 for all others.

Turbo Graphix Tool Box

583

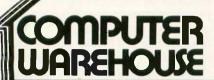

Order Line: 1-800-528-1054 Order Processing: 602-224-9345

2222 E. Indian School Rd. Phoenix, Arizona 85016 602-954-6109

Store Hours: Mon-Fri 10-5:30 Saturday 9-1

Order Line Hours: Mon-Fri 7-5:30 Saturday 9-1

Order Processing Hours: Mon-Frí 10-3

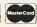

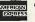

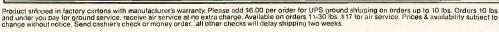

system. In one category of such builtin predicates is the cut, symbolized by an exclamation point, which modifies the search behavior. Without the cut, implementing the resolution principle would be practically impossible. Maintaining the search tree in such a way that backtracking is possible is feasible only for portions of a Prolog search. Once the program ascertains that the path chosen is a correct one. committing the system so that backtracking is not possible permits reclamation of large amounts of memory. It would be very desirable to use the exclamation point in conjunction with append in the following way:

Thus, modified\_append recognizes that there is only one way to append lists, and backtracking information need not be retained. The ! means that memory used need not be proportional to the amount of time spent in forward search. The cut is an extralogical feature, one that compromises Prolog's claim to be an implementation of predicate calculus, but it is necessary for practical programming.

Other built-in predicates construct data structures or have residual side effects. Accomplishment by side effect is typical of the way that parsers, or expression recognizers, construct data structures while seeming to answer the useless question "Is this a sentence in the language?" This is not a new idea. The predicate read creates a new structure in response to keyboard input or input from a file. The predicates asserta and assertz add new clauses to the database. Thus, if you were interested in adding integrated editing capability to PD PROLOG (so that you could add clauses without exiting to an external editor), you might write the following clause:

```
add :- read( X ), assertz( X ). rem :- read( X ), retract( X ).
```

#### INPUT

The predicate see tells the PD PRO-LOG shell to accept goals from a file in place of the keyboard. You could write a form of another built-in predicate, consult, with the following primitives:

```
consultfile( Filename ) :-
    see( Filename ),
    repeat,
    doread( X ),
    assertclause( X ),
    var ( X ),
    see( Filename ),
    see( user ), !.

doread( X ) :- read( X ), !.
doread( __ ).
assertclause( X ) :- assertz( X ), !.
assertclause( __ ).
```

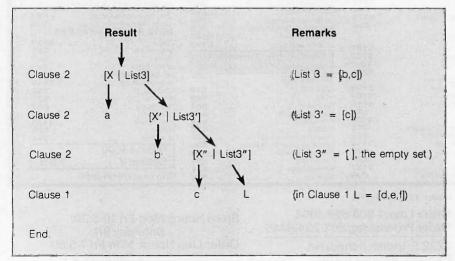

Figure 1: The successive invocation of clause 2 (defined in the text of this article) with the end result L = [d,e,f].

Note that repeat always succeeds upon backtracking. This causes the read . . . assert loop. The form of loop control depends upon the nature of the parameter of doread. When end of file is reached, the read predicate fails, and doread returns an uninstantiated variable. This is accepted by assertclause, although assert fails, so the variable test var is executed. If end of file has not occurred, var fails because X is a bound variable, so control backtracks to repeat, which always succeeds, causing another clause to be read. If end of file is reached, var succeeds, the input stream is closed by see( user ), and consultfile succeeds.

#### THE CONTROL STRATEGY OF PROLOG

It has been thought by some that the backward-chaining inference engine built into Prolog prescribes and limits the method of problem solving. This, the opponents say, implies that a language like LISP, which manipulates structures on a lower level, is better for serious work because you can build an inference engine especially for the problem at hand.

I would argue, however, that while backward chaining is always conveniently available for problem solving, it can be viewed on another level as simply a control structure. All languages have control structures, which simply represent the bottom end of the capabilities of sophisticated inference engines. No one would suggest that the if, for, do, or while statements of the C language delimit what can be written in the language.

The simplest inference engine you can construct in Prolog is the one used by Prolog itself:

The ! in the first clause modifies the behavior on backtracking so that the Prolog system never attempts the other g clauses. This is desirable because true is a Prolog quantity that is, by definition, true. The second clause simplifies a logical expression

(continued)

# MICRO CAP and MICRO LOGIC put your engineers on line... not in line.

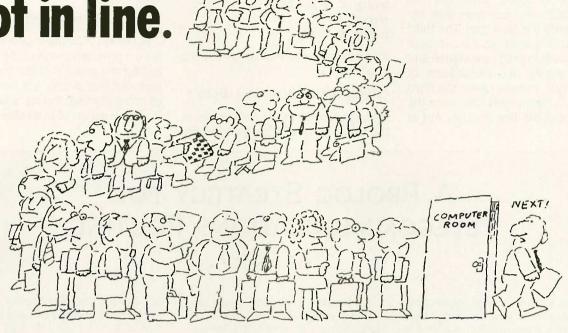

MY OWN WORKSTATION

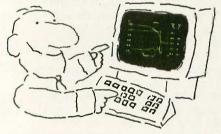

How many long unproductive hours have you spent "in line" for your simulation? Well, no more. MICROCAP and MICROLOGIC can put you on line by turning your PC into a productive and cost-effective engineering workstation.

Both of these sophisticated engineering tools provide you with quick and efficient solutions to your simulation problems. And here's how.

#### MICROCAP: Your Analog Solution

MICROCAP is an interactive analog circuit drawing and simulation system. It allows you to sketch a circuit diagram right on the CRT screen, then run an AC, DC, or Transient analysis. While providing you with libraries for defined models of bipolar and MOS devices, Opamps, transformers, diodes, and much more, MICROCAP also includes features not even found in SPICE.

MICROCAP II lets you be even more productive. As an advanced version, it employs sparse matrix techniques for faster simulation speed and larger net-

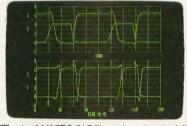

"Typical MICROCAP Transient Analysis"

works. In addition, you get even more advanced device models, worst case capabilities, temperature stepping, Fourier analysis, and macro capability.

#### MICROLOGIC: Your Digital Solution

MICROLOGIC provides you with a similar interactive drawing and analysis environment for digital work. Using standard PC hardware, you can create logic diagrams of up to 9 pages with each containing up to 200 gates. The system automatically creates the netlist required for a timing simulation and will handle networks of up to 1800 gates. It provides you with libraries for 36 user-defined basic gate types, 36 data channels of 256 bits each, 10 user-defined clock waveforms, and up to 50 macros in each network. MICROLOGIC produces high-resolution timing diagrams showing selected waveforms and associated delays, glitches, and spikes—just like the real thing.

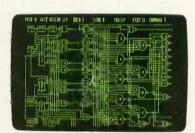

"Typical MICROLOGIC Diagram"

#### Reviewers Love These Solutions

Regarding MICROCAP..."A highly recommended analog design program" (PC Tech Journal 3/84). "A valuable tool for circuit designers" (Personal Software Magazine 11/83).

Regarding MICROLOGIC . . . "An efficient design system that does what it is supposed to do at a reasonable price" (Byte 4/84).

MICROCAP and MICROLOGIC are available for the Apple II (64k), IBM PC (128k), and HP-150 computers and priced at \$475 and \$450 respectively. Demo versions are available for \$75.

MICROCAP II is available for the Macintosh, IBM PC (256k), and HP-150 systems and is priced at \$895. Demo versions are available for \$100.

Demo prices are credited to the purchase price of the actual system.

Now, to get on line, call or write today!

#### **Spectrum Software**

1021 S. Wolfe Road, Dept. B Sunnyvale, CA 94087 (408) 738-4387

Inquiry 287

by subdividing it into two smaller problems, or goals, while the cut blocks the third clause from ever trying to satisfy a logical goal. The third clause actually searches the database with the built-in predicate clause and tries to satisfy the antecedents of what it finds. In most cases, the third clause will be invoked first, then the second, and the first possibly not at all.

Thus, if you have a database of facts alpha(X, Y):- beta. alpha. alpha(X, Y, z).

and you give the Prolog system the goal

clause( alpha( Var. const ), Body )

a search will be made for clauses in the database matching the description given to clause. The only match would be

Var = X. Body = beta.

Backward chaining means to reason from a presumed form of the solution to find the proof that the solution is true. But this is only the basic motif of programming. Prolog is not a true implementation of predicate calculus

(continued)

#### A PROLOG STRATEGY FOR TELECOMMUNICATIONS ROUTING

BY LI SU

n my work for a large corporation, I was able to solve a common telecommunications problem in a flexible way. This corporation uses a private telephone network to communicate between various divisions located throughout the United States. The switching algorithm is handled locally utilizing routing tables prepared by a Prolog program. Optimal routing computed by an intelligent strategy is more efficient than a rigid star network topology.

My program implements these concepts in PD PROLOG. In figure A, the large boxes represent corporate divisions, and the small boxes represent telephones, numbered 1 through 16. The short lines represent local (directconnect) phone lines, and the heavy lines represent long-distance lines. The phones connected by long-distance lines are gate phones between the individual offices.

The rules for making a call are as follows:

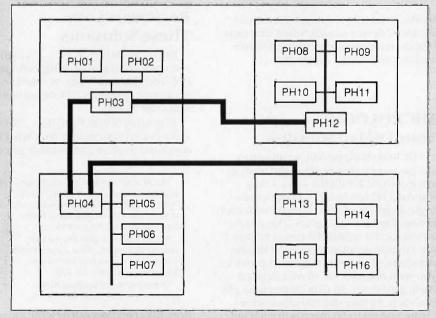

Figure A: Example layout for a private phone network with 16 telephones in four offices.

1. If two phones are connected to the same local line (e.g., PHO1 and PHO2), the call will be routed through directly. One local call is charged.

2. If two gate phones are connected by a long-distance line (such as PH04 and PH13), the call will be routed through directly. One long-distance call is charged.

3. If two phones are not covered by the preceding cases (such as PH05 and PHII), the call will first be connected to the local gate phone. One local call is charged. Then the call will be connected by a long-distance line to the next gate phone (it is picked by the Prolog program). One long-distance call is charged. The rest of the handling will be in the same manner until the call is finally through. The total charges for the call will depend on how many intermediate connections are made. This is one of the advantages of using local switching.

A text file contains a list of divisions. phone numbers, and gate phones. Another text file contains all the physical connections between two divisions and the type of each connection. The reason for keeping two text files is that adding or removing a phone number will have no effect on the physical connections. On the other hand, changing the physical connections will not impact the phone numbers.

Li Su (729 East 77th St. #301, Richfield. MN 55432) is a systems analyst working in the area of network management.

# LOGITECH MODULA-2/86

## \$89 Price

- Separate Compilation
- Native Code Generation
- Large Memory Model Support
- Multitasking
- Powerful Debugging Tools
- Comprehensive Module Library
- Available for the PC and the VAX Use LOGITECH MODULA-2/86 to

decrease your overall development cycle and produce more reliable, more maintainable code.

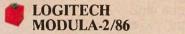

Includes Editor, Run Time System, Linker, 8087 Software Emulation, Binary Coded Decimal (BCD) Module, Logitech's comprehensive library, Utility to generate standard .EXE files. AND more!

889

- **LOGITECH MODULA-2/86** with 8087 Support \$129
- **LOGITECH MODULA-2/86** PLUS

For machines with 512K of RAM. Increases compilation speed by 50%.

#### **RUN TIME DEBUGGER** (Source level!)

The ultimate professional's tool! Display source, data, call chain and raw memory. Set break points, variables, pinpoint bugs in your source!

#### **UTILITIES PACKAGE** \$49

Features a Post-Mortem Debugger (PMD). If your program crashes at run-time the PMD allows you to analyze the status of the program and locate the error. Also includes a Disassembler, Cross Reference Utility, and Version that allows conditional compilation.

#### LIBRARY SOURCES

Source code now available for customization or exemplification. Inquiry 173

\$99

#### WINDOW PACKAGE

Build windows into your programs. Features virtual screens, color support, overlapping windows and a variety of borders.

#### MAKE UTILITY

Figures out dependencies and automatically selects modules affected by code changes to minimize recompilation and relinking.

#### **CROSS RUN TIME Debugger and ROM Package**

Still available at an introductory price!

#### **TURBO PASCAL to** 849 **MODULA-2 TRANSLATOR**

"Turbo Pascal... is a very good system. But don't make the mistake of trying to use it for large programs.

Niklaus Wirth\*

\$49

\$29

Our Translator makes it even easier for Turbo users to step up to Modula-2/86. It changes your Turbo source code into Modula-2/86 source, solves all the incompatibilities, and translates the function calls of Turbo into Modula-2/86 procedures. Implements the complete Turbo libraries!

Call for information about our VAX/VMS version, Site License, University Discounts, Dealer & Distributor pricing.

30 Day Money Back Guarantee! To place an order call our special toll free

> 800-231-7717 in California 800-552-8885

Special Holiday Offer

Step up to the power of LOGITECH MODULA-2/86 at a saving of nearly \$100 off our usual low prices! We're offering a complete tool set including our compiler with 8087 support (for use with or without an 8087), our Turbo to Modula-2/86 Translator, Run Time Debugger, and Utilities in one holiday package at a special price!

#### LOGITECH MODULA-2/86!

Here's the configuration I'd like:

| □ Special Holiday Package    | \$199 |
|------------------------------|-------|
| ☐ Logitech Modula-2/86       | \$89  |
| ☐ with 8087 support          | \$129 |
| ☐ Plus Package               | \$189 |
| ☐ Turbo to Modula Translator | \$49  |
| ☐ Run Time Debugger          | \$69  |
| ☐ Utilities Package          | \$49  |
| ☐ Library Sources            | \$99  |
| ☐ Window Package             | \$49  |
| ☐ Make Utility               | \$29  |
| ☐ ROM Package                | \$199 |
|                              |       |

Add \$6.50 for shipping and handling. Calif. residents add applicable sales tax. Prices valid in U.S. only.

Total Enclosed

☐ Visa ☐ MasterCard ☐ Check Enclosed

Card Number

**Expiration Date** 

Signature

Name

Address

City Phone

Zin

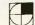

Logitech, Inc. 805 Veterans Blvd. Redwood City, CA 94063 Tel: 415-365-9852

In Europe: Logiteeh SA, Switzerland Tel: 41-21-879656

In Italy: Tel: 39-2-215-5622

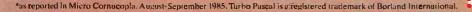

and in fact has a procedural as well as logical interpretation. The side effects of a Prolog proof, which may intentionally never be completed, are usually the most important part. These effects are the accumulated irreversible effects of the built-in predicates, which can change the state of the system over time. The assert and retract predicates allow a Prolog program to modify the source code as a routine procedure and let you construct systems that learn.

The general problem solver notion (GPS) of Newell and Simon can be implemented easily in Prolog and exemplifies a forward-chaining inference engine (see listing 1). This is schematic code that ignores the great problem of all forward-chaining engines, which is to narrow down the search space and obtain optimal solutions. But consider for a moment a "travel" problem. You have a map of the United States. You wish to travel from New York to San Francisco. The road map

is a network of nodes, each consisting of the intersection of two or more roads. Permitted moves are along roads. The procedure is roughly this:

- 1. Find a town closer to the destination.
- 2. Qualify the move. Is the town accessible by interstate, for example?
- 3. Select a method of travel (a road and conveyance).
- 4. Add this to the route that is being constructed.
- 5. Repeat this procedure unless the goal has been reached.

The monitoring of large systems can be easily handled through the state-variable approach. In such cases it does not suffice to consider only the variables local to a particular subprocess, since the goal is to avert hazardous conditions as well as recognize them. A Prolog system obtains a complete characterization of state, which is saved in added clauses. A logical analysis and recharacterization suc-

ceed each other indefinitely. The example in listing 2 gives the idea.

#### PROLOG OPERATORS

Prolog is a simple language compared to something like Common LISP. Possibly jealous of LISP's complexity, syntacticians worked arduously to complicate Prolog's syntax. The user-definable operator, really a functor in disguise, was found to serve very well. A simple Prolog clause might be

alpha( arg1, arg2 ) :- arg1 = arg2, arg1 > 40:

but if we declare it as an operator op( 40, yfy, alpha )

where op is a built-in predicate, 40 is the precedence, and yfy describes the associative properties, it becomes possible to write

 $arg1 \ alpha \ arg2 :=$   $arg1 = arg2, \ arg1 > 40.$ 

In DECsystem-10-compatible Prolog it also becomes possible to write complex expressions like

a op1 b + c - d op2 u xx v - y \*\* d op3 op4

To translate this, Prolog uses the display predicate, which displays operator-loaded expressions in functor format. Note that an operator performs no function by itself but is merely food for Prolog's inference engine, just like a functor.

An exception was made for arithmetic expressions. Evaluation of expressions containing the operators +, -, \*, and / can be forced by the built-in predicate is. The goal

X is 3 + 4 which is really the same as 'is'( +(3,4), X ) results in X = 7, while the goal X = 3 + 4 or '='( +(3,4), X ) gives the surprising result X = 3 + 4.

The dual mode facilitates symbolic manipulation of arithmetic expres(continued)

Listing I: A simplified general problem solver algorithm.

progress( Current, Goal, Path\_sofar, Path\_sofar ) : Current = Goal, !.

progress( Current, Goal, Path\_sofar, Final\_path ) : find\_move( New ),
 qualify( New ),
 select\_op( Current, New, Method ),
 add\_to\_path( Path\_sofar, New, Method, New\_path\_sofar ),
 progress( New, Goal, New\_path\_sofar, Final\_path ).

```
Listing 2: The state-variable monitoring approach.

monitor_process :-
    repeat,
    get_state_of_system,
    check_alarm,
    fail.

get_state_of_system :-
    retractall( state_of_system ),
    read( Temperature ),
    read( Pressure ),
    assert( state_of( temp, Temperature ) ),
    assert( state_of( pressure, Pressure ) ).

check_alarm :-
    state_of( temp, T ),
    state_of( pressure, P ),
    Max is T * P,
    Max > 340,
    alarm_operator.

check_alarm.
```

## LOGIMOUSE HOLIDAY GRAPHICS PACKAGE

\$99 LOGIMOUSE C7

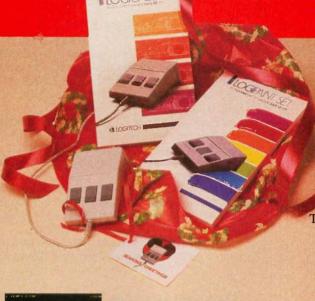

NEW LOGIPAINT-&-DRAW

To place a credit card order call our special toll-free number:

800-231-7717

Call toll-free in California:

800-552-8885

Just for the holidays we've wrapped up LOGIMOUSE and its Plus Software with Generic CADD and PC Paintbrush into the graphics package of the year. LOGIPAINT-&-DRAW is the complete graphics toolkit for combining freehand and technical drawing.

Use LOGIPAINT-&-DRAW to design your holiday greeting, enhance your spreadsheets, graphs and memos, or create and personalize a map or mechanical. Just create your CADD drawing, import it into PC Paintbrush, and embellish it with paint sketches and fancy fonts.

At a saving of almost \$50 off our usual low prices, LOGIPAINT-&-DRAW is a holiday package you can't afford to pass up.

LOGIPAINT-&-DRAW includes:

#### LOGIMOUSE C7 with Plus Software

LOGIMOUSE is the high resolution (200-dot-per-inch) mouse that is ideal for CADD and paint. It connects directly to the serial port of any IBM PC/XT/AT or compatible, with no pad or external power supply required. The Plus Package is our top-of-the-line mouse software featuring a pop-up menu system, an automatic mouse configurator, a unique mouse interface for Lotus 1-2-3, and a mouse based text editor.

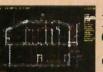

#### LOGICADD - Generic CADD 2.0 and Dot Plot

Generic CADD is the sensational, new CADD package that offers

the features and performance of highpriced at an unbelievably low price. The package also includes DotPlot, the add-on utility that turns your dot matrix printer into a plotter.

#### LOGIPAINT—PC Paintbrush

PC Paintbrush is the most advanced paint set available for the PC. It's the preferred choice of professional users,

but with its icon menus for both graphics and text it's easy and fun for beginners as well. It offers complete graphic capabilities as well as 11 type fonts and a palette of 16 colors.

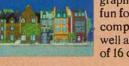

#### LOGIMOUSE \$199 with Borland's Reflex

Reflex, Borland's amazing database management program, flies with LOGIMOUSE! We offer Reflex with LOGIMOUSE and the Plus Package Software at a very special price!

Inquiry 174

LOGIMOUSE is a registered trademark of LOGITECH. Lotus and F2-3 are trademarks of Lotus Development Corp. Reflex is a trademark of Borland-Analytica. Generic CADD is a trademark of Generic Software. Inc. PC Paintbrush is a registered trademark of ZSoft Corp.

| YES I want to add the power LOGIMOUSE to my hol | of     |  |  |  |  |
|-------------------------------------------------|--------|--|--|--|--|
| LOGIMOUSE to my hol                             | idays! |  |  |  |  |
| □ LOGIPAINT-&-DRAW                              | \$219  |  |  |  |  |
| ☐ LOGIMOUSE w/Driver 3.0                        | \$99   |  |  |  |  |
| ☐ LOGIMOUSE w/Plus Software                     | \$119  |  |  |  |  |
| ☐ LOGICADD w/Logimouse                          | \$189  |  |  |  |  |
| & Plus Software                                 |        |  |  |  |  |
| ☐ LOGIPAINT w/Logimouse                         | \$169  |  |  |  |  |
| & Plus Software                                 |        |  |  |  |  |
| ☐ REFLEX w/Logimouse &                          | \$199  |  |  |  |  |
| Plus Software                                   |        |  |  |  |  |
| For my computer model:                          |        |  |  |  |  |
| 30-Day Money-Back Guarantee                     |        |  |  |  |  |
| □ VISA □ MasterCard □ Check Enclosed            |        |  |  |  |  |
| Add \$6.50 for shipping and handling.           | Calif. |  |  |  |  |

Card Number Expiration Date
Signature
Name
Address
City State Zip

residents add applicable sales tax. Prices valid

Phone

in U.S. only.

#### DEALER INQUIRIES WELCOME

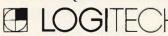

Logitech, Inc. 805 Veterans Blvd. Redwood City. CA 94063 Tel: 415-365-9852

In Europe: Logitech SA, Switzerland Tel: 41-21-879656

In Italy: Tel: 39-2-215-5622

# If You Need Data Communication Software Try BitCom™ 3.0

Before you invest in costly and hard to use communication software, look into BitCom 3.0. More than 100,000 users told us they prefer BitCom over other communications software. Here are just some of the reasons:

Simple User Interface

While other programs force you to type commands after commands, BitCom just gives you a form to fill out. To help you select the correct answer, there are even multiple choices for you to pick. Once you set up the parameters for communication, you can start up BitCom without even touching a key.

#### Flexible File Transfer

Now, BitCom 3.0 supports the most popular public domain file transfer protocols including XMODEM CRC, YMODEM and batch file transfer. You can send and receive multiple files as easy as typing "\*.\*". With CRC error checking, you can be sure data are sent and received without error.

#### Make Your Own Communication Procedures.

There are over 70 powerful script file functions to turn BitCom 3.0 into a flexible tool. For example, you can set up a script file to dial into Western Union's Easylink™, check your mail box, read your messages, print them and save them to a disk file.

#### Other features are:

Supports speed up to 9600 baud.

 Uses XON/XOFF flow control for talking to systems with different speeds.

 Can be set up to work on COM1 to COM4

 Can re-assign or re-define any function keys.

 Phone directory stores up to 32,767 names and descriptions.

Sorts phone directory by name, ID or phone number.

 Terminal emulation includes IBM 3101, VT100, VT52.

• Set your own screen color during

communications.

• 132 column support with graphics

Only \$6900
Not Copy Protected.

Order Today. Call (408) 262-1054

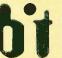

Bit Software, Inc. P.O. Box 360619 Milpitas, CA 95035

BitCom is a trademark of Bit Software, Inc. Easylink is a trademark of Western Union.

#### PIE: A PROLOG KNOWLEDGE

BY SIMON Y. BLACKWELL

While experimenting with modeling theories of knowledge via a computer. I found that no affordable expert system tools were flexible or powerful enough to meet my needs. Hence, I wrote PIE, a Prolog Inference Engine and Truth Maintenance System, using ADA Prolog (the commercial version of PD PROLOG).

Various versions of PIE have provided mechanisms for forward and backward chaining, consistency checking, and dependency-based truth maintenance. However, one of its most interesting features is an editor and compiler based on user-defined Prolog operators. Such an editor/compiler is outlined below.

To implement the editor/compiler, you write Prolog rules in which the goals are the same as the syntax of a higher-level language developed to represent the knowledge. (The design of the higher-level language is left to the reader.) The antecedent conditions should be a series of Prolog predicates that assert Prolog clauses to the Prolog database.

Suppose that only if is a logical connector in the higher-level language. Declare only if as an operator and define a rule as follows:

RULE

Consequent only if Antecedent :- asserta(Consequent:-Antecedent).

This rule will accept input from either the user or a stream opened using the Prolog predicate see(<file>). For example,

boy(X) only if (male(X),human(X),young(X)).

would result in

boy(X) - male(X), human(X), young(X).

You can take this several steps further by declaring another operator, @. This will allow you to name rules and assign a certainty factor to them, as in

RIIIF 2

Rule @ Certainty @ Consequent only if Antecedents :— asserta(rule(Rule, Certainty, Consequent, Antecedents)), asserta(Consequent :— Antecedents,!,

low\_antecedent\_cert(Antecedents,L),
Cons-cert is ((Certainty \* L) / 100))
asserta(Consequent),
asserta(fact(Consequent,Cons-cert,Rule))),

Note the Prolog rule that is asserted in Rule 2. A rule of such a form takes full advantage of the built-in Prolog inference engine. A programmer might be tempted to write rules or have the compiler write rules of the form of Rule 3.

RULE 3

sions as well as simple evaluation.

PD PROLOG supports 97 built-in predicates, all of which are described in *Programming in Prolog* or in the PD PROLOG documentation. Ramachandran Bharath provides exercises in the use of PD and ED PROLOG in *Introduc-*

tion to Prolog (Tab Books, 1985).

The accompanying text boxes by Li Su and Simon Y. Blackwell demonstrate the power of PD PROLOG to handle specific, physically constrained problems as well as knowledge representation in the abstract sense.

#### BASE EDITOR AND COMPILER

Such rules are not efficient because they generate a large list to be searched, the list of all structures with the functor fact.

Rule 3 may also have to be resatisfied if the goal fact(boy(X),Cert)) appears in several rules. Note, however, that all goals in Rule 2 are asserted once satisfied. This prevents them from having to be satisfied multiple times. Asserting the satisfied goal to the top of the database stack is very important; otherwise subsequent calls to the goal will reinvoke the rule, since the rule will be higher in the search stack.

The assertion of rule(Name,Certainty,Consequent,Antecedents) in Rule 2 gives you the ability to retrieve, print out, reason about, or reference rules easily. The assertion of fact(Consequent,Cons-cert,Rule) allows you to track the certainty of and provide justification for the facts.

I have left the definition of the predicate low\_antecedent\_cert to the reader. Given the Antecedents, the predicate should return the lowest certainty by retrieving their fact forms with attached certainties.

Cons-cert is ((Certainty \* L) / 100) multiplies the certainty in the rule by the lowest antecedent certainty to determine the certainty in the consequent. I've arbitrarily chosen a scale of 1 to 100 for this example.

The efficiency of certainty propagation could be improved by tagging each fact directly, for example, boy(X,Certainty). Such an implementation removes the need to search for certainties after satisfying the antecedent goals. However, this is at the expense of considerably complicating the editor/compiler.

A final modification of the editor/compiler will allow a threshold certainty to be placed on the rule. If the certainty in the antecedent conditions is below a set limit, the goal will then fail. This is accomplished by

Rule @ Certainty @ Threshold @ Consequent only if Antecedents :- asserta(rule(Rule,Certainty,Threshold,Consequent,Antecedents)) assert(Consequent :- Antecedents.!,

low\_antecedent\_cert(Antecedents, L),
L < Threshold,
Cons-cert is ((Certainty \* L) / 100),
asserta(Consequent),
asserta(fact(Consequent, Cons-cert, Rule))).</pre>

This rule will accept input of the form

rule-1 @ 100 @ 75 @ boy(X) only if (male(X),human(X),young(X)).

As a result, boy(<something>) would never be asserted with less that 75 percent confidence.

The same principles, with some embellishment, can be used to convert input like X is a boy into boy(X), create a frame-based inheritance system, or implement dependency tracking and forward-chaining mechanisms. For example, for a general forward chainer, you would declare an operator implies, define your own assert predicate, and utilize rule facts like those asserted by the editor/compiler outlined here.

Simon Y. Blackwell (Inference Corp., 2777 Summer St., Suite 402, Stamford, CT 06905) is a knowledge engineering consultant.

Editor's note: PD PROLOG is available on disk, and on BIX. See the insert card after page 320 for details. Listings are also available on BYTEnet. See page 4. You will need an IBM PC or compatible with 256K bytes of memory and MS-DOS 2.0. There are four compressed files: PDPROLOG.EQE, PRO-

LOG.DQC, PROLOGED.CQM, and PR-CONF.EQE, as well as USQ.EXE, which you will need to decompress them. Simon Blackwell's expert system shell, PIE, is also available. The files are KNOW.PQO, PIE.PQT, and KOPS.QQQ, which must also be decompressed with USQ.EXE.

The *ultimate* time saving input device for IBM PCT

#### **KEYPORT 60**

60 Programmable Function Keys!

Polytel's programmable multifunction

keypad, the KEYPORT 60, is your key to one-finger pushbutton software.

The KEYPORT 60 by Polytel is your the productivity Booster—one keystroke instead of many!

- \* Every key fully programmable.
- \* Label the keys so you never forget which key does what
- \* Ideal for entering repetitive commands with a single touch.
- \* No need to memorize hard-toremember command sequences
- Includes ready-to-go templates for DOS, WordStar, Lotus 1-2-3, and BASIC.
- \* Runs on IBM PC, XT, AT, and compatibles.
- ★ Connects to game port—leaves your other ports free.
- ★ Does not interfere with normal operation of regular keyboard.
- ★ 60-day money back guarantee no risk to you.

\* \* \* \* **Price**—\$139 \* \* \* \* (add \$6 shipping for each Keyport)

— SPECIAL OFFER — Game port included! A \$45 value!

To order, call Polytel at

1-800-245-6655

In California, call 1-408-730-1347

Or send \$145 check or money order to:

Polytel Computer Products Corp. 1250 Oakmead Parkway, Suite 310 Sunnyvale, California 94086

In the UK and Scandinavia, contact

Electrone Ltd. Haywood House, High Street Pinner, Middlesex HA5 5QA Tel: 01-429-2433

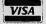

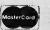

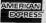

VISA, MasterCard & American Express cheerfully accepted!

## Microprocessor Development Dreams Come True!

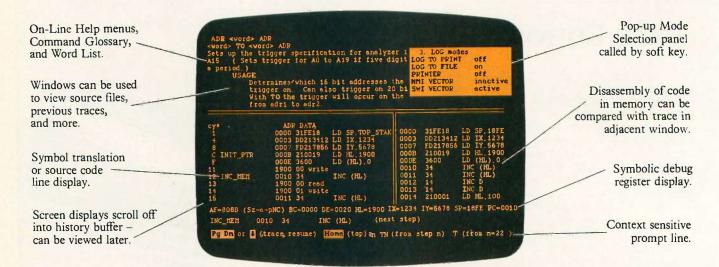

#### **NEW UniLab II™: FOUR INSTRUMENTS IN ONE!**

Here are all the development tools you ever dreamed of integrated into one PC-controlled system:

- An Advanced 48-Channel Bus State Analyzer
- An 8/16-Bit Universal Emulator
- A Built-In EPROM Programmer
- An Input Stimulus Generator

The synergy of these instruments that were designed together to work together saves you time and money. All UniLab II commands and menus are seamlessly integrated into a single, super-efficient working environment.

| Send me info                       | on UniLab II and                          |  |  |  |  |  |
|------------------------------------|-------------------------------------------|--|--|--|--|--|
| your No-Risk 10-Day Evaluation!    |                                           |  |  |  |  |  |
| Name:Title:                        |                                           |  |  |  |  |  |
| Company:                           |                                           |  |  |  |  |  |
| Address:                           |                                           |  |  |  |  |  |
| City:State/ZIP:                    |                                           |  |  |  |  |  |
| Tel.:                              | Ext.                                      |  |  |  |  |  |
|                                    | Lab II <sup>™</sup><br>lopment Laboratory |  |  |  |  |  |
| OMISSE Universal Development Labor |                                           |  |  |  |  |  |
| Orion Instruments, Inc.            |                                           |  |  |  |  |  |
| 702 Ma                             | rshall Street                             |  |  |  |  |  |

#### An Integrated Software Environment, too!

Imagine being able to split your screen and look at real-time program traces and the source code that produced them at the same time! Then go to the On-Line Help or pop-up Mode Panels instantly.

If you see something on a trace that doesn't look like last time, you can hold it in one window while you scroll back through your previous displays.

If you set a breakpoint and single-step you can then go back to using the analyzer without missing a beat. You can even execute a DOS batch file from UniLab to edit, assemble, and link, then automatically load the new program and symbol table. UniLab uses the full power of the PC

#### Find bugs fast with Hardware-assisted Debugging

The traditional way to look for bugs is to single-step through suspect parts of the code until you catch it in the act. This requires a lot of guessing and wasted time.

With UniLab's built-in analyzer you eliminate the guesswork. Just describe the bug symptom as a trigger, and let the UniLab hardware search for it as your program runs in real time. UniLab will show you a trace of the program steps leading up to the symptom, almost like magic.

#### A friendly user interface

UniLab lets you use commands or menus – or a mixture of both. An on-line manual, soft-key help screens, a glossary of commands and their parameters, with full-screen writeups are also at the ready.

#### Reconfigure for any 8 or 16-bit processor in seconds

Thanks to our unique approach to emulation, changes between processor types require only cable and diskette changes. At last count, we specifically support over 120 microprocessors.

Bonus! The built-in EPROM Programmer and Stimulus Generator are simply icing on the cake.

#### Affordable capability

How much does all this superior capability cost? A lot less than our less able competitors, and probably a lot less than you expect. Our products are sold with a Money Back Guarantee, and our crack team of Applications Engineers is standing by if you need help. Get the full story on the amazing UniLab II and how it can liberate your development projects, today.

#### CALL TOLL FREE: 1-800-245-8500

In California (415) 361-8883

#### P·U·B·L·I·C D·O·M·A·I·N P·O·W·E·R·H·O·U·S·E·S

## AN ICON TUTORIAL

BY RALPH E. GRISWOLD AND MADGE T. GRISWOLD

An expression can produce a sequence of results if it succeeds—or none at all if it fails

ICON IS A high-level, general-purpose programming language that emphasizes nonnumeric computation, that is, the processing of character strings and structures. It is written in C. Originally implemented under UNIX, Icon has been transported to other operating systems including DOS and VAX/VMS. It runs on machines ranging from personal computers to mainframes. Its application areas include artificial intelligence, expert systems, symbolic mathematics, text generation, editing, analysis, string processing, program generation, cryptography, language translation, molecular genetics, and others. |Editor's note: Versions for MS-DOS, UNIX. and VAX/VMS are available from the authors in executable and C source code. The MS-DOS executable code and some sample programs are available on BIX and BYTEnet under the following filenames: ICON-READ.ME, ICONT.EXEC, ICONX.EXE, ILINK.EXE, ITRAN.EXE, HELLO.ICN, CROSS.ICN, CROSS.DAT, MEANDER. ICN, MEANDER.DAT, ROMAN.ICN, WORDCTN.ICN. OVERVIEW.DOC. EXTEN.DOC, RUN.DOC, REGIS.FRM, and TROUBLE.FRM. See page 4 and the insert card following page 320 for details. For the source code, write to the Icon Project,

Department of Computer Science, The University of Arizona, Tucson, AZ 85721.

The design of Icon stresses ease of programming, which permits short, concise programs. It has two major characteristics: expressions that can produce sequences of results and a goal-directed evaluation that automatically searches for solutions. In addition to a large repertoire of simple string operations, Icon has a high-level string-scanning facility for pattern matching.

Its data structures include lists with stack and queue access, sets that can have members of any type, and tables with associative lookup. A data structure can have values of various types. For example, a list can contain both integers and strings—and even lists. Icon also has automatic storage management; it creates objects at run time instead of during compilation. And you don't need type declarations; Icon has run-time checking and automatic type conversion.

#### **GENERAL ASPECTS OF ICON**

You may not notice anything unusual if you look at an Icon program. It looks a lot like a Pascal, C, or PL/I program. It is not distinctive in ap-

pearance. Icon's distinctive aspects lie in its unusual expression-evaluation mechanism, its data structures, and its emphasis on high-level processing of character strings.

An Icon program consists of a collection of procedure declarations within which are the expressions that carry out the program's various computations. The simple program

procedure main()

write ("welcome to outer space")
end

does what you think it would—it writes out "welcome to outer space."

(continued)

Ralph E. Griswold, a professor of computer science at The University of Arizona, was one of the originators of the Icon Programming Language. He has a B.S. in physics and M.S. and Ph.D. degrees in electrical engineering, all from Stanford University.

Madge T. Griswold is a freelance writer and consultant on computing applications and computer-based publication techniques. She has a B.A. in history and journalism from Syracuse University and an M.A. in history from The University of Arizona.

The Griswolds can be reached at the Department of Computer Science, The University of Arizona, Tucson, AZ 85721.

The syntax of expressions in Icon is similar to that in most other programming languages. There are the usual operations, both unary (prefix) and binary (infix), function calls, reserved words for control structures and declaration components, and so on. This article does not contain details of the syntax, but the examples given provide the general idea. A precise description of Icon's syntax is found in reference I.

To understand Icon, you need to have a general idea of the types of data it supports and the operations it performs on that data. In addition to integers and real (floating-point) numbers, Icon supports many less conventional data types, including strings (ordered sequences of characters), "csets" (unordered sets of characters), lists (ordered sequences of values), sets (unordered sets of values), and tables (unordered sets of value pairs). Icon even considers procedures to be data types.

You can represent integers, real numbers, strings, and csets literally. The syntax is conventional; for example,

i := 20 n := 3.14159 greeting := "howdy" vowels := 'aeiou'

Identifiers are sequences of letters, and the := operator indicates assignment. Strings and csets are enclosed in double and single quotes, respectively. Many operations compute values for the various data types.

Since Icon has no type declarations, any variable can have any type of value at any time, depending on what happens during program execution. For example, you can write

x := 1 x := "hello"

Icon takes care of type checking and conversion; you don't have to specify them when writing your program. You can even use types that are collections of values. A list, for instance, may have values (elements) of different types. An example is city := ["Tucson",500000,1986]. The square brackets enclose the three list values,

one of which is a string while the other two are integers. This ability to have heterogeneous structures often allows programs to be written more concisely. The freedom from type declarations certainly makes it easier to write programs albeit at some expense in efficiency and error checking.

#### **EXPRESSION EVALUATION**

One thing that distinguishes Icon from other programming languages is the method it uses to evaluate expressions. In most programming languages, an expression always produces a result—one result. It may be difficult to imagine how this could be otherwise. After all, computation means the production of a result. On the other hand, every programming language has conditional operations. An example is if i < j then write(i). Usually, a conditional operation such as i < j produces a Boolean value, either true or false, depending on the specified relation. (Some languages use nonzero and zero integer values in place of Booleans but with the same meaning.) Control structures then test these values.

Icon takes another view of this situation: In Icon, if the relation does not hold (if i is not less than i, for example), the corresponding expression does not produce a result; it fails. However, if the relation does hold, the expression does produce a resultits right argument; it succeeds. Thus, i < j fails if i is not less than j and produces no result; but it produces the value of j if the expression succeeds, that is, if i is less than j. Correspondingly, control structures in Icon are driven by the success or failure of their control expressions rather than by Boolean values.

These conditional operations appear exactly the same as they do in conventional languages, but Icon offers other possibilities. For instance, control expressions are no longer limited to those that produce Boolean values. In Icon, you can use any expression as a control expression. It may produce a meaningful result, or it may fail. Since the result is not limited to being Boolean, you can use it in another computation. Consider,

for example, while line := read() do write(line). The function read() produces the next line, if there is one, from standard input but fails at the end of the file. The value it produces is used in assignment, but the loop terminates at the end of the file. This has two important side effects. First, it eliminates any need for end-of-file testing; it follows automatically from the read function. Second, it is not an error for an expression to fail to produce a result; it is a normal consequence of computation.

In Icon, failure is "inherited," since, if an expression fails, there is nothing to operate on and no result can be produced. Thus, you can write this example more concisely if you omit the do clause and combine the read and write as in while write(read()).

The distinction between success and failure in Icon's expression evaluation is only the beginning. In some situations, a computation may have more than one possible result. For example, the following function produces the position of one string that exists as a substring of another:

#### s := "There are several errors" find("er",s)

The string, or substring, "er" occurs at three different places in the string s. Most programming languages solve this ambiguity by picking one of the three results—usually the first one. Of the three positions-3, 14, and 19two would be discarded. If the discarded possibilities are needed, they must be obtained by using substrings or some similar mechanism. In Icon. however, an expression can generate a sequence of results if that is appropriate in context. There are two contexts in which this may be appropriate: iteration and goal-directed evaluation. The control structure every exprl do expr2 performs iteration and causes exprl to produce all its results in sequence. For every result exprl produces, Icon evaluates expr2. For example, the function find can generate all positions, so that for the value of s given above, every i := find ("er",s) do write(i) writes 3, 14, and 19. Generation, like failure, is inherited; therefore, you can write this expres-

(continued)

## Now available worldwide:

## Prospero's professional language compilers for PCs and STs

## PRO PASCAL & PRO FORTRAN-77:

FOR IBM PCs, XTs, ATs & COMPATIBLES, & ALL OTHER MS-DOS MACHINES. ALSO FOR ATARI ST, AND SINCLAIR QL

## USE THE LANGUAGES THE PROFESSIONALS USE: PASCAL AND FORTRAN.

C is high on performance but low on safety, structure, portability and maintainability. Pascal is excellent for education and for long-term projects. Fortran gives you access to hundreds of existing programs – and uses established programming skills!

#### ISO-PASCAL

Pro Pascal is validated to ISO 7185 / ANSI 770X3.97 Class A (no errors) on the Z80 processor under CP/M and the 8088 processor under PC-DOS. This provides a guarantee that the compiler is complete and works perfectly.

#### **FORTRAN-77**

Pro Fortran-77 is a full implementation of ANSI Fortran-77 with no omissions and many useful extensions. Validation is imminent.

#### Prospero Compilers Work!

No known bugs when we ship - so you don't have to program around the holes!

"Lazy I/O" for interactive use.

#### Good Housekeeping

All files closed on exit from procedure

#### Hand-coded library

Produces compact and efficient programs.

#### Ideal for

- software developers
- · universities and colleges
- government and industry
- · students of computing
- · development of personal skills
- · solving technical problems
- training institutions

#### 16 digit accuracy

Single and double precision IEEE format arithmetic gives 7 or 16 digit precision.

#### 50,000 Lines Big

Compiles big programs >50,000 lines... >5,000 identifiers...Separate compilation to build libraries and massive program suites.

#### Jumbo

New Jumbo memory model with Pro-Fortran-77 gives unrestricted access to all 640K under MS-DOS.

#### Compilers include

- · compiler
- · linker
- · run-time libraries
- librarian
- · X-ref program
- sample programs
- 200+ page manual

#### GEN

Full GEM AES and VDI bindings supplied with Atari products and (on request) with Pro Pascal for MS-DOS.

#### 7.80

Pro Pascal and Pro Fortran-66 are available for Z80 machines.

#### Symbolic debugger

symbolic debugger. You can view fully compiled code as source, backtrack, display and change variables using source names, check the calling stack, and break anywhere. Pro Fortran-77 version can also Debug and produce execution profiles.

#### Pascal «---» Fortran

Interlinkable code means you can use the best of both languages. Ask for details.

#### We Specialize

At Prospero we specialize in writing language compilers. We produce the best possible compilers, conforming to the appropriate standard, and giving programmers a secure base on which to build.

#### Cross Compilers & Specials

We can provide cross compilers in Pascal and Fortran within the 68000 - 8086 - Z80 triangle. We'll also develop special compilers to customer specifications.

Quote: "Pro Pascal is not only ISO-validated, it is also a superb-quality and very full software development tool." Personal Computer World Nov 1985

Prospero compilers are used at more than 6000 sites around the world.

#### It's easy to order!

Credit card holders phone Sue Thomas on 703-354-0866. Mastercard, Visa, Diners & Amex accepted.

#### Free Reviews & Info

Call this number also for a free info pack with datasheets and magazine reviews.

Prospero's compilers are also available from good software dealers and distributors worldwide,

#### Software distributors

Contact us for our Worldwide Distribution Guide, or see us in the Hilton at Comdex Fall, Las Vegas.

#### **US** Distributors:

PC: PC Brand 212-410-4001

Software Consulting

215-837-8484

Atari: Apex Resources 617-232-

9686 Oreman Sales 504-468-2001 QL: A+ Computer Resources

603-357-1800

Quantum 201-328-8846

Call for worldwide distributor list

### Prospero Software

LANGUAGES FOR MICROCOMPUTER PROFESSIONALS
190 CASTELNAU, LONDON SW13 9DH, ENGLAND TEL 01-741 8531 TELEX 881439

#### Mail order service

Send this coupon with check to Prospero Software Ltd, 190 Castelnau, London SW13 9DH, England. Add \$7 shipping and allow 28 days for delivery.

Please supply (enter number required):

- Pro Fortran-77 for Atari ST at \$149
- Pro Pascal for Atari ST at \$149
- Pro Fortran-77 for Sinclair QL at \$129
- Pro Pascal for Sinclair QL at \$129
- Pro Fortran-77 for MS-DOS at \$495
- Pro Pascal for MS-DOS at \$390
- Pro Pascal for CP/M-86 at \$390

I enclose payment of \$

A 11

.........

State/ Zip.....

8814396. Tick product name if you just require information!

Byte 10/86

sion more compactly as every write (find("er",s)).

While iteration forces an expression to generate all its results, there are many situations in which you need only one result. Therefore, i := find ("er",s) assigns the value 3 to i. This method generates no more results since they are not needed. Thus, conventional expression evaluation occurs automatically if you don't use a context that generates more than one result.

Another possibility: There are often several possible solutions to a problem, but they don't all satisfy a larger goal. A simple example would be determining whether "er" occurs in both s1 and s2. It may occur in several positions in both, but locating a common position is laborious in most programming languages. Icon automatically forces expressions to produce results if they are needed to satisfy a condition in an enclosing expression. An example: find("er",s1) = find("er",s2) succeeds if and only if "er" occurs at the same position in s1 and s2 (the operator = compares for numerical equality).

The mechanism is simple and automatic. If the left and right expressions produce results, but they are not equal, Icon generates the next result from the right expression. This process continues until either the comparison succeeds or the right expression has no more results. If the right expression has no more results. Icon generates the next result of the left expression, and each of the results for the right expression is generated again. It is simple and natural and straightforward. Much of the conciseness of Icon programs comes from the use of this facility—and it is completely general; it applies to all expressions and to all types of results in all contexts.

Given the idea of expressions that can produce sequences of results, there are all kinds of possibilities. For example, i to j is an expression that generates the integers from i to j. Thus, you can write a for-style control structure using every. . .do, as in every i := 1 to 10 do f(i). The rigid format of the for-style control structure in conventional languages is not

Listing 1: An Icon procedure to produce the larger of two numbers.

```
procedure max(i,j)
  if i > j then return i
  else return j
end
```

Listing 2: An example of how a procedure can fail.

```
procedure greater (i,j)
  if i > j then return i
  else fail
end
```

Listing 3: A procedure to generate the successive powers of a number i.

```
procedure powers(i)
    j := 0
    repeat {
        suspend i ^ j
        j +:= 1
    }
end
```

needed. You can write this expression more concisely as every f(1 to 10).

Another control structure that follows naturally from having sequences of results is alternation; exprl expr2 produces the results for expr1 followed by the results for expr2. In conditional contexts, this amounts to logical disjunction. For example, if find ("er",s) =  $(4 \mid 14)$  then write(s) writes the value of s if it contains "er" at position 4 or 14. In iterative contexts, alternation has the effect of "exprl then expr2." For example, every write(find("er",s1 | s2)) writes all the positions of "er" in s1 followed by all the positions of "er" in s2.

#### **PROCEDURES**

Procedures provide a way of extending Icon's built-in repertoire of operators and functions. For example, Icon has no function for producing the larger of two numbers. The procedure in listing I does this. You call such a procedure exactly the same way you call a function: write(max(i,j)).

It can also fail the same way a function can fail (see listing 2). In this case, if i is not greater than j, the procedure fails.

An Icon procedure can also be a generator, by using suspend instead of return to produce a result. When a procedure suspends, its environment is left intact and you can resume executing the procedure to produce another result. For example, the procedure in listing 3 generates the successive powers of a number. The expression i^i produces i'. The procedure suspends for the first time when i is raised to the zeroth power (i.e., is equal to 1). If the procedure resumes to obtain another result, j is incremented ( j +:= 1 is an abbreviation for i := i + 1). The repeat control structure is a loop that never terminates. Thus, the procedure powers next suspends when i is raised to the first power, then when it is squared, cubed, and so on. For example, powers(2) generates 1, 2, 4, 8, 16, and so on. Note that this generator produces an infinite sequence (or could, except for arithmetic overflow). An infinite generator presents no problem unless you use it in an iterative context. There is also a control structure exprl \ expr2 that limits the number of expr1 results to at most the value of expr2. Thus, every write(powers(2)) \ 5 writes 1, 2, 4, 8, 16.

#### STRING PROCESSING

After considering the possibilities of Icon expression evaluation, character string processing may seem mundane. Nonetheless, much computing involves string processing, and conventional programming languages have limited facilities for such computations. Icon has two levels of string processing: analyzing and synthesizing strings based on character position, and pattern matching, which lets you scan strings without worrying about the details.

First, while strings are sequences of characters, Icon has no character data type. Strings can be arbitrarily long, limited only by available memory space. The underlying character set of Icon is ASCII-based. Any 8-bit ASCII character (including the null character)

(continued)

# The computer below gives you \$6000 performance.

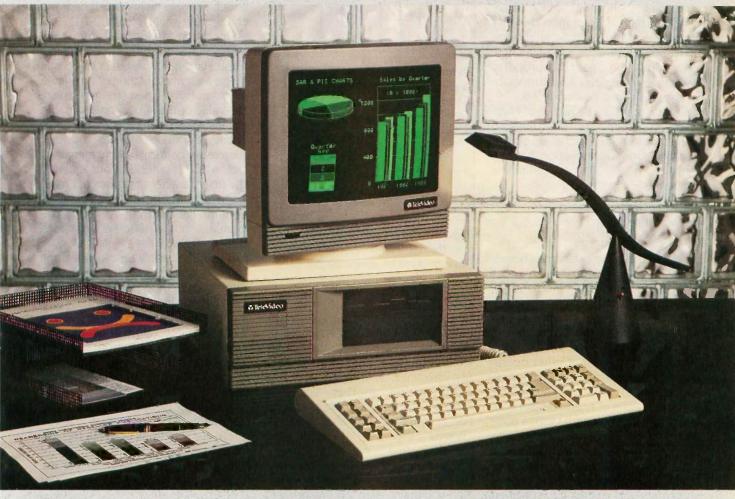

# The computer above gives you a \$2995 price.

### Introducing the TeleCAT-286.

No matter how you look at it, now you can have all the power and speed of the IBM AT-for the price of a comparably-equipped IBM XT. With the new TeleCAT-286, from TeleVideo.

It starts you off with everything you need. Including IBM AT compatibility. 512K RAM. A 20MB hard disk. A 1.2MB floppy. Plus an Intel 80286 CPU

that runs at either 6 or 8MHz clock speed. All standard.

But we didn't just stop at performance. We've also designed a complete set of ergonomic features into the TeleCAT-286. Like a high resolution 640 x 400 monitor. Sculptured keycaps on a high quality keyboard. Even LEDs right on top of the three critical locking keys, where they won't get covered up by overlays, Best of all, you get all this in a

size 28% smaller than the IBM AT.

The new TeleCAT-286.
Want to learn more about it? Call us at 1-800-TELECAT, Dept. 115, and we'll tell you the nearest place you can find one.

Then check out the computer with performance above your expectations—at a price below them.

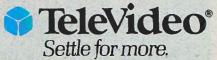

TeleVideo Systems, Inc. 1170 Morse Avenue, Sunnyvale, CA 94088-3568 (408) 745-7760

can occur in an Icon string. Thus, Icon can process binary data as if it were string data. Icon strings are not arrays of characters. You cannot change a character within a string, although there are many ways to create new strings from old ones. This property lets you think of strings as atomic objects that cannot be corrupted.

Since a string is a sequence of characters, concatenating two strings to form a longer one is a natural operation. In Icon, concatenation has the form s1 || s2. For example, the sequence

s1 := "welcome aboard"

s2 := "mate"

s3 := s1 || ", " || s2

produces the value "welcome aboard, mate" in s3. Since Icon handles storage management automatically, you don't need to know-or worry about-how long a string is. (The operator \*s produces the length of s in characters if you need it.)

Icon has a number of other operations for constructing strings. For example, repl(s,i) produces i number of concatenations of s; and left(s,i) constructs a string of length i with s positioned to the left and padded with blanks to the right if needed.

Much string processing involves analysis-locating the positions of substrings—or extracting specified

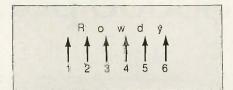

Figure 1: A string's character location numbers start to the left of the first character.

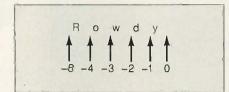

Figure 2: String positions can also start from the right and decrease in number. However, character referencing still begins from the left.

positions from a string. A string's character locations are specified by positions that are between the characters, starting at 1 (which is prior to the first character, as in figure 1). A substring within another string is specified by its bounding positions. For example, if the value of pet is "Rowdy", then pet[1:4] specifies the substring "Row". If you need only a single character, you can omit the second position, so that pet[1] specifies "R". You may assign this substring to another string, as in nickname := pet[1,4]. This expression assigns a new string "Row" to nickname; it does not change the value of pet.

Since Icon cannot change the characters in a string, it has a convenient abbreviation that appears to do this. If you assign a substring of a variable, Icon constructs a new string to replace the value of the subscripted variable. For instance, pet[1] := "D" appears to change the value of pet to "Dowdy". Icon really performs a concatenation: pet := "D" || pet[2:6]. Consequently, the first character of pet has not really been modified; pet has been assigned an entirely new string. A moot point, perhaps, but a different approach nonetheless.

If you don't know how long a string will be when you write a program, you can specify string positions in a decreasing fashion starting from the right as illustrated in figure 2. Thus, pet[-1] is "y." Note that although the numbering starts from the right, the position number for a particular letter still commences from the Jeft.

While strings are useful for representing all kinds of textual material. there are situations in which the order of characters is not important but the properties of the character set are. Csets provide this facility and can be

(continued)

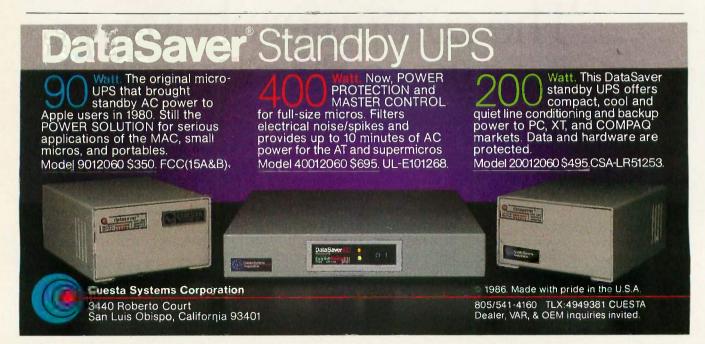

# Aztec C ... The Best C Frees the genius in you

You don't want to be sidetracked by all the paperwork. With Manx Aztec C and the ingenious **make** function, your creative processes won't get bogged down in program administration and housekeeping. Manx Aztec C has the most sophisticated, hardworking program administrator available to you. Once you've described your project, adding new features or enhancements is simple. You never have to concern yourself with the repetitive, tedious task of rebuild-

The development process moves quickly. Compiles, assemblies, link edits . . . all finish in record time.

Manx Aztec C is the fastest, most efficient C development system in the industry. Benchmarks show it . . . reviews commend it . . . users praise it.

You're ready to test the program. You're ahead of schedule. The Manx Aztec C Source Level Debugger shows you the exact C language statement giving you a problem. You fix the problem quickly . . . you're still ahead of schedule.

You've got some time for fine tuning. The Manx Aztec C Profiler examines your program, tells you where the slow spots are and validates your test procedure. A few changes and it's exactly what you wanted.

You've made it!

ing your systems.

Aztec C is available for MS-DOS/PC DOS. Call for details on Macintosh, Amiga, Apple II, CP/M-80, CP/M-86, TRS-80, ROM and others.

To order, or, for information Call Today

1-800-221-0440

In NJ or outside the USA call (201) 542-2121

30-day satisfaction guarantee. Special Discounts are available to professors, students, independent developers, and on a "trade-in" basis. Site licenses.

and a set of development utilities are only the beginning of this package . . . performed admirably on the benchmarks, with short compile times and the best link times in this review . . . includes the most professional make utility . . . documentation is clear and complete. There is no doubt that this is a valuable and powerful programming environment." **Computer Languages Feb. '86** 

"... execution times are very good, close to the best on most tests..." PC Tech Journal Jan. '86

"Easily one of the fastest compilers overall... library provides a lot of flexibility...generates small.EXE files." **Dr. Dobbs Journal Aug. '85** 

C'Prime (Compiler, Assembler, Linker) \$ 99.
Aztec C 86-d Developer's System \$299.
Aztec C 86-c Commercial System \$499.
PC ROM (8086, 68000, 8080, or 6502) \$750.
Third Party Software for Aztec C: HALO, PHACT, C-tree, PRE-C. Windows for C, PC-lint, PANEL, Greenleaf, db Vista,

NOTES

Qatec C Evaluation

Reatures

a Compiler

Overlay Cinter

Overlay Cinter

Cibrarian

8086 Mando Assembler

8086 Mando Assembler

Source for Cibrary

Make grep, chief Utilities

Make grep, chief Utilities

Make grep, chief Utilities

Make grep, chief Utilities

Make grep, chief Utilities

Make grep, chief Utilities

Mark 8087/80287, and sersen Ubranies

Mark 8087/80287, and sensing Libraries

Mark 8087/80287, and sensing Libraries

Mark 8087/80287, and sensing Libraries

Mark 1484 Utility

Intel object Utility

Actually shownerstation

Gettalka shownerstation

Gettalka shownerstation

Gettalka shownerstation

Gettalka shownerstation

Gettalka shownerstation

Gettalka shownerstation

Gettalka shownerstation

Gettalka shownerstation

Gettalka shownerstation

Gettalka shownerstation

Gettalka shownerstation

Gettalka shownerstation

Gettalka shownerstation

Gettalka shownerstation

Gettalka shownerstation

Gettalka shownerstation

Gettalka shownerstation

Gettalka shownerstation

Gettalka shownerstation

Gettalka shownerstation

Gettalka shownerstation

Gettalka shownerstation

Gettalka shownerstation

Gettalka shownerstation

Gettalka shownerstation

Gettalka shownerstation

Gettalka shownerstation

Gettalka shownerstation

Gettalka shownerstation

Gettalka shownerstation

Gettalka shownerstation

Gettalka shownerstation

Gettalka shownerstation

Gettalka shownerstation

Gettalka shownerstation

Gettalka shownerstation

Gettalka shownerstation

Gettalka shownerstation

Gettalka shownerstation

Gettalka shownerstation

Gettalka shownerstation

Gettalka shownerstation

Gettalka shownerstation

Gettalka shownerstation

Gettalka shownerstation

Gettalka shownerstation

Gettalka shownerstation

Getalka shownerstation

Gettalka shownerstation

Gettalka shownerstation

Gettalka shownerstation

Gettalka shownerstation

Gettalka shownerstation

Gettalka shownerstation

Gettalka shownerstation

Gettalka shownerstation

Gettalka shownerstation

Gettalka shownerstation

Gettalka shownerstation

Gettalka shownerstation

C-terp, Plink-86, FirsTime, C Util Lib,

XNAM

Manx Software Systems One Industrial Way Eatontown, NJ 07724

MS is a registered TM of Microsoft, Inc., CP/M TM DRI, HALO TM Media Cybernetics, PANEL TM Roundhill Computer Systems, Ltd., PHACT TM PHACT Assoc., PRE-C, Plink-86 TM Phoenix, db Vista TM Raima Corp., C-terp, PC-lint, TM Gimpel Software, C-tree TM Faircom, Inc., Windows for CTM Creative Solutions, Apple II, Macintosh TM Apple, Inc., TRS-80 TM Radio Shack, Amiga TM Commodore Int'l.

specified literally.

Built-in csets are keyword values (values of special importance to Icon). A keyword name begins with an ampersand; for example, some cset-valued keywords are &lcase, &ucase, and &cset. The first two have cset values consisting of the lowercase and uppercase letters, respectively. The last, &cset, is the set of all 256 ASCII characters. You can perform set operations on csets. For example, the cset union &lcase ++ &ucase consists of

all the lowercase and uppercase letters in the alphabet. Similarly, the cset difference &cset —— &lcase, consists of all ASCII characters except the lowercase letters.

Both strings and csets are used for analyzing textual material. The function find(s1,s2) is an example. A similar function, upto(c,s), generates the positions of the characters in the cset c that occur in s. For example, the code in listing 4 writes 3, 5, 7, 9, 12, 14, 16, 19, and 22. Both find and up-

to have an optional third argument that tells Icon where to begin. If you don't specify that argument, Icon assumes it is position 1, the beginning of the string being examined. However, you can specify any other value. For example, every write(upto ('aeiou',s,10)) writes 12, 14, 16, 19, and 22, the vowel positions beyond the tenth position, for the same s. Another function that uses csets is many. For example, many(c,s) will skip as many characters as it finds at the beginning of s and produce the position in s following those characters.

You can use the functions upto and many, which produce positions, in combination with subscripting operations. For example, if you define a word to be a sequence of uppercase and lowercase letters, the program in listing 5 will break a text file into individual words and write them out individually. For each line, i starts at 1. The position of the first letter is assigned to j; then i is set to the position of the last letter starting from that point. The value of line[i:i] is the word itself. The process continues until there are no more letters starting at i. Then another line is read and processed, and so on. For example, if the input file consists of the data in table 1, the output of the program will ap-

pear as in table 2. This typifies low-level string analysis: It computes positions, determines substrings by position, and so on. String scanning handles much of this detail automatically. In a stringscanning expression, which has the form expr1 ? expr2, the string value of exprl provides the subject for analysis—corresponding to line in the example-and expr2 contains matching functions that operate on this subject, automatically changing position as they find specified substrings. The position starts at 1. One matching function, tab(i), sets the position to i and returns the substring located between the old and the new positions. Since i is a position, it can be provided by a function like upto, which assumes it is examining the current subject if you omit its second argument. Using string scanning, you can rewrite listing 5 as listing 6, and you don't need to

Listing 4: The Icon code to generate the positions of the various vowels in S.

```
s := "There are several errors"
every write(upto('aeiou',s))
```

```
Listing 5: The Icon code to break a text file into its individual words and write them out one at a time and one to a line.
```

```
procedure main()
  letter := &lcase ++ &ucase
  while line := read() do {
    i := 1
      while j := upto(letter, line, i) do {
        i := many(letter, line, j)
            write(line[j:i])
      }
end
```

```
Listing 6: A rewrite of the code in listing 5 using string scanning.
```

```
procedure main()
  letter := &lcase ++ &ucase
  while line := read() do
    line ? while tab(upto(letter)) do
        write(tab(many(letter)))
end
```

Table 1: The input file used for the examples in this article.

It was the best of times, it was the worst of times, it was the age of wisdom, it was the age of foolishness,

Table 2: The output from the code in listing 5 when table 1 is its input.

```
was
the
best
of
times
it
was
```

(continued)

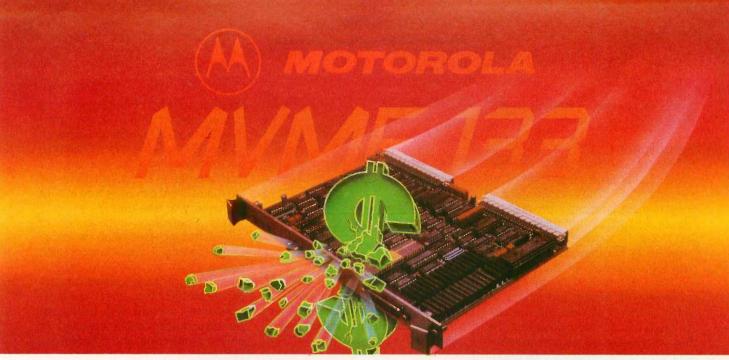

## 32-bit VME price/performance breakthrough!

Motorola's MC68020 VME computer board meets system integration needs for less than \$1500\* in OEM quantities of 100 or more.

This highly-integrated computer board features the 32-bit performance of our proven 12.5 MHz MC68020 MPU and our MC68881 Floating-Point Coprocessor—at OEM volume pricing

of less than \$1500.\* It's the smart answer for small single CPU systems and embedded controller applications in robotics, industrial automation, image processing and many others.

Advanced features of the MVME133 include 1 Mbyte of shared local

DRAM accessible from the VMEbus; on-board MC68881 floating-point math coprocessor; serial debug and multiprotocol serial ports; three 8-bit timers; real-time clock; four 28-pin JEDEC sockets for ROM/PROM/EPROM/EPROM; A24/D32 VMEbus master interface; and built-in system controller which can provide *all* the required functions for many applications.

You can also expand the board's capabilities with one or more VMEbuscompatible modules from Motorola and over 200 other worldwide vendors of VME products.

The software's also in place.

To speed development of your application, we back up the MVME133 Monoboard Microcomputer module with our full-featured VERSAdos™ real-

time operating system. And for initial system checkout, you can select Motorola's optional VME133bug™ firmware package with a full range of onboard diagnostics and debug utilities.

Want to use your favorite realtime software package on the MVME133 board? Porting of pSOS,™ PDOS,™ RTUX,™ MTOS,™ and VRTX® software

packages is under way at their respective vendors, with availability planned for the Fall of '86.

One-on-one design-in help.
Get an engineer-to-engineer update.

From anywhere in the U.S. or Canada, call toll-free any weekday, 8:00 a.m. to 4:30 p.m. MST.

### 1-800-521-6274

If the phone call itself can't answer your needs, we'll have our local applications engineer contact you face-to-face. With answers. And get you to market faster.

For a data sheet on our new MVME133 computer board...or any of our other VME modules, write

Semiconductor Products, Inc., P.O. Box 20912, Phoenix, Arizona 85036. Or use the coupon below.

We're on your design-in team.

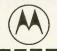

### MOTOROLA

|                                                                                                    | To: Motorola Se<br>P.O. Box 20912,<br>Please send me r | , Phoenix, AZ | 85036 | E133 Microcomputer board |
|----------------------------------------------------------------------------------------------------|--------------------------------------------------------|---------------|-------|--------------------------|
| The first of the control of the control of the cont | Name                                                   |               |       | 286BY1E10008             |
|                                                                                                    | Company                                                |               |       |                          |
| Street of the street of the st | City                                                   |               |       | Zip                      |

<sup>\*</sup>Pricing in U.S. dollars for U.S. delivery only, and is subject to change without notice.

VRTX is a registered trademark of Hunter & Ready. PDOS is a trademark of Eyring Research. PSOS is a trademark of Styling Research. PSOS is a trademark of Solviware Components Group. MTOS is a trademark of Industrial Programming, Inc. WMEmodia, WMEI S350vg, and VERSAdos are trademarks of Motorola, Inc.

specify the subject of analysis within the scanning expression.

#### **STRUCTURES**

Different values often have a common property or are considered part of an aggregate of values. Conventional programming languages provide arrays or vectors for grouping values that occur in sequence and are referred to by position. Icon provides such a facility in its list data type. It also has sets, which are unordered collections of values, and tables, in which pairs of values can be associated. All of these aggregates are themselves data values and are constructed during program execution. Therefore, you can compute their sizes as you need them rather than having to specify them when you write the program.

Lists. A list is a sequence of values. You can construct a list by specifying its elements explicitly or by specifying its size and the initial values of all its elements. For example, tabulation:

= list(1000,0) assigns a list of 1000 zero values to tabulation. You can reference list elements by position by using their subscripts, and you can change them by assignment, as in tabulation[30]:= 10, which changes the 30th element of the list to the value 10.

A list element is a variable and, like other variables in Icon, can have any type of value, for example, tabulation[1]:= "first place". Since a list is a sequence of values, it is natural to have a generator (!a) produce this sequence. For example, every write(!a) writes out all the values in a. Since a list points to the aggregate of its elements (the address where the elements are kept), a list element may also be a list. For example,

node1 := ["a",0] node2 := ["b",0] node1[2] := node2 node2[2] := node1

The zero values are place holders that are then replaced by list values. Figure 3 depicts graphically the resulting structure. Therefore, you can use lists in Icon to represent graphs and other structures that have connections between various objects. Note that these

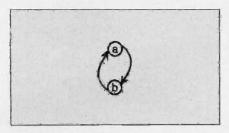

Figure 3: A graphic representation of the structure of an Icon list.

Listing 7: The Icon code to read in all the lines in a file and write them out again in reverse order, last line first.

procedure main()
 lines := []
 while push(lines, read())
 while write(pop(lines))

lists are heterogeneous, consisting in this case of a string value and a list value.

Arrays in most languages are fixed in size and can be referenced only by position. Icon supports stack and queue access to its lists to allow them to grow and shrink. The function push(a,x) pushes the value x onto the beginning (left end) of the list a, increasing its size by one. The function put(a,x) puts the value of x onto the right end of a, also increasing its size by one. Correspondingly, pop(a) removes the leftmost value from a, whatever it may be, and fails if a is empty. The rightmost value is similarly removed by pull(a).

You can use push and pop in combination to make a list look like a stack—a last-in, first-out data structure where you add and remove values at the same end. The function get is synonymous with pop; therefore, you can use put and get to make a list look like a queue—a data structure where you add values to one end and remove them from the other.

Often a program reads data from an input file and puts it into a list for processing, yet you don't know the number of input lines you will have when you write the program. You can handle this by starting with an empty

list (indicated by []) and pushing or putting input lines into it. For example, the program in listing 7 reads in all the lines of a file and writes them out in reverse order, last line first. This kind of program is practical only if the file is small and can be stored in a list in memory at one time.

Sets. Sometimes a collection of values has no particular order. Instead, the values have some common property such as being words from an input file. Icon provides sets for such purposes and supports the usual set operations: membership testing, insertion and deletion of values, and the union, intersection, and difference of two sets

The function set(a) creates a set from list a. For example, articles := set(["the", "a"]) creates a set with two members. You can insert, or add, a member to a set, as in insert(articles,: "an"); adding a member more than once has no effect. The number of members in a set is limited only by the amount of memory available. Sets also share several other characteristics with lists: The operator !s generates all the members of set s; a set value is a pointer to one of that set's members; and sets can have members of different types. A set can even point to itself as a member! For example,

s := set(a) insert(s,s)

There is no paradox here since a set value is just a pointer; the challenge is to find a constructive use for this capability.

The program in listing 8 illustrates one use of sets; it writes a list of all the different words that occur in the input file. The function sort produces a sorted list, so that the words are written in alphabetical order (see table 3). Each word appears only once regardless of the number of times it appears in the input file. Note that "It" appears before words beginning with lowercase letters because uppercase letters precede lowercase ones in the ASCII collating sequence.

Tables. While lists deal with sequences of values and sets handle unordered collections of values, Icon uses tables containing value pairs to

Listing 8: An illustration of one use of Icon sets. This program writes a sorted list of all the different words that occur in an input file.

```
procedure main()
   letter := &lcase ++ &ucase
   words := set([])
   while line := read() do
      line ? while tab(upto(letter)) do
         insert(words,tab(many(letter)))
   every write(!sort(words))
```

Table 3: The output from the program in listing 8 when table 1 is its input.

It age best foolishness of the times was wisdom worst

associate two values-for example, the number of times a word occurs in a file. One value, such as a word, is used as a key to index the table; the other value, such as the number of times the word occurs in the file, is associated with the key. Keys are unique in any table; only one value

can be associated with a given key.

To create a table, you use table(x). where x is the default initial value automatically associated with new keys. Tables are initially empty. To add pairs to a table, you subscript the table with a key and assign a corresponding value. Thus, if t is a table, t["the"] := 1 assigns the value 1 to the key "the" in t. Tables grow automatically as you assign values to new keys; the size of a table is limited only by the amount of memory available.

Since you can compute keys, you may need to find out what keys are

(continued)

## State of the Smart.

#### SmarTEAM 2400

- 0-300, 1200, 2400 bps. Bell 103, 212A. CCITT V22, V22 bis. Full duplx duplex
- · Auto dial (pulse or tone), auto answer automatically switches between tone and pulse
- Hayes 2400 commands compatible
- 6 self test modes
- Call progress detection (ringing, dial tone, busy)

#### SmarTEAM 2400B

- Internal slot modem for IBM PC. XT, AT and compatible computers
- · 7.5 inches length with the same great features of SmarTEAM 2400
- MITE+ software optional

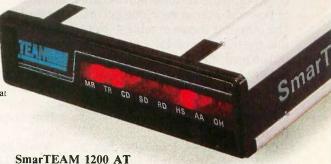

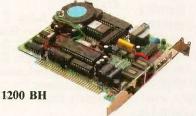

#### SmarTEAM 1200 BH

- · 51/4' length with the same great features of SmarTEAM 1200 AT
- · Internal slot modem for IBM PC, XT, AT and compatible

- · Bell 103, 212A standard
- · Fully Hayes compatible. Auto dial (pulse or tone), auto answer
- 2 self test modes (analog loop back and remote digital loop back test)
- · Call progress detection (dial tone, busy)

#### SmarTEAM 1200 CT

- Compatible with CCITT V.21 and V.22 Alternate B 1200bps asynchronous
- 0-300, 1200 bps full duplex
- · Compatible with Hayes commands Auto dial (pulse or tone), auto answer

HEAD OFFICE:

#### TEAM TECHNOLOGY INC.

Quality Communication Products

2F, No. 4, Szu Wei Land Chung Cheng Rd., Hsin-Tien City Taipei, Taiwan, R.O.C. TLX: 19725 PETRCHEN FAX: (02)7251830 TEL: (02)918-9249

U.S Sales Rep SmarTEAM INC. 19205 PARTHENIA St. Ste. J Northridge, CA 91324 TEL:(818)886-9726 INTERWELL CO. 13441 Pumice St. Norwalk, CA 90650

TFL-(213)921-3799

#### CANADA BUDGETRON INC.

TEL:5331313 TEL:(416)673-7800

GAPORE: **PET Computers** ARCE IBERICA. S.A TEL:(4)4440462

- Hayes is a registered trademark of Hayes Microcomputer Products, Inc.
- IBM PC, XT, AT are registered trademarks of International Business Machines Corp.
- MITE is a registered trademark of MYCROFT LARS INC.

Listing 9: An illustration of one use of Icon tables. This program lists alphabetically all the words in the input file with a count of how many times each one occurs.

```
procedure main()
  letter := &lcase ++ &ucase
  wordcount := table(0)
  while line := read() do
       line ? while tab(upto(letter)) do
            wordcount[tab(many(letter))] +:= 1
  wordlist := sort(wordcount,3)
  while write(get(wordlist), "; ", get(wordlist))
end
```

```
Table 4: The output from the program in listing 9 when table 1 is its input.

It: 1
age: 2
best: 1
foolishness: 1
it: 3
of: 4
the: 4
times: 2
was: 4
wisdom: 1
worst: 1
```

in the table: To do this, you can produce a corresponding list in which keys and their values alternate with a := sort(t,3), where sort (with a second argument of 3) produces a list sorted on the keys. (Other second arguments for sort will produce different kinds of sorting for tables.)

The program in listing 9 illustrates the use of tables; it lists all the words occurring in the input file with a count of how many times each one occurs. The output is shown in table 4. Note that the initial value for a new key is 0. The final line of the program uses get(a) to extract alternate keys and their values. The function write may have several arguments; if it does, they are automatically concatenated on the output line.

Other Features. Icon also has a number of other features worth noting (see reference 1 for a complete description).

- Icon has an extensive repertoire of functions and operations for performing numerical computation, string analysis and synthesis, and list processing.
- You can call Icon procedures recursively, allowing you to handle recursively defined structures, like trees, in a natural way. Generators also can be recursive.
- You can declare records whose elements are referenced by names. This lets you extend Icon's repertoire of built-in data types.
- You can contain expressions in coexpressions, so that generators can pro-

duce their results as needed throughout a program.

#### **IMPLEMENTATIONS**

Icon includes a translator, a linker, and a run-time system. The translator converts an Icon source program to an intermediate form that consists of instructions for a "virtual" machine. This virtual machine can be thought of as an Icon machine, although it is implemented in software, not hardware. (A description of the implementation appears in reference 2.) The linker combines virtual machine code from separately translated modules and produces a binary output, much like an assembler produces executable binary code from assembly language input.

When an Icon program executes, the binary code is read into memory and interpreted. Using an interpreter rather than executing compiled machine code provides portability and flexibility. In addition, the interpreter is only slightly slower than the compiler that was originally used. Compilation does not provide a big performance improvement because many Icon operations are executed in compiled run-time subroutines. This is true regardless of whether the source program is compiled into executable machine code or translated into a machine-independent form for interpretation.

#### IN CONCLUSION

Icon is a multifaceted, multifunctional, character-string processing language

available in the public domain. Its method of evaluating expressions—producing a result (or sequence of results) if the expression succeeds, and no result if it fails—distinguishes it from other high-level programming languages. Since Icon is written in C, it runs on a wide range of computers with little or no modification; you do, however, need a production-quality C compiler and library to compile it from source code. If you don't have a C compiler, executable binary files for DOS 2.0 or higher are also available.

#### ACKNOWLEDGMENT

Icon is a result of ongoing research in programming languages supported by the National Science Foundation and The University of Arizona.

#### REFERENCES

1. Griswold, Ralph E., and Madge T. Griswold, The Icon Programming Language, Englewood Cliffs, NJ: Prentice-Hall, 1983.
2. Griswold, Ralph E., and Madge T. Griswold, The Implementation of the Icon Programming Language, Princeton, NJ: Princeton University Press. To appear.

#### **BIBLIOGRAPHY**

Fonorow, Owen R., "From SNOBOL4's Founder Comes Icon," Computer Language, vol. 3, no. 7 (July 1986), pages 73–84.

Fonorow, Owen R., "Users Press Icon Into Commercial Service," *Computerworld*, vol. XIX, no. 46 (November 18, 1985), pages 75–92.

Griswold, Ralph E., and Madge T. Griswold, "High-Level String Processing Languages: COMIT, SNOBOL4, and Icon," Abacus, vol. 3, no. 4 (Summer 1986), pages 32–34. ■

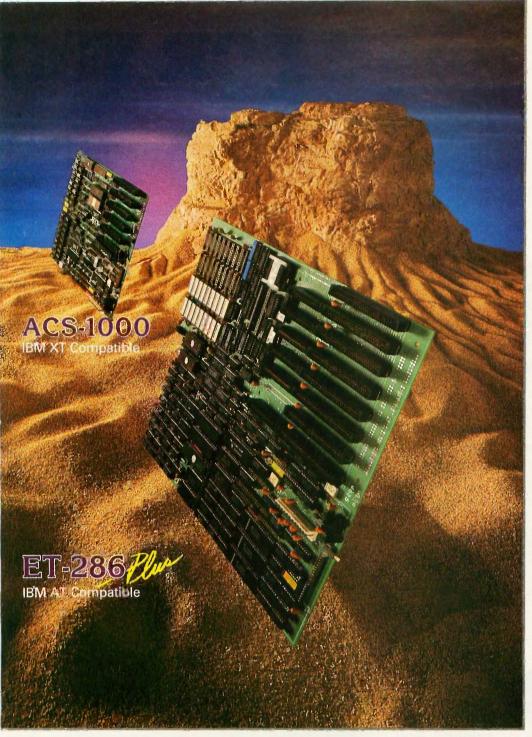

ACS-1000

- · 8 Or 4.77 MHz
- Up to 1 Meg Memory
- 2 Serial Ports
- 1 Parallel Port
- · On Board Disk Controller
- On-Board Clock/ Calendar

#### ET-286 plus

- 10/6 & 12.5MHz
- Up to 4 Meg Memory
- 3 Serial Ports
- 2 Parallel Ports
- 8 Expansion Slots
- 5 MHz DMA
- · On-Board Clock/ Calendar

#### **NOW AVAILABLE:**

- · Optional 10 MHz Coprocessor
- · ACS MS-DOS 3.2
- · GW Basic 3.2

A HERITAGE OF EXCELLENCE In any marketplace one product stands out as the pinnacle of performance and value. In the PC/XT marketplace, that product is the ACS-1000: 4.77 or 8 MHz operation, 1 Megabyte memory, built in communications, built in floppy disk controllers, even a SASI interface—all packaged on a single board

and priced competitively with the merely compatible.

Building on the heritage of the ACS-1000, the ET-286 plus brings the same standards of excellence to the AT marketplace.

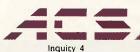

IBM, UNIX and XENIX are trademarks of IBM, AT&T and Microsoft respectively.

#### **Push Back** The Envelope: 10/6 & 12.5 MHz **AT Compatibility**

IBM obviously positioned the AT as the hub of the microcomputer network. ACS has included what IBM left out.

SPEED The ET-286 nearly doubles the clock speed of the AT at 10 MHz and we are already 12.5 MHz capable. With access to 4 Megabytes of on-board memory via a 5MHz DMA bus, the ET-286 bypasses additional wait states required to maintain compatibility with expansion bus memory. With memory intensive network software like Unix and Xenix, this becomes critical. Naturally, the ET-286 toggles from HyperSpeed at 10MHz to 100% 6MHz compatibility for those applications that demand it.

COMMUNICATIONS The ET-286 plus is designed with communications in mind. There are three on-board serial ports that are configurable as either RS-422 or RS-232 depending on your application. 2 parallel ports further extend your communications ability. And there are still 8 expansion slots for additional I/O.

AN ACCESSIBLE SOURCE Part of the success of the ACS-1000 and our other products is the availability of our people. We provide the support that OEM's need in order to win major contracts engineering support, competitive pricing, even specialized packaging. Service is the key issue in the information marketplace and we provide the kind of service and reliability that you can only find in an American made product.

ACS MS-DOS 3.2 We want to help you compete. That's why we have licensed MS-DOS 3.2 and GW Basic 3.2 and made them available in OEM packages at OEM prices.

Even with all these features, the ET-286 plus is available in OEM quantities for under \$1,000. For more information, call or write:

ACS International, Inc. 2105 Luna Rd., Suite 330 Carrollton, Texas 75006

214-247-5151 TELEX: 709748 ACS UD

## NEW DASH FOR YOU

Your old printer should look so good. Introducing the ImagEnhancer™ PC addon board. It enables ordinary monochrome or color dot matrix printers to produce highquality, plotter-like graphics.

#### THE OUTPUT IS OUTSTANDING.

The ImagEnhancer is the perfect way to get presentation-quality graphs, charts and artwork from your old dot matrix printer.

What's more, it comes with a built-in 512K memory. So while your printer is printing one job, you can use your PC for another. Which will improve your productivity tremendously.

And of course, the ImagEnhancer works with the same computer products most everyone works with.

IBM\* PCs, XTs, ATs or 100% compatibles

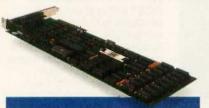

The ImagEnhancer PC add-on board brings plotter-like output to dot matrix printers.

with graphics capability. Alps, Epson or Epsoncompatible monochrome or color dot matrix printers. And

Houston Instrument (DM/PL) plottercompatible software, including Lotus\* 1-2-3\*, Symphony,\* PFS\*:Graph and Framework,™ among others.

#### AND THE PRICE IS RIGHT.

At \$595\*, the ImagEnhancer costs a fraction of what you'd pay for a new plotter. It's simple to install, too. And backed by a one-year warranty.

The ImagEnhancer is a product of Alps America, a U.S. subsidiary of Alps Electric Co., Ltd. of Japan, an International Fortune

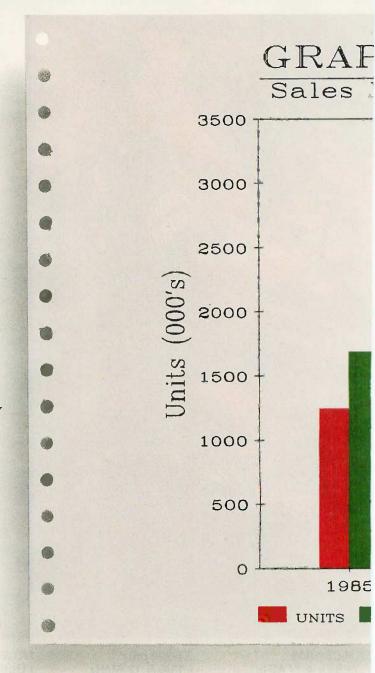

500 company. Other Alps America products include a full line of high-quality printers.

For more information, print samples, or the name of the dealer/distributor nearest you, write to Alps America, 3553 North First Street, San Jose, CA 95134. Or call (800) 828-ALPS. In California, (800) 257-7872. In Canada, (800) 858-2577.

Better yet, send in this coupon along with your payment. And teach your old dot matrix some new tricks.

Inquiry 15 for End-Users. Inquiry 16 for DEALERS ONLY.

## ROLD DOT MATRIX.

### HCS BOARD MARKET

Office/Government recast

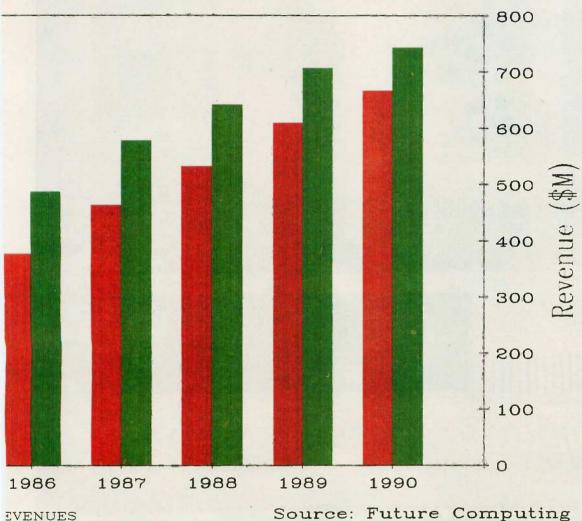

Source: Future Computing

This image was printed with an ordinary color dot matrix printer and the ImagEnhancer PC add on board. With a monochrome printer, you get the same high resolution in black and white.

#### SO ORDER TODAY.

Name:

Address:

City:\_

State: Zip: Phone:

\_ ImagEnhancer(s) at \$595 each\*

\*Add \$10.00 shipping and handling for each. California residents add 7% sales,tax. Offer available in U.S.A. only.

Method of payment (circle one):

Money Order MASTERCARD VISA Check

Card number:

Exp. date:

Signature:

Mail to: Alps America 3553 North First Street San Jose, CA 95134 Or call (800) 828-ALPS In California, (800) 257-7872

### WE TOP IBM BEAUTIFULLY

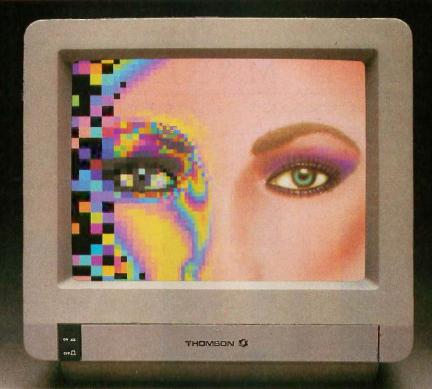

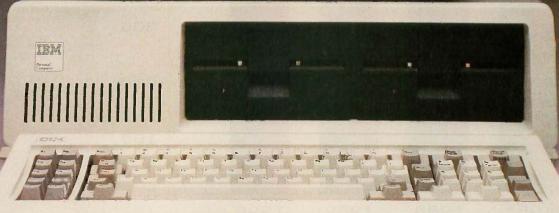

BM's Personal Computer is the standard of the industry, but a Thomson monitor gives your IBM's great body a beautiful face. A Thomson monitor atop your IBM simply outperforms the IBM Color Display.

THOMSON .38mm COLOR

.38

Non-glare Yes

Yes

Here's proof:

Switch for green/amber text All major controls up front

**FEATURE** 

Warranty

List Price

Dot pitch (in mm)

TV-grade to high resolution. IBM COLOR DISPLAY BENEFIT Superior resolution Less eyestrain Improved legibility

Greater convenience

Greater confidence A bargain

Who is Thomson? Thomson is a six billion dollar multi-national company. Unlike our competition, we design and build our own monitors with stringent quality control. We offer monochrome or color monitors from

Call 1-800-325-0464. In California call 1-213-568-1002 (Monday-Friday, 9 a.m. to 5 p.m. PST) for your local Thomson dealer, and start looking at a beautiful face.

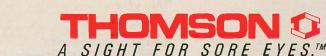

.43 Glare No

No

90 days

© 1986 Thomson Consumer Products Corporation 5731 W. Slauson Avenue, Suite 111, Culver City, CA 90230 Thomson is a trademark of Thomson S.A. IBM is a registered trademark of International Business Machines Corp. IBM model number 5153. List prices in effect on February 18, 1986.

## P·U·B·L·I·C D·O·M·A·I·N P·O·W·E·R·H·O·U·S·E·S

# ENHANCED CONSOLE DRIVER

BY ANTHONY ZACKIN

Create a user-friendly interface for DOS with this ANSI.SYS replacement

ONE OF THE most important functions of an operating system is to provide centralized support for I/O devices. When doing an input or output operation via the operating system, a program normally needs only to identify the device—the operating system then handles the details. For example, writing to the console and writing to a printer are similar and may, in fact, be performed by the same high-level language program statement, but from the operating system's point of view they are quite different. Consequently, to handle the differences between computer I/O devices the operating system must provide a set of routines called device drivers, usually one per device type, that handle the peculiarities of each device. These drivers are resident extensions of the operating system, which can call them as needed.

Versions 2.0 and later of MS-DOS and PC-DOS allow user-defined device drivers. You can define drivers to support new devices or replace existing DOS device drivers. An additional device driver for the console, which includes the keyboard and the display, comes in the DOS distribution package. This driver, ANSI.SYS, sup-

ports a subset of the American National Standards Institute cursor control sequences for terminal control. You can use these sequences, for example, to clear the screen, position the cursor, set display attributes such as foreground and background colors, and reassign the meaning of the keyboard keys.

#### REPLACING ANSI.SYS

I've written a complete replacement of the ANSI.SYS driver that provides the same functions and supports many more. I've also developed a utility to make programming the driver a simple matter. My driver, the Enhanced Console Driver (ECD), has a 2000-byte key definition buffer, which is almost seven times larger than that of ANSI.SYS. |Editor's note: The ECD and associated files (CONDRV43.SYS, CU.EXT. READ.ME, AUTOEXEC.BAT, CONFIG-43.SYS, MENU25.BAT, STDKEYS.CU. CONDRV.DOC, MENU43.BAT, MENU-2.BAT, STDFKEYS.CU, and MENU.BAT) are available on disk and on BIX. See the insert card following page 320. Listings are also available on BYTEnet. See page 4. You will need an IBM PC or compatible with DOS 2.0 or later.

The ECD also provides for a more

friendly user interface to the operating system. It does this by adding an on-screen clock with alarm, a Caps Lock, Num Lock, and Print Screen indicator, and the ability to define text windows, which may be displayed by either an application program or the operating system PROMPT command.

You control these functions in a manner similar to controlling ANSI.SYS-via special control sequences that start with an Escape character (ASCII value 27) followed by a left bracket (J. ASCII value 91). However, valid control sequences are never shown directly on the display device. The ECD examines all DOS output to the screen, looking for this sequence. If a control sequence is found, the ECD examines the remaining characters for a valid command and executes that command; otherwise, the output is displayed normal ly on the console.

Because device drivers become

Anthony Zackin, an assistant vice president with Citibank N.A. (399 Park Ave., New York, NY 10043), has an M.S. in computer science from Rutgers and more than 12 years of professional programming experience with IBM mainframes and assorted micros.

resident extensions of DOS, you can issue commands to the ECD at any time. The only caveat is that you must execute the commands via the operating system so that the console driver recognizes them. Thus, you may execute the ECD commands in any program that updates the display through a DOS function call (interrupt 21H). Since there are many programs that avoid DOS for performance reasons, the ECD has the additional capability to support programs that do their console output via the system BIOS. However, programs that write directly to the display adapter are not supported by the ECD.

#### **WINDOWS**

Probably the most useful feature of the ECD is its ability to define windows in memory and then display them instantly on the console. One 80-column by 25-line text screen (4000 bytes, including 1 attribute byte per character) is available as a private screen buffer for storing windows. The ECD can also take advantage of the extra memory on the IBM Color Graphics Adapter (CGA). The CGA contains 16K bytes of memory of which only 4K are needed in the 80-column text mode. You may use the remaining 12K as three additional buffers to store more windows; unlike the ECD's private buffer, however, this 12K-byte area cannot be guaranteed across all program calls.

A window is nothing more than a set of four coordinates defining the upper left and lower right window corners relative to the display buffer. Each set of window coordinates in a buffer has a number, which you assign, and each buffer can hold up to eight windows. You place window text in a buffer by passing to the ECD a color attribute, a row and column coordinate, and a string of text. To display a window, you select the appropriate buffer and pass the window number to the ECD. The ECD instant-

ly displays the window during the vertical retrace interval.

#### OTHER DISPLAY OPTIONS

You don't have to use the windows, however, to take advantage of the ECD's other features. The ECD can also display the current time anywhere on the screen and, if you have a color display, in any color. In a similar manner the ECD can display the seven-character (including spaces) string "CNP" to indicate the toggle settings for Caps Lock, Num Lock, and Print Screen—where the individual letters are displayed only when the corresponding setting is on.

The time display is a familiar hoursand-minutes format that you can easily move or switch on or off. For example, Lotus 1-2-3 version 1A does not display the current time, but with the ECD you could place the time display in, say, line 25 using the same colors as the other 1-2-3 status items.

(continued)

#### "IF YOU'RE LEARNING C AND NOT USING ECO-C88, YOU'RE WORKING TOO HARD!"

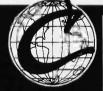

New Release 4.1

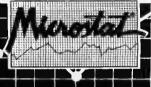

Eco-C88 is a full C compiler for MSDOS machines. Everything you need is included in the low price of \$59.95, including a full-screen editor. Here's what some reviewers are saying about the Eco-C88 C Compiler:

"Eco-C performed well on all the benchmarks, generating code that was quite comparable to that of compilers 10 times as costly." Christopher Skelly, Computer Language, Feb., 1986

"This compiler does handle syntax errors much better than average - no avalanche of spurious messages here." William Hunt, PC Tech Journal, Jan., 1986

"Eco-C88 is a high-quality package ... convenient to use ..."

Dr. David Clark, Bute, Jan., 1986

"Eco-C is definitely a bargain... it includes both the compiler and an excellent Turbo-style editor... a useful compiler for advanced applications, and will serve far beyond the beginning phase."

Gary Entsminger, Micro Comucopia, April-May, 1986

The compiler comes with a standard library of over 200 functions, ec and "mini-make" utilities, ANSI language enhancements (e.g., prototyping), expanded user's manual, plus much more, all for the low price of only \$59.95. Also ask about our support products!

If ordered with the compiler, the C library source code (excluding transcendentals) is \$10.00 and the ISAM file handler (as published in the C Programmer's Library, Que Corp) in OBJ format is an additional \$15.00. Please add \$4.00 for shipping and handling. To order, call or write:

Ecosoft Inc. 6413 N. College Avenue Indianapolis, IN 46220 (317) 255-6476 · 8:30-4:30

1-800-952-0472 (orders only)

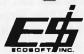

We've continually improved Microstat since it was introduced in 1978, and the latest release includes many new features you've wanted.

Interactive and Batch Processing

Expanded Data Management Subsystem with New Data Transforms

Reading data files created by other programs (e.g., Lotus)

3 types of Analysis of Variance

Time Series

Crosstabs and Chi-Square

Factorials, Permutations, and Combinations

Hypothesis Tests

Data sets that can exceed memory

Multiple Regression (including Stepwise)

Scatterplots (including best fit regression)

Correlation Analysis

12 Nonparametric tests

8 Probability Distributions

Descriptive Statistics

Easy Installation

Microstat's algorithms have been designed to prevent numeric overflow errors and yield unsurpassed accuracy. Microstat's price is \$375.00 including the user's manual and is available for the Z80, 8086, 8088 CPU's and CP/M80, CP/M86, MS-DOS, and PC-DOS. To order, call or write.

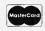

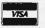

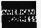

Trademarks: Eco-C88, Microstat (Ecosoft), CP/M (Digital Research), MSDOS (Microsoft), PC-DOS (IBM), Z80 (Zilog), 8086, 8087, 8088 (Intel),

### THE CU COMMAND SYNTAX

T he following is a list of the commands supported by the Console Utility. Variables that you supply are indicated with variable words written in lowercase. Items in square brackets refer to optional fields; items separated by a vertical bar (I) indicate alternatives, one of which should be used. Bracketed fields followed by an ellipsis mean that zero or more occurrences of that field are acceptable; for example, [ [attr] string ] . . . means that any number of occurrences of a character string or a string preceded by an attribute or any combination thereof is valid.

An attribute represents the color or brightness of a character displayed on the console. It consists of two letters, one for the background color and one for the foreground color. A capital letter usually sets a blinking field for the background color and high intensity for a foreground color. Valid color values are w|W=white, b|B=black, u|U=blue, r|R=red, g|G=green, y=brown (Y=yellow), c|C=cyan, and m|M=magenta.

#### COMMANDS

@ row [,] col [attr] string [ [attr] string ] . . .

or

@ NEXTROW | NR [,] col [attr] string [ [attr] string ] . . .

locates text in the current buffer. If multiple attributes and strings are specified, they will be placed in the next buffer position following the preceding specified string. The row value should be between 1 and 25 inclusive, the column value (col) between 1 and either 40 or 80 inclusive depending on the current screen mode. If NEXTROW or NR is used instead of a row number, the number used will be equal to the row value of the previous @ command  $\pm 1$ .

ALARM [ [AT | @] hh[:mm][xx] [ [DISPLAY] [attr] string [ [attr] string ] . . . ]

ALARM [ [AT | @] hh[:mm][xx] [ [DISPLAY] [WINDOW] number or

hh:mmxx represents the ASCII value of the time on a 12- or 24-hour clock; if the former, xx should be am or pm; if omitted, hours between 8 and 11 inclusive will be assumed am, all others pm. The window number should be a value between 0 and 7 inclusive. If a window number is specified, then every time the alarm sounds, that window in buffer ZERO is displayed. If a string is specified, then up to 80 characters of text will be placed in row 25 of screen buffer ZERO and assigned to window 7; this is equivalent to issuing the three commands ALARM hh:mmxx 7; DEFINE WIND 7 AS 25,1 THRU 25,80 AT 24,1; @25,1 attr "This is the message text." Note that the message is placed in line 25 of the buffer but is displayed in line 24 because the latter is less likely to contain system status information. The alarm will sound approximately every 30 seconds until explicitly reset; this may be done by typing CU ALARM RESET or more simply by pressing both the left and right Shift keys simultaneously (this will also reset a pending alarm). If no arguments are specified, the alarm will be sounded once.

#### ALARM RESET

turns off a currently ringing or pending alarm.

#### BIOSTRAP OUTPUT | NONE

OUTPUT means that output operations to the console via the BIOS will be trapped; that is, programs that bypass DOS calls using direct BIOS calls instead may issue console driver commands via their escape sequences. NONE means that BIOS call trapping will be turned off if set.

(continued)

## Math CAD

The Engineer's Scratch Pad

#### + FOURTER, MCD +

FOURIER RECONSTRUCTION: SQUARE WAVE

N:= 40 j := 0 ... 40 points

S:= 1 - 2 · §(j - 20) ... step function Reconstruct function, using first two terms i := 1,3 ... 3 of Fourier series

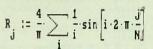

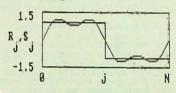

## A powerful computation and documentation tool for your IBM-PC.

With MathCAD you simply and interactively create, edit and display formulas on the screen the way you are used to writing them. Equations are instantly computed and the results displayed on the screen as a single number or a plot. Text may be added to the screen and everything may be printed out as an integrated document. MathCAD has built-in hyperbolic and circular functions, performs all calculations with real and complex numbers, performs iterative calculations. handles all units, performs error checking and dimensional analysis and much more ...

The price of MathCAD-\$189. In Massachusetts add 5% sales tax.

To order send check, p.o., call us with your MasterCard number or call us for the nearest dealer.

1.800.MathCAD or 617.577.1017

### Math Sof

 $\Sigma + \sqrt{-} = \times \int \div \delta$ 

One Kendall Square Cambridge, Massachusetts 02139

Keeps on growing...

New disks recently added to our library of user-supported and public domain software for the PC:

- #471 Present V5.1 Make your own slide shows for business or home using your color monitor. #477 Name Gram/Break Down/Fone Word Do anagrams, find what words your phone number
- #480 **PC-Outline** Outline and organize information, much like Thinktank.
- #481 Still River Shell Makes DOS easy to use. #483 Mall Master Keeps track of multiple lists, sorts and prints by city, state, zip and name
- #485 Icon Maker and FX-Matrix Makes graphics characters like the MAC for your screen and you can paint them on your EPSON printer. #487 Reflex Point An action game modeled after the ROBOTECH cartoon series.
- #492 Nutrient Tracks your diet and its calorie/
- #494, 495, 496 The World Digitized Find over 100,000 different locations in the world and display
- #498 DOS-a-Matic Load different programs and manipulate them with single keystrokes
- #499 PROCOMM Communications with

  XMODEM, KERMIT, ASCII protocols, supports IBM3101, DEC VT52/1000, ADM-3 and ANSI.
- #501 & 502 **Saleseye** Tracks prospects, leads and memos and prints letters with that information. #503 Reliance Mailing List Keeps track of multiple lists, sorts and prints by specific groupgood for custom malling
- #506 Bibliography of Business Ethics and Moral Values The regularly updated master bibliography for those doing papers and research involving business ethics. #507 PC-Sprint Software and instruction on how
- to cheaply speed up your system 2-3 times. #508&509 Statistics Tools Factor experiments, "FORGET-IT" plots, simultaneous confidence intervals, randomization tests, expected mean
- #510 Visible PASCAL Compiler Learn to program PASCAL and watch the internal functions of PASCAL as it runs.
- #511 Turbo Sprites and Animation Create, maintain and animate your own images in TURBO

#### **RECENT DISK UPDATES**

- 5 PC-File Ver. 4
- # 78 PC-Write Ver. 2.6/1 #124 Extended Batch Ver. 2.04a
- #199 PC-Calc Ver. 3
- #212, 334 RBBS-PC (2 disks) Ven 3.7
- #388 100 Letters Ver. 1.1 #393 Checkbook Ver. 2
- #395 Home Inventory Ver. 2
- #397 Checkbook Program Ver. 3.31
- #402 IBM 370 Cross Assembler Ver. 1.1
- #403 Computer Tutor Ver. 4.2 #417 ADA Prolog Ver. 1,90
- #449 Gags Vers. 1.06 #468 CPA Ledger Ver. 1.1
- 350-page directory (disks 1-300) \$8.95 \$3.95 Printed Supplement (disks 301-454) 1 yr. PC-SIG Membership (\$35 foreign) .... \$2 Includes printed directory, supplement, bimonthly \$20

#### SPECIAL Any 5 Disks plus 1-Year Membership \$39

Disks are \$6 each. Add \$4 postage and handling (\$10 foreign)- CA residents add state sales tax.

| Total Enclosed \$ | _by Check | VISA | MC |
|-------------------|-----------|------|----|
| Card No           |           |      |    |

Phone

Exp. date\_ Name.

Zip\_

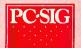

To order, call: 800-245-6717 In CA: 800-222-2996 For technical questions or local orders: (408) 730-9291 1030-D East Duane Avenue Sunnyvale, CA 94086

#### BUFFER number

sets the current buffer; number should be a value between 0 and 3 inclusive; default = 0. All subsequent commands affecting a buffer, namely, @, CLEAR. DEFINE, and DISPLAY, will use this buffer until it is explicitly reset.

CLEAR [attr] row [,] col [THRU | THROUGH] row [,] col clears a portion of the current buffer and resets its attribute bytes.

#### CLEAR EOL

"clears" from the current position to the end of that line by filling it with blanks using the last specified attribute. (The current position is the location in the buffer immediately following the last character written by the @ command.)

CLOCK [attr] [BLINK] [SUPPRESS number] [ [AT | @] row [,] col ] displays the time as hh:mmxx (xx=am/pm) at the specified location. The row value should be between 1 and 25 inclusive, the column value (col) between 1 and either 40 or 80 inclusive depending on the current screen mode. BLINK determines whether the colon will blink. SUPPRESS will suppress the next number clock calls so that this call may be effective even though a subsequent call to display the clock is made via the system PROMPT string; a value of 255 will keep the clock off until a subsequent CLOCK SUPPRESS call with a value < 255 (e.g., 0). If the [AT row,col] specification is omitted, the time will not be displayed until the next CLOCK command with an AT row, col parameter. If the CLOCK is not set by the PROMPT string, then typing CLOCK alone turns off the display; if the CLOCK is set by the PROMPT, use CLOCK SUPP 255 to temporarily turn off the display.

#### CLOCK DISABLE

releases all control of the system clock and is useful to enable other programs to get control of the clock interrupt; the next CLOCK call without the DISABLE option will reenable control of the system clock. CLOCK DISABLE can be used to temporarily give up control of the system clock to allow a timer-sensitive application to get precedence. Control of the system clock is initially disabled.

DEFINE [WINDOW number] [AS] row [,] col | [THRU | THROUGH] row [,] col [AT | @] row [,] col

defines a window (default is 0) in the current buffer for a subsequent display. The row values should be between 1 and 25 inclusive, the column values (col) between 1 and either 40 or 80 inclusive depending on the current screen mode. The AT parameters refer to the location on the screen where the window will be placed.

#### DISPLAY [WINDOW number]

immediately displays the specified window (0 if omitted) of the current buffer. This command may also be used as the redefinition value of a key.

takes you out of the CU program (needed only in the interactive mode).

#### HELP [PRINT] [string]

HELP string displays a summary of all commands whose names start with the specified string; commands include @, ALARM, BIOSTRAP, BUFFER, CLEAR, CLOCK, DEFINE, DISPLAY, EXIT, LOCKS, READ, STACK, or KEY for key redefinition information. If HELP ALL or HELP PRINT ALL is specified, the full document is listed or printed. If PRINT is specified, the output will be directed to the printer.

#### KEYDEF SUPPRESS number

KEYDEF SUPPRESS n will set the DOS keyboard redefinition suppress count: 0 = interpret redefinitions, 1-254 = suppression count. Keyboard redefinition should be suppressed prior to running programs that use DOS I/O and need to read the keys you have redefined for DOS. KEYDEF SUPPRESS 255 will

(continued)

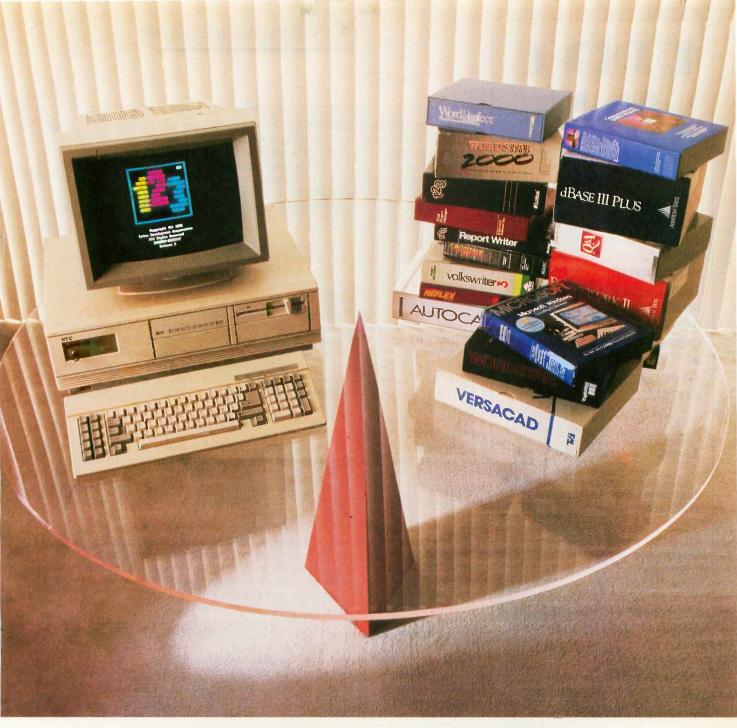

## BALANCE OF POWER.

Introducing the new power in AT-class personal business computers. The NEC Advanced Personal Computer IV. You're the kind of person who's very serious about personal computers. The kind of person who will never settle for just a powerful machine. Or just a compatible machine. Because you want them both. You're a Power User.

And the NEC APC IV™ is the one machine that strikes a perfect balance between compatibility and power.

Because the APC IV offers both 6 MHz and 8MHz processing speeds. So you can run all the industry standard software. Like Lotus 1-2-3.™ dBase III.™ Multiplan.™ Windows.™ You name it.

Plus the APC IV has the power of NEC behind it. The \$10 billion leader in computers and communications. So you never have to worry about support. The new NEC APC IV. Because sooner or later, you're going to have to take it to the limit. For more information, call NEC at 1-800-343-4419 (in MA 617-264-8635). NEC Information Systems, Inc., Dept. 1610, 1414 Massachusetts Avenue, Boxborough, MA 01719.

NEC Information Systems, Inc.

Take it to the limit.

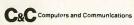

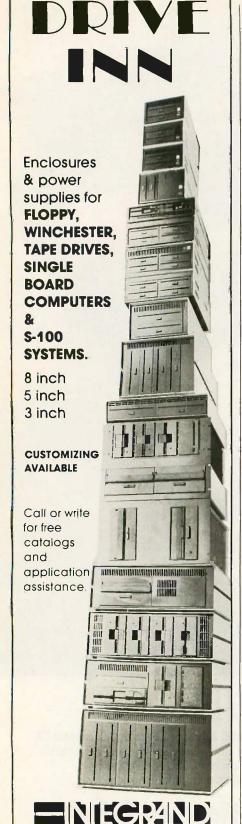

decrement the keyboard redefinition suppress count if it is nonzero (i.e., keyboard redefinition has been suppressed); KEYDEF SUPPRESS -1 may be specified instead for clarity. This corresponds to Esc[136;255:, which normally should be part of the system prompt as \$e[136;255: to explicitly decrement any nonzero redefinition suppress count. Note that this suppression count should be I greater than the count used in the other commands (e.g., CLOCK), since the count will be decremented explicitly by the system prompt prior to the use of any redefined key.

LOCKS [attr] [SUPPRESS number] [ [AT | @] row [,] col ] displays the current toggle status for Caps Lock, Num Lock, and Print Screen (set/reset via Ctrl-PrtSc or Ctrl-P). SUPPRESS will suppress the next number lock display calls so that this call may be effective even though a subsequent call is made via a user-defined PROMPT string; a value of 255 will keep the locks off until a subsequent LOCKS SUPPRESS call with a value < 255 (e.g., 0). The row value should be between 1 and 25 inclusive, the column value (col) between 1 and either 40 or 80 inclusive depending on the current screen mode. If the AT row,col specification is omitted, the lock display will not be displayed until the next LOCKS command with an AT row,col parameter. If the LOCKS are not set by the PROMPT string, typing LOCKS alone turns off the display; if the LOCKS are set by the PROMPT, use LOCKS SUPP 255 to temporarily turn off the display.

#### LOCKS DISABLE

releases all control of the keyboard and is useful to enable other programs to get control of the keyboard interrupt; the next LOCKS call without the DISABLE option will reenable control of the keyboard. LOCKS DISABLE can be used to temporarily give up control of the keyboard to allow a keyboard-sensitive application to get precedence. Control of the keyboard is initially disabled.

MODE screen-size-number [SUPPRESS number] screen-size-number should be 25 or 43. MODE 43 sets the number of screen lines to 43 for use with the Enhanced Graphics Adapter or equivalent. MODE 25 resets the number of lines per screen to the standard value. SUPPRESS will suppress the next number mode calls so that this call may be effective even though a subsequent call is made via a user-defined PROMPT string; a value of 255 will disable subsequent MODE calls until one with a SUPPRESS value < 255 (e.g., 0) is issued. (The console driver window buffers are still limited to 25 lines even in 43-line mode.)

READ [device:][path]filename [ ,[device:][path]filename ] . . . accepts CU input from the specified file or files. This command can be specified only from the parameter string or the keyboard; that is, a READ file cannot contain another READ command.

#### STACK string

puts the specified string at the end of the DOS keyboard input buffer. This command is useful for providing a predefined response for applications that use DOS commands to read keyboard input. READ should be either the only command or the last command in a file processed by CU READ since it causes CU to terminate.

The ECD clock also includes an audible alarm. The alarm has a distinctive sound, which you can use in lieu of the standard bell, for example, to signal the end of a batch file. Or, of course, you can set the alarm for a specific time. You can even have a text window display a message on the console when the alarm goes off. (If the alarm goes off when the display

is in graphics mode, the text window will not be legible.) Once activated, the alarm will continue ringing until you turn it off by issuing a command sequence to the ECD or by pressing both Shift keys at once. In the latter case the ECD sounds two beeps to indicate the alarm has been reset.

For systems with an IBM Enhanced

(continued)

RESEARCH CORPORATION
8620 Roosevelt Ave. • Visalia, CA 93291

209/651-1203

TELEX 5106012830 (INTEGRAND UD) EZLINK 62926572

We accept BankAmericard/VISA and MasterCard

## Why Do They Look So Different But Cost About The Same?

This is Toshiba 24 pin letter quality.

This is 9 pin printer quality.

When we developed the P321 and P341 3-In-One<sup>™</sup> dot matrix printers, we had just two goals in mind.

Superb 24-pin letter-quality reproduction. And a price that's as close as possible to

standard 9-pin models.

One look at the print sample shows you we succeeded. So will one look at the price.

In fact, we were so successful, we gave these 24-pin printers with the 9-pin price a special name: *The Affordable Class*.

And we included features—starting with type font cartridge capability—that put

them in a class by themselves.

Both the Toshiba P321 and P341 printers produce letter-quality documents at 72 CPS, drafts at 216 CPS and high-resolution graphics at 180 x 360 dpi.

Each printer has our industry-standard P351 command set for more sophisticated word processing and high-resolution graphics.

And each printer has standard applica-

tion compatibility with the entire IBM-PC1

line of products.

Options include downloadable disk capability and type font cartridges for an unlimited range of type styles, a one- or two-bin sheet feeder as well as continuous forms tractor feeder.

The affordable and compact P321: If your budget is less than compatible with your business and correspondence needs, you need our popular P321.

You get letter-quality reproduction in a printer that looks great on the bottom line.

The affordable extended-carriage P341: If you need to do full-size spreadsheets, you need our wide-carriage P341.

Like the P321, the P341 uses our 24-pin printhead that lasts up to four times longer than other printheads, and has made us the number one seller in the business.

So buy a Toshiba Affordable Class P321 or P341 printer today. You'll get letters that look

perfect every time.

And a type font cartridge free.\*
For the name and location of the Toshiba printer and computer dealer nearest you, call 1-800-457-7777.

1. IBM-PC is a registered trademark of International Business Machines Corporation. \*Offer expires 2/15/87. See your Toshiba dealer for details, Or call 1-800-457-7777.

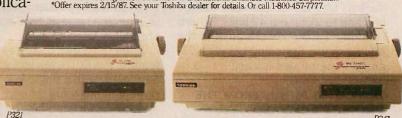

P34

In Touch with Tomorrow

**TOSHIBA** 

Toshiba America, Inc., Information Systems Division

### PROGRAMMING THE KEYBOARD

n addition to the standard, typewriter-like keys on the keyboard, you can also redefine any of the special keys listed below. All names preceded by an A, C, or S refer to the concurrent typing of the Alt, Ctrl, or Shift keys respectively except for names beginning with CU, which refers to the arrow (cursor) keys on the numeric keypad. For example, CULE is the cursor left (arrow) key; CCULE is that key plus the Ctrl key; A1 is the 1 key plus the Alt key; SF1 is the Shift key plus the F1 key, etc. Some of the keys can be specified in more than one way, for example, CCULE or CCURSORLEFT. These special key names may also be used in the redefinition string to reset a special key to its original value. You should not use quotation mark delimiters when entering these key names.

A-, A0, A1, A2, A3, A4, A5, A6, A7, A8, A9, A=, AA, AB, AC, AD, AE, AF, AF1, AF10, AF2, AF3, AF4, AF5, AF6, AF7, AF8, AF9, AG, AH, AI, AJ, AK, AL, AM, AN, AO, AP, AQ, AR, AS, AT, AU, AV, AW, AX, AY, AZ, BACKTAB, CCULE, CCURI, CCURSORLEFT, CCURSORRIGHT, CEND, CF1, CF10, CF2, CF3, CF4, CF5, CF6, CF7, CF8, CF9, CHOME, CPAGEDOWN, CPAGEUP, CPGDN, CPGUP, CPRTS, CPRTSC, CUDN, CULE, CURI, CURSORDOWN, CURSORLEFT, CURSORRIGHT, CURSORUP, CUUP, DEL, END, F1, F10, F2, F3, F4, F5, F6, F7, F8, F9, HOME, INS. PAGEDOWN, PAGEUP, PGDN, PGUP, SF1, SF10, SF2, SF3, SF4, SF5, SF6, SF7, SF8, SF9, STAB

#### **EXAMPLES**

To define the key combination Alt plus function key FI so that it changes the current directory to one named WP and invokes a program named WORD, you could use any of the three following statements (the Enter key can be represented by either ~013 or }):

AF1 CD\WP~013WORD~013

AF1 "CD\WP ~013 WORD ~013"

AF1 CD\WP\WORD}

To undefine (return to its original state) the key combination Alt plus function key F1, use AF1 AF1.

Graphics Adapter or equivalent the ECD provides 43-line support. This feature is useful primarily for certain DOS operations, but you can also use it with programs that are easily modified, such as WordStar 3.3, to take advantage of the additional display lines. Most DOS commands, unfortunately, expect a 25-line display, but many, such as MORE, for example, can be patched to work with 43 lines. Others, including DEBUG, work great in the 43-line mode. Switching between 25and 43-line modes is easy.

#### **DISPLAYING MENUS FROM THE** PROMPT COMMAND

Because the DOS PROMPT command can send an escape character to the console via a special meta string (\$e), you could use PROMPT to

completely control the ECD. This means that every time your computer would normally display the standard system prompt, the ECD can automatically display one or more windows. Such an ability lets you easily create a shell screen for DOS. For example, you can have help information or menus appear on the screen-in effect, just a fancy system prompt—and vou can still issue all DOS commands normally.

When used with its key assignment feature, the ECD even lets you invoke a program with a single key. Thus, the prompt menu could list each program and the associated key or key combination that invokes it. When you terminate the program, the PROMPT command also ensures that a new menu is displayed; that way, you

always know what programs are available and how to run them.

#### PROGRAMMING THE ECD

As with ANSI.SYS, the native ECD command syntax extensions were designed for computers, not for people. For example, to put a red-on-white "HELLO" followed by a magenta-onblack "THERE" in the first positions of a memory buffer, you would have to send the following escape sequences to the ECD (where Esc refers to the 1-byte value of the escape character, ASCII value 27):

Esc[2;116;1;1;"HELLO": Esc[66;5;"THERE":

You could issue the sequence from a file using the DOS TYPE command (assuming the file contains embedded escape values) or an ad hoc program, which might translate every occurrence of \$e to an escape character, or you could simply use the system PROMPT command. In any case, the syntax is unwieldy and certainly hard to remember.

Hence I developed the Console Utility (CU)—a program that accepts less cryptic commands for controlling the ECD functions. In general, with the help of the CU you have to use native ECD commands only for functions controlled by the system prompt. Otherwise, the CU provides a much easier way to issue ECD commands either directly on the DOS command line or as part of a batch file. It also provides help information for all the commands as well as general information about how to use the program. (Type CU HELP ALL for a full list of commands and options.) See the text box "The CU Command Syntax" on page 185.) If the CU is run without command parameters, it will prompt you for commands with a question mark.

When issuing CU commands from a batch file, you can specify an entire set of commands by separating the commands with semicolons. One of the CU commands, READ, enables the CU to read and interpret one or more command files; consequently, you can create complicated window definitions with just one call of the CU program.

(continued)

## New GPS Series: Tek sets the pace with SmartCursors™ and push-button ease.

Work faster, smarter, with two new general purpose scopes from Tektronix. The four-channel, 100 MHz 2246 and 2245 set the new, fast pace for measurements at the bench or in the field. They're easy to use and afford, by design.

On top: the 2246 with exclusive integrated push-button measurements. Measurements are accessed through easy, pop-up menus and implemented at the touch of a button. Measure peak volts, peak-to-peak, ± peak, dc volts and gated volts with new handsoff convenience and on-screen readout of values.

SmartCursors™ track voltmeter measurements in the 2246 and visually indicate where ground and trigger levels are located. Or use cursors in the manual mode for immediate, effortless measurement of waveform parameters.

Both scopes build on performance you haven't seen at the bandwidth or prices. Lab grade features include sweep speeds to 2 ns/div. Vertical sensitivity of 2 mV/div at full bandwidth for low-level signal capture. Plus trigger

| Features              | 2246                             | 2245                    |
|-----------------------|----------------------------------|-------------------------|
| Bandwidth             | 100 MHz                          | 100 MHz                 |
| No. of Channels       | 4                                | 4                       |
| Scale Factor Readout  | Yes                              | Yes                     |
| SmartCursors™         | Yes                              | No                      |
| Volts Cursors         | Yes                              | No                      |
| Time Cursors          | Yes                              | No                      |
| Voltmeter             | Yes                              | No                      |
| Vertical Sensitivity  | 2 mV/div                         | 2 mV/div                |
| Max. Sweep Speed      | 2 ns/div                         | 2 ns/div                |
| Vert/Hor Accuracy     | 2%                               | 2%                      |
| Trigger Modes         | Auto Level, Auto, Norm, TV Field | , TV Line, Single Sweep |
| Trigger Level Readout | Yes                              | No                      |
| Weight                | 6.1 kg                           | 6.1 kg                  |
| Warranty              | 3-year on parts and la           | abor including CRT      |
| Price                 | \$2400                           | \$1875                  |

sensitivity to 0.25 div at 50 MHz, to 0.5 div at 150 MHz.

Accuracy is excellent: 2% at vertical, 2% at horizontal. And four-channel capability includes two channels optimized for logic signals.

Best of all, high performance comes with unmatched

responsive controls and simple frontpanel design, in extensive on-screen scale factor readouts, and in simplified trigger operation that includes Teks Auto Level mode for automatic triggering on any signal. Start to finish, the GPS Series saves steps and simplifies tasks.

Get out in front! Call toll-free today to order, to get more details or a videotape demonstration.

1-800-433-2323

In Oregon, call collect 1-627-9000

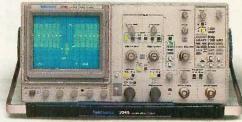

Featuring four channels, flexible triggering, extensive CRT readouts and push-button ease of use, the new Tek 2246 (left) and 2245 (above) bring high-quality, low-cost analysis to diverse applications in digital design, field service and manufacturing.

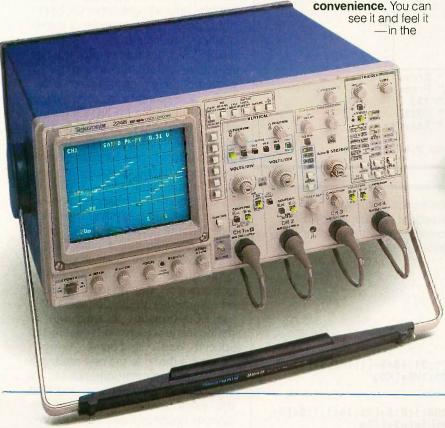

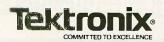

#### **KEY ASSIGNMENTS**

The CU also provides an easy method to redefine the keyboard. You can assign a character—letters, digits, special characters such as ~,!,/,?, and so forth—to any of the single-character keys (the white keys in the center of the keyboard) or to a combination of keys.

To redefine a key you need only specify that key in quotation marks,

followed by a space and the new definition string of characters, which needs to be delimited by quotation marks only if the string contains embedded spaces. You can specify any ASCII character with a tilde (~) followed by the three-digit ASCII value of the keystroke. You can represent the Enter key either by the closing brace character (}) or by ~013. In addition to the standard, typewriter-like

keys on the keyboard, you can also change assignments for any of the keys listed in the text box "Programming the Keyboard" on page 190.

You can also display a window with an appropriately designated key or combination of keys, such as Ctrl-Home. To display window 1, for example, every time the Ctrl-Home key combination is pressed, specify CHOME DISPLAY WINDOW 1.

Listing I: A sample CU command file that creates a menu and redefines associated keys. To execute the file, you should place the line CU READ STDFKEYS.CU in the AUTOEXEC.BAT file. In addition to the standard ANSI.SYS-type sequences that control the display colors used by DOS and the cursor position, all other ECD functions are accessible from the prompt string using the \$e specification to represent an escape character.

```
STDFKEYS.CU
```

```
AF1
       "CU LOCK SUPP 2 @ 25 67; CLOCK SUPP 2 @ 25 74}
CD\XTALK}XTALK}"
AF2
       "CU LOCK SUPP 2; CLOCK SUPP 2 CD\FW FW }
       "CU LOCK SUPP 2; CLOCK cb BLINK SUPPRESS 2 @ 25 35}
AF3
 CD\LOTUS { 123 } "
AF4
       CD\DBASE DBASE }
       "CU KEYDEF SUPP 3 CD\ROL ROLODEX "
AF5
             @ 1,64 wr
             @ 2,64 wr
                                            ij
             @ 3,64 wr
               4,64 Wr
                                            ii
             @ 5,64 wr
             @ 6,64 wr
             @ 7,64 wr
                        "aF1 "
                                cW "
               2,65 mW
                                     Crosstalk "
             @ 3,65 mW
                         "aF2 " cW " Framework
             @ 4,65 mW "aF3 " cW " 123
                        "aF4 " cW " dBASE
             @ 5,65 mW
                        "aF5 " cW " Rolodex
             @ 6.65 mW
             DEFINE WIND 0 1.64 THRU 7.80 AT 1.64
```

Listing 2: This sample batch file sets the system prompt to display window 0 of the private buffer. Once the batch file has been executed, you can enter MENU ON or just MENU at the DOS command prompt to create a new system prompt that will display the menu created by listing 1.

```
MENU.BAT
```

```
echo off
if .%1 == .off goto OFF
if .%1 == .OFF goto OFF
rem
rem Set menu ON
rem
PROMPT $e[136;255:$e[10:$e[128:$e[1;31;40m$e[1;1H$p$e[14;206;1;67:$e[76;14;1;74:$e[37;44m$e[25;1H$e[K$g
goto DONE:OFF
PROMPT $e[136;255:$e[2A$e[s$e[14;206;1;8:$e[76;14;1;1:$e[1;15H$e[K$e[31;40m$p$e[0;1;37;44m$e[K$e[u$e[B$g:DONE:OFF]]]]]
```

### CREATING A PROMPT COMMAND TO DISPLAY THE MENU

To create a menu display you can use the CU input file like the one in listing 1. Once the CU file has been processed, you can turn the menu display on or off by creating a new system prompt with a batch file like the one in listing 2, which sets the system prompt to display window 0 of the private buffer. After that batch file has been executed you can type MENU ON (or just MENU), and from that point on, the ECD will display window 0 of the private buffer in its designated position; the key toggle settings and the time will appear in the upper right corner. (The remainder of the sequences in listing 2 are standard ANSI.SYS codes that display the current drive and subdirectory in the upper left of the screen and place a ">" as the DOS prompt in the first column of line 25.) Typing MENU OFF turns off the menu and places the time display at line 1, column 1, the key toggle indicators in line 1, column 8, and the current device, directory, and ">" starting in column 15.

I designed the Enhanced Console Driver to provide a simpler user interface than the normally terse DOS system screen. The ECD achieves this at a relatively small cost-about 10K bytes of storage with no noticeable performance degradation. And in combination with the Console Utility the ECD provides an easy way to define menu screens and redefine the special keys. Of course it won't become a threat to the new multitasking windowing environments, but for anyone who does not want to invest the extra money and system resources in one of those sophisticated commercial programs, the ECD is a

useful tool.

## When Harvard needs Princeton they should call Logicsoft

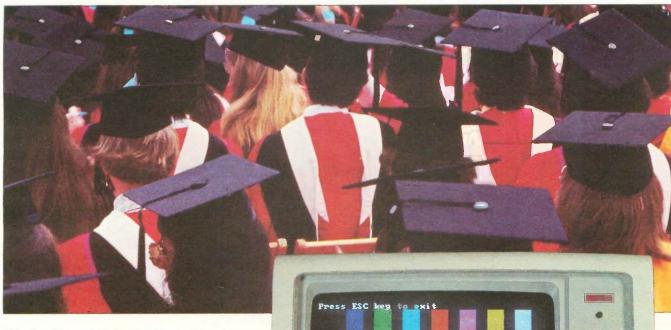

Whether Harvard University needs Princeton Graphics monitors or any of the over 800 computer products we stock, Logicsoft can get it there quickly, efficiently and at the right price.

Logicsoft is a direct distributor to over 50,000 corporations worldwide including 90% of the Fortune 1000 and most of the nation's leading universities and colleges (including Harvard and Princeton).

Service is the difference between suppliers—that's why we guarantee the lowest price, offer free overnight delivery\*, carry products that are fully backed by manufacturers' warranties and offer toll-free customer service and technical support.

And we are the only direct distributor to offer national on-site installation and service on systems through our 96 authorized service centers.

It's easy to do business with Logicsoft. We offer terms to qualified institutions; accept all major cards; and now our newest service...leasing.

Therefore, when Princeton needs Harvard (Total Project Manager) they should call us too!

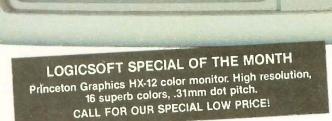

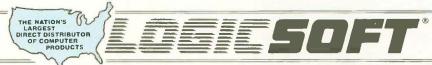

110 Bi-County Blvd., Dept. 543 Farmingdale, NY 11735

CANADA: 800-433-6235 Domestic/Int'l Telex 286905 SoftUR To order or receive technical assistance, call our National Hotline:

1-800-645-3491

NY STATE: 1-800-235-6442 (516) 249-8440 Customer Service: 1-800-431-9037 NYS: 516-249-8440 FAX #516-249-5289 EUROPE: 020-83 48 64 Telex: 10759 Logic NL Mail orders to: LOGICSOFT EUROPE BV Baarsjesweg 224 Amsterdam, Holland

PRINCETON

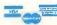

• No surcharge for MasterCard, VISA, American Express, C.O.D., money order, check or PO's (please call for price verification) • No sales tax on orders shipped outside N.Y. State • Please add 2% for insurance and handling (\$3.00 minimum) (int') orders add'1) • We do not bill until we ship. All products covered by mig's warranty. Defective merchandise may be returned for repair or exchange only. We do not guarantee compatibility. Any goods returned for credit are subject to a 15% restocking charge. All prices and policies subject to change without notice.

\*FREE OVERNIGHT DELIVERY—available on orders totaling over \$100. Shipped UPS, FREE, if under \$100 (within Cont. U.S.). Due to weight restrictions, printers and monitors & some misc, bulk Items are also shipped UPS, FREE, if under \$100 (within Cont. U.S.). Due to weight restrictions, printers and monitors & some misc, bulk Items are also shipped UPS, FREE, if under \$100 (within Cont. U.S.). Due to weight restrictions, printers and monitors & some misc, bulk Items are also shipped UPS, FREE, if under \$100 (within Cont. U.S.). Due to weight restrictions, printers and monitors & some misc, bulk Items are also shipped UPS, FREE, if under \$100 (within Cont. U.S.). Due to weight restrictions, printers and monitors & some misc, bulk Items are also shipped UPS, FREE, if under \$100 (within Cont. U.S.). Due to weight restrictions, printers and monitors & some misc, bulk Items are also shipped UPS, FREE, if under \$100 (within Cont. U.S.). Due to weight restrictions, printers and monitors & some misc, bulk Items are also shipped UPS, FREE, if under \$100 (within Cont. U.S.). Due to weight restrictions, printers and monitors & some misc, bulk Items are also shipped UPS, FREE, if under \$100 (within Cont. U.S.). Due to weight restrictions, printers and monitors & some misc, bulk Items are also shipped UPS, FREE, if under \$100 (within Cont. U.S.). Due to weight restrictions, printers and monitors & some misc, bulk Items are also shipped UPS, FREE, if under \$100 (within Cont. U.S.). Due to weight restrictions, printers and monitors & some misc, bulk Items are also shipped UPS, FREE, if under \$100 (within Cont. U.S.). Due to weight restrictions, printers and monitors & some misc, bulk Items are also shipped UPS, FREE, if under \$100 (within Cont. U.S.). Due to weight restrictions, printers and monitors & some misc, bulk Items are also shipped UPS, FREE, if under \$100 (within Cont. U.S.). Due to weight restrictions, printers are also shipped UPS, FREE, if under \$100 (within Cont. U.S.). Due to weight restrictions, printers are also

## Free on-site insta

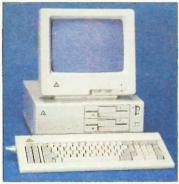

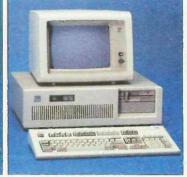

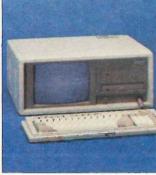

#### **Enhanced Leading Edge New IBM Model D**

- 512K RAM Memory 1200B Internal Modem . Two 360K Half/Height Floppy Drives . Four Expansion Slots . Keyboard . Text Display Card . Monochrome Monitor. One Serial and Parallel Port . Software Bundle . Color Monitor Option Available.
- Purchase Price: \$1,375

Lease For \$59 per month

## XT-20 Mb

- 512K 20 Mb IBM Hard Drive 360K Floppy Drive Half / Height . Eight Expansion Slots . IBM Enhanced PC Keyboard • Asynchronous Communications Adapter • Free 90-Day, On-Site Service Contract . Color or Monochrome Monitor Available
- Purchase Price: \$2,299

Lease For \$98 per month

#### New IBM AT-30 Mb

- 8 MHz 512K 30 Mb IBM Hard Drive (Full Height, w/controller) • 1.2 Mb Half/Height Floppy • Eight Expansion Slots • IBM Enhanced PC Keyboard • Serial / Parallel Adapter • Free 90-day, On-Site Service Contract · Color or Monochrome Monitor
- Available as Option. . Purchase Price: \$4,179

Lease For \$165 per month

#### **New Compaq** Portable II 20 Mb

- 640K RAM Memory 8 MHz 80286 Based CPU One 20Mb Half, Height Hard Drive (w/controller) . 0 360K one/third Height Floppy Drive Two Expansion Slots • Compaq II Keyboard . Text / Graphics Display Ca · 9" Text / Graphics Monochrome Monitor • One Serial and Parallel Por Free 90-Day, On-Site Service Contract
- Purchase Price: \$3.879

Lease For \$153 per month

## Lease or purchase systems from Logicsoft

A Logiclease of any system entiltles you to free installation and 90-day service contract at your place of business! Outstanding flexibility plus possible tax benefits. We'll process your lease application in 24 hours!

A purchase of any system entitles you to installation for only \$99, and free service for 90 days at your place of business.

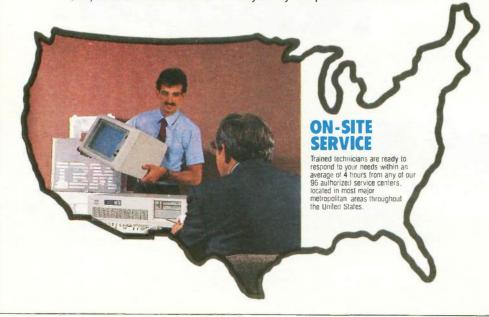

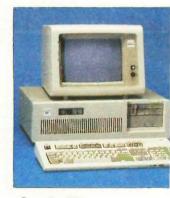

#### Logic AT

FCC Class B Approved. 8 MHz • 512K RAM Memory •
80286 Based CPU □ ROM BIOS 32K (Includes auto system test when pow is turned on • 1.2 Mb High Density Floppy Drive • Eight Expansion Slots Enhanced Keyboard • (1) Serial Port (1) Parallel . Clock/calendar . Graphics Card • Programmable Speal
• Automatic Lock/Unlock Mechanism

Monochrome or Color Monitor Availab as Option. Hard Drive Options Availab • Purchase Price: \$1,485

## Lease For \$58 per month

100% Burn-In

system with monitor.

and Testing. All systems undergo a 48-hour configuration, testing and burn-in period. We configure system boards. set DIP switches, format hard drives perform memory diagnostics and che

### **5 YEAR WARRANTY**

Look for the items printed in blue to identify our line of LogicWare computer hardware products. They are fully compatible with, but priced well below, the major manufacturers. You save—not by our use of inexpensive labor and parts—but through state-of-the-art technology.

Each product carries our 5 year unconditional replace or repair warranty.

### **SPECIALS**

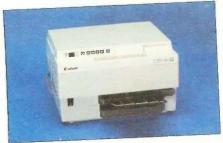

### Canon LBP8A1 Laser Printer

LEASE PRICE \$85 PER MONTH Purchase price \$1985

• 8 Pages Per Minute • 128K Built-In Memory • Super Quiet • Has Four Built-In Fonts plus the ability to accept fonts downloaded from a computer and various plug-in font cartridges • As many as 16 different fonts can be mixed on a single page. Great for Word Processing, Spreadsheets & Business Graphics.

#### **CANON LBP8A2 LASER PRINTER**

Lease for \$122 per month Purchase price \$3089

CANON LBP8A 1/2 TONER CARTRIDGE - \$95

DESKTOP PUBLISHING SOFTWARE
SCLASER plus . \$329
Softype . 795
Spellbinder Desktop
Publisher . 429

#### PRINTERS\*

| CANON        |   |    |    |      |   |     |  |    |    |     |     |    |   |       |
|--------------|---|----|----|------|---|-----|--|----|----|-----|-----|----|---|-------|
| Bubble Jet   |   | 3, | J- | 8    | 0 |     |  |    | ,  | 9   | 100 |    | - | \$449 |
| <b>EPSON</b> |   |    |    |      |   |     |  |    |    |     |     |    |   |       |
| LQ 800       | * | 7  | 4. | 8    |   |     |  |    |    |     | ,   | 2  |   | 569   |
| LQ1000       |   |    |    | 4    |   |     |  | 8, |    |     |     |    |   | 749   |
| FX-85        |   |    |    |      |   | /A: |  |    |    |     |     |    |   | 389   |
|              |   | _  | -  | 2/61 |   | _   |  |    | 75 | -91 | 1   | 20 |   | -     |

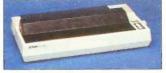

#### FX-286 . . . . . . . . . . . . . . . 589

## The Nation's land for

| JUKI                                                                                                    |                                                                            |
|----------------------------------------------------------------------------------------------------|----------------------------------------------------------------------------|
| 6100                                                                                                    |                                                                            |
| 6300                                                                                                    | 699                                                                        |
| NEC                                                                                                    |                                                                            |
| Pinwriter P-5 Series                                                                                                    |                                                                            |
| Low Price                                                                                                    |                                                                            |
| Pinwriter P-6                                                                                                    | 489                                                                        |
| Pinwriter P-7                                                                                                    | 679                                                                        |
| OKIDATA                                                                                                    | 0.00                                                                       |
| 182 Plug & Play                                                                                                    | 223                                                                        |
| 192 Plug & Play                                                                                                    | 349                                                                        |
| 193 Plug & Play                                                                                                    |                                                                            |
| PANASONIC                                                                                                    | 1729                                                                       |
| KX 1091                                                                                                    | 245                                                                        |
| KX 1595                                                                                                    | 619                                                                        |
| TOSHIBA                                                                                                    | 013                                                                        |
| P/S 321                                                                                                    | 489                                                                        |
| P341                                                                                                    | 799                                                                        |
| P/S 351                                                                                                    | 999                                                                        |
| CITIZEN                                                                                                    | 000                                                                        |
| MSP10                                                                                                    | 299                                                                        |
| MSP 15                                                                                                    | 399                                                                        |
| MSP 20                                                                                                    | 339                                                                        |
| MSP 25                                                                                                    | 499                                                                        |
| Premier 35                                                                                                    |                                                                            |
|                                                                                                    |                                                                            |
| LASER PRINTERS*                                                                                                    |                                                                            |
| CANON                                                                                                    |                                                                            |
| Laser Printer LBP8A1 \$                                                                                                    | 1985                                                                       |
| Laser Printer LBP8A2                                                                                                    | 3089                                                                       |
| HEWLETT PACKARD                                                                                                    | 0000                                                                       |
| Laser Printer                                                                                                    | 2489                                                                       |
| Laser Printer Plus                                                                                                    | 2899                                                                       |
| Laser Jet 500 (+)                                                                                                    | 4299                                                                       |
| OASYS                                                                                                    |                                                                            |
| Laser Pro Express                                                                                                    | 1699                                                                       |
| PLOTTERS*                                                                                                    |                                                                            |
| CAL COMP                                                                                                    |                                                                            |
| 1043                                                                                                    | 7000                                                                       |
| EACIT                                                                                                    | 7099                                                                       |
| FACIT<br>4550 (6 Pen Plotter)                                                                                                    |                                                                            |
| 4550 (6 Fell Flottel)                                                                                                    | 205                                                                        |
| HEWLETT DACKADD                                                                                                    | 395                                                                        |
| HEWLETT PACKARD                                                                                                    |                                                                            |
| 7475A                                                                                                    | 1629                                                                       |
| 7475A                                                                                                    |                                                                            |
| 7475A<br>7550<br>HOUSTON INSTRUMENTS                                                                                                    | 1629<br>3349                                                               |
| 7475A<br>7550<br>HOUSTON INSTRUMENTS                                                                                                    | 1629<br>3349<br>899                                                        |
| 7475A                                                                                                    | 1629<br>3349<br>899<br>2549                                                |
| HEWLETT PACKARD 7475A. 7550. HOUSTON INSTRUMENTS DMP 40 DMP 41 DMP 42                                                                                                    | 1629<br>3349<br>899<br>2549<br>2549                                        |
| HEWLETT PACKARD 7475A. 7550. HOUSTON INSTRUMENTS DMP 40. DMP 41. DMP 42. DMP 51. DMP 52.                                                                                                    | 1629<br>3349<br>899<br>2549<br>2549<br>3849<br>3849                        |
| HEWLETT PACKARD 7475A. 7550. HOUSTON INSTRUMENTS DMP 40. DMP 41. DMP 42. DMP 51. DMP 52.                                                                                                    | 1629<br>3349<br>899<br>2549<br>2549<br>3849<br>3849                        |
| HEWLETT PACKARD 7475A. 7550. HOUSTON INSTRUMENTS DMP 40 DMP 41 DMP 42 DMP 51 DMP 52 DMP 52 MP                                                                                                    | 1629<br>3349<br>899<br>2549<br>2549<br>3849<br>3849                        |
| HEWLETT PACKARD 7475A. 7550. HOUSTON INSTRUMENTS DMP 40 DMP 41 DMP 42 DMP 51 DMP 52 DMP 52 MP PRINTER BUFFERS                                                                                                    | 1629<br>3349<br>899<br>2549<br>2549<br>3849<br>3849                        |
| HEWLETT PACKARD 7475A. 7550. HOUSTON INSTRUMENTS DMP 40 DMP 41 DMP 42 DMP 51 DMP 52 DMP 52 DMP 52 MP PRINTER BUFFERS QUADRAM                                                                                                    | 1629<br>3349<br>899<br>2549<br>2549<br>3849<br>3849                        |
| HEWLETT PACKARD 7475A. 7550. HOUSTON INSTRUMENTS DMP 40 DMP 41 DMP 42 DMP 51 DMP 52 DMP 52 MP PRINTER BUFFERS QUADRAM Microfazer Series                                                                                                    | 1629<br>3349<br>899<br>2549<br>2549<br>3849<br>4889                        |
| HEWLETT PACKARD 7475A. 7475A. 7550. HOUSTON INSTRUMENTS DMP 40 DMP 41 DMP 42 DMP 51 DMP 52 DMP 52 DMP 52 MP PRINTER BUFFERS QUADRAM Microfazer Series Low Price                                                                                        | 1629<br>3349<br>899<br>2549<br>2549<br>3849<br>4889                        |
| HEWLETT PACKARD 7475A. 7550. HOUSTON INSTRUMENTS DMP 40 DMP 41 DMP 42 DMP 51 DMP 52 DMP 52 MP PRINTER BUFFERS QUADRAM Microfazer Series                                                                                                    | 1629<br>3349<br>899<br>2549<br>2549<br>3849<br>4889                        |
| HEWLETT PACKARD 7475A. 7475A. 7550. HOUSTON INSTRUMENTS DMP 40 DMP 41 DMP 42 DMP 51 DMP 52 DMP 52 DMP 52 MP PRINTER BUFFERS QUADRAM Microfazer Series Low Price MONITORS*                                                                              | 1629<br>3349<br>899<br>2549<br>2549<br>3849<br>4889                        |
| HEWLETT PACKARD 7475A. 7475A. 7550. HOUSTON INSTRUMENTS DMP 40 DMP 41 DMP 42 DMP 51 DMP 52 DMP 52 DMP 52 MP PRINTER BUFFERS QUADRAM Microfazer Series                                                                                                  | 1629<br>3349<br>899<br>2549<br>2549<br>3849<br>4889                        |
| HEWLETT PACKARD 7475A. 7550. HOUSTON INSTRUMENTS DMP 40 DMP 41 DMP 42 DMP 51 DMP 52 DMP 52 DMP 52 MP PRINTER BUFFERS QUADRAM Microfazer Series Low Price MONITORS* AMDEK Color 600 \$ Color 722                                                        | 1629<br>3349<br>899<br>2549<br>2549<br>3849<br>4889<br><b>Call!</b>        |
| HEWLETT PACKARD 7475A. 7475A. 7550. HOUSTON INSTRUMENTS DMP 40 DMP 41 DMP 42 DMP 51 DMP 52 DMP 52 MP PRINTER BUFFERS QUADRAM Microfazer Series Low Price MONITORS*  AMDEK Color 600 Color 722 Color 725 Low Price                                      | 1629<br>3349<br>899<br>2549<br>2549<br>3849<br>4889<br><b>Call!</b>        |
| HEWLETT PACKARD 7475A. 7550. HOUSTON INSTRUMENTS DMP 40 DMP 41 DMP 42 DMP 51 DMP 52 DMP 52 DMP 52 MP PRINTER BUFFERS QUADRAM Microfazer Series Low Price MONITORS* AMDEK Color 600 \$ Color 722                                                        | 1629<br>3349<br>899<br>2549<br>2549<br>3849<br>4889<br><b>Call!</b>        |
| HEWLETT PACKARD 7475A. 7475A. 7550. HOUSTON INSTRUMENTS DMP 40 DMP 41 DMP 42 DMP 51 DMP 52 DMP 52 MP PRINTER BUFFERS QUADRAM Microfazer Series Low Price MONITORS*  AMDEK Color 600 Color 722 Color 725 Color 725 Low Price 12" Amber 310A IBM         | 1629<br>3349<br>899<br>2549<br>2549<br>3849<br>4889<br>Call!               |
| HEWLETT PACKARD 7475A. 7475A. 7550. HOUSTON INSTRUMENTS DMP 40 DMP 41 DMP 42 DMP 51 DMP 52 DMP 52 MP PRINTER BUFFERS  QUADRAM Microfazer Series Low Price MONITORS*  AMDEK Color 600 \$ Color 722 Color 725 Low Price 12" Amber 310A IBM Color Monitor | 1629<br>3349<br>899<br>2549<br>2549<br>3849<br>4889<br>Call!<br>149<br>545 |
| HEWLETT PACKARD 7475A. 7475A. 7550. HOUSTON INSTRUMENTS DMP 40 DMP 41 DMP 42 DMP 51 DMP 52 DMP 52 MP PRINTER BUFFERS QUADRAM Microfazer Series Low Price MONITORS*  AMDEK Color 600 Color 722 Color 725 Color 725 Low Price 12" Amber 310A IBM         | 1629<br>3349<br>899<br>2549<br>2549<br>3849<br>4889<br>Call!<br>149<br>545 |

#### NEC

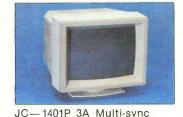

| color w/swivel base PRINCETON GRAPHICS                                                                                                    | 559                                      |
|----------------------------------------------------------------------------------------------------|------------------------------------------|
| RGB HX-12                                                                                                    | 419                                      |
| RGB HX-12E                                                                                                    | 535                                      |
| RGB SR-12                                                                                                    | 559                                      |
| RGB SR-12P                                                                                                    | 625                                      |
| Ambor Mov 12                                                                                                    | 159                                      |
| Amber Max 12                                                                                                    | 109                                      |
| QUADRAM                                                                                                    | 145                                      |
| Amberchrome 12"                                                                                                    | 140                                      |
| Enhanced Graphics                                                                                                    | - 10                                     |
| Monitor w/swivel                                                                                                    | 549                                      |
| TAXAN                                                                                                    |                                          |
| 121/122                                                                                                    | 145                                      |
| 620                                                                                                    | 415                                      |
|                                                                                                    |                                          |
| 640                                                                                                    | 515                                      |
| MULTI-FUNCTION BOARD                                                                                                    |                                          |
| • 10 1111111111111111111111111111111111                                                                                                    |                                          |
| MULTI-FUNCTION BOARD<br>AST RESEARCH                                                                                                    |                                          |
| MULTI-FUNCTION BOARD<br>AST RESEARCH                                                                                                    | S                                        |
| AST RESEARCH Six Pack Premium Six Pack Plus (384K)                                                                                             | <b>s</b><br>\$379                        |
| AST RESEARCH Six Pack Premium Six Pack Plus (384K) Rampage w/256K                                                                              | \$379<br>229                             |
| MULTI-FUNCTION BOARD  AST RESEARCH Six Pack Premium Six Pack Plus (384K) Rampage w/256K Rampage (AT) w/512K                                    | \$379<br>229<br>249                      |
| MULTI-FUNCTION BOARD AST RESEARCH Six Pack Premium Six Pack Plus (384K) Rampage w/256K Rampage (AT) w/512K Advantage (128K)                    | \$379<br>229<br>249<br>449               |
| MULTI-FUNCTION BOARD AST RESEARCH Six Pack Premium Six Pack Plus (384K) Rampage w/256K Rampage (AT) w/512K Advantage (128K) I/O Mini Half Card | \$379<br>229<br>249<br>449<br>359        |
| MULTI-FUNCTION BOARD AST RESEARCH Six Pack Premium Six Pack Plus (384K) Rampage w/256K Rampage (AT) w/512K Advantage (128K)                    | \$379<br>229<br>249<br>449<br>359<br>119 |

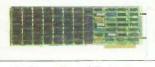

Logic Above Board (Lotus/ Intel/Microsoft Expanded memory specification) . . 189

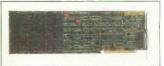

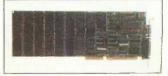

Circle #400 on reader service card.

## Free overnight delivery on software for all your IBM PC applications!

30 DAY MONEY BACK GUARANTEE ON LOGICWARE...THE LOGICSOFT LOW COST ALTERNATIVE

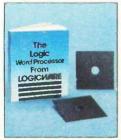

#### WORDSTAR CLONE

Processing your words now becomes more affordable through this amazing clone!

> only \$7995

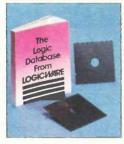

#### dB (II CLONE

A clone that gives you the same capabilities at a very capable cost!

> only \$7995

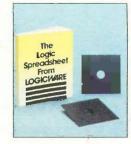

#### 1-2-3 CLONE

Now, a 1-2-3 clone; we've cloned the software, but we didn't clone the price!

> only \$7995

You may return LogicWare software for any reason within 30 days of purchase. Please call for return authorization number.

#### WORD PROCESSING

| Display Write III   | \$369 |
|---------------------|-------|
| Easy Writer II      | 195   |
| Microsoft Word 3    | 269   |
| Multimate           | 229   |
| Multimate Advantage | 277   |
| New Word 3          | 269   |
| Office Writer       | 245   |
| PFS Write           | 85    |
| Volkswriter III     | 147   |
| Word Perfect        | 219   |
| Wordstar            | 169   |
| Wordstar Pro Pak    | 239   |
| Wordstar 2000       | 245   |
| Wordstar 2000 Plus  | 295   |
| XY Write III        | 219   |

#### WORD PROCESSING ADD-ONS

| ABB 0110                |       |
|-------------------------|-------|
| Fancy Font              | \$145 |
| Punctuation & Style     | 75    |
| Reference Set Low Price | Call! |
| Turbo Lightning         | 57    |
| Word Finder             | 59    |
| DATABASE MGMT.          |       |

|     | \$ 75 |
|-----|-------|
|     | 429   |
| i e |       |
|     | 495   |
|     | 209   |
|     | 249   |
| ٠   | 265   |
|     |       |

#### R: Base System V Revelation ...... Reflex ..... 59 109

#### DATABASE MGMT.

| ADD-ONS      |    |    |   |    |   |  |   |    |       |
|--------------|----|----|---|----|---|--|---|----|-------|
| Clipper      |    |    |   |    |   |  |   |    | \$349 |
| Clout 2      |    |    |   |    |   |  |   |    |       |
| dGraph III . |    | ,  |   |    |   |  |   | 74 | 149   |
| Ext Report V | ٧r | it | e | r  |   |  | * |    | 85    |
| Quickcode II | 1  |    |   |    | 9 |  |   |    | 145   |
| Quick Repor  | t  |    |   |    |   |  |   |    | 139   |
| CODEADON     | _  |    |   | Pi |   |  |   |    |       |

#### SPREADSHEET/ INTEGRATED

|         | - | - | - | - | - | - | - | - | - | -  | -  | _   | _ | _  |    |
|---------|---|---|---|---|---|---|---|---|---|----|----|-----|---|----|----|
| Ability |   |   |   |   |   | ٠ |   | , | ٠ | ×. | 7, | 2 8 |   | \$ | 69 |

| Enable                 | 339   |
|------------------------|-------|
| First Choice Low Price | Call! |
| Framework II           | 419   |
| Lotus 123 (Ver. 2.01)  | 317   |
| Multiplan              | 119   |
| Smart Series           | 409   |
| Supercalc IV (NEW)     | 279   |
| Symphony               | 443   |
| SPREADSHEET ADD-O      | NS    |
| Lotus Report Writer    | \$109 |
| Cambridge Spreadsheet  |       |
| Analyst                | 75    |
|                        |       |

Sideways.....

Spreadsheet Auditor...

SQZ .....

Quickcode for 1-2-3

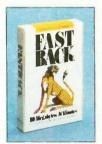

#### **FASTBACK**

A low cost alternative to tape backup hardware. Back up 10 Mb in less than 8 minutes using 51/4" diskettes.

only \$93

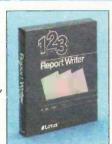

#### LOTUS REPORT WRITER

The next step for the Power User! Format your own reports, forms and mailings using 1-2-3 files.

> only \$109

85

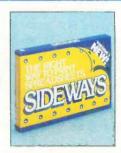

#### SIDEWAYS

Now you can create extra wide printouts of your spreadsheets without the mess of staples. glue or tape.

> only \$45

#### **DESKTOP PUBLISHING**

| Sc LASERplus           | \$329 |
|------------------------|-------|
| SofType                | 795   |
| Spellbinder Desktop    |       |
| Publisher              | 429   |
| GRAPHICS               |       |
| Chartmaster            | \$209 |
| Diagram Master         | 195   |
| Diagraph               | 309   |
| Energraphics w/Plotter |       |
| Option                 | 289   |
| Graphwriter            |       |

Harvard Presentation

Graphics .....

Microsoft Chart . . . . . . 179

Map Master .....

| PFS Graph.  | ı |   | 3 |        |   | a | ě | 85  |
|-------------|---|---|---|--------|---|---|---|-----|
| Sign Master |   | 1 | 9 | \$ No. | * | 6 | j | 149 |
| CAD/CAM     |   |   |   |        |   |   |   |     |

| Auto CAD .   |     |   |   |    |     |   |    |    |   | \$247 |
|--------------|-----|---|---|----|-----|---|----|----|---|-------|
| Drafix 1     |     | , | × | 13 |     |   |    |    |   | 239   |
| Generic CAI  | )   |   |   |    | to. | ż | 50 |    | × | 119   |
| Pro Design I | l   |   |   |    | i   |   | 41 | ÷. |   | 237   |
| LANGUAGE     | = 0 | 2 |   |    |     |   |    |    |   |       |

| C Compiler (MS) (4.0)  | \$265 |
|------------------------|-------|
| Cobol Compiler (MS)    | 425   |
| Fortran Compiler (MS)  | 217   |
| Lattice C Compiler     | 259   |
| Macro Assembler (MS) . | 97    |
| Pascal Compiler (MS)   | 183   |
| Quick Basic (MS)       | 67    |
| True Basic             | 119   |

#### Turbo Pascal (plus BCD

#### PROJECT MANAGEMENT

| Harvard Total Project | \$285 |
|-----------------------|-------|
| Microsoft Project     | 237   |
| Super Project Plus    | 285   |
| Timeline              | 235   |

#### FINANCIAL

| Managing Your Money . | \$109 |
|-----------------------|-------|
| Dollars and Sense     | 107   |
|                       |       |

| ACCOUNTIN      | K | Ĵ |   |    |    |   |   |  |       |
|----------------|---|---|---|----|----|---|---|--|-------|
| BPI            | , |   |   | ż  |    |   | 2 |  | \$299 |
| Champion III   |   |   |   |    |    |   |   |  | 279   |
| Computer As    | S | 0 | С | ia | ıt | e | s |  | 317   |
| (formerly IUS) | ) |   |   |    |    |   |   |  |       |

#### Dac Easy ..... Great Plains ..... 447 Open Systems (3.0) . . . . 417 Real World ....

#### MISC/UTILITIES

| Copy II PC \$     | 35 |
|-------------------|----|
| Crosstalk XVI     | 99 |
| Fast Back         | 93 |
| Microsoft Windows | 67 |
| Norton Commander  | 49 |
| Norton Utilities  | 55 |
| Prokey            | 77 |
| Remote            | 99 |
| Sideways          | 45 |
| Sidekick          | 47 |
| Superkey          | 45 |

#### 2 NEW FREE CATALOGS.

289

#### **CALL TODAY!**

#### 1-800-645-3491

- · Brand new Programmer's Language and Utilities Guide · A convenient and valuable listing of timesaving tools for the programming professional . Complete with product description.
- · Brand new Productivity Guide · Full line catalog of software enhancements for the business professional . Full descriptions of templates, memory management, menu management, backup software, training, and much more.

# argest selection of peripherals ee overnight delivery!

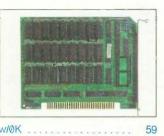

| w/0K                      | 59    |
|---------------------------|-------|
| w/384K                    | 129   |
| w/576K                    | 138   |
| EVEREX                    |       |
| Magic Card II w/384K      | 199   |
| Logic (AST Comp.) I/O     |       |
| Mini Half Card            | 99    |
| TECMAR                    |       |
| Captain (384K)            | 199   |
| QUADRAM                   |       |
| Quadboard (384K)          | 199   |
| Silverboard               | 209   |
| Ems w/256K                | 349   |
| Liberty (AT) w/128K       | 315   |
| INTEL                     |       |
| Above Board (PS/AT)       |       |
| w/128K                    | \$399 |
| Above Board (PC) w/64K    | 275   |
| Above Board (AT) w/128K   | 419   |
| Above Board (PS) 64K      | 309   |
| Above Board (PS) 256K     | 389   |
| 8087-2 Math Co-Processor. | 139   |
| 8087-3 Math Co-Processor. | 179   |
| 80287 Math Co-Processor . | 199   |
|                           |       |

### GRAPHICS BOARDS

| ASI                    |       |
|------------------------|-------|
| Preview                | \$239 |
| EVEREX                 |       |
| The Edge               |       |
| Evergraphics Low Price | Call! |
| HERCULES               |       |
| Monochrome Graphics    |       |
| Card                   | 199   |
| Color Card             | 155   |
| Graphics Card Plus     | 209   |
| LOGICWARE              |       |
| Logic (Hercules Comp.) |       |
| Color Graphics Board   | 99    |
|                        |       |

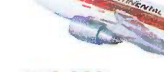

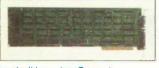

| Logic (Hercules Comp.) |     |
|------------------------|-----|
| Monographics Board     | 109 |
| PARADISE SYSTEMS       |     |
| Auto Switch EGA Card   | 359 |

| Modular Graphics Card Color/Mono                                                                                     | 249<br>159   |
|----------------------------------------------------------------------------------------------------|--------------|
| QUADRAM<br>EGA Plus Graphics                                                                                         | 369          |
| EGA Board                                                                                                    | 369<br>479   |
| STB<br>Chauffeur                                                                                                    | 209<br>309   |
| TECMAR<br>Graphics Master                                                                                            | 399          |
| Grapino masteriti                                                                                                    |              |
| COMMUNICATIONS<br>BOARDS                                                                                             |              |
| COMMUNICATIONS BOARDS  AST 5251-11 Plus 5251-11 DCA                                                                  | 629          |
| COMMUNICATIONS<br>BOARDS<br>AST<br>5251-11 Plus<br>5251-11.                                                          | 629          |
| COMMUNICATIONS BOARDS  AST 5251-11 Plus 5251-11 DCA IRMA Board MODEMS  AST Reach 1200 Half Card                      | 629<br>779   |
| COMMUNICATIONS BOARDS  AST 5251-11 Plus 5251-11  DCA IRMA Board  MODEMS  AST Reach 1200 Half Card  EVEREX Evercom II | 629<br>779   |
| COMMUNICATIONS BOARDS  AST 5251-11 Plus 5251-11 DCA IRMA Board MODEMS  AST Reach 1200 Half Card EVEREX               | 779<br>\$299 |

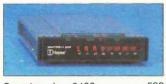

| Smartmodem 2400          | 599 |
|--------------------------|-----|
| Smartmodem 2400B         |     |
| w/Smartcom II            | 549 |
| LOGICWARE                |     |
| Logic (Hayes Comp.) 1200 |     |
| Baud External Modems .   | 199 |
| Logic (Hayes Comp.) 2400 |     |
| Baud External Modem      | 309 |

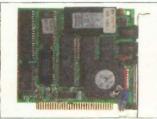

| Logic (Hayes Comp.) 1200B   |     |
|-----------------------------|-----|
| Internal Modem with         |     |
| Mirror (Crosstalk Clone)    |     |
| Software                    | 149 |
| Logic 2400B Internal Modern | 1   |
| 2400B w/Software            | 299 |
| PROMETHEUS                  |     |
| Pro-modem 1200              | 279 |
| Pro-modem 1200B             |     |
| w/software                  | 239 |
| QUADRAM                     |     |

Quadmodem Series

| VEN-TEL                       |
|-------------------------------|
| PC Modem 1200 Half Card . 359 |
| 1200 Plus                     |
| PC Modem 2400 Half Card . 469 |
| MOUSE INPUT DEVICES           |
| MOUSE SYSTEMS                 |
| PC Mouse w/DR Halo 2 \$129    |
| MICROSOFT                     |
| Microsoft Mouse (Serial) 135  |
| Microsoft Mouse (Buss) 125    |
| WHO COULT WOUSE (DUSS) 125    |

#### SURGE PROTECTORS

KENSINGTON MICROWARE

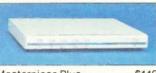

| vlasterpi | e | C | 9   | P    | l | 15 | S | • | 37 | 5 |     |   |     | • | \$119 |  |
|-----------|---|---|-----|------|---|----|---|---|----|---|-----|---|-----|---|-------|--|
| CURTIS    |   |   |     |      |   |    |   |   |    |   |     |   |     |   |       |  |
| Diamond   |   |   |     | (in) | , | >  |   |   |    |   |     |   | 19. |   | 39    |  |
| Emerald   | ¥ |   | 10. |      |   | 3. |   |   | *  |   | ç   |   |     | × | 45    |  |
| Ruby      |   |   |     |      |   |    | 1 | 1 | Ţ. |   | 141 | , |     |   | 59    |  |
| KEYBOARDS |   |   |     |      |   |    |   |   |    |   |     |   |     |   |       |  |
| (EYTRONIC |   |   |     |      |   |    |   |   |    |   |     |   |     |   |       |  |
| HET/Dale  |   |   | 11  |      |   |    |   |   |    |   |     |   |     |   | 0210  |  |

| KEYTRONIC          |     |
|--------------------|-----|
| 5151 (Deluxe) \$   | 169 |
| 5153 (w/touch Pad) |     |
|                    | 235 |
| 5151 (AT&T)        | 189 |
| Keytronic Jr. 5151 | 169 |
|                    |     |

#### MEMORY STORAGE

IOMEGA Bernoulli Box (10 + 10) ...\$1999

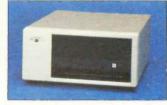

| Bernoulli Box (20 Mb)      | 1899  |
|----------------------------|-------|
| Bernoulli Box (20 + 20)    | 2750  |
| Bernoulli Box Plus         | 4199  |
| HARD DISK DRIVES           |       |
| MOUNTAIN COMPUTER          |       |
| Hard Drive Card (20 Mb)    | \$869 |
| Hard Drive Card (30 Mb)    | 1049  |
| riala blive dala (od ivib) | 1070  |

60 Mb Internal Hard Drive

| Innerspace ID 40 Mb PLUS + | 1249 |
|----------------------------|------|
| Hard Card 10 Mb            | 629  |
| State State of the         |      |

|                  | , ) |
|------------------|-----|
| Hard Card 20 Mb  | 699 |
| SEAGATE          |     |
| 10 Mb 1/a Ht Int | 465 |

| 30 Mb 1/2 Ht Int       |   |
|------------------------|---|
| 20 Mb Full Ht (AT)     |   |
| 30 Mb Full Ht (AT)     |   |
| 40 Mb Full Ht (AT)     |   |
| 80 Mb Full Ht (AT)     | * |
| CORE                   |   |
| 20 Mb Int (AT)         | 4 |
| 30 Mb Int (AT)         | - |
| 40 Mb Int (AT)         | 4 |
| 72 Mb Int (AT)         | 5 |
|                        |   |
| CARTRIDGE TAPE BACK-   | U |
| EVEREX                 |   |
| Excel Stream 20 Mb Int | 4 |
| Excel Stream 60 Mb Int |   |
| Excel Stream 60 Mb Ext |   |
| IRWIN                  |   |
| Irwin 110 10 Mb Int    |   |
|                        |   |

20 Mb 1/2 Ht Int .....

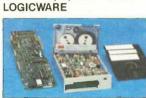

20 MB 325 (AT) Ext. D. . .

20 Mb Int .

| Logic 60 Mb Internal  |
|-----------------------|
| Cartridge Tape Backup |
| Kit                   |
| Logic 20 Mb Internal  |
| Cartridge Tape Backup |
| Kit                   |
| SYSGEN                |
| Image Tape Backup     |
| 10 Mb Int             |
| Image Tape Backup     |

| Illiage Tape Dackup      |
|--------------------------|
| 20 Mb Int                |
| Image Tape Backup        |
| 20 Mb Ext                |
| TECMAR                   |
| QIC 60 AT 1              |
| QIC 60 Ext Tape Backup 1 |
| CORE                     |
| 60 Mb Ext                |
| FLOPPY DISK DRIVES       |
| Panasonic 360 K ½ Ht \$  |

| Toshiba 36 | 0 K | 1/2 | Н  | t.  |     |    |     |   |      |
|------------|-----|-----|----|-----|-----|----|-----|---|------|
| BACK UP    | PO  | W   | EF | 3   | SI  | JI | Þ   | L | .III |
| DATA SHIE  | ELD |     |    |     |     |    |     |   |      |
| 200 Wt (PC | )   |     |    | Cal | 1 1 |    | £ . |   |      |
| 300 Wt (XT |     |     |    |     |     |    |     |   |      |

Tandon TM-100 360 K 1/2 Ht.

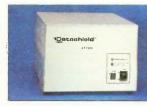

Low Price Call!

## ation and service

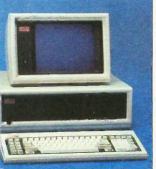

#### w Compaq skpro 286—30 Mb

2K RAM Memory • 80286 Based
• One 30 Mb Hard Drive
controller) • One 1.2 Mb
/Height Floppy Drive • Seven
insion Slots • Compaq Keyboard •
hics Card • One Parallel Port •
90-Day, On-Site Service Contract
lor or Monochrome Available as
30.

rchase Price: \$3,859

aic Turbo XT

em ROM 8K BIOS . 360K Haif/

rallel Port . Clock Calendar .

rchase Price: \$795

ht Floppy Drive • Eight Expansion ; • Enhanced Keyboard • (1)Serial

hics Card . Monochrome Monitor .

Option Available • 30-Day Money

Satisfaction Guarantee • 1 Year

anty. Hard Drive Options Available.

Class B Approved.
MHz • 640K RAM Memory •

se For \$152 per month

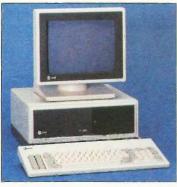

#### **AT&T 6300**

• 640K RAM Memory • One 10 Mb Half/Height Hard Drive (w/controller) • One 360K Floppy Drive • Seven Expansion Slots • AT&T Keyboard • High-Resolution Monochrome Graphics Card • High-Resolution Monochrome Graphics Monitor • Serial & Parallel Ports • GW Basic and MS. DOS. Free 90-Day, On-Site Service Contract. Color Monitor Optional.

• Purchase Price: \$1,799

Lease For \$76 per month

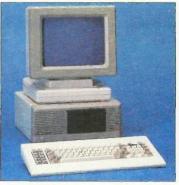

#### ITT XTRA (Dual Floppy)

• 256K RAM Memory • Two 360K Half/Height Floppy Drives • 4.77 MHz 808B Based CPU • 5 Expansion Slots • ITT Keyboard • Text Display Card • ITT Monochrome Monitor (Amber or Green.) One Parallel and Serial Port • Color Option Available.

• Purchase Price: \$1339

Lease For \$58 per month.

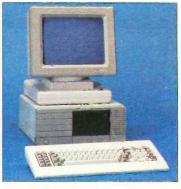

#### ITT XTRA XP W/20 Mb

IBM XT Compatible with speed of an AT • 512K of RAM Memory (Expandable to 640K on Mother Board) • 80286 Based CPU running at 6 MHz • One 20 MB Hard Drive • One 360K Floppy Drive • 5 Expansion Slots • ITT Keyboard • One Serial Port ☐ One Parallel Port • Color or Monochrome Monitor Available as Ontion

• Purchase Price: \$2,049

Lease For \$88 per month

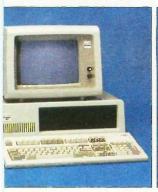

## TOSHIRA Lan-Ton

#### TOSHIBA Lap-Top T-1100 Plus

(DUAL FLOPPY)

• 640K RAM Memory • CMOS 80C86 Running at 7.1 MHz • Two 720K 3.5" Floppy Drives • One Expansion Slot • TOSHIBA Keyboard • LCD Display • Color Graphics/Monochrome Composite Card • One Parallel and Serial Port • Clock Calendar • External Floppy Drives Optional.

Purchase Price: \$1,799

Lease For \$76 per month

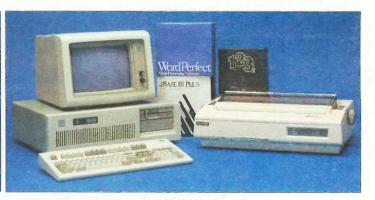

#### **IBM AT TOTAL BUSINESS SYSTEM**

We'll configure a system to your needs, including peripherals and software and make the price affordable through low monthly Logiclease payments. Here's an example of what you can do!

• 512K RAM Memory • 6 MHz • One 30 Mb Hard Drive • One 1.2 Mb High Density Floppy • Eight Expansion Slots • IBM AT Keyboard • Social / Papulat

 IBM AT Keyboard Serial / Parallel Port IBM Color Monitor Color Graphics Card • Tobshiba 351 P/S Printer & Cable • Software Bundle (Lotus 1-2-3, dBase III, Wordperfect, IBM DOS 3.2). Free 90-Day On Site Service Contract

• Purchase Price: \$5,499

Lease For \$208 per month

THE NATION'S LARGEST DIRECT DISTRIBUTOR OF COMPUTER PRODUCTS

LOGIC SOFT

110 Bi-County Blvd., Dept. 543/ Farmingdale, NY 11735 CANADA: 800-433-6235 Domestic/Int'l Telex 286905 SoftUR

To order or receive technical assistance, call our National Hotline:

1-800-645-3491 NY STATE: 1-800-235-6442 (516) 249-8440

NY STATE: 1-800-235-6442 (516) 249-8440 Customer Service: 1-800-431-9037 NYS: 516-249-8440 FAX #516-249-5289 EUROPE: 020-83 48 64
Telex: 10759 Logic NL
Mail orders to:
LOGICSOFT EUROPE BV
Baarsjesweg 224 Amsterdam,
Holland

## P·U·B·L·I·C D·O·M·A·I·N P·O·W·E·R·H·O·U·S·E·S

## ABUNDANCE

BY ROEDY GREEN

## A database language that can run backward in time

ABUNDANCE IS a public domain, FORTH-based, data-entry, database, screen-handling language that automatically handles the routine "house-keeping" that accounts for a major part of interactive application code. It does not use artificial intelligence techniques; it simply performs these tasks as a side effect of the work you explicitly ask it to do. If you want to take control of any of these tasks yourself, you can.

Abundance was originally designed to serve charities working to create an abundance of food, water, and shelter on the planet; hence, its name. But because of its features, it has become a business programming language and has been used in production environments since 1981. Although Abundance was designed for the computer-naive volunteer worker, it is responsive enough for a business environment.

[Editor's note: The Abundance package of 15 disks includes source code in IBM Backup/Restore format for Abundance itself, a 32-bit FORTH compiler, a postfix assembler, a screen editor, some sample applications, documentation, tutorials, and more. Since it is too large for BYTE to distribute, it is available only by mail for \$75 U.S. cash, check,

or money order (the cost of duplication) from the author at his address.)

#### A RICH LANGUAGE

Abundance is a rich language with 600 verbs of its own, 400 from Forth-83, 300 from assembler, and 900 hidden ones. It can open files, validate data entry, convert values back and forth between binary and ASCII, keep track of how many elements in an array are in use, read from and write to disk, and lay out fields in columns on an appropriately labeled screen—all without being explicitly asked.

If you recompute a variable currently displayed on the screen, Abundance, like a spreadsheet, automatically refreshes the screen with the new value. It understands the zip code system, the telephone numbering system, and the states of the union and can cross-check all three; it can perform similar cross-checks for other countries as well. Abundance knows that phone numbers need a dash in the middle and that area codes are enclosed in parentheses. It also knows that 555-1212 is not the phone number of any real person. It knows the calendar; it knows that 1900 was not a leap year and that 2000 will be. And it knows that the people in India use the date format DD/MM/YY while Swedes use YY.MM.DD. Most important, however, Abundance takes the initiative and uses this knowledge without your having to explicitly ask for it.

Abundance also understands the limitations, quirks, and control sequences of at least 20 brands of printer. It lets you think that you have the perfect printer, one that can print in any pitch, any type style, and any of the 256 accented and special characters. You can use words like ITALIC, BOLD, and WP-QUALITY, and Abundance will do the best it can with your actual printer. It can also number your pages 1 of 20, 2 of 20, etc.

Abundance can speak in English, French, Swedish, or Esperanto, and you can key all the accented characters without resorting to the numeric keypad. It can also interface with other packages, including Btrieve, Lotus 1-2-3, VP-Planner, Microsoft

(continued

Roedy Green is president of Canadian Mind Products (11-3856 Sunset St., Burnaby, BC, Canada V5G IT3). He has a B.S. in mathematics from the University of British Columbia. Word MailMerge, Ready!. Optimum Data External Sort, SuperKey, and ProKey.

In addition to its main features, Abundance has many other novel features with colorful names like humps. jives, combos, anchors, gauntlets, living fields, fast forwards, variable variables, moods, promises, safes, riktnummers, and graceful bailouts.

#### THE USER INTERFACE

Because Abundance is a superset of both 8086 Assembler and 32-bit Forth-83 and because the hidden verbs that form the language itself are available to you, you can interface with it at any level you choose.

When you use Abundance, you see à traditional full-screen arbitrary layout, often in columns or rows with boxes, color, and data labeled with the appropriate variable names. Each time an Abundance application expects you to key in data, it highlights the field in reverse video and puts an oversized blinking cursor on the first character of the field. It then produces a uniform prompt message containing the name of the variable being keyed, its upper and lower acceptable bounds (or a list of choices), what sort of data it wants (name, date, etc.), and usually some other explanatory information. In addition, Abundance maintains the Caps Lock, Shift, and Num Lock keypad indicators.

You can use the backspace, arrow, and function keys to edit the data in such a way that they mimic your favorite word processor. If you get lost, you can hit the Oops key (the F10 function key) to put the field back the way it was. Abundance usually detects any errors in keying as soon as you make them. It makes various sounds for different classes of warnings and errors that indicate immediately what you did wrong. Abundance works in the background, inserting the Shift key when you forget to, jumping over the dash in a phone number, and keeping numbers right-justified (calculator-style) as you enter them.

If you realize you made a mistake in a prior field, you can hit the up arrow to make the program "run backward in time." Then you can enter a new value for the prior field and use the down arrow to carry on where you left off. You can also hit the Escape key at any time. In general, this stops the application in an orderly fashion so that files are kept logically consistent and no data is lost.

#### **IAUNTING**

Jaunting is the ability to run backward in time. It is simply a streamlined version of the IBM OS/370 checkpointing facility. When you key in a field. Abundance secretly takes a "snapshot" of the state of the application program. When you hit the up arrow, it finds the appropriate old snapshot of the application and restores it to the current view. The application then carries on as if it had never been any further than that.

Jaunting has no perceptible overhead. It is quick because you don't need to save all of RAM, just the data stack, the return stack, and a few critical internal-state variables. As in FORTH, the data stack holds temporary variables and parameters passed to procedures, and the return stack keeps track of which procedure called which procedure.

Surprisingly, the values of the variables are not saved as part of the snapshot. If Abundance did save the variables and then restored them to the old state after jaunting backward. you would lose the data you had entered since then. When the application program wakes up after its jaunt, the values of the variables keyed just prior to jaunting are intact. You might think it would confuse the program to find the variables it is about to request already present, but in practice this rarely causes any problem.

#### MUSTS AND WARNS

launting has some wonderful fringe benefits. For instance, an Abundance (continued)

### 30 KEY STAND ALONE (E)EPROM PROGRAMMER - ONLY \$495.00

WRITER-I TM

The best Low Cost fully Stand Alone (E)EPROM Programmer on the market from BYTEK - ALWAYS SETTING HIGHER STANDARDS

#### STANDARD FEATURES

30 Key Full Travel Keyboard ☑ 6 Character 0.6" 7 segment LED

☑ 32K Byte x 8 RAM (256K Bit) ☑ Supports all popular single voltage

**EEPROMs & EPROMs** from 2716 - 27256

Fast Intelligent Algorithms Options: PROMsoft IBM-PC Compatible Software Driver

- ☑ Fully software controlled programming (no configuration plugs required)
- ☑ Stand Alone Operation (includes Data Editing)
- ☑ RS232 Serial Port supports over 12 formats
- ☑ Baud Rate: 110 9600

Toll Free: 800-523-1565 / In Florida: 1-305-994-3520 Telex: 4998369 BYTEK

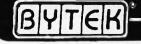

ORPORATION INSTRUMENT SYSTEMS DIVISION

21 DAY NO OBLIGATION TRIAL

MADE IN THE U.S.A.

FREE UV ERASER

(Model BUV-3C)

while supply lasts

1021 South Rogers Circle • Boca Raton, Florida 33431

194 BYTE • OCTOBER 1986

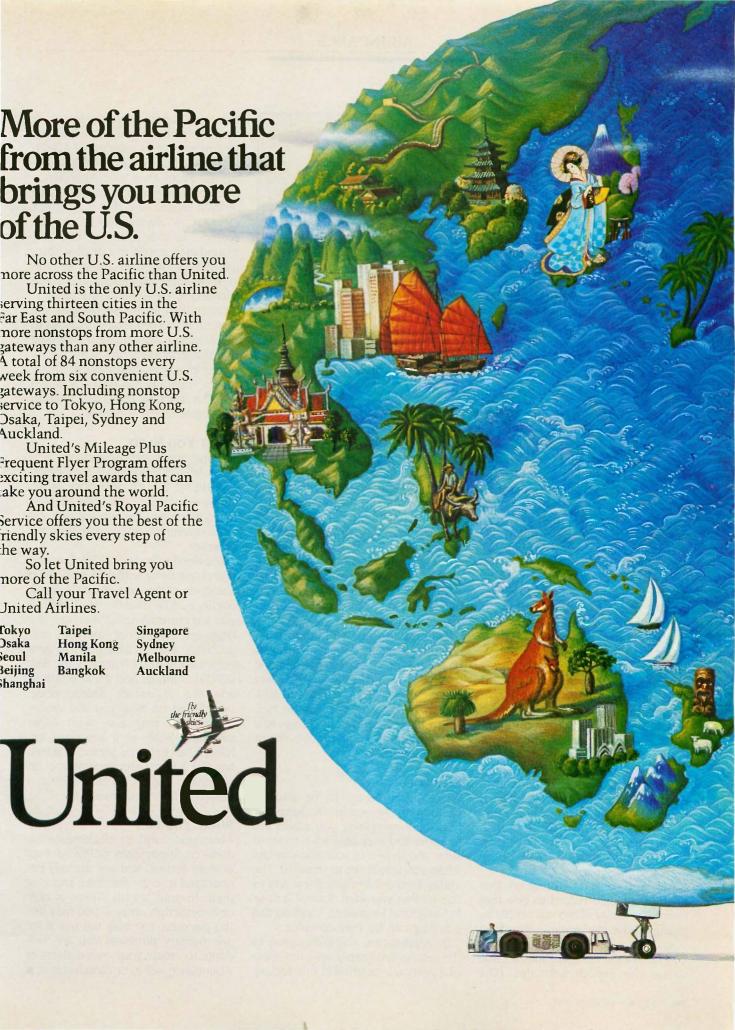

application can assert that a certain expression *must* be true, for example, that three fields must add up to 100 percent. If the program detects that a MUST has failed, it jaunts the program back to the first input involved. As a programmer, you can optionally provide hints as to which field you think is wrong, but even if you guess wrong, the end user can hit the up and down arrow keys to correct the real culprit.

There is also a variant of the MUST called the WARN that makes an "eh?" noise—I am Canadian—and asks you to confirm that an unusual condition is indeed correct. If you answer "No," the program jaunts backward the way a MUST would.

#### **IMPLICIT ARRAY SUBSCRIPTS**

In traditional programming languages, for every array you declare, you must also declare three other variables: ArrayMax, the maximum size the array can be; ArrayHighWater, the number of array slots currently containing data; and ArrayIndex, the array element you are currently working on. Then you refer to Array[ArrayIndex] over and over again. You rarely use any other subscript. When you do, it's usually by mistake, and you spend a long time trying to find the bug in your program. In addition, you must manually maintain ArrayHighWater and make sure that ArrayIndex stays safely within bounds. And you must explicitly mention ArrayIndex and ArrayHighWater every time you loop through the array elements-yet another place for bugs to creep in.

Abundance dispenses with all but the array index. It invisibly maintains ArrayHighWater and ensures that the index remains within bounds. You don't need to write [ArrayIndex] each time; it is assumed. And you don't need to mention anything other than the array index in a <<< FOR loop since Abundance keeps track of the array's upper limit.

You can convert a program that handles a single record to one that handles an array of records simply by changing the declaration. You don't need to change any procedural code; you need only add one line of code to set the implicit subscript. (The

From:
1 1000 <<< FLEX My-Index

To:
"C:MyFile.Dat"

1 1000 <<< SEQ My-Index

Figure 1: The only change necessary to convert a program from one that keeps its data in an array to one that keeps it in a file.

equivalent changes in Pascal would require modifying a great many lines of code.)

#### **FILE HANDLING**

To an Abundance application, a file is simply a large array, too large to fit into RAM. You read and write the records by changing the implicit array subscript that indexes the record you want to work on. Abundance automatically handles blocking and deblocking, reading, writing, opening, closing, caching, and "dirty" bits. It does everything it can to avoid doing physical disk I/O. It handles standard DOS files with fixed-length records, but it also has other higher-performance options.

You can convert a program from one that keeps its data in an array to one that keeps it in a file by changing the word <<<FLEX in the data definition area to <<<SEQ and adding an external DOS filename (see figure 1). (The equivalent change to a Pascal program would require almost a complete rewrite.)

#### **SCAFFOLDS**

There never seems to be enough room on the screen to simultaneously display everything you would like to show. You may only have room to show the details of four transactions when you would like to show 40. The ability to scroll lets you show any of the 40 that you want, four at a time. In traditional languages, handling this scrolling can be very complex.

In Abundance, scaffolds come to the rescue. You simply write the name of a particular scaffold in the declaration of a variable array element. A scaffold might have a name like 2x6 for two rows of six columns or 4Deep for rows with a maximum of four elements. From then on, Abundance monitors the implicit subscript of the array. It makes sure that the current element is always visible on the screen. As the subscript changes, Abundance scrolls the display automatically so you can always see the current, some preceding, and some succeeding elements in the array.

Other than in the declaration, the application code is totally oblivious to this scrolling. Abundance makes sure that the array element you are keying or computing is always visible. In addition, scaffolds can take any shape you can describe; they don't need to be simple rowed windows.

#### WHAT YOU NEED

To experiment with Abundance, you need MS- or PC-DOS 3.1 running on an IBM PC, XT, AT, or a close clone. You need at least 320K bytes of RAM and a hard disk. The applications you write can run on floppy disk systems, however.

You need to know FORTH. I recommend practicing with a 16-bit FORTH compiler using Leo Brodie's book Starting FORTH (Prentice-Hall, 1981) if you are currently unfamiliar with the language. Sooner or later you will probably want an assembler to generate customized versions of the BBL FORTH compiler and a text editor to edit the assembler source code. Depending on how you use Abundance, you may also want other packages, such as a keyboard enhancer, an external sorter, a B-tree handler, a form-letter generator, or an automatic means of transferring a database into Abundance.

#### WHAT YOU GET

Abundance and its documentation come on floppy disks in IBM Backup/Restore format. You are strongly encouraged to copy the disks and give them to your friends. There is only one restriction on how you may use the package: You may not use it for any military purpose. You are welcome to create your own dialects of Abundance, sell it, or cannibalize it.

## **OWEST PRICES**

|                          | _        |
|--------------------------|----------|
| Brother All Mode         | ls \$ave |
| Cannon Laser Printer     | 1949     |
| Citizen MSP-10           | \$279    |
| MSP-15                   | \$379    |
| MSP-20                   |          |
| MSP-25                   | \$479    |
| Premier 35               |          |
| Diabla D-25              |          |
| 635                      | \$1035   |
| EPSON                    |          |
| All Printer Models \$ave |          |
|                          |          |

| EPSON                  |       |
|------------------------|-------|
| All Printer Models     | \$ave |
| Fujitsu                | \$ave |
| 18M Proprinter         | \$399 |
| Juki                   |       |
| 6100                   | \$349 |
| 6300                   | \$669 |
| NEC                    |       |
| 3510, 3550, 3515, 3530 | 5729  |
| 8810, 8830, 8850       |       |
| P5                     | \$959 |
| P6                     | \$429 |
| PZ                     | \$609 |
| OKIDATA                |       |
|                        |       |

| OKIDATA            |         |
|--------------------|---------|
| All Printer Models | . \$ave |
| Panasonic 1080     | . \$199 |
| 1091               | \$239   |
| 1092               | \$309   |
| 1592               |         |
| KXP3151            |         |

| 635                    | \$1035  | MONI                 |
|------------------------|---------|----------------------|
| EPSON                  |         | Amdex                |
| All Printer Models     | \$ave   | NEC All              |
| Fujitsu                |         | Princeto<br>Zenith A |
| 18M Proprinter         | \$399   | VIDEC                |
| 6100                   | \$349   | Qume 0               |
| 6300                   | \$669   | QVT Amb<br>Wyse 30   |
| 3510, 3550, 3515, 3530 |         | 50<br>75             |
| 8810, 8830, 8850       |         | Wyse 85              |
| P5                     |         | Wyse 350             |
| P6                     |         | Zenith Z             |
| OKIDATA                |         | Z-29A                |
| All Printer Models     | , \$ave | DISK I               |
| Panasonic 1080         | \$199   | lomega               |
| 1091                   | \$239   | Bernoulli            |
| 1092                   | \$309   | Bernoulli            |
| 1592                   | \$425   |                      |
| KXP3151                |         | 20 m                 |
| STAR MICRONICS         |         | PLOTT                |
| All Printer Models     | . Save  | Enson H              |

| STAR MICRONICS     |       |
|--------------------|-------|
| All Printer Models | \$ave |
| TRAINING           |       |
| Flight Simulator   | \$28  |

| TRAINING<br>Flight Simulator | 528                         |
|------------------------------|-----------------------------|
|                              |                             |
| PC Logo                      |                             |
| Typing Instructor            |                             |
| Typing Tutor III             |                             |
| INTEGRATIVE SOFTW            | <b>KRE</b>                  |
| Enable 1.1                   | \$319                       |
| Framework II                 | grangers Save               |
| Smart Software System        | \$379                       |
| Symphony                     | save                        |
| GRAPHICS                     |                             |
| Chartmoster                  | 5199                        |
| Diagram Master               |                             |
| Energraphics 2.0             |                             |
| In-A-Vision                  |                             |
| Microsoft Buss Mouse         | 2 - 12 - 12 - 1 - 3 Z - 4 7 |
| w/PC Paintbrush 3.0          | C104                        |
|                              |                             |
| Microsoft Chart              |                             |
| Microsoft Serial Mouse       |                             |
| Newsroom                     |                             |
| PC Draw                      |                             |
| Click Art Personal Publisher |                             |
| PC Mouse w/Dr. Hala II       |                             |
| PC Paint w/Mouse             | \$115                       |
| PF5 Graph                    |                             |
| Printmaster                  |                             |
| Signmoster                   | \$132                       |
| Turbo Graphix Tool Box       | \$ave                       |
|                              |                             |

| PRINTERS                | HAR    |
|-------------------------|--------|
| Toshiba 341 \$769       |        |
| 321 Parallel & Serial   | 5449   |
| P351 Parallel & Serial  | \$919  |
| Laser Printer           | \$ave  |
| DISKETTES               |        |
| Maxell MD-2 (Qty 100)   | \$100  |
| Sony MD/2 (Qty 100)     |        |
| MONITORS                |        |
| Amdex All Monitors      | Save   |
| NEC All Monitors        |        |
| Princeton Graphics      |        |
| Zenith All Models       | \$ave  |
| VIDEO TERMINALS         |        |
| Qume QVT Green 101      | 5299   |
| QVT Amber 101           |        |
| Wyse 30                 | 5299   |
| 50                      | \$419  |
| 75                      | \$559  |
| Wyse 85                 | \$439  |
| Wyse 350                |        |
| Zenith Z-22             |        |
| Z-29A                   |        |
| Z-49                    | \$ave  |
| DISK DRIVES             |        |
| lomega Bernoulli 10 meg |        |
| Bernoulli 20 meg        |        |
| Bernoulli 40 meg        | \$2469 |
| SEAGATE                 |        |
| 20 meg w/Western I/O    | \$395  |
|                         |        |

IBM PC AND 100

\$92 \$139

\$83

\$86 \$48

\$39 \$54 \$34

\$219

COMMUNICATIONS

MS Access 1.01

UTILITIES Copy II PC

Norton Utilities 3.1

Sidekick (Unprotected) Sidekick (Unprotected) .
Sidekick — Superkey (Bundle)
Travelling Sidekick
Turbo Prolog
Sideways 3.1
Superkey

**PROJECT MANAGEMENT** Harvord Total Project Manager Microsoft Project

| 1 Forallel & Serial         \$4           51 Parallel & Serial         \$9           ser Printer         \$6                                                                                                    | Practical Peripherals          | s 235   |
|----------------------------------------------------------------------------------------------------|--------------------------------|---------|
| ISKETTES                                                                                                    | HAYES                          |         |
| axell MD-2 (Qty 100)                                                                                                    |                                | \$ave   |
| ony MD/2 (Qty 100) \$1                                                                                                    | Prometheus Ali Models          | \$ave   |
| ONITORS                                                                                                    | US Robotics Courier 2400       | \$369   |
| ndex All Monitors \$6                                                                                                    |                                | \$175   |
| EC All Monitors \$6                                                                                                    | Microlink 2400                 |         |
| inceton Graphics \$c                                                                                                    | ave                            |         |
| nith All Models\$c                                                                                                    | BOARDS                         |         |
| IDEO TERMINALS                                                                                                    |                                |         |
| ume QVT Green 101                                                                                                    | AST Advantage                  |         |
| T Amber 101 \$3                                                                                                    | Rampage Al                     |         |
| vse 30 52                                                                                                    | Rampage PC                     |         |
| \$4                                                                                                    | Six Pack Plus                  | \$159   |
| \$5                                                                                                    | nercules color cara            |         |
| se 85 \$4                                                                                                    | Graphic Card                   | \$179   |
| se 350 \$8                                                                                                    | initel                         |         |
| nith Z-22 54                                                                                                    | Above board PC(1110)           | \$239   |
| 9A State of the state of the st | Above Bodrd At (2010)          |         |
| 19                                                                                                    | Above Bodia F3/Al (2110)       |         |
|                                                                                                    | ratablise modular Graphic Ub-1 |         |
| SK DRIVES                                                                                                    | Five Pak                       | \$115   |
| mega Bernoulli 10 meg \$13                                                                                                    |                                |         |
| rnoulli 20 meg                                                                                                    |                                | \$669   |
| rnoulli 40 meg\$24                                                                                                    |                                |         |
| SEAGATE                                                                                                    | Gold & Silver Boords           |         |
| 20 meg w/Western I/O \$395                                                                                                    | Guadlink                       |         |
| LOTTERS                                                                                                    | Quod EGA                       | + \$359 |

| VARE                   | Tec Mar Graphics Master S<br>Captain No Memory | 5 4<br>5 1 |
|------------------------|------------------------------------------------|------------|
| Compat                 | ibles                                          |            |
| WORD PROCE             |                                                |            |
|                        | ocessor                                        |            |
| Leading Edge W/P w/    | Spell & Mail \$72                              |            |
|                        | \$55                                           |            |
| Microsoft Word 3.0     | \$249                                          |            |
| Multimate Advantage    | \$269                                          |            |
| PF5: Write w/Spell Che | ecker                                          |            |
|                        | \$162                                          |            |
|                        | \$233                                          |            |

| LANGUAGES                    |       |
|------------------------------|-------|
| C Compiler (Microsoft)       | \$249 |
| Fortran Compiler (Microsoft) | \$195 |
| Lattice C Compiler           | \$242 |
| Macro Assembler (Microsoft)  | \$84  |
| Pascol Campiler (Microsoft)  | \$166 |
| Quick Basic 2                |       |
| Run C Interpreter            | \$65  |
| Turba Pascal w/8087 & BCD    |       |
| Turbo Database Tool Box      |       |

| 1 110                    | 60      |
|--------------------------|---------|
| TEM COMPUTER             | IS .    |
| PC I Drive 256K          | \$1199  |
| XT 1 Drive 256K          | \$1729  |
| XT 1 Drive 20 Meg 640K   | \$2169  |
| AT/68                    |         |
| AT/339                   | 54449   |
| COMPAQ™                  |         |
| Portable II 2 Drive      | \$1649  |
| PANASONIC                |         |
| Sr. Partner Dual Drive   |         |
| Exec. Partner Dual Drive | \$1899  |
| TOSHIBA                  |         |
| T-1100                   |         |
| T-1100 Plus              | , \$ave |
| T-3100                   | Save    |
| SPERRY                   |         |
| Sperry IT                |         |
| Other Models             | Save    |
| WYSE                     |         |
| Wyse pc 1100-1           |         |
| Wyse pc 1100-20          | \$1539  |
| Zenith Computer P        | roducts |
| SAVE Up to 50            | 0%      |
| All Models               |         |
| KEYBOARDS                |         |
|                          |         |
| Keytronics 5151          | \$159   |

| SPREADSHEETS               |       |
|----------------------------|-------|
| Lotus 1-2-3                | \$ave |
| Multiplan                  | \$108 |
| Spreadsheet Auditor 3.0    | \$82  |
| VP Planner                 | \$48  |
| Supercalc 4                | \$259 |
| MONEY MANAGEMENT           | 1     |
| Dollars & Sense w/Forcast  | \$94  |
| Tobias Managing Your Money | \$ave |
| DATA BASE MANAGEM          | ENT   |
| Clipper                    | \$329 |
| Cornerstone                | \$67  |
| dBase II                   | Save  |
| dBase III Plus             | Save. |
| Extended Report Writer     | \$74  |
| Knowledgeman II            | \$249 |
| Nutshell 2.0               | ,     |
| PFS: File                  | \$76  |
| PFS: Report                |       |
| Quickcode                  |       |
| QuickReport                |       |
| Reflex                     |       |
| Think Tank                 | \$91  |

Many other titles available.

| R:Base | 50 | 0 | 0 |  |  |  |   |       |
|--------|----|---|---|--|--|--|---|-------|
| System | ٧  |   |   |  |  |  | Ų | \$329 |

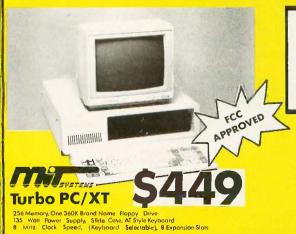

### **SPECIAL**

Over \$200 worth of Paperback Software Programs

\$49 with each system

| Turbo PC/XT w/256K & 1 Drive                             | . \$449 |
|----------------------------------------------------------|---------|
| Turbo PC/XT w/640K & 1 Drive                             | . \$499 |
| Turbo PC/XT w/640K & 2 Drives                            | . \$599 |
| Turbo PC/XT w/640K, 1 Drive & 20MG                       | \$929   |
| MonGraphics Card with Software and Parallel Printer Port | \$ 79   |
| Calor Card with Parallel Prînt Port                      | \$ 69   |
| Multifunction Card w/Software                            | . \$ 79 |
| Amber Monitor (TTL)                                      |         |
| Color Monitor (RGB)                                      |         |
| Sego Enhanced Graphics Card                              | \$259   |
| I/O Card (Serial/Parallel)                               |         |
| I/O Card (Serial/Clock Calendar)                         | . \$ 39 |
| I/O Card (Parallel)                                      | . \$ 39 |
| 5151 Clone Keyboard                                      | . \$ 79 |

Product shipped in factory cortans with manufacturer's warronty. Please add \$10.00 per order for UPS shipping. Prices & availability subject to change without natice. Send cashier's check or maney order...all ather checks will delay

Inquiry 271 for MS-DOS Products. Inquiry 272 for all others.

SHI 20 AMEST SOLAR SOO

COMMITMENT e Ways of with dry vieth ut these.

• What off with dry vieth ut these.
• For time on poresion beards, dry
scale surfaces, great and extendes,
• Indentes on six hing and percus
specials.

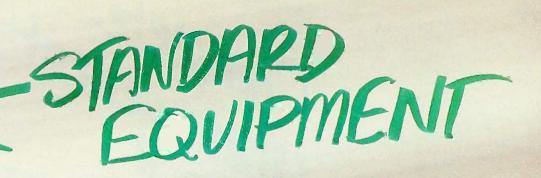

INNOVADOR OF THE PROPERTY OF THE PROPERTY OF T

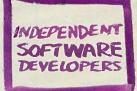

ETC.

ETC.

When 1-2-3° was first introduced it quickly became the best-selling, best-working software in the industry. Today it's practically an industry all by itself.

An example: there are more than 1000 independent software developers who have created and continue to create specialized applications for 1-2-3... steadily adding value to the product for people in all areas of business. Today 1-2-3 is the engine that drives an industry full of software tools designed for such specialized jobs as construction management, tax planning, business modeling and more.

Add to this Lotus supported companion products such as 1-2-3 Report Writer,™ Freelance,® Graphwriter®—and soon-to-be available products such as Lotus HAL™ and others—and it's clear that you're looking at an entire *system* of products to help you work more productively with 1-2-3.

All of which makes 1-2-3 better than it ever was.

About a thousand times better, in fact.

Learn about the 1-2-3 system and how it can work for you. Talk to an authorized Lotus dealer.

## Lotus 1-2-3

The business software integrating spreadsheet, graphics and database.

© 1986 Lotus Development Corporation. Lotus, 1-2-3, Freelance and Graphwriter are registered trademarks of Lotus Development Corporation. 1-2-3 Report Writer and Lotus HAL are trademarks of Lotus Development Corporation. "Lotus HAL is distinguished from HAL, which is a trademark of Qantel for its Hotel and Leisure Software."

COMMITMENT

# Complete ent management management

There are enough copies of Symphony® software in use today to make Symphony, by itself, the fourth largest independent microcomputer software company in the world. Now let's discuss why.

It's a truly complete workstation for the modern manager...incorporating 1-2-3's® powerful spreadsheet capability with Symphony's own word processing, graphics, database and communications. All of them working together, all in one program.

As your computer knowledge grows, so Symphony grows. The more you use Symphony, the more you find you can do with it. And with a growing line of Symphony add-in products from Lotus® (Text Outliner, Spelling Checker, Symphony Link™ etc.), Symphony offers steady and seemingly endless potential for expansion.

A workstation. Thoroughly integrated. Geared for growth.

That's why Symphony is one of the world's most successful business software programs for IBM® personal computers and compatible products.

And that's why you ought to get a complete demonstration.

## Lotus Symphony

A complete general-purpose software tool built around the world's leading spreadsheet technology.

© 1986 Lotus Development Corporation. Lotus, 1-2-3 and Symphony are registered trademarks of Lotus Development Corporation. Symphony Link is a trademark of Lotus Development Corporation. IBM is a registered trademark of International Business Machines Corporation.

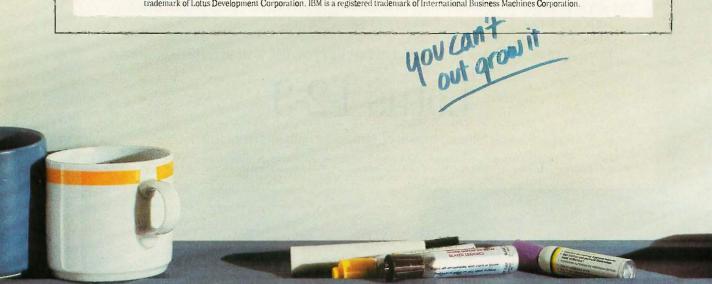

Carringos LOPIA BASE COMMUNICATIONS WORD PROCESSING SPELLING Symphony LINK HEITHER STREET

## 10 MHz 286 TURBO™

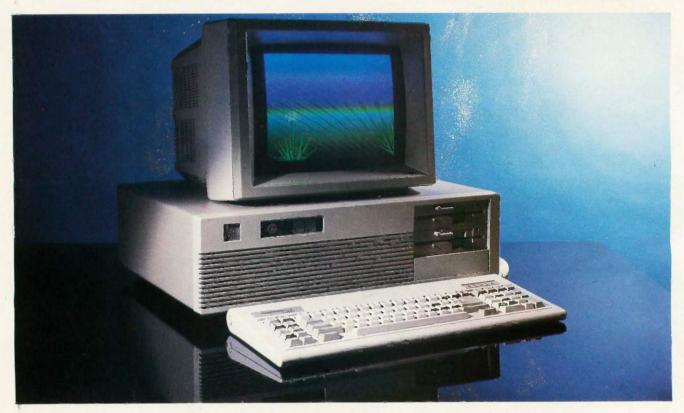

## The Code of the West

## The Good

Western

286 Turbo™

Western Computer Corp. has built a strong reputation in the Microcomputer Industry by sticking to a few basic principles. We call it the "Code of the West" and it goes something like this:

## MAKE IT BETTER.

with added features like 8-10 MHz switchable, 512K of RAM expandable to 1MB, Standard RS-232, Parallel Ports and 1 year Warranty on parts and labor.

## MAKE IT NOW.

it doesn't matter how good a deal you make if you have to wait forever to get it!

## MAKE IT CHEAPER.

and pass the savings on to the Buyer.

## MAKE IT COMPATIBLE.

we can't think of anything worse than getting a good deal on a new system, but not being able to run your favorite Software! By the way, we use Phoenix Bios for total compatibility.

## MAKE IT IN AMERICA.

Please!

## The Bad

\$529500

What could a Personal Computer with fewer standard features, actually do for you that would compel you to part with an additional \$3,300.00. Will it pick-up the kids from school, wash the car or walk the dog? Think about it!

## & The Ugly

Regardless of what you pay for it, a Foreign Import can be one big gamble, with no guarantees of compatibility, service, or support. Western Computer Corp. has a full line of personal computers and peripherals designed around your needs and your budget including: WESTERN COMPUTER XT TURBO, WESTERN CARRY-ON TO THE CONTROL OF THE PROPERTY ON THE PROPERTY ON THE PROPERTY ON THE PROPERTY ON THE PROPERTY ON THE PROPERTY ON THE PROPERTY ON THE PROPERTY ON THE PROPERTY ON THE PROPERTY ON THE PROPERTY ON THE PROPERTY ON THE PROPERTY ON THE PROPERTY ON THE PROPERTY ON THE PROPERTY ON THE PROPERTY ON THE PROPERTY OF THE PROPERTY ON THE PROPERTY ON THE PROPERTY

and.

...Coming soon—WESTERN 80386! Call one of our salespersons at

(714) 553-1611 to find out how to hang-on to more of your money!

## **Western** Computer

17781 Mitchell St., Irvine, CA 92714 USA Phone (714) 553-1611 Customer Service Only (714) 533-1705

Telex: 7566731 Answer Back WESTERN COMP FAX (714) 553-0236

Western Computer Australasia Limited

4-82 Abbot Street, Ascot Brisba Queensland, Australia 4007 #(07) 268-6589 - Telex: AA144746 FAX: #(07) 2685256 - Answer Back MCGUIR

> Western Computer Spain Diputacion, 238-6° Despacho 8 08007 Barcelone, Spain Tele: 317 7128

Western Computer Greece - Busisoft Ltd. 102 Syngrou Ave., Athens 11741, Greece Tele: 902 4248 - TLX: 210364

## P·U·B·L·I·C D·O·M·A·I·N P·O·W·E·R·H·O·U·S·E·S

## Z80MU

BY ROBERT A. BAUMANN

## This program for the IBM PC emulates the Zilog Z80 and CP/M 2.2

Z80MU ("the Emulator") runs on the IBM PC and emulates the Zilog Z80 processor and CP/M 2.2. It can be used as a Z80 development system whether or not the final Z80 code is designed to run under CP/M. The Emulator requires PC-DOS 2.0 or higher. While memory requirements vary depending on which Emulator facilities you use, if a CHKDSK of your system shows at least 256K bytes of free memory, you have room to run the Emulator. Computerwise Consulting Services developed the Emulator and decided to release it to the public domain for three reasons: it's good advertising for the work we do, we've benefited from public domain software in the past and this is one way to return the favor, and we get the benefit of hundreds of testers. [Editor's note: The executable code for the Z80MU runs on an IBM PC. The archive file Z80MU310.ARC contains six files, including the emulator and a user's guide. See the insert card following page 320 for details. The programs are also available on BYTEnet; see page 4.1

The heart of the Emulator is a carefully coded "Z80 engine" (written entirely in 8088 assembly language) that emulates Z80 op codes, the CP/M

BIOS and BDOS functions, and a VT52 terminal for full-screen CP/M applications (e.g., WordStar, dBASE II, etc.).

Around the Z80 engine is a whole lot of high-level code (written in Lattice C) that provides the user interface, debug commands, PC-DOS interface commands, a full Z80 disassembler and RESOURCE facility, and environment control.

## How Accurate an Emulation Is It?

The Emulator's Z80 engine emulates the Z80 almost perfectly, down to an emulation of all six flag bits in the flags register. Even the seldom-used half-carry and add/subtract flag bits are emulated. But for faster execution, the Emulator ignores the two unused bits in the flags register, so these will not act exactly as they would on a real Z80.

I/O instructions (the INs and OUTs) perform everything except the actual strobe of the I/O data lines. The data transfer has been disabled because it is dangerous to have Z80 code accessing I/O addresses that mean something entirely different on the IBM PC. But setup, auto-increment of registers, and flag effects have been

emulated even for the INs and OUTs.

We took a less precise approach when emulating CP/M 2.2. We wanted to keep the interface close to CP/M's but weren't interested in emulating the limitations of CP/M. We wanted to include many of the benefits of PC-DOS and to add many more built-in commands than were available with CP/M. We also demanded the largest possible Transient Program Area (TPA—the amount of memory available to be used by a Z80 program).

So we decided to support only "well-behaved" CP/M applications. A well-behaved CP/M program is one that accesses the disk via CP/M's file BDOS functions and doesn't look too closely at the reserved fields of the file control block (FCB). It doesn't use the Z80 IN or OUT instructions. It performs device I/O (to the screen, the printer, etc.) via BIOS or BDOS calls.

The program interface (via the BIOS and BDOS) is exactly the same as CP/M's. Some BIOS and BDOS func-

Robert A. Baumann, the owner of Computerwise Consulting, writes custom software for the IBM PC, mostly in assembly language and C. He can be contacted at P.O. Box 813, McLean, VA 22101.

tions that are hardware-specific—or expect disks to have the CP/M format—are not supported.

The handling of commands and command arguments (the command "tail") appears to the Z80 application exactly as it would on a real CP/M system. The default FCB at 005C is formatted with the filename implied by the first command-line argument, and the FCB at 006C with the second argument. (All addresses are hexadecimal unless otherwise noted.) The byte at 0080 is set to the number of characters in the command tail and is followed by an uppercase version of the command tail as typed by the user. The Emulator has a TPA of 65,022 bytes, more than is available on most "real" CP/M systems.

We built a pseudo VT52 terminal into the Emulator, since many CP/M applications (especially those doing full-screen editing) assume that they are being run from a serial ASCII terminal. A list of some of the CP/M applications that we have successfully run is shown in table 1.

## WHAT WON'T RUN UNDER THE EMULATOR?

Some hardware-specific CP/M programs cannot be run under the

Emulator or must be run carefully to avoid functions that examine the hardware environment. STAT.COM, for instance, interrogates the physical layout of the disk and interprets it as if it were formatted for CP/M. Since PCDOS disks aren't in CP/M format, STAT is immediately aborted by the Z80 engine. WordStar's SpellStar won't work, either. It tries to call CP/M's console command processor (CCP) within the 64K-byte CP/M segment. In the Emulator, however, there is no CCP in the CP/M segment.

Some CP/M programs look too closely at the "reserved" fields of the FCB and thus ought not to be emulatable at all. We have added special code to the Z80 engine that tries to keep the FCB looking as though it was being manipulated by CP/M, not PC-DOS

## MOVING CP/M PROGRAMS TO THE IBM PC

There are two ways to transfer a CP/M program to a PC-DOS file format. The first is to use a PC-DOS utility that runs on the IBM PC and is capable of reading the foreign CP/M disk format. Two such utilities are Convert (from Selfware Inc., Fairfax, Virginia) and Xenocopy (from Vertex Systems Inc.,

Los Angeles, California). This approach is nice, but only certain disk formats are recognized by each of these utilities. Apple II CP/M and North Star Horizon CP/M disks, for example, cannot be read on the IBM PC without special hardware.

Another approach is to transfer the CP/M files to the IBM PC via a communications line. If you have a CP/M system and an IBM PC, you can directly connect the two machines' serial ports and transfer files at 9600 baud. Otherwise, you can make the transfer over the phone at whatever speeds the respective modems can handle. In either case, the CP/M system (running BYE and XMODEM/MODEM7) sends its files to the IBM PC, which may be running any of the public domain communications programs that support the XMODEM protocol. The major advantage of this approach is that you don't need to know the disk format. If the CP/M system can read its own disks, the files can be transferred to the IBM PC. This works well when transferring Apple II CP/M and North Star Horizon CP/M files.

CP/M and PC-DOS files are similar enough that we have never had to alter a file that was transferred using the second approach (XMODEM), but Convert and Xenocopy don't always create a PC-DOS file of the same size as the CP/M original.

The biggest problem is remembering which files are PC-DOS files and which are CP/M files. If you transfer a CP/M file called DUMPCOM, for example, from a CP/M system to the IBM PC's disk and accidentally invoke DUMPCOM from PC-DOS, the IBM PC's 8088 will attempt to execute the Z80 op codes and it will be time to reach for that Big Red Switch on the side of your PC. You must run such CP/M command (COM) files under the Emulator.

One way to keep things straight is to store CP/M files under separate PC-DOS directories. The Z80PATH environment string makes this particularly convenient.

## THE EMULATOR ENVIRONMENT

The Z80PATH environment string is equivalent to the PC-DOS PATH com-

(continued)

Table 1: Some CP/M applications that have run successfully under the Emulator.

## Standard Digital Research Programs:

ASM

LOAD

ED DDT

DUMP

PIP

### Compilers, Assemblers:

M80

L80

LIB MBASIC

LASM

MAC

Telecon C

Software Toolworks C

### Others:

204

WordStar 3.0 and 3.3 and MailMerge (but not SpellStar!)

dBASE II

PMATE-80 rev. 3.02

Chang Labs MemoPlan

LU version 3.00

# Graphic Systems wins World Class competition three years running.

Sharp resolution, full compatibility, and rugged reliability. That's what you get in every Princeton Graphic Systems monitor. That's why Princeton Graphic Systems is number one in the minds of more and more personal computer owners every year.

Only Princeton Graphic Systems offers a complete family of quality personal computer

displays. Our color and monochrome monitors outperform the competition every time. That's why, for the third year in a row, our HX-12 high resolution color monitor has been voted best in the world.\*

So for the very best in personal computer monitors, pick the company that's number one. Princeton Graphic Systems.

\*PC WORLD Magazine's 1986 World Class Survey

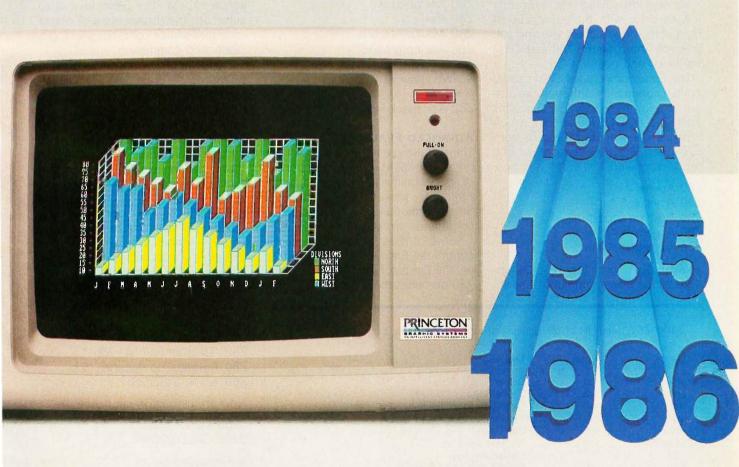

## **PRINCETON®**

GRAPHIC SYSTEMS

mand. It allows you to tell the Emulator where to look for Z80 .COM files. You give it a string that is a list of fully qualified names of directories that are to be searched when the Emulator is looking for a .COM file to load and run. If there is no Z80PATH string defined in the PC-DOS environment, the search stops with the current disk drive's current PC-DOS directory. If no matching filename is found, the Emulator indicates that it doesn't know what you mean with the same terse error indication that CP/M would.

## How Do I USE IT?

For the most part, all you do while using the Emulator as a standard CP/M system is invoke various CP/M programs. The Emulator prompts you for input the same way that CP/M does—by displaying the currently logged drive with the string Z80 in front of the drive name, to remind you that you are using the Z80 and CP/M Emulator and not PC-DOS.

The Emulator includes CP/M's usual built-in commands, although the output display may vary because this really is a PC-DOS file system. An effort has been made to accept both CP/M and PC-DOS versions of the same command:

Z80 A>dir Z80 A>stat \*.\* Z80 A>type foo.txt Z80 A>era b:\*.\* Z80 A>delete \*.foo

You can also add a few PC-DOS options, since these commands are ac-

tually passed to PC-DOS for handling:

Z80 A>dir /w
Z80 A>dir >foo
Z80 A>dir b: \cpm \\*.\*
Z80 A>rename \*.c \*.bak
Z80 A>copy foo.doc |pt1:

If a command starts with an exclamation point, the rest of the command line is passed to PC-DOS for handling. This is for PC-DOS commands that have no CP/M equivalent. You can use it to change working directories, invoke your favorite PC editor, or even "drop into" PC-DOS for a while. You do this by invoking COMMAND.COM and returning to the Emulator via the EXIT PC-DOS command.

Z80 A>lmkdir foo
Z80 A>lcd foo
Z80 A>lcd \ cpm \ test
Z80 A>lchkdsk
Z80 A>lws
Z80 A>lformat b:/s
Z80 A>lcommand
A> (you're in DOS now)

A>WS (invoke WordStar)

A>EXIT Z80 A> (back in the Emulator now)

### **ADVANCED FEATURES**

There's far more to the Emulator than the simple CP/M environment. A host of special built-in commands gives the Emulator power beyond CP/M's. Some of the miscellaneous Emulator commands are shown in table 2.

Some of these built-in commands control the Emulator environment. To tell the Emulator that you want illegal Z80 op codes to cause a visible fault

with a proper error message, for example, you use the illop built-in command:

Z80 A>illop fault

To tell the Emulator to not fault on illegal Z80 op codes but to treat them as NOPs, you say:

Z80 A > illop nop

The Emulator's debug facility is built into the Emulator, which means that debug commands are always available when using the Emulator. Table 3 shows some of the debug commands.

## DISASSEMBLY AND RESOURCE COMMANDS

RESOURCE is short for "regenerating source code." Ward Christensen wrote the original RESOURCE many years ago for CP/M. The basic idea is to automate the disassembly of object code into source code, complete with labels and comments.

If you simply disassemble a piece of Z80 object code, you get a primitive type of source code. There are instruction mnemonics, so you can at least tell what instructions are involved. But addresses are just hexadecimal numbers.

You can explain to the Emulator's disassembler as much as you know about some object code. It will use this information in subsequent disassemblies, resulting in much more understandable displays. The first thing that you usually want to see are symbolic labels instead of hexadecimal addresses. The label directive (abbreviated as =) enables you to assign symbolic names to Z80 addresses:

Z80 A > label 5c first\_fcb Z80 A > label 6c second\_fcb Z80 A > = 5 BDOS

Now an instruction sequence like

0253 LD DE,005Ch 0256 CALL 0005H

will disassemble as 0253 LD DE.first\_fcb

0253 LD DE,first\_\_fcb 0256 CALL BDOS

The next most useful thing to do is (continued)

Table 2: A sampling of the commands available under the Emulator.

| Long      | Short  | Meaning                             |
|-----------|--------|-------------------------------------|
| delete    | del    | Delete file(s)                      |
| erase     | era    | Delete file(s)                      |
| stat      | dir    | Display file(s) in directory        |
| type      | ty     | Type contents of file to screen     |
| сору      | co     | Copy file(s)                        |
| rename    | ren    | Rename file(s)                      |
| help      | ?      | Get on-line help                    |
| illop     | i i    | Control Z80 illegal op codes        |
| exit      | е      | Exit the Emulator to PC-DOS         |
| howfast?  | speed? | Calculate effective Z80 speed       |
| coldboot! | cold!  | Cold-boot the 64K-byte CP/M segment |
| submit    | sub    | Switch input to file                |
| Julia     | 555    | Owner input to mo                   |

Now Available! FIVE NEW MODELS

## SHARE PRINTERS AND BUFFER PRINT JOBS WITH ONE VERSATILE UNIT

Print Master from BayTech is an intelligent printer controller that connects between your computers and printers. It allows you to share one printer automatically, contend for multiple printers automatically, or switch between several printers by sending a simple code, not by changing cables. Plus, Print Master's generous built-in buffer spools data until your printers can receive it.

Because Print Master is a very flexible device, you can set it up to fit your application, even if your application changes.

## YOU SET UP THE IN-OUT PORTS

You configure Print Master's ports for any combination of printers and computers by answering questions from easy-tofollow menus. For example. with the ten port Print Master, nine computers can share one printer, eight computers can share two printers, seven computers can share three printers, and so on, to one computer which can share nine printers. You can also menu-select the disconnect time-out, form feeds, etc. and on serial models. the configuration of individual ports to translate for printers and computers using different configurations

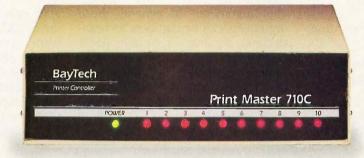

## 512K OR ONE MEGABYTE BUFFER KEEPS YOU WORKING INSTEAD OF WAITING

Since Print Master can accept data faster than your printer (up to 19.2KB serial or 5,000 characters per second parallel), you can send a print job to Print Master's standard 512K buffer and then go on to another project. All users connected to Print Master can send data to this common pool buffer, and they can be doing it simultaneously, even if no printer is available. Data is stored in the buffer until it can

be sent on a first-job-in first-jobout basis to the selected printer. If you need more memory than 512K, Print Master is optionally available with one megabyte buffer.

If several users are sharing one printer, printer sharing via Print Master is completely automatic. There are no codes to send. You simply perform your normal print operation. If you are sharing several identical printers, connection

is also

automatic. Again, you perform your normal print operation and are connected to the next available printer on a first-come-first-serve basis. Print Master will send data to all printers simultaneously to keep your printers running at full capacity.

If you are sharing several different printers, such as a laser-jet, a dot matrix and a plotter, and you wish to select a specific printer, you do your normal print routine and also send a printer select code (which you can define yourself) before the first characters of your data. The data is then routed to the selected printer. It's that easy.

## PARALLEL, RS-232C OR RS-422A MODELS

706A (6 parallel ports), \$795

706A (6 parallel ports), \$795 706C (6 serial ports), \$895 708C (8 serial ports), \$895 710C (10 serial ports), \$995 706D (4 parallel/2 serial), \$795 708D (6 parallel/2 serial), \$895 706E (4 serial/2 parallel), \$995 710E (8 serial/2 parallel), \$995 710F (4 serial/4 parallel), \$995 710F (6 serial/4 parallel), \$995 All above models have standard 512K buffers.

Additional 500K buffer, \$249 RS422A for distances up to 4,000 feet now available on some models.

## **WANT DETAILS?**

Call or write BayTech at P.O. Box 387, Highway 603, Bay Saint Louis, Mississippi 39520, USA. Telex 910-333-1618. Phone 601-467-8231 or

800-523-2702

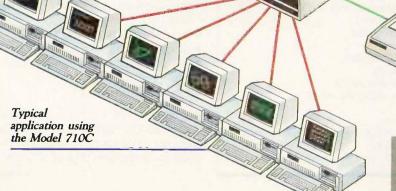

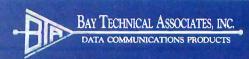

assign comments to certain addresses. This is done with the built-in command comment (abbreviated ";"):

Z80 A > comment 253 "Point to FCB" Z80 A>; 256 "open the file"

Our example sequence (when disassembled) then looks like:

0253 LD DE, first\_\_fcb; Point to FCB 0256 CALL BDOS :open the file

One common problem in obtaining a sensible disassembly of object code is that of embedded data being misinterpreted as instructions. You can use the control command (abbreviated c) to control whether the disassembler interprets object code as data or instructions. Several types of these "control breaks" can be associated with an address:

Instructions—Z80 instruction mnemonics are used. Bytes—DBs are used. Words—DWs are used (multiple DWs per line). Table—DWs are used (one per line).

For example:

Storage—DS is used.

Z80 A > control 253 instructions Z80 A>c first\_fcb bytes Z80 A>c bios\_table table Z80 A>c 80 storage

Finally, there is the disassembly command itself-list (abbreviated I). You use this to list whatever object addresses you like. As the code is listed, it is disassembled according to whatever you've explained about the code.

### **EXPRESSIONS**

Many of the built-in commands accept arguments. In general, these arguments can be numbers (in hexadecimal, decimal, or binary), ASCII characters, or symbolic labels that have been assigned via the label command. Additionally, they can be expressions made up of two or more such values joined by "+" or "-" operators. This can make things considerably easier for the poor befuddled user when it's three a.m. and he's hot on the trail of a bug. Instead of having to disassemble a piece of code with something cryptic like

Z80 A>dump 5c 6b Z80 A > list 700 740

he can type

Z80 A > dump first\_fcb first fcb+fcb size Z80 A > list table\_start + 'A table\_\_offset+'A

## **EMULATOR INTERNALS**

When you type in the name of a CP/M program, the Emulator searches for the corresponding .COM file according to the Z80PATH PC-DOS environment string. When the program is located, it is read into the 64K-byte CP/M memory segment starting at address 0100. The default FCBs at 005C and 006C are formatted from the

command arguments, as is the command tail at 0080. The Z80 stack is set just below our BDOS hook at address FEFE, and a word of zeros is pushed onto the stack so that if the CP/M program exits by a return, it will go to address 0000, which is a jump to the Warm Start entry in the BIOS table.

Once Z80 code is loaded into the 64K-byte CP/M memory, the guts of the Emulator-the Z80 engine-takes over. It fetches op codes from the CP/M memory and "executes" them by emulating what the Z80 would do with them.

## Z80 AND 8088 REGISTER **EQUIVALENTS**

For speed, the Z80 engine keeps in 8088 registers emulated copies of the most-used Z80 registers, as follows:

| Z80 Registers | 8088 Registers |
|---------------|----------------|
| A register    | AL             |
| Flags         | AH             |
| B register    | CH             |
| C register    | CL             |
| D register    | DH             |
| E register    | DL             |
| H register    | BH             |
| L register    | BL             |
| Stack pointer | BP             |
| PC            | SI             |
|               |                |

The DI and ES registers are available for temporary use by the Z80 engine. All emulation of Z80 op codes is performed either by manipulating emulated Z80 registers that reside in 8088 registers or by using DI and ES to access and manipulate RAM. Seldomused Z80 registers are kept in RAM within the Z80 engine. Because these are in RAM and not in 8088 registers, it takes longer to access them. Fortunately, these particular Z80 registers are not used very often. They are

- the alternate registers AF', BC', DE', and HL
- index registers IX and IY
- the interrupt flip-flops IFF1 and IFF2
- the interrupt mode flip-flop IMF
- the interrupt register
- the refresh register

While the Z80 engine is in control, the 8088 DS register points to the 64K-byte CP/M memory segment. The 8088 stack registers SS and SP are not

(continued)

| Long     | Short | Meaning                                            |
|----------|-------|----------------------------------------------------|
| save     | sa    | Save memory (starting at 0100 hexadecimal) to disk |
| btrace   | bt    | BDOS trace control or display                      |
| break    | b     | Set, clear, or display breakpoints                 |
| dump     | d     | Dump memory in hexadecimal and ASCIT               |
| find     | f     | Locate pattern in memory                           |
| go       | g     | Continue execution of Z80                          |
| patch    | р     | Patch memory                                       |
| xrea     | ×     | Display/modify Z80 registers                       |
| trace    | ť     | Trace Z80 instructions                             |
| notrace  | n     | Invisibly trace Z80 instructions                   |
| pctrace? | pc?   | Display traceback of Z80 PC values                 |
| move     | m     | Move memory                                        |
| math     | ma    | Evaluate expression                                |
| args     | ar    | Set default FCBs at 005C and 006C hexadecimal      |
| read     | 1     | Read file into memory                              |
| write    | ŵ     | Write memory to file                               |

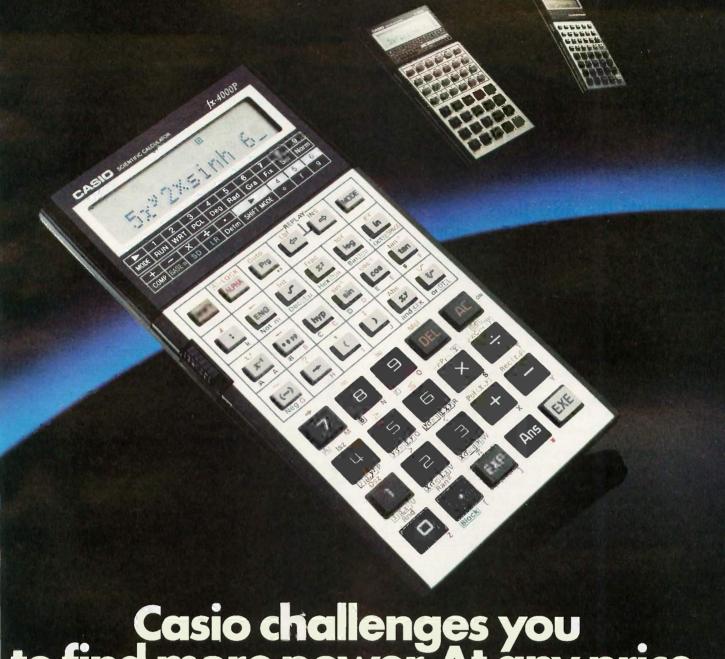

## Casio challenges you to find more power. At any price.

The amazing Casio FX-4000P programmable scientific calculator. In

power, it's comparable to the most highly touted calculators on the market today.

It offers you

160 total functions, including 83 scientific functions, such as hexadecimal/ decimal/binary/octal conversions. standard deviation and regression analysis.

**Functions** 

Formula Replay Computer Math

Display

Making it easier to deal with long computations, its 12 character alpha-numeric display scrolls to 79 characters and its instant formula

> replay feature lets you review, edit and 60 replay your formula 124 10 + 2 at the touch of a 84 Step button. It even has No an answer key that

HP 15C

115

448 Step

CASIO

160

FX-4000P

550 Step

12 Scrolls to 79

stores your last computed value.

And to make things still easier, the FX-4000P has a "perfect entry" system, which allows you to enter and display a formula exactly as written.

Plus, it has a non-volatile 550 step program memory with 10 program divisions. This allows 10 different programs to be stored at once.

And it includes up to 94 data memories, which are invaluable for statistical analysis.

Finding all this power at your fingertips is remarkable enough, let alone at half the price of some competitors. If you can put your finger on a scientific calculator that gives you more power at any price, by all means buy it.

Casio, Inc. Consumer Products Division: 15 Gardner Road, Fairfield, NJ 07006 New Jersey (201) 882-1493, Los Angeles (213) 803-3411

## It is not enough to use the 8088's LAHF and SAHF instructions to emulate the Z80 flags.

altered and are used to maintain linkage with the calling C program.

## **Z80 OP CODE FETCH**AND EMULATION

The Z80 engine works as follows:

- 1. Fetches a Z80 op code from the 64K-byte CP/M memory segment.
- 2. Jumps to the code to emulate this op code.
- 3. Updates the emulated Z80 flags per this op code.
- 4. Goes back to step 1.

The 8088 SI register emulates the Z80 program counter. To execute the next Z80 instruction, the byte that the SI register points to is read from memory. It is then used to index into a table of 256 possible op codes, and the routine to handle this particular op code is jumped to (not called, as that is just too slow).

Each of the 256 primary Z80 op codes has a 16-byte 8088 routine that emulates it. Fixing the size of each handler at 16 bytes eliminates the need to use a real table to look up the address of the op code's emulation routine and speeds things up considerably. Some op codes just can't be

fully emulated in 16 bytes. The 16-byte handlers for these few exceptions are simply jumps to larger routines elsewhere within the Z80 engine. Most Z80 op codes, however, can be handled in 16 bytes— assuming some very careful coding of the routines.

The main dispatch code is shown in figure I. Notice that the label INTERP\_TRAP is normally a NOP. If you press Break on the IBM keyboard, the Break interrupt handler (part of the Z80 engine) changes the NOP to a single-byte 8088 breakpoint interrupt (INT 3). When execution gets back to INTERP\_TRAP, the breakpoint interrupt in turn causes Z80 emulation to halt, with a return from the Z80 engine to the main C part of the Emulator. This is how to interrupt the Z80 between Z80 instructions.

The 16-byte handler that is jumped to via the above dispatch code does whatever is necessary to emulate its Z80 op code. This includes adjusting the Z80 program counter (held in the 8088 SI register). The Z80 NOP op code handler, for example, increments the Z80 PC by 1. A Z80 CALL op code causes the Z80 PC to be set to the value of the called address.

When emulating an op code, the Z80 flags must be emulated identically to the way a real, hardware Z80 would. It is not enough to use the 8088 LAHF and SAHF instructions. Once the 16-byte interrupt handler has finished executing its assigned op code, it jumps back to one of eight different flag-updating routines, each of which updates the Z80 flags in what-

ever manner the true Z80 op code would have done. Each of the eight flag-updating routines ends with a jump back to INTERP\_TRAP, thus completing the Z80 emulation loop.

## CP/M BIOS AND BDOS HOOKS

If a Z80 HALT op code occurs in the CP/M memory segment below address FEFE, the Z80 engine saves all emulated Z80 register values and returns to the main C program. Such a HALT can be used as a debug breakpoint, or it may be a bug in the program. If the HALT occurs at an address above FEFD, some CP/M function is being requested by the executing Z80 program. To understand why and how, it is necessary to backtrack a moment.

When the Z80 engine first formats the 64K-byte CP/M segment, it zeros most of that memory. The first page, however, is formatted the same way that CP/M would format it. At location 0000 there is a jump to the CP/M BIOS Warm Start entry, which is itself just a jump within the BIOS vector table. This is the same BIOS organization that CP/M uses. Unlike CP/M. however, each BIOS vector table entry in Z80MU's CP/M memory does nothing but jump to a specific HALT higher up in memory. The address of the HALT tells the Z80 engine that the BIOS vector table entry was called.

At location 0005 is placed a jump to the BDOS function handler, which is just a HALT at address FEFE. So a HALT at this address means that the Z80 program is requesting a CP/M BDOS function. The Z80 engine looks at the address of the HALT, determines which CP/M function is being called, and emulates that function.

## EMULATING CP/M BIOS AND BDOS FUNCTIONS

A common misconception is that since PC-DOS was derived from CP/M. all you have to do to convert CP/M functions to PC-DOS functions is move the Z80 C register to the 8088 AH register, move a few other registers around, and call PC-DOS via INT 21H. In reality it's not that simple. First, let's review the various CP/M functions a Z80 program can call.

(continued)

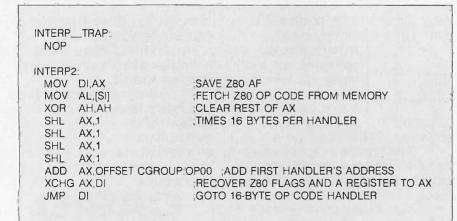

Figure 1: The main dispatch code for the Emulator's Z80 engine.

Program Review:

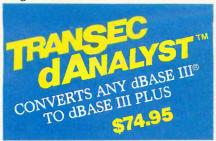

## Makes dBASE Easier to Program, Reduces Logic Errors, Bugs

TranSec d ANALYST™ automatically converts any dBASE III program to dBASE III PLUS with true record and file locking for multi-user operation. Features include syntax/blocking analysis, tabbed file output, variable cross reference. Framework-type interface command windows, pop-up menus, graphic analysis REPORTS menu. Saves programmer's time to analyze and debug d BASE II, III, or PLUS. Supports multi-user Clipper and network version of WordTech. Not copy protected. Rated a "best buy."

TranSec dANALYST\*\* \$74.95 plus \$5 s/h TO ORDER: 1-800-423-0772 VISA/MC

IN FL: 1-305-474-7548

Program Review:

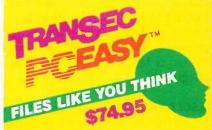

## Simplify Naming, Finding Your Files with 32-Character File Names

TranSec PCEasy™ is a new easyto-use "office environment" file management system that allows anyone to easily organize large amounts of data on a hard disk. Expands DOS file name limit to 32 characters to name files naturally, the way you think. Use easily remembered plain words or numbers. The interface structure mimics the paper world, only it's faster, better and easier to use ... by programmers, managers, secretaries, clerks. PCEasy immediately finds file cabinets, file drawers, file folders, spread sheets, reports in their own logical location. Automatic menu access to application programs. Works with all popular applications and utilities. Not copy protected. Rated "\*\*\*\* for ease of use."

TranSec PCEasy™ \$74.95 plus \$5 s/h TO ORDER: 1-800-423-0772 VISA/MC IN FL: 1-305-474-7548

## **UNLOCK™** Removes Copy Protection

## RUNS YOUR SOFTWARE ON ANY HARD DISK

UNlock "copying" disk allows you to make "unprotected" DOS copies of popular original program disks. Unprotected backup copies perform perfectly, as do copies of these copies. UNlock copies run on any hard disk, including Bernoulli Boxes. No original

required in drive "A." Run on a RAM disk simply and conveniently. Also, copy DOS 51/4" programs to 31/2" diskettes. For IBM® PC, XT, AT, compatibles, 256K or more, DOS 2.1 or higher. Choice of the critics!

Guaranteed to work only with programs below:

## **UNLOCK** ALBUM "A" PLUS

\$49.95

(Plus \$4 ship/handling. Foreign orders \$10)

- dBASE III & dBASE III PLUS™
- FRAMEWORK | & II™
- CHARTMASTER<sup>TM</sup> (6.1)
- SIGNMASTERTM (5.1)
- FASTBACKTM (5.3)
- HARVARD TOTAL PROJECT MGR.TM (1/10)
- THINKTANK<sup>TM</sup> (2.0, 2.1)

SYMPHONYTM (1.1).

DOUBLEDOS™

DISK OPTIMIZERTM

• CLIPPERTM

• IBM FILING ASSISTANTTM (1.0) • IBM REPORTING ASSISTANT\*\* (1.0)

● LOTUS 1-2-3<sup>TM</sup> (1.A-2.0)

- GRAPHWRITERTM (4.3, 4.31)
- REALIA COBOLTM (1.2, 2.0)
- MULTILINK ADVANCED™ (3.02, 3.03)

• IBM WRITING ASSISTANTTM (1.01)

DOLLARS & SENSETM (2.0)

## **UNLOCK** ALBUM "B" PLUS

\$49.95

(Plus \$4 ship/handling. Foreign orders \$10)

- MICROSOFT WORD<sup>TM</sup> (1.15, 2.0, 2.01)
- PFS: ACCESSTM (1984 Ed.)
- PFS: PLANTM (B)
- PFS: GRAPHTM (B)
- PFS: WRITETM (1.01, C) • PFS: REPORT™ (B, C)
- PFS: FILETM (B, C)
- MANAGING YOUR MONEY™ (1.5, 1.51, 2.0)

   DATABASE MANAGER II—THE INTEGRATOR™ (2.0, 2.02)

## SPECIAL OFFER

"Best of UNLOCK"

\$74.95 ALBUM "D" PLUS (Plus \$4 ship/handling. Foreign orders \$10)

● dBASE III & dBASE III PLUS™

LOTUS 1-2-3 REPORT WRITER™ (1.0)

• smARTWORKTM (1.0 Rev. 8 thru 10 & 1.1)

- FRAMEWORK I & IITM
- CLIPPERTM
- FASTBACKTM (5.3)
- CHARTMASTER<sup>TM</sup> (6.1)
- SIGNMASTERTM (5.1)
- DOLLARS & SENSETM (2.0)
- SYMPHONYTM (1.1)
- LOTUS 1-2-3<sup>TM</sup> (1.A-2.0)
- LOTUS 1-2-3 REPORT WRITER™ (1.0)
- DOUBLEDOS™
- HARVARD TOTAL PROJECT MGR.™ (1.10)
- MANAGING YOUR MONEYTM (1.5, 1.51, 2.0)
- THINKTANKTM (2.0, 2.1)

UNLOCK FLIGHT/JET #201 FLIGHT SIMULATOR™ • JET™

\$14.95

(Plus \$4 ship/handling, Foreign orders \$10)

## **CHOICE OF THE CRITICS!**

• MICROSOFT WORD<sup>TM</sup> (1.15, 2.0, 2.01)

PERSONAL "UNlock has two particularly endearing characteristics: it works, and works simply. I was able to quickly produce unprotected copies of Lotus 1-2-3 release 2, Symphony 1.1, Microsoft Word 2.0, dBase III 1.1, and Framework II. These copies of these performed flawlessly, as did copies of these copies."

Christopher O'Malley, PERSONAL COMPUTING, April '86

"Because copy protection can interfere with the ability to back up a hard disk, business-oriented users in a prefer programs like TranSec's UNlock series."
Winn L. Rosch, PC MAGAZINE, May 27, 1986

BYTE "UNlock 4.7 defeats the latest Pro-lok and SuperLock type of copy protection scheme. It's menu-driven and works fine on the programs it's supposed to work on: Lotus 1-2-3, d Base III, Framework, Symphony, Paradox, and several others." Jerry Pournelle, BYTE, Feb. '86

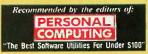

**ORDER TODAY TOLL FREE:** 1-800-423-0772

IN FLORIDA: 1-305-474-7548

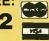

TranSec Systems, Inc., 1802 North University Drive, Plantation, FL 33322 Trademarks are the sole property of their respective owners. UNlock is for use only to improve the useability of legally acquired and

The basic BIOS calls generally do low-level I/O to various devices. The Z80 calling sequences here have no direct PC-DOS equivalents. What's worse, many of them deal with the disk drive in a way that is incompatible with PC-DOS disks. In Z80MU's Z80 engine, the disk BIOS calls are unsupported and cause an abort of the Z80 program that invokes them. Any CP/M program that uses the disk BIOS

calls just won't make sense on the PC. Rather than be sneaky about this, the Emulator displays an obvious error message explaining that the Z80 program invoked an unsupported BIOS call and has been aborted.

The low-level nondisk BIOS calls, on the other hand, are turned into IBM PC ROM BIOS calls that correspond in meaning. The CP/M "return LIST status" BIOS call, for example, gets translated into an IBM PC ROM BIOS INT 17H to check the status of LPT1:. The status returned by the INT 17H is translated into the format of a real CP/M BIOS routine and given to the Z80 program. The "write character to PUNCH" BIOS call is translated into an IBM PC ROM BIOS INT 14H call to output the character to COMI:. The other nondisk BIOS calls are handled similarly.

Then there are the vanilla BDOS calls. These are used when a function number is placed into the Z80 C register and then a CALL 5 executed to get CP/M to perform that function. Such BDOS functions fall into three general groups: (1) character I/O to the terminal, the printer, etc., (2) disk file 1/O, and (3) overhead (get/set IOBYTE. get allocation information, etc.).

The functions of group I are easily converted to their PC-DOS equivalents just by exchanging a few Z80 and 8088 registers. The functions in group 3 are generally irrelevant in the PC-DOS world. The functions in group 2, however, are the guts of a real CP/M emulator. They must be done absolutely accurately. This is where we spent most of our development time, at least as far as the Z80 engine is concerned.

## RESULTS RETURNED BY CP/M

The first problem faced by a CP/M emulator is one of conventions. How is information provided to CP/M and returned by it to the Z80 program?

The first part, fortunately, has been clearly defined by years of software development for CP/M. A function number goes into the Z80 C register. an FCB (if used) is pointed to by the Z80 DE register, and so on. But results coming back from CP/M (like "Hey, I opened your file, OK?") come back in at least two places: in the Z80 A register and in the Z80 HL register.

When we tried to run LU version 3.00 (a popular CP/M utility) under early versions of the Emulator, we got garbage. A quick debug session determined that when LU checked the results of a BDOS function it ignored the A register, looking instead at the Z80 HL register. A check of every CP/M system we could get our hands

(continued)

## We Beat The Systems.

Display Telecommunications Corporation was named Best Small Business Exporter in Texas for 1986 because we offer the best IBM® PC clone available. We offer state-of-the-art components and our service reps are always accessible to answer your questions. Beat the systems with DTC.

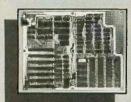

## MEGA-BOARD-XT™ The Industry Standard

MEGA-BOARD-AT™ 80286 CPU

MEGA-NET™

Token-Passing Ring LAN . IBM **NETBIOS** Compatilbe

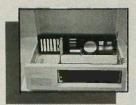

MEGA-CASE™

Filp Top (requires a power supply with a switch in the

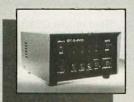

### **MULTIPLE INPUT/ DUAL OUTPUT SWITCHING BUFFER**

4 Computers In—2 Printers Out • Automatically routes Computer to Printer . Internal Buffering 64K or 256K

### **OEM QUANTITY PRICING** AVAILABLE ON REQUEST

| XT Bare Board     | 59.95  |
|-------------------|--------|
| XT Assembled 256K | 299.95 |
| Mega-Case         | 69.95  |
| Mega-Kit          | 775.00 |
| DTC-2 BIOS        | 29.95  |
| Power Supply      | 89.95  |
| Switching Buffer  | 399.00 |
|                   |        |

## BIOS licensing. FCC Class A Approval.

IBM is a registered trademark of International Business Machines Corporation.

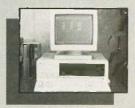

## MEGA-KIT™

Motherboard 256K • Case 130W Power Supply • (2) 1/2 Height Floppy Disk Drives with Controller • Keyboard

### **BARE-BONES** MEGA-KIT™

Same as Mega-Kit but with-out floppy Disk or Controller

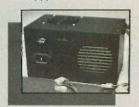

**POWER SUPPLY** 

130 Watt • Rear Power Switch

## **Display Telecommunications Corporation**

8445 Freeport Parkway • Suite 445 • Irving, TX 75063 1-800-227-8383 • For Technical Calls Only: 1-214-929-1382 TELEX 5106000176 DTC UD

## "ATTENTION!"

Now there's a true value-added compatible!

General Technologies, an affiliate of one of America's leading electronic parts manufacturers and distributors, has designed three outstanding personal computers with full IBM® compatibility:

## GENERAL AT:

A fast, powerful, dual-speed (8/6 MHZ) computer with an 80286 CPU. Perfect as a file server.

■ GENERAL TURBO: A highspeed PC. Zero wait state, 70% faster than a standard PC/XT®. Rated by Norton Utility.

■ GENERAL PC: The perfect inexpensive personal computer for your home and office.

RUNS ALL MAJOR SOFTWARE WRITTEN FOR IBM®PC. PC/XT® AND AT®.

ALL PACKAGED WITH FREE INTEGRATED BUSINESS SOFTWARE!

180-DAY FULL WARRANTY, INCLUDING PARTS AND LABOR.

FREE 60-DAY ON-SITE SERVICE IN OVER 100 CITIES NATIONWIDE.

Get more computer for a lot less money by calling toll-free 1-800-426-1242 for our professional dealer nearest you. Snap to it and snap up a real value with **GENERAL!** 

IBM, AT and PC/XT are registered trademarks of International Business Machines Corporation.

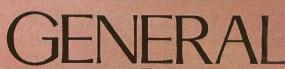

Bloomfield, New Jersey 07003 Twx: 710-994-4780 • Fax: 201-429-8683

FOR WARRANTY SERVICE DIRECTORY CALL 1-800-262-6772 FOR SOFTWARE/HARDWARE SUPPORT CALL 1-201-429-0053

DEALER INQUIRIES INVITED

Inquiry 117

## The way PC-DOS uses and updates an FCB varies from the way CP/M does it.

on revealed that they all did the same thing. They returned results in two places (the Z80 A register and the HL pair), and the Z80 program could check whichever it pleased. So we changed Z80MU's Z80 engine to return results in both places, and now LU works just fine under the Emulator.

## DIFFERING USE OF THE FCB

The biggest trap lies in emulating CP/M's use of the FCB. The way PC-DOS uses and updates an FCB varies considerably from the way that CP/M does it. This is further confused by the fact that various versions of PC-DOS handle the FCB differently.

Never minding that CP/M keeps allocation groups in "reserved" fields of the FCB and that there's no reason in the world to emulate that behavior, there are still important differences in the use of those FCB fields that the Z80 program is "allowed" to access.

When CP/M opens a file, for example, it uses byte 12 of the FCB-the extent field. In the early releases of CP/M (before random I/O was officially added to it), programs like WordStar's install program used this byte to do random I/O, by opening various extents within a given file. PC-DOS ignores byte 12 (and in some versions zeroes it) when opening the file but uses it thereafter. So the Z80 engine's emulated CP/M "open file" function saves byte 12 across the PC-DOS call to open a file and restores it after PC-DOS is done modifying the various fields that it modifies when a file is opened.

FCB byte 13 is a reserved field in CP/M, but it is the low-order byte of the current block number in PC-DOS. The Z80 engine zeroes this field before giving the FCB to PC-DOS.

FCB byte 14 is also a reserved field, and while byte 15 (the "record count within this extent" field) is not clearly

marked reserved, it ought not to be looked at by well-behaved CP/M programs. But both of these bytes are looked at (against all CP/M rules of proper software development) by some CP/M code written by Microsoft. We received calls from users of the Emulator who were having trouble running some CP/M software that had been written in a certain Microsoft compiled language. We debugged the code and found that the Microsoft subroutine library was looking at FCB bytes 14 and 15 instead of checking the CP/M return value in the Z80 A register. Rather than patch Microsoft's code to work properly, we changed the Z80 engine to keep FCB bytes 14 and 15 current according to the way CP/M would update them. This can be tricky, as PC-DOS uses FCB bytes 14 and 15 as the logical record size.

PC-DOS version 2.0 introduced extended FCBs. If the byte at FCB-7 is 00FF hexadecimal, PC-DOS assumes that this is an extended FCB and uses FCB-1 as an attribute byte. CP/M FCBs, of course, don't use this questionable convention. So when a Z80 program calls CP/M to do some operation on a file, the Z80 engine makes sure that the CP/M FCB doesn't sit 7 bytes after a byte that just happens to be 00FF hexadecimal.

CP/M FCBs are 36 bytes long; PC-DOS's basic FCB is 37 bytes long. Unless something is done by the Z80 engine to address this situation, PC-DOS will blindly use whatever byte happens to follow the 36-byte CP/M FCB as part of the random record number.

For these and other reasons, the Z80 engine copies each CP/M FCB up to a safe spot in high memory and touches it up before calling PC-DOS to do something with it. When PC-DOS is done, the modified FCB is edited to look once again like a CP/M FCB and is copied back where it originally came from so the Z80 program can examine it as if it were a plain old CP/M FCB.

## DIFFERENT FILE I/O ERROR RETURN VALUES

Some CP/M programs don't really examine status returns from CP/M file operations except to check for zero

or nonzero. Others actually do check for specific CP/M error returns as follows:

01 = reading unwritten data

03 = cannot close current extent

04 = seek to unwritten extent

05 = cannot create new extent

06 = seek past physical end of disk

PC-DOS file operations return completely different error values. So the Z80 engine translates an error returned by PC-DOS into the corresponding CP/M error value before passing it back to the Z80 program.

## HANDLING EOF

Many CP/M programs check for Control-Z (end of file) on sequential input files. PC-DOS, of course, doesn't need a Control-Z at the end of a sequential file. It knows the exact size of the file, regardless of file contents.

So if a CP/M program (which expects Control-Z for end of file) reads a PC-DOS sequential file that doesn't have a Control-Z, the results can be rather odd. Some CP/M programs will report an I/O error. Others blindly assume that end of file was reached when any read error occurs.

For this reason, the Z80 engine keeps a sharp eye out for the PC-DOS "end of file" or "partial record" error returns. If either is found, the Z80 engine returns to the Z80 program a buffer that is filled out with Control-Z characters. So things work out just fine, regardless of the presence or absence of Control-Z characters in the input file.

## CP/M BDOS FUNCTIONS THAT DIFFER IN PC-DOS

The CP/M "search for next" BDOS function does not require an input argument. The search continues per data saved from the last search that was done (usually a "search for first" that provided an FCB). The PC-DOS "search for next" function, however, does require an FCB as input. So when the Z80 engine emulates a CP/M "search for next" BDOS function, it passes to PC-DOS the updated FCB that was used for the previous search. The FCB is kept in a special area reserved just for this purpose.

(continued)

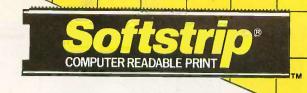

## NOW! TRANSFER DATA – PROGRAM TO PROGRAM WITH SOFTSTRIP.®

Now you can move data between different programs quickly and easily using SOFTSTRIP data strips.

## **MOVE LOTUS 1-2-3**

- To and From Excel■ To ReadySetGo
- To and From Apple Writer
- To PageMaker

And, using Softstrip data strips you can move data between programs such as WordStar, dBASE, Framework, MacWrite, ReadySetGo and many others.

We've created a series of several dozen Application Notes on Softstrip data strips. These lead you through simple steps to make the file transfer as easy as possible.

## **OCTOBER CASE HISTORY**

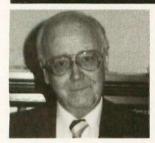

A physical rehabilitation and pain management clinic in Hot Springs, Ark., has begun a trial program using the SOFTSTRIP System to reduce the huge volumes of medical paperwork in physician's offices, clinics and hospitals. Dr. Henrik Madsen, medical director and administrator of the Hot Springs clinic, is deeply involved in the management aspects of health care as well as medicine itself. One of the biggest problems facing the proper administration of medical offices, clinics and hospitals is paper. Voluminous patient records accumulate

rapidly, soon cramming all available shelf space. All of those records are hand or typewritten papers.

Using the Softstrip System, Dr. Madsen's clinic is recording patient records on data strips. Those strips are filed in place of the written medical records, significantly reducing the amount of shelf space needed, as well as handling times. In addition, recall of medical records to the clinic's IBM PC computer can be done quickly using data strips.

As Dr. Madsen observed: "Cost reduction is a vital national concern. If it can be accomplished in the administrative area, that many more dollars will flow to direct patient care. Everyone is looking for effective means to reduced administrative costs. This is one with promise."

For a complete list of Application Notes see your local dealer or call 1-800-533-7323 for the name of the nearest dealer. In Connecticut call (203) 573-0150.

Users' Groups: Call for Special User Group deals.

All you need is STRIPPER software at \$19.95 and the Softstrip System Reader at \$199.95

## CAUZIN

835 South Main Street Waterbury, CT 06706 (203) 573-0150 For Europe & Asia Contact:

Softstrip International, Ltd.
53 Bedford Square
London, WC1 B3DP England
01-631-3775 Telex: 263874SOFTST G

ReadySetGo is a trademark of Manhattan Graphics Corporation.
IBM is a registered trademark of International Business Machines Corporation.
Framework is a trademark and dBASE is a registered trademark of Ashton-Tate.
PageMaker is a registered trademark of Aldus Corporation.
Cauzh and Soltstin pare registered trademarks and STRIPPER is a trademark of Cauzin Systems fric.
WordSlar is a registered trademark of MicroPo International Corporation.
Lotus and 1-2-3 are registered trademarks of Lotus Development Corporation.
MacWrite, Apple Writer and AppleWorks are trademarks and Apple is a registered trademark of Apple Computer.
Excel is a product of Microsoft Corporation.
Dr. Dobbs Journal of Software Tools is published by M&T Publishing, Inc. under license from People's Computer Company
Macintosh is a registered trademark of Microsoh Laboratories licensed to Apple Computer Inc.

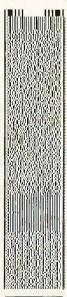

Softstrip

This data strip contains IBM2MAC, all the software you need to move your Lotus spreadsheets to Macintosh applications such as PageMaker. This program runs on an IBM PC and converts a Lotus text file to Macintosh format. Then, just print data strips of the converted file and read the strips into your Macintosh.

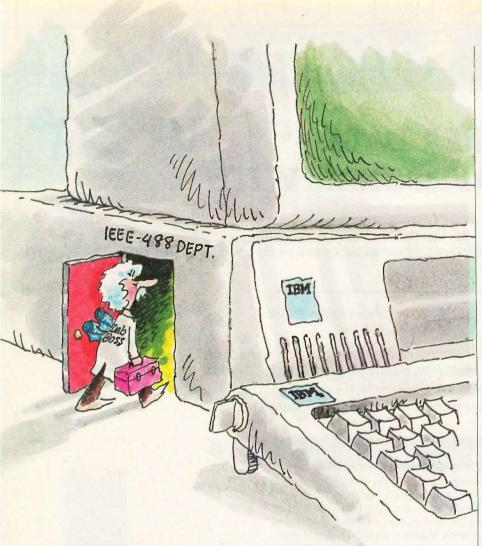

## Let Lab Boss turn your IBM PC into a powerful instrument controller.

Lab Boss

You can spend thousands of dollars for a dedicated instrument controller. Or a few hundred for a controller that's dedicated to you and your IBM PC.

Lab Boss<sup>TM</sup> from National Instruments puts you and your IBM PC (or compatible) firmly in charge of GPIB instruments. From sophisticated laboratory equipment, like digitizing oscilloscopes and spectrometers, to standard printers, plotters, tape drives and more.

At data transfer speeds

that are the highest in the industry.

And Lab Boss products offer a direct data link from your measuring equipment to a full range of analysis software, including RS/1, Lotus 1-2-3, and Symphony. So you can easily report your findings on

the same system you used for instrument control, data a

instrument control, data acquisition and analysis. Try that on a dedicated controller! So — you want to be the boss? Call National Instruments. 800/531-4742.

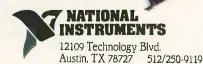

The CP/M "buffered keyboard input" BDOS function returns when the buffer is full. The corresponding PC-DOS function does not: It waits for Return to be pressed. So the Z80 engine simply can't call PC-DOS function 10. It must itself emulate the entire operation of this function, using low-level console I/O routines.

## **SUMMARY**

In this overview of Z80MU, the Z80 and CP/M 2.2 Emulator, my intent has been to give a feel for the capabilities of the program. More details, including explanations of all built-in commands, reside in the user's guide that is distributed with the Emulator.

Response to the Emulator has been favorable. This reinforces our conviction that releasing the package to the public domain was the right thing to do. A few clear-cut bugs have been found by users in the field. These have been fixed. In addition, some excellent suggestions have been made as to features to be added.

Many other details need to be addressed by anyone who wishes to make such an Emulator. I have merely presented some of the most significant ones. Discovering the rest, quite frankly, is half the fun.

## THE FUTURE

The Emulator is still in active development. At the moment, we are implementing the following changes:

- 1. The C part of the Emulator is being rewritten in Microsoft C version 3.00.
- 2. The user interface is being redirected to fast screen I/O routines, bypassing PC-DOS entirely.
- 3. The NEC V20 chip is being supported. This provides faster performance than with software-only emulation but is limited to 8080 op codes only.
- 4. The much-rumored NEC V25 chip (which executes Z80 op codes) will be supported if and when NEC announces it.
- 5. From all of the Z80 add-on boards for the PC, we will select one to be supported by the Emulator. This hardware/software combination will be the most powerful Z80 environment available.

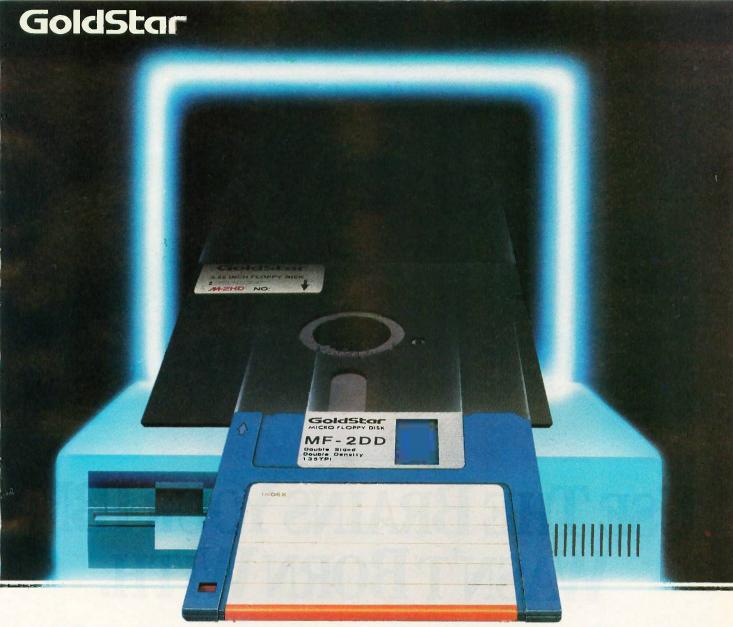

## Keeping pace with perfection —Goldstar floppy disks

Goldstar Magnetech has a relentless drive to keep pace with the last thing in computer peripherals. This requires systematic research which is paying off with innovative products which measure up to the quality standard of excellence demanded by Goldstar. This you will find in Goldstar's line of floppy disks produced in 5½" and 3½" types. It's a race to keep pace with perfection. What more could you want than this from a floppy disk producer?

than this from a floppy disk producer?

Now, Goldstar is keeping pace with the second generation of floppy disks in the 3½" cassette style floppy disk. Its features are:

 blue, hard plastic shell protects surface during handling

- compact, pocket size
- •1.0 MB maximum capacity
- ·auto shutter opens when inserted
- information preservation tab

•metal hub ring for 100% error-free, tracking performance

•special cleaning liner for eliminating drop-outs

All Goldstar disks meet ANSI, DIN, ECMA, ISO and JIS standards, and carry a lifetime warranty.

So, if you want a floppy disk that is really keeping up with the latest in peripheral technology, look for the Goldstar name.

### LINE-UP

| Item  | Type   | Tracks/inch | Bits/inch | Capacity |
|-------|--------|-------------|-----------|----------|
| 51/4" | M-1D   | 48          | 5536      | 250 KB   |
|       | M-2D   | 48          | 5876      | 500 KB   |
| 5 /4  | M-2DD  | 96          | 5922      | 1 MB     |
|       | M-2HD  | 96          | 9650      | 1.6 MB   |
| El le | MF-1D  | 67.5        | 8128      | 250 KB   |
| 01    | MF-2D  | 67.5        | 8650      | 500 KB   |
| 31/2" | MF-1DD | 135         | 8190      | 500 KB   |
|       | MF-2DD | 135         | 8720      | 1 MB     |

(Unformatted)

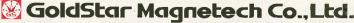

GoldStar

GoldStar

C.P.O. Box 305, Seoul, Korea Tel.: 756-9090, Tlx.: GSMTL K29579, Fax.: 756-0526

Inquiry 177

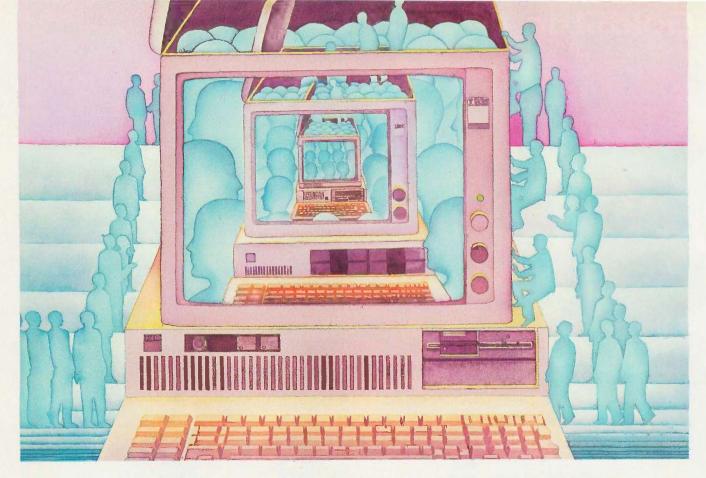

## USE THE BRAINS YOUR IBM WASN'T BORN WITH.

## Right at your fingertips in CompuServe's IBM® Forums.

In the **IBM New Users Forum** you'll swap ideas with other new PC users, learn to use Forum features, and pose even basic questions to PC experts.

Our **IBM Junior Forum** gives PCjr\* users a reliable source for tips on software, hardware, telecommunications, games and other interests.

In the IBM Software Forum you'll trade tips with other IBM PC and AT users on utility software, word processing, DOS and other operating systems.

Visit the **İBM Communications Forum** for advice on the features and compatibility of communications software and hardware, PC Bulletin Boards, micromainframe interfaces and more.

The **IBM Hardware Forum** addresses hardware topics of all types, plus product updates and announcements.

## Easy access to free software.

- Download first-rate, non-commercial, usersupported software and utility programs.
- Take advantage of CompuServe's inexpensive weeknight and weekend rates (when Forums are most active, and standard online charges are just 10¢ a minute).
- Go online in most major metropolitan areas with a local phone call.
- And receive a \$25.00 Introductory Usage Credit with purchase of your CompuServe Subscription Kit.

## Information you simply can't find anywhere else.

Use the Forum *Message Board* to send and receive electronic messages, and pose specific questions to other IBM and compatible owners.

Join ongoing, real-time discussions in a Forum *Conference*.

Search our unparalleled Forum *Data Libraries* for free software, user tips, transcripts of online conferences and more.

## Enjoy other useful services like:

• Popular Computer Magazines —electronic

editions, for your reading pleasure. Including Dr. Dobb's Journal and Computer Language.

• Other CompuServe Forums—supporting LOTUS® products like Symphony™ and 1-2-3.™ Borland International,® Ashton-Tate,® Digital Research,® MicroPro,® Microsoft® and other software. Also Pascal, Basic, C, Forth, Assembly and other programming languages.

## All you need is your IBM or IBMcompatible computer and a modem ... or almost any other computer.

To buy your Subscription Kit, see your nearest computer dealer. Suggested retail price is \$39.95. To receive our free brochure, or to order direct, call 800-848-8199 (in Ohio, call 614-457-0802). If you're already a CompuServe subscriber, type GO IBMNET (the IBM Users Network) at any! prompt to see what you've been missing.

## CompuServe<sup>®</sup>

Information Services, P.O. Box 20212 5000 Arlington Centre Blvd., Columbus, Öhio 43220

**800-848-8199** In Ohio, Call 614-457-0802 An H&R Block Company

Inquiry 70

## P·U·B·L·I·C D·O·M·A·I·N P·O·W·E·R·H·O·U·S·E·S

## CP/M HALL OF FAME

BY BROCK N. MEEKS

## A roundup of some of the best public domain CP/M software

THERE IS A CORE of time-tested, quality CP/M public domain programs, programs that are candidates, if you will, for the CP/M Hall of Fame. (If sled dogs can have a Hall of Fame, why not PD software?) The programs outlined below are some of the best in the field and appear on practically any CP/M user's "must have" list.

### ZCPR3.COM

ZCPR3 is a powerful program for turbocharging CP/M's console command processor (CCP). Created by Richard Conn, ZCPR3 (Z80 Command Processor Replacement) is an entire operating system. Besides being a replacement for your CCP, ZCPR3 also offers a set of software tools, utility programs that use ZCPR3's special features.

ZCPR3 enhances some of the built-in commands of your present CCP. For example, under ZCPR3 TYPE will pause at every screen full of text (22 lines). Additional built-in commands such as LIST come with ZCPR3. LIST enables you to dump a file to the printer. Here are some of the more important functions of ZCPR3:

Named directories—A0: and B13: don't tell you anything about what pro-

grams are in those user areas. With this system you can give A0: the name dBASE: or B13: the name TEXT:.

Search paths—If you specify a path, ZCPR3 will search for a particular program along that path until it finds it. For example, if you enter dBASE at the B> prompt, ZCPR3 will automatically search for it on drive A if it is not found on drive B. The pathways you specify can be quite complicated, a feature any hard disk owner will quickly appreciate.

System security—This utility allows you to effectively lock out certain drives or user areas. You can also eliminate the ability to run dangerous commands such as ERA \*.\*. This feature is known and loved by many bulletin board sysops.

ZCPR3's utility programs total 76, too many to list here. These are mainly for manipulating and maintaining how you use ZCPR3. For instance, PATH alters any previously defined search path, DIFF compares any two files, and FINDF ferrets out a file from all possible directories.

## SDD.COM

This file directory program is often renamed D.COM and takes up 80K to

100K bytes of source code. It is loaded with bells and whistles. Figure 1 shows a list of available parameters called with the command SDD \$?.

To get a listing of all files, in all user areas, dumped to your printer, you would issue the command D \$AP. If you wanted to have all files archived in libraries printed out as well, the command would be D \$APL.

## NSWP207.COM

New Sweep, as this file-maintenance program is called, is for people who can never remember the syntax for the PIP command. It was written by Dave Rand and does so much that its menu (see figure 2) speaks for itself.

The Tag option lets you mark multiple files for any particular operation. You simply tag each file by pressing "T" after each filename. (When the program is executed, all files on disk are listed vertically.) When you've tagged all the files you want to work with, you can erase them, mass-copy

(continue

Brock N. Meeks (8383 Center Dr., Suite C, La Mesa, CA 92041) is a contributing editor for Profiles and Microtimes magazines. He is the winner of a Computer Press Association award for outstanding writing.

## CompuPro Solves the Network Puzzle

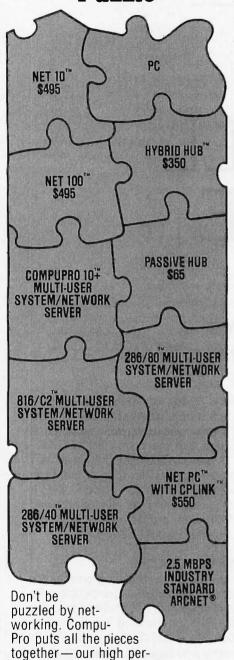

formance multi-user systems simultaneously double as network servers for IBM® PCs. Move up to a true multi-user system and save your investment in existing PCs. To find out how CompuPro can solve your networking puzzle, call today for the name of your nearest dealer.

[ompuPro

Viasyn Corporation 26538 Danti Court, Hayward, CA 94545-3999 (415) 786-0909

Suggested list prices, subject to change without notice.

Trademarks: CompuPro, 286/80, 286/40, 10 Plus, 816/C2, NET 100, NET 10, NETPC, HYBRIO HUB: Viasyn Corporation, IBM: International Business Machines Corporation, ARCNET: Datapoint Corporation, CPLINK: ComputerNet A/S.

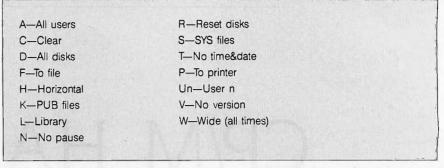

Figure 1: The list of parameters available for running SDD.COM, a directory program.

Q-Squeeze/Unsqueze tagged files A-Retag files B-Back one file R-Rename file(s) C-Copy file S-Check remaining space D-Delete file T-Tag file for mass U-Untag file E-Erase T/U files F-Find file V-View file W-Wildcard tag of files L-Log new disk/user M-Mass file copy Y-Set file status P-Print file ?-Display this help

Figure 2: The menu of NSWP207.COM (New Sweep), a CP/M file-maintenance program.

them to a specified drive and user area, or squeeze/unsqueeze them. (Squeezing a file compresses it, saving disk space or allowing shorter transfer times via modem. Unsqueezing restores it to its original form.)

The Print option dumps a file to the printer. View lets you read a file on screen (even if the file is squeezed, which normally renders a file unreadable unless unsqueezed). The "Y" option allows you to assign any file a particular status (1–4,R,O).

## NULU151.COM

This library utility helps you get around CP/M's limit of 64 filenames per floppy disk by allowing you to group a set of related files under a single filename. All your old tax spreadsheet files can be grouped in a library called 1985TAX.LBR. Since a library, regardless of how many files are tucked inside, takes only one slot of the allotted 64 filenames, you can store many more programs on a disk. Also, when using a hard disk, a library file can save you space. Although a

1K-byte file might be allotted the minimum 4K bytes on a hard disk, four 1K-byte files in a .LBR file would take up only 4K bytes, a saving of 12K bytes if stored individually.

NULU, written by Martin Murray, is an enhancement of the original LU (Library Utility) program by Gary P. Novosielski. This program lets you set up individual libraries on disk. The accompanying documentation file is 36K bytes long and explains in detail how the program functions.

NULU is a handyman for file manipulation. You can unsqueeze, rename, delete, add, and view file entries. It is also indispensable for transferring several related files via modem. You can pack your library file with squeezed files and send the single .LBR file to a remote computer in much less time than it would take to transfer each individual file.

## MEX114.COM

MEX (Modem Executive), a communications program, is a direct descen-

(continued)

# We've resolved the high cost of high resolution.

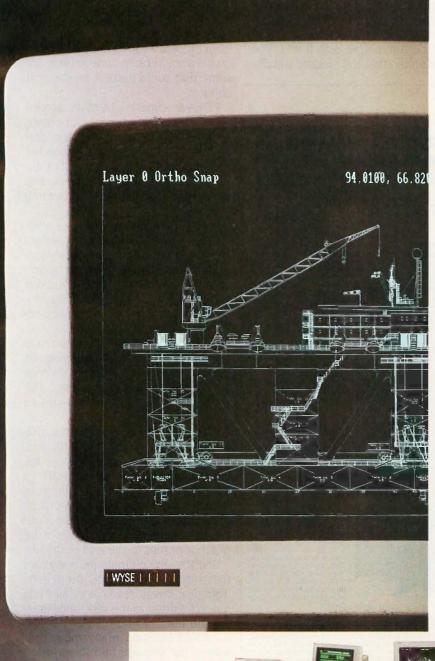

## The Wyse WY-700. \$1595. Monitor and board.

1280 x 800 pixel clarity at a clearly sensible price. The WY-700 graphics subsystem is the one monitor that lets you run both standard IBM software and high resolution applications for the IBM PC, PC/XT, PC-AT, the WYSEpc and other PC-compatibles.

\$1595. Complete. Monitor

and board.

Now you can realize the full potential of Computer-Aided Drafting and Design packages like AutoCAD and Cadvance. The new graphics-based personal computing environments — MS Windows and G.E.M.—finally have the high resolution display they were made for. Desktop publishing packages get the screen treatment they deserve. And off-the-shelf IBM packages — Lotus 1-2-3, Flight Simulator—take on brilliant new dimensions.

Write Wyse Technology, Attn: Marcom Dept. 700, 3571 N. First Street, San Jose, CA 95134. Or call toll-free, today, for more information.

Call 1-800-GET-WYSE

## WYSE

YOU NEVER REGRET A WYSE DECISION.

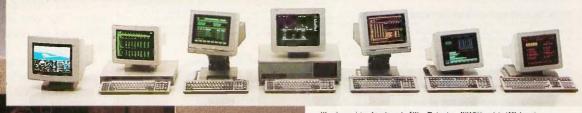

Wyse is a registered trademark of Wyse Technology, WY-700 and the "V" shaped design are trademorks of Wyse Technology, IBM PC, IBM PC/XT and IBM PC-AT are trademarks of International Business Machines Corporation, AutoCAD is a trademark of Antades, Inc. Cadvance is a trademark of CalComp, Lotus 12-3 is a trademark of Lotus Development Corporation, Flight Simulator and MS-Windows are trademarks of Microsoft Corporation, G.E.M. is a trademark of Digital Research Corporation. © 1986 Wyse Technology.

dant of the MODEM7 communications package and has a widespread user base. A commercial counterpart of MEX is sold through Night Owl Software, but the public domain version doesn't lack many features of the commercial product.

MEX supports all the latest filetransfer protocols and even includes the ability to create script files (a series of commands that let the program automatically log on and interact with the remote computer once the carrier is detected). MEX calls these READ files. Overlays exist for virtually every CP/M system and modem.

A command called CLONE allows you to configure MEX for many different systems. The program can also store custom phone lists. If you type in a stored name, the modem will dial the corresponding set of numbers (including any alternate carrier access codes, like for MCI or Sprint).

## OTHER CANDIDATES

In voting members into any Hall of Fame, there is always debate, controversy, and gnashing of teeth. My nominations will no doubt draw fire from those who think that other programs should be included. Here are some that could make it on the next ballot.

VDE—a superb 7K-byte screen editor, though word processor comes to mind immediately. This little program is great for editing downloaded text files, and it can do several of the same functions as WordStar, including word wrap. It is also great for writing programs.

SODU (Screen Oriented Disk Utilitv)-has saved its share of crashed disks. A disk editor like this lets you examine or change the information on disk byte by byte. With it you can recover damaged files that other programs (like your word processor) refuse to boot up.

MCAT-can manage that zoo you call a floppy disk file. The program automatically catalogs and records each filename on each disk. The associated file XCAT allows you to print out the listing.

EX—a small wonder that is the utility that CP/M's built-in SUBMIT program should have been. EX is quicker and more versatile than SUBMIT.

RESQ-recovers a text file from memory after you enter a word or phrase to search for. The file is restored from the first occurrence of the word or phrase to the end of the file.

UNERA-the ultimate recovery tool that will undelete files you just deleted from disk. It restores a file in full if you haven't written to the disk since erasing the file.

I could mention many more programs, but you will find those listed above to be reliable and upgraded regularly.

Editor's note: Owing to the size of these programs, the executable code for all the CP/M programs is available only on BYTEnet ((617) 861-9764) and on BIX. Readers may also want to contact the CP/M Users Group, 345 East 86th St., New York, NY 10028.

## WHAT'S THE SECRET DEBUGGING WEAPON **USED BY EVERYBODY FROM BORLAND TO ORACLE?** ANSWER FROM ATRON. FREE 44-PAGE

"WE COULDN'T HAVE DONE IT WITHOUT ATRON'S HAROWARE-ASSISTED

SOFTWARE BUGBUSTERS."

This is the city saved by the Atron bugbusters. Your city. Full of wizards, with hundreds of millions of dollars invested of millions of dollars invested in wringing every ounce of intelligence and performance out of your PC. It used to be plagued with the toughest software bugs known to man-

## PLAGUES OF BIBLICAL PROPORTIONS

The first and most difficult plague was impossible to trap plague was impossible to frap with software debuggers. These were carnivorous bugs which randomly overwrote programs, data, even the debugger. Nastiest were the ones that slipped in once every few hours, or changed their behavior after each new compile. Forty days and forty nights of recompiling, trying something else, caused many a would-be resident of the city to run screaming into the wilderness, never to be heard

from again.

Second came the plague of not knowing where the program was, or where it had recently been. This compounded the first plague: How could anyone know what caused the random memory overwrites? Add to this random interrupts and timing dom interrupts and timing dependencies, and you begin to understand *The Fear* that

gripped the city.

Then came the last plague,

Then came the last plague, which brought the wizards to their knees before they even started debugging. Their towering programs consumed so much memory, there wasn't enough room for their symbol table, let alone debugging software. Even if they could get past the first two plagues, this one killed their firstborn software.

## **ENTER THE HARDWARE-ASSISTED SOFTWARE BUGBUSTERS**

The Atron solution came as a revelation: Monitor every memory reference and every instruction executed, by adding a hardware board to the AT or PC with an unbilical probe to the processor.

The result? Wham! The PC PROBE™ and the AT PROBE™ saved civilization as we know it. The first plague was cured with PROBE'S hardware-assisted breakpoint traps on reading, writing, executing, inputting and outputting. These could be done on single or ranges of addresses, and could include particular data values. All in real time. For a mere software debugger to attempt this, a 1-minute program would take 5 hours to execute.

The second plague, not knowing from whence you came, was cured with PROBE'S real-time trace memory. The history of program execution is saved on-board, in real time. Once a hardware trap has occurred,

PROBE displays the program execution in detail, including symbols and source code for C, Pascal, or assembly language programs. Which shows how out-of-range pointers got that way.

The third plague, not enough room for the debugging symbol table to be co-resident in memory with a large program, was cured with length she saft banks and pointer code memory. System memory was then free for the program, keeping the symbol table and debugger safe from destruction.

When the job of bugbusting

When the job of bugbusting as done, the wizards used was done, the wizards used their PROBEs as performance analyzers. So they could have both reliability and perfor-mance. So they could send only the best software into the

### IF YOU AREN'T AN ATRON CUSTOMER, ODDS ARE YOU WON'T BE MAKING THE TOP-TEN LIST.

On any given week, at least nine of the top ten best-selling software packages on the Soft-Sel Hotlist come from Atron

Ever heard of Borland? "Without Atron," says its "there wouldn't be a Side-Kick", Turbo Lightning" would be light-years away, and Turbo Prolog" wouldn't be

hipping today."

Ever use a spreadsheet?

From Enable to Paradox to Paradox t their bugs were busted by Atron products.
Into DBMSs? Everyone

from Ashton-Tate to Oracle owns at least one Atron bug-

If you use a product from one of the companies in *The City*, you owe life as you know it to Atron. Our guess is that 99% of all PCs, XTs and ATs have at least one product debugged with Atron bug-

## FREE 44-PAGE BUGBUSTING BIBLE COULD MAKE YOU A PROPHET, AND YOUR COMPANY A PROFIT.

We've written a complete tutorial on state-of-the-art bugbusting. And it's yours, free for the asking. Full of examples and illustrations, it will show you how the wizards work their magic. If you're tired of suffering the wrath of program bugs, call Alron today. You could be busting bugs, and sales records, tomorrow.

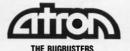

20665 Fourth Street . Saratoga, CA 95070 . 408/741-5900

Adv. by TRBA.

Copyright © 1986 by Atron Corp. PC PROBE™ and AT PROBE™ Atron. The other fine co

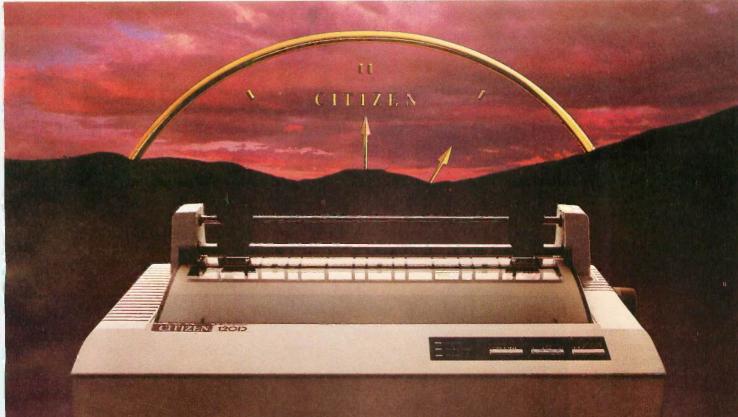

## FOR PEOPLE WHO WANT MORE, BUT AREN'T WILLING TO PAY THE PRICE.

Citizen™ just took all the features of a high-end printer and made a small change.

We put them into a low-end printer. The Citizen 120D.

We created a dot matrix printer with more features and a lower price than any other printer in its class. One that produces clean, precise letters at a draft speed of 120 cps, with superior correspondence quality at 25 cps.

We added little extras, like a 4K-byte buffer, proportionally spaced printing, full graphics capabilities, and a unique paper loading system that's a small wonder. And we gave it the ability to survive the long run with most leading computer systems.

Because after 50 years of placing a world of precision on your wrist, we've come to realize something. Good things do come in small packages.

For more information, call 1-800-556-1234 Ext. 34. Or in California, call 1-800-441-2345 Ext. 34.

The Citizen 120D. Never has so much been offered to so many for so little.

19786 Cite of America Corporation. Citizen and the Citizen - 1990 are trademarks of Citizen Watch Cumpany Let

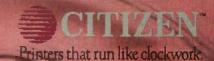

Inquiry 343

# DISTINGUIS

3 paper feeding controls, plus paper-saving push/pull tractor feed.

Diagnostic self-test signals errors with flashes and beeps.

Go off-line to change type styles and modes without lengthy software commands.

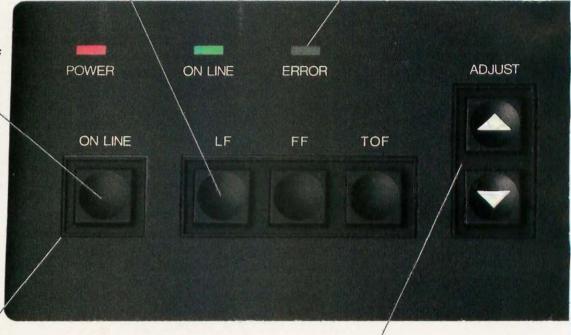

12 pushbuttons to control printing functions.

Lets you feed paper line-by-line, by 1/216-inch increments, or continuously.

This could be the most intelligent group of buttons ever assembled.

You'll find them on the front of

ALPS P2000

every Alps Dot Matrix Printer. And you'll use them to do something most printers can't.

Everything. Just push a

button on our front panel. You can change type styles and print modes,

load paper automatically, reprint data stored in the print buffer, even override your software to do things it can't.

All while using your PC for other work at hand.

But of course, Alps printers are more than a bunch of buttons.

They're fast. The new P2100™ prints drafts at an amazing 400 cps, the

## OUR HED PANEL.

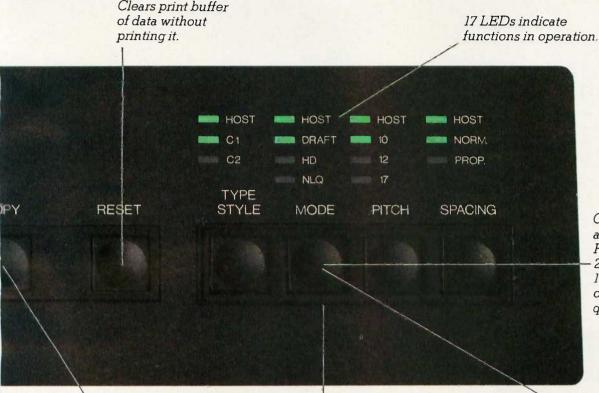

Choose three almost amazing P2000 speeds: 250 cps draft, 125 cps memo, or 50 cps letter quality. Price: \$995.

Automatically reprints data stored in print buffer (4K expandable to 256K).

Select font cartridges, printing modes, print pitches and spacing quickly and easily. Choose three amazing P2100 speeds: 400 cps draft, 200 cps memo, or 80 cps letter quality. Price: \$1595.

P2000™at an almost amazing 250 cps.

They're versatile. They print everything from letters and graphs to six-part forms and 16-inch-wide spreadsheets. And they run with all the most popular PCs and software.

Best of all, they're reliable.
Because Alps printers are among the most solidly built at any price. In fact, with normal care, they'll run five years or more without a breakdown.
And their precision-engineered print-

head will deliver over 200 million characters of superb output.

So don't just get a printer that does a lot of work. Get one that doesn't interfere with yours.

An Alps.

For our brochure and name of our nearest dealer, call (800) 828-ALPS. In CA, (800) 257-7872.

We'll show you how to push all the right buttons.

**ALPS**AMERICA

Inquiry 17 for End-Users. Inquiry 18 for DEALERS ONLY.

P2000 and P2100 are trademarks of Alps Electric Co., Ltd. ©1986 Alps America.

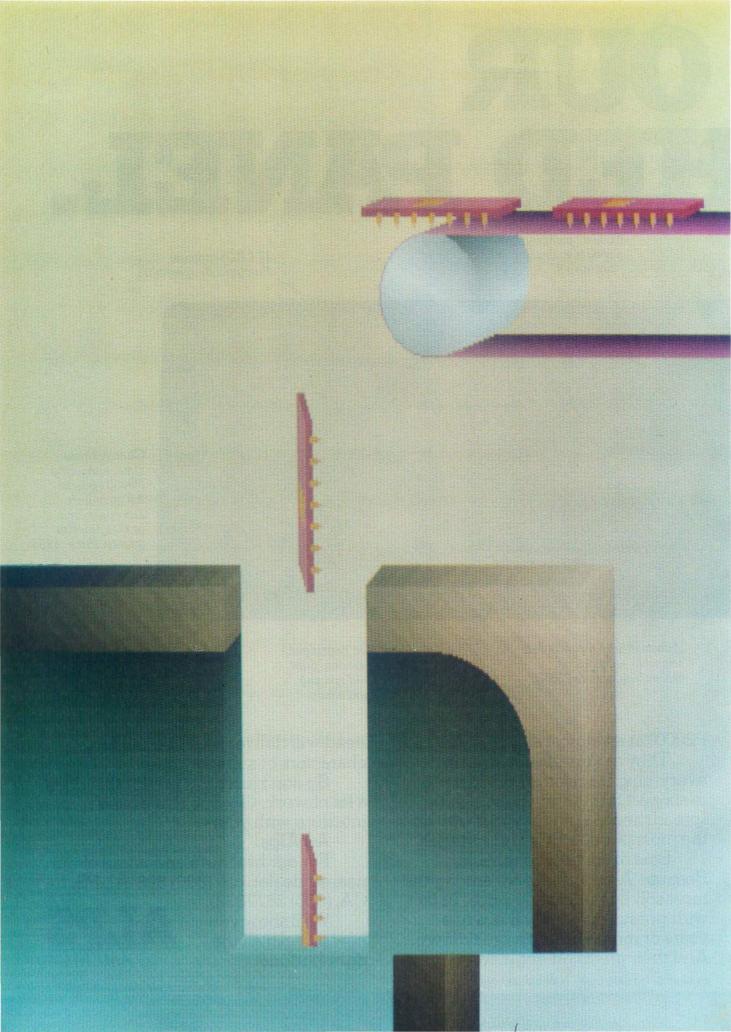

## Reviews

| By Jon Edwards                                                                                                    | . 229 |
|----------------------------------------------------------------------------------------------------|-------|
| THE COMMODORE AMIGA by Tom Thompson                                                                                                    |       |
| THE COMPAO PORTABLE II by Stan Miastkowski                                                                                                    | . 239 |
| FOUR 14-INCH TAPE BACKUP UNITS by Malcolm C. Rubel                                                                                                    | . 243 |
| MU <b>LISP-86</b><br>by Robert J. Schalkoff                                                                                                    | 249   |
| ITC'S MODULA-2 SOFTWARE DEVELOPMENT SYSTEM by Mark Bridger                                                                                                    | . 255 |
| MICROSOFT WORD VERSION 3.0° by Malcolm C. Rubel                                                                                                    | . 261 |
| THE NORTON UTILITIES, PC TOOLS, AND SUPER UTILITY  Output  Output  Out | 265   |
| by Rubin Rabinovitz  REVIEW FEEDBACK                                                                                                    |       |
|                                                                                                    |       |

THE COMMODORE AMIGA is a special machine. Tom Thompson provides a detailed look at its capabilities and performance. In his view, the Amiga's spectacular graphics is the major strength of the machine, but the peripherals and software also contribute to the system's viability. Still, he reports on the quirks and problems that you will face with AmigaDOS and the multitasking operating system.

The Compaq Portable II is a compact version of the Compaq Portable 286. Stan Miastkowski examines the Model 3, which has a single floppy disk drive, a 10-megabyte hard disk drive, and 640K bytes of RAM in a 26-pound case. He has found that the machine is well built, highly compatible, and easy to expand, but highly priced.

It doesn't take long after you've purchased a hard disk to realize how vulnerable you are unless you back up your files. Malcolm Rubel reviews four tape backup units and the Alpha Microsystems' Videotrax, a VCR alternative. He concludes that the Tecmar QIC-60 is a winner as far as speed is concerned, although the other units perhaps provide a better value or an easier environment for beginners.

Robert Schalkoff looks at the muLISP-86 LISP development system, which is identical to Microsoft LISP. He has found that the major strength of the language is its suitability for use within the constraints of a microcomputer environment.

Mark Bridger examines ITC's Modula-2, and he compares it to Turbo Pascal. He recommends that you examine your needs before making the transition from Turbo Pascal.

Malcolm Rubel also reviews Microsoft Word version 3.0. The application is full-featured, but he concludes that the word processor lacks some of the comforts and the speed that he has come to expect.

Finally, Rubin Rabinovitz compares the latest version of The Norton Utilities to PC Tools and to Super Utility. He has found that The Norton Utilities offers the greatest number of features for file recovery and that PC Tools is somewhat easier to use and is more reasonably priced.

## OUTSTANDING

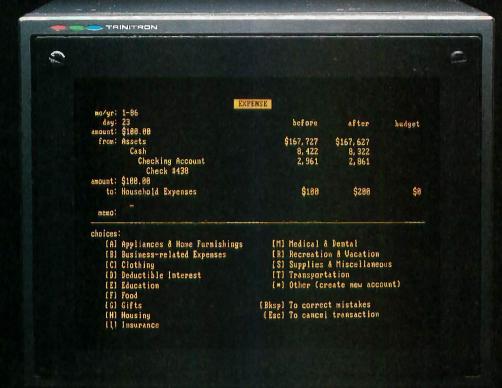

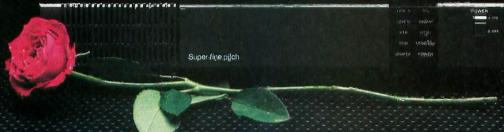

If slow and cumbersome program operation has kept you laughing (and Irustrated) about using a personal computer for home accounting ...

- Finally, an Outstanding-Home-Accounting-System CashTrack \*\*

- CashTrack redefines home accounting with an easy-flowing

yet versatile accounting structure a beautiful concept for presenting unaccounted-foroutflow, and an execution speed that makes other "homeaccounting" packages obsolete.

Take CashTrack for a Test Drive at your dealer. You will be

## Now Hard Disk Compatible!

See Your Dealer. Most dealers have been set up with special hands on instructions to guide you through all aspects of program use in thirty minutes.

or less. If your dealer doesn't have these instructions, write or call SubLOGIC for more information. For direct orders, please enclose \$149.00 plus

\$4.50 for shipping and specify whether you want UPS or first class mail delivery. Visa, MasterCard, American Express, and Diners Club accepted.

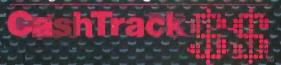

Corporation
7/3 Edgebrook Drive
Champaign IL 61820
(2/7) 1559-842 rice: 20595
ORDER LINE: (800) 637-4983
(except of litrion, Alexa and Hawai)
Open 7 AM to 9 PM Central Time

## R.E.V.I.E.W.E.R'S N.O.T.E.B.O.O.K

I often wonder whether the time I spend shaping my working environment really pays off. I suppose that my work habits are now more efficient, and I certainly enjoy watching macros give me more command over the system. But my investment in time, if not in money, is considerable.

On my IBM PC, I have an AUTO-EXEC.BAT file that takes 3 minutes to boot and, despite having 640K bytes of RAM. I have less than 80K bytes for my work space. The reason may be familiar to you. I have a passion for RAM-resident software.

I use SideKick, SuperKey, and Turbo Lightning from Borland International, PopDOS from Bellsoft Incorporated, Kwic Query, an excellent new RAMresident index of BYTE's back issues from Innovative Ideas Incorporated (1226 Holloway St., Dept. BPA, Lafayette, IN 47905, (317) 743-6416), two public domain applications (a digital clock and a print spooler), and a RAM disk to hold the Turbo Lightning dictionary. But passions for RAMresident software can get you into trouble, especially when you load in several. For example, when I tried The Norton Commander last month, DOS commands no longer entered Super-Key's command stack. The Commander captured them all. Many utilities like PRD+ and SuperKey do not work together; in this case, I assume because they use the same interrupts. Consequently, there are times when I have to change the AUTOEXEC file and reboot.

I was therefore excited to get Referee from Persoft (2740 Ski Lane, Madison, WI 53713, (608) 273-6000). This product sets up environments in which you can specify which of your RAM-resident packages are active with each of your applications. You might set up Turbo Lightning to be active when you are on-line (very useful

for avoiding cumbersome line editors) but inactive at the DOS level. Alternatively, with memory to burn, you might load PRD+ for use with your main editor and SuperKey for use at the DOS level and in other applications.

I can therefore recommend Referee, but it too introduced some incompatibilities. I found that once I had loaded Referee, SuperKey macros could no longer call SideKick functions. The reason, according to Persoft, is that Referee employs two interrupts that SuperKey needs to recognize that SideKick is there. Of interest is Persoft's claim that a similar but as yet unavailable utility has the same problem.

Amiga owners are probably scoffing at this discussion, since the reason for having RAM-resident utilities in a sense is to simulate a multitasking environment. Why struggle with incompatibilities among utilities when a multitasking operating system can solve all these problems by providing access to every application you desire?

Order, for example, is a desktop organizer software package for the Amiga from the Northeast Software Group (165 Dyerville Ave., Johnston, RI 02919, (401) 273-1001). It provides a telephone directory, a 21-function calculator, a clock and message facility, a 7-function scratchpad, a calendar, and a screen dump utility. With a hard disk, you can call up these functions nearly as fast as on the IBM PC.

Like me, you may well be more interested in the Amiga's graphics and sound environment than its multitasking abilities. We just received Future-Sound from Applied Visions Incorporated (15 Oak Ridge Rd., Medford, MA 02155, (617) 488-3602). This sound digitizer includes everything

you need to digitize voices, sound effects, and music, using up to four tracks at a time and at up to 28,000 samples per second. In a few minutes we were able to splice our own voices with a recording from "Star Trek." The software allows you to speed up, slow down, or reverse the playback, change the volume, and edit sounds. You can also incorporate recordings into your own BASIC or C programs by saving the digitized sounds in IFF format.

We also have Digi-View from New-Tek (701 Jackson St., Suite B3, Topeka, KS 66603, (913) 354-9332), a video digitizer that lets you capture, display, and store images in the Amiga's 4096color hold and modify mode, in the standard 32-color IFF format, and in 640- by 400-pixel monochrome. Digi-View plugs into the parallel port and uses a coaxial cable to connect to an RS-170 monochrome slow-scan video camera with two-to-one interlace. NewTek supplies the Panasonic WV-1410 camera as an option. To capture images, you use a color filter wheel that mounts in front of the camera. The process is fairly quick (about 30 seconds for full color), and the final quality is excellent.

Lest I forget my roots, I should mention a neat item for the Atari 800. Electronical Software (P.O. Box 8035, Rochester, MI 48063, (313) 258-5455) offers YEMACYB, a color graphics printer driver that lets you make color printouts with your black-and-white dot-matrix printer. With this software and four-color printer ribbons, you can generate color printouts of any graphics-7 or 7-plus displays saved in Micropainter-file format.

Macintosh users, take heart. Next month I will report on the MacWorld Expo in Boston.

—Jon Edwards Senior Technical Editor, Reviews

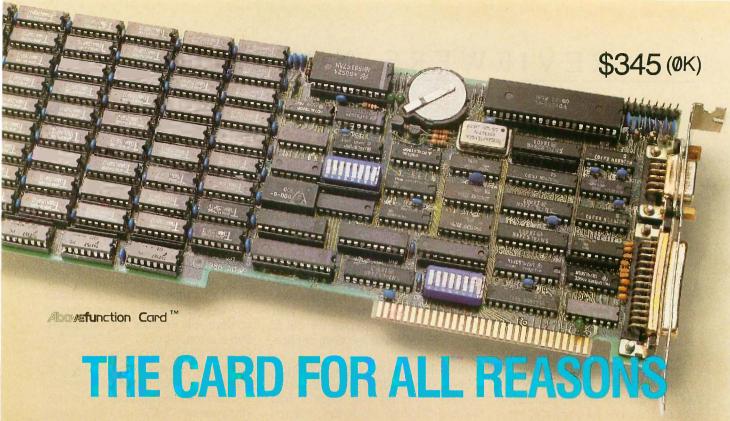

## **Reason 1: More Memory**

When you need more memory, the Abovefunction Card® from American Computer & Peripheral, Inc. delivers a full 2 Megabytes of RAM to your American, IBM\* personal computers and compatibles.

The American Above function Card can fill conventional memory to 640K with the remaining as expanded memory or install up to four Abovefunction Cards to provide the maximum 8 Megabytes of expanded memory for your PC system.

### **Reason 2: More Functions**

In addition to expanded memory, the American Abovefunction Card includes commonly used features, such as a serial, parallel and game port and real-time clock/calendar, all on one board.

The American Abovefunction Card has Cache Memory, an enhanced disk buffer software that is transparent to the user and gives up to four times faster hard disk access. RAM disk and print buffer capabilities are also contained on the EMM (Expanded Memory Manager)/Utility Diskette.

## Reason 3: Maximized Slot Usage

Plan for the future with the American Abovefunction Card. One card provides your memory and multi-function needs in one I/O expansion slot. This frees valuable slot space for other enhancements.

## Reason 4: Compatibility

The American Abovefunction Card is based on Lotus\*/Intel\*/Microsoft\* specifications and is compatible with Intel's Above® Board.

## Reason 5: Price

And, one of the best reasons of all, the American value: \$725.00 (includes 2 Megabytes RAM) and \$345.00 (\( \textit{ØK} \))

## **AUTHORIZED DISTRIBUTOR AND SERVICE CENTERS:**

California Micro, Inc. Los Angeles, CA (800) 792-6500 **Imagine Computers** Goleta, CA (800) 344-2964 PC Land, Inc. Tustin, CA (714) 730-6723 Computer Professionals Lakewood, CO (303) 232-4009 Computer Peripheral Warehouse, Inc. Deerfield Beach, FL (305) 481-2170

5K Computers Orlando, FL (800) 624-3250 The Super Source Norcross, GA (800) 241-8579 Mid America Carmel, IN (317) 846-3101 CPU Distribution, Inc. Burnsville, MN (612) 894-9310 Asibem, Inc. Bluespring, MO (816) 229-2442 Computer Wholesalers Lincoln, NE (402) 466-1962 Micro Configuration East, Inc. Brooklyn, NY (718) 941-2512 Oklahoma City, OK (405) 787-4354 Omega Data Hillsboro, OR (503) 640-3995 Power House Sales Sioux Falls, SD (605) 335-7181

American Computer Distributing Chattanooga, TN (615) 870-1073 Columbia Data Systems, Inc. Columbia, TN (615) 381-4650 Omega Data Kirkland, WA (206) 823-9769 Inter-Micro Distributor, Inc

Alberta, Canada (403) 438-3997 Paris Sud Electronique Composant Paris, France (1) 69.20.66.99

## MAJOR DEALERS:

Computerland of Whittier Whittier, CA (213) 945-8321 Elek-tek, Inc. Chicago, IL (312) 677-7660 Inacomp Computer Center Columbus, OH (614) 431-2230 Inacomp Computer Center Saginaw, MI (517) 790-1360

COMPUTER & PERIPHERAL, INC

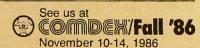

2720 Croddy Way, Santa Ana, CA 92704 USA • Tel: (714) 545-2004 • Fax: (714) 545-2146 Corporate Office: 830 Busch Court, Columbus, OH 43229 USA • Tel: (614) 846-5433 • Fax: (614) 846-7656 \*Abovefunction, IBM, Lotus, Intel Above and Microsoft are trademarks of American Computer & Peripheral, International Business Machines, Lotus Development, Intel and Microsoft Corporations, respectively.

## THE COMMODORE AMIGA

BY TOM THOMPSON

The Amiga from Commodore International is a business machine, a graphics workstation, a multitasking system, and a home computer. A bold statement, but the Amiga has a unique hardware design that gives it sufficient power, especially when combined with some pricey peripherals and improved software, to meet most of these expectations.

## **HARDWARE**

The basic Amiga comes with 256K bytes of RAM, and you can upgrade to 512K bytes easily with a 256K-byte RAM expansion cartridge that plugs into a slot behind a front panel. A built-in 31/2inch double-sided disk drive holds 880K bytes, and the machine has a connector for an external drive. The Amiga can support three additional drives-either double-sided

3½-inch or double-sided 5¼-inch. The system has programmable serial and parallel ports. Two RCA jacks provide stereo audio output. The two joystick ports can be used to connect a twobutton optomechanical mouse.

The Amiga provides analog and digital RGB output for color monitors and a composite video output that can input directly into a VCR or color monitor. The Amiga also has an RF modulator port for TV outputs, but you need an external RF adapter unit for this type of use. On the right side of the machine, a panel covers the expansion bus interface, a card edge into which you can attach additional memory or special peripherals. An important feature of the hardware is that you can synchronize the display to an external television signal, allow-

The strong point of this well-designed machine is spectacular graphics

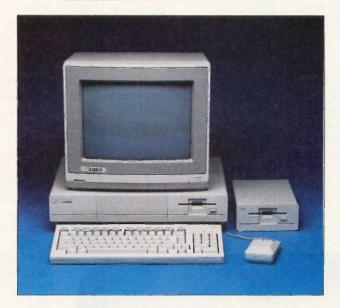

ing the possibility of receiving, viewing, and processing VCR or video camera input.

The Amiga uses a Motorola 68000 microprocessor chip running at 7.16 megahertz. Three custom chips handle the bulk of the display control, sound generation, and DMA (direct memory access) data transfers (see "The Amiga's Custom Graphics Chips" by Phillip Robinson, November 1985 BYTE). You can manipulate eight reusable sprites on two playfields with priority control and collision detection. Area-fill and bit-plane copying are also supported, and four programmable audio channels are available. For additional information on the Amiga's hardware, see "The Amiga Personal Computer" by Gregg Williams, Ion Edwards, and Phillip

Robinson, August 1985 BYTE.

I was disappointed to find out that the Amiga doesn't have a battery-operated clock. Such clock circuits are not difficult to build, and with 880K bytes of data per floppy disk drive, a time stamp on a file is a requirement. The clock should be standard, but you can buy peripherals that contain a clock.

## DISPLAY

The Amiga display has two resolutions. Low resolution is 320 pixels per line and 200 lines per screen, with a choice of 32 colors from a palette of 4096. High resolution is 640 pixels per line for 200 lines, displaying 16 colors out of 4096. An interlace mode allows you to double the vertical resolution: 320 pixels for 400 lines in low resolution and 640

pixels for 400 lines in high resolution. A special mode called hold and modify (HAM) allows you to use six bit planes in a controlled manner to display the entire 4096 colors simultaneously. This last mode is perhaps the most spectacular: Digitized pictures utilizing HAM have a televisionlike quality to them due to the range and subtle shading of the colors displayed (see photo 1).

The Amiga can present text in a variety of sizes, colors, fonts, and styles. You can also present text in 60 or 80 characters per line. The system ROMs contain two default system fonts; other fonts are stored as .font

Tom Thompson is a technical editor for BYTE. He can be reached at BYTE, One Phoenix Mill Lane, Peterborough, NH 03458.

(continued)

files on disk. The operating system will recognize additional .font files if you copy them to the disk and then install them.

The Amiga has no problem with low-resolution displays, but an annoying jitter appears in the interlace mode and in high-resolution displays. A monitor with high-persistence phosphors could alleviate the problem but at extra expense. I also found that after using the 80-column text mode for several hours, my eyes began to burn. I found it much easier to endure the 60-column mode.

Commodore offers an optional monitor, the 1080, which has a composite video input, allowing it to serve as an output device for a VCR or another computer.

## KEYBOARD

The Amiga has a detached keyboard with 89 keys. In addition to the usual alphanumeric keys you'll find Esc, Ctrl, Del, two Alt keys, two Amiga logo keys, ten function keys, and four cursor keys laid out in an intuitive cross pattern.

The keyboard can be read as processed input or as unprocessed (raw) input, depending on how the application has opened the console device.

The raw mode interprets the keyboard as keycodes, allowing you to have fine control over the input. For example, you can differentiate between the left Alt key and the right Alt key if your application requires it.

### DISK DRIVES

I appreciated having an external 3½-inch drive, which increased the machine's storage capacity to 1.8 megabytes. The Amiga cannot boot off the external drive, but having an external drive eliminates some of the disk swapping that occurs with some applications and compilers.

A push button ejects the disk. This physical control appeals to some users, but you can destroy a disk's contents if you eject it prematurely. This shouldn't normally be a problem, but the Amiga seems to take a long time, sometimes several seconds, to flush the last of the data to a disk. The possibility of an accident seems great enough to justify your getting a disk-salvage utility.

## **OPERATING SYSTEM**

The operating system is composed of 192K bytes of multitasking executive saved in 256K bytes of write-controlled storage (WCS) RAM. When

the Amiga was first released, the operating system software design was not complete. The workaround provides the operating system on a floppy disk called the Kickstart that loads into the WCS at boot-up. The WCS uses its own memory; it does not use the 256K bytes of RAM that comes with the basic machine. You complete the boot process by inserting a Workbench disk (Commodore's term for the Macintosh-like window/icon user interface) or the system-installed Command Line Interface (CLI) disk.

Improvements to the executive are issued through dealers at no charge. The current Workbench version is 1.1, with version 1.2 now in beta test. Each revision has introduced major improvements in the overall operation of the machine.

You have a choice of how to work with the Amiga. There is Workbench, a mouse-driven, icon-based windowing interface, or AmigaDOS, which is a sophisticated CLI. Workbench is actually "bolted" to the top of Amiga-DOS: Actions performed on the Workbench call AmigaDOS functions. Either interface can start the other. From the Workbench you can doubleclick on a CLI icon to open a window with a simple CLI prompt, or from AmigaDOS, you can issue the LOADWB command, which starts Workbench. I performed all system benchmarks under both Workbench and AmigaDOS.

## WORKBENCH

Like the Macintosh desktop, Workbench has multiple windows, a menu bar, icons representing disks, and a Trashcan. You can move, resize, open, and close windows using the mouse. You use the left mouse button for operating on a window or its contents and the right mouse button to activate and make selections on the pulldown menus. It takes a little practice, but it is easy to get used to.

Various icons represent runnable applications. To execute them you double-click on the icon. You can also drag them to another location or to another disk, triggering a copy operation. Drawers correspond to Macintosh folders and, like the Macintosh

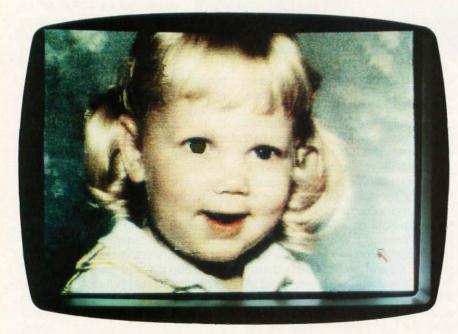

Photo 1: A demonstration of the Amiga's hold and modify mode. (Data file courtesy of NewTek.)

(continued)

# WHEN YOU NEED ACCESS TO FULL MEMORY, STRUCTURE, COMPATIBILITY WITH GW- & PC-BASICA, OR WHEN YOU NEED THE POWER AND FLEXIBILITY OF C OR PASCAL...

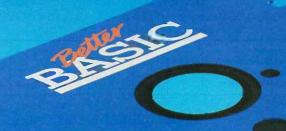

. . You need BetterBASIC.

The BetterBASIC compiler has become the standard by which other BASICs are evaluated. BetterBASIC is completely compatible with GW-BASIC and PC-BASICA when running on IBM PC's and true clones. You can load and run your existing BASIC programs in BetterBASIC. It uses standard MicroSoft syntax and gives you more than 150 additional statements such as XREF, DEFINE WINDOW, MAKE MOD-ULE, and PROCEDURE. In benchmark comparisons, BetterBASIC is five times faster than interpreted BASIC. There is optional 8087/80287 math chip support, and an optional Runtime System to create stand-alone

EXE. files. BetterBASIC is not copy protected. Technical support is provided for all registered users.

See for yourself why Dick Aarons of *PC Magazine* said "BetterBASIC may be the best of all BASIC programming worlds" and selected BetterBASIC as "Editor's Choice" (Oct. 29, 1985).

| BetterBASIC<br>8087/80287 Math Chip Support | \$199<br>\$99 |
|---------------------------------------------|---------------|
| Runtime System                              | \$250         |
| Sample Disk with Tutorial                   | \$10          |

Ask your dealer or call to order:

1-800-225-5800

In Canada, call 416-469-5244

Summit Software Technology, Inc.™ 106 Access Rd. Norwood, MA 02062

BetterBASIC is a registered trademark of Summit Software Technology, Inc. IBM PC, XT, AT are registered trademarks of International Business Machines Corp. Microsoft is a registered trademark of Microsoft Corp. Tandy is a registered trademark of Tandy Corp.

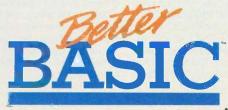

... 525 Reterbase in the participating dealer seems to be participating the dealer seems to be a seem to be a seem to be a

Inquiry 290

## Amiga 1000

### Company

Commodore International 1200 Wilson Dr. West Chester, PA 19380 (215) 436-4200

### Size

173/4 by 13 by 41/4 inches 13 pounds

### Components

Processor: 68000 running at 7.16 MHz Memory: 256K bytes of RAM (standard); optional 256K-byte RAM expansion card for a total of 512K bytes Mass storage: One 880K-byte double-sided double-density 3½-inch floppy disk drive

Keyboard: Detached QWERTY with 89 keys including 10 function keys; separate keypad for cursor keys;

numeric keypad

Expansion: Expansion bus card edge I/O interfaces: One RS-232C serial port; one DB-25 parallel port; two DB-9 joystick ports; two audio outputs (RCA type); DB-23 RGB analog or digital output; composite video output (RCA); NTSC video output

## Software

Amiga BASIC Tutorial (Mindscape)<sup>V</sup> Kaleidoscope (Electronic Arts)

## **Options**

1080 analog color monitor: \$495 31/2-inch external drive: \$295 RAM expansion card: \$195 51/4-inch 360K-byte drive with IBM emulation software: \$395

## Documentation

116-page Introduction to Amiga 291-page Amiga BASIC

### Price

\$1295

## SYSTEM FEATURES

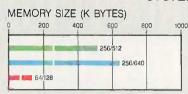

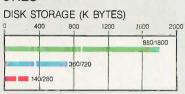

## DISK ACCESS IN BASIC (IN SECONDS)

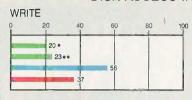

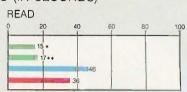

## BASIC PERFORMANCE (IN SECONDS)

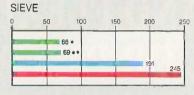

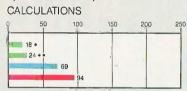

## SYSTEM UTILITIES (IN SECONDS)

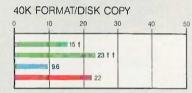

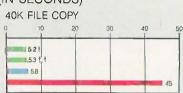

## SPREADSHEET (IN SECONDS)

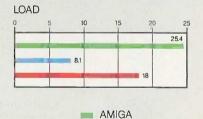

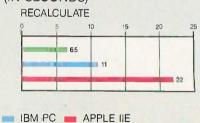

\* Amiga BASIČ \*\* ABasiC

\* AmigaDOS 4+ Workbench

The Memory Size graph shows the standard and optional memory available for the computers under comparison. The Disk Storage graph shows the highest capacity for a single floppy disk drive and the maximum standard capacity for each system. The graphs for Disk Access in BASIC show how long it takes to write and then read a 64K-byte sequential text file to a blank floppy disk. (For the program listings, see BYTE's *Inside the IBM PCs*, Fall 1985, page 195.) The Sieve graph shows how long it takes to run one iteration of the Sieve of Eratosthenes prime-number benchmark. The Calculations graph shows how long it takes to do 10,000 multiplication and 10,000 division operations using single-precision numbers. The System Utilities graphs show how long it takes to format and copy a 40K-byte

file using the system utilities. The Spreadsheet graphs show how long it takes to load and recalculate a 25- by 25-cell spreadsheet in which each cell equals 1.001 times the cell to its left. BASIC benchmarks were performed for both ABasiC and Amiga BASIC with only the benchmark program running. The ABasiC programs use a different syntax to open files, and Amiga BASIC requires a CLEAR ,30000,30000 command for the Sieve program to run. All System Utilities benchmarks were run under Workbench and AmigaDOS. The spreadsheet used was Lattice's Unicalc Spreadsheet version 1.0. All tests were done on an Amiga 1000 using Workbench 1.1 and AmigaDOS 1.1. The Amiga had two 880K-byte drives and 512K bytes of memory.

Hierarchical Filing System, each drawer represents a subdirectory.

Although Workbench works well, it has a few quirks. To save a preferred arrangement of icons, you must select an icon and then choose Snapshot from the Special menu. You repeat this process until you've preserved the location of every icon, a very clumsy method. The Macintosh Finder saves the location automatically. Also, new files generated by applications don't appear in a window until you first close and then reopen the window. This isn't a serious problem, but it can be confusing.

When you have multiple processes running in separate windows, you make a window active by pointing to it and clicking with the left mouse button. However, the active window doesn't come to the front of the screen. If it is hidden by other windows, it will stay that way. In fact, in some cluttered screens it can be difficult to use the front and back window controls, called gadgets, to bring the desired window to the front. Worse, clicking on a window's front or back gadget makes that window active. Once you've positioned the desired window at the front of the screen, it may not be the active window. You might therefore enter keyboard I/O into the wrong process.

#### **AMIGADOS**

AmigaDOS is the CLI interface to the Amiga. It's based on Tripos, a multitasking system written by Metacomco in England (see "Tripos—The Roots of AmigaDOS" by Dick Pountain, February BYTE). Experienced computer users will probably rely on AmigaDOS, since all the development software, programming languages, and assemblers operate exclusively in this environment.

AmigaDOS allows you to assign logical paths, and an EXECUTE command lets you submit batch files with parameter passing. At boot-up the Amiga searches the s subdirectory of the boot disk for a batch file called Startup-Sequence and, if it is present, executes it. This gives you a way to make logical device assignments to certain volumes or subdirectories, set the stack size, or prompt for the cur-

rent time and date each time you start. You also select the operating system you'll start under (Workbench or AmigaDOS) in this file.

Commands are programs stored in the  $\epsilon$  subdirectory on the boot disk. AmigaDOS scans this directory when you enter a command and loads the appropriate program into memory to complete the request. This slows operations because every command, including DIR, requires a disk access. You can rename these programs to suit your own preference.

AmigaDOS has a built-in RAM disk, RAM:, whose size is limited only by the amount of available memory. You can customize the Startup-Sequence file to load frequently used commands such as TYPE, DIR, and EXECUTE into the RAM disk and logically assign it as the command directory, eliminating the penalty of accessing the floppy disk.

You can obtain help for some commands by executing them with no arguments. FORMAT, for example, provides you with a complete set of arguments and keywords to format a disk. Not all commands provide this feature: COPY instead tersely states "Bad arguments." I'd like to see all commands that require keywords or switches to provide some sort of self-help because AmigaDOS doesn't resemble MS-DOS in some areas.

AmigaDOS has quirks, most of which are due to its dissimilarity to MS-DOS. First, AmigaDOS handles wild cards differently, mainly by not using the asterisk (\*) as a wild-card delimiter. The COPY command requires an ALL switch to copy all the files on a disk or in a subdirectory. COPY does not perform concatenation: You must use a JOIN command. which doesn't offer self-help either. Second, AmigaDOS doesn't recognize the conventional Ctrl-S/Ctrl-Q data throttle. To stop output, you hit a key; to restart, you hit Return, backspace, or Ctrl-X.

I've crashed the machine under AmigaDOS by using COPY with the ALL switch to transfer files to the RAM disk. Everything proceeds smoothly until the Amiga runs out of memory, at which point you get a fatal crash. This might happen to you by

The Amiga handles multitasking quite well, but only if all the programs are well behaved.

accident if you put a number of source files in RAM: during the development of a program. I don't know if this is the fault of the Amiga operating system or of the COPY command. It does show that the version I.I system software still has some rough edges.

#### MULTITASKING

The Amiga provides multitasking, allowing you to run several programs simultaneously. The programs share system resources such as memory or disk drives without conflict. However, the Amiga multitasking executive does not support virtual memory. Either you have enough memory to load your applications or you don't.

With this fact in mind, how well does the Amiga handle multitasking? The display, normally one of the most CPU- and I/O-intensive processes, is managed effectively by the custom chips. Other types of I/O like disk and serial port accesses tend to slow applications down, but primarily because of the speed of these devices rather than the overhead required. I've tried a mix of different programs in a variety of ways with no problems (see photo 2). At the same time, attempting to run a buggy C program I had written hung the entire system, taking with it all the programs that were running. The moral here is that the Amiga handles multitasking quite well, but only if all the programs are well behaved.

How much overhead do additional tasks add to the system? I experimented with running the C language version of the Sieve program with another graphics-intensive program running in the background. I chose this program to experiment with how

(continued)

much the custom hardware degraded performance when it had to cyclesteal heavily from the 68000 microprocessor. I used the bouncing ball demo. Boing!, plus the Robocity and amiga3d demos as background programs. The results are shown in table 1. The Sieve runs in roughly twice the time that it had previously, but with two programs, one with an extremely complex graphics display, running simultaneously. Impressively, the Amiga is also scanning both the CLI window and the Workbench for mouse clicks or keyboard I/O at the same time.

To make the most of multitasking, you need lots of memory and fast peripherals. The memory is required to hold every program you'll have running plus what the operating system needs to manage I/O queuing and context switching. Since the display is already handled by the custom chips, the next I/O bottleneck is disk accesses. Of course, a hard disk will speed performance. The Amiga's performance with 1.5 megabytes of memory and a hard disk is superb: I've uploaded files to BIX at 1200 bits per second while doodling in Aegis Images. On another occasion I compiled four programs simultaneously with the Manx Aztec C compiler.

#### SOFTWARE

It has not yet been a year since the Amiga's release, and already there is an impressive array of programming languages available for it: two BASICs,

though you have to adjust the stack size within a CLI window to get ABasiC to operate this way. There are several MacPaint-style drawing programs that allow you to use the graphics capability of the Amiga to produce color drawings. Graphicraft by Commodore was available at the machine's release date. Electronic Arts released its Deluxe Paint in time for the Christmas season. and Aegis introduced its Images program in the spring. All three programs use an Interchange File Format (IFF) data structure that allows a picture produced by Graphicraft to be read and displayed by Aegis Images or Deluxe Paint. This lets you download pictures from various bulletin boards

two C compilers, and two assemblers,

along with LISP, Pascal, Modula-2, and

The Amiga originally came with

Metacomco's ABasiC. However, The

machine is now bundled with Micro-

soft Corporation's Amiga BASIC.

Owners who had ABasiC got a free

copy of Amiga BASIC with their ver-

sion 1.1 operating system upgrade.

Both interpretive BASICs allow you to

access many of the Amiga's graphics

libraries. ABasiC opens a single win-

dow and behaves like a typical CLIoriented BASIC with no mouse con-

trol and no windows. Amiga BASIC

presents you with a command win-

dow and a list window. Several menus

are available for the mouse user, or

you can type commands in the com-

mand window. Cut and paste functions are available in the list window. Both BASICs fit neatly into the

Amiga's multitasking environment, al-

FORTH implementations.

gram you own. Aegis provides two programs that give the Amiga serious graphics potential. The first is Aegis Animator, which can read IFF files to generate animated images. It provides a filmsplicing capability called storyboarding that can be of use to illustrators or small advertising studios. The second is Aegis Draw, a draftingstyle program that allows you to design scale drawings or blueprints, and it comes with a number of plotter drivers.

without regard for which paint pro-

For business needs. Lattice offers its

Table 1: Increase in program execution time with a graphics-intensive program running concurrently. Programs were run with Workbench version 1.1 with one CLI window open. Running times are in seconds.

| Programs            | Running time | Percent increase |
|---------------------|--------------|------------------|
| Sieve               | 6.18         |                  |
| Sieve with Boing!   | 9.23         | 49               |
| Sieve with Robocity | 12.39        | 110              |
| Sieve with amiga3d  | 13.38        | 117              |

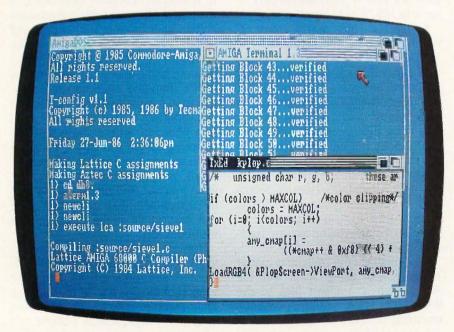

Photo 2: Multitasking on the Amiga.

Unicalc Spreadsheet program. I used it for the spreadsheet benchmark timings.

#### **DOCUMENTATION**

The Amiga comes with two manuals: Introduction to Amiga and Amiga BASIC. The introduction manual extensively covers the Workbench side of the operating system. Its strongest point is the information it provides for the slightly nonstandard pin-outs on the serial and parallel ports. The manual's only information on AmigaDOS is a note in the Reference section on how to enter the CLI.

Unless you copy notes out of the developer's manuals at your dealer, you'll probably need to buy The AmigaDOS Manual from Bantam Books (1986) for information on the CLI. This book actually contains three developer's manuals: the AmigaDOS User's Manual, which covers AmigaDOS commands; the AmigaDOS Technical Reference Manual, which describes the disk layout; and the AmigaDOS Developer's Manual, which provides useful information for program development.

#### **PERIPHERALS**

The peripherals are effective but currently expensive. I used Tecmar's Tcard and the 20-megabyte T-disk with the Amiga. The T-card attaches to the expansion slot on the right side of the Amiga and provides an additional 1 megabyte of memory plus a batterypowered clock. The joystick ports are passed to two DB-9 connectors on the front of the unit, and a serial port and hard disk port are located to the rear. The T-disk is small and compact, and it runs quietly. An external power supply feeds both the disk unit and the expansion board.

I installed the T-disk driver easily. Getting the Amiga to recognize the extra memory in the T-card was not so easy: The instruction manual had detailed instructions on configuring the hard disk port and the serial port but nothing at all on the memory setup. It took several tries to determine that it is necessary to select the memory option under the Devices menu, and then explicitly select "install this device" under the Edit menu.

Once properly installed, a script file

### The peripherals are effective but currently expensive.

configures the operating system to recognize the additional memory and the hard disk at boot-up. By accident I trashed the hard disk the day after the installation; I've since rebuilt the disk files and have experienced no further problems, and it's been running forty hours a week for over a month.

#### CONCLUSION

For someone who plans serious use of this machine, I'd recommend getting the 256K-byte RAM expansion card and an external drive. Some compilers and programs need 512K bytes of memory to operate; you need at least that much memory to hold two or three large applications concurrently. The external drive will prevent disk swapping, and it adds a manageable amount of storage.

As far as software goes, the Amiga has a number of useful applications developed for it, with more being released each month. However, if you plan on running a program concurrently with others, try using it on a machine that matches your system to check for possible compatibility prob-

The Amiga is a well-designed piece of hardware. Its expansion bus allows you to add memory or useful peripherals. The Amiga's strong point is its spectacular graphics. I feel confident that the machine will hold its own as a graphics engine for artists and professional illustrators. The only real hardware shortcoming is the highresolution flicker.

In terms of software, the Amiga has a long way to go. Its multitasking capability is good, but prone to break easily if memory is tight or if a program runs wild. The two operating system interfaces, Workbench and AmigaDOS, have problems. However, if the machine's only real limitation is its software, you can bet that it will get

#### MicroCom Systems **OUTSTANDING**

## **SOFTWARE**

For IBM PC's and Compatibles

300 PER DISK \$350 PER DISK SMALL QUANTITIES FOR TEN OR MORE \$1 OFF 5 DISKS OR MORE WITH THIS COUPON ☐ CAD 1 — Altamira, an object oriented CAD program, and Supergraph 3: Color gr. req'd. COMM 1 — The ever popular QMODEM 2.0E modem communications program. COMM 2 — PROCOMM 2.3, an excellent modem program with terminal emulation COMM 3 — Communications utilities to be used with QMODEM or PROCOMM. □ DATABASE 3 — The Pbase relational database manager with query language. FINANCE 1,2 — (2 disks) PC-Accountant and a personal finance manager. GAMES 1 — Chess, 3-D Packman, Kong, Spacewar, Janitjoe, and more. Color gr. req'd. GAMES 2 — Qubert, Pango, Centipede, Monopoly, Zoarre, and more. Color gr. reg'd. GAMES 3 — Blackjack (you set rules), Arm Chair QB, and Empire (war game). GAMES 4 — Star Trek, the original Collossal Caves ADVENTURE, and Castle. ☐ GAMES 5 — The HACK adventure game from the universities. Like Rogue. ☐ GAMES 6 — Pinball, Othello, Dragons, Sopwith (fly one), and more. Color gr. reg'd. GAMES 7 — Round42 (16 color graphics), Backgammon, Risk, and more. Color gr. req'd. LANGUAGE 2 — The renowned SMALL-C compiler and a C interpreter! ■ LANGUAGE 3 — 8086/8088 assembler. disassembler, and tutorials. ■ LANGUAGE 4 — 370 assembler language on the PC! A must for IBM 370 users. LANGUAGE 5 — Turbo Pascal interactive debug, pop-up help, formatters, etc.

MUSIC 1 — Many clever tunes, and an excellent color graphics music editor ORGANIZER 1 — DESKMATE, a sidekick clone, and the JUDY calendar program. □ ORGANIZER 2 — Menu driven project management using critical path scheduling ORGANIZER 3 - The PC-OUTLINE windowing outline editor/thought organizer. □ PICTURES 2 — High res digitized graphics pictures. Color graphics required. PINUP 2 — Provocative high res digitized graphics pinups. Color graphics required. **PRINTER 1** — Font and sideways utilities, spoolers, banner makers, and more. ☐ SPREAD 1 — The PC-CALC spreadsheet **UNIX 1** — A Unix command shell and various Unix commands for DOS. Emacs, etc. UTILITIES 1 — A collection of invaluable general purpose DOS utilities. A must UTILITIES 2 — More invaluable general purpose utilities including NEWKEY. **UTILITIES 3** — A comprehensive set of debugging and diagnostic utilities. ■ UTILITIES 4 — The Ultra File Utilities; Norton-like utilities for diskettes. ■ WORD 2 — Waterloo Script (like IBM's SCRIPT) text formatter for the PC. - NEW (LATEST) RELEASES -COMM 4,5,6,7 — (4 disks) Latest RBBS Bulletin Board System 14.1A. **DATABASE 1,2** — (2 disks) File Express 3.7, menu driven database manager. **EDUCATION 1** — Interactive DOS tutorial for new PC users. Makes learning DOS painless. ■ LANGUAGE 1 — The artificial intelligence languages LISP (XLISP 1.6) and PROLOG. □ LANGUAGE 7 — Pascal interpreter/compiler. Great for learning/debugging Pascal. **PRINTER 2** — Letter quality print for your Epson compatible printer. WORD 1 — PC-WRITE 2.6, a powerful and complete word processing system ■ WORD 3 — The PC STYLE writing style analysis program. Cost of Disks CA Res 7% Tax \$1.00 Ship/Handling Total Enclosed

MicroCom Systems

P.O. Box 51657, Palo Alto, CA 94303

# We Dared To Go Beyond RAM.

#### **FEATURES**

#### THE KACHE BOARD

Intelligent host adapter interface for hard disk drive.

#### COMPATIBILITY

Apple II+, IIe and IIe enhanced systems. Most SCSI hard disk drives.

#### KEY FEATURES

Cache Memory-replaces mechanical disk access with electronic data transfer.

**Z-80 processor-**Maintains 256K of "most frequently accessed data" in real cache memory. Automatic save function minimizes data loss.

**DMA-**Transfers data faster than RAM. Cuts booting time in half.

#### SUPER CHARGE YOUR SIDER

Specific testing with Sider hard drive resulted in not only substantially faster data accessing but also improved performance of the drive itself.

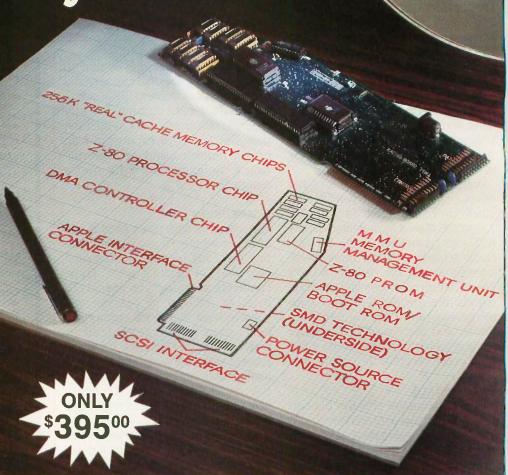

#### **ATTENTION APPLE II USERS:**

The Kache Board is an intelligent host adapter interface for hard disk drives.

#### KACHE BOARD DEVELOPMENT

It took over two years of research and development, and long hours of testing to make this product a reality. Ohio Kache Systems dared to go beyond RAM to bring hard disk users a new standard in performance — The Kache Board.

#### **SUPERIOR TO RAM**

It's superior to RAM disk, thanks to the use of Cache Memory, Direct Memory Access (DMA), and an on-board microprocessor. When you combine these features with the performance of hard disk drives, you're looking at an overall 25%-30% decrease in access time and the virtual memory environment of a minicomputer such as the VAX.

OKS, Kache Board and the OKS logo are trademarks of Ohio Kache Systems, Inc.

Apple is a registered trademark of Apple Computers, Inc. IBM is a registered trademark of International Business Machines, Inc.

Sider is a trademark of First Class Peripherals, inc. VAX is a trademark of Digital Equipment Corp.

#### **KACHE BOARD PERFORMANCE**

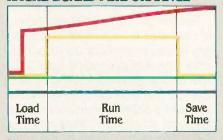

Kache Board Performance

RAM Performance

- Apple Performance with Hard Disk Drive
- Apple Performance

#### CONTINUOUSLY INCREASING PERFORMANCE

As more data files reside in Cache, the performance of the Kache Board continues to improve beyond that of RAM disk. An increasing number of disk access requests are replaced by electronic data transfer from "real" cache memory (see graph above).

#### **AVAILABLE SOON**

Available soon: Kache Boards for IBM and IBM compatible systems.

#### **DIRECT FROM DEVELOPER**

The Kache Board is available exclusively from Ohio Kache Systems on a direct mail basis only. For more information on the Kache Board write for our free brochure. Or call us toll free at:

1-800-338-0050

We think you'll be as excited about this new product as we are!

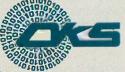

Ohio Kache Systems Corp. 4166 Little York Road Dayton, Ohio 45414-2566 513-890-3913

Ohio Kache Systems is a developer of computer enhancement products.

Inquiry 214

## THE COMPAQ PORTABLE II

BY STAN MIASTKOWSKI

The Compag Portable II is a slimmed-down version of the Portable 286 with several extras that will particularly attract business users. There are four configurations of the Portable II. The Model I includes a single one-thirdheight 360K-byte floppy disk drive and 256K bytes of RAM; the Model 2 includes two floppy disk drives and 256K bytes of RAM; the Model 3 has a single floppy disk drive, a 10-megabyte hard disk drive, and 640K bytes of RAM; and the Model 4 has a single floppy disk drive, a 20-megabyte hard disk drive, and 640K bytes of RAM. Prices range from \$3499 to \$4999. The unit I used for this review was a Model 3.

#### **FEATURES**

Except for the disk drives and RAM, all four Portable II

models are full-featured. In addition to the 80286 processor (running at either 6 MHz or 8 MHz), the system has a real-time clock, an RS-232C asynchronous communications interface, a parallel printer interface, and a built-in 9-inch green phosphor dualmode monitor that displays both text and graphics. The monitor board provides output for RGB and standard composite NTSC video monitors. It also provides RF modulator output for hooking up the Portable II to a standard television set.

The major selling point of the Portable II is its size and weight. At 71/2 inches high by 17½ inches wide by 14 inches deep, the Portable II is almost a third smaller than the original Compag Portable and the Portable 286. This is a substantial size reduction

An 8-MHz IBM PC compatible in a compact, full-featured unit

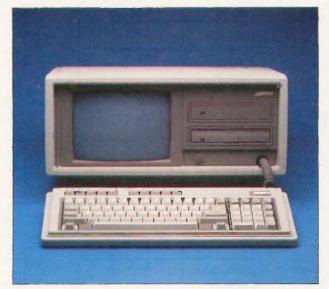

considering all the computer's electronics.

In addition to size, Compag designers have also trimmed the unit's weight. Depending on the model, the Portable II weighs between 231/2 and 26% pounds. By comparison, the Compaq Portable 286 weighs 301/2 pounds, and the Compaq Portable weighs 28½ pounds.

#### INSIDE THE CASE

With the cover removed, it's obvious that the Portable II is primarily a mechanical and engineering exercise in the reduction of space and weight. The system is modular, and taking it apart is time-consuming, though not difficult. Still, the modular design lends itself to easy upgrading (see below).

Removing a panel at the top rear of the system reveals the expansion slots and part of the motherboard. The Portable II has four expansion slots. Depending on which model you have, the first three-quarter-length 16-bit slot is used by Compaq's floppy-only or floppy/hard disk controller card. The second slot (which is 8-bit) contains a full-length Compaq video board. This leaves two full-length slots for expansion: one is 8-bit, and the other is 16-bit for IBM PC AT-compatible circuit boards.

The video display tube, its associated electronics, and the system power supply are located under another solid panel that should only be removed by computer service personnel. The components there are placed to take advantage of the airflow

from the power supply's fan. The fan does a more than adequate job. I left the Portable II on for more than a week and the system never even became warm to the touch. The fan is also very quiet.

Compaq says the power supply is designed for a steady 120-watt load and can handle a peak drain of up to 165 watts. Next to the power supply is a small empty space into which your dealer can install an optional \$89 power-switching board that automatically senses whether the Portable II is plugged into 120-volt or 220-volt

Stan Miastkowski (P.O. Box 548, Peterborough, NH 03458) is a freelance writer, northeast bureau chief for Newsbytes, and editor in chief of the McGraw-Hill Microcomputer Handbook.

#### Compaq Portable II

#### Company

Compaq Computer Corporation 20555 FM 149 Houston, TX 77070 (800) 231-0900

#### Size

71/2 by 171/2 by 14 inches; Model 1: 231/2 pounds; Model 2: 251/2 pounds; Models 3 and 4: 261/s pounds

#### Components

Processor: 80286, 6 MHz or 8 MHz (switchable)

Memory: Models 1 and 2: 256K bytes on the main system board; Models 3 and 4: 640K bytes on the main system board; up to 2.1 megabytes without using an expansion slot; up to 4.1 megabytes using the 16-bit expansion

Mass storage: Model 1: One one-thirdheight 360K-byte 51/4-inch floppy disk drive; Model 2: Two one-third-height 360K-byte 51/4-inch floppy disk drives; Model 3: One one-third-height 360Kbyte 51/4-inch floppy disk drive and one 10-megabyte hard disk drive; Model 4: One one-third-height 360K-byte 51/4-inch floppy disk drive and one 20-megabyte hard disk drive

Display: Built-in 9-inch green phosphor dual-mode; switchable text/graphics modes

Keyboard: Modified IBM PC AT layout Expansion: All models: One IBM PCcompatible slot and one IBM PC ATcompatible slot

I/O interfaces: Parallel printer; 9-pin RS-232C interface; RGB monitor; composite NTSC video; RF modulators light pen

#### **Optional Software**

MS-DOS version 3.1: \$85

#### **Documentation**

Operations Guide Technical Reference Guide

Model 1: \$3499; Model 2: \$3599; Model 3: \$4799; Model 4: \$4999

#### SYSTEM FEATURES

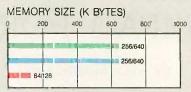

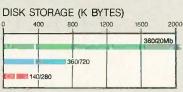

#### DISK ACCESS IN BASIC (IN SECONDS)

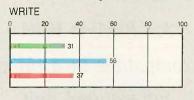

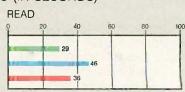

#### BASIC PERFORMANCE (IN SECONDS)

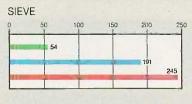

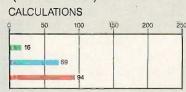

#### SYSTEM UTILITIES (IN SECONDS)

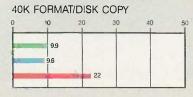

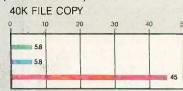

#### SPREADSHEET (IN SECONDS)

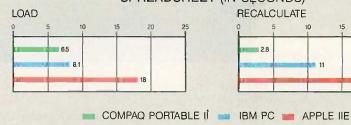

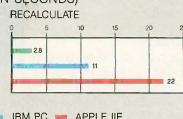

The Memory Size graph shows the standard and optional memory available for the computers under comparison. The Disk Storage graph shows the highest capacity for a single floppy disk drive and the maximum standard capacity for each system. The graphs for Disk Access in BASIC show how long it takes to write and then read a 64K-byte sequential text file to a blank floppy disk. (For the program listings, see BYTE's Inside the IBM PCs, Fall 1985, page 195.) The Sieve graph shows how long it takes to run one iteration of the Sieve of Eratosthenes prime-number benchmark. The Calculations graph shows how long it takes to do 10,000 multiplication and 10,000 division operations using single-precision numbers. The System Utilities graphs show how long it takes to format and copy a disk (adjusted for 40K bytes of disk space) using the system utilities. The Disk Copy test measures the time it takes to copy a 40K-byte file from one floppy disk to another. On hard disk systems, the test measures the time to copy from the hard disk to the floppy disk. The Spreadsheet graphs show how long it takes to load and recalculate a 25- by 25-cell spreadsheet in which each cell equals 1.001 times the cell to its left. The spreadsheet used was Microsoft's Multiplan. Tests were run using the default 8-MHz clock speed.

power. This option would be handy for international users.

#### MEMORY

The 80286 processor is barely visible under the video board; the socket for an optional 80287 arithmetic coprocessor is easily accessible. The rest of the motherboard is hidden under the circuit boards, disk drives, and monitor/power supply case. A total of 128K bytes of RAM is soldered into the board, and there are 18 sockets for RAM chips. In Models 1 and 2. these sockets are filled with 64K-bit chips for a total of 256K bytes of memory; Models 3 and 4 have 256Kbit chips for a total of 640K bytes.

Adding RAM isn't a problem; you simply turn the unit over and remove another panel. There you can insert a special Compaq memory-expansion board that uses a pin connector instead of an edge connector. The board comes with 512K bytes of RAM, and you can configure it for up to 1536K in 512K increments without tying up an expansion slot. You can also upgrade the unit to 4.1 megabytes of RAM by installing a 2048Kbyte Compaq memory-expansion board into the 16-bit expansion slot.

#### KEYBOARD

Compag describes the Portable II's 84-key keyboard as having a modified IBM PC AT layout. The full-size keyboard is compact because the function keys are at the top rather than on the left. You can adjust the audible key clicks from full volume to off.

#### DISKS

The Model 3 that I reviewed had a single 360K-byte floppy disk drive and a 10-megabyte 3½-inch MiniScribe hard disk drive. The hard disk "floats" on four small rubber shock mounts that are designed to cushion the hard disk. I accidentally dropped the machine 21/2 feet onto a carpeted floor. The case wasn't marred, and the g forces of the impact were well absorbed by the shock mounts. The Portable II worked perfectly after the drop.

#### **EXPANDABILITY**

The Portable II is easy to upgrade. With the exception of the automatic

power-switching board, which must be installed by an authorized service center because of Federal Communications Commission and Underwriters Laboratories regulations, you can easily upgrade the Portable II yourself. Because of all the screws, panels, and parts that you must remove, the process may be time-consuming, but the Portable II's Operations Guide has excellent instructions complete with copious photographs for both disassembly and reassembly.

If you have a single-drive Model I you can easily add a second 360Kbyte floppy disk drive or a hard disk. The most time-consuming task is upgrading the mother board RAM from 256K to 640K on a Model 1 or Model 2. The change requires you to remove expansion boards and the standalone enclosure that holds the disk drives and replace eighteen 64K-bit RAM chips with 256K-bit chips. Compaq charges \$150 for the 512K-byte chips.

#### **PERFORMANCE**

As you might expect, the Portable II runs software very quickly, especially when you use the default 8-MHz clock speed. Compag includes a list of several hundred software packages that run on the Portable II. I tested a dozen different programs, some of which were not on the list. I had no problems whatsoever. All ran at 8 MHz.

You might expect that the 105-millisecond access speed of the 31/2-inch hard disk drive would provide slow performance compared to the 30-millisecond access speed of the fullheight hard disk in the Compag Portable 286. However, the BYTE Disk Access benchmarks showed very little difference (see page 240).

I found it hard to adjust to the 9-inch green phosphor screen, perhaps because I am used to a full-size monitor. I had to sit closer to the screen than I normally do. I also found that the adjustable feet that tilt the Portable II upward were not sufficient on a standard-height desk. I finally placed the machine's documentation underneath the monitor to provide a better viewing angle. In addition, the two adjustable feet are so sharp

that, with the weight of the entire system resting on them, they gouged my teak computer table. I recommend placing the system on a harder work

#### SOFTWARE

The only software that comes with the Portable II is a demonstration disk that gives an animated, graphics-filled introduction to the system's features and options. Compag sells MS-DOS version 3.1 for \$85. In addition to the usual utilities and BASICA, MS-DOS version 3.1 includes several custom utilities. One utility controls the volume of the keyboard clicks; another regulates the speed of the processor. You can control these functions by pressing a series of keys, but the utilities allow you to control the functions by using batch files. The MS-DOS disks also include an extensive diagnostics program. The tests fully check out the system, but they use cryptic test numbers with no inprogress messages.

#### **DOCUMENTATION**

The Portable II comes with an Operations Guide. It is a bit short on detailed information, although it is expensively produced and full of photos. The sections on upgrading the system are particularly well done. The Technical Reference Guide may be available by the time you read this review.

The MS-DOS manuals are complete rewrites of the IBM PC versions. They're much improved and do an excellent job of explaining the intricacies of the more esoteric MS-DOS commands.

#### SUMMARY

The Compag Portable II is solidly constructed and compatible with the vast majority of software that runs on IBM PC systems. Though far from forging any new technological ground, it's a fine example of how modular design can provide a compact, full-featured system that is easy to expand and service

Unfortunately, the price of the Portable II is very high. But if you can afford the price and want the portability, you won't go wrong with the Portable II.

# HERE'S THE DEAL:

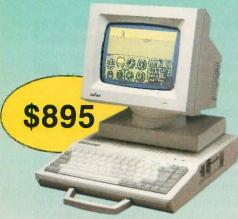

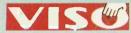

#### PORTABLE/DESKTOP COMPUTER

SERIES MPC-160V

- FULLY IBM-PC COMPATIBLE
- MS-DOS 3.1
- \* TWO SERIAL AND ONE PARALLEL I/O PORT
- \* RGB AND COMPOSITE MONO CHROME OUTPUTS
- \* 512K RAM, RTC ON BOARD \* WEIGHS 11 POUNDS
- \* ONE 5 1/4" FLOPPY DISK DRIVE OPTIONS:
- SECOND FLOPPY DRIVE
- \* 3-SLOT EXPANSION BOX
- \* MONOCHROME OR RGB MONITORS
- 640K RAM
- \* HANDSOME CARRYING BAG

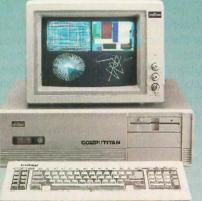

1695

#### SERIES MPC-2100

- IBM PC/AT COMPATIBLE
- 80286 CPU, SOCKET FOR 80287-8
- SOFTWARE-SELECTABLE 8- OR 6-MHz CPU SPEEDS
- MS-DOS 3.2 AND GW BASIC
- 640K RAM ON BOARD, EXPAND-ABLE TO 1MB
- ONE 1.2 MB FLOPPY DRIVE
- \* SIX AT SLOTS AND TWO XT SLOTS
- 84-KEY AT-STYLE KEYBOARD
- \* 192-WATT POWER SUPPLY \* REAL-TIME CLOCK

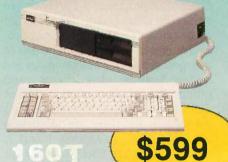

#### "TURBO"

#### SERIES MPC-160T

- IBM PC/XT COMPATIBLE
- SOFTWARE SELECTABLE 8/4.77 MHz CPU
- **MS-DOS 3.2**
- 640K RAM
- ON-BOARD FLOPPY DISK CON-TROLLER
- ONE 5 1/4" FLOPPY
- 84-KEY AT-STYLE KEYBOARD
- \* 135 WATT POWER SUPPLY
- REAL-TIME CLOCK

#### **FAMOUS-NAME QUALITY,** A GREAT PRICE, AND NATIONWIDE SERVICE. THAT'S THE DEAL.

#### THERE ARE CHEAPER COMPUTERS THAN MITAC, BUT THEN ...

...we don't make cheap computers. Mitac takes pride in maintaining some of the highest quality control and quality assurance standards in the industry.

#### THERE ARE MORE FAMOUS COM-PUTERS THAN MITAC, BUT THEN...

...if you buy a famous name, there's a good chance you're buying Mitac anyway. Mitac has been supplying major computer and telecommunications manufacturers with high-quality equiptment since 1974, producing over forty thousand systems annually.

LOOK AROUND. YOU WON'T FIND A FINER COMPUTER AT A FAIRER PRICE THAN MITAC.

What Mitac is offering is this: Major brand quality, a fair price, plus the support of Mitac's nationwide service network—we stand behind everything we make. That's the deal. If this makes good sense to you, do the sensible thing and call the toll-free number below for the name of the Mitac dealer in your area.

Each Mitac computer undergoes a total of seventy-two hours' burn-in and forty-eight quality auditing processes before release.

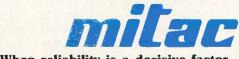

When reliability is a decisive factor

#### DEALER INQUIRIES WELCOME

NATIONWIDE SERVICE!

American Mitac Corp. 3385 Viso Ct., Santa Clara, CA. 95054, TEL; (408) 988-0258, 988-7508; TOLL FREE: 1-(800) 321-8344 TLX: 910-338-2201 MECTEL; FAX: 408-980-9742. Mitac Inc. No. 585 Ming Sheng E. Rd., Taipei, Taiwan, ROC. TEL: (02) 501-8231; TLX: 20261 MECTAC, 11942 TAIAUTO; FAX: 886-2-501-4265

IBM, PC. PC/XT, AND PC/AT are registered trademarks of International Business Machines, Inc. MS-DOS and GW BASIC are registered trademarks of Microsoft Corp

# FOUR 1/4-INCH TAPE BACKUP UNITS

BY MALCOLM C. RUBEL

Hard disk technology has progressed to such an extent that you can purchase a 20-megabyte disk drive on an expansion card or a 140-megabyte disk drive for under \$3300. To enter this world without data backup is

to invite disaster. A ¼-inch cartridge backup system provides one of the best alternatives for averting catastrophe. I will compare two QIC (Quarter-Inch Committee) 60 drives, the Tecmar QIC-60 and the Sysgen Smart QIC-File, to the Tallgrass TG-4060, which uses the PC/T (Personal Computer Tape) standard, and the Alloy FT-60, which uses its own storage protocol. Testing was done on an IBM PC AT with 512K bytes of memory and a Priam 60-megabyte hard disk with a 30-millisecond average seek time.

For a look at an alternative to traditional tape backup systems, see the text box "Alpha Microsystems' Videotrax—A VCR Alternative?" on page 246

#### STARTING UP

Setting up the tape backup units was not difficult. The biggest problem installing the units was removing the five screws from the back of my IBM PC AT. All four units require a controller board, and all but the Alloy board will fit in a short slot. (Note that the Alloy system doesn't require the optional \$195 controller card if you use it with a standard IBM PC or XT, as it will run on the external connector of the floppy disk controller.)

The power arrangement for the Sysgen unit was less than satisfactory. As part of its automatic backup philosophy, the unit takes power from the system power outlet so that it is turned

# Four backup systems that have a variety of features and capabilities

on with the computer. The stiff piggy-back connector does not make good contact, so Sysgen supplies an extra cable to be used between the system unit and the faulty plug. I wish Sysgen had simply redesigned the plug instead of adding yet another cable to the back of my machine.

The Tallgrass unit is the only one that is too large to sit on top of the computer next to the monitor. The Alloy and Tallgrass units use round cables instead of the thick and nearly unbendable ribbon cables used by the other two units.

I had no problems with any of the user's manuals. I found that I could start using each system with only a minimal time investment.

#### **OPTIONS**

With the exception of the Sysgen unit, you can get a hard disk drive as an extra-cost option with your unit. Tecmar has a 20-megabyte option, Alloy offers 20- and 40-megabyte drives, and Tallgrass has 25-, 35-, 50-, and 80-megabyte options. The Tallgrass drives run from the same controller board as the tape unit, but the Alloy and Tecmar systems require a separate card for their hard disks. Tecmar also offers its tape drive as an internal unit for the IBM PC AT.

#### **FEATURES**

All four systems provide for image backup/restore, file-by-file backup with

the backup of modified files, and backup using wild cards, hidden files, and files in subdirectories as options. All the units except the Tallgrass TG-4060 allow you to specify a date and back up only the files created or modified

after that date. All the units allow you to get a directory listing of what is on the tape.

With file-by-file backup, all the units allow you to restore either whole directories or specific files and recreate subdirectories if necessary. The Tecmar unit will restore an image backup to a different disk drive with bad sectors as long as the new drive has the same or a greater number of good sectors.

All four units come with software that has a command language used to control the operation, and all but the Tallgrass unit also offer a menudriven program. The menu programs are not suitable for anything but the simplest procedures, and I quickly went to the command language with each of the units. You can build batch files with each of the drives to make repetitive backup procedures easier. The Sysgen and Alloy drives even allow you to back up automatically at specified times, should you so desire. I would prefer writing a batch program to invoke a backup session before leaving my computer rather than having the session start just as I was about to do some time-critical work on a spreadsheet model.

(continued)

Malcolm C. Rubel is president of Performance Dynamics Associates (305 Madison Ave., New York, NY 10165). He is also coauthor of The Performance Guide to Word Processing Software.

| Name                  | QIC-60                                                                                                    | Smart QIC-File                                                                 | FT-60                                                                                          |
|-----------------------|----------------------------------------------------------------------------------------------------|--------------------------------------------------------------------------------|------------------------------------------------------------------------------------------------|
| Туре                  | 60-megabyte 1/4-inch tape<br>backup drive<br>(QIC 60 standard)                                                                        | 60-megabyte 1/4-inch tape backup drive (QIC 60 standard)                       | 60-megabyte 1/4-inch tape<br>backup drive, driven from<br>floppy controller                    |
| Company               | Tecmar Inc.<br>6225 Cochran Rd.<br>Solon, OH 44139<br>(216) 349-1009                                                                  | Sysgen Inc.<br>47853 Warm Springs Blvd.<br>Fremont, CA 94539<br>(415) 490-6770 | Alloy Computer Products Inc<br>100 Pennsylvania Ave.<br>Framingham, MA 01701<br>(617) 875-6100 |
| Size                  | 7 by 4 by 16 inches                                                                                                    | 2 by 6 by 10 inches                                                            | 6 by 51/4 by 161/2 inches                                                                      |
| Necessary<br>Hardware | IBM PC or compatible; 256K<br>bytes of RAM (to be menu-<br>driven); 192K bytes of RAM<br>(command-driven); one open<br>expansion slot | IBM PC or compatible; 192K bytes of RAM; one open expansion slot               | IBM PC or compatible; 256% bytes of RAM                                                        |
| Options               | 20-megabyte hard disk drive;<br>internal mount (for the IBM PC<br>AT)                                                                 | None                                                                           | 20- or 40-megabyte hard dis<br>drive; controller card (for IBN<br>PC AT)                       |
| Documentation         | 130-page spiral-bound installation and operations manual                                                                              | 170-page installation and operations manual, sized to fit IBM-type binder      | 55-page spiral-bound installation and operations manual                                        |
| Price                 | \$2144                                                                                                    | \$1495                                                                         | \$995                                                                                          |

All four units use the standard DC 600A tape (600 feet long. ¼ inch wide), and all hold roughly 60 megabytes of information. Except for the Sysgen unit, each unit's tape has to be formatted before use, and the Tecmar tapes have to be reformatted every time you reuse them. In contrast, once you've formatted the Tallgrass and Alloy tapes, they can be reused indefinitely.

#### REAL-WORLD USE

Everyone's working environment is different, so I did not attempt to emulate any specific environments in my benchmark tests. You can more easily approximate the capabilities of the different units for your specific needs by interpolation of the results of the several benchmark tests.

Unlike floppy disks, magnetic tape

is a serial storage medium. It takes more time to get to a specific point on a tape than it does on a disk simply because a greater distance must be covered. Just to get from one end of a DC 600A tape to the other at 90 inches per second (a fast speed for tape) takes 80 seconds, a long time for those who are used to access times measured in milliseconds. How each manufacturer deals with this makes a big difference in how its unit works in the real world.

In storing data, two different approaches are used. The Tecmar and Sysgen units conform to the QIC 60 standard and write each backup session in a volume, which is headed by a directory for that volume. Each volume starts where the last one left off, so the time required to read or write data increases as a tape reaches

its capacity. Because of this arrangement, I had to wait for three or more minutes to get directory listings from a tape that was 25 percent full.

The Tallgrass and Alloy units, on the other hand, each use their own type of disk directory that contains all the necessary information at the beginning of the tape. Files can be directly accessed from there, saving a considerable amount of time.

If you are only going to use tape as a protection against disk failure, the two QIC 60 units provide the best backup speed. The Tecmar drive is superior to the Sysgen model for two reasons: It is much faster at backing up selected files (either modified or time-specified), and it will accommodate 256 backup sessions on a single tape compared to the Sysgen unit's 64 sessions.

#### TG-4060

60-megabyte 1/4-inch tape backup drive (PC/T standard)

Tallgrass Technologies Corporation 11100 West 82nd St.

51/4 by 9 by 131/4 inches

Overland Park, KS 66214

(913) 492-6002

IBM PC or compatible; 256K bytes of RAM; one open expansion slot

25-, 35-, 50-, and 80-megabyte drives

154-page installation and operations manual in three-ring binder

\$1995

#### **Videotrax**

Approximately 20-megabyte VCR tape backup unit (proprietary format)

Alpha Microsystems 3501 Sunflower Ave. Santa Ana, CA 92704 (714) 957-8500

41/2 by 17 by 14 inches

IBM PC or compatible; 256K bytes of RAM; one open expansion slot

Customized VCR unit

150-page installation and operations manual, loose pages to fit IBM-type binder

\$595 for controller board and software \$1395 for complete system

If you lack the discipline to type BU to initiate a backup batch file, the Sysgen unit with its automatic backup feature is probably better for you. If, however, you do not want to use the automatic backup procedures, you have to get rid of the AUTOEXEC.BAT file that the installation creates and figure out how to invoke the backup program for your needs. Sysgen assumes that everyone will want to back up their data automatically, and the accompanying information on manual operation is sparse.

The Tallgrass unit uses the PC/T protocol. The system operates more like a disk drive than a tape unit. The directory is at the beginning of each tape volume and, unlike the other units, when you update an existing file, the older version of the file is overwritten. This makes restoring a file

from tape much easier, since only the most recent update is on the tape.

The Tallgrass software allows you to get directory listings of your hard disk drive and the tape volumes; make, change, and remove directories; rename and delete files in existing tape volumes and drives; print a file; and show directory trees. These operations, not unlike their DOS counterparts, make PC/T a more flexible tape standard than the others I tested. [Editor's note: Tallgrass has recently announced version 2.1 of its tape backup software, which lets you run applications from the tape in the event of a hard disk crash. The software evaluated in this review is version 1.3.1

#### **DRAWBACKS**

The Tecmar QIC-60 does not allow you to stop a backup in progress. If

you do stop the backup procedure, you have to erase the entire tape before you can back up additional data. Also, you cannot delete data selectively; instead, you must erase the entire tape. This means that you must use two tapes to ensure data security. The software looks for COMMAND.COM in drive A, which is a strange place to look when you have a hard disk system. In addition, the fan on the Tecmar unit is the noisiest of the systems I tested.

The Sysgen Smart QIC-File, with its 64-session limitation, may cause problems in some circumstances. I did not like the way the automatic backup software worked. The software is designed to be foolproof, but it has too many places where a person can cause damage to the system. For instance, if you have the wrong tape in the drive when you turn on the machine, the backup program asks you if you want to delete all the information on the tape so that the tape can be used. If you mistakenly say yes, you could delete the only copy of information just removed from disk to tape. Like the Tecmar unit, Smart QIC-File is slow at showing directories.

The Alloy FT-60 is not speedy, as the benchmark tests show. This is because the unit performs a separate verification pass over the data during the backup procedure. Restoring data using wild cards is even slower because the search continues to the end of the recorded tape for more files. When you restore a single file, the search stops at the first occurrence of the file. If you have a later version of that file, it will not be restored unless you specify the proper backup session number.

As with the QIC 60 units, the Alloy FT-60 does not let you delete files selectively; you must erase all data on the tape. Also, the unit will not let you restore files to a different drive. For example, a file backed up on drive C cannot be restored directly to drive D.

The biggest problem with the Tallgrass TG-4060 is that you are limited by directory size to 509 files in a tape volume. This is not as bad as it seems because a tape can be used either as a single volume of 60 megabytes or

(continued)

as four separate volumes of 11 megabytes each, with a fifth volume of 16 megabytes. The directory size limitation (if it exists for your situation) can be dealt with by carefully selecting directories and subdirectories to be backed up in each of five tape volumes. A 2500-plus file limit is far less restricting.

#### **DATA INTEGRITY**

The only data problem I encountered was with the Alloy FT-60. The unit blocked off bad sectors when it formatted the tape (just as DOS formats a floppy disk), but during my first practice session the tape verification pass indicated there were bad blocks within some files and that the system was rewriting the suspect files at the end of the tape. When I checked the rewritten files. I found that although the filenames were right, the actual files had not been copied; two duplicates of the last file in the directory had been written instead. Since

the newly found bad blocks were now reserved, I did not get this error again. Five phone calls to Alloy finally put me in contact with the technical people, who had no explanation.

The other three units performed without a hitch through all the testing. The Tecmar and Sysgen units immediately rewrote the data block if there were any problems. The Tallgrass unit provides data security through automatic error correction, a three-part data block structure that includes a

### ALPHA MICROSYSTEMS' VIDEOTRAX-A VCR ALTERNATIVE?

lpha Microsystems' Videotrax is an alternative to traditional tape backup systems. Videotrax comes in two parts: a controller card and a VCR unit. You can buy the controller card separately for \$595 and use your own VCR unit, which you must operate manually, or you can purchase the system complete with a VCR for \$1395.

The idea of being able to store up to 80 megabytes of information on a \$5 video cartridge is very appealing. Unfortunately, the appeal and the reality are two different things.

To begin with, Alpha Microsystems acknowledges that you should record at the fastest possible tape speed to ensure better data integrity. The company also gives a specific warning about using the ultra-long-playing mode. A two-hour tape playing at normal speed and making a file-by-file backup with the data security default of 10 rewrites (see below) will hold between 10 and 30 megabytes of data depending on the number of files you are backing up. The greater the number of files, the lower the total

storage capability of the unit will be.

Videotrax's menu-driven backup software allows you to back up several drives or directory sets in a single session, but you can record only one backup session on a tape. When you use the tape again, the unit writes over existing information.

The unit compensates for the inherent unreliability of VCR recordings by writing each data block from 4 to 40 times with a default value of 10 rewrites. The more rewrites there are, the less information a tape will hold but the less chance you will have of any hard (unrecoverable) errors.

Compared to traditional tape backup units. Videotrax is slow. I ran the benchmark tests on the Videotrax unit using the same evaluation files used for the four 14-inch units. The results are shown in table A. Compare these times to those for the tape backup units in table 1

Although the Videotrax unit will back up modified files, it will not do this on the same tape as the master set. You have to use a separate tape for this.

With this approach you can quickly run up a big tape bill

The Videotrax software offers you the option of verifying that the information you have written to tape can be read, but this option does not actually compare the tape to the disk files. In addition, using it increases the backup time by a factor of two.

To back up 80 megabytes of data with Videotrax, you would need just a few large files and record on long play. The backup session would last four hours. An alternative would be to reduce the number of data rewrites. but that would increase the probability of hard errors.

When you start using a new tape, the Videotrax manual strongly advises you to certify the tape. Tape statistics at the end of the certification include hard errors and soft (recoverable) errors. Data will be lost if there are hard errors. It takes four hours to certify a 120-minute tape.

Alpha Microsystems also suggests that you calibrate the VCR unit before using it, to optimize performance. The calibration process takes two and a half hours but is worthwhile. If you do not take the time to do this. or if you are using your own VCR, you will have to manually work the controls to find files to restore.

In conclusion, I cannot recommend the Videotrax unit as an alternative to traditional tape backup units because. at \$1395, the system is not much less expensive than many of the better (and faster) alternatives.

Table A: Benchmark test results for the Videotrax backup unit. Times are in minutes: seconds.

|                           | Backup time | Restore time |
|---------------------------|-------------|--------------|
| 200 1K-byte files         | 9:23        | 9:06         |
| 200 10K-byte files        | 14:42       | 14:18        |
| 20 100K-byte files        | 7:13        | 7:01         |
| 2 1000K-byte files        | 6:30        | 6:17         |
| 422 files (6.2 megabytes) | 39:30       | 37:01        |

parity block to allow for automatic reconstruction of unreadable data. The program also allows for a verification pass on all backups. If you specify this option, the times are doubled.

Of the units tested, the Tallgrass unit seemed to have the best data security system. Other than the Alloy problem, I experienced no data errors in any of my testing.

#### STANDARDS AND COMPATIBILITY

Probably the only thing that can be said about standards and compatibility is that they do not exist. The QIC standard deals only with how data is written onto a tape, not with how that data is read once there. The marketing people at each company differentiate their product from the others through software features that make the data recorded on their unit functionally useless on a different machine. The Sysgen tape, for example, was unreadable in the Tecmar unit and vice versa.

The Alloy FT-60 uses its own type of directory and formatting to store and retrieve data. The PC/T standard on the Tallgrass TG-4060 stores roughly the same 60 megabytes per tape as the Alloy unit, but it uses 11 tracks and a completely different data format. As the PC/T protocol is more like an operating system, a tape formatted on one machine should be able to run on any other that uses this system, but it probably won't.

Beyond these standards lie many others. Recently the QIC approved a standard for 120 megabytes on a DC 600A cartridge. There are new standards for DC 1000 tapes and for backing up using floppy disk controllers. Some companies have "proprietary standards" (whatever that means).

If you are interested in moving data from one tape unit to another (i.e., using the same tapes in two different units), you would probably be wise to buy two or more units of the same make and model. It would also be wise to make sure that the tape is readable between the units, since things like head alignment might still give you data-reading problems.

#### BENCHMARK PROCEDURES

A series of five different sets of files were used to perform the benchmark

Table 1: Results of benchmark tests performed on the four tape backup units. Times are in minutes:seconds.

|                                                                | Tecmar<br>QIC-60 | Sysgen Smart<br>QIC-File | Alloy<br>FT-60 | Tallgrass<br>TG-4060 |
|----------------------------------------------------------------|------------------|--------------------------|----------------|----------------------|
| Tape speed (inches per second)                                 | 90               | 90                       | 39             | 75                   |
| Number of tracks                                               | 9                | 9                        | 12             | 116.00               |
| Tape format time                                               | 2:52             | N/A                      | 84:30          | 116:00               |
| 200 files, 1K byte each                                        |                  |                          |                |                      |
| Back up                                                        | 1:21             | 3:15                     | 2:15           | 1:27                 |
| Restore                                                        | 2:10             | 9:20                     | 10:30          | 2:05                 |
| Back up changes                                                | 3:25             | 2:27                     | 3:36           | 1:00                 |
| 200 files, 10K bytes each                                      |                  |                          |                |                      |
| Back up                                                        | 2:33             | 2:53                     | 5:21           | 5:11                 |
| Restore                                                        | 3:40             | 5:03                     | 9:40           | 11:10                |
| Back up changes                                                | 1:03             | 3:29                     | 3:55           | 3:47                 |
| 20 files, 100K bytes each                                      |                  |                          |                |                      |
| Back up                                                        | 2:31             | 2:45                     | 7:50           | 3:36                 |
| Restore                                                        | 2:23             | 2:44                     | 9:25           | 3:45                 |
| Back up changes                                                | 0:57             | 3:22                     | 4:00           | 3:02                 |
| 2 files, 1000K bytes each                                      |                  |                          |                |                      |
| Back up                                                        | 3:19             | 3:30                     | 6:41           | 3:18                 |
| Restore                                                        | 2:58             | 3:31                     | 8:17           | 3:19                 |
| Back up changes                                                | 1:16             | 3:38                     | 6:13           | 1:50                 |
| 422 files, 6.2 megabytes total                                 |                  |                          |                |                      |
| Back up                                                        | 7:05             | 10:09                    | 15:15          | 14:09                |
| Restore                                                        | 14:56            | 19:06                    | 19:42          | 24:08                |
|                                                                | 50               |                          |                |                      |
| File access times                                              | 0:16             | 0:27                     | 0:46           | 0:11                 |
| Minimum time to restore 1 file  Maximum time to restore 1 file | 3:04             | 4:22                     | 3:40           | 3:35                 |
| iviaximum time to restore i me                                 | 3.04             | 4.22                     | 3:40           | 3.33                 |

tests. The five file sets do not attempt to model any specific use, but were constructed to give meaningful data points that each individual can interpret for a specific situation.

Each of the first four file sets contained identical files of 1K, 10K, 100K, or 1000K bytes. The last set consisted of the first four sets combined. The first and second sets contained 200 files each, the third contained 20, the fourth had 2, and the last set had 422 files, for a grand total of 6.2 megabytes.

I performed three tests on each of the file sets. Each set of files was backed up in order on a single tape in separate operations. The hard disk files were then erased and the file sets were individually restored from tape. Every tenth file was then modified by I byte, and the backup tests for each of the modified data sets were then performed on the same tape. The last set of files (6.2 megabytes) was not tested for modified files.

The minimum time to restore a file was the time that it took to restore the first file on the tape. The maximum time was determined through trial and error. See table 1 for complete benchmark results.

#### CONCLUSIONS

The environment in which you use a tape backup unit really determines which of the four units reviewed here would be most suitable for your needs. For raw speed, the Tecmar QIC-60 unit is the winner. If a system is to be operated by inexperienced users, the Sysgen Smart OIC-File's automatic backup feature might make it a better choice. If money is a serious concern, the Alloy FT-60, while short on speed, is the least expensive unit. My preference, however, for allaround flexibility and data integrity, is the Tallgrass TG-4060. While it is not the fastest unit, it offers more capabilities for more varied operating environments than the other units.

# Princeton is the best choice in PC monitors.

When you're looking for a personal computer monitor, look at Princeton Graphic Systems. Our growing family of high quality

personal computer monitors delivers compatibility, brilliant colors, high resolution, and dependability. Whether you're designing sophisticated business graphics or number-crunching a financial spreadsheet. That's why Princeton is number one in the minds of more

and more personal computer owners every year.

For the very best in PC monitors, the choice is clear: Pick the com-

pany that's at the top. Princeton Graphic Systems.

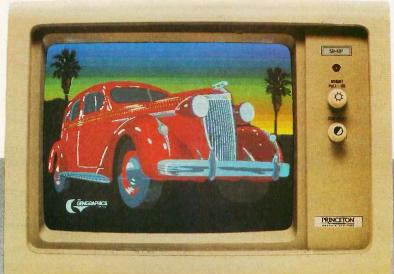

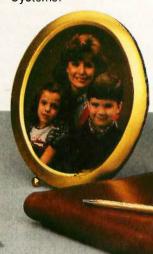

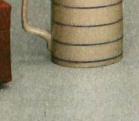

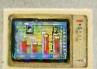

HX-12E. Our EGAcompatible monitor gives you 64 vivid colors. Extra sharp text and graphic displays. The finest dot pitch (.28mm) of any IBMcompatible enhanced monitor. Nonglare screen. Fully compatible with IBM's™ Enhanced Graphics Adapter (or equivalents).

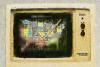

SR-12P. Top-of-the-line analog color monitor features ultra high resolution (640 x 480). 4,096 colors for superb graphics. The finest dot pitch (.26mm) of any PGC-compatible monitor. Laminated nonglare nanel

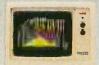

HX-12. High resolution RGB color monitor with .31mm dot prich gives you better graphics, better text than IBM's Color Monitor (5153). Nonglare screen. Voted "Best in the World" two years running in *PC World*'s "World Class PC Contest".

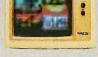

SR-12. Super high resolution RGB monitor with a .31mm dot pitch. Compatible with Sigma Designs Coor 400 board and others. Gives you 400 lines of resolution. Nonglare screen.

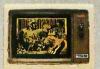

MAX-12. High resolution amber monitor. When used with an IBM-compatible monochrome adapter delivers 720 x 350 resolution. With an IBM-compatible color adapter, 640 x 200 resolution with 15 shades of amber. The monitor automatically adjusts to either card.

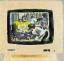

HX-9/HX-9E. Compact nine-inch high resolution RGB monitor. Perfect for workstations where space is at a premium. Both feature a .28 dot pitch and an etched dark glass screen. Ergonomic features like a built-in tilt/swivel base, nonglare screen, and a built-in green/amber switch. HX-9E is compatible with IBM's EGA (or equivalents).

Visit your local computer store today and ask about our full line of high resolution color and monochrome monitors.

Monitors that live up to the Princeton Graphic Systems tradition of quality, performance, and value.

Princeton Graphic Systems, 601 Ewing Street, Bldg. Apprinceton, NJ 08540; (609) 683-1660; TLX 821402PGSPRIN; (800) 221-1490, ext. 1104.

1BM is a trademark of International Business Machines. Inc. Color 400 is a trademark of Sigma Designs, Inc. QuadEGA+ Isaatrademark of Quadram Corp. Compaq is a trademark of Compaq Computer Corp.

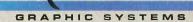

All monitors come with free data and power cables.

### MULISP-86

BY ROBERT J. SCHALKOFF

# The muLISP-86 LISP development system is the successor to muLISP-83 (see "LISP for the IBM Personal Computer" by Jordan Bortz and John Diamant, July 1984 BYTE) and the short-lived muLISP-85. In fact, muLISP-

86 is very similar to muLISP-85, the principal differences being that muLISP-86 has a revised and updated manual and an optional compiler. It is worth noting that muLISP-86 is produced by Soft Warehouse, but it is identical to Microsoft LISP. This review looks at muLISP-86 as compared to muLISP-83 and as a subset of Common LISP.

#### SYSTEM OPERATION

You invoke the muLISP-86 development system from DOS via the command A>mulisp < sys-config>. where sys-config is the name of a system file containing your customized development environment (i.e., the editor, Common LISP library functions, the help facility, and perhaps the debugger). The muLISP-86 system contains over 300 primitively defined functions and control variables that comprise the so-called pure LISP. Function and macro libraries, which consist of additional Common LISP and InterLISP subsets, respectively, are included as files of pure LISP source code. The Common LISP library contains over 60 additional functions. Thus, you can achieve either Common LISP or InterLISP programming functionality by loading the appropriate library files. For example, the LISP assignment functions set and setq are primitive functions in muLISP-86 and are loaded into user memory when you execute the MU-LISP.COM file. The extremely general and useful setf function, on the other hand, is contained in the Common

# A customizable LISP with recent enhancements and an optional compiler

LISP library (COMMON.LSP), which you have to load separately. In addition, to implement Common LISP arrays you have to load both the Common LISP library and a separate library of array-manipulation utilities (STRUCTUR.LSP).

You can easily customize the muLISP-86 development system to suit your needs. For example, you could read the editor and an appropriate subset of one or more library files (your own or those supplied with the program) into the muLISP environment and then save them as one .SYS file that you can load more quickly thereafter. By not loading and saving the entire set of library files, you can save memory for program development.

The updated muLISP-86 development system contains a useful windows feature. Following the opening menu, you can split the screen into two windows and observe LISP source code in one window, the editor window, and the muLISP-86 interpreter (the so-called read-eval-print function) in the other window. A single keystroke lets you invoke the interpreter. To get from the eval loop to the editor, you simply hit Return at the interpreter prompt. The windows are particularly useful for tracing functions and developing programs incrementally.

A consequence of this new editorbased development system (in contrast to the menu-driven muSTAR development system that accompanied muLISP-83) is that to achieve incremental program development you have to edit functions as separate files, or create a continuously expanding file, and you must explicitly invoke the trace and debug facilities (as described below). For learning

LISP, I prefer muLISP-83's menudriven environment.

#### THE MULISP-86 EDITOR

You can configure the muLISP-86 editor to look like either WordStar or (for those who have used one of the MacLISP variants) EMACS. While both muLISP-86 configurations represent subsets of the full editors, they nevertheless support the functions you are most likely to use. You can also customize either editor to map familiar keystrokes into editing functions.

Furthermore, both muLISP-86 editors have several handy extensions that aid in editing LISP symbolic expressions. One extension is for the sexpression, which is the basic entity manipulated by LISP and essentially consists of atoms and lists. The editors' list-structure commands are kevstroke combinations that move the cursor around s-expressions and lists in the same way that WordStar and EMACS move the cursor around characters, words, and lines. For example, in the WordStar-like editor mode. Esc-D and Esc-S move the cursor forward one s-expression and backward one s-expression, respectively. Other keystroke combinations let you delete and evaluate s-expressions. Since the majority of LISP program editing and (continued)

Robert J. Schalkoff (Department of Electrical and Computer Engineering, Clemson University, Clemson, SC 29634-0915) is associate professor at Clemson University, where he conducts research in image processing and artificial intelligence.

#### muLISP-86

#### Company

Soft Warehouse Inc. 3615 Harding Ave., Suite 505 Honolulu, HI 96816 (808) 734-5801

#### Type

Programming language

#### Computer

IBM PC, XT, AT, PCjr, or compatible; MS-DOS-based systems; 128K bytes of RAM minimum (256K bytes recommended); one floppy disk drive (two floppy disk drives recommended)

#### Documentation

400-page muLISP-86 reference manual; Soft Warehouse Newsletter, 3 issues

#### **Price**

| Interpreter                        | \$250 |
|------------------------------------|-------|
| Optional compiler                  | \$150 |
| Interpreter with optional compiler | \$350 |

debugging involves modification of sexpressions, this editing utility is quite convenient.

The muLISP-86 editor also provides two other handy features for creating and modifying LISP code. One is the superparens (1), which automatically inserts closing parentheses and relieves you of keeping track of the number of opening parentheses. This feature is often found in larger LISP implementations and, while convenient, can be dangerous since it eliminates the need for you to check the s-expression structure in determining the number of closing parentheses.

Another handy feature is blinking matching parentheses. In the edit mode, moving the cursor to a left parenthesis causes the corresponding right parenthesis, if it exists, to blink (and vice versa), thus providing an immediate visual display of the contents of the s-expression. You can use this feature to quickly identify an incorrect program-control structure such as a

missing parenthesis or one that is incorrectly placed.

The revised editor in muLISP-86 comes up in the WordStar-like insert mode as opposed to the muLISP-83 editor, which assumed overwrite mode. If you forgot to change the muLISP-83 editor mode prior to editing (as I often did), you could overwrite large amounts of code before realizing the effect. Other changes are not as welcome. For example, the muLISP-86 editor does not retain the pretty-print feature of its predecessor. This feature displays the source code with the control structure delineated by indentation and provides a quick visual display of the program struc-

#### **ERROR HANDLING AND** PROGRAM TERMINATION

The muLISP read-eval-print error handler is called the Break Package. When the interpreter discovers an error, it displays a short message such

# INT'L, INC.

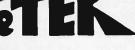

#### TURBO AT

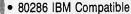

- 6 MHz, 8 MHz, or 10 MHz Keyboard Switch
- 5 CHIPS SET—(Lower Heat. Higher Quality)
- 0 or 1 Wait State
- 1 MB Memory
- On Board Battery
- 80287 Socket Ready

#### TURBO XT=

8088-2 IBM-XT Compatible

- 640K Memory
- 8087 Socket Ready

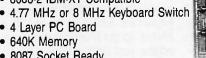

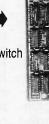

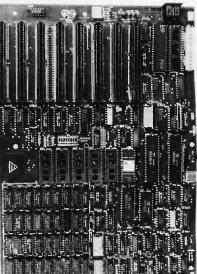

#### We are the manufacturer.

80286 80287

WiseTEK International, Inc. 513 Valley Way Milpitas, CA 95035

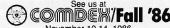

November 10-14, 1986 Las Vegas, Nevada Booth #8421

#### Distributors, Dealers, **OEM Welcome**

TEL: (408) 263-1237 FAX: (408) 263-1870

as "File not found" and then prompts you to type continue, break (temporarily suspend program execution and call the read-eval-print loop on the next level down), abort (abort and return to the most recent read-eval-print loop), top-level (abort and return to the top-level executive driver loop), restart (initiate a new muLISP system—the approach to use when all else fails), or system, which returns you to DOS.

#### **DEBUGGING FACILITIES**

In addition to the Break Package, muLISP-86 provides a comprehensive set of functions to allow efficient debugging. Foremost among these is the trace function. This function indicates the level of the function call and the names and bindings of the function arguments at this level. The trace function also lets you redirect the output to a file. This is often necessary due to the voluminous amount of output of some programs where several functions may recursively call each other.

The muLISP system follows the Common LISP convention of delineating single-line comments with one or more semicolons. If you wish to have multiple-line comments, you can use the primitive function comment, which holds the comment by inhibiting the evaluation of its arguments.

#### **DISTRIBUTION MEDIA**

The distribution disk for MS-DOS systems includes the executable muLISP interpreter file (MULISP.COM); the editor (EDIT.LSP); a help file (HELP.LSP); library files containing InterLISP and Common LISP functions, macros, and special forms (IN-TERLIS.LSP, COMMON.LSP, and STRUCTUR.LSP); a six-lesson interactive tutorial (MULISPI.LES to MU-LISP6.LES); a .COM to .EXE file converter (COMTOEXE.COM): the source code for the debug and trace facilities (DEBUG.LSP); some sample programs such as the Tower of Hanoi; and a file for function redefinitions to achieve compatibility with muLISP-83 (MU-LISP83.LSP). This file is handy since muLISP-83 contains a large number of function names that are incompatible with MacLISP and Common LISP. The

optional compiler is written in muLISP and distributed on a separate disk consisting of four files.

The compact size of the muLISP-86 system (MULISP.COM, the editor, and the Common LISP library files take a little more than 100K bytes) makes it suitable for use on floppy-disk-drive-based systems. This is in contrast to other LISPs such as Golden Common LISP, which comes with five distribution disks and practically necessitates a hard disk drive.

The muLISP-86 disk is not copyprotected, in contrast to Golden Common LISP, which contains a sophisticated copy-protection scheme and a corresponding installation and deinstallation procedure. In fact, the muLISP-86 license agreement seems to foster the distribution of the product on a trial basis by stipulating that "the software shall be run on at most five computers residing in a single building or facility" and that the "end user is authorized to allow temporary use of the software by the end user's family, employees, consultants, or students"

#### COMMON LISP COMPATIBILITY

Although muLISP-86 does not attempt to implement the entire LISP standard, this is not a serious limitation since it is neither practical nor necessary for a useful LISP development system that is used on a personal computer to adhere strictly to this standard. In fact, this is currently impossible with an interpreter. The muLISP-86 system implements a subset of the advanced control constructs that are popular in Common LISP. For example, you can replace the historically standard cond function with if functions that more closely resemble other high-level languages. In muLISP-86, if is a primitively defined special form. The COMMON.LSP library file supports other popular constructs such as the when macro and the more advanced let and let\* (the sequential version of LET). In addition, muLISP-86 supports user-written macros and some advanced Common LISP constructs such as defstruct (in the STRUCTUR.LSP library file). Unfortunately, other constructs such as packages and block are not implemented in muLISP-86.

Like most LISP implementations (including Golden Common LISP), muLISP-86 is dynamically scoped (i.e., the value bound to a variable is the one most recently assigned to it). Furthermore, in muLISP-86, variables bound to functions (i.e., appearing in the function definition as formal parameters) become local variables within the scope of that function. Otherwise, variables are considered global in scope; therefore, any assignments made during the execution of a function remain in effect after the function is exited. This is known as a side effect and is not necessarily bad.

#### DISK SPACE, MEMORY USAGE, AND GARBAGE COLLECTION

Garbage collection (elimination of data entities that are no longer useful, thus conserving memory space) is automatic and quick, taking about one second. The muLISP-86 system provides a primitively defined function (reclaim) and a corresponding control variable to let you monitor the frequency of garbage collection, memory allocation, and the amount of free memory. Checking this is sometimes useful when a program's execution seems to be slow, since the system may be consuming the majority of its time in garbage collection, an undesirable process known as thrashing.

The muLISP-86 system, like muLISP-83, is fast due to its use of distilled code (d-code). The use of efficient storage techniques and d-code makes it possible for you to load the muLISP interpreter, a choice of editor, the Common LISP library, and the debug routines into RAM and still have ample space for program development. On my 256K-byte system, even with space allocated for the resident portions of DOS 2.10, the reclaim function indicated that I had over 100K bytes free, a substantial amount of space for program development. If this amount of memory was insufficient, I could have extracted the functions I normally use from the Common LISP and debug libraries and saved them in a new smaller library that would take up less of the system RAM. This is in sharp contrast

(continued)

to the documented operation of Golden Common LISP, wherein the system and editor leave only 20K bytes remaining for program development in a 512K-byte system.

#### I/O

The muLISP-86 system accepts input from either the keyboard or a disk file via the rds (read select) function. The system also provides several typical printing functions (print, princ, and prin1) and the ability to handle string variables. The system supports both list and dot notation.

#### THE COMPILER

Program development in a language such as LISP normally proceeds in interpreted mode with the incremental development and debugging of functions. Once these functions are fully debugged, however, you can use the optional muLISP-86 compiler to significantly improve the execution speed of application programs by transforming functions into native machine code.

You can also use the muLISP-86 compiler to individually compile user-defined functions (the so-called "incremental compiler" mode). Alternately, you can use the compiler in a file compiler mode where all the functions in a file or set of files are compiled. Either mode requires that you load the compiler source code, which takes additional memory. On my system, the loading of the incremental compiler required approximately an additional 45K bytes of RAM.

#### **DOCUMENTATION**

The muLISP-86 documentation is a slightly revised version of the muLISP-85 documentation. It consists of a single binder with approximately 400 pages. It covers the major system features, muLISP tutorials, data structures and memory management, a comprehensive summary of the muLISP-86 functions, the debugger and editor, the optional compiler, and the machine-level access functions.

The documentation is a welcome revision of earlier counterparts. The operation of primitively defined muLISP functions is well documented. The manual also contains (as does

tutorial lesson number 3) a good discussion of the concept of a cons construct for internal computer representation of lists and the relationship of lists to binary trees. For quick reference, the manual has separate indexes for concepts and muLISP functions. A particularly good feature of the documentation is an appendix that details source file conversion from muLISP-83 to muLISP-86.

The muLISP-86 tutorial is also similar to that furnished with muLISP-83. Topics covered include the relationship between b-trees and lists, defining functions, list manipulation and associated functions, control structures, the use of recursion, and graphics. Purchasers of muLISP-86 also get a three-issue subscription to the Soft Warehouse Newsletter.

#### **FEATURES**

In contrast to earlier versions, muLISP-86 provides a useful on-line help facility for a large number of muLISP's primitively defined functions. After loading the help file, you simply invoke the help function with a particular function name as the argument, whereupon the system returns the particular function's arguments, type, and the number of the page in the manual that contains a more detailed reference.

The muLISP-86 system provides access to IBM PC hardware via primitive functions that let you read and write directly to absolute memory addresses (memory), execute an interrupt (interrupt), read or write from an 8086/8088 port (portio), and suspend the muLISP system to load and execute another program (execute). The execute function even lets you pass a string of arguments to the other program, expressed as an optional argument to the LISP function. This is extremely useful in artificial intelligence applications, such as speech recognition or image processing, where the muLISP system relies on other programs (possibly written in other languages) to provide some degree of preprocessing.

The muLISP-86 system supports integer and real-number data types. It currently does not support an 8087 coprocessor. The editor (and the en-

tire muLISP-86 development system) appears to work fine with keyboard intercept and memory-resident programs such as SideKick.

#### SYSTEM REQUIREMENTS

The muLISP-86 system is designed to run on an IBM PC, XT, AT, or PCjr with either a monochrome or graphics display. Soft Warehouse claims that the system also runs on other MS-DOS computers. I was able to run muLISP-86 successfully on an NCR PC4 with a monochrome display and also on an AT&T PC 6300.

The documentation states that you need a minimum of 128K bytes of memory, with at least 256K bytes recommended. Note that muLISP-86 can take advantage of up to 512K bytes of installed memory, which may be a useful feature in large program development.

Finally, you can run muLISP-86 with one disk drive, but the company recommends that you use two drives to avoid swapping disks after loading the system. The compact size of a minimal system, however, makes muLISP-86 suitable for use on the IBM PCjr.

#### **CONCLUSIONS**

The muLISP-86 system represents some improvement over muLISP-85 and a significant improvement over muLISP-83. Its major strength is its suitability for use within the constraints of the microcomputer environment (i.e., with limited memory and floppy disk space). The system is reasonably user-friendly and might be considered a viable alternative to other LISP development systems for the IBM PC such as Golden Common LISP and the public domain XLISP.

A particularly good use for muLISP-86 would be for educational purposes and situations where absolute Common LISP compatibility is not essential and cost-effective LISP programming capability is desired. While muLISP-86 does not provide all the user-friendliness and functionality of the more comprehensive mainframe and dedicated LISP machine environments, it represents a significant enhancement over muLISP-83. It is well worth a serious look.

# Your first color monitor should be good enough to be your last.

NEC introduces the only color monitor you need. Superb resolution plus MultiSync for across-the-board compatibility with all three PC graphics boards made by IBM, for business graphics, CAD/CAM, computer art, and text.

Now there's one high resolution color monitor that does things your way. The MultiSync™ monitor from NEC.

It gives you the best color resolution available at the price.

 Compatibility with the IBM Professional Graphics Adapter, the IBM Enhanced Graphics Adapter, and the IBM Color Graphics Adapter.

Compatibility with the IBM® Enhanced Graphics Adapter Board

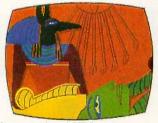

• MultiSync, the NEC feature that automatically adjusts to color adapter board scanning frequencies from 15.75 KHz to 35 KHz—suggesting the possibility that the MultiSync monitor might be compatible with all color graphics boards that are fully compatible with the IBM PC, PC/XT, and PC/AT, now and in the future.

• Full implementation of high resolution graphics software for business and other applications, now and in the future.

 And color capability limited only by the board being used.

See Things Our Way
Until now, you had to choose
different color monitors for

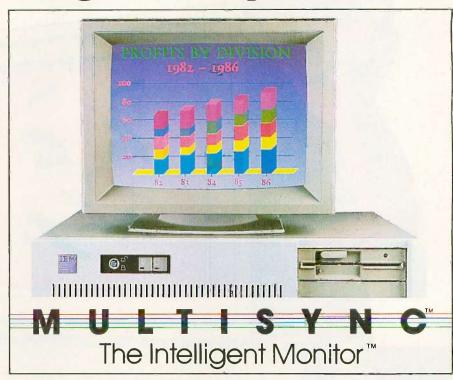

compatibility with all three PC color graphics boards made by IBM. With so many board and monitor configurations, folks didn't know which way to look.

The new MultiSync color monitor gives you unique compatibility. As well as TTL and analog color. With 7 switchable text colors. And resolution up to maximum 800 horizontal dots and maximum 560 vertical lines, on a large, 13" diagonal viewing area.

All from NEC, a name respected around the world for advanced, reliable products backed by nationwide service.

Compatibility with the IBM® Professional Graphics Adapter Board

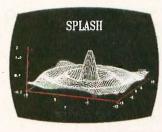

It's the one color monitor that does everything your way.

Compatibility with the IBM® Color Graphics Adapter Board

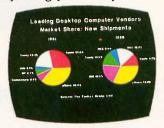

But why talk more about it? Visit your nearest dealer and see a graphic demonstration of the new NEC MultiSync monitor's capabilities. Then draw your own conclusions.

For information dial **I-800-447-4700** 

NEC HOME ELECTRONICS (U.S.A.) Inc. Computer Products Division 1255 Michael Drive Wood Dale, IL 60191-1094

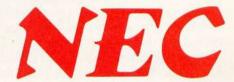

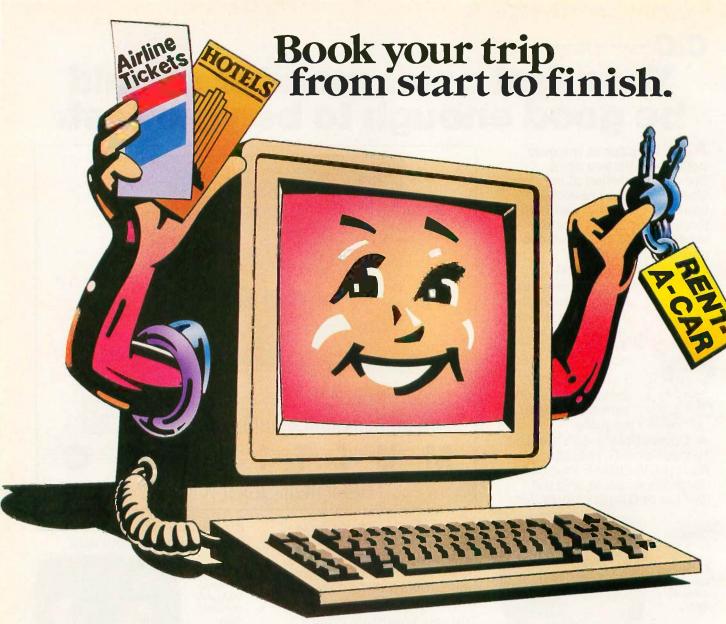

# All on your own PC.

Now you can get quick information and immediate reservations for flights, hotels and rental cars with EAASY SABRE, the American Airlines personal reservations system.

EAASY SABRE lets you look directly at schedules and fares, 24 hours a day. On any type of PC that has a modem or on any kind of communicating terminal. And, all the help you need is available on line.

This special service will show you flights for over 650airlines worldwide. And the quickest routes to almost any place you want to go.

It will also show you more than 13,000,000 fares. Our exclusive Bargain Finder<sup>sm</sup> feature assures that you'll get the lowest possible fares available for the seats you book.

In addition, you can reserve a room at more than 12,000 hotels — by name, by price or by location. You can also confirm a car from over 20 rental car companies. Look at your personal A'Advantage® account. And even check the weather in the city you'll be visiting.

Once your reservations are booked, EAASY SABRE lets you decide where to pick up the ticket — from your SABRE Automated Travel Agency or Corporate Travel

Office, at the airport, at an American Airlines City Ticket Office, by mail or from any other American Airlines authorized distribution channel.

Access the world's most sophisticated travel automation system. It's that simple. And economical. Because there's currently no surcharge for using EAASY SABRE. You just need to subscribe to one of the data networks listed.

For more information on subscribing to a network, call: Dialcom, Inc.

1-800-258-3311

General Electric Information Services Company 1-800-433-3683

Quantum Link (for Commodore computers only) 1-800-392-8200

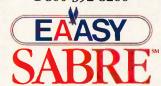

AAdvantage® is a registered service mark of American Airlines, Inc.

# ITC's Modula-2 Software Development System

BY MARK BRIDGER

The Modula-2 language was developed by Professor Niklaus Wirth, who also created Pascal. As a longtime Pascal and Turbo Pascal user, I wanted to compare the two languages and to examine the version of Modula-2 from

Interface Technologies Corporation (ITC).

#### USING THE ITC EDITOR

ITC's Modula-2 has a built-in syntax editor. This sort of editor is probably familiar to you if you've programmed in LISP. In the ITC implementation, each Modula-2 construct has a template that is invoked using an <Alt>/keystroke combination. For example, pressing <Alt> F produces the template

FOR <id>: = <expr> TO <expr> DO END;

You use the Tab key to skip to the two fields delineated by <> and fill in the missing variables and expressions. Statements between DO and END can be entered by using the <Alt>P command; semicolons are inserted automatically for each statement. If an inserted statement is a template, then the editor automatically indents it appropriately. The editor also adds right-hand parentheses to match the left-hand ones that you type in.

It is impossible to type in a program using the ITC editor without employing these templates. At first this seemed annoyingly cumbersome, but there is a method to it. First, Modula-2 is a case-sensitive language, and all reserved words such as FOR, TO, and END must be capitalized. This can be very annoying, even to a good typist.

# An inexpensive Modula-2 compiler and editor package for IBM PCs and compatibles

The use of templates obviates this difficulty. Second, the use of templates virtually eliminates syntax errors and makes it extremely easy to learn Modula-2, especially if you already know Pascal. While it takes some time to get used to the various <Alt> commands to invoke the templates, ITC has made them as mnemonically reasonable as possible (e.g., < Alt > F = "FOR...," <Alt> A = "AR-RAY[...]," etc.). The <Alt> commands have different meanings depending on whether you are in the declaration, type, or code section of the program. In the declaration section, for example, < Alt > F gives the template for a function (i.e., a procedure with RETURNed value).

You can also import files of code prepared by other editors. Unfortunately, the ITC editor is finicky about syntax; it will not import any code that has any syntax errors, including errors resulting from incompatibility with various ITC Modula-2 library declarations. If an error is discovered during importation it is pointed out, but it must be corrected using another editor.

The ITC editor provides some of the features found in more standard editors, such as searching for, copying, and replacing strings. The editor also lets you embed blocks of code within other blocks or, inversely, extract marked blocks from within others. The blocks, however, must be

full syntactical (indentation level) blocks (e.g., a complete BEGIN . . END or REPEAT . . . UNTIL block). In general I found the editor a bit unwieldy, since many of its commands are accessed through function and Alt keys

that call pull-down menus. These menus in turn require selection of a field (using the Tab key) and then perhaps further keyboard input. For an unskilled typist this is probably all right, but most serious programmers have enough typing skills to make this procedure rather frustrating.

You can use the editor to move around within the program in two ways: line by line with the left and right arrow keys (the working line becomes highlighted), or block by block with the up and down arrow keys. The term "block" here means a syntax block (i.e., a group of lines of code at the same indentation level). You continue to move in blocks of the same level until you reach a larger block size; thereafter, moves are in these larger blocks. Moving down a level is accomplished through the left and right arrow keys. This can permit fairly quick movement through a modest-size program, but not really fast enough through a larger one. The addition of page- or screen-size movement would be useful.

Whether the syntax editor for ITC's Modula-2 is better than a standard text editor depends on your familiarity with the package and personal preference. I didn't like the ITC editor

(continued)

Mark Bridger (31 Champa St., Newton, MA 02164) is president of Bridge Software and an associate professor of mathematics at Northeastern University.

#### Modula-2 Software Development System

#### Type

Modula-2 compiler and development environment for MS-DOS and PC-DOS

#### Company

Interface Technologies Corporation 3336 Richmond Suite 200 Houston, TX 77098 (713) 523-8422

#### Requirements

IBM PC or compatible; 256K bytes of RAM; two floppy disk drives

#### **Features**

A built-in syntax-directed editor checks the code as it is written

#### **Price**

Modula-2 Software Development System (standard package): \$80.88 Modula-2 SDS-XP (with additional utilities): \$99

at first, but after using it I began to appreciate its templates.

#### **COMPILING AND LINKING**

The entire ITC Modula-2 package of editor, compiler, and linker is all in one unit. Choices are made by means of pull-down menus, and execution is done by overlaid code. Running ITC's Modula-2 from a floppy disk drive is a slow process. I ran it from a RAM disk, but this requires over 600K bytes of RAM. Early versions of the program had serious bugs when run on RAM disks, although I have not had any system freeze-ups while compiling with the latest version (version 2).

ITC's Modula-2 seems to conform to the standards set forth by Wirth for Modula-2. All standard libraries are available as well as some additional ones; for example, there is ReallnOut, a library for reading and writing real numbers. ReallnOut, however, has two annoying features: It only outputs real numbers in scientific notation, and if a real number is entered from the keyboard without a digit in front of the decimal point, the real number is recorded internally as 0 without any warning. In addition, the field width

parameter still has a bug that was present in earlier versions.

iTC implements the Modula-2 open array parameter, which allows a procedure declaration to accept an array of a specified type but a nonspecified length. The bounds are determined when the procedure has accepted a particular array at run time. This is a very useful improvement over Pascal, especially for writing library procedures for, say, matrix manipulation.

There is also a graphics interface that supports point, line, and box drawing (all of which are quite slow), a sound interface enabling the production of a tone of prescribed frequency, a DOS interface, and a procedure to perform certain DOS and BIOS interrupts. For about \$20 more. ITC offers a Foreign Object Module Import package, which is essentially a tool for linking ITC Modula-2 with 8086 assembly language object modules. This package has some restrictions, the most serious being its apparent inability to deal with a separate data segment in the assembly code. This restriction is shared with Turbo Pascal, but Borland International doesn't charge anything extra for the ability to graft on machine code. There are ways around this limitation, for example, putting data in the code segment and jumping over it. Nevertheless, it's an annoying restriction for a large program development system.

ITC's Modula-2 has a built-in library creation facility, enabling programmers to build up collections of separately compiled modules for linking with other programs. Source and object code stored in such a library can be accessed only by opening the library from the editor or the compiler. A bug occasionally prevented the compiler from finding one of my libraries when it was in drive C. The compiler could only find the library when it was on the floppy disk in drive A.

The ITC editor and compiler appear to interact, with the compiler doing some preliminary work as code is entered into the editor. I could not determine exactly what this work entailed; a menu choice offers the option of turning this background compilation off, but it didn't help when I tried to import a syntactically incorrect file.

It is important to remember that Turbo Pascal is limited to compiled code of fewer than 64K bytes. There is no such limitation for ITC Modula-2: Programs can be as long as the disk or the memory can handle.

#### BENCHMARK RESULTS

For this review, I rewrote the benchmarks from my review of Turbo Pascal 3.0 (see February BYTE) in Modula-2. As shown in table I, Turbo Pascal has the edge in all categories except arithmetic floating-point operations (multiplication and division) done with the 8087, where ITC has a three-to-one speed advantage. On the other hand, Turbo Pascal has an equally dramatic advantage in non-8087 number crunching and in heap management.

In analyzing compilation speed, however, one must be fair. Modula-2's task here is somewhat harder since it is producing code that will later be linked to other code. This is a more complicated procedure that takes longer to complete. ITC's Modula-2 produces .EXE files, while Turbo Pascal produces .COM files. In general, the executable files produced for the benchmark programs by ITC's Modula-2 were from 2 to 2½ times larger than those produced by Turbo Pascal.

#### **DOCUMENTATION**

ITC's Modula-2 documentation comes in a loose-leaf binder. It provides a better introduction to the basics of the language than does Borland's Turbo Pascal documentation. If you already know Pascal, you probably can get by with ITC's documentation; if you haven't programmed in Pascal, you should get a good book on Modula-2 as an introduction.

Since all procedures, constants, and variables in Modula-2 that are imported from libraries must be declared in an importation section, it is essential to know which identifiers go with which standard libraries. This is difficult to determine from the documentation; the index is not always helpful since there are some page

(continued)

# A MEGABYTE FOR DOS!

MicroWay is the world's leading retailer of 8087s and high performance PC upgrades. We stock a complete selection of 8087s that run from 5 to 12 MHz. All of our coprocessors are shipped with a diagnostic disk and the best warranty in the business – one year! We also offer daughterboards for socketless computers (NEC PC) and 287Turbo which increases the clock speed of the 80287 from 4 to 10 MHz. Our NUMBER SMASHER/ECM™ runs at 12 MHz with a megabyte of RAM and achieves a throughput of .1 megaflops with 87BASIC/INLINE, Intel For

tran, or Microsoft Fortran. Software reviewers consistently cite MicroWay software and 8087 expertise as the best in the industry! Our customers frequently write to thank us for recommending the correct software and hardware to meet their specific needs. They also thank us for our same-day shipping! In addition to our own products which support the 8087 and 80287, we stock the largest supply of specialized software available. For more information call us at

617-746-7341

#### NUMBER SMASHER/ECM™ THE FASTEST ACCELERATOR CARD AVAILABLE

gives you 12 MHz speed in two modes: 704K or one megabyte of "Extended Conventional Memory." MEGASWITCH MMU and MegaDOS software make it possible to run DOS applications with up to 1015K using PC compilers, Auto-CAD and Lotus 1-2-3. Does not require EMS software. Totally compatible. Priced from \$599 with 512K to \$1199 for complete package. Optional 8087-12...\$295

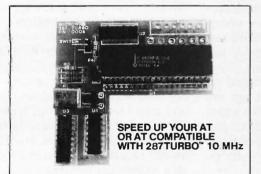

# Micro Way® 8087 Support

For the IBM PC, PC XT, PC AT and Compatibles.

**A2D-160**<sup>™</sup> MicroWay's Data Acquisition Board performs 160,000 12 bit Analog to Digital conversions per second! Includes software drivers. The fastest 12 bit A to D board available. For the IBM PC XT and compatibles. \$1295

87SFL™ MicroWay's Scientific Function Library contains 170 scientific and engineering functions. Callable from most 8087 compatible compilers ... First Language \$250; Additional \$100.

**87FFT™** Written in assembly language, performs Forward and Inverse FFTs on real and complex arrays which occupy up to 512 Kbytes of RAM. Also does convolutions, auto correlations, hamming, complex vector multiplication, and complex to radial conversions. Callable from most 8087 compatible compilers.....\$200

**87FFT-2™** performs two-dimensional FFTs Ideal for image processing. Requires 87FFT \$100

**87 Verify** For users who have to be absolutely sure of their results! This background task periodically performs an 8087 accuracy and stress test. \$49

 Microsoft Fortran V 3.31
 \$209

 IBM Professional Fortran
 \$565

 Ryan-McFarland Fortran V 2.0
 \$399

 NAG Fortran Library
 \$300

 Grafmatic for Fortran or Pascal
 \$125

 MultiHalo Graphics (1 language)
 \$189

 LABTECH NOTEBOOK
 \$745

 UnkelScope
 \$549

 INTEL ABOVE BOARD
 CALL

 JRAM, AST, MAYNARD
 CALL

Micro P.O. Box 79
Kingston, Mass.
02364 USA
(617) 746-7341

Mega Page™ The only Intel-Lotus EMS board which comes with two megabytes of cool-running, low power drain CMOS RAM installed Includes RAM disk, print spooler, disk cache, and EMS drivers. For the IBM PC, XT & compatibles . . . . \$549

MegaPage AT/ECC™ EMS card for the PC AT and compatibles includes Error Correction Circuitry, With ECC, 11 RAM chips cover 256K so the user never encounters RAM errors. With 1 megabyte CMOS \$699; with 3 megabytes CMOS \$1295. Optional serial/parallel daughterboard....\$95.

**DFixer™** Our disk utility which thoroughly checks PC or AT hard disks for bad sectors and updates the MS DOS file allocation table accordingly. Solves the AT hard disk problem! . . . \$149

**DOptimizer™** Optimizes the way your hard disk or floppy stores its files. Speeds up accesses by recombining fragmented files . . . . . . . \$49

DCache™ Our disk caching software speeds up your I/O by storing repetitively used tracks in memory. The amount of memory used can be selected in 64 Kbyte banks .......\$49

87MACRO/DEBUG™ Contains all the pieces needed for writing 8087/80287 assembly code & MicroWay's 87DEBUG debugger.\$199

OBJ→ASM™ A multipass object module translator and disassembler. Produces assembly language listings which include public symbols, external symbols and labels commented with cross references. Ideal for patching object modules for which source is not available....\$200

87BASIC\*\* includes patches to the IBM BASIC or MS Quick BASIC Compiler for USER TRANS-PARENT 8087 support. Provides super fast performance for all numeric operations including trigonometrics, transcendentals, addition, subtraction, multiplication, and division. ... each \$150

87 BASIC/INLINE™ converts the output of the IBM BASIC Compiler into optimized 8087 inline code which executes up to seven times faster than 87 BASIC. Supports separately compiled inline subroutines which are located in their own segments and can contain up to 64 Kbytes of code. This allows programs greater than 128KJ Requires the IBM BASIC Compiler Version 1 and a Macro Assembler. Includes 87 BASIC ... \$200

MICROWAY UDI runs RTOS or RMX compilers under DOS ......\$300

#### **8087 UPGRADES**

All MicroWay 8087s include a one year warranty, complete MicroWay Test Program and accurate installation instructions.

8087 5 MHz \$114 For the IBM PC, XT and compatibles

**8087-2 8 MHz** ..... \$149 For Wang, AT&T, DeskPro, NEC, Leading Edge.

**80287-3 5 MHz** ..... \$179 For the IBM PC AT and 286 compatibles

80287-6 6 MHz ..... \$229 For 8 MHz AT compatibles.

**80287-8 8 MHz \$295** For the 8 MHz 80286 accelerator cards

287Turbo 8 MHz ......\$369 87/88Turbo™ is a stubby card which includes

Call for our complete catalog of software which supports the 8087.

In London, please phone 223-7762

number discrepancies. Even more serious is the fact that different libraries can have the same identifier with the same spelling in two different contexts. For example, Done is Boolean in the InOut library but part of an enumerated type in the Files library. A complete cross-referencing table of the libraries and their contents would have been very helpful.

It would also have been useful to have the description of function-kev use in a more prominent position near the front of the manual.

Overall, ITC's Modula-2 documentation suffers from a lack of all but the simplest examples. While the beginning tutorial covers elementary Modula-2 constructs, program writing, and compilation, more complicated areas such as the building of independently compiled libraries and the use of in-line machine code and BIOS interrupts could use some further explanation and illustration.

#### BUGS

The first version of ITC Modula-2 that I examined seemed to have more bugs than any other piece of serious software I've used. Most of these bugs seem to have been corrected in the most recent release.

The compiler occasionally gives misleading error messages. In one case when I had invoked the NEW procedure to create a pointer. I was told that the variable had not been declared: however, it had been. What I hadn't done was to import the AL-LOCATE and DEALLOCATE procedures from the system library. Even though no explicit calls to these procedures were made, they are necessary for the functioning of NEW and DISPOSE. This took quite a few minutes for me to figure out

ITC operates a bulletin board on which fixes for various bugs are posted. This is fine if you live within a local call of Houston, Texas, but swatting all bugs by long-distance phone lines can get to be quite expensive.

#### TURBO PASCAL VS. MODULA-2

There are some real philosophical, psychological, and practical issues here. The philosophy and psychology

Table 1: Benchmark comparisons. The CALC program shows how long it takes to do 10,000 multiplication and 10,000 division operations using singleprecision numbers. The FLOAT program tests ITC Modula-2's library of transcendental functions. The SIEVE program shows how long it takes to run one iteration of the Sieve of Eratosthenes prime-number benchmark. The TRANS program shows how long it takes to copy a 10.000-character file one character at a time, while BTRANS shows how long it takes to copy this file 128 bytes at a time. The LINETEST routine was run with Turbo Pascal's standard draw routine and with Modula-2's draw routine. HEAPTEST performs a rough check to see if the creation and disposal of dynamic variables is working properly. All times are in seconds.

| Program                                      | ITC Modula-2 | Turbo Pasca |
|----------------------------------------------|--------------|-------------|
| CALC<br>CALC87                               | 52<br>2      | 32<br>6.5   |
| FLOAT<br>FLOAT87                             | 212<br>5     | 65<br>3     |
| SIEVE                                        | 19           | 13          |
| TRANS (disk to disk) TRANS (RAM to RAM)      | 129<br>98    | 124<br>93   |
| BTRANS (disk to disk)<br>BTRANS (RAM to RAM) | 23<br>2      | 22<br>1.5   |
| LINETEST                                     | 31           | 17          |
| HEAPTEST                                     | 12           | < 0.5       |

have more to do with Pascal versus Modula-2 than with any particular brands of compilers.

If you believe that Pascal is an overly formal language that stifles creativity but that it is useful for building "pyramids" — large, complicated programs built up from many modules then you will find Modula-2 much the same. In Pascal there is only one really dynamic, flexible, and standard procedure: the lowly WriteLn. The WriteLn command, which allows a variable number of parameters of different types, has been eliminated in Modula-2 and replaced by WriteChar. WriteString, WriteInt, WriteCard, and WriteReal. These must actually be declared with correct capitalization. and their library genealogy must be traced out. If you're going to be subjected to these indignities, you might as well program in C and at least be able to produce tighter code. If you hate Pascal, you'll find Modula-2

On the other hand, you can make the argument that this sort of care and attention to detail is necessary when dozens, or hundreds, of programmers are working on a project involving tens of thousands of lines of code-code that must be modular and portable.

Therefore, you must determine your own needs and how much you enjoy programming. If you are writing programs that are no longer than 3000 to 4000 lines, then there doesn't seem to be any reason for not using Turbo Pascal. It's faster, tighter, more flexible, smaller, simpler, and less expensive than anything else currently on the market.

On the other hand, if you must work with many other programmers on a huge program or if you need training for such work, then you probably should try Modula-2. Whether or not Modula-2 will ever gain much popularity as a commercial language, the ITC syntax editor can make learning it easier. Furthermore, ITC has provided a lot of value for the money, with a basic package that includes the assembly language interface, extra libraries, and a Make utility. It's worth a try, but don't throw away your Turbo Pascal.

# **CLASSIC BYTE T-SHIRTS!**

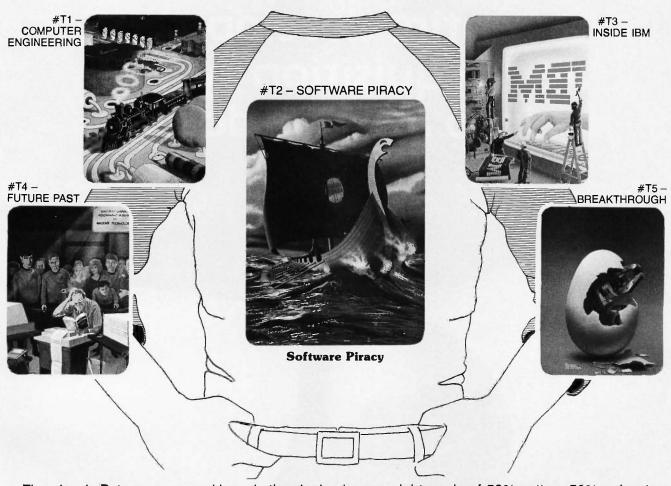

Five classic Byte covers – and boy, do they look great on this ¾ sleeve "baseball shirt"! The vivid royal blue sleeves and neckline really complement the full-color design. And don't mistake this for a rubbery patch that cracks and peels off after a few washings. This is true four-color process: the permanent inks are silk-screened into the fabric, resulting in a beautiful, full-color image that lasts! You'll also appreciate the shirt itself: a real

heavyweight made of 50% cotton, 50% polyester. You'll enjoy cotton comfort in a tough, sporty shirt that keeps its crisp, fresh look through many washings — with almost no shrinking! The price for each Classic Byte T-Shirt is only \$12.50 (\$11.50 each for 3 or more). Be sure to include shirt size: **C**-(child 10-12), **S**-(34-36), **M**-(38-40), **L**(42-44), **XL**-(46-48). Most orders shipped within a week.

| or \$11 | .50 each | e the following shirt(s<br>for 3 or more. I have<br>andling (\$5 overseas) | included \$2 for | ☐ I have enclosed check or money order. ☐ VISA ☐ MasterCard ☐ Am. Express  Card #: | Mail this coupon to:  Robert Tinney Graphics 1864 North Pamela Dr.       |
|---------|----------|----------------------------------------------------------------------------|------------------|------------------------------------------------------------------------------------|--------------------------------------------------------------------------|
| QTY.    | #        | TITLE S                                                                    | SIZE AMOUNT      |                                                                                    | Baton Rouge, Louisiana                                                   |
|         |          |                                                                            | \$               | Exp. Date:                                                                         | 70815                                                                    |
|         |          |                                                                            | \$               | Ship my shirt(s) to:                                                               |                                                                          |
|         |          |                                                                            | \$               | Name:                                                                              | For VISA M                                                               |
|         |          |                                                                            | \$               | (Business);                                                                        | For VISA, MasterCard or American Express orders, or for more informatic. |
|         |          |                                                                            | \$               | Address:                                                                           | Call 1-504                                                               |
| 5       | Shipping | & Handling (see abov                                                       | e) \$            | City:                                                                              | Call 1-504-272-7266                                                      |
| □ Se    | nd free  | brochure.                                                                  | ıL \$            | State: Zip:                                                                        | 206                                                                      |

# The BCC52 packs an entire development and acquisition system into a single dose.

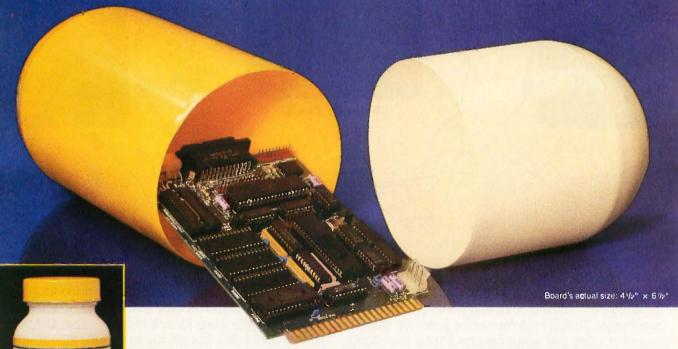

Indications for use:

When a single controller board or a complete development and acquisition system is needed.

**Active Ingredients:** 

Intel 8052 8-bit processor, 8K floating point ROM resident control BASIC, 3 on-board parallel I/O ports,

Serial terminal port (auto baud rate select), Serial printer port, Socketed for 48K bytes RAM and EPROM, 2 interrupts, Expandable to 64K bytes each of data and program memory, On-board intelligent 2764/27128 EPROM programmer.

The BCC52

Computer/Controller

Eases control upsets when used as:

A single board controller or

The heart of a fully configured data acquisition

**Dosage:** Take either a single board or an entire system to provide control relief.

#### **CAUTION:**

This product has proven to be habit forming.

Now available without prescription from Micromint for only

\$152\*

\*100 quantity OEM price

CALL TOLL FREE 1-800-635-3355

In Connecticut call: 1-871-6170

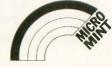

# MICROSOFT WORD VERSION 3.0

BY MALCOLM C. RUBEL

Microsoft Word version 3.0 for MS-DOS systems, with its several new and versatile features, is one of the most powerful word-processing programs on the market today, but I wish I could be more excited about it. Word

is full-featured, but it lacks the comfort and speed I have come to expect from top-of-the-line programs. It also has several annoying defects.

#### INSTALLING WORD

Microsoft has dropped copy protection from its product line. Therefore, you can now make any backup copies that you need.

The installation process is virtually foolproof. Both floppy disk and hard disk installations with or without the mouse driver are no problem, but when you install Word on a floppy disk you do not have enough space left for DOS. To get a bootable disk. you must first delete the Help files.

#### **LEARNING WORD 3.0**

Microsoft's Learning Microsoft Word program is the best interactive tutorial that I have seen. It is well thought out and provides an excellent course of instruction, good feedback, and a good simulation of the actual program operation.

You can now access tutorial lessons while editing a document using Word's Help function. This requires that 256K bytes of available RAM must be installed, but you get quick access to detailed information about basic operations. Context-sensitive Quick Help is also available within the program. If all else fails, you can go to the improved index, which is now 43 pages long.

### A word processor with many powerful features. and some flaws

Microsoft took one step in the wrong direction with this latest release. The plastic command template of version 2.0 has been replaced by a small function-key overlay that flies off when you hit a key slightly offcenter and a Quick Reference Card that always seems to be somewhere else and, when found, occupies significant desk space.

The operator interface is excellent for beginners. With only a few minutes of familiarization, the commands become self-evident. A novice can quickly gain access to the whole range of the program's powers. The problem is that this ease of use for beginners compromises fluid operation. Although there are speed keys available for some commands, I was continually going through menus making many unnecessary moves to implement simple commands,

#### **OPERATION**

Although Word 3.0 works on a floppy disk system, it would operate more smoothly on a hard disk system. To use Word you need the program disk, the spelling disk, the Learning Microsoft Word disk (for reference), and, if you want to run any external commands, a DOS disk to run the program. I was switching disks too often for my liking. Using Word on a floppy disk system is also slow (see table 1 for complete benchmark results). While Word runs mostly from RAM,

the active document files are run on a very tight paging scheme. Information is constantly being written to and from disk. Increasing memory size does not seem to do anything to alleviate this problem.

While editing with Word is easy, Microsoft should do some work to make the editor faster. Using the mouse to move the cursor is almost a necessity because Microsoft has not included any Control-key commands to move the cursor. While you can get by with using the text-definition function keys to move the cursor, it would not be too much trouble to implement some of the now generally accepted Control-key cursor commands.

Word 3.0's PgUp and PgDn screen rewrites are some of the slowest I have seen. Depending on wnether or not you have to go to the disk for information, it can take from 1.5 to 5 seconds (a 3.5- to 4-second average) to get a new screen of text. I also had a serious problem with the Delete key. All deletes are written to a scrap buffer, which takes quite a bit of time. When you strike the Delete key twice without consciously hesitating between the two hits, one keystroke is

Search and replace operations have the necessary options and work well, but they are slower than those of many comparable programs. I also ran into memory problems when performing the Replacement benchmark.

Malcolm C. Rubel is president of Performance Dunamics Associates (305 Madison Ave. New York, NY 10165). He is also coauthor of The Performance Guide to Word Processing Software.

#### Microsoft Word version 3.0

Type

Word processor

Company

Microsoft Corporation 10700 Northup Way P.O. Box 97200 Bellevue, WA 98009 (800) 426-9400

**Format** 

51/4-inch floppy disks

Computer

IBM PC compatibles

**Necessary Hardware** 

Mouse (optional)

**Necessary Software** 

MS-DOS

#### **Features**

Includes an integrated outliner, math functions, and index and table of contents generation

#### **Documentation**

Using Microsoft Word Reference to Microsoft Word Printer booklet

Price \$450

The program stopped and required that my current work was first saved to free up the memory before continuing. The manual states that this might also happen when several windows are open. Going to 512K bytes of memory did not help this situation.

When you work with justified text, Word becomes annoying. In an attempt to make the on-screen text look just as it will look when printed, Microsoft right-justifies text on the screen. This means extra work for the processor, and it slows down screen reformat time. It also means that text continuously bounces to the left and to the right of the cursor position. I decided to work with unjustified text and, as a final step, to justify it.

Because the cursor is a solid unblinking box, I found that I kept "losing" it. Microsoft should give the user the option to make it blink and should at least provide line and cursor position numbers somewhere on the screen.

Block operations with Word 3.0 are well designed and easy to execute. Text is defined by using either the mouse or the cursor and the function keys. It is then deleted to scrap using the Delete key and then "undeleted" from scrap using the Insert key at the appropriate place either within the file, between windows, or to disk. Column-block operations are now supported, and those who work with tabular data will be thankful for this addition

Microsoft makes better use of windows than any other word-processing program on the market. Not only can you have up to eight different windows on the screen at the same time showing you different files, but you can also have multiple windows open within a single document. Other programs allow different copies of the same file to appear in different windows, but changes made in one window are not automatically made in the others as they are with Word. You may pay a speed penalty as you open up more windows, but it is worth every second.

Boilerplate materials can be easily prepared and called to an active file using Word's Gallery function. However, I found that it was so easy to open up a second window and copy text into it that I chose not to use this function.

#### **FORMATTING**

Word 3.0's greatest strength is its ability to perform complicated formatting tasks. It is not a page composition or desktop publishing program, but it handles complicated formats such as tabular materials, snaking multicolumn and screenplay layouts, and different type styles and point sizes with ease. Detailed formats can be described for character size and attributes, paragraph style, division (page) layout, tabs, footnotes. headers, and footers. Any defined style can be saved and recalled for later use with different documents.

Word allows you to specify all page measurements in inches, centimeters, or points. The program handles most of the complicated formatting tasks for you. For example, if you wish to have multiple columns, you simply specify the number of columns desired and the space between each of them, and the program does the rest. Setting up and working with tables is equally simple.

As with other top-end products, Word 3.0 supports multiple left- and right-facing headers and footers, several tab types, and also centered and flush-right text.

Character specification is limited only by your output device. If you are using a laser printer with downloadable fonts, you will be able to produce impressive output. Word is the only word-processing program for the IBM PC that supports Apple's LaserWriter printer and PostScript program.

Page formatting does not always show up properly on the screen. Word cannot handle proper on-screen line breaks when you use proportional spacing. In addition, neither snaking nor side-by-side columns are shown on-screen.

Word does not do a good job with right justification. It inserts microspaces only between words. If it placed microspaces between charac-

Table 1: Benchmark test results in seconds. All benchmarks were performed using MS-DOS 3.1.

| Word 3.0            |      | WordStar 3.3 | WordPerfect 4.1 |
|---------------------|------|--------------|-----------------|
| Load program        | 24.3 | 9.5          | 12.8            |
| Load 4000-word file | 5:7  | 4.2          | 4.2             |
| Save 4000-word file | 30.0 | 26.7         | 15.6            |
| Cursor through file | 90.1 | 48.6         | 75.7            |
| 4000-word search    | 18.2 | 12.5         | 8.7             |
| 400 replacements    | 85.7 | 25.3         | 12.8            |

ters within words as well as between words, the output would look better.

#### PRINTING

Printer support, always a strong point with Word, has been improved. There are 113 different printer choices, or you can go to the printer booklet to find out how to make your own driver. Word 3.0 also supports sheet feeders and printer queuing.

Although pagination is performed automatically when you print and includes widow and orphan control, you still have to repaginate a document if you want to see where the page breaks are going to be before you print. You can now select confirmation of page breaks and make modifications if you desire, but Microsoft could make a substantial improvement in Word by adding dynamic pagination.

One of the best improvements in version 3.0 is that text no longer needs to be enhanced by only the user's knowledge of the output device's capabilities. The program will make a guess at the formatting equivalent for the output device selected. For instance, italics specified for the final work will probably come out as underlined text on a printer that cannot print italics.

Word prints with a gutter margin that selectively offsets left- and rightfacing pages. If you are going to do two-sided printing and binding, this feature is important. One flaw that I discovered in the program is that when I set equal margins of 11/4 inches for the left and right side of the page and printed on an HP Laserlet, Word gave me a 11/2-inch left margin and a 1-inch right margin. While this can be easily compensated for, it presents an unnecessary complication.

#### THE POWER OF WORD 3.0

INCREDIBLE MACHINE-

QIC-286-QT

Word 3.0 does footnotes and has an option for endnotes. It also has its own Spell program. Word does math

11 = 00000000

· Fully IBM Compatible, runs all major software 80286 CPU, 6/8 MHz clock calendar

WD combined floppy/hard disk controller

512K RAM on motherboard, expandable to 1024K

INCREDIBLE PRICE

Made In the USA

functions and multilevel indexing and table of contents generation. It has an excellent mail-merge routine that includes conditional printing for form letters. It does alphabetic and numeric sorts and it hyphenates. It contains an excellent outliner and, hidden in the appendix, instructions for some of the most complete data conversion programs I have seen.

The features I would like to see added include a faster editor, line and box drawing, and the ability to capture command macros.

#### SUMMARY

I am not a fan of Microsoft Word partly because I do not like menu-driven programs. They get in the way during the writing process. Part of the attractiveness of Word 3.0 is that it is powerful yet easy to learn. However, after you become familiar with the program, its menus, which are so easy to understand and use while learning, become a hindrance.

#### TAPE BACKUP

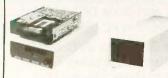

**■ 60MB WANGTEK** Tape Backup

External Internal \$879*\$*794 \$699 \$599

■ 20MB Cassette Tape Backup

Backup 20MB in less than 5 minutes Image/file-by-file backup and restore

Menu driven software

Interchangeable DMA, port address and Interrupt

■ 20MB Seagate 1/2 Ht. hard disk (with controller) ■ 30MB Seagate 1/2 Ht.

\*\$3*7*9 hard disk (65 Ms with controller) \$499

■ 20MB Seagate full Ht. hard disk (40 Ms) ■ 30MB Seagate full Ht. \$549

hard disk (40 Ms) \* C.O.D., VISA, MC only. \$659

AT style keyboard 192W power supply 8 expansion slots

Clock/calendar with battery backup Documentation and setup program

1.2MB or 360K floppy disk drive

FCC Class 'B' approved

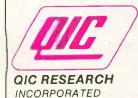

800-843-0806 (Sales) (408) 942-8086 (CA) In Canada call (416) 842-3177 Tech Support (408) 942-0856

489 Valley Way Milpitas CA 95035 GRAND OPENING QIC Research of Chicago 1926 Waukegan Rd., Suite 3A Glenview IL 60025 (312) 998-8903

#### MODEM

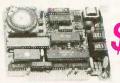

**EVERCOM** 

- Comes with Bit-Com Software
- 1/2 size 300/1200 Baud Modem
- Fully Hayes, Bell 103 & 212A compatible
- Supports Com 1,2,3 & 4

1200/2400 Baud Internal 1/2 size modem

Modem, multifunction card \$289

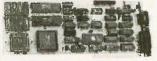

• IBM EGA compatible • 720 x 348 mono . 640 x 350, 16 colors . 640 x 200 color

NEC Multisync monitor \$559

#### QIC MONOGRAPHIC

- 100% Hercules compatible
- Comes with parallel printer port \$95
- Everex Edge (mono/color card) \$239

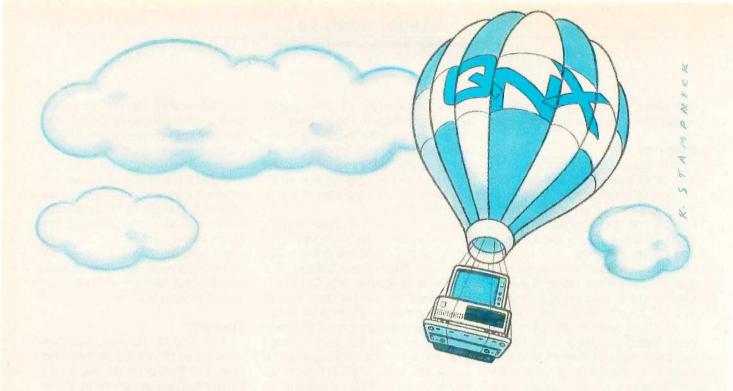

#### QNX: Other operating systems may never lift the PC to such heights.

QNX was the first operating system with multi-tasking, multi-user capabilities for the IBM PC and compatibles (1982). Then, once again, for the IBM AT and compatibles (1984). In 1984, QNX achieved integrated networking capability, something no other multi-user, multi-tasking operating system has achieved, or is likely to achieve, on IBM personal computers.

QNX consistently beats competitive operating systems to each new height in PC performance. Unlike other multi-user, multi-tasking opeating systems, QNX is not UNIX-based. Being rigid and monolithic, UNIX architecture is difficult to adapt. By contrast, QNX is modular, based on message-passing, and easy to adapt. UNIX developers have had to preoccupy themselves with merely getting UNIX to work on the personal computer, while QNX, designed specifically for this environment, has enjoyed rapid and continuous growth.

QNX's superb performance and compact size is the result of one dedicated design team with a

common purpose and complete understanding of both the software and the environment in which it must run. Quick and efficient on a PC, QNX soars on an AT.

Of all multi-user, multi-tasking operating systems, only QNX provides unrestricted communications among all tasks anywhere on the network. Therefore, only QNX can implement true distributed processing, distributed file systems, and distributed devices, with no need for central file servers.

No one wants to abandon the tremendous amount of DOS software available. QNX does not force that choice. DOS 2.1 and 3.1 run as single-user tasks under QNX, even on the AT in protected mode. With over 22,000 systems installed worldwide, QNX remains unsurpassed in PC performance. We invite End Users, VAR's, OEM's and Software Developers to discover a whole new world of computing capabilities.

| Message<br>Passing | Fast intertask communication between tasks on any machine.                                                          | Cost        | From US \$450.<br>Runtime pricing available.                                                                                    |
|--------------------|----------------------------------------------------------------------------------------------------|-------------|----------------------------------------------------------------------------------------------------|
| Real Time          | 2800 task switches/sec (AT).                                                                                        | PC-DOS      | PC-DOS runs as a QNX task.                                                                                                    |
| Networking         | 2.5 Megabit token ring. 255 PC's and/or AT's per network. 10,000 tasks per network. Thousands of users per network. |             | single PC with terminals,<br>networked PC's with terminals.<br>No central servers. Full sharing of<br>disks, devices and CPU's. |
| Multi-Tasking      | 40 (64) tasks per PC (AT).                                                                                          | Flexibility | Single PC, networked PC's.                                                                                                    |
| Multi-User         | 10 serial terminals per PC, AT.                                                                                     | C Compiler  | Standard Kernighan and Ritchie.                                                                                                 |

For further information or a free demonstration diskette, please telephone (613) 726-1893.

The only multi-user, multi-tasking, networking, real-time operating system for the IBM PC, AT and compatibles.

By Quantum.

Unix is a registered trademark of AT&T Bell Labs. IBM PC, AT, and PC DOS are trademarks of IBM Corp.

Quantum Software Systems Ltd., Moodie Drive High Tech Park, 215 Stafford Road, Ottawa, Ontario, Canada K2H 9C1

264 BYTE • OCTOBER 1986 Inquiry 256

# THE NORTON UTILITIES, PC Tools, and Super Utility

BY RUBIN RABINOVITZ

Sooner or later most computer users lose data because of equipment malfunctions or human error. The DOS programs for personal computers typically contain few ways of coping with such problems; hence,

specialized programs with recovery routines have become popular.

The best-known program of this type is The Norton Utilities, designed for the IBM PC and most compatibles. Created by Peter Norton, the program is now in its 3.1 release, a version coauthored by Norton and Brad Kingsbury. In my review of The Norton Utilities version 3.0 (December 1985 BYTE), I described it as a valuable program, one that I had used many times for recovering lost data. Here I will discuss what is new in version 3.1 and compare it to two of its rivals: PC Tools (version 1.10) by Central Point Software and Super Utility (version 1.10) by PowerSoft Products (see tables 1, 2, and 3 for feature comparisons).

#### RESTORING ERASED AND DAMAGED FILES

The ability of programs like The Norton Utilities, PC Tools, and Super Utility to restore lost data depends in part on the kind of error that is involved. A common error (and one that is relatively easy to correct) is the one that occurs when you mistakenly enter a DOS ERASE or DEL command and inadvertently lose a valuable file. If no new information is subsequently written to the disk, the deleted file can in most cases be restored in its entirety by any of these utility programs.

Recovery from such errors is possible because the DOS program does

### Three useful programs for file and data restoration and file management

not remove any data at the time you give the ERASE command. Instead, messages indicating that the sectors occupied by the original file can be used for new data are registered in the disk's directory and file allocation

Unfortunately, most data-loss errors are not this simple. Once new information has been written into the sectors formerly occupied by a deleted file, the old information can no longer be recovered. It also becomes harder to recover portions of the deleted file that haven't been overwritten. (Reclaiming part of a lost file may be worthwhile in the case of textual information, but program, spreadsheet. and other structured files often have to be recovered virtually intact if anything of value is to be extracted from them.)

When a computer hardware problem, such as a misaligned disk drive, causes incorrect control information to be written into a file, successful data recovery is more problematic. Errors in a directory or file allocation table may render all of your files inaccessible. Your only hope then may be to work directly with the physical sectors on the disk using a utility program's sector read/write routine. This method will usually require you to piece together your original file from sectors that are scattered all over the

If you decide to patch a disk in this

manner, you should know that a little exploratory tinkering can transform a small local problem into a major disaster area. Unless you have no alternative, do not work with original files and disks. If possible, make

a copy of the disk with a damaged file.

#### FILE RECOVERY FEATURES

The Norton Utilities, PC Tools, and Super Utility all let you display directory listings of recently deleted files, as well as listings of those that are active. If a directory entry for a deleted file has been erased, the programs will let you search through the entire disk (including deleted files) for a string of text, provided you can remember some of the lost file's contents. If not, you can go from sector to sector on the disk to see if you can find any data from the lost file.

Once you have located a sector with lost data, you can read it in hexadecimal or ASCII formats or put the information in another file (preferably on another disk). Working with the sector display, you can even edit the data in a given sector. Experienced users can take advantage of this function to make certain types of repairs, such as locating and revising any incorrect control information in a file.

#### REPAIRING FILES WITH THE NORTON UTILITIES

The Norton Utilities' file restoration program has a branching menu struc-

(continued)

Rubin Rabinovitz (Department of English, Campus Box 226., University of Colorado. Boulder, CO 80309) is a professor of English and is the author of a book about the SAMNA word-processing program.

#### REVIEW: NORTON UTILITIES, PC TOOLS, SUPER UTILITY

|                    | The Norton Utilities<br>(version 3.1)                                                     | PC Tools<br>(version 1.10)                                                                    | Super Utility<br>(version 1.10)                                                                |
|--------------------|-------------------------------------------------------------------------------------------|-----------------------------------------------------------------------------------------------|------------------------------------------------------------------------------------------------|
| Type               | File recovery, disk<br>management, and data-<br>security utilities                        | File recovery, disk<br>management, and resident<br>DOS utilities                              | File recovery and disk management utilities                                                    |
| Company            | Peter Norton Computing<br>2210 Wilshire Blvd.<br>Santa Monica, CA 90403<br>(213) 453-2361 | Central Point Software<br>9700 Southwest Capitol Hwy.<br>Portland, OR 97219<br>(503) 244-2782 | PowerSoft Products<br>17060 Dallas Parkway,<br>Suite 114<br>Dallas, TX 75248<br>(214) 733-4475 |
| Format             | One 51/4-inch floppy disk                                                                 | One 51/4-inch floppy disk                                                                     | One 51/4-inch floppy disk                                                                      |
| Computer           | IBM PC, XT, AT, and most compatibles                                                      | IBM PC, XT, AT, and most compatibles                                                          | IBM PC, XT, AT, and most compatibles                                                           |
| Necesšary Software | PC-DOS or MS-DOS 2.0 or later                                                             | PC-DOS or MS-DOS 2.0 or<br>later; can repair disks for-<br>matted under DOS 1.0 or later      | PC-DOS or MS-DOS                                                                               |
| Documentation      | 6'4-page manual; quick-<br>reference card; some on-<br>screen help                        | 68-page manual; some on-<br>screen help                                                       | 31-page manual; some on screen help                                                            |
| Price              | \$99.95; upgrade from an older version, \$25                                              | \$39.95; upgrade from an older version. \$15                                                  | \$89.95                                                                                        |

Table 1: File restoration utilities.

| Function and Explanation                                                                                                    | The Norton<br>Utilities | PC<br>Tools | Super<br>Utility |
|----------------------------------------------------------------------------------------------------|-------------------------|-------------|------------------|
| Undelete: reverses the DOS DEL command                                                                                                  | X                       | Х           | X                |
| File repair: restores damaged files, sector by sector                                                                                   | X                       | X           | X                |
| Lost cluster saving: copies stray clusters into usable file:                                                                            | s x                     | ×           | ×                |
| Quick file repair: automatically "undeletes" files                                                                                      | X                       | _           | -                |
| Disk mapping: displays a graph showing used and free sectors                                                                            | )<br>X                  | ×           | X                |
| Bad sector mapping: displays a graph with locations of bad sectors                                                                      | ×                       | X,          | _                |
| Disk test: checks disks for errors                                                                                                    | .X-                     | ×           | X                |
| FAT contents: gives decimal listings for items in the file allocation table                                                             |                         | _           | X                |
| Disk viewing: displays contents of a disk's sectors in hexadecimal and ASCII                                                            | ×                       | ×           | Ÿ                |
| Data modification: permits entering data directly onto the disk in ASCII or hexadecimal format                                          | e<br>×                  | ωX          | ×                |
| Sector printing: prints contents of sectors, including sectors from damaged files                                                       | $X_{v}^{\prime}$        | x           | ×                |
| Data search: performs a global search for a predefined<br>string of characters; search string can be defined in<br>hexadecimal or ASCII |                         | X           | ×                |

ture that may be somewhat confusing until you have used it for a while. This is partly because the program contains so many routines that it can be hard to find your way through the menus and submenus to the one you need.

A feature called quick unerase,

which has been added to the latest version of The Norton Utilities, compensates for this problem to some degree. Quick unerase will be a boon to novices; it makes the process of restoring deleted files almost automatic. Even so, this routine works only for the simplest types of file recovery; for others you will still need to use the conventional file restoration program. But here you will be aided by another recent Norton addition: The program now has some on-screen help information about the procedures you need to follow. Thus, if you are working with a file allocation table, you can easily summon up a help screen with information about it.

In addition, The Norton Utilities lists information that experienced users will appreciate. It gives a number representing the absolute disk location of a displayed sector. In PC Tools and Super Utility, a similar listing gives only the relative locations for sectors (i.e., their positions within a file). I prefer the first approach; the absolute location is useful when you want to return to a particular sector or if you are working with stray clusters (blocks of data that have become detached

(continued)

Family Affair

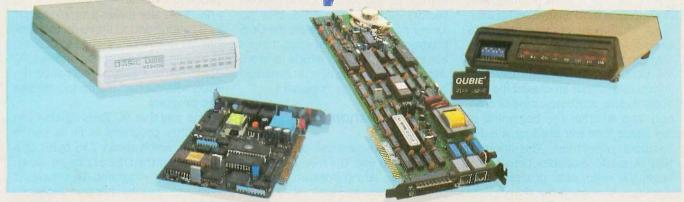

Choose from a family of 4 modems - the 1200 baud modems at \$139 & \$149, and the 2400 baud modems at \$299 -- that offer unbelievably great performances and make you wonder why everyone else charges so much!

2400 Baud Modems
Internal Modem: Modular Phone Cable, Mounting Bracket, COM1 or COM2,

Asynchronous Communications
External Modem: AC Power Adapter, Stand Alone Enclosure, Status Indicator
LEDs, Asynchronous Or Synchronous Communications
Both Units: Hayes Compatible Command Set, CCITT V.22/V.22 bis and Bell
212A Compatible, 110/300/600/1200/2400 bps Operation, Automatic
Adaptive Equalization, IBM PC Hardware Compatible, Two RJ-11C Jacks
(Alternate Voice/Data Communication)

1200 Baud Medems
Internal Modem: Two Jacks, Line Input and Phone Jack, RS-232 Port COM1 or COM2, Speaker with Volume Control
External Modem: S Status Indicator Lamps, Snap Off Front Switch Panel, Speaker with Volume Control
Both Units; Bell 103/212A 300/1200 Baud, Fully Hayes "AT" Command Set Compatible, Modular Phone Cord, PC-TALK III Software

Pedigree

You can be sure that the Qubie' family of modems are of good stock. Our latest editions, the 2400I Internal Modem Card and 2400E External Modem are proof positive what good breeding can accomplish. These state-of-the-art modems are CCITT V.22/V.22 bis, Bell 212A Compatible, and 2400/1200/600/300/110 bps.

Our modems are fully compatible with all Hayes software commands. Software packages such as Crosstalk, Smartcom II, and Sidekick will work flawlessly. Both the 2400I and 2400E are equipped with Automatic Adaptive Equalization which automatically adjusts to the telephone line and increases performance and decreases the error rate.

The 2400I Internal Modem Card fits into any expansion slot, as it is a compact half-card modem. It's designed specifically to operate in the IBM Personal Computer PC/XT/AT family and compatible computers. The rear panel has two RJ-11C modular telephone jacks for the telephone line and the telephone set. The modem can be set for COM1 or COM2. The 2400I modem allows asynchronous communications with remote computers and other data terminal equipment over standard voice grade telephone lines. The 2400E External Modem offers the user asynchronous or synchronous communications. The 2400E is en-

#### No Risk Guarantee

If you are not completely satisfied with your purchase, you may return it within 30 days of purchase for a complete refund, including the cost to send it back. If you can get any dealer or competitor to give you the same No Bit Gazratee, buy both and return the one you don't like.

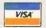

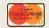

For fastest delivery, send cashier's check, money order, or order by MasterCard/Visa. Personal Checks allow 18 days to clear. Company purchase orders accepted, call for prior authorization. California residents add 6% sales tax.

closed in a slimline plastic enclosure. The front panel displays the eight modem status indicator lights. It works on any computer or terminal with an RS-232C serial port.

#### Siblings

Not to be forgotten are our 300/1200 baud modems. The Internal Modem Card is designed for the PC, PC/XT and most compatibles; it occupies one full length slot and the internal speaker lets you know the call progress. An RS-232 serial port is standard, COM1 or COM2; you can use the port for other peripherals when the modem is not being used. Our External stand alone modem can be used with any computer or terminal which utilizes an RS-232C serial port. It also comes with 8 status indicator lamps and a snap off front panel that allows for quick setting of the switches for all types of communication packages. At \$139 and \$149, these are the best price/performance modems for most communications.

#### What's In A (Sur)Name?

Everything, if it's a Qubie' supported product. We at Qubie' stand behind what we sell. Our 30-Day "No Risk Guarantee", our one year warranty and 48 hour turnaround on warranty repairs are proof that our products are of the highest quality.

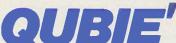

Department B 507 Calle San Pablo Camarillo, California 93010

805-987-9741

Outside California 800-821-4479

London (01) 223-4569 Paris (01) 321-5316

Sydney (02) 579-3322 Canada (403) 434-9444

Hours: M - F 8 am - 5 pm PTZ Sat 8 am - 12 am PTZ

Inquiry 257

from a file). Of course, a listing with both absolute and relative sector locations, which none of these programs provides, would be even better.

Another useful feature of The Norton Utilities is a screen display with information about an erased file that notes its size, attributes, time of creation, and whether the beginning of the space formerly used by this file has been overwritten. This information is made available before you begin the restoration process to let you know how good the chances are for recovering a lost file.

Of the three programs, The Norton Utilities gives the most comprehensive information about bad sectors (unusable areas of a disk). Not only do you learn whether they are present on a particular disk, but the program also lets you know if they have been

marked as bad sectors. Once the bad sectors have been marked, they no longer pose a threat because the DOS program will avoid them when it looks for empty sectors in which to store data. Thus, knowing about unmarked bad sectors can be important.

#### FILE RESTORATION WITH PC TOOLS

PC Tools is the easiest of the three programs to use. The menu organization is very straightforward, and the commands are well defined. Like The Norton Utilities, it provides good disk maps, which are graphic representations of the disk showing the locations of files and unused areas of the disk. The on-screen help information in PC Tools, while not as extensive as that provided by The Norton Utilities, makes the steps in the file restoration

procedures clear.

PC Tools also makes it simple to end one routine and to move on to a new one. At one point I wanted to perform the same test on a series of disks. PC Tools made it easy to exchange the disks without backing up too far into the program.

One way that PC Tools differs from the other programs is in its sector display, which shows 256 bytes at a time rather than the 512 bytes shown in the other programs. This makes it easier to read the display's hexadecimal information, but it can also slow down some operations because you have to examine twice as many screens when you look through the contents of a given file.

### DATA RESTORATION WITH SUPER UTILITY

While Super Utility works well for restoring lost data, it lacks certain features found in The Norton Utilities and PC Tools. Super Utility has no provision for identifying the position of a particular byte in the sector display. Its disk map is not very good; the graphics are crude, the locations of files and unused sectors are not shown, and the map does not display information about a disk's bad sectors. However, like the other programs, Super Utility does contain a separate routine that tests a disk for bad sectors, so it is possible to use this program to get that information.

On the positive side, Super Utility contains two file repair features that the other programs lack. One is a very useful window display that lets you look at the contents of a sector before deciding whether to add it to a file that is in the process of being restored. The second feature is a routine that provides listings in decimal format of the entries in a file allocation table—a tool that advanced users will probably find valuable.

#### SUPPLEMENTARY FEATURES IN THE NORTON UTILITIES

One unique operation in The Norton Utilities is a program for systematically overwriting any resident data in an unneeded file to make sure it is entirely erased. This feature—the computer equivalent of a paper shred-

| Function and Explanation                                                                          | The Norton<br>Utilities | PC<br>Tools | Super<br>Utility |
|---------------------------------------------------------------------------------------------------|-------------------------|-------------|------------------|
| File-handling utilities                                                                           | 1760                    |             |                  |
| File attributes: changes archive, read-only, hidden, and system attributes                        | ×                       | ×           | ×                |
| File size: gives file size as a number of clusters, as well as in bytes                           | ×                       | X           | -                |
| File overwrite: writes zeros into deleted files for security purposes                             | ×                       | _           |                  |
| Directory-handling utilities                                                                      |                         |             |                  |
| Directory sort: permits directory to be sorted by name, size, extension, and date                 | *                       | ×           | <u> </u>         |
| Directory restore: recovers deleted directories and subdirectories                                | ×                       | ×           | <u> </u>         |
| Create subdirectory: creates new subdirectories without exiting to DOS                            | _                       | ×           | _                |
| Disk-handling utilities                                                                           |                         |             |                  |
| Title change: permits changing the volume label of a formatted disk                               | ×                       | ×           |                  |
| Disk overwrite: overwrites zeros onto an entire disk for security purposes                        | Xa                      | _           | _                |
| Hard disk utilities                                                                               |                         |             |                  |
| File search: searches through directories and sub-<br>directories for a specified file            | *                       | ×           | _                |
| Path-name list: lists path names for files in directories an subdirectories                       | d<br>×                  | se.         | _                |
| Tree display: provides a chart of directories and sub-<br>directories, showing the tree structure | -                       | ×           | _                |
| Hard disk configuration: permits partitioning of hard disks, according to user's specifications   | W.                      |             | ×                |

der-will be valuable if you work with confidential data. The Norton program also includes a routine for setting screen colors, a test for comparing the processing speed of your computer with that of an IBM PC, and a timer that lets you know how long a program has been running. The timer performs the same functions as a stopwatch.

The Norton Utilities version 3.1 has a number of interesting new features. One is an easier way of working with the program's menus. You can choose a command by moving a pointer to an item on the menu, by pressing a number (such as 3 for the third menu item), or by pressing the equivalent function key (in this case, the F3 key). This duplication reduces the possibility of key selection errors and simplifies the entering of commands. Another nice feature is a demonstration file that lets you see how the main features work. It provides a good introduction to the program and its diverse routines.

The Norton Utilities version 3.1 also lets you restore directories that have been removed by the DOS RMDIR or RD commands. Also added is an option for working with European characters. Still another change is in the routine for sounding a tone: You can now specify the duration, pitch, and number of times it should be repeated.

#### SUPPLEMENTARY FEATURES IN PC TOOLS

The most valuable extra feature of PC Tools is its ability to be loaded in a resident mode. Like SideKick and other resident programs, PC Tools remains in the computer's memory while you run an applications program such as a spreadsheet or word processor. Whenever you wish, you can interrupt the applications program, work with PC Tools, and then pick up where you left off in the applications program.

PC Tools contains a series of routines for performing familiar DOS tasks such as copying, comparing, and formatting disks. These features are part of the resident program, which leads to some interesting possibilities;

(continued)

# The Great Expanse

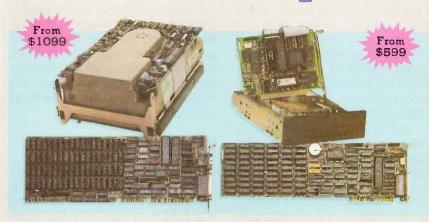

Turn Your Basic PC Or XT Into A Powerhouse With A Qubie' XTKit. Our 1-2 Punch Lets You Create The Ultimate (And Affordable) Enhanced AT.

AT Enhancement Kits
ATK-1 BT42 & AT4X4Plus (512K) \$1099 ATK-2 BT42 & AT4X4 Plus (1Mb) \$1199 ATK-3 BT42 & AT4X4 Plus (2Mb) \$1299 42 Megabyte Drive, Runs All The Popular AT Software, 30 Msec. Access Time, Voice Coil Driven Heads With Closed Loop Servo Positioning, Full-Height Unit, Heads Automatically Retract

XT Enhancement Kits

XTK-1 PC20 & BT6Plus (384K) \$599 XTK-2 PC42 & BT6Plus (384K) \$1199 BT6Plus With 384K Memory, Serial And Parallel Ports, Clock/Calendar, BTDRIVE And BTSPOOL Software, 5.25" Controller, 20 Or 42 Megabyte Hard Disk, Cables, 1dir Software And User's Manual

#### **IMMENSE**

Your AT is no toy -- it's a serious piece of computing equipment which requires the finest in peripherals to unleash its power and potential. Qubie' ATKits are the solutions to turning an unenhanced IBM AT or compatible into a supercharged system which will run circles around the IBM "Enhanced" Models.

A powerful AT needs a hard disk with the capacity and the speed to supply data fast. Our BT42 hard drive has a formatted capacity of 42 megabytes and 30 msec. access time. Also included is the "Dreamboard" -- the AT4X4Plus. It has up to 4 megabytes available, a parallel and serial port standard, with 3 more serial ports optional.

#### SCOPE

Savvy buyers have long been aware that they can save money by buying a single-drive PC or XT and add their own

#### No Risk Guarantee

If you are not completely satisfied with your purchase, you may return it within 30 days of purchase, you may return it within 30 days of purchase for a complete refund, including the cost to send it back. If you can get any dealer or competitor to give you the same No Bith Garantee, buy both and return the one you don't like.

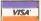

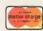

For fastest delivery, send cashier's check money order, or order by MasterCard/Vi Personal Checks allow 18 days to clear. Company purchase orders accepted, call for prior authorization. California residents add. 6% sales fax. multifunction card and hard disk. Now you can get the power you need at a price you can afford. The BT6Plus has all the features you expect of a multifunction card; 384K of memory, serial and parallel ports, battery-powered clock/calendar and optional game port (\$20). You also get print spooling and RAM disk software. The Qubie' PC20 hard disks offer the best available combination of performance, ease of installation, and reliability. 1dir software completes the kit-

#### DISTANCE

We really go the distance for you at Qubie'. But don't just take our word for it. Our exclusive 30-Day No Risk Guarantee speaks for itself. Our top notch technical support staff is here to answer any questions you might have during installation or operation. With our one year warranty, your satisfaction is assured; but if anything should breakdown, our 48-Hour turnaround on warranty repairs will have you back up in no time.

Department B 507 Calle San Pablo Camarillo, California 93010

Inside California 805-987-9741

Outside California 800-821-4479

London (01) 223-4569 Sydney (02) 579-3322 Paris (01) 321-5316 Canada (403) 434-9444 Hours: M.F 8am - 5pm PTZ Sat 8am - 12pm PTZ

for example, you can format a disk without formally exiting from the word-processing program. (A list of the DOS utilities included in PC Tools is given in table 3.1

If you are unfamiliar with memoryresident programs, you should know about two potential problems. One is that your seemingly docile applications program may object to the idea of coexisting with a memory-resident program. Whether or not your applications program can run concurrently with PC Tools is something to check with the dealer or the manufacturer.

The other factor is that PC Tools takes up 128K bytes of RAM, and unless you are willing to buy a memory-expansion board, it may be too large for you to use with another program. The authors of the program are planning to deal with this problem in a future release; PC Tools will be compressed to between 40K and 64K bytes so it will take up less space in RAM.

A unique feature of the program is a tree display that diagrams the root directory and the other directories on a disk. Another helpful feature of PC Tools is that supplementary information about a routine is automatically displayed when you tab to the menu entry offering that option.

#### HARD DISK CONFIGURING IN SUPER UTILITY

Like The Norton Utilities and PC Tools. Super Utility has a feature for changing a file's attributes, such as making it a hidden or read-only file. Super Utility's main supplementary feature is a routine for the custom configuration of hard disks. With most hard disks, you are offered limited options for partitioning. Super Utility offers a wider choice of partitioning options, which can make for more efficient data storage. However, this routine must be used with caution because (like the DOS FORMAT command) it involves a process that will destroy the existing data on a disk.

#### **DOCUMENTATION**

The documentation for all three programs is adequate but not outstanding. The Super Utility manual contains so many undefined technical terms that first-time users will be intimidated, and its skimpy glossary does not make up for this flaw. The manuals for the other two programs use somewhat simpler language, but they also seem to be directed toward users who already have a good understanding of how the DOS program stores files on a disk.

All three manuals provide only cursory explanations of how the datarecovery process works. Given that novices can lose files, a little more background material would help. A chapter for beginners with some illustrations (such as a diagram showing how a disk is divided into tracks and sectors) would have been useful.

All three manuals would be improved if charts were included showing in which branches of the menus the program's different routines are located. This would make it easier to go from one routine to another. The Norton Utilities version 3.1 takes a step toward meeting this need by including a reference card that lists all the program's command names and functions.

#### CONCLUSION

The most valuable of these three programs is The Norton Utilities. It offers the greatest number of features for file recovery, as well as the widest variety of supplementary routines. PC Tools is somewhat easier to use than the other two programs, and, at less than half their price, is clearly the best value. Super Utility is a reasonably good program, but its relatively high price and lack of extra features will probably deter potential buyers.

As tables 1, 2, and 3 indicate. The Norton Utilities, PC Tools, and Super Utility differ mainly in terms of the extra features they provide. If you are uncertain about which of the three to get, your sense of whether you will be able to use these extra features should help you make up your mind.

Table 3: Other utilities and features.

| Function and Explanation                                                               | The Norton<br>Utilities | PC<br>Tools      | Super<br>Utility                             |
|----------------------------------------------------------------------------------------|-------------------------|------------------|----------------------------------------------|
| Miscellaneous features                                                                 |                         |                  |                                              |
| Screen attributes: sets colors, reverse video, underlining, bold, blinking, etc.       | ×                       |                  | _                                            |
| System attributes: identifies computer, lists disk drives, gives RAM memory size, etc. | ×                       | X                | <u>.                                    </u> |
| Speed test: measures operating speed of system relative to the IBM PC                  | ×                       | _                |                                              |
| Tone: sounds a tone as a signal during some phase of a computer routine                | a<br>X                  | -                |                                              |
| Print: prints files                                                                    | X                       | X                | -                                            |
| Line number print: prints text with line numbers added                                 | X                       | -                | -                                            |
| Timer: emulates a stopwatch; times various operations                                  | ×                       | Record           | _                                            |
| Resident DOS utilities                                                                 |                         |                  |                                              |
| Copy: copies files; similar to the DOS COPY command                                    | _100                    | sX <sup>ia</sup> | -                                            |
| Copy disk: copies from disk to disk; similar to the DOS DISKCOPY command               | _                       | ×                | _                                            |
| Compare: compares files or disks; similar to the DOS DISKCOMP command                  | _                       | ×                | 7                                            |
| Rename: renames files; similar to the DOS REN command                                  |                         | ×                | _                                            |
| Delete: deletes files; similar to the DOS DEL and ERASE commands                       |                         | ×                | _                                            |
| Format: formats disks; similar to the DOS FORMAT command                               | _                       | ×                | ,,                                           |

## Six great reasons to join BIX today

#### • Over 140 microcomputer-related conferences:

loin only those subjects that interest you and change selections at any time. Take part when it's convenient for you. Share information, opinions and ideas in focused discussions with other BIX users who share your interests. Easy commands and conference digests help you quickly locate important information.

#### • Monthly conference specials:

BIX specials connect you with invited experts in leading-edge topics-CD-ROM, MIDI, OS-9 and more. They're all part of your BIX membership.

#### • Microbytes daily:

Get up-to-the-minute industry news and new product information by joining Microbytes Daily and What's New Hardware and Software.

#### • Public domain software:

Yours for the downloading, including programs from BYTE articles and a growing library of PD listings.

#### • Electronic mail:

Exchange private messages with BYTE editors and authors and other BIX users

#### • Vendor support:

A growing number of microcomputer manufacturers use BIX to answer your questions about their products and how to use them for peak performance.

#### What BIX Costs. . How You Pay

ONE-TIME REGISTRATION FEE: \$25

| Hourly<br>Charges:<br>(Your Time<br>of Access) | Off-Peak 6PM-7AM Weekdays Plus Weekends & Holidays | Peak<br>7AM-6PM<br>Weekdays |
|------------------------------------------------|----------------------------------------------------|-----------------------------|
| BIX                                            | \$9                                                | \$12                        |
| Tymnet* TOTAL                                  | \$2<br>—<br>\$11/hr.                               | \$6<br>—<br>\$18/hr.**      |
| IOIAL                                          | \$11/nr.                                           | \$10/nr.                    |

<sup>\*</sup> Continental U.S. BIX is accessible via Tumnet from throughout the U.S. at charges much less than regular long distance. Call the BIX helpline number listed below for the Tymnet number near you or Tymnet at 1-800-336-0149

BIX and Tymnet charges billed by Visa or Mastercard only.

#### BIX HELPLINE

U.S. (except NH)-1-800-227-BYTE

(8:30 AM-11:30 PM Eastern Weekdays) Elsewhere (603) 924-7681

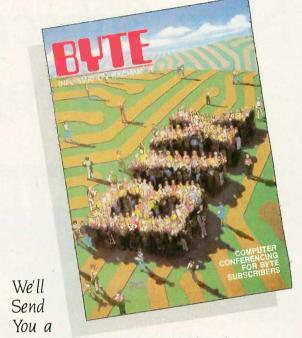

BIX User's Manual and Subscriber Agreement as Soon as We've Processed Your Registration. JOIN THE EXCITING WORLD OF BIX TODAY!

#### IOIN BIX RIGHT NOW:

Set your computer's telecommunications program for full duplex, 8-bit characters, even parity, 1 stop bit OR 7-bit characters, even parity, 1 stop using 300 or 1200

Call your local Tymnet number and respond as follows:

| Tymnet Prompt                   | You Enter       |
|---------------------------------|-----------------|
| Garble or "terminal identifier" | a               |
| login:                          | byteneti < CR > |
| password:                       | mgh < CR >      |
| mhis login:                     | bix <cr></cr>   |
| BIX Logo—Name:                  | new < CR >      |

After you register on-line, you're immediately taken to the BIX learn conference and can start using the system right away.

#### **FOREIGN ACCESS:**

To access BIX from foreign countries, you must have an account with your local Postal Telephone & Telegraph (PTT) company. From your PTT enter 310600157878. Then enter bix  $\langle CR \rangle$  and new  $\langle CR \rangle$  at the prompts. Call or write us for PTT contact information.

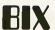

ONE PHOENIX MILL LANE PETERBOROUGH, NH 03458 (603) 924-9281

<sup>\*\*</sup> User is billed for time on system (i.e., 1/2 Hr. Off-Peak w/Tymnet = \$5.50 charge).

# Announcing BYTE's New Subscriber Benefits Program

Your BYTE subscription brings you a complete diet of the latest in microcomputer technology every 30 days. The kind of broad-based objective coverage you've read in this issue. *In addition*, your subscription carries a wealth of other benefits. Check the check list:

#### DISCOUNTS

- 13 issues instead of 12 if you send payment with subscription order.
- One-year subscription at \$21 (50% off cover price).
- Two-year subscription at \$38.
- ☑ Three-year subscription at \$55.
- One-year GROUP subscription for ten or more at \$17.50 each. (Call or write for details.)

#### SERVICES

- BIX: BYTE's Information
  Exchange puts you on-line 24
  hours a day with your peers
  via computer conferencing and
  electronic mail. All you need to
  sign up is a microcomputer, a
  modem and telecomm software.
- Reader Service: For information on products advertised in BYTE, circle the numbers on the Reader Service Card enclosed in each issue that correspond to the numbers for the advertisers you select. Drop it in the mail and we'll get your inquiries to the advertisers.
- TIPS: BYTE's Telephone Inquiry System is available to subscribers who need fast response. After obtaining your

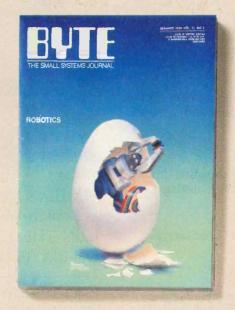

Subscriber I.D. Card (see TIPS information adjacent to Reader Service cards), dial TIPS and enter your inquiries. You'll save as much as ten days over the response to Reader Service Cards.

- Disks and Downloads:
  Listings of programs that
  accompany BYTE articles are
  now available free on the
  BYTEnet bulletin board; and
  on disk or in quarterly printed
  supplements (see reply cards in
  this issue).
- Microform: BYTE is available in microform from University Microfilm International in the U.S. and Europe.
- Ongoing Monitor Box is your direct line to the editor's desk. Each month, you can rate the articles via the Reader Service

Card. Your feedback helps us keep up to date on your information needs.

Customer Service: If you have a problem with, or a question about, your subscription, you may phone us during regular business hours (Eastern time) at our toll-free number: 800-258-5485. You can also use Customer Service to obtain back issues and editorial indicies.

#### **BONUSES**

- Annual Separate Issues: In addition to BYTE's 12 monthly issues, subscribers also receive our annual IBM PC issue free of charge, as well as any other annual issues BYTE may produce.
- BYTE Deck: Subscribers receive five BYTE postcard deck mailings each year—a direct response system for you to obtain information on advertised products through return mail.

To be on the leading edge of microcomputer technology and receive all the aforementioned benefits, make a career decision today—complete and mail in a subscription card or, call toll-free weekdays, 8:30am to 4:30pm E.S.T.: 800-258-5485.

And... welcome to BYTE country!

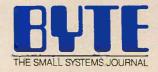

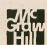

Make a career move today... Subscribe to **BUTE** and stay on the leading edge of microcomputing technology.

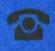

For direct ordering call toll free weekdays 8:30am-4:30pm **E.S.T.** :

800-258-5485

(603-924-9281 for New Hampshire residents)

#### OR

Complete adjacent postcard and mail.

Note our special offer: Send cash with your order and receive 13 issues at the price of 12 for each year you subscribe (North America only).

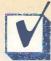

# YES! I want to subscribe to BUTE and save 50% off\* the cover price.

| the cover price                                                                                                    |
|----------------------------------------------------------------------------------------------------|
| U.S. \$\Basic subscription rate \$\Basic \$\\$38.00 (2 yrs.) \$\Basic \$\\$55.00 (3 yrs.)\$\$  \$\Basic Canada/Mexico \$\Basic Europe-Air Delivery \$23.00 U.S. (1 yr.) \$\\$69.00 U.S. (1 yr.) \$\\$37.00 U.S. (1 yr.)                                                                                                    |
| Enclose payment (check or credit card information) and get one extra issue for each year you subscribe (North America only).                                                                                                    |
| □ Bill me (North America only) □ Payment enclosed (U.S. funds drawn on a U.S. bank only) □ Charge to my □ VISA □ MasterCard  42A6XX                                                                                                    |
| Card # Expires Signature                                                                                                    |
| Name                                                                                                    |
| Address Country Code                                                                                                    |
| Please allow 6–8 weeks for processing your subscription                                                                                                    |
|                                                                                                    |
| YES! I want to subscribe to BUTE and save 50% off* the cover price.                                                                                                    |
| U.S. \$\Basic \text{\$\text{\$\text{subscription rate}}}\$ \$\Basic \$\text{\$\text{\$\$\text{\$\text{\$\texit{\$\text{\$\text{\$\text{\$ |
| Enclose payment (check or credit card information) and get one extra issue for each year you subscribe (North America only).                                                                                                    |
| □ Bill me (North America only) □ Payment enclosed (U.S. funds drawn on a U.S. bank only) □ Charge to my □ VISA □ MasterCard  42A6XX                                                                                                    |
| Card # Expires Signature                                                                                                    |
| Name                                                                                                    |
| Address                                                                                                    |
| City/State Country Code Please allow 6–8 weeks for processing your subscription                                                                                                    |
|                                                                                                    |
| YES! I want to subscribe to BUTE and save 50% off* the cover price.                                                                                                    |
| U.S. \$\Basic \text{\$\text{subscription rate}}\$ \$\Basic \text{\$\text{\$\text{\$\text{\$\text{s}}}}}\$ \$\Basic \$\text{\$\text{\$\$\text{\$\text{\$\  |
| Enclose payment (check or credit card information) and get one extra issue for each year you subscribe (North America only).                                                                                                    |
| ☐ Bill me (North America only) ☐ Payment enclosed (U.S. funds drawn on a U.S. bank only) ☐ Charge to my ☐VISA ☐ MasterCard 42A6XX                                                                                                    |
| Card # Signature                                                                                                    |
| Name                                                                                                    |
| Address Country Code                                                                                                    |
| COUNTY COMP                                                                                                    |

Please allow 6-8 weeks for processing your subscription

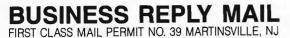

POSTAGE WILL BE PAID BY ADDRESSEE

BUTE Subscriptions

PO Box 597 Martinsville, NJ 08836-9956

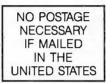

NO POSTAGE

NECESSARY
IF MAILED
IN THE
UNITED STATES

**BUSINESS REPLY MAIL** 

FIRST CLASS MAIL PERMIT NO. 39 MARTINSVILLE, NJ

POSTAGE WILL BE PAID BY ADDRESSEE

BUTE Subscriptions
PO Box 597

Martinsville, NJ 08836-9956

Որունականում այն անգական անկանում անկանում ա

NO POSTAGE NECESSARY IF MAILED IN THE UNITED STATES

**BUSINESS REPLY MAIL** 

FIRST CLASS MAIL PERMIT NO. 39 MARTINSVILLE, NJ

POSTAGE WILL BE PAID BY ADDRESSEE

BUTE Subscriptions
PO Box 597

PO Box 597 Martinsville, NJ 08836-9956

Markaldaha Hallaldahdadahalka Hal

Make a career move today...
Subscribe to BUTE and stay on the leading edge of microcomputing technology.

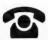

For direct ordering call toll free weekdays 8:30am-4:30pm E.S.T.:

800-258-5485

(603-924-9281 for New Hampshire residents)

OR

Complete adjacent postcard and mail.

Note our special offer: Send cash with your order and receive 13 issues at the price of 12 for each year you subscribe (North America only).

#### R·E·V·I·E·W F·E·E·D·B·A·C·K

#### **COMMODORE 128**

I read with interest the review of the Commodore 128 by William Wiese Jr. (July). This review was interesting but failed to point out a fatal flaw in the CP/M Plus operating system. The very first CP/M Plus program I ran on my Commodore 128, SD-88, did not print properly. Upon further investigation, I discovered that 10 of the 96 characters in the CP/M Plus printing character set were incorrect. I suspect that some of the nonprinting characters are also incorrect, but I have not investigated them in detail. This flaw is probably in all the Commodore 128s on the market.

Specifically, when running under CP/M version 3.0 (the December 1985 update), 10 characters are not sent to the printer correctly as standard ASCII characters, although they are being sent to the video screen and to the disk properly. For instance, the Commodore 128 CP/M Plus cannot print this simple statement:

"Is that a quotation mark ("), backslash (\), caret (^), underscore (\_), grave accent (^), left brace ({}), vertical bar (|), right brace ({}), or a tilde (^)?" John asked.

The reason is that these characters are either missing from or in the wrong locations in the Commodore 128 CP/M Plus printing character set.

I verified this problem at a local store using a Commodore 128 printing to a small single-sheet Okidata thermal printer and again at another store using a Commodore 128 printing to a Commodore MPS-1000 printer.

I recorded the ASCII character set using the Commodore 128 in CP/M Plus mode running Microsoft MBASIC to a disk that had been formatted on an Osborne Executive computer. I then ran the disk on an Osborne Executive and printed the character set to an Okidata printer. In this case, the standard ASCII characters were printed out correctly, proving that recording to disk on the Commodore 128 in CP/M Plus mode works properly.

It appears that the Commodore 128 CP/M Plus writes the correct ASCII character set to the video screen and to the disk system. However, the inability to write the standard ASCII character set to a

printer is a fatal blow to the CP/M Plus mode, which is an advertised feature of the Commodore 128. Programs that run and print on other CP/M machines will not run properly on the Commodore 128.

CORTES L. PERRY Huntsville, AL

Editor's note: Gregg Berlin at Commodore says that you need to tell CP/M in a CONF file to send ASCII to the printer as ASCII, not PETSCII, and to put the printer into IBM mode so that it will expect ASCII.

#### TOPSI 2.0

In regard to Leonard Moskowitz's review of TOPSI 2.0 (August), a number of facts need correction and update. The price of version 2.1 is \$250, and there are two other versions currently available that implement the same OPS5 inference system. Version 1.2, which sells for \$125, handles smaller rules but not file I/O. However, this version is excellent for teaching or introductory expert-system development. The latest release, version 3.0, sells for \$375 and includes a built-in smart editor, menus, and windows.

Since all TOPSI versions are now in C. we at Dynamic Master Systems Inc. no longer offer the source code for the development of external procedures. However, we will negotiate the licensing of our source code for porting to other computer environments.

DAVID SMITH Atlanta, GA

#### **DESMET C**

In the "DeSmet C Development Package for the Macintosh" (August), Jonathan Robie makes a statement concerning its procedures for memory management that may mislead potential purchasers of this compiler.

Mr. Robie confuses the issue of memory allocation for Macintosh programs. He says that "DeSmet C uses a small memory model that limits you to 32K bytes of static data. Up to 32K bytes of additional data may be allocated by each called procedure. If you need larger blocks of data, you must allocate them on the heap." This is true. It is also true of every other Macin-

tosh native code development system. The limitation is not tied to the way DeSmet C allocates memory, but rather to the 68000's use of 16-bit offsets in instructions using address-register indirect addressing. The Macintosh's segment loader, which is standard for all Macintosh programs, allocates a global (static) data area that is pointed to by register A5 at the start of the program. Most Macintosh development systems use register A5 plus an offset to refer to global variables. Based on Mr. Robie's description, I assume DeSmet C is doing the same thing.

The limitation of 32K bytes of data for each additional procedure is due to the way the 68000 LINK instruction is used. Most Macintosh routines that have local variables begin with a LINK instruction, which allocates space on the stack and sets a register (usually A4) to point to that automatic data area. Once again, the 16-bit offset limits the addressable size of this area to 32K bytes.

Currently, the only factors that stand in a potential purchaser's way are that DeSmet C is not one of the most popular C compilers for the Macintosh (and therefore will not receive the attention from third-party development tool developers that other compilers are beginning to receive); it does not compile very quickly compared to Lightspeed C, which is in the same price range; it does not have a symbolic debugger, which is rumored to be in the works for Consulair C: and it does not use the standard Macintosh user interface during development (something that Aztec C programmers appear to be dealing with quite successfully). The bugs mentioned in the review are, based on my experience, fairly common in C development systems for the Macintosh. Otherwise, the speed and small size of DeSmet C's generated code and its low price might make it attractive to some programmers.

MICHAEL SACKETT New Hyde Park, NY ■

REVIEW FEEDBACK is a column of readers' letters. We welcome responses that support or challenge BYTE reviews. Send letters to Review Feedback, BYTE. One Phoenix Mill Lane, Peterborough, NH 03458. Name and address must be on all letters

# People who deal with "baud" use every bit of McGraw-Hill

Nobody understands the value of good information better than the people who work in computers and communications.

And for those people, no information carries more weight than McGraw-Hill's. We provide the databases, analyses and news that computer and communications professionals rely on to illuminate the workings of their industries.

Everyone in the business keeps up with the latest developments by reading McGraw-Hill maga-

zines. BYTE, Electronics and Data Communications are all required reading in the field. So are books from Osborne/McGraw-Hill.

For people who buy computers (and run EDP operations) the most widely respected source of information is Datapro.

Datapro's print and on-line directories and reports cover every aspect of computer hardware and software, from mainframes to micros, as well as communications and office automation. There's every communication are considered to the communication of the communication of the communic

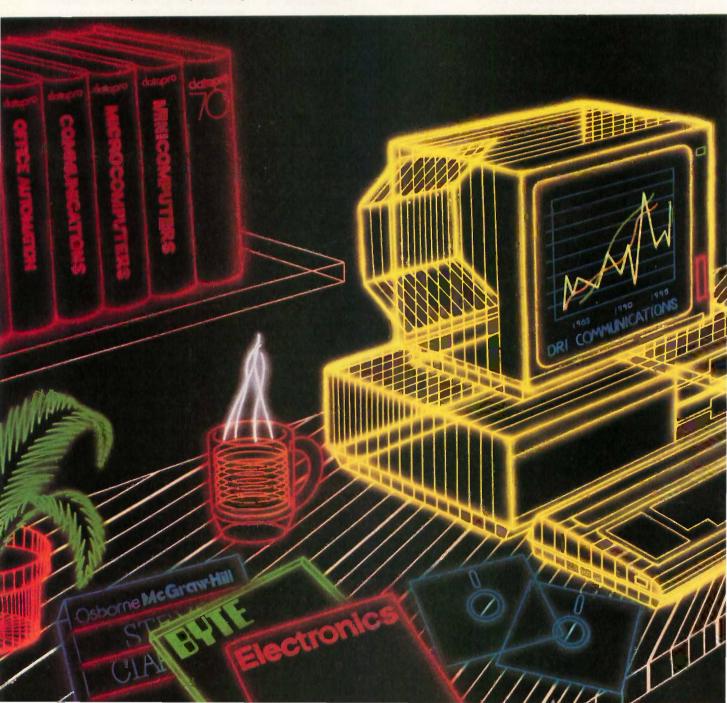

# and "byte" information.

a report on how to protect electronically stored information from piracy.

For people who manufacture or sell microcomputers and micro software, Future Computing is the number one information source for product tests, analyses and comparisons.

People who specialize in communications are wired into CCMI/McGraw-Hill, to receive not only the hard facts on communications tariffs, but also indepth analyses and bottom-line recommendations,

via print, software and on-line products.

When it comes to turning megabytes into megabucks, nothing computes like McGraw-Hill information. McGraw-Hill, Inc., 1221 Avenue of the Americas, New York, N.Y. 10020.

McGraw-Hill. Information that leads to action.

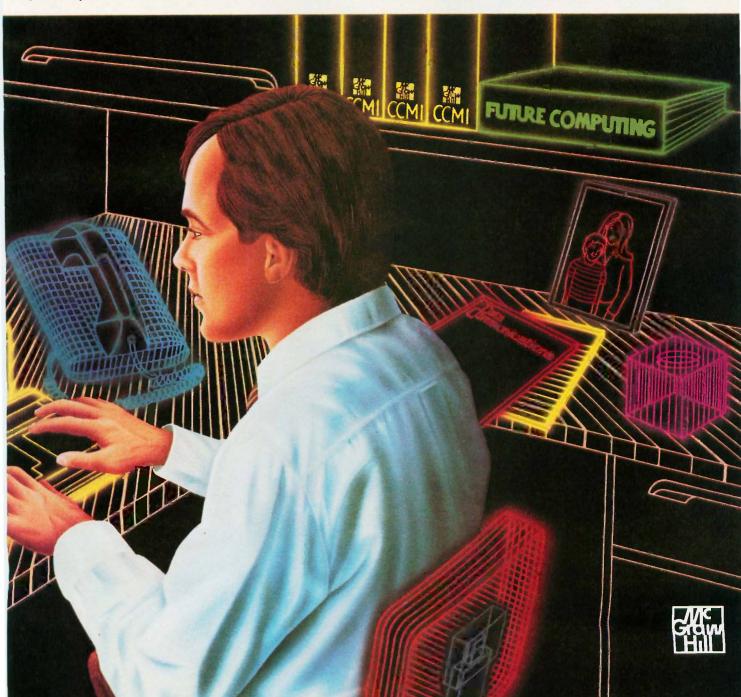

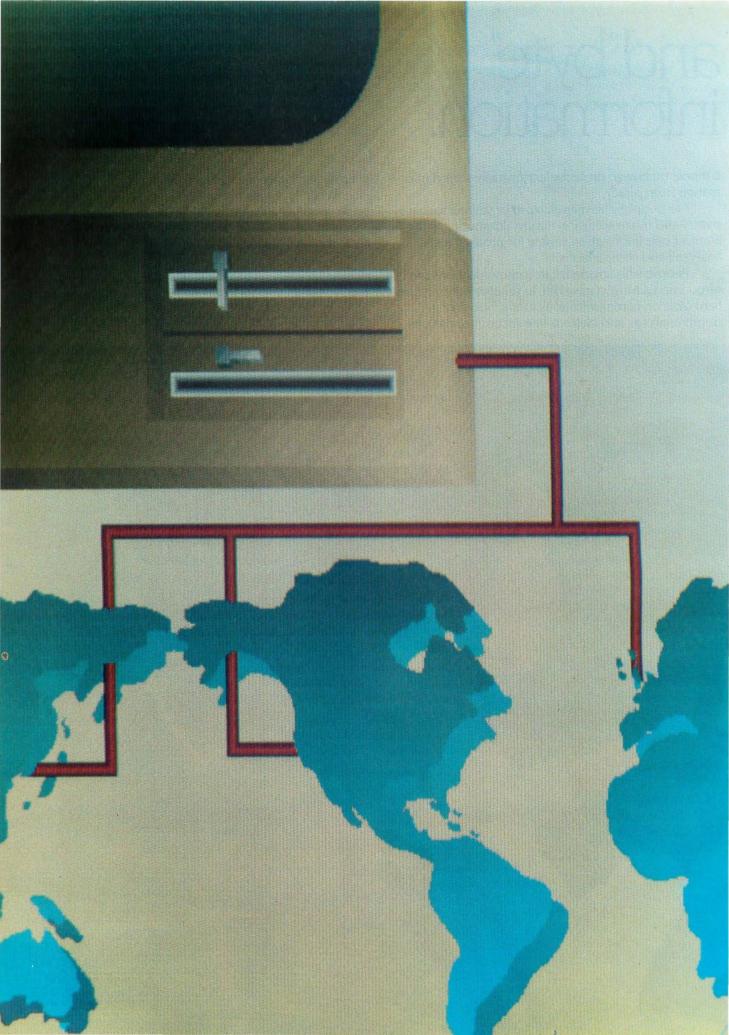

# Kernel

| COMPUTING AT CHAOS MANOR:<br>THE SHOW GOES ON?<br>by Jerry Pournelle   | 279 |
|------------------------------------------------------------------------|-----|
| ACCORDING TO WEBSTER: BIT BY BIT, PUTTING IT TOGETHER by Bruce Webster | 293 |
| Applications Only: SHAREWARE by Ezra Shapiro                           | 297 |
| BYTE JAPAN: TAIWAN'S COMPUTEX 1986 by William M. Raike                 |     |
| BYTE U.K.: BASIC TO C by Dick Pountain                                 |     |

IS THE NATIONAL COMPUTER CONFERENCE a dving show? Jerry Pournelle believes this is a distinct possibility because of the way NCC treats the microcomputer community. That it was held in Las Vegas in late June was an added reason for Jerry to feel little enthusiasm about attending, but he did go. Unfortunately, his worst fears were confirmed—microcomputer companies were conspicuous by their absence. This did mean that he could comprehensively cover the show without sinking into a state of exhaustion. Jerry's top pick of NCC is a statistical analysis tool called MacSpin.

You may notice that According to Webster is shorter than normal this month. Bruce seems to think that he has a legitimate excuse for this, something about getting married. It appears to us to be a pretty weak excuse. What will he be asking for next-time for a honeymoon, time off because of illness? The nerve of some people! Seriously, all of us here at BYTE wish Bruce and his wife many years of happiness. And he still was able to do a column! Bruce's product of the month is Advanced Trace86, and he also considers a number of technical manuals.

Reflecting the public domain theme of this issue of BYTE, Ezra Shapiro looks at a number of shareware programs, all of them MS-DOS products. A great deal of shareware is being written for MS-DOS machines, mainly because of its large installed base. The program Ezra is most impressed with is Instant Recall, which calls itself "an information base not unlike the human brain." Instant Recall is helping Ezra overcome his disorganization. He also looks at a memory aid, some telecommunications programs, and a program to make your MS-DOS system look like a UNIX C shell.

BYTE Japan could be called "BYTE Taiwan" this month. Bill Raike traveled to the new Taipei World Trade Center to attend the annual Computex show. While few IBM-compatible computers are found in Japan, Taiwan is different. Because of a small domestic market for personal computers, Taiwanese manufacturers must be active in U.S. and European markets. Computex therefore included a large number of IBM-compatible machines. One product that Bill was particularly impressed with is the Keystyle 80, a combination keyboard and laptop computer.

Dick Pountain begins BYTE U.K. with a brief discussion of BASIC. Even though BASIC receives a great deal of criticism, it remains the language that much business software is written in. However, business software houses are now faced with a growing base of multiuser UNIX systems. They are thus becoming interested in translating existing products into C, to make them easily portable from one UNIX system to another. The product Dick discusses this month, CGEN, provides an efficient way to translate Microsoft BASIC programs into C.

# CONNECT

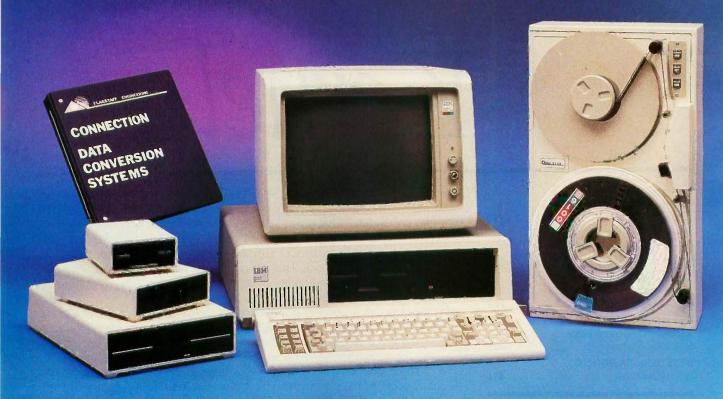

IBM DISPLAYWRITER to IBM 5520 to IBM OS/6 to IBM S/36 to IBM 8100 to IBM PROFS to WANG OIS to WANG VS to CPT to LANIER to NBI to MICOM to DEC WPS to XEROX to LINOLEX to COMPUGRAPHIC to QUADEX to NCR to DEC VAX to CP/M to DATA GENERAL to UNIVAC to BURROUGHS to HONEYWELL to IBM PC/36

FLAGSTAFF ENGINEERING can connect your incompatible computer systems using diskette, tape, communications, or printed media. We have developed many low cost systems to help you transfer files and documents between different computer systems. Our "FILE", "WORD", and "TYPESETTING CONNECTION" products can read and write most of your 8", 51/4", and 31/2" diskette formats. The "PROTOCOL CONNECTION" can provide RS232 communications between your different computers. The "TAPE CONNECTION" system is a 9-track tape drive that can read and write your files on 800, 1600, or 6250 BPI magnetic tape. Since 1982, we have installed thousands of conversion systems at customer locations around the world. Call us today for help in connecting your systems.

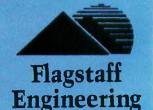

1120 W. Kaibab Flagstaff, AZ 86001 Telephone 602-779-3341 Telex 705609 FLAGEN

Inquiry 108 for End-Users.
Inquiry 109 for DEALERS ONLY

## THE SHOW GOES ON?

BY JERRY POURNELLE

I went to the National Computer Conference this month. It has never been my favorite show, and this year it was in late June in Las Vegas.

It's unlikely to be there again. Las Vegas is for big shows; NCC was tiny, a mere

shadow of its former self. There's a good chance it will continue that way. as the computer industry cuts back on the shows the companies can afford to attend. NCC has historically treated the microcomputer companies pretty shabbily—one year in Anaheim all the micros were segregated into the Disnevland Hotel a mile from the main show in the Convention Center-and this year the micro people simply didn't show up. The result was a disaster.

An immediate reaction would be "So what?" We have more than enough big shows; let NCC go back to what it used to be, an academic conference with emphasis on papers. Actually, of course, it never stopped being that; even this year there were plenty of papers, such as an excellent talk by Gopal Kapur on software design. Maybe that's the way to go. Why should NCC be so large that it can be held only in Las Vegas? Most of the academic speakers don't want to be there anyway.

Alas, the problem is revenue, which is important because NCC is a nonprofit affair operated by AFIPS, the American Federation of Information Processing Societies, and the revenue from NCC has subsidized AFIPS members like the Association for Computing Machinery and the Institute of Radio Engineers. Given NCC's checkered history, it's an open question whether the convention will continue to bring in money. It depends, I think, on what they've learned about the micro community.

#### Jerry sees

## some problems and some prizes

#### at a moribund NCC

Next year NCC meets in Chicago. Maybe we'll know then.

#### PICKS OF THE SHOW

AFIPS teamed up with Fortune to give the first annual Products of the Year awards. They'd originally planned a big sit-down presentation and had one of the exhibition halls of the Hilton set up for it, but then they got the grim truth: they couldn't even fill a wine and cheese reception held in a curtained-off area no larger than the Great Hall in Chaos Manor. I counted six press badges including my own.

AFIPS gave their hardware award to Plus Development Corporation's Hardcard, which I admit was quite an item when I first saw it more than a year ago. Their software award went to Telos Software's Business Filevision for the Macintosh. NCC's press release speaks of the "'Hardcard' product" and the "Business Filevision' product," which gives you some idea of why not many people read AFIPS press releases. Neither of these 'products" were shown at NCC.

Usually at a Las Vegas computer show I run as fast as I can and still don't see everything. I didn't have that problem this time. Here are my picks as best of the show.

First, MacSpin. A story goes with

NCC is put on by AFIPS and is thus supposed to have ties to the world of academia. Maybe so, but they treated the universities even more shabbily than they treated micros. NCC gave the academics ten or so free micro

booths, smaller than those the West Coast Computer Faire gives to users groups; and although NCC couldn't fill the main hall, so that there were islands of empty space scattered all through the exhibit hall, they put the

freebies out in a corridor underneath a stairway, where they were visited if at all by the Little Sisters of the Poor.

MacSpin was demonstrated at one of those booths. I'm not sure why: it's a commercial product. However, one of the coauthors is David Donoho of the University of California (Berkeley) department of statistics, which I suppose is connection enough, especially since it was by far the most interesting thing over there.

MacSpin is another of those programs like MacInTax and Excel that would tempt me to go buy a Macintosh if I didn't have one. The program is described as a "statistical analysis tool," which is accurate enough if not very appealing; it is really a way to make statistics fun for people who don't know anything about the subject. With MacSpin you can put up your data and look at it in odd ways. Do transformations. Look for hidden correlations. Find anomalies. The user interface makes it all as easy as Mac-Write and is one of the best arguments for the Macintosh way of doing things I've seen.

The manual is quite good, with plenty of examples. You really don't have to know anything about statistics to use MacSpin to examine data sets and make interesting discoveries. The program is an example of what they call "dynamic graphics," meaning that

(continued)

Jerry Pournelle holds a doctorate in psychology and is a science fiction writer who also earns a comfortable living writing about computers present and future.

# MacSpin would be spectacular in color on an Atari ST or an Amiga.

you graph the data and then watch the graphs change as you do things. You can rotate (spin) data sets. You can also set up dynamic movements based on time. You can examine anomalous data points and hide or reveal them. I realize this all sounds a bit obscure, but that's my fault, not the program's. Five minutes of playing with it will make everything clear, and you won't have trouble learning how.

MacSpin comes with several interesting databases you can play with. These include some stuff about cars, a plot of all the galaxies we know of, and another data set on volcanoes. By just playing about, I learned things about all three that I never knew before. A new version, out about the time you read this, will have even more data sets; and of course MacSpin allows you to enter your own.

Alas, the program is copy-protected with the "insert master disk" variety of idiocy. There are other annoyances. For all that, the program is unique and a very great deal of fun. I recommend it about as much as I can recommend anything that's copy-protected. Maybe you should think of it as a game. I know I'm getting my high schoolers to play with it; it's fun, and they'll learn something. Incidentally, this thing would be spectacular in color on an Atari ST or an Amiga.

#### **XEPIX**

I like to get to shows the day before they open. I've learned a lot wandering about while the crews are setting things up, and it's also a good time to locate everything. I probably wouldn't have bothered if I'd known NCC was going to be so small, but habit prevailed, so there I was on Sunday afternoon.

The first thing I saw was an alligator. Not just an ordinary alligator, either: this one was green foam rubber with white teeth and had been turned into a hat. In fact, there were a number of them. "Where?" I asked the next person I saw with one. Once I had directions it wasn't hard to find. The alligators came from xePIX, a company I confess I'd never heard of before. I like to think I'd have paid attention to them without the alligators. but the gators made it certain. Once I had mine this name is Wilbur, and he's in love with a vamp gator named Phyllis, but that's another story), I could look at what xePIX sells, which, as probably comes as no surprise, turns out to be a computer they call the Gator S/20.

The Gator S/20 is a 12.5-megahertz 68020 machine that sells with a 20megabyte Winchester drive for slightly less than \$5000. It comes with UNIX System V plus Berkeley enhancements, and from what I could see of it, the machine has as much bang for the buck as anything I know of. It competes nicely with Stride Micro's lower-end machines. Anyone interested in UNIX should look this one over. I'm not at the moment planning on getting a xePIX Gator since I don't hack UNIX, but my son Alex, who does, may talk me into trying one after all.

#### ZENITH'S NEW PORTABLE

I first saw this in the Zenith hospitality suite at Spring COMDEX, but we weren't supposed to talk about it then. Zenith has a nifty little two-disk portable. I don't have one yet, but I expect I will sometime. It weighs about 12 pounds, and as full-featured portables go, this is a good one.

The real question is, Who needs a full-featured portable? What you gain in capability by having those disk drives and full screen you lose in battery time, but especially in weight to carry. I can't remember the last time I had a burning desire to do a spread-sheet or compile a program while flying on a plane, or even sitting in a hotel room far from home. My NEC PC-8201 supplemented with a disk drive that I can send as checked luggage has been more than enough so far, and it's sure handier on an airplane.

However, I haven't tried carrying a truly portable full-featured computer, so I've no real basis for judgment. Maybe I'll find I can't live without it once I have one. Odder things have happened.

#### **AEGIS ANIMATOR**

My colleague Bruce Webster is designing a computer game for the Amiga. I don't quite recall how it happened, but I've signed on as a consultant. A couple of weeks before NCC, Bruce and Jim Sachs, the project artist, came over to Chaos Manor to talk about it. I'd previously seen some of Sachs's work on an Amiga, and I was impressed; he brought more, including a spectacular self-portrait. One thing we had agreed on was that the game would take place in and use spaceships from my Aeneas MacKenzie story line. Those ships are fairly complex. They never experience atmosphere, nor do they "land" on anything larger than a big rock, so there's no fairing or streamlining. Mostly they look like a complicated mess of tankage, except that there are rocket motors, access tunnels, and suchlike. While Bruce and Jim were here I did some very crude pen and paper sketches of one of the ships.

At NCC, William Volk of Aegis found me at the BYTE booth. He was carrying a disk with my spaceship as rendered by Sachs. There was only one problem: Commodore wasn't at NCC, and we hadn't seen anyone with an Amiga. Eventually we found one at the Juki printer exhibit. I think it was the only Amiga at NCC.

My ship had been drawn using Aegis Images and animated with Aegis Animator; they're packaged together. Bill got it running. There was some lead-in stuff, and then, wow, there's the ship, just as I conceived it, in living color, with shadows and everything. And it moves.

I know for a certain fact that this was done in no more than a week—they didn't have the ship design longer than that.

I'm told by some Amiga experts that Aegis Draw is solid, but with Aegis Animator you'd better save your work pretty often; there are

(continued)

helps save time, money and cut frustrations. Compare, evaluate, and find products.

#### RECENT DISCOVERY

Sentinel - Hardware debugger \$269 -Sentinel is: Microsoft Codeview & Symdeb compatible. Extremely fast, 1 slot, breakout & reset PC \$269 switches, many features.

#### Al-Expert System Dev't

\$295 Arity System - incorporate w/C. Experteach - Improved, samples PC \$399 EXSYS - Improved. Debug, file & external program access. \$339 PC MS \$879 Insight 2+ - dB2, language LPA MicroProlog Intro w/ APES MS \$149 LPA MicroProlog Prof. w/APES MS \$595 Others: Advisor (\$949), ES Construction (\$100), ESP (\$845), Expert Choice (\$449)

#### Al-Lisp

BYSO - Common, MacLISP compatible PC \$150 250 + functions, fast. GC LISP Interpreter - "Common", rich. Call Interactive tutorial Microsoft MuLisp 85 MS \$199 PC Scheme LISP - by TI. SCHEME has simple, "orthogonal" syntax. PC \$ 95 TLC LISP - classes, compiler. MS \$225 TransLISP - Good for learning MS \$ 75 Others: IQ LISP (\$155), UNX LISP (\$59), IQC LISP (\$269), WALTZLISP (\$149)

#### Al-Prolog

APT - Active Prolog Tutor - build applications interactively PC \$ 65 ARITY Standard - full, 4 Meg Interpreter - debug, C, ASM PC \$ 350 PC \$ 795 COMPILER/Interpreter-EXE PC \$1250 With Exp Sys, Screen - KIT MAC \$ 295 LPA MacProlog MS \$ LPA MicroProlog - intro LPA MicroProlog Prof. - full memory MS \$ 249 \$ 95 Prolog-86 - Learn Fast MS Prolog-86 Plus - Develop MS \$ 250 TURBO PROLOG by Borland PC \$ 79 Others: Prolog-I (\$365), Prolog-2 (\$1795)

#### Editors for Programming

BRIEF Programmer's Editor -PC Call undo, windows, reconfigure EMACS by UniPress - powerful, Source: \$949 \$299 multifile, MLISP. Epsilon - like EMACS PC \$169 PC \$109 Kedit - like XEDIT Lattice Screen Editor-multiwindow Amiga \$100 MS \$109 multi-tasking \$129 PC/VI - Custom Software PC PMATE - power, multitask 80/86 \$149 PC \$139 SPF/PC

#### FEATURE

Lattice RPG II Compiler - Run RPG II programs developed for the System III or system 32/34/36 with little or no change in source code. Screen gen, ISAM, & direct files. No royalties PC \$639

#### The Programmer's Letter

to keep up with Software Trends, Technologies, and Development.

Helps you grapple with an industry that burdens you with information overload. Written from the developer's vantage point, you will get insightful information on new products, applications, and developments, and the content is complemented with a different contributing author's perspective each issue. Techniques, project management, trends in tools, pricing, industry size and interpretation are included. Request a FREE copy.

#### Our Services:

· Programmer's Referral List · Dealers Inquire · Compare Products · Newsletter · Help find a Publisher · Rush Order • Evaluation Literature FREE · Over 700 products BBS - 7 PM to 7 AM 617-826-4086 · National Accounts Center

#### C Support-Systems

MS \$139 Basic-C Library by C Source C Sharp - well supported, Source, PC \$600 realtime, tasks CToolSet - DIFF, xref, source MS \$ 95 PC \$ 99 Lattice Text Utilities The HAMMER by OES Systems PC \$179 PC LINT - checker. Amiga \$89, MS \$119 SECURITY LIB - add encrypt to MSC. C86 programs. Source \$250 PC \$125

#### Fortran & Supporting

| Forlib+ by Alpha - graph, comm.    | \$ 59 |
|------------------------------------|-------|
| MACFortran by Microsoft - full '77 | \$229 |
| MS Fortran - well liked, solid     | \$219 |
| No Limit - Fortran Scientific      | \$119 |
| PolyFortran - xref, pp, screen     | \$149 |
| RM Fortran - enhanced "IBM Ftn"    | \$395 |
| Scientific Subroutines - Matrix    | \$149 |
|                                    |       |

M.C. 0100

#### MultiLanguage Support

| BTRIEVE ISAM                       | -  | \$199 |  |
|------------------------------------|----|-------|--|
| BTRIEVE/N - multiuser              | MS | \$469 |  |
| CODESIFTER - Execution PRO-        |    |       |  |
| FILER. Spot bottlenecks.           |    | \$109 |  |
| Dan Bricklin's Demo Program        | PC | \$ 65 |  |
| HALO Graphics - 115 + device       |    |       |  |
| interfaces, rich, printer. Specify |    |       |  |
| language interface                 | PC | \$229 |  |
| Microsoft Windows Software         |    |       |  |
| Development Kit                    | PC | \$399 |  |
| PANEL - data validation, no        |    |       |  |
| royalties Xenix \$539,             |    | \$229 |  |
| Pfinish Performance Analyzer       | MS | \$249 |  |
| PLINK-86 - a program-independe     |    |       |  |
| overlay linker to 32 levels.       |    | \$249 |  |
| PLINK-86 PLUS - incremental        | MS | 4     |  |
| PolyLibrarian                      | MS | \$ 85 |  |
| PVCS Version Control               | MS |       |  |
| Screen Sculptor - slick, thorough  | PC | \$ 99 |  |
| ZAP Communications - VT 100,       |    |       |  |
| TEK 4010 emulation, file xfer.     | PC | \$ 95 |  |
|                                    |    |       |  |

#### Atari ST & Amiga

We carry full lines of Manx, Lattice, & Metacomco

Call for a catalog, literature and solid value

800-421-8006

#### THE PROGRAMMER'S SHOP™

128-B Rockland Street, Hanover, MA 02339 Mass: 800-442-8070 or 617-826-7531 8/86

#### RECENT DISCOVERY

386 Assembler/Linker - Native or Cross Development. Full Microsoft MASM compatible plus 386/387 PC \$495 extensions.

#### C Language-Compilers

| AZTEC C86 - Commercial           | PC     | \$499 |
|----------------------------------|--------|-------|
| C86 by CI - 8087, reliable       | MS     | \$299 |
| Datalight C - fast compile, good |        |       |
| code, 4 models, Lattice compa    | tible, |       |
| Lib source. Dev'rs Kit           |        | \$ 85 |
| HOT C - new, intriguing          | PC     | \$ 85 |
| Lattice C - from Lattice         | MS     | \$299 |
| Mark Williams - w/debugger       | MS     | \$349 |
| Microsoft C 4.0 - CodeView       | MS     | \$319 |
| Wizard C - full, fast.           | MS     | \$389 |

#### C Language-Interpreters

| C-terp by Gimpel - full K & R,      |    |       |
|-------------------------------------|----|-------|
| .OBJ and ASM, large progs.          | MS | \$239 |
| INSTANT C - Source debug,           |    |       |
| Edit to Run-3 seconds, .OBJs        | MS | \$389 |
| Interactive C - interpreter, editor | PC | \$255 |
| Introducing C - learn C quickly     | PC | \$109 |
| Run/C Professional -                | MS | \$189 |
| Run/C Lite - improved               | MS | \$109 |
|                                     |    |       |

#### C Libraries-General

| Blackstar C Function Library       | PC   | \$  | 79  |
|------------------------------------|------|-----|-----|
| C Essentials by Essential          | PC   | \$  | 85  |
| C Food by Lattice-ask for source   | MS   | \$1 | 09  |
| C Scientific Subroutines -Peerless | MS   | \$  | 139 |
| C Tools Plus (1&2)                 | PC   |     | 49  |
| C Utilities by Essential - Compre  |      |     |     |
| screen graphics, strings. Source   | . PC | \$1 | 39  |
| C Worthy Library                   | MS   | \$2 | 95  |
| Entelekon C Function Library       | PC   | \$1 | 19  |
| Greenleaf Functions - portable, A  | SM   | \$1 | 39  |
| PforCe by Phoenix - objects        | PC   | \$2 | 99  |
|                                    |      |     |     |

#### C Libraries-Files

| FILES: C Index by Trio - full B +  |       |       |
|------------------------------------|-------|-------|
| Tree, vary length field, multi con |       |       |
| /File is object only               | MS    | \$ 89 |
| /Plus is full source               |       | \$349 |
| CBTREE - multiuser record lock     | ing,  |       |
| sequential, source, no royalties   | MS    | \$ 99 |
| CTree by Faircom - no royalties    | MS    | \$339 |
| dbVISTA - full indexing, plus op   | tiona | !     |
| record types, pointers, Network    |       |       |
| Object only - MS C, LAT,           | C86   | \$159 |
| Source - Single user               | MS    | \$429 |
| Source - Multiuser                 | MS    | \$849 |
| dBASE Tools for C                  | PC    | \$ 79 |
| dbc Isam by Lattice                | MS    | \$199 |

#### FEATURE

TurboHALO Graphics for Turbo PASCAL - respected, mature, full. 150 HALO routines, up to 16 colors, medium or high resolution, multiple fonts. IBM CGA and EGA, Hercules, PC \$ 99 AT&T DEB, more.

Note: All prices subject to change without notice. Mention this ad. Some prices are specials. Ask about COD and POs. All formats available. UPS surface shipping add \$3/item.

Everything that goes into a

3M diskette is manufactured and/or controlled by specifications set by 3M.

From unique substrates and oxides, to hole punching and jacket fabrication, 3M does it all and does it well. With confidence in your complete satisfaction, 3M diskettes are certified to be error free and have an unlimited warranty against defects in workmanship or materials. Day in and day out 3M gives you one less thing to worry about.

What separates us from our competition? Simply a combination of the best service in the industry, highly competitive pricing, and an ever widening range of products. Above all we care about our reputation and we are willing to work on a lower margin while delivering what others only claim—and we do it all on a day-in day-out basis.

Every subscriber to **Byte** will receive our New 96-Page Winter Spring 1986/87 Catalog over the next few months. We hope to be your source for computer supplies & accessories. **Now with 15 pages of consumer/ industrial products**.

Lyben Computer Systems

WATCH FOR OUR

NEW 1986/87 CATALOG

1050 E. MAPLE RD. • TROY, MI 48083 (313) 589-3440

### What is a Best Western?

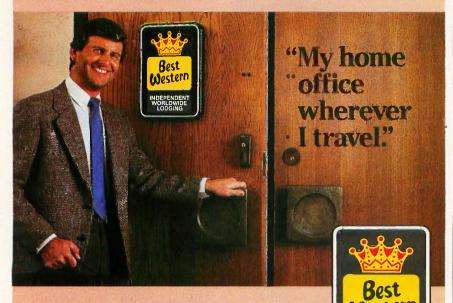

The right place at the right price.

Make reservations at any Best Western, see your travel agent, or call toll-free

1-800-528-1234

"World's largest chain of independently owned and operated hotels, motor inns and resorts'

LODGING

some bugs that interact with the Amiga's operating system (or lack thereof) to crash things unpredictably. The Aegis designers confirm this. The bugs aren't fatal, and as bugs are reported they kill them, so that by the time you read this it ought to be fairly solid. I'd still be careful, but I always tell people to be careful with creative work; even if your program is bulletproof, power failures do occur. And wow! can you draw animated stuff with that program.

#### **OS-9** AND ATARI

The only Amiga at NCC was used to show off Juki's new color printer, which, incidentally, does a pretty nice job: they used it to run off a picture of my spaceship. The printed picture wasn't much compared to what was on screen, but it wasn't all that bad either.

The only Atari ST at NCC was in the Microware booth, where, they tell me, it was running on OS-9.

All I know about OS-9 comes from BIX, which has a conference moderated by someone determined to tell you more than he knows about the operating system. Alas, I haven't had time to read all the excellent material he has posted, so I know almost nothing. I do know that OS-9 is multitasking, has some similarities to UNIX, and can generate fanatic enthusiasm in some of its users. It has been around long enough to be quite stable and well understood. At the moment you'll find it mostly on Tandy's Color Computer, (Incidentally, Tandy wasn't at NCC either.)

What makes OS-9 potentially important is that it is part of the CD-I (compact disk interactive) standard. That standard was reiterated by Philips and the Sierra Group at NCC and seems to have gone from straw man to tin man status. CD-I is a way of making a compact audiodisk player do double duty as a massive read-only data storage device. It is hoped that in a few years there will be as many CD-I players as there are now phonographs.

The CD-I standard also mandates a 68000 chip in the disk player, meaning that the player will really be a computer even if it only looks like a

component of a hi-fi set. Add OS-9, and 100 megabytes of stored data that can include picture, text, and programs for the CD-I's 68000 to execute, and the potential is pretty high.

The Atari ST runs under GEM. which is a reasonable operating system-it's in many ways preferable to the Amiga's incomplete operating system whose features are mostly distributed through folklore-but from everything I hear. OS-9 will be much better. We'll see; I'm supposed to get a copy to review Real Soon Now.

At the moment, though, Microware wants about as much for OS-9 as Atari wants for an Atari ST, so I can't think OS-9 will have much impact until that situation changes. Microware sells OS-9 largely to developers, who want a stable operating system environment. Clearly they're skimming cream. I don't think that's a wise marketing strategy. Done right, OS-9 could take off; marketed this way, who knows?

#### LASER PRINTERS

This is clearly the year of the laser printer. There were plenty of them at NCC. In fact, I predict that in another year or so, you won't see any daisywheel printers: everything will be either dot-matrix or lasers, with the lasers gaining predominance. Of course, there aren't any color laser printers. Yet.

A year ago just about all laser printers were based on the Canon engine. That's no longer true. I think Canon still dominates, but Ricoh is breathing hard down their neck. Ricoh engines are said to be more economical—you replace toner rather than a full cartridge-and potentially faster than Canon. They also stack the output upside down so that the sheets are in the right order.

I have two laser printers, both based on the Canon, and I've been very happy with them. One, the BDS Model 630/8, thinks it's a Diablo 630. It has been more or less permanently taken over by Mrs. Pournelle and does yeoman service.

My other laser printer was one of the first LaserJets made by Hewlett-Packard. Just before I went off to NCC, HP made me an offer I couldn't

#### "BRIEF is simple to learn and use and extremely sophisticated"

PC Magazine, July 1986

#### Tailor Program Editing to Your Style

- · A high-level, readable Macro Programming Language - allows customization for programming languages . . . Complete, unlimited variables, etc.
- · Edit multiple files of unlimited size (2 Meg is OK)
- · Multiple Windows on screen with different or same file, fragments, etc.
- · A bona-fide UNDO stack (up to 300) of all operations; deletions, reading files, search, translate, more.
- Reconfigurable keyboard

Only \$195 Call 800-821-2492

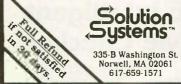

- Full "regular expression search" wild cards, complex patterns
- · Adjustable line length up to 512.
- Keystroke macros for common typing sequences
- Suspend BRIEF to execute, exit to DOS - run another program (like a compiler, dir, XREF, DIFF, or DEBUG) then resume BRIEF session
- Compiler-specific support like auto indent, syntax check, compile within BRIEF

#### Recent Survey Data

- 88% of survey respondents were more productive with BRIEF than other editors.
- were more productive with BRIEF than their previous editor in 5 hours
- 72% were performing all operations in 2 hours.

For PC, AT, compatibles or Tandy 2000.

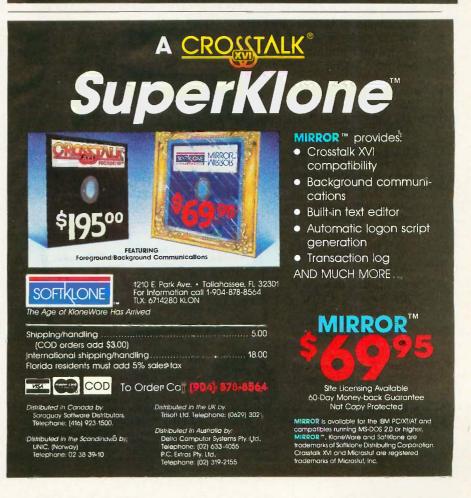

refuse: if I'd ship my LaserJet off to their factory in Idaho, they'd not only overhaul it but upgrade it into a LaserJet Plus. I jumped at that chance. I have a lot of software that needs the Plus to show its full potential, including Brøderbund's desktop publishing package and Fontasy.

The LaserJet returned two days ago. There's nothing to hooking it up. The new Plus has both serial and parallel

ports like the BDS. In fact, I don't use the parallel port since I talk to my printer through Applied Creative Technology's wonderful little Printer Optimizer—it can simultaneously accept serial input from Zeke and parallel input from Big Kat. the Kaypro 286i AT clone—but when I bring in a PClone to test, that port makes it very easy to hook it to a printer.

The Plus has some new features.

There's more memory. It can handle more complex graphics. It seems to run faster, although that may be an illusion. It comes with instructions for hooking it up to a number of different computers, including the Apple IIe and Apple III. Alas, it doesn't say how to connect it to a Macintosh. I have, in fact, got it running with the Mac, but that's through Microsoft's (alas) discontinued MacEnhancer connect box.

You, can use the HP LaserJet and LaserJet Plus with the Macintosh, using ScenicSoft's ScenicWriter software. ScenicWriter makes use of all the LaserJet's font cartridges and uses the LaserJet's graphics capabilities to do Macintosh graphics files, calendars, and the like. They're perpetually improving ScenicWriter; if you have a Macintosh and a LaserJet, you probably ought to know about ScenicWriter

IBM PC users who like Microsoft Word will want to know about Fancy-Word from SoftCraft. This program looks like a fancy printer to the text editor—but a printer with a lot of type fonts, including Old English, Times Roman, math, and foreign languages. If you're into fancy printing, this program's hot. It can even do kerning, which is the process of changing the spacing between certain letter pairs to improve the appearance of the final product. FancyWord marries Microsoft Word to present you with the various font options, and of course "what you see is what you get." It's not copyprotected.

Laserlet owners and those curious about them may be interested in Laser-Jet Unlimited by Ted Nace and Michael Gardner (Peachpit Press, 2110 Marin Ave., Berkeley, CA 94707, (415) 524-0184). The book was printed on a Laserlet and shows some of what the printer can do. I doubt that I'd have paid the \$24.95 they want for a 212page book, but it does conveniently summarize a bunch of information, such as which Macintosh programs let you print on a LaserJet and what some font programs will do. It isn't anywhere near as complete as I'd like; for example, the entry for ScenicWriter is confined to a line saying a program of that name exists. They also think

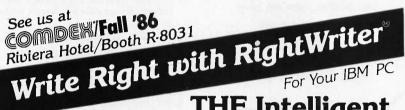

# THE Intelligent Grammar and Style Checker

RightWriter is a new tool to help you produce lean, powerful BUSINESS WRITING. RightWriter uses advanced artificial intelligence technology to flag errors in GRAMMAR, STYLE, USAGE, and PUNCTUATION. RightWriter is the first office auto-

mation package aimed at producing better writing, not more writing.

- Messages are Inserted directly into text to point out possible errors and problem areas.
- Easy to Use only one command to learn, your word processor does the rest.
- Works with Leading Word Processors including WordStar®, Volkswriter®, PFS:write®, MultiMate®, WordPerfect® and others.
- Readability Index measures the reading grade level of the document using the D.O.D. standard Flesch-Kincaid formula.
- Uncommon Word List

   lists misspelled, slang,
   and uncommon words.
- Recommends never decides. RightWriter is a writing aid. The final decision is always left to you.

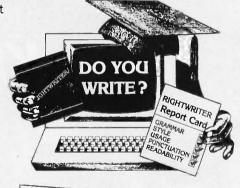

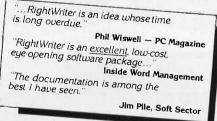

Price \$95.00 Available from your local dealer or: DECISIONWARE, INC./RightSoft Division 2033 Wood St. ♦ Suite 218 Sarasota, FL 33577

Phone Orders Call: 1 (800) 992-0244 Add \$4 for shipping and handling. VISA & MASTERCARD accepted 30 Day Money Back Guarantee

RightWriter is a trademark of DecisionWare, Inc., WordStar is a trademark of MicroPro International Corporation, MultiMate is a trademark of MultiMate International, PFSwrite is a trademark of Software publishing Corporation. Volkswriter is a trademark of Lifetree Software, Inc.

that Applied Creative Technology is "APT," they don't give the company's address, and they don't tell you that the Printer Optimizer can reformat text on the fly. This is a book for those who collect everything or those who can find a used copy at half price.

Meanwhile, back to the Laserlet itself: what can you say about a printer? The Laserlet Plus is quiet, reliable, and fast. An increasing amount of software recognizes the LaserJet as a standard printer; and with the Printer Optimizer you can painlessly transform nearly any program's output protocols into something the LaserJet will eat. You can get much better print quality-the Apple laser printer, for example, is only a little inferior to a phototypesetter—but you'll pay for it, and you may not need it. Certainly the Laserlet Plus is more than good enough for general office work.

I suppose the wrap-up line is that when Larry Niven wanted a new printer, I got the name of the nearest HP dealer and sent him off to buy a Plus.

I do wish, though, that some company would print checks on sheets I can feed through the LaserJet; I'm getting really weary of hauling out the NEC Spinwriter once a month just because it has a tractor feed.

#### READY! AGAIN

One way I've been keeping organized is with Living Videotext's memory-resident Ready! program. Ready! has its frustrations. The user interface takes getting used to, but in fairness once you've learned some of its quirks it isn't so bad. The worst glitch turned out not to be Ready!'s fault at all.

I have a bunch of Ready! files. One of them is called "Columns," and whenever I find out something that ought to be in a column, or find a program I particularly like, I can make a memo. (Incidentally. I am growing more and more weary of short filenames.) The program added .RDY to the filename. So far so good, and I was able to pop in and out of "Columns" whenever I came across something I wanted to make note of. I even began to feel organized.

Then one day I entered Ready!, and

when it gave me a list of filenames, "Columns" wasn't in there. In panic I exited and looked in the directory. No problem. Back into Ready!. File didn't exist. I typed in "Columns" as the file to be loaded. "Can't Open Textfile!" the program told me rather breathlessly. I typed in "COLUMNS.RDY". Same result. "Can't Open Textfile!"

"Unbearable," I muttered and pushed Ctrl-Alt-Del. After the machine reset, the program had no trouble at all finding "Columns." I put it down to memory drift. Then it happened again. In fact, about one day out of two it happened. I was ready to give up Ready! for good.

Then it happened that I reset to get out of some dumb program that locked up my machine, and since it had happened maybe five times, I tipped the program into the round file and decided to answer my BIX mail. When I reset Big Kat, the autoexec program brings in SideKick, SuperKey, and Ready!. When I do BIXing I have a bunch of SuperKey macros that make life easier, such as Alt-downarrow to stand for "Skip to Last," Alt-9 to stand for the complex series of kevstrokes that mark a message in the SideKick notepad and get it set to upload to BIX, and Alt-A for a large "Aaarrrrgggghhhh!!!" comment, and suchlike. I loaded my macro, answered my mail, and while in BIX had a thought to record in the Ready! "Columns" file.

"Can't Open Textfile!" Ready! shouted smugly.

"That did it," thought I, and after logging off BIX I proceeded to reset with the intent of removing Ready! forever. Once I had reset, it worked fine, of course. It couldn't be drift. I'd reset a minute before—

You've probably figured it out already. It took me another 10 minutes.

If I invoke Ready! immediately after resetting, the program works fine, and I can read in "COLUMNS.RDY" and any number of other Ready! files. On the other hand, if I first read in my BIX SuperKey macro, Ready! is braindamaged. It's as simple as that. Apparently Ready! marks off the memory area it wants, and SuperKey doesn't, since my BIX SuperKey macro works fine if read in after the

# Word Finder is a synonym program that blows away its opposition. It's fast.

Ready! file. It's annoying to have to remember to invoke Ready! instantly after resetting, but that's better than getting along without either Ready! or SuperKey.

I suppose there's a moral to this story.

#### WORD FINDER

I met Mike Weiner at last fall's COM-DEX. Cary Lu (whose The Apple Macintosh Book is still the best one out) and I were in the pressroom when Mike came up and introduced himself. "I'd like you guys to see something," he said. What he wanted us to see was in the Desert Inn, a good long walk at an hour when cabs weren't to be had, but he persuaded us.

What we saw was an on-line search system that makes Turbo Lightning look slow. Mike Weiner used to work at the Xerox Palo Alto Research Center and watched them develop technological marvels, none of which the company seemed interested in marketing. Finally Mike couldn't stand it any longer and went out to start his own company, Writing Consultants, which is a division of Microlytics, and what all that means I don't know. What they do is market neat hacks.

Their first one is Word Finder, a synonym program that blows away its opposition. It's fast. I mean really fast; and it has an enormous vocabulary. You can measure how large by the fact that William F. Buckley Jr., who certainly has the largest working vocabulary of anyone I ever met, calls the program a "bloody miracle" and says in print he wouldn't be without it.

Word Finder has something like 200,000 synonyms, far more than Lightning. The dictionary includes some really odd words. The program works painlessly with most text editors, including Microsoft Word,

(continued)

WordStar, and WordStar 2000 It will also work with the SideKick text editor, although for reasons I don't quite understand, the text has to be white. It works with XyWrite version 3.041 or later, but only if you use one of the (slower) keyboard modifications XvWrite supplies.

Using Word Finder is simple enough, and if you find a word you like, the program will insert it into your text. In general you don't want a thesaurus program when you're writing; it's when you've got a draft and want to improve it that Word Finder comes in handy. Bruce Tonkin has recently done a program that finds words repeated within a couple of paragraphs of each other (there's a way to tell it not to bother with a long list of simple words like "the," "to," and the like); I'd think Word Finder might be ideal to go with that, and I'm going to recommend it to my editors, (But alas I haven't tried it yet.)

I have only one reservation about

Word Finder. When Turbo Lightning first came out, I leaped on it with considerable enthusiasm: but over the next few months I found I used it less. and less, until eventually I removed it entirely. It's not that I don't like the program, it's just that I find I don't use it. I now find I have great enthusiasm for Word Finder, but I can't tell how long that will last.

Of course, one problem is that I don't normally write on an IBM PC; for all my wriggling around. I haven't found anything I like better than old Zeke the CompuPro Z80 for just whanging the words out. That means that to use Lightning I'd have to copy my text files onto a PC-DOS disk-no big trouble for a CompuPro-and read them into a text editor on the PC. The problem with that is that I still haven't selected an editor to use with the PC. I can see I'll have to do that. preferably one that can read in ASCII files.

Anyway, if you are looking for a

thesaurus program, this is the one to

#### WILDERNESS

If you read Footfall by Larry Niven and Jerry Pournelle—surely you have read it?-you'll recall Charley Kohlhase, the IPL mission planner for the Vouager spacecraft. Unlike most of the characters in that book, Charley is quite real, and the scene at IPL when Voyager encountered Saturn is very accurate. (Larry and I were there.)

Charley has partnered in the design of a remarkable computer game. I've mentioned Wilderness before: the game can run on an Apple II. When it does, it's very slow. Now there's a new version, and on a PC, and particularly on an AT, it zings.

Wilderness simulates travel through primitive terrain at different times of the year. The default game is the High Sierra in May. Your airplane has crashed. You have limited supplies and a topographical map showing the

# The Canon Bubble-Jet Printer is very compatible with all these units.

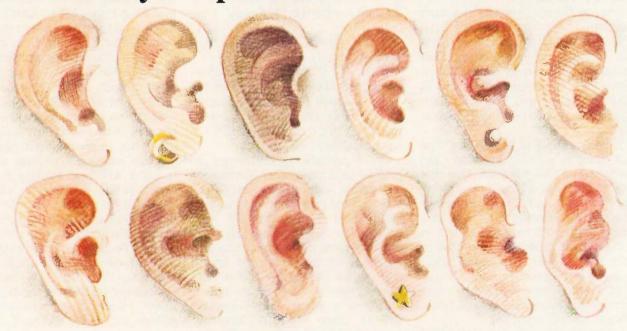

location of the ranger station. What you don't know is where you are. Wilderness lets you scan the world, looking up, down, and ahead, and turning to any compass point, or just panning around. Out there you see hills, forests, lakes, and suchlike.

You can then switch to the topographical map. The game map is missing some of the symbols and margin information of a real one, but that's all right; what's important is that it's a pretty accurate map of the terrain you're looking at.

I have found that most Boy Scout troops that come to the High Sierra from, say, one of the flatter states have learned a lot from books. They can read maps. What they can't do is turn those map squiggles into a knowledge of the terrain. Our mountains can be pretty confusing. If Wilderness did no more than give exercises in reading topographical maps and orienting yourself against real terrain, it would be worth the money.

In fact, though, it does more than that. The game does a good job of simulating thermal balance and hypothermia: if you're caught out in the wind without much food or clothing, vou're in trouble, and the game shows just how frighteningly fast those conditions can kill you.

Moreover, if you're pretty experienced in the mountains, you can use the game to build yourself a jungle scenario or an arctic puzzle. As a fun game for an adult this is sort of soso, but as an instructive tool for those about to head into the wilderness this has real possibilities. Every year I take Scouts into the Sierra, and there are always some I wish had spent a couple of weeks fooling with this game. For that matter, every year I see adult leaders I wish had played Wilderness for a few hours.

#### A WHOLE BUNCH OF STUFF

It's time again to clear out about ten dozen entries in my notebooks.

This is always a dilemma: do I wait until I have time and room for full discussions, or do I throw in a quick paragraph about "this is good stuff, have a look at it"? If I decide to wait, it might be a long wait. Anyway, it's time for short shrift at Chaos Manor...

#### **ORCHIDS**

I have got a whole mess of Orchid Technology boards. Some of these merely speed up your PC. Others turn it into an AT, provided that you've got a hefty enough power supply. Others do nice things for color dis-

Every darned one of them works. When Orchid first started shipping stuff, I used to complain bitterly to them about their install programs and directions for using them, but even that's pretty well fixed. If you have a PC that is slowly turning into an anvil, look into Orchid Technology. I've

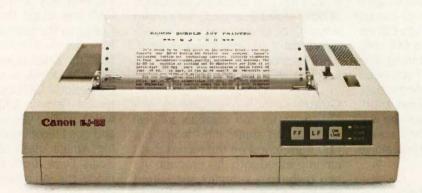

#### Because high-speed, high-quality printing should be seen, not heard.

The Canon Bubble-Jet Printer uses an exclusive system that combines thermal and ink-jet technology to print an ultra-fast 220 cps. While keeping the decibels down to a whisper.

For professional word processing, the Near Letter Quality mode (NLQ) churns out crisp, clear copy at a brisk 110 cps. And the BJ-80 has three graphic

image modes for high-resolution printouts of charts, graphs and diagrams.

Of course, the Bubble-Jet is fully compatible with Canon's fine line of Personal Computers and plug-compatible with the IBM PC. It's compact, lightweight and surprisingly affordable.

Ask your dealer about the full line of fast, efficient, economical Canon Printers. Find out what all the quiet excitement is about. PRINTERS

Printouts that stand out.

# Generally everything you can do in DOS can be handled by the Commander, either by commands, arrow keys, or using a mouse.

yet to find anything they sell that I don't like.

#### DAN BRICKLIN'S DEMO

This is the damnedest program you have ever seen. What this thing does is let you simulate programs you haven't written yet. Want to show the local vulture capitalists what your program will look like once it's developed? Use Bricklin's Demo Program.

The Demo Program lets you build screens and bring them up through a series of commands. Screens can be linked to each other. Thus, you can set it up so that it really looks like your complicated program is running. The result can be impressive. If you need something like this, you need it bad. Every PC software developer probably ought to have one, since one way to see if your user interface makes sense is to simulate it and let a naive user try it out.

#### THE NORTON COMMANDER

Like all of Peter Norton's stuff, this works as advertised and has good instructions on using it. The Commander is a disk management utility, combining the features of PC-Sweep and other such public domain stuff with a mouse-drivable command menu system. For example, you can tell the program that all data files with a TXT extension are to be run by, say, Microsoft Word, after which you can "point and shoot" at the data file and the Commander will do the rest. Copying, deleting, path management, directory changes, and generally

everything you can do in DOS can be handled by the Commander, either by commands, arrow keys, or using a mouse

I was quite impressed with this and with the tutorial that came with it. I went through the tutorial, decided I liked the program—and promptly went on a trip. I haven't used it since I got back, which may or may not be meaningful. If I used Big Kat or some other PC machine most of the time, I'd probably be more tempted.

The Commander advertises itself as for "power users"; I'd say it's more for people who aren't power users but would like to be. Real power users either don't need this or know how to find it all in the public domain.

#### MIND MINE

If you have an Atari ST, you need to know about Mind Mine Computer Center (13256 Northeast 20th St., Suite 4, Bellevue, WA 98005). They make all kinds of accessories, including real-time clock board kits and the like. Last month 1 mentioned their memory expansion for the Atari 520ST, it's easy to install and makes a 520 zing. They've got a whole bunch of other stuff, all simple to install, with some of the clearest and most explicit directions. I've ever encountered. Write, get on their mailing list, and keep up with the latest.

#### **GURU**

This one's far too complex to deal with in short shrift, and I won't; but I do want to get on the record that I am impressed with this program. If I had to build a complex specialized database for naive users, the chances are very good that I'd use Guru. Its only rival I know of is Q&A, and while Q&A's Intelligent Assistant is pretty good, it's not got a patch on Guru.

I've had a long and complicated relationship with Micro Data Base Systems; I've always said their database system was about the best thing around, provided that you really understood what databases were all about, but that their documents were designed for experienced professionals. That's still true. I'd never hand Guru to a beginner. In proper hands, though, this program can do some in-

credible things. A lot more on this one later.

#### DRAGONQUEST

Bob Albrecht (P.O. Box 7627, Menlo Park, CA 94026) is one of the original pioneers of the micro revolution. He has spent the past 10 years trying to make these little machines accessible to others. One way he does that is to publish Dragonquest, which he calls a "family newsletter." It says it's free, although I can't think he could afford to send thousands of them. Anyway, Dragonquest has a whole bunch of school lessons (6th grade or so), homilies, exercises you can do with computers, and just generally fun stuff to help in teaching computers to kids and also using computers to teach

They're changing the name of the newsletter to Adventures in Learning. That's apt. If you're into sharing knowledge, you need this newsletter.

#### CAD

One of the silliest things I've done recently (it was in another magazine so it doesn't count) was to imply that the best way to use the Amiga for CAD was to get the Amiga Sidecar that turns the machine into a PClone. Now there's a sense in which that's true: the original AutoCAD program from Autodesk is still the standard professional CAD tool; but I also mentioned Generic CADD for the PC, which, while a very good PC program and one I recommend, isn't necessary for Amiga users. After all, there's Aegis Draw, from the people who made the Animator Sachs used to draw my ship.

Aegis Draw needs 512K bytes of memory and two disk drives, and it helps to have a hard disk. If you expect to do much with the drawings you produce, you'll need a plotter. Given those, you can make multilayer drawings, dimension them, build files of parts, and generally do most of what you expect CAD systems to do.

#### WINDING DOWN

One thing I regret about the frantic pace I've been living at is that I haven't had time to play around with

(continued)

#### Gould: One-stop UNIX® shopping.

Everything you need, from the company that ties it all together. Gould offers the most complete range of UNIX-based systems in the world:

- Secure (C2) UNIX systems
- AT&T System V and BSD 4.x
- Integrated information systems

Desktop-to-mainframe hardware

For more information on Gould's one-stop shopping, contact Gould Inc., Information Systems Computer Systems Division, 6901 West Sunrise Boulevard, Fort Lauderdale, Florida 33313 1-800-327-9716.

High Performance Solutions in Factory Automation, Computers, Instrumentation, Defense, and Semiconductors.

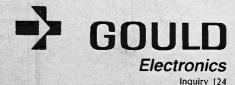

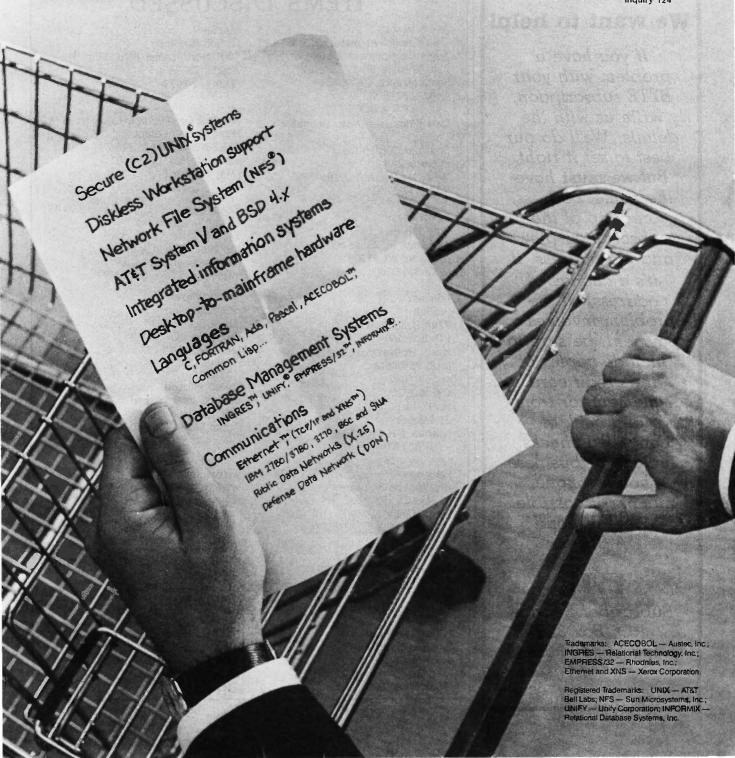

# Subscription Problems?

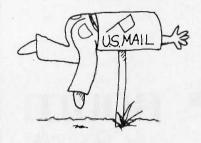

#### We want to help!

If you have a problem with your BYTE subscription, write us with the details. We'll do our best to set it right. But we must have the name, address, and zip of the subscription (new and old address, if it's a change of address). If the problem involves a payment, be sure to include copies of the credit card statement, or front and back of cancelled checks. Include a "business hours" phone number if possible. We'll respond A.S.A.P.

#### RUTE

Subscriber Service P.O. Box 328 Hancock, NH 03449

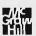

Turbo Prolog. Even discounting Philippe Kahn's enthusiasm by a factor of five—he gets enthusiastic about whatever he's working on—Prolog has to be worth knowing something about. Philippe thinks it's the language of the future and one that every computer user should learn.

I'm not sure he's wrong. Prolog is

not just another computer language, it's another kind of language, so that exposure to it can't do anything but good; and the Borland manual is concise, clear, and has examples. I've been reading it in the bathroom. Next month, with luck, I'll have created a couple of Prolog programs.

The book of the month is Michael

#### ITEMS DISCUSSED

| AEGIS IMAGES                                                                                                    | MACSPIN                                                                                                    |
|----------------------------------------------------------------------------------------------------|----------------------------------------------------------------------------------------------------|
| DAN BRICKLIN'S DEMO PROGRAM<br>\$74.95<br>Software Garden Inc.<br>P.O. Box 238<br>West Newton, MA 02165-9990<br>(617) 332-2240 | NORTON COMMANDER \$7 Peter Norton Computing Inc. 2210 Wilshire Blvd., #186 Santa Monica, CA 90403 (213) 453-2361     |
| FANCYWORD                                                                                                    | READY!                                                                                                    |
| FONTASY                                                                                                    | SCENICWRITER                                                                                                    |
| GATOR S/20                                                                                                    | Turbo Prolog                                                                                                    |
| GEOMETRY                                                                                                    | WILDERNESS                                                                                                    |
| GURU                                                                                                    | WORD FINDER                                                                                                    |
| HARDCARD                                                                                                    | Z-181 PORTABLE COMPUTER \$2390<br>Zenith Data Systems<br>f000 Milwaukee Ave.<br>Glenview, IL 60025<br>(312) 391-8949 |

Wood's In Search of the Trojan War (Facts on File Publications, Oxford, U.K., 1985). It is a selection of the History Book of the Month Club. I've always been interested in the High Bronze Age, and this book gives a good account of the myths, archaeological records, and other known data of the period of the Trojan War.

The computer book of the month is by Elliot B. Koffman: Turbo Pascal, A Problem Solving Approach (Addison-Wesley, 1986). It's written as a text-book and here and there the author remembers that, to the book's detriment, but in general the book is clear and contains lots of example programs. Take this book, Turbo Pascal, a PC, and a few weeks' time, and you'll be a better programmer than many of us were back in the early days.

On strict time spent by me, the game of the month still has to be Sir Tech's Wizardry for the Macintosh, but I refuse to admit that; so the game of the month is Geometry from Brøderbund Software. Geometry isn't strictly a game, of course: this Macintosh program is really a one-year high school geometry course packed onto a couple of disks. The kids don't have to know that. Remember all those screwy constructions we used to do? The "14 point" circle thing, and inscribing triangles, and all that? It's all here, only now you don't need colored pencils and a compass to poke holes in the paper. I actually found it fun, and I'm going to spring it on the boys as a game.

And that's enough. Tomorrow Mrs. Pournelle and the boys collect me for three days on the San Diego beaches, followed by the Westercon Science Fiction Convention; so before I go to bed J have to check the final report of the Citizens Advisory Council on Space Policy, answer a dozen letters, and get this column onto BIX. It's a great life, and I haven't weakened yet.

Jerry Pournelle welcomes readers' comments and opinions. Send a self-addressed, stamped envelope to Jerry Pournelle, clo BYTE, One Phoenix Mill Lane, Peterborough, NH 03458. Please put your address on the letter as well as on the envelope. Due to the high volume of letters, Jerry cannot guarantee a personal reply.

#### Need Research That Utilizes Computer-Assisted Telephone Data Gathering?

Want to gather information rapidly using state-of-the-art computer-assisted telephone interviewing? Need fast access to tabulated results? Require integrated graphics with sophisticated analysis? Are you seeking real-time information?

# Call Research McGraw-Hill Research

ResearchNet is the leading edge approach to research that integrates study design, computer-assisted telephone interviewing, on-line tabulation, and report analysis capabilities as well as real-time data gathering. ResearchNet links together McGraw-Hill Research project teams, interviewers' terminals, respondent input, and you—to produce timely, accurate and meaningful study results.

For a quote or proposal call Sheryl R. Fox (609) 426-5946 (Information Data Gathering) or Joseph T. Collins (212) 512-3264 (Full-Service Research) or write David P. Forsyth at McGraw-Hill Research, 1221 Avenue of the Americas, NY, NY 10020

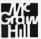

If it's a marketing research problem, we probably pioneered the solution.

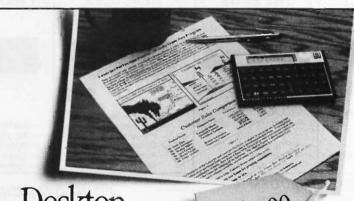

Desktop Publishing.

Hewlett-Packard's LaserJet created desktop publishing. Ram-Resident PrintMerge brings it to life. It does true proportional spacing and justification. With any font

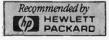

combination. You can merge text with screen or output graphics

from other programs. Draw lines or boxes.
Align proportional tab columns. *Only*PrintMerge offers these unique capabilities.
You print directly from virtually *any* program including: dBase, DisplayWrite3, Lotus 1-2-3,

Multimate, WordStar. You've already spent 90% of what's

needed for a powerful personal publishing system with your *current* software and LaserJet. Just a bit more for *Ram-Resident PrintMerge* will bring it to life.

Call 800/338-5943 (In CA 800/231-3531)

Toll-Free for *Ram-Resident PrintMerge* Ordering Information for IBM PC/ATs and 100% compatibles. 30-day no-risk money back guarantee.

POLARIS

310 Via Vera Cruz, Ste. 205 San Marcos, CA 92069 619/471-0922

#### IBM AT Compatible Features:

- 512K RAM expands to 1MB
- 33% faster than IBM AT
- 1.2MB floppy drive
- 8/6 MHZ CPU 80286-8 USA BIOS fully compatible
- Clock/calendar w/battery
- Hard disk/floppy controller
- AT style Keyboard
- 195 watt power supply
- 48 hour burn in
- Full documentation
- Includes setup software
- One year limited warranty

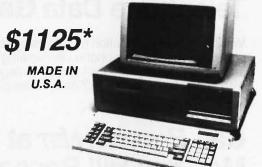

(drive only) SEAGATE 225 65MS \$310 \$549 SEAGATE 4026 39MS \$595 SEAGATE 4038 39MS \$699

Let PC INNOVATIONS provide, install, and test the proper Hard Drive for your AT

Hard Disks

SEAGATE 4051 39MS TOSHIBA 70MB 23MS

For your XT Computer SEAGATE 225 w/controller

\$389

\$1395

#### **EVEREX EGA GRAPHIC CARD**

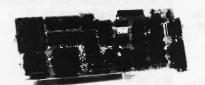

- 16 colors 640 x 350 res
- 256K video memory
- Parallel port

\$249

#### NEC MULTISYNC

\* Monitor not Included

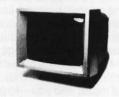

- EGA, PGA, CGA monitor

- 800 x 560

*\$569* 

#### EVEREX TAPE BACKUP The best tape backup SYSTEMS money can buy

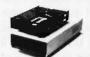

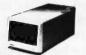

EXTERNAL

\$639

INTERNAL 20MB \$589 60MB \$759 100MB

Complete subsystem w/software

\$829 \$929

#### TRY PC INNOVATIONS PERIPHERAL CARDS FCC CLASS 'B' APPROVED

#### I/O for AT

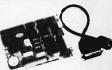

\$75

#### \* XT Version available

- Half slot
- Parallel port
- Serial port
- Optional 2nd serial
- Software

#### THE EDGE

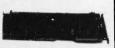

\$215

- Color display
- Hercules mono
- 132 column
- Printer port - Software
- Lotus 123 graphiics

#### **HERCULES** COMPATIBLE

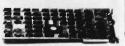

**\$99** 

- Monochrome graphics
- Requires no software Printer port
- Optional serial port
- Runs Lotus 123
- graphics

TEAC floppy disk 360K

#### AT MEMORY CARD

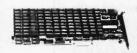

\$165

- Up to 3MB
- No piggy back
- Split memory
- Uses 64K or 256K chips
- Software

#### MULTIFUNCTION CARD FOR AT

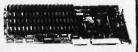

\$175

- Up to 3MB
- Serial port
- Optional 2nd serial port
- Parallel port
- Game adaptor
- Software

#### HAYES 1200B MODEM

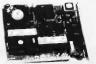

w/o software

\$349

EVERCOM 1200 BAUD

U.S. Robotics: 2400 Internal 2400 External

\$128

\$389

#### PC INNOVATIONS SPECIAL OFFERS

Floppy disk controller Multifunction floppy disk controller XT 135 watt power supply

AT 192 watt power supply Memory chips, Eproms, 8087, 80287

\$99 1.2MB \$129 Toshiba floppy disk 360K \$95 1.2MB \$125

\$40 \$95 \$88 \$109

Toshiba P321 printer Toshiba P341 printer Leading Mfg. 13" RGB display MS400 AT 4 port serial card

Toshiba T3100 Lap Top

Toshiba T1100+ Lap Top

\$3295 \$1995 \$525 \$757

\$259 \$115 MS400 XT 4 port serial card \$110

VOLUMETS DISCOUNTS

631 S. Main St. · Plymouth, Michigan 48170 · 313-451-0664 · 9 - 8 EST 10 Hughes St., Suite A-200 · Irvine, CA 92714 · 714-768-8130 · 6 - 5 PST

IBM, IBM AT, Hayes, Hercules are trademarks of their respective companies.

**PRICES** SUBJECT

TO CHANGE

**SINCE 1980** 

Our trained sales and technical staff is ready to serve you.

VISA / M/C

## BIT BY BIT, PUTTING IT TOGETHER

BY BRUCE WEBSTER

It's now late June as I write this. I'm about 32 hours away from getting married and thus am working under some real deadlines (the nominal ones having passed about a week ago). This column was originally going to be Round

3 of the 68000 wars, but fate stepped in, killing some of the hardware on hand and delaying other hardware shipments. It looks like I'll be able to get to that next month, but in the meantime, this is going to have to be short: I've got a wedding to go to.

#### **ASSEMBLY LANGUAGE**

My first programming language was IBM 360 assembly language, taught to me by Dr. Alan Ashton, who went on to fame and fortune as coauthor of WordPerfect and cofounder of Satellite Software International. The experience-two semesters' worth-made me eager to move on to higher-level languages, due to my own laziness and sloppiness; assembly language programming tolerates neither. (It also left me with an aversion to IBM from which I have never completely recovered, but that's another story.) As fate would have it, though, I have repeatedly had to delve into assembly language programming over the years, on machines ranging from mainframes to microcomputers. Each time I had to go through the learning curve of becoming familiar with registers, instruction sets, condition codes, and other machine-specific data. As my familiarity with the particular machine increased, I found myself enjoying the assembly language coding more and more. But, of course, that project would end, and some time would pass before I found myself having to learn yet another assembly language for some new task, groaning and grumbling as I did.

Well, it's been two years since I've had to do any assembly language programming, and for the most part I haven't done any. Oh, there's been a little tinkering here and there, but that's about it. It's been easy for me to stick with Pascal, with some ventures into C, Modula-2, FORTH, and other languages not specific to a given processor. But recent events have forced me to get off my fat attitude and start twiddling bits again. First, I begin teaching an assembly language class this week, using Apple IIs (and, hence, 6502 assembly language). Now, I've done a moderate

Computers take second place this month as Bruce says "I do"

amount of 6502 codingthere's a product on the market that has 3000 to 4000 lines of 6502 code written by me-but it's been a long time since I wrote it, and I've managed to forget more than I care to think about.

Second, Morgan Computing finally sent me a copy of Advanced Trace86-an 8088/8086/80286 assembler/debugger—to review, which of course requires that I bite the bullet and start learning 8088 assembly language. Third, I've collected more than half a dozen books on 68000 programming, including three specific to the Macintosh. I've also received review copies of assemblers for the Mac and the Atari ST, and I need to look at reviewing them. I think I see the handwriting on the wall, and it says MOVE.W (A3), -(SP), or something like that. So starting this month, look for greater coverage of assemblers and books on assembly language in the column. I need the practice. And speaking of which.,,

#### PRODUCT OF THE MONTH: ADVANCED TRACE86

And here you thought I had an unreasoning prejudice against the IBM PC and 8088 processors. Yes, Advanced Trace86 (\$175 from Morgan Computing, P.O. Box 112730, Carrollton, TX 75011, (214) 245-4763) has made it to the Webster Hall of Fame simply because it finally got me to do what I have been avoiding for a few years now: learning 8088 assembly language. Now, lest you think I'm biased against all Intel (or Intel-derived) products, I should point out that I had done a fair amount of 8080 and Z80 coding, and a software package on the market contains a program I wrote entirely in 8080 assembly language. I sat down to learn 8088 assembly language, was put off by the segmented architecture, and never bothered to learn it. Until now.

Advanced Trace86 is, in simplest terms, an advanced version of Debug, the debugger that comes on your MS-DOS/ PC-DOS utilities disk. Most of the Debug commands are there and work in pretty much the same fashion. The differences are what make the product such an excellent tool for learning assembly language. First, AT86 uses a screen-

Bruce Webster, a consulting editor for BYTE, can be reached c/o BYTE, P.O. Box 1910, Orem, UT 84057, or on BIX as bwebster.

#### AT LAST: Professional Typesetting Capability For PC Users

With  $\operatorname{PC} \operatorname{TE} X^{\scriptscriptstyle\mathsf{TM}}$  — the best-selling full implementation of Professor Don Knuth's revolutionary typesetting program T<sub>F</sub>X.

FINEST Typeset Quality Printing From: phototypesetter dot matrix laser

$$\sum_{i=1}^{\infty} \frac{1}{i} \quad \begin{pmatrix} a_{11} & \dots & a_{1n} \\ a_{21} & \dots & a_{2n} \\ \vdots & \ddots & \vdots \\ a_{m1} & \dots & a_{mn} \end{pmatrix} \quad \int_{-\infty}^{\infty} e^{-x^2} dx$$

#### WIDEST Range Of Output Device Drivers:

- Epson FX, LQ
- HP LaserJet\*
- Toshiba
- Apple LaserWriter
- Toshiba
   Corona LP-300\*
   Apple Laser writer
   APS-5 phototypesetter
- Screen preview, with EGA or Hercules card

#### MOST COMPLETE Product Offering:

PC T<sub>F</sub>X (not copy protected) includes the following:

- Our specially written PC TEX Manual, which enables you to start using TEX right away.
- Custom "macro packages" that provide formats for letters, manuals, technical documents, etc.
- The LATEX document preparation system, a fullfeatured macro package for preparing articles, books, reports, etc., and IATEX User's Manual.
- AMS-TEX, developed by the Amer. Math. Society for professional mathematical typesetting.

Site licenses, volume discounts, and interfaces to PC Paintbrush, PC Palette, FancyFont and Fontrix are also available.

#### PRICED FROM ONLY \$249.00!

(Printer drivers and interfaces additional.)

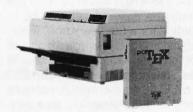

Laser printer, fonts & software from \$2995.00

For IBM PC/XT, AT or compatible, DOS 2.0 or higher, and 512K RAM. Hard disk required for printer drivers and fonts. \*HP LaserJet and Corona require additional interface boards.

#### For more information call or write: Personal TEX, Inc.

20 Sunnyside, Suite H, Mill Valley, CA 94941 (415) 388-8853

This ad, with space for the photograph, produced by PC TEX. Typeset on the Epson FX80, the Corona LP-300 laser printer, and the Autologic APS-5 phototypesetter.

TEX is a trademark of the American Mathematical Society. Manufacturers' product names are trademarks of individual manufacturers.

#### ACCORDING TO WEBSTER

oriented approach. The top of the screen maintains a display showing register contents, flag status, command options, and the like. You then get a command prompt on the screen, and you've got a large command set to choose from (a guick-reference card and the built-in help function aid in keeping track of your options). From the command mode, you can go into a number of other modes: display (for memory examination and change), trace (for tracing execution of code), assemble (allows you to key in your own assembly language routines), and calculator (which uses the 8087 if present).

The display mode is a screen-oriented dump-and-modify mode that lets you view memory in ASCII and/or hexadecimal, move the cursor to the locations you want to change, and type in the new values. You can organize by byte, word, or double word. You can page up or down auickly. It works nicely.

The trace mode gives you extensive single-step and breakpoint-based execution of code in memory. During execution, the stack is displayed to the far right of the screen, and the disassembled code is always kept visible, with an inverse bar indicating the command currently being executed. Additionally, you can request a memory window at the bottom to examine data being read or written. It also works nicely.

The assemble mode puts you into a BASIC-like interpreter that gives you the power to easily insert and delete lines, declare data storage and initialize it, use labels and variable names, and save it all in a special .COM file format that preserves all symbols (names) for future AT86 work. Very, very nice.

The calculator mode calls up an RPN (reverse Polish notation) calculator that lets you perform numerical and logical operations on hexadecimal and decimal values. If you have an 8087/80287 in your computer, another version of the calculator gives you high precision and access to many trigonometric, logarithmic, and other math func-

Other features? Well, there's an Undo command that lets you single-step backward. You can specify how many steps back it should remember at the time you execute AT86: the default is, I believe, 20 steps. You can make AT86 memory-resident and call it (or its 8087 calculator) while in the middle of another task. You can call up a DOS shell from within AT86, execute DOS commands, and then return to AT86. You can use a "super trace" mode that allows you to enter a condition on which tracing should

There are even more options and commands that I haven't explored yet, but I intend to get around to them. And I might even become halfway decent at programming in 8088 assembly language. If you're interested in learning 8088 assembly language, or even if you're just looking for a good debugger, your best bet is probably Advanced Trace86. Check it out.

#### 8088 ASSEMBLY LANGUAGE PRIMER

Of course, Advanced Trace86 didn't teach me 8088 assembly language all by itself. In fact, the AT86 manual gives very little information about 8088 assembly language. And so, even being the good product it is, it still would have left me in the dark if I didn't have a copy of Assembly Language Primer for the IBM PC and XT by Robert Lafore (New American Library, 1986, \$24.95).

This book provides an excellent introduction to 8088 assembly language and to the IBM PC itself. In each chapter, Lafore introduces a number of concepts, 8088 instructions, DOS calls, and Debug or assembler commands. Lafore assumes that you have both Debug and an assembler (ASM or MASM); I was able to get through most of the book (and most of the examples) just using AT86.

Be warned that the book is just a primer and doesn't have all the information you need to become proficient in 8088 assembly language programming. I'm now in the market for a good advanced text so that I can fill in the gaps that remain. But I'm grateful to Robert Lafore for making things painless enough to get me started.

#### **TECHNICAL MANUALS**

I've been building up a growing library of computerspecific technical documents published by a number of firms, and this is probably as good a time as any to list them. First, Addison-Wesley has published the definitive version of Inside Macintosh. You can buy it as three softbound volumes or as one large, heavy, hardbound volume (for \$79.95). Or, rather, a hardbound version of all three volumes together. I have the hardbound book and find it a significant improvement over previous Apple-published editions (loose-leaf and "phone book"), if just in that it's easier to find a given section. It is still not an easy manual for a Mac novice to get through: Sample code is scarce, and each section tends to require knowledge in other sections. But once you've learned the basics of Macintosh programming (probably from some other source), it's the book to have to look up those routines you need.

Addison-Wesley is also publishing the Amiga technical manuals. I've received all four: Amiga Hardware Reference Manual, Amiga Intuition Reference Manual, and both volumes of the Amiga ROM Kernel Reference Manual. These manuals cost from \$23.99 to \$33.95, are much easier to get into. have more of a developmental approach (i.e., succeeding chapters in the manuals build upon information that has been been discussed before), and sample code is easier to locate, although it is still more scarce than Amiga source code should be.

Abacus Software (P.O. Box 7211, Grand Rapids, MI 49510, (616) 241-5510) is publishing a series of books on the Atari ST, all of which showed up in a box on my doorstep a week or two ago. I haven't had time to do more than quickly flip through them, but they look as though they should be a great deal of help, especially given the poor quality (to date) of ST technical documentation from Atari. The titles I received include Presenting the Atari ST, Atari ST Internals, Atari ST GEM Programmer's Reference, Atari ST Machine Language, Atari ST Tricks and Tips, Atari ST Graphics and Sound. and Atari ST BASIC Training Guide. Prices aren't printed on

the books, but they appear to range from \$17 to \$20 each. I'll give a more detailed review as I use them, but right now the GEM Programmer's Reference looks to be the most valuable of the series, simply because the "official" GEM manuals come only with the \$300 developer's kit (and yet you need to know the GEM calls to do most serious development on the ST).

For the IBM PC? Well, I spent a lot of time browsing at the book rack and decided I was best off with The Peter Norton Programmer's Guide to the IBM PC, published by Microsoft Press at \$19.95. Lots of tables, charts, diagrams, and examples. It also brings home how much less complex the IBM PC is than the three machines above. One volume pretty much does it all.

#### IN THE QUEUE

Well, if all goes well, I will have the following to cover for the next column: the Macintosh Plus (Apple has already sent me one), the Atari 1040ST (one is supposedly on the way), the Prodigy 4 from Levco (16-megahertz 68020, 68881 math coprocessor, 4 megabytes of RAM, 20-megabyte hard disk drive, all inside a Mac), the HyperDrive 2000 from General Computer, and maybe a few more surprises. I've also got three books on programming in assembly language on the Mac to look at. Until then, see you on the bit stream.

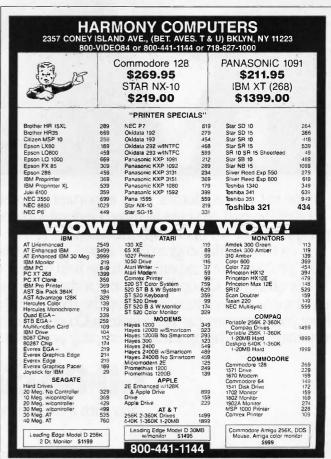

# HOW GENERAL MOTORS IMPROVES ITS TOP END PERFORMANCE.

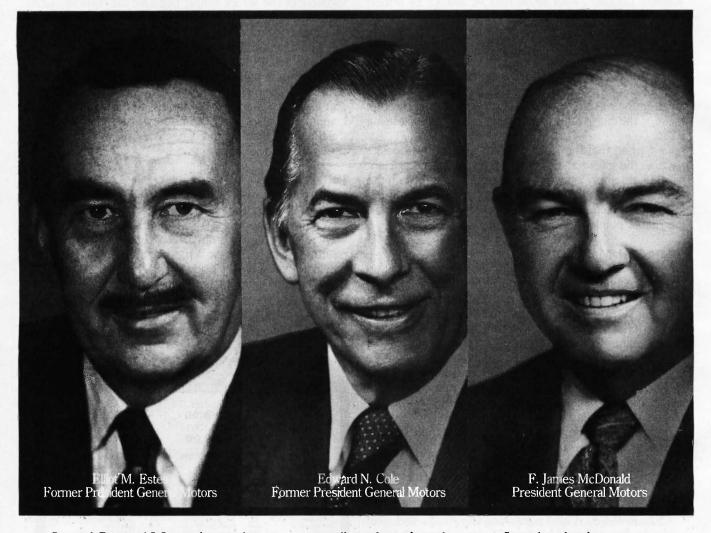

One of General Motors' most important suppliers doesn't make parts. It makes leaders. Over the past 19 years all three General Motors Presidents have come from the ranks of a college program called Co-operative Education.

It's a nationwide program that allows students to alternate studies at the college of their choice with

paid, practical work experience in the field of their choice.

For students, Co-op Education is a chance to pick up the most valuable kind of knowledge. For employers, it's a chance to pick up the most valuable kind of student. If you'd like some information on how your company can participate in Co-op Education, write to us at the address below. Who knows, you may end up hiring a future company president. It wouldn't be the first time.

## Co-op Education

You earn a future when you earn a degree.

For a free booklet write: Co-op Education • P.O. Box 999 • Boston, MA 02115

A Public Service of This Publication © 1985 National Commission for Cooperative Education

### SHAREWARE

BY EZRA SHAPIRO

Writing about shareware is always troublesome. I know very well that all the programs below will have changed, sometimes in major ways, between the time I write this and BYTE's publication date.

This volatility represents both shareware's greatest weakness and its greatest strength. Since this type of program is rarely developed by more than one or two people, there is a constant risk of bugs-leading to a cascade of revisions. Big commercial companies can afford to conduct extended testing, and they can hire hordes of programmers to catch mistakes that slip by the independents. On the other hand, because there are no huge manuals to reprint and no retail inventories to be replaced, shareware firms can respond to problems and add new features with amazing speed.

All the programs I've selected for this column are MS-DOS products. More shareware is still being written for MS-DOS machines than for any other type of computer, largely because of the size of the installed base. That's not to say that good stuff isn't being developed for the Macintosh, the Atari ST, the Amiga, and machines running other operating systems. Good stuff is available, and I'll try to get to it in future issues.

You can find all the software mentioned in this column on local electronic bulletin board systems, and you can often obtain copies from users groups and computer clubs. I've uploaded the most recent versions I have to both BYTEnet Listings at (617) 861-9764 and to BIX, BYTE's computer conferencing system. Speaking of BIX, while you're on-line you ought to check out Barry Nance's program called BIX.COM, a shareware MS-DOS

Instant Recall,

TSRCOM, Pibterm, ProComm,

Qmodem, and PC-Shell

communications package designed specifically for use with BIX.

#### A NEW MASTERPIECE

I am not a fanatically organized individual. I scrawl notes on odd scraps of paper. I pretend that my basic record-keeping system is a collection of manila folders, but mostly things accumulate in piles on the floor. I haven't computerized my address book because I haven't figured out a reasonable way to set up the fields in a traditional database. But it's time to set off the fireworks—my scattered data has finally met its master.

According to the message on the box, Instant Recall (Precept) is "an information base not unlike the human brain." That's it exactly; the program is a memory-resident-or standalone-database manager that gives you the chance to store free-form text in haphazard pieces and call it back later in an organized fashion. I'm using the phrase "database manager" loosely; an Instant Recall "record" is simply a block of text up to 60 lines in length. You create a record by cutting data from an application program and pasting it into Instant Recall, by pulling in an external file, or by using the program's built-in rudimentary editor to write it on the spot.

Don't bother with highlighting keywords or assigning field names: Instant Recall indexes every word in the database. When you want to find a record again, just feed Instant Recall any words you've entered and the program retrieves all the records that

contain those words. Searching is lightning fast; Michael Fremont, the program's author, claims Instant Recall can find any record in a 2-megabyte database in less than 20 seconds.

The program has only 16 basic commands, triggered by control keys, that let you build and manipulate records. Though Instant Recall is not intended to be a replacement for a word processor, it has enough editing commands to let you hop around and modify text with good flexibility. Cut-and-paste works for transferring data between records. as well as to and from underlying applications. You can also import and export text, with either fixed- or variable-length records, as ASCII files. If you mistakenly delete a record, or if you want to salvage the original version of a record you've modified, Instant Recall lets you resave records from an "Undo" stack of the last ten deleted or changed records.

The search engine accepts words and three sorts of dates as criteria—date of creation, date of last modification, or a reminder date (more on this later)—that can be strung together with logical operators. Thus, it's possible to ask for any record containing references to BYTE and October that was either created or modified during June or July. In fact, you can have as many as seven ANDs and seven ORs in your search parameters.

To test Instant Recall's capabilities as a data-retrieval system, I created a monster text file. I downloaded the entire MS-DOS conference from BIX, which turned out to be a bit less than a megabyte of messages ranging

Ezra Shapiro is a consulting editor for BYTE. He can be reached at P.O. Box 170040, San Francisco, CA 94117-0040.

## C & PASCAL PROGRAMMERS

Blaise Computing provides a broad range of programming tools for Pascal and C programmers, with libraries designed for serious software development. You get carefully crafted code that can be easily modified to grow with your changing needs. Our packages are shipped complete with comprehensive manuals, sample programs and source code.

#### C TOOLS PLUS

\$175.00

NEW! Full spectrum of general-purpose utility functions; windows that can be stacked, removed, and accept user input; interrupt service routines for resident applications; screen handling including EGA 43-line text mode support and direct screen access; string functions; and DOS file handling.

#### PASCAL TOOLS/TOOLS 2

\$175.00

Expanded string and screen handling; graphics routines; easy creation of program interfaces; memory management; general program control; and DOS file support.

#### VIEW MANAGER

\$275.00

Complete screen management; paint data entry screens; screens can be managed by your application program; block mode data entry or field-by-field control. Specify C or IBM/MS-Pascal.

#### **ASYNCH MANAGER**

\$175.00

Full featured asynchronous communications library providing interrupt driven support for the COM ports; I/O buffers up to 64K; XON/XOFF protocol; baud rates up to 9600; modem control and XMODEM file transfer. Specify C or IBM/MS-Pascal.

#### Turbo POWER TOOLS PLUS

\$99.95

NEW! Expanded string support; extended screen and window management including EGA support; pop-up menus; memory management; execute any program from within Turbo Pascal; interrupt service routine support allowing you to write memory resident programs; schedulable intervention code.

#### Turbo ASYNCH PLUS

\$99.95

Complete asynchronous communications library providing interrupt driven support for the COM ports; I/O buffers up to 64K; XON/XOFF protocol; and baud rates up to 9600.

#### RUNOFE

\$49.95

NEW! Text formatter written especially for programmers; flexible printer control; user-defined variables; index generation; and general macro facility. Crafted in Turbo Pascal.

#### **EXEC**

\$95.00

Program chaining executive. Chain one program from another even if the programs are in different languages. Shared data areas can be specified.

#### **ORDER TOLL-FREE 800-227-8087!**

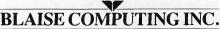

2560 Ninth Street, Suite 316 Berkeley, CA 94710 (415) 540-5441

# The author of Instant Recall has wisely resisted suggestions

# with too many features.

widely in length. Using good old WordStar 3.3's search-and-replace, I added a record-terminator character (a tilde) to the end of each message. Then I told Instant Recall about the terminator and commanded it to suck in the file as individual records. This was not a quick process; even with my Fast88 (a wonderful little add-on from MicroSpeed that lets me switch my Compaq between 4.77 and 7.4 megahertz on the fly and that speeds up video scroll and disk access), it took about 45 minutes to complete the job. Still, that's not bad for a megabyte of text fragments. I can now use Instant Recall's Find mechanism to sift through the mess looking for strategic words or phrases.

There were only a couple of niggling annoyances in this exercise. Any text block bigger than Instant Recall's limit gets split into multiple records. Since I did not go through my file adding headers every 60 lines, the few longer messages were broken up, and the only way I'll ever get to see the parts is if each of them contains the words I specify in my search. I also found that with a 1-megabyte database (only half Instant Recall's limit), deleting unwanted records is rather slow; the program has to churn the disk as it reclaims space.

Finally, I pulled in quite a few garbage messages; I figure that only about 10 percent of what I got was worth saving. Instant Recall currently lacks the facility to browse the database in chunks larger than 64 records at a time, so pruning would be quite a chore. To be fair, I'd never do anything like this in real life; I'd either collect records one by one (remember, Instant Recall can grab text from a telecommunications program) or edit

the raw file with a word processor. On the whole, I was terrifically impressed with the smoothness of this operation

Fremont has wisely resisted suggestions to clot up the program with too many features. As a result, Instant Recall is compact and quick, and you can invent new ways to use it rather than be forced into a structured environment. I find it a great tool when I'm writing; not only can I keep tidbits of reference materials close at hand, I can use the cut-and-paste as a replacement for SideKick's notepad. I also store phone messages, expense records, useful trivia, and so on. Kind of like the piles of paper on the floor, but now I can always find things when I need them.

One of my favorite parts of the program is its reminder feature. You can attach a reminder date to any record. When the day rolls around, the record pops up the first time you use the program. As an example, you could add a reminder date to an address entry so that you'll remember to make an important telephone call or attend a meeting.

Now I'm not saying the program is perfect; it's relatively young and has a few rough edges. The version I tested lacked critical error trapping; when I tried to output a record without turning on the printer, Instant Recall departed for The Great Beyond. I didn't have any problems running the program in its stand-alone configuration, but in memory-resident mode there were a few conflicts with some of the weirder or older pop-ups (which isn't surprising). I'd like to see one or two additional editing commands, especially for deleting words and lines. And I'd appreciate the ability either to manage more than 2 megabytes or to switch between multiple databases.

But I'm writing this column approximately three months before you'll read it; I'm fully confident that Fremont will have run Instant Recall through a number of revisions in the interim. The program will be better, faster, and cleaner. It's already slick enough for me to be using it constantly; the incarnation you'll be able to get will be dynamite.

Instant Recall is distributed as "teaseware"; that is, you can get a free version with a database limit of only 80K bytes, which is actually quite workable if you treat the program as a notebook for brief reminders and short blocks. However, I'll bet that once you begin to explore the product, you'll discover so many uses for it that you'll want to purchase the 2-megabyte version.

Five gold stars for this one.

#### MEMORY AID

If you find yourself shuttling gangs of resident programs in and out of memory, you shouldn't be without Kim Kokkonen's TSRCOM (TurboPower Software), a handy group of teeny utilities that simplify life with TSRs (an acronym for "terminate and stay resident" products).

One program lets you place a 1584byte mark in memory before you load each TSR; a second program erases everything in RAM beyond and including the mark. So rather than having to remember the specific command sequence to unload any given pop-up (which is often obscure or. with some software, nonexistent), you merely run the release utility and free up your RAM. This is particularly useful when the TSR you load last doesn't have an escape hatch; without these utilities, you're forced to reboot your system to reclaim work space. It's also good insurance. When Instant Recall aborted when I tried to send a file to a dead printer, it didn't crash the system; Instant Recall just refused to work. Because I had placed a mark before loading Instant Recall, I was able to clear it from memory and reload it without disturbing the TSRs I had loaded earlier.

The collection also provides an excellent memory-mapping program that shows exactly what you've got in RAM, space used by each TSR, addresses, and hooked vectors; another program merely shows remaining free memory space (without grinding away to check disk usage as CHKDSK.COM does); and a third—probably useful only if you're developing your own programs or testing software—simply gobbles up RAM, so you can simulate

(continued)

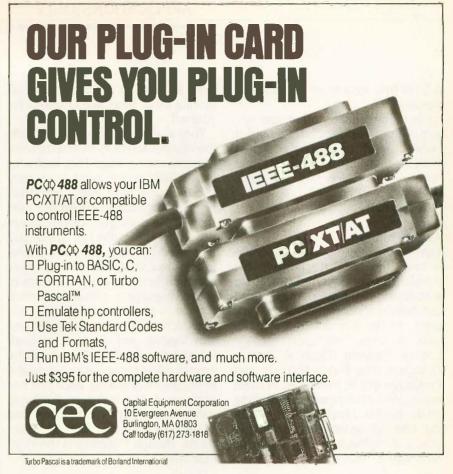

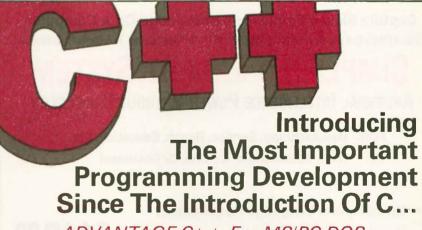

ADVANTAGE C++ For MS/PC-DOS, Exclusively From LIFEBOAT.

They say you can't be all things to all people. But Lifeboat's Advantage C++ proves that you can be! This exciting new product, developed by AT&T, represents a major programming breakthrough. By introducing the concept of classes, it enables programmers to use object-oriented programming methods. Plus it gives you a host of other major improvements over C.

Advantage C++ gives you the ability to create new functionality to solve your applications problems. It allows programmers to more productively build large and sophisticated applications. All the benefits of C, without its limitations.

Advantage C++ is available for the most popular C compilers, Lattice C and Microsoft C.

Why be limited to just C...When you can have all these pluses!

For a complete technical specification sheet call

1-800-847-7078 In NY: 914-332-1875.

LIFEBOAT

The Full-Service Source for Programming Software

a 256K-byte system on a 640K-byte machine.

I've tried the mark-and-release system with a number of TSRs, and it seems to work fine. The only conflicts have been with TSR products that have a history of bad problems anyhow.

Good stuff.

#### COMM WARS

Flat statement: Unless you absolutely need the ability to perform file transfers as a background task, there is no reason to purchase a high-priced commercial telecommunications program. At the moment, three shareware packages are vying for top honors: Pibterm (Philip R. Burns), Omodem (The Forbin Project), and ProComm (PIL Software). All of them are as good as or better than anything on the market. My problem is choosing one to recommend over the others; each has a couple of specific advantages, but overall they're so

close in function you'd be better off picking up all three and choosing for yourself.

They all owe a major debt to PC-Talk. the original MS-DOS shareware communications package. They look a lot like PC-Talk, and in most cases they use the same basic command structure. All three trigger off Alt keys, and they all use dialing directories, as opposed to the individual parameter files used by older commercial programs like Crosstalk and MITE. Other common features are some form of script language, a split-screen mode for use with interactive "chat" systems, screen dumps to a text file, session logging, and, of course, uploading and downloading. They do all the normal telecommunications stuff, and in my informal testing, each one has performed file transfers flawlessly with a variety of protocols. Every one of the bunch has thorough documentation, though Pibterm's is the most extensive

My favorite of the lot is ProComm. It has several features lacking in the others, including 11 types of terminal emulation (VT-100, VT52, IBM 3101, ANSI, ADM 3A, and so on), 19.2-kilobaud transfers, the ability to set a path and call your favorite editor while online, and a feature-rich host mode that essentially allows you to turn your system into a simple transfer-oriented bulletin board. On the down side, ProComm's script language is extremely cryptic and lacks branching conditionals, and you can set only 10 function keys.

Omodem is a tiny bit easier to use, particularly for the novice, and its script language is much more like English (though to call any of these things "English-like" is a real stretch). However, Qmodem is missing the host mode, terminal emulation, and the Kermit protocol for transfers to/from bigger machines. You do get to set all 40 function keys for your macros, though.

Phil Burns wrote Pibterm in Turbo Pascal because he couldn't find a commercial package suited to the university environment in which he works. He confesses that if the other two had been around when he started the project, he wouldn't have bothered. Kermit, four terminals' worth of emulation, and a nice script language. And talk about macros-he not only gives you all four levels of function keys but three levels of keypad keys, for a total of 70. The program is simple and businesslike, and it lacks the exploding graphics and alarming sounds issued by ProComm and Omodem. And because Burns has no desire to be a professional software developer, he gives you one big plus: source code. If you want to hack together your own routines, Pibterm is the ticket.

On the issue of support, Tom Smith and Bruce Barkelew are committed to turning ProComm into a serious business. They run a wide-open bulletin board, talk to you on the phone, take credit card orders, and in general have a nice attitude. Phil Burns threatens (pleasantly) that after one more revision—just one—he's going to stop work on Pibterm once and for all. So

(continued)

## Capture Skilled Employee's Knowledge On A Computer Which Others Can Use By Answering "Yes" Or "No", Or "Don't Know" To A Series Of Questions

#### SIMPLIFIED EXPERT SYSTEM

#### ARTIFICIAL INTELLIGENCE POWER WITHOUT COMPLEXITY

FOR: Manufacturing, Service, Repair, Education, Etc.

TO: Train, Troubleshoot, Control, Or Document

- No Computer Language Requirement
- Menu Driven/Color Graphics
- Complete Software & Manual
- Includes Tree Aids To Gather Knowledge From Experts
- Knowledge To Decision Trees In Computer In Easy Steps

For IBM AT, XT, PC or COMPAQ (DOS 2.1 Or Higher)

WTB, Inc. • P.O. Box 566 • Warren, OH 44482

Includes Postage & Handling

# DISCOVER LISP MACHINE PERFORMANCE WITH YOUR PC/AT AND GOLD HILL.

It's hard to believe that you can do serious AI development on a PC. But one look at the Gabriel Benchmarks (see chart) will convince you.

You'll see that Gold Hill's compiled GCLISP 286 Developer runs *faster* than the Xerox 1108, and approaches the speed of the VAX 750.

Put that performance together with the power of 3 5-Mbyte (that's

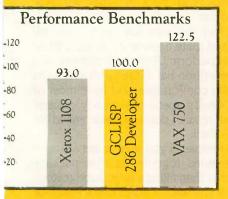

The results are found by taking the mean of the benchmark esults from the performance and evaluation of LISP Systems by Richard P. Gabriel, normalized by the times of the GCLISP 86 Developer running on a COMPAQ Portable 286.

right, 15 MB!) AT-Optimizer memory boards and you turn your PC/AT into a *very* serious LISP development and delivery environment indeed.

This powerful programming environment includes:

- enhanced EMACS editor with over 150 commands including keyboard macros, LISP and text mode, and the ability to compile from the edit buffer
- debugging tools including step, Strace, backtrace, pprint, break, and complete on-line help
- interface to C and Assembly language
- lexical scoping.

In addition, GCLISP 286 Developer supports Ethernet (GCL NET), graphics (Halo Graphics), and runtime delivery (GCL RUN).

If you want to get serious about AI development on *your* PC/AT, talk to Gold Hill today. We're the expert in AI on PCs.

For details about Gold Hill's GCLISP 286 Developer and a special offer call toll-free:

1-800-242-LISP

In Mass.: (617) 492-2071

Gold Hill Computers, Inc. 163 Harvard Street Cambridge, MA 02139

Inquiry 121

#### Gold Hill. The expert in AI on PCs.

GOLDHILL

© 1986 Gold Hill Computers, Inc. GCLISP 286 Developer and GCLRUN are registered trademarks of Gold Hill Computers, Inc. PC AT is a trademark of International Business Machines Corp. Xerox is a registered trademark of Xerox Corporation. VAX is a trademark of Digital Equipment Corporation. Microsoft is a trademark of Microsoft Corporation. COMPAQ Portable 286 is a trademark of Compaq Computer Corporation. AT-Optimizer is a trademark of MA Systems.

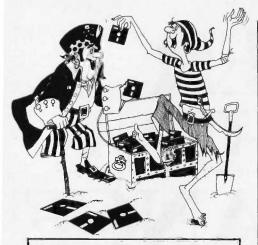

# SOFTWARE PIRACY . .

... with one of our new sophisticated copy prevention products.

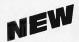

#### For Hard Disk Protection

Fixed Disk Locker

#### For Disk Security

High Level Security

- PADLOCK II DISK
- SAFEGUARD DISKS
- COUPON DISKS

#### Low Level Security User Installable Protection

PC-PADLOCK

Why should your valuable data or useful software program become available in the Public Domain?

> Call or write for more information.

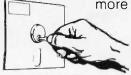

#### **GLENCO**

#### ENGINEERING INC.

3920 Ridge / Arlington Hts., IL 60004 (312) 392-2492

#### ITEMS DISCUSSED

INSTANT RECALL \$69 Precept 3790 El Camino Real, Suite 173 Palo Alto, CA 94306 (415) 327-6886

Free version with 80K-byte database limit is available on bulletin boards and from users groups. A 2-megabyte version is available from Precept. Phone and mail orders are accepted.

PC-SHELL ......Free Kent Williams 722 Rundell St.

Iowa City, IA 52240

Compiled program available on bulletin boards and from users groups. The author requests a \$25 donation to help him buy his own computer system; in return, he'll send a copy of the compiled program and full C source code.

PIBTERM ..... Free Philip R. Burns

Source code and compiled program are available on bulletin boards and from users groups.

PROCOMM . . . . . . . . . See below PIL Software Systems

P.O. Box 1471 Columbia, MO 65205 ProComm support BBS: (314) 449-9401 Voice phone: (314) 449-7012

The prices are \$25 for registration, \$10 for an evaluation or update disk. and \$50 for registration, a disk, and a printed manual. Phone and mail orders are accepted. Missouri residents add 4.3 percent sales tax. Send a blank formatted disk and a stamped selfaddressed mailer for a free copy of the program.

QMODEM .....\$20 The Forbin Project Inc. c/o John Friel III 715 Walnut St. Cedar Falls, IA 50613 BBS: (319) 277-0044 Program available on bulletin boards

and from users groups.

TSRCOM.....Free TurboPower Software 478 West Hamilton Ave., #196 Campbell, CA 95008 (408) 378-3672

Send \$5 (for materials and postage) to receive a disk with the software.

don't expect much hand-holding from him. John Friel III of Omodem is somewhere in the middle. He runs a BBS, but it is only for registered users of his program. And his phone number is unlisted.

So, points go to Pibterm for source code. Points to Omodem for ease of use. Points to ProComm for terminal emulation and attitude.

#### YOU WANT UNIX?

A few brief complimentary words about Kent Williams's PC-Shell. If you're aching to make your MS-DOS system look as much like a UNIX C shell as is reasonably possible, this one's for you. It's a memory-resident shell over DOS that gives you a wide range of UNIX-like commands, including fgrep, Is, touch, tee, y, pwd, cat, move, and so on. It keeps a command history that can be manipulated with all those wonderful UNIX commands that look like what passes for cursing in comic strips. It also will execute shell scripts from text files. DOS programs run under PC-Shell with few conflicts, and when you want to return to the DOS environment, typing exit drops you back to the old A> prompt.

Over the past few years, I've collected quite a few stand-alone utilities that perform UNIX-like functions, and I've written batch files with which I'm quite comfortable, so I have most of PC-Shell's operations already in place. As a result. I don't feel much need for PC-Shell.

However, if you want to get all those functions together in one package rather than filling a large subdirectory, or if you want a purer UNIX flavor, or if you want to train yourself or your coworkers to be familiar with the UNIX environment, you should check this one out.

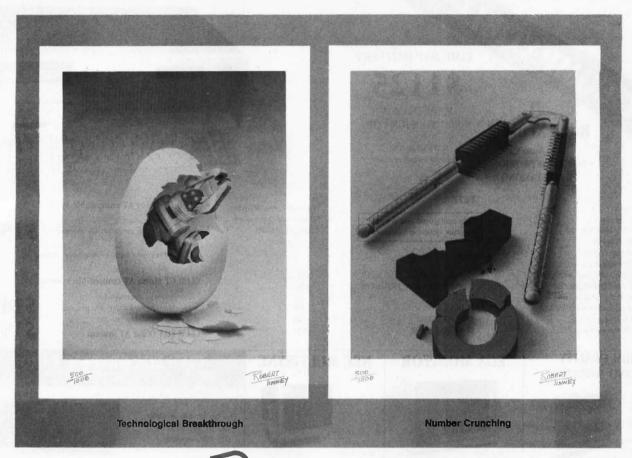

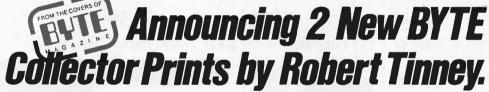

#### **Limited Edition Classics**

We are proud to announce the annual release of two new 16" × 20" BYTE Magazine Cover Art reproductions by renowned BYTE artist Robert Tinney. Only 1,000 of these flawless Collector Edition Classics will be produced, on acid-free 100% cotton fiber stock to ensure that they will keep their brilliance and quality over the years without cracking or yellowing. The color separations for these sumptuous prints are made directly from the original paintings, guaranteeing absolutely faithful reproduction of every subtle nuance present in the originals. Each is individually inspected, signed and numbered by the artist, and accompanied by a handsome Certificate of Authenticity (also signed and numbered). The plates are then destroyed, and no future editions of any size or number will ever be published.

The price of these magnificent limited editions is just \$55, or \$45 each if you order two or more. Your prints will be shipped flat by UPS Blue Label (2-day delivery) and carry an unconditional 30-day guarantee. Order today!

#### Order Form

Please send me the following Limited Edition BYTE Collector Prints at \$55 (\$45 each for 2 or more)

Title Amount \$4 Postage & handling (\$15 overseas) TOTAL: \$. I enclose my 

check 

money order payable to Robert Tinney Graphics; or, bill: ☐ MasterCard ☐ VISA ☐ American Express card Expires:

NAME ADDRESS. CITY

☐ Please send me your FREE color catalog.

VISA, MasterCard or American Express orders, call 1-504-272-7266

#### ROBERT TINNEY GRAPHICS

1864 N. Pamela Drive Baton Rouge, Louisiana 70815

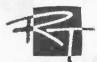

# AT COMPATIBLE

Runs Xenix TM

**Auto Cad NOVELL NETWORK MULTI TASKING**  SAME DAY DELIVERY

1125

MADE IN U.S.A. NOT A FOREIGN COPY

SERVICED IN U.S.A. Extended Warranty available

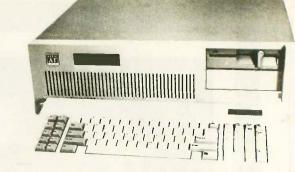

#### FREE

Fully configured and tested for your system requirements

□ With 20MB Seagate 65MS 1/2 Ht.

□ With 20MB Seagate 39MS Full Ht.

- "One Year Limited Warranty
- Dealers and Corporate aty. Discounts available

#### **CLUB CT Color AT compatible system**

- Basic System as above
- \* Plus Color Display card and color monitor
- \* High Quality
- \* Fully Assembly and tested, no installation required

#### CLUB CT Mono AT compatible system

\* Basic system as described above plus Monochrome Display card and IBM quality Monochrome monitor

**CLUB EGA Color AT system** 

\$1499 \$1995

\$1599

#### IBM QUALITY **MONO-MONITOR**

\* Full Documentation and Manual

\* Fully Compatible BIOS, written in U.S.A.

\* W.D. Hard Disk/Floppy Disk controller

\* Clock/Calendar with Battery Backup

IBM Color

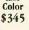

- 12" screen Nonglare
- 800 x 350 resolution FCC class 'B' approval

\* Free Set-Up Utility

\* 48 Hours Burn-in

1.2MB Floppy Drive

\* 195W Power Supply

\* Touch-type Keyboard

\* 8/6 MHZ, 8MHZ CPU Chip

512K RAM. expands to 1 MB

33% faster than IBM AT

\$138

#### **EGA MONITOR**

□ G.W. Basic

□ 80287-8 8MHZ

□ 80287-5 5MHZ

D DOS 3 /

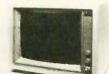

- \* 640 x 350
- 640 x 200

\*FOC class B approval \$480

#### NEC MULTISYNC

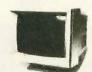

\$355

\$549

\$95

\$85

\$225

\$195

- 800H x 560V
- No Installation required
- EGA. PGA: CGA compatible \$ 539 Test Mode Switch 6-PAC COMPATIBLE

#### **CLUB EGA GRAPHIC CARD**

Quantity discounts available

- \* Fully IBM compatible
- \* 16 colors 640 x 350 resolution
- \* 256KB video memory
- " Runs color/mono display
- \* Parallel Port

Made in U.S.A. Complies with FCC

#### UNIVERSAL DISPLAY ADAPTER

Made in U.S.A.

- Memo Display Hercules Compatible
- 132 columns text, color or mono
- \* Parallel port
- \* One Year Limited Warranty
- \* FCC class 'B' approval

#### 132 COLUMNS HERCULES

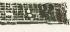

- \* Printer Port
- \* Monochrome Graphics \* Software Switchable
- \* Runs Lotus 123 Graphics
- \* Run 132 x 44 column display comply with FCC class 'B'

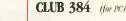

- \* 0-384K Memory
- " Clock/Calendar
- \* Parallel Port
- \* Serial Port
- \* Game Port and software "FCC class'B' approved

#### **CLUB TURBO**

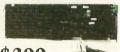

\$399

- " w/ 128K RAM
- \* Riois 7 times faster than PC or 33% faster than the IBM AT.
- \* Runs 80287 math-processor in 5MHZ or 8MHZ speed.

#### HIGH CAPACITY DRIVE

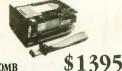

**80MB** 25 ms Access time Or

- " With software
- \* Manual
- CALL

#### **MEMORY SHORT CARD**

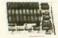

CLUB 576 (for PG. Portable)

FLOPPY DISK DRIVE

- \* 0-576K Memory
- Short Cord
- \* Supports 64K/256K DRAM
- \* Software

Made in U.S.A.

#### MINI I/O for PC/XT AT Version available

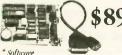

- \* 2 Serial Port (2nd optional)
- \* Parallel Port
- \* Real time clock/calendar

\* Reliable

\* 1,35W

" Half size card Made in U.S.A.

#### AT MEMORY CARD

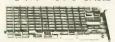

#### **CLUB 3000** 0.3 MB capacity

- \* split Memory addressing
- \* One Year Limited Warranty

- " No Piggy back
- 64K/256K RAM chips
- \* FCC class 'B' approved Made in U.S.A.

#### Manager's Choice

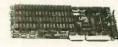

AT-Multifunction Card

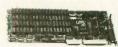

1-2MHZ AT-Multifunction

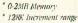

\* 2 serial part (1 option)

#### \* Self Installating software Made in U.S.A. \* Runs at 12MHZ

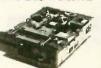

- \* 360K
- Double density Double desnity
- \* Half beight
- \* TEAC/FUITSU IBM grey color extra

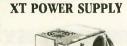

Complies with FCC

Direct replacement One Year Limited Warranty \$88

#### MICROSOFT COMPATIBLE MOUSE

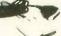

200 Dots/inch 3 Buttims/built in Microprocessor

Work with Auto Cad Mouse with DR. HALO \$ 100

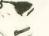

PRO KEYBOARD

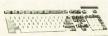

5151

- \* AT Style Keyboard w/LED
- separate Numeric & Curser keybad

\$88

#### DATA SWITCH MASTER

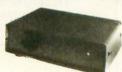

\* Share one printer by 4 computers of

- 1 computer to 4 printers \* Printer Spooler for IBM
- " Cable included

### **FAST HARD DISK** FOR PC/XT AND COMPATIBLE

39 ms access time

- \* Auto Head Park
- \* Boot from Hard Disk
- \* 839 MS average access time
- Quality Seagate drive
- \* Special Western Digital Controller
- \* Software and Manual included
- 20MB Hard Disk Subsystem Seagate 4026
- □ 30MB Hard Disk Subsystem Seagate 4038
- 40MB Hard Disk Subsystem Seagate (available now)

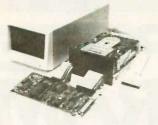

| JATERNAI. | EXTERNAL. |
|-----------|-----------|
| \$659     | \$759     |
| \$759     | \$859     |
| \$859     | \$959     |
|           |           |

### FAST AT HARD DISK DRIVE

39 ms Access time

- \* 39 MS acces time
- \* Linear Voice Coil Activator
- \* Boots from Hard Disk
- Auto Head Parking
- \* Cables. AT sliding rail and Software included
- " One Year Limited Warranty

20 MB 4026

\$549

30MB 4038

40MB 4051

\$648 \$699

80MB

\$1395

### **EVEREX Modem-Hayes compatible**

Made in D.SA

"FCC class B' approved

- \* Free Bilcom Communication Software
- \* 300 1200Band
- \* Half size/Half power
- \* Excellent for Long Distance calls
- \* One Year Limited Warranty

\*2400 Baud

CALL

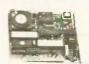

### **CLUB XT** Fully IBM XT Compatible

- 8088 CPU 4.77 MHZ
- \* 640K Memory: 756K Standard
- \* 360K Floppy Drive
- \* Floppy Disk Controller
- \* 135W Power Supply
- \* Legal Compatible BIOS
- \* Option Math Co-processor
- \* Dimensions: 17.5 x 19 x 6.1 \* 8087 Co-processor (option)

\* Electrical: 115V/220V \* Color: PC/XT Color

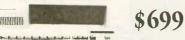

\*One Year Limited Warranty \*Quantity discounts available

### 20/30MB HARD DISK SUBSYSTEM

For PC Upgrade to XT

INTERNAL

EXTERNAL

**20MB** 

**30MB** 

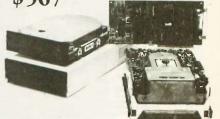

- \* 20/30MB Seagate Hard Disk
- \* Western Digital Controller
- \* Boots from Hard Disk \* 65MS access lime
- Manual, Cables, Hardware and Software included

With Floppy Controller add \$50

### **EXPANSION**

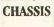

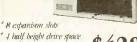

- No wait state design
- \* Round shielded cable
- \* Most compatible chassis on the market

### WEEKLY SPECIALS

Qty. of 2

\$638 Seagate 4051

\$78 Fujitsu Floppy 360K

Teac Floppy 360K

\$85

\$827

\$49

012

### 64K DRAM

150ns (9pcs. )

256K RAM

150 ns (9pcs.) 120 ns (add \$9.00)

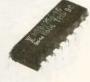

\$27

### **OTHERS**

### HARD DISK CONTROLLERS \* PC/XT Controller

\* Data Switch Box

\* AT keyboard

\* Mini 1/0

| regard togethere                     | 4.7.4 |
|--------------------------------------|-------|
| * PC/XT Controller/Floppy Controller | \$140 |
| * AT Controller floppy Controller    | \$170 |
| * Compaq 286 Hard Disk Controller    | \$180 |
| * Floppy controller                  | 5.45  |
| * 25 Pin Serial Cable                | \$11  |
| * IBM Type Printer Cable             | \$1   |
| * Split Power Y-Cable                | Si    |
| * IBM AT Bus Extender Card           | \$3   |
| (good for test & debug)              |       |
|                                      |       |

DEALER SPECIALS

\* 6/8 MHZ AT-compatible computer

\* AT HD/Floppy Controller (XT size)

\* XT HD/Floppy Controller (XT size)

\* AT power supply 192 weatt

\* EPROM 2764 86 \* EPROM 27128 \$8 INTERNAL EXTERN4/ \$580 \$680 Tech

\$7.47

- \* Wangtek
- SOFTWARE \* Communications BIT-COM
- \* Graphics DR. HALO
- Kits for Mini 1/0, 2nd Serial Port

\$68

CALL

\$160

CALL

\$50

\$95

\$45

\$10

\$85

C-11.1

\$25 \* Kits for CLUB 2000, 2nd Serial Port \$25

# **CHASSIS**

\* W/ Power supply \* For two drives

### AT Hard disk/ Floppy controller

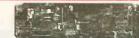

- \* AT-compatible
- \* Western Digital Chipset
- \* XT Size Format

\$170

46707 Fremont Boulevard, Fremont CA 94539

Quality and Volume is Our Business

All Sales Call (415) 490-2201 Fax No. 414-490-2687

University P.O.'s are welcome Corporate Buyer call for Neil Mehla

Quantity Discounts are available Dealers are Welcome

ORDER BY MAIL: Check or Money Order, California add 6.5% Sales Tag

ORDER BY PHONE: C.O.D., Cashler Check, VISA, MASTERCARD, AMERICAN EXPRESS (3% Extra) or Approved Company P.O.

TERMS. Due to our Low Price, all sales are final. All prices are subject to changes and quantity may be limited and we reserve the Right to Substitute Equivalent Items, Unauthorized Returns are subject to 10% Restocking Fee, Call for RMA Numbers for Returns and Repairs, "All Prices are subject to change without notice."

IBM, Hercules, Blicom, Nenix are Trade Marks of their Respective Companies. Limited Warranty, 17 year parts and 6 months Labor

\* Memory short card

\* Two Drive Chassis

\* Math Coprocessor

# A COMPUTER PROGRAM THAT SPEAKS YOUR LANGUAGE

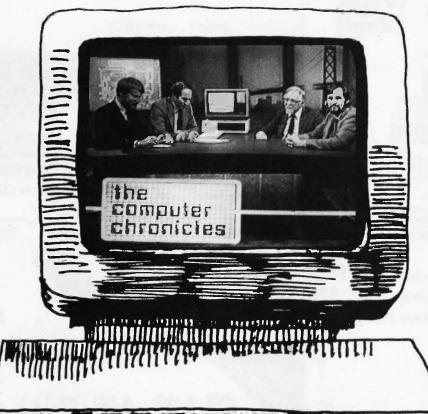

The Computer Chronicles, a halfhour weekly television series brings you news and information from Silicon Valley andaround the world. Correspondent Stewart Cheifet and Gary Kildall, creator of CP/M cover today's headlines and the stories behind them. Find out what is, what was and what will be. with the only

computer program you're ever going to need. **The** 

### Computer Chronicles,

every week on a public television station near you. (Check local listings for

time and channel.)

Produced by KCSM, San Mateo, CA and WITF, Harrisburg, PA with funding from AFIPS and McGraw-Hill's BYTE magazine.

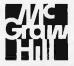

# Taiwan's Computex 1986

BY WILLIAM M. RAIKE

Companies participating in the expanding Taiwanese computer industry had a chance to show off their latest developments at Computex, an annual show held in June at the newly completed Taipei World Trade

Center. While the high-tech gathering convened inside the mammoth pyramidal air-conditioned complex of exhibition halls, glass-enclosed showrooms, and display booths, outdoors heavy rains were cooling down a sweltering city.

### TAIWAN IS DIFFERENT

In previous columns I've pointed out two differences between personal computers in Japan and in the U.S. First, few machines sold in Japan are IBM-compatible; second, naturally enough, nearly all the computers you can buy have extensive Japanese-language processing features, which are not available outside Japan. Many visitors to Japanese computer shows are struck by the almost total absence of IBM-compatible computers. And except for peripheral equipment (disk drives, printers, etc.), Japanese personal computer manufacturers have not had any significant impact on the U.S. market for several years.

But Taiwan is different. With the domestic Taiwanese market for personal computers still small, manufacturers there have realized that they must compete in the U.S. and Europe. (In fact, most of the buyers at Computex this year were European; many U.S. buyers apparently prefer to wait for the Electronics Show held later in the year.) As a result, while you see a few systems that can handle the Chinese language, you will see a large number of IBM-compatible machines. Anyone traveling from the U.S. to visit a Taiwanese computer show would be

# Taiwan can offer IBM work-alikes at prices that are quite low

well advised to bring along their favorite IBM PC and PC AT software for evaluating the computers on display. (Be sure that you leave backup copies at home though, and check with U.S. Customs on the way here to make sure that you can legally bring it out with you and take it back to the U.S unhindered.)

### THE COMPETITIVE EDGE

The products and prices at this year's Computex gave me a reasonable indication of what U.S. computer buyers (and manufacturers) can expect within a few months. If you think prices on IBM PC and PC AT work-alikes have already dropped a lot, just wait. You can now order dozens of different makes of PC AT-compatible machines from Taiwan at prices ranging from \$1150 to \$1400. (Those prices are FOB Taiwan, excluding freight and insurance, and are for single units; all manufacturers offer substantial discounts for multiple-unit sales, and all are aggressive in their desire to do business, particularly in the OEM market.) Typically, these computers include 512K or 640K bytes of RAM and a single 1.2-megabyte floppy disk drive as standard equipment; you can get a 20-megabyte (or larger) internal hard disk drive for an extra \$500 to \$600.

Because space and time don't permit a detailed description of the many PC AT-compatible machines I saw at Computex, including some luggable semiportable computers, I refer you to the accompanying text box ("Some

Manufacturers at Computex"). This representative list contains some of the manufacturers and their working IBM-compatible computers that were on display.

Comparable prices for Taiwanese IBM-compatible machines have dropped into the \$500 to \$600 range, and many manufacturers are offering an extensive selection of addon and expansion boards. Despite the drawbacks of doing business with imported computers made by vendors. with (in some cases but not all) a skeletal or nonexistent distribution and service network in the U.S., these prices will have a devastating effect on U.S. computer manufacturers. Remember the growing power and the plummeting prices of hand-held calculators during the mid-seventies? At this rate, we might see personal computers being given away as party favors before much longer. One way to appreciate the magnitude of the situation is to notice that, with some of the low-cost air fares that are available, it may well be less expensive to fly to Taiwan, buy a PC AT work-alike, and bring it back than it would be to write a check for the original.

Before you either buy a ticket to Taiwan or order a computer, though, be sure to check with the manufacturer to see that its computer meets all U.S. Federal Communications Commission standards for spurious electromagnetic emissions. At the time of the show, most of the manufacturers

(continued)

William M. Raike, who has a Ph.D. in applied mathematics from Northwestern University, went to Japan in 1980 looking for 64K-bit RAMs. He has been there ever since as a technical translator and a software developer. He can be contacted clo BYTE, One Phoenix Mill Lane, Peterborough, NH 03458.

# SOME MANUFACTURERS AT COMPUTEX

AOUARIUS SYSTEMS INC. 6F, No. 394 Keelung Rd., Sec. I PO. Box 43-29

Taipei, Taiwan, ROC

PC AT– and PC XT–compatible computers; both systems and main boards are available. The Model ASI-2003B is AT-compatible, with a 1.2-megabyte floppy disk drive, a 20-megabyte hard disk drive, and 512K bytes of RAM; it sells for \$1841.

The Model ASI-703T is XT-compatible (4.77-/8-MHz switchable 8088-2 microprocessor), with 640K bytes of RAM and two 360K-byte floppy disk drives; sells for \$689. It includes the ERSO BIOS.

AUTOCOMPUTER COMPANY LTĎ. 4F. No. 5, Alley 2, Lane Syh Wei, Chung Cheng Rd.

Hsin Tien, Taipei, Taiwan, ROC

A PC AT-compatible machine with 512K bytes of RAM, a 1.2-megabyte floppy disk drive, and a 20-megabyte hard disk drive sells for \$1550.

A PC XT–compatible machine with 256K bytes of RAM and two 360K-byte floppy disk drives sells for \$440. Both computers incorporate the Phoenix BIOS.

INTER-ORIENT AND WORLD CORPORATION P.O. Box 48-243

Taipei, Taiwan, ROC

IMC brand PC AT– and PC XT–compatible computers: The Model GAT-403 is AT-compatible, with 512K bytes of RAM, a 1.2-megabyte floppy disk drive, and a 20-megabyte hard disk drive; itsells for \$1640.

The Model IMC-1700E is PC XT-com-

patible, with 640K bytes of RAM and two 360K-byte floppy disk drives; it sells for \$510.

The IMC Prince (Model JR-640) is a PC-compatible laptop, without a built-in display, running a 4.77-MHz 8088 microprocessor and with 640K bytes of RAM and a built-in 360K-byte floppy disk drive; it sells for \$425.

K. S. BROTHERBOX COMPANY LTD. No. 12 Chien Kuo S. Rd., Sec. 1 Taipei, Taiwan, ROC

Kingtech brand luggables. The Model KS-500A is a PC AT-compatible machine with 640K bytes of RAM, a 1.2-megabyte floppy disk drive, a 20-megabyte hard disk drive, and a monochrome/color graphics card; it sells for \$1700.

The Model KS-200 is a PC XT-compatible machine with 640K bytes of RAM, two 360K-byte floppy disk drives, and a color graphics card: it sells for \$750.

The Model KS-100B is a PC XT-compatible machine with 256K bytes of RAM, two floppy disk drives, and a monochrome graphics card; it sells for \$480.

MICROWEB COMPANY LTD.
No. 9, Lane 146, Ta-Tung Rd., Sec. 1
Hsichih, Taipei Hsien, Taiwan, ROC

Touch-1 brand luggable PC AT and PC XT compatibles with built-in monochrome monitor and optional 10- or 20-megabyte hard disk drive. Prices not available.

MITAC INC. 9F, 585 Ming Sheng E. Rd. Taipei, Taiwan, ROC PC AT– and PC XT–compatible machines running the Phoenix BIOS. Mitac also introduced its Viso Portable, another laptop machine with no built-in display and one built-in 360K-byte floppy disk drive, with 512K bytes of RAM as standard. An external expansion box and an LCD are supposed to be available as optional items, but they couldn't be seen at the show. Mitac claims the Viso is FCC-approved. Price information was not available.

MULTITECH INDUSTRIAL CORPORATION 15F, 135 Chien Kuo N. Rd., Sec. 2 Taipei, Taiwan 10479, ROC

The Multitech MPF900 is an AT-compatible machine with a 1.2-megabyte floppy disk drive, an optional 20-megabyte hard disk drive, and 512K bytes of RAM. The company offers a variety of IBM PC— and PC XT-compatible computers and is one of the oldest and largest computer companies in Taiwan. Prices not available.

PLUS & PLUS COMPANY LTD. 2F, 126 Roosevelt Rd., Sec. 3 Taipei 10762, Taiwan, ROC

ARC brand PC AT– and PC XT–compatible computers: The ARC 286 Turbo System is AT-compatible and 6-/8-MHz switchable. It comes with 640K bytes of RAM, a 1.2-megabyte floppy disk drive, and a color graphics card and sells for \$1190. The 20-megabyte hard disk option costs \$390. MS-DOS 3.1 is a \$35 option; a serial/parallel card costs \$45 extra; an additional 384K bytes of RAM costs \$45. A variety of other IBM PC– and PC XT–compatible systems are available.

said they were currently undergoing FCC approval; without this certification, you'll have trouble bringing a computer into the U.S.

### **ERSO UPDATE**

Taiwanese personal computer makers found a way to handle the challenge of creating BIOS software that both gives their machines adequate compatibility with the IBM PC (or PC AT) yet manages to avoid copyright infringement problems (see my column in last December's BYTE). Some companies sign cooperative agreements with U.S. software houses to develop a proprietary BIOS; most companies, however, choose to use the ERSO BIOS. This was developed by the Taiwanese government-sponsored Elec-

tronics Research and Service Organization (ERSO, International Training Research Institution; No. 2, Alley 9, Lane 244; Roosevelt Rd., Sec. 3; Taipei, Taiwan, ROC) and is licensed by ERSO to Taiwanese manufacturers. I've heard a few complaints about the ERSO BIOS, notably that it is too slow. Nevertheless, it represents an innovative way for the Taiwanese gov-

The eight-line display, which has good readability, works as the main screen when you decide to use the Keystyle 80 as a laptop computer.

ernment to encourage and support its computer industry.

### TAKE YOUR KEYBOARD ALONG

Like lots of people, I sometimes see a new product and wonder why I didn't come up with the idea myself. The latest one was the Keystyle 80, introduced at Computex by Chang Lei Electronic Industrial Company Ltd. (6th floor, No. 99, Fu Hsing N. Rd.; Taipei, Taiwan, ROC).

When connected by its cable to your computer, the Keystyle 80 works as a simple unintelligent keyboard. The Keystyle 80 has a built-in infrared coupler, so you can also use it as a replacement keyboard for the PCjr or for other PC-compatible computers that come equipped with such a coupler (the Sotec PHC-16 and the DataVue 25 are two examples). The keyboard layout, besides offering all IBM PC keyboard functions, is sensible and convenient enough that, in my opinion. it's suitable for serious

word processing.

But you'll probably get a few strange looks when people wonder why your "keyboard" has an eightline, 80-column LCD. The display, which has good readability, works as the main screen when you decide to use the Keystyle 80 as a laptop computer. Viewed as a portable computer powered by replaceable batteries, it uses a CMOS Z80A microprocessor running at 4 megahertz and comes with only 16K bytes of RAM as stanAttention all FX80, FX100, JX, RX, & MX owners: You already own half of a great printer

Dealer inquiries welcome.

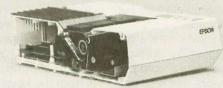

Now for \$79.95 you can own the rest. You see, today's new dot matrix printers offer a lot more.

Like an NLQ mode that makes their letters print almost as sharp as a daisy wheel. And font switching at the touch of a button in over 160 styles. But now, a Dots-Perfect

upgrade kit will make your printer work like the new models in minutes- at a fraction of their cost.

And FX, JX and MX models will print the IBM character set, too.

So, call now and use your Visa, MasterCard, or AmerEx. Don't replace your printer, upgrade it!

1-800-368-7737 In California: 1-800-831-9772

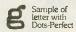

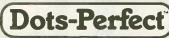

Sample of letter without Dots-Perfect

837 E. Alosta Ave., Glendora, CA 91740 Tel: (818) 914-5831 An upgrade kit for EPSON FX, JX, RX, & MX printers

EPSON is a trademark of

# Run Your Software 2 to 10 Times Faster!

No Additional Hardware (Cards or Chips) Required.

Boost Disk Speed

A memory-buffer (disk cache) automatically speeds up hard or

floppy disks by storing in RAM the data your software uses most

often. You can set the cache size from 5K to 500K. Caches of up to 4 Megabytes each can reside in Expanded or Extended Memory.

Unlike a RAM Disk, PolyBoost immediately writes all changed

data to your physical disk to prevent data loss.

\$79.95

# Introducing PolyBoost™

The Software Accelerator™

PolyBoost, a set of 3 memory-resident programs, speeds information flow to & from your computer's processor. 1, 2 or all 3 programs can be in loaded in memory. Operation is totally automatic & transparent. Only PolyBoost

60 Day

Money Back

Guarantee

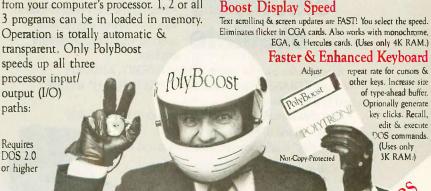

For the **IBM** 

(continued)

XT, AT & Compatibles

dard, although you can expand the on-board RAM to 96K bytes. The weight of the unit, complete with batteries, is only 3 pounds.

The Keystyle 80 comes with a reasonable amount of utility software present in ROM, including a word processor (with commands that resemble those found in WordStar), calculator. world clock, and calendar. You also get a communication program in

ROM. Since it manages the RS-232C serial port, you can use an RS-232C cable to connect the Keystyle 80 directly to a personal computer to upload files, to an external modem for communicating over the telephone, or to a serial printer to print files directly from the Keystyle 80 without going through another computer.

The Keystyle 80 should be available by this time: the people at the show

were vague about pricing, but I would guess you could buy one for not much more than \$300.

### COMPUTERS AND COIFFURE

One of the most popular booths at Computex belonged to the Kingsbeam Electronics Corporation (No. 19, Lane 143, Jen Ai Rd., Sec. 3: Taipei. Taiwan, ROC). There was a steady line of women waiting to try out the Christine Hair Beauty Computer.

The prospective beauty shop customer can use the Christine to simulate what they would actually look like in a wide variety of hairstyles. As you sit in front of it for about 3 seconds, the video camera in the upper part focuses on your face. A computer in the bottom of the machine digitizes and freezes the image and displays it on a monochrome monitor facing you, housed just to the left of the camera. The operator can then step through a library of assorted hairstyles stored on a floppy disk by superimposing the image of each one over the customer's face on the display screen. The operator uses simple keyboard commands to move, expand, or shrink the size of the trial hairstyle to fit the actual size of the image of the customer's face. An optional video printer can produce a hard copy of any desired composite image (i.e., any customer and hairstyle combination) for the customer to

The people at the show weren't able to demonstrate how the hairstyle templates are created and stored on the disk; presumably, an image of a model is stored and then edited graphically, but I couldn't ascertain the exact mechanism for doing this. The machine is supplied with a limited number of styles, and, as an extra-cost option, you can have new hairstyles delivered every three months. Sorry, the price was not available.

### **NEXT MONTH**

Bill visits the Akihabara district of Tokyo, where vending machines sell information. There's good news for people seeking bilingual capabilities, and you can almost see the communications industry achieving a momentum of its own.

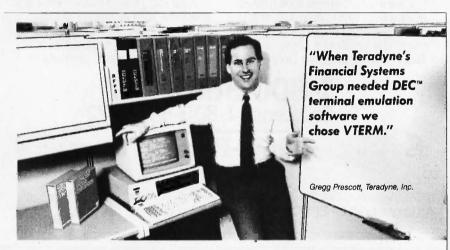

# VTERM/220 **Quality makes** all other DEC terminal emulators obsolete

Over 35,000 demanding professionals, like Teradyne's Gregg Prescott, have recognized VTERM's superior quality.

Now this same VTERM quality is available in Coefficient's powerful new emulator, VTERM/220. Features include:

- Plug compatible VT220 emulation with 132-column support and optional Tektronix™ 4010/4014 graphics.
- Extensive file transfer system offering KERMIT, XMODEM and our VTRANS protocol with VMS,™ RSX 11 M/M+,™ RSTS/E™ and UNIX™ software.
- Host data capture on PC with conversion to Lotus® 1-2-3® Symphony® and dBase®
- "Hot Key" toggle between host session and PC DOS.

Call us today at 212-777-6707 ext. 190.

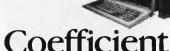

Trademarks: DEC, VMS, RSTS/E, RSX 11 M/M + , Digital Equipment Corp.; Tektronix, Tektronix, Inc.; Lotus, 1-2-3, Symphony, Lotus Development Corp.; dBase, Ashton-Tate, UNIX, AT&T, Bell Laboratories.

The Leader in DEC Emulation Software

Coefficient Systems Corporation 611 Broadway, New York, N.Y. 10012

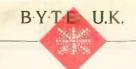

# BASIC TO C

BY DICK POUNTAIN

Following the example of Andy Warhol, everyone should have a law named after themselves for 15 minutes. Here's mine: Pountain's law states that "the commercial importance of a programming language is in-

versely proportional to the amount of praise it receives." As evidence I offer you COBOL, a language for which no one can be found to say a good word, yet most of the world's commercial software is still written in it. And I'm told that the value of all the world's COBOL programs is greater than that of all the world's computer hardware put together.

Or take BASIC. It would be a rash journalist who spoke out too strongly in favor of the old war-horse nowadays, and academics have poured bile and scorn upon it for decades. Yet a huge amount of business software is still written in BASIC, both on minicomputers and micros. Why should

this be so?

I think the reasons are several. First, BASIC is very easy to learn. I'm glad I learned to program in BASIC, hacking away on my own with a book; had I been taught Pascal at a university, I'm sure it would have robbed me of any pleasure in programming. All the things that conspire to make BASIC so unsuitable for large programs—lack of named subprograms with parameters, crude control and data structures, and even line numbers and GOTO-seem to accord with the way a beginner sees things inside a computer. I am less and less convinced by the arguments of innovators who insist, for example, that recursion comes more naturally to a beginner than iteration does. I'm also unconvinced by "reformed" dialects of BASIC; perhaps BASIC got it right the first time, but once you outgrow the language, you

# An efficient way to translate Microsoft BASIC programs into C

must discard it completely.

A second cause of BASIC's continued viability is a lack of alternatives. Most minicomputers and virtually all micros come with a free BASIC interpreter, often of venerable pedigree and relatively bug-free. In contrast, until the revolution wrought by Borland International (and previsioned by the prophet Leor Zolman, who wrote a high-quality C compiler that sold for \$50 in 1980), compilers for more advanced languages like Pascal and C tended to be too expensive, poorly distributed and known only to hackers, or full of bugs. Some were all three. Small wonder then that so many programmers who needed to earn a crust rather than follow fashion just sat down and worked with what they were given.

A third reason is that BASIC actually does some things very well. For example, its string-handling features are immeasurably superior to those in C or Pascal (extended Pascal, that is) and indeed better than anything else except SNOBOL. Most business BASICs handle arithmetic on large cash sums gracefully, not always the case in other languages. By and large, BASIC makes no attempt to be portable but tends to support the hardware for which it was written as fully as possible, providing easy facilities for formatted hard copy, screen handling, and (maybe) graphics. BASIC's file I/O tends to be more powerful and easier to understand than that in a more rigorously portable language. Error handling in Microsoft BASIC is

easy to use (and abuse!) and is highly suitable for commercial applications; on the other hand, I frequently encounter applications written in Pascal or C that crash with utterly obscure messages from the run-time system.

To salvage some shred of credibility, I should hastily add that I personally wouldn't write anything in BASIC nowadays, unless it were a three-liner to spot palindromes. My "road to Damascus" happened years ago when I spent three months writing a poker program in BASIC (the first program I wrote whose listing was taller than me) and found at the end that I couldn't understand how it worked. I came to appreciate the advantages of structured languages by trial and error rather than through moral imperatives, and as the years go by, I find that my admiration for Pascal more and more outweighs my irritation at its deficiencies. (Admittedly, I prefer Turbo Pascal, which a purist friend insists is not Pascal at all.)

This lengthy preamble is a way of introducing this month's subject, a translator for converting Microsoft BASIC programs into C. The rationale for the existence of the product, called CGEN, is that most of the United Kingdom's best-selling business programs (I'm talking here about accounting programs rather than spreadsheets) are written in BASIC, more precisely, Microsoft BASIC. However, the times are changing—the 68000 is upon us, and business software houses are faced with a growing base of multiuser UNIX systems. The idea of translating their existing

(continued)

Dick Pountain is a technical author and software consultant living in London, England. He can be contacted clo BYTE, One Phoenix Mill Lane, Peterborough, NH 03458.

products into C, the language of UNIX, becomes attractive indeed. Such programs then become easily portable from one UNIX system to another and possibly even to newer personal computers like the Atari 1040ST.

Unfortunately, the vices of BASIC make such translation by hand an unpleasant prospect. In large BASIC programs, the overall program structure is unclear, thanks to the use of GOSUBs with line numbers instead of named procedures with parameters. The modularity of such BASIC programs can be poor, and it's not always possible to turn a BASIC subroutine into a corresponding C function. Conscientious design discipline and copious commenting help only marginally because the language itself does not enforce modularity. For instance, the use of global variables to pass values into subroutines means that such a subroutine can have effects, desired or otherwise, throughout the program, and only inspection of the whole program can reveal them. When you add the effects of the liberal use of GOTO to compensate for inadequate control structures (e.g., jumping out of FOR... NEXT loops), you have a recipe for a nervous breakdown.

Such translation is exactly the sort of nasty and boring job best left to a computer, and that is what CGEN does. It was written by MS Associates Ltd., a software house specializing in UNIX. As a result, the company has a deep knowledge of the foibles and limitations of C compilers, which was a prerequisite for making the product work.

### THE CGEN APPROACH

Writing a translator that converts one language to another is not in itself newsworthy. To make such a translator effective and acceptable in commercial programming is another matter.

Program generators and so-called fourth-generation languages attempt a similar trick, although they usually translate a very high level specification language into BASIC or COBOL. One problem that often bedevils such products is the maintainability of the output code. Computers may be patient, but as yet they are not very

### COMPANY MENTIONED

MS Associates Ltd. St. Marks House I Station Rd. Bourne End Buckinghamshire SL8 5QF, U.K.

smart, and the quality of the code they write can be pretty rough, even by modest human standards. I once inspected the BASIC output from a much-touted program generator and found that the code was not only unreadable but barely recognizable as BASIC

MS Associates chose to tackle this problem by reducing the "distance" between the source language and the target language. CGEN produces as its output an intermediate language called High-C that looks more like BASIC than C, although it is in fact C and can be compiled with a standard C compiler. High-C is a collection of macros for the C preprocessor that are designed to be similar to BASIC keywords.

This technique is not new. Indeed, many experimental languages in computer science departments started out as a set of C macros on a UNIX system. The C preprocessor is a powerful piece of software, whose potential is barely tapped by most programs. For example, a C programmer typically sets up named constants for use in a program with #define, as in

### #define ESC 27

Before compilation, the preprocessor goes through the program and replaces every occurrence of the string ESC by the number 27. However, #define can do more than this. Because macros can take parameters and include conditional expressions, they can be used to change the syntax of the language. For example, to add a "function" to compute the maximum of two numbers, you could say

#define max(num1,num2) ((num1) > (num2) ? (num1) : (num2))

Whenever max is used in a program, the preprocessor will replace it with the conditional expression on the right. The result is more efficient than a proper function definition since it compiles to in-line code with none of the overhead of a function call. It does, however, increase the compiled code size.

The advantages of the High-C approach are twofold. First, it simplifies the task of translation by taking work away from the translator and putting more of it onto the C compiler. Second, the output is readable and maintainable by programmers who are accustomed only to BASIC. After some experience with CGEN, BASIC programmers should be able to write directly in High-C and to modify High-C programs without retranslation. This is by no means a trivial advantage because the cost of retraining programmers to become expert in C is considerable. You do need to know the fundamentals of C to use CGEN. but you don't need to be a guru.

The downside is that the final code is somewhat larger and less efficient than the code a more "C-oriented" approach might produce (although most business programs are far from time-critical anyway). C compilation also takes longer, but, on the other hand, translation is correspondingly quicker.

### THE FINE POINTS

Before we take a look at an example of High-C, it would be wise to establish just what CGEN can and cannot translate. It is designed to translate software written in various versions of Microsoft BASIC and can handle programs that use CHAIN to exceed the 64K-byte limit. It will not translate hardware-specific commands, like those used for graphics, sound, and color. A program written in BASICA for the IBM PC, for example, must have any references to commands like COLOR or PSET removed before translation. Fortunately, much business software is written using only simple cursor-addressable terminal output, and CGEN does support LOCATE.

Since High-C gets compiled to native code, none of the facilities specific to interpreted BASIC can be used. For example, it is not possible to use ERASE to remove arrays from

```
Listing 1: This sample code shows the Sieve of Eratosthenes translated into High-C by CGEN.
#define NOERROR
                                                       L90:;
#define DEFS
                                                                    FOR1i( iI ,
                                                                                  0 , 8190 )
#include <msmain.h>
#undef DEFS
                                                       L100:
                                                                                (jFLAGS[iI] == 0)
int
         iCOUNT ;
         iI;
int
                                                                                GOTO L180 ;
         iK;
int
int
         i M
                                                       L110:;
         IPRIME
                                                                          iPRIME =
                                                                                     11 + 11 + 3 4
int
         jFLAGS [8191+1];
int
                                                       L120:;
                                                                          iK = iI + iPRIME;
char *_data[] = {
NULL, "99999999",
NULL, NULL
                                                       L130:;
                                                                          WHILE( iK <= 8190 )
                                                       L140:;
} ;
                                                                                jFLAGS[iK] = 0;
main( argc , argv )
                                                       L150::
                                                                                      iK + iPRIME ;
int argc
char *argv[];
                                                       L160:;
#include <msinits.h>
                                                       L170:;
                                                                          iCOUNT =
                                                                                      ICOUNT + 1 ;
L10:;
                                                       L180:;
L20:;
L30:;
                                                                    NEXT
     LSTART ;
                                                       L190:;
      PSTR( "10 iterations" );
     PRINT ;
                                                              NEXT
L40:;
     FOR1 ( iM , 1 , 10 )
                                                       L200:;
                                                               LSTART :
                                                              PINT( iCOUNT );
PSEP(',');
PSTR( "primes" )
L50:;
             iCOUNT = 0 ;
L60:;
            FOR1i( iI . 0 , 8190 )
                                                              PRINT ;
                                                       L210:;
L70::
                                                              END :
                   jFLAGS[iI] = * ;
L80::
                                                              FINISH :
            NEXT
```

a program at run time. This limitation is usually not a problem because few—if any—business programs are interpreted; they are normally compiled with a BASIC compiler like BASCOM or QuickBASIC that imposes exactly the same restrictions. In general, CGEN will translate anything that compiled (not interpreted) BASIC would accept.

Porting from PC-DOS or MS-DOS to UNIX can raise problems due to the different way that UNIX does some things (although such problems would have to be faced however you do the translation). UNIX uses only a linefeed to end lines, for example, whereas PC-DOS needs a carriage return plus a linefeed; CGEN, though, can handle this difference automatically. In

another case, UNIX has a different convention for filenames, which is sensitive to uppercase or lowercase, and these details will have to be altered manually, either in the BASIC source code or in the High-C code.

One or two actual syntactic restrictions apply with CGEN. It will not tolerate the use of NEXT in a conditional, as in

```
10 FOR i = 0 to 100
20 IF array1(i) = array2(i) THEN
NEXT
30 PRINT i
```

For CGEN to work, this needs to be changed to

```
10 FOR i = 0 to 100
20 IF array1(i) <> array2(i) THEN
```

value = i : i = 100 30 NEXT 40 PRINT value

Similarly, there are restrictions on the use of GOTO to exit early from FOR...NEXT loops. GOTOs must either be removed or be patched in the translated High-C version by adding a special LEAVE macro before each GOTO to keep the stack under control. PEEK and POKE are supported, although, of course, you cannot expect hardware-specific PEEKs and POKEs to work if moved to a new machine. They can be put, however, into an IF...THEN to allow conditional compilation of machine-specific versions of a program.

(continued)

CGEN also adds some extra facilities to Microsoft BASIC. In particular. for file and record locking for multiuser applications, the LOCK command can be inserted into the original BASIC program. Another extra command is \$DEFSUB, which tells CGEN that the following subroutine is independent enough to be turned into a single C function; for example,

10 '\$DEFSUB 'getname 30-50' 20 GOTO 60 30 PRINT "Enter your name: "; 40 LINE INPUT NAME\$ **50 RETURN 60 GOSUB 30** 70 PRINT "Hello": NAME\$

The \$DEFSUB command says that the code on lines 30 to 50 will be translated to a single C function called getname. This is an optimization technique and is not compulsory.

### **USING CGEN**

I tried a new version of CGEN for the IBM PC running under PC-DOS (all previous versions have been for different flavors of UNIX). It's not a large system; the whole thing fits onto a single IBM floppy disk with all its include files and the run-time library. It's not copy-protected and can be installed on a hard disk. It supports some IBM special features like the function keys but, as previously mentioned, does not support graphics, color, or sound.

CGEN itself is a single program that takes just the name of a BASIC program file as its command-line input. The BASIC source code must be in ASCII rather than in tokenized form (i.e., it must have been saved with the A option). When CGEN has been run over a file, it produces two output files

with the extensions .LST and .C, the latter containing the High-C version of the source code.

The LST file contains the original BASIC source program with messages from CGEN inserted, prefixed by \*\*\* for errors and +++ for warnings. These messages are in plain English, and the warnings cover most potentially troublesome constructions (e.g., jumping out of a subroutine with GOTO or subroutines with multiple entry points). CGEN can thus be used as an analyzer prior to translation. There are a number of command-line options, most of which have to do with the limitations of various C compilers, like limits on the size of functions, the number of symbols, or the length of jumps.

I tried CGEN on the sample program (MORTGAGE.BAS) that IBM supplies on the PC-DOS master disks, and CGEN correctly picked up all the COLOR statements as untranslatable. I then used the search-and-replace command of my word processor to edit the source program, searching for \*\*\* or +++. MORTGAGE.BAS translated cleanly after I removed all the COLOR and WIDTH statements, and MORTGAGE.C compiled and ran correctly with the Microsoft C compiler.

There isn't room here to show the complete translation of MORTGAGE. BAS, but listing I shows our old favorite, the Sieve of Eratosthenes, translated into High-C by CGEN. The translation is a bit more verbose than the original due to the declarations needed by C, but the main part of the program corresponds quite closely. The C labels L10 to L210 replace the BASIC line numbers. The High-C macro LSTART stands for list start and

gets inserted wherever BASIC permits an arbitrary-length list of parameters, as in PRINT statements.

The way FOR . . . NEXT gets translated provides an interesting example of the problems that BASIC can pose. FOR...NEXT in Microsoft BASIC permits several unsavory practices, like assigning to the index and even to the loop limit at run time. Routine testing for the use of such rarely employed tricks is too expensive, so MS Associates set up 18 different FOR macros: six base types for each of three different degrees of "dirtiness." The six BASIC variants include FORi (integer index, step <> 1), FORn (float index, step <>1), and FORd (double-precision index, step < > 1); rounding out the six are the equivalents FOR1i, FOR1n, and FOR1d with a step of I. CGEN automatically produces the right type-FOR1i in the case of the Sieve-but for BASIC programs that use the dirty tricks, you must manually select a "dirtier" set of FOR macros. The macro expansion for the "cleanest" version of FOR1i is

#define FOR1i(A,B,C) for( A=I(B); A < =(C) ; A++)

CGEN took 6 seconds to translate the BASICA Sieve into High-C; table 1 shows the times for compiling, linking, and running the Sieve in High-C. Unfortunately, I didn't have BASCOM available, but I accept the assurance of MS Associates that programs run marginally faster with CGEN than if compiled with BASCOM. CGEN is thus a portability aid rather than a performance booster.

You can, of course, add raw C code at will into the High-C version of a program as an alternative to calling routines written in C (or other languages, including assembly language) from the BASIC version.

MS Associates started out by selfing CGEN at a high price to other software houses that needed to translate established BASIC products. However, the company has now reduced the MS-DOS version to a more PC-like price of £345. For an extra fee, the run-time library is available in source as well as binary form so that you can tailor High-C to particular target machines.

Table 1: Times required (in seconds) for compiling, linking, and running the Sieve of Eratosthenes in High-C versus Microsoft C on an IBM PC AT.

|                           | Compile | Link | Run |  |
|---------------------------|---------|------|-----|--|
| High-C                    | 14      | 15   | 4   |  |
| Microsoft C (version 3.0) | 5.5     | 4    | 2.5 |  |

| 1  | Exxon                |
|----|----------------------|
| 2  | General Motors       |
| 3  | Mobil                |
| 4  | Ford Motor           |
| 5  | IBM                  |
| 6  | Texaco               |
| 7  | E.I. du Pont         |
| 8  | Standard Oil (Ind.)  |
| 9  | Standard Oil of Cal. |
| 10 | General Electric     |
| 11 | Gulf Oil             |
| 12 | Atlantic Richfield   |
| 13 | Shell Oil            |
| 14 | Occidental Petroleum |
| 15 | U.S. Steel           |
| 16 | Phillips Petroleum   |
| 17 | Sun                  |
| 18 | United Technologies  |
| 19 | Tenneco              |
| 20 | ITT                  |
| 21 | Chrysler             |
| 22 | Procter & Gamble     |
| 23 | R.J. Reynolds Ind.   |
| 24 | Getty Oil            |

|    | The state of the state of the s |
|----|----------------------------------------------------------------------------------------------------|
| 25 | Standard Oil (Ohio)                                                                                                    |
| 26 | AT&T Technologies                                                                                                    |
| 27 | Boeing                                                                                                    |
| 28 | _ Dow Chemical                                                                                                    |
| 29 | Allied                                                                                                    |
| 30 | Eastman Kodak                                                                                                    |
| 31 | Unocal                                                                                                    |
| 32 | Goodyear                                                                                                    |
| 33 | Dart & Kraft                                                                                                    |
| 34 | Westinghouse Elec.                                                                                                    |
| 35 | Philip Morris                                                                                                    |
| 36 | Beatrice Foods                                                                                                    |
| 37 | Union Carbide                                                                                                    |
| 38 | Xerox                                                                                                    |
| 39 | Amerada Hess                                                                                                    |
| 40 | Union Pacific                                                                                                    |
| 41 | General Foods                                                                                                    |
| 42 | McDonnell Douglas                                                                                                    |
| 43 | Rockwell Int.                                                                                                    |
| 44 | PepsiCo                                                                                                    |
| 45 | Ashland Oil                                                                                                    |
| 46 | General Dynamics                                                                                                    |
| 47 | 3M                                                                                                    |
| 48 | Coca-Cola                                                                                                    |

| .0.1 |                       |
|------|-----------------------|
| 49   | Consolidated Foods    |
| 50   | Lockheed              |
| 51   | Georgia-Pacific       |
| 52   | Monsanto              |
| 53   | W.R. Grace            |
| 54   | Signal Companies      |
| 55   | Anheuser-Busch        |
| 56   | Nabisco Brands        |
| 57   | Johnson & Johnson     |
| 58   | Coastal               |
| 59   | Raytheon              |
| 60   | Honeywell             |
| 61   | Charter               |
| 62   | General Mills         |
| 63   | TRW                   |
| 64   | Caterpillar Tractor   |
| 65   | Aluminum Co. of Amer. |
| 66   | Sperry                |
| 67   | Gulf & Western Ind.   |
| 68   | Continental Group     |
| 69   | Bethlehem Steel       |
| 70   | Weyerhaeuser          |
| 71   | Ralston Purina        |
| 72   | Colgate-Palmolive     |
| -    |                       |

| 73  | American Home Prod.     |
|-----|-------------------------|
| 74  | Litton Industries       |
| 75  | Hewlett-Packard         |
| 76  | Control Data            |
| 77  | Texas Instruments       |
| 78  | LTV                     |
| 79  | American Brands         |
| 80  | International Paper     |
| 81  | Motorola                |
| 82  | Burroughs               |
| 83  | Archer-Daniels-Midland  |
| 84  | Digital Equipment       |
| 85  | Borden                  |
| 86  | Champion International  |
| 87  | Armco                   |
| 88  | Esmark                  |
| 89  | Diamond Shamrock        |
| 90  | CPC International       |
| 91  | Time Inc.               |
| 92  | Deere                   |
| 93  | Bristol-Myers           |
| 9.4 | Martin Marietta         |
| 95  | Firestone Tire & Rubber |
| 96  | IC Industries           |

|   | 97    | North American I |
|---|-------|------------------|
| ĺ | 98    | Д                |
|   | 99    |                  |
|   | 100   | H.J.             |
|   | 101   |                  |
|   | 102   | Pill             |
|   | 103   | PPG Indu         |
|   | 104   | Int. Har         |
|   | 105   | American M       |
|   | 106   | Borg-W           |
|   | 107   | American Cyar    |
| - | 108   | Kerr M           |
|   | 109   | United B         |
|   | 110   |                  |
|   | 111   | Emerson El       |
|   | 112   | Dresser Indu     |
|   | 113   | Boise Car        |
|   | 114   | Warner Co        |
|   | 115   | Owens-Il         |
|   | 116   | Carn             |
|   | - 117 | Americar         |
|   | 118   | Reynolds N       |
|   | 119   | Campbell         |
|   | 120   | Kimberly-        |
| Í |       | A 34 100         |
|   |       |                  |

# 27 million Americans can't read. And guess who pays the price.

While American business is trying to stay competitive with foreign companies, it's paying an added penalty. The penalty of double-digit illiteracy.

Believe it or not, 27 million American adults can't read and write. Another 47 million are literate on only the most minimal level. That adds up to almost one third of our entire population...and probably a disturbing number of *your* employees.

What does illiteracy cost you? Get out your calculator. Illiterate adults make up 50%-75% of our unemployed. Every year they cost us an estimated \$237 billion in lost earnings. They swell our welfare costs by \$6 billion annually and diminish our tax revenues by \$8 billion.

Illiteracy costs you through your community, too. It robs the place where you work and live of its resources. It undermines the potential of the people who make your products and the people who buy them. No dollar figure can be assigned to this. But over the years, this may be the costliest loss of all.

What can your company do about this? It can join in local efforts to fight illiteracy. It can volunteer company dollars and facilities for better school and tutorial programs. It can invest in a more literate community.

The first step is to call the Coalition for Literacy at **1-800-228-8813** or fill out the coupon below. Do it today. You may find it's the greatest cost-saving measure your company has ever taken.

| ☐ We want to o | discuss fundir                                                             | g the Coalition | for Literacy. |
|----------------|----------------------------------------------------------------------------|-----------------|---------------|
| Please have a  | representati                                                               | ve contact me.  |               |
| Name           |                                                                            |                 |               |
| Title          |                                                                            |                 |               |
| Company        |                                                                            |                 |               |
| Address        |                                                                            |                 |               |
| City           | -                                                                          | State           | Zip           |
| Phone          |                                                                            |                 |               |
| F              | Coalition for Lit<br>Business Divisio<br>P.O. Box 81826<br>Lincoln, NE 685 | n               |               |

A literate America is a good investment.

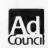

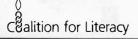

# Programming Ease for Scientific & Engineering **Applications**

No matter what your level of programming expertise, if you write your own programs for engineering, science, or statistics applications, Wiley Professional Software's technical programming tools enable you to save programming time and development costs. These tools allow you to generate dependable, accurate and error free code, quickly and easily.

New! **Statistics** Subroutine Libraries

STATLIB series, developed by PSI/Systems, is a one stop source for Time Series and Graphics data analysis. These two new subroutine libraries are ready to address your statistics programming problems. STATLIB.TSF covers routines in forecasting and analysis of

time based data. Generalized linear regression models, ARIMA models, survival analysis, econometric forecasting, exponential forecasting, and spectral analysis are just a few of the routines which will prove invaluable to statisticians and to programmers, engineers, and scientists who use statistics.

STATLIB.GL is a statistical graphics library with subroutines for Box-Jenkins identification, scatter graphs, curve-fit graphs, contour maps, axonometric plots and much more, including a library of GKS device drivers.

Economists and marketing and financial forecasting professionals will find these routines invaluable in their day to day work. And they are a must for every scientist and engineer who programs in FORTRAN.

These subroutine libraries give you all the benefits of a complete package and the added advantages of allowing you to quickly and easily customize your program for your needs.

SOURCE CODE INCLUDED.

Statlib.TSF: Time Series Analysis & Forecasting Subroutine Library . . . . . . . . . . . . . . . \$295

Statlib.GL: Statistical Graphics Subroutine Library .....

Microsoft and IBM Professional FORTRAN versions available

New! 50 More **FORTRAN** Library

The 50 MORE FORTRAN Library, developed by Peerless Engineering Service, offers a collection of subroutines and utilities previously unavailable in our FORTRAN Library. Included are pre-tested and precompiled subroutines covering such areas as Matrices, Polynomials,

Differential Equations, and Numerical Analysis (including FFTs), plus utilities for more effective screen handling. SOURCE CODE INCLUDED.

MICROSOFT FORTRAN or IBM Professional FORTRAN version ..... \$125

The Classic Subroutine Library for BASIC, FORTRAN, and C **Programmers** 

| CROSOFT FORTRAN Library      | \$175 |
|------------------------------|-------|
| Language Library             | \$175 |
| SICA Library                 | \$125 |
| M Professional FORTRAN prary | \$175 |

To order any of Wiley's scientific and engineering programming tools. call: 212-850-6788

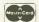

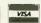

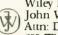

Or write:

Wiley Professional Software John Wiley & Sons, Inc. Attn: D. West 605 Third Avenue New York, NY 10158 Dealer Inquiries Invited

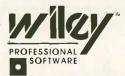

THE TECHNICAL SOFTWARE SOURCE

# C·H·A·O·S M·A·N·O·R M·A·I·L

### Conducted by Jerry Pournelle

### SCIENTIFIC GRAPHING SOFTWARE

Dear Jerry.

By now you should have received a copy of my program Graph-PAD (Graph Plotter and Digitizer) from Academic Press. I am writing this letter in hopes of convincing you to take a look at this unique program. which enables scientists to create publishable graphs using an IBM PC and an HP plotter.

You have suggested on a number of occasions that software should be sold by publishers. Academic Press is a scientific book publisher that is new to software. As you might expect, there are advantages and disadvantages publishing software through a company whose main business is not software, but it is a trend you ought to write about.

You should be pleased by the lack of a licensing agreement. Graph-PAD is sold like a book and protected by copyright. No silly agreements. You should also be pleased by the manual, which is typeset and includes an index and several examples (probably not enough).

You will be less pleased by the copy protection, so let me explain. Over the years I have agreed with your arguments against copy protection and I originally asked that AP not protect Graph-PAD. But then I realized that, although businesses are quite responsible about respecting copyrights, scientists are not. The potential market for Graph-PAD is not huge and illegal copies would dilute the market too

Graph-PAD is protected by the key-disk scheme but with a unique twist. You cannot use the plotter to make a graph until you insert the key disk into the A: drive. However, you can enter, average, transform, and preview data on the screen and save it to disk without the use of the key disk. Thus, you can use a copy for entering and manipulating data but must use an original Graph-PAD disk to actually make graphs. A backup disk is provided.

HARVEY MOTULSKY San Diego, CA

I fear your program has become separated from your letter. That happens more often than not. Alas, there's no generic solution to the problem other

than to increase the staff here, and I don't want to do that. The result is that a lot of good stuff vanishes. With any luck it will emerge again, but since I don't have an HP plotter, there's not much I can do with it anyway.

I do think that the era of single-product publishers is coming to an end. I've been saying that for a couple of years, which is a long time in this industry but not very long in any other.

You may be right about copy protection on a program but I think that if I were betting my academic publications on a program, I wouldn't use one I couldn't back up. You may be protecting yourself from market dilution but any good hacker could defeat your copy protection. The other question is what effect copy protection will have on sales.

Good luck.-Jerry

### DRI SERVICE

Dear Jerry.

Regarding Digital Research Inc. By golly. I think they might be listening! I recently bought a copy of GEM Desktop and GEM Draw and found the documentation to be quite readable and complete (not a single d:ufn.ext in the thing). It turned out not to work as advertised, however, due to missing device drivers on the master disk.

As is typical of most of the local software dealers when confronted with anything less ordinary than WordStar, mine shrugged and grunted when I asked after the missing drivers but was able to offer no assistance.

Well, in for a dime, in for a dollar, thinks 1. So I called DRI's customer service number, expecting the worst. The fellow I spoke with was polite, but when I told him which version I had bought, he said, "Oh, well, that explains it. I don't know anything about that version and I don't intend to learn now." I figured I was about to hear how DRI didn't support that version any longer, and I would have to buy the new version, etc.

Wrong! This kind soul, representative of what I hope is the new Digital Research. said I would have to wait while he mailed me a copy of the new version of GEM. which he would do within a week or so. No mention of money was made at this

or any time since. As it turned out, I got the new copy as fast as UPS was able to carry it here from the West Coast, meaning he must have sent it out that afternoon. Now all is well.

You'll have to admit that this is assuredly not the kind of thing one has come to expect from DRI, but it is a trend much to be admired and encouraged.

I've long enjoyed, and generally agreed with, your (to put it mildly) taking DRI to task for their failings. Now it appears that they read BYTE. Good show!

> STEVE RINDSBERG Cincinnati. OH

Thanks for telling me. DRI still has some great potential. There was a time when I was certain that Concurrent CP/M, which can already run most MS-DOS programs as one of its tasks, would be expanded to be more MS-DOS-compatible, then, combined with GEM, have something like UNIX brought in to make an operating system that would be simple for users and have, invisibly, a rich programmer's environment. The result would be the reunification of much of the micro community.

That's still possible and I'm still hoping, even if I'm no longer so confident.—Jerry

### LICENSE AGREEMENTS

Dear Jerry,

In your book Adventures in Microland, you claim in Chapter Five that "Software publishers sure are arrogant. Fortunately, that's going to change." I would have to add. "Unfortunately, not anytime soon."

The other day I picked up Webster's New World Spelling Checker for my Apple IIe. It's published by Simon & Schuster, the same folks who distribute your book. It's a really super program; the documentation is first rate (it includes a Writer's Guide to Punctuation and Manuscript Preparation), the price tag is low (only \$59.95), and the disks are noncopy-protected. It works on a wide variety of word processors and features a 114,000-word dictionary. I couldn't ask for more.

Except for a less restrictive license agreement. It claims that, as the authorized user of this product, I can "...use (continued)

the Licensed Product on any single computer system. A separate license... is required for any other computer system on which III intend to use the Licensed Product." Furthermore, I "...shall take all reasonable steps to safeguard the Licensed Product and to ensure that no unauthorized person shall have access to it..." And then, in big black letters, I .may not use, transfer, modify, copy or otherwise reproduce the Licensed Product, or any part of it, except as expressly permitted in this End User License

Now, say I want to demonstrate this program at my local Apple users group. Does S & S seriously believe I'm going to drag my desk-bound system, with all its attendant cables and peripherals, to the meeting place, and, once I've shown off Webster's features, to disallow other members a hands-on demonstration of their own? What if I bring only the main computer unit and I plug in somebody else's printer and monitor? And what about making more than one backup of the program?

Because of all the accesses required, a spelling checker's floppy is an especially fragile beast; I'm no pirate, but if my first backup wears out and I make another, will I be subject to criminal prosecution? Since I signed their Warranty Registration Card. I suppose so.

Experienced publishers like S & S have been able to live with simple copyright notices and the usual "All rights reserved including the right of reproduction in whole or in part in any form" statement for their books; why should their software be any different? If S & S isn't going to change, why should anybody else?

> DON DREWS Milwaukee, WI

I have nothing to do with S & S Software but apparently they let their lawyers talk them into this nonsense. As you say, they've understood about books for a long time. Why this? Beats me.

I particularly enjoy the part in which you must promise that "no unauthorized person shall have access to" their program. Are my wife and children "authorized"? For that matter, am I? And, of course, they don't promise that the program will indeed work.

Yours isn't the only letter complaining about them; I expect they'll be candidates for my Folly of the Year award next year.-Jerry

### MODULA-2 HELP

Dear Jerry,

I am very interested in learning more about Modula-2 as a programming language. From your articles, you seem to be very favorable to the potential of this language for the future. The problem is that there seem to be very few books on the subject (at least in Toronto).

Could you please suggest a couple of books to me, taking into account the fact that I do not know Pascal. Also, do you know if there are any public domain programs in the language that will operate on PC- or MS-DOS? (I have a PCjr with 256K bytes of memory.)

RON GOLAN Willowdale, Ontario, Canada

The best book is one I haven't written yet: I have about a million example programs and modules done, but it's taking time to do the text. Until my own book comes out, the best introduction to Modula for non-Pascal people is Edward J. Joyce's Modula-2: Seafarer Manual (continued)

Do You Ever Get the Feeling That No One Speaks Your Language?

Arity/Prolog. The Language That Spans the Generation Gap.

> Arity listens to what you ask for. You want a serious, versatile navage that will go the distance for you. There are two very od reasons for you to use Prolog — to do your work smarter and faste. That's exactly what the Arity/Prolog development environment will help you do. Our powerful tools, based on the general purpose programming language Prolog, will significantly reduce your development time and allow you to solve a wide range of application problems.

No translation required Our development environment for the IBM PC amily and an MS-DOS compatibles includes the Arity/Prolog Compiler and Interpreter, the Arity/Expert System, and Arity/SQL. And you can tie them all together. You can interface with several other programming languages and bull extensions to your existing applications. You'll be truly multilingual - what better way to span the generation gap?

It can take you to new places You'll discover amazing speed, power, and flexibility using the Arity/Prolog programming environment, with its one gigabyte of virtual memory and fast, compact compiled code, for conventional applications. And if you're working in new territories, like expert systems or sophisticated database management systems, you'll be speaking the native tongue.

Speak it freely Our products are not copy protected and we charge no royalties, so you can use them in as many end-user applications as you'd like. Why keep the language of solutions all to yourself?

Join the thousands of assembly and C programmers who already use Arity/Prolog - the language of solutions

Call 1-800-PC-ARITY Today.

Masschusetts residents call 617-371-1243

Software that roars

ARITY CORPORATION

30 Domino Drive, Concord, MA 01742 U.S.A. 1-800-722-7489 or in Massachusetts call 617-371-1243

The United Way volunteer gives a gift that's hard to measure.

Because without his or her contribution of time, energy and dedication, the community

services and local programs of United Way simply cannot exist.

United Way has much to do in our community. From day care for the young to services for the elderly.

So this year, be generous. Give yourself.

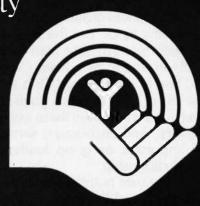

United Way
THANKS TO YOU IT WORKS
FOR ALL OF US.

C United Way 1984

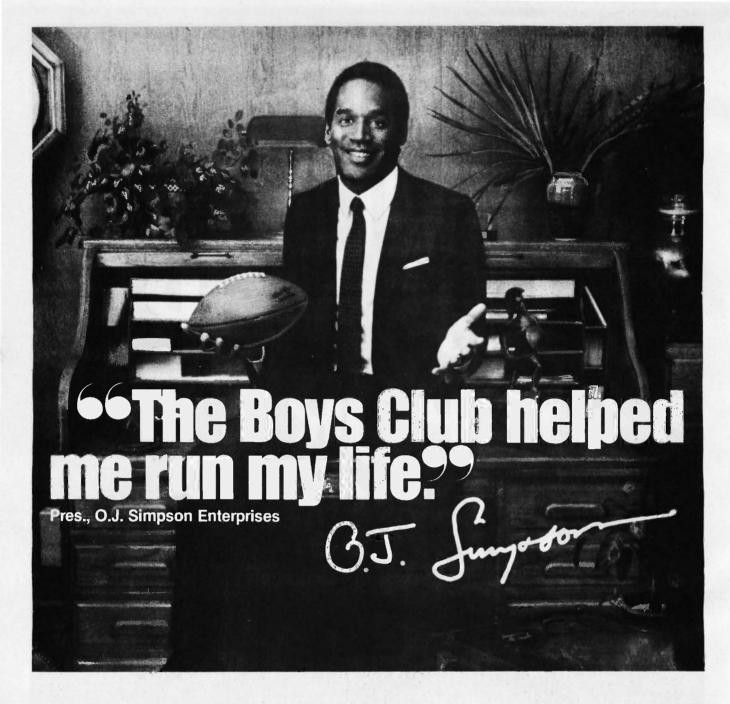

"When I was growing up, I was the quickest kid on the block. But the streets were catching up with me. I'm sure glad there was a Boys Club around to help keep me a step ahead.

"You know, a Boys Club shows kids there are lots of ways to reach goals, besides scoring touchdowns. It gives them every chance to be leaders. And encourages something every bit as important as good leadership—good citizenship.

"They sure pointed me in the right direction, and I've been running my life ever since—running through lines, running through airports. Now I'm even running my own business!

"It's no wonder so many Boys Club kids grow into productive, civic-minded adults, like teachers, politicians, business executives and professional athletes. Which gives more than 1,200,000 young people, at 1,100 Boys Club facilities across the country, something to look

forward to.

"Hey, I'm not saying a Boys Club can turn every kid into a star. But a Boys Club sure can teach 'em how to reach for one."

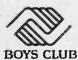

The Club that beats the streets.

# LISTINGS YOUR WAY!

It's easy. Now there are three ways to get sourcecode listings that go with BYTE articles - on disk, in print or on line.

LISTINGS ON **DISK** BYTE listings on disk are right for you if you want to compile or run programs quickly. Disks are now available by annual subscription as well as individual orders. BYTE offers listings in 11

popular disk formats. See the order card below. LISTINGS IN

PRINT This print supplement contains sourcecode listings described in the issues of BYTE. See order card below.

Annua

Subscription

Single Disks

State

☐ Check enclosed

Credit Card

Exp. Date\_\_

Exp. Date

# LISTINGS FROM

BIX (BYTE Information Exchange) By joining BIX, you can download BYTE source-code listings for no additional connect-time charges. See BIX informational ad listed in Reader Service index in this issue.

Single Disks

disk)

Annual

Subscription (13 disks)

\$89.95 (Save \$52.40)

\$99.95

(Save \$55.40)

\$99.95

(Save \$55.40)

OCTOBER

# ORDER BYTE LISTINGS ON DISK

These magnetic disks contain listings of source code described in the issues of BYTE. Disks are available by annual subscription or as individual orders and in 11 popular disk formats. Order today!

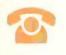

# FOR DIRECT ORDERING CALL TOLL FREE: 800-258-5485

Call: M-F. 8:30 a.m. to 4:30 p.m. Eastern Time

(603-924-9281 for New Hampshire residents)

For credit card orders only.

# ORDER BYTE LISTINGS IN

BYTE is now offering a supplement in print. In this supplement, you can now get printed versions of all source-code listings that go with BYTE articles.

# BYTE LISTINGS DISK

Please send me sl the format checke the following 1986 ☐ January

☐ February

☐ March

☐ April

☐ May

☐ June

☐ July

☐ October

☐ November

☐ December

☐ IBM PC Issue

| IN USA:                                                                       | (one disk) | (13 disks)                  | OUTSIDE USA:                                                            | (one disk) | (1:  |
|-------------------------------------------------------------------------------|------------|-----------------------------|-------------------------------------------------------------------------|------------|------|
| 5½ Inch:    IBM PC   Apple II   Kaypro 2 CP/M   Tandy Mod 4   MS-DOS 8 Sector | \$8.95     | \$69.95<br>(Save \$46.40)   | 5¼ Inch:  IBM PC  Apple II  Kaypro 2 CP/M  Tandy Mod 4  MS-DOS 8 Sector | □ \$10.95  | (Sa  |
| 3½ inch:  Apple Macintosh  Atari ST  Amiga  HP 150                            | \$9.95     | □ \$79.95<br>(Save \$49.40) | 3½ Inch:  Apple Macintosh  Atari ST  Amiga  HP 150                      | □ \$11.95  | (Sav |
| 8 Inch:                                                                       | \$9.95     | \$79.95<br>(Save \$49.40)   | 8 inch:                                                                 | \$11.95    | (Sav |
| single disks in ked above for 86 issues:  August September                    | Address    |                             |                                                                         |            | .75  |

# RUTE LISTINGS PRINT

- ☐ January through June 1986 for only \$8.95.
- ☐ July through September 1986 for only \$6.95.
- October through December 1986 (available in November) for only \$6.95.
- ☐ All of the above 1986 issues for only \$18.00 (Save \$4.85).

### **OUTSIDE USA:**

- ☐ January through June for only
- ☐ June through September for only \$7.95.
- October through December for only \$7.95.
- ☐ 1986 Annual Subscription for only \$21.00 (Save \$4.85)

The listings come in one convenient package. The first issue of the listings supplement will include listings for the first half of

Signature.

\_\_ Signature

drawn on a U.S. bank. Thank you.)

ings supplement will be published quarterly. Sign up now for an annual suba scription and avoid the need to order every quarter.

| 1986. Thereafter, | the list-    |            |  |
|-------------------|--------------|------------|--|
| Name              |              |            |  |
| Address           |              |            |  |
| City              |              |            |  |
| State             | Zip          | _ 'Country |  |
| ☐ Check enclosed  | ☐ MasterCard | □ VISA     |  |
| 0 1: 0 1          |              |            |  |

Country

U.S. Funds enclosed (If ordering from outside the U.S. please remit in U.S. funds

USA VISA

☐ MasterCard

U.S. Funds enclosed (If ordering from outside the U.S. please remit in U.S. funds drawn on a U.S. bank. Thank you.)

OCTOBER

Date

# LISTINGS YOUR WAY!

It's easy. Now there are three ways to get sourcecode listings that go with BYTE articles—on disk, in print or on line.

# LISTINGS ON

DISK BYTE listings on disk are right for you if you want to compile or run programs quickly. Disks are now available by annual subscription as well as individual orders. BYTE offers listings in 11 popular disk formats. See the order card below.

# LISTINGS IN

PRINT This print supplement contains sourcecode listings' described in the issues of BYTE. See order card below.

### **LISTINGS FROM**

BIX (BYTE Information Exchange) By joining BIX, you can download BYTE source-code listings for no additional connect-time charges. See BIX informational ad listed in Reader Service index in this issue.

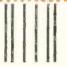

# **BUSINESS REPLY MAIL**

FIRST CLASS MAIL PERMIT NO. 10 PETERBOROUGH, NH

POSTAGE WILL BE PAID BY ADDRESSEE

# **BYTE** Listings

One Phoenix Mill Lane Peterborough, NH 03458-9990

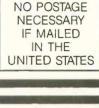

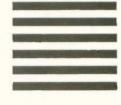

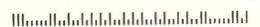

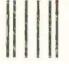

# NO POSTAGE NECESSARY IF MAILED IN THE UNITED STATES

# **BUSINESS REPLY MAIL**

FIRST CLASS MAIL PERMIT NO. 10 PETERBOROUGH, NE

POSTAGE WILL BE PAID BY ADDRESSEE

# **BYTE** Listings

One Phoenix Mill Lane Peterborough, NH 03458-9990

Manuflataldidaldidaldidaldidallia dl

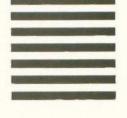

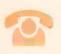

# FOR DIRECT ORDERING CALL TOLL FREE: 800-258-5485

Call: M-F, 8:30 a.m. to 4:30 p.m. Eastern Time

(603-924-9281 for New Hampshire residents)

For credit card orders only.

(Addison-Wesley, 1985). It doesn't cover everything, but it starts at a low level and there are good examples. Pournelle's law: You can't have too many examples. This book hasn't as many as I'd like, but it has more than most.

After you finish with that book, get Software Development with Modula-2, by Gary Ford and Richard Wiener (Wiley, 1985): it's about the best "full feature" book on Modula that I know of—better than anything I could write—but it's not for beginners.

Unless you really know what you're doing and/or your time is worth literally nothing, public domain compilers aren't worth your effort. You'll do better to get a good commercial one. Logitech sells an excellent MS-DOS Modula-2 compiler for under \$100. Workman and Associates has FTL Modula-2 for CP/M, also under \$100. Both programs come with their own editors and are excellent.—Jerry

### ON THE ONE HAND. . .

Dear Jerry,

As a result of your enthusiastic recommendation, I recently purchased WRITE. I am impressed by its printing capabilities.

For variety of page format, ease of use, and right margin justification, it gets high marks.

I would have been more impressed by WRITE as a text editor if I had not already used Express 2.0. In my judgment, Express is a truly transparent medium. Like WRITE, it can be reconfigured so you don't have to learn a set of new and arbitrary commands. Entering text is easy; moving around in the text is easy; correcting errors is easy.

Like WRITE, Express works in memory, but it can edit files that are much larger than its buffer. Its search and replace goes like greased lightning because, unlike WRITE, it does not rewrite the screen until the whole process is over. It has a one-command block move and both block-read and block-write capability. Best of all, its capacity for creating macros is practically unlimited. And all this for \$35!

What you don't get is the kind of printer driver that WRITE supplies. Express 2.0 uses Roff4, a public domain program that does a good job of running the printer but lacks the ease and versatility of WRITE's print program.

WRITE will print Express 2.0 files, but

if you want right margin justification you have to strip the carriage returns that Express puts at the end of every line. Express could strip them in no time, but it can't see them; WRITE can see them but it takes forever to strip them off. If, among all those programs you have tried, there is one that edits as well as Express 2.0 and prints as well as WRITE, it must be the jewel of CP/M word processors.

THOMAS WHEELER Knoxville, TN

I've written for a copy of Express. Of course, I'm also trying to change over from CP/M. So far I haven't been weaned away. Incidentally, with WRITE you get a filter program that ought to strip off those hard carriage returns; and for that matter it's fairly easy to write such a program for yourself in BASIC.

I'll let you know about Express when I get it.—Jerry

### COMPUTER CONFERENCING

Dear Jerry,

I am a 36-year-old research student currently studying for a masters of philoso-

(continued)

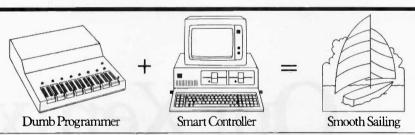

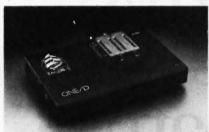

For economy. The single-socket SAILOR-1 EPROM programmer is small, portable, and fast. Dual sockets on the SAILOR-2 allow mini-gang and mini-set programming. Macros for totally automated operation!

**SAILOR-1 SAILOR-2G SAILOR-2S** \$475 \$575 \$675

For high volume. The SAILOR-8 can be a gang or set EPROM programmer for devices through 27512. The easy-to-learn Lotus 1-2-3 styled user interface makes programming a breeze.

**SAILOR-8G SAILOR-8S** \$975

For Logic Devices. The 28 pins are individually programmable allowing for greater flexibility. Use any language that creates a JEDEC file!

SAILOR-PAL \$995

All SAILOR programmers are state-of-the-art dumb slaves to IBM PC/XT/AT or compatibles.

FREE Demo Disk Available. 10-Day Money-Back Acceptance Period.

PAL, Lotus 1-2-3, and IBM PC/XT/AT are registered trademarks of Monolithic Memories, Inc., Lotus Development Corp., and IBM Corp.

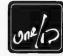

ONE/D 1050L East Duane Ave. Sunnyvale, CA 94086 Phone 415-969-9900 phy degree in Information Systems. My thesis is on the design of methodology. I also have a personal research interest in computer conferencing and industrial democracy. My original degree was in English and Social Policy.

I am perhaps not as technically focused as many of the current BIX users appear to be, based on the Best of BIX pages. Further, I am an Acorn/BBC user and find little of interest in discussion of the machines that are more prevalent on your side of the "pond." In the April BYTE in "Winding Down" (page 299), you mention setting up a conference/organization dealing with the synergistic effects of the new cognitive sciences. This sounds more interesting to me than the other reproduced content of BIX and it could be a deciding factor in choosing to subscribe. I wonder if you would be so kind as to forward fuller details?

S. A. ALLEN Portsmouth, Hampshire, U.K.

Well, we have a conference on BIX on cognition and social science theory. It supports the CONTACT conferences, which are interdisciplinary meetings that get science fiction, social science, and hard science professionals together.

For more information on that, write Mrs. B.J.O. Trimble, 696 South Bronson, Los Angeles, CA 90005.—Jerry

# CBASIC: ANOTHER VOICE FROM THE WILDERNESS

Dear Jerry.

I thought it a curious coincidence that the May BYTE contained two perspectives on BASIC as a programming language.

In the Letters section, Chuck Musciano ("Choose Your Language," page 14) wrote that he personally found BASIC "distasteful" and that BASIC "only suffices when a quick hack is required." Mr. Musciano obviously writes from the Olympian heights of the "professional programmer," where CBASIC is an unknown dialect. I think that Mr. Musciano understands neither what BASIC is supposed to do nor for whom it is intended.

When I got to the opposite end of BYTE. I was pleased—even gratified—to see in Chaos Manor Mail the letter from Paul Palmer ("CBASIC," page 392).

I sympathize with Mr. Palmer. I feel his isolation but suspect it is self-imposed. I

am sure there are a number of CB80/86 users out there, all busy writing their own unique applications. Do we not talk to each other because we believe our problems are unique?

In that regard, I am not particularly sympathetic to Mr. Palmer when he complains about being constrained to 128K bytes of code and data. He should try writing code when 48K is all that is available! With 48K, you chain like crazy and become a master at disk I/O. My advice to Mr. Palmer is to write more efficient code and don't be reluctant to use disk storage for data.

HAROLD HORN Argo, IL

Well, Computing at Chaos Manor began as "The User's Column" and that's the way I still think of it. I like Modula-2 a lot, but I confess that for most computer applications I still use BASIC.

Let me hasten to add, though, that I don't do much programming any more. If I did, I'd concentrate on Modula-2. building myself a battery of applications tools I could incorporate into nearly any program. Of course, you can do that with CBASIC, too (indeed, one reason I stay)

# Our Xenix tape backup system has one feature the others don't.

with CBASIC is that I have such a lot of known-to-work codel.

I remember 48K systems. I remember 16K systems. I also have nightmares sometimes.-lerry

### THE NEED FOR SPEED

Dear Jerry.

I can no longer stand to feed single sheets into my printer. I have to buy large boxes of paper. So what? you ask. The point is, since I have been using a computer, my general sense of time is completely different (no small matter).

There was a time when I could do things like wait for a bus. Now I am furious over a program that takes 8 seconds to load. There was a time when I could do things like wait for a big one to bite the hook. Forget it. I used to hate benchmark talk. Who in the real world of men cares about nanoseconds? Now I am very curious about how fast the computer does things.

When you get right down to it, the only thing a computer can do is shuffle numbers back and forth. But (and this is a big but) it can do it incredibly fast. That's what makes computing so fascinating. One word: speed. So I no longer have any

patience with anything. I want it done now. Jerry. I may never be able to kill another sunlit afternoon in the middle of a lake wetting my line.

MICHAEL SONTUM Sandy, UT

You're so right. I find myself reading faster (1200 baud now) and very impatient with things that don't go as fast as my computer. However, I also find that as soon as I get on a backpack and get away from the trailhead I leave all that behind.

After all, they're only machines, although I don't want mine to know that I know that.- Jerry

### MAC SCREEN SIZE

Dear Jerry.

I read with interest your negative comments on the Macintosh screen and letter size in the May issue of BYTE. There are several desk accessories that allow you to change the default font from 9-point Geneva to, say, 12-point Chicago. This usually gives letters that are large enough for most people to see even if they are very visually handicapped.

I am lucky enough to have the use of both a Mac Plus and an IBM PC XT and I can assure you that the Macintosh is leaps and bounds ahead of the IBM in anything I have yet needed to do, including reports and strategic planning documents. (Not to mention the superiority of Excel over Lotus 1-2-3.)

> D. SCHAFFELBURG, M.D. Montreal, Quebec, Canada

Of course you can make the letters larger, but then you don't get so many on the screen. Clearly, I can live with a few lines of not too much text-on airplanes, I do all my writing on the NEC PC-8201, which, even with Traveling Software's Ultimate ROM II, has only 8 lines of 60 characters each. But when I'm home with a desktop machine I prefer something a little better. I've also yet to find a Macintosh text-editing program that comes close to what I'm used to.

Having said all that, I agree: Now that Apple is market-driven rather than gurudriven, the Macintosh is a pretty good entry-level machine, and I'm already on record as saying it's almost worth buying a Mac just to have Excel.—Jerry ■

If we had a dollar for every time a DOS tape company pretended their product worked with Xenix, we'd be rich and retired. It seems like everyone has a Xenix horror story to tell that starts with a fast talking DOS salesman.

When you want Xenix tape backup for your PC AT that works right the first time, and every time, call the company that invented Xenix tape backup: Bell Technologies. We're still the only com-

Get the complete Xenix tape solution, pre-integrated with an immense variety of disk drives, multiport cards. RamDisk, and a host of other Xenix peripheral products.

The next time you need Xenix backup, dial 800-FOR-UNIX. That's your direct line to the Xenix experts at Bell Technologies. In California, dial 415-659-9097. Telex 3723620.

### Xenix tapebackup from the company that invented Xenix tape backup.

'UNIX, and UNIX System V are trademarks of AT&T Xenix is a trademark of Microsoft Corporation
IBM PC AT Is a trademark of International Business Machines Corp
Bell Technologies Incorporated is not affiliated with AT&T

pany shipping Xenix tape product that works under all circumstances. (That's why the Xenix Tape Interchange standard endorsed by leading hardware and software companies is based on our products.)

Multi-billion dollar companies come to Bell Technologies for their Xenix tape product lines. Now you can too. We manufacture over a dozen different Xenix tape systems serving every price and performance need. We support all Xenix and UNIX releases for the PC AT, including IBM 1.0 and 2.0, SCO Xenix, Sperry Xenix, Compaq Xenix, and System V from Microport.

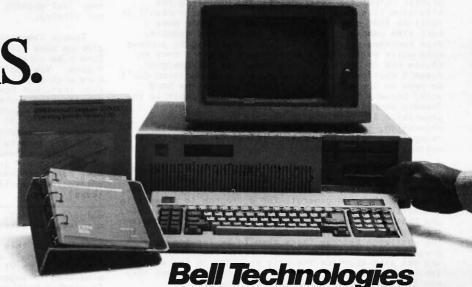

44870 Osgood Road, Fremont, California 94539

BIX is the BYTE Information Exchange, BYTE's computer conferencing system. Each month, Best of BIX brings you excerpts from a few of the 170-plus conferences active on BIX. This month, conferences covered include Amiga, Atari ST, IBM, Macintosh, and S-100.

For information on joining BIX, see the instructions on page 271.

### **AMIGA**

The Amiga section examines three problems: First, a discussion of the concerns inherent in writing software for a multitasking environment evolves into a search for the optimum "Animator" priority setting. Next, a father forwards his son's query on using the Amiga to time millisecond events in a laboratory setting. Finally, there is a look into the deeper meaning of REVPATH as an Amiga is pressed into service as a speaker's prompting device.

### MULTITASKING ON THE AMIGA

amiga/main #3406, from Incland (Les Noland) a comment to message 3363

[Ed. Note: Message 3363 discussed, among other topics, the difficulties of porting to a multitasking system.]

It seems to me that there are a number of things that can make porting single-tasking programs to a multitasking environment difficult.

To begin with, a number of practices that are perfectly acceptable in a single-tasking system are unacceptable or ill-advised in a multitasking system. For example: polling input devices; assuming all resources are dedicated (e.g., printing a line of output at the beginning of a program and then not doing any more printing until much later in the program); or creating large static arrays that are infrequently

Then there are all the system calls that are inherent in multitasking but unknown (or generally unnecessary) in a single-tasking system, such as process (and task) priority scheduling and memory allocation routines.

To be sure, one can make ports easier by creating some standard routines that handle most of these situations in a default manner (such as always spooling situations in a default manner (such as always spooling printer output for later printing). Handling the situation like this, however, will frequently result in routines that are far from optimal and could have a hard time competing with other tasks. For example, some routines could benefit from continuing to process data while waiting on disk accesses. Others have no choice but to perform a hard wait. If the designer doesn't consider these choices, the best decision can't be made so the safe choice (in this case, the hard wait) becomes the only choice. Another example is the wait) becomes the only choice. Another example is the "deadly embrace" situation. If one relies on prewritten I/O routines to perform the resource allocation, the process won't even likely be able to recognize a "deadly embrace," let alone choose the optimal course of action.

While you're quite correct in saying that a lot of programs represent a straightforward port and that going in the other direction is no bed of roses either, I believe that, in general, for a program to do well in a multitasking system, it needs to be designed for one, and that can mean substantial changes for some singletasking programs. Obviously, some people aren't up to the challenge because there seem to be far too many programs that just grab all the resources first thing and act like they are the only programs in the system (which they probably will be, given the fact that they won't run with most other programs anyway).

amiga/main #3410, from jim\_kent (Jim Kent) a comment to message 3406

Well, I hodn't thought of most of those. I guess I've been trained now for multitasking. I even do sleep calls on the ST, though my sleep routine just polls the clock, of course. Did you know GEM on the ST MAKES you poll input if you want the right button on the mouse? Yelchi

Still, I have to admit single tasking is nicer for animation. Things run much less jerkily. The Amiga keeps waking up a process to check the disks even when nothing but the Animator is running. Well, I think it does. Something makes me jerk every couple of seconds.

amiga/main #3416, from w.volkaegis (William Volk) a comment to message 3410

Jim, how about a priority slider in Animator? (I know it's a warped idea.)

amiga/main #3418, from jim\_kent a comment to message 3416

Can you change a task's priority on the fly?

amiga/main #3419, from skrenek (Steve Krenek) a comment to message 3418

Sure, SetTaskPri (task, priority) and away you go! If your task is really a process, I'm not sure what you do to change the priority, though.

amiga/main #3420, from w.volkaegis a comment to message 3418

Don't know ... we could make it a CLI argument.

amiga/main #3422, from jgoodnow (Jim Goodnow) a comment to message 3419

As far as priorities go, the actual scheduling doesn't know anything about processes, only tasks. So changing the task's priority changes the process priority.

amiga/main #3426, from Incland a comment to message 3410

Sleep calls on the ST, eh? Boy, when the ST goes multitasking, are you ever going to be ahead of the competition! Of course, if GEM pulls many tricks I competition! Of course, if GEM pulls many tricks like the mouse polling bit, it may be a while before they get any reasonable multitasking implemented (unless they just abandon their installed base of software ...

Though time-sensitive programs like Animation could pick up some fallout from other tasks, it seems to me (Les - be careful here! Remember the Basic Library fiasco. You don't even have the RKM's yet - you don't know what's going on with the Amiga internals.... I know that, but how radical could it be? All multitasking systems are pretty much alike, aren't they? Shhh! Wait a minute – it's too quiet in here. Hey, what are all you people doing listening in on my internal dialogue?) that on an open machine with all DMA I/O, the only overhead you should have is the short to the scheduler when your time quantum runs out and that should just dump you right back in. Do you have Workbench running? Have you set a nice, high, antisocial priority so as to discourage all other tasks? Hmmm...

amigo/main #3428, from Incland a comment to message 3416

Somewhere in this conference, many messages ago, someone (tking?) asked for suggestions on things we'd like to see in V1.2. I wish I'd had the presence of mind then to suggest a utility that displays all tasks (including Workbench tasks) and their priorities and allows one to modify the priority of any task. A

pretty standard item on mainframes and such, I was a little surprised that the Amiga didn't have it. Perhaps it'll be one of the first things I'll work on after I get and read the RKM's (and get a little more spare time to spend on home projects).

amiga/main #3431, from jim\_kent a comment to message 3426

No, I'm very social. I've got a priority of 0. Maybe I'll change that during the actual replay to 1 or 2. Intuition has 10, and I can't go as high as that or I'll lose my input.

But I'm not sure if I should even do this. For instance, if SoundScape adopted the same attitude, then we couldn't run together effectively. (We can't anyway unless you've got expansion RAM, but still...)

amiga/main #3503, from Incland a comment to message 3431

Re the priority of your animations. Only the animation itself need have a higher priority. Your input and setup tasks can run at the lower priority.

Since your animation task has to wait on things like vertical retrace and such, there are likely enough waiting times to allow other tasks to run, though degraded mode. As for running in harmony with other tasks, the point is that with certain types of tasks, such as animation and music, it is desirable to have the task run in "real time," as if it is the only thing running on the machine. To do less sacrifices the "realism" you are attempting to create. If the user attempts to run other tasks at the same time, he should expect them to run in degraded mode for the sake of retaining the realism of the animation.

If he is attempting to run something else that also requires real-time response, he may be asking too much of the system - two tasks cannot run on a single CPU without some degradation in performance unless both use less than 50% of the CPU's time and their operation is flexible with regard to when their time slices fall. flexible with regard to when their time slices fall. This may be true of your routine but it wouldn't seem likely if you were able to notice the delays in the animation. You're the one who has to decide if a higher priority is necessary and what that priority should be, but from what you've said, it sounds like it may be necessary. Ideally, the user would be able to change the priorities of different tasks on the fly, setting them to meet his own requirements. Most setting them to meet his own requirements. Most mainframe systems have a utility for this purpose, but this system does not, which leaves them stuck with what the developers deemed necessary.

amiga/main #3517, from jim\_kent a comment to message 3503

Well, I've been looking into the priority/smoothness thing a little. What set me off thinking was watching animations side by side on the ST and the Amiga. (Since the script files are text, it is easy to get them between machines ...)

It appears that, with no other tasks in the Amiga, I really wouldn't need to bump the priority. I'm pretty sure the not-quite-as-regular steps I see on the Amiga are indirectly my own doing. Once a tween I go through the calculation phase twice. Generally the drawing stage is so much greater in terms of time that this isn't noticed. However, with the Amiga in 5 bit-planes and the blitter well massaged. I have the situation where the Amiga draws faster but calculates slower than the ST. Thus, I'm pretty sure it's my double calculation.

amiga/main #3519, from cheath (Charlie Heath) a comment to message 3517

Have you tried running Animation in FAST mem to see if that makes a difference?

amlga/main #3522, from jim\_kent a comment to message 3519

It makes a wonderful difference! It runs noticeably (20-30% perhaps) faster.

amiga/main #3526, from tholloway (Tim Holloway) a comment to message 3503

There IS a SetPriority function in the Amiga EXEC, although some people have been known to cheat and reset the TCB priority themselves.

### A MILLISECOND TIMER

amiga/softw.devlpmt #1979, from melphase4 (Mel Fishman)

I have a request from my son to place the following request for help re a Timer he is working on in the Graphics Lab at Waterloo. If you can't answer him directly, please leave a message for me and I will pass it on.

Here we go...again

Well, in quest of a 1-millisecond stopwatch before going to hardware, we have decided to give the 8250(-B) chip a chance. I am getting nowhere with it. I cannot seem to get the timer to do anything. What I am doing

I am setting up variables like so:

\*timer\_low\_A (= 0xbfd400)
\*control\_register\_A (= 0xbfde000)
\*control\_register\_A = 0x71 SHORT SHORT print \*timer\_low\_A

(note that the numbers in brackets are assigned at

another point in the program)

The problem arises in that timer\_low\_A does not change at all. I have also tried playing around with PRA, and DDRA (is that a typo in the hardware manual? I am assuming that DDRA = 0xbfd200 and DDRB = 0xbfd300) but regardless of what I do, timer\_low\_A does not

I would like to be able to eventually have timer B count down and cause A to decrement on B's underflow, but if I cannot even get A (or B for that matter) moving, I am stuck.

If anyone can help me with this problem or present a better way to get a 1-millisecond grain timer, I would really appreciate it. I do not want to use hardware, because it would be harder to run the experiment simultaneously and publish our algorithms.

(A recap of the problem for those who forgot or are

I need to be able to calculate the time from when a stimulus is displayed on the screen to the point in time when the user presses a mouse button. (I am using Manx C on a 512K Dual Drive System.)

Thank you very much.

amiga/softw.devlpmt #1985, from cheath a comment to message 1979

Mel - here are a few ideas about the millisecond timer. Mel — here are a few ideas about the millisecond timer. First off, I'm pretty sure the two timers in the 8250s are "reserved" by the EXEC and device drivers, so programs are not "supposed" to make direct access to them. Timer requests are supposed to be made by using the timer.device, which has two modes of operation—one of which is based on vertical blanks (in increments). of 16 milliseconds), and one of which uses the 8250 timer for microHz resolution.

It would seem that the microHz timer device would be the way the Amiga is "supposed" to let you do precise high-speed timing. However, from my not-too-deep experience with the timers, their precision for timing short durations is not very good.

Another possible solution to your son's problem would be to use the vertical position register as a

(continued)

The vertical position register (VHPOSR and VPOSR) indicates precisely which scan line on the display screen the video beam is positioned at, and is a very precise timer. Each video frame takes something like 16.67 milliseconds and each frame is composed of about 250 (blast it, I forget exactly how many) vertical lines - thus, by reading the vertical position you can get a timing resolution of something like 70-microsecond precision. You'd have to figure out the exact numbers, but that should be doable.

Another thing to take into consideration is all the sources of delay in the Amiga due to interrupts and multitasking. Precise timing is more difficult because lots of things can happen to snatch the CPU away from the program that's trying to do the timing.

In the case of these lab experiments, probably the best thing to do is to call "Disable" after the display has been done and not re-enable until after the mouse button input has occurred. That is assuming the mouse button is being read directly, not as an "input event" under the input.device - because the input.device needs interrupts enabled in order to work.

Also - I question the precision of the whole experiment at the millisecond level, because the display itself is only updated every 1/60th of a second. You could improve the accuracy by timing the display update to occur based on the position on the display screen, taking into account where the thing being displayed on the screen is, timewise, according to its vertical position onscreen.

Well, anyhow, good luck to Flynn and let us know how he eventually solves this problem.

### amiga/softw.devlpmt #1998, from melphase4

I would like to pass on Flynn's answer to cheath. Any assistance would be appreciated. Here we go:

From: F.FISHMAN (PFD001)
Subject: W (PFD006) Subject: More on the millisecond timer. Reply to the reply to 1979

After sending my letter out to my father, I realized that this was a first time posting to BIX, and that I  $\,$ 

did not properly tell of all my failed attempts. will explain some of what I did while I reply to cheath's posting. (Thanks cheath; you approached all of the problems exactly as I did. I guess that means I am not so stupid after all.)

>First off, I'm pretty sure the two timers in the >8250s are "reserved" by the EXEC and device drivers, >so programs are not "supposed" to make direct access >to them.

There are two 8250 chips; 8250 - A and B, each with two timers, a and b. 8250A is used for serial communications and Vblitter sync, 8250B is used for keyboard and as a virtual timer device. Luckily, I am not doing any serial communicating or Vblitting, leaving A available to me.

>Timer requests are supposed to be made by using >the timer.device, which has two modes of operation ->one of which is based on vertical blanks (in >increments of 16 milliseconds), and one of which >uses the 8250 timer for microHz resolution.

Agreed, the two timers are microHz and VBlank; unfortunately, they both seem to work on a 16millisecond grain, and in fact seem to be identical from my program's point of view (i.e., poll the timer 1000 times, stuff it into an array, and then print the array). However, the microHz timer is supposed to be programmable. Does anyone know how to program it?

>(VHPOSR and VPOSR) indicates precisely which scan >line on the display screen the video beam is >positioned at, which is a very precise timer.

This was my second idea (and still a usable one) What we hoped to do is read the y-raster location (C is not fast enough to get an accurate x location) and then put this together with the timer to give us an accurate time. However, the y-raster location is not correlating with the timer. You'd think it would, since they both are 60 Hz (i.e., every time the timer makes its 16millisecond jump, the y-raster should have the same value every time. WRONG; it doesn't. The y value value every time. WRONG; it doesn't. The y value decrements every 16-millisecond jump.). To use just the y-raster and nothing else is feasible, except that would require a counter incrementing every time the screen refreshes, and since we discovered the y-raster sometimes skips or inserts funny numbers we do not know how reliable this will be on several-second values.

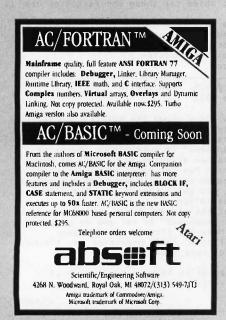

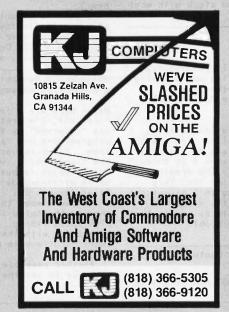

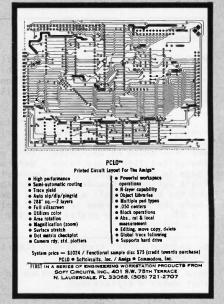

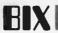

>Another thing to take into consideration is all >the sources of delay in the Amiga due to interrupts >and multitasking. Precise timing is...

>It can be assumed that there will be no >multitasking and the Amiga will only be doing this >one timing at this one time.

>Also - I question the precision of the whole >experiment at the millisecond...

A millisecond is needed in this experiment (so I have been told over and over). You should have seen the original posting on UNIX though, that asked for a microsecond timer. I hate decimals. :-)

Well, I really appreciate your time, cheath. One of these days I will get this timer licked (either that or the summer will end, I will go back to school, and I won't care no more :-)).

amiga/softw.devlpmt #1999, from jdow (Joanne Dow) a comment to message 1998

Um, there is a problem using the vertical times as a timer reference if you need extremely long-term accuracy. The time interval of the vertical interval is not a constant on the Amiga or any other machine that can switch between pure NTSC and non-interlaced NTSCish video. Each scan line is an exact time period related to the NTSC color subcarrier frequency. (Fhoriz = F\_color\_subcarrier\*2/455 = 15734.265734 Hz. This implies a horizontal period (averages over oscillator noise and to the accuracy spec of the oscillator) of 63.5555555555 microseconds).

Given the 63.555-microsecond horiz interval we can calculate vertical intervals. In pure NTSC there are 262.5 lines (the .5 gives the interlace) per vertical This means each pure NTSC field takes interval. 16.68333333 milliseconds for a vertical period of 59.94005994...Hz. If we take the non-interlace mode with 262 scan lines exactly per vertical interval, the numbers become 16.6515555 milliseconds and 60.05444937 Hz. If you are into making long-time interval measurements, this can throw your computations of time out the window by a substantial error percentage. (Sustantial, she says - I guess I worked with precision timekeeping apparatus too long in earlier days... Methinques I nit-pick too much. Both cases are off by approximately .1% or about 1 minute per day.) <^\_^>

amiga/softw.devipmt #2000, from jim\_kent a comment to message 1998

It is NOT safe to assume you won't be blitting or involved with multiple processes if you are using Intuition at all, or displaying text, or using the graphics libraries, or reading anything from a disk.

amiga/softw.devlpmt #2001, from cheath a comment to message 1998

Mel - Flynn could set up a vertical blank interrupt to count the number of VSYNC intervals and not use the timer.device at all.

amiga/softw.devlpmt #2002, from jdow a comment to message 2000

Indeed, while you might not be, some other process or program or whatever you wish to call it will very likely be doing so. Hence the calls through the OS are the only proper way to do these things.

amiga/softw.devlpmt #2004, from cheath a comment to message 2002

Well, it sounds like Flynn's application is quite controlled (i.e., it is a lab experiment rather than a commercial product). Even so, there is a lot going on in the Amiga timing-wise that can make precise timing

Flynn - if you're using the mouse for input, the two buttons are not identical in timing. One is a direct input, but the other is a capacitive/resistive discharge reading — which takes about 1/60th of a second to read from the time the button is depressed.

### APPLICATIONS FOR REVPATH

amiga/softw.devlpmt #2047, from bjackson (Brian Jackson)

Charlie (or ?): Did anyone ever decide if REVPATH (reverse text rendering - right to left) is working? I need to write a teleprompter program and, as the text is displayed in a mirror before the camera lens, it needs to be rendered in reverse (thank the Powers That Be for FontEd!). Sure would make the task simpler (I think).

PS — We're building a TV station and yours truly "gets" to do all the computer reality for the station. (And where's EtherNet ??)

amiga/softw.devipmt #2048, from cheath a comment to message 2047

Ah, so not only do you need the text displayed backward but also it has to be mirrored. I don't think REVPATH is intended to do that ... you'll have to do a custom routine to pull that one off.

amiga/softw.devlpmt #2050, from althoff (Thomas Althoff) a comment to message 2048

How about REVPATH with a custom font of reversed characters?

amiga/softw.devlpmt #2053, from jdow a comment to message 2047

It may be easier to reverse the wires on the yoke of the reverse monitor. Then all goodies will still render normal on a normal monitor for easy debug and type check. Hook to the reverse monitor for actual use and run with it.

<^\_^> (That should be a 5-minute hardware hack; given a schematic of the thing.)

amiga/softw.devipmt #2054, from bjackson a comment to message 2048

The text has to be mirrored. While REVPATH won't handle THAT, it should be able to do its standard (?) act on a custom font(s), eh?

amiga/softw.devlpmt #2055, from bjackson a comment to message 2050

Yeah, that's what I had in mind. The scroll routines shouldn't be too difficult to implement. I already have one font done. Actually, I guess that all you'd really need to do is create the text on a line-by-line basis, padding the end (beginning?) to a standard length and have Amy print the thing normally (left to right). Amy can sure handle this faster than the "on-air personalities" can read it. The mirroring is the trick. Thanks.

amiga/softw.devipmt #2057, from bjackson a comment to message 2053

I had a message on my local BBS from another hardware freak that said you could do that. Question: does this 'mirror' EVERYthing? I mean if THAT'S all I need to do..

What we're doing is networking several Amigas (at my insistence) through Ameristar's thingie (if/when...). That way the staff can all have access to the central files. And so can the control room and newsroom. This is valuable for quick editing almost "on air." If we can use the same system and just reverse one monitor while everyone else can see things normally It would be

(continued)

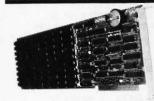

ou've got a problem. You have 640K of RAM and you still run out of memory! Go to your favorite computer store. Then ask about expanded memory cards. See ask about expanded memory cards. See the problem? Just too many to pick from. Now. ask to see the LIMBO". No problem. There's only one, Ours. Except you probably don't know a LIMBO from a dance step. Maybe you guessed that it is an expanded memory board that supports the Lotus/Intel/Microsoft Expanded. Memory Specification (EMS). And that It has a 2 MB capacity and up to 8 MB is supported by the memory management software.

eliminates the need for

memory management software.

The LIMBO includes a clock/calendar and 8 banks for use by either 64K or 256K DRAM. Software

Includes the EMS memory manager. EMS compatible RAM Disk and print

spooler.
The LIMBO is manufactured by The LIMBO is manufactured by Apparat in Denver, Colorado, and is covered by Apparat's Exclusive Limited Lifeline Warranty. So you can be confident that you won't find yourself out on a limb. (We've been in business since

1978.)

Need an EMS multifunctional board? Ask to see the LIMBO II. The LIMBO II has a 1.25 MB capacity with a parallel port, a serial port, a clock/calendar, and game-stick adapter, LIMBO and LIMBO III have flexible starting addresses and can be set to fill system memory to 640k, with the remaining memory to be used for EMS. This remaining memory to be used for EMS.

The LIMBO is only 1199 with 64K of RAM installed or 549 with full 2 MB of RAM installed.

The LIMBO II is only 1299 with 256K of RAM installed or 499 with full 1.25 MB of RAM installed.
Go check out the LIMBO at the same store

Carrying other expanded memory boards. If they don't have the LIMBO, have them call us: 800/525-7674. Or write: Apparat, Inc., 6801 South Dayton, Englewood, Colorado 80112, 303/799-0819.

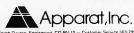

th Dayton, Englewood, CO 80112 — Customer Service 303 799 0819 Retail Outlet in the Chicago arex 312/640-0322

· Lotus Intel Microsoft 1 Ms BOard

conventional RAM boards.

### FORTRAN PROGRAMMERS

Looking for the right PC FORTRAN LANGUAGE SYSTEM? If you're serious about your FORTRAN programming then you should be using F77L- LAHEY FORTRAN.

### Editor's Choice - PC Magazine

- Full FORTRAN 77 Standard (F77L is not a 'subset)
- Popular Extensions for easy porting of minicomputer and mainframe applications
- COMPLEX\*16, LOGICAL\*1 and INTEGER\* 2
- Recursion allocates local variables on the stack
- IEEE Standard Floating Point Arithmetic
- IMPLICIT NONE
- Long variable names -31 characters

- Fast Compile Increase your productivity
- Source on Line Debugger (Advanced features without recompiling)
- Arrays and Common Blocks greater than 64K
- Clear and Precise English Diagnostics
- Compatibility with Popular 3rd Party Software (i.e. Lattice C)
- Easy to use manual
- Technical Support from LCS

Tel: (0364) 53499

NEW FEATURE - NAMELIST

### F77L - THE PROGRAMMER'S FORTRAN \$477.00 U.S.

System Requirements: MS-DOS or PC-DOS, 256K, math coprocessor (8087/80287)

### FOR MORE INFORMATION: (702) 831-2500

Lahey Computer Systems Inc.

P.O. Box 6091 Incline Village, NV 89450/USA

International Dealers: England: Grey Matter Ltd.,

England: Denmark:

Ravenholm Computing, Australia:

Computer Transitions

Tel: (02) 887249 Tel: (03) 537-2786

Microsoftware, Inc., Tel: (03) 813-8222

SERVING THE FORTRAN COMMUNITY SINCE 1967

a real saver. Could you just install a switch on the monitors to have them reverse at will? GEEEZ I love

Thanks to all you guys for your ideas and answers!

amiga/softw.devipmt #2058, from jim\_kent a comment to message 2050

But the drawing of characters in a single line is so fast that I don't think it'd matter if it were backward anyway. Why not convert "this is a test" to "tset a si siht" and print it normally in your mirror font -providing you can't get the REVPATH to work.

amiga/softw.devlpmt #2065, from jdow a comment to message 2057

Likely as not, a switch could be installed and work on a black and white TV. On a color, the convergence would certainly suffer. (In fact the convergence circuitry might make the yoke reversal more difficult as well. I was definitely thinking in terms of BW text for teleprompter applications. Am I wrong? If so the hack might take a couple hours of thinking, 20 minutes doing. And perhaps an hour or two reconverging the set. For that matter, doesn't Conrac make such monitors?)

amiga/softw.devlpmt #2066, from althoff a comment to message 2058

I like that idea, Jim. Simple but effective!

amiga/softw.devlpmt #2127, from rsimonsen (Redmond Simonsen) a comment to message 2047

Why not just use TWO mirrors to UNreverse the image? All you need is a front surface mirror for the lower mirror to keep the letters looking sharp for the transparent glass mirror. I would suggest an experiment with the Mylar mirrors made for shower rooms. They are cheap, bright, lightweight, and unbreakable.

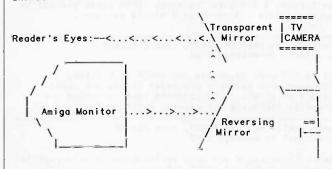

### ATARI ST

The Atari ST window for this month is devoted to software problems. To begin, one BIXen is writing a (fast) print spooler and sounds an open call for advice. Next, there is some concern when multiple copies of files begin appearing on various disks, and finally there is a discussion on structure name space standards for C, with an authoritative answer from a member of the ANSI standards committee.

### WRITING A PRINT SPOOLER

atari.st/tech #421, from sgrimm (Steve Grimm)

I'm writing a print spooler for the ST (got sick of waiting for the printer). I'm using the 200-Hz system timer and a hook into the TRAP #1 vector. Anyway, I need to output a character to the parallel port during

the interrupt; obviously I can't use a Cprnout() call. Do I need to do anything more than store a 0x0F to the PSG Register Select (0xff8800) then put my data to the PSG Write Data at 0xff8802? Thanks in advance for any. help.

atari.st/tech #422, from jsan (Jez San) a comment to message 421

You are putting your own vector at TRAP #1, so you intercept all printed characters before the OS gets them. You are then buffering them and using the 200-Hz timer to (supposedly) output your buffered text on the interrupts to the printer.

When you put your vector into the TRAP #1 slot, you must have revectored it back to the right place so that all other traps will work, right!?

So, whenever you wanna print something, all you do is emulate what the TRAP would do, by jumping to the \*old\* TRAP #1 vector address, with the stack appropriate setup so that when the routine does an RTE, it will return properly.

If you want any help with this, lemme know.

atari.st/tech #423, from sgrimm a comment to message 422

I had thought of that. I was just trying to speed things up a little by not bothering with an OS routine to do all my work for me.

atari.st/tech #424, from davjon (David Jones) a comment to message 423

I thought you weren't supposed to do OS-driven printer I/O from interrupt handlers. I remember seeing a message in this topic from jtittsler on calling BIOS from interrupts. I would have thought that GEMDOS calls would be entirely out of the question, as it's not supposed to be re-entrant. I think directly outputting the chars (not forgetting the handshaking) would be

atari.st/tech #425, from jsan a comment to message 423

You are only running every 200 Hz. The Printer Output OS call can't be that slow, can it?

Poking the Sound-Chip's registers to get printer output sounds like going a bit far, when all you want is a simple way of printing characters. Also, what if the User has selected Serial Printer in their options table. What then? You going to do your own Serial Driver too?

I still maintain that using the legit OS way of printing characters by going through the vector that TRAP #1 would have gone through (assuming you altered it) is the best way.

There may be a problem of nesting GEM calls too far, but at the 200-Hz interrupt rate, I suspect this will never happen.

Beware of interrupt routines that do OS calls, though.

atari.st/tech #426, from jsan a comment to message 424

What about Serial Printers? Who says anything about re-entrant code? That doesn't have much relevance, does it?

atari.st/tech #427, from davjon a comment to message 426

(continued)

HEW TO MHY

# TIME IS MONEY. . . 10 MHz IS FAST!!!

FULL IBM PC-AT\* COMPATIBILITY

IF YOU ARE TIRED OF WAITING FOR A 'SOMEDAY' PRODUCT OR YOU DON'T WANT TO BUY YESTERDAY'S TECHNOLOGY. THEN TREAT YOURSELF TO THE PERFORMANCE & FEATURES OF THE "WESTECH 286 TURBO™" 10 MHz

> PHOENIX BIOS - THE MISSING LINK IN SOFTWARE COMPATIBILITY - ON BOARD

LOWEST COST 10 MHz AVAILABLE

COMPLETELY DESIGNED, MANUFACTURED, ASSEMBLED. AND TESTED IN U.S.A.

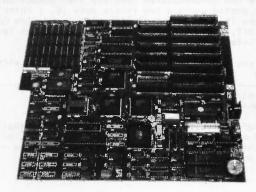

- 8 I/O Slots
- Parallel Port
- Up to 2 RS-232 Ports
   Standard Power
- 1 RS-232 Included
- Phoenix BIOS
- 512K Included 120ns
- 4 Layer Mother Board
   One-Year Warranty
- Onboard Battery
- · CMOS Clock Calendar
- Connector
- Low Power Circuitry
- Up to 1 MB Onboard
   10 MHz 80286
  - Socket for 80287

### HIGH SPEED INDUSTRIAL GRADE COMPUTER FOR:

- Industrial
- Medical
- Scientific
- Engineering
- University/Education
- Artificial Intelligence

Quantity discounts available for qualified dealer. OEM, UNIVERSITY AND CORPORATE ACCOUNTS.

\$599.00 OEM Quantity Price Call for other pricing

# ₩estech, Inc. (714) 474-6022

17781 Mitchell, Irvine, CA 92714

FAX (714) 553-0236 • TELEX 756731

Prices and availability subject to change. IBM AT is a trademark of International Business Machines Corporation. Westech 286 Turbo is a trademark of Westech, Inc.

Answer Back: Western Comp

Well, suppose the interrupt occurred in the middle of a chunk of GEMDOS code, I would have thought that would chunk of GEMDOS code, I would have thought that would cause a headache or two. I can't say I have tried using the printer from an interrupt, but I have tried using sound-chip BIOS routines — and they bombed out until I read the msg from jtittsler (#279 I think). Another problem you might have is if the buffering interrupt happened in the middle of a previous buffering call (say the printer's a bit slow). see that seriol printers would be excluded, although you could directly poke the MFP chip. Isn't there meant to be a table of I/O driver vectors for LST and PRN devices? That would be easier to intercept than TRAP #1s.

atarl.st/tech #428, from jsan a comment to message 427

Atari's HHG documentation does say that GEMDOS calls can be nested quite a few levels deep (6, I think). So I assume this to mean that if you're inside one GEMDOS call call, and an interrupt occurs, you can at least use Printer Output.

If you can't, then I'm even LESS impressed with GEMDOS. How else do they want us to do it?

atari.st/tech #429, from jim\_kent (Jim Kent) a comment to message 428

It's hard to write 6-deep re-entrant code. Usually it's 1 or 2, make a big effort to get it to 3, or when it's infinitely re-entrant it gets simple again — just shove everything on the stack.

atari.st/tech #430, from davjon a comment to message 428

P'raps you're right, Jez, but I thought that only BIOS calls could be nested - printer buffering is not something I have done (or intend to do). Every buffering source code I have seen has used desktop accessory code to do the job, which is crude, but I suppose it works.

atari.st/tech #431, from jtittsler (Jim Tittsler) a comment to message 421

You need to be VERY careful if you intend to mess about with the PSG since the operating system is using it periodically to check on disk changes. Changing the register select and the output must be done atomically, lest your data go somewhere you had not intended.

Unfortunately, the state of the register select latch cannot be preserved. Also, in the scheme as you have defined it, you must also toggle the strobe bit (and hopefully check the printer status bit).

### **GEMDOS FUNCTION \$07**

atari.st/tech #433, from dbetz (David Betz)

I wanted to upload my adventure writing system tonight, so I was trying to get rid of the last known bug. adventure system displays a <<MORE>> prompt at the bottom of the screen when a single message contains more text than will fit on the screen with scrolling off. I implement this by printing the <<MORE>> prompt and then calling GEMDOS (or TOS) function #07 to wait for a character from the keyboard. I then return to

# We speak your language

...let's talk programming.

### **MODULA-2 WIZARD**

A Programmer's Reference

Richard S. Wiener

Covering Logitech, Modula-2, and Turbo Modula-2, Wiener offers high-level guidance to modular programming techniques, problems, and data structures. The complete reference for programmers, software developers, and engineers.

### C FOR PROGRAMMERS

L. Ammeraal

Focusing on those features of C that are not available in most other languages, this guide provides the experienced programmer with the specific information needed to quickly make the best use of C in advanced programming applications.

### PROGRAMMING EXPERT SYSTEMS IN PASCAL

### PROGRAMMING EXPERT SYSTEMS IN MODULA-2

Brian Sawyer and Dennis L. Foster

For serious PC users, these are the first doit-yourself guides to planning, designing, writing, and implementing a knowledgebased expert system using either Pascal (UCSD or Turbo Pascal) or Modula-2 (standard or Turbo Modula-2), each with an authoring system developed by Sawyer and Foster. Complete with diagrams, tables, and easy-to-follow listings. Pascal/\$19.95

Modula-2/\$24.95

### **MODULA-2**

### A Software Development Approach

Gary A. Ford and Richard S. Wiener

"An excellent discussion of why you want to write programs in Modula-2 and a good intermediate text on the language."-Jerry Pournelle, Byte. Includes a special appendix on Turbo Modula-2.

For a complete list of Wiley's computer titles, write to M. Schustack, Dept. 7-0225.

### **JOHN WILEY & SONS**

Business/Law/General Books Division 605 Third Avenue, New York 10158-0012

Prices subject to change and higher in Canada.

**WILEY PRESS** COMPUTERBOOK

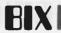

the program that does the printing to dump out another screen full. The problem is that after the first call to function #07, all subsequent calls seem to return the same character without waiting for the user to hit a key. The result is that you get automatic paging for one page and then everything else scrolls off the screen. Has anyone else noticed this behavior? Is there a bug in function \$07 or am I doing something wrong?

atari.st/tech #443, from sak (Sal Magnone) a comment to message 433

I haven't tried it but that's the first I've heard of it. Have you tried calling GEMDOS(8) yet? It should be the same

atari.st/tech #452, from neilharris (Neil Harris, Atari Corp.) a comment to message 433

Make sure you read all the characters from the buffer BEFORE attempting each GEMDOS #07 call.

### **CONSOLE INPUT PROBLEMS**

atari.st/c.language #107, from padams (Patrick Adams)

Using DRI C68, we have discovered that a carriage return does not serve as a new line for console reads. It is necessary to enter a ^J (linefeed) to terminate the input. The problem is with fgetc reading stdin. Is there another function we can call?

atari.st/c.language #108, from jruley (John Ruley) a comment to message 107

Try rawcin (I cannot remember the function number check your BIOS refs).

atari.st/c.language #110, from chriskuku (Christoph Kukulies) a comment to message 107

The problem is known. It lies in fgetc or below. I'm working on the bug and hope to get it solved soon. I don't want to switch to another compiler just because of this bug.

atari.st/c.language #111, from alexi. (Alex Leavens) a comment to message 107

Conrs works, although you'll have to be careful. It's documented WRONG in the BIOS manual.

### THE CASE OF THE MULTIPLE FILES

atari.st/tech #461, from dbetz

I just discovered one reason I was having so much trouble getting single-character input to work on the ST. I had SIX COPIES of int.prg on my floppy! What causes the ST to allow multiple files with the same name on the same disk and in the same directory (root in this case)? This is a \*serious\* problem. Does anyone know what causes it?

atari.st/tech #464, from wes.peters (Wes Peters) a comment to message 461

It seems that sometimes, if you Fcreate a file that already exists, GEMDOS doesn't delete the old file; it just creates a new one with the same name. I use my own 'open' function, which checks to see if the file exists, and if so, Fopens it; if not, Fcreates it. bit slower, but no more duplicate files. The routine is quite simple and is left as an exercise for the reader. (I've ALWAYS wanted to say/write that!)

atari.st/tech #466, from mmallett (Mark Mallett) a comment to message 464

It's OK to write a new open() routine, but I have gotten duplicate files produced by various purchased programs, as well as from desktop operations. I don't have any control over that.

atari.st/tech #486, from sprung (Ron Sprunger) a comment to message 473

Likewise here. I've gotten up to four copies of a file with the same name before noticing. It has happened from the desktop as well as from the C-Shell. It happens just seldom enough that my trust is built up, then it clobbers me - about every two weeks or so.

atari.st/tech #494, from dbetz a comment to message 464

That sounds like a "workaround" for a bug in the operating system. In my case, it is the linker that is creating the duplicate file, so I have no control over how it does so. I suppose I could get my shell script to delete the target file before running the linker, but what about people who use the GEM environment? They don't have a shell to program that way.

atari.st/tech #495, from dbetz a comment to message 473

Is anyone building a list of bugs in GEMDOS? I'd like to see it. It seems there are quite a few for a system that has been committed to ROM! Is the ST ROM structured like the one in the Macintosh so that it can be patched? The Mac vectors most routines through RAM so you can do patching. Does the ST?

atari.st/tech #498, from batteriesinc (Mark Skapinker, Batteries Included) a comment to message 495

I put up a list of bugs that I knew about, and yes, the ROM can be patched (as in the ROM patch from Atari for PLAYandRECORD). Well, Neil, how about compiling a list?

atari.st/tech #499, from sgrimm a comment to message 494

I've never gotten a duplicate file on any of my disks. Whenever one of my programs calls Fcreate, the old file is overwritten. Perhaps everyone has an older version of TOS?

atari.st/tech #501, from dbetz a comment to message 499

I am using a relatively recent 1040ST with TOS in ROM. I assume there is only one version of the ROMs, so I think I have the latest stuff.

atari.st/tech #509, from sprung a comment to message 501

Neil asked about version also, but I'm using TOS in ROM and assume, as you, that there is only one version — if not true, would appreciate the info.

### NAME SPACE CONFLICTS IN C

atari.st/main #173, from davep [David Pollak]

[Editor's note: Message #173 was a long one dealing with the relative merits of various compilers. We pick up the thread with a response to a specific part of that message.]

atari.st/main #273, from wes.peters a comment to message 173

I'm waiting for the Manx compiler or a good un\*x clone with decent performance AND the capability of running (one) GEM application on the 'console.' By the way, the 'name space' conflict you're noticing with

structure offsets is a part of the definition of the C language. K&R mentions somewhere (in Ch. 7, I believe) a standard of making every structure-member name begin with a two-letter mnemonic for the structure name so name space conflicts will not occur. A holdover from their PDP-11 assembler, I guess. Remember, it's been documented, so it's not a bug, it's a feature!

### atari.st/main #274, from wes.peters

BLT: Was originally implemented on the PDP-7, I think. It was an instruction for transferring blocks of memory words from one location to the other. Also, a sandwich containing bacon, lettuce, and tomato. From the 'Jargon' file.

atari.st/main #275, from cheath (Charlie Heath) a comment to message 274

Re: 64K data areas. If you use offset addressing (like Aztec) you can address +/- 32K bytes.

atari.st/main #293, from mmallett a comment to message 273

You are quite right in saying that the "name space conflict" between different structures is upheld by K&R (page 197, to be exact). You have to keep in mind that while the K&R book is THE reference for the C language of its time, C has undergone a number of changes since At this point, any compiler that does not maintain separate name spaces for structure members has to be considered deficient.

Anybody know what the ANSI proposal has to say on this topic?

atari.st/main #302, from jim\_kent a comment to message 293

ANSI says you get separate name spaces for separate structures. ANSI says void is cool. ANSI also says that:

extern putc(char c, FILE \*f);

is not only compilable but will check your parameter passing for you.

Unfortunately, this last ANSI feature has yet to be implemented in any compiler I've found. The first two

are quite common. Megamax C, Lattice C, (and hopefully soon on the ST) Aztec C all give you separate name spaces for structures.

atari.st/main #303, from al (Alastair Mayer, author of BIX's CoSy Software) a comment to message 302

The only C compiler I've seen that \*doesn't\* give you separate name space for structures was on an old Berkeley UNIX release for PDP-11s. Caused a few headaches when porting some software to it

atari.st/main #305, from jim\_kent a comment to message 303

You haven't seen the Alcyon one?

atari.st/main #310, from shersee (Steve Hersee, Lattice) a comment to message 293

ANSI requires separate name spaces for almost everything. BTW, the ANSI committee voted the standard out for internal letter ballot. This is a major milestone since, once the letter ballot is passed. changes to the standard will take 2/3 vote, not majority. I will be commenting more about this meeting in c.language and lattice. Steve Hersee

International Rep X3J11 IOS WG14 C standards convener

atari.st/main #311, from shersee a comment to message 303

The OS-9 C compiler also does not support unique structure member names.

atari.st/main #312, from jimamura (Jim Omura) a comment to message 311

The current 68K version does. The 6809 version doesn't.

atari.st/main #313, from shersee a comment to message 312

At the micro show in Japan two weeks ago, the documentation still listed this limitation.

### Lean & Mean!

### Solapak ST Print Spooler/Ram Disk

NOW with the "Solapak ST" print spouler you

- print up to 8 files with separate printing qualities at one time
- configure to any parallel printer with 32 user definable options.
- format your output, vary the print speed. pause/restart printing and much, much more...

- The "Solapak ST" ram disk lets you:
   configure up to 1 Mb and 128 files.
   save time with a disk transfer rate of over 10 million bits/second. "Solapak ST" is the fastest, most versatile and

memory efficient professional print spooler and ram disk available for the ATARI ST. FREE CRT saver to help prevent image "burn-in". "Solapak ST" demo at your ST retailer

or on BBS's nationwide. \$39.95

Action Software - 69 Clementina St., San Francisco, CA 94105 - (415) 974-6638

Mail orders: please include \$3.00 P&H and Ca. residents add \$2.60 sales tax. VISA, MC OK.

## DATA ACOUISITION AND CONTROL

DATATAKER: \$1897 COMPLETE

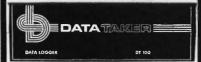

46 Analog/8 Digital Inputs Matches Common Transducers & Sensors Built-in Software/RS-232 Communications Portable Dedicated or Stand Alone

What makes it a best buy? Call or write today:

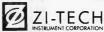

2151 Park Boulevard/P.O. Box 60490, Palo Alto, CA 94306 Telephone: (415) 326-2151

Advertise your computer products through BYTE BITS (2" x 3" ads)

For more information call Dan Harper at 603-924-6830

BYTE 70 Main St. Peterborough, NH 03458 atari.st/main #314, from jimomura a comment to message 313

Peter Dibble, who has it, says the limitation isn't

atari.st/main #315, from bmoore (James W. Moore Jr.) a comment to message 314

The Microware V2.0 68K C compiler \*does\* support unique struct names. The 2.0 release also allows up to 256 character identifier names, has PCC-like type checking warnings and a bunch of other goodies. I'd not consider the Japanese market representative of the state of the art at Microware. It takes a month just to send the update to Japan. After that, the stuff has to be translated and configured for the different machines. OS-9 updates in Japan usually lag the US market by 4-6 months. The V2.0 C compiler was released in March 1986. [K. Kempf]

# IBM PC AND COMPATIBLES

The IBM conversations chosen for inclusion this month have a common theme: the display. The first thread begins with BYTE Consulting Editor Jerry Pournelle attempting to de-blink his cursor. The second concerns a snow-plaqued screen and the effects of writing directly to the display adapter. The last thread answers the question: How do I change the default color on my CGA display? Finally, an omission from an earlier Best of BIX is rectified.

### TURN OFF THE BLINKING CURSOR

ibm.pc/pc.software #1177, from jerryp (Jerry Pournelle, Consulting Editor, BYTE)

I don't get a chance to get here often, so I would appreciate a positive answer copied into tojerry/queries.

Does anyone know a clean and elegant assembly language way to turn off the blinking cursor on an IBM PC and make it a transparent blob for using in wordprocessing programs?

ibm.pc/pc.software #1178, from skluger (Sigi Kluger) a comment to message 1177

The only way to unblink the cursor is by hardware modification. I have unblinked all the systems I use and it usually takes only 5 minutes. Somewhere on BIX I have written up exactly what to do — will have to find it. Also, it'll appear in MicroC some day. Oh, unfortunately, the only useful non-blinking cursor is an underline since there is no hardware to reverse the character beneath the cursor. That'll be another challenge, and one of these days I'll do it.

ibm.pc/pc.software #1179, from rschnapp (Russell L. a comment to message 1177

To kill the cursor entirely, you have to position it on the nonexistent 26th line, using the BIOS video interrupt. The code should look something like

MOV DX, 1901H MOV AH, 2 XOR BH, BH Set the page number INT 10H

If you want to leave the cursor on but kill the blinking, I'm pretty sure you'll have to cut a trace or two on the video board.

(continued)

**COMPATIBILITY** 

**RELIABILITY** 

**□** AFFORDABILITY

**EXPANDABILITY** 

IBM XT/AT COMPATIBLE COMPUTERS BY **EAFTON COMPUTER INC.** 

# QUANTUM **286 TURBO**

Made In The USA

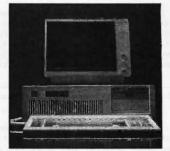

- **IBM AT COMPATIBLE**
- PHOENIX BIOS
- 8-10 MHZ SWITCHABLE CLOCK SPEED
- 512K UP TO 1 MB RAM ON BOARD
- 2 SERIAL PORTS 1 PARALLEL PORT ON BOARD
- 20 MB HARD DISK
- 1.2 MB FLOPPY
- **8 EXPANSION SLOTS**
- AT KEYBOARD
- 200 WATT POWER SUPPLY
- ONE YEAR WARRANTY

All For Only \$199500

# **QUANTUM XT TURBO** (Made in the USA)

- PHOENIX BIOS
- 4.77-8MHZ SWITCHABLE CLOCK SPEED
- 640K ON BOARD
- SERIAL. PARALLEL AND CLOCK
- AT STYLE KEYBOARD
- 360K FLOPPY
- 135 WATT POWER SUPPLY
- ONE YEAR WARRANTY

All For Only \$74500

Quantum XT 4.77 MHz...Call For Pricing

# AFTON COMPUTER INC. (714) 863-6951

24825 Calle El Toro Grande El Toro, California 92630 **Customer Service (714) 553-1701** Telex 756731

**Prices and Configurations Subject To Change.** 

### SNOW IN JUNE

ibm.pc/pc.software #1192, from aburnett (Andrew Burnett)

I am having a problem with snow on my XT. I am trying to write directly to the video RAM so that the display will be updated fast enough. However, this causes a lot of snow to be produced. I am told that this can be overcome by writing only during horizontal and vertical blanks. Does anyone know how to do this in C or assembler?

ibm.pc/pc.software #1193, from ucivms725 (John Leonard) a comment to message 1192

You need to set a loop that checks, waits for a video retrace, and then outputs your string to the video RAM. You must monitor bit 3 of I/O port \$3DA. When the bit is set to 1, then the video is retracing and you may update the screen. When bit 1 is set to 1, you may update the buffer (only on color monitors with more than 4K of screen RAM). A simple "while not - do" loop or a "repeat until" loop will work fine. Refer to the or a "repeat until" loop will work fine. Refer to th IBM technical reference manual or page 95 of Norton's Refer to the Programmer's Guide to the IBM PC.

A Turbo Pascal Example:

while not (port[\$3DA] and 8) = 8) do;

This performs an empty loop while the proper bit is not set. I hope this helps.

ibm.pc/pc.software #1194, from jimkeo (Jim Keohane) a comment to message 1193

Very nice, John. Andrew might also want to check out assembler/cpu8088 #126 where I posted C-callable assembler routines for block moves to/from CGA video.

assembler/cpu8088 #126, from jimkeo a comment to message 125

>Wait for a video retrace.

1. For vertical retrace (30 times a sec) but you can move 40-100 words at a clip:

while (port[\$3da] and \$08 = 0) do; 2. For horizontal retrace (6000 times a sec) but you can only move a byte or a word at most on normal PCs: Here's assembler code for a C-callable routine:

m(@fromi,@screen,words) ". Moves attr/char's from offscreen to CGA regen area...

; mem2scr(@memloc,@scrloc,words); segment byte public assume cs:code dseg proc near public dseg ax, ds mov ret endp dsed PROC NEAR PUBL IC **PUSH** BP push ds push 65

MOV BP,SP cx.[bp+16] di.[bp+14] MOV mov es,[bp+12] si,[bp+10] ds,[bp+08] mov mov mov mov dx,03dah cld

άx

slow: lodsw sti push

cld in al, dx test al, 1 jnz slo

```
shi:
```

```
in
                    al, dx
                    al,1
          test
          iz
                    shi
          DOD
                    αx
          stosw
          sti
                    šlow
          LOOD
          DOD
                    es
          POP
                    ds
                                        get frame ptr
                    BP
                                        ;return pop 0
          RET
          ENDP
m.
          PROC
                    NEAR
mm
          PUBL IC
                    mm
          PUSH
                    BP
                    ds
          push
          push
                    es
                    BP,SP
          MOV
                    cx.[bp+16]
di.[bp+14]
es.[bp+12]
si.[bp+10]
ds.[bp+08]
          MOV
          mov
          mov
          mov
          mov
                    dx.03dah
          mov
          cld
is low:
                    al, dx
          in
          test
                    al.1
          jņz
                    islow
ishigh:
          cli
                    al, dx
          in
                    al,1
          test
                    ishigh
          iz
          lodsw
          sti
          push
          cld
                    al, dx
islo
          in
          test
                    al,1
          inz
                    islo
          cli
ishi
                    al, dx
          in
          test
                    al.1
                    ishi
          iz
          pop
                    αx
          stosb
          sti
                    islow
          LOOD
          pop
                    es
          POP
                    ds
                    BP
                                         get frame ptr
          RET
                                         ;return pop 0
          ENDP
mm
```

The "slo" loop waits til yer not in vretrace. "shi<sup>††</sup> then waits for start of vretrace. This is to give you the biggest window so you can store a word.
"mm" routine moves from screen to screen.

### **CGA DEFAULT SCREEN COLORS**

ends

FND

code

ibm.pc/pc.software #1202, from gilwilliamson (Gil Williamson)

OK, I give in. I've had this PC with CGA for 1.5 wks now, and I can't find the DOS command to put the default text color into something other than white on black, which I hate. How's it done?

Anyone care to recommend a nice assembler for the This is an AT, if the extra capacity helps.

I'll be getting the Norton programmer's book. Anything else vital?

ibm.pc/pc.software #1203, from dondumitru (Donald Dumitru) a comment to message 1201

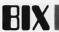

The INT 27 method only works for .COM files. The INT 21, function 31 method will work for .EXE files. Also, the function 31 method allows you to return an error code when "terminating."

Microsoft wants you to use the newer method. When they make a recommendation like "is the preferred method," that's a hint that the unpreferred method may not work in the future.

ibm.pc/pc.software #1204, from skluger a comment to message 1202

As far as assemblers go, to be compatible with everyone else, MASM is probably the one to go with (ugh!). If you want to make it easy on yourself by not having to declare 2 pages of stuff to write a 2-line program, you might want to choose Digital Research's RASMPC/LINKPC/SIDPC combination. This has the neat advantage that any .EXE file created by them is totally incomprehensible to any debugger except SIDPC!

ibm.pc/pc.software #1205, from dondumitru a comment to message 1202

DOS does not have a built-in command to change the screen color. Take a look at the ANSI.SYS device driver for an easy method. Install ANSI.SYS with a DEVICE=d:\path\ANSI.SYS statement in your CONFIG.SYS file. Change your prompt to \$e[37;44m\$e[K\$p for white-on-blue letters. (This is just an example - you should find your own preference.) Also, there are a couple of programs around that will change the default display color to...whatever. Look on your local BBSs, or ask some local friends.

I would recommend Microsoft's Macro Assembler 4.0. It, and the tools it comes with, are great. 'Course, this is just an opinion.

You should buy IBM's DOS Technical Reference Manual if you haven't already. It has bunches of important stuff in it, especially if you are going to be programming in assembly.

ibm.pc/pc.software **#**1206, from gperfect (George Perfect, Byline Software Ltd.) a comment to message 1202

If you have the ANSI.SYS driver loaded, the easiest way to set screen colors is to include the ESCape sequences in your AUTOEXEC.BAT file. There was a message in the ms.dos conference with details. All info needed is in the DOS 2.0 reference manual.

We use the Microsoft assembler (MASM) V4.0 and find it quite adequate. It has a switch to generate 286 code if you want. You can order it from Grey Matter or direct from Microsoft in Reading, MA.

### CORRECTION

In the June Best of BIX, there was a discussion concerning memory modifications to the IBM PC XT. Unfortunately, some critical details of the modification were not mentioned. Here is one of the messages from that discussion, and mail from the author that "fills in the blanks."

Ibm.pc/xt.hardware #112, from dondumitru a comment to 102

I have 640K on the motherboard - exactly as described in that modification. The modification involves (1) soldering a jumper between two solder pads (there just for the purpose of soldering a jumper to); (2) inserting a "decoder/multiplexer" chip into an empty socket (sorry, I don't remember the chip number); and (3) putting 256K chips into banks 0 and 1. Tada! 640K for minibucks. For an XT, this has to be \*the\* best way to upgrade your memory. For me, memory and the decoder/multiplexer cost around \$80. I had it

installed in 45 minutes. [Ed. note: The multiplexer/decoder chip is a 74LS158.]

From: dondumitru

To: curtf

Subject: Question from Best of BIX

- 1) The jumper is soldered between pads 1 and 2 in the pad set labeled E2 - this pad set is on the power supply edge of the motherboard, next to the motherboard's power connectors.
- 2) The chip socket is U84 which \*should\* be empty before the modification is installed.

Hope this helps! Donald

### **MACINTOSH**

The Macintosh conference presents several interesting questions this month: There is a query regarding the existence of a DTR port on the Mac Plus. Then comes another on the performance of the Mac's stack pointers. The last two threads concern interaction with two types of formats, the PostScript page description language and the MacPaint graphics file. The Macintosh conference window closes with a letter in response to a previous Best of BIX.

### A DTR PROBLEM

macIntosh/softw.devlpmt #326, from cforrester (Christopher Forrester)

I am working on a project that involves the Mac receiving data on the serial port. As far as I can see the Mac did not support DTR. Does anybody know if this situation has changed with the Mac Plus?

macintosh/softw.devlpmt #327, from rgelen (Richard G. Elen) a comment to message 326

According to my notebook, the Mac Plus modem port has an 8-pin mini-DIN pin-outed thusly (labeling pins from the top left, left to right, viewed FROM the machine):

- 1. DTR <---!!
- 2. DSR 3. TXD-
- 4. GND
- 5. RXD-
- 6. TXD+
- (nc) 8. RXD+

It's RS422, really. Hope this helps.

macintosh/softw.devlpmt #328, from rgelen a comment to message 327

(Let's be more precise: labeled 1-8 from the top left, left to right, looking FROM the machine, where 'TOP' means the edge AWAY from the notch in the plug. i.e., the row of only two pins at the top.)

### MAC STACK POINTER

macintosh/softw.devlpmt #336, from cforrester

Am I crazy! The following instruction in my program seems to produce some very strange results:

MOVEA.L 10(A1),A7

(continued)

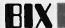

at this point 10(A1) contains CB5C. After the instruction has executed, A7 does contain CB5C but the two bytes at CB5A and CB5B which contained D6 B4 now contain ED 4A. All this with one instruction!!

I am using TMON to diagnose the problem on a Mac Plus. HELP!!!

macintosh/softw.devlpmt #337, from hedges (Tom Hedges) a comment to message 336

An interrupt occurred (without your knowledge) and pushed stuff onto the stack (decrementing the stack pointer first). You just set the stack to CB5C so the memory below that address is now the stack -- which was exactly what I supposed you wanted to do by setting the stack pointer to that location. Remember that the stack is used by the interrupt world and one cannot hope for the data below the stack pointer to be preserved just because the base level application code doesn't use that part of the stack.

macintosh/softw.devlpmt #338, from mcgath (Gary McGath) a comment to message 336

Sounds as if a trap is being taken after that instruction; but then I'd expect more than two bytes to be clobbered. In any case, CB5A is fair game for the stack once you've executed that instruction, and maybe TMON is using it one way or another.

### **POSTSCRIPT**

macintosh/qanda #362, from frankb (Frank Boosman)

On Saturday, my boss and I decided to go through with an experiment in using PostScript; if it works out, it will turn into a long-term project. I spent all of today reading Adobe's PostScript Tutorial and Cookbook, and I'm pretty excited about PostScript. It's an amazing vehicle for graphics production; I can see why it's become so popular.

Anyway, I have a couple of questions about PostScript, and I'm hoping that some BIXen or friend of a BIXen will have the answers.

- 1) PostScript's default unit of measurement is 1/72nd of an inch, also known as a point, and as logical a measuring system for graphics as any. 1/72nd of an inch is the smallest unit addressable in this scheme, the thinnest line that can be drawn is 1/72" thick. Yet the LaserWriter is capable of producing 300 dots per inch, and can therefore produce a line only 1/300" thick (PageMaker does it, incidentally). It's not immediately apparent that PostScript's SCALE operator accomplishes what I'm How can I draw at the full resolution of the after. LaserWriter?
- In the Cookbook, Adobe provides some interesting algorithms in PostScript for handling mundane tasks (like breaking lines of text) and interesting tasks (like breaking times of the control of the using outlined text in a manner similar to QuickDraw's setting a clipping region). But there are only so many algorithms that can be placed in one book; I'm after as many as I can find. Where can I find interesting PostScript algorithms? Is there a user's group, a newsletter, or some other forum where people trade tips and techniques in PostScript?

To whomever answers these questions, thanks a lot!

macintosh/qanda #365, from sroth (Steve Roth) a comment to message 362

You can always print a PostScript file to disk to see how Apple and Aldus drivers do it!

macIntosh/qanda #366, from rschnapp (Russell L. Schnapp)

a comment to message 365

Hmmmm. How do you get a Mac program to print PostScript files to disk? I know you can get MS Word to do it on the PC, but on the Mac?

macintosh/qanda #367, from frankb a comment to message 366

To sroth: nice idea, but a spooled PostScript file produced from an application is almost unreadable, consisting mainly of undecipherable abbreviations and the like. It's possible, using FEdit, to open up the LaserPrep and AldusPrep files, but I'm told they are extremely difficult to decipher, being compacted, undocumented, and the like.

To rschnapp: to print a PostScript file to disk from any program, press Command-F immediately after clicking "OK" in the Print dialog box.

It looks like I found the answer to one of my questions, anyway: When specifying a point size for any drawing operation, real values can be used. A 1/300"— thick line would be about .25 point. Silly me. I just assumed it was an integer value. Too much QuickDraw.

macintosh/qanda ∦368, from Hoeb (Larry Loeb) a comment to message 367

Isn't there a new "PostScript escape" font that allows printing execution of PostScript files? Download 2.5 is an application from Apple that takes PS files and stuffs them into a LaserWriter.

macintosh/qanda #369, from jrobie (Jonathan Robie) a comment to message 367

Does the Command-F trick work for other programs?

macintosh/qanda #370, from frankb a comment to message 369

To lloeb: the PostScript Escape font isn't really being distributed; it was just mentioned in MacTutor. The idea is to create a font of 1-pixel height and 0-pixel width. Type your PostScript program within a word-processing file, then convert the program to the Escape font. Voila! The Printing Manager sends it straight through to the LaserWriter.

To jrobie: yes, the trick should work with all software.

### MACPAINT FILE FORMAT

macintosh/qanda #384, from bgifford (Bruce Gifford)

I am trying to create graphics and store them in a MacPaint file so they can be edited with MacPaint. I have two programs for displaying MacPaint files on the screen but both say the files have a 512-byte header at the front without giving any specific details. I have been looking for a week now for specifics of the MacPaint header format with no success. Any help or info as to where to find this info would be greatly appreciated.

macintosh/qanda ∯385, from ccrawfor (Chris Crawford) a comment to message 384

Do you really need to know what is in that header? I have written code that takes MacPaint files and plays with them extensively, and my code just ignores the header. It still seems to be able to do everything I want to do, so why bother?

macintosh/qanda #386, from microprose (Russell Finn, MicroProse Software) a comment to message 385

This is from memory, as I do not have the appropriate document in front of me. With that said... the 512-byteheader contains a pattern list, i.e., 38\*8=304 bytes which represent the patterns defined for this document. (You can edit the patterns in MacPaint, remember.) Remainder is "reserved for future use," i.e., Bill A.couldn't think of anything to put there.

By special dispensation, if those bytes are all zero, the "standard system pattern list" is used; this is what you get when MacPaint starts up. (In fact, it is PAT #0 in the system resource file. See IM I-473.) Therefore you can skip the bytes when reading and write a bunch of zeros without sweat. The document in a bunch of zeros without sweat. The document in question got sent out in one of the software supplements (May '85?), but the info is correct (barring neural parity error). So is Chris — just ignore the header.

macintosh/qanda #387, from jroble a comment to message 385

In fact, Apple's documentation on the MacPaint file format says that you can go ahead and ignore the header. I have been doing just that in my programs, and they work fine.

macintosh/qanda #388, from bgifford a comment to message 384

Sure appreciate your help. I was under the mistaken impression there was important data there such as drawing dimensions that I could generate. Just wishfi thinking I guess. Thanks again and I will ignore the header in the future. Just wishful

The Best of BIX is usually reserved for conversations taken from the BIX conferencing system. Helpful technical information can, however, transcend the limitations of a prescribed medium. As proof, a letter in reply to items in the July issue. . .

Dear Sir,

The July issue Macintosh section contains an exchange between Mr. Hoffman (macintosh/softw.devlpmt #223) and Mr. Crawford (macintosh/softw.devlpmt #224). The information presented in #224 is misleading.

TML and Lisa Pascal define the byte data type as a subrange 0.255. As such, it requires a word of storage except in packed structures (array or record). The 68000 requires word and longword items to be allocated on even addresses. Since the variable "testptr" is defined as a pointer to Byte, addressing exception processing is entered when a word-length memory access is attempted with "testptr" off.

The solution to the problem in #223 is simple, however. Use a data type requiring a byte of storage. The type SignedByte is defined as a subrange -128.127, and the compiler allocates such data in byte storage. Type Ptr is defined as a pointer to a SignedByte. The compiler generates byte addressing code when such data is accessed. It will thus allow addresses without addressing exceptions.

By simply changing Byte to SignedByte as the type of "testbyte" (and Byte or Ptr), the code in #223 will work as desired. The complex alternatives offered in #224 are unnecessary.

J. P. Holden Beaconsfield, Quebec, Canada

(continued)

# **IBM PC AT performance! PCjr price!**

★ AMPRO Little Board/186 8Mhz 16 Bit 80186 CPU

- 512K RAM—No Wait-States
- · 2 Serial Ports 50-38.4K Baud · Parallel Printer Port
- 4 Drive Mini/Micro-Floppy Controller SCSI Bus Hard Disk Interface DOS Compatible ROM-BIOS

 Boots PC DOS 2.x, 3.x Computer Board Assembled and Tested with Tech Manual and DOS utilities...\$489

- ★ DRI Concurrent DOS 4.1 Multi-User O/S...\$395
- Expansion Board for 512K (1Mb total) 8087-1 Socket, Real-Time Clock, 8530 SCC 2 Channel RS232/422, Buffered Expansion Bus and more...from \$149
- AMPRO Little Board (Z80) Same as 80186 board but Z80A CPU, 64K RAM, 16K EPROM, CP/M 2.2 & ZCPR3 and manuals...\$239 (\$279 w/SCSI)
- Enclosures w/Power Supply...from \$99
- Mini/Micro Floppy Drives...call for current price

  XEBEC or SEAGATE SCSI Drives—Low power 1/2 Ht Drive w/built-in Controller 10/20Mb...\$449/\$599
- Terminals: WYSE, QUME, KIMTRON...from \$395
- Power supplies, cables, connectors in stock

Complete technical support. Complete systems available. Write or call for more information. Most orders shipped same day.

VISA, MasterCard, Money Order, C.O.D. Checks allow two weeks. Purchase orders and bids welcome. Prices F.O.B. Buffalo Grove, IL.

IBM PC AT, PCjr, PC DOS are trademarks of international Business Machines Corporation. Concurrent DOS is a trademark of Digital Research, Inc. Xebec Owl is a trademark of Xebec, Inc.

356 Lexingtan Drive Buffalo Grove, IL 60089-2312 tlx: 650 249 2139 MCI UW (312) 537-7888

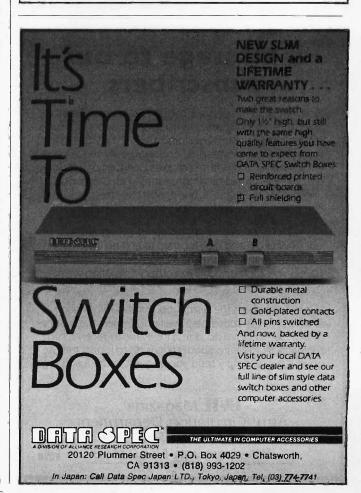

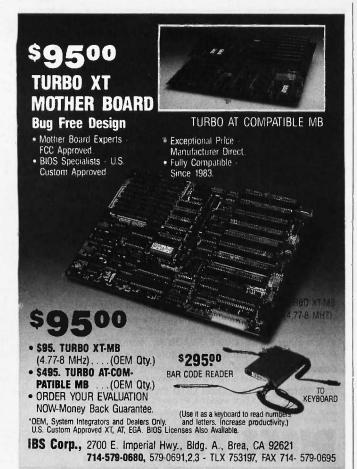

# a message to our subscribers

From time to time we make the BYTE subscriber list available to other companies who wish to send our subscribers material about their products. We take great care to screen these companies, choosing only those who are reputable, and whose products, services, or information we feel would be of interest to you. Direct mail is an efficient medium for presenting the latest personal computer goods and services to our subscribers.

Many BYTE subscribers appreciate this controlled use of our mailing list, and look forward to finding information of interest to them in the mail. Used are our subscribers' names and addresses only (no other information we may have is ever given).

While we believe the distribution of this information is of benefit to our subscribers, we firmly respect the wishes of any subscriber who does not want to receive such promotional literature. Should you wish to restrict the use of your name, simply send your request to the following address.

Attn: Circulation Department
One Phoenix Mill Lane
Peterborough NH 03458

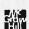

# • BEST OF BIX • PIX • BEST OF BIX • BEST

### S-100

While most of the news in recent years has been made by the IBM PC (and compatibles) or one of the 68000 flavors, the S-100 bus and CP/M operating system have remained cornerstones of a "workhorse" system for many applications. The s.100 conference on BIX gives aid, advice and comfort to those who choose to use and work on the "boat anchors." The conversations in this excerpt all focus on a variety of disk problems.

### 51/4-INCH DRIVES UNDER CP/M

s.100/general #61, from w\_smith (William P.N. Smith)

One of the major problems that several people of my acquaintance seem to have with running CompuPro Disk1-A and 5 1/4-inch drives under CP/M is that no code exists to do such a thing. Viasyn advertises "simultaneous" 5 1/4-inch and 8-inch but doesn't provide a BIOS to drive them, and I know of no one else who does. I am about to start writing code to talk to my 5 1/4-inch drives (probably using one 4K sector per track, in multi-track mode, so that my DS 96TPI 5 1/4-inch and my SS 8-inch drives will have the same capacity), but it looks like a long-term project, and I'd really rather not (at this time). Has anyone written such code, or does anyone know where I might purchase such a BIOS already set up for this? The strange thing is that the Viasyn boot ROM for the Z-80 attempts to boot from a 5 1/4-inch drive on the third drive....

### s.100/general #62, from w\_smith

Has anyone played with the CompuPro Disk1-A floppy controller? Or the 765-type floppy controllers? I an trying to get it to talk to my 5 1/4-inch drives, and while it seems to format the tracks OK, when I try to read the tracks back. I get a status of:

STO 40H (Abnormal Termination) ST1 01H (Missing Address Mark) and no data. Any ideas?

### s.100/general ∦65, from jandrews (Jerry Andrews) a comment to message 61

Are you sure about that third drive boot? I've not got my BIOS written for my new 1-A, but that's the kind of glitch I'd like to know about in advance! I go through a 2-step boot anyway, so it may not be a problem. I set up the RAM disk as disk A; warm starts and such go REALLY fast! I keep WordStar and SuperCalc and dBASE on the RAM disk, and every other application is a PUBlic file (AKA Dr. Dobb's). Sure does make switching back and forth from source code to editor fast!

### s.100/general #67, from w\_smith a comment to message 65

Dunno if you have tried it yet, but the Disk1-A boot ROM goes out and tries to boot from drive 0 as an 8-inch, then drive 2 as a 5 1/4-inch, and loops on that till you feed it a disk. I seem to be having some trouble with the basic I/O operations; the statuses I read from the format program I wrote seem to be OK, but for some reason I can't read the formatted tracks. Do I have to actually write something first, or should I just be able to read the E5s off the disk? READ ID mode says things are OK on both sides of the floppy, but READ DATA doesn't seem to transfer a single byte and gives me Missing Address Mark status. When you format a track, is it formatted as deleted data? Maybe I'll try reading deleted data. The Compupro BIOS is kind of hairy to wade through, and there aren't any sources for their format program, so I \_could\_ be doing something wrong with the format process.

s.100/general #68, from jandrews a comment to message 67

Uh... I've had really lousy luck reading preformatted disks. You're way ahead of me on the 1-A, though; I'm working on a set of database routines for the local YWCA, and haven't STARTED on the BIOS. When I wrote my first, I got the disk read/write routines working by writing 01 through FF to the disk, then reading them back out. That means you've gotta debug two routines at once, but what the heck? Another possibility (which I haven't tried) is to write a SSSD disk with your old BIOS then use it to debug the READ routine first. I'd suggest an immediately recognizable pattern other than THAT could be read from anywhere on the disk. Don't you want to know where you're reading from?

s.100/general #70, from w\_smith a comment to message 68

Wow, aren't you just a little worried about not having started on the BIOS? See, I don't have any capabilities on my current BIOS to write (or format) a 5 1/4-inch disk, so I had to write the format program first. Actually, I had to write the SPECIFY, RECAL, and SEEK routines first, but who's counting? I can do a READ ID to ensure that I am where I want to be, and that works, it can be a sector of the sector. it says the first sector encountered is sector 1, track whatever, side 0 or 1, but when I try to read it.... Should sector numbers start with 0 or 1? I've tried both ways. I have chosen an easy format of one single 4K sector per track, so that a double-sided 5 1/4-inch drive has the same capacity as a single-sided 8-inch drive. I intend to have a full track (cylinder) buffer of 8K in memory and move it off to another bank in the future. My main problem now is that I'm not reading anything at all, from anywhere on the disk. Just to have the thing dump E5s into memory would be a victory!
Then I can worry about writing and verifying and such.
Maybe I should take up writing next and worry about reading later. At least I can tell if the FDC thinks it has completed the write.

s.100/general #72, from jandrews a comment to message 70

Couple things...

- 1) Sectors go 1 to n. Tracks go 0 to 65535.
- 2) No, you're right to stick with a read first. I haven't got any words of wisdom, but I'm sure interested in what you end up with (slaver, slaver).
- 3) Yeah, I'm worried about not starting on the BIOS. But this is a PAYING CUSTOMER! They get first dibs on my free time. I'm operating with (yer not gonna believe this) 1 each 8" DSDD floppy, and 1 each 256K RAM disk 'till I get that BIOS wrote. Sigh. tough to be poor.

Sounds like you're writing a pretty sophisticated BIOS. I'm leaving buffers in RAM to rev 3. Are you running CP/M 3 or a 16-bit machine? I've not seen an 8K buffered system under CP/M-80!

s.100/general #74, from w\_smith a comment to message 72

Well, I'll let you know what I come up with, I think I read somewhere that with the Disk1-A, you are expected to get an abnormal termination at the end of the track, cuz the FDC does not get a Terminal Count input at the end of the last sector, but I'm not getting any data, and I think you are supposed to get an end-of-cylinder overrun error or something. OOPS, I thought the BIOS

(continued)

### **DeSmet C**

#### now with 32-Bit Pointer Option

still \$109 C88.....

The editors' choice for fast compilation and execution. The price/performance winner in all major C benchmarks since 1983. Includes Compiler, Assembler, Binder, Librarian, Execution Profiler and Full Screen Editor. Supports both disk and memory resident Overlays. Contains both 8087 and Software floating point support, Full STDIO library.

Large Case Option \$50

Makes a great C Compiler even better. Adds 32-Bit Pointers to C88 so you can utilize all of your PC. Groups scalar and static data for fast access. Supports the D88 debugger.

\$50

Gain most of the benefits of an interpreter while losing none of the run-time speed of the C88 compiler. Display C source and variable contents during execution. Set breakpoints by function name or line number. Examine and set variables by name using C expressions.

order direct from:

#### C Ware Corporation

505 W. Olive, Suite 767, Sunnyvale, CA 94086 U.S.A. (408) 720-9696 - Telex: 358185 We accept VISA, MasterCard & American Express

BEYOND IBM COMPATIBILITY
MORE POWER PLUS RELIABILITY

#### **NOVAS TURBO 286 MOTHERBOARD**

- Fewer ICs For Greater Reliability— Only 36 Compared to IBM's 131
- Dual Speeds-6 & 8 MHz-Keyboard or Jumper Selectable (10 MHz opt.)
- 4 Serial and 1 Parallel Ports On Board Option
- Expandable to 1 Megabyte RAM
- · Complete with Setup Program
- · AWARD BIOS
- \$495 OEM Socket for 80287
- · Rechargeable Battery On Board for Clock
- 0, 1 Wait State. Jumper Sclectable. Hardware reset port

ALL AT ACCESSORIES AVAILABLE-CALL!

#### **NOVAS 1000 EGA BOARD**

- · Supports EGA, CGA, MDA
- 640 x 350 Pixels EGA
   640 x 200 Pixels Color
- 320 x 200 Pixels Color 720 x 350 Pixels Monochrame
- · Parallel Port on Board
- · 256K RAM on Board
- \$195 OFM

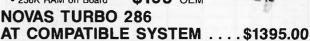

Includes: 640K, 6/8 MHz Turbo Speed (10 MHz opt.), 1 S/1 P, 1.2 Meg. Dr., W. D. Controller

COMPLETE NOVAS PC TURBO SYSTEMS AND COMPONENTS IN ANY CONFIGURATION—CALL FOR CURRENT PRICES

W. D. Controller for AT . . \$180 192 W Power Supply . \$95 Keyboard for AT .....\$65 AT look-alike Case . . . . . \$75

#### COMPUTRADE COMPANY

780 Trimble Road, Suite 605 San Jose, CA 95131

Tel: (408) 435-2662 Fax: (408) 435-5458

\* IBM & AT are trademarks of International Business Machines Corp

was for your customer.... I've got 2 SSDD floppies and 64K of RAM, so I know what it means to be poor. The machine for these tests. These things I'm trying may seem somewhat sophisticated, but I'm really taking the easy way out. By buffering the entire track, I don't have to worry about which sector to deblock. I don't expect to be able to use a few of my larger programs with another 8K chunk taken for my track buffer, but eventually I'm going to have to bank-switch some of these things to get my networking and track buffers (one for each drive in the final version, I hope). I just have a CPU-Z (Z-80) machine, but if I had some more memory and a couple of jdow's famous hardware hacks, I could do the bank-switching and free up a lot of room in bank 0.

s.100/general #75, from jandrews a comment to message 74

My current OS runs configured as a "standard" 48K machine. I don't think you'll have any problem missing that 8K chunk. And I gotta agree: buffering to RAM is lots easier than figurin' out what to deblock!

s.100/general #77, from jdow (Joanne Dow) a comment to message 71

Have you tried read track commands? This should tell you what your format routine actually places on the disks. <^\_^>

## Expansion Chassis / Sub-System

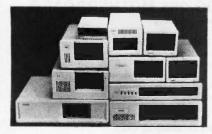

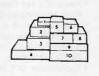

#### Specification

| Model<br>No. | No. of<br>Slot | Space for<br>1/2 Height Drive | Power Supply<br>(Watts) | Dimension<br>D×W×H(cm) | Price |
|--------------|----------------|-------------------------------|-------------------------|------------------------|-------|
| M-1*         | 0              | 1                             | 50                      | 30 × 15 × 6.5          | \$139 |
| M-2          | 3              | 3                             | 100                     | 42 × 25 × 16           | \$299 |
| M-3          | 5              | 3                             | 100                     | 39 × 30 × 15           | \$239 |
| M-4          | 12             | 2                             | 100                     | 40 × 39 × 14           | \$289 |
| M-5          | 0              | 2                             | 45                      | 39 × 18 × 15           | \$149 |
| M-6          | 0              | 1                             | 50                      | 26.5 × 18 × 13.5       | \$169 |
| M-7          | 5              | 2                             | 100                     | 38.5 × 30 × 13.5       | \$299 |
| M-8          | 0              | 2                             | 45                      | 39.5 × 18 × 13.5       | \$149 |
| M-9          | 0              | 2                             | 60                      | 38.5 × 49 × 9          | \$249 |
| M-10         | 8              | 4                             | 135                     | 43×49×14               | \$239 |

\*Extra space for a stand alone controller

EXT and RCV Adapters (interface Computers & Chassis). 1 - \$149

ORDER TOLL FREE: (800) 826-0267 In California Call (415) 651-3355 **DEALER INQUIRIES INVITED** SOURCE ELECTRONICS CORP. 45277 Fremont Blvd., Unit 6

Fremont, CA 94538

Telex: 279366

Fax: (415) 791-0935

s.100/general #78, from w\_smith a comment to message 77

Well, Read Track on the 765 doesn't quite work the same as on the 179x, it reads all of the data from the track, and doesn't give you the format info and such. Worth a try, though, to see if I can get anything. Maybe Sunday if I get a free moment.

s.100/general #79, from jdow a comment to message 78

Isn't there a 765 analog to the format operation? I thought there was a way to get it to simply read a whole track and forget about formats, etc. Hm, where's

The words are not clear, but I think all the read track command will do is read the data from sectors. It might work; but if it only reads after valid IDs the results will still be nil.

It apparently continues to read, however, so it is worth a try. I am suspicious when it says it stops when the number of sectors on a track have all been read or that the command terminates if no valid ID mark between two index holes. The more I look at that chip the more I like my 17xx/27xx family of controllers. They're dumber, but I can do all kinds of magic with them.

#### A CRY FOR HELP

s.100/general #100, from uncleroger (Roger Louis Sinesohn)

O.K. Here's the situation: I've got a box/P.S./motherboard, which just came out of a working box/P.S./motherboard, which just came out of a working system. I've got a CPU 88/85, a RAM-16, an Interfacer 1(+?), and a Morrow DJDMA. So far, so good. Well, I put in all the boards, connect the DJDMA (a disk controller card, BTW) to a working Shugart 801 (or 800?) 8" SSDD disk drive, and turn it all on. Nothing happens. I mean the fans come on and the power light happens. I mean, the fans come on, and the power light goes on, and the drive starts spinning, etc., but the drive doesn't start ka-chunking or anything, and nothing happens on the terminal, etc.

So I change to different RAM cards.

Still no go. Different CPU. Still no go. The Interfacer I is new, as is the DJDMA.

Any suggestions? My only thought is that the DJDMA is bad. Could be. The jumpers on everything are set right. I can't figger out why it don't work. Arrggghhh!

Thanks in advance,

s.100/general #101, from w\_smith a comment to message 100

Well, if you are \_absolutely\_sure\_ that all switches and jumpers are set right (On which board is the boot ROM active? Does the memory respond to Phantom properly? Is the CPU set up to jump to the proper address on reset? Is the disk drive set up and cabled properly? etc.), I would suggest taking your scope and looking at some of the basic S-100 lines to see what activity you have. Make sure you have all power lines within spec, the CPU is generating a clock signal, at least a few of the address and data lines are jumping around, and stuff like that.

One of the "problems" that I have with my 21-slot backplane is that if I spread the cards out (the logical way to load a cardcage), the timing or something gets off and the system will not work. Also,

be careful that only one card in the system is generating MWRT. The most important part of my S-100 system is ANSI/IEEE Std 696-1983, I think it cost maybe

#### s.100/general #102, from uncleroger a comment to message 101

Whoa! OK. As far as I know, all the jumpers & switches are set right. I will double-check them tonight. According to the DJDMA manual, it is supposed to load a bootstrap(?) program into the first bit of memory. (I don't have the manuals, or I'd check.) How do you tell if the memory responds to Phantom correctly? (I meant, I don't have the manuals here (at work).)

Scope? The closest thing I have is a multimeter. checked all the important pins, like it says in the CompuPro enclosure manual, and they all checked out OK. Some of the ones that are supposed to have around 2-3 volts had zero, though. Which brings to mind active termination. I dunno if I got it or not.

I will try moving the cards around and closer together.

What is MWRT, and how can I check it without a ope? (I assume you mean an oscilloscope?) And what is an ANSI/IEEE Std 696-1983, and where can I get it?

PS. I'm not all that knowledgeable about the technical aspects. (That's why I'm still in school.)

#### s.100/general #104, from w\_smith a comment to message 102

Hmm, if you had the boards all out and checked the lines and none of the address and data lines had around 2-3 volts, that means you have no termination, active or passive. This might be bad, as I doubt any of the boards you mentioned would have terminators, and without termination, you might get some interesting ringing. See if there are rows of resistors (and possibly a couple transistors and such) at either end of the bus. MWRT is a memory write strobe that can be generated in any number of places, but must be limited to one and only one. Hmm, without a scope, you are just a bit hog-tied. I was going to suggest that you might get away with a logic probe, though that might be a pain. Also, as Joanne mentioned, the disk you are trying to boot from must be for your disk controller. Try turning off the power and moving the read/write head towards the center of the disk, then power it up and see if it seeks back to track 00.

As for the ANSI/IEEE Std 696-1983, that's the S-100 spec written up by the group that standardized it. I think it cost me about \$10 or so. Get an order form from an issue of the IEEE Spectrum magazine (they list available publications every 6 months or so) or write:

The Institute of Electrical and Electronics Engineers 345 East 47th Street New York, NY 10017

The spec will tell you everything you ever wanted to know about the S-100 bus. Note that this is also known as the IEEE-696 spec. Any board that meets this spec will work with any other board that meets the spec, but generic S-100 boards may not (most probably will, but there's no guarantee). Thus the larger S-100 companies are now all IEEE-696 compatible, whereas some of the little guys just sell S-100 boards. There may be some confusion about conformance vs. compatibility, that's out of my league. I guess Joanne had the best idea, find yourself a guru with a scope. Then again, borrow a scope and make yourself into a guru!

## New Quark PC Board

Computer

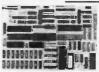

Base model 5.75" x 8"

Quantity discounts available

- IBM PC® compatible single board computer mounts to 51/4" drive
- Includes Floppy Disk & Color Graphics **CRT Controllers plus more**

Also includes: Legal BIOS • Boots PCDOS® 2.1 • Printer Port • 2 Serial Ports • 256K RAM • Clock Speed at 4.77 MHz • Alphanumerics and Graphics Modes for Color Video Controller • Standard IBM® Keyboard Port.

**Options include:** 512K RAM • Piggyback I/O channel OEM Expansion Board • XT - Compatible Hard Disk SCSI Interface • Real Time Clock with battery-back-up • Clock speed of 9.5 MHz (Twice as fast as a PC)

The Megatel Quark/PC is for OEM and end user applications that require PC compatibility in a compact single board computer. The Quark/PC BIOS will run most IBM PC® software including Flight Simulator and Lotus®. To meet your specifications a set of options let you add memory, speed and an XT-compatible hard disk interface. Not only does it quickly mount to a 5 1/4" drive, it also comes with floppy disk and CRT color graphics controllers — all for

To order or enquire call ustoday. Dealer enquiries welcome. Megatel Computer Technologies (416) 745-7214 150 Turbine Drive Weston, Ontario M9L 2S2 Telex: 065-27453 U.S. Address: 1051 Clinton St., Buffalo, N.Y. 14206 Distributors: NCS Electronics Varese, Italy • SES Electronics Nordlingen, Germany • Perdix Microtronics Biggin Hill, U.K. • Microcomputing Ghent, Belgium • Asp

Microcompulers Melbourne, Australia.

Quark so registered Inademark of F. and K. MFG. CO. LTD. BM., IBM PC and PCDDOS are registered trademarks of International Business Machines Corp. Lotus is a registered trademark of University of International Business Machines Corp. Lotus is a registered trademark of Microsoft Corp.

Development Corp. MSDOS is a registered trademark of Microsoft Corp.

## megatel

## **Polaroid**

When you're in a spot, only Polaroid offers to get you out.

## Free DataRescue ser

**D**·Side

D.Den. S-Side 96tpi

995 S·Side D·Den.

D·Side 2195

D·Side 96tpi

1095 D-Side 1895 D-Den.

\*Offer Good For Polaroid Diskettes ONLY

Old Reliable

High Den.

> \* Delaware 1.800.451.1849 \*Oklahoma 1.800 654 4058

\* Nevada 1-800-621-6221

VISA

## THE BUYER'S MART

#### A Directory of Products and Services

THE BUYER'S MART is a monthly advertising section which enables readers to easily locate suppliers by product category. As a unique feature, each BUYER'S MART ad includes a Reader Service number to assist interested readers in requesting information from participating advertisers.

RATES: 1x-\$475 3x-\$450 6x-\$425 12x-\$375 Prepayment must accompany each insertion. VISA/MC Accepted.

AD FORMAT: Each ad will be designed and typeset by BYTE. Advertisers must

furnish typewritten copy. Ads can include headline (23 characters maximum), descriptive text (250 characters maximum), plus company name, address and telephone number. Do not send logos or camera-ready artwork.

**DEADLINE**: Ad copy is due 2 months prior to issue date. For example: October issue closes on August 1. Send your copy and payment to THE BUYER'S MART, BYTE magazine, 70 Main Street, Peterborough, NH 03458. For more information call Karen Burgess at BYTE 603-924-3754

#### **ACCESSORIES**

#### Self-Inking Printer Ribbon

For users of Okidata and other open spool ribbon printers. Controlled Printout Devices are a new kind of printing ribbon that re-ink themselves, and will last 15 times longer than the ribbon you are now using. For further information please call or write.

CONTROLLED PRINTOUT DEVICES, INC.

POB 869, Baldwin Rd., Arden, NC 28704 (704) 684-9044

Inquiry 674

Itoh Prowriter Nylon

**Printer Ribbon Supply** 

#### **ACCESSORIES**

#### SOFTWARE PUBLISHING.

GDS offers a wide vanety of services that will help get your software to the market. Address your needs with GDS 

\*IBM style cloth/wnyl 3-ring binders/slips

\*Labets, sleeves, disk pages, bulk diskettes

\*Disk duplication with 100% verification.

- Shrink wrapping and product assembly
   Quick turn-around
   well packaged product can make the difference in making a sale. Call us now! VISA/MC.

GLENCO DEVELOPMENT SYSTEMS(312) 392-2492 3920 Ridge Ave., Arlington Hts.

Inquiry 699.

## **ACCESSORIES**

#### FREE CATALOG

Thousands of parts and new surplus electronic parts at super low prices. FAST ORDER PROCESSING AND SHIPPING (95% of all orders shipped within 48 hours)

CALL OR WRITE FOR A FREE CATALOG

#### ALL ELECTRONICS CORPORATION

POB 20406, Los Angeles, CA 90006-0406

1-800-826-5432

Inquiry 654

#### PRINTER RIBBONS

Guaranteed First Quality - Colors Available \$5.25 \$3.65 \$3.35 Epson MX/FX/RX 70/80 5.25 3.65 3.35 IBM Proprinter Nylon 7.75 6.70 5.70 Okidata 182/192/193 Nylon 8.80 7.60 6.45 Prices include delivery in Continental U.S.

POB 920145 • Norcross, GA 30092 800-438-7745 In GA. 404-446-1547

#### **DATA SWITCHES**

Stop recabling forever, with our Serial or Parallel AB or X Data Switches. Two printers can share one computer or two computers can share one printer or plotter, or modem, or monitor, or etc. Prices start as low as \$42.00. Send for our catalog or see our ads in May/July/Sept. issues. To increase your systems productivity today, call: 602-623-5716

Via West, Inc. 534 N. Stone Ave., Tucson, AZ 85705

Inquiry 758.

#### LOWEST PRICES ON DISKETTES

Sive DSDD 398, High Density \$1.65

51/4" DSDD 398, High Density \$1.65

Lifetime warranty
100% error free
Finest quality
Add 3.00 shipping per 100. Minimum 100 diskettes.
Send check or call. CA residents add 676/9% sales tax.
Same day shipping.

Data Bureau Inc. 1633 Westwood Blvd., Ste. 120, Los Angeles, CAr90024

213-479-0345

Inquiry 678.

#### SOFTWARE PACKAGING, DISKS

Cloth binders & slips like IBM's. Vinyl binders, boxes, and folders-many sizes. Disk pages, envelopes, & labels. Low qty. imprinting. Bulk & branded disks. Much Morel Low prices. Fast service. Call or write for FREE CATALOG.

Anthropomorphic Systems Limited

376-B East St. Charles Road Lombard, IL 60148 1-800-DEAL-NOW (312) 629-5160

Inquiry 656

#### FREE CATALOG

Outstanding prices on computer accessories for your computer and workstation. Our catalog features a wide selection of quality products to meet all your accessory needs. Call or write today to receive your free catalog.

> LINTEK COMPUTER ACCESSORIES POB 8056, Grand Rapids, MI 49508

(616) 241-4040

Inquiry 718

## ► COMPUTER PROTECTION PREVENTIVE MAINTENANCE KIT COMES COM-

- PLETE WITH:

  CRT anti-static/glare cleaner
- Contact cleaner
  Air blaster for keyboards/printers & more
  5% Disk head cleaner
  Non-abrasive cloths
- Simple How-To-Booklet widiagrams for: IBM'S, COMPATIBLES, TANDY, APPLES.

\$39.95 + \$4 S/H COD/M.O.
T & W COMPANY (213) 4 k W COMPANY (213) 426-4595 226 Euclid Ave., #B, Long Beach, CA 90803

#### **COMPUTER SUPPLIES**

Printer Paper, Diskettes, Printer Labels, Anti-Glare Screens, Printer Ribbons, Storage & Accessories, Surge Protectors, Cleaning & Maintenance Products. Send for our Free Price List and Check our prices before you Buy. Call or Write

CALIFORNIA SUPPLY CENTER

POB 143, Elk Grove, CA 95624

(916) 689-3037

Inquiry 669.

#### FARRIC DUST COVERS

Our 5th year protecting computers and peripherals with heavy poly/cotton covers.
BEST QUALITY — American BEST QUALITY — American made, custom work
BEST SELECTION — 6 colors, 1300 styles
BEST SERVICE — Fast, Toll Free, MC/Visa
BEST PRICES — \$8,95-\$36,95, Shipped Free
BEST VALUE — Monogram or Screening available

**COVERS UNLIMITED** 

POB 381076 • Germantown, TN 38183-1076 800-821-7709 or 901-754-4465

Inquiry 690

#### COMPUTER PROTECTION

- · UPS · LINE CONDITIONERS · ISOLATORS
  - MODEM PROTECTORS
- . AC POWER INTERRUPTERS - HUNDREDS OF HINTS & PRODUCTS -

FREE CATALOG

1-800-225-4876

ELECTRONIC SPECIALISTS, INC. 171 So. Main St., POB 389, Natick, Mass 01760

1-800-225-4876

Quality PC Accessories! Quality PC Accessories!

Our NEW Catalog includes every Accessory ANY PC
USER might want! We have it All, from PC Stands to
Monitor Pedastals, Travel Cases to Data Bank
Watches, Switches/Cables to Chocolate Floppys, and
even a PC Toolkit! Simply call or write for a complimentary copy of our latest catalog. Our products, service,
and guarantees are simply the finest.

Tipz Direct, Inc. Simply Call 1-800-TO-ASK-US P.O. Box 690, San Francisco, CA 94101-0690

1-800-862-7587 or 415-567-4067

Inquiry 754.

## SPECIAL CARD ENVELOPES

At last! Hard to find continuous tractor fed greeting card envelopes. If you are addressing Xmas/social card envelopes by hand, order our 500 pac of the most common size card envelope (5.25 x 7.25) and computerize. Fits 80 col. 1-2 pacs @ \$45, 3+ @ \$42, Send check/M.O. lo:

#### WHEATON COMPUTER TOOLS

Suite 555, 2444B Ennals Avenue Wheaton, MD 20902

Inquiry 761

#### **BAR CODE**

#### PRINT BAR CODES ON PC

Print Bar Codes and Large Text Labels on PC with Epson/Okidata/IBM Printers - Code 39, I 2015, UPC, MSi, DOD-LOGMARS, AIAG. Text up to 1" tall. File input. Menu driven \$49-299. NEWI 8K Ram-Resident program prints bar codes from any user program or even word processor — \$179, (\$239 with large text).

Worthington Data Solutions 130 Crespi Court, Santa Cruz, CA 95060

(408) 458-9938

Inquiry 763

## THE BUYER'S MART-

#### BAR CODE

#### BAR CODE READERS

Program-transparent, Keyboard interface Bar Code Readers for IBM PC, AT and compatibles-\$485. Other wedge readers for IBM 3180, 3178, 3278, 5251, 5291, and RS-232 terminals. Portable Bar Code Readers from \$325. Programmable Hand-Held Portables-\$1200. Free PC print program with reader purchase. 30 day money-back guarantee on all products.

**Worthington Data Solutions** 

130 Crespi Court, Santa Cruz, CA 95060 (408) 458-9938

Inquiry 763

#### **BUSINESS OPPORTUNITIES**

#### **VIDEO STORES**

We need ambitious dealers in all U.S. states and Canada to market a powerful system to computerize video tape rental stores.

#### WINCHESTER DATA PRODUCTS INC.

3301-Executive Drive., #204, Raleigh, N.C. 27609

(919) 872-0995

Inquiry 762

#### COMMUNICATIONS

## VT102/52 TEK4014 VT220

Our terminal emulators turn your PC/AT/jr into a full featured terminal. Features include: local printing, ASCII & KERMIT file transfer, softkeys, DOS key, AN-SI COLOR, 4014 graphics support. Guaranteed compatibility. Call today for free info packet.

**General Micro Systems** 

P.O. Box 5330, Hopkins, MN 55343-1553 (612) 944-0593

Inquiry 698

#### DataTerm 8220

Now you can connect your PC with any Datapoint computer. Full 8220 emulation. File transfer, with DOS or RMS, under user or host control. Supports 50 to 19.2K baud, directly to MPCA or modern. Requires only an IBM compatible with an async comm adaptor. \$179.95 Visa/MC. Datapoint 8242 or 3600 terminal emulator and source is also available.

**LAN Comp Systems** 

14524 I.H.R., Issaquah, WA 98027

(206) 391-3725

Inquiry 716.

#### **FAST ASYNC COMM SUPPORT**

Written in assembler \* Interrupt-driven transmit & receive \* Buffered I/O \* Up to 6 channels \* Inter-RTS/CTS or XON/XOFF \* Channels configured individually \* Demo & manual included. \$149.

TEKSONIK, INC.

31 Granite St., Milford, MA 01757

(617) 478-0350

Inquiry 753.

#### DATA/DISK CONVERSION

#### **INCOMPATIBLE WORD PROCESSORS?**

We convert to and from: XEROX, DEC, IBM, LANIER, WANG, CPT, NBI, MICOM, CT, CP/M'S, MULTIMATE, WORDSTAR, WORDPERFECT, DW3, SAMNA. GUARANTEED LOWEST PRICES Free Test Conversion Available

DATA CONVERSION INC

6310 Cabattero Bivd. • Buena Park, CA 90620 (800) 824-4851 in CA. (714) 522-7762

#### DATA/DISK CONVERSION

AMERICA'S MOST formats ADVANCED DATA Tape, disk CONVERSION lists, wp. opt FACILITY:

scanning & custom reformatting

**Data Conversion Laboratory** (718) 939-4921

inquiry 679

#### **DISK AND TAPE CONVERSIONS**

BISK AND TAPE CONVERSIONS
High quality conversion services for Dedicated Word
Processors, Minl and Microcomputers. Over 600 3½",
5½", and 8" formats. Also 800-1600BPI tape. Included: Wang, NBI, CPT, DEC, Vydec, Lanier, CSf6, Xerox,
IBM Sys/34/36/38/5520, Mac, Victor, TRS, Apple,
NSTAR, IBM PC/AT, HP, and most of the other
microcomputers. We can convert directly into word processing software such as: DW3, WP, MS/WRD, WS,
Samna, MM, PFS, and many others.

**DATA FORMATS, INC. (408) 972-1830** 

Inquiry 681

#### Disk/Disk \* Tape/Disk

Over 600 formats! 31/2, 51/4, or 8 inch disks: 9 track mag tape; 10 MB Bernoulli cartridge. Data base and word processor translation specialists.

#### Computer Conversions, Inc.

9580 Black Mountain Rd., Ste J San Diego, CA 92126

(619) 693-1697

Inquiry 672

#### CONVERT

CP/M <-> MS-DOS

Read, write and format CP/M diskettes on an IBM PC or compatible. Over 115 CP/M formats on the menu and you can add your own. Use Convert to copy text and data files (such as WordStar and Dbase II) between CP/M and MS-DOS. Or use it to manufacture CP/M diskettes.

Only \$69 from Selfware, Inc. 3545 Chain Bridge Rd., Suite 3 Fairfax, VA 22030 703-352-2977

Inquiry 671.

#### **CONVERSION SERVICES**

Convert any 9 track magnetic tape to or from over 700 formats including 31/2", 51/4", 8" disk formats & word processors. Disk to disk conversions also available. Call for more info. Introducing OCR Scanning Services

Pivar Computing Services, Inc.

165 Arlington Hgts. Rd., Dept. #B Buffalo Grove, IL 60089 (312) 459-6010

Inquiry 731

#### **DUPLICATING SERVICES**

#### **BLANKET SERVICES**

Diskette duplication • Packaging • Stocking/Drop shipping • 48 hour delivery • SUPERLOK copy pro-tection • No mastering fee • No charge for stan-dard labels • Place a blanket order with releases as you need them for any quantity at a fixed price.

#### Star-Byte, Inc.

2564 Industry Lane, Norristown, PA 19403 215-539-4300 800-243-1515

Inquiry 749

#### **DUPLICATING SERVICES**

#### WESTERN TRANSDATA, INC.

Why risk duplicating your important programs on your computer, when our equipment is designed solely to duplicate disks & verify their perfection 100%? Over 600 formats. 3½", 5½", & 8". Plus serialization, copy protection, labeling, packaging, shrink-wrapping and fast, personalized service

#### WESTERN TRANSDATA, INC.

1701 E. Edinger Ave. A-4 Santa Ana, CA 92705 714/547-3383 (collect)

Inquiry 760

#### **DUPLICATION SOLUTIONS**

DUPLICATION SOLUTIONS
MEGASOFT has the answer to your Disketle Duplication
needs no matter what the volume We provide
"DUPLICATION "COPY PROTECTION "TECHNICAL
SUPPORT "PACKAGE ASSEMBLY & DISTRIBUTIVE
SHIPPING. We supply "AUTOLOADERS "BULK DISKETTES. We guerantee "QUALITY "100% SATISFACTION
"FAST TURN AROUND.

MegaSoft

P.O. Box 710, Freehold, NJ 07728

1-800-222-0490 201-462-7628 (in NJ)

#### **FLOW CHARTS**

FLOW CHARTING II HELPS YOU! Precise flowcharting is fast and simple with Flow Charting II. Oraw, edit and print perfect charts: bold and normal lonts, 24 shapes — 95 sizes; last entry of arrows, bypasses & contectors; Fast Insert Line; shrink screen displays 200-column chart; 40 column edit screen for detail work, much morel

#### **PATTON & PATTON**

340 Lassenpark Circle, San Jose, CA 95136 1-800/672-3470, ext. 897 (CA residents) 1-800/538-8157, ext. 897 (Outside CA) 408/629-5044 (Outside the U.S.A.)

Inquiry 729

#### GRAPHICS HARDWARE

#### HOUSTON INSTRUMENTS PLOTTERS

DMP 40/41842 (1 Pen, A-B/C-D-size) OMP-51/52/MP (C. D-size 1/14-Pen) DIGITIZER8 Summagraphics MM1201 complete Summagraphics MM1zu1 complete GTCO MD7-1212 complete Hitachi HDG-1111B Tiger II w/stylus. Houston TG-1011 w/power & stylus Orchid TurboEGA & NEC Multisync Artist 1 & Misubishi 19" monitor \$602 \$735 \$670 \$1220 \$3113

Aribs 1 & Missubsin 19 Missubsin 19 Missubsi

#### **HARDWARE**

#### **EPROM/EEPROM PROG. \$250**

Programs 2716-27512, 25xx and 68764/66 eproms via RS-232. Also 874x micros and 28xxA & 52Bxx EEPROMs. Automatic baud rate select, built in help menus, no personality modules!

16 BIT I/O MODULE \$75 Low cost control via RS-232. Expands to 512!

INTELLITRONICS P.O. Box 3263, Tustin, CA 92680 (714) 669-0614

Inquiry 710.

68020 COMPUTERS

68020 COMPUTERS
Up to 14.5 Mbyte RAM, 258K ROM, 30 users, DMA (loppy and SASI (SCSI), calendar/clock whoat, backup, timer, real time multi-tasking, multi-user op. sys., basic, assembler, screen editiors, spreadsheet. Fits PC type cabinet. Mem. Prot. option, more.
From \$2195.00.
Other 68XXX computer systems from \$995.00.

**AAA Chicago Computer Center** 120 Chestnut Lane - Wheeling, IL 60090 (312) 459-0450

Inquiry 650.

#### HARDWARE

**SANYO 550/555 USERS** 

20 MEG EXTERNAL HARD DISK SYSTEM \$749.95 VIDEO BOARD \$135.00 HARD DISK CONTROLLER (ST-506 COMPATIBLE)\$249.95 IBM BOARD ADAPTOR \$ 49.
768 MEM, CLK, & EXPANSION BD(FREE RAMDISK, SPOOLER, & SOFTVIDEO-RUNS IBM PROGRAMS)

TAMPA BAY DIGITAL 1807 Gulf-to-Bay Blvd., Clearwater, FL 33575 813-443-7049

Inquiry 751

#### **USED APPLES & IBM's**

Commodore C-128 - \$225.00 Laser 128 (new), Apple II + and IIe - call PC-XT Clone - \$475.00

Motherboards & accessories -- call We buy, sell, & horsetrade - Apple, IBM, & CBM

SHREVE SYSTEMS 845 Lark Ave., Shreveport, LA 71105 318-865-6743 4-9 p.m. C.S.T. VISA/MC

Inquiry 742

#### Z80™ / CP/M™ CO-PROCESSORS

Plug-in co-processors for PC, PC/AT
Blue Thunder (5 mhz) \$1 Blue Lightnin' (9 mhz) \$595.00 Run CP/M software on PC as if MS-DOS software \$595.00 Diskette conversion included. Can run Intel ISIS software. We have cards for PDP-11 and VAX too.

DECMATION

2065 Martin Ave. #110, Santa Clara, CA 95050 (408) 980-1678

EPSON QX-16 - A complete computer system 512K - 2 Drive - Monitor - Keyboard - PP - SP \$500 of FREE soltware - Vadocs2 - CPM - MS - DOS

List \$2700 Your Cost 8895

OKIDATA-93

160 cps - Wide Carriage with NLO 8379 List \$900 Your Cost

Electrified Discounters (203) 937-0106 996 Orange Ave., P.O. Box 151, West Haven, CT 06516

Inquiry 689

XT/AT COMPATIBLE HARDWARE
ATI-1000 AT 8MHz M/B w/640KB\*
ATI-1000-10 AT 10MHz M/B w 1MB\*
ACS-1000 XT Turbo M/B\* w/512KB/8MHz
clock calendar 2 serial, 1 parallel port
MITSUBISHI CGA MONITOR
MITSUBISHI EGA MONITOR
MAXI SWITCH XT/AT Keyboard
TEAC 360K Floopy Drive \$620 849. 395. 279 TEAC 360K Floppy Drive ZUCKER Mono/Graphic Card 92 86 PC HOUSE

3706 Realty Rd., Suite 200, Dallas, TX 75244 (214) 241-5814

Inquiry 651

#### **POWERLINE GREMLINS?? POWER FAILURES??**

The MEIRICK STANDBY POWER SYSTEM is the TOTAL SOLUTION to your powerline problems. 400 watt system – \$449; 800 watt system – \$795

MEIRICK inc., POWER SYSTEMS DIV. Box 298, Frisco, CO 80443 303-668-3251

#### HARDWARE

MEGABYTES OF MEMORY

Prices Guaranteed in US. Dealer Inq. Invited Fully Populated 2MB Memory Boards
TALLTREE SYSTEMS — JRAM BOARDS
M 2 \$299 OPEN 7

JRAM 2 \$299 JRAM 3 Aboveboard 369 JAAM AT 369 JRAM AT Aboveboard 419 135 275 CALL JEASER : JMODULES

OPEN 7
DAYS A WEEK
M-F 9-8
S-S 9-6
VISA, MC, AE, CHOICE 703-847-4740 800-642-2395

Information and Technology Services, Inc.

#### PC WHOLESALE CENTER

F.C.C. APPROVED BASIC KIT

640K Mother Board (OK) \$94.00 5150 Keyboard Board \$46.00 150W Power Supply \$56.00 Case \$34.00 ALL FOR \$230.00, CALL FOR OTHER ADD-ON CARD.

SANFORD INC.

10413 Rockley Rd., Houston, TX 77099 (713) 879-0068

Inquiry 739.

#### HARDWARE ADD-ONS

RS-232 RS-422

Four Port RS-232 w/software \$34000 \$14900 RS-422/485 Serial RS-232/422 with 24 Parallel I/O RS-422 Synchronous. \$29900 · EPROM/RAM · A/D & Digital I/O \$29900

Call About Custom Designed Boards Sealevel Systems Inc. P.O. Box 1808, Easley, SC 29641 (803) 855-1581

#### 640K MotherBoard UPGRADE

640K memory without using an expansion slot! Allows easy insertion of 256k chips on the system board, 100% compatible, 30 day \$\$ back guarantee. Compaq Portable & plus: \$29;\$99 with memory. IBM-XT, 3270 & Portable: \$39; \$109 with memory. IBM-PC: \$59; \$129 with memory. \$4 s/h. Site discount. Dealers welcome.

ARISTO 16811 El Camino #213-D, Houston, TX 77058 713/480-6288 800/3ARISTO

Inquiry 658

#### APPLE COMPATIBLE PRODUCTS

Ile RAM/80 Column Boards, 64K \$39, 256K \$109. 512K \$139. 1.OMEG \$238. 256K-1.OMEG includes XMe PLUSWORKS Sfwr. II+ 80 Col Bd \$49. Ile Keypad w/16 Keys \$39. II+/e Cooling Fan w/surge protect \$29.95. Add \$3 Shipping. Write for complete list

**NEXO DISTRIBUTION** 914 East 8th St., Ste. 109, National City, CA 92050

(619) 474-3328

Inquiry 724

#### HARDWARE/BLDG. CONTROL

POWERLINE MODEM CASH REGISTERS, ELECTRONIC SIGNS, PC'S communicate over POWERLINE
RS232C, GE/EIA Consumer Electronic Bus Protocol,

Hayes Compatible, 64,000 units on network, Data Com-pression, 1000 baud (HOMENET spec), 40 HOMENET commands, User Programmable Client Layer \$395.

AISI RESEARCH CORPORATION

Discovery Park, University of Victoria 3771A Haro Rd. Victoria BC CANADA V8W 2Y2 (604) 477-1415

Inquiry 653.

#### MAILING LISTS

#### **Professional List Management**

ArcList — mainframe mailing list management for the PC/XT/AT. Capacity 20 million names, automatic zip and state verification, print any label, custom charts and reports, merge-purge with excellent near-dupe recognition, match codes, postal presorting. Nth sampling, much more. \$595. Demo disk available. Take control of your list. Call for free brochure

Arc Tangent, Inc.
232 Anacapa St., POB 2009, Santa Barbara, CA 93120
800-843-5928 (in CA. 805-965-7277)

Inquiry 657.

#### **BEST PROGRAMS-TRY FREE**

Mail-Track-I (\$49.95) our easiest program in use since 1982.
Mail-Track-II (\$95) flexible & powerful, allows up to 24 fields.
Mail Bulk Rate II (\$195) for 1st and 3rd class mailings.

 Mail Second Class II (\$295) for 2nd class mailing. For IBM & Compatibles

Call or write for free trial version & catalog.

#### SAPANA MICRO SOFTWARE

Dept. BOC, 1305 S. Rouse, Pittsburg, KS 66762 (316) 231-5023

Inquiry 765

#### MULTIUSERS

COMPLETE BUSINESS SYSTEMS

UP TO 50% ... OFF WE OFFER MORE THAN BOXES

Specializing in AT&T Single & Multiuser Systems COMPAG IBM

SOFTWARE PRINTERS MONITORS PRICE AND AVAILABILITY SUBJECT TO CHANGE

FCG Information Systems Inc.
033 E. ROSECRANS, UNIT E, NORWALK, CA 90650

213-929-8891 800-523-1789

#### PROGRAM GENERATORS

An easy to use complete windowing system for program and writing in

An easy to use complete windowing system for programmers and writing in 

• PASIC IBM, M-S, CBB6 • C LATTICE, M-S 

• COBOL M-S, RMF • PASCAL M-S, TURBO 

• FORTRAN M-S, RMF • dBase Clipper 
Window editor included. Create callable pop up menus, help 
screens. The line selector features auto reverse highlighting and 
cluster. Learner. No. condition. cursor control. No royalties. Ask about our BIOS/DOS. LIBVISA/MC

GLENCO ENGINEERING (312) 392-2492 3920 Ridge Ave., Arlington Hts., IL 60004

Inquiry 700

#### PUBLIC DOMAIN

#### IBM, CP/M, MAC SOFTWARE

Over 2500 disks covering IBM/ PCDOS/ MSDOS, CP/M and MacIntosh, All major public domain user groups represented. Priced from \$6 (US) disk (even lower in quantity). Fast service, shipped around the world. Call or write for our FREE 32 page minicatalog of highlights.

CANADA REMOTE SYSTEMS LIMITED (1-800-268-2705) (1-416-231-2383)

Inquiry 670

PUBLIC DOMAIN SOFTWARE + 50 AMIGA DISKETTES—9 8.50 each. 25 ATARI-ST DISKET-TES—58.50 each. 490 IBM DISKETTES—58.25 each. 60 SANYO 550/555 DISKETTES—58.25 each. 60 SANYO 550/555 DISKETTES—58.25 each. 5AMPLE DISKETTE & CATALOG: AMIGA or ATARI-ST \$8 ppd. IBM or SANYO 55 ppd All prices include FREE SHIPPINGI Visa/MC—NO Extra Chand 48 to Tunencycold Benea Orders Melacorad Custo.

Charge! 48 hr. Turnaround! Phone Orders Welcome! Quali-

Computer Solutions
P.O. Box 354 - Dept. B, Mason, Michigan 48854
1-800-874-9375 (M-F 10-5 EST) 1-517-628-2943

Inquiry 673

ty Media Used

#### **PUBLIC DOMAIN**

#### ► SOFTWARE FOR PENNIES ◄

GET BEST AND LATEST PC-DOS, CPIM-80 AND CPIM-86 PUBLIC DOMAIN PROGRAMS FOR BUSINESS, PERSONAL, EDUCATION, SOFTWARE DEVELOPMENT, MODEMING, SCIENCE, AND MORE, AT LOW COST OF COPYING. 3-Vz, 5-Vz AND 8° DISK FORMATS ARE SUPPORTED. SEND \$5.00 FOR CATALOG

MULTIPATH, INC. Box 395, Montville, NJ 07045 (201) 575-5880

Inquiry 722

#### SOFTWARE A.I.

#### EXPERT SYSTEM LANGUAGE

you can use a spreadsheet, you can use KNOWOL, the Knowledge Oriented Language, to quide people in solving problems. KNOWOL+ (Complete) KNOWOL (Introductory)

Intelligent Machine Company 1907 Red Oak Circle, New Port Richey, FL 33553

(813) 844-3262

Inquiry 709

#### OPS5 + for PC's & Mac's

OPS5 + by Computer Thought is a quality Implementation of OPS5 for IBM PC, XT, AT's & compatibles and the Apple Macintosh Mouse controlled, menu driven development environment \$1,750 single qty. (Substantial educational, VAR & corporate discounts). Mention BYTE & get a free mouse or \$100 off until 12/31/86.

\*\* Distributed by JCL Systems \*\* 2508 Teakwood Ln. # 100, Plano, TX 75075

(214) 867-0962 VISA, MC, MO & Checks accepted

Inquiry 713

#### SOFTWARE ACCOUNTING

#### FINANCE MANAGER II - General Ledger

A small business/personal finance package for IBM PC. Menu driven, easy setup, complete reports, budget. graphs, double entry, simple inputs, demo files. Tracks income, expenses, assets, liabilities, net worth. Evaluation copy with manual on disk for only \$10. Registered copy with printed manual \$65. Visa/MC/Amex.

#### Hooper International

Dept. B, P.O. Box 6009, Vancouver, WA 98668-6009

(206) 256-6361

Inquiry 704

#### **dBASE BUSINESS TOOLS**

- General Ledger Accounts Recybl.
- \* Purch Ord/Invntory \* Accounts Payable
- Order Entry
- Job Costina
- Sales Analysis
- \* Job Estimating

\$99 EA. + s&h w/dBASE 2, 3 or 3+ SOURCE CODE

dATAMAR SYSTEMS Cred. Card-Check-COD 6809-B Convoy Court, San Diego, CA 92111 800-223-9963/CA 800-221-9964/(619) 278-8222

Inquiry 682

Inquiry 705

#### CPA's CLIENT WRITE-UP \$250

Now a low cost, proven system featuring complete general ledger with flexible report formats, statement of change, job cost and optional Lotus/dBase interface. After-the-fact payroll provides earnings records, state u/c, 941's, W-2's and 1099's. Runs on all IBM PC/XT/AT and compatibles with 256K. \$250 complete-including printed nual. MC/VISA. 14 Day Free Trial

**HOWELL ASSOCIATES 713-661-6652** 

#### 4545 Bissonnet Suite 280, Bellaire, TX 77401

#### SOFTWARE/BUSINESS

#### OFFICE AUTOMATION SOFTWARE

Order Entry, Inventory \$49.95 each. Independent or interactive. Fast, accurate. Database sizes: 150 to 1000. Monitor up to 15 whse. Other configs avail. Order acknowledgment forms, inventory listings, & reorder level listings printed Min. req: IBM PC or compatible, 1 DSDD 360K drive, 128K RAM memory, DOS 2.10 or later. MC/VISA, free shipping

FutureSoft (216) 753-1336 P.O. Box 23005, Cuyahoga Falls, OH 44223-1100

#### PC-File III™ Version 4

Search, sort, browse, global changes, macros, malling labels, format reports with selection & calculations, sub-totals, totals, averages, encryption. Exchange data with 1-2-3, WORD, WordStar. Over 190,000 users. \$59.95 + \$5 s/h For IBM PC

ButtonWare, Inc. P.O. Box 5786, Bellevue, WA 98006

1-800-J-BUTTON

Inquiry 665

#### PC-File/R™

All the power of PC-File III plus: Relational link to other databases, integrated letter writing & mailmerge, context sensitive pop-up help windows. New binary search retrieves data hundreds of times faster. \$149.95 + \$5 s/h

ButtonWare, Inc. P.O. Box 5786, Bellevue, WA 98006

1-800-J-BUTTON

inquiry 666

#### The Andsor Collection™

Unique concept: creates complete, self-contained, window-based data management environment, in one DOS file. Simplifies everything. Combine functions to create your own solutions in any application calculations, database management, modeling, text processing, charts, data analysis, statistics, reports. labels, forms, presentations, mail-merge, etc. Simple enough for a PCjr, sophisticated enough for a PC AT.

SEE ALSO THE AD BELOW

#### The Andsor Collection™

From simple adulations, files inquiries, to complex models, data structures, reports. Superb 400 page hard-cover manual, with many examples. US 395 + 55 &th. 60 day money-back guarantee. VisaMC/AmEx/Chk/MO/COD. Call or write now to order. IBM PCXTX1ATPCJ; 128K +, one drive or hard disk, monochrome and/or color. DOS 2.0 + Not copy-protected.

ANDSOR RESEARCH INC.

181 University Avenue., Suite 1202 Toronto, Ontario, Canada M5H 3M7

(416) 364-8423

Inquiry 655.

#### DRASE III SOURCE CODE FOR

HUMAN RESOURCES MGR. \$250 VIDEO MOVIE MGR. \$395 Runs on IBM PC or compatible. All modifiable Demo diskette plus manual \$25.

ORDER NOW!

#### PC MASTERS, INC.

POB 521, Lapuente, CA 91746 (818) 913-6100

Inquiry 730.

#### SOFTWARE/BUSINESS

#### LP88-LINEAR PROGRAMMING

A powerful menu-driven system for solving linear programs w/up to 510 constraints & 2510 variables. Features include interactive & batch operation, spreadsheet-style input & editing. storage of problems & bases, Simplex Algorithm restart, report generator, sensitivity analysis. Req. IBM PC, 192K. \$99 w/8087 support, user's guide. ViSA/MC.

EASTERN SOFTWARE PRODUCTS INC. P.O. Box 15328, Alexandria, VA 22309 (703) 549-5469

#### dFELLER Inventory

Business inventory programs written in modifiable dBASE Business inventory source code.

dFELLER Inventory \$150.00

dFELLER Plus \$200.00
with History and Purchase Orders
Requires dBASE III or dBASE III Plus (For Stockrooms)

**Feller Associates** 

550 CR PPA, Route 3, Ishpeming, MI 49849 (906) 486-6024

Inquiry 694.

#### PC-Write™ Shareware

Fast, powerful word processor/text editor for IBM PC. Mailmerge, split screen, ASCII files, macros. Supports proportional printing, laserJet, 300+ printers. \$10 for all software, tutorial/guide on diskette. OK to copy. Register for manual/support, \$75. Full 90-day guarantee. Version 2.7 with spell check soon: diskette pair, \$16; register, \$89.

Quicksoft (206) 292-0452 Visa/MC 219 First N. #224J, Seattle, WA 98109

Inquiry 737

#### SAVE LEGAL FEES

157 time tested legal forms on disk, complete with menu driven system and editing and printing capability. Free copy of PC-Write word processor included. Forms written by a noted attorney and applicable nation-wide. \$129.95 plus \$7.50 shipping and handling.

#### LegalEase™ HDG Software, Inc.

54 Whitney St., Sherborn, MA 01770 617-651-1881 800-628-2828 x 706 for credit card orders

Inquiry 703

#### SOFTWARE/CHURCH

ROMAR CHURCH SYSTEMS™
Membership-61 fields plus alternate address; labels, letters, reports any field(s). Offering-256 funds; optional pledge; statements; post to 255 s/year, Finance-G/L with budget; up to 500 sub-totals & 99 depts; month & YTD reports anytime for any month. Size 2000 people/flop-py; 25000/10 meg. Ad too short! Write!

Romar Church Systems, Attn: BMB P.O. Box 4211, Elkhart, IN 46514

(219) 262-2188

Inquiry 738.

Church Package

Parishioner Time, Talent and Treasure System program is written in modifiable dBASE source code. · Contributions · Disbursements · Ledger

Names with mailing labels
 Personal Information database

Requires dBASE II or III. PC-DOS/CPM-80 \$200. **Feller Associates** 

550 CR PPA, Route 3, Ishpeming, MI 49849 (906) 486-6024

Inquiry 695

#### SOFTWARE/GENERAL

#### GREAT SOFTWARE, CHEAP!

Absolutely Smashing User Supported Software \$4.95 per disk. PC-Outline, PC-Write, DOSamatic, Commercial Unprotect, File Express, Cheap Assembler, Chess, utilities galore, many more. Money-back guarantee. IBM PC, PC Jr, or compatibles. FREE CATALOG.

#### PLUS SOFTWARE

33495 Del Obispo, Suite 160 M, Dana Point, CA 92629

Inquiry 733.

#### **NEW INTEGRATED ENVIRONMENT** AI FOR THE IBM PC

TOPSI IS A FULL VERSION OF OPS5 WHICH RUNS UNDER MS-DOS, UNIX OR CP/M. A FAST, EFFICIENT EXPERT SYSTEM DEVELOPMENT TOOL. PROTOTYPING: \$125 PRODUCTION: \$250 PROFESSIONAL: \$375 SHIPPING, ADD \$5

DYNAMIC MASTER SYSTEMS POB 566456, Atlanta, GA 30356 (404) 565-0771 Telex #282923

Inquiry 685

#### **MicroGANTT®**

Control your project! You describe the work, MicroGANTT calculates the schedule and budget. Optimize the schedule interactively. Customize the reports. Sub-tasking, fixed and variable costs, multi-project resource allocation, unlimited size and scope. GANTT, PERT, CPM, DOD-7000. Call or write for free catalog.

#### **Earth Data Corporation** P.O. Box 13168, Richmond, VA 23225

(804) 231-0300

Inquiry 686.

#### US\$6 ... INCLUDING DISK

Over 2,900 + software titles for IBM-PC, Apple II, Macintosh, Latest titles. Lots of hI-quality manuals. VOLUME

BISCOUNTS. \$65

• 840K motherboard c/w full RAM: \$200

• PC mouse competible: \$85

Lots of bargains, ram chips, etc. . . Specify your computer type with \$1 note for our air-mailed catalog to:

MICRO-WORLD, Dept BYTE
Towner POB 310, Singapore 9132
REPUBLIC OF SINGAPORE

Inquiry 721.

#### SongWright III

Music Processor for IBM Compatibles Prints quality lead sheets, songs, scores with text and symbols, multiple staves; transposes to any key; plays tunes. Screen graphics editor; IBM/Epson/Star printers. Send \$49.95 or write for free sample output.

SongWright Software

Box 61107, Cherry Creek, CO 80206

(303) 691-4573

Inquiry 745.

Inquiry 747.

#### FOOTBALL DATABASE

POINTSPREAD ANALYZER Includes all NFL games since 1978, with won-loss stats and pointspreads. In seconds, see stats and patterns. 1986 schedule on disk for new scores. Developed by Ph.D. statisticians. \$50 complete. IBM PC and compatibles. MC/VISA.

#### POINTSPREAD ANALYZER

3104 Shattuck Ave., Berkeley, CA 94705

(415) 540-5072

#### SOFTWARE/GENERAL

#### CYBER\_CAT catalog \$24.95

Somewhere among your 200 disks is a file you used 2 years ago. Cyber\_Cat will find it in seconds. Cyber\_Cat will label, index & catalog your disks. Including your hard disk and all subdirectories. DOS 2.0 or later, 2 DRV, PCIXT compatible or generic. VISA/MC/CK FI. Res. add 6% tax. Postpaid in U.S.

CYBER\_WARE Corp.
4411 Beeridge Rd. Suite 251, Sarasota, FL 33583 1-800-237-8400 x86 (813) 371-2157 In FL 1-800-282-1469 x86

Inquiry 677

#### SOFTWARE/GRAPHICS

#### THE DGI ORGANIZATION -PRINTERS SUPPORTED

lets you easily manage your organization charts It is menu-driven for easy use. You can create, save, update and print or plot your organization charts. You can input up to 58 in-dividuals with four lines of text each, wo title lines and a foot-note, For use with Apple II and IBM computers and most printers or HP plotters. \$95.

## DECISION GRAPHICS, INC. P.O. Box 2776-B, Littleton, Colorado 80161

Phone (303) 796-0341

Inquiry 683.

TI PRO + TURBO + GRAPHICS
UNLEASH YOUR TI PRO WITH: TURBO 2.0 or 3.0 + TIGrafix
GRAPHICS, TURTLEGRAPHICS, MUSIC, SCREEN & CUR-SOR CONTROLS & more routines than IBM TURBO. Use BASIC PICS w/o reprog. Convert IBM code to Tt PRO. Source & doc included. TiGrafix \$99.95, + TURBO \$149.95, + TURBO 8087 \$179.95. SWITCH TO TURBO NOW!!!!

PROWARE, INC. 1023 SE 36th Ave., Portland, OR 97214 VISA/MC/CHECK 7AM-7PM MON-FRI (503) 233-4465

Inquiry 734.

#### **3D TURBO GRAPHICS**

ViewPoint quickly and easily generates perspective or parallel plots from an arbitrary view point on a variety of devices. IBM Mono & Color, Epson, Tektronix, Calcomp and HP. Haloed effect indicates hidden lines. Simple application integration: CAD, architecture, chemistry and engineering. Turbo Pascal source included. Only \$49 US. Call or write for more info.

Berkeley Computer Software Ltd. 247 Parkglen Cres. S.E. Calgary, Alberta, Canada T2J 4M4 (403) 265-4111

Inquiry 660

#### EGA CGA PGA HGC GRAPHICS

GYDNGRAF HP like graphics ftns for Lattice C. Multiple plots/screen. Background EGA plots. Supports plot-ters. Limited PGA ftns. \$225 EGADUMP Resident graphic dump for EGA hi-res. \$49 GYDNFIT Graphic curve fit and statistics. \$99 + \$4 s&h Texas add 5.125%. Add \$50 for HERCULES

GUYDON SOFTWARE SERVICES 221 Ginger Lane, Euless, TX 76039

817-496-6639 or 817-540-1668

Inquiry 702

#### PLOT DATA OR FUNCTIONS

APPLOT is a sophisticated plotting program for Apple II computers. Data entry by disk, keyboard, or by typing in any function. Scaling and labelling are controlled by menus. Similar programs cost \$30, \$40, or even \$60, but APPLOT is only \$18.95.

#### Wesha Technologies

4911 S. Canyon Rd., Rapid City, SD 57702 (605) 348-0132

Inquiry 759.

#### SOFTWARE/GRAPHICS

#### FORTRAN PROGRAMMER?

Now you can call 2-D and 3-D graphics routines within your FORTRAN program.
GRAFMATIC: 75 callable routines for screen output. \$135.
PLOTMATIC: Pen plotter driver. \$135.
For the IBM FC, XT, AT and compatibles. We support a variety of compilers, graphics boards and plotters.
MICROCOMPATIBLES

MICROCOMPATIBLES 301 Prelude Drive, Dept. B Silver Spring, MD 20901

(301) 593-0683

#### **GRAPHICS PRINTER SUPPORT**

AT LASTI Use the PrtSc key to make quality scaled B&W or color reproductions of your display on any dot matrix, inkjet, or laser printer. GRAFPLUS supports all versions of PC or MS-DOS with IBM, Tecmar, and Hercules graphics boards. \$59.95.

Jewell Technologies, inc. 4302 SW Alaska St., Suite 207, Seattle, WA 98116 (206) 937-1081

Inquiry 714.

#### 3D INTERACTIVE GRAPHICS

Imagine 2D and 3D graphics in real time at \$24.95. Keyboard support, construct images, create sound. Required IBM PC/XT/AT/Compatibles, DOS 2.X, 3.X, CGA. Support 8087/80287. MS or IBM Fortran, Basic, Pascal. Demo \$5 apply toward purchase, Please add \$3 S/H. In TX add 6.125%. VISA/MC/CHECK/MO

#### Filtrex Research, Inc.

P.O. Box 820425, Houston, Texas 77282-0425

(713) 556-5747

Inquiry 696.

#### SOFTWARE/LANGUAGES

#### Minnesota SNOBOL4 Language

Powerful string & data handling facilities. Interpreter compatible with mainframe SNOBOL4. 32K strings, 32 bit Integers, 8097 for float & large memory model. Sample pgms include ELIZA. For > 128K IBM PC & DOS or equivalent. Delintlitle "green" book by Griswold et al available. Gulde + 51%" SSDD dlakette. \$44.95 Gulde + diskette + "green" book \$559.95 Griswold et al. \$559.95 dright book only. \$28.95

"Green" book only.

Postpaid in USA. in NY add tax. VISA/MC (914) 271-5855

BERSTIS INTERNATIONAL

POB 441, Milliwood, NY 10546

#### HYPER C COMPILERS/TOOLS

Apple II ProDos Professional MacIntosh programming tools with complete source code: Assembler & Linker 65.00 50.00 50.00 Multi-Window Text Editor Macro Preprocessor
For further information/literature contact: 50.00

WSM GROUP, INC. (602) 298-7910 P.O. Box 32005, TUCSON, AZ 85751

Inquiry 764

#### MACINTOSH DEVELOPERS

Dramatically decrease development time. Elegantly crafted compiled library routines for easy implementation of Mac interface. Graphics scrolling and printing, text editing, zooming windows and much more!

PASCAL EXTENDER" \$189.95

C EXTENDER" \$129.95

#### **INVENTION SOFTWARE CORPORATION**

P.O. Box 3168, Ann Arbor, MI 48106

313-996-8108

Inquiry 712

## THE BUYER'S MART

#### SOFTWARE/LANGUAGES

FORTRAN UTILITIES
CROSS-REFERENCE UTILITY: Mainframe grade symbol xref listing for variables, subprogram calls and labels, Variable
map shows type, length, alloc, scope, usage tag, etc. All
FORTRAN 77 compilers. \$49,95 + \$2.50 S&H. UTILITY LIBRARY: Assembly language routines for screen, cursor, keyboard, time, sound, etc. MS/IBM and IBM Pro/RM FORTRAN compilers. \$39.95 + \$2.50 S&H. IBM PC with DOS 2.0+. VISA/MC/MO/check (2 wks)

PJN INTERNATIONAL

P.O. Box 201363, Austin, TX 78720 (512) 258-1235

Inquiry 732

SCREEN PROGRAM GENERATOR
SPG I creates BASIC program code quickly and easily. Design
your screen directly and SPG I will generate the BASIC program code to handle the display and Input of data. Controls use of color, editing, graphics, cursor movement and function keys. Generated code easy to modify / merge.

IBM PC & compatibles 128K

\$75 + \$3.00 S&H (CA+tax)

**Treebeard Software** 5901 Warner Avenue, Suite 428 Huntington Beach, CA 92649 (714) 840-6939

Inquiry 755

Symbolic Profiler for Turbo Pascal Find out where your Turbo Pascal program is spending all its time. Only \$49 plus S&H: \$3 US/Canada, \$7 Europe.

#### KYDOR COMPUTER SYSTEMS

1701 Greenville Avenue, Suite 505 Richardson, Texas 75081

(214) 669-1888

Inquiry 715.

#### SAVE OVER 50% ON SOFTWARE GUIDE

Lifeboat offers a comprehensive reference catalog of software development tools detailing over 200 of the top-rated programs designed for your needs. Call 800-847-7078 or send your check or M.O. for \$4.95 to:

#### **Lifeboat Associates**

55 S. Broadway, Tarrytown, NY 10591

Inquiry 717

#### SOFTWARE/SCIENTIFIC

#### ► MATRIX 100 ◀

Perform multiple regression, solve simultaneous equations, invert matrices, etc. in BASIC or Fortran. very sound vert matrices, etc. in BASIC or Fortran " very sound numericaty". very powerful and very easy to use " — OR/MS numericaty". Very powerful and very easy to use " — OR/MS today 265. "Stanford Business Software deserves congratulations" — PC Mag. 5/14/65. Price \$90, 8087 support \$125; compiler support \$250; Fortran library \$175, (\$4.861).

#### STANFORD BUSINESS SOFTWARE, INC.

2672 Bayshore Parkway, Ste. 304 Mountain View, CA 94043 To Order Call (415) 424-9499

Inquiry 748

#### Digital Filter Tutor \$375 Kalman Filter Tutor \$850

Practical hands-on training courses that run on the IBM PC. Learn how to specify, design, tune, implement, analyze, and test filters. FREE demo disk

#### **Engineering Tutorial Software**

22338 Lull Street, Canoga Park, CA 91304

(818) 716-0816

#### SOFTWARE/SCIENTIFIC

## Affordable Engineering Software CALL OR WRITE FOR FREE CATALOG

Circuit Analysis • Root Locus • Thermal Analysis • Plotter Drivers • Graphics • Signal Processing • Filter Design • Report Proofreader • Transfer Function Analysis.

BV Engineering 2200 Business Way Suite 207, Riverside, CA 92501 (714) 781-0252 VISA/MC

Inquiry 668

#### PC TECHNICAL GRAPHICS

TEKMAR is a graphics library for the Tecmar Graphics Master. Similar to PLOT-10, includes WINDOW, VIEWPORT, AXIS. Support for HP, HI plotters. Curve fitting, complete plotting program. Log, semi-log, multi-axis, 3-D, contours. Demo disk, literature available.

**Advanced Systems Consultants** 21115 Devonshire St., Suite 329, Chatsworth, CA 91311

(818) 407-1059

Ingulry 652.

#### ORDINARY/PARTIAL DIFFERENTIAL EQN SOLVER

FOR THE IBM PC & COMPATIBLES

#### MICROCOMPATIBLES INC.

301 Prelude Dr., Silver Spring, MD 20901

(301) 593-0683

Inquiry 720

#### **ENGINEERING SOFTWARE WRITTEN** BY ENGINEERS FOR ENGINEERS

Highest power per dollar. Highest power per K of memory. Satisfaction guaranteed.

Electronic Circuit Analysis ..... \$450. EC-ACE ....\$95.

#### TATUM LABS

POB 698. Sandy Hook, CT 06482 (203) 264-3755

Inquiry 752

#### \$10 SCI CALCULATOR

- RESICALC: Pop-Up Calculator. User prog. functions. Very Easy To Use \$10 + \$5 s.h.
- COMPLEX: Pop-Up Calculator for Complex Numbers, incl. FFT & Polynom Roots.\$25
- MATRIX: LP, Sys of Eqns, New Fast Nonlin Eqn & ODE solver, 160 pg. man. \$60

SoftTech Inc. 1-313-544-8544 14640 LaBelle, Oak Park, MI 48237

Inquiry 743.

#### CROSS ASSEMBLERS for VAX VMS and PC/MS DOS **New Low Prices**

Relocatable Macro Cross Assemblers, Linkers, Librarians Targeted to almost all Microprocessors

ENERTEC, INC BOX 1312, Lansdate, PA 19446

215-362-0966 MC/VISA

Inquiry 691

#### SOFTWARE/SCIENTIFIC

#### forMath® text-formatter

- Equations, matrices, ratios, integrals, diagrams
- Macros, fonts, Greek/math symbols
   Hyphenation, secn/eqn/ref numbering
- Indexes, table of contents, footnotes
  Dot-matrix, daisywheel, laser printers, all monitors \$400. \$50 for demo SHANTHA SOFTWARE INC.

50 West 97th St. Room 11N, New York City 10025 (212) 222-SNIP Touchtone toll free: 950-1088-walt-FORMATH

#### POP-UP HP-41 EMULATOR

Graphically presents HP-41 keypad and unique view of stack and registers. Binary, Octal, Decimal, Hexadecimal display and input. 12 digit precision; 500 accessible registers. For IBM PC/XT/IAT and dose compatibles. Standard version & 8087 version \$74.95 (\$4 shipping and handling, plus sales tax in Calif.).

#### **ECLIPSE LOGIC INC.**

P.O. Box 2003, Huntington Park, CA 90255-1303

(213) 569-6020

Inquiry 688

#### SOFTWARE/SORT

#### **OPT-TECH SORT/MERGE**

Extremely fast Sort/Merge/Select utility. Run as an MS-DOS command or CALL as a subroutine. Supports most languages and filetypes including Btrieve and dBASE. Unlimited filesizes, multiple keys and much more! \$149.

(702) 588-3737

#### **Opt-Tech Data Processing**

P.O. Box 678 - Zephyr Cove, NV 89448

Inquiry 726

#### SOFTWARE/SYSTEMS

#### CPM-80 LIVES on your PC

CP/Mulator puts a 4mhz 8 bit CP/M emulator in your IBM-PC for \$99. (\$3 s + h).

- A great 8 bit development system Saves expensive CPM-80 applications Increases PC speed 10% for 8088 programs
- Priced less than most software only products
- Uses no valuable board slots

Source information P.O. Box 2974, Warminster, PA 18974 Phone (215) 441-8178 VISA

Inquiry 746

### SOFTWARE/TOOLS

M/C

Introducing CorrectForth 1.1b
Programmers! Are you itred of walting for your programs to compile? Tight, ROMable code without royaltles. Want a program development environment that produces fast code at the same time? Its unique features are: • Multitasking wilnerurpt service routine support. • 8088/188/286 assembler w/support for the 8087/287 coprocessors. • Floating point package. • Megabyle address space. 90-day warranty. MS DOS compatible. All for only \$80.75. For more information and to order call: and to order call:

> Correct Software, Inc. 605-787-5904

Inquiry 675

STOP BURNING PROMS

Burn n' Learn is out ... The ROM' Simulator is in.

Plugs into your PC development system and simulates the
27xxx series ROMs. Features allow you to A(ssembly),
U(nassembly) and Equery to the Acceptable of the Polymore of the Polymore

ostar Instruments (714) 662-7910 749 Grayling Bay, Costa Mesa, CA 92626 Protostar Instruments

finguity 735

## THE BUYER'S MART

#### SOFTWARE/TOOLS

#### METRICS FOR MANAGEMENT

METHICS FOR MANAGEMENT
ANALYZE reads your code & produces metrics on
VOLUME, COMPLEXITY, PRODUCTIVITY &
more! Management, QA/QC & Engineers gain
valuable insight to scheduling, problem areas,
testing, maintenance & compliance to standards.
For IBM PC, Process FORTRAN & "C" \$495.00
+ S/H. Add Ada for only \$200.00 more! MC/VISA

AUTOMETRIC INC. 891 Elkridge Landing Rd., Suite 350, Linthicum, MD 21090 (301) 859-4111

#### PC-Type™

Fast, compact, capable & easy! Help panels, hands on tutorial, macros, multiple-line headings & footings DOS path support, print spooling, block operations, etc. ASCII files. Install program allows customization. \$59.95 + \$5 s/h. For 128K IBM PC

ButtonWare, Inc. P.O. Box 5786, Bellevue, WA 98006

1-800-J-BUTTON

Inquiry 667

#### TURBO TOOLS/UTILITIES

MODULIX Separately compiled libraries you can include in Turbo Pascal Break 64k code barrier \$69.95. TRACIX An interactive equation compiler Draw curves on Linear and log scales. \$39.95. CLIX Key redefinition program with source code. \$39.95

#### Turbo Modulix Inc.

46 Fontenay, Lorraine, Quebec Canada J6Z-1R7

Tel. (514) 621-2722

Inquiry 756

#### PC TALLY

Monitor computer hardware, applications, printer use. Assign costs for allocation or billing. Measure keystroke, printer traffic, CPU usage. Track program and sub-program usage. \$59.95 (U.S.) + \$5.00 shipping & handling.

**SRC Software Research Corporation** 

3939 Quadra St., Victoria, BC V8X 1J5

(604) 727-3744

Inquiry 744.

#### STATISTICS

#### **RATS! Version 2.0**

RATS, the best selling Econometric software package, now includes daily and weekly dala, a new easier to use 500 page manual, and many advanced features. Use RATS for time-series and cross-section regression, including OLS, ARIMA, VAR, logit, and probit. IBM PC or compatible. \$200. MC/VISA. Call for brochure.

#### VAR Econometrics, Inc.

P.O. Box 19334, Minneapolis, MN 55419-0334

(612) 822-9690

Inquiry 757.

#### **STATISTIX™**

\$75 - Satisfaction guaranteed

A comprehensive, powerful, yet easy-to-use statistical analysis system for IBM PC/XT/AT's, Apple I's, and MS DOS machines. Clear 200p manual Write for information

NH ANALYTICAL SOFTWARE 801 West Iowa Ave., St. Paul, MN 55117

(612) 488-4436

Inquiry 725

#### STATISTICS

#### NUMBER CRUNCHER STAT SYS

Menu-driven. Multiple & stepwise regression, ANOVA, time series, discriminant cluster and factor analysis, principal components, scatter plots, histograms, I-tests, contingency tables, non-parametrics import export data. Spreadsheet, sort, join, merge. \$79. IBM PC/Macintosh. Quantity discount

NCSS-B

865 East 400 North, Kaysville, UT 84037

801-546-0445

Inquiry 723

STATISTICS CATALOG!

If you need statistics for IBM PC or Apple II, call us and let our technical advisors help you find the statistics programs you need.
Write or call now to get a FREE catalog of statistics and quality control software

#### **HUMAN SYSTEMS DYNAMICS**

9010 Reseda Blvd., Ste. 222

Northridge, CA 91324

(800) 451-3030 (818) 993-8536 (CA)

#### The Statistician

includes: Multiple Regression (Stepwise, ridge, all subsets, backward elimination) - Time series analysis • descriptive statistics • transformations • survey research • nonparametrics

- . X-Y plots . ANOVA . random samples . data base
- ata edilor search & sort hypothesis tests
  For IBM, MS-DOS, XENIX, CPM, TRS-DOS

#### QUANT SYSTEMS

Box 628, Charleston, SC 29402

Please call TOLL FREE 1-800-334-0854 (Ext. 814)

Inquiry 736

803-571-2825

#### UTILITIES

#### IBM - TOSHIBA PRINTER INTERFACE

- all extended capabilities of the TOSHIBAS available
- bit mapped graphics supported
   Prints all IBM extended ASCII characters
   screen dumps in text and graphics
- escape sequences supported
- escape sequences supported directly
  "Sideways" and "Pyxel Visuals" support
  dealers welcome \$79.95 (\$2.50 S&H)

Integrated Data Technologies, Inc. 4775 Bunchberry Lane, Colorado Springs, CO 80917 303-597-5547 MC/VIS

Inquiry 708

#### ZERODISK

ZeroDisk runs dozens of copyprotected business packages from your hard disk without floppies. Call for the latest list of software it handles. Needs IBM AT, XT, PC, or compatible, DOS 2.0 or higher. ZeroDisk is revised monthly and is not copy protected. \$75 US. Check or Credit Cards accepted.

#### QUAID SOFTWARE LIMITED

45 Charles St. E. 3rd Fl. Toronto, Ontario, Canada M4Y 1S2 (416) 961-8243

#### PAL FOR SIDEKICK!

Personal Appointment Locator automatically shows coming appointments, searches your file, maintains to do list, examines multiple files. Resi dent alarm too! Only \$49.95. Cheap at twice the price

#### PAL SOFTWARE

Ste. 12B 110 Green St., New York, NY 10012

212-925-1843

Inquiry 728

#### UTILITIES

#### MEDIA MASTER PLUS

READ, WRITE, and FORMAT over 150 CP/M disks and run most CP/M-80 programs on your IBM PC! Two program package includes ZP/EM, a CP/M-80 emulator program that transforms your IBM PC into a 1-2 MHZ CP/M 2.2 computer. \$59.95 + \$3.00 S/H (CA 6%)

#### INTERSECTING CONCEPTS, INC.

4573 Heatherglen Ct., Ste. 10 Moorpark, CA 93021

(805) 529-5073

Inquiry 711

#### QUICKCACHE

Intelligent disk I/O mgmt. subsystem for PC/MS-DOS 2.xx & 3.xx, Capable of making programs run up to 14 times faster. All parameters dynamically alterable. LIM memory supported. 40 KB min. required. \$49.95 + \$5 s/h. VISA/MC. 30-day guarantee

P. R. GLASSEL and ASSOCIATES, INC. 30255 Fir Trail, Stacy, MN 55079 612-462-1337

Inquiry 727

#### SOURCE CODE LIBRARIAN & REVISION CONTROL SYSTEM

TLIB™ keeps ALL versions of your program in ONE compact library file, even with hundreds of revisions

• 5 times faster than SCCS

• LAN compatible

- Free public domain MAKE (with source) by L. Dyer MS/PC-DOS 2.x & 3.x. \$99.95 + \$3 S&H, VISA/MC
- **BURTON SYSTEMS SOFTWARE**

#### POB 4156, Cary, NC 27511

(919) 469-3068

Inquiry 664

#### PADLOCK/PADLOCK II DISKS

PADLOCK furnishes the user with a method for providing protection against unauthorized duplication from DOS commands \$99, PADLOCK II disks come preformatted with finger-print and serialization. PADLOCK II disks of fer superior protection. Ask about our HARD DISK protection with uninstall capability. MC/VISA.

#### GLENCO ENGINEERING

3920 Ridge Ave., Arlington Hts., IL 60004 (312) 392-2492

Inquiry 701.

#### CONCURRENT DOS BACKUP

BackPack™ runs like BACKUP/RESTORE and supports DOS and CP/M media as well as users. Backs up and restores up to 1000K/min. on an AT and 360K/min. on an XT. Supports release 4.1. Also available on CP/M-80 and CP/M plus. \$150.

Bright Light, Inc. 520 Fellowship Rd. #C301, Mt. Laurel, NJ 08054

(609) 778-0772 inquiry 663

#### STILL RIVER SHELL

Visual shell for PC/MS-DOS. Turns your directory into a menu. V1.33. Only \$9 for shareware diskette. \$35 manual & diskette.

#### **Bob Howard**

PO Box 57, Still River, MA 01467

617-456-3699

Inquiry 662

## **8MHz SUPER TURBO SYSTEMS**

## MONO SYSTEM

Dealers and Computer Groups CALL FOR SPECIAL PRICE

- ☐ Two 360KB Disk Drives
- ☐ 640K RAM
- ☐ Hercules Compatible Mono Graphic Card (720x348)
- ☐ 12" High-Resolution TTL Mono Monitor
- ☐ 135W Power Supply
- ☐ AT Style Keyboard
- ☐ 4 Layer 8MHz CPU Board
- ☐ Keyboard Switchable to 4.77MHz
- ☐ Parallel Printer Port
- ☐ FCC Approved
- ☐ Fully Assembled & Tested
- ☐ 1 Year Limited Warranty (Parts & Labor)
- ☐ FREE Seattle-DOS with Full System Purchase

## SUN-EGA

- 2 Disk Drives
- 135W Power Supply
- **640K RAM**
- AT Style Keyboard
- EGA Card (CGA+EGA+MDA)
- 14" R.G.B. EGA Monitor (EGA+CGA)

## \$1130

- 2 Disk Drives
- 135W Power Supply
- Color G Card
- **640K RAM**
- AT Style Keyboard
- 13" R.G.B. Color Monitor

1 Disk Drive 135W Power Supply

AT Style Keyboard

256K RAM

AT Compatible 6&8MHz CPU

(Call for other configurations)

640K RAM

SUN-286

- 1.2MB FDD (1/2 HT)
- HDD/FDD Controller w/Cable
- 200W Power Supply
- Keyboard
- Assembled & Tested

#### ECIAL SALE!!

SUN-ST CPU (8MHz) (4 Lavers, Switchable to 4.77MHz) ■ Multi I/O Plus Card \$95 (Serial, Parallel, Clock, Calendar, Game Port, RAM Disk, Spool) \$95

## PACKAGE •

EGA Card (EGA + CGA + MDA) w/250K Display Buffer, 14" R.G.B. EGA Monitor (640x350, 0.31mm Dot Pitch)

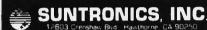

1-800-421-5775 (orders only) 213-644-1140

STORE HOURS MON - FRI 9:00am - 6:00pm SATURDAY 10:00am - 5:00pm

Dealer & OEM Inquiries Invited

AMS VISA MastinCard (Nin Surrhage) COD, Cast in Extra risk IVISA or MC Ret. Required; School, & Gin. Contra-cercited Shoping & H. C S400 for 3 list place \$50 for -ditional to CA zendonis and CA Sales Tim. \$10.00 Min. Dr. RRANTY SID Days Wirzerisk, Salor. Parts Reparement Of 1 s. a. registreed trademiak of International Business Maccin.

#### 2 SPEEDS TURBO SYSTEM FULLY IBM PC/XT COMPATIBLE 4.77/8MHZ

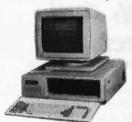

- . 640K on Board RAM
- 2 Floppy Disk Drives Disk Controller Card
- 150W Power Supply
- FCC Type Slide Case
  'AT' Style Keyboard
- 8 IBM I/O Slots
- 8088-2 Micro Processor
- 8087 Co-Processor Socket
- 4.77 MHZ/8MHZ Clock Selectable

· Monitor and Display Card Not Included

Fully Assembled and Tested ... (Other Options and Configurations Available, Please Call.) \$59500

#### PINECOM AT SYSTEM FULLY IBM AT COMPATIBLE

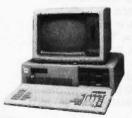

- 8/6 MHZ Clock Selectable
- 80286 CPU
- 1.2 MGB Floppy Drive 200 Watts Power Supply
- Hard Disk/Floppy Disk Controller
- 512K RAM Expandable to 1 MGB
- Clock Calender w/Battery Backup
- 'AT' Style Keyboard

Fully Assembled and Tested .... (Hard Disk Available, Please Call.)

\$149000

## necom

#### SPECIAL SALE ITEMS

| 20 MGB Hard Disk w/Controller (ST-225) \$39000       |
|------------------------------------------------------|
| 300/1200 Modem Card Hayes Compatible \$13500         |
| EGA Card With Printer Port and 256K \$26000          |
| Tape Back Up Irwin 10 MGB\$36000                     |
| 3M 10 MGB Tape For Irwin\$2500                       |
| Logitech Mouse System With Software\$\$500           |
| Samsung T.T.L. Monochrome Monitor (Amber) \$8500     |
| Mitsubishi RGB Color Monitor (12") \$26500           |
| TVM 3 Way RGB Color Monitor (13") \$34000            |
| V-20 Ny NEC Turbo Speed Processor\$1600              |
| 8087 Co-Processor Chip                               |
| Surge Protected Outlet Strips, Master On/Off Switch, |
| Power on Light, Circuit Breaker, 6 Outlets\$1800     |
| Monochrome Graphic Card w/Printer Port\$7500         |
| Color Graphic Adapter w/2 Composite Ports \$6500     |
| Eprom Writer Card With Software Read, Write,         |
| Copy Vertify Any Eprom 2716-27512                    |
| Joystick For IBM With 2 Firebuttons\$1600            |
| Game I/O Card For 2 Joysticks                        |

Send One Dollar For Our New Catalog

### PINECOM COMPUTER INC.

9690 Telstar Ave., Suite 204 El Monte, CA 91731

Phone: (818) 575-1882 Telex: 5106017376 PINECOM Fax: (818) 575-1897

## Compu\$ave

Call Toll Free: 1-800-624-8949

A DIVISION OF ADLANKO CORPORATION

| MO                 | TIN     | ORS           |         |
|--------------------|---------|---------------|---------|
| Amdek 310A         | 143     | Amdek 725     | . 529   |
| NEC Multisynch .   | . 589   | PGS SR12.     | 499     |
| Roland RGB         | 289     | PGS MAX12     | 155     |
| Samsung TTL        |         |               |         |
| Samsung 1251       | . 72    | Taxan 640     | . 485   |
| Thom 31311SI       | 388     | Taxan 760     | CALL    |
| Thom 36382SI       |         |               |         |
| Zenith 1230        | . 92    | Wyse 640      | . 539   |
| Zenith 1330        | 419     | Wyse 700      | . 1125  |
| Mitsubishi 6920: 1 | 9"/102  | 24x1024       | 1795    |
| Sakata SC100: 13   | '/Colo  | r Composite . | . 149   |
| Hitachi/Nanao/Tat  | ung/S   | perry         | CALL    |
| M                  | ODE     | EMS           |         |
| Anchor Volksmod    | em 12   |               | . 132   |
| Anchor Lightning   | 2400/3  | Software      | . 299   |
| Anchor Volks I 120 | 00/Sof  | lware         | . 139   |
| Hayes Smartmod     | em 12   | 00            | . 368   |
| Hayes 1200B Half-  | Card/S  | Software      | . 345   |
| Incomm 2400/Up     |         |               |         |
| Prometheus Prom    | odem    | 1200          | . 275   |
| Prometheus Pron    | nodem   | 1200A (Apple  | 1 . 185 |
| Racal-Vadic 2400   | V & PC  |               | . 399   |
| UDS 208A/B 4800    | Baud    |               | . 935   |
| US Robotics Cour   | ier 240 | 00            | . 378   |
| Zoom 1200PC-XL     | /RAM/   | Software      | . 229   |
| AST/Codex/Novat    | ion/Ri  | xon/Ven-Tel . | CALL    |

| COMPUTERS                           |       |
|-------------------------------------|-------|
| AT&T 6300: 128K/1 Drive             | 1329  |
| Cordata 400: Portable/2 Drives      |       |
| Cordata 400: 2 Drives/Monitor       | 1099  |
| Cordata 400XT: Portable/20M Drive . | 1475  |
| Cordata 400XT: 20M Drive/Monitor    |       |
| Laser 128: Apple HE Compatible      | 389   |
| Sharp PC7000: Portable/2 Drives     | 1125  |
| Sperry IT: 1M/44M Hard Drive        | 2899  |
| TeleCat 286: 512K/20M Dr/Monitor    | 2349  |
| TeleCat 286: 512K/30M Dr/Monitor    |       |
| Toshiba 1100 +: Portable/2 Drives   |       |
| Toshiba 3100-AT: Portable/10M Dr    | CALL  |
| Wyse 1100: 640K/2 Drives            | 995   |
| Wyse 286: 10MHz/640K/1.2M Drive .   |       |
| Wyse 286: 10MHz/640K/20M Drive      | 2149  |
| Zenith 181: Portable/512K/2 Drives  | 1675  |
| Altos/Olivetti/Clones LOW PF        |       |
| TERMINALS                           |       |
| IBM 3164 Color . 899 Altos III      |       |
| Kimtron KT7 435 Altos IV            | . 355 |
| Liberty Freedom 1 . 379 Ampex 230 . |       |
| Link PC 445 Wyse 30                 |       |
| Qume QVT-101G . 293 Wyse 50         |       |
| Televideo 905 289 Wyse 60           |       |
| Televideo 955 439 Wyse 85           |       |
| Adds/DEC/Hazeltine/Visual/Zenith    |       |

| PRINTERS/F                                  | LOTTERS              |
|---------------------------------------------|----------------------|
| Citizen 120D 182                            | Canon A60 469        |
| Citizen MSP10 265                           | Canon Laser . 1935   |
| Citizen MSP15 375                           | NEC P6 439           |
| Citizen Premier 475                         |                      |
| Cordata Laser 2175                          |                      |
| Panasonic 1091 . 228                        |                      |
| Panasonic 1092 . 299                        | Okidata 292 . 511    |
| Panasonic 1592 . 415                        |                      |
| Panasonic 1595 . 565                        | Star LV1210 179      |
| Toshiba 351 Col . CALL                      |                      |
| Toshiba 321 CALL                            | Tally MT86 425       |
| Alps/Data Products/Diat                     |                      |
| Fujitsu/Genicom/Juki/Te                     |                      |
| Houston/Ioline/Roland                       | Plotters SAVE        |
| Houston/Kurta/Summa                         | Digitizers SAVE      |
| Buffers/Cables/Sheet Fe                     |                      |
| Stands/Switch Boxes/Tra                     | actors CALL          |
| DISK DI                                     | RIVES                |
| Archive Scorpion 60M T                      | ape Backup 795       |
| Gamma Drives/Apple C                        |                      |
| IOMEGA Dual 10M Bern                        | oulli W/IF 1945      |
| IOMEGA Dual 20M Bern                        | oulli Plus 4195      |
| Seagate 20M Hard Driv                       | e W/Controller . 388 |
| Seagate 30M Hard Drive                      | W/Controller . 489   |
| Tandon 20M Hard Card                        | (#1 Rated) 515       |
| OTHER FLOPPY AN                             |                      |
| Alloy • CDC • Corvus<br>Maxtor • Mitsubishi | • Irwin • Maynard    |
| Panasonic • Priam •                         |                      |
| Tulio • Teac • Tecma                        | r • Western Dinital  |

| OTHER FLOPPY AND HARD DRIVES            |
|-----------------------------------------|
| Alloy • CDC • Corvus • Irwin • Maynard  |
| Maxtor • Mitsubishi • Mountain • Sanyo  |
| Panasonic • Priam • Shugart • Tallgrass |
| Tulin • Teac • Tecmar • Western Digital |

| AST Rampage/PC-XT 239 AST Six Pack Premium/512K 349 ATI Graphics Solution 199 Orange Grappler + / Apple 69 Taxan 555 Video Card 169 Orchid Tiny Turbo EGA 589 Artist I High Res Card 149 PC Color Graphics Card 79 PC Monochrome Graphics Card 89 PC Multifunction Card/OK 85 Hercules Monochrome Graphics 188 STB EGA Card 259 Paradise EGA/Auto-Switch 375 Sigma 400 High Res Card 439 Tecmar EGA Master 265 Intel/Microtek/Persyst/Quadram CALL                                                                                                    | BOARDS                              |
|----------------------------------------------------------------------------------------------------|-------------------------------------|
| ATI Graphics Solution         199           Orange Grappler + / Apple         69           Taxan 555 Video Card         169           Orchid Tiny Turbo EGA         589           Artist I High Res Card         1449           PC Color Graphics Card         89           PC Multifunction Card/0K         85           Hercules Monochrome Graphics         188           STB EGA Card         259           Paradise EGA/Auto-Switch         375           Sigma 400 High Res Card         439           Tecmar EGA Master         265           Intel/Microtek/Persyst/Quadram         CALL      | AST Rampage/PC-XT 239               |
| Orange Grappler + / Apple         69           Taxan 555 Video Card         169           Orchid Tiny Turbo EGA         589           Artist I High Res Card         1449           PC Color Graphics Card         79           PC Monochrome Graphics Card         89           PC Multifunction Card/0K         85           Hercules Monochrome Graphics         188           STB EGA Card         259           Paradise EGA/Auto-Switch         375           Sigma 400 High Res Card         439           Tecmar EGA Master         265           Intel/Microtek/Persyst/Quadram         CALL | AST Six Pack Premium/512K 349       |
| Taxan 555 Video Card         169           Orchid Tiny Turbo EGA         589           Artist I High Res Card         1449           PC Color Graphics Card         79           PC Monochrome Graphics Card         89           PC Multifunction Card/0K         85           Hercules Monochrome Graphics         188           STB EGA Card         259           Paradise EGA/Auto-Switch         375           Sigma 400 High Res Card         439           Tecmar EGA Master         265           Intel/Microtek/Persyst/Quadram         CALL                                                | ATI Graphics Solution 199           |
| Orchid Tiny Turbo EGA         589           Artist I High Res Card         1449           PC Color Graphics Card         79           PC Monochrome Graphics Card         89           PC Multifunction Card/0K         85           Hercules Monochrome Graphics         188           STB EGA Card         259           Paradise EGA/Auto-Switch         375           Sigma 400 High Res Card         439           Iecmar EGA Master         265           Intel/Microtek/Persyst/Quadram         CALL                                                                                           | Orange Grappier + / Apple           |
| Artist I High Res Card         1449           PC Color Graphics Card         79           PC Monochrome Graphics Card         89           PC Multifunction Card/0K         85           Hercules Monochrome Graphics         188           STB EGA Card         259           Paradise EGA/Auto-Switch         375           Sigma 400 High Res Card         439           Iecmar EGA Master         265           Intel/Microtek/Persyst/Quadram         CALL                                                                                                    | Taxan 555 Video Card                |
| PC Color Graphics Card         79           PC Monochrome Graphics Card         89           PC Multifunction Card/0K         85           Hercules Monochrome Graphics         188           STB EGA Card         259           Paradise EGA/Auto-Switch         375           Sigma 400 High Res Card         439           Tecmar EGA Master         265           Intel/Microtek/Persyst/Quadram         CALL                                                                                                    | Orchid Tiny Turbo EGA               |
| PC Monochrome Graphics Card         89           PC Multifunction Card/0K         85           Hercules Monochrome Graphics         188           STB EGA Card         259           Paradise EGA/Auto-Switch         375           Sigma 400 High Res Card         439           Tecmar EGA Master         265           Intel/Microtek/Persyst/Quadram         CALL                                                                                                    | Artist I High Res Card 1449         |
| PC Multifunction Card/0K         85           Hercules Monochrome Graphics         188           STB EGA Card         259           Paradise EGA/Auto-Switch         375           Sigma 400 High Res Card         439           Tecmar EGA Master         265           Intel/Microtek/Persyst/Quadram         CALL                                                                                                    | PC Color Graphics Card              |
| Hercules Monochrome Graphics         188           STB EGA Card         259           Paradise EGA/Auto-Switch         375           Sigma 400 High Res Card         439           Tecmar EGA Master         265           Intel/Microtek/Persyst/Quadram         CALL                                                                                                    | PC Monochrome Graphics Card 89      |
| STB EGA Card         259           Paradise EGA/Auto-Switch         375           Sigma 400 High Res Card         439           Tecmar EGA Master         265           Intel/Microtek/Persyst/Quadram         CALL                                                                                                    | PC Multifunction Card/0K 85         |
| Paradise EGA/Auto-Switch         375           Sigma 400 High Res Card         439           Tecmar EGA Master         265           Intel/Microtek/Persyst/Quadram         CALL                                                                                                    | Hercules Monochrome Graphics 188    |
| Sigma 400 High Res Card     439       Tecmar EGA Master     265       Intel/Microtek/Persyst/Quadram     CALL                                                                                                    | STB EGA Card                        |
| Tecmar EGA Master                                                                                                    | Paradise EGA/Auto-Switch            |
| Intel/Microtek/Persyst/Quadram CALL                                                                                                    | Sigma 400 High Res Card             |
|                                                                                                    | Tecmar EGA Master 265               |
| Practical/Theoryc Alideo 7 Mutok CALL                                                                                                    | Intel/Microtek/Persyst/Quadram CALI |
| T Tactical/ Theographics // Vulex CALL                                                                                                    | Practical/Thesys/Video 7/Vutek CALI |

#### **WE ALSO CARRY** Floppy Diskettes 51/4" DS-DD . . . . . . Microsoft BUS Mouse W/Paint . PTI-85 Surge Protector (#1 Rated) . . . . 52 Cables / Chips / Disks / Graphics Tablets Joysticks / Keyboards / Power Supplies Labels / Mice / Stands / Surge Protectors LOW PRICES . . .

## HOURS: MON · FRI 7AM · 6PM/SAT 9AM · 2PM IN ARIZONA CALL (602) 437 · 4855

CompuSave: 4207 S. 37th St., Phoenix, AZ 85040/For Customer Service Call (602) 437-4856/Prices Reflect Cash Discounts And Are Subject To Change Without Notice/Minimum Shipping Charge \$4 Purchase Orders & Major Credit Cards Welcome

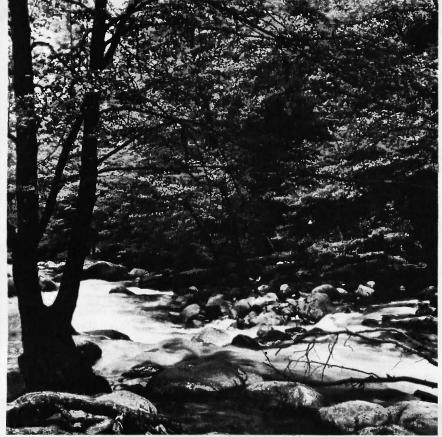

## To Explore, Enjoy, and **Protect**

You and I share a great love of this

The ocean's pounding surf, Spring covering the earth with that season's newness, a bird's song reaching out...and we are moved.

We enjoy the earth's beauty, its grandeur. The endless sweep of colors, and sounds, and everywhere, the excitement of life.

And we of the Sierra Club join together to protect the earth.

We invite you to join with us. To explore, to enjoy. To protect this wondrous earth. For all of us...forever.

For membership information, write Sierra Club, 530 Bush Street, San Francisco, CA 94108, (415) 981-8634.

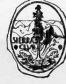

## SPEED IBM-PC/XT TO 700%

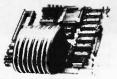

- Uses 80286 Processor
- Installs in Minutes
- Fits Short Slot
- Optional 80287 Processor

\$399

Computer-Age, Inc. 55 Fishfry Street Hartford, CT 06120 203-724-5100

AM-EX

Inquiry 77

#### **Enhance Your Turbo** Pascal™ Programming with **TURBO-JET**

- Ultra Fast Screen Read and Display
- Advanced String and Numeric Formatting
- Advanced File and Keyboard Handling
- Subdirectory Utilities
- Over 100 Files Included!

Pascal Source Code included with all Routines Routines Crafted in Assembly Language No Royalties for Program Use Give Programs a Professional Look Don't Pay More For Less! Dealer Inquiries Invited

#### TURBO-JET, Only \$39.95

Add \$3.00 for Postage & Handling NY Residents add sales tax **TOC Business Solutions, Inc.** P.O. Box 129
Old Westbury, N.Y. 11568
MC/VISA [516] 795-2800

Inquiry 306

#### ONE COMPUTER & TWO PRINTERS?

Stop Plugging & Unplugging! use your choice of TWO printers from ONE parallel cable with the simple flick of a switch

\$6595 Plus \$3.25 Shipping

30 Day Money Back Guarantee

Model #2100

One Parallel Plug In . . . Two Parallel Plugs Out! Connect any Standard Centronics Parallel Cable directly to the switch. Two 3'4' cables (included) attach to each printer.

Simply Call 1-800-TO-ASK-US! 8am-5 pm PST 800-862-7587 (CA 415/567-4067)

To Order: Write or call Tipz Direct, Inc. Visa/MC or Money Orders please. Shipping within 48 hrs. via UPS.

Offering a FULL LINE of Switches, Cables. & Accessories

San Francisco, CA 94101-0690

BYT-210

#### **MODULAR** DATA ACOUISITION

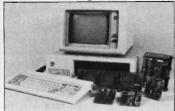

- For IBM & Compatibles
- Flexible and Inexpensive
- **Money Back Guarantee**
- Free Technical Support

**Fast Delivery** QUA TECH, INC.

478 E. Exchange St. Akron OH 44304 (216) 434-3154 TLX: 5101012726

Inquiry 249

## VAVEFORI

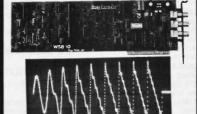

- For IBM-PC/XT/AT and compatibles
- Generates user-definable signal
- Up to 2000 points per envelope

### \$795.00 QUA TECH, INC.

478 E. Exchange St. Akron OH 44304 (216) 434-3154 TLX: 5101012726

inquiry 250

### ROSE

#### **DATA SWITCHES**

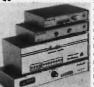

SHARE computers, printers, any parallel or serial device ELIMINATE cable swapping INEXPENSIVE way to network COMPATIBLE with all computers

Businesses, Schools, Homes

WE ALSO OFFER: Data Buffers, Line Drivers, Modems, Protocol Converters, Parallel - Serial Converters, Cables, Computers, Printers, Disk Drives, and more.

AUTOMATIC - CARETAKER is Ideal for a business or School to share a printer or modem among many computers.

Operation is fully automatic with no software required.

Parallel or Serial 4 channels - \$295 8 channels - \$395

MANUAL - HARDSWITCH is operated with the flip of a switch. 2:2 and 2:4 models allow simultaneous communication.

Serial 1:2 - \$59 1:4 - \$ 99 2:2 - \$109 2:4 - \$169 Parallel 1:2 - \$59 1:4 - \$ 99 2:2 - \$109 2:4 - \$169 Parallel 1:2 - \$79 1:4 - \$139 2:2 - \$119 2:4 - \$199 LED and spike protection on serial models add \$20.

CODE ACTIVATED - PORTER connects one computer to multiple peripherals. A software code selects the peripheral Parallel or \$5 erial 4 channels - \$205 8 channels - \$395 Buffer option 84K - \$100 256K - \$250

REMOTE - TELEPATH connects multiple computers to multiple peripherals. A selection at each computer or terminal chooses up to 4 peripherals and displays busy status. 4:4 - \$495 4:8 - \$795 selector - \$395

ROSE ELECTRONICS HOUSTON, TX 77274 Dealer Inquiries Invited
CALL US FOR ALL YOUR INTERFACE NEEDS

(713) 933-7673 MC & VISA Accepte

inquiry 265

## DISK-KIN

Premium Quality Diskettes From the Kings of Magnetic Media Incredible Value

Direct from the main source — the leader and the Inventor of magnetic media, premium quality blank diskettes with W/P tabs - sturdy 10 mil jacket — (140°F) - tested 327 ways during manufacturing for highest possible quality control/clipping level. Lifetime warranty -Factory sealed in lots of 25 -Private labeling available-Quantity Discounts Available

| 5.25" DS-DD-RH 48 TPI (3M Bulk)   | 49    |
|-----------------------------------|-------|
| 5.25" DS-DD-48 TPI (BASF)         | 38    |
| 5.25" DS-HD 96 TPI (for the 'AT') |       |
| 3.50" SS-135 TPI (BASF)           |       |
| 3.50" DS-135 TPI (BASF)           | \$140 |

Color-Coded User LabelKits 12 labels - W/P tabs per kit Tyvek anvetopes 

\* SUPER SPECIAL DISKS \*

51/4" DS-DD 35¢ Multiples of 100 U.S. Mfg. Lifetime Warranty, Exceeds ANSI Specs. Multiples of 100 Includes W/P and Tyvek Envelopes

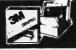

3M Flip 'n' Fite/15 only \$1.99 each), with purchase of  $5\,\%$  3M Diskettes (Min. 5 Bx. or 100 Bulk)

Factory Sealed Box of Ten Qty. 5 Bx. DS-DD \*FREE Scotch CX-60 Cassatte plus \$2.00 Rebate Cartificatel Inside. .**75**.......5-25"/48 TPI...... ..97 \$ 1 30 .... 3-50"/135 TPI W/FREE 3M FIIP 'n' File .... .....\$205 DS-HD-96 TPI for the 'AT' . . . . . . . . . Call for our super low prices on 3M 8" diskettes, datacartridges, tapes, and headcleaning and accessories.

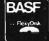

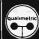

...the inventor of magnetic media!

Factory Sealed Box of Ten DS-DD 88-00 .83 \$187 ..........3.50"/135 TPI....... \$195 DS-HD-96 TPI for the 'AT' ......

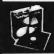

## SUPER SALE ON

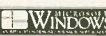

Boxec: **\$6**10

5.25" SS-DD Factory Sealed Box of Ten ... \$660 5.25" DS-DD Factory Sealed Box of Ten . . . . 5.25" DS-HD Factory Sealed Box of Ten . . . . \$1800

(Sold in Case Lots of 10 Boxes)

COLOR DISKETTES Premium Quality U.S.A. Made Available in Rainbow & -many other color options

Color, Boxed 5.25" DS-HD (for the 'AT')\* . . . . \$179 \$175 Color, Bulk 5.25" DS-HD (for the 'AT')

Color, Bulk 5.25" DS-HD (for the 'AT') 170"
"pre-packaged in clear plastic library case at 10c/disk extra
Includes Tyvek sleeves, W/P tabs, user ID labels, reinforced
hub rings - Certified 100% error-free - Litetime Warranty
CALL FOR OUR SUPER LOW PRICES ON WIDE RANGE OF
RIBBONS AND STORAGE ACCESSORIES.
TERMS: No Surcharge on VISA or MasterCard. American
Express also accepted. COD orders only add \$3.00, Prepaid
orders deduct 2% cash discount PO's accepted
from corporations rated 3A2 or better, government and schools
on net 30 basis - FPD, APO, AK, HI, PR add 5% No sales
tax outside Utaht Minimum order \$30.00
Shipping: Add \$3.00 for 100 diskettes or first 4 lbs.
TELEX:
WE BEAT ANY PRICE! (Apples to Apples)
Toll-Free Order Line:

1-R00-523-9681
1-R01-942-2273

1-800-523-9681 1-801-942-2273

## DISKCOTECH DISKCOTECHNOLOGIES. INC

2034 E. 7000 So. Salt Lake City, Utah 84121 Hours: 8 AM-6PM (Mtn. Time)

## **DON'T MAKE** A \$300 **MISTAKE!**

WHEN YOU CAN BUY IBM COMPATIBLE SOFTWARE FOR ONLY \$6 A DISK

**OVER 500 DISKS FULL** OF PUBLIC DOMAIN AND **USER SUPPORTED PROGRAMS** 

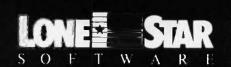

#### Recently a Customer Wrote . . .

I'm SICKI Friday afternoon I bought a \$300.00 data base manager from my local computer dealer. When I got home I found out my neighbor bought the same kind of program from you last week for six dollars. What's worse, I like your program better! Please send me your disk directory and the following disks .

What can we say? Isn't it really about time you discovered that spending big bucks for all of those "glamorous-name" software products doesn't necessarily guarantee you anything but a thin pocketbook and a fancy copy protection scheme?

No... Computerland won't tell you about us or our great software. But why make a \$300.00 mistake? Many of our \$6.00 packages will actually do everything better and faster than the great "Starword-dplus-4.5.6", and you can keep the difference

Here is just a sample of our library by

#### **WORD PROCESSORS**

PC-Write 2.6 (#78) A full featured word processor that is faster than Wordstar DICTIONARY (#378) Dictionary type spelling checker

IV-ED (#415) Word processor - editor. LETTERWRITER (#415) controls letter processing

PC TYPE (#455) Jim Button's contribution to a full fledged word processor.

#### **SCREEN EDITORS**

FOIL EDIT (#347) Full screen editor. Topito bottom and left to right.

#### **TEXT PROCESSING TOOLS**

FOGFIND (#378) reverses writing complexity using the "Fog Index".

WORDSTAR AIDS (#379) collection of the

most useful utilities for the Wordstar user. PC OUTLINE (#414) Create and collapse and outline. Great for plans, essays, etc.

#### **DATABASE PROGRAMS**

PC FILE III (#5) most popular database pro-

gram from Jim Button. U-MIND (#133) Fast hashing makes this a dandy database. (Intelligent database) NEWBASE (#233) Menu driven database for the beginner

PC-DBMS (#383) A relational database management system that provides on-line help and screen editing functions. ELSIE EXPERT SYSTEM (#398) Artificial

intelligence shell to build a custom knowledge-base.

PDS\*BASE (#396) Complete hierarchical data base system master/detail or mother/

CREATOR (#339) create, report, and sort makes this a super database management system.

#### DATABASES

BOBCAT (#247) Small business database: Excellent

MFIND (#311) Database of over 2000 movies that can be searched in any category, or you can add your own.

#### **SPREADSHEETS**

PC-CALC (#199) Fabulous 123 work-a-like from the author of PC-File

PC-PAD (#406) Spreadsheet and address book program written in basic.

#### SPREADSHEET TEMPLATES

LOTUS 1-2-3 TEMPLATES AND MACROS (#140, 141, 165, 257, 289, 301-304, 406, 414) Why spend hours of writing your macros when these are ready made? Modify them

#### SYMPHONY WORKSHEETS (#305, 306)

#### **FINANCIAL PROGRAMS**

PC-CHECK MANAGER (#275) Keeps mulcheckbooks in balance.

TAX FILE DBS (#295) Tax record keeping system that saves you money on April 15. SAGE TRADER (#242) Analyzes commodity trades. Don't "short" this one!

PORTSWORTH PACKAGE (#101) Evaluates your ever changing stock portfolios. FINANCE (#164, 227) Determine present and compound values, interest rates, etc.

HOME FINANCE (#406) Lotus 1-2-3 Macros for real life applications.
PC-GENERAL LEDGER 1.2 (#237) An excep-

tional accounting system. Used by some

TIME AND MONEY (#251) Financial record keeping and analist system.

LOAN AMORTIZATION (#399) For output

to screen or printer. Lots-of on-line help BASIK CHECKBOOK (#271) Keep track of checkbook and personal finances ACCU-TAX 1985 (#479) You can't buy a bet-

"commercial" program MR. BILL (#469, 470) Prepare invoices, client

report, audit trail, etc. ANALYTIC CALC (#430-432) 3 disk set

Complete spreadsheet, database, graphics, word processor - fassst!

#### COMMUNICATIONS

QMODEM (#310) The best and fastest com-

munications programs you can buy at any price bar nonel PC-TALK (#16) The classic "Freeware"

communication program. PC-VT (#286) VT-100 Emulation.

SYSCOMM (#338) Menu driven system allowing unattended file transfer.

RBBS 12.2 (#212) Become a SYSOP and start a bulletin board

FIDO NET (#333) Bulletin Board System. Perhaps the easiest to run.

#### **MATH AND STATISTICS**

EPISTAT 3.1 (#88) Statistical analysis of small to medium-signed data samples.

#### **LANGUAGES**

CHASM 2.13 (#10) Cheap assembler with. tutorial.
XLISP 1.4 (#148) Lisp language interpreter.

MVP-FORTH (#31, 32) Two disk set of Moun-

tain Valley Press Forth.

3 FORTHS (#352) To modify or expand your own forth language. MVPFORTH, FORTH-H and SEATTLE Computer's Forth. PROLOG & UNIFORTH (#417) Complete

with editor and documentation SNOCREST BASIC (#409, 410) two disk sets

Real basic interpreter with manual. Can be used with a multi-user system. ESIE (#398) Build and generate an expert

system in a flash PASCAL COMPILER (#424) Written in

P-BASIC (#381) BASICA work-a-like for clones, etc.

#### UTILITIES

DISKCAT 4.0 (#106) Catalog all your disk

files in a hurry.
GINACO (#66) 54 polished routines written in basic for any beginner or experts. We love

ULTRA-UTILITIES 4.0 (#133, 245) Recover lost files, modify sectors, etc. Like Nortons.

SYSMENU (#250) Build a menu driven menu stem. Excellent for hard disks.

LOAD-US (#284) Allows Lotus and Symphony to be used on a hard disk.

PC-DESKMATES (#405) Better than Sidekick and all of the rest of the memory resident desktop utilities.

ALIGN 1.6 (#217) Disk alignment tool. TOP UTILITIES (#273) All of the most re-

quested utilities on one disk. NUMZAP (#284) Removes line numbers from

BASIC programs.

HARD DISK UTILITIES (#478) A collection f the best in the library

UNPROTECT (#414) Various routines to disconnect protection schemes.

PATCHES (#376) make back up copies of some of the most popular commercial programs with this collection.

#### PRINTER UTILITIES

SP 3.4 (#186, 275) Printer buffer that partitions your data so you can use your computer and print at the same time.

SIDEWAYS (#265, 411) Prints text sideways on an Epson printer.

SETPRTR (#79) Sets up Epson printer from a menu

SLIDE (#244) produce medium resolution slides and overhead transparencies.
PRINTER UTILITIES (#411) Sorgasboard of

EPSON PRINTER UTILITIES (#326) Spool set up routines all designed for Epson codes. BANNER (#386) make long banners with large letters. Includes MS-FORTRAN source

#### **EDUCATION**

EQUATOR (#249) A teaching tool for math, science and finance.

PC-TUTORIAL (#403) A first course in com puter usage covering various aspects of MS-DOS. Good!

PC-PROFESSOR (#105) Learn Basic the easy way. One of the best tutorials on

PC-DOS HELP (#254) type "help" for the DOS command you forgot. FLASH CARDS (#367-370) 4-disk set.

Vocabulary builder, spelling teacher.
TOUCH-TYPE (#320) Advanced type tutor.

#### GAMES

TOP GAMES (#274) The most requested arcade type games.
ARCADE GAMES (#293) Another goodie

bag of top Arcade games.
TRIVIA GAMES (#327-329) Lots of files and

documentation for hours of fun. Will not work on PC JR. PC JR GAMES (#354) Games that will work

only on PC JR. Combat, dungeons and dragons, Global Thermonuclear War. MISC. GAMES (#390) Good selection of

educational, adventure, and arcade games. BIG FOUR GAMES (#272) Texas most popular, STARGATE, ZAXXON, AIRTRAX, and

#### MUSIC

PC-MUSICIAN (#127) Compose music on your PC, save and play again.
PIANO MAN (#279) Play your PC keyboard

#### **APPLICATIONS**

**GENEALOGY ON DISPLAY 3.0 (#90)** GENEALOGY - FT 1.25 (#240) from Pine LABELMAKER (#146) Our favorite label file

and maker. Menu driven PC-FLY "Fliteplan" 2.1 (#261) Pilots prepare

and file your flight plans. RECIPE 83 (#281) Recipe index for use with PC File III (#5)

FAMILY HISTORY (#361) Family history, ancestor and decendant charts. Sample pro-

FORM LETTERS (#388) LOTS of samples of the most commonly used business letters. Modify

HAM RADIO (#436, 437) Electronic goodies, design antennas, great circle, etc

#### **GRAPHICS**

PC-KEY DRAW (#344-345) A small CAD system. Lots of demonstration files.
PC-PICTURE GRAPHICS (#136) Drawing

package allows you to zoom, color, and store nictures PC-GRAPH (#418) Allows user to create

graphics from PC-File report files.

ORIGAMI (#408) Japanese art of paper folding. Graphics required.

DRAFTSMAN (#400) Easy to use presenta-

tion quality. Mouse or keys.

#### **ORDER FORM**

#### LONE STAR SOFTWARE, INC.

2100 Hwy. 360, Suite 1204 Grand Prairie, Texas 75050

|                                                    | 214/04/-1010                        |         |
|----------------------------------------------------|-------------------------------------|---------|
| SHIP TO:                                           |                                     |         |
| TOTAL #                                            |                                     | x \$6 = |
| DISK DIRECTORY (E                                  | xplanation of all files & programs) | x \$6 = |
|                                                    | SUBTOTAL                            | 11111   |
| TEXAS RESIDENTS                                    | ADD 6%% TAX                         | ±50     |
| SHIPPING & HANDL<br>(1 @ \$1.00 and .50 for each a |                                     | ₹       |
|                                                    | TOTAL                               |         |
| ☐ MASTERCARD                                       | □ VISA                              |         |
| 0/11/0/11/0/                                       |                                     |         |
| EXPIRATION DATE                                    |                                     | 115.1   |
| SIGNATURE                                          |                                     | -       |
| PLEASE E                                           | NCLOSE CHECK WITH                   | ORDER   |

#### CIRCLE DISK NUMBER DESIRED: 1 2 3 4 5 6 7 8 9 10 11 12 13 14 15 16 17 18 19 20

| 21  | 22  | 23  | 24  | 25  | 26  | 27  | 28  | 29  | 30  | 31  | 32  | 33  | 34  | 35  | 36  | 37  | 38  | 39  | 40  |  |
|-----|-----|-----|-----|-----|-----|-----|-----|-----|-----|-----|-----|-----|-----|-----|-----|-----|-----|-----|-----|--|
| 41  | 42  | 43  | 44  | 45  | 46  | 47  | 48  | 49  | 50  | 51  | 52  | 53  | 54  | 55  | 56  | 57  | 58  | 59  | 60  |  |
| 61  | 62  | 63  | 64  | 65  | 66  | 67  | 68  | 69  | 70  | 71  | 72  | 73  | 74  | 75  | 76  | 77  | 78  | 79  | 80  |  |
| 81  | 82  | 83  | 84  | 85  | 86  | 87  | 88  | 89  | 90  | 91  | 92  | 93  | 94  | 95  | 96  | 97  | 98  | 99  | 100 |  |
| 101 | 102 | 103 | 104 | 105 | 106 | 107 | 108 | 109 | 110 | 111 | 112 | 113 | 114 | 115 | 116 | 117 | 118 | 119 | 120 |  |
| 121 | 122 | 123 | 124 | 125 | 126 | 127 | 128 | 129 | 130 | 131 | 132 | 133 | 134 | 135 | 136 | 137 | 138 | 139 | 140 |  |
| 141 | 142 | 143 | 144 | 145 | 146 | 147 | 148 | 149 | 150 | 151 | 152 | 153 | 154 | 155 | 156 | 157 | 158 | 159 | 160 |  |
| 161 | 162 | 163 | 164 | 165 | 166 | 167 | 168 | 169 | 170 | 171 | 172 | 173 | 174 | 175 | 176 | 177 | 178 | 179 | 180 |  |
| 181 | 182 | 183 | 184 | 185 | 186 | 187 | 188 | 189 | 190 | 191 | 192 | 193 | 194 | 195 | 196 | 197 | 198 | 199 | 200 |  |
| 201 | 202 | 203 | 204 | 205 | 206 | 207 | 208 | 209 | 210 | 211 | 212 | 213 | 214 | 215 | 216 | 217 | 218 | 219 | 220 |  |
| 221 | 222 | 223 | 224 | 225 | 226 | 227 | 228 | 229 | 230 | 231 | 232 | 233 | 234 | 235 | 236 | 237 | 238 | 239 | 240 |  |
| 241 | 242 | 243 | 244 | 245 | 246 | 247 | 248 | 249 | 250 | 251 | 252 | 253 | 254 | 255 | 256 | 257 | 258 | 259 | 260 |  |
| 261 | 262 | 263 | 264 | 265 | 266 | 267 | 268 | 269 | 270 | 271 | 272 | 273 | 274 | 275 | 276 | 277 | 278 | 279 | 280 |  |
| 281 | 282 | 283 | 284 | 285 | 286 | 287 | 288 | 289 | 290 | 291 | 292 | 293 | 294 | 295 | 296 | 297 | 298 | 299 | 300 |  |
| 301 | 302 | 303 | 304 | 305 | 306 | 307 | 308 | 309 | 310 | 311 | 312 | 313 | 314 | 315 | 316 | 317 | 318 | 319 | 320 |  |
| 321 | 322 | 323 | 324 | 325 | 326 | 327 | 328 | 329 | 330 | 331 | 332 | 333 | 334 | 335 | 336 | 337 | 338 | 339 | 340 |  |
| 341 | 342 | 343 | 344 | 345 | 346 | 347 | 348 | 349 | 350 | 351 | 352 | 353 | 354 | 355 | 356 | 357 | 358 | 359 | 360 |  |
| 361 | 362 | 363 | 364 | 365 | 366 | 367 | 368 | 369 | 370 | 371 | 372 | 373 | 374 | 375 | 376 | 377 | 378 | 379 | 380 |  |
| 381 | 382 | 383 | 384 | 385 | 386 | 387 | 388 | 389 | 390 | 391 | 392 | 393 | 394 | 395 | 396 | 397 | 398 | 399 | 400 |  |
| 401 | 402 | 403 | 404 | 405 | 406 | 407 | 408 | 409 | 410 | 411 | 412 | 413 | 414 | 415 | 416 | 417 | 418 | 419 | 420 |  |
| 421 | 422 | 423 | 424 | 425 | 426 | 427 | 428 | 429 | 430 | 431 | 432 | 433 | 434 | 435 | 436 | 437 | 438 | 439 | 440 |  |
| 441 | 442 | 443 | 444 | 445 | 446 | 447 | 448 | 449 | 450 | 451 | 452 | 453 | 454 | 455 | 456 | 457 | 458 | 459 | 460 |  |
| 461 | 462 | 463 | 464 | 465 | 466 | 467 | 468 | 469 | 470 | 471 | 472 | 473 | 474 | 475 | 476 | 477 | 478 | 479 | 480 |  |
| 481 | 482 | 483 | 484 | 485 | 486 | 487 | 488 | 489 | 490 | 491 | 492 | 493 | 494 | 495 | 496 | 497 | 498 | 499 | 500 |  |
|     |     |     |     |     |     |     |     |     |     |     |     |     |     |     |     |     |     |     |     |  |

1986, Lone Star Software, Inc.

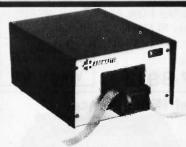

#### RS232C IBM PC Compatible Paper Tape Transmitter/Model 612

Stops and starts on character at all speeds, uses manual control or X-on, X-off 90-260 volt, 50-60 Hz power, 50-9600 baud, up to 150 char/sec synchronous or asynchronous; gated internal or external clock, RS 232C, current loop or parallel output, reads 5-8 level tape, 7-11 frames per character, even or odd parity. Desk top or rack mount.

Addmaster Corporation, 2000 S. Myrtle Ave., Monrovia, CA 91016, (818) 358-2395, Telex 674770 Addmaster SGAB

Inquiry 7

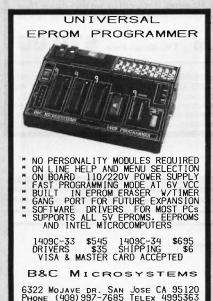

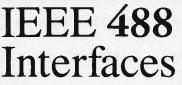

for instruments, plotters, printers, digitizers, PCs. Macintosh, etc.

Call or send for your FREE

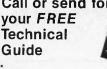

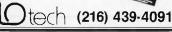

23400 Aurora Road Cleveland, Ohio 44146 Telex via WUI 6502820864

## 8051

SIMULATORS - CROSS ASSEMBLERS -PROGRAMMERS - SIM51 and SIM48 Software Simulators run on IBM-PC, CP/M-80, MS-DOS. Designed for validation & debugging application software. Simulation includes all on chip functions plus expansion chips. \$250, one year FREE updates. Formats: PC-DOS 2.x DSDD, CP/M-80 8" SSSD, many 51/4" formats. Cross Assemblers and EPROM pgmrs also available. Logical Systems Corp. 6184 Teall Station, Syr., NY 13217. (315) 478-0722.

logical Systems

Inquiry 171

#### COST UNIVERSAL PROGRAMMER

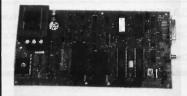

NO PERSONALITY MODULES REQUIRED ON LINE HELP AND MENU SELECTION ON BOARD 110/220V POWER SUPPLY FAST PROGRAMMING MODE AT 6V VCC BUILT IN MONITOR FOR 1/O DEBUG CAD PCB, SILKSCREEN & SCHEMATIC SOFTWARE DRIVERS FOR MOST PCS SUPPORTS ALL 5V EPROMS, EEPROMS AND INTEL MICROCOMPUTERS

ITS FROM \$125 ASSEMBLED \$295 RIVERS \$35 SHIPPING \$4 VISA & MASTER CARD ACCEPTED

MICROSYSTEMS

6322 Mojave DR. SAN Jose CA 95120 PHONE (408)997-7685 Telex 4995363

### PC EXPANSIONS

| -   | AST SixpackPlus (384K)       | \$199  |
|-----|------------------------------|--------|
|     | SixPakPremium (1 M)          | \$429  |
|     | Advantage (1.5M)             | \$519  |
|     | Advantage (3M)               | \$799  |
|     | Rampage (2 M)                |        |
|     | RampageAT (2M)               | \$659  |
| - 1 | NTEL AbovePC/AT (2M)         |        |
|     | Quadboard (384K)             |        |
|     | QuadportAT:139 EGA+          | :\$399 |
| - 1 | HERCULES graphics board      | \$209  |
|     | Color Card                   |        |
| -   | HAYES Smartmodem1200B        | \$359  |
|     | Smartmodem1200               |        |
| - 1 | Maynard OnBoard20.           |        |
|     | Sandstar Series              | call   |
|     | MaynStream Tape from         | \$689  |
| ,   | WD File Card (20M)           |        |
|     | Seagate 20M Hard Disk        |        |
|     | Plus Development 20M HD Card |        |
|     | TandonTM102:119.TeacFD55BV   |        |
|     | Toshiba for AT:109 1.2M      |        |
|     | Set of 9 (64K):10 (256       |        |
| ,   | 3087-3                       | \$119  |
| ,   |                              |        |

CALL
Monitors...NEC, Amdek Princeton Gr
Printers...Qitizen, Panasonic, Toshiba
LaserPrinters...Cannon, Qume, HP
All Popular Software

#### VLM Computer Electronics

10 Park Place • Morristown, NJ 07960 01) 267-3268 • Visa, MC, Check or COD.

### **ORDER TOLL FREE** 24 HOURS EVERY DAY 800-662-2686

HARDWARE

COMPUTERS

IBM COMPATIBLES 640K Ram, Keyboard, 1 yr. war. w/1 Floppy...599 Plus 20MB Hard Disk...999

PANASONIC Business & Executive Partners. . . . CALL

ATARI ST COMPUTERS MODEMS, BOARDS, DRIVES

Anchor Lighting
Evercom 1200 Infernal
Hayes Moderns
Practical Modern 1200
AST-36 Modet I EGA
Genoo Spectrum 319 135 Intel Above Board PC. 225 Above Board AT 289 179/239 Genoa Spectrum Talltree J-Rom 2 Hercules Graphics +. Mano Graphics Cord . Sigma Turba EGA! . . . STB EGA Plus . . . . J-Ram 3/3AT ... 179/239 J-Laser 1 ... 199 Proctical 1200 Multiboard 269 589 20MB Hard Disk Kit 30MB Hard Disk Kit Tecmar EGA Moster Videa 7 Vega.... 384K RAM Cord... Filecord 20MB. 399 609 Hordcord 20MB 679 . 869 1949 lomega 210H AST Rampage 749 AST Rompage AT. 439 Sigma Fast Track 20

| 1 | FRINTERS, FLOTTI           | KS & INCINITORS         |  |  |  |  |  |
|---|----------------------------|-------------------------|--|--|--|--|--|
|   | EPSON-All Models CALL      | Amdek 600/722 429/519   |  |  |  |  |  |
|   | Citizen 120D199            | NEC 1280 TTL Mona 129   |  |  |  |  |  |
|   | Citizen Premiere 35 499    | NEC 1401 Multi-Sync 549 |  |  |  |  |  |
|   | Panasonic 1091 249         | Samsung ITL89           |  |  |  |  |  |
|   | 1092/1592 319/439          | Sany KV1311 RGB/TV 469  |  |  |  |  |  |
|   | Panasonic P3131 269        | Taxon 620399            |  |  |  |  |  |
|   | Roland DXY-101 Plotter 509 | Taxan 630/640 449/519   |  |  |  |  |  |
|   |                            | Thompson 36432 RGB 309  |  |  |  |  |  |
|   | COFTIMANT                  |                         |  |  |  |  |  |

SOFTWARE

| -ACCOUNTING-                                                                                                    | DATABASE                                     |
|----------------------------------------------------------------------------------------------------|----------------------------------------------|
| BPI Accintng/Mod from 309<br>BPI Enterprise/Mod 429<br>Peachtree/Module 269<br>DAC EZ Accounting 42<br>Open Systems V3/Mod 449 | Nutshell 2.0. 85<br>Porodox 449<br>Reflex 83 |
| Paragon                                                                                                    | PFS File 80<br>Q & A 239                     |
| WORD PROCESSING                                                                                                    | — SPREADSHEETS —                             |

#### vriter 3 ... 149 Latus/Symphony

| Aicrosoft Word 3259    | Framework II          |
|------------------------|-----------------------|
| Vord Perfect 4.1 209   | Supercoic 4           |
| eading Edge W.P85      | Ability 61            |
| FS Write & Proof 82    | Multiplan 2.0         |
| Aultimate              | Mosaic Twin 57        |
| fultimate Advantage309 | I MILLIEUM            |
| urbo Lightning 59      |                       |
|                        |                       |
|                        | Quick Bosic           |
| thartmaster            | Turbo Pascal Ver 3 59 |
| link Art Dom Dub 100   | Turbo Prolog 50       |

Energraphics 2.0 . . . Freelance 299 Desoview. . 209 Windows.... Carbon Copy 60 Graphwriter Combo Harvard Pres. Graphics 229 Fastback... 99 Generic Cod 75 Inset 87 44 43 56 In\*A\*Vision..... Microsoft Chart 2 Norton Commander. Pop-Up Deskset. SQZ. ProDesign II . . . . . . . . . . Dr. Halo II w/Mouse . 175 . 31

#### Call Toll Free 24 hrs Every Day 800-662-2686 orders only

for Ca. Orders, Tech Support, Price Quotes, info 415-668-9350 9-5 pacific time, m-f Call or Write for Free Catalog

PAYMENT: (No Fee For Credit Cards) Visa, MasterCard, Cashler's Checks, Personal Checks with 2 week hold, Qualified P.O.'s. California residents and sales faw. SHIPPING: UPS ground-2% per order, 55 min. FREE for SW orders over \$1000. UPS Blue-3% per order, 57 min. FREE for SW orders over \$1500. Pithlers, Monitors, Disk Drives, Computers — Coll for charges.

All Products New with full warranties.

Price & avallability subject to change without notice.

THE **BEST** PRICES

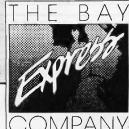

THE BEST SERVICE

584 CASTRO ST., SUITE 487 SAN FRANCISCO, CA 94114

CALL US FOR ALL YOUR NEEDS!

We have 10 Million I.C.'s in stock!

Minimum I.C. Order: \$200.00

**OEM INQUIRIES** WELCOME

Inside California

Y TRIBE

(800) 872-8878

(800) 223-9977

L.A. & Technical Info (213) 217-8912

#### **Hard Disk Drive** Microscience

Model HH-612

15 Mb (with optional controller card)

These brand new half height drives have been discontinued by our source.

We have subsequently purchased their remaining limited stock. We are offering them on a one time sale only at severely reduced prices.

Factory List price: \$265.00

Liquidation price: \$135.00

TEC Model 1550 Printer

Centronics parallel and RS232 Serial ports

15" carriage

120 cps Tractor and friction feed

Graphics

One of the largest manufacturers in the world has 125 of these prestigious printers in their overstock. We were extremely fortunate to be designated as their representative to market them.

Factory price: \$795.00

Liquidation price: \$279,00

We have been looking very hard for the right power supply and we have finally found the perfect one. 65 watts of switching power that can be utilized for most applications. We have purchased a very large closeout and are able to offer these supplies at less than 50% of their acquisition

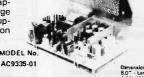

MODEL NO

on No. 2

Acquisition cost: \$65.00

Liquidation cost: \$29.00

IBM PC/XT

(or jr.)

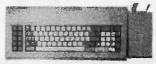

Infrared Remote Control Keyboard Feature or can be used attached

We are proud to announce that we have been awarded the opportunity of offering these very unique keyboards. We are not obliged to mention the manufacturers name here. However, if you call us we may do so. They are American made by numero uno for numero uno. These are not Taiwan

Original Factory list: \$259.00

Liquidation Price: \$79.00

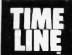

1490 W. ARTESIA BLVD., GARDENA, CA. 90247

(800) 872-8878

(800) 223-9977

(213) 217-8912

Foreign Orders require special handling.

Minimum Order: \$25.00. Shipping & handling charges via UPS Ground: \$.50¢/lb. UPS Air: \$1.00/lb. Minimum Charge: \$4.00. We accept cashiers checks, MC or VISA. No personal check COD's. Items reflect 5% cash or check discount. California residents add 6 1/2 % sales tax. We are not responsible for typographical errors. All merchandise subject to prior sale. Phone orders welcome.

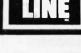

## E back issues for sale

| 1985     | 1986                                                                                             |
|----------|--------------------------------------------------------------------------------------------------|
| \$4.25   |                                                                                                  |
| \$4.25   |                                                                                                  |
| \$4.25   | \$4.25                                                                                           |
| \$4.25   | \$4.25                                                                                           |
| \$4.25   |                                                                                                  |
| \$4.25   | \$4.25                                                                                           |
| FIGURE 2 | \$4.25                                                                                           |
| \$4.25   | \$4.25                                                                                           |
| \$4.25   | \$4.25                                                                                           |
| \$4.25   |                                                                                                  |
| \$4.25   |                                                                                                  |
| \$4.25   |                                                                                                  |
|          | \$4.25<br>\$4.25<br>\$4.25<br>\$4.25<br>\$4.25<br>\$4.25<br>\$4.25<br>\$4.25<br>\$4.25<br>\$4.25 |

#### SPECIAL ISSUES and INDEX

| BYTE '83-'84 INDEX                             | \$1.75 |
|------------------------------------------------|--------|
| 1984 Special Guide to IBM PC's (Vol. 9, No. 9) | \$4.75 |
| 1985 INSIDE THE IBM PCs                        |        |
| (Vol. 10, No. 11)                              | \$4.75 |

Circle and send requests with payments to:

**BYTE Back Issues** P.O. Box 328 Hancock, NH 03449

Prices include postage in the US. Please add \$.50 per copy for Canada and Mexico; and \$2.00 per copy to foreign countries (surface delivery)

Payments from foreign countries must be made in US funds payable at a US bank.

| ☐ Check enclosed | □ VISA | ☐ MasterCard     |    |
|------------------|--------|------------------|----|
| Card #           |        |                  |    |
| Exp.             |        |                  | ٠. |
| Signature        |        | AND DESIGNATIONS |    |

Please allow 4 weeks for domestic delivery and 12 weeks for foreign delivery.

| NAME    |     |  |
|---------|-----|--|
| ADDRESS |     |  |
| CITY    |     |  |
| STATE   | ZIP |  |

## **EPROM**

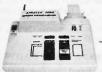

APROTEK 1000 ONLY

\$265.00

COMPLETE WITH PERSONALITY MODULE

117 AC POWER-RS-232 CONNECT -6 BAUD RATES - HANDSHAKE TO HOST ALLOWS READ, WRITE, VERIFY & COPY

Comes complete with IBM-PC, Apple, or CPM (Specify Computer) Driver Program on Disc.

Programs the following 5 Volt 24 or 28 pin devices: 2716 series through 27512, 25xx series, 68764 plus others. Please Specify Personality Module desired with order. Additional Personality Modules only \$15.00 ea. Full 1 year warranty.

TO ORDER: CALL 1-800/962-5800 OR WRITE

1071-A AVENIDA ACASO

CAMARILLO, CA 93010 \$4.00 Shipping-USA Info: (805) 987-2454 VISA or MC Add 3% We Accept Govt., School & Large Corp. P.O.s

Inquiry 27

## DATAFLEX

- Multi-user Database!
- Powerful!
- Multiple Operating System Compatibility!
- Attractive Dealer Pricina!
- Full Dealer Support! Datallex is a trademark of Data Access Dealer Inquiries Invited

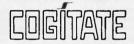

24000 Telegraph Road Southfield, Michigan 48034 USA (313) 352-2345

Inquiry 66

#### Get the whole story on graphics terminal emulation.

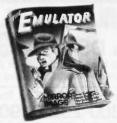

To find out more about software that lets your PC emulate TEKTRONIX™ 4105/6/7/9 and DEC VT100™ terminals, call or write:

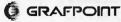

4340 Stevens Creeks Blvd., Suite 280 San Jose; CA 95129 (408) 249-7951

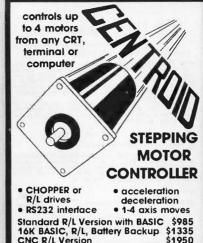

Standard R/L Version with BASIC \$985 16K BASIC, R/L, Battery Backup \$1335 CNC R/L Version \$1950 Stepping Motor Tips Cookbook \$8 Users Manuals

CENTROID (814) 237-4535 Box 739, State College, PA 16804

Inquiry 59

#### **■** PC/XT USERS!

| ■ COGTREE Utilities by           |
|----------------------------------|
| Cogitate                         |
| ■ LYNC by Norton-Lamber \$199.95 |
| ■ DATAFLEX by Data AccessVaries  |
| ■ RMICOBOL by Ryan!              |
| McFarland Varles                 |
| ■ Universe by Omnitrend\$ 98.50  |
| ■ Blue Macl by Cogitate\$599.00  |
| ■ CadPower + by Trilex\$995.00   |
| Softext Teaching Aids \$ 95.00   |
| PrintSet by Cogitate \$ 79.95    |
| ■ CogiTAPE by CogitateCALL!!     |
| ■ Anti-Static ProductsVarles     |
| ■ Uninterruptible Power          |
| Backups Varles                   |
| ■ TeleVideo SoftwareCALLII       |
| COGÍTATE                         |

'A Higher Form of Software' 24000 Telegraph Road Southfield, MI 48034 (313) 352-2345/Telex 386581

VISA/MASTERCARD ACCEPTED Dealer Inquiries Welcomed

Inquiry 67

## **DATA ACQUISITION TO GO** INTERFACE FOR ANY COMPUTER

### **FREE IBM SOFTWARE**

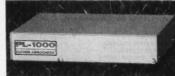

Connects via RS-232. Fully IBM compatible. Built-in BASIC. Stand alone capability. Expandable. Battery Option. Basic system: 16 ch. 12 bit A/D, 2 ch. D/A, 32 bit Digital I/O. Expansion boards available. Direct Bus units for many computers.

(201) 299-1615

P.O. Box 246, Morris Plains, NJ 07950

## Authorized Liquidator

Commodore Compatible Total Telecommunications™

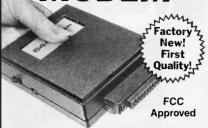

- Access the stock market, take college classes, do your shopping and more.
- For Commodore 64K or SX64.
- · Has modular jacks for quick, easy hookup to your phone system
- Works on TouchTone<sup>™</sup> and Rotary (pulse) dialing (not PBX).

Overstock liquidation. Simple communications package connects 64K or SX64 for on-line telephone use. No special computer knowledge required. This super-intelligent software is completely menu-driven and easy to understand.

Features: 30K software buffer. 300 Baud. Auto-dial simplifies complex modem steps. Upload, download of text, programs, data files. Captures and displays hi-resolution, mapped graphics files. Color selection menu. **Equipment** needed: C64, monitor, and disk drive or

**NOTE:** Price includes trial subscription to over 52 data base services for vast information. Initial sign-up fee is FREE. All you pay is the on-line time you use, plus

90-Day Limited Factory Warranty.

Mfr. List: \$109.95 Liquidation

Priced At .

Item H-1634-3646-007 Ship, handling: \$4.00

Credit card customers can order by phone 24 hours a day, 7 days a week. V/SA MosterCard EGRES

Toll-Free: 1-800-328-0609

Sales outside the 48 contiguous states are subject to special conditions. Please call or write to inquire.

| C.O.M.B. Direct Marketing Co<br>1405 Xenium Lane No./Minne                                                    |                              |
|----------------------------------------------------------------------------------------------------|------------------------------|
| SendModem(s) Item H-1<br>plus \$4 each for shipping, had<br>add 6% sales tax. Sorry, no C.                    | ndling. (Minnesota residents |
| <ul> <li>My check or money order<br/>processing orders paid by</li> <li>Charge: □ VISA® □ MasterC.</li> </ul> | check.)                      |
| Acct. No.                                                                                                    | Exp/                         |
| PLEASE PRINT CLEARLY                                                                                          |                              |
| Name                                                                                                    |                              |
| Address                                                                                                    |                              |
| City                                                                                                    |                              |
| State                                                                                                    | ZIP                          |
| Phone (                                                                                                    |                              |
| Sign Here                                                                                                    |                              |
|                                                                                                    |                              |

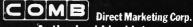

**Authorized Liquidator** 1405 Xenium Lane North

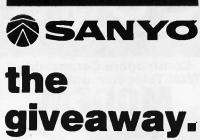

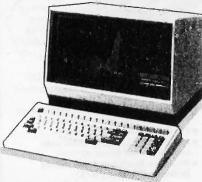

## **SANYO MBC 1200**

#### FREE SOFTWARE FROM MICROPRO

- Thousands of FREE public domain software available
- COMPAT disk utility for over 50 CP/M formats-only \$39
- Professional accounting software available
- 20 meg hardrive optional

Special pricing for printers

**EDUCATIONAL** DISCOUNTS

805/393-2247

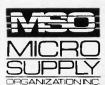

For our catalog with complete details and prices, send \$2 to:

Micro Supply Organization, inc. 4909 Stockdale Hwy., Bakersfield, CA 93309

15% Restocking on Returned Orders

Visa & M.C. Accepted

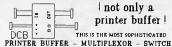

#### not only a printer buffer !

THIS IS THE MOST SOPHISTICATED

FRINTER BUFFER - MULIFILEXOR - SWITCH
WITH TWO SEPARATE NUTFUTS (SERIAL AND PARALLEL) AND
TWO SEPARATE OUTFUTS (SERIAL AND PARALLEL) CAN BE
USED LIME STANDAND BUFFER. WITH ANY INPUT TO ANY
OUTFUT BUT ALSO YOU CAN GONNECT 2 COMPUTERS TO I
PRINTERS OR I COMPUTER TO 2 PRINTERS, OR 2 COMPUTERS TO A
AND 2 PRINTERS. AND MORE = 1 COMPUTER TO 3 PRINTERS
OR SCOMPUTERS TO I PRINTER
HIGH CAPACITY - 64 KB TO 286 KB AND - 256 KB TO 1 MB
HODGES AND THE TO THE TO SEE THE TOTAL THE TOTAL

DCB-B-266K 1 255 (\*) DOB-A-64K # 195

[\*] Power supply and parallal cables are included

ALSO, WE HAVE THE MOST COMPLETE DATA CONVERTER UNIT. CONVERTS RS322 SERIAL TO CENTRONICS PARALLEL OR VICE VERSA, JUST BY MOVING JUMPRES RAUD RATE AND PROTOCOL PULLY PROGRAMABLE FROM 180 TO 19200 BAUDS INCLUDES DTR, RTS, XON, MOSP, PARITY, 4:

\* 80 (\*\*)

(se) Power supply and cables NOT included Women Cord DCU

serial<>parallel bi-directional converter

INTECTRA Inc.-Dept.232 2629 TRRMINAL BLVD MOUNTAIN VIEW-CA-94043

(415) 967-8818 TX 345545

## IBM-PC

professional package enabling you to design, edit, print & plot electronic schematics. Supports "A" through "E" size sheets, over 2000 Unique Library Parts, Part Rotation, Unlimited Hierarchy, Grids, Auto Panning, 5 Zoom Levels, Rubber-banding, Powerful Macros, Hi-Res Color & Monchrome Graphics, Much More! \$495 Includes Everything.

Call To Receive Free Demo Disk.

OrCAD Systems Corporation

1049 S.W. Baseline St. Hillsboro, OR 97123

## chematic

(503) 640-5007

## 8086 8088 68000

#### Real-Time Multitasking Executive

- No rovalties

- No royalties
  Source code included
  Fault free operation
  Ideal for process control
  Timing control provided
  Low interrupt overhead
  Inter-task messages

- Resource Manager Buffer Manager
- Integer Math Library
- Language Interfaces Pascal PL/M Fortran
- DOS File Access : CP/M-80 IBM PC DOS

AMX of The OF KADAX Products Ltd CP/IA-80 is Thi of Digital Research Corp HM, PC DOS 214 Thi of IBM Corp

Options:

AMX for 8080 \$ 800 US 950 950

68000 1600 Manual (spe

(604) 734-2796 Telex: 04-55670

KADAK Products Ltd. 206-1847 W. Broadway, Vancouver, B.C., Canada

#### **GAT-286** COMPLETE SYSTEM—\$2195°°

Includes one megabyte memory on board, 6 or 8 MHz, zero wait state, Phoenix BIOS; Disk drive controller with 2 floppy disk drives (1.2 M.B. and 360 K) and one 20 M.B. hard disk; monochrome monitor with adapter, serial/parallel ports; 200 W. power supply, keyboard, case. IBM PC/AT compatible. Certified to comply with FCC class B standards.

#### PC/XT/AT COMPATIBLE PARTS

Seagate 30 M.B., High Speed Hard Disk \$645.00 20 M.B. Hard Disk Kit for PC/XT 30 M.B. Hard Disk Kit for PC/XT \$465.00 135 W. Power Supply \$ 65.00 I/O Card for XT or AT \$ 75.00 LOGIMOUSE \$85.00 8087-3 Co-Processor \$120.00 80287-3 Co-Processor \$215.00

XT Compatible System w/640 K, all ports & clock, 2 drives, monochrome monitor \$825.00

#### **LUCKY COMPUTERS** [214] 690-6110

1701 Greenville, Suite 602, Richardson, TX 75081

IBM PC/XT/AT are Registered Trademarks of International Business Machines Corp.

Inquiry 176

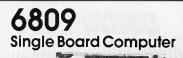

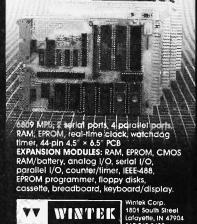

inquiry 328

# 51/4 DS/DD

Price based on quantity of 250 Includes sleeves, labels and tabs

Quantities Limited Call Today!

800-222-0490 (In N.J. 201-462-7628)

Full service duplication facility 24 Hour Shipment

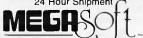

P.O. Box 710

Freehold, N.J. 07728

## \*FREE\*

## **Media-Mate Diskette Holder**

(\$15.00 value) with purchase of Each 100 Diskettes from this ad (Brand Names Included)

## Presenting our own Brand

## the Best Diskette

Produced by a major manufacturer
Millions have been sold—100% Guaranteed
(You may be using them now without knowing)
... So Why Pay More?

## 51/4" Diskettes

Order in multiplies of 100 only!

All Best 51/4" Diskettes are poly bagged in 20's with tyvec sleeves, write-protect tabs and user ID labels.

## 3½" Diskettes

Order in multiples of 100 only!
All Best 3½" Diskettes include user ID labels.

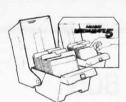

## A \$15.00 Value

### **⊁ FREE** ⊀

with Each 100 Diskettes or purchase separately for \$8.88

Holds 50 51/4"

U.S. made-Highest quality Why pay more and settle for less?

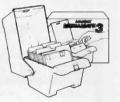

Holds 30 31/2"

## COMPUTER

2148- A Bering Dr. San Jose, CA 95131 (408) 435-3866

## TO ORDER, CALL TOLL FREE 1-800-351-BEST (2378) 1-800-451-BEST (in California)

Visa, Mastercard, C.O.D. or Prepaid. Corporations rated 3A2 or better, government agencies and schools may send in purchase orders on a net 30 basis. Minimum order \$25.00. Shipping charges are \$3.00 per 100 diskettes (Minimum shipping order \$3.00) (within the continental U.S.). APO, FPO, AK, HI, PR and Canada Orders add 10% to cover PAL and Insurance. All other countries add 20%. C.O.D. Orders Add \$4.00. No Sales Tax outside California.

Satisfaction guaranteed on all products.

## maxell

Boxed in tens

51/4" SS/DD.... .89 Ea.

51/4" DS/DD ... 1.09 Ea.

51/4" DS/HD... 2.19 Ea.

3½" SS/DD... **1.39 Ea.** 

31/2" DS/DD.... 2.09 Ea.

(Minimum order 20) Free Media-Mate with each 100

## Verbatim.

Boxed in tens

51/4" SS/DD .... .89 Ea.

51/4" DS/DD... 1.09 Ea.

51/4" DS/HD... **2.19 Ea.** 

3½" SS/DD... **1.39 Ea.** 

3½" DS/DD... **2.09 Ea.** (Minium order 20)

Free Media-Mate with each 100

## Nashua

Boxed in tens

5¼" SS/DD.... **.69 Ea.** 

5¼" DS/DD.... **.75 Ea.** 

51/4" DS/HD... 1.79 Ea.

31/2" SS/DD... 1.29 Ea.

3½" DS/DD... **1.89 Ea.** 

(Minimum order 20)
Free Media-Mate with each 100

## BONUS

Boxed in tens

5¼" SS/DD-.**59 Ea.** 5¼" DS/DD-.**65 Ea.** 

(Minimum order 20)

Free Media-Mate with each 100

## **NEW DEALER** SPECIAL

| XT-COMPUTER                                 | QTY<br>2 |
|---------------------------------------------|----------|
| 640K MOTHER BOARD W/OK                      | 89       |
| 256K RAM                                    | 27       |
| 135 WATT POWER SUPPLY                       | 53       |
| FLOPPY DISK CONTROLLER                      | 27       |
| FLIP TOP BOX                                | 38       |
| XT/AT KEYBOARD                              | 59       |
| MONO/GRAPHICS/PRN (HERC)                    | 54       |
| TTL MONITOR W/SWIVEL                        | 96       |
| (1) 360K FLOPPY                             | 92       |
| PARTS                                       | \$535    |
| ASSEMBLY & TEST                             | 64       |
| Build to Dollage                            | \$599    |
| 20 MEG HARD DISK W/CONTROLLER               | 425      |
| AT COMPUTER                                 | QTY<br>2 |
| 80286 MOTHER BOARD                          | 595      |
| W 512K RAM                                  | 00       |
| 200 W POWER SUPPLY                          | 98<br>79 |
| AT BOX W/KEY LOCK<br>Serial & Parallel Card | 79<br>65 |
| AD KEYBOARD                                 | 59       |
| 1.2 M FLOPPY                                | 129      |
| FDD & HDD CONTROLLER CARD                   | 225      |
| PARTS                                       | \$1,250  |
| ASSEMBLY & TEST                             | 150      |
| NOOLINDEI & ILOI                            |          |
|                                             | \$1,400  |
| 30 MEG 40 MSEC HARD DRIVE                   | 615      |
| EGA CARD                                    | 295      |
| EGA MONITOR                                 | 449      |
| XT PORTABLE                                 | \$995    |
| 640K MOTHER BOARD                           |          |
| 640K RAM                                    |          |
| MULTI I/O CARD                              |          |
| CLOCK, CALENDAR,                            |          |
| SERIAL,                                     |          |
| PARALLEL                                    | 7 .      |

TWO 360K FLOPPY DRIVES

PORTABLE CASE

9" MONITOR, GREEN or AMBER

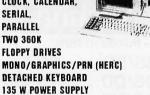

#### ADD ON BOARDS - PARTIAL LIST

| XT-840K TURBO 4.77/8 MHZ W/OK           | 99  |
|-----------------------------------------|-----|
| LOCAL AREA NET CARD W/SOFTWARE          | 249 |
| 384K MULTI-FUNCTION (AST 6 COMP) OK     | 69  |
| MODEM CARD 300/1200 (HAYES COMP)        | 149 |
| DISK I/O 2FD CTRL, PRN, SER, CLOCK.     | 70  |
| CAL, GAME                               |     |
| AB SWITCH BOX W/64K BUFFER (1:2 or 2:1) | 94  |
| AB SWITCH BOX (1:2 or 2:1)              | 29  |
| COLOR/GRAPHICS/PRINTER CARD RGB         | 58  |
|                                         |     |

#### **ACS IMPORTERS**

5311 DERRY AVE., UNIT A AGOURA HILLS, CA 91301 HOURS 9 AM - 6 PM PST (818) 889-1092

TELEX: 299353 POST UR

COLOR

## VT220 \$150

\*plus your PC, XT, AT, or compatible ZSTEMpcTM-VT220 Smart Terminal Emulator

Double high/double wide characters Full line graphics. Smooth Scrolling 2-way file transfers incl. XMODEM & KERMIT Full keyboard softkeys/MACROS. DOS access
Data rates to 38.4 KB. High throughput CGA, Hercules, MDA, & EGA support 8-bit mode, downloadable fonts, user defined keys, full national/multinational modes

ISO and attribute mapped color ZSTEMpc-VT220 \$150. 4010/4014 option \$99. ZSTEMpc-VT100 \$99. - Choice of the U.S. A/F 30 day money back guarantee. MC/VISA

KEA SYSTEMS LTD. #412 - 2150 W. Broadway Vancouver, B.C. CANADA V6K 4L9 Support (604) 732-7411 TELEX 04-352848 VCR

Order Toll Free (800) 663-8702

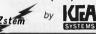

Inquiry 334

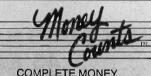

## COMPLETE MONEY MANAGEMENT FOR HOME AND BUSINESS.

Checking, Savings and Credit Card Mgmt. • Smart Account Reconciler
With Automatic Error Detector
• Budgeting • CPA Designed •
Financial Statements • Graphics

• On-Line Help Screens • High Speed Financial Data Base • Inquiry Reports • Pop-Up Calculator • Tutorial • Not copy protected • Simplifies Tax Preparation • Much More.

Only \$69.95 Visa • MC • C.O.D. Free Brochure 319/373-0197

PARSONS TECHNOLOGY

6925 Surrey Drive NE Gedar Rapids, IA 52402

Inquiry 226

## **SEAMLESS** File Transfer

**Softerm PC** provides a transparent Micro-to Mainframe link using Virtual disk drive specifiers accessible from any DOS application program. Memory resident. Transfers files in background using customizable communications scripts. Includes 32 exact terminal emulations.
For IBM PC/XT/AT, DG, NEC, HP, Wang, TI, Gridcase, Tandy, Zenith \$195 - Visa, MC, COD Call 800-225-8590 orders/info.

7899 Lexington Dr., Ste 210 Colorado Springs, CO 80918 (303) 593-9540 Telex #450236

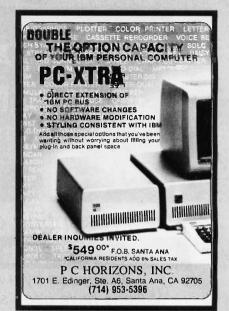

Inquiry 221

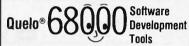

Quelo Assembler Packages are Motorola compatible. Each package includes a macro assembler, linker/ locator, object librarian, utilities for producing ROMable code, extensive indexed typesel manuals and produces S-records, intel hex, extended TEK hex, UNIX COFF and symbol cross references. Portable source written in "C" is available. It has been ported to a variety of mainframes and minis including VAX.

68020 Assembler Package For CP/M-86, -68K and MS/PC-DOS ...... \$ 750

68000/68010 Assembler Package For CP/M-80, -86, -68K and MS/PC-DOS . . . . . \$ 595

68000 "C" Cross Compiler

For MS/PC-DOS by Lattice, Inc. With Quelo 68000/68010 Assembler Package \$1095 With Quelo 68020 Assembler Package .....\$1250 With Quelo 68020 Assembler Package .

Call Patrick Adams today:

Quelo, Inc. 2464 33rd W. Suite #173 Seattle, WA USA 98199 Phone 206/285-2528 Telex 910-333-8171

COD, Visa, MasterCard

ademarks: CP/M, Digital Research: MS, Microsoft Corporation; Quelo

Inquiry 259

## 8051 **PASCAI CROSS** COMPILER

For MS-DOS Computers

SCIENTIFIC ENGINEERING LABORATORIES 104 Charles Street, Suite 143 Boston, MA 02114 Tel 617 262 3903

Software Selectable for HIGH SPEED 12 MHZ OPERATION 6,8,10, and 12 MHZ!

- FULL IBM PC-AT\* COMPATIBILITY!
- FOUR MEGA-BYTE RAM CAPACITY ON MOTHERBOARD! USING 1 MEGA-BIT DRAMS.

QUANTITY DISCOUNTS AVAILABLE FOR QUALIFIED DEALER, OEM, UNIVERSITY AND CORPORATE ACCOUNTS.

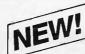

Keyboard Interface (Same as PC-AT)

## **HIGH SPEED INDUSTRIAL GRADE COMPUTER FOR:**

- · Scientific
- Engineering
- · Industrial
- Medical
- University/Education
- Artificial Intelligence
- · Etc., Etc., Etc.

On Board Battery

**CMOS Clock Calendar** 

Standard Power Connector

80287 Math Processor

Runs Intel 80286 at 6,8,10&12 MHZ!

(Software selectable)

**Peripheral Support Circuits** 

Extended ROM Capability (Operates on all compatible BIOS ROMS)

Eight Compatible I/O

Interface Connectors (Same as PC-AT)

**Extended Memory Capacity!** Full Four Mega-Byte Capacity on Motherboard! (Uses 256k or NEW 1 Mega-Bit Drams)

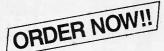

☐ ATTAK-286™ FULLY ASSEMBLED (LESS ICS) ......\$499.95 ☐ AT CASE 100% COMPATIBLE.....\$129.95 ☐ AT POWER SUPPLY 192W. ...\$129.95 ☐ ATTAK-286™ TECHNICAL REFERENCE MANUAL . . . . \$ 29.95 ☐ TURBO-SCOPE™A/D BOARD ......\$ 99.95

100% SATISFACTION GUARANTEED. 10 DAY MONEY BACK GUARANTEE IF NOT COMPLETELY SATISFIED!

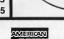

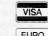

ONLY!

**EVALUATION** 

**BOARD KIT** 

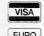

ATTAK-286™ evaluation board kit highest quality multi-layer PC board with full assembly instructions and parts lists!

Board Size: Standard IBM-AT\* Dimensions: 12 inch × 13.8 inch

with 6 mounting holes to fit all

AT compatible cases.

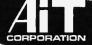

**ADVANCED** INTELLIGENCE TECHNOLOGY

4100 Spring Valley Road Suite 400 Dallas, Texas 75244 (214) 490-0344

TERMS: We accept cash, checks, money orders and credit cards. Prices and availability subject to change without notice. Shipping and handling charges via UPS ground 50c/lb UPS air \$1.00/lb. Minimum charge \$3.00.

IBM and IBM PC-AT are trademarks of International Business Machines

© 1986 AIT CORP.

### The Ultimate Diskette Value Discover The Difference ... **2 FOR 1 LIFETIME WARRANTY**

- $\star$  Performance exceeds ANSI specifications by 62.5%
- \* Each diskette 100% tested and certified error free
- \* 65% clipping level \* Over 10 million passes per track \* Tyvek 8 (not paper) sleeves

\* Reinforced Hubs \* W/P tabs and ID labels SS-DD

51/4 48 TPI

9

.88

1.92

2.05

Simply top Brand-Name Quality, made in the U.S.A. to our specifications by a leading manufacturer. Factory polybagged in lots of 25. Quantity discounts available

#### America's CENTECH Premium Quality Color Diskettes

- TIMELESS WARRANTY
- Performance exceeds A.N.S.I. specifications by 88%
- Each disk 100% tested and certified
- → 14 COLORS for data organization
  → Pkgs. of 10, tyvek sleeves. w/p tabs, and ID labels

QTY. 10 BOXES OR 100 DISKETTES SS-DD DS-DD .98 51/4" Color, BOXED, 48 TPI 1.39 3.5" Color, BOXED 1.99

.64

51/4" Color, BULK, 48 TPI 1.30 3.5" Color, BULK

High Density, Color, 1.6mb, IBM AT Compatible

includes Tyvek sleeves, w/p tabs, ID labels Call for excellent prices on other CenTech products

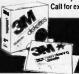

America's No. 1 Name-Brand Diskettes

LIFETIME WARRANTY High quality and consistently reliable More rigid jackets than ever before

QTY. 5 BOXES DS-DD .74 5.25, 48 TPI ..... .99 1.35 3.5, 135 TPI ...... 1.95

DS-HD 96 TPI, IBM AT Compatible ...... 2.09 Call for best 3M prices on head cleaning and data cartridges

## Mashua

Affordable Quality Incredible Value Best Prices Ever!

LIFETIME WARRAN Factory Fresh in BOXES of 10 with sleeves, w/p tab. ID labels

QTY. 10 BOXES SS-DD DS-DD .69 2.19 .63 5.25, 48 TPI, box of 10 1.59 3.5", 135 TPI 2.09

High Density, IBM PC-AT Compatible ....

SPECIAL OF THE MONTH Made in U.S.A.

- Exceeds ANSI specifications
  Includes Tyvek sleeves and w/p tab

MULTIPLES

#### 51/4 DS-DD ORDERING INFORMATION

TERMS: Free use of VISA. Mastercard, and American Express. P.O. orders accepted from recognized corporations rated 3A2 or better, government and schools on 29-net 30. PAYMENT: Add S3.00 per 100 diskettes or fraction thereof, add \$3.00 for head deaning kit or dozen ribbons, add \$3.00 for COD orders. PRICE PROMISE: We will better any lower delivered price on the same products and quantities advertised nationally.

1-800-233-2477 1-801-561-0092

omputer ffairs, inc.

199 Cottage Avenue Salt Lake City, Utah 84070 Hours: 8am to 5pm

## 9-Track Tape Subsystem

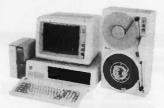

Now you can exchange data files between your IBM PC/XT/AT and any mainframe or minicomputer using IBM compatible 1600 BPI 9-Track tape. Unit can also be used for disk backup and archival storage. Transfer rate is one megabyte per minute on PCs and 100% compatibles. Subsystems include 7" or 10 1/2" streaming tape drive, tape coupler card and DOS compatible software. Prices start at \$3,555.

## **JUALSTAR**

9015 Eton Ave., Canoga Park, CA 91304 Telephone: (818) 882-5822

Inquiry 255

## TERMINAL

Softerm PC emulates over 30 popular terminals including the:

- DEC VT102, VT220
- Data General D200, D410
- IBM 3101-20 (block mode).
- Hewlett-Packard 2622A
- · Honeywell VIP7801, VIP7803

Guaranteed Compatibility Call for free product brief! \$195 MC-VISA-COD For the IBM PC/XT/AT, DG, NEC, Wang, Tl, Gridcase, Tandy, Zenith

## ROK

7899 Lexington Dr., Ste 210 Colorado Springs, CO 80918 1-800-225-8590/(303) 593-9540

Inquiry 279

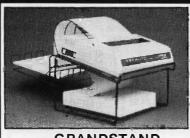

#### The GRANDSTAND PRINTER STAND AND TRAY

- Folds & Stacks Automatically
- Fits ALL Popular Micro Printers
- Space Saving Operation
- Routes Cables Neatly

### **Grand Union**

Micro Systems

P.O. Box 1880 Fallbrook, CA 92028 (619) 723-0882

Inquiry 126

## **SOFTWARE SENTINEL™**

ware from unauthorized use it's called the SOFTWARE SENTINE. But maybe we'll change the name to REVENUE GENERATOR, since we've discovered its frue value to our customers. But whallever we call it, everyone ends up with numerous benefits from this hardware key with unlimited "lacks".

#### SOFTWARE DEVELOPER BENEFITS

- Prohibits unauthorized us of software
  No need for copy protection
  Algorithm technique (never a fixed response)
  Virtually unbreakable
  - Higher level language interfaces included in 100 times faster (1ms) than fixed response devices. Minimal implementation effort. Pruns under DOS and Xenix, on IBM PC, At, XT & compatibles.
  - SOFTWARE USER BENEFITS
- Unlimited backup copie
  No floppy required with Transparent
   Transportable

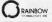

EVALUATION KIT AVAILABLE

17971 SKYPARK CIRCLE SUITE E, IRVINE, CA 92714

(714)261-0228

Inquiry 263

## "CPYAT2PC" IS LIKE HAVING A

FREE 360K FLOPPY DRIVE

Allows copying of IBM AT file for use on IBM PC's & compatibles with no modification of existing hardware or software. A 360K floppy drive is not required. CPYAT2PC may reside on your IBM PC/AT hard disk and copies 1 file or entire subdirectories in 1 step. Also runs on other AT compatibles such as COMPAQ 286, ZENITH Z-200, and KAYPRO 286l. Dealer inquiries welcome. ONLY \$79 + shipping.

MICROBRIDGE COMPUTERS

Sky Way Building, Suite 125 655 Sky Way, San Carlos, CA 94070 (415) 593-8777 • (415) 595-2150

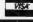

CHECK, COD WELCOME (Prepayment Required)

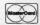

Inquiry 196

### **CHANGING SYSTEMS? What Happens to Your Data? Does JUST Media Conversion** Solve Incompatibilities?

WHAT IF ...

everything is changing, including your software, hardware, operating systems and media? What happens to your spreadsheet data and formulas. database structures and/or word processing documents and codes?

What do you do, and what is the cost?

We Make Incompatible Data Compatible!

The source can be mainframes, minis, micros, dedicated word processors or typesetters. ADAPSO member.

CompuData Translators, Inc. 213-462-6222 6565 Sunset Bl., #301 Hollywood, CA 90028

## We pledge allegiance to low prices and superior technical service.

#### DISK DRIVES FLOPPY Teac FD55 B-V (half height 51/4 360K DS/00 floppy) F055 FIG-V (half height 5% " 1 2 MB 599 black or grey faceplate) Toshiba ND 040 (half height 514" 360K \$109 black face plater NO 040EG (half height 51/4" 360K grey face plate) ND 080EG (half height 5¾ 1 2MB grey face plate \$149 Fujitsu Half height 5½" 360K black face plate floppy \$85 HARD DISK DRIVES Seagate ST225 20MB half height 65MLS with controller card \$395 ST225 20MB half height 65MLS \$345 no controller card 'NEW ST238 30MB half height 65 MLS with controller card ST4026 20MB full height 30MLS. \$499 no controller ST4038 30MB full height 30MLS no controller ST4051 40MB full height 30MLS \$645 \$745 no controlle Western Digital controller card Control Data 9415-86 86MB full height 30MLS no controller Disk Manager Software for formatting past DOS (33MB) \$101 TAPE BACKUPS Irwin Magnetics 10MB INTERNAL TAPE DRIVE half height unit uses floppy controller 20MB INTERNAL TAPE DRIVE for 286 COMPAO and AT \$49 \$59 Everex 20MB INTERNAL TAPE DRIVE half height with controller 60MB INTERNAL TAPE DRIVE \$573

half height with controller 60MB EXTERNAL TAPE DRIVE

tape drive

software cables and controller Tape Cartidges/Scotch 3M OC-600A cartridge tape (up to 60MB capacity) OC-1000 cartridge tape for Irwin

SIXPACK PREMIUM 512 to 2MB

(EMS board 8MHz)

Advantage w/128K (expandable to 3MB, S2.G for AT)

RAMPAGE PC 256 to 2MB (EMS board w/deskview windowing software) RAMPAGE AT 512 to 2MB

**MEMORY MULTIFUNCTION** BOARDS

#### PCA (XT COMPATIBLE) 640K. 4.77MHz, 2 floppies, monochrome graphics, P. TTL

monitor, FCC app..... PCA TURBO (XT COMPATIBLE)

640K, one floppy, 20MB, P. S,S,G,C, 4.77 or 8MHz switchable, FCC app....

MULTITECH 900 AT COMPATIBLE. w/512K, keyboard, up to 5 half-height internal drives, 10 or 6 MHz Switchable, slots, 192 W supply, MS-DOS 3.1 FCC Approved. 1.2MB

floppy, one year warranty...\$1550 Monitor and Card-add \$129

Alloy network compatible

#### IBM PC

w/256K, one floppy, \$1150 4.77MHz .....

**IBM AT** 

w/512K, 1.2MB floppy \$3295 6MKZ, 20MB..... w/640K. 1.2MB floppy \$4290 8MHZ, 30 MB

> **TOSHIBA T1100 LAP TOP 9 POUND PORTABLE COMPUTER**

floppy, Liquid crystal

512K memory, 720K 3.5 inch display, P, KBD......\$1469.00

| ,   |                                                                                                    |       |
|-----|----------------------------------------------------------------------------------------------------|-------|
|     | Talltree                                                                                                    |       |
|     | JRAM 2 w/OK                                                                                                    |       |
| 1   | Parallel 2MB capacity) JRAM 3 w/OK (for PC, EMS board                                                                                                    | \$142 |
| 1   | up to 2MB capacity)                                                                                                    | \$184 |
| 5   | JRAM AT w/OK<br>(Parallel 2M8 capacity)                                                                                                    | \$190 |
| )   | JRAM 3 AT w/OK (EMS board,<br>up to 2MB capacity)                                                                                                    | \$239 |
|     | Clone                                                                                                    |       |
|     | 6 PACK compatible w/S. P. C. G.                                                                                                    |       |
|     | w OK (up to 384K) w/software                                                                                                    | \$99  |
|     | MULTIFUNCTION I/O BOAR                                                                                                    | ne    |
|     | COLO NO CONTACTO DO COMPANSO DE CONTACTO DE CONTACTO D | 00    |
|     | DISK I/O operates 2 floppies.                                                                                                    |       |
|     | and G. S. P. C                                                                                                    | \$95  |
|     | AT 1/O, Parallel, Serial                                                                                                    | \$95  |
|     | MODEMS                                                                                                    |       |
| 1   | Hayes                                                                                                    |       |
|     | SMARTMODEM 1200B INTERNAL                                                                                                    |       |
|     | (1200/300 baud w/Smartcomll)                                                                                                    | \$384 |
|     | SMARTMODEM 1200 External                                                                                                    |       |
|     | (1200/300 baud)                                                                                                    | \$479 |
|     | SMARTMODEM 2400 External (2400)                                                                                                    | \$630 |
| i   | Everex                                                                                                    |       |
| ,   | EVERCOM Modem (1200/300 baud                                                                                                    |       |
| _   | w/software)                                                                                                    | \$150 |
| -   | US Robotics                                                                                                    |       |
| 100 | COURIER 2400 Baud Internal                                                                                                    |       |
|     | or External                                                                                                    | \$491 |
|     | NETWORKS                                                                                                    |       |
|     | MULTI-USER                                                                                                    |       |
| 9   | Alloy                                                                                                    |       |
| ı   | PC-SLAVE 16 16 BIT SLAVE BOARD                                                                                                    |       |
| .   | 8088-2 (8MHz Processor, 2 serial                                                                                                    | 4     |
|     |                                                                                                    |       |

\$72

\$74

52 \$1

\$35

\$445

| lantree                                                                      |                | 12 Slot Expansion Chassis                                                                                 |                |
|------------------------------------------------------------------------------|----------------|----------------------------------------------------------------------------------------------------|----------------|
| 2 w/OK<br>railei 2MB capacity)                                               | \$142          | 225 Watt power supply<br>20' RS-232 Slave Cable                                                           | \$1135<br>\$39 |
| 3 wIOK (for PC, EMS board                                                    | 3146           | ATNX ALLOY TERMINAL NETWORK                                                                               | ****           |
| to 2MB capacity) AT w/OK                                                     | \$184          | LINK RS-323 ASCII Terminal                                                                                | \$295          |
| allel 2MB capacity) 3 AT w/OK (EMS board.                                    | \$190          | IBM Keyboard                                                                                              | \$625          |
| to 2MB capacity)                                                             | \$239          | PRINTERS/DOT MATRIX                                                                                       | 91-            |
| Clone                                                                        |                | Citizen                                                                                                   |                |
| K compatible w/S. P. C. G.<br>OK (up to 384K) w/software                     | \$99           | (Epson & IBM Compatible MSP-10 160/40 cps dot matrix                                                      |                |
| and the second                                                               |                | marrow carriage<br>MSP-15 160/40 cps                                                                      | \$307          |
| ULTIFUNCTION I/O BOAR                                                        | DS             | dot matrix-wide carriage<br>MSP-20 200/50 cps                                                             | \$414          |
| I/O operates 2 floppies.                                                     | \$95           | dot matrix-narrow carriage                                                                                | \$347          |
| D, Parallel, Serial                                                          | \$95           | MPS-25 200/50 cps dol<br>matrix-wide carriage                                                             | \$520          |
| MODEMS                                                                       |                | I man who comage                                                                                          | *              |
| Hayes                                                                        |                | Epson                                                                                                    |                |
| RTMODEM 1200B INTERNAL<br>00/300 baud w/Smartcomili<br>RTMODEM 1200 External | \$384          | FX-85 160 cps, narrow carriage NLO<br>FX-286 200 cps, wide carriage NLO<br>LQ 1000 24 Pin, 180 cps NLQ 60 | \$434<br>\$579 |
| 00/300 baud)<br>RTMODEM 2400 External (2400)                                 | \$479<br>\$630 | wide carriage<br>LQ 800 24 Pin, 180 cps, NLO 60                                                           | \$830          |
| Everex                                                                       | 3030           | narrow carriage                                                                                           | \$63D          |
| COM Modem (1200/300 baud                                                     |                | IBM                                                                                                    |                |
| software)                                                                    | \$150          | Proprinter Proprinter XL Wide Carriage                                                                    | \$445<br>\$661 |
| US Robotics                                                                  |                |                                                                                                    | 9001           |
| NER 2400 Baud Internal<br>External                                           | \$491          | Okidata                                                                                                   |                |
| CXIEINAI                                                                     | 3491           | ML182 120 cps narrow carriage<br>ML 192 160 cps NLO                                                       | \$228          |
| NETWORKS                                                                     |                | narrow carriage                                                                                           | \$327          |
| MULTI-USER                                                                   |                | ML 193 160 cps NLO wide carriage                                                                          | \$529          |
| Alloy                                                                        |                | ML 292 200 cps 100 NLO narrow carriage color                                                              | \$614          |
| LAVE 116 16 BIT SLAVE BOARD<br>88-2 (8MHz Processor, 2 serial                |                | ML 293 Dual 9 pin, 200 NLO<br>wide carriage color                                                         | \$803          |
| ts 1 Mb Ram)                                                                 | \$895          | 2410/P/IBM 350 cos 175/85/wide                                                                            | \$1850         |

12 Slot Expansion Chassis

|     | IUSIIIUA                       |                    |
|-----|--------------------------------|--------------------|
| 35  | P=351 24 pin 288 cps           |                    |
| 39  | wide carriage                  | \$1025             |
| 95  | P-341 24 pin 216 cps           |                    |
| 95  | wide carnage 180 NLO           | \$727              |
| 25  | P-321 24 pin 216 cps           |                    |
| 25  | narrow carnage                 | \$442              |
| -   | P-351 C Color printer          | \$1178             |
|     | Panasonic                      |                    |
|     | KXP1091 120 cps. NLO 29 cps    | \$270              |
|     | KXP1092 180 cps. NLO 33 cps    | \$348              |
|     | KX1592 wide carriage, 180 CPS. | 9040               |
| 107 | NLO 38 cos                     | \$480              |
| 107 | NEC                            | • 100              |
| 114 | ·                              |                    |
|     | P-5XL24 pin, 290 cps. 100 NLO  |                    |
| 147 | color                          | \$1071             |
|     | P-6, P-7, 24 pm                | \$477/667          |
| 20  | 2 - 64 - 4 - 1 - 1             | MATERIAL PROPERTY. |
|     | LASER PRINTERS                 |                    |
| 434 | Hewlett-Packard                |                    |
| 579 | LASER JET PROFESSIONAL         |                    |
| 3/9 | 8 pages per minute             | \$2357             |
| 220 | LASER JET PLUS DPI             |                    |
| 830 | graphics/SIP interface         | \$3053             |
| 630 | PRINTERS/LETTER QUAL           | ITY                |
|     | Brother                        | - NO.              |
| 45  | HR-15 17 cps                   | \$368              |
| 61  | HR-25 23 cps                   | \$615              |
| -   | TWINWRITER DOT MATRIX 140 CD   |                    |
|     | LO 36 cos                      | \$1063             |
| 28  | M 1509 180 cps/45 cps NLO      | \$420              |
|     |                                |                    |
| 27  | NEC                            |                    |
| 29  | ELF (18 cps)                   | \$408              |
|     | NEC 3550 (33 cps)              | \$799              |
| 14  | Panasonic                      |                    |
| 03  | KXP-3131 (17 cps)              | \$286              |
| UJ  | nn - 5151 (11 cps)             | 3200               |

| моносние монго                                         | 00             |
|--------------------------------------------------------|----------------|
| SAMSUNG TTL AMBER OF GREEN                             | 10             |
| AMDEK 310A TTL AMBER                                   | \$159          |
| PRINCETON MAX 12                                       |                |
| TTL/800 PIXIES                                         | \$155          |
| COLOR MONITORS                                         | SUB            |
| TVM COLOR MONITOR.                                     |                |
| Amb/Gr/640X200                                         | \$299          |
|                                                        |                |
| Princeton Graphics                                     |                |
| PL14 EGA 14" Multisync clone                           | \$516          |
| HX-12 31mm dot pitch, 640/240<br>HX-12 E 640/350 EGA   | \$442<br>\$539 |
| SR-12 31mm dot pitch, 640/400                          | \$539          |
| SIGMA 400 H                                            | \$460          |
| Taxan                                                  |                |
|                                                        | \$506          |
| 640 720/400, 31 dot pitch<br>555 16 color card         |                |
| text/graphics                                          | \$149          |
| NEC                                                    |                |
| MULTISYNC 15 75Khz to 35KHz                            |                |
| horizontal scan                                        | \$569          |
|                                                        |                |
| VIDEO DISPLAY BOARD                                    | 2              |
| Hercules                                               |                |
| GRAPHICS CARO monochrome                               | \$194          |
| w/parallel<br>COLOR CARO color w/parallel              | \$151          |
| GRAPHIC CARO plus text                                 |                |
| graphics                                               | \$199          |
| Clones                                                 |                |
| EVEREX color/mono 132 column                           | \$239          |
| GRAPHICS CARO monochrome<br>w/parallel                 | 992            |
| COLOR CARO color w/parallej                            | \$89           |
| STB EGA                                                | \$308          |
| BACK-UP POWER AND                                      | SEITES!        |
| SURGE PROTECTION                                       |                |
|                                                        | Sile           |
| Data Shield                                            | ****           |
| 500 W Backup Power Supply<br>800 W Backup Power Supply | \$615<br>\$693 |
| 1500 W Backup Power Supply                             | \$1427         |
| Clone                                                  |                |
| 150 W POWER SUPPLY                                     | \$99           |
| 150 W POWER SUPPLY<br>135 W POWER SUPPLY               | \$89           |
| Curtis                                                 |                |
|                                                        |                |
| OIAMONO (SURGE PROTECTOR<br>6 OUTLET wall)             | \$35           |
| EMERALO (SURGE PROTECTOR<br>6 OUTLET cord)             |                |
| RUBY (SURGE/FILTER/6/cord)                             | \$45<br>\$58   |
|                                                        | 200            |
| Kinsington                                             | em             |
| MASTERPIÈCE<br>MASTERPIÈCE PLUS                        | \$97<br>\$131  |
| CHIPS                                                  |                |
|                                                        | \$29           |
| 256K SET<br>128K SET                                   | \$29<br>\$40   |
| SAK SET                                                | \$10           |

TERMS: WE ACCEPT C.O.D. CASHIER CHECK, VISA, MASTER CARD, AMERICAN EXPRESS (3% EXTRA) WIRE TRANSFERS, APPROVED P.O.'S. ALL EQUIPMENT CARRIES NEW FAC-TORY WARRANTY, PRICES ARE SUBJECT TO CHANGE, ANY RETURN ITEM MUST BE AC-COMPANIED BY A RETURN AUTHORIZATION NUMBER AND DESCRIPTION, IBM. COM-PAQ, SEAGATE IS A REGISTERED TRADEMARK OF THEIR RESPECTIVE COMPANIES.

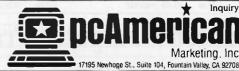

KX-P3151 Wide (22 cps)

Inquiry 228

Marketing, Inc.

64K SET

HOURS: MONDAY — FRIDAY 8:30 — 5:30 SATURDAY 10:00 - 2:00

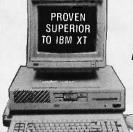

UNFAIR ADVANTAGE

Advanced 286 \$149500 Advanced PC/XT \$69900

#### Advanced PC/XT

- FCC/UL Approved
- IBM PC/XT™ Compatible
- (1) 360K Floppy
- 256K Expandable to 640K
- Serial, Parallel, LCD
- **RGB Color Graphics**
- Composite Video
- Mouse & Keyboard
- 10Mb Hard Disk (Add \$200.00)

#### HARDWARE

Advanced Cards Largest Selection!

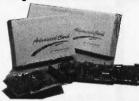

| Control of the Control of the Contro |          |
|----------------------------------------------------------------------------------------------------|----------|
| A210 Color/Printer/Graphics                                                                                                    | .\$88.00 |
|                                                                                                    |          |
| A220 Color/Graphics/Video/Mouse A230 Mono/Color/Graphics/132 Col                                                                                                    | .149.00  |
| A231 Color/Mono (Runs 2 Monitors)                                                                                                    | .149.00  |
| A240 Mono/Printer Graphics                                                                                                    | . 79.00  |
| A250 Mono/Printer/Graphics/132 Col.                                                                                                    | . 119.00 |
| A260 Mono/Printer                                                                                                    | . 75.00  |
| A271 EGA/256K RAM - Short Card                                                                                                    | . 239.00 |
| A320 384 Multi-function Card - OK                                                                                                    |          |
| A330 Multi-function - Short Card                                                                                                    |          |
| A340 Multi-function/Floppy                                                                                                    | 119.00   |
| A350 640K RAM Card - 0K                                                                                                    | . 59.00  |
| A410 Floppy Card - 2 Drives                                                                                                    | . 39.00  |
| A420 Floppy Card - 4 Drives                                                                                                    | 49.00    |
| A510 Parallel/Serial, Optional Serial                                                                                                    | . 69.00  |
| A520 Parallel Card                                                                                                    | 35.00    |
| A530 Serial Card                                                                                                    | . 49.00  |
| A610 AT 2Mb Multi-function - 0K                                                                                                    | . 139.00 |
| A612 AT 2.5Mb RAM Card                                                                                                    |          |
| A620 AT 3Mb RAM Card                                                                                                    | . 159.00 |
| A630 AT Parallel/Serial, Optional Ser                                                                                                    | . 59.00  |
| A640 AT Floppy/Hard Controller                                                                                                    |          |
| A650 AT I/O Card - Ser/Par/Clk                                                                                                    | . 95.00  |
| A950 AT Motherboard - OK                                                                                                    | .529.00  |
| A955 XT Motherboard - 0K                                                                                                    | . 119.00 |
|                                                                                                    | . 139,00 |
| AST - (1 to 2 Year Warranty)                                                                                                    |          |
| AST5251-11                                                                                                    | \$575.00 |
| AST5251-12                                                                                                    | . 575.00 |
| RAMpage Expandable to 2Mb                                                                                                    | Call     |
| RAMpage AT Expandable to 2Mb                                                                                                    |          |
| (Both boards support EMS & EEMS                                                                                                    |          |
| Advantage 128K                                                                                                    | . 365.00 |
| AST SPECIALS                                                                                                    |          |
| REDUCED TO MOVE LIMITED SUI                                                                                                    | PPLY     |
| SixPak Plus w/64KOnly<br>Including Sidekick 1.5 & DESKview                                                                                                    | \$166.00 |
| Including Sidekick 1.5 & DESKview                                                                                                    |          |
| SixPak Plus 384K Onl                                                                                                    |          |
| Combo Plus - 0K Onl                                                                                                    | y 66.00  |
| Combo Plus - 64K Onl                                                                                                    | y 79.00  |
| (Makes superior I/O Device)<br>Reach Modern 1200 Baud                                                                                                    | 400.00   |
|                                                                                                    |          |
| AST Colorgraphics Card                                                                                                    | . 99.00  |

#### **HARDWARE**

| Smartmodem    | 1200B      |    |    |    |   |    |   |      | 349.00 |
|---------------|------------|----|----|----|---|----|---|------|--------|
| Smartmodem    | 2400 (Int) |    |    |    |   |    |   |      | 575.00 |
| Smartmodem    | 2400B      |    |    |    |   |    |   |      | 535.00 |
| Hayes Comp.   | 1200 (Ext) |    |    |    |   |    |   |      | 169.95 |
| Hayes Comp.   | 1200 (Int) | w/ | SV | 1. |   |    |   |      | 149.95 |
| Hayes Comp.   | 2400 (Ext) |    |    |    |   |    |   |      | 349.00 |
| HERCULES      |            |    |    |    |   |    |   |      |        |
| Hercules Colo | r Card     |    |    |    |   |    |   | . \$ | 166.00 |
| Hercules Plus | Graphics.  |    |    |    | N | E١ | N |      | 239.00 |
|               |            |    |    |    |   |    |   |      |        |

INTEL - (5 Year Warranty)
Above Board PC, AT, PS...... . New Price FREE OFFER Windows thru 12-31

|                 | 8087 or   | . 8 | 0 | 28 | 37 | t | hr | u | 1    | 9- | 30   |     |
|-----------------|-----------|-----|---|----|----|---|----|---|------|----|------|-----|
| KEYTRONIC       | S         |     |   |    |    |   |    |   |      |    |      |     |
| 5150 Keyboard   |           |     |   |    |    |   |    |   |      |    | \$15 | 9.9 |
| 5151 Deluxe Ke  | yboard .  | . , |   |    |    | , |    |   |      |    | . 16 | 9.9 |
| 5153 w/Touchpa  | ad        |     |   |    |    |   |    |   |      |    | . 28 | 5.0 |
| PC Jr Numeric   | Keypad    |     |   |    |    |   |    |   |      |    | . 2  | 9.9 |
| MICROSOFT       |           |     |   |    |    |   |    |   |      |    |      |     |
| Microsoft Mous  | e         |     |   |    |    |   |    |   | v is |    | \$13 | 9.0 |
| Microsoft Bus \ | Version . |     |   |    |    |   |    |   |      | ,  | . 15 | 5.0 |
|                 |           |     |   |    |    |   |    |   |      |    |      |     |

| Microsoft Mouse                      |
|--------------------------------------|
| Microsoft Bus Version                |
| MOUSE SYSTEMS - (3 Year War.)        |
| PC Mouse w/Paint Plus\$138.00        |
| PC Mouse w/Ready & Paint 148.00      |
| ACP Mouse w/Keyboard SALE 149.00     |
| PROMETHEUS - (1 Yr Warranty)         |
| ProModem 1200 w/Mite (Int) \$299.00  |
| ProModem 1200B                       |
| Alphanumeric/Options Processor 79.00 |
|                                      |

| TEOMAIL OLOGEOUIS | List  | ACP      |
|-------------------|-------|----------|
| SpeechMaster      | \$395 | \$195.00 |
| 1st Mate w/64K    | 389   | 169.00   |
| Voice Recognition | 995   | 169.00   |
| 3rd Mate          | 445   | 195.00   |
| Powerlink 3270    | 1099  | 399.00   |
| Phonegate 2400    | 695   | 295.00   |

TECMAD CLOSEDITS

Call for Complete List

| PRINTERS                                |
|-----------------------------------------|
| BROTHER                                 |
| M1109 Dot Matrix                        |
| M1509 Dot Matrix                        |
| DIABLO/XEROX                            |
| 620 Serial LQP was 1495 now \$299.00    |
| 620 API LQP349.00                       |
| 620 D36 (36cps)399.00                   |
| Tractorwas 395 now 125.00               |
| F-21 Sheet Feeder was 896 now 199.00    |
| 630 Sheet Feeder                        |
| Cable for 620 (to IBM) 29.00            |
| Diablo P-11 or S-11 100cps 129.95       |
| Diablo P-31 or S-31 Wide 199.95         |
| EPSON - (1 Year Warranty)               |
| FX85 160cps NLQ\$375.00                 |
| FX286 160cps Wide                       |
| TOSHIBA                                 |
| P321 "3 in 1" LQ Printersale \$515.00   |
| P351 24 Pin w/Serial & Parallel 1085.00 |

New Toshiba Color Printer.....Call 8 PEN PLOTTER - Limited Special Roland's DXY-800 Flatbed X-Y Plotter.

Formerly sold for \$995.00. While Supply lasts your price only \$399.00 Inc. Parallel/Serial Interface. IBM Compatible. \$399.00 MONITORS

| INCHAIL                                  |                              |
|------------------------------------------|------------------------------|
| Samsung TTL IBM Green                    | \$88.00                      |
| Samsung TTL IBM Amber                    | 96.00                        |
| ACP 12" Softwhite TTL IB                 | M 139.00                     |
| Mitsubishi RGB Color                     |                              |
| TECA EGA Monitor                         |                              |
| DRILLOPPON OR A DILL                     | 100                          |
| PRINCETON GRAPHI                         | US                           |
| HX-12 RGB (640x240)                      |                              |
| HX-12 RGB (640x240)<br>MAX-12E Amber TTL | \$445.00<br>175.00           |
| HX-12 RGB (640x240)<br>MAX-12E Amber TTL | \$445.00<br>175.00           |
| HX-12 RGB (640x240)                      | \$445.00<br>175.00<br>575.00 |

#### Advanced 286

- FCC/UL Approved
- IBM AT™ Compatible
- 6/8 MHz SW Switchable

**PROVEN** 

**SUPERIOR** 

TO IBM AT

- 640K, 200 Watts
- 1.2 Mb Floppy Controller
- Hard/Floppy Controller
- Phoenix BIOS
- MS-DOS 3.2 (Add \$85.00) GW Basic (Add \$95.00)
- 30Mb 35mS HD (Add \$700)

#### **EGA SPECIALS!** EGA UPGRADE KIT

Includes: NEC Multisync ACP/EGA Card \$71900

| ACI /LUA CAIL         |      |    |    |    | _  |     | • | 4  | • |          |     |
|-----------------------|------|----|----|----|----|-----|---|----|---|----------|-----|
| NEC Multisync         |      |    |    |    |    |     |   |    |   |          | 00  |
| ACP RGB Color         | . 50 |    |    |    | ,  |     |   |    |   | 399.     | 00  |
| RIX EGA Paint         | . 2. |    |    |    |    |     |   |    |   | 59.      | .00 |
| Paradise Autoswitch   |      |    |    |    |    |     |   |    |   | 355.     | .00 |
| Genoa EGA             |      |    |    |    |    |     |   |    |   | 295.     | 00  |
| Orchid Turbo EGA      |      |    |    |    |    |     |   |    |   | 585.     | .00 |
| Quad EGA Plus         |      |    |    |    |    |     |   |    |   | 355.     | .00 |
| Advanced EGA, 256K    | , 8  | h  | or | t  | C  | ar  | ď |    |   | 365.     | .00 |
| EGA Mouse             |      |    |    |    |    |     |   |    |   | <br>119. | .00 |
| PGA SPECIALS          |      |    |    |    |    |     |   |    |   |          |     |
| IBM Professional, Lin | nite | ed | (  | Qu | a  | lit | у |    |   |          |     |
| IDM DOL O D           |      | •  | 1  | nr | ıE |     |   | -1 | _ | ODE      | ~   |

## IBM PGA Card, Regular \$2995 . Sale 995.00 IBM PGA Monitor, Reg \$995 . . . Sale 695.00

HARD DISK CARDS 20Mb MEGA Card ......\$479.00 ....599.00 20Mb Mountain Card Call for 30Mb Card

#### **BEST BACK-UP** Use same back-up device we use at ACP.

| AlphaMicro VCR Back-up Card \$399.00        |
|---------------------------------------------|
| AlphaMicro VCR                              |
| NOTE: Works on any VCR.                     |
| DISK DRIVES                                 |
| Toshiba FDD4403 31/2"w/51/4" Bezel \$129.00 |
| Toshiba ND04D PC, XT 360K105.00             |
| Toshiba ND04E-G AT, 360K                    |

Toshiba ND08DE-G 1.2Mb . . . . . . . . . . 149.00 105.00 TEAC FD-55B DISKETTES (Box of 10)

| <ul> <li>ACP Gene</li> <li>Verbatim</li> </ul> |     |  |  |  |  |  |  |  |     |
|------------------------------------------------|-----|--|--|--|--|--|--|--|-----|
| <ul> <li>Maxell MI</li> </ul>                  | 0-2 |  |  |  |  |  |  |  | 19. |
| • Fuji                                         |     |  |  |  |  |  |  |  | 16. |

| • Maxell 35.00                     |
|------------------------------------|
| • Fuji                             |
| SS/DD for Apple II etc.            |
| ACP Flippy (Use both sides) \$6.00 |
| • Verbatim                         |
| Maxell MD-1                        |
| • Fujl 14.00                       |
| MacIntosh/IBM Conv. 31/2"          |
| Maxell MF-2DD\$52.00               |
| Fuji MF-2DD (135tpi)               |
| Flip-Sort (75 Disks)               |
| ACP 51/4" Disk Holder 9.00         |
|                                    |

ACP 31/2" Disk Holder

Head Cleaner 51/4" or 8'

Perfect Computercare Kit

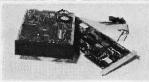

20 Mb **\$449** 20 Mb **\$479** Upgrade **\$479** Package (1 Yr War) Plug-in 1 Yr War)

#### SEAGATE FOR AT

(Linear Voice Coil Activator) 20 Mb for AT ......\$499.00 \$599.00 40Mb for AT . . . . . (Inc. Cable & Mounting Rails)

**IRWIN TAPE BACK-UP** \$399.00 for AT

#### PC UPGRADE SPECIAL

\$1495 SET OF (9) 64K RAMS

\$3695 SET OF (9) 256K RAMS \$13995 8087 COPROCESSOR

\$16995 8087-2 COPROCESSOR

\$22500 80287 - 6-8 Mhz

\$26900 80287-8 - 10 MHz

1200 Baud Hayes™ Comp. Modem Short Card with Software. List \$299.....ACP \$14995 1200 XT/AT (Ext.).....\$169.95

10Mb HARD DISK \$189.00

#### **SYSGEN 20/20**

•20Mb Hard Disk •20Mb Tape Back-up

 New/Factory Box PC/XT/AT Comp.

 External Complete Reg. Retail \$3300

ACP Only \$888

**Grid Compass MS-DOS Lap** Computer Demo Sale Call for

Details. 100's in Stock as Low as

**SEAGATE ST225** 20Mb Hard Disk \$349.95

**ACP SUPER** LOW PRICE

#### **MS-DOS LAPTOP** Sharp PC5000 Formerly sold for \$1995

2800 in stock new in box w/factory warranty! Vol. discounts available.

 
 128K Bubble
 \$79.00
 Supercom
 59.00

 Printer
 150.00
 Superwriter
 88.00

 Wordstar
 129.00
 Color Plotter
 149.00
 Modem 300 Baud ..... PFS File/Report
Soft Carry Case
Soft Key Plotter SW 120 00 10.00

**SEAGATE ST4038-30Mb** 

Hi-Speed, 40 mS, AT Compatible Drive

9.00

29.00

\$599.00

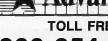

(Original Factory Box)

Smartmodem 1200

HAYES - (2 Year Warranty)

- •No Surcharge for VISA or Mastercard.
- Volume purchasing agreements available.

Pricing subject to change without notice.

Mail Order: P.O. Box 17329 Irvine, CA 92713 Retail: 1310 B E. Edinger, Santa Ana, CA 92705

> CORPORATE BUYERS - CALL GILLES, LOUANE, MANDI, MIKE or DAVE

**TOLL FREE** 800-854-8230 CA Residents 714-558-8813

Orders subject to availability. Supply limited on certain items.

ACP Retail Store pricing may vary. Not responsible for typos

## **MEMORIES**

ADD-IN BOARDS PIN-FOR-PIN COMPATIBLE **EASY INSTALLATION** 

**HP 150 HP 1000 HP 3000** WANG PC

#### **GFK**

Amandastr. 60, 2000 Hamburg 6 West Germany

**Phone** [40] 4301051

Telex 2162272

Dealers are invited

US Distributor: HyPoint Technology (216) 526-0323

Inquiry 119

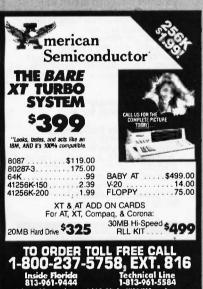

ces subject to change. Add 3.2% for VISA/MC purchases 16520 N. Florida Ave., Lutz, Florida 33549

Inquiry 23

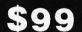

HARD DISK CONTROLLER

#### New Shugart Model 1610 5 1/4" Hard Disk Controllers

**EMULATES** 

- XEBEC S1410 (1610-3) Full
- 90 day • DTC 510 (1610-1) SCSI (1610-4) Guarantee
- **WORKS WITH**
- Micromint COM 180, SB180
- Wavemat Bullet
- AMPRO All Boards
- Macintosh

- Apple IIe
- ACS 1000 ISI 5160
- Manual and
- **Schematic** Only \$8

#### COMPUTER SURPLUS STORE

226 Phelan Avenue San Jose, CA 95112 408-280-1740

## ATTENTION BERNOULLI BOOSTERS Go Either Way! BOOT from the Bernoulli Box! from the AT Hard Disk! FORMAT WITH DOS PARTITION WITH FOISK NO SLOWING We've been shipping Bernoulli Boots that work for over a year still waiting? Golden Bow Systems \$95-\$110

Inquiry 122

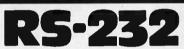

(619) 298-9349

**Communications Board** 

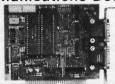

- · For IBM-PC/XT/AT & comp.
- Dual RS-232C interface
- Optional software supports COM1, COM2, COM3, COM4
- Jumper selectable interrupts

## **Fast Delivery** QUA TECH, INC.

478 E. Exchange St. Akron OH 44304 (216) 434-3154 TLX: 5101012726

Inquiry 251

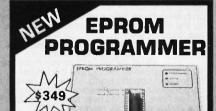

The EP-1 is a great value, here's why:

- IBM PC Software included or RS-232 to any computer ASCII Command driven operation; All intelligence in unit Raeds, Programs, Copies over 150 types from 2716 to

- 27512
  Optional Intel microcontroller programming head
  Menu-driven Chip Selection; No Personality Modules
  Fast; Slow, Quick-Pulse Programming Algorithms
  Intel (BOSO & BOBB), Motorolo, Tekher, Straight Hex Files
  Spitus Files By Bese Address and Odd/Even (16 bit systems)
  Gold Textoo ZiFi K Socket & Generate & Set Checksums
  Over-Current Protection
  Full One Year Warranty
  UV. Enssers from \$34.95
  Programming

BPDDDD

#### **BP Microsystems** 5325 Glenmont, Suite E, Houston, TX 77081

(800) 225-2102 (713) 667-1636

P.C. Computer Brokers Inc.

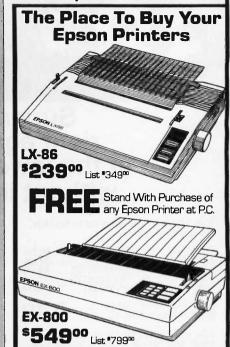

**\***549∞ FX-85 \*34900 ...... \*1995<sup>∞</sup> 4201 CALL ...... ₹799™ \*48900 FX-286 \*799<sup>∞</sup> ...... \*529<sup>∞</sup> LQ-800 ..... LQ-1000 ...... 1095<sup>®</sup> ...... 1749<sup>®</sup>

## Close-Out Specials—While They Last—Close-Out Prices

DX-10 .. \*225°° HW-10 .. \*175°° .. \*27500 .. \*650\*\* DX-35 RX-100 .. \*325\*\*

Call For Prices On: DX-20 HI-80, LX-80, HS-80, LQ-1500, RX-80, SQ-2000

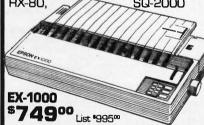

1-800-245-4122

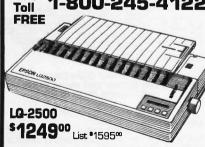

Prices Subject to Change Without Notice

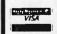

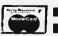

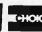

For Use of Visa, M/C & Choice

These Prices Are Good For Mail Order Dept. Only

P.C. Computer Brokers Inc. 3879 East 120th Ave. Thornton, CO 80233 (303)450-6727

Call Toll FREE 1-800-245-4122

## is all you have to pay for the best 5.25" Double Sided, Double Density diskettes to be found!

## SuperStar<sup>TM</sup> and DISK WORLD!<sup>TM</sup> do it again: super-premium diskettes at the lowest prices to be found anywhere ...without lies, fraud, hokum or crazy deals.

The "Life Is Simple" price list for first-line, top-quality diskettes:

| 5.25"SSDD (P/N38002)<br>5.25" DSDD (P/N38012)<br>5.25"SDD - 96TPI(P/N38022)<br>5.25" DSDD - 96TPI(P/N38032)\$<br>5.25" DSDD - HD(P/N38042)\$ | .38 ea.  |
|----------------------------------------------------------------------------------------------------|----------|
| 3.50" SSDD(P/N38052)\$                                                                                                    | 1.39 ea. |
| 3.50" DSDD(P/N38062)\$                                                                                                    | 1.45 ea. |

All prices quoted are for multiples of 100 each. Add 10% for orders of 50 each. All 5.25" diskettes are supplied with Tyvec™ sleeves, user ID labels and write-protect tabs. 3.50" diskettes are supplied with user ID labels.

#### Don't buy junk.

Don't buy junk.

DISK WORLDI™ has always been the price and quality leader in diskettes.

Our SuperStar™ diskettes are fully certified to at least 65% clipping levels, far in excess of the ANSI and IBM™ standard of 40%.

Furthermore, SuperStar™ diskettes have jackets of at least 8-mils, as opposed to the 6-mil jackets offered by other low-priced brands. (And, believe us, jacket thickness makes a big difference in whether or not you will get read/write errors on your machine.)

SuperStar™ 3.50" diskettes are all licensed by Sony™ Corporation, the inventor of the 3.50" diskette standard, and meet their exacting standards.

All SuperStar™ diskettes carry a FULL LIFETIME WARBANTY against manufacturing and material defects.

Finally, all SuperStar™ diskettes are manufactured in the United States...not in Hong Kong, Taiwan, Pago Pago or other strange and exotic places where the standards of quality might not be quite as high.

In short, SuperStar™ diskettes are equal or superior to such famous hand

nign.

In short, SuperStar™ diskettes
are equal or superior to such famous brand
names as 3m™, TDK™, Fuji™, Maxell™ and
just about any other brand you can name!

SuperStar™ diskettes simply cost half as much or less.

## The truth about diskette prices, brand names and some other unpleasant facts of life.

There are exactly two kinds of diskettes: good and bad.
The brand name...or absence of a brand name...on a diskette doesn't mean a thing in terms of quality.
Neither does the price.
For example, let's take a hard look at 3M™ diskettes, a brand which we have carried for more than three years.
During that time, we sold more than \$6,500,000 worth of these diskettes...and that's one hell of a lot of diskettes.

diskettes.

Until very recently, we were proud to market 3M™ brand diskettes. Now we don't advertise them and actively

discourage people from buying them.

Well, here's a quote from the July 21,
1986 Business Week magazine (page 107):
"The disks have been plagued by quality
problems recently..."according to one industry

expert.

And a radical change in 3M's pricing policies has resulted in exactly the same diskette being sold at prices ranging from 29 to 89 cents, depending on who you were.

Not exactly a fair deal for anyone...except 3M™ which, according to Business Week earned a mere \$ 73,000,000 in profits on magnetic media in 1985...mostly at your expense and ours while "(t)he diskettes have been plagued by quality problems recently..."

## Counterfeiting and The Hong Kong Connection.

The Hong Kong Connection.

If the life of a diskette purchaser weren't bad enough already, there are now two more problems to contend with.

Counterfeiting is the newest game in town for the "let's get rich quick" crowd.

At least two mail order companies are currently operating very comfortable businesses offering "famous brand name" diskettes at unbeatable prices.

The prices ought to be unbeatable, since these two companies simply take an inferior diskette and slip into a Tyvec™ sleeve which they have printed to be an exact duplicate of the "famous brand name", slap on a forged manufacturer's label to the diskette and make a very tidy profit...without regard to the harm they are causing the end user.

Finally, there is now a wave of cheap, poorly made diskettes pouring in from the Orient, mostly Hong Kong. We are not talking about reputable brands such as Sony™ or Fuji™: we are talking about diskettes which are being turned out in sweatshops on outmoded equipment with little or no regard for quality control.

They show up in this country under a variety of names at extremely aftractive prices.

control.

They show up in this country under a variety of names at extremely attractive prices. Prices so attractive, in fact, that your savings on buying these diskettes may just about pay for the cost of replacing your drives after you use them for a while.

90,000 DISK WORLD!™ customers really tell the story.

DISK WORLD!™ serves more than 90,000 customers throughout the United States and now the world. More and more major corporations, universities and governmental

States and now the world. More and more maje corporations, universities and governmental bodies have switched over to our SuperStar™ brands because they recognize that SuperStar™...with DISK WORLD!'s integrity standing behind it...offer absolutely the best combination of HIGH-QUALITY and LOW PRICE.

## In short, DISK WORLD!™ and SuperStar™ are unbeatable.

Over the past three years, we've sold more than 30,000,000 diskettes. Our return rate has been less than 1/10,000th of 1%. Those two facts speak for themselves.

## When every bit counts, it's SuperStar™!

We don't have to boast of imaginary factories employing "floppy phreaks", advertise diskettes for 39¢...if you buy 10,000 of them, offer "2 for 1" replacement guaranties or engage in any of the other hokum schemes designed to part you from your money.

Nor do we have to offer you "famous brand name" diskettes at inflated prices that don't offer you any more in quality, but do manage to support fleets of corporate jet aircraft and executive retreats in Minnesota and Canada.

and Canada.

## We simply deliver the best for less.

More than a million diskettes a month flow out of our warehouse under the SuperStar™ "non-name". As noted, fewer than 1/10,000th of 1% of these are returned for any reason.

And that should say it all: SuperStar™ means far more for far less.

#### HOW TO ORDER: **ORDERS ONLY:** 1-800-621-6827

(In Illinois: 1-312-256-7140)

#### INQUIRIES: 1-312-256-7140

FOR FASTEST SERVICE, USE NO -COST MCI MAIL. Our address is DISKORDER. It's a FREE, MCI MAIL letter. No charge to you. (Situation permitting, we'll ship these orders in 24 hours or lock)

ship these orders in 24 hours or less.)

SHIPPING: 5,25" & 3.50"

DISKETTES-Add \$ 3.00 per each 100 or fewer diskettes. OTHER ITEMS: Add shipping charges as shown in addition to other shipping charges. PAYMENT: VISA, MASTERCARD and Prepaid orders accepted. COD ORDERS: Add \$ 5.00 special handling charge. APO, FPO, AK, HI & PR ORDERS: Include shipping charges as shown and additional 5% of total order amount to cover PAL and insurance. We ship only to United States addresses, except as shown above. TAXES: Illinois residents add 7% sales tax.

## ORLD!

629 Green Bay Road Wilmette, Illinois 60091

ORDER TOLL FREE: (800) 821-9771

### U.L. Rated • High Reliability • Full Technical Support

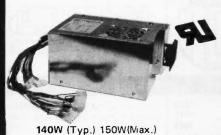

PC/XT \$129.00

• U.L. recognized, yellow card available File # E-101115(S) · Meet FCC class B, European safety spec.

115/230V AC convertible

· Low noise DC fan

· OVP, OCP, short circuit protection

. IBM® standard pin out or Faraday type pin out selectable

• 100% 24 hrs. burn-in 100% pre-shipment test One full year warranty

Your PC represents a substantial Investment, it does not make sense to fisk costly down time due to bargain power supply, when for a few dotters more you can have the confidence of FORTEON QUALITY.

IBM is a registered trademark of International Business Machines.

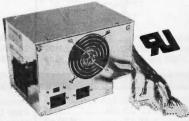

FC 5192 200W (max) PC/AT \$189.00

#### PROFITABLE DISCOUNT PRICES FOR SYSTEM INTEGRATORS & DEALERS - PLEASE CALL

FC 520 Color Graphic/ Mono/Printer

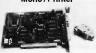

\$99.00

FC 940 RS232 / Real Time Clock

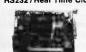

\$59.00 (clock only) \$49.00 FC 550 (CT-6040) Monochrome / Graphic / Printer

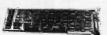

rz0 x 348 graphic mode
 Run Lotus 1-2-3- auto cad, etc
 IBM® compatible

\$99.00

Hard Disk Controller

Hard Disk Controller for XT

• DTC 5150 BX

• WD WX-2 (Western Digital) . \$145.00

• State of the state of the state of th D. & H.D. Controller for AT DTC 5290 Western Digital WA-2
 Cable Sei

**Enhanced Graphic Adaptor** 

IBM® Compatible

FC 730 (CT-6050C) 384K Multifunctions

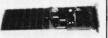

(OK) \$119.00

FC 230 Floppy Disk Controller

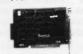

Drives up to four 5¼ \* floppy drives
 IBM compatible
 With cables

\$59.00

FC 740 Multi-L/O \$109.00 w/Floppy Controller

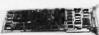

\$99.00 XT CPU Board

FC 1730 Multifunction Card for PC AT

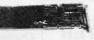

1 EIA-RS232 port (2nd optional)
12BK to 1.5 MB memory
Expandable to 3 MB (optional) by piggy back board
Game port

 1 EtA RS232 port (2nd optional)
 Centronics parallel port \$169.00

\$99:00

#### Modems \$149.00 SPECIAL

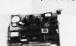

INTERNAL

FC 150 (4.77 MHZ) ......\$149.00 FC 180 (8.00 MHZ) ....\$189.00 Hayes Compatible 1200 Baud ..... \$148,00

FC 830 512K

memory exp. card . . \$69.00 FC 830S 576K memory \$69.00

FC 1930

RS232 / Printer Port for PC AT

-

adaptor for XT . . . . \$49.00

monochrome controller \$79.00 w/printer port

w/o printer port

w/printer port

\$239.00

#### EGA Monitor \$459.00

n board memory colors in 640 x 350 on IBM\* enhanced color display 640 x 350 IBM\* compatible enhance color and monochrome monitors port \* Light pen interface

#### **FORTRON 200** U.P.S. for PC

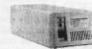

115V / 230V AC Input convertible
 Input current 2.5 amp
 200W continuous
 1/2 cycle (typical) transfer time
 Hold-up time from 20 minutes (200W) up to
 60 minutes (50W).

\$259.00

#### FC 447 PC/AT Keyboard

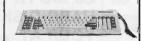

\$109.00

FC 427 (5150 Type) \$79.00

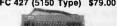

FC 437 (5151 Type)

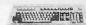

\$99.00

#### **CABINETS & EXPANSION CHASSIS**

#### FC 630 A-2 XT CHASSIS

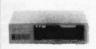

For PC XT compatible side switch
 To use FC 135-40 power supply
 Complete mounting hardware

\$79.00

FC 620 AT CHASSIS

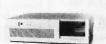

\$139.00

FC 610 Drives Chassis

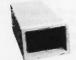

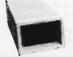

come w / power supply, fan LED power indicator \$149.00

FC 640/5 Slots PC Expansion Chassis \$388.00

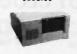

Dia. 15½" x 12" x 6¼"
 System interface adaptor included

FC 650/8 Slots PC Expansion Chassis \$398.00

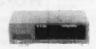

FC 660 / 12 Slots PC Expansion Chassis \$438.00

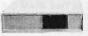

 Dia. 15%" x 15%" x 5½"
 W / 12 slot bus board, power supply. fan

Capable of holding 2 half-height drives

System Interface adapter included

## \$89.00

#### **MONITORS \$89.00** Monochrome

• Color Hi-Res (640 x 200) • Enhanced Graphic (640 x 350) Talung CM-1380 . Princeton HX-12E Missubishi EGA . Quimax PX-22 .

#### DISK DRIVES

Floppy
Teac 55BV
1.2 MB 55GFV
Hard (w / controller & cable)
10 MB . \$379.00 20 MB ST-225 20 MB ST-4026 (40 MS) drive only ... \$579.00 30 MB ST-4038 (40 MS) drive only ... \$659.00 31 MB CMI-6840 (40 MS) drive only ... \$499.00

#### Tape Back-Up (w / controller, cable & tape)

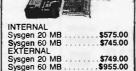

#### **Printers**

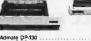

dmate DP-130 130 C.P.S. 130 C.P.S.
 80 columns
 9 x 9 dol matrix field
 Parallel standard interface TTX-80.
 50 C.P.S.
 80 columns
 Parallel standard interface
 Thermo printer

#### RAM CHIPS

| 64K  | F  | , |   | A |  | <br> |  |    |   |   |   |   |   |   |   |   |  |  | .\$11.00 / 9 pc.  |
|------|----|---|---|---|--|------|--|----|---|---|---|---|---|---|---|---|--|--|-------------------|
|      |    |   |   |   |  |      |  |    |   |   |   |   |   |   |   |   |  |  | . \$33.00 / 9 pc. |
| 128F | ζ, | , | , |   |  |      |  |    |   |   |   |   |   |   |   |   |  |  | \$44.00 / 9 pc.   |
|      |    |   |   |   |  |      |  | (! | 0 | ¢ | F | 9 | С | A | ũ | ) |  |  |                   |

#### Terms:

Min. shipping & handling \$6.00 CA res. add 6.5% tax

Restocking charge 15%

No rtn. goods w/o a RMA no.

Prices subject to change w/o notice

#### **QUME DISK** DRIVE

DS, DD, 360K for PC

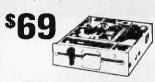

| Teac FD55 BV   | \$109 |
|----------------|-------|
| Tandon TM100-2 | \$109 |
| 1.2 MB for AT  | s149  |

## HARD DISK **DRIVE \$349**

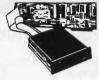

| \$349 |
|-------|
| 1399  |
| \$449 |
|       |

#### HI-RES

640 x 262, .38 dot pitch, 16 color, RGB, non-glare

## COLOR MONITOR \$269

By Hitachi: includes cable!

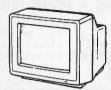

### SURGE/NOISE **POWER STRIP**

UL Listed, U.S. Made

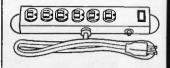

#### **Printers On Sale!**

| Citizen 120D 120 cps    |           |
|-------------------------|-----------|
| Okidata 192 160 cps     | s339      |
| Epson LX-86 120 cps     | \$100 off |
| Epson FX-85 160 cps     | \$150 off |
| Epson FX-286 160 cps    | \$300 off |
| Epson LQ-800 24 pin     | \$230 off |
| Epson LQ-1000 24 pin    | \$300 off |
| Epson EX-800 300 cps    | \$200 off |
| Epson EX-1000 300 cps_  | \$200 off |
| Epson LQ-2500 324 cps _ | \$400 off |
| 14 cps daisywheel       | \$179     |
| 22 cps daisywheel       | \$199     |
| 40 cps daisywheel       | \$429     |
|                         |           |

## **EPSON** HOMEWRITER 100 CPS \$189

#### **PC Multifunction Cards**

| 384K Jade Seven Pak           |        |
|-------------------------------|--------|
| w/0K, p, s, c, c, g, software | _\$89  |
| 384K Jade Seven Pak           |        |
| with 384K installed           | _1139  |
| AST Six Pak Plus 64K          | _1159  |
| AST Six Pak Plus 384K         | _\$229 |
| AST Six Pak Premium 512K_     | _\$389 |
| AST Rampage 256K              | _\$239 |
| AST Rampage 2 MB              | _\$699 |
| Tall Tree JRAM-3 0K           | _1189  |
| Tall Tree JRAM-3 2 MB         | _\$599 |
| Intel Above Board 64K         | \$279  |
| Intel Above Board 2 MB        | _\$599 |
|                               |        |

#### **AT Multifunction Cards**

| 1.5 MB Jade-AT Pak          |        |
|-----------------------------|--------|
| w/0K, p, s, optional g, s = | \$199  |
| 1.5 MB Jade-AT Pak          |        |
| w/1.5 MB RAM installed _    | _\$399 |
| AST Advantage-AT 128K       | _\$349 |
| AST Advantage-AT 3 MB       | \$989  |
| AST Rampage-AT 512K         | \$469  |
| AST Rampage-AT 2 MB         | _5749  |
| Tall Tree JRAM-AT 0K        | 169    |
| Tall Tree JRAM-AT 2 MB      | \$599  |
| Tall Tree JRAM 3-AT 0K      | _\$239 |
| Tall Tree JRAM 3-AT 2 MB    | \$699  |
| Intel Above Board 128K      | _\$399 |
| Intel Above Board 4 MB      | 1299   |
|                             |        |

#### PC or AT Video Boards

| Hercules Color Graphics         | 1159  |
|---------------------------------|-------|
| Jade Color Graphics             | _\$89 |
| Hercules Mono Graphics Plus     | 1199  |
| <b>JADE Monochrome Graphics</b> |       |
| Quad EGA+                       | 1359  |
| Tecmar Graphics Master          | \$439 |
| JADE EGA+                       | \$239 |
|                                 |       |

## **PC Power Supply**

| 135 | watt | power | supply | _ <b>5</b> 69 |
|-----|------|-------|--------|---------------|
| 150 | watt | power | supply | _\$79         |

#### **PC** Mouse

| 3 Button Mouse with          |
|------------------------------|
| pop-up software, serial \$99 |
| PC Mouse w/Dr. Halo II119    |
| Microsoft Mouse with         |
| PC Paintbrush software129    |

#### **High Speed APU Chips**

| 119         |
|-------------|
| 159         |
| 179         |
| 269         |
| <b>-511</b> |
| -14         |
| -16         |
|             |

## 20 MB HI-SPEED HARD DISK FOR YOUR AT \$20

| connect quartity |        |
|------------------|--------|
| 30 MB Hi-speed   | \$695  |
| 40 MB Hi-speed   | \$895  |
| 70 MB Hi-speed_  | \$1695 |
| 120 MB Hi-speed_ | \$3395 |

#### NO-SLOT CLOCK

| Real time clock/<br>calendar for your<br>PC-XT or clone | \$49 |
|---------------------------------------------------------|------|
|                                                         |      |

#### **RGB Color Monitors**

| Hitachi 640 x 262         | \$269 |
|---------------------------|-------|
| Magnavox 640 x 240        | \$319 |
| Quimax EGA 640 x 350      | \$489 |
| NEC Multisync 800 x 560 _ | CALL  |
| PGS HX-12 640 x 240       | \$439 |
| PGS HX-12E 640 x 350      | \$529 |
|                           |       |

#### **Monochrome Monitors**

| Jade green           |       |
|----------------------|-------|
| Jade amber           | s99   |
| Amdek 310A amber     | \$149 |
| Quimax 14" green T/S | s139  |
| Quimax 14" amber T/S | \$139 |
| Thompson green       | \$99  |
| Thompson amber       | \$99  |
| PGS MAX 12E amber    | \$159 |

#### Microfazer Buffers

| Expa | nds to 64K                | (Parallel to | 512K)     |
|------|---------------------------|--------------|-----------|
| 8K   | Parallel in/              | parallel ou  | ıt 139    |
| 64K  | Parallel in               | parallel ou  | ut _\$164 |
| 128K | Parallel in               | parallel or  | ut _\$269 |
| 512K | Parallel in               | parallel or  | ut _\$499 |
|      | choice: se                |              |           |
|      | llel in/se<br>rallel out. | rial out;    | seria     |
| 8K   | s169                      | 64K          | \$199     |

#### **Apple Accessories**

| disk drives119         |
|------------------------|
| disk drive \$99        |
| c drive5129            |
| column card579         |
| mn card\$119           |
| rinter card\$89        |
| M card\$39             |
| iter card & cable \$49 |
| ling fan\$59           |
| M cards                |

#### 64K BUFFER FOR YOUR EPSON

Serial or parallel input. Fits MX, RX, FX printers

Limited Quantity

#### Iso-Bar

These industrial quality ISO-BAR's contain surge suppression circuitry & built-in noise filters plus a 15 amp circuit breaker.

| 6 socket, 1 filter ISO-BAR544    |
|----------------------------------|
| 4 socket, 2 filter ISO-BAR59     |
| 8 socket, 4 filter ISO-BAR69     |
| 200W standby power supply _5269  |
| 425W standby power supply _399   |
| 675W standby power supply _5599  |
| 1000W standby power supply \$899 |

#### 1200 Baud Modem

| _\$129 |
|--------|
| _\$139 |
|        |
| _1329  |
|        |
| _\$359 |
| _\$389 |
|        |
| _\$549 |
| _5589  |
|        |

#### **Kavpro Sale**

Limited quantity. 10-day moneyback guarantee-Call for details.

| Kaypro 2000 | s995    |
|-------------|---------|
| Kaypro 10   | \$795   |
| Kaypro 16   | s1195   |
| Kaypro 2000 |         |
| accessories | 30% off |

#### **Plotters**

| Roland DXY-800 8 pen    | \$399  |
|-------------------------|--------|
| HP 7470 2 pen           | \$899  |
| HP 7475 6 pen           | 11699  |
| HP 7550A 8 pen          | 13399  |
| HP Color Pro 8 pen      | 11699  |
| Houston Inst. PC 695    | \$599  |
| Houston Inst. DMP 40P   | \$849  |
| Houston Inst. DMP 29    | \$1699 |
| Houston Inst. DMP 41/42 | \$2495 |
| Houston Inst. DMP 51/52 | \$3795 |
| Houston Inst. DMP 56    | \$4405 |

## ADE COMPL

PLACE ORDERS TOLL FREE!

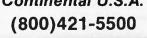

Continental U.S.A. | Inside California (800)262-1710

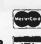

4901 W. Rosecrans Ave. Box 5046 Hawthorne, CA 90251-5046

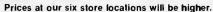

We accept cash, checks, credit cards or purchase orders from qualified firms and institutions. Minimum prepaid order \$15.00. California residents add 61/2% tax. Prices & availability subject to change without notice. Shipping & handling charges via UPS Ground 50¢/lb. UPS Air \$1.00/lb. Minimum charge \$3.00.

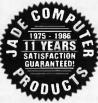

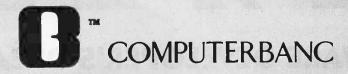

#### IBM COMPATIBLE HARDWARE

Multifunction card 384K, S, P, CLK \$139 AT Multifunction card OK-3MB . . \$175 MONOCROME graphics card ...\$79 Color Graphics card ......\$69
ComBo CARD ser, par, clock ....\$69
EXPANSION CHASIS 7 slots ....\$569 

#### **DRIVES**

| 20 MB Seagate drive  | .\$399 |
|----------------------|--------|
| 30 MB Seagate for XT | .\$499 |
| 30 MB drive for AT   | .\$649 |
| 360 K Floppy for AT  | \$110  |
| Teac 55B             | .\$109 |
| 20MB Hard Card       | .CALL  |

#### TAPE DRIVES

| 10 MB Irwin      | \$379 |
|------------------|-------|
| 20 MB irwin      | \$429 |
| Everex Stream 20 | \$569 |
| Everex Stream 60 | \$899 |
| Peachtree        | CALL  |
| Franklin 20MB    | \$399 |

## **BUSINESS SYSTEMS**

#### **IBM SOFTWARE**

LOTUS 123 SPREADSHEET Auditor 359.00 .55.00 .CALL .CALL **ENARLE** V P Planner ... ASHTON TATE Framework CALL 499.00 299.00 179.00 355.00 265.00 MDBS Knowledgeman 2 . . . . POWERBASE
CLIPPER dBASE III Compiler
LATTICE C COMPILER
LET'S C Compiler
SUPERCALC IV MULTIMATE MULTIMATE MULTIMATE ADVANTAGE SORCIM SUPERCALC III 269.00 199.00 MICROSOFT Multiplan ... 119.00 Word .65.00 239.00 .69.00 Windows MACRO ASSEMBLER
Quick Basic
FOX & GELLER Quickcode 95.00 76.00 76.00 42.00 60.00 DORELAND TURBO PASCAL.... SUPERKEY
SIDEKICK (unprotected)
NORTON UTILITIES NORTON UTILITIES
FASTBACK
ASCII PRO Comm Software
CROSSTALK XVI
MIRROR Comm Software
PEACHTREE Back to Basics
BPI GENERAL ACCOUNTING
OPEN SYSTEMS

#### **80286 IBM COMPATIBLE**

8MHZ, 512K, 20meg Monitor, graphics, ser, par \$2189

IBM XT COMPATIBLE 256K, 20 meg, Monitor graphics, ser, par \$1099

### IBM AT 30MB . . . . . . . . \$3445

6MHZ, 512K, Seagate 4OMS IBM XT 20MB ......\$2300

Seagate, 256K, DOS, Monitor

COMPAQ COMPUTERS.....CALL 

#### MODEMS

| PRINTMASTER                         | . 35.0 |
|-------------------------------------|--------|
| BREAKTHROUGH TIMELINE               | 235.0  |
| <b>DECISION RESOURCES CHRTMSTER</b> |        |
| ENERGRAPHICS w/plotter opt          | 289.0  |
| FUNK SIDEWAYS                       |        |
| LIFETREE VOLKSWRITER 3              | 149.00 |
| HARVARO TTL PROJECT MNGR            | 285.0  |
| THINKTANK                           | 110.0  |
|                                     |        |

#### IBM HARDWARE

| AST 6 Pack Plus w/384k                 | 215.00   |
|----------------------------------------|----------|
| 6 Pack Premium                         |          |
| STB Companion PC 0-2 MB LIMS           | 189 00   |
| Chauffeur monographics                 |          |
| EGA - Plus Color Board                 | 279 00   |
| JRAM 3                                 | CALL     |
| JRAM AT3                               | CALL     |
| HERCULES Mono Graphics Plus            | 100 00   |
| Color Card                             | 140.00   |
| Color Card                             | 220 00   |
| ADOVE DOADD for AT                     | 250.00   |
| GDCMID Tion Turks                      | . 305.00 |
| ORCHID Tiny Turbo                      | . 469.00 |
| Turbo 286E W/1 Meg                     | . /49.00 |
| Turbo EGA                              | LALI     |
| QUADRAM EGA +                          | . 3/9,00 |
| PARADISE Modular Graphics Card.        | . 199.00 |
| Autoswitch EGA                         | 388.00   |
| Plus Hard Card                         | CALL     |
| 130 WAT Power Supply                   | 79.00    |
| Thesys Fastcard III LIMS 0-2MB         | . 169.00 |
| TALLGRASS W/Tape                       | CALL     |
| MOUNTAIN                               |          |
| ALLOY                                  | CALL     |
| Graphics Edge Card MOUSE SYSTEMS Mouse | .239.00  |
| MOUSE SYSTEMS Mouse                    | .119.00  |
| MICROSOFT Mouse w/sftwr                | .117.00  |
| KOALA KAT                              | . 137.00 |

#### 299.00 149.00 HAYES 1200 1200B . . . 2400 . . . CALL PROMETHEUS 2400 Promodem 1200 Promodem 1200B 379.00 245.00 170.00

## Promodem 1200A Promoden 300 IIc

| MONITORS                      |         |
|-------------------------------|---------|
| AMDEK 300A                    | . 139.0 |
| 310A Hi-Res Amber             |         |
| Color 600                     |         |
| Color 722 RGB 720 X 350       | CAL     |
| PRINCETON GRAPHICS HX-12      | .399.0  |
| HX-12E RGB 720X350            |         |
| SR-12                         | CAL     |
| MAX-12                        | .149.00 |
| TAXAN: ALL MODELS             | CAL     |
| PANASONIC                     |         |
| DT-H103 10" High Res RGB      | 359.00  |
| IBM COMPATIBLE Monocrome      | 99.00   |
| Color RGB Monitor (640 x 200) | .269.00 |
| PRINTERS                      |         |
|                               |         |

|           | PRINTERS |    |   |    |   |   |    |    |    |    |    |   |   |   |   |    |   |  |   |      |   |
|-----------|----------|----|---|----|---|---|----|----|----|----|----|---|---|---|---|----|---|--|---|------|---|
| PANASON   | H        | C  | 1 | (2 |   | y | r  | ,  | N  | 8  | ır | r | a | п | ť | ٧  | , |  |   |      |   |
| KX-P1080  |          |    |   |    |   |   |    |    |    |    |    |   |   |   |   |    |   |  |   | 199. | 0 |
| KX-P1091  |          |    |   |    |   |   |    |    |    |    |    |   |   |   |   | į. |   |  |   | 229. | 9 |
| KX-P1092  |          |    |   |    |   |   |    | į  |    |    |    |   |   |   |   |    |   |  |   | 299. | 0 |
| KX-P1592  |          |    |   |    |   |   |    |    |    |    |    |   |   |   |   |    |   |  |   | 419. | 0 |
| KX-P1595  | 2        | 4  | 0 | (  | ì | ٥ | 3  |    |    |    |    |   |   |   | - |    |   |  |   | . CA | L |
| KX-P3131  | 1        | 7  | C | p: | S | ε | )a | į. | se | ١, | 1  |   | - |   |   |    |   |  |   | 249. | 0 |
| KX-P3151  | 2        | 2  | C | p  | S | 1 | ); | ai | s  | é  | ٧  |   |   |   |   |    |   |  | , | 385. | 0 |
| Citizen M | S        | P. |   | 1( | ) |   |    |    |    |    | ,  |   |   |   | , |    |   |  |   | 275. | 0 |

| MSP-15                       | 389.00 |
|------------------------------|--------|
| MSP-25                       |        |
| STAR MICRONICS               |        |
| EPSON LX-80                  | Call   |
| FX-286                       |        |
| LQ-800                       |        |
| LQ-1000                      |        |
| BROTHER-1509                 |        |
| M-1409 dot matrix            |        |
| M-1109 dot matrix            |        |
| HR-20 Daisey wheel           |        |
| OKIDATA - All Models         |        |
| TOSHIBA All Models           |        |
| CANNON Laser Printer         |        |
| HEWLETT PACKARD LAZER 2.     |        |
| HOUSTON INSTRUMENTS Plotters |        |
| Digitizers                   |        |
| Digitization                 | · OMEL |

#### APPLE

| LASER 128 Computer                |    |
|-----------------------------------|----|
| Ilc compatible drive              |    |
| MAC Compatible 31/2 drive         |    |
| MICROSOFT Softcard II 259.        |    |
| ASCII XPRESS (Communications) 65. | 00 |
| APPLEWORKS                        | 00 |
| SPELLWORKS 49.                    |    |
| PRINT SHOP                        |    |
| Mach III Joystick35.              |    |
| SYSTEM SAVER Fan                  | 00 |
| VIDEO 7 IIc Enhancer CA           |    |
| VIDEX Ultraterm                   |    |
| APRICORN (Lifetime Warranty)      |    |
| Super Serial Imager               | 00 |
| Graphics Interface                | 00 |
| 80 Column/64K                     | nn |
| EXTEND IT 64K                     |    |
| KOALA SpeedKey 99                 |    |
|                                   |    |

Call for catalog. Thousands of products available. Volume discounts.

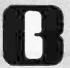

OPEN SYSTEMS
REALWORLD
ONE-WRITE PLUS
ACCOUNTING PARTNER
MONOGRAM DOLLARS & SENSE
TOBIAS MANAGING YOUR MONEY
DAC EASY ACCOUNTING
PFS Professional Write
PFS Professional File
Management of the PFS Professional Write
PFS Norther New Mored Wilder

Websters New World Writer SATELLITE WORD PERFECT MICROPRO WordStar PRO

WordStar 2000 PLUS SAMNA WORD III .... **RBASE 5000.** 

149.00 199.00 .99.00 .99.00

145.00

.79.00 209.00 249.00 299.00 279.00 359.00

## COMPUTERBANC

16783 Beach Blvd., Huntington Beach, CA 92647

Orders Only

800/332-BANC **OUTSIDE CALIFORNIA** 

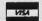

For Customer Service Call 714-847-BANC

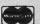

714/841-6160

Cash prices indicated. We guarantee all Items for 30 days. Within this period, defective merchandise returns must be accompanied by RMA number. All other returns will be subject to a 15% restocking fee. For prepaid orders, there will be a 3% shipping charge; 5% for UPS Blue Label; \$5.00 minimum; all orders outside U.S.A. at 15% shipping. California residents add 6% sales tax.

Prices subject to change without notice.

©Copyright 1985 COMPUTERBANC, All Rights Reserved.

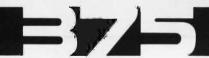

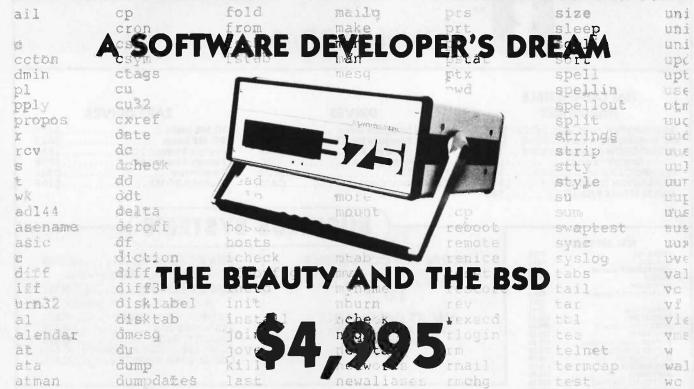

#### We've Finally Tamed the Beast!

#### Full 4.2BSD UNIX™

Each 375 comes standard with a complete 4.2BSD UNIX system. We don't skimp on software. And we can even give you EMACS, INGRES, TEX and SPICE for those special applications.

#### Loaded with Languages

Turn on your 375 and start developing your own applications. It's that easy. C, FORTRAN, PASCAL, BASIC, APL, Assembler, LISP and PROLOG: they all come standard on every 375.

#### A Portable Computer for the Serious User

At last, a powerful, portable (22lbs) scientific computer for all your serious work. The 375 combines the advantages of a VAX™ with the size, versatility, and price of a micro. All the software tools are there. It's even small enough to leave on your desktop or take wherever you need it. And it's available direct to you right now!

#### Specifications:

#### Standard 375 Features:

Processor: Series 32000™, 10 MHz, virtual memory. FPU

Main Memory: 2 MB RAM, no wait states.

50 MB Winchester. 1 MB 51/4-inch floppy. Disk Memory: Serial Ports: Four RS-232, integral FIFO, up to 38.4 KBAUD

**Printer Port:** Configurable Centronics parallel. Size:

14 x 12 x 6 inches, 22 lbs.

#### **Options:**

Ethernet: 10 Mbit, TCP/IP.

8 MB RAM, no wait states. Main Memory:

Disk Memory: up to 280 MB.

Expansion Interface: SCSI, with optional cartridge streaming tape.

Q-CALC™. Spreadsheet:

LEASE FOR \$147/ month.

**CALL US TODAY** 

#### COMPUTER SYSTEMS

1620 Oakland Road, Suite D200 San Jose, CA 95131-408/279-0700

Prepaid. Sales tax and Shipping Costs not included. Specifications subject to change without notice. UNIX' is a registered trademark of AT&T Bell Labs. O-CALC is a trademark of Qualifty Software Products. VAX is a trademark of Digital Equipment Series 32000 is a trademark of National Semiconductor Corp.

wh:

## PRIORITY

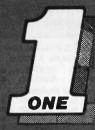

## **ELECTRONICS**

VISA

ORDER TOLL FREE (800) 423-5922 SATISFACTION GUARANTEED OR YOUR MONEY BACK

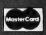

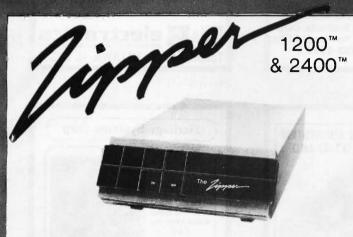

## 1200 and 2400 bps Fully Hayes Compatible Modems — Full 2 Year Warranty —

- 0-300, and 1200 bps, Bell 103, 212A
- Auto Dial / Auto Answer / Auto Speed Select
- Automatic Pulse and Touch Tone dialing
- Supports ALL Hayes commands and responses
- On board speaker with volume control
- 8 lighted status indicators
- Made in the U.S.A., UL listed, FCC registered

ZIPPER 1200

**ZIPPER 2400** 

\$159

\$299

BJPRIZM12 (4 lbs.)

BJPRIZM24 (4 lbs.)

1200 BPS Half-Card Fully Hayes Compatible w/Mirror Software ZIPPER 1200H \$139 BJPRIZM12H (2 lbs)

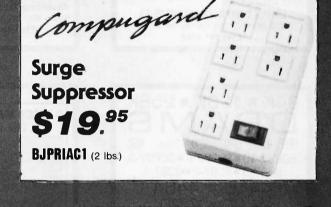

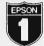

**EPSON**°

FREE! Printer Stand with FX85 & FX286

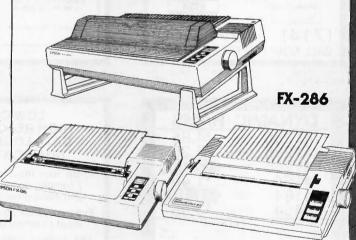

FX-85

HomeWriter 10 with FREE INTERFACE

Choice of Parallel, Apple IIc, IBM

We Will Beat Any Price By \$5.00

Price must be published in this issue with product in stock and offered under comparable conditions of sale.

### PRIORITY ONE ELECTRONICS

21622 Plummer Street Chatsworth, CA 91311-99710

Terms U.S. VISA, MC, Check, Money Order, U.S. Funds ONLY. CA residents add local Sales Tax SHIPPING & HANDLING \$3.00 for the first 3 lbs., plus 50¢ for each additional pound (25¢ within CA). Plus 25¢ per \$100.00 value for insurance. Please include your phone number with order. Prices subject to change without notice. Returns for refund must be made within 7 days of receipt of goods, manufacturers warranty will apply where applicable. PRIORITY ONE ELECTRONICS and PRIORITY 1 ELECTRONICS are registered service marks of the Heath Group, LTD. Zipper 212A, Zipper 2400, and Zipper 1200H and Zipper Modem are trademarks of the Heath Group, LTD.

Inquiry 346

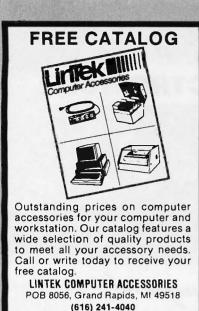

Inquiry 166

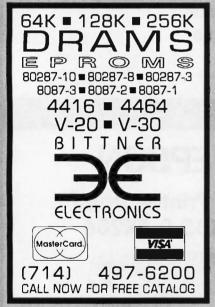

Inquiry 42

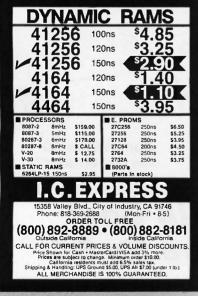

#### SAVE! - SAVE! - SAVE! MEMORIES-BOARDS-PRINTERS \* 64K/128K/256K D-RAMs at LOW PRICES V20-5 or -B...814.00 / V30-B...18.00 8087 .... \$109.00 / 8087-2 .. 80287-8 .\$179.00 / 80287-8 \$155.00 \$285 NO Memory Boards and Modules JRAM-2 Parellel or Serial w/0K JRAM-3 /JRAM-AT Par. or Ser. w/0K 8149.25 \$201.75 JRAM AT-3 Per, or Ser. v Ser/Per or Ser/Ser Clock module W/OK 9261.75 \$150.00 Ser/Par or Ser/Ser module Clock/Calendar module.... \$105.00 \$60.00 JDISKETTE module \$150.00 JLASER-1 w/ Canon switch & cable. \$300.00 BROTHER Printers & Accessories M-1509 Dot Matrix Printer \$380.00 HR-15XL Daisy Wheel Printer Twinwriter 5 Dot Matrix/Daisy \$365.00 Printer Accessories 25% off LIST \* WARRANTY: All I.C.s guaranteed for 180 days. \* OEM and DEALER discounts available. \* Prepaid orders — No shipping charges \* Maryland residents must add sales tax. Advanced Technology Products, Corp. P.O. Box 2205 / 11141 Georgia Ave., Silver Spring, MD 20902 Phone: 301-933-3523

Inquiry II

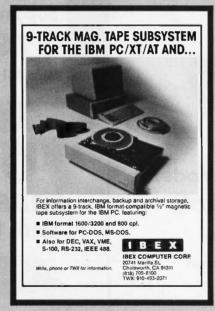

Inquiry 138

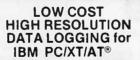

15-Bit four input channel system 7 samples/second with hardware and menu driven software \$415

Expand system above by 15 analog input channels (64 max.)...\$165

Add thermocouple thermometry to above, 6 channels for. . . . . \$175

Add 16-bit, 12,000 sample/second capabilities to above for . . . \$210

Call for quantity pricing or for quotes on custom hardware, software or complete systems.

#### LAWSON LABS, INC.

5700 Raibe Road Columbia Falls, MT 59912 Phone: 406 387-5355

Ľ

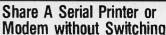

S44.95
Each
Model
232PDS
(Printer)

Model
232MDS
(Modem)

Both computers or terminals remain connected at same time. Both view same data. No power required. Data lines isolated by passive OR gates. Order Now! \$44.95 each. Specity unit desired. All cash orders ppd. (IL Res. add 6 % sales tax), MC, VISA accepted. FREE: new illustrated catalog of RS-232 interface & testing equipment. Phone: 815-434-0846. Make checks payable to:

B&B Electronics
MANUFACTURING COMPANY
1500B BOYCE, OTTAWA, IL 61350

Inquiry 33

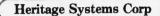

HSC-9100 80 By 24 Or 25 Line Alpha-numeric Video Terminal Card

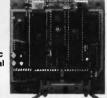

ANSI X3.64/Other Terminal Emulations
50 To 38.4K Baud Serial Port
RS-232 Or TTL/CMOS Versions
IBM PC Compatible Keyboard Input
EEPROM Based On Screen Config
Composite or Separate Video
100 By 100mm Card 5V Only @ 200mA
\$139 TTL/CMOS \$149 RS-232

PO Box 10588, Greensboro, NC 27404-0588 (919) 274-4818

inquiry 135

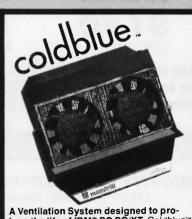

A Ventilation System designed to prolong the life of IBM® PC PC/XT. Coldblue's fits in the IBM enclosure reducing operating temperatures as much as 27°F by increasing airflow across the card area. The one that really works! \$185. Mandrill Corp. PO Box 33848, San Antonio, TX 78265 800-531-5314 Dealers inquiries welcome.

## DoKay

COMPUTER PRODUCTS.

ORDER TOLL FREE

(800) 538-8800

(CALIFORNIA RESIDENTS)

(800) 848-8008

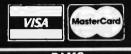

| ATIC  |                                                                      | DYN                                                                                  | IAMIC                                                                                                    |                                                                                                    |
|-------|----------------------------------------------------------------------|--------------------------------------------------------------------------------------|----------------------------------------------------------------------------------------------------|----------------------------------------------------------------------------------------------------|
| 200ns | .99                                                                  | 4116                                                                                 | 200ns                                                                                                    | .35                                                                                                    |
| 200ns | .99                                                                  | 4116                                                                                 | 150ns                                                                                                    | .45                                                                                                    |
| 150ns | 1.35                                                                 | 4164                                                                                 | 200ns                                                                                                    | .85                                                                                                    |
| 150ns | 1.35                                                                 | 4164                                                                                 | 150ns                                                                                                    | .95                                                                                                    |
| 150ns | 1.45                                                                 | 41128                                                                                | 150ns                                                                                                    | 4.95                                                                                                    |
| 300ns | 19.89                                                                | 41256                                                                                | 150ns                                                                                                    | 2.89                                                                                                    |
| 150ns | 3.35                                                                 | 41256                                                                                | 120ns                                                                                                    | 3.89                                                                                                    |
| 150ns | 3.45                                                                 | 4416                                                                                 | 150ns                                                                                                    | 3.95                                                                                                    |
| 100ns | 12.45                                                                | 4464                                                                                 | 150ns                                                                                                    | 6.95                                                                                                    |
|       | 200ns<br>200ns<br>150ns<br>150ns<br>150ns<br>300ns<br>150ns<br>150ns | 200ns 99 200ns 99 150ns 1.35 150ns 1.35 150ns 1.45 300ns 19.89 150ns 3.35 150ns 3.45 | 200ns 99 4116<br>200ns 99 4116<br>150ns 1.35 4164<br>150ns 1.35 4164<br>150ns 1.45 41128<br>300ns 19.89 41256<br>150ns 3.35 41256<br>150ns 3.45 4418 | 200ns         99         4116         200ns           200ns         99         4116         150ns           150ns         1.35         4164         200ns           150ns         1.35         4164         150ns           150ns         1.45         41128         150ns           300ns         19.89         41256         150ns           150ns         3.35         41256         120ns           150ns         3.45         4416         150ns |

| EPROMS |                                                             |                                                                                                |                                                                                                    |                                                                                                    |  |  |
|--------|-------------------------------------------------------------|------------------------------------------------------------------------------------------------|----------------------------------------------------------------------------------------------------|----------------------------------------------------------------------------------------------------|--|--|
| 450ns  | 2.95                                                        | 2732 A                                                                                         | 250ns                                                                                                    | 2.49                                                                                                    |  |  |
| 350ns  | 3.75                                                        | 2764                                                                                           | 450ns                                                                                                    | 1.89                                                                                                    |  |  |
| 450ns  | 2.95                                                        | 2764                                                                                           | 250ns                                                                                                    | 2.39                                                                                                    |  |  |
| 490ns  | 1.29                                                        | 27128                                                                                          | 250ns                                                                                                    | 2.69                                                                                                    |  |  |
| 450ns  | 1.89                                                        | 27256                                                                                          | 250ns                                                                                                    | 6.99                                                                                                    |  |  |
| 350ns  | 2.35                                                        | 27512                                                                                          | 250ns                                                                                                    | 29.99                                                                                                    |  |  |
| 450 ns | 1.89                                                        | MC68764                                                                                        | 450ns                                                                                                    | 15.99                                                                                                    |  |  |
| 200ns  | 3.89                                                        | MC68766                                                                                        | 350ns                                                                                                    | 16.99                                                                                                    |  |  |
|        | 450ns<br>350ns<br>450ns<br>490ns<br>450ns<br>350ns<br>450ns | 450ns 2.95<br>350ns 3.75<br>450ns 2.95<br>490ns 1.29<br>450ns 1.89<br>350ns 2.35<br>450ns 1.89 | 350ns 3.75 2764<br>450ns 2.95 2764<br>490ns 1.29 27128<br>450ns 1.89 27256<br>350ns 2.35 27512<br>450ns 1.89 MC68764 | 450ns         2,95         2732 A         250ns           350ns         3,76         2764         450ns           450ns         2,95         2764         250ns           490ns         1,29         27128         250ns           450ns         1,89         27256         250ns           350ns         2,35         27512         250ns           450ns         1,89         M668764         450ns |  |  |

#### 8088/8086 Up Grade V-20 5 Mhz 9.95 V-20 8 Mhz 12.95 V-30 8 Mhz 18.95 — High Speed —

### **DP-25 Solder Cup**

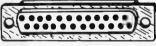

Male, Female, Hoods. . . . 99¢ ea.

## **UV ERASERS**

QUV-T8/1 ..... \$49.95 ECONOMY Model

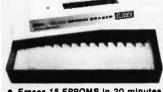

Erases 15 EPROMS in 20 minutes
Plastic Enclosure

|                  | •    | 766                | •          |                    | -     |
|------------------|------|--------------------|------------|--------------------|-------|
|                  |      | 74LS               | 300        |                    |       |
| 74LS100          | .14  | 74LS125            | .36        | 74LS260            | .4    |
| 74LS01           | .14  | 74LS126            | .36        | 74L\$266           | .3    |
| 74L\$02          | .14  | 74LS132            | .36        | 74LS273            | .7    |
| 74LS03           | .14  | 74LS133            | .46        | 74LS275            | 1.9   |
| 74LS04           | .14  | 74LS136            | .36        | 74LS279            | .3    |
| 74LS05           | .16  | 74LS137            | .98        | 74LS280            | 1.1   |
| 74LS08           | .16  | 74LS138            | .36        | 74L\$283           | .5    |
| 74LS09           | .16  | 74LS139<br>74LS145 | .36        | 74LS290<br>74LS293 | .8    |
| 74LS10           | .14  | 74LS147            | .86        | 74LS295            | .6    |
| 74LS11<br>74LS12 | .18  | 74LS148            | .86        | 74L\$298           | .6    |
| 74LS13           | .36  | 74LS151            | .36        | 74LS299            | 1.4   |
| 74LS14           | .24  | 74LS153            | .36        | 74LS323            | 2.4   |
| 74LS15           | 24   | 74LS154            | 1.46       | 74LS324            | 1.6   |
| 74LS20           | .16  | 74LS155            | .46        | 74LS352            | 1.2   |
| 74LS21           | .20  | 74LS156            | .46        | 74LS353            | 1.1   |
| 74LS22           | .20  | 74LS157            | .34        | 74LS363            | 1.2   |
| 74LS26           | .20  | 74LS158            | .28        | 74LS364            | 1.8   |
| 74LS27           | .20  | 74L\$160           | .28        | 74L\$365           | .30   |
| 74L\$28          | .24  | 74LS161            | .36        | 74LS366            | .30   |
| 74LS30           | .16  | 74LS162            | .46        | 74LS367            | .30   |
| 74LS32           | .16  | 74LS163            | .36        | 74LS368            | .30   |
| 74LS33           | .26  | 74LS164            | .46        | 74LS373            | .70   |
| 74LS37           | .24  | 74LS165            | .64        | 74LS374            | .70   |
| 74LS38           | .24  | 74LS166            | .86        | 74LS377<br>74LS378 | .70   |
| 74LS40           | .16  | 74LS168<br>74LS169 | .94        | 74LS376            | 1.12  |
| 74LS42<br>74LS47 | .36  | 74LS109            | .84        | 74LS386            | .42   |
| 74LS48           | .56  | 74LS173            | 46         | 74LS390            | 1.00  |
| 74LS49           | .66  | 74LS174            | .36        | 74LS393            | .70   |
| 74LS51           | .16  | 74LS175            | .36        | 74LS395            | 1.00  |
| 74LS54           | .18  | 74LS181            | 1.46       | 74LS399            | 1.00  |
| 74LS55           | 20   | 74LS189            | 3.86       | 74LS424            | 2.86  |
| 74LS63           | .66  | 74LS190            | .46        | 74LS447            | .92   |
| 74LS73           | .28  | 74LS191            | .46        | 74LS490            | 1.46  |
| 74LS74           | .22  | 74LS192            | .66        | 74LS624            | 1.92  |
| 74LS75           | .26  | 74LS193            | .66        | 74L\$640           | .90   |
| 74LS76           | .26  | 74LS194            | .56        | 74LS645            | .96   |
| 74LS78           | .36  | 74LS195            | .56        | 74LS668            | 1.46  |
| 74LS83           | .46  | 74LS196            | .56        | 74LS669            | 1.26  |
| 74LS85           | .46  | 74LS197            | .56        | 74LS670            | .86   |
| 74LS86           | .20  | 74LS221<br>74LS240 | .56        | 74LS674<br>74LS682 | 9.58  |
| 74LS90           | .36  | 74LS240            | .66        | 74LS683            | 2.86  |
| 74LS91           | .86  | 74LS241            | .66<br>.66 | 74LS684            | 2.86  |
| 74LS92<br>74LS93 | .46  | 74LS243            | .66        | 74LS685            | 2.86  |
| 74LS95           | .46  | 74LS244            | .58        | 74LS688            | 1.86  |
| 74LS96           | .46  | 74LS245            | .68        | 74LS689            | 2.86  |
| 74LS107          | .32  | 74LS247            | .68        | 74LS783            | 21.96 |
| 74LS109          | .34  | 74LS248            | .66        | 81LS95             | 1.30  |
| 74LS112          | .26  | 74LS249            | .96        | 81LS96             | 1.36  |
| 74LS113          | .32  | 74LS251            | .46        | 81LS97             | 1.36  |
| 74LS114          | .32  | 74LS253            | .46        | 81LS98             | 1.36  |
| 74LS122          | .44  | 74LS257            | .36        |                    |       |
| 74LS123          | .46  | 74LS258            | .46        | 25LS2521           | 2.48  |
| 74LS124          | 2.60 | 74LS259            | 1.18       | 25LS2569           | 2.48  |
|                  |      |                    |            |                    |       |

#### MEMORY EXPANSION KIT

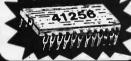

41256 150ns \$2.89 each!

8200 (continued)

8000

| 0000    |        | OZOO (CONTINO | wu)   |
|---------|--------|---------------|-------|
| 8031    | 4.95   | 8253-5        | 1.79  |
| 8035    | 1.45   | 8255          | 1.59  |
| 8039    | 1.89   | 8255-5        | 1.79  |
| 8080A   | 2.89   | 8257          | 1.99  |
| 8085    | 2.35   | 8257-5        | 2.29  |
| 8085A-2 | 4.89   | 8259          | 1.89  |
|         | 7.89   | 8259-5        | 1.99  |
|         |        | 8271          |       |
|         | 124.95 |               | 48.95 |
|         | 139.95 | 8272          | 4.79  |
| 8088    | 5.95   | 8274          | 4.79  |
| 8089    | 39.95  | 8275          | 24.99 |
|         |        | 8279          | 2.29  |
| 8100    |        | 8279-5        | 2.79  |
| 0.00    |        | 8282          | 3.79  |
| 8131    | 2.90   | 8283          | 3.79  |
| 8155    | 2.35   | 8284          | 2.79  |
| 8155-2  | 3.89   | 8286          | 3.79  |
| 8156    | 2.89   | 8287          | 3.79  |
| 8185    | 26.89  | 8288          | 4.79  |
| 8185-2  | 26.89  | 8289          | 19.89 |
|         |        | 8292          | 12.90 |
| 0000    |        |               |       |
| 8200    |        | 8300          |       |
| 8202    | 8.98   |               |       |
| 8203    | 29.89  | 8303          | 1.79  |
| 8205    | 2.98   | 8304          | 1.79  |
| 8212    | 1.35   | 8307          | 1.79  |
| 8214    | 3.59   | 8308          | 1.79  |
| 8216    | 1.35   | 8310          | 2.29  |
| 8224    | 2.09   | 8311          | 2.29  |
| 8228    | 1.59   |               |       |
| 8228    | 3.29   | 8700          |       |
| 8237    | 4.79   | 8741          | 8.89  |
| 8237-5  | 5.29   | 8748          | 6.99  |
|         |        | 8749          | 9.89  |
| 8238    | 3.99   | 8755          | 18.69 |
|         | 2.39   |               | 10.08 |
| 8250    | 5.95   | 00000         |       |

## Build An IBM PC XT \$532

| Compatible Comp        | uter  |
|------------------------|-------|
| Motherboard XT         | \$119 |
| vith Bios              |       |
| 50w Power Supply       | \$69  |
| /2 Height Disk Drive   | \$79  |
| Floppy Controller Card | \$29  |
| Case Flip-Top          | \$29  |
| 150 Keyboard           |       |
| Monochrome Card        |       |
| Monochrome Monitor     |       |
| IBM PC XT Compatible   | \$532 |

| BM 1C Al companie of    |       |
|-------------------------|-------|
| IBM Accesor             | ies   |
| EGA Card                | \$229 |
| Turbo Mother Board      | \$169 |
| Mono Graphics Card      | \$79  |
| Memory Card             | \$59  |
| Multifuncion Card       | \$79  |
| Floppy Multi i/o Card   | \$79  |
| Color Graphics Card     | \$69  |
| 1200b Modem Card        | \$139 |
| Teac 55 B (For IBM)     | \$99  |
| Fujitsu DS/DD (for IBM) | \$89  |
| Iovetick                | \$29  |

# Mac Upgrade Kit \$50 128K To 512K

Consists of: (16) 41256, 150ns (1) 74F253 (17) 16-Pin Sockets

Capacitors And Resistors

## APPLE Accessories

| Parallel Card       | \$49 |
|---------------------|------|
| Super Serial Card   | 99   |
| 80-col Card II+     | 149  |
| 80-col Card IIe 64K | 69   |
| Z80 Card            | 69   |
| 16K Card            | 39   |
| Cooling Fan         | 39   |
| Disk Drive (full)   | 139  |
| Disk Drive (half)   | 129  |
| Controller Card     | 49   |
| Joystick            | 29   |

|           | 65    | 00                |
|-----------|-------|-------------------|
| 6500      |       | 6500 A            |
| 6502      | 1.99  | 6502A 2.49        |
| 6504      | 6.79  | 6520A 2.49        |
| 6505      | 8.79  | 6522A 4.99        |
| 6507      | 9.79  | 6532A 9.89        |
| 6520      | 1.59  | 6545A 6.89        |
| 6522      | 3.99  | 6551A 6.89        |
| 6532      | 5.99  |                   |
| 6545      | 4.89  | 6500 B            |
| 6551      | 5.89  | 6502B 5:89        |
|           | 68    | 00                |
| 1 MHz     |       | 68B00             |
| 6800      | 1.89  | 2 MHz             |
| 6802      | 4.89  | 68800 4.89        |
| 6803      | 9.89  |                   |
| 6808      | 4.89  | 68802 5.89        |
| 6809E     | 5.89  | 68809 6.89        |
| 6809      | 5.89  | 68B09E 6.99       |
| 6810      | 1.89  | 68B10 2.99        |
| 6820      | 2.89  | 68B21 3.89        |
| 6821      | 1.89  | 68B40 14.89       |
| 6828      | 13.89 |                   |
| 6840      | 5.99  |                   |
| 6843      | 18.89 | 68850 2.89        |
| 6844      | 10.89 | 68000             |
| 6845      | 4.89  |                   |
| 6847      | 10.89 | 68000-8 9.89      |
| 6850      | 1.89  | 68047 12.89       |
| 6852      | 4.59  | 68488 14.89       |
| 6860      | 7.89  | 68652 14.89       |
| 6862      | 10.89 |                   |
| 6875      | 6.89  |                   |
| 6880      | 1.49  | 68764 15,89       |
| 6883      | 21.89 | 68766 16.89       |
|           | Z-    | 80                |
| Z·80      |       | Z-80A (continued) |
| Z80-CPU   | .99   | Z80A-DMA 4.89     |
| Z80-CTC   | 1.49  | Z80A-PIO 1.79     |
| Z80-DART  | 3.89  | Z80A-S10/0 4.89   |
| Z80-DMA   | 3.89  | Z80A-SIO/1 4.89   |
| Z80-PIO   | 1.59  | Z80A-S10/2 4.89   |
| Z80-S10/0 | 3.89  | Z80A-SIO/9 4.89   |
| Z80-S10/1 | 3.89  |                   |
| Z80-S10/2 | 3.89  | Z-80 B            |
| Z80-SIO/9 | 3.89  | Z80B-CPU 3.59     |
|           |       | Z80B-CTC 3.59     |
| Z-80 A    |       | Z80B-PIO 3.59     |
| Z80A-CPU  | 1.49  | Z80B-DART 10.89   |
| Z80A-CTC  | 1.69  | Z80B S10/0 10.89  |
| Z80A-DART | 4.89  | Z80 S10/2 10.89   |
|           | 1.00  |                   |

NEW LOW

PRIC

83

0

DIC.

#### **POWER SUPPLY**

(Switching)

+12V 0.4 Amp -12V 0.3 Amp + 5V 5.5 Amp

19.95

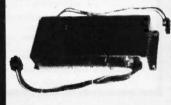

## 1986 - THE IC MASTER

Your ticket to fast and easy IC selections

\$ 119.<sup>∞</sup>

"MACINTOSH, APPLE II, APPLE III" and "APPLE II+" are Trademarks of APPLE COMPUTER, INC. "AT" is a Trademark of IOM CORPORATION.

HOURS: Mon-Fri. 7:30 to 5:00

VISIT OUR RETAIL STORE 2100 De La Cruz Blvd. Santa Clara, CA 95050

(408) 988-0697
ALL MERCHANDISE IS
100% GUARANTEED

DoKay

**NEW LOW PRICES!** 

**NEW LOW PRICES!** 

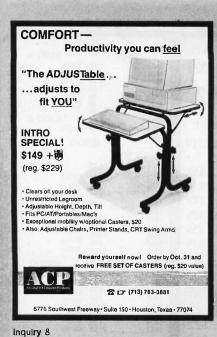

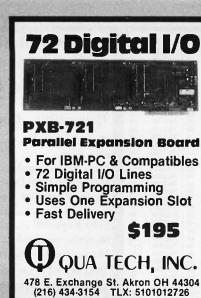

Inquiry 252

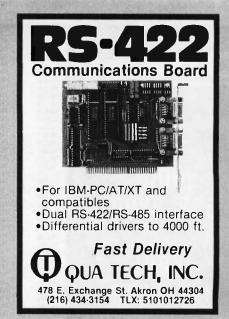

**Inquiry 253** 

#### EVSAN (415) 991-1051 P.O. Box 2143 Daly City, CA 94017 V - 20 9.50 8 mhz Math Co-Processors 8087 - 2 80287 - 3 142.00 8 mbz 8 mhz 162.00 DYNAMIC RAMS **EPROMS** 100ns 100ns 120ns 150ns 120ns 150ns 120ns 60.00 4.65 2.98 2.65 1.10 1.00 4.25 17.00 7.00 6.50 5.20 3.60 3.75 3.20 1 MEG 41256 41256 27512 27C256 27C256 27C256 27256 27128 250ns 200ns 250ms 41256 250ns 250ns 2764 2764 2732A 2732A 200ns 250ns 3.95 4.00 STATIC RAMS 120ns 150ns 150ns 150ns 150ns 43256L TERMS AND CONDITIONS 1) PRICES SUBJECT TO CHANGE, PLEASE CALL FOR CORRENT & VOLUME PRICING. 2) WINNIHUM ROBER - \$10.5 UPS GROUND - \$3.00 (Goe Pound) UPS AIR - \$4.50 (COLI Form AIR FOR AIR FOR AIR ALL MERCHANDISE 100% GUARANTEED-PROMPT DELIVERY CALL FOR PRICE LIST

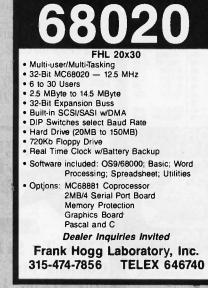

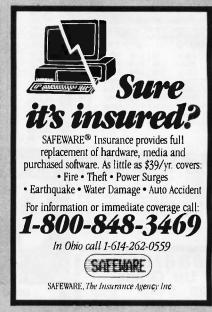

Inquiry 268

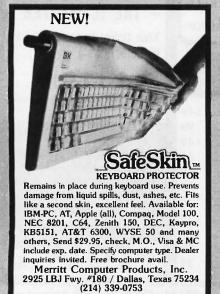

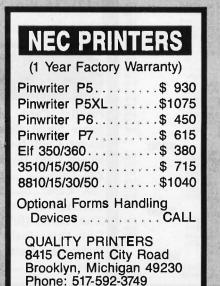

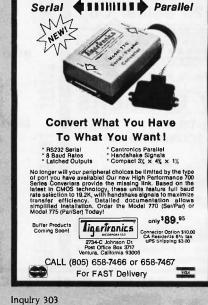

Inquiry 106

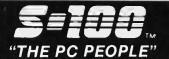

## 800-528-3138 Orders Only 602-991-7870 Customer Service

TG1017..\$619

S-100 DIV./696 CORP. 14455 NORTH 79TH ST. SCOTTSDALE AZ 85260 TELEX 9103806778 SONE HUND

#### **COMPUTER SYSTEMS**

IBM-PC COMPATIBLES "BIG BLUE CLONE"

NOT JUST AN ECONOMICALLY PRICED PC WERE DOWN IN THE DIRT ON PRICE! LET'S MUD WRESTLE A DEAL FOR YOU ON A B.B.C. THAT'S "FCC" APPROVED WATH 1 YR LIMITED WARR. BASIC B.B.C.

256K TURBO W/ 8 SLOTS, 150W P/S, SLIDE CASE, SPKR & AT-STYLE K.B. ...... \$424

> CALL OUR SALES PROFESSIONALS FOR ADDITIONAL OPTIONS

ZENITH 148, 158, 171, 200AT ...... UP TO 50% OFF ACS ET-286 1MB, 3 SERIAL & 2 PARALLEL, CLOCK, 8 SLOTS, 6/10/12.5MHZ, 20MB & 1.2 DISKS, MSDOS 3.2, **cordata** PC-400 512K, 2 FLPYS, 14" 640x400, 512K . 20MB HARD DISK SYSTEM WITH 2 FLPYS ..... \$1499 ATD-8-Q 8MHZ 80286, 640K, S, P, 1.2 FLPY ....... \$2039 ATP-8-Q PORTABLE ..... **EPSON** EQUITY II 8MHZ V30, 640K, S, P, CLK, FLPY, MS-DOS & GWBASIC - RUNS 2.9 NORTON UTILITIESI ......\$1199 **♦**SPERRY PC / IT 8MHZ 80286, 1.2 FLPY, 512K, 8 SLOTS ... \$2149 PC / IT ENHANCED WITH 1MB & 40MB HD DRV .. \$2959 MODEL 400 HT FLPY AND 20MB .......\$2119 (LOSILLA) 1086-50 1MB RAM, 50MB HARD DISK, 50MB TAPE DRIVE XENIX .... \$11399

#### **NETWORKING**

1086-80 AS ABOVE WITH 80MB HD & TAPE ..... \$12999

686-25 6 USER, 25MB HD, XENIX .....

..... \$4099

CALL FOR DEALER PRICING, INTEGRATION, AND/OR CONSULTATION.

PC-SLAVE / 1. ATNX MSDOS 3.1...\$189 RTNX MSDOS 2.1 ...\$109

LAN-PC ARCNET FOR PC'S WS-286 8MHZ 80286, 5 SLOTS, ARCNET I/F, 640K, SCSI, AT TYPE ENCLOSURE & PS ......\$1398

MNOVELL

ADVANCED NETWARE STARTER KITS SOFTWARE, KEYCARD, 2 NICS, CABLES INCLUDED ...... From \$1795

#### PC/XT/AT BOARDS MACROTECH PIMSR-AT 0-3MB RAM FOR IBM-AT @ 6.

TECMAR EXPANSION CHASSIS II SLOTS, ETC .... \$595 ..... \$325 RAMPAGE AT ..... \$429 ADVANTAGE ...... 3G-EGA HGC, CGA, EGA ..... \$325 HERCULES GRAPHICS CARD PLUS .....

ABOVE BOARD PCMB 1010 64 TO 512K. ALLOWS LOTUS, SYMPHONY, AND OTHERS TO RUN ABOVE 640K LIST \$345 SELL \$199 ABOVE BOARD-AT 128 TO 4MB \$399

#### CAD

CORDATA FASTDRAFT 480X640, 256K, 16 CLR ..... \$949 HANZON LP-3000+ LASER HPGL PLOT. COM. ...... CALL ACS GRAPHAX 20 / 20 2Kx2K RESOLUTION, 2.5MB ON BD. UP TO 32 COLORE, RUNS AUTOCAD .... ගමෙමකය Instrument DMP 41 / 42 ...... \$2449 DMP 5 DMP 56.\$4399 DMP 29.\$1699 DMP 51 / 52 ..... \$3699 ..\$1699 DMP 40..\$889

TG1011..\$509 **POWER SYSTEMS & ACCES** 

TRUE GRID DIGITIZERS

TG1005.\$289

COMPUTER ACCESSORIES \$29 U1000 POWER SAVER 1000W U.P.S. (TOPAZ) ..... \$729

#### **MONITORS & TERMINALS**

TECMAR RGB HI-RES ZVM-1360 \$498 ZENITH ZVM-1240 (IBM) FLAT SCREEN, AMBER ... \$149 PRINCETON GRAPHICS ALL MODELS **TATUNG** CM-1360 640x200 RGB, 13\*, G / A SWITCH ...............\$349 CM-1380 EGA 640x350 RES & TEGA CARD ...............\$775 1422A DUAL FREQ., TILT/SWIVEL, 14", G / A ............ \$139 125 EMULATES WY-50 ETC., HI-RES 14" GREEN/AMBER 6 SCROLL RATES, IBM SELEC. KB. 1 YR WARR ... \$385

WYSE 50 \$425 LIBERTY FREEDOM ONE ......

#### **PRINTERS & BUFFERS**

CORDATA LP-300 LASER W/ WORDSTAR 2000 .. \$2175 STAR MICRONICS SR-15 TOSHIBA P321 PARA. & SERIAL .......\$449 TOSHIBA P341 ...... TOSHIBA P351 PARA. & SERIAL ..... OKIDATA 292 COLOR PRINTER .. OKIDATA 293 COLOR W/ TRAC., 132 COL. ..... \$599 brother

M-1509 180-45 CPS, P & S, TRAC.(EPSON) .......\$359
M-1109 100-25 CPS, P & S, TRACTOR .......\$203
HR-35 36 CPS DAISEY, WIDE CARR. .....\$729 HR-20 20 CPS TWINRITER 5 DAISY & DOT MATRIX .... XEROX / Diablo

DIABLO D25 ......\$484 DIABLO D80-IF ..... \$2009 DIABLO 635 .. DIABLO 34LQ ..... \$939 XEROX 4045 LASER ..... \$4595

#### SCIENTIFIC / INDUST. BDS.

Industrial Computer Designs

A/D 64-PC ..... \$396 A/D 64-100 ..... \$315 D/A 64-100 ...... \$236 1018-PC 96 TTL INPUT LINES D/A 64-PC ..... \$468 SCIENTIFIC SOLUTIONS (TECMAR)
488 ..........\$239 LAB MASTER .........\$ ..... \$239 \$659

#### S-100 BOARDS

ONE STOP SHOPPING FOR ALL OF YOUR INTEGRATION AND POST SALE SUPPORT NEEDS. WE HANDLE CCS. COMPUPRO, DUAL, I.C.M., ILLUMIN. TECH., LOMAS, TELETEK, MULLEN, P&T, INDUST. COMP. DESIGNS. TARBELL, ETC. THIS MONTH'S SPECIALS ARE:

#### [ompuPro"

CONCURRENT DOS 4.1D \$495 CDOS 4 1F \$635 SPUZ 8MHz Z80, 256K, 4 USERS INTERFACER-3 8 SERIAL PORTS
SYSTEM SUPPORT 1 W/ CLK, BATT, SERIAL \$439 \$289 DISK 1A 5" & 8" FLOPPY CONTROLLER

DISK 3 5" HARD DISK CONTROLLER

RAM 22 256K STATIC RAM \$509 \$446 C2 SYSTEM ..

MACROTECH INTERNATIONAL

MI-286 10MHz 80286 & 8MHz Z80H \$695 ST-II 1MB STATIC RAM \$645 MSR-II 1MB DYNAMIC RAM \$799 \$649 ..... \$799

#### **H.D. & TAPE SYSTEMS**

PC-INSIDER, PC-OUTSIDER & AT-INSIDER HARD DISKS FOR IBM AND COMPATIBLES SET-UP TO BOOT FROM HARD DISK WITH ALL NECESSARY HARDWARE AND PC-STYLE CABINET FOR EXTERNAL DRIVES.

20MB PC-INSIDER ..... \$379 \$1565 \$2049 ALLOY FT-60 60Mb@1.8Mb/MIN FOR PC COMPAT,\$795 IRWIN 10MB TAPE/PC or CPRO - Requires CDOS ... \$369 TECMAR OIC 60-AT INTERNAL 60MB TAPE
TECMAR MACDRIVE 10MB
TECMAR MACDRIVE 10MB & 5MB REMOVABLE \$1099 WANGTEC PC-36 60MB INT. TAPE, FAST & EASY \$785

#### **BARE WINCHESTER DRIVES**

\$299 QUANTUM 0540 43MB, 45mSEC, FH, 5 1/4" \$299 QUANTUM 0540 43MB, 45mSEC, FH, 5 1/4" \$825 MICROPOLIS MC-1325 85MB,30mSEC, FH, 5 1/4" \$1299 MAXTOR XT-1140 140MB, 30mSEC, FH, 5 1/4" \$3289 AMCODYNE ARAPAHOE 7110 25MB FIXED & 25MB REMOVABLE CDC LARK PLUG COMPATIBLE .... CALL

#### **FLOPPY DISK DRIVES**

MTSUBISHI 2894 8"...\$475 2896 1/2 HT.8"...\$435 MITSUBISHI MF501 48TPI..\$95 MF504 96TPI..\$129 TEAC FD55BV 48TPI .....

#### SOFTWARE

WE SELL ALL WELL KNOWN BRANDS. ORDER CORRECTLY! OPENED SW IS NOT RETURNABLE!

NEWSTAR NEWWORD 2 16BIT ......\$139
NEWSTAR NEWWORD 3 FOR PC'S. SPELL CHECKER, INDEXING, CONTENT TABLES, MACRO'S ..... ..... \$269 BD SOFTWARE C COMPILER 8" SSDD, 8 BIT ....... \$95

#### MODEMS

CTS HAYES COMPAT. 212AHC \$149

HAYES - ALL MODEMS ..... PROMETHEUS PROMODEM 1200 ...... \$179 2400G \$339 Multi Tech MT224EH MNP ERROR CORRECTION ...... .... \$529 MT224ER RACK MOUNT W/ EDC

All merchandise new. Advertised prices are cash prepaid only. PO's from qualified firms & AM. Express: ± 95.MC & Visa: ± 968. COD's (± 99, \$5 min, fee) with Cashiers Check/MO, Bank Wires & APO's accepted. Shipping, minimum \$4 first 5lbs. Tax: AZ RES, ONLY add 6.5% sales tax. All returns subject to 20% restocking fee or credit towards future purchases. All prices & availability subject to change

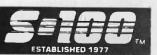

224ADH \$295

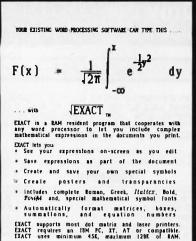

Price \$475. Call for a live interactive demo disk. Technical Support Software inc. Suite 201 72 Kent St. Brookline, MA 02146 PHONE: 617-734-4130 (Tals ad printed with EXACT on an Epson FX-80)

#### PUBLIC DOMAIN SOFTWARE

isn't copyrighted. Thousands of useful programs available for most computers from user proup libraries

| User Group Libraries   | Rent  | Buy   |
|------------------------|-------|-------|
| IBM PC Blue 220 Disks  | \$230 | \$450 |
| Capitol-IBM 45 Disks   | 50    | 100   |
| Sanyo UG MSDOS         |       |       |
| 80 Disks               | .85   | 165   |
| Authors Showcase (IBM) |       |       |
| 35 Disks               | 40    | 100   |
| Amiga 75 Disks         | 80    | 250   |
| Atari ST 35 Disks      | 40    | 125   |
| MacIntosh 85 Disks     | 90    | 275   |
| CP M UG 92 Disks       | 45    | 200   |
| SIG M UG 290 Disks     | 185   | 350   |
| CBM 64 Gold 100 Disks  | 50    | 100   |
| Apple DOS 120 Disks    | 65    | 200   |

Rental is for 7 days with 3 days grace for return. Use your credit card, no deposit! Call for free catalog or send Disk for free Directory of programs.

> P.D. SIG. INC. 2400 Santa Rita Vegas, Nevada 89109 (702) 732-0169

Inquiry 209

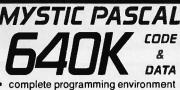

- with editor
- first incremental compiler for Pascal
- 8087 & software math
- true MULTI-TASKING support
- spectacular graphics on 20 screens with pan & zoom
- creates linkable OBJect files open 8 to 5 Mtn. time, Mon thru Sat

Disk with condensed manual to print out \$16— full printed manual \$16—both \$32. For IBM PC 320K. Visa/MC/COD—add \$2 shipping, COD \$3. Overseas add \$10 for disk & manual or \$5 for disk

Mystic Canyon Software P.D. Box 1010

Pecas, NM 87552 505/757-6344

**NEW VERSION 1.6** STILL ONLY \$16!!!

(IMMEDIATE DELIVERY \*)
TO ORDER: CALL OR WRITE CNT MARKETING
(714) 839-3724

CNT MARKETING In580 Harbor Blvd., Suite J. Fountain Valley, CA 92 708

n Board W / 8MHz INTEL 80286 CPU

\*8MHz zero waii state or IOMHz System add \$200\* \* Other parts available - Please call for details \* All orders C.O.D. - CA residents aid 6% Sales Tax \* U.P.S. Shipping \$25:00

puter are fully assembled and tested in the U.S.A.

AT is a Registered Trademark of IBM

640KB Memory expand to IMB The most compatible BIOS on market

Case

ZOOW Power Supply

AT Compatible Keyboard

Battery, Speaker & System Keylock

THREE HIGH END

AT COMPATIBLE

COMPUTERS

FROM

CNT SYSTEMS

FCC CLASS B CERTIFIED

\$795 (Qry. 2 & up)

Inquiry 205

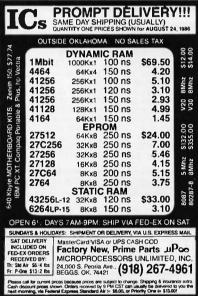

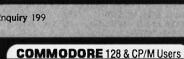

WORDSTAR V. 2.26 or SuperCalc V.1.12 or WORDPAC (incl. Grammatic and Speliquard) or

Wordstar/SuperCalc includes a 763 page Osborne System Manual with extensive CP/M Tutorials as well.

SPANISH FRENCH

GERMAN 95.

Version Menus

for WS & SC.

CP/M HELP

Combination: Any 3 above for \$95.00. 52 Page IBM PUBLIC DOMAIN \$4.00 List of 13,000 Programs. Also Catalog P.D. Sofware for IBM Apple, C-64, CP/M, MAC, Amiga, CoCo. Ask about \$25 Special.

800-221-7372 Don Johnson PDSC 33 GOLD ST. L3 NYC 10038

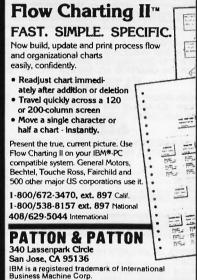

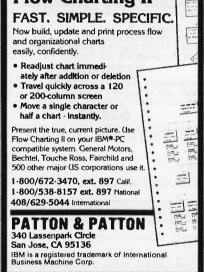

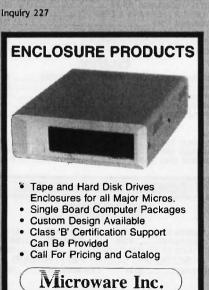

41711 Joy Road . Canton, MI 48187

(313) 459-3557

|           | RAMS         |        |        |
|-----------|--------------|--------|--------|
| 256K      | (256K x 1)   | 150 ns | 2.75   |
| 256K      | (256K x 1)   | 120 ns | 2.90   |
| 256K      | (64K × 4)    | 150 ns | 4.25   |
| 128K      | (128K x 1)   | 150 ns | 4.40   |
| 64K       | (64K x 1)    | 150 ns | 1.20   |
| 64K       | (64K × 1)    | 120 ns | 1.35   |
| 6264LP-15 | (8K × 8)     | 150 ns | 3.15   |
|           | <b>EPROM</b> | IS     |        |
| 2732A     | (4K × 8)     | 250 ns | 4.05   |
| 2764      | (8K × 8)     | 250 ns | 3.35   |
| 2764      | (8K×8)       | 200 ns | 3.75   |
| 27C64     | (8K×8)       | 200 ns | 5.05   |
| 27128     | (16K × 8)    | 250 ns | 3.65   |
| 27256     | (32K x 8)    | 250 ns | 5.25   |
| 27256     | (32K x 8)    | 200 ns | 5.65   |
|           | ROCESS       | ORS    |        |
| C8087-2   | 8mt          |        | 150.00 |
| C8087     | 5ml-         | Iz     | 115.00 |
| V-20      | 8mH          | Iz     | 12.00  |
| V-30      | 8mH          | 17     | 14.00  |

P.O.Box 27083, Seattle, WA 98125

Prices shown for cash. Prices subject to change. Call for current prices & volume discounts. Shipping & Handling: UPS ground \$2.00, air \$5.00 (under 1 lb.). Master Card/Visa add 3%.Wash. residents add 79% sales tax. Salistaclion guaranteed.

## /RIBBON

#### FREE TYVEC SLEEVES, HUB RINGS, WRITE PROTECTS AND ID LABELS

| 5.25" DISKS         BULK BOXED           ss/dd         .44 .59           ds/dd         .49 .64           ds/dd notchless         .59 .74           ds/dd flippy         .59 .74           ds/dd 10 hard sector         .69 .84 |
|----------------------------------------------------------------------------------------------------|
| ds/dd .49 .64<br>ds/dd notchless .59 .74<br>ds/dd flippy .59 .74<br>ds/dd 10 hard sector .69 .84                                                                                                    |
| ds/dd notchless .59 .74<br>ds/dd flippy .59 .74<br>ds/dd 10 hard sector .69 .84                                                                                                    |
| ds/dd flippy         .59         .74           ds/dd 10 hard sector         .69         .84                                                                                                    |
| ds/dd 10 hard sector .69 .84                                                                                                    |
| 30, 30, 10, 111, 3, 300, 10, 10, 10, 10, 10, 10, 10, 10, 10,                                                                                                    |
| 22 24                                                                                                    |
| ds/dd 16 hard sector .69 .84                                                                                                    |
| ds/qd 96 tpi .79 .94                                                                                                    |
| ds/qd 96 tpi 10 hard sector .99 1.14                                                                                                    |
| ds/qd 96 tpi 16 hard sector .99 1.14                                                                                                    |
| ds/hd 1.2mb for AT 1.49 1.64                                                                                                    |

| 2.39 | NEC 8023A                                                    | 2.39                                                                                                    |
|------|--------------------------------------------------------------|----------------------------------------------------------------------------------------------------|
| 2.39 | NEC Pinwriter P1/P2                                          | 4.99                                                                                                    |
| 4.49 | Okidata 82/83/92/93/801                                      | .99                                                                                                    |
| 3.99 | Okidata 84/94                                                | 2.19                                                                                                    |
| 2.99 | Okidata 182/192                                              | 3.99                                                                                                    |
| 2.99 | Panasonic KXP 1090, 91, 92                                   | 6.29                                                                                                    |
| 2.99 | Radio Shack LP, VI, VIII                                     | 2.99                                                                                                    |
| 3.19 | Radio Shack LPVII                                            | 3.99                                                                                                    |
| 2.39 | Star Gemini 10X/15X                                          | .99                                                                                                    |
| 3.99 | Toshiba P 1350                                               | 2.99                                                                                                    |
|      | 2.39<br>4.49<br>3.99<br>2.99<br>2.99<br>2.99<br>3.19<br>2.39 | 2.39 NEC Pinwriter P1/P2 4.49 Okidata 82/83/92/93/801 3.99 Okidata 84/94 2.99 Okidata 182/192 2.99 Panasonic KXP 1090, 91, 92 2.99 Radio Shack LP, VI, VIII 3.19 Radio Shack LPVII 2.39 Star Gemini 10X/15X |

| 5.25" COLOR DISKS                        | BULK BOXED.   |  |
|------------------------------------------|---------------|--|
| ds/dd color pack assortment A, B, or C † | .59 .74       |  |
| ds/dd color pack assortment A flippy †   | .69 .84       |  |
| + Color pack assortment A: red           | orange vellow |  |

- blue, green.
- † Color pack assortment B: maroon, brown, dark blue, silver, gold.
- † Color pack assortment C: pink, med. blue, beige, white, light grey.
- † All colors are available separately.

#### All items in stock all the time Same Day Shipping Disks made in the U.S.A.

#### FREE BONUS OFFER

with Order of 100 Disks or more

5 Disks Full of Public Domain Programs for IBM, Apple, MacIntosh or Commodore (A Value of \$4.95) or

> A Free Head Cleaning Disk (A Value of \$12.99)

**ASK FOR OUR PUBLIC DOMAIN CATALOG** 

#### LATEST IBM **PUBLIC DOMAIN SOFTWARE** \$2.99 (MIN. 5 DISKS)

| 3.5" DISKETTES<br>ss/dd-Blue<br>ss/dd-Beige<br>ds/dd-Blue<br>ds/dd-Beige                             | 1.39 1.54<br>1.39 1.54<br>1.59 1.74<br>1.59 1.74 |
|----------------------------------------------------------------------------------------------------|--------------------------------------------------|
| MAGNETIC TAPE<br>600' in tape seal<br>1200' in tape seal<br>2400' in tape seal<br>2400' easy load II | 6.99<br>8.99<br>11.99<br>12.99                   |

#### Quality & Service Our #1 Priority Buy direct - no middle man No mumbo jumbo

| 8" DISKS                         | BULK  | BOXED. |
|----------------------------------|-------|--------|
| ss/dd soft sector                |       | 4 704  |
| unformatted                      | 1.49  | 1.74   |
| ss/dd soft sector                | 1.40  | 1 74   |
| unformatted write protect        | 1.49  | 1.74   |
| ds/dd soft sector<br>unformatted | 1 60  | 1.94   |
| ds/dd soft sector                | 1.03  | 1.54   |
| unformatted write protect        | 1.69  | 1.94   |
| ss/sd 32 hard sector             | 1,.00 | 1      |
| unformatted                      | 1.49  | 1.74   |
| reversible sd 32 hard sector     |       |        |
| unformatted                      | 1.49  | 1.74   |
| ss/dd 32 hard sector             |       |        |
| unformatted (WANG)               | 1.49  | 1.74   |
| ds/dd 32 hard sector             | 4 00  |        |
| unformatted (WANG)               | 1.69  | 1.94   |
|                                  |       |        |

| 8" COLOR DISKS                     | BULK BOXED |
|------------------------------------|------------|
| ss/dd color pack<br>assortment A † | 1.69 1.94  |
| ds/dd color pack<br>assortment A † | 1.89 2:14  |

**OVER 200** SPECIAL FORMATS **FOR** 51/4" AND 8" **FROM** \$1.99 (CALL)

| THE "CARETAKERS"                   |      |
|------------------------------------|------|
| 10 disk library case 3.5" or 5.25" | .99  |
| 40 disk storage case 3.50" w/lock  | 7.99 |
| 50 disk storage case 5.25" w/lock  | 7.99 |
| 100 disk storage case 5.25" w/lock | 9.99 |

| ACCESSORIES                                                                  |               |
|------------------------------------------------------------------------------|---------------|
| Drive head cleaning disk<br>3.5/5.25/8"<br>Tyvec sleeves white — pkg. of 100 | 12.99<br>5.99 |
| Tyvec sleeves color pack pkg. of 100                                         | 8.99          |
| ID labels/90 write protect tabs pkg. of 100                                  | 1.99          |
| Disk mailer box (holds 3/5.25"), pkg. of 10                                  | 8.99          |
| Disk mailer box (holds 3/8%) pkg. of 10                                      | 9.99          |

Lifetime warranty on disks. Satisfaction guaranteed or money refunded within 30 days. Checks (allow 10 days to clear), money orders, MasterCard, Visa, American Express, C.O.D. (add \$1.90). Purchase orders accepted from qualified public institutions, government agencies and well-rated companies, net 30 days. California residents add 6%. For information, call (619) 942-9998.

\*BOXED - SHIPPED 10 TO A PLASTIC STORAGE CASE
BULK — SHIPPED 10 TO A POLYPAK
MINIMUM ORDER — 30 DISKS

511-104 Encinitas Blvd. Encinitas, CA 92024

U.S/DISK, INC.

Hours Mon.-Sat. 8:30 am - 4:30 pm **Pacific Time** 

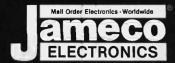

## Mail-Order Electronics 415-592-8097

| Part No. Price Part No. Price                                                                                                    | COMMODORE CHIPS For VIC-20, C-64 and C-128 Personal Computers                                                                                                    | SATELLITE TV<br>DESCRAMBLER CHIP                                                                                                    |
|----------------------------------------------------------------------------------------------------|----------------------------------------------------------------------------------------------------|----------------------------------------------------------------------------------------------------|
| SN7400N                                                                                                    | Part No.                                                                                                    | The MM5321 is a TV camera sync generator designed to supply the basic sync functions for either color or monochrome 525 line/60Hz interfaced and camera video recorder applications. COLOR BURST GATE & SYNC ALLOW STABLE COLOR OPERATION MM5321. \$9.95  DIGITALKER™  DT1050 — Applications: Teaching aids, appliances, clocks, automotive, telecommunications, language translations, etc. The DT1050 is a standard DIGITALKER kill encoded with 137 separate and useful words, 2 tones, and 5 different silence durations. The words and tones have been assigned discrete addresses, making it possible to output single words or words concatenated into phrases or even sentences. The "voice" output of the DT1050 is a highly intelligible male voice. The DT1050 consists of a Speech Processor Chip, MM54104 (40-Din) and two (2) Speech ROMs MM521464S811 and                                                                                                    |
| SN7472N         39         SN7419BN         1.35           SN7473N         35         SN74221N         .89           SN7474N         .35         SN74273N         1.95           SN7475N         .39         SN74365N         .59           SN7476N         .35         SN74367N         .59                                                                                                    | MICROPROCESSOR CHIPS Price Part No. Price Part No.  | MM52164SSR2 (24-bin) along with a Master Word list and a recommended schematic diagram on the application sheet. Part No. Description Price  DT1050 Digitalker\$24.95                                                                                                    |
| 74LS00. 19 74LS165. 79 74LS02. 19 74LS165. 89 74LS04. 25 74LS165. 89 74LS04. 25 74LS173. 49 74LS06. 99 74LS173. 39 74LS06. 99 74LS173. 39 74LS08. 19 74LS189. 395 74LS08. 19 74LS193. 69 74LS08. 19 74LS193. 69 74LS14. 30 74LS14. 59 74LS24. 69 74LS24. 69 74LS24. 69 74LS25. 25 74LS244. 69 74LS24. 69 74LS25. 25 74LS259. 19 74LS73. 35 74LS273. 79 74LS74. 25 74LS279. 39 74LS75. 29 74LS365. 39 74LS85. 49 74LS366. 39 74LS86. 25 74LS367. 39 74LS90. 39 74LS368. 39 74LS90. 39 74LS368. 39 74LS90. 39 74LS368. 39 74LS90. 39 74LS367. 39 74LS90. 39 74LS368. 39 74LS90. 39 74LS367. 39 74LS90. 39 74LS367. 39 74LS90. 39 74LS373. 79 74LS123. 49 74LS373. 79 74LS123. 39 74LS367. 39 74LS90. 39 74LS367. 39 74LS90. 39 74LS373. 79 74LS125. 39 74LS373. 79       | 2601-3.2 6.95 6.95 6.95 6.95 6.95 280. 4.95 8250 4.95 8250 4.95 82 | DT1057-Expands the DT1050 vocabulary from 137 words to over 250 words. Includes two (2) ROMs and specs. DT1057. \$11.95  INTERSIL  Part No. Price FE02020. 1295 FE02030. 1295 FE02030. 1295 F106EV/Kit. 4695 7106EV/Kit. 4695 7107EV/Kit. 4695 7107EV/Kit. 4695 7207AIPO. 595 7207AIPO. 595 7207AIPO. 595 7207AV/Kit. 849 7226AEV/Kit. 895 724HCQ0. 35 74HCQ0. 35 74HCQ0. 35 74HCQ0. 35 74HCQ0. 39 74HCQ0. 139 74HCQ0. 39 74HCQ0. 39 74HCQ1. 195 74HCQ0. 39 74HCQ1. 39 74HCQ24. 139 74HCQ1. 39 74HCQ1. 39 74HCQ1. 39 74HCQ1. 39 74HCQ1. 39 74HCQ1. 39 74HCQ1. 39 74HCQ1. 39 74HCQ1. 39 74HCQ1. 39 74HCQ1. 197 74HCQ1. 39 74HCQ1. 39 74HCQ1. 39 74HCQ1. 197 74HCQ1. 39 74HCQ1. 39 74HCQ1. 197 74HCQ1. 39 74HCQ1. 197 74HCQ1. 39 74HCQ1. 197 74HCQ1. 39 74HCQ1. 197 74HCQ1. 39 74HC24. 189 74HC11. 59 74HC11. 59 |
| 74LS138. 39 74LS590. 5.95<br>74LS139. 39 74LS624. 1.95<br>74LS154. 1.49 74LS629. 2.49<br>74LS157. 35 74LS640. 99<br>74LS158. 35 74LS645. 99                                                                                                    | Part No. Function Price 4116N-15 16,384 x 1 (150ns). 89 4128 (Piggyback) 131,072 x 1 (200ns). 5.95 4164N-150 65,536 x 1 (150ns). 125                                                                                                    | 74HC32. 45 74HC273. 1.79<br>74HC74. 45 74HC373. 1.49<br>74HC75. 69 74HC374. 1.49<br>74HC76. 69 74HC393. 1.19                                                                                                    |
| 74LS163                                                                                                    | TMS4416-12 16.384 x 4 (120ns). 4.95 MMS280 4096 x 1 (200ns) 2107. 1.95 8118 16.384 x 1 (120ns). 6.9 41256-150 262,144 x 1 (150ns). 2.95 50464-15 65.536 x 4 (150ns). 4.95  TMM/2016-12 20.48 x 8 (120ns). 1.69 2102 1024 x 1 (250ns). 1.69 2102-2L 1024 x 1 (250ns). 1.69 2102-2L 1024 x 1 (250ns). 1.69 2114N 1024 x 4 (450ns). 1.69 2114N-1 1024 x 4 (450ns). 1.69 2114N-2 1024 x 4 (450ns). 1.69 2114N-2 1024 x 4 (200ns). 1.05 2114N-2L 1024 x 4 (200ns). 1.05 2114N-2L 1024 x 4 (200ns). 1.05 2114N-2L 1024 x 4 (200ns). 1.9 2114N-2L 1024 x 4 (200ns). 1.9 2114N-2L 1024 x 4 (200ns). 1.9 2114N-2L 1024 x 4 (200ns). 1.9 2114N-2L 1024 x 4 (200ns). 1.9 2114N-2L 1024 x 4 (200ns). 1.9 2114N-2L 1024 x 4 (200ns). 1.9 2114N-2L 1024 x 4 (200ns). 1.9 2114N-2L 1024 x 4 (200ns). 1.9 2114N-2L 1024 x 4 (200ns). 1.9 2114N-2L 1024 x 4 (200ns). 1.9 2114N-2L 1024 x 4 (200ns). 1.9 2114N-2L 1024 x 4 (200ns). 1.9 2114N-2L 1024 x 4 (200ns). 1.9 2114N-3L 1024 x 4 (200ns). 1.9 2114N-3L 1024 x 4 (200ns). 1.9 214N-3L 1024 x 4 (200ns). 1.9 214N-3L 1024 x 4 (200ns). 1.9 214N-3L 1024 x 4 (30ns). 1.9 214N-3L 1024 x 4 (30ns). 1.9 214N-3L 1024 x 4 (30ns). 1.9 214N-3L 1024 x 4 (30ns). 1.9 214N-3L 1024 x 4 (30ns). 1.9 214N-3L 1024 x 4 (30ns). 1.9 214N-3L 1024 x 4 (30ns). 1.9 214N-3L 1024 x 4 (30ns). 1.9 214N-3L 1024 x 4 (30ns). 1.9 21 | 74HC86. 59 74HC888. 1.95 74HC123. 1.19 74HC4040. 1.19 74HC132. 79 74HC4040. 79 74HC132. 79 74HC4050. 79 74HC138. 79 74HC4050. 1.19 74HC139. 79 74HC4511. 1.95 74HC154. 1.95 74HC4514. 2.95 74HC163. 89 74HC458. 1.95 74HC174. 89 74HC458. 1.95 74HC174. 89 74HC458. 2.95  74C00. 29 74C174. 89 74C02. 29 74C174. 89 74C02. 29 74C175. 89 74C04. 25 74C221. 1.19 74C08. 35 74C240. 1.59                                                                                                    |
| 74ALS00. 35 74ALS138 89<br>74ALS02. 35 74ALS174 89<br>74ALS04. 39 74ALS175 89<br>74ALS08. 35 74ALS176 178                                                                                                    | HM6116LP-3 2048 × 8 (150ns) LP CMOS 1.49<br>HM6264P-12 8192 × 8 (120ns) CMOS 3.49<br>HM6264LP-12 8192 × 8 (120ns) LP CMOS 3.95<br>HM6264LP-15 8192 × 8 (150ns) LP CMOS 3.29<br>HM6264LP-15 8192 × 8 (150ns) LP CMOS 3.49                                                                                                    | 74C14. 49 74C373. 195<br>74C32. 35 74C374. 195<br>74C74. 49 74C912. 795<br>74C25. 119 74C915. 119<br>74C86. 29 74C920. 995<br>74C89. 395 74C921. 995                                                                                                    |
| 74ALS10. 35 74ALS244. 1.79 74ALS27. 39 74ALS245. 2.49 74ALS30. 35 74ALS373. 1.95 74ALS32. 39 74ALS374. 1.95 74ALS74. 55 74ALS573. 1.95                                                                                                    | PROMS/EPROMS  1702A 256 x 8 (1µs)                                                                                                    | 74C90. 89 74C922. 3.95<br>74C154. 2.95 74C923. 3.95<br>74C173. 89 74C925. 4.95                                                                                                    |
| 74F00 59 74F139 129 74F04 65 74F157 129 74F08 59 74F193 495 74F10 59 74F240 2.49 74F32 65 74F244 2.49 74F34 69 74F253 1.79 74F86 89 74F373 2.95 74F138 1.19 74F374 2.95                                                                                                    | 2708         1024 x 8         (450ns)                                                                                                    | DS0026CN                                                                                                    |
| CD4001 19 CD4081 25 CD4001 19 CD4081 25 CD4011 19 CD4082 25 CD4013 39 CD4083 39 CD4017 49 CD4010 20 CD4018 69 CD4503 49 CD4018 69 CD4503 49 CD4018 69 CD4510 69 CD4024 49 CD4511 69 CD4027 39 CD4515 139 CD4027 39 CD4515 139 CD4030 39 CD4515 79 CD4040 65 CD452 79 CD4040 29 CD452 79 CD4050 29 CD4538 89 CD4051 65 CD4541 89 CD4052 65 CD4543 99 CD4056 29 CD4553 495 CD4059 349 CD4555 89 CD4059 349 CD4555 89 CD4066 29 CD4583 19 CD4066 195 CD4066 195 CD4066 195 CD4066 195 CD4066 29 CD4583 199 CD4066 29 CD4583 199 CD4066 29 CD4583 199 CD4066 29 CD4583 199 CD4066 29 CD4583 199 CD4066 29 CD4583 199 CD4066 29 CD4583 199 CD4066 29 CD4583 199 CD4070 29 CD4585 75 CD4071 25 MC14411 995 CD4072 25 MC14411 995 CD4072 25 MC14410P 449 CD4076 89 MC14572 89 | TMS2716                                                                                                    | DS0026CN   169                                                                                                    |

PARTIAL LISTING • OVER 4000 COMPONENTS AND ACCESSORIES IN STOCK! • CALL FOR QUANTITY DISCOUNTS

## rldwide • Since 19

**QUALITY COMPONENTS · COMPETITIVE PRICING** 

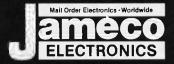

## COMMODORE® COMPATIBLE ACCESSORIES

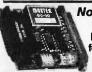

Now Compatible With C-128!

**RS232 Adapter** for VIC-20, C-64 and C-128

The JE232CM allows connection of standard serial RS232 printers, modems, etc. to your VIC-20, C-64 (excluding the SX-64 Portable), and C-128. A 4-pole switch allows the inversion of the 4 control lines. Complete installation and operation instructions included.

Plugs into User Port - Provides Standard RS232 signal tevels
Uses 6 signals (Transmit, Receive, Clear to Send, Request to
Send, Data Terminal Ready, Data Set Ready).

JE232CM. \$39.95 Voice Synthesizer VIC-20 & C-64 Plug-In — Talking in Minutes!

JE520CM. . . . . . . . . . . . . . \$99,95 **External Power Supply** 

CPS-10 (For C-84). . . . . . . . . . . \$39.95 Parallel Printer Interface 2K Buffer, Expandable to 10KI

MW350 (ForVIC-20, C-64&C-128).... \$54.95 TRS-80° COMPATIBLE ACCESSORIES

E-X-P-A-N-D TRS-80 MEMORY

All kits come complete with documentation TRS-80 MODEL I, III

TRS-80 COLOR AND COLOR II

TRS-80 MODEL 4, 4P TRS-64K-2. \$11.95 Expands Model 4 from 16K-64K or Model 4P from 64K-128K TRS-64K-2PAL.....\$29.95 Expands Model 4 from 64K to 128K

TRS-80 Model 100 · NEC · Olivetti M1008K.........\$24.95 ea. or 3 for \$59.95 TRS-80 Model 100 Expansion

NEC8KR. . . . . . . . \$24.95 ea. or 3 for \$59.95 NEC Model PC-8201A Expansion OM108K.........\$24.95 ea. or 3 for \$59.95 Olivetti Model M10 Expansion

TANDY 200

M200R..... \$74.95 ea. or 2 for \$129.95 Tandy Model 200 Expansion

#### UV-EPROM ERASER

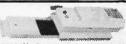

Erases all EPROMs. Erases up to 8 chips within 21 minutes (1 chip in 15 minutes). Mainitains constant exposure distance of 1. Special conductive toam finer eliminates static build-up. Built-in sately lock to prevent UV exposure. Compact - 9.00°L. 3.70°W x 2.50°T. Complete with holding tray for 8 chips.

DE-4 UV-EPROM Eraser. . . . \$74.95

| <b>/S</b> -1 | I 1EL Replacement Bulb \$17.95        |
|--------------|---------------------------------------|
|              | DATA BOOKS                            |
| 003          | National Linear Data Book (82)\$14.95 |

## National Linear Data Book (82). \$14.95 Internii Data Book (85). \$9.95 Zilog Data Book (85). \$14.95 National Linear Supplement (84). \$6.95 Intel Memory Handbook (86). \$17.95 Intel Microsystem Hndbk. Set (86). \$24.95 **MUFFIN/SPRITE-STYLE FANS**

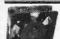

MUF60 (SPN3-15-2462) . . . . \$9.95 Howard Industries (4.68" sq., 60 cfm) SU2C7....\$9,95 EG&G Rotron (3.125" square, 20 cfm)

\$20 Minimum Order - U.S. Funds Only

Shipping: Add 5% plus \$1.50 Insurance

## NEW PRODUCTS

**DISK DRIVE SALE!** 

**MPI52S** Double-sided 48TPl. . . IBM PC/XT Compatible! . . \$89.95 TM100-4 Double-sided 96TPl. . . QUAD Drive! . . . . . . . \$59.95

ZUCKERBOARD

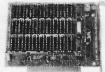

Expansion Memory Half-Card for IBM-PC, XT, Portable, Tandy 1200 and Compatible Computers

Expand your computer to its full capacity of 640K. It will accept either 64K memory chips (4164) or 256K memory chips (41256).

EM-100 Expansion Memory Half Card with 0K RAM . . . \$59.95

RAM Disk and Printer Spooler Software. . . . \$39.95

#### ZUCKERBOARD

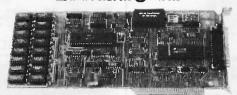

Multifunction Board with Clock Calendar for the Tandy 1000 The Zuckerboard Multifunction Board allows you to expand the memory on your Tandy 1000 to as much as 640K. The Multifunction Board comes complete with an RS232 port for your serial expansion needs, a clock/calendar and RAM Disk Printer Spooler. The Zuckerboard Multifunction Board Is made in the U.S.A. and comes with a standard 2 year warranty.

MTAN-256K Includes 256K RAM and Manual..... \$199.95 MTAN-512K Includes 512K RAM and Manual......\$239.95

Expansion Memory Half-Card and Clock/Calendar for the Tandy 1000 - DMA Controller Chip on board!

TAN-EM256K Includes 256K RAM and Manual.....\$ 99.95 TAN-EM512K Includes 512K RAM and Manual..... \$139.95

Options for TAN-EM256K/512K

Includes Plug-in Clock Option Chip (only)..... \$39.95 TAN-D Includes RAM Disk Spooler Software (only)......\$39.95

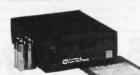

3.5" Micro Floppy Disk Drive for Tandy 100 & 200, NEC8201A, IBM PC, XT, AT and Compatible Computers

Now your IBM PC or compatible can read and write the same disks as your portable!

Includes 3.5" Disk Drive, Cable, AC Adapter, Blank Diskette and Documentation. . . . \$179.95 FD-103

Software for the FD-103 Disk Drive (Software needed for operation) Tandy 100 TSDOS Disk Operating System Software. \$49.95
Tandy 200 TSDOS Disk Operating System Software. \$49.95
NEC PC8201A Disk Operating System Software. \$49.95
IBM PC, XT, AT and Compatible LAPDOS

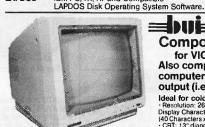

≡ 13" Color Composite Monitor for VIC-20 and C-64

Also compatible with other computers with composite output (i.e. Apple II, II+, //e\*)

Ideal for color graphics and games
- Resolution: 260H x 300V - Recommended
Display Character Number: 960 Characters
(40 Characters x 24 Rows on 5x7 Dot Matrix)
- CRT: 13" diagonal - Size: 14.6"W x 13.5"H
x 15.5"D - Weight: 25,3 198

CMON..... \$129.95 each or 2/\$219.95 RCA-3-DIN (Universal Computer to Monitor Cables for Atari, Commodore & TI). . . . \$3.49 IBM® COMPATIBLE **ACCESSORIES** 

83-KEY KEYBOARD

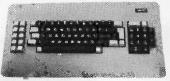

· Identical layout as original IBM PC Keyboard · Highly desirable case with palm rest · Complete with cable and data JUST PLUG INI

KB83..... **SALE** ..... \$29.95

Build an IBM PC/XT™ Compatible! IBM-64K(2) 64K RAM Chips (18)....\$ 24.98 KB-83 83-Key Keyboard.....\$ 29.95 IBM-FCC Floppy Controller Card. . . . \$ 49.95 Case.....\$ 49.95 **IBM-Case** Monochrome Card. . . . . \$ 79.95 Power Supply. . . . . \$ 79.95 IBM-MCC IBM-PS FD55B Disk Drive. . . . . . . . . . \$119.95 Monochrome Monitor. . . . \$ 99.95 Motherboard. . . . . . \$139.95 IRM-MON IBM-MB Regular List \$674.58

IBM™-Special (Incl. 9 items above) . . \$599.95

Additional Add-Ons Available!

ІВМ-КВ 83-Key Keyboard. . . . . . \$ 69.95 IBM-ENH Enhanced Keyboard. . . . \$ 99.95 IRM-ICR Integrated Color Board . . . \$ 99.95 **IBM-EGA** Enhd. Graphics 256K RAM . . \$299.95 IBM-20MBK 20MB Hard Disk Drive. . . \$499.95

IBM is a registered trademark of IBM Computers

### NEW! 64K/256K NEW! **Printer Buffer**

JOHNATHON FREEMAN DESIGNS

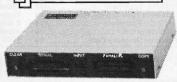

The UBUFFER Universal Printer Buffer is a hi-speed data buffer that accepts data at a high rate, and then outputs this data to your printer. You save valuable computer time. The UBUFFER can be connected to practically any computer or printer. There are four possible combinations: 1) Serial to Serial, 2) Serial to Parallet, 3) Parallet to Parallet, 4) Parallet to Serial. Manual included. Size: 9·1/3"L x 4%"W x 1%"H

**UBUFFER-64K...\$199.95** UBUFFER-256K . . \$229.95

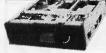

**IBM** Compatible! DISK DRIVES

Documentation
Included

FD55B Teac 5¼" DS 1/2-Height. . . . . . . \$119.95 Shugart 51/4" DS 1/2-Height. . . . . \$119.95 TM100-2 Tandon 5%" DS Full-Height. . . . \$109.95

JMR 51/4" DISK DRIVE ENCLOSURES Complete with power supply, switch, power cord, fuseholder and connectors.

DDE-2HH....\$79.95 Houses 2 Half-Height 5%" Floppy Drives — Vertical HDDE-1FH. \$199.95 Houses 1 Hard Disk Drive

Spec. Sheets - 50¢ each

Send stamped, self-addressed envelope to receive a Quarterly Sales Flyer - FREE! 10/86

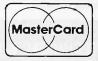

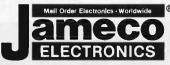

California Residents: Add 6% or 61/2% Sales Tax

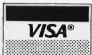

**Prices Subject to Change** 

Send \$1.00 Postage for a FREE 1986 JAMECO CATALOG

©1986 Jameco Electronics

1355 SHOREWAY ROAD. BELMONT. CA 94002 • PHONE ORDERS WELCOME 415-592-8097 Telex: 176043

## California Digital

17700 Figueroa Street • Carson, California 90248

IBM Compatible Computer

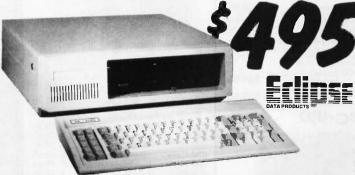

- 256K Expandable to 640K on Motherboard
- Double Sided Double Density Disk Drive
   IBM Type Keyboard (with LED indicators)
- Floppy Controller CardEight Expansion Slots

135 Watt Power Supply The Eclipse 16 is an outstanding value in IBM Compatible Computers. After careful research and evaluation we found it to be the most reliable unit.

Our computer includes some of the newest features available, such as the 4.7MHz, multi-layer motherboard with 256K of RAM upgradable on board to 640K. A generous eight expansion slots and 135 Watt power supply give you ample room and power for add-on boards. The enclosure has an easy-access flip top lid making upgrades a breeze. And our floppy controller supports up to four drives, so as many as three additional drives can be used. Finally, each computer is configured and fully tested before sending it to you.

Satisfaction Guaranteed! We're really excited about this new unit, and so sure you will be too... that you may return the Eclipse 16 for a full credit towards an IBM PC if you are not completely satisfied.

#### **OPTIONS**

|                               | _   |
|-------------------------------|-----|
| 20MB Hard Drive w/Controller  |     |
| Additional Drive-Installed    | 99  |
| irwin 10 Meg. Tape Back up    | 489 |
| Upgrade from 256K to 640K RAM | 79  |
| 8087 Math Co Processor        |     |
| Color Graphics Card           | 79  |
| Monochrome Graphics Card      | 99  |
|                               |     |

Upgrade from Floppy Controller to Disk I/O 2 drive controller, clock/cai., software parallel, serial, and game ports......79 1200 Baud internal Modem w/Software 179

21 Megabyte Gold Card

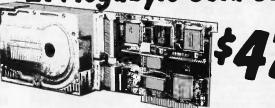

The fastest, lowest powered, longest warrantied, most durable, highest capacity, most reliable, lowest priced HARD-DISK-ON-A CARD available in the world today.

Serial Control of the World Loady.
 Serial Control of the World Loading - Protects Heads and Media - 2K Sector Buffer - Increases System Throughput - High Reliability: 28,000 hr. MTBF - No one else even close - 15.5 Watt Power Consumption - Lowest Available - 2 Year Warranty - Longest Available - 2 Year Warranty - Longest Available - 2 Year Warranty - Longest Available - 2 Year Warranty - Longest Available - 2 Year Warranty - Longest Available - 2 Year Warranty - Longest Available - 2 Year Warranty - Longest Available - 2 Year Warranty - Longest Available - 2 Year Warranty - Longest Available - 2 Year Warranty - Longest Available - 2 Year Warranty - Longest Available - 2 Year Warranty - Longest Available - 2 Year Warranty - 2 Year Warranty - 2 Year W

WERE \$695... GET 'EM WHILE THEY LAST FOR JUST \$555 \$419

### NOW YOUR COMPUTER CAN READ!!

Omni-Reader... the first optical character reader designed and priced for the small computer

·Manuscripts ·Contracts ·Articles ·Forms ·Invoices

#### APPLICATIONS:

•Mailing Lists •Editing •Data Base Management •Transfering information between incompatible systems

Uses a standard RS-232 serial port hookup to interface ealsily with your computer

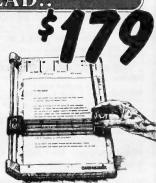

## **1200 BAU**

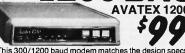

This 300/1200 baud modern matches the design specs of the Bell 212A, feature by feature, bringing you reliability, impeccable transmission and easy operation. Hayes Compatible, except for "S" register. Communication software included. The AVATEX 1200, at \$99, is a steal!

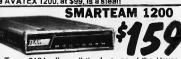

The Team 212A offers all the features of the Hayes Smart Modem 1200 for a fraction of the price. Now is your opportunity to purchase a 1200 baud modem at the price of a 300 baud modem.

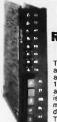

The NEC N2/2BH modern is designed for use in a rackmount configuration or may be used stand alone on external power. The Unit is fully 300/1200 Hayes compatible allowing for auto dial, auto log/on password capabilities. This modern is also switch selectable to the special NEC command set, which contain too many features to describe in this limited space.

The NEC212BR originally cost \$595. California Digital has available 500 units which we are of-

AVATEX 1200 ECLIPSE 2400 BAUD MODEM

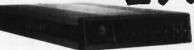

- Hayes & Bell 212A/103 Compatible - CCITT V.22, V.22 bis

The ECLIPSE 2400 modem is a microprocessor-based full or half-duplex modem incorporating the latest in high speed data communications capabilities. It also accommodates computers and terminals equipped with an RS-232 port allowing communication with configuration designed to provide years of reliable operation.

20 MEGABYTE WINCHESTER HARD DISK DRIVE

Quantity Two

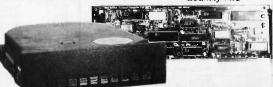

**Five inch Winchester Disk Drives** 

SEAGATE 225 20 Meg. ½ HI. 329 299
SEAGATE 4026 26 M. 35mS. 759 729
SEAGATE 4051 51 M. 35mS. 955 959
FUJITSU 2242 55 M. 35mS. 1599 1529
FUJITSU 2243 86 M. 35mS. 2095 2019
RODIME RO-202E 27 Meg. 659 629
RODIME RO-203E 40 Meg. 955 959
RODIME RO-203E 40 Meg. 995 959
CONTROL DATA 94155-86 M. 1829 1779
MAXTOR XTI140 140 Meg. 2995 2929
HONEYWELL 85M. 27 mS. 1795 1695
TOSHIBA MKSO 70 M. 30mS. 1789 1729
TANDON 502 10 Meg. 419 379

● Winchester Controllers for IBM/PC ●

XEBEC 1220 with floppy controller NATIONAL COMPUTER 5004 OTC 5150BX 139 OMTI 5510 half card ADAPTEC 2010A software install WESTERN DIGITAL WD/1002 189 SCSI/SASI Winchester Controllers

119

XEBEC 1410A 51/4" foot print

 Winchester Accessories Installation Kit with manual Winchester enclosure and supply Dual 20/34 cable set

**TOLL FREE ORDER LINE** (800) 421-5041 TECHNICAL & CALIFORNIA 3) 217-0500

## California Digital

17700 Figueroa Street • Carson, California 90248

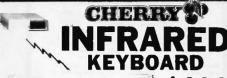

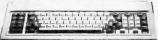

The Cherry Switch Infrared wireless 84 key keyboard designed for use with the IBM/PC and XT serries computers. The keyboard operates similar to the remote tuner of modern televisions, and transmits 20 feet line of sight to the computers IR receiver.

Congulars in Tecevier.

This wireless keyboard is ideal for classroom demonstrations or for use with projection screen television monitors. Includes IR keyboard and receiver module. Manufacturers suggested list was \$289 now available, while they last for only \$119.

## Bernoulli Box

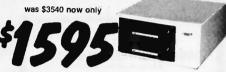

ernoulli Box by lornega, features 10 and 20 megabyte removable cars, and delivers reliability, expandability, transportability, security and in one versatile subsystem. It lets you transfer megabytes of information and swiftly for primary or backup storage. Or combine several software ms onto a single cartridge for easy switching from one to another.

Reliable... the Box has incredible resistance to shock and vibration completely eliminating the possility of head crash.

eliminating the possility of head crash. **Expandable...** grow at your own pace by adding inexpensive cartridges. When **security** is essential, don't lock up your system... just lock up the cartridges. The Bernoulli Box delivers preformance that often exceeds the best of hard disk speed and the convenience of floppy disks. At these prices don't be caught wishing you had one after a loss of irreplacable data.

|                     |        | List   | Our Price |  |
|---------------------|--------|--------|-----------|--|
| 10+10 Meg.          | A2210H | \$3450 | 1595      |  |
| 20+20 Meg.          | A2220H | 4540   | 2095      |  |
| Bootable Controller |        | 255    | 159       |  |
| 10 Meg. Cartridge   |        | 79     | 49        |  |
| 20 Meg. Cartridge   |        | 99     | 65        |  |

| Panasonic KX1091 120 cps. draft, 29 NLQ fract & Inclion. | PAN-KA1091 | 239.00  |
|----------------------------------------------------------|------------|---------|
| Toshiba 351P/S, 240 char/sec. 24 wire head               | TOS-351PS  | 1099.00 |
| Toshiba 341PS/E parl, 180 cps, 24 wire head              | TOS-341PSE | 759.00  |
| Okydata 182P/IBM parallel 9½" paper                      | OKI-182P   | 239.00  |
| Okidata 192A parallel interface, 160 char/sec.           | OKI-192A   | 379.00  |
| Okidala 84P parallel 15" paper                           | OKI-84P    | 695.00  |
| Epson LX-80 10" 120 Char/sec                             | EPS-LX80   | 259.00  |
| Epson LO800 near letter quality                          | EPS-LQ800  | 629.00  |
| Epson FXBS 160 cps. draft 32 cps. NLQ, 240 dot/inch.     | EPS-FX85   | 399.00  |
| Epson FX286 132 col., 200 cps. 29 cps NLQ, graphics      | EPS-FX286  | 599.00  |
| Dataproducts B-600-3, band printer 600 LPM.              | DPS-B600   | 6985.00 |
| Printronix P300 high speed printer 300 lines per minute. | PTX-P300   | 3995.00 |
| Printronix P600 ultra high speed 600 lines per minute.   | PTX-P600   | 5795.00 |
| WORD PROCESSING PR                                       | RINTERS    |         |
| Starwriter F10 (6400) parallel, 40 char/sec.             | PRO-F10P   | 429.00  |
| Same as above but 55 char/sec , 50 pin Diablo interface  | PRO-F55P   | 559.00  |
| NEC8810 55 char/second, senal interface                  | NEC-8810   | 1179.00 |
| NEC8830 55 char/sec, parl interface.                     | NEC-8830   | 1179.00 |
| NEC3550 popular printer designed for the IBM/PC          | NEC-3550   | 819,00  |
| Silver Reed EXP600, 25 cps 10/12/15 pilch, serial/par'l. | SRD-EXP600 | 319.00  |
| Cilver Road EY9900 came as 500 but 40 char/sec           | SBD-EXP800 | 729.00  |

## uick-Link 300

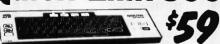

The Quick-Link 300 gives you an instant link to any dial up data base. Such as Dow Jones, Western Union or the Source. The Quick-Link has four user programmable log-on keys, allowing the operator, with only one key stroke, to dial the data base, log-in and give the password. All this information is permanently stored in non-volatile RAM. Features include video output to television or monitor, auto dial, auto-log, full sized keyboard, 300 baud modern and 1200 baud auxillary printer port. All this is explished for only \$59.

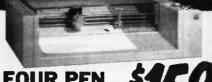

But this four color plotter was produced by one of the Worlds makers of personal computers

The 410 color plotter will connect to the serial port of virtually any The 410 color plotter will connect to the senal port of virtually amicro-computer. Simple ASCII commands direct one of the four color pens to draw circles, arcs or ellipses on paper or transparency material up to 11 by 17 inches. The plotter is capable of producing the full upper and lower case alphabet along with seven international character sets. Text can be printed horizotal, vertical or diagonal in sizes from 1/16 to 6 inches, slanted forward or backward to 85 documes. or backward to 85 degrees.

Enlargements or reductions are achieved through elaborate firmware. Pen travel is four inches per second with .004" pen resolu-tion. Standard pens are available in an assortment of 32 different colors and widths.

The ideal plotter for architecture, CAD engineering or graphic design. At \$595 it was a great buy, at \$159 its a steal. Support packages for specific computers available. Manual only \$15 re-

## Sweet P 100 Plotter

The Sweet "P" 100 was private labeled for the Epson corporation under the Comrex Brand. This plotter makes short work of translating financial and numeric data into a graphic presentation. Many ready to run programs such as Auto/CAD, Lotus 1-2-3, and Visi-on already support this plotter. The Sweet "P" 100 features programmable paper sizes up to 8½ by 120 inches, 6 inch per second plot speed and 0.004" step size. Easy to implement Centronics interface allows the Sweet "P" 100 immediate use with the printer port of most personal computers. Also available is a support package which includes demonstration software, interface cable, a multicolor pen assortment and a variety of paper and transparency material.

| Sweet "P" 100 (Comrex) 81/2 by 120"           | COM-C1    | \$159 |
|-----------------------------------------------|-----------|-------|
| Houston Instruments DMP29, 11 by 17           | HOU-29    | 1779  |
| Houston Instruments DMP40, 11 by 17, B size   | HOU-40    | 959   |
| Houston Instruments DMP41/42 C/D 24 by 36     | HOU-41    | 3779  |
| Houston Inst. DMP51/52MP C/D, 14 pen plotting | HOU-51MP  | 4859  |
| Houston Instruments DMP56, E size 34 by 44    | HOU-56    | 4795  |
| Houston Instruments PC695, 11 by 17 multi-pen | HOU-695   | 579   |
| Roland DYX-101 flat bed 11 by 17              | ROL-101   | 419   |
| Roland DYX-800 11 by 17 multi-pen 8 color     | ROL-800   | 899   |
| CalComp 1043GT plotter                        | CCP-1043  | 7899  |
| DIGITIZERS • MOUSE                            |           |       |
| Hitachi Tiger Tablet 11 by 11"                | HIT-TT2   | 615   |
| Summagraghics Summasketch 12" four button     | SUM-SK12  | 399   |
| Summagraphics SummaMouse 100 line resolution  | SUM-MS    | 99    |
| MicroSoft serial mouse with paint brush       | MST-MS232 | 139   |
| MicroSoft bus mouse card w/paint brush        | MST-MSB   | 129   |

## F/10 Daisy Wheel Printer

The TEC F-10 Daisy Wheel printer is the perfect answer to a reasonabily priced 40 character word processing printer. While this printer is identical to C.Itoh's F-10/40 Starwriter printer, it bears the name of a well known compu-

ter manufacturer.

This 40 character per second printer auto installs with Wordstar and Pertect Writer. Features extensive built-in word processing functions that allow easy adaptability and reduced software complexity. Industry standard Centronics interface provides instant compatibility with all computers equiped with a parallel printer port. The TEC F-10 accepts paper up to 15 inches in width.

These printers were originally priced to sell at over \$1400. Through a special arrangment California Digital has purchase these units from the computer manufacturer and is offering these printers at a fraction of their original cost. Options available include sheetfeeder, tractor feed, buffered memory and an assortment of printer cables for a variety of comput

**SONY** 53W Floppy Disk Drive 3 1/2" New IBM portable compatible

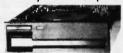

#### 51/4" DISK DRIVE

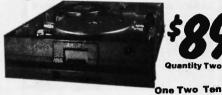

99

19 109 105

129 125 125

119 109

69 09 39 159 99 155

|                                 | r. |
|---------------------------------|----|
| TEAC FD55BV half height         | 1  |
| TEAC FD55FV 96 TPI, half ht.    | 1  |
| TEAC FD55GF for IBM AT          | 1  |
| PANASONIC 455 Half Height       | i  |
| PANASONIC 465 1/2 Ht. 96TPI     | i  |
|                                 | _  |
| TANDON 100-2 full height        | 1  |
| MITSUBISHI new 501 half ht.     | 1  |
| MITSUBISHI 504A AT comp.        | 1  |
| QUME 142 half height            |    |
| Switching power supply          |    |
| Installation Kit with manual    |    |
| Dual enclosure for 51/4" drives |    |
| 34 pin edge connectors          |    |
| Scotch head cleaning kit        |    |
| Flip & File Storage tubs        |    |
| PUD & PUB STOYAGO TUDS          |    |

49 10

| g c g.c c.ac           |         |     |      |
|------------------------|---------|-----|------|
| QUME 841 single side   | 129     | 119 | call |
| SHUGART 801R           | 359     | 359 | 354  |
| SIEMENS FDD 100-8      | 119     | 115 | 109  |
| Eight Inch Double Side | ed Driv | 05  |      |
| A                      |         |     |      |

| <b>QUME 842 "QUME TRACK 8"</b>      | 189   | 179 | call |
|-------------------------------------|-------|-----|------|
| SHUGART SA851R                      | 495   | 485 | 475  |
| OLIVETTI double sided               | 189   | 179 | 159  |
| REMEX RFD-4000                      | 179   | 169 | 159  |
| MITSUBISHI M2896-63 1/2 Ht.         | 459   | 449 | 409  |
| <b>Dual 8" enclosure with power</b> | and f | an  | 259  |
| Switching power supply              |       |     | 89   |
| Installation kit with manual        |       |     | 10   |

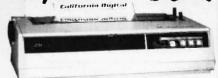

The Adeus CP/2000, is a 22 character per second daisy wheel printer which accepts 96 character Diablo wheels and ribbons. This printer was manufactured by the Olympia Typewritter Company for Cosmo World USA. This unit will print 10, 12 and 15 characters per Inch proportionally spaced with increments of 1/1/20". Bi-directional printing, 2 K/Byte buffer (expandable to 6K) and both serial and Centronics parallel interfacing make the Adeus CP/2000 an exceptional buy at only \$159. Original price \$595.

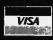

Shipping: First five pounds \$3.00, each additional pound \$.50. Foreign orders: 10% shipping, excess will be refunded.
California residents add 6½% sales tax. © COD's discouraged.
Open accounts extended to state supported educational institutions and companies with a strong "Dun & Bradstreet" rating.

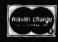

#### INTERNATIONAL. INC. MULTITECH PC CLONE PACKAGE W/256K/monitor/DOS/ports/clock/more! LOTUS SIGNAL SE 5350 · • LOTUS SIGNAL \$350 • IBM/APPLE/HARDWARE/SOFTWARE/ASK US1 • BOARDS • BOARDS • SOFT SIGNAPLES GRAPHICS Edge \$235 • IRMA PC 3 78-79 \$729 • AST 6 PackPlus \$150 • AST Rampage 256k \$244 • HERCULES Graphics Card \$179 • DRIVES • SEAGATE SOMO/PCXT controller \$419 • SEAGATE SOMO/PCXT controller \$449 • \$849 • \$8 \$244 e SEAGATE 30meg TOSHIBA Floppy 360k for AT • GENUINE IBM 360k full ht. \$95 ● PRINTERS CANON LaserJet A-1 \$1899 EPSON FX85 OKIDATA 192/193 IBM PROPRINTER/XL \$385/609 ● MODEMS HAYES 1200/1200B/2400 \$359/34 SUPERMODEM 1200 | Hayes comp.i CALL for Catalog & latest PRICES \$359/348/559 \$169 · 1-800-227-6647 Technical Support & NYS Call 718-479-7888

D&B# 130151913

Inquiry 333

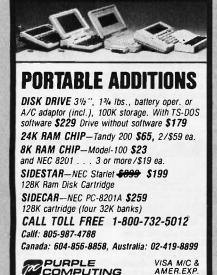

420 Constitution Ave., Camarillo, CA 93010

Inquiry 247

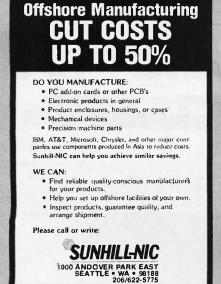

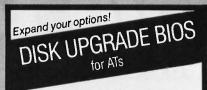

#### **Forget Drive Table Limits!**

- Use any Compatible Drive on the AT Controller
- For DOS, UNIX, XENIX . . .
- Plug-in Installation
- · Includes set-up and low-level format

#### **DUB-14 GOLDEN BOW SYSTEMS**

\$95 \$3 shipping/ handling California orders

2870 Fifth Avenue Suite 201 San Diego, CA 92103 619/298-9349

Inquiry 123

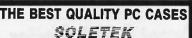

THE BEST CHOICE

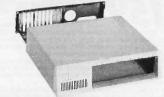

#### **OUR SPECIAL FEATURES:**

- Nickel Plated Whole Surface with Additional Insulated Enamel Coating
- EMI & ESD Shielded
- Extended Length Provide More Space For Inside Working Meet FCC Requirement
- PC Magazine LAB Tested

Call for Catalog & Price -

SOLETEK ING

1122-C2 W. WASHINGTON BLVD MONTE BELLO, CA 90640 (213) 724-9005, 724-9006

Inquiry 282

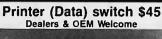

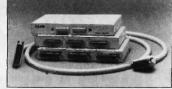

Metat case, beige color
 Push button or rotary switch
 I layer PC board, fully shielded

witch box DB25/Centronic

1 year warranty

RS232 Miniature
Gender changer M/M, F/F \$7
Null modem \$10
Jumper box, Surge-protector \$10
Mini tester, Mini-patch box \$12

#### Cable (Lifetime warranty) \$12 up

UL approved, molded, double shielded, beige c D type connector with thumb screw (screwless)

Printer Cable (For IBM) 6/9/12
Centronic Cable (male to male) 6/10'
RS232 Cable (male to male) 6/10'
RS232 Cable (male to female) 3/6/10'12'
(25 line connected can be used as modern of extension)
XT Floppy Cable/Hard Disk Cable \$12/\$14/\$16 \$12/\$14 \$10/\$12/\$14/\$16

30 Day Money Back Guarantee Terms: Handling free \$3.00, Plus shipping. C.O.D. add \$1.90 California residents add sales tax

**JACO Enterprises** Cupertino, CA 95014 TEL: (408) 996-0675

Inquiry 146

#### **NO SHIPPING CHARGES ORDER TOLL-FREE 800-824-3432**

#### DRIVES

1/2 Ht. IBM™ Compatible 89.99 Tandon 100-2 99.99 Tandon 100-4 (96 tpi) 129.99

SYSTEMS

#### PC/XT Compatible 499.99

- 640K on Motherboard
- Slide-In Case
- 135 Watt Power Supply 1-1/2 HT. Floppy Mono Card w/Printer Port
   5150 Type Keyboard

#### → FCC APPROVED ←

We carry a complete line of electronic components. Call or write for our free catalog!

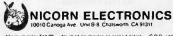

um order \$10.00 — No shipping charges on prepaid orders — C.O.D. add — UPS Blue and \$3.00 — Calif residents add 61/7s sales fax. Personal sheld for claurance. VISA—MC.

P.C. MEMORY HOT LINE

LEADER IN WHOLESALE PRICING

CMPTBLE.

SEAGATE, TANDON, OKI, AMDEK, TEXAN AND MORE

INTERNAL 1200

MONITOR COLOR 640x200

MONITOR COLOR 640x400

PRINTER DAISY WHEEL

PRINTER DOT MATRIX

MEMDRY CHIPS (256K)

w/NLQ 200 CPS

20 CPS

CONTROLLERS CALL (too low)

20MB HARD DRIVE HH. \$269 HAYES CMPTBLE MODEM

\$365

\$375 \$479

\$649 \$839

\$999

\$599

\$555

\$ 99

\$279

\$338

\$269

\$345

\$2.30

\$159/499

**∠**IBM PC-AT CMPTBLE.

✓IBM PC-XT CMPTBLE.

✓IBM PC XT/AT MOTHERBOARD

w/CONTROLLER

W/CONTROLLER

PC XT/AT FD H.H. \$ 69/99

4MB MEMORY EXP. CARD. \$199

MEMDRY CHIPS (64K) \$ 99

30MB HARD DRIVE HH.

50M8 HARD DRIVE HH. W/CDNTRDLLER

DISK HEAD

CLEANING DISK

Inquiry 315

**✓IBM PC** 

#### Single Board Solutions Introduces

#### SBS-52 Controller

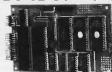

- 8052 Basic VI.I
- **32 Kx8 Ram**
- 2 Real Time Clocks
- 32 I/O Lines
- Programs Eproms
- Small 3.00x5.00 Size

1-10 \$179.00

Single Board Solutions P.O. Box 3788 Salem, Oregon 97302 Phone (503) 581-6570

1-818-376-1440

### ricro **D**roducts nternational Telex: 887841 XORDATA HTBH Fax: 714/897-3363

714/898-0840

► 15392 Assembly Lane, Unit A • Huntington Beach, CA 92649 <

MERC THREO

This standard system is as compatible with

Ims stationard systems as a companion with IBM as it can be. Featuring a 4-layer mother-board. 8-siot expansion. up to 640K memory on the motherboard, and the 6.67 MHz TURBO mode Also included, DOS 31 keyboard, 135 watt power supply. TT. 720 348 resolution video card, green or amber monitor, serial 8 parallel ports. Real Time Clock and software.

IMPRIME

Our 1986 Catalog is - HOT - off the press! Dealers! Check our **Profitable** Discount

#### LOOK what's Inside!

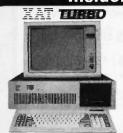

The **XAT** is out most versatile and powerly system. Using Intel's 80286 processor, the system runs at 6 and 8 MHz with a true 16-bit data bus. Comes standard with a 3 meg Add-On board. 2 parallel 8 one serial port, monitor, keyboard, DOS 31, two 1-height OS DD 1.2 meg floppies.

### **5 Complete Systems**

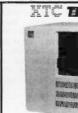

The perfect choice for the system integrator who needs the IBM compatibility, but not in the standard PC cabinet 17th s model features hinged and removable sides, up to 3 'sheigh peripherals out front, front mount AC switch and rear mount 135 wall power supply. Also makes an ideal "Host" or "File Server" unit in multi-user configurations!

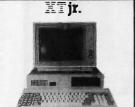

The XTjr. is only junior in size! With up to 640K memory on the motherboard and four expansion slots, this stand-alone system is also greal for workstations in a networking environment. It can be upgraded to the TURBO two speed motherboard and you can also add up to 2 serial & 2 parallel ports or any IBM compatible expansion card. A perfect word processing data entry system.

#### IFC Compact

Pricing!

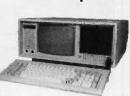

This is truly the affordable portable, and we'll build it to your specifications. Need a 20 meg hard disk and 20 meg lape with 640K memory in your portable? No problem? The XPC Compact comes standard with a 9 maher TTL monitor, 135 walt PS. 256K memory, two 360K drives. Real Time Clock Calendar w battery Back-up, serial and parallel ports, and our TURBO Motherboard.

#### Amsterdam 020-45-26-50

#### 2 MB Expansion Board

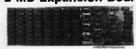

This board salisfies the new approach suggested by INTEL and Lotus 1-2-3. Also may be used on our XT-SBC TURBO boad for memory based at 0K.

#### 24 Add-On Cards **Hard Disk Controller**

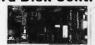

This Western Digital controller handles 1 or 2 drives, 5 to 140 megabytes with minimum software configura-lion. Features DOS 2.1 & 31 compatibility, and ST-506 Interface.

#### 384K Multi-Function

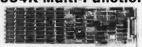

A Multi-function board featuring Parallel Port, Serial Port Game Port, Real Time Clock Calendar with Battery Back-up, Expand to 384K, all Cables, PrintSpooler and RAM Disk Software, and Manuals.

#### Germany

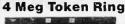

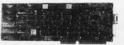

Connect your workstation to an existing 4 Megabyte IBM token ring system or build up your own IEEE 802.5 standard system. The lowest possible cost for 100% Industry standard compatibility

#### AT H.D. & Floppy

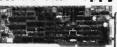

This new Western Digital combo board with its hi-speed VLS1 technology will give you a data transfer rate 50% faster than the existing combo board in the AT. Runs both 360K and 1.2 meg lioppy disk drives

#### **Mono & Color Graphics**

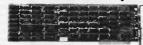

Supports two levels of graphics and text in composite monochrome or RGB color, Low resolution 320 x 200 pixel, high resolution 640 x 200 pixel.

#### **PAK Multi-Function**

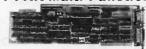

Features Floppy Controller, Parallel Port, Serial Port (optional 2nd Serial), Game Port, Real Time Clock/Calendar with Battery Back-up, RAMdisk, Print-Spooler, all cables & manuals.

#### **PROM Laser**

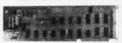

Hi-speed algorithmes will burn 2716, 2732, 2732A 2764 (in 52 sec), 27128, 27256 EPROMS under s ware control right in your PC. Zero Force Insertion Sockets, Software, and Manual.

Bombay ■ 357172

#### England

#### **Motherboards** XT-SEC **XAT TURBO**

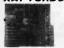

RTC Calendar
 6 & 8 MHz clock

Serial & Parallel layer PCB design ITC Catendar **XPC TURBO** 

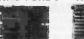

4 77 & 6 67 MHZ 4-layer PCB design

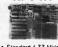

4.77 & 8 MHz clock

Standard 4.77 MHz up to 640K memory 8-slot expansion standard 8088 CPU

#### **Power Supplys** XT 135 watt XT 150 watt

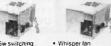

## • 135w switching • Whisper Fan • Hi-output 150 watt Side AC switch • +5V-15A -5V-5A • +12V-4,2A -12V-5A • +2V-12V-4X • Whisper Ian • Hi-output 150 watt • Hi-output 150 watt • Hi

200 Watt power

Rear Mount Rear On Off switch extra AC outlets +5V-15A -5V-5A + 12V-4A - 12V-5A

#### **Cabinets**

1901-001 The XTJr. cabinet is only 3" x 16.5" x 15" yet it will hold a standard XT compatible motherboard. Includes a switching power supply. Front panel Includes a switching power supply. Front p cut-out for a half-height floppy or hard disk

35 Components

19HOHaum Our XPC-XT cabinet has an 8-slot back panel with additional cul-outs for two RS-2321-O ports. Features mounting for up to four half height

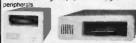

The right choice for an external add-on cabinet! Add-on a floppy, tape back-up, or up to 33 meg of hard disk (half-height). Switching power supply is included.

#### Keyboards

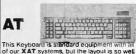

This Keyboard is standard equipment with all of our XAT systems, but the layout is so well liked, we're offeding it here.

THE STRUCKLE

CHAIR LOTTING

Now a fully selectric unit at an affordable price. Features a 10-key numeric pad & a separate cursor pad.

#### **Drives**

**Archive** Irwin Maxtor Memtek Miniscribe **Panasonic** Seagate TEAC Tulin

#### 3 Sub-Systems

## This full height cabinet will hold a Tape Back-up with full or 'sheight Hard Disk inside (or two Hard Disks). HIHIM

A perfect cabinet for Tape or Hard Disk, a nice addition to your PC.

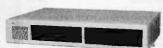

Choose from single 'sheight, dual 'sheight, or 'sheight with full height base. All Sub-systems include controllers, cables, software, and manuals

## 3 Networks

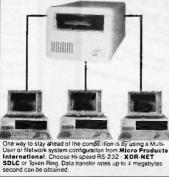

#### **Cassette Training**

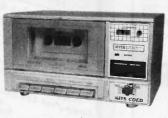

What is the Cassette Training concept? Using Interactive Audio Training to combine the advantage of classroom and self-teaching methods.

The Method One audio track delivers a lecture explaining the program, while the second track emulates the keyboard actually running the student's computer. At frequent intervals the lape pauses automatically to allow the student keyboard input, which is monitored for accuracy by the MITS COED.

## Int/Ext Modems

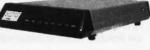

FCC approved for direct
 RJ-11 connection
 Phone Cable & Power Supply

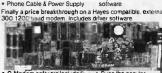

O-Modem software included Also runs XCOM software
 All cables included

## PC's & PERIPHERALS

## Quantity Buyers ONLY

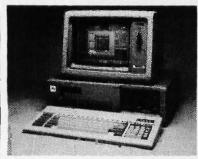

IBM® XT CLONE 64K expandable to 640K, 8088 CPU, 135 watts P/S, keyboard FDC, 360 KB disk drive fully burned & tested.

\$399.00

IBM® AT CLONE 64K expandable to 1MB, 200 watts P/S, AT style keyboard, unit tested & burned U.S. Made.

\$799.00

| Al Motherboard OK Expandable            |          |
|-----------------------------------------|----------|
| to 1MB                                  | \$495.00 |
| AT Floppy & Hard Disk Controller (U.S.) | \$149.00 |
| AT Keyboard (U.S.)                      |          |
| AT Power Supply 200 watts               | \$ 87.00 |
| AT Disk Drive 1.2MB                     |          |
|                                         |          |
| XT Motherboard OK                       |          |
| Expandable to 640K                      | \$ 89.00 |
| XT Power Supply 135 watts               | \$ 46.00 |
| 1200 Baud Modem                         | \$ 85.00 |
| 2400 Baud Modem                         | \$210.00 |
| 360KB Floppy Drive                      | \$ 67.00 |
| Mono Graphic Card                       | \$ 68.00 |
| Color Graphic Card                      | \$ 49.00 |
| 6 Outlet Surge Protector                | \$ 10.00 |
| 20MB Hard Disk Sub System               |          |
| B                                       |          |
| Portable FAX Machine                    | *4005.00 |
| W/Accoustic Coupler                     |          |
| Power Center                            |          |
| Color/Mono Dual Card                    |          |
| Basic EGA Card                          |          |
| Disk I/O Card                           |          |
| TTL Monitor                             |          |
| XT Hard Disk Cable Set                  |          |
| Printer Cable                           | \$ 2.95  |
|                                         |          |

**CLONE FACTORY** 

All of above prices are C.O.D. cash only. Prices

and availability subject to change without notice.

(415) 656-5404 (213) 477-0447 (714) 731-5727 TWX: 5106003265

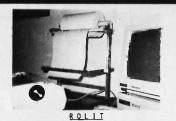

CONVENIENT - PORTABLE - UNIVERSAL CONTINUOUS FEED ROLL BOND PAPER DIS-ROLIT IS ADJUSTABLE AND SITS PENSER

BEHIND THE PRINTER (NOT PERMANENTLY ATTACHED) SO IT CAN BE USED ON DIFFER-ENT PRINTERS (OR TYPEWRITERS). SAVINGS ON INFORMAL PRINTOUTS WILL PAY FOR THE LOW COST OF \$39.95. ROLIT HAS A 6 MONTHS MATERIAL AND WORKMANSHIP WARRANTY. \$39.95 INCLUDES ONE ROLL OF 85" PAPER. ADD 3.00 POSTAGE. NM RES-IDENTS ADD 5% TAX. DEALER INQUIRIES INVITED.

RAYGAR MFG. CO., INC. 2206 CENTRE ARTESIA, NM 88201 505/622-0756 VISA & MASTERCARD ACCEPTED

Inquiry 340

## **IBM'S** TOP OF

supply lasts It's a compact, lockable cabinet for convenient. secure storage.

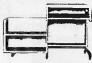

#### We also carry:

- Color Diskettes
- Hi Density Diskettes
- Ribbons
- Poper
- Brother Printers

450 7th Ave. N.Y. N.Y. 10123 MARCHES 212-244-2960 DATANAMICS

Inquiry 89

inquiry 350

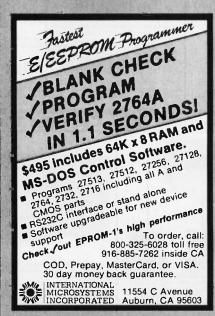

#### Super Buffer Bargain!

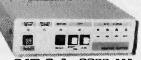

54K Only 8999 111

Copy, Bypass, Reset...This Buffer does it all!!! Rugged Metal Case with LED's to indicate status!!! Reliable Parallel Operation with Multiple Copies AND Multiple Documents. A Real Bargain!

256K Only \$1999 111

Call (918) 437-2600 (1)

Call for Best Price Cables and Switches!

No minimum. COD's accepted. Checks clear 2 weeks. 3% surcharge MC/VISA. Shipping and Handling \$5.00 Prepaids to: POB 690958 • Tulsa, OK 74169-0958

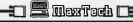

Inquiry 85

#### PC-WRITER TM

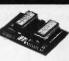

IBM PC GRAPHICS LETTER QUALITY

Enhancement for Okidata ML82A/83A Dot Matrix Printers

- Plug-in module easily installs in printer.
  Draft (120 cps) & Letter Quality cps)
- Elite character pitch

- Elite character pitch
  Front panel access to all fer use Emulation of IBM PC Common sprinter
  Superscripts / subscripts
  Foreign / scientific characters
  Works with proceed to leave the graphics and test
  Prints all 220 cools screen characters and box driving symbols exactly as the subsar on display (double line as well a ling line box symbols)

sk About OK-WRITER\*Okidata phics for \$99 with many of above graphics features

RAINBOW TECHNOLOGIES, INC.

17971-E Skypark Circle, Irvine, CA 92714 714) 261-0228 Telex 386078 UK Distributer: X-DATA (0753) 72331

Inquiry 353

#### PRINTER SHARING

HERE IS THE ECONOMICAL AND THE BEST SOLUTION

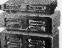

- Eliminates the need for manual switching or cable swapping
- May be used for other peripherals (i.e. plotters)
- Compatible with all computers using a standard CENTRONICS output
- Identifies active computer Totally transparent to the user Adjustable time-out delay from 1 to 25 seconds between
- Form feed may be inserted (or not) between two successive requests
- Port number associated with requesting computer may be printed or not
- B kbyte standard buffer 32 kbyte optional buffer Six models to choose from: Z80-A processor

PMS 606: 2 computers to one printer/ 8 kbyte buffer PMS 607: PMS 606 with 32 kbyte buffer PMS 610: 4 computers to one printer/ 8 kbyte buffer \$249.00 PMS 611: PMS 610 with 32 kbyte buffer \$319.00 PMS 611: PNIS 0:0 William
PMS 615: 8 computers to one printer/
8 kbyte buffer

PMS 616: PMS 615 with 32 kbyte buffer \$419.00 We are also manufacturing a full-line of STD BUS and educa-

Tional products.
DEALER INQUIRIES INVITED
Visa, M.C. accepted, call toll free: 1-800-361-2572
Protec Micro Systems Inc. 8090A, Tears Canada Hwy, St. Leurent, Cc. H48 IM5
List4) 335 68655
Tis: 0525134/PROTEC

## THE LATEST IN PC ENHANCEMENT PRODUCTS

## ENHANCED GRAPHICS ADAPTOR

100% IBM COMPATIBLE—PASSES IBM EGA DIAGNOSTICS

- COMPATIBLE WITH IBM EGA, COLOR GRAPHICS ADAPTOR AND MONOCHROME ADAPTOR
- \* DISPLAYS 16 COLORS OUT OF 64 COLORS NOW ONLY
- + COMES WITH 256K OF VIDEO RAM
- DUAL SCANNING FREQUENCIES WORKS WITH STANDARD OR **EGA TYPE RGB MONITORS**
- LIGHT PEN INTERFACE

INCLUDES HARD DISK CONTROLLER. CABLES AND INSTRUCTIONS. ALL DRIVES ARE PRE-TESTED AND COME WITH A 1 YEAR WARRANTY.

## EGA MONITOR

FULL ONE YEAR WARRANTY

- **EGA AND CGA COMPATIBLE**
- \* SCANNING FREQUENCIES: 15.75 KHz / 21.85 KHz \* 14" BLACK MATRIX,
- **NON-GLARE SCREEN**
- RESOLUTION:
- 640 x 200 / 640 x 350 .31 DOT, 25MHz
- 16 COLORS OUT OF 64
- **TEXT SWITCH-GREEN/AMBER**

**\$499.95** 

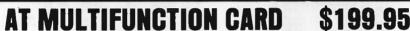

**\$259.95** 

ADDS UP TO 3 MEGABYTES OF USER EXPANDABLE MEMORY

- \* SHIPPED WITH ZERO K RAM, USER EXPANDABLE TO 1.5 MEGABYTES RAM ON BOARD, UP TO 3 MEGABYTES WITH OPTIONAL PIGGYBACK CARD
- **USES 64K OR 256K DYNAMIC RAMS**
- \* PARALLEL PORT & GAME PORT
- \* SERIAL PORT
- \* OPTIONAL SECOND SERIAL PORT

PIGGYBACK MEMORY CARD (NO MEMORY INSTALLED) \$49.95

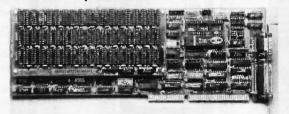

#### \$199.95 **EXPANDED MEMORY CARD**

UP TO 2 MEGABYTES OF LOTUS/INTEL COMPATIBLE MEMORY

- **CONFORMS TO LOTUS/INTEL EXPANDED MEMORY** SPECIFICATIONS (EMS)
- SHIPPED WITH ZERO K RAM, USER EXPANDABLE TO 2 MEGARYTES
- **USES 64K OR 256K DYNAMIC RAMS**
- USE AS EXPANDED (EMS) OR CONVENTIONAL MEMORY, RAMDISK OR SPOOLER
- SOFTWARE INCLUDES EMS DEVICE DRIVERS. PRINT SPOOLER AND RAMDISK

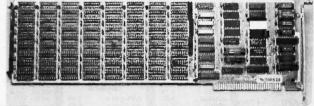

## **EPROM PROGRAMMER**

FOR IBM PC/XT/AT AND COMPATIBLES

- \* PROGRAMS 27xxx SERIES EPROMS UP TO 27512
- \* MENU DRIVEN SOFTWARE PROVIDED ON DISKETTE
- \* AUTOMATICALLY SETS PROGRAMMING VOLTAGE
- \* LOADS AND SAVES EPROM BUFFER TO DISK
- \* READ, WRITE, COPY, VERIFY OR CHECK BLANK
- \* DEBUG STYLE EDITOR FOR EASY MODIFICATION OF PROGRAM
- **SPLITS OR COMBINES EPROMS OF DIFFERING SIZES**
- \* INTERNAL CARD WITH EXTERNAL CABLE FOR A ZIF SOCKET

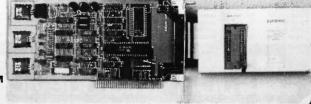

110 Knowles Drive, Los Gatos, CA 95030
Toll Free 800-538-5000 • (408) 866-6200 • FAX (408) 378-8927 • Telex 171-110

Inquiry 150

© COPYRIGHT 1986 JDR MICRODEVICES

THE JOR MICRODEVICES LOGO IS A REGISTERED TRADEMARK OF JOR MICRODEVICES. JOR INSTRUMENTS AND JOR MICRODEVICES ARE TRADEMARKS OF JOR MICRODEVICES. IBM IS A TRADEMARK OF INTERNATIONAL BUSINESS MACHINES.

|             | STATI  | C RAMS            |      |
|-------------|--------|-------------------|------|
| 2101        | 256x4  | (450ns)           | 1.95 |
| 5101        | 256x4  | (450ns)(CMOS)     | 3.9  |
| 2102L-4     | 1024x1 | (450ns)(LP)       | .99  |
| 2112        | 256x4  | (450ns)           | 2.99 |
| 2114        | 1024×4 | (450ns)           | .95  |
| 2114L-4     | 1024x4 | (450ns)(LP)       | 1.09 |
| 2114L-2     | 1024x4 | (200ns)(LP)       | 1.49 |
| 2114L-15    | 1024x4 | (150ns)(LP)       | 1.99 |
| TMS4044-4   | 4096x1 | (450ns)           | 1.99 |
| TMM2016-150 | 2048x8 | (150ns)           | 1.49 |
| TMM2016-100 | 2048x8 | (100ns)           | 1.9  |
| HM6116-4    | 2048x8 | (200ns)(CMDS)     | 1.89 |
| HM6116-3    | 2048x8 | (150ns)(CMOS)     | 1.99 |
| HM6116LP-4  | 2048x8 | (200ns)(CMOS)(LP) | 1.99 |
| HM6116LP-3  | 2048x8 | (150ns)(CMDS)(LP) | 2.0  |
| HM6116LP-2  | 2048x8 | (120ns)(CMOS)(LP) | 2.9  |
| HM6264P-15  | 8192x8 | (150ns)(CMOS)     | 3.89 |
| HM6264LP-15 | 8192x8 | (150ns)(CMOS)(LP) | 3.99 |
| HM6264LP-12 | 8192×8 | (120ns)(CMOS)(LP) | 4.45 |
| I P=Low no  |        | , , , ,           |      |

## DVNAMIC PAMS

|                | DIMMIN     | IU RAINO             |      |
|----------------|------------|----------------------|------|
| 4116-250       | 16384x1    | (250ns)              | .49  |
| 4116-200       | 16384x1    | (200ns)              | .89  |
| 4116-150       | 16384x1    | (150ns)              | .99  |
| 4116-120       | 16384x1    | (120ns)              | 1.49 |
| MK4332         | 32768x1    | (200ns)              | 6.95 |
| 4164-200       | 65536x1    | (200ns)(5v)          | 1.19 |
| 4164-150       | 65536x1    | (150ns)(5v)          | 1.29 |
| 4164-120       | 65536x1    | (120ns)(5v)          | 1.95 |
| MCM6665        | 65536x1    | (200ns)(5v)          | 1.95 |
| TMS4164        | 65536x1    | (150ns)(5v)          | 1.95 |
| 4164-REFRESH   | 65536x1    | (150ns)(5V)(REFRESH) | 2.95 |
| TMS4416        | 16384x4    | (150ns)(5v)          | 4.95 |
| 41128-150      | 131072x1   | (150ns)(5v)          | 5.95 |
| TMS4464-15     | 65536x4    | (150ns)(5v)          | 6.95 |
| 41256-200      | 262144x1   | (200ns)(5v)          | 2.95 |
| 41256-150      | 262144x1   | (150ns)(5v)          | 2.95 |
| 5v≈Single 5 Vo | olt Supply | REFRESH≈Pin 1 Refre  | esh  |

## NEC V20 UPD70108 \$1195 REPLACES 8088 TO SPEED UP IBM PC 10-40%

- \* HIGH-SPEED ADDRESS CALCULATION IN HARDWARE
- \* PIN COMPATIBLE WITH 8088
- \* SUPERSET OF 8088 INSTRUCTION SET \* LOW POWER CMOS

8MHz V20 UPD70108-8 \$13.95 8MHz V30 UPD70116-8 \$19.95  $\star\star\star$ SPOTLIGHT $\star\star\star\star$ 

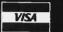

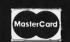

#### **EPROMS**

| 2708          | 1024x8     | (450ns)              | 4.95     |
|---------------|------------|----------------------|----------|
| 2716          | 2048x8     | (450ns)(5V)          | 3.49     |
| 2716-1        | 2048x8     | (350ns)(5V)          | 3.95     |
| TMS2532       | 4096x8     | (450ns)(5V)          | 5.95     |
| 2732          | 4096x8     | (450ns)(5V)          | 3.95     |
| 2732A         | 4096x8     | (250ns)(5V)(21V PGN  | A) 3.95  |
| 2732A-2       | 4096x8     | (200ns)(5V)(21V PGN  | A) 4.25  |
| 27C64         | 8192x8     | (250ns)(5V)(CMOS)    | 5.95     |
| 2764          | 8192x8     | (450ns)(5V)          | 3.49     |
| 2764-250      | 8192x8     | (250ns)(5V)          | 3.95     |
| 2764-200      | 8192x8     | (200ns)(5V)          | 4.25     |
| MCM68766      | 8192x8     | (350ns)(5V)(24 PtN)  | 17.95    |
| 27128         | 16384x8    | (250ns)(5V)          | 4.25     |
| 27C256        | 32768×8    | (250ns)(5V)(CMOS)    | 10.95    |
| 27256         | 32768×8    | (250ns)(5V)          | 7.49     |
| 5V=Single 5 V | Olt Supply | 21V PGM=Program at 2 | 21 Volts |

#### SPECTRONICS **EPROM ERASERS**

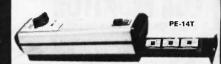

| Model  | Timer | Capacity<br>Chip | Intensity<br>(uW/Cm²) | Unit<br>Price |
|--------|-------|------------------|-----------------------|---------------|
| PE-14  | NO    | 9                | 8,000                 | \$83.00       |
| PE-14T | YES   | 9                | 8,000                 | \$119.00      |
| PE-24T | YES   | 12               | 9,600                 | \$175.00      |

#### 8000 1.49 1.95 2.95 2.49 169.95 129.00 6.95 9.95 2.49 3.95 8035 8035 8039 8080 8085 8087-2 8087 8088 8088-2 8155 8155-2 8748 8755 80286 80286 80287 129.95 199.95

| 82     | 00    |
|--------|-------|
| 8203   | 24.95 |
| 8205   | 3.29  |
| 8212   | 1.49  |
| 8216   | 1.49  |
| 8224   | 2.25  |
| 8237   | 4.95  |
| 8237-5 | 5.49  |
| 8250   | 6.95  |
| 8251   | 1.69  |
| 8251A  | 1.89  |
| 8253   | 1.89  |
| 8253-5 | 1.95  |
| 8255   | 1.69  |
| 8255-5 | 1.89  |
| 8259   | 1.95  |
| 8259-5 | 2.29  |
| 8272   | 4.95  |
| 8279   | 2.49  |
| 8279-5 | 2.95  |
| 8282   | 3.95  |
| 8284   | 2.95  |
| 8286   | 3.95  |
| 8288   | 4.95  |

| Z80-CPU 2.5 MH. | 1.69 |
|-----------------|------|
| 4.0 MHz         |      |
| Z80A-CPU        | 1.79 |
| Z80A-CTC        | 1.89 |
| Z80A-DART       | 5.95 |
| Z80A-DMA        | 5.95 |
| Z80A-PIO        | 1.89 |
| Z80A-SIO/0      | 5.95 |
| Z80A-S10/1      | 5.95 |
| Z80A-SIO/2      | 5,95 |
| 6.0 MHz         |      |
| Z80B-CPU        | 3.75 |
| 780B-CTC        | 4.25 |

7-80

| 65   | i00  |
|------|------|
| 1.0  | MHZ  |
| 6502 | 2.69 |

| 65C02 (CM | 105) 12.95 |
|-----------|------------|
| 6507      | 9.95       |
| 6520      | 1.95       |
| 6522      | 4.95       |
| 6526      | 26.95      |
| 6532      | 6.95       |
| 6545      | 6.95       |
| 6551      | 5.95       |
| 6561      | 19.95      |
| 6581      | 34.95      |
| 2.01      | WHZ        |
| 6502A     | 2.95       |
| 6520A     | 2.95       |
| 6522A     | 5.95       |
| CE 22A    | 11 05      |

| 6502A | 2.95  |
|-------|-------|
| 6520A | 2.95  |
| 6522A | 5.95  |
| 6532A | 11.95 |
| 6545A | 7.95  |
| 6551A | 6.95  |
| 3.0   | MHZ   |
| 6502B | 6.95  |
|       | 5 1   |

| 68    | 100   |
|-------|-------|
| 1.0   | MHz   |
| 6800  | 1.95  |
| 6802  | 4.95  |
| 6803  | 9.95  |
| 6809  | 5.95  |
| 6809E | 5.95  |
| 6810  | 1.95  |
| 6820  | 2.95  |
| 6821  | 1.99  |
| 6840  | 6.95  |
| 6843  | 19.95 |
| 6844  | 12.99 |
| 6845  | 4.95  |
| 6847  | 11.99 |
| 6850  | 1.99  |
| 6883  | 22.99 |
|       |       |

| 6883   | 22.95 |
|--------|-------|
| 2.0 N  |       |
| 68B00  | 4.95  |
| 68B02  | 5.95  |
| 68B09E | 6.95  |
| 68B09  | 6.95  |
| 68B21  | 3.95  |
| 68B45  | 6.95  |
| 68B50  | 2.95  |
| 68B54  | 7.95  |

| CLOC      |        |
|-----------|--------|
| MM5369    | 1.95   |
| MM5369-ES | T 1.95 |
| MM58167   | 12.95  |
| MM58174   | 11.95  |
| MSM5832   | 2.95   |

## CRT

| 6845      | 4.95  |
|-----------|-------|
| 68B45     | 8.95  |
| 6847      | 11,95 |
| HD46505SP | 6.95  |
| MC1372    | 2.95  |
| 8275      | 26.95 |
| 7220      | 19.95 |
| CRT5027   | 12.95 |
| CRT5037   | 9.95  |
| TMS9918A  | 19.95 |

| DISK   |       |
|--------|-------|
| CONTRO | LLERS |
| 1771   | 4.95  |
| 1791   | 9.95  |
| 1793   | 9.95  |
| 1795   | 12.95 |
| 1797   | 12.95 |
| 2791   | 19.95 |
| 2793   | 19.95 |
| 2797   | 29.95 |
| 6843   | 19.95 |
| 8272   | 4.95  |
| UPD765 | 4.95  |
| MB8876 | 12.95 |
| MB8877 | 12.95 |
| 1691   | 6.95  |
| 2143   | 6.95  |

| BIT RATE    |      |
|-------------|------|
| GENERAT     | ORS  |
| MC14411     | 9.95 |
| BR1941      | 4.95 |
| 4702        | 9.95 |
| COM8116     | 8.95 |
| MM5307      | 4.95 |
| THE RESERVE | 1    |

| UARTS    |      |  |
|----------|------|--|
| AY5-1013 | 3.95 |  |
| AY3-1015 | 4.95 |  |
| TR1602   | 3.95 |  |
| 2651     | 4.95 |  |
| IM6402   | 6.95 |  |
| IM6403   | 9.95 |  |
| INS8250  | 6.95 |  |
|          |      |  |

| ľ | SOUND    | CHIPS |
|---|----------|-------|
| ı | 76477    | 5.95  |
|   | 76489    | 8.95  |
|   | SSI-263  | 39.95 |
|   | AY3-8910 | 12.95 |
|   | AY3-8912 | 12.95 |
| ı | SP1000   | 39.00 |

### **CRYSTALS** 32.768 KHz 1.0 MHz 1.8432

| 32.768 KHz | .95   |
|------------|-------|
| 1.0 MHz    | 2.95  |
| 1.8432     | 2.95  |
| 2.0        | 1.95  |
| 2.097152   | 1.95  |
| 2.4576     | 1.95  |
| 3.2768     | 1.95  |
| 3.579545   | 1.95  |
| 4.0        | 1.95  |
| 4.032      | 1.95  |
| 5.0        | 1.95  |
| 5.0688     | 1.95  |
| 6.0        | 1.95  |
| 6.144      | 1.95  |
| 6.5536     | 1.95  |
| 8.0        | 1.95  |
| 10.0       | 1.95  |
| 10.738635  | 1.95  |
| 12.0       | 1.95  |
| 14.31818   | 1.95  |
| 15.0       | 1.95  |
| 16.0       | 1.95  |
| 17.430     | 1.95  |
| 18.0       | 1.95  |
| 18.432     | 1.95  |
| 20.0       | 1.95  |
| 22.1184    | 1.95  |
| 24.0       | 1.95  |
| 32.0       | 1.95  |
| CRYST      | 81    |
| untal      | M. L. |

| 61110   | IAL   |
|---------|-------|
| OSCILLA | ITORS |
| 1.0MHz  | 5.95  |
| 1.8432  | 5.95  |
| 2.0     | 5.95  |
| 2.4576  | 5.95  |
| 2.5     | 4.95  |
| 4.0     | 4.95  |
| 5.0688  | 4.95  |
| 6.0     | 4.95  |
| 6.144   | 4.95  |
| 8.0     | 4.95  |
| 10.0    | 4.95  |
| 12.0    | 4.95  |
| 12.480  | 4.95  |
| 15.0    | 4.95  |
| 16.0    | 4.95  |
| 18.432  | 4.95  |
| 20.0    | 4.95  |
| 24.0    | 4.95  |
|         |       |

| STATE OF    |          |
|-------------|----------|
| MIS         | C.       |
| TMS99531    | 9.95     |
| TMS99532    | 19.95    |
| ULN2003     | .79      |
| 3242        | 7.99     |
| 3341        | 4.95     |
| MC3470      | 1.99     |
| MC3480      | 8.95     |
| MC3487      | 2.95     |
| 11C90       | 19.99    |
| 2513-001 UF | 6.95     |
| AY5-2376    | 11.99    |
| AVE 2500 D  | 20 44 00 |

| 74L | 800     |
|-----|---------|
| 4.0 | 741.040 |

|                    | /4L         | <b>000</b>           |              |
|--------------------|-------------|----------------------|--------------|
| 74LS00             | .16         | 74LS165              | .65          |
| 74LS01             | .18         | 74LS166              | .95          |
| 74LS02             | .17         | 74LS169              | .95          |
| 74LS03             | .18         | 74LS173              | .49          |
| 74LS04             | .16         | 74LS174              | .39          |
| 74LS05             | .18         | 74LS175              | .39          |
| 74LS08<br>74LS09   | .18         | 74LS191              | .49          |
| 74LS09             | .18<br>.16  | 74LS192<br>74LS193   | .69<br>.69   |
| 74LS11             | 22          | 74LS194              | .69          |
| 74LS12             | .22         | 74LS195              | .69          |
| 74LS13             | .26         | 74LS196              | .59          |
| 74LS14             | .39         | 74LS197              | .59          |
| 74LS15             | .26         | 74LS221              | .59          |
| 74LS20             | .17         | 74LS240              | .69          |
| 74LS21             | .22         | 74LS241              | .69          |
| 74LS22<br>74LS27   | .22         | 74LS242<br>74LS243   | .69          |
| 74LS27             | .26         | 74LS243              | .69          |
| 74LS30             | .17         | 74LS245              | .79          |
| 741 532            | .18         | 74LS251              | .49          |
| 74LS33<br>74LS37   | .28         | 74LS253              | .49          |
| 74LS37             | .26         | 74LS256              | 1.79         |
| 74LS38             | .26         | 74LS257              | .39          |
| 74LS42             | .39<br>.75  | 74LS258              | .49          |
| 74LS47             | .75         | 74LS259              | 1.29         |
| 74LS48<br>74LS51   | .85         | 74LS260<br>74LS266   | .49          |
| 74LS73             | .29         | 74LS273              | .39<br>.79   |
| 74LS74             | .24         | 74LS279              | .39          |
| 74LS75             | .29         | 74LS280              | 1.98         |
| 74LS76             | .29         | 74LS283              | .59          |
| 74LS83             | .49         | 74LS290              | .89          |
| 74LS85             | .49         | 74LS293              | .89          |
| 74LS86             | .22         | 74LS299              | 1.49         |
| 74LS90<br>74LS92   | .39         | 74LS322<br>74LS323   | 3.95         |
| 74LS92<br>74LS93   | .39         | 74LS323              | 2.49<br>1.95 |
| 74LS95             | .49         | 74LS365              | 39           |
| 74LS107            | .34         | 74LS367              | .39          |
| 74LS109            | .36         | 74LS368              | .39          |
| 74LS112            | .29         | 74LS373              | .79          |
| 74LS122            | .45         | 74LS374              | .79          |
| 74LS123            | .49         | 74LS375              | .95          |
| 74LS124<br>74LS125 | 2.75<br>.39 | 74LS377<br>74LS378   | .79<br>1.18  |
| 74LS125            | .39         | 74LS378              | 1.19         |
| 74LS132            | .39         | 74LS393              | .79          |
| 74LS133            | .49         | 74LS541              | 1.49         |
| 74LS136            | 39          | 74LS624              | 1.95         |
| 74LS138            | .39         | 74LS640              | .99          |
| 74LS139            | .39         | 74LS645              | .99          |
| 74LS145            | .99         | 74LS669              | 1.29         |
| 74LS147<br>74LS148 | .99         | 74LS670<br>74LS682   | .89          |
| 74LS148            | 30          | 74LS682              | 3.20         |
| 74LS153            | .39         | 74LS684              | 3.20         |
| 74LS154            | 1.49        | 74LS688              | 2.40         |
| 74LS155            | .59         | 74LS783 2            | 22.95        |
| 74LS156            | .49         | 81LS95               | 1.49         |
| 74LS157            | .35         | 81LS96               | 1.49         |
| 74LS158            | .29         | 81LS97               | 1.49         |
| 74LS160<br>74LS161 | .29         | 81LS98<br>25LS2521   | 1.49         |
| 74LS161            | .49         | 25LS2521<br>25LS2569 | 2.80         |
| 74LS163            | .39         | 26LS31               | 1.95         |
| 74LS164            | .49         | 26LS32               | 1.95         |
|                    |             |                      |              |

#### HIGH SPEED CMOS

A new family of high speed CMOS logic featuring the speed of low power Schottky (3ns typical gate propagation delay), combined with the advantages of CMOS: very low power consumption, superior noise immunity, and improved output drive.

#### 74HC00

74HC: Operate at CMOS logic levels and are ideal

| for new, all-Ch | VIOS design | S.       |      |
|-----------------|-------------|----------|------|
| 74HC00          | .59         | 74HC148  | 1.19 |
| 74HC02          | .59         | 74HC151  | .89  |
| 74HC04          | .59         | 74HC154  | 2.49 |
| 74HC08          | .59         | 74HC157  | .89  |
| 74HC10          | .59         | 74HC158  | .95  |
| 74HC14          | .79         | 74HC163  | 1.15 |
| 74HC20          | .59         | 74HC175  | .99  |
| 74HC27          | .59         | 74HC240  | 1.89 |
| 74HC30          | .59         | 74HC244  | 1.89 |
| 74HC32          | .69         | 74HC245  | 1.89 |
| 74HC51          | .59         | 74HC257  | .85  |
| 74HC74          | .75         | 74HC259  | 1.39 |
| 74HC85          | 1.35        | 74HC273  | 1.89 |
| 74HC86          | .69         | 74HC299  | 4.99 |
| 74HC93          | 1.19        | 74HC368  | .99  |
| 74HC107         | .79         | 74HC373  | 2.29 |
| 74HC109         | .79         | 74HC374  | 2.29 |
| 74HC112         | .79         | 74HC390  | 1.39 |
| 74HC125         | 1.19        | 74HC393  | 1.39 |
| 74HC132         | 1.19        | 74HC4017 | 1.99 |
| 74HC133         | .69         | 74HC4020 | 1.39 |
| 74HC138         | .99         | 74HC4049 | .89  |
| 74HC139         | .99         | 74HC4050 | .89  |

#### **74HCT00**

74HCT: Direct. 74HCT: Direct, drop-in replacements for LS TTL and can be intermixed with 74LS in the same circuit. 74LS in the san 74HCT166 74HCT174 74HCT194 74HCT194 74HCT241 74HCT241 74HCT245 74HCT245 74HCT259 74HCT259 74HCT273 74HCT373 74HCT373 74HCT373 74HCT373 74HCT374 74HCT393 74HCT4010 74HCT4010 74HCT4010 74HCT00 74HCT02 74HCT04 74HCT08 74HCT10 74HCT11 74HCT27 74HCT30 74HCT32 74HCT74 74HCT75 74HCT139 74HCT157 74HCT157 74HCT157 74HCT157 74HCT157 74HCT157 .69 .69 .69 .69 .69 .79 .85 .95 1.15 2.99 .99 3.05 1.09 1.39 1.19 2.19 2.19 2.19 2.99 1.59 2.49 2.49 2.49 1.59 2.19 1.59

#### 74F00

| 74F00 | .69 | 74F74 .79   | 74F251 1.69 |
|-------|-----|-------------|-------------|
| 74F02 | .69 | 74F86 .99   | 74F253 1.69 |
| 74F04 | .79 | 74F138 1.69 | 74F257 1.69 |
| 74F08 | .69 | 74F139 1.69 | 74F280 1.79 |
| 74F10 | .69 | 74F157 1.69 | 74F283 3.95 |
| 74F32 | .69 | 74F240 3.29 | 74F373 4.29 |
| 74664 | 89  | 745244 2 20 | 745274 4 20 |

Visit our retail store located at 1256 S<sub>5</sub> Bascom Ave. in San Jose, (408) 947-8881

## **Microdevices**

110 Knowles Drive, Los Gatos, CA 95030 Toll Free 800-538-5000 • (408) 866-6200 FAX (408) 378-8927 • Telex 171-110

TERMS: Minimum order \$10.00. For shipping and handling include \$2.50 for UPS Ground and \$3.50 for UPS Air. Orders over 1 lb. and toreign orders may require additional shipping charges - please contact our sales department for the amount. CA. residents must include applicable sales tax. All merchandise is warranted for 90 days unless otherwise stated. Prices are subject to change without notice. We are not responsible for typographical errors. We reserve the right to limit quantities and to substitute manufacturer. All merchandise subject to prior sale.

PLEASE USE YOUR CUSTOMER NUMBER WHEN ORDERING

© COPYRIGHT 1986 JDR MICRODEVICES

|       |      |        | -     | 4  |       |      |       |      |
|-------|------|--------|-------|----|-------|------|-------|------|
|       | CN   | 108    |       |    |       | 7400 | /9000 | 111  |
| 4001  | .19  | 14419  | 4.95  | 15 | 7400  | .19  | 74147 | 2.49 |
| 4011  | .19  | 14433  | 14.95 |    | 7402  | .19  | 74148 | 1.20 |
| 4012  | .25  | 4503   | .49   |    | 7404  | .19  | 74150 | 1.35 |
| 4013  | .35  | 4511   | .69   |    | 7406  | .29  | 74151 | .55  |
| 4015  | .29  | 4516   | .79   | Ш  | 7407  | .29  | 74153 | .55  |
| 4016  | .29  | 4518   | .85   |    | 7408  | .24  | 74154 | 1.49 |
| 4017  | .49  | 4522   | .79   |    | 7410  | :19  | 74155 | .75  |
| 4018  | .69  | 4526   | .79   |    | 7411  | .25  | 74157 | .55  |
| 4020  | .59  | 4527   | 1.95  |    | 7414  | .49  | 74159 | 1.65 |
| 4021  | .69  | 4528   | .79   |    | 7416  | .25  | 74161 | .69  |
| 4024  | .49  | 4529   | 2.95  |    | 7417  | .25  | 74163 | .69  |
| 4025  | .25  | 4532   | 1.95  |    | 7420  | .19  | 74164 | .85  |
| 4027  | .39  | 4538   | .95   |    | 7423  | .29  | 74165 | .85  |
| 4028  | .65  | 4541   | 1.29  |    | 7430  | .19  | 74166 | 1.00 |
| 4035  | :69  | 4553   | 5.79  |    | 7432  | .29  | 74175 | .89  |
| 4040  | .69  | 4585   | .75   |    | 7438  | .29  | 74177 | .75  |
| 4041  | .75  | 4702   | 12.95 |    | 7442  | .49  | 74178 | 1.15 |
| 4042  | .59  | 74C00  | .29   |    | 7445  | .69  | 74181 | 2.25 |
| 4043  | .85  | 74C14  | .59   |    | 7447  | .89  | 74182 | .75  |
| 4044  | .69  | 74C74  | .59   |    | 7470  | .35  | 74184 | 2.00 |
| 4045  | 1.98 | 74C83  | 1.95  |    | 7473  | .34  | 74191 | 1.15 |
| 4046  | .69  | 74C85  | 1.49  |    | 7474  | .33  | 74192 | .79  |
| 4047  | .69  | 74C95  | .99   |    | 7475  | .45  | 74194 | .85  |
| 4049  | .29  | 74C150 | 5.75  |    | 7476  | .35  | 74196 | .79  |
| 4050  | .29  | 74C151 | 2.25  |    | 7483  | .50  | 74197 | .75  |
| 4051  | .69  | 74C161 | .99   |    | 7485  | .59  | 74199 | 1.35 |
| 4052  | .69  | 74C163 | .99   |    | 7486  | .35  | 74221 | 1.35 |
| 4053  | .69  | 74C164 | 1.39  |    | 7489  | 2.15 | 74246 | 1.35 |
| 4056  | 2.19 | 74C192 | 1.49  |    | 7490  | .39  | 74247 | 1.25 |
| 4060  | .69  | 74C193 | 1.49  |    | 7492  | .50  | 74248 | 1.85 |
| 4066  | .29  | 74C221 | 2.49  |    | 7493  | .35  | 74249 | 1.95 |
| 4069  | .19  | 74C240 | 1.89  |    | 7495  | .55  | 74251 | .75  |
| 4076  | .59  | 74C244 | 1.89  |    | 7497  | 2.75 | 74265 | 1.35 |
| 4077  | .29  | 74C374 | 1.99  |    | 74100 | 2.29 | 74273 | 1.95 |
| 4081  | .22  | 74C905 |       |    | 74121 | .29  | 74278 | 3.11 |
| 4085  | .79  | 74C911 | 8.95  |    | 74123 | .49  | 74367 | .65  |
| 4086  | .89  | 74C917 |       |    | 74125 | .45  | 74368 | .65  |
| 4093  | .49  | 74C922 | 4.49  |    | 74141 | .65  | 9368  | 3.95 |
| 4094  | 2.49 | 74C923 | 4.95  |    | 74143 | 5.95 | 9602  | 1.50 |
| 14411 | 9.95 | 74C926 | 7.95  |    | 74144 | 2.95 | 9637  | 2.95 |
| 14412 | 6.95 | 80C97  | .95   |    | 74145 | .60  | 96502 | 1.95 |
|       |      |        |       |    |       |      |       |      |

| 74S02 29 74S168 3.9 74S03 29 74S175 75 74S04 29 74S175 75 74S05 29 74S189 1.9 74S05 29 74S189 1.9 74S08 35 74S189 1.9 74S10 29 74S196 2.45 74S10 29 74S196 2.45 74S130 29 74S196 2.45 74S32 35 74S127 2.9 74S37 69 74S240 1.45 74S38 69 74S241 1.45 74S38 69 74S241 1.45 74S124 2.75 74S280 1.9 74S124 2.75 74S280 1.9 74S124 2.75 74S280 1.9 74S125 74S180 1.9 74S126 2.75 74S281 1.6 74S126 2.75 74S281 1.6 74S127 74S29 2.9 74S128 79 74S271 1.6 74S151 79 74S271 1.6 74S151 79 74S271 1.6 74S151 1.29 74S271 1.6 74S161 1.29 74S271 2.9  DATA ACQ INTERFACE ADC0800 15.55 8T26 1.2 ADC0804 3.49 8T28 1.2 ADC0809 4.49 8T28 1.2 ADC0809 4.49 8T95 88 ADC0817 9.95 8T97 ADC0817 9.95 8T97 ADC0817 9.95 8T97 ADC0817 9.95 8T97 ADC0800 4.49 BT95 89 ADC0817 9.95 8T97 ADC0817 9.95 8T97 ADC0817 9.95 8T97 ADC0800 4.49 BT95 89 ADC0817 9.95 8T97 ADC0817 9.95 8T97 ADC0800 4.49 BT95 89 ADC0817 9.95 8T97 ADC0800 4.49 BT95 89 ADC0817 9.95 8T97 ADC0800 4.49 BT95 89 ADC0817 9.95 8T97 ADC0818 8.95 8T98 89 ADC0817 9.95 8T97 ADC0800 4.49 BMB131 2.9                                                                                                    |                                                                                                    | 74                                                                                                    | 800                                                                                                    |                                                                                  |
|----------------------------------------------------------------------------------------------------|----------------------------------------------------------------------------------------------------|----------------------------------------------------------------------------------------------------|----------------------------------------------------------------------------------------------------|----------------------------------------------------------------------------------|
| 74S03 29 74S174 72 74S04 29 74S175 75 74S05 29 74S188 1.99 74S08 .35 74S188 1.99 74S10 .29 74S195 1.49 74S15 .49 74S196 2.45 74S15 .49 74S196 2.45 74S32 .35 74S226 3.95 74S37 .69 74S240 1.45 74S38 .69 74S241 1.45 74S38 .69 74S241 1.47 74S86 .35 74S225 77 74S112 .50 74S258 .99 74S124 2.75 74S280 .91 74S138 .79 74S287 1.65 74S151 .79 74S287 1.65 74S151 .79 74S287 1.65 74S151 .79 74S287 1.65 74S151 .79 74S274 1.65 74S151 .79 74S274 1.65 74S151 .79 74S274 1.65 74S151 .79 74S274 1.65 74S151 .79 74S274 1.65 74S151 .29 74S571 2.95  DATA ACQ INTERFACE  ADC0800 15.55 8T26 1.25 ADC0801 3.49 8T28 1.25 ADC0807 9.95 8T96 .85 ADC0817 9.95 8T96 .85 ADC0817 9.95 8T97 ADC0817 9.95 8T97 ADC0817 9.95 8T97 ADC0800 4.49 BT95 .85 ADC0817 9.95 8T97 ADC0800 4.49 BT95 .85 ADC0817 9.95 8T97 ADC0817 9.95 8T97 ADC0817 9.95 8T97 ADC0800 4.49 BT95 .85 ADC0817 9.95 8T97 ADC0800 4.49 BT95 .85 ADC0817 9.95 8T97 ADC0800 4.49 BT95 .85 ADC0817 9.95 8T97 ADC0800 4.49 BT95 .85 ADC0817 9.95 8T97 ADC0800 4.49 BT95 .85 ADC0817 9.95 8T97 ADC0800 4.49 BT95 .85 ADC0817 9.95 8T97 ADC0800 4.49 BMB131 2.95                                                                                                    |                                                                                                    |                                                                                                    |                                                                                                    | 1.29                                                                             |
| 74\$05 .29 74\$188 1.95 74\$08 .35 74\$189 1.95 74\$10 .29 74\$195 1.45 74\$10 .29 74\$195 1.47 74\$15 .49 74\$196 2.39 74\$13 .29 74\$197 2.39 74\$32 .35 74\$226 3.39 74\$32 .35 74\$240 1.45 74\$38 .69 74\$241 1.45 74\$74 .49 74\$244 1.45 74\$74 .49 74\$254 2.75 74\$86 .35 74\$253 .75 74\$12 .50 74\$280 1.95 74\$124 2.75 74\$280 1.95 74\$124 2.75 74\$288 1.65 74\$124 .75 74\$288 1.67 74\$153 .79 74\$273 1.65 74\$151 .79 74\$273 1.65 74\$151 1.29 74\$271 2.95  DATA ACO INTERFACE  ADC0800 15.55 8T26 1.29 ADC0800 4.49 8T28 1.25 ADC0809 4.49 8T95 88 ADC0817 9.95 8T96 88 ADC0817 9.95 8T97 ADC0817 9.95 8T97 ADC0817 9.95 8T97 ADC0800 4.49 8T95 88 ADC0817 9.95 8T97 ADC0817 9.95 8T97 ADC0817 9.95 8T97 ADC0800 4.49 8T95 88 ADC0817 9.95 8T97 ADC0800 4.49 8T95 88 ADC0817 9.95 8T97 ADC0800 4.49 BT95 88 ADC0817 9.95 8T97 ADC0800 4.49 BT95 88 ADC0817 9.95 8T97 ADC0800 4.49 BT95 88 ADC0817 9.95 8T97 ADC0800 4.49 BT95 88 ADC0817 9.95 8T97 ADC0800 4.49 BMB131 2.95                                                                                                    | 74503                                                                                                    | .29                                                                                                    | 745174                                                                                                    | .79                                                                              |
| 74510 29 745195 1.45 74515 49 745196 2.45 745315 49 745196 2.45 74532 35 745226 3.95 74532 35 745226 3.95 74538 69 745241 1.45 74538 69 745241 1.45 74538 69 745241 1.45 74538 69 745241 1.45 74538 75 745257 75 745312 50 745258 .95 745124 2.75 745288 .95 745124 2.75 745288 1.65 745138 79 745287 1.65 745151 79 745287 1.65 745151 79 74529 2.95 745153 79 745373 1.65 745151 79 745373 1.65 745151 1.29 745571 2.95  DATA ACQ INTERFACE  ADC0800 15.55 8T26 1.25 ADC0809 4.49 8T95 .85 ADC0817 9.95 8T96 .85 ADC0817 9.95 8T97 ADC0817 9.95 8T97 ADC0817 9.95 8T97 ADC0817 9.95 8T97 ADC0800 4.49 DM8131 2.95 ADC0800 4.49 DM8131 2.95 ADC0800 4.49 DM8131 2.95 ADC0800 4.49 DM8131 2.95                                                                                                    | 74505                                                                                                    | .29                                                                                                    | 745188                                                                                                    | 1.95                                                                             |
| 74515 49 745196 245 74530 29 745197 245 74530 29 745197 245 74532 35 745226 3.95 74537 69 745241 1.45 74538 69 745241 1.45 74574 49 745245 1.45 74574 50 745245 1.45 74586 35 745257 .75 745112 50 745258 .95 745124 2.75 745280 .95 745138 .79 745287 1.65 745153 .79 745287 1.65 745151 .79 745287 1.65 745151 .79 745273 1.65 745153 .79 745374 1.65 745151 .79 745374 1.65 745151 1.29 745371 2.95  DATA ACQ INTERFACE ADC0800 15.55 8T26 1.25 ADC0800 4.49 8T28 1.25 ADC0801 4.95 8T96 88 ADC0817 9.95 8T96 88 ADC0817 9.95 8T97 ADC0817 9.95 8T97 ADC0817 9.95 8T97 ADC0817 9.95 8T97 ADC0800 4.49 BT95 88 ADC0817 9.95 8T97 ADC0817 9.95 8T97 ADC0817 9.95 8T97 ADC0800 4.49 BT98 89 DAC0800 4.49 BMB131 2.95                                                                                                    |                                                                                                    |                                                                                                    |                                                                                                    |                                                                                  |
| 74832 35 748226 3.95 74837 69 748240 1.44 74838 69 748241 1.44 74874 49 748242 1.44 74885 95 748225 7.7 74818 35 748225 7.7 748112 50 748228 9.9 748124 2.75 748280 1.9 748138 79 748287 1.66 748140 .55 748287 1.66 748140 .55 748287 1.67 748151 .79 748287 1.67 748151 .79 74827 1.67 748151 .79 748374 1.67 748151 1.29 748374 1.67 748161 1.29 748374 1.67 748161 1.29 748571 2.95  DATA ACQ INTERFACE ADC0800 15.55 8T26 1.29 ADC0801 4.99 8T28 1.29 ADC0801 7.95 8T96 88 ADC0817 9.95 8T96 88 ADC0817 9.95 8T97 ADC0817 9.95 8T97 ADC0817 9.95 8T97 ADC0800 4.49 DM8131 2.95 ADC0800 4.49 BT98 89 ADC0817 9.95 8T97 ADC0817 9.95 8T97 ADC0800 4.49 DM8131 2.95                                                                                                    | 74515                                                                                                    | .49                                                                                                    | 745196                                                                                                    | 2.49                                                                             |
| 74537 69 745240 1.45 74538 69 745241 1.45 74538 69 745244 1.45 74538 95 745253 77 74586 .35 745253 .77 745112 .50 745258 .95 745112 2.75 745258 .95 745124 2.75 745288 1.65 745138 .79 745287 1.65 745151 .79 745289 1.65 745151 .79 745279 1.65 745151 .79 745373 1.65 745151 .79 745373 1.65 745151 .29 745571 2.95  DATA ACQ INTERFACE  ADC0800 15.55 8T26 1.25 ADC0800 4.49 8T95 .85 ADC0817 9.95 8T95 .85 ADC0817 9.95 8T97 ADC0817 9.95 8T97 ADC0817 9.95 8T97 ADC0817 9.95 8T97 ADC0817 9.95 8T97 ADC0817 9.95 8T97 ADC0800 4.49 DM8131 2.95 ADC0800 4.49 DM8131 2.95 ADC0800 4.49 DM8131 2.95                                                                                                    |                                                                                                    |                                                                                                    |                                                                                                    |                                                                                  |
| 74574 49 745244 1.47 74585 .95 745257 .77 74586 .35 745253 .77 745112 .50 745258 .95 745124 2.75 745285 .1.97 745124 2.75 745285 .1.97 745138 .79 745287 1.65 745151 .79 745287 1.65 745151 .79 745373 1.65 745153 .79 745374 1.65 745156 .95 745374 1.65 745157 .79 745374 1.65 745158 .95 745374 1.65 745161 1.29 745571 2.95  DATA ACQ INTERFACE  ADC0800 15.55 8T26 1.25 ADC0801 3.49 8T28 1.25 ADC0801 9.49 8T95 .85 ADC0817 9.95 8T97 .55 ADC0817 9.95 8T97 .55 ADC0817 9.95 8T97 .55 ADC0800 4.49 DMB131 2.95 ADC0800 4.49 DMB131 2.95                                                                                                    | 74537                                                                                                    | .69                                                                                                    | 745240                                                                                                    | 1.49                                                                             |
| 74886 95 745257 75 74886 35 745253 75 748112 50 748258 97 748124 2.75 748280 19 748124 2.75 748287 166 748140 .55 748287 166 748140 .55 748288 18 748151 .79 748281 186 748153 .79 748374 166 748153 .79 748374 166 748154 .95 748371 4.95 748161 1.29 748571 2.95  DATA ACQ INTERFACE ADC0800 15.55 8T26 1.29 ADC0800 4.49 8T28 1.29 ADC0801 9.49 8T95 88 ADC0817 9.95 8T96 88 ADC0817 9.95 8T96 89 ADC0817 9.95 8T97 ABC0831 9.95 8T97 ADC0800 4.49 BT95 88 ADC0817 9.95 8T97 ADC0831 8.95 8T98 8T97 ADC0831 8.95 8T98 8T97 ADC0800 4.49 BT98 8T98 ADC0817 9.95 8T97 ADC0831 8.95 8T98 8T97 ADC0831 8.95 8T98 8T97 ADC0800 4.49 BMB131 2.95 ADC0800 4.49 BMB131 2.95                                                                                                    |                                                                                                    |                                                                                                    |                                                                                                    | 1.49                                                                             |
| 74886 35 745253 75 748112 50 748258 19 748124 2.75 748280 1.99 748138 .79 748287 166 748140 .55 748288 1.66 748181 .79 748299 2.96 748183 .79 748373 1.66 748187 .79 748374 1.65 748187 .79 748374 1.69 748161 1.29 748571 2.96  DATA ACQ INTERFACE ADC0800 15.55 8126 1.29 ADC0804 3.49 8128 1.29 ADC0807 9.95 8179 .85 ADC0817 9.95 8179 .85 ADC0817 9.95 8179 .85 ADC0817 9.95 8179 .85 ADC0817 9.95 8179 .85 ADC0817 9.95 8179 .85 ADC0800 4.49 BT98 .89 ADC0800 4.49 BT98 .89 ADC0800 4.49 BT98 .89 ADC0800 4.49 BT98 .89 ADC0800 4.49 BT98 .89 ADC0800 4.49 BT98 .89 ADC0800 4.49 BT98 .89 ADC0800 4.49 BT98 .89 ADC0800 4.49 BT98 .89 ADC0800 4.49 BT98 .89 ADC0800 4.49 BT98 .89 ADC0800 4.49 BT98 .89                                                                                                    |                                                                                                    |                                                                                                    |                                                                                                    | 1.49                                                                             |
| 745124 2.75 745280 1.95 745138 .79 745287 1.65 745151 .79 745297 2.95 745153 .79 745373 1.65 745158 .95 745374 1.65 745161 1.29 745571 2.95  DATA ACQ INTERFACE  ADC0800 15.55 8T26 1.25 ADC0804 3.49 8T28 1.25 ADC0804 3.49 8T95 .85 ADC0817 9.95 8T97 ADC0801 9.95 8T97 ADC0801 9.95 8T97 ADC0801 9.95 8T97 ADC0800 4.49 BT95 .85 ADC0817 9.95 8T97 ADC0804 9.95 8T97 ADC0804 9.95 | 74586                                                                                                    | .35                                                                                                    | 745253                                                                                                    | .79                                                                              |
| 748138 79 748287 1.65 748161 55 748288 16 748161 79 748299 2.95 748163 79 748373 1.65 748167 79 748373 1.65 748167 99 748374 1.65 748168 99 748471 4.95 748161 1.29 748571 2.95  DATA ACQ INTERFACE ADC0800 15.55 8T26 1.25 ADC0800 4.49 8T28 1.25 ADC0801 4.95 8T96 88 ADC0817 9.95 8T96 89 ADC0817 9.95 8T97 ADC0831 9.95 8T97 ADC0800 4.49 DM8131 2.85 DAC0800 4.49 DM8131 2.85 DAC0800 4.49 DM8131 2.85                                                                                                    |                                                                                                    |                                                                                                    |                                                                                                    | 1.95                                                                             |
| 748151 79 748299 2.95 748153 79 748373 1.65 748157 79 748374 1.65 748158 .95 748471 4.95 748161 1.29 748571 2.95  DATA ACQ INTERFACE  ADC0800 15.55 8T26 1.25 ADC0800 4.49 8T28 1.25 ADC0800 4.49 8T95 .85 ADC0816 14.95 8T96 .85 ADC0817 9.95 8T97 .85 ADC0817 9.95 8T97 .85 ADC0817 9.95 8T97 .85 ADC0800 4.49 MB131 2.85 ADC0800 4.49 MB131 2.85                                                                                                    | 745138                                                                                                    | .79                                                                                                    | 745287                                                                                                    | 1.69                                                                             |
| 748153 79 748373 1.66<br>748157 79 748374 1.66<br>748158 .95 748471 4.96<br>748161 1.29 748571 2.96<br>DATA ACQ INTERFACE<br>ADC0800 15.55 8T26 1.29<br>ADC0804 3.49 8T28 1.29<br>ADC0809 4.49 8T95 .85<br>ADC0816 14.95 8T96 .88<br>ADC0817 9.95 8T97 .55<br>ADC0817 9.95 8T97 .89<br>ADC0817 9.95 8T97 .89<br>ADC0800 4.49 DM8131 2.89<br>DAC0800 4.49 DM8131 2.89                                                                                                    |                                                                                                    |                                                                                                    |                                                                                                    |                                                                                  |
| 74S158 95 74S471 4.95<br>74S161 1.29 74S571 2.95<br>DATA ACQ INTERFACE<br>ADC0800 15.55 8T26 1.25<br>ADC0804 3.49 8T28 1.25<br>ADC0806 4.49 8T95 .85<br>ADC0817 9.95 8T97 .85<br>ADC0817 9.95 8T97 .55<br>ADC0821 8.95 8T98 .85<br>DAC0800 4.49 DM8131 2.85                                                                                                    | 745153                                                                                                    | .79                                                                                                    | 745373                                                                                                    | 1.69                                                                             |
| ADC0800 15.55 8726 1.25<br>ADC0800 15.55 8726 1.25<br>ADC0809 4.49 8728 1.25<br>ADC0809 4.49 8795 .85<br>ADC0816 14.95 8796 .85<br>ADC0817 9.95 8797 .55<br>ADC0831 8.95 8798 .85<br>ADC0800 4.49 DMB131 2.85                                                                                                    | 7/6157                                                                                                    | 79                                                                                                    | 746374                                                                                                    | 1 69                                                                             |
| ADC0800 15.55 8T26 1.25<br>ADC0800 3.49 8T28 1.25<br>ADC0809 4.49 8T95 8<br>ADC0816 14.95 8T96 8<br>ADC0817 9.95 8T97 8<br>ADC0831 8.95 8T98 8<br>DAC0800 4.49 DMB131 2.85                                                                                                    |                                                                                                    |                                                                                                    |                                                                                                    |                                                                                  |
| ADC0800 15.55 8T26 1.25<br>ADC0800 3.49 8T28 1.25<br>ADC0809 4.49 8T95 8<br>ADC0816 14.95 8T96 8<br>ADC0817 9.95 8T97 8<br>ADC0831 8.95 8T98 8<br>DAC0800 4.49 DMB131 2.85                                                                                                    | 745158                                                                                                    | .95                                                                                                    | 745471                                                                                                    | 4.95<br>2.95                                                                     |
| ADC0804 3.49 8T28 1.25<br>ADC0809 4.49 8T95 85<br>ADC0816 14.95 8T96 85<br>ADC0817 9.95 8T97 .55<br>ADC0831 8.95 8T98 2.95<br>ADC0800 4.49 DM8131 2.95                                                                                                    | 745158                                                                                                    | .95                                                                                                    | 745471                                                                                                    | 4.95                                                                             |
| ADC0809 4.49 8795 85<br>ADC0816 14.95 8796 85<br>ADC0817 9.95 8797 .55<br>ADC0831 8.95 8798 85<br>DAC0800 4.49 DM8131 2.95                                                                                                    | 74S158<br>74S161                                                                                                    | .95<br>1.29                                                                                                    | 745471<br>745571                                                                                                    | 4.95<br>2.95                                                                     |
| ADC0817 9.95 8T97 .59<br>ADC0831 8.95 8T98 .89<br>DAC0800 4.49 DM8131 2.95                                                                                                    | 745158<br>745161<br>DATA<br>ADC0800                                                                                         | .95<br>1.29<br>ACQ<br>15.55                                                                                                    | 74\$471<br>74\$571<br>INTERI                                                                                         | 4.95<br>2.95<br>ACE<br>1.29                                                      |
| ADC0831 8.95 8T98 .89<br>DAC0800 4.49 DM8131 2.95                                                                                                    | 74S158<br>74S161<br>DATA<br>ADC0800<br>ADC0804                                                                              | .95<br>1.29<br>ACQ<br>15.55<br>1 3.49                                                                                                    | 74\$471<br>74\$571<br>INTERI<br>8T26<br>8T28                                                                         | 4.95<br>2.95                                                                     |
| DAC0800 4.49 DM8131 2.95                                                                                                    | 745158<br>745161<br>DATA<br>ADC0800<br>ADC0808<br>ADC0816                                                                   | .95<br>1.29<br>ACQ<br>15.55<br>1 3.49<br>9 4.49<br>5 14.95                                                                                                    | 74\$471<br>74\$571<br>INTERI<br>8T26<br>8T28<br>8T95<br>8T96                                                         | 4.95<br>2.95<br>ACE<br>1.29<br>1.29<br>.89<br>.89                                |
|                                                                                                    | 745158<br>745161<br>DATA<br>ADC0800<br>ADC0806<br>ADC0806<br>ADC0816<br>ADC0817                                             | .95<br>1.29<br>ACQ<br>15.55<br>13.49<br>9 4.49<br>14.95<br>9.95                                                                                                    | 74\$471<br>74\$571<br>INTERI<br>8726<br>8728<br>8795<br>8796<br>8797                                                 | 4.95<br>2.95<br>ACE<br>1.29<br>1.29<br>.89<br>.89                                |
|                                                                                                    | 745158<br>745161<br>DATA<br>ADC0800<br>ADC0806<br>ADC0806<br>ADC0816<br>ADC0811<br>ADC0831<br>ADC0831<br>ADC0831            | .95<br>1.29<br>ACQ<br>15.55<br>3.49<br>4.49<br>5.14.95<br>14.95<br>9.95<br>8.95<br>4.49                                                                                         | 74\$471<br>74\$571<br>INTERI<br>8T26<br>8T28<br>8T95<br>8T96<br>8T97<br>8T98<br>DM8131                               | 4.95<br>2.95<br>ACE<br>1.29<br>1.29<br>.89<br>.59<br>.89<br>2.95                 |
| DAC1020 8.25 DS8835 1.99                                                                                                    | 745158<br>745161<br>DATA<br>ADC0800<br>ADC0806<br>ADC0812<br>ADC0812<br>ADC0813<br>DAC0800<br>DAC0800                       | .95<br>1.29<br>ACQ<br>15.55<br>3.49<br>9.449<br>6.14.95<br>9.95<br>8.95<br>8.95<br>1.95                                                                                         | 74\$471<br>74\$571<br>INTERF<br>8726<br>8728<br>8795<br>8796<br>8797<br>8798<br>DM8131<br>DP8304                     | 4.95<br>2.95<br>AGE<br>1.29<br>1.29<br>89<br>.89<br>.59<br>2.95<br>2.29          |
| DAC1022 5.95 DS8836 .99<br>MC1408L8 2.95 DS8837 1.65                                                                                                    | 745158<br>745161<br>DATA<br>ADC0800<br>ADC0800<br>ADC0801<br>ADC0811<br>ADC0811<br>ADC0801<br>DAC0800<br>DAC0800<br>DAC0800 | .95<br>1.29<br><b>ACQ</b><br>115.55<br>3.49<br>4.49<br>5.19.5<br>8.95<br>4.49<br>5.19.5<br>8.95<br>9.449<br>6.19.5<br>8.95<br>8.95<br>8.95<br>8.95<br>8.95<br>8.95<br>8.95<br>8 | 74\$471<br>74\$571<br>INTERF<br>8T26<br>8T28<br>8T95<br>8T96<br>8T97<br>8T98<br>DM8131<br>DP8304<br>DS8833<br>DS8833 | 4.95<br>2.95<br>ACE<br>1.29<br>1.29<br>.89<br>.59<br>.89<br>2.95<br>2.25<br>1.99 |

1.09

.99

| T                | 0-220   | CASE  |              |
|------------------|---------|-------|--------------|
| 7805T            | .49     | 79051 |              |
| 7808T            | .49     | 79081 |              |
| 7812T            | .49     | 79121 |              |
| 7815T            | .49     | 79157 | .59          |
|                  | TO-3 C  | ASE   |              |
|                  | 1.59    | 79051 | ( 1.69       |
| 7812K            | 1.39    | 7912  |              |
|                  | 0-93    |       |              |
| 78L05            | .49     | 79L05 | .69          |
| 78L12            | .49     | 79L12 |              |
|                  |         |       |              |
| OTHER            |         |       |              |
| LM323K           | 5V 3A   | TO-3  | 4.79         |
| LM328K           |         |       | 3.95<br>7.95 |
| 78H05K<br>78H12K | 5V 5A   | TO 3  | 8.95         |
| 78P05K           |         |       |              |
| 7BF OSK          | 34 10-  | 10-3  | 14.55        |
|                  |         |       |              |
| 10.00            | OVETO   |       |              |
| IC 800           | UKE 19  | 1-99  | 100+         |
| 8 PIN            | ST      | .11   | .100         |
| 14 PIN           | ST      | .11   | .09          |
| 16 PIN           | ST      | .12   | .10          |
| 18 PIN           | ST      | ,15   | .13          |
| 20 PIN           | ST      | .18   | .15          |
| 22 PIN           | ST      | .15   | .12          |
| 24 PIN           | ST      | .20   | .15          |
| 28 PIN           | ST      | .22   | .16          |
| 40 PIN           | ST      | .30   | .22          |
| 64 PIN           | ST      | 1.95  | 1.49         |
|                  | =SOLDE  |       |              |
| 8 PIN            |         | .59   | .69          |
|                  | ww      | .69   | .52          |
|                  | ww      | .99   | .58          |
| 20 PIN           | ww      | 1.09  | .98          |
|                  | ww      | 1.39  | 1.28         |
|                  | ww      | 1.49  | 1.35         |
|                  | ww      | 1.69  | 1.49         |
| 40 PIN           | ww      | 1.99  | 1.80         |
|                  | N=WIRE  |       |              |
| 16 PIN           | ZIF     | 4.95  | CALL         |
| 24 PIN           | ZIF     | 5.95  | CALL         |
| 28 PIN           | ZIF     | 6.95  | CALL         |
|                  | ZIF     | 9.95  | CALL         |
|                  | IF=TEX  |       |              |
| (ZERO            | INSERTI | ON FO | RCE)         |
|                  |         |       | -            |
|                  |         |       |              |

VOLTAGE REGULATORS

| TL066          | .99      | LM733                | .98  |
|----------------|----------|----------------------|------|
| TL071          | .69      | LM741                | .29  |
| TL072          | 1.09     | LM747                | .69  |
| TL074          | 1.95     | LM748                | .59  |
| TL081          | .59      | MC1330               | 1.69 |
| TL082          | .99      | MC1350               | 1.19 |
| TL084          | 1.49     | MC1372               | 6.95 |
| LM301          | .34      | LM1414               | 1.59 |
| LM309K         | 1.25     | LM1458               | .49  |
| LM311          | .59      | LM1488               | .49  |
| LM311H         | .89      | LM1489               | .49  |
| LM317K         | 3.49     | LM1496               | .85  |
| LM317T         | .95      | LM1812               | 8.25 |
| LM318          | 1.49     | LM1889               | 1.95 |
| LM319          | 1.25     | ULN2003              | .79  |
| LM320 se       |          | XR2206               | 3.95 |
| LM322          | 1.95     | XR2211               | 2.95 |
| LM323K         | 4.79     | XR2240               | 1.95 |
| LM324          | .49      | MPQ2907              |      |
| LM331          | 3.95     | LM2917               | 1.95 |
| LM334          | 1.19     | CA3046               | .89  |
| LM335          | 1.79     | CA3081               | .99  |
| LM336          | 1.75     | CA3082               | .99  |
| LM337K         | 3.95     | CA3086               | .80  |
| LM338K         | 6.95     | CA3089               | 1.95 |
| LM339          | .59      | CA3130E              | .99  |
| LM340 se       |          | CA3146               | 1.29 |
| LM350T         | 4.60     | CA3160               | 1.19 |
| 1 2 2 2 3      | E0       | MC3470               | 1.95 |
| LF356          | .99      | MC3480               | 8.95 |
| LF357          | .99      | MC3487               | 2.95 |
| LM358          | .59      | LM3900               | .49  |
| LM380          | .89      | LM3909               | .98  |
| LM383          | 1.95     | LM3911               | 2.25 |
| LM386          | .89      | LM3914               | 2.39 |
| LM393          | .45      | MC4024               | 3.49 |
| LM394H         | 5.95     | MC4044               | 3.99 |
| TL494          | 4.20     | RC4136               | 1.25 |
| TL497          | 3.25     | RC4558               | .69  |
| NE555          | .29      | LM13600              | 1.49 |
| NE556          | .49      | 75107                | 1.45 |
| NE558          | 1.29     | 75110                | 1.95 |
| NE564          | 1.95     | 75150                | 1.95 |
| LM565          | .95      | 75154                | 1.95 |
| LM566          | 1.49     | 75188                | 1.25 |
| LM567          | .79      | 75189                | 1.25 |
| NE570          | 2.95     | 75451                | .39  |
| NE590          | 2.50     | 75451                | .39  |
| NE590<br>NE592 | .98      | 75452                | .39  |
| LM710          | .75      | 75453                | 1 20 |
| LM710          | .49      | 75492                | 1.29 |
|                | CAN M-   | 75492<br>TD-3, T=TO- | 220  |
| H-10-5         | MAIN, IL | · 10-3, 1=10-        | 220  |
|                |          |                      |      |
|                |          | The state of the     |      |
|                |          |                      |      |

| ED  | GE  | CAR | D CON  | <b>IECT</b> | ORS  |
|-----|-----|-----|--------|-------------|------|
| 100 | PIN | ST  | S-100  | .125        | 3.95 |
| 100 | PIN | ww  | S-100  | .125        | 4.95 |
| 62  | PIN | ST  | IBM PC | .100        | 1.95 |
| 50  | PIN | ST  | APPLE  | .100        | 2.95 |
| 44  | PIN | ST  | STD    | .156        | 1.95 |
| 44  | PIN | ww  | STD    | .156        | 4.95 |

DESCRIPTION

HIGH RELIABILITY TOOLED ST IC SDCKETS

HIGH RELIABILITY TODLED WW IC SDCKETS

COMPONENT CARRIES (DIP HEADERS)

RIBBON CABLE DIP PLUGS (IDC)

| 1 | 36                  |
|---|---------------------|
|   | IDCEN36<br>CEN36    |
|   | IDCEN36/<br>CEN36PC |

DRDER BY

**AUGAT**××WW

**ICCxx** 

IDPxx

**DIP CONNECTORS** 

.62 .79 .89 1.09

1.30

.49 .59 .69 .99

FOR ORDERING INSTRUCTIONS SEE D-SUBMINIATURE BELOW

1.80 2.10

.95 .95

| 36 F     | IN CENTRONICS        |      |
|----------|----------------------|------|
| DCEN36   | RIBBON CABLE         | 6.95 |
| EN36     | SOLDER CUP<br>FEMALE | 4.95 |
| DCEN36/F | RIBBON CABLE         | 7.95 |
| EN36PC   | RT ANGLE PC MDUNT    | 4.95 |

2.40 2.50 2.90 3.15 3.70

CONTACTS

.99 .99

14 16 18 20 22 24 28 40

1.29 1.39 1.49

| INTERSIL |       |  |  |  |
|----------|-------|--|--|--|
| ICL7106  | 9.95  |  |  |  |
| ICL7107  | 12.95 |  |  |  |
| ICL7660  | 2.95  |  |  |  |
| ICL8038  | 4.95  |  |  |  |
| ICM7207A | 5.95  |  |  |  |
| ICM7208  | 15.95 |  |  |  |

|      | ICC16                                   | - |
|------|-----------------------------------------|---|
| 40   | Statisticitals 1                        | ) |
| 2.49 | IDP14                                   |   |
| 5.40 | 000000000000000000000000000000000000000 |   |
| 1.49 |                                         | É |
| 2.95 | 000000000000                            | 1 |
|      | AUGAT 24ST                              |   |

| DIODE    | DIODES/OPIO/TRANSISTORS |         |      |  |  |  |
|----------|-------------------------|---------|------|--|--|--|
| 1N751    | .25                     | 4N26    | .69  |  |  |  |
| 1N759    | .25                     | 4N27    | .69  |  |  |  |
| 1N4148   | 25/1.00                 | 4N28    | .69  |  |  |  |
| 1N4004   | 10/1.00                 | 4N33    | .89  |  |  |  |
| 1N5402   | .25                     | 4N37    | 1.19 |  |  |  |
| KBP04    | .55                     | MCT-2   | .59  |  |  |  |
| KBU8A    | .95                     | MCT-6   | 1.29 |  |  |  |
| MDA990-2 | .35                     | TIL-111 | .99  |  |  |  |
| N2222    | .25                     | 2N3906  | .10  |  |  |  |
| PN2222   | .10                     | 2N4401  | .25  |  |  |  |
| 2N2905   | .50                     | 2N4402  | .25  |  |  |  |
| 2N2907   | .25                     | 2N4403  | .25  |  |  |  |
| 2N3055   | .79                     | 2N6045  | 1.75 |  |  |  |
| 2N3904   | .10                     | TIP31   | .49  |  |  |  |

| DESCRIPTION              |        | ORDER BY | 101  | CONTACTS |      |      |      |      |
|--------------------------|--------|----------|------|----------|------|------|------|------|
|                          |        | ONDER BY | 9    | 15       | 19   | 50   |      |      |
| SOLDER CUP MALE FEMALE   | MALE   | DBxxP    | .82  | .90      | 1.25 | 1.25 | 1.80 | 3.48 |
|                          | FEMALE | DBxxS    | .95  | 1.15     | 1.50 | 1.50 | 2.35 | 4.32 |
| RIGHT ANGLE<br>PC SDLDER | MALE   | DBxxPR   | 1.20 | 1.49     |      | 1.95 | 2.65 |      |
|                          | FEMALE | DBxxSR   | 1.25 | 1.55     |      | 2.00 | 2.79 |      |
| 1440E 1410 A D           | MALE   | DBxxPWW  | 1.69 | 2.56     |      | 3.89 | 5.60 |      |
| WIRE WRAP                | FEMALE | DBxxSWW  | 2.76 | 4.27     |      | 6.84 | 9.95 | ***  |
| IDC                      | MALE   | IDBxxP   | 2.70 | 2.95     |      | 3.98 | 5.70 |      |
| RIBBON CABLE             | FEMALE | IDBxxS   | 2.92 | 3.20     |      | 4.33 | 6.76 |      |
| HOODS                    | METAL  | MHOODxx  | 1.25 | 1.25     | 1.30 | 1.30 |      |      |
|                          | GREY   | HOODxx   | .65  | .65      | ***  | .65  | .75  | .95  |

D. CHOMINISTHDE

ORDERING INSTRUCTIONS: INSERT THE NUMBER OF CONTACTS IN THE POSITION MARKED "xx" OF THE "ORDER BY" PART NUMBER LISTED. EXAMPLE: A 15 PIN RIGHT ANGLE MALE PC SOLDER WOULD BE DB15PR.

**MOUNTING HARDWARE \$1.00** 

## MTG HDWA HOOD2 6 0 \*\*\*\*\*\*\* (TOTAL TOTAL TOTAL TOTAL TOTAL (TOTAL TOTAL TOTA IDB37S

#### IDC CONNECTORS

| DECODIDEION               | DRDER BY |      | CONTACTS |      |          |      |      |
|---------------------------|----------|------|----------|------|----------|------|------|
| DESCRIPTION               | DRDEN BY | 10   | 20       | 26   | 26 34 40 |      | 50   |
| SOLDER HEADER             | IDHxxS   | .82  | 1.29     | 1.68 | 2.20     | 2.58 | 3.24 |
| RIGHT ANGLE SOLDER HEADER | IDHxxSR  | .85  | 1.35     | 1.76 | 2.31     | 2.72 | 3.39 |
| WW HEADER                 | IDHxxW   | 1.86 | 2.98     | 3.84 | 4.50     | 5.28 | 6.63 |
| RIGHT ANGLE WW HEADER     | IDHxxWR  | 2.05 | 3.28     | 4.22 | 4.45     | 4.80 | 7.30 |
| RIBBON HEADER SDCKET      | IDSxx    | .79  | .99      | 1.39 | 1.59     | 1.99 | 2.25 |
| RIBBON HEADER             | IDMxx    |      | 5.50     | 6.25 | 7.00     | 7.50 | 8.50 |
| RIBBON EDGE CARD          | IDExx    | 1.75 | 2.25     | 2.65 | 2.75     | 3.80 | 3.9  |

医耳耳氏试验 医医皮肤皮肤 医多种 

HARD TO FIND

"SNAPABLE" HEADERS CAN BE SNAPPED APART TO MAKE ANY SIZE HEADER, ALL WITH .1" CENTERS

STRAIGHT LEAD RIGHT ANGLE STRAIGHT LEAD RIGHT ANGLE

SHORTING BLOCKS GDLD CDNTACTS SPACED AT .1" CENTERS

5/\$1.00

I feel compelled to commend you and your people for the pleasant, polite, willingness to help and professional attitude you have displayed. In these times it is indeed refreshing to deal with a company whose staff consists of people of this caliber. My friends and associates will most certainly be doing business with you again.

Sincerely, Nicholas Chabra

| .35 | TIL-111 |
|-----|---------|
| .25 | 2N3906  |
| .10 | 2N4401  |
| .50 | 2N4402  |
| .25 | 2N4403  |
| .79 | 2N6045  |
| .10 | TIP31   |
|     |         |
|     |         |

|              | ED DISPLAYS     |       |      |
|--------------|-----------------|-------|------|
| FND-357(359) | COM CATHODE     | .362" | 1.25 |
| FND-500(503) | COM CATHODE     | .5"   | 1.49 |
| FND-507(510) | COM ANODE       | .5"   | 1.49 |
| MAN-72       | COM ANODE       | .3"   | .99  |
| MAN-74       | CDM CATHODE     | .3"   | .99  |
| MAN-8940     | COM CATHODE     | .8"   | 1.99 |
| TIL-313      | COM CATHODE     | .3"   | .45  |
| HP5082-7760  | COM CATHODE     | .43"  | 1.29 |
| TIL-311      | 4x7 HEX W/LOGIC | .270" | 9.95 |
| HP5082-7340  | 4x7 HEX W/LOGIC | .290" | 7.95 |
|              |                 |       |      |

| DIFFUSED LI  | ED\$  | 1-99 | 100-UP |
|--------------|-------|------|--------|
| JUMBO RED    | T13/4 | .10  | .09    |
| JUMBO GREEN  | T13/4 | .14  | .12    |
| JUMBO YELLDW | T13/4 | .14  | .12    |
| MOUNTING HDW | T13/4 | .10  | .09    |
| MINI RED     | T1    | .10  | .09    |

#### **SWITCHES**

| SPDT       | MINI-TOGGE  | E ON-ON       | 1.25 |
|------------|-------------|---------------|------|
| DPDT       | MINI-TOGGI  | E ON-ON       | 1.50 |
| DPDT       | MINI-TOGGI  | E ON-OFF-ON   | 1.75 |
| SPST       | MINI-PUSHE  | BUTTON N.O.   | .39  |
| SPST       | MINI-PUSHE  | SUTTON N.C.   | .39  |
| SPST       | TOGGLE ON   | -OFF          | .49  |
| BCD OUTP   | UT 10 PDSIT | IDN 6 PIN DIP | 1.95 |
|            | DIP SW      | ITCHES        |      |
| 4 POSITION | U 85        | 7 POSITION    | OF.  |

| 4 POSITION | .85 | 7 POSITION  | .95  |
|------------|-----|-------------|------|
| 5 POSITION | .90 | 8 POSITION  | .95  |
| 6 POSITION | .90 | 10 POSITION | 1.29 |

#### **RIBBON CABLE**

| CONTACTS | SINGLE | CDLOR | COLOR | CODED |
|----------|--------|-------|-------|-------|
| CONTACTS | 1'     | 10'   | 11    | 10'   |
| 10       | .18    | 1.60  | .30   | 2.75  |
| 16       | .28    | 2.50  | .48   | 4.40  |
| 20       | .36    | 3.20  | .60   | 5.50  |
| 25       | .45    | 4.00  | .75   | 6.85  |
| 26       | .46    | 4.10  | .78   | 7.15  |
| 34       | .61    | 5.40  | 1.07  | 9.35  |
| 40       | .72    | 6.40  | 1.20  | 11.00 |
| 50       | .89    | 7.50  | 1.50  | 13.25 |

BARGAIN HUNTERS CORNER

HIGH RESOLUTION AND LONG PER-SISTANCE POPHOSPHORUS ARE IDEAL FOR NO FLICKER CAD/CAM USE IBM PC COMPANDLE CABLE INCLUDED.

\* 14 INCH SCREEN 16 TRUE COLORS
\* 25 MHz BANDWIDTH FINE .31mm DOT PITCH
\* RESOLUTION GREATER THAN 640 \* 382

SPECIAL ENDS 11/30/86

35V .45 35V .45 35V .65 35V .85 35V 1.00

.05 .05 .05 .07 .07 .07

50V 50V 50V 50V 50V 12V 50V

50V 16V 50V 35V 25V 50V 16V .14 .16 .14 .20 .25 .30 .50 .60 .70

#### PAGE WIRE WRAP WIRE PRECUT ASSORTMENT IN ASSORTED COLORS \$27.50

100ea: 5.5", 6.0", 6.5", 7.0" 250ea: 2.5", 4.5", 5.0" 500ea: 3.0", 3.5", 4.0"

#### **SPOOLS**

100 feet \$4.30 250 feet \$7.25 500 feet \$13.25 1000 feet \$21.95

Please specify color: Blue, Black, Yellow or Red

#### **EMI FILTER**

## MANUFACTURED BY CORCOM LOW COST FITS LC-HP BELOW 6 AMP 120/240 VOLT

#### **6 FOOT LINE CORDS**

LC-2 2 CONDUCTOR
LC-3 3 CONDUCTOR
LC-HP 3 CONDUCTOR W/STD
FEMALE SOCKET .39 .99 1.49

#### **MUFFIN FANS**

ROTRON ETRI MASUSHITA

\$4.95

#### **WIRE WRAP PROTOTYPE CARDS** FR-4 EPOXY GLASS LAMINATE WITH GOLD-PLATED EDGE-CARD FINGERS

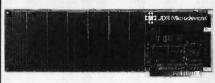

IBM-PR2

**IBM** 

BOTH CARDS HAVE SILK SCREENED LEGENDS AND INCLUDES MOUNTING BRACKET WITH +5V AND GROUND PLANE . . . . AS ABOVE WITH DECODING LAYOUT

S-100

BARE - NO FOIL PADS . \$15.15 HORIZONTAL BUS . \$21.80 VERTICAL BUS . \$21.80 SINGLE FOIL PADS PER HOLE . \$22.75

APPLE

BARE - NO FOIL PADS \$15.15
HORIZONTAL BUS \$22.75
SINGLE FOIL PADS PER HOLE \$21.80
FOR APPLE IIE AUX SLOT \$30.00

#### SOCKET-WRAP I.D.™

- \* SLIPS OVER WIRE WRAP PINS \* IDENTIFIES PIN NUMBERS ON WRAP SIDE OF BOARD

  CAN WRITE ON PLASTIC; SUCH AS IC #
- PART#
  IDWRAP 08
  IDWRAP 14
  IDWRAP 16
  IDWRAP 18
  IDWRAP 20
  IDWRAP 22
  IDWRAP 22
  IDWRAP 28 PCK. OF 10 10 10 PINS 1.95 1.95 1.95 1.95 1.95 1.95 1.95 1.95 DWRAP 28 5 DWRAP 40 5 PLEASE ORDER BY NUMBER OF

PACKAGES (PCK. OF)

CAPACITORS

**TANTALUM** 

DISC

MONOLITHIC 50V .14 .1µl 50V .15 .47µl

**ELECTROLYTIC** 

.15

RADIAL 25V 35V

50V

35V

16V 35V 25V .30 16V .70 25V 1.45

ADDRESS!

1µf 2.2 4.7 10 47 100

.05 .05 .05 .05 .05 .05

.47µl 1.0 2.2 4.7

10

680 .001µ1 .0022 .005 .01 .02 .05

15V .35 15V .70 15V .80

1.0µf 6.8 10 22 .22

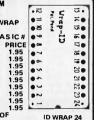

#### FRAME STYLE **TRANSFORMERS**

5.95 7.95 10.95 7.95

25 PIN D-SUB GENDER **CHANGERS** \$7.95

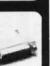

#### DATARASE EPROM ERASER \$34.95

- \* ERASES 2 IN 10 MINUTES \* COMPACT-NO DRAWER \* THIN METAL SHUTTER PREVENTS UV LIGHT FROM ESCAPING

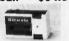

#### 1/4 WATT RESISTORS

5% CARBON FILM ALL STANDARD VALUES FROM 1 0 HM TO 10 MEG. 0 HM
10 PCS same value .05 100 PCS same value .025 1000 PCS same value .015

#### RESISTOR NETWORKS

| SIP | 10 | PIN | 9 RESISTOR  | .69  |
|-----|----|-----|-------------|------|
| SIP | 8  | PIN | 7 RESISTOR  | .59  |
| DIP | 16 | PIN | 8 RESISTOR  | 1.09 |
| DIP | 16 | PIN | 15 RESISTOR | 1.09 |
| DIP | 14 | PIN | 7 RESISTOR  | .99  |
| DIP | 14 | PIN | 13 RESISTOR | .99  |

#### SPECIALS ON BYPASS CAPACITORS

| .01 µf CERAMIC DISC | 100/\$5.00  |
|---------------------|-------------|
| .01 uf MONOLITHIC   | 100/\$10.00 |
| .1 LA CERAMIC DISC  | 100/\$6.50  |
| .1 LA MONOLITHIC    | 100/\$12.50 |
|                     |             |

#### SWITCHING POWER SUPPLIES

#### PS-IBM

- FOR IBM PC-XT COMPATIBLE \* 135 WATTS
- \* +5V @ 15A, +12V @ 4.2A -5V @ .5A, -12V @ .5A \* ONE YEAR WARRANTY

#### P8-IBM-150 \$79.95

- FOR IBM PC-XT COMPATIBLE \* 150 WATTS
- \* +12V @ 5.2A, +5V @ 16A -12V @ .5A, -5V @ .5A \* ONE YEAR WARRANTY

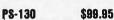

- \* 130 WATTS
- \* SWITCH ON REAR
- FOR USE IN OTHER IBM TYPE MACHINES
- + 90 DAY WARRANTY
  - PS:A

#### \$49.95

- \* USE TO POWER APPLE TYPE SYSTEMS, 79.5 WATTS
- \* +5V @ 7A, +12V @ 3A -5V @ .5A, -12V @ .5A \* APPLE POWER CONNECTOR

#### PS-SPL200 \$49.95 \* +5V @ 25A, +12V @ 3.5A -5V @ 1A, -12V @ 1A

- III ADDDOVED
- \* ALUMINUM ENCLOSURE

#### BOOKS BY STEVE CIARCIA

BIULD YOUR OWN Z80 COMPUTER \$19.95

CIRCUIT CELLAR VOL 1 CIRCUIT CELLAR VOL 2 CIRCUIT CELLAR VOL 3 CIRCUIT CELLAR VOL 4 CIRCUIT CELLAR VOL 5 \$17.95 \$18.95 \$18.95 \$18.95 \$19.95

#### **MICROCOMPUTER** HARDWARE HANDBOOK FROM ELCOMP \$14.95

OVER 800 PAGES OF DATA SHEETS ON THE MOST COMMONLY USED ICS. INCLUDES TTL, CMOS, 74L500, MEMORY, CPUs, MPU SUPPORT. AND MUCH MORE!

#### WISH SOLDERLESS BREADBOARDS

|                |              |                          |               |                      |               | The state of the state of | 200   |
|----------------|--------------|--------------------------|---------------|----------------------|---------------|---------------------------|-------|
| PART<br>NUMBER | DIMENSIONS   | DISTRIBUTION<br>STRIP(S) | TIE<br>POINTS | TERMINAL<br>STRIP(S) | TIE<br>POINTS | BINDING<br>POSTS          | PRICE |
| WBU-D          | .38 x 6.50"  | 1                        | 100           |                      |               |                           | 2.95  |
| WBU-T          | 1.38 x 6.50" |                          |               | 1                    | 630           |                           | 6.95  |
| WBU-204-3      | 3.94 x 8.45" | 1                        | 100           | 2                    | 1260          | 2                         | 17.95 |
| WBU-204        | 5.13 x 8.45" | 4                        | 400           | 2                    | 1260          | 3                         | 24.95 |
| WBU-206        | 6.88 x 9.06" | 5                        | 500           | 3                    | 1890          | 4                         | 29.95 |
| WBU-208        | 8.25 x 9.45" | 7                        | 700           | 4                    | 2520          | 4                         | 39.95 |

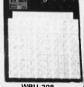

WBU-208

## LITHIUM BATTERY

PS-SPI 200

3 VOLT BATTERY BATTERY HOLDER

1986 IC MASTER

\$129.95

Visit our retail store located at 1256 S. Bascom Ave. in San Jose, (408) 947-8881

#### Microdevices PLEASE USE YOUR CUSTOMER NUMBER WHEN ORDERING

110 Knowles Drive, Los Gatos, CA 95030 Toll Free 800-538-5000 • (408) 866-6200 FAX (408) 378-8927 • Telex 171-110

TERMS: Minimum order \$10.00. For shipping and handling include \$2.50 for UPS Ground and \$3.50 for UPS Air. Orders over 1 lb. and loreign orders may require additional shipping charges - please contact our sales department for the amount. CA residents must include applicable sales tax. All merchandse is warnated for 90 days unless otherwise stated. Prices are subject to change without notice. We are not responsible for typographical errors. We reserve the right to timit quantities and to substitute manufacturer. All merchandise subject to prior sale.

© COPYRIGHT 1986 JDR MICRODEVICES

Inquiry 152 THE JDR MICRODEVICES LOGO IS A REGISTERED TRADEMARK OF JDR MICRODEVICES. JDR INSTRUMENTS AND JDR MICRODEVICES ARE TRADEMARKS OF JDR MICRODEVICES. IBM IS A TRADEMARK OF INTERNATIONAL BUSINESS MACHINES. APPLE IS A TRADEMARK OF APPLE COMPUTER.

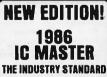

DISK DRIVES FOR APPLE COMPUTERS

**AP-150** \$99.95

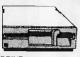

- ½ HT, DIRECT DRIVE 100% APPLE COMPATIBLE SIX MONTH WARRANTY
- **BAL-500**

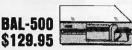

- TEAC MECHANISM-DIRECT DRIVE
   100% APPLE COMPATIBLE
   FULL ONE YEAR WARRANTY

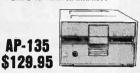

- FULL HT SHUGART MECHANISM
   DIRECT REPLACEMENT FOR APPLE DISK II
   SIX MONTH WARRANTY

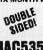

AP-135

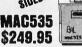

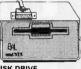

- 3.5" ADD-ON DISK DRIVE
  100% MACINTOSH COMPATABLE
  DOUBLE SIDED 800K BYTE STORAGE
  HIGH RELIABILITY DRIVE
  HAS AUTO-EJECT MECHANISM
- . FULL ONE YEAR WARRANT

AD-3C \$139.95

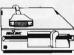

- 100% APPLE IIC COMPATIBLE, READY TO PLUG IN, W/SHIELDED CABLE & MOLDED 19 PIN CONNECTOR
- \* FAST, RELIABLE SLIMLINE DIRECT
- . SIX MONTH WARRANTY

**DISK DRIVE ACCESSORIES** FDO CONTROLLER CARD \$49.95

HIC ADAPTOR CABLE \$19.95

ADAPTS STANDARD APPLE DRIVES
FOR USE WITH APPLE IIC

#### **KB-1000**

\$79.95

- CASE WITH KEYBOARD FOR APPLE TYPE MOTHERBOARD
- USER DEFINED FUNCTION KEYS
  NUMERIC KEYPAD WITH
  CURSOR CONTROL

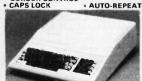

#### **KEYBOARD-AP**

\$49.95 • REPLACEMENT FOR APPLE II KEYBOARD

KEYBOARD

• CAPS LOCK KEY, AUTO-REPEAT

• ONE KEY ENTRY OF BASIC
OR CP/M COMMANDS

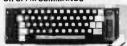

#### **EXTENDER CARDS**

| \$45.00 |
|---------|
| \$68.00 |
| \$45.00 |
| \$45.00 |
| \$86.00 |
|         |

#### APPLE COMPATIBLE INTERFACE CARDS

**EPROM PROGRAMMER \$59.95** 

MODEL **RP525** 

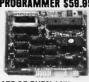

- DUPLICATE OR BURN ANY STANDARD 27xx SERIES EPROM EASY TO USE MENU-DRIVEN SOFTWARE IS INCLUDED MENU-SOFTWARE IS INCLUDED A MENU SELECTION FOR 2716, 2732, 2732A, 2764 AND 27128 HIGH SPEED WRITE ALGORITHM LED INDICATORS FOR ACTIVITY NO EXTERNAL POWER SUPPLY NEEDED.

- ONE YEAR WARRANTY

**16K RAMCARD** 

\$39.95

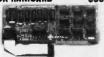

- FULL TWO YEAR WARRANTY EXPAND YOUR 48K APPLE TO 64K
- USE IN PLACE OF APPLE BARE PC CARD W/INSTRUCTIONS \$8.85

**IC TEST CARD** 

\$99.95

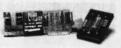

- QUICKLY TESTS MANY COMMON
- ICs DISPLAYS PASS OR FAIL ONE YEAR WARRANTY TESTS: 4000 SERIES CMOS, 74MC SERIES CMOS, 7400, 74LS, 74L, 74H & 74S

#### 300B MODEM \$49.95

FOR APPLE OR IBM INCLUDES ASCII PRO-EZ SOFTWARE

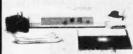

- FCC APPROVED BELL SYSTEMS 103 COMPATIBLE INCLUDES AC ADAPTOR AUTO-DIAL
- + DIRECT CONNECT
- CABLE FOR APPLE IIc \$14.95

JOYSTICK CR-401 \$7.95

FOR ATARI 400, 800, 2600, VIC 20/64 AND APPLE IIe

DISKFILE

HOLDS 70 51/4" DISKETTES

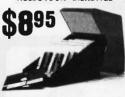

3.5" DISKFILE HOLDS 40 \$985

#### **POWER STRIP**

UL APPROVED 15A CIRCUIT BREAKER \$12.95

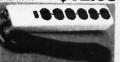

#### **BAL 3-WAY SWITCH BOXES**

- SERIAL OR PARALLEL
- CONNECTS 3 PRINTERS TO ONE COMPUTER OR VICE VERSA
- ALL LINES SWITCHES
  HIGH QUALITY ROTARY SWITCH MOUNTED
- GOLD CONTACTS
   STURDY METAL ENCLOSURE

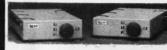

SWITCH-3P CENTRONICS PARALLEL \$99.95 SWITCH-38 RS232 SERIAL

\$99.95

#### BAL PRINTER BUFFERS

- FREES COMPUTER FOR OTHER TASKS WHILE PRINTING LONG DOCUMENTS STAND-ALONE DESIGN; WORKS WITH ANY COMPUTER OR PRINTER ALL MODELS FEATURE PRINT PAUSE MEMORY CHECK, GRAPHICS CAPABILITY

\$139.95 SP120P PARALLEL

64K UPGRADABLE TO 256K LED INDICATOR SHOWS VOLUME OF DATA IN BUFFER

#### SP120S RS232 SERIAL \$159.95

64K UPGRADABLE TO 256K 6 SELECTBALE BAUD RATES, FROM 600B—19,200B

#### SP110P **PARALLEL** \$249.95

- 64K UPGRADABLE TO 512K SPOOLS OUTPUT OF UP TO 3 COMPUTERS LED BARGRAPH DISPLAYS AMOUNT OF DATA IN BUFFER
- RESET FUNCTION CLEARS DATA IN BUFFER REPEAT FUNCTION CAN PRODUCE MULTIPLE COPIES OF A DOCUMENT

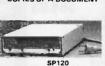

#### **NASHUA DISKETTES DEALS** 51/4" SOFT SECTOR DS/DD WITH HUB RINGS

\$990 69 Çea 59Cea

BOX OF 10 BULK QTY 50 BULK QTY 250 NASHUA DISKETTES WERE JUDGED TO HAVE THE HIGHEST POLISH AND RECORDED AMPLITUDE OF ANY DISKETTES TESTED ACCORDING TO "COMPARING FLOPPY DISKS", BYTE 9/84

#### DISKETTES NASHUA 51/4"

| N-MD2D | DS/DD SOFT   | \$9.90  |
|--------|--------------|---------|
| N-MD2F | DS/QUAD SOFT | \$34.9  |
| N-MD2H | DS/HD FOR AT | \$49.9  |
|        | NASHUA 8"    |         |
| N-FD1  | SS/DD SOFT   | \$27.95 |
| N-FD2D | DS/DD SOFT   | \$34.9  |
|        |              |         |

NASHUA 3.5"

N-3.5SS 3 5" SS/DD FOR MAC s32.95 VERBATIM 51/4"

V-MD1D SS/DD SOFT \$23.95 V-MD2D DS/DD SOFT \$29.95 V-MD110D SS/DD 10 SECTOR HARD \$23.95

\* LARGE 3.5 DIGIT DISPLAY

AS SEEN IN BYTE, OCT. 86

- STAND-ALONE OR RS-232 SERIAL OPERATION
- MENU SELECTABLE EPROM TYPES— NO CONFIGURATION JUMPERS PROGRAMS ALL 5V 27XXX EPROMS FROM 2716 TO 27512 READ, COPY OR VERIFY EPROM
- UPLOAD/DOWNLOAD INTEL **HEX FILES**
- PROGRAMMER DRIVER USER MODIFIABLE

KIT INCLUDES PCB AND ALL COMPONENTS EXCEPT CASE AND **POWER SUPPLY** 

#### 51/4" FLOPPY DISK DRIVES

TEAC FD-55B ½ HT DS/DD (FOR IBM)
TEAC FD-55F ½ HT DS/DJAD (FOR IBM)
TEAC FD-55F ½ HT DS/DJAD (FOR IBM)
TANDON TM100-2 ½ HT DS/DD (FOR IBM)
TANDON TM50-2 ½ HT DS/DD (FOR IBM)
MPI-BEZ DS/DD (FOR IBM)
QUME QT-142 ½ HT DS/DD (FOR IBM)

#### 8" FLOPPY DISK DRIVES

FD 100-8 SS/DD (SA/801 EQUIV) FD 200-8 DS/DD (SA/851R EQUIV)

#### **DISK DRIVE ACCESSORIES**

TEAC SPECIFICATION MANUAL TEAC MAINTENANCE MANUAL Y HT MOUNTING HARDWARE MOUNTING RAILS FOR IBM AT "Y" POWER CABLE FOR 5½" FDD POWER CONNECTORS \$5.00 \$25.00 \$2.95

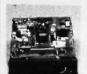

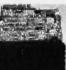

TEAC FD-55

TANDON TM100-2

#### DISK DRIVE ENCLOSURES

CAB-APPLE \$24.95
APPLE TYPE CABINET W/OUT POWER SUPPLY CAB-1FH5

AB-1FH5 \$89.95
FULL HT 5%" BEIGE CABINET W/POWER SUPPLY CAB-28V5 \$49.95

DUAL SUMLINE 51/4" CABINET W/POWER SUPPLY CAB-25V9 VERTICAL \$209.
DUAL SLIMLING 8" CABINET W/POWER SUPPLY \$209.95

CAB-2FH0 \$219.95 HORIZINTAL \$218 DUAL FULL HT 8

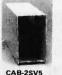

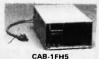

#### TEST EQUIPMENT FROM JDR INSTRUMENTS

DIGITAL MULTIMETER PEN DPM-1000 **AUTO RANGING, POLARITY AND DECIMAL!** 

**\$54.95** 

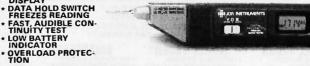

127 100

20MHz DUAL TRACE OSCILLOSCOPE 35MHz DUAL TRACE OSCILLOSCOPE **MODEL 2000 MODEL 3500** 

\$389.00 \$549.00

FOR MORE INFORMATION ON THE OSCILLOSCOPES, CALL US FOR FREE PRODUCT BRIEFS.

INCLUDES HARD DISK CONT-ROLLER, CABLES AND IN-STRUCTIONS. ALL DRIVES ARE PRE-TESTED AND COME WITH A ONE YEAR WARRANTY.

## XT COMPATIBLE

- 4.77 MHz 8088 CPU, OPTIONAL 8087 CO-PROCESSOR 8 EXPANSION SLOTS 0K RAM INSTALLED, EXPANDABLE
- \* OR HAMINSTALLED, EXPANDAE
  TO 640K ON-BOARD MEMORY

  \* ALL ICs SOCKETED-HIGHEST
  QUALITY PC BOARD

  \* ACCEPTS 2764 OR 27128 ROMS

PRO-BIOS

\$19.95

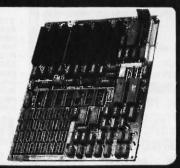

#### IBM COMPATIBLE INTERFACE CARDS ALL WITH A ONE YEAR WARRANTY

#### **MULTI 1/0 FLOPPY CARD**

PERFECT FOR THE 640K MOTHERBOARD

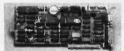

K MUTHERBOARD

\* 2 DRIVE FLOPPY DISK CONTROLLER

\* 1 RS232 SERIAL PORT; OPTIONAL 2nd
SERIAL PORT

\* PARALLEL PRINTER PORT

\* GAME PORT

\* CLOCK/CALENDAR

\* SOFTWARE: CLOCK UTILITIES,
RAMDISK, SPOOLER

OPTIONAL SERIAL PORT \$15.95

#### MULTIFUNCTION CARD

\$84.95

\$69.95

\$89.95

ALL THE FEATURES OF AST'S 6 PACK PLUS AT HALF THE PRICE

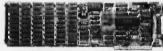

CK PLUS AT HALF THE I CLOCK/CALENDAR O-384K RAM SERIAL PORT PARALLEL PORT GAME PORT SOFTWARE INCLUDED PRINTER CABLE 64K RAM UPGRADE \$9.95

#### COLOR GRAPHICS ADAPTOR

FULLY COMPATIBLE WITH IBM COLOR CARD

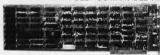

- IBM COLOH CAHD
  4 VIDEO INTERFACES: RGB,
  COMPOSITE COLOR, HI-RES
  COMPOSITE MONOCHROME,
  CONNECTOR FOR RF MODULATOR
  COLOR GRAPHICS MODE: 320 x 200
  MONO GRAPHICS MODE: 640 x 200
  LIGHT PEN INTERFACE

#### **MONOCHROME GRAPHICS CARD**

\$89.95

FULLY COMPATIBLE WIIBM MONOCHROME ADAPTOR & HERCULES GRAPHICS

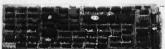

- \* LOTUS COMPATIBLE \* TEXT MODE: 80 x 25 \* GRAPHICS MODE: 720 x 348
- \* PARALLEL PRINTER INTERFACE

MONOCHROME ADAPTOR

\$49.95

ANOTHER FANTASTIC VALUE FROM JDR!

+ IBM COMPATIBLE TIL OUTPUT + 720 x 350 PIXEL DIPLAY
PLEASE NOTE: THIS CARD WILL NOT RUN LOTUS GRAPHICS AND DOES NOT INCLUDE A
PARALLEL PORT

#### FLOPPY DISK DRIVE ADAPTOR

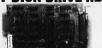

- \$34.95
- \* INTERFACES UP TO 4 STANDARD FDDs TO IBM PC OR COMPATIBLES \* INCLUDES CABLE FOR TWO INTERNAL DRIVES \* STANDARD DB37 FOR EXTERNAL
- DRIVES RUNS QUAD DENSITY DRIVES WHEN USED WITH JFORMAT

#### 1200 BAUD MODEMS

HAYES COMPATIBLE, AUTO-DIAL, AUTO-ANSWER, AUTO RE-DIAL ON BUSY, POWER-UP SELF TEST, FULL ONE YEAR WARRANTY

MODEL 1200B\*

- 10 INCH CARD SERIAL PORT INCLUDED
- MODEL 1200H\* \* INTERNAL DESIGN
  \* HALF LENGTH (5") CARD
  \* INCLUDES SPEAKER
- **SMARTEAM**
- \* WITH POWER SUPPLY
  \* LED STATUS INDICATORS

\$169.95

\$149.95 FOR IBM, INCLUDES PC TALK III COMMUNICATIONS SOFTWARE

#### \$169.95

## **CRT MONITORS FOR ALL APPLICATIONS**

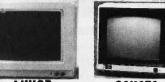

## LUXOR HL-RES RBB MONITOR MODEL 190-9528

- DIGITAL RGB-IBM COMPATIBLE 14" SCREEN

- 14" SCREEN
   15 TRUE COLORS
   25 MHz BANOWIDTH
   RESOLUTION > 640 x 262
   231mm DOT PITCH
   CABLE FOR IBM PC INCLUDED

\$299.95

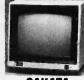

## SAKATA COMPOSITE COLOR MODEL SC-100 TOP RATED FOR APPLE 13" COMPOSITE VIDEO RESOLUTION: 280H x 300V

\$169.95

1100 LINES ICENTER

#### **BUILD YOUR OWN 256K** XT COMPATIBLE SYSTEM

XT MOTHERBOARD \$129.95 PRO-BIOS \$19.95 **256K RAM** \$26.55 **130 WATT POWER SUPPLY** \$89.95 **FLIP-TOP GASE** \$39.95 DKM-2000 KEYBOARD \$59.95 1/2 HEIGHT QUME DRIVE \$79.95 FLOPPY DISK CONTROLLER \$34.95 \$49.95 \$99.95

> TOTAL: \$611,10

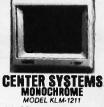

IBM COMPATIBLE TTL INPUT 12" NON-GLARE SCREEN P39 GREEN PHOSPHORUS VERY HIGH RESOLUTION: 25 MHz BANDWIDTH

\$99.95

MONOCHROME ADAPTOR MONOCHROME MONITOR

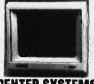

#### **MONITOR STAND**

TILTS AND SWIVELS ONLY \$12.95

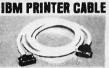

\* DB25 TO CENTRONICS \* SHIELDED CABLE

\$9.95

#### **IBM STYLE COMPUTER CASE**

AN ATTRACTIVE STEEL CASE WITH A HINGED LID FITS THE POPULAR PC/XT COMPATIBLE **MOTHERBOARDS** 

- \* SWITCH CUT-OUT ON SIDE FOR PC/XT STYLE POWER SUPPLY \* CUT-OUT FOR 8 EXPANSION SLOTS \* ALL HARDWARE INCLUDED

\$39.95

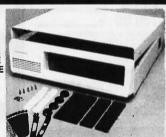

#### IBM COMPATIBLE KEYBOARDS DKM-2000 \$59.95 IBM-5151 \$79.95

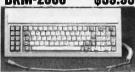

\*,"5150" STYLE KEYBOARD
\*FULLY IBM COMPATIBLE
\*LED STATUS INDICATORS FOR CAPS &
NUMBER LOCK
\*83 KEY — SAME LAYOUT AS
IBM PC/XT KEYBOARD

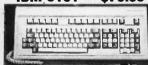

- REPLACEMENT FOR KEYTRONICS
- SEPARATE CURSOR & NUMERIC
- \* CAPS LOCK & NUMBER LOCK INDICATORS
  \* IMPROVED KEYBOARD LAYOUT

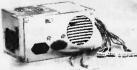

#### **NOW ONLY \$69.95**

FOR IBM PC-XT COMPATIBLE 135 WATTS

+5V @ 15A, +12V @ 4.2A -5V @ .5A, -12V @ .5A 150 WATT MODEL \$79.95

### DISK DRIVES TANDON TM50-2

- **D** + 1/4 HT DS/DD
- \* IBM COMPATIBLE \* EXTREMELY QUIET!

DS/DD TEAC FD-55F TEAC FD-558 DS/QUAD DS/HD QUME QT-142 DS/DD MOUNTING HARDWARE

\$109.95 \$124.95 \$154.95 \$79.95 \$2.95 \$4.95

110 Knowles Drive, Los Gatos, CA 95030
110 Knowles Drive, Los Gatos, CA 95030
110 Knowles Drive, Los Gatos, CA 95030
110 Knowles Drive, Los Gatos, CA 95030
110 Knowles Drive, Los Gatos, CA 95030
110 Knowles Drive, Los Gatos, CA 95030
110 Knowles Drive, Los Gatos, CA 95030

#### BYTE'S ONGOING MONITOR BOX

| ARTICLE# | PAGE | ARTICLE                            | AUTHOR(S) | ARTICLE# | PAGE  | ARTICLE AUTHOR(S)                       |
|----------|------|------------------------------------|-----------|----------|-------|-----------------------------------------|
| 1        | 9    | Microbytes                         | staff     | 13       | 193   | Abundance                               |
| 2        | 31   | What's New                         | staff     | 14       | 203   | Z80MU Baumann                           |
| 3        | 52   | Ask BYTE/Circuit Cellar Feedback   | Ciarcia   | 15       | 219   | CP/M Hall of Fame                       |
| 4        | 65   | Book Reviews                       | Hoffman,  | 16       | 231   | The Commodore Amiga Thompson            |
|          |      |                                    | O'Neill.  | 17       | 239   | The Compaq Portable II Miastkowski      |
|          |      |                                    | Edginton  | 18       | 243   | Four 1/4-inch Tape Backup Units Rubel   |
| 5        | 84   | Product Preview:                   |           | 19       | 249   | muLISP-86Schalkoff                      |
|          |      | The Apple II GS                    | Williams, | 20       | 255   | ITC's Modula-2 Software                 |
|          |      |                                    | Grehan    |          |       | Development System Bridger              |
| 6        | 103  | Ciarcia's Circuit Cellar: Build an |           | 21       | 261   | Microsoft Word Version 3.0 Rubel        |
|          |      | Intelligent Serial EPROM           |           | 22       | 265   | The Norton Utilities, PC Tools,         |
|          |      | Programmer                         | Ciarcia   |          |       | and Super Utility                       |
| 7        | 122  | Programming Project:               |           | 23       | 279   | Computing at Chaos Manor:               |
|          |      | Safe Storage Allocation            | Amsterdam |          |       | The Show Goes On? Pournelle             |
| .8       | 139  | Sound and the Amiga                |           | 24       | 293   | According to Webster:                   |
| 9        | 145  | Programming Insight:               |           |          | = ( ) | Bit by Bit, Putting It Together Webster |
|          |      | A Useful Property of 2"            | Arp       | 25       | 297   | Applications Only: Shareware Shapiro    |
| 10       | 155  | PD PROLOG                          |           | 26       | 307   | BYTE lapan:                             |
| 11       | 167  | An Icon Tutorial                   |           |          |       | Taiwan's Computex 1986 Raike            |
|          |      |                                    | Griswold  | 27       | 311   | BYTE U.K.: BASIC to C                   |
| 12       | 183  | Enhanced Console Driver            |           | 28       | 324   | Best of BIX                             |

#### **BOMB** Results

#### A DEFINITE WINNER

The winning article from the July issue was "The Definicon 68020 Coprocessor, Part 1: The Hardware and Operating System." Trevor Marshall, Christopher Jones, and Sigi Kluger will split the \$100 prize. The second-place nonstaff-written article is "The Commodore 128 Personal Computer System" reviewed by William Wiese Jr. And winner of the \$50 award for quality goes to the same three gentlemen listed above who coauthored "The Definicon 68020," making their total booty more easily divisible by three. Congratulations to all.

## N·E·X·T M·O·N·T·H I·N B·Y·T·E

#### PRODUCT PREVIEW:

We anticipate that at least one newly announced product will receive its first public exposure in the November BYTE.

#### THEME:

Next month's theme, Representing Knowledge, includes articles about a Turbo Pascal program used to predict international events; a Pascal program for creating a knowledge base from a set of rules; Prolog as a tool for deductive reasoning; a way to use Prolog for resource management; and more.

#### HARDWARE REVIEWS:

You've heard the Mac Plus praised and blamed from a variety of sources; we'll tell you what it's really all about. On the other end of the spectrum, we'll present a look at the UNIX-based, multiuser Tandy 6000HD.

#### SOFTWARE REVIEWS:

Among the software reviews we have on hand and ready for publication are SPSS PC+2 FilePro 16; and the much ballyhooed Aegis Animator for the Commodore Amiga.

#### CIRCUIT CELLAR:

Steve Ciarcia starts a three-part series on building a graphics board.

#### SPECIAL MC68000 SERIES:

68000 Memory Management Units

**PLUS** a programming insight or two; a programming project; and columns by Pournelle, Webster, Shapiro, Pountain, Kurosaka, and Raike; more from the Best of BIX; book reviews, What's New, Microbytes, and more.

## Subscription Problems?

We want to help!

If you have a problem with your BYTE subscription, write us with the details. We'll do our best to set it right. But we must have the name, address, and zip of the subscription (new and old address, if it's a change of address). If the problem involves a payment, be sure to include copies of the credit card statement, or front and back of cancelled checks. Include a "business hours" phone number if possible.

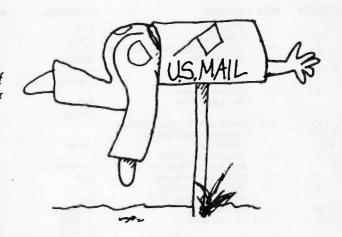

## BYTE

Subscriber Service P.O. Box 328 Hancock, NH 03449

#### BYTE ADVERTISING SALES STAFF:

Dennis J. Riley, Advertising Sales Manager, One Phoenix Mill Lane, Peterborough, NH 03458, tel. (603) 924-9281

NEW ENGLAND
ME. NH, VT. MA. RI.
ONTARIO, CANADA & EASTERN CANADA
Paul McPherson Jr. (617) 262-1160
McGraw-Hill Publications
575 Boylston Street
Boston. MA 02116

ATLANTIC
NY. NYC. CT. NJ (NORTH)
Leah G. Rablnowitz (212) 512-2096
McGraw-Hill Publications
1221 Avenue of the Americas—
39th Floor
New York, NY 10020

Dick McGurk (203) 968-7111 McGraw-Hill Publications Building A—3rd Floor 777 Long Ridge Road Stamford, CT 06902

EAST
PA. KY. OH. NJ (SOUTH).
MD. VA. W.VA. DE. D.C.
Daniel Ferro (215) 496-3833
McGraw-Hill Publications
Three Parkway
Philadelphia. PA 19102

SOUTHEAST NC, SC, GA, FL, AL, TN Maggle M, Dorvee (404) 252-0626 McGraw-Hill Publications 4170 Ashford-Dunwoody Road— Sulte 420 Atlanta, GA 30319

MIDWEST
IL, MO, KS, IA, ND, SD, MN, WI, NB, IN, MJ
Bob Denmead (312) 751-3740
McGraw-Hill Publications
Blair Building
645 North Michigan Ave.
Chicago, IL 60611

SOUTHWEST, ROCKY MOUNTAIN UT. CO. WY. OK. TX, AR, MS. LA Kevin Harold (214) 458-2400 McGraw-Hill Publications Prestonwood Tower—Suite 907 5151 Beltline Dallas, TX 75240 SOUTH PACIFIC
SOUTHERN CA. AZ. NM. LAS VEGAS
Jack Anderson (714) 557-6292
McGraw-Hill Publications
3001 Red Hill Ave.
Bullding #I—Suite 222
Costa Mesa. CA 92626

Karen Niles (213) 480-5243, 487-1160 McGraw-Hill Publications 3333 Wilshire Boulevard #407 Los Angeles, CA 90010

NORTH PACIFIC
HI. WA, OR, ID. MT. NORTHERN CA.
NV (except LAS VEGAS). W. CANADA
Mike Kisseberth (415) 362-4600
McGraw-Hill Publications
425 Battery Street
San Francisco. CA 94111

BIII McAfee (415) 349-4100 McGraw-Hill Publications 951 Mariner's Island Bivd,—3rd Floor San Mateo, CA 94404 WEST COAST SURPLUS AND RETAIL ACCOUNTS Tom Harvey (805) 964-8577 3463 State Street—Suite 256 Santa Barbara, CA 93105

The Buyer's Mart Karen Burgess (603) 924-3754 BYTE Publications One Phoenix Mill Lane Peterborough. NH 03458

BYTE BITS (2x3) Dan Harper (603) 924-6830 BYTE Publications One Phoenix Mill Lane Peterborough, NH 03458

Post Card Mailings National Ed Ware (603) 924-9281 Bradley Browne (603) 924-6166 BYTE Publications One Phoenix Mill Lane Peterborough, NH 03458

#### International Advertising Sales Staff:

Mr. Hans Csokor Publimedia Reisnerstrasse 61 A-1037 Vienna, Austria 222 75 76 84

Mrs. Gurit Gepner McGraw-Hill Publishing Co. PO Box 2156 Bat Yam, 59121 Israel 3 866 561 321 39

Mr. Fritz Krusebecker McGraw-Hill Publishing Co. Liebigstrasse 19 D-6000 Frankfurt/Main 1 West Germany 69 72 01 81 Mrs. Maria Sarmiento Pedro Teixeira 8. Off. 320 Iberia Mart I Madrid 4, Spain I 45 52 891

Mr. Andrew Karnig & Associates Andrew Karnig & Associates Finnbodavagen S-131 31 Nacka, Sweden 8-44 0005

Mr. Alain Faure McGraw-Hill Publishing Co. 128 Faubourg Saint Honore 75008 Paris France (1) 42-89-03-81 Mr. Arthur Scheffer McGraw-Hill Publishing Co. 34 Dover St. London W1X 3RA England 01 493 1451

Manuela Capuano McGraw-Hill Publishing Co. Via Flavio Baracchini 1 20123 Milan, Italy 02 86 90 617

Seavex Ltd. 400 Orchard Road, #10-0] Singapore 0923 Republic of Singapore Tel: 734-9790 Telex: RS35539 SEAVEX Seavex Ltd. 503 Wilson House 19-27 Wyndham St. Central, Hong Kong Tel: 5-260149 Telex: 60904 SEVEX HX

Hiro Morita McGraw-Hill Publishing Co. Overseas Corp. Room 1528 Kasumigaseki Bldg. 3-2-5 Kasumigaseki. Chiyoda-Ku Tokyo 100, Japan 3 581 9811 Mr. Ernest McCrary Empresa Internacional de Comunicacoes Ltda. Rua da Consolacao, 222 Conjunto 103 01302 Sao Paulo, S.P., Brasil Tel: (11) 259-3811 Telex: (100) 32122 EMBN

## $R \cdot E \cdot A \cdot D \cdot E \cdot R \quad S \cdot E \cdot R \cdot V \cdot I \cdot C \cdot E$

| Inquiry No.                            | Page No.          | Inquiry No.                              | Page No.          | Inquiry No.       | Page No.                 | Inquiry No.          | Page No.             |
|----------------------------------------|-------------------|------------------------------------------|-------------------|-------------------|--------------------------|----------------------|----------------------|
|                                        | 471               |                                          |                   |                   |                          |                      |                      |
| 2 ABSOFT                               |                   | * COMPUPRO                               |                   |                   | CRO CONSULTING 148       |                      | SORS UNLTD374        |
| 3 ACS IMPORTERS                        |                   | 69 COMPUSAVE                             |                   |                   | CKARD63                  |                      | 72, 73               |
| 4 ACS INT'L. INC                       |                   | 70 COMPUSERVE                            |                   |                   | CORP 370                 |                      | ORP                  |
|                                        | RE332             | · COMPUTER CHRO                          |                   |                   | 338                      |                      | ORP                  |
| 6 ADDISON-WESLE                        |                   | * COMPUTER MAIL                          |                   |                   | 338                      |                      | ORP 100, 101         |
| 7 ADDMASTER COM<br>8 ADJUSTABLE COM    |                   | 74 COMPUTER SURPL<br>75 COMPUTER WARE    |                   |                   | NC356                    |                      |                      |
| 9 ADV. INTELLIGEN                      |                   | 76 COMPUTER WARE                         |                   |                   | RESEARCH CORP. 188       |                      |                      |
| 10 ADVANCED COM                        |                   | 77 COMPUTER-AGE IN                       |                   |                   | NAL MICROSYS. INC. 382   |                      | 257                  |
| II ADVANCED TECH                       |                   | 78 COMPUTERBANC.                         |                   |                   |                          |                      |                      |
| 12 AFTON COMPUTE                       |                   | 79 COMPUTERS INTE                        |                   |                   | PRISES                   |                      | E91                  |
| 13 AFTON COMPUTE                       |                   | 80 COMPUTRADE CO                         |                   |                   | PROD 366                 |                      | MICON: DV 175        |
| 15 ALPS AMERICA                        |                   | 83 CUESTA SYSTEMS                        |                   |                   | CTRONICS 376, 377        |                      | N SOFTWARE 374       |
| 16 ALPS AMERICA .                      |                   | 84 CUSTOM SOFTWAR                        | RE SYSTEMS 78     |                   | MENTS 95                 | 207 NANTUCKET        |                      |
| 17 ALPS AMERICA                        |                   | <ul> <li>DAK INDUSTRIES.</li> </ul>      | 120, 121          | 150 JDR MICROD    | EVICES 383               | 208 NANTUCKET        |                      |
| 18 ALPS AMERICA.                       |                   | 86 DATA SPEC                             | 337               | 151 JDR MICROD    | EVICES 384, 385          | 210 NATIONAL INS     | TRUMENTS216          |
| 163 AMAZING THING                      | S INC23           | 87 DATA SPEC                             | 337               | 152 JDR MICROD    | EVICES 386, 387          | 211 NEC HOME EL      | ECTR.USA 253         |
| * AMERICAN AIRLI                       | NES 254           | 89 DATANAMICS INC.                       | 382               | 153 JDR MICROD    | EVICES 388               | 212 NEC INFORMA      | TION SYS CIII        |
| 21 AMERICAN COME                       | P.& PERIPH 230    | 90 DECISIONWARE IN                       |                   | 154 KADAK PROI    | DUCTS LTD 356            | 213 NEC INFORMAT     | TION SYS187          |
| 22 AMERICAN COMI                       | P.& PERIPH 230    | 91 DECISIONWARE IN                       |                   |                   | 4S LTD 358               |                      | SYS. CORP 238        |
| 23 AMERICAN SEMI                       | CONDUCTOR 363     | 92 DIGITALK INC                          | 97                |                   | DRP                      |                      | 321                  |
| 24 AMERICAN SMAL                       |                   | 93 DISK WORLD! INC.                      |                   |                   | ORP102                   |                      | MS CORP 356          |
| 25 AMPRO COMPUT                        |                   |                                          | 351               |                   | RS 326                   |                      | MENTS166             |
| 26 APPARAT, INC                        |                   | 95 DISKETTE CONNEC                       |                   |                   | PUTER SYSTEMS 328        |                      | BROKERS INC 363      |
| 27 APROTEK                             |                   | 71 DISKMASTER                            |                   |                   | 64                       |                      | INC                  |
| 28 ARITY CORPORAT                      |                   | 96 DISKS PLUS INC                        |                   |                   | BS. INC 370              |                      | 380                  |
| AST RESEARCH II                        |                   | 97 DISPLAY TELECOM                       |                   |                   | SSOCIATES 299            |                      | 374                  |
| 30 ATRON CORP.                         |                   | 98 DOKAY COMP PRO                        |                   |                   | TECH. INC 78             |                      | 12, 13               |
| 31 AUSTROKOP                           |                   | 99 DRESSELHAUS CO                        |                   |                   | IP. ACCESSORIES 370      |                      | 12, 13               |
| 32 AVOCET SYSTEMS                      |                   | 342 ECOSOFT                              |                   |                   | VICES140, 141            |                      | OMPUTER DIV., 56, 57 |
| 33 B&B ELECTRONIC                      |                   | 101 ELEXOR INC.                          |                   |                   | VICES140, 141            |                      | NOLOGY 358           |
| * B&C MICROSYSTE                       |                   | 102 ELLIS COMPUTING                      |                   |                   | STEMS INC 353            |                      | ON                   |
| * B&C MICROSYSTE                       |                   | 104 EVEREX SYSTEMS<br>105 EVEREX SYSTEMS |                   |                   | 192 A-F                  |                      | MARKETING INC. 361   |
| 34 BARRINGTON SYS<br>36 BAY EXPRESS CO |                   |                                          |                   |                   | VC                       |                      | NS                   |
| 37 BAY TECHNICAL                       |                   | 106 EVSAN                                |                   |                   | SOFTWARE INC 352         |                      | 186                  |
| 38 BELL TECHNOLOG                      |                   | 108 FLAGSTAFF ENGIN                      |                   |                   | LOPMENT 198, 199         |                      |                      |
| 39 BELL TECHNOLOG                      |                   | 109 FLAGSTAFF ENGIN                      |                   |                   | LOPMENT 200, 201         |                      | ARE SYS. INC 16      |
| 344 BEST COMPUTER                      |                   | 110 FORMAT SOFTWAR                       |                   |                   | PUTERS 356               |                      |                      |
| 345 BEST COMPUTER                      |                   | III FORMAT SOFTWAR                       |                   |                   | STAR INT'L               |                      | C. INC 294           |
|                                        | NT'L 282          | 112 FORTRON CORPOR                       |                   |                   | P. SYS 282               |                      | PUTER INC 349        |
| 41 BIT SOFTWARE.                       |                   | 113 FORTRON CORPOR                       |                   |                   | UTER                     |                      | WARE 291             |
| 42 BITTNER ELECTRO                     |                   | 114 FORTRON CORPOR                       |                   |                   | BOOK CLUBS 129           |                      | WARE                 |
| 450 BIX                                |                   | 115 FORTRON CORPOR                       |                   |                   | ORP 370                  |                      | PROD. CORP 165       |
| 44 BLAISE COMPUTI                      |                   | 116 FOX SOFTWARE IN                      |                   |                   | WARE SYS                 |                      | 309                  |
| 45 BLAISE COMPUTI                      |                   | FRANK HOGG LAB                           |                   |                   | WARE SYS 173             |                      | 309                  |
| 48 BORLAND INT'L                       |                   | 117 GENERAL TECHNO                       |                   |                   | AMS CO 37                |                      | APHIC SYS 50, 51     |
| 49 BORLAND INT'L.                      |                   | 118 GENICOM                              |                   |                   | AMS CO 39                |                      | APHIC SYS205         |
| 50 BP MICROSYSTEM                      |                   | 119 GFK                                  |                   |                   | NC185                    | 241 PRINCETON GR     | APHIC SYS 248        |
| <ul> <li>BUYER'S MART SI</li> </ul>    | ECTION 342-348    | 120 GLENCO ENGINEE                       | RING 302          |                   | TA PRODUCTS 7            | 346 PRIORITY ONE     | 369                  |
| <ul> <li>BYTE BACK ISSUE</li> </ul>    | S 354             | 121 GOLD HILL COMPI                      | JTERS 301         |                   |                          | 242 PROGRAMMER       | S SHOP 281           |
| 351 BYTE BITS                          |                   | 122 GOLDEN BOW SYS                       | TEMS363           |                   | L INFO. SERV. 274, 275   |                      | TWARE 169            |
|                                        | AGE 338           | 123 GOLDEN BOW SYS                       |                   | 187 MEGASOFT .    | 356                      | 352 PROTEC MICRO     | SYSTEMS INC382       |
| * BYTE SUB. SERVICE                    |                   | 124 GOULD COMPUTE                        |                   |                   | OMPUTER TECH 341         |                      | N SFTW. COPYING374   |
|                                        | CE 290, 390       | 125 GRAFPOINT                            |                   |                   | MP. PRODUCTS 372         |                      | UTING 380            |
| 52 BYTEK CORPORA                       |                   | 126 GRAND UNION MI                       |                   |                   | )                        |                      |                      |
| * C WARE/DESMET                        |                   | 128 GTEK INC                             |                   |                   | SYSTEMS 237              |                      |                      |
|                                        | TAL 378, 379      | · HARMONY COMPL                          |                   |                   | BASE SYS 45              |                      |                      |
| 54 CANON U.S.A                         |                   | HERCULES COMPU                           |                   |                   | GN INT'L62               |                      | 363                  |
| 56 CAPITAL EQUIPM                      |                   | 129 HERCULES COMPUT                      |                   |                   | DUCTS INT'L 381          |                      | 372                  |
| 57 CASIO INC                           |                   | 130 HERCULES COMPUT                      |                   |                   | LY ORGANIZATION . 356    |                      | 372                  |
| 58 CAUZIN SYSTEMS                      |                   | 131 HERCULES COMPUT                      |                   |                   | SE COMP. INT'L360        |                      | ARE LTD              |
| 60 CHALCEDONY SO                       |                   | 132 HERCULES COMPUT                      |                   |                   | X 69                     |                      | TERS372              |
| 61 CHALCEDONY SO                       |                   | 133 HERCULES COMPU<br>134 HERCULES COMPU |                   |                   | INC                      |                      | RP 360               |
| 343 CITIZEN AMERICA                    |                   | 135 HERITAGE SYSTEM                      |                   |                   | SYSTEMS INC              |                      | TWARE 264            |
| 62 CLEO SOFTWARE                       |                   | . 22 HEKNAGE SIGIEM                      | 5 COM             | 176 MICKOPORT     | STOTEMS INC. (S. 1. 1.7) |                      | 267                  |
| 63 CLUB AT                             |                   |                                          |                   |                   |                          |                      |                      |
| 354 CLONE FACTORY                      |                   |                                          |                   |                   |                          |                      |                      |
| 64 CNT MARKETING                       |                   | TO GET FURTHER I                         | nformation on the | e products advert | ised in BYTE either      |                      |                      |
|                                        | ITERACY 315       | pick up your touch-                      |                   |                   |                          |                      | 43                   |
| 65 COEFFICIENT SYS                     |                   |                                          |                   |                   |                          |                      | HNOLOGIES 382        |
| 66 COGITATE                            |                   | or fill out the reade                    |                   |                   |                          |                      | HNOLOGIES360         |
| 67 COGITATE                            | 355               |                                          |                   |                   | rovided as an addi-      |                      |                      |
| 53 COMB DIRECT ME                      | RKG. CORP 355     |                                          |                   |                   | ability for errors or    | 265 ROSE ELECTRO     | NICS 351             |
| <ul> <li>COMPUDATA TRAIL</li> </ul>    | NSLATORS INC. 360 | omissions. *Corres                       | pond directly w   | ith company.      |                          | 266 S-100 DIV. 696 ( | CORP                 |
|                                        |                   |                                          |                   |                   |                          |                      |                      |

#### READER SERVICE

| In  | gulry No.                | Page No.    | Inquiry No.        | Page No.            | Inquiry No.                      | Page No.       | Inquiry No.                                     | Page No.        |
|-----|--------------------------|-------------|--------------------|---------------------|----------------------------------|----------------|-------------------------------------------------|-----------------|
| 2   | 267 S-100 DIV. 696 CORP. | 373         | 20 SPEEDWARE/AMI   | ERICAN AFFORDABLE   | 307 TOPAZ, INC.                  |                | 328 WINTEK CORP                                 |                 |
| 2   | 268 SAFEWARE             | 372         |                    | 26                  | 308 TOPAZ, INC                   | 154            | 329 WISETEK                                     | 250             |
| 2   | 269 SBT CORPORATION .    | 147         | 288 STATSOFT       |                     | 310 TOSHIBA AMER!                |                | 330 WTB. INC                                    | 300             |
| 2   | 270 SCIENTIFIC ENGR. LA  | BS 358      | 289 SUBLOGIC COR   | 2 228               |                                  | CA/ISD40, 41   | 331 WYSE TECHNOLOG                              | SY 221          |
| 2   | 271 SILICON SPECIALTIES  | 197         | 290 SUMMIT SOFTW   | ARE TECHN. INC. 233 | TRANSEC SYSTE                    | MS. INC 211    | 332 ZI-TECH INSTRUME                            | NT CORP 332     |
| 2   | 272 SILICON SPECIALTIES  | 197         | 292 SUNHILL-NIC IN | C                   | * U.S. DISK                      |                | 333 ZIMCO INTERNATI                             | ONAL. INC 380   |
| 2   | 273 SINGLE BOARD SOLU    | ITIONS 380  | 293 SUNTRONICS CO  | D. INC349           | 313 U.S. ROBOTICS .              | 58             |                                                 |                 |
| 2   | 274 SOFT CIRCUITS INC    | 326         | 294 SYMMETRIC CO   | MP. SYS 368         | 314 U.S. ROBOTICS                | 58             | <ul> <li>Correspond directly with co</li> </ul> | mpany.          |
| - 2 | 275 SOFTKLONE DISTRIB    | JTING 283   | 295 TDK ELECTRON   | CS 143              | 315 UNICORN ELECT                | RONICS380      |                                                 |                 |
| - 2 | 276 SOFTLINE CORP        | 67          | 296 TEAM TECH IN   | 177                 | * UNITED AIRLINE                 | S 195          |                                                 |                 |
| 2   | 277 SOFTLOGIC SOLUTIO    | NS INC 61   | 297 TECH PC        | 28, 29              | 316 VEN-TEL INC                  | H              |                                                 |                 |
| 2   | 278 SOFTRONICS           | 358         | 298 TECH PC        | 28, 29              | 317 VICTORY ENT. TI              | ECHNOLOGY , 60 |                                                 |                 |
| 2   | 279 SOFTRONICS           | 360         | * TECHNICAL SUI    | PPORT SFTW 374      | <ul> <li>VLM COMPUTER</li> </ul> | R ELECTR 353   |                                                 |                 |
| 3   | 336 SOFTWARE DEVELOR     | MENT SYS 54 | 299 TEKTRONIX INC  | 191                 | 318 WAREHOUSE DA                 | TA PRODUCTS 55 | INTERNATIONAL ADVE                              | RTISING SECTION |
| 3   | 337 SOFTWARE DEVELOP     | MENT SYS 54 | 300 TELEVIDEO SYS  | TEMS 171            | 319 WELLS AMERICA                | AN 15          |                                                 |                 |
| 2   | 280 SOFTWARE PRODUCT     | S INT'L 30  | 301 THOMSON CON    | SUMER PROD 182      | 320 WESTECH                      | 329            | 500 AMERICAN BUYIN                              | G & EXPORT      |
|     | 281 SOFTWARE PRODUCT     | S INT'L 30  | 302 THOMSON CON    | SUMER PROD 182      | 321 WESTECH                      | 329            | SERVICES                                        |                 |
| :   | 282 SOLETEK INC          | 380         | 303 TIGERTRONICS   | 372                 | 322 WESTERN COMP                 | UTER 202       | 501 ASHFORD INTERN                              | ATIONL 48G      |
|     | 283 SOLUTION SYSTEMS     | 283         | . TIME-LIFE BOO    | KS. INC 17          | 323 WESTERN COMP                 | OUTER 202      | 502 GREY MATTER                                 | 481             |
| :   | 284 SONY CORP. OF AME    | RICA 127    | 304 TIMELINE       |                     | 324 WHITEWATER GI                | ROUP, THE 24   | 503 MULTITECH IND. (                            | ORP 48A         |
| - 3 | 285 SOURCE ELECTRONIC    | CS340       | * TINNEY, ROBER    | GRAPHICS259, 303    | 325 WILEY PRESS                  |                | 504 PHILIPS                                     |                 |
| :   | 286 SOURCE ELECTRONIC    | S 340       | 305 TIPZ           |                     | 339 WILEY PROFESS                | IONAL SFTW 316 |                                                 |                 |
| 2   | 287 SPECTRUM SOFTWAR     | E 159       | 306 TOC BUSINESS   | SOLUTIONS 351       | 327 WINTER CORP.                 |                | No domestic inquiries, please,                  |                 |

| TIPS                                          | 5               | SUBSCRIBERS ONLY!*  Use BYTE's Telephone Inquiry Processing System  Using TIPS can bring product information as much as 10 days earlier.                                            |  |  |  |  |  |
|-----------------------------------------------|-----------------|----------------------------------------------------------------------------------------------------|--|--|--|--|--|
| SEND FOR YOUR<br>SUBSCRIBER I.D. CAP          | 1)<br><b>RD</b> | If you are a new subscriber or have lost your I.D. card, circle #1 on the Reader Service Card; attach mailer label. We will immediately send your personal TIPS subscriber card.    |  |  |  |  |  |
| GET PREPARED                                  | 2)              | Write your Subscriber Number, as printed on your Subscriber I.D. Card, in boxes in Step 5 below. (Do not add 0's to fill in blank boxes)                                            |  |  |  |  |  |
|                                               | 3)              | Write numbers for information desired in boxes in Step 7b below. (Do not add 0's to fill in blank boxes.)                                                                           |  |  |  |  |  |
| CALL TIPS                                     | 4)              | Now, on a Touch-Tone telephone dial: (413) 442-2668 and wait for voice commands.                                                                                                    |  |  |  |  |  |
| ENTER YOUR<br>SUBSCRIBER AND<br>ISSUE NUMBERS | 5)              | When TIPS says: "Enter Subscriber Number" (Enter by pushing the numbers and symbols [# or * enclosed in the boxes] on telephone pad ignoring blank boxes) Enter □ □ □ □ □ □ □ □ 匝 匝 |  |  |  |  |  |
|                                               | 6)°,            | When TIPS says "Enter magazine code & issue code" Enter [I] [#] [I] [O] [6] [#] [#]                                                                                                 |  |  |  |  |  |
| ENTER YOUR<br>INQUIRIES                       | 7a)             | When TIPS says "Enter (next) Inquiry Number" Enter one inquiry selection from below (ignore blank boxes)                                                                            |  |  |  |  |  |
|                                               | b)              | Repeat 7a as needed (maximum 17 inquiry numbers)                                                                                                    |  |  |  |  |  |
|                                               |                 | 1. □ □ □ 〒 〒 6. □ □ 〒 〒 10. □ □ 〒 〒 14. □ □ 〒 〒 2. □ □ □ 〒 〒 7. □ □ 田 〒 11. □ □ □ 田 〒 15. □ □ 田 田 日                                                                                 |  |  |  |  |  |
| END SESSION                                   | 8)              | End session by entering * * 9 1 # #                                                                                                    |  |  |  |  |  |
|                                               | 9)              | Hang up after hearing final message If you are a subscriber and need assistance, call (603) 924-9281.                                                                               |  |  |  |  |  |

If you are not a subscriber fill out the subscription card found in this issue or, call BYTE Circulation 800-258-5485.

<sup>\*</sup>Domestic and Canadian Subscribers Only!

# Make a career move!

Get your own copy of BYTE!

Sharing is nice but not practical when you have to stay on the leading edge of microcomputer technology. From each BYTE issue theme to "MICROBYTES" and "Best of BIX", no other magazine-or group of magazines—can deliver you the vital technical information packaged in one issue of BYTE.

Don't rely on others for BYTE information—waiting on-line can be hazardous to your job. Make a career move! Have BYTE delivered to your door in your name. Use one of the adjacent cards to ensure your position in microcomputer technology.

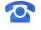

For direct ordering call toll free weekdays 8:30am-4:30pm E.S.T.: 800-258-5485 (603-924-9281 for New Hampshire residents).

Name

Address

Welcome to BYTE Country!

For your own subscription to EVTE, complete this card and mail.

| Nama                    | 41A6XX                                              | Subscrip                               | tion     |                   |
|-------------------------|-----------------------------------------------------|----------------------------------------|----------|-------------------|
|                         |                                                     | Rates                                  |          | Canada<br>/Mexico |
|                         |                                                     | ONE YEAR:                              | □\$21    | □\$23             |
| City                    |                                                     | TWO YEARS:                             | □\$38    | <b>\$42</b>       |
| State 7:                | p Country                                           | THREE YEARS:                           | □ \$55   | □\$61             |
| Statt Zi                | p Country                                           | □\$69 Europe (1                        | year-air | delivery)         |
| ☐ Bill me (U.S.A., Cana | □\$37 Europe and worldwide<br>(1 year-surface mail) |                                        |          |                   |
| drawn on a U.S. banl    | hecks must be payable in U.S. funds                 | Air mail rates ou<br>available upon re |          | pe                |
| Charge to my   Master   | Card 🗆 VISA                                         |                                        |          |                   |
| Card #                  | Expiration Date                                     | Diago allow 6                          | اه مید ۵ |                   |
| Signature               |                                                     | Please allow 6-<br>for processing.     |          | _                 |

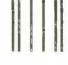

### **BUSINESS REPLY MAIL**

FIRST CLASS MAIL PERMIT NO. 39 MARTINSVILLE, NJ

POSTAGE WILL BE PAID BY ADDRESSEE

## **EVTE** Subscriptions

PO Box 597 Martinsville, NJ 08836-9956 USA

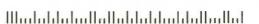

41A6XX

For your own subscription to EVTE, complete this card and mail.

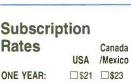

□\$42

NO POSTAGE

**NECESSARY** 

IF MAILED

IN THE UNITED STATES

| ONE TEAR:    | 170   |
|--------------|-------|
| TWO YEARS:   | □\$38 |
| THREE YEARS: | □\$55 |

| □\$69 | Europe | (1) | year-aır | delivery) |
|-------|--------|-----|----------|-----------|
| □\$37 | Furone | and | d worldy | vide      |

| □\$37 | Europe and worldwide   |
|-------|------------------------|
|       | (1 year-surface mail)  |
| A :   | Laster autolide Conses |

Air mail rates outside Europe available upon request.

| City                                                                                                    |                  | A                                           |
|----------------------------------------------------------------------------------------------------|------------------|---------------------------------------------|
| State                                                                                                    | Zip              | Country                                     |
| ☐ Bill me (U.S.) ☐ Check enclosed drawn on a little of the control of the control of the contro | ed (All checks m | xico only)<br>nust be payable in U.S. funds |
| Charge to my                                                                                                    | MasterCard [     | □VISA                                       |
| Card #                                                                                                    |                  | _ Expiration Date                           |
| Signature                                                                                                    |                  |                                             |

Please allow 6-8 weeks for processing. Thank you.

#### **BUSINESS REPLY MAIL**

FIRST CLASS MAIL PERMIT NO. 39 MARTINSVILLE, NJ.

POSTAGE WILL BE PAID BY ADDRESSEE

## **EVTE** Subscriptions

PO Box 597 Martinsville, NJ 08836-9956

Madablahallallallabladdallallalla

NO POSTAGE **NECESSARY** IF MAILED IN THE UNITED STATES

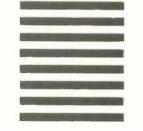

For your own subscription to BUTE, complete this card and mail.

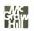

Name\_

Zip \_\_\_\_\_ Country \_\_\_\_

☐ Bill me (U.S.A., Canada, Mexico only)

☐ Check enclosed (All checks must be payable in U.S. funds drawn on a U.S. bank.)

Charge to my ☐ MasterCard ☐ VISA

Card # \_\_\_\_\_ Expiration Date \_ Signature \_

Subscription

Rates

Canada USA /Mexico

ONE YEAR:

□\$21 □\$23

TWO YEARS:

□\$38 □\$42

THREE YEARS: □\$55 □\$61

□\$69 Europe (1 year-air delivery)

□\$37 Europe and worldwide (1 year-surface mail)

Air mail rates outside Europe available upon request.

Please allow 6-8 weeks for processing. Thank you.

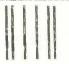

### BUSINESS REPLY MAIL

FIRST CLASS MAIL PERMIT NO. 39 MARTINSVILLE, NJ

POSTAGE WILL BE PAID BY ADDRESSEE

BUTE Subscriptions

PO Box 597 Martinsville, NJ 08836-9956 USA

Madaldoladlollaldaldaddolladlad

NO POSTAGE **NECESSARY** IF MAILED IN THE UNITED STATES

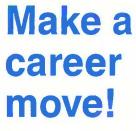

Get your own copy of BYTE!

Sharing is nice but not practical when you have to stay on the leading edge of microcomputer technology. From each BYTE issue theme to "MICROBYTES" and "Best of BIX", no other magazine—or group of magazines—can deliver you the vital technical information packaged in one issue of BYTE.

Don't rely on others for BYTE information-waiting on-line can be hazardous to your job. Make a career move! Have BYTE delivered to your door in your name. Use one of the adjacent cards to ensure your position in microcomputer technology.

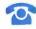

For direct ordering call toll free weekdays 8:30am-4:30pm E.S.T.: 800-258-5485 (603-924-9281 for New Hampshire residents).

Welcome to BYTE Country!

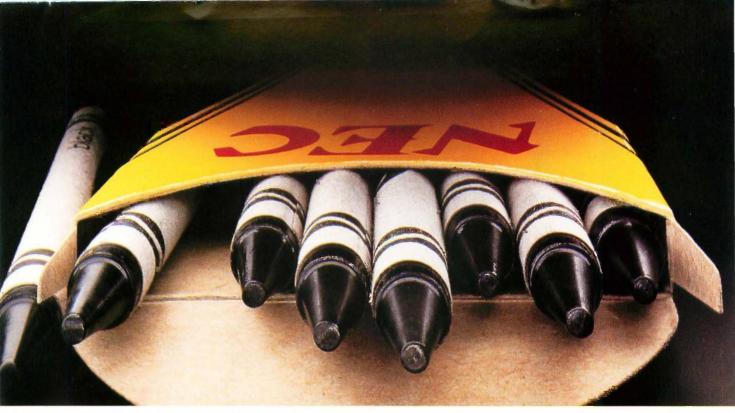

## NEC'S PINWRITER P5XL HAS MADE BLACK A PRIMARY COLOR.

Our Pinwriter® P5XL printer has changed forever the way people look at dot matrix printing. It's the first 24-pin dot matrix printer to use a letter-quality multistrike film ribbon—the same ribbon used in typewriters and letter-quality printers, such as our Spinwriter.® So for the first time in computer history there is a printer that honestly does everything. A printer that produces

important letters and documents with crisp, black, true letter-quality printing. But with all the speed and graphics capability dot

matrix printers are known for.

Fast, black letter-quality printing will be the primary reason many people will buy a P5XL printer. But there are plenty of other good reasons. In fact, it's the most versatile printer ever created for personal computers.

It can use an optional ribbon to print seven other colors plus black. And it has the best graphics resolution of any impact printer you can buy, due in part to our advanced 24-pin printhead. Plus it can print more type faces automatically than any other dot matrix printer. And it's quiet and fast.

You can also expect a P5XL printer to turn out millions of characters before it will need service because it has the highest reliability rating in the industry. And there's a nationwide network of NEC Customer Service Centers to take care of maintenance.

Now, while the Pinwriter P5XL performs a little black magic, you won't have to go in the red to buy it.

The Pinwriter P5XL is the latest addition to the most advanced and extensive family of 24-pin printers available.

See it at your dealer or for an information package that includes

actual print samples, call 1-800-343-4418 (in MA 617-264-8635).

Or write: NEC Information Systems, Dept. 1610,

1414 Massachusetts Ave., Boxborough, MA 01719.

NEC PRINTERS. THEY ONLY STOP WHEN YOU WANT THEM TO.

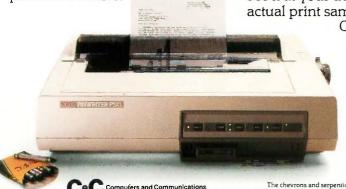

Dear Mr. Black:

Actual line printed with a Pinwriter P5XL printer.

NEC Information Systems, Inc.

## TANDY... Better Again

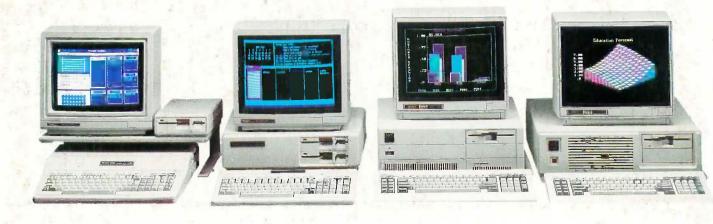

# Welcome to the next generation of personal computing.

#### Introducing four Tandy PC compatibles that redefine the IBM® "industry standard"

Meet our new line of MS-DOS® based personal computers. Each one was carefully designed for a particular type of use. Each with a different customer in mind. And yet each of these computers has one thing in common: the Tandy commitment to excellence.

We could have simply introduced computers that copy our competition at a lower price. No better, no worse—just a better deal. But that's just not the way we think. When you buy a Tandy computer, we want you to know you're getting more. More power, more speed, more options, more support. All at a lower price than the so-called "industry standard" computers.

#### The Tandy 1000 EX

Only \$799 for a true MS-DOS based computer? It's true. The Tandy 1000 EX has 256K of memory, a built-in disk drive and runs the same powerful software as an IBM PC—but at up to 50% faster!

And every Tandy 1000 EX comes with our new graphics-oriented Personal DeskMate™ six-in-one software. With its built-in headphone jack, the 1000 EX is also the perfect classroom computer.

#### The Tandy 1000 SX

Here's a high-performance version of America's #1 PC compatible—the Tandy 1000. The new Tandy 1000 SX is still compatible with industry-standard MS-DOS software. But it can now run many of these programs up to 50% faster. The 1000 SX comes with 384K and two built-in disk drives—standard. You even get our enhanced six-in-one DeskMate® II applications software. All for just \$1199.

#### The Tandy 3000 HL

If you've already invested in IBM PC/XT software and hardware, and would like to expand, the Tandy 3000 HL gives you four times the power of the XT... for less. The 3000 HL can process twice the data, thanks to its advanced, 16-bit 80286 microprocessor. Plus, the 3000 HL operates at twice the speed of the XT. With a Tandy 3000 HL, you're

getting much more than just another XT compatible—and for only \$1699.

#### The Tandy 3000 HD

Unmatched in performance, the 640K Tandy 3000 HD is a powerful workstation with both networking and multiuser capabilities. It's compatible with the IBM PC/AT®, offers greater disk storage (40 megabytes), yet is priced at only \$4299. The new Tandy 3000 HD is our most powerful computer ever.

#### American-made quality

These four new computers are built in our own manufacturing plants by Tandy in the U.S.A. They're designed to meet our rigid quality standards and backed with the best support in the industry. We're proud of our new line and we want you to see why. Come in for a demonstration.

Available at over 1200 Radio Shack Computer Centers and at participating Radio Shack stores and dealers.

## Radio Shack COMPUTER CENTERS

A DIVISION OF TANDY CORPORATION